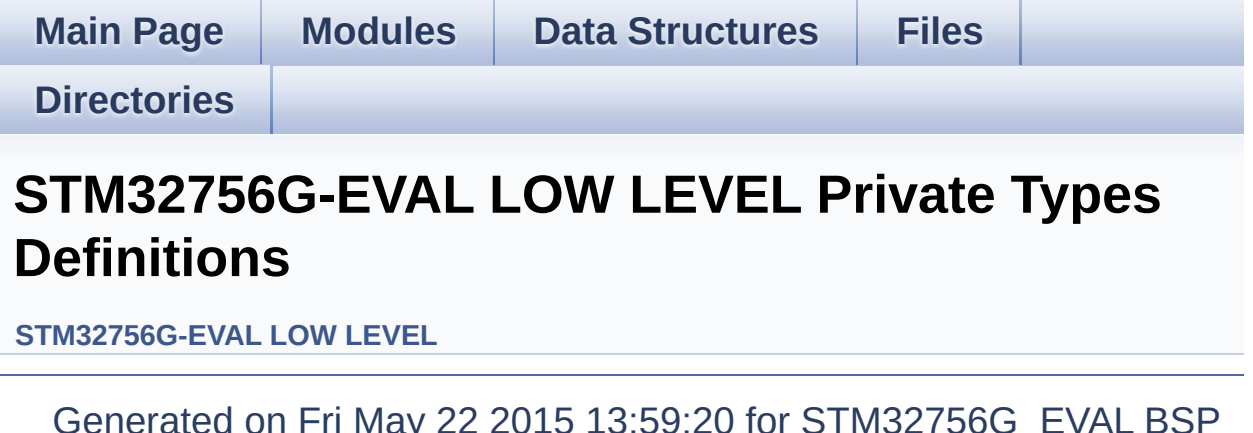

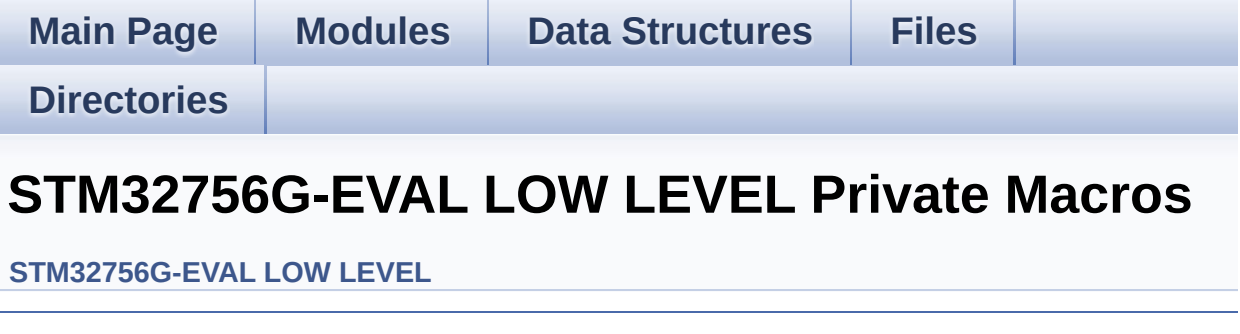

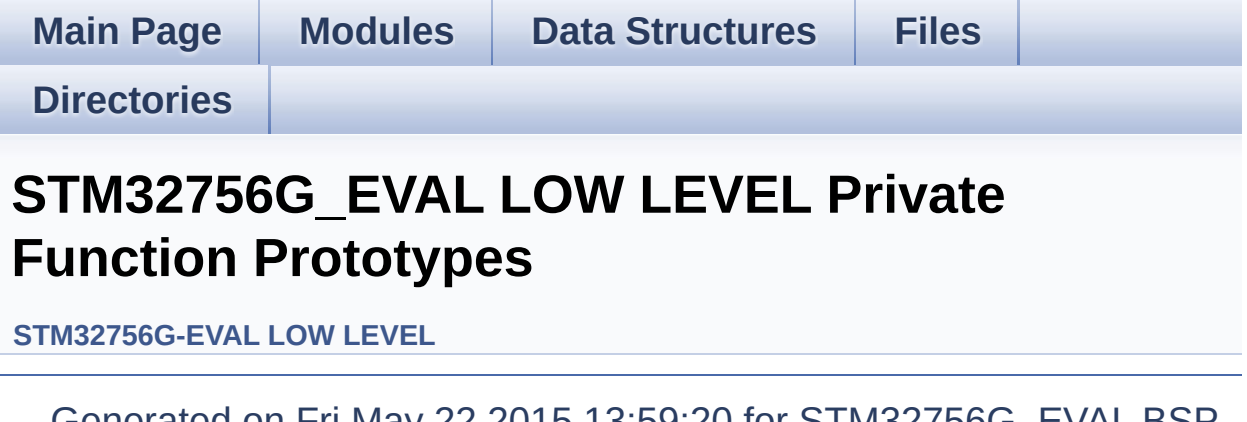

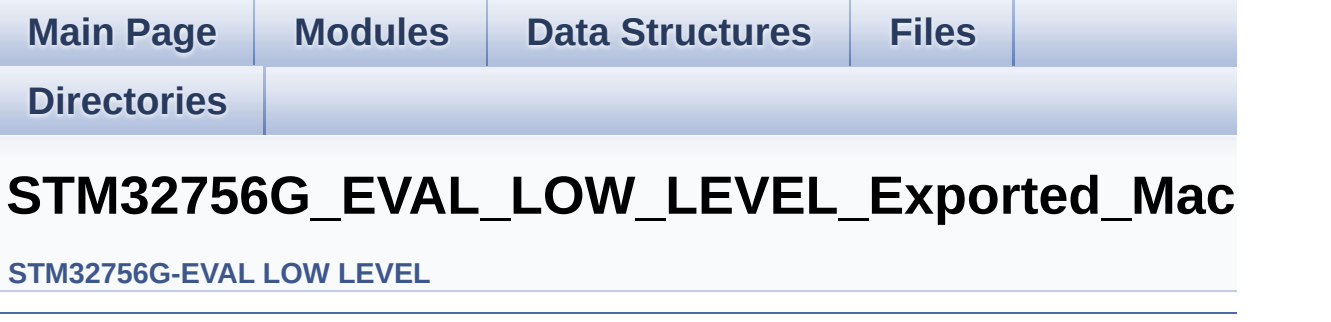

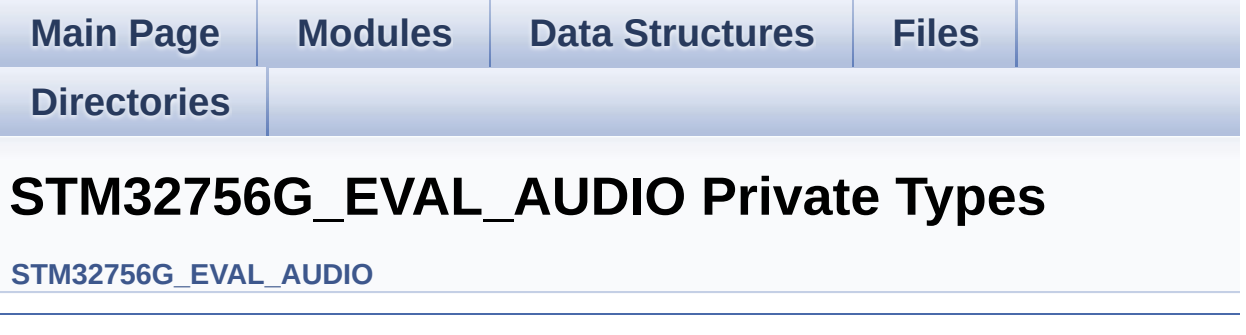

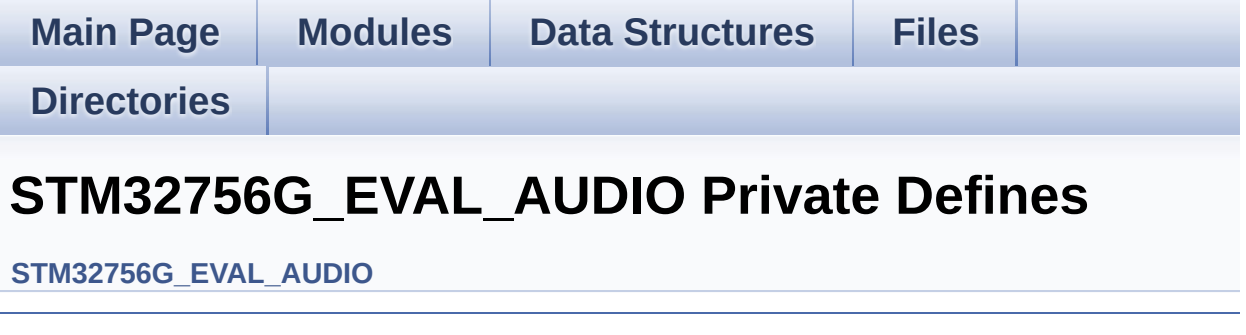

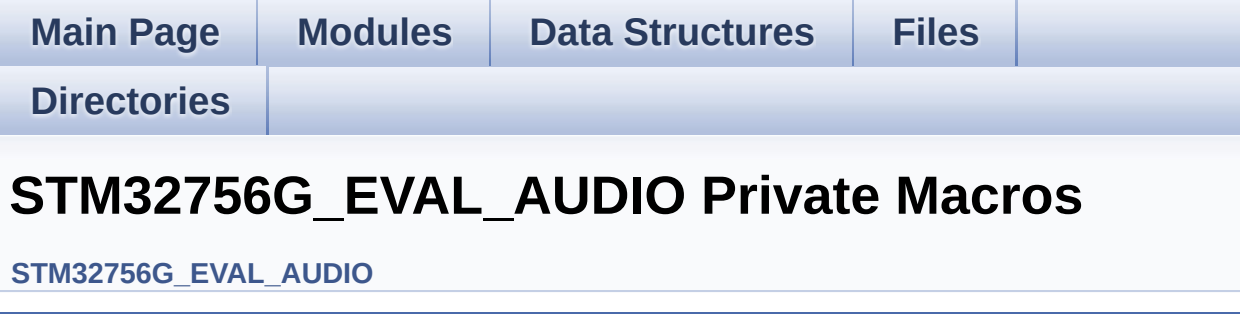

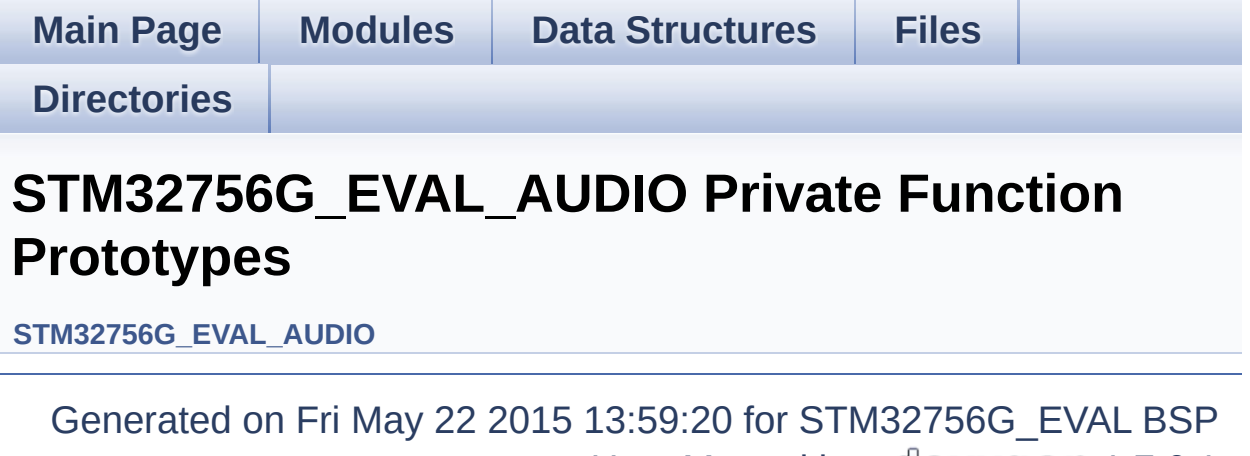

User Manual by <u>doxygem</u> 1.7.6.1

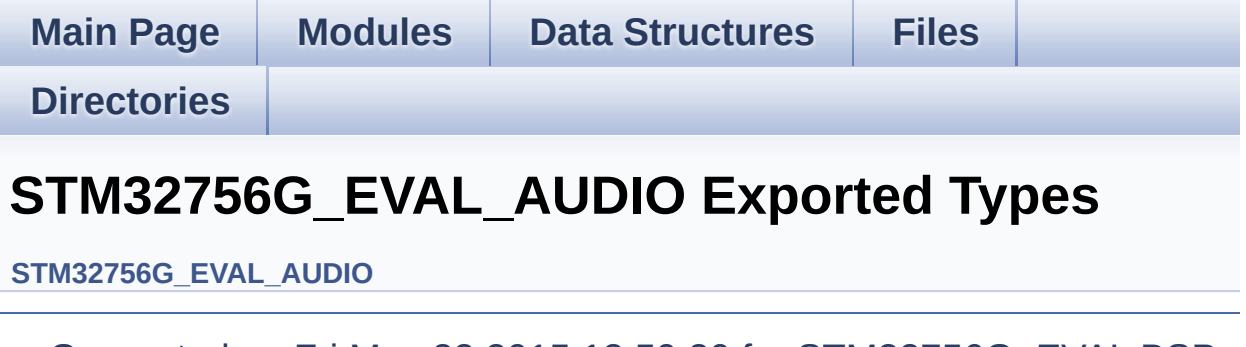

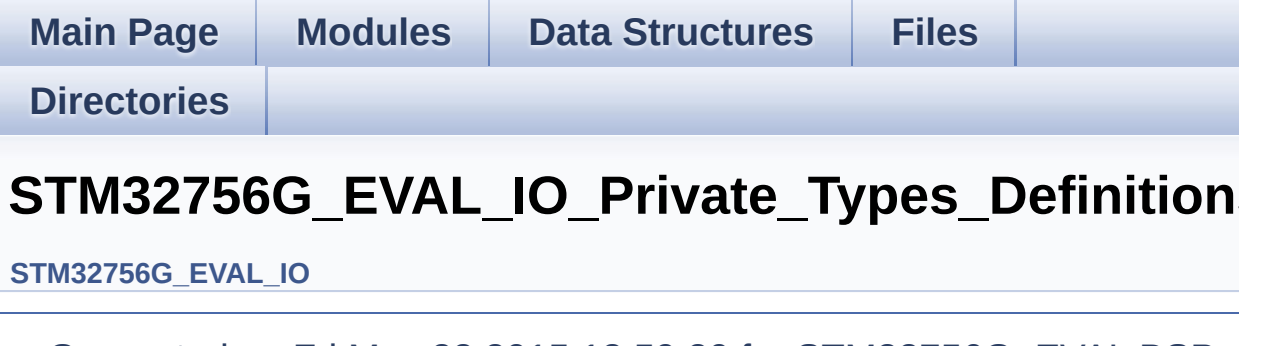

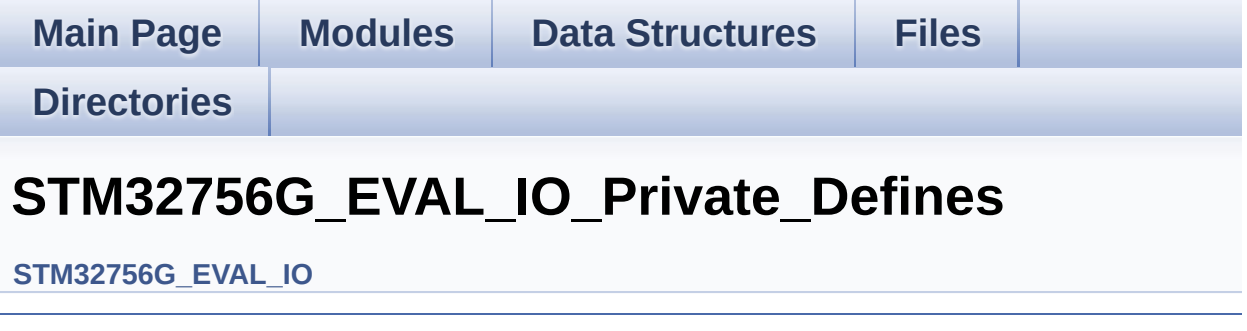

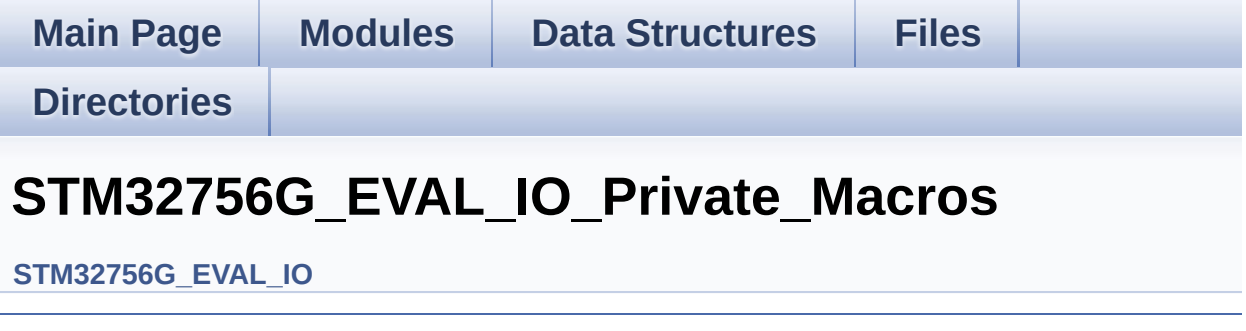

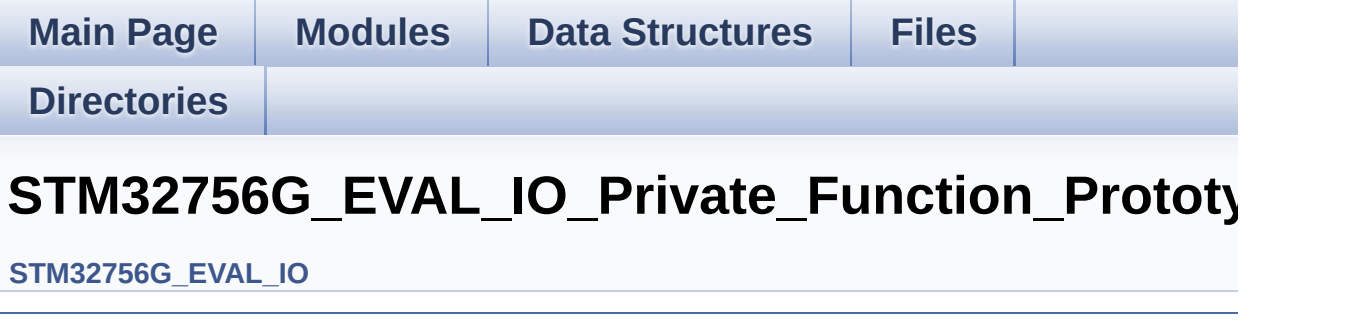

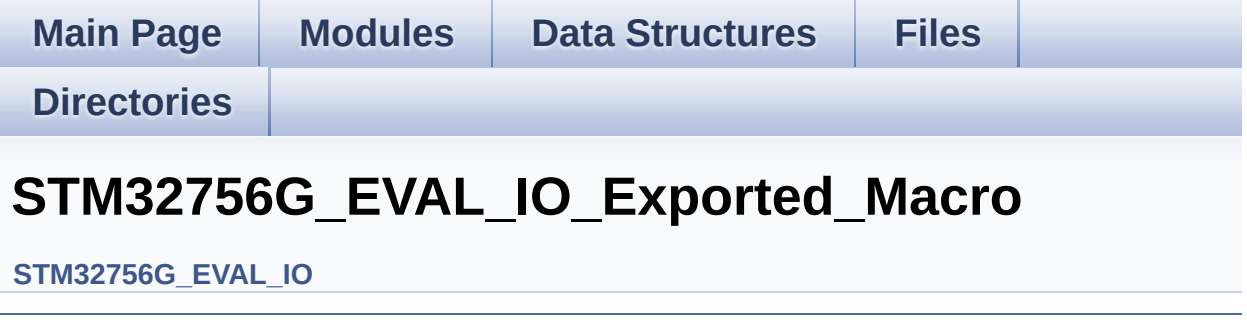

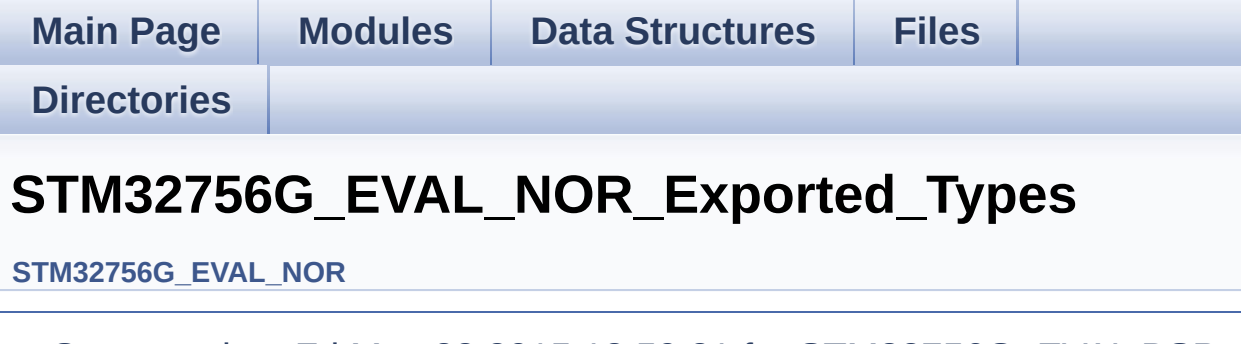

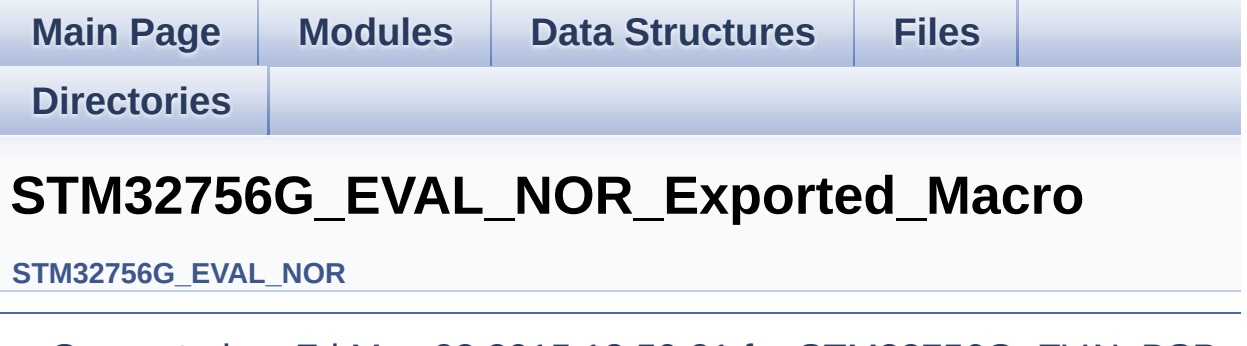

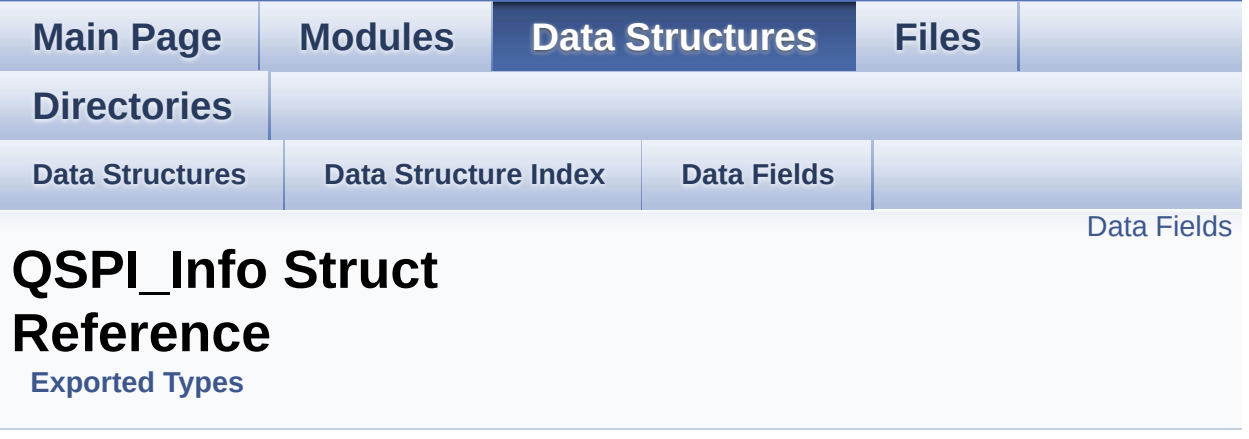

#include <**[stm32756g\\_eval\\_qspi.h](#page-370-0)**>

### <span id="page-17-0"></span>**Data Fields**

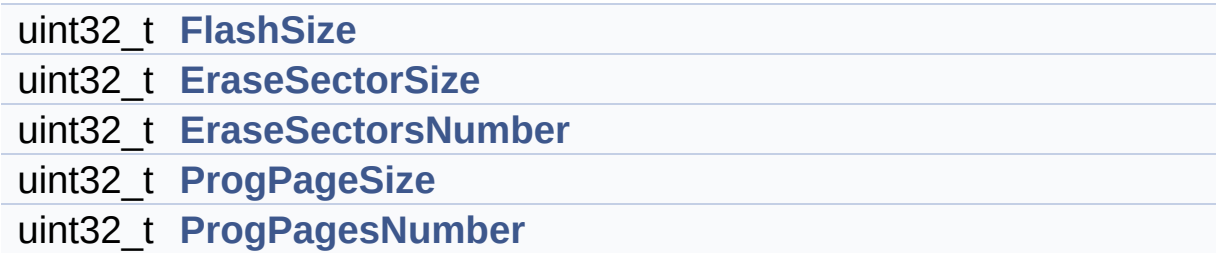

### **Detailed Description**

Definition at line **[117](#page-370-1)** of file **[stm32756g\\_eval\\_qspi.h](#page-370-0)**.

### **Field Documentation**

<span id="page-19-1"></span>**uint32\_t [QSPI\\_Info::EraseSectorSize](#page-19-1)**

Size of sectors for the erase operation

Definition at line **[119](#page-370-1)** of file **[stm32756g\\_eval\\_qspi.h](#page-370-0)**.

Referenced by **[BSP\\_QSPI\\_GetInfo\(\)](#page-377-0)**.

<span id="page-19-2"></span>**uint32\_t [QSPI\\_Info::EraseSectorsNumber](#page-19-2)**

Number of sectors for the erase operation

Definition at line **[120](#page-370-1)** of file **[stm32756g\\_eval\\_qspi.h](#page-370-0)**.

Referenced by **[BSP\\_QSPI\\_GetInfo\(\)](#page-377-0)**.

#### <span id="page-19-0"></span>**uint32\_t [QSPI\\_Info::FlashSize](#page-19-0)**

Size of the flash

Definition at line **[118](#page-370-1)** of file **[stm32756g\\_eval\\_qspi.h](#page-370-0)**.

Referenced by **[BSP\\_QSPI\\_GetInfo\(\)](#page-377-0)**.

#### <span id="page-19-3"></span>**uint32\_t [QSPI\\_Info::ProgPageSize](#page-19-3)**

Size of pages for the program operation

Definition at line **[121](#page-370-1)** of file **[stm32756g\\_eval\\_qspi.h](#page-370-0)**.

Referenced by **[BSP\\_QSPI\\_GetInfo\(\)](#page-377-0)**.

#### <span id="page-20-0"></span>**uint32\_t [QSPI\\_Info::ProgPagesNumber](#page-20-0)**

Number of pages for the program operation

Definition at line **[122](#page-370-1)** of file **[stm32756g\\_eval\\_qspi.h](#page-370-0)**.

Referenced by **[BSP\\_QSPI\\_GetInfo\(\)](#page-377-0)**.

The documentation for this struct was generated from the following file:

**[stm32756g\\_eval\\_qspi.h](#page-370-0)**

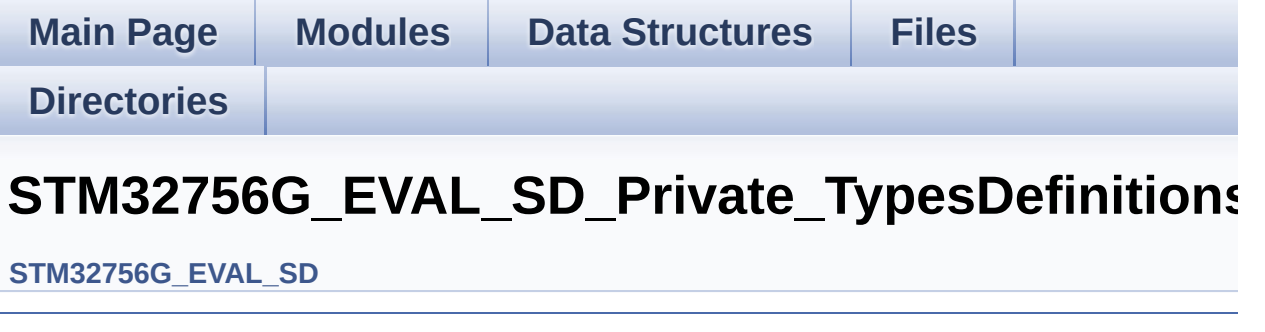

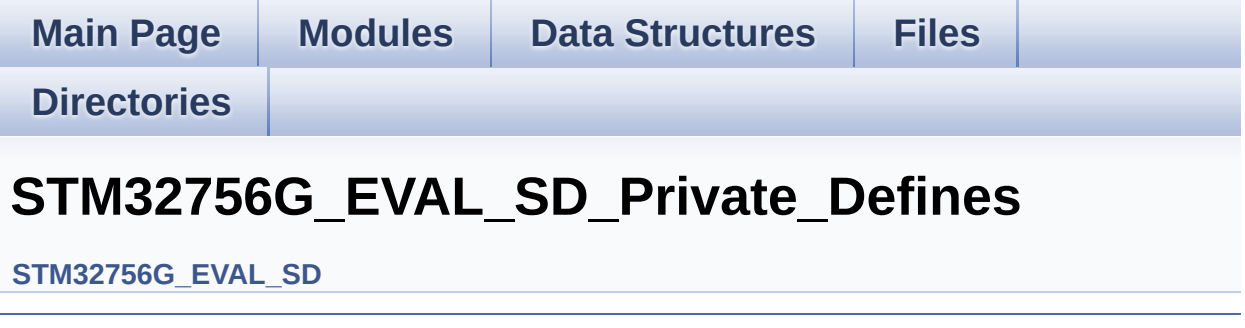

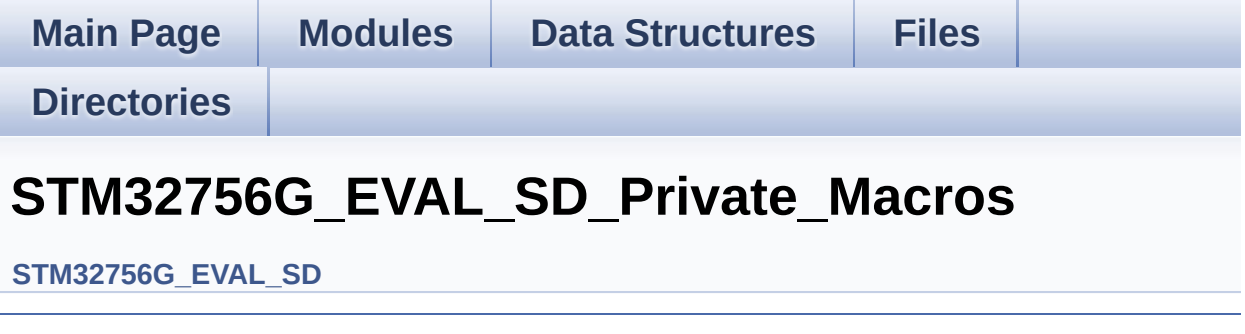

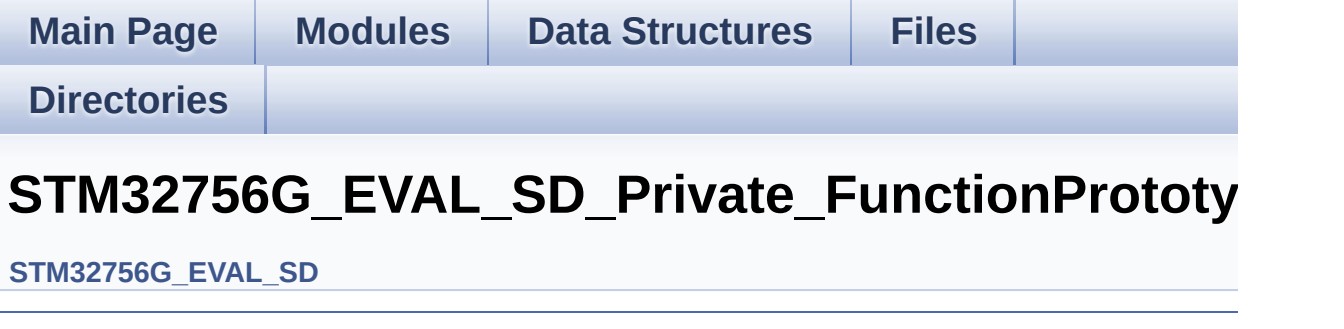

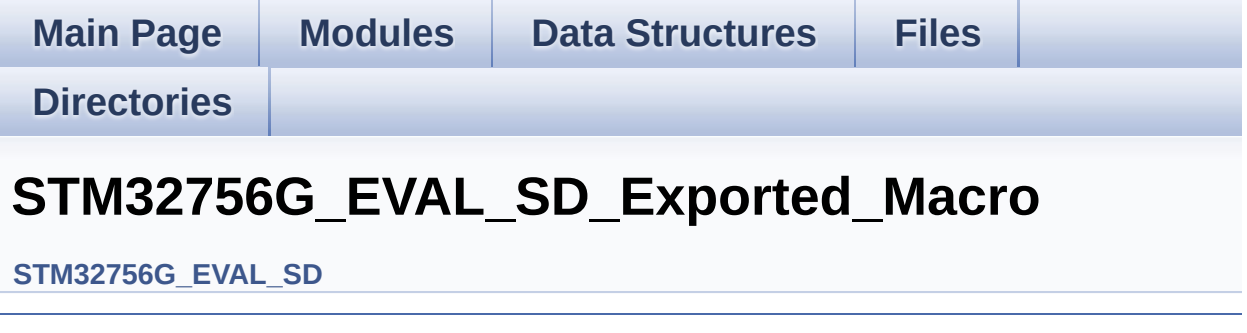

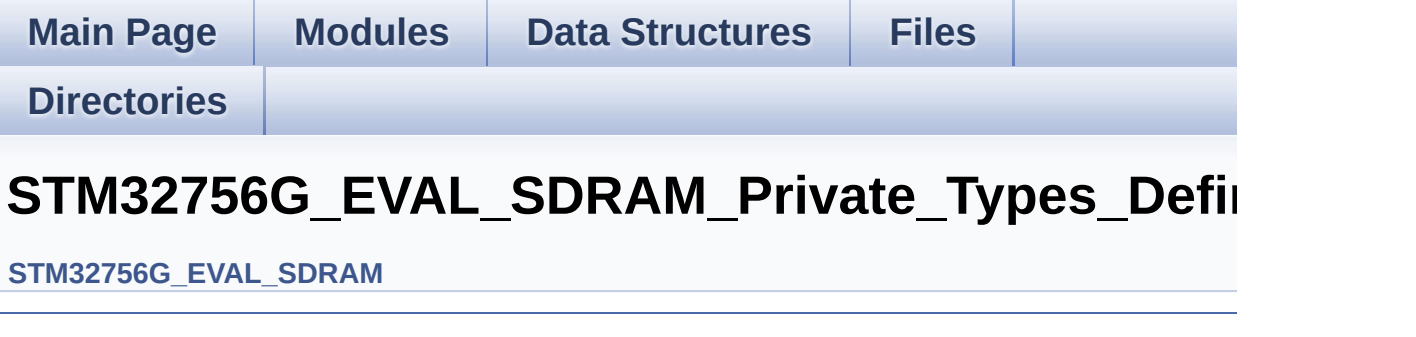

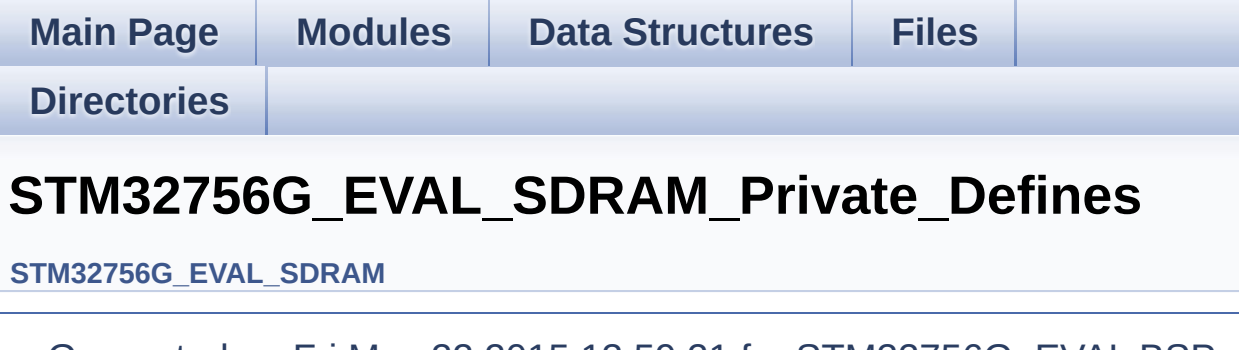

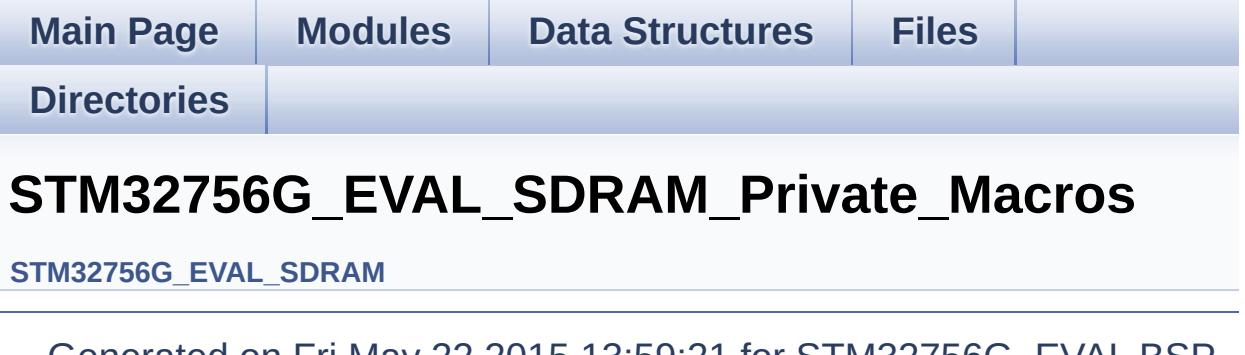

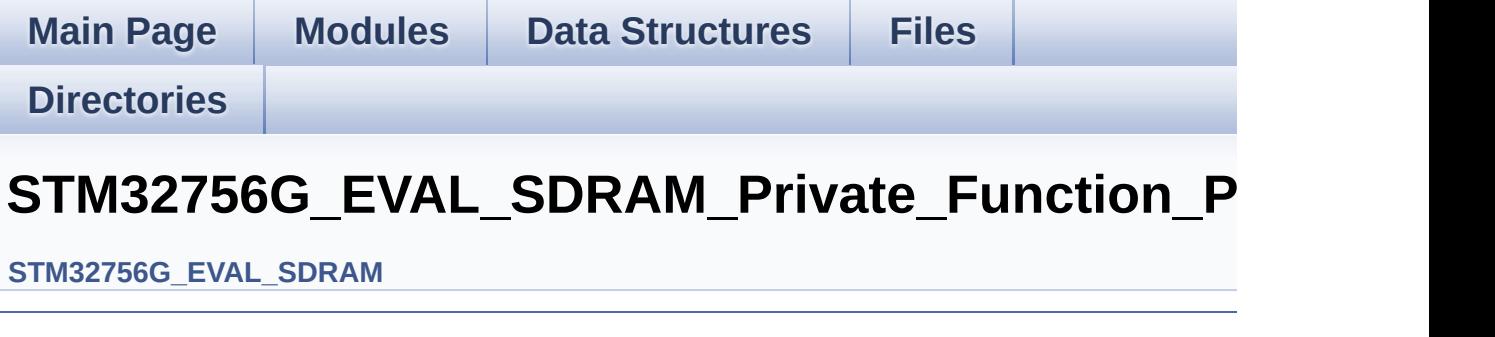

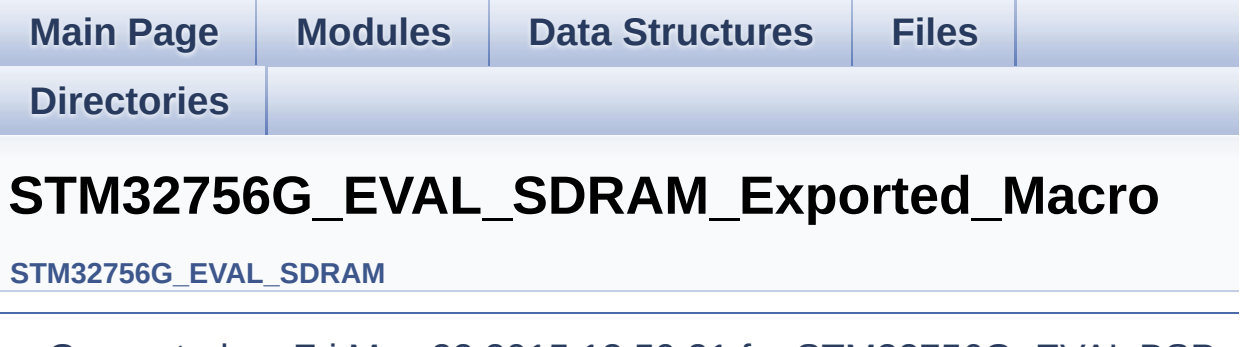

Generated on Fri May 22 2015 13:59:21 for STM32756G\_EVAL BSP User Manual by  $0$   $\sqrt{0}$   $\sqrt{9}$   $\sqrt{9}$  1.7.6.1

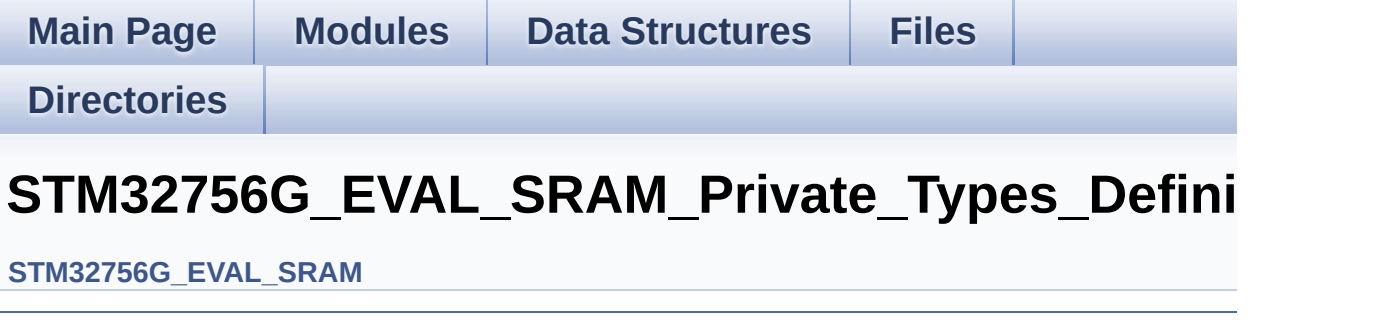

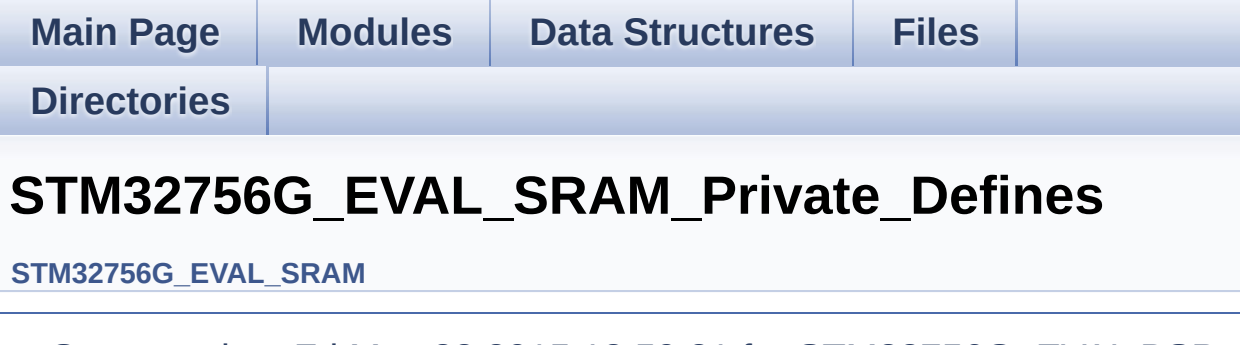

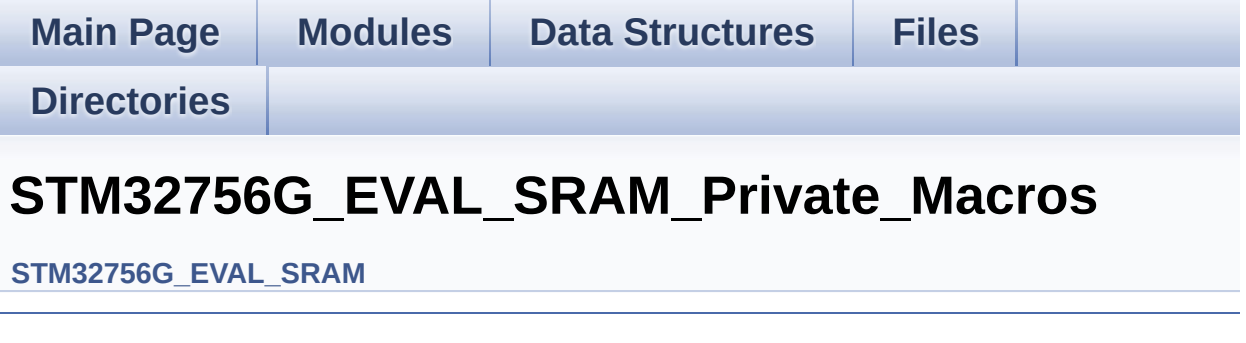

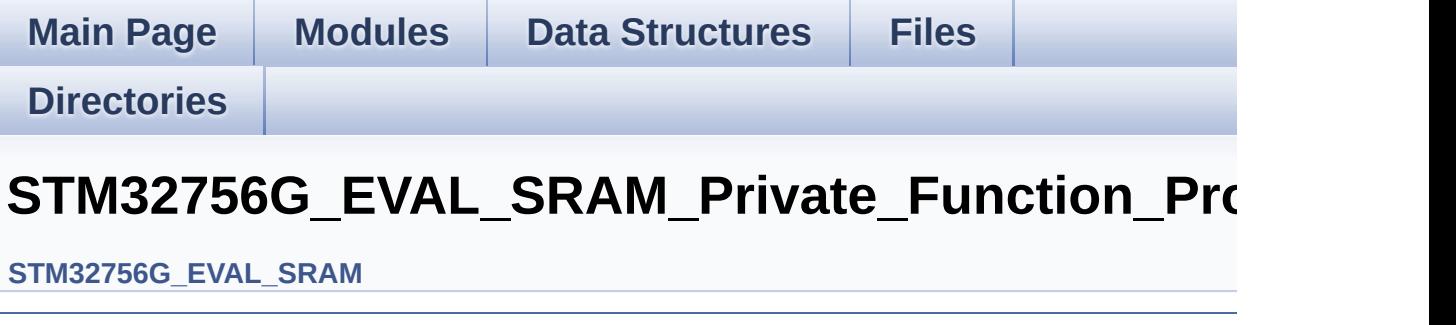

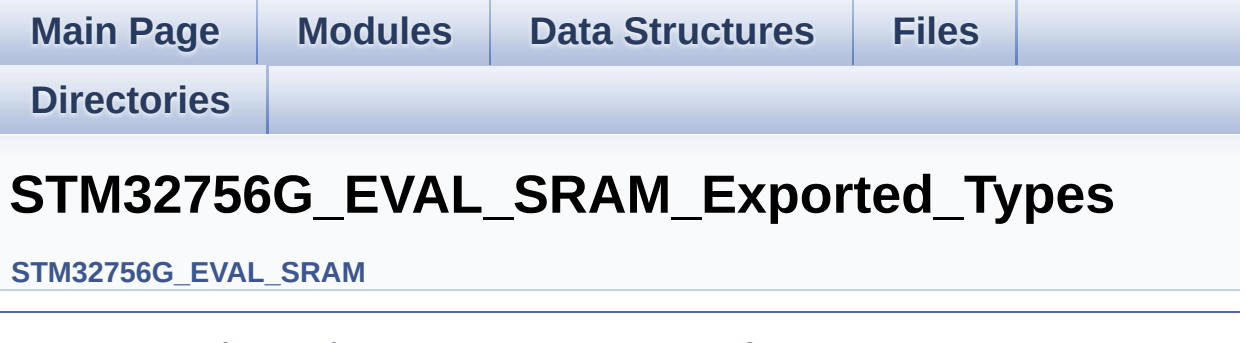
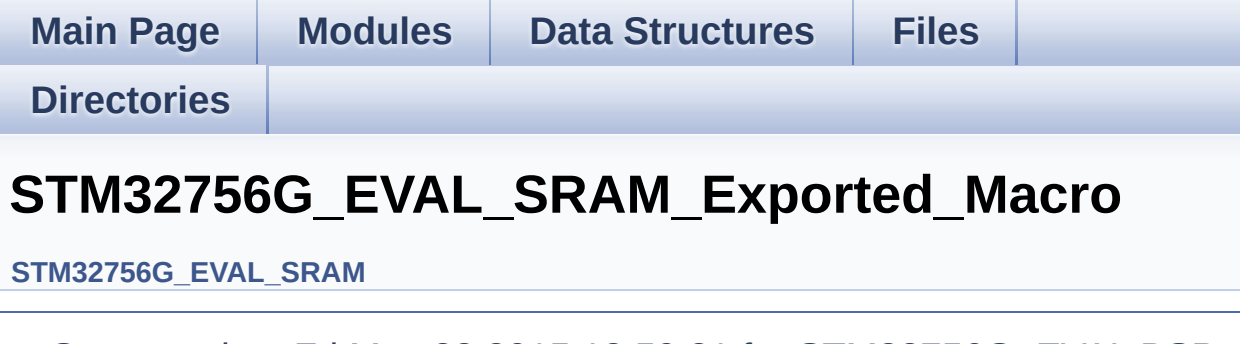

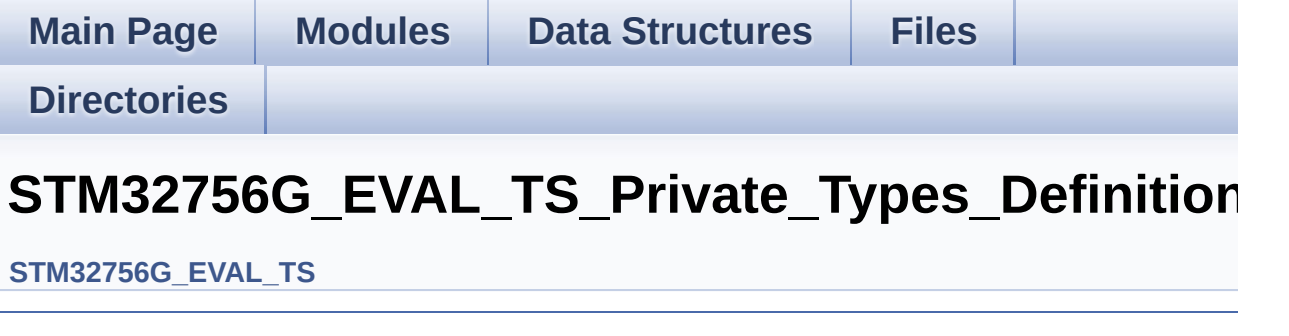

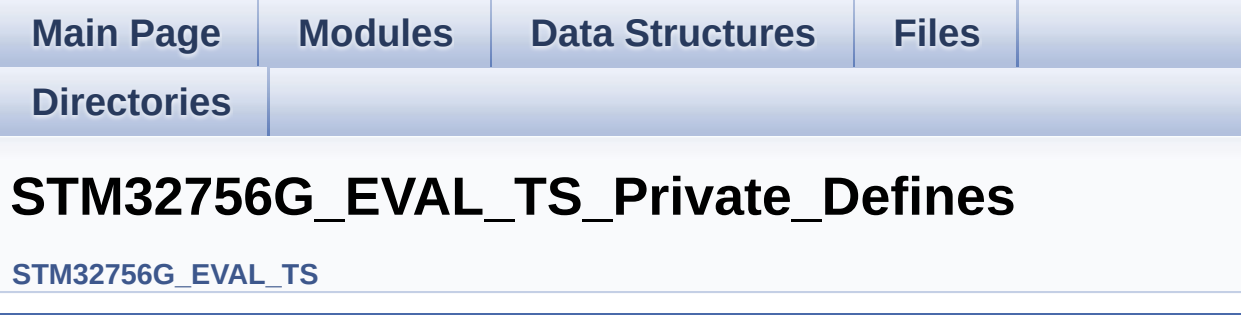

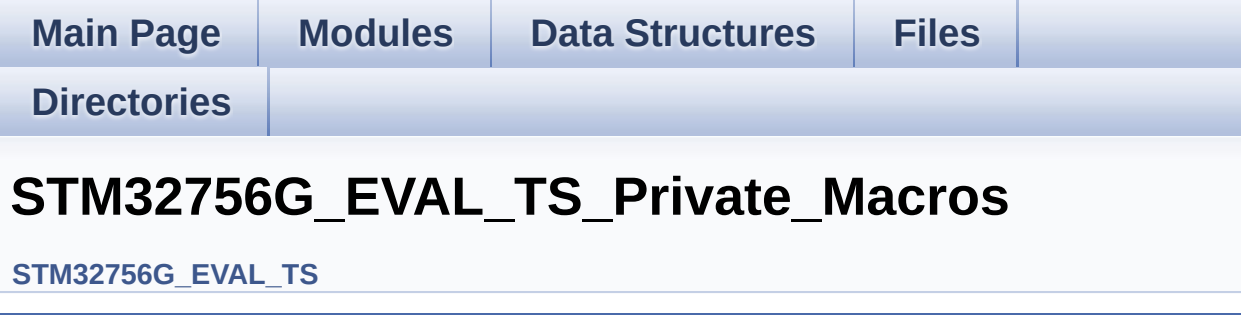

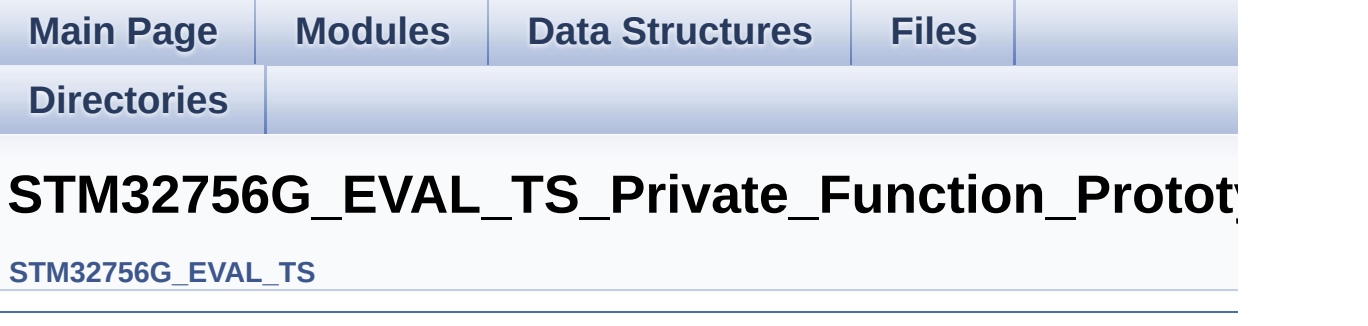

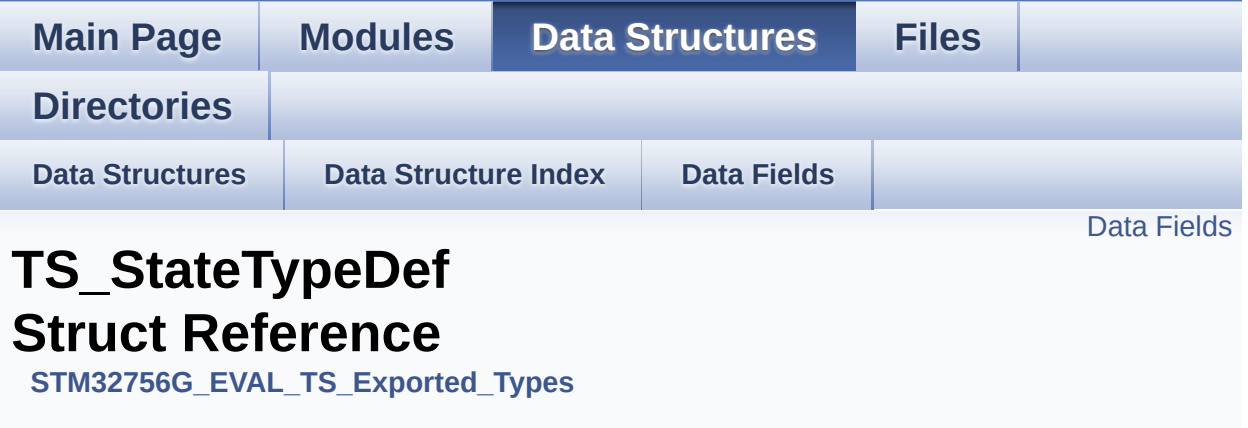

#include <**[stm32756g\\_eval\\_ts.h](#page-421-0)**>

#### <span id="page-42-0"></span>**Data Fields**

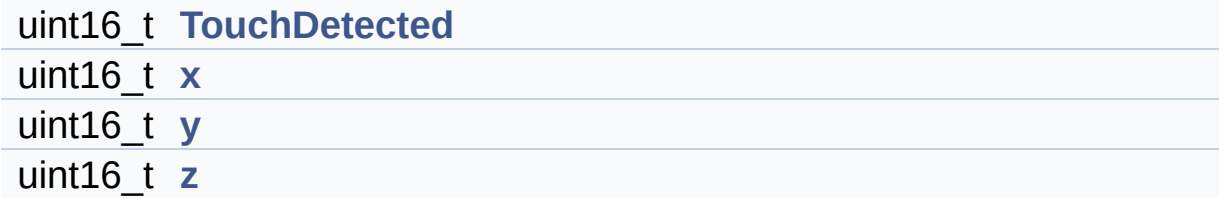

#### **Detailed Description**

Definition at line **[70](#page-421-1)** of file **[stm32756g\\_eval\\_ts.h](#page-421-0)**.

#### **Field Documentation**

<span id="page-44-0"></span>**uint16\_t [TS\\_StateTypeDef::TouchDetected](#page-44-0)**

Definition at line **[72](#page-421-1)** of file **[stm32756g\\_eval\\_ts.h](#page-421-0)**.

Referenced by **[BSP\\_TS\\_GetState\(\)](#page-427-0)**.

<span id="page-44-1"></span>**uint16\_t [TS\\_StateTypeDef::x](#page-44-1)**

Definition at line **[73](#page-421-1)** of file **[stm32756g\\_eval\\_ts.h](#page-421-0)**.

Referenced by **[BSP\\_TS\\_GetState\(\)](#page-427-0)**.

<span id="page-44-2"></span>**uint16\_t [TS\\_StateTypeDef::y](#page-44-2)**

Definition at line **[74](#page-421-1)** of file **[stm32756g\\_eval\\_ts.h](#page-421-0)**.

Referenced by **[BSP\\_TS\\_GetState\(\)](#page-427-0)**.

<span id="page-44-3"></span>**uint16\_t [TS\\_StateTypeDef::z](#page-44-3)**

Definition at line **[75](#page-421-1)** of file **[stm32756g\\_eval\\_ts.h](#page-421-0)**.

The documentation for this struct was generated from the following file:

**[stm32756g\\_eval\\_ts.h](#page-421-0)**

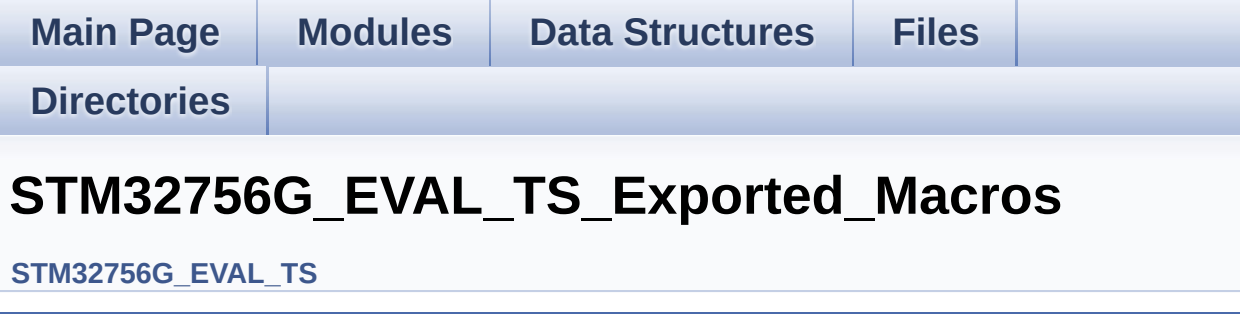

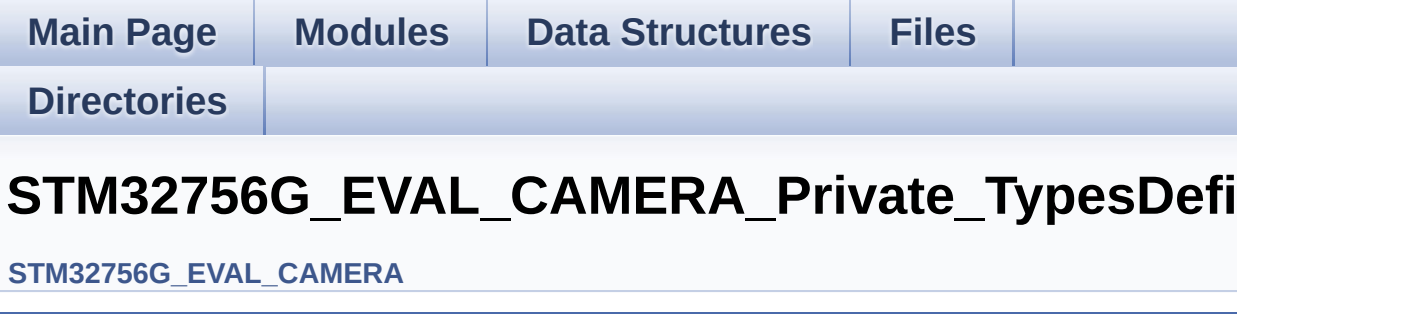

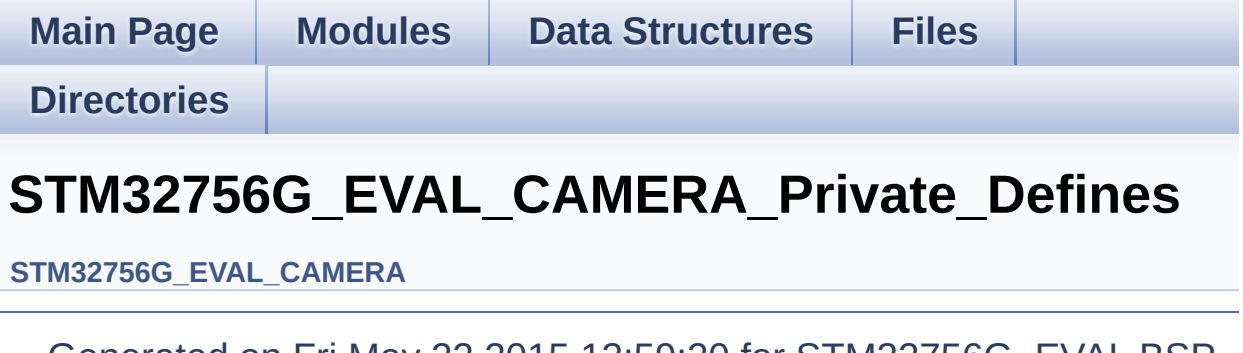

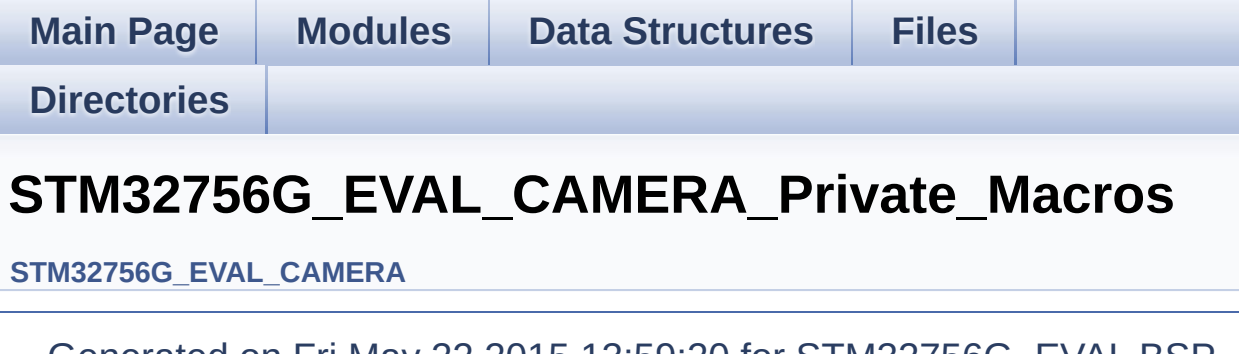

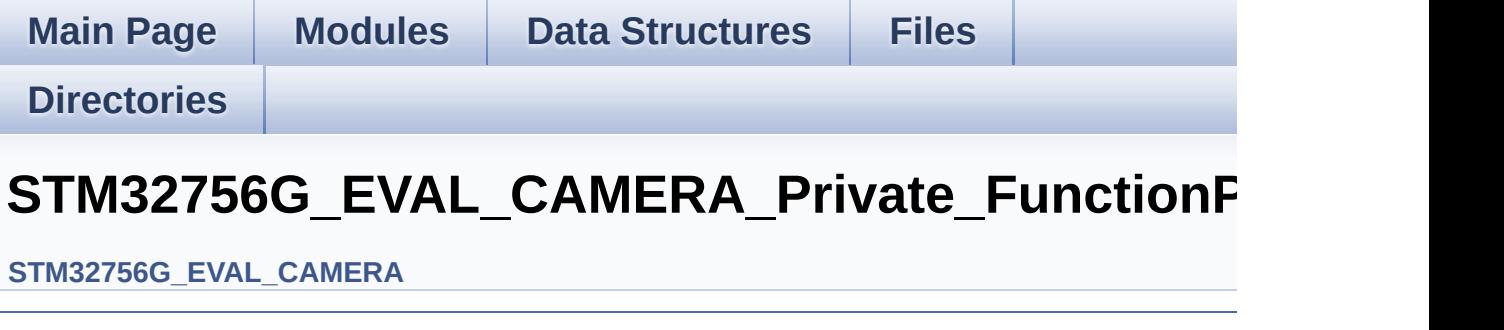

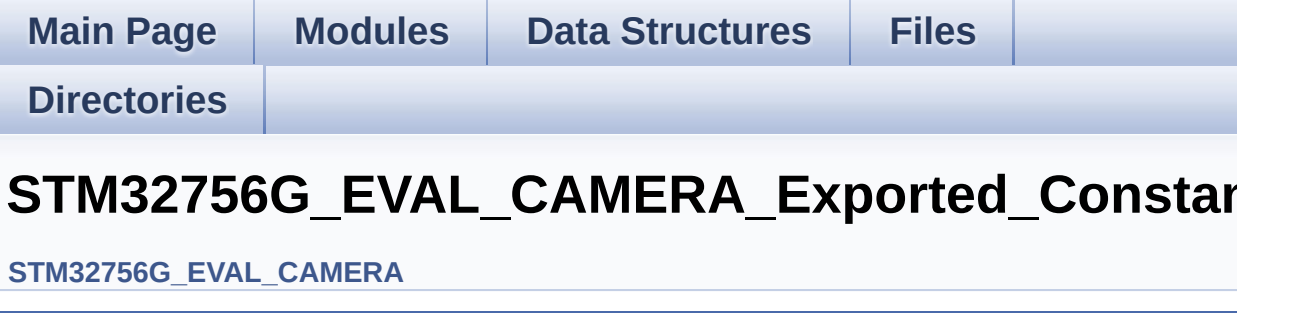

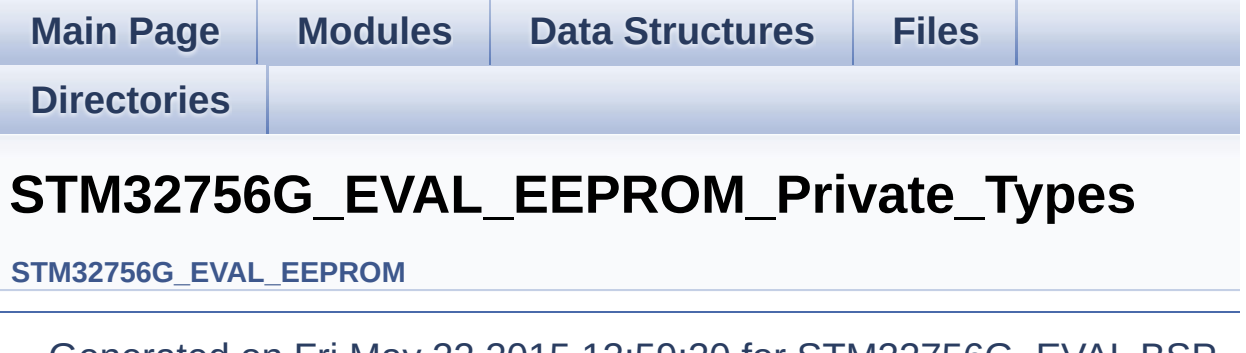

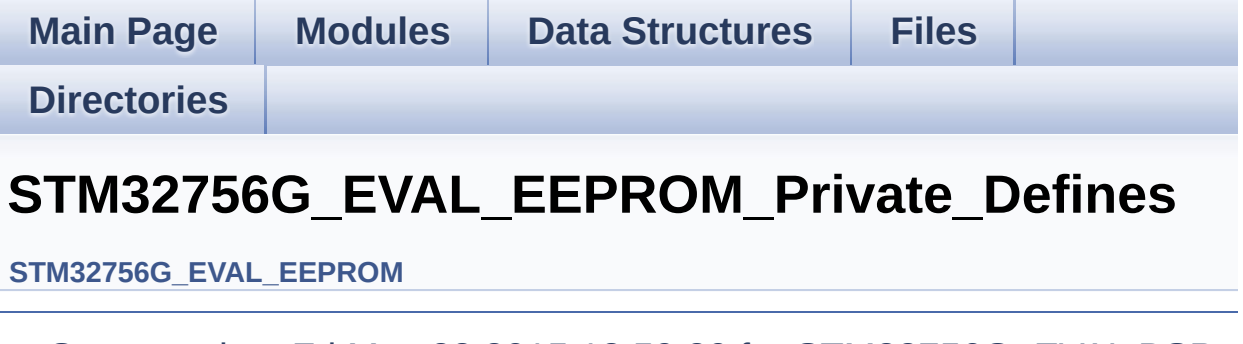

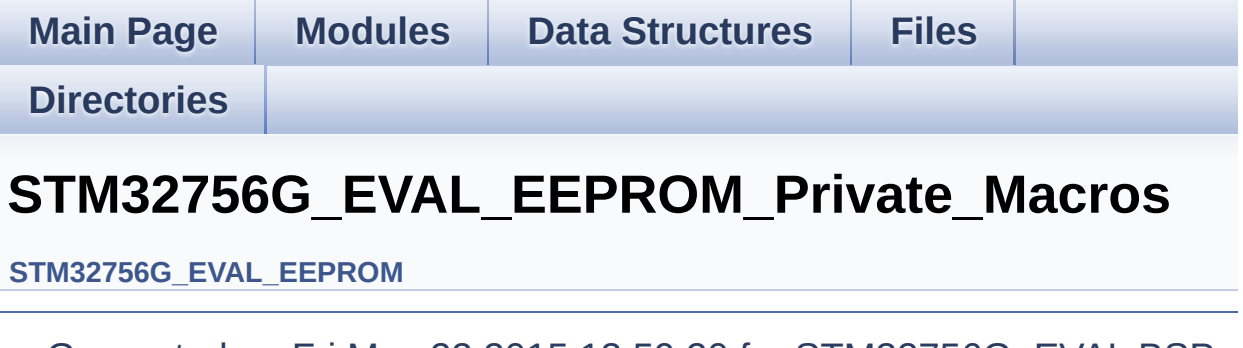

Generated on Fri May 22 2015 13:59:20 for STM32756G\_EVAL BSP User Manual by  $0$   $\sqrt{0}$   $\sqrt{9}$   $\sqrt{9}$  1.7.6.1

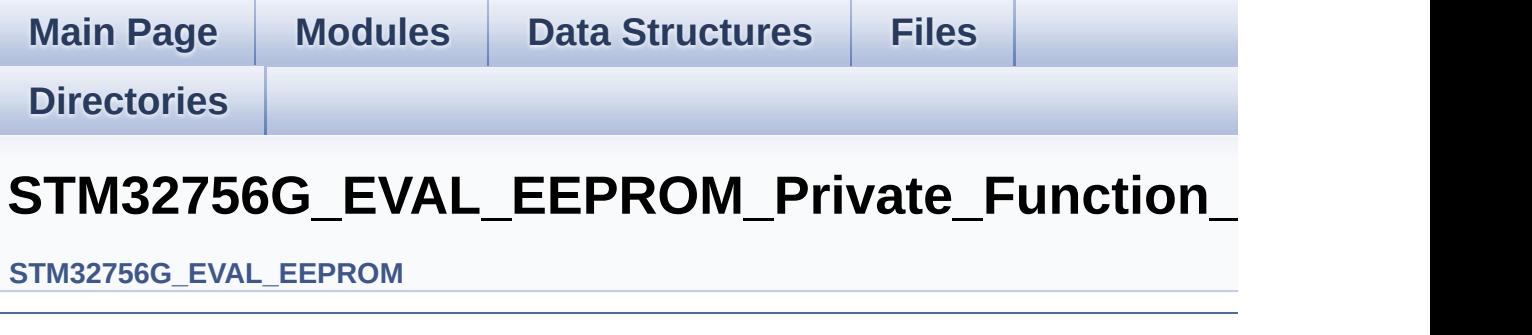

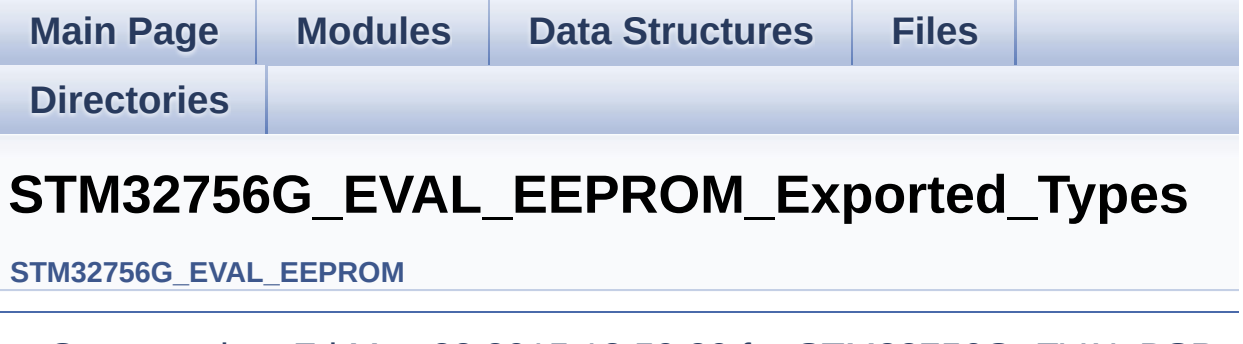

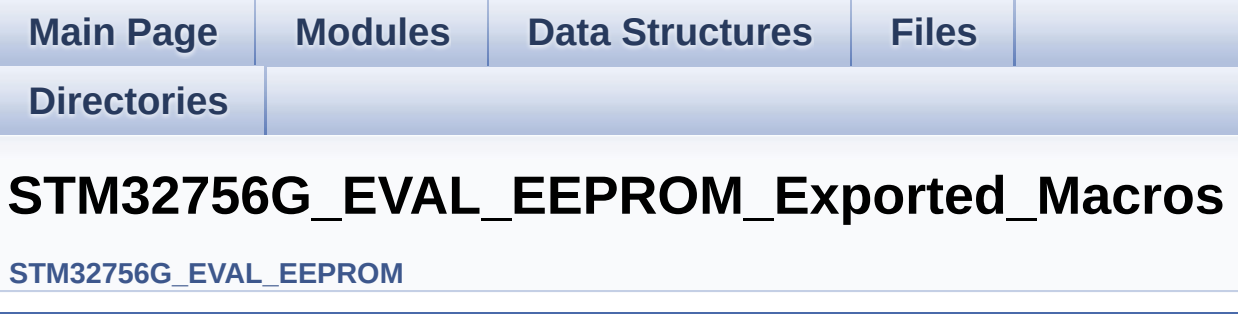

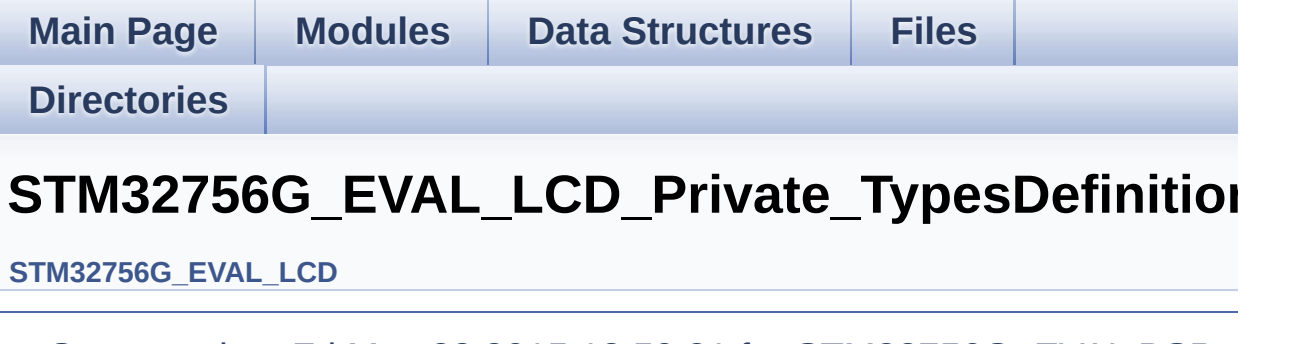

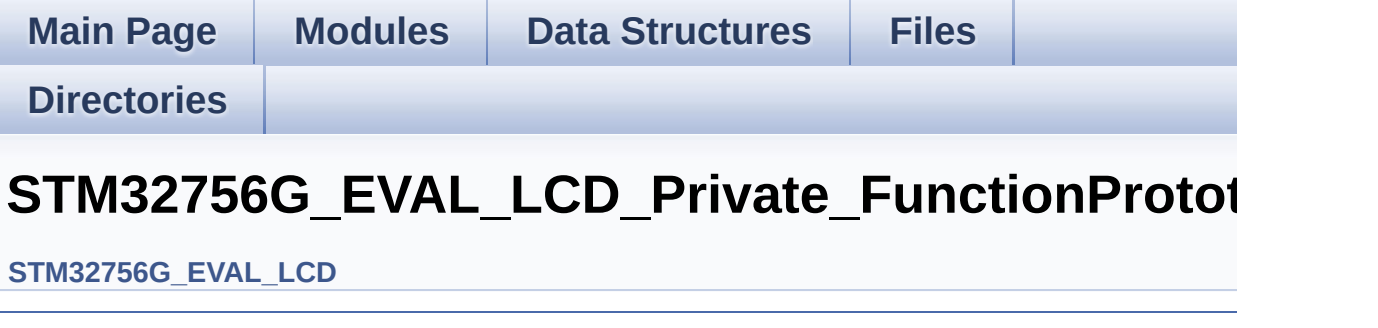

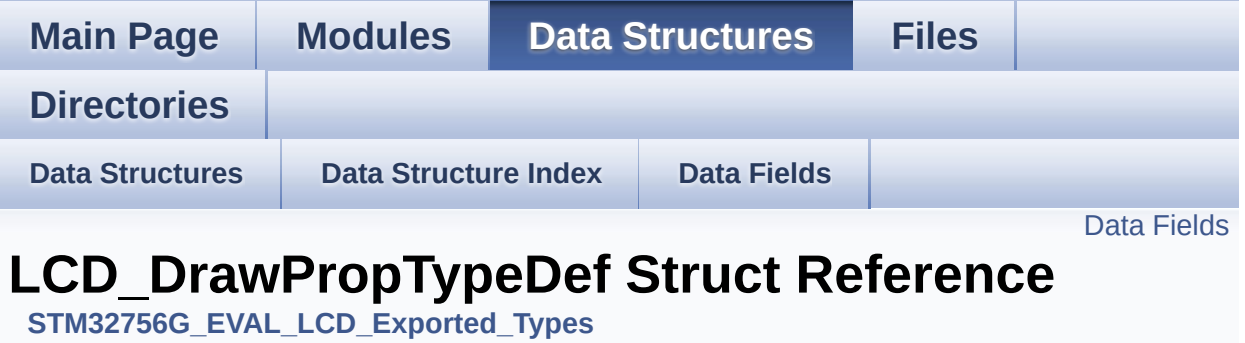

#include <**[stm32756g\\_eval\\_lcd.h](#page-452-0)**>

#### <span id="page-60-0"></span>**Data Fields**

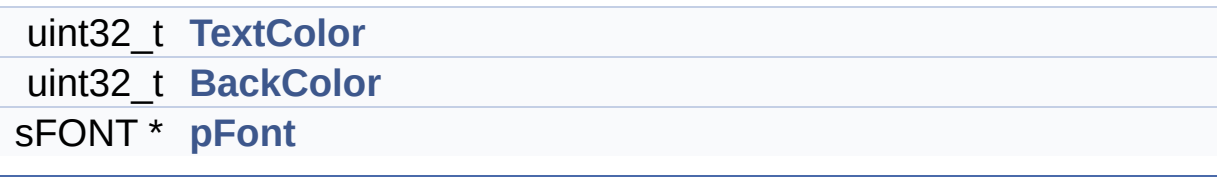

#### **Detailed Description**

Definition at line **[78](#page-452-1)** of file **[stm32756g\\_eval\\_lcd.h](#page-452-0)**.

#### **Field Documentation**

<span id="page-62-1"></span>**uint32\_t [LCD\\_DrawPropTypeDef::BackColor](#page-62-1)**

Definition at line **[81](#page-452-1)** of file **[stm32756g\\_eval\\_lcd.h](#page-452-0)**.

```
Referenced by BSP_LCD_ClearStringLine(),
BSP_LCD_GetBackColor(), BSP_LCD_LayerDefaultInit(), and
BSP_LCD_SetBackColor().
```
<span id="page-62-2"></span>**sFONT\* [LCD\\_DrawPropTypeDef::pFont](#page-62-2)**

Definition at line **[82](#page-452-1)** of file **[stm32756g\\_eval\\_lcd.h](#page-452-0)**.

```
Referenced by BSP_LCD_DisplayChar(),
BSP_LCD_DisplayStringAt(), BSP_LCD_GetFont(),
BSP_LCD_LayerDefaultInit(), BSP_LCD_SetFont(), and
DrawChar().
```
#### <span id="page-62-0"></span>**uint32\_t [LCD\\_DrawPropTypeDef::TextColor](#page-62-0)**

Definition at line **[80](#page-452-1)** of file **[stm32756g\\_eval\\_lcd.h](#page-452-0)**.

```
Referenced by BSP_LCD_ClearStringLine(),
BSP_LCD_GetTextColor(), BSP_LCD_LayerDefaultInit(), and
BSP_LCD_SetTextColor().
```
The documentation for this struct was generated from the following file:

**[stm32756g\\_eval\\_lcd.h](#page-452-0)**

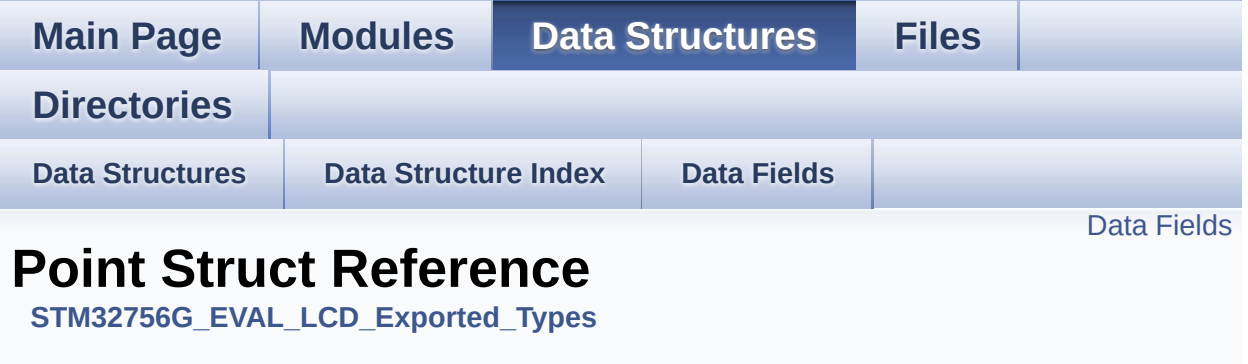

#include <**[stm32756g\\_eval\\_lcd.h](#page-452-0)**>

#### <span id="page-64-0"></span>**Data Fields**

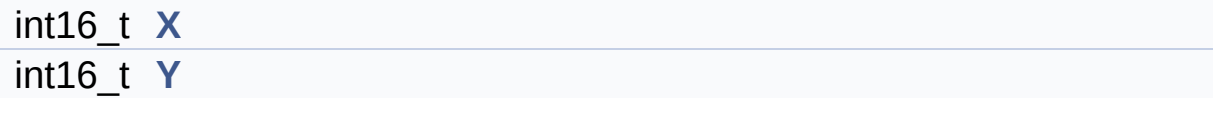

#### **Detailed Description**

Definition at line **[85](#page-452-1)** of file **[stm32756g\\_eval\\_lcd.h](#page-452-0)**.

#### **Field Documentation**

<span id="page-66-0"></span>**int16\_t [Point::X](#page-66-0)**

Definition at line **[87](#page-452-1)** of file **[stm32756g\\_eval\\_lcd.h](#page-452-0)**.

```
Referenced by BSP_LCD_DrawPolygon(), and
BSP_LCD_FillPolygon().
```
<span id="page-66-1"></span>**int16\_t [Point::Y](#page-66-1)**

Definition at line **[88](#page-452-1)** of file **[stm32756g\\_eval\\_lcd.h](#page-452-0)**.

```
Referenced by BSP_LCD_DrawPolygon(), and
BSP_LCD_FillPolygon().
```
The documentation for this struct was generated from the following file:

**[stm32756g\\_eval\\_lcd.h](#page-452-0)**

<span id="page-67-0"></span>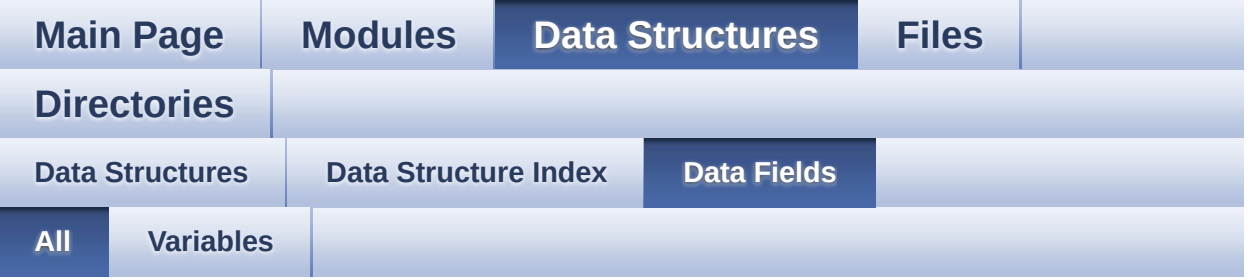

Here is a list of all struct and union fields with links to the structures/unions they belong to:

- BackColor : **[LCD\\_DrawPropTypeDef](#page-62-1)**
- EraseSectorSize : **[QSPI\\_Info](#page-19-0)**
- EraseSectorsNumber : **[QSPI\\_Info](#page-19-1)**
- FlashSize : **[QSPI\\_Info](#page-19-2)**
- pFont : **[LCD\\_DrawPropTypeDef](#page-62-2)**
- ProgPageSize : **[QSPI\\_Info](#page-19-3)**
- ProgPagesNumber : **[QSPI\\_Info](#page-20-0)**
- TextColor : **[LCD\\_DrawPropTypeDef](#page-62-0)**
- TouchDetected : **[TS\\_StateTypeDef](#page-44-0)**
- X : **[Point](#page-66-0)**
- x : **[TS\\_StateTypeDef](#page-44-1)**
- y : **[TS\\_StateTypeDef](#page-44-2)**
- Y : **[Point](#page-66-1)**
- z : **[TS\\_StateTypeDef](#page-44-3)**

<span id="page-68-0"></span>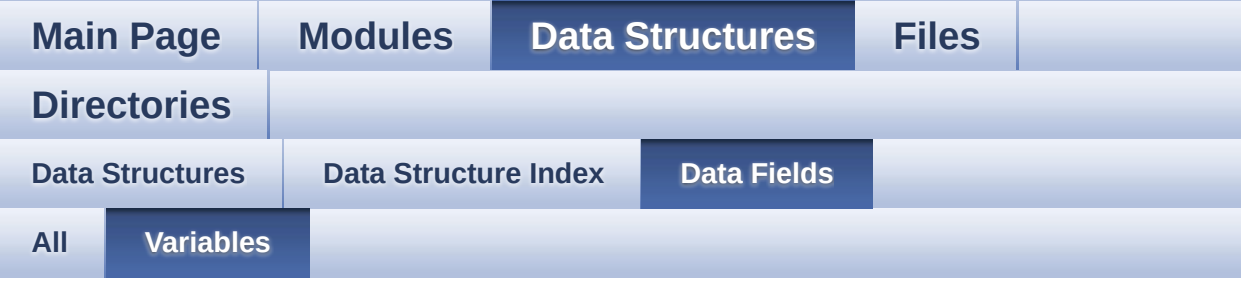

- BackColor : **[LCD\\_DrawPropTypeDef](#page-62-1)**
- EraseSectorSize : **[QSPI\\_Info](#page-19-0)**
- EraseSectorsNumber : **[QSPI\\_Info](#page-19-1)**
- FlashSize : **[QSPI\\_Info](#page-19-2)**
- pFont : **[LCD\\_DrawPropTypeDef](#page-62-2)**
- ProgPageSize : **[QSPI\\_Info](#page-19-3)**
- ProgPagesNumber : **[QSPI\\_Info](#page-20-0)**
- TextColor : **[LCD\\_DrawPropTypeDef](#page-62-0)**
- TouchDetected : **[TS\\_StateTypeDef](#page-44-0)**
- X : **[Point](#page-66-0)**
- x : **[TS\\_StateTypeDef](#page-44-1)**
- y : **[TS\\_StateTypeDef](#page-44-2)**
- Y : **[Point](#page-66-1)**
- z : **[TS\\_StateTypeDef](#page-44-3)**

<span id="page-69-0"></span>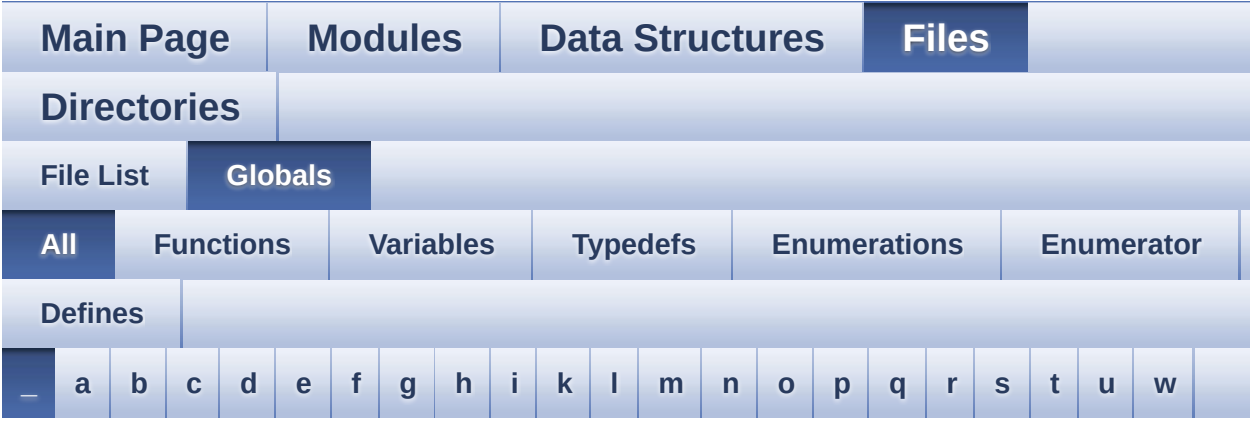

Here is a list of all functions, variables, defines, enums, and typedefs with links to the files they belong to:

<span id="page-69-1"></span>**- \_ -**

- \_\_DMAx\_CLK\_DISABLE : **[stm32756g\\_eval\\_sdram.h](#page-518-0)**
- \_\_DMAx\_CLK\_ENABLE : **[stm32756g\\_eval\\_sdram.h](#page-518-1)**
- \_\_DMAx\_TxRx\_CLK\_ENABLE : **[stm32756g\\_eval\\_sd.h](#page-523-0)**
- \_\_SRAM\_DMAx\_CLK\_DISABLE : **[stm32756g\\_eval\\_sram.h](#page-528-0)**
- \_\_SRAM\_DMAx\_CLK\_ENABLE : **[stm32756g\\_eval\\_sram.h](#page-528-1)**
- \_\_STM32756G\_EVAL\_BSP\_VERSION : **[stm32756g\\_eval.c](#page-533-0)**
- $\bullet$  STM32756G EVAL BSP VERSION MAIN : **[stm32756g\\_eval.c](#page-533-1)**
- \_\_STM32756G\_EVAL\_BSP\_VERSION\_RC : **[stm32756g\\_eval.c](#page-533-2)**
- $\bullet$  STM32756G EVAL BSP VERSION SUB1 : **[stm32756g\\_eval.c](#page-533-3)**
- $\bullet$  STM32756G\_EVAL\_BSP\_VERSION\_SUB2 : **[stm32756g\\_eval.c](#page-534-0)**

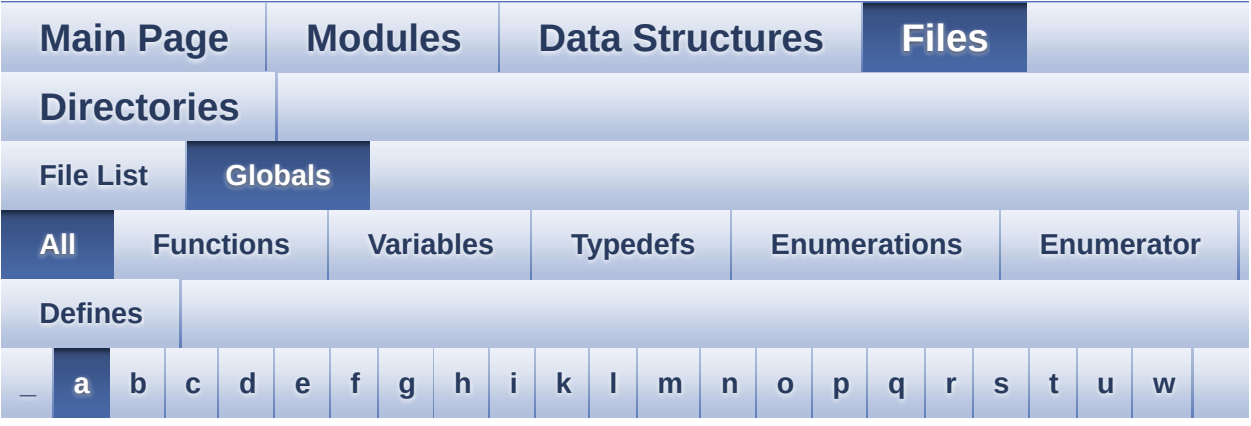

Here is a list of all functions, variables, defines, enums, and typedefs with links to the files they belong to:

<span id="page-70-0"></span>**- a -**

- ABS : **[stm32756g\\_eval\\_lcd.c](#page-537-0)**
- ActiveLayer : **[stm32756g\\_eval\\_lcd.c](#page-540-0)**
- audio\_drv : **[stm32756g\\_eval\\_audio.c](#page-544-0)**
- AUDIO\_ERROR : **[stm32756g\\_eval\\_audio.h](#page-551-0)**
- AUDIO\_I2C\_ADDRESS : **[stm32756g\\_eval.h](#page-568-0)**
- AUDIO\_I2Sx : **[stm32756g\\_eval\\_audio.h](#page-551-1)**
- AUDIO\_I2Sx\_CLK\_DISABLE : **[stm32756g\\_eval\\_audio.h](#page-551-2)**
- AUDIO\_I2Sx\_CLK\_ENABLE : **[stm32756g\\_eval\\_audio.h](#page-551-3)**
- AUDIO\_I2Sx\_DMAx\_CHANNEL : **[stm32756g\\_eval\\_audio.h](#page-551-4)**
- AUDIO\_I2Sx\_DMAx\_CLK\_DISABLE : **[stm32756g\\_eval\\_audio.h](#page-552-0)**
- AUDIO\_I2Sx\_DMAx\_CLK\_ENABLE : **[stm32756g\\_eval\\_audio.h](#page-552-1)**
- AUDIO\_I2Sx\_DMAx\_IRQ : **[stm32756g\\_eval\\_audio.h](#page-552-2)**
- AUDIO\_I2Sx\_DMAx\_IRQHandler : **[stm32756g\\_eval\\_audio.h](#page-552-3)**
- AUDIO I2Sx DMAx MEM DATA SIZE : **[stm32756g\\_eval\\_audio.h](#page-552-4)**
- AUDIO I2Sx DMAx PERIPH DATA SIZE : **[stm32756g\\_eval\\_audio.h](#page-553-0)**
- AUDIO\_I2Sx\_DMAx\_STREAM : **[stm32756g\\_eval\\_audio.h](#page-553-1)**
- AUDIO\_I2Sx\_SCK\_AF : **[stm32756g\\_eval\\_audio.h](#page-553-2)**
- AUDIO I2Sx SCK GPIO CLK DISABLE : **[stm32756g\\_eval\\_audio.h](#page-553-3)**
- AUDIO I2Sx SCK GPIO CLK ENABLE : **[stm32756g\\_eval\\_audio.h](#page-553-4)**
- AUDIO\_I2Sx\_SCK\_GPIO\_PORT : **[stm32756g\\_eval\\_audio.h](#page-553-5)**
- AUDIO\_I2Sx\_SCK\_PIN : **[stm32756g\\_eval\\_audio.h](#page-554-0)**
- AUDIO\_I2Sx\_SD\_AF : **[stm32756g\\_eval\\_audio.h](#page-554-1)**
- AUDIO I2Sx SD GPIO CLK DISABLE : **[stm32756g\\_eval\\_audio.h](#page-554-2)**
- AUDIO I2Sx SD GPIO CLK ENABLE : **[stm32756g\\_eval\\_audio.h](#page-554-3)**
- AUDIO\_I2Sx\_SD\_GPIO\_PORT : **[stm32756g\\_eval\\_audio.h](#page-554-4)**
- AUDIO\_I2Sx\_SD\_PIN : **[stm32756g\\_eval\\_audio.h](#page-555-0)**
- AUDIO\_IN\_IRQ\_PREPRIO : **[stm32756g\\_eval\\_audio.h](#page-555-1)**
- AUDIO\_IO\_Delay() : **[stm32756g\\_eval.c](#page-580-0)**
- AUDIO\_IO\_Init() : **[stm32756g\\_eval.c](#page-580-1)**
- AUDIO\_IO\_Read() : **[stm32756g\\_eval.c](#page-580-2)**
- AUDIO\_IO\_Write() : **[stm32756g\\_eval.c](#page-581-0)**
- AUDIO\_OK : **[stm32756g\\_eval\\_audio.h](#page-555-2)**
- AUDIO\_OUT\_IRQ\_PREPRIO : **[stm32756g\\_eval\\_audio.h](#page-555-3)**
- AUDIO\_SAIx : **[stm32756g\\_eval\\_audio.h](#page-555-4)**
- AUDIO\_SAIx\_CLK\_DISABLE : **[stm32756g\\_eval\\_audio.h](#page-556-0)**
- AUDIO\_SAIx\_CLK\_ENABLE : **[stm32756g\\_eval\\_audio.h](#page-556-1)**
- AUDIO\_SAIx\_DMAx\_CHANNEL : **[stm32756g\\_eval\\_audio.h](#page-556-2)**
- AUDIO\_SAIx\_DMAx\_CLK\_ENABLE : **[stm32756g\\_eval\\_audio.h](#page-556-3)**
- AUDIO\_SAIx\_DMAx\_IRQ : **[stm32756g\\_eval\\_audio.h](#page-556-4)**
- AUDIO\_SAIx\_DMAx\_IRQHandler : **[stm32756g\\_eval\\_audio.h](#page-557-0)**
- AUDIO\_SAIx\_DMAx\_MEM\_DATA\_SIZE : **[stm32756g\\_eval\\_audio.h](#page-557-1)**
- AUDIO\_SAIx\_DMAx\_PERIPH\_DATA\_SIZE : **[stm32756g\\_eval\\_audio.h](#page-557-2)**
- AUDIO\_SAIx\_DMAx\_STREAM : **[stm32756g\\_eval\\_audio.h](#page-557-3)**
- AUDIO\_SAIx\_FS\_ENABLE : **[stm32756g\\_eval\\_audio.h](#page-557-4)**
- AUDIO\_SAIx\_FS\_GPIO\_PORT : **[stm32756g\\_eval\\_audio.h](#page-558-0)**
- AUDIO\_SAIx\_FS\_PIN : **[stm32756g\\_eval\\_audio.h](#page-558-1)**
- AUDIO\_SAIx\_FS\_SD\_MCLK\_AF : **[stm32756g\\_eval\\_audio.h](#page-558-2)**
- AUDIO\_SAIx\_MCLK\_ENABLE : **[stm32756g\\_eval\\_audio.h](#page-558-3)**
- AUDIO\_SAIx\_MCLK\_GPIO\_PORT : **[stm32756g\\_eval\\_audio.h](#page-558-0)**
- AUDIO\_SAIx\_MCLK\_PIN : **[stm32756g\\_eval\\_audio.h](#page-559-0)**
- AUDIO\_SAIx\_SCK\_AF : **[stm32756g\\_eval\\_audio.h](#page-559-1)**
- AUDIO\_SAIx\_SCK\_PIN : **[stm32756g\\_eval\\_audio.h](#page-559-2)**
- AUDIO\_SAIx\_SCK\_SD\_ENABLE : **[stm32756g\\_eval\\_audio.h](#page-559-3)**
- AUDIO\_SAIx\_SCK\_SD\_GPIO\_PORT : **[stm32756g\\_eval\\_audio.h](#page-559-4)**
- AUDIO\_SAIx\_SD\_PIN : **[stm32756g\\_eval\\_audio.h](#page-560-0)**
- AUDIO\_TIMEOUT : **[stm32756g\\_eval\\_audio.h](#page-560-1)**
- AUDIO\_TIMx : **[stm32756g\\_eval\\_audio.h](#page-560-2)**
- AUDIO\_TIMx\_AF : **[stm32756g\\_eval\\_audio.h](#page-560-3)**
- AUDIO\_TIMx\_CLK\_DISABLE : **[stm32756g\\_eval\\_audio.h](#page-560-4)**
- AUDIO\_TIMx\_CLK\_ENABLE : **[stm32756g\\_eval\\_audio.h](#page-560-5)**
- AUDIO\_TIMx\_GPIO\_CLK\_DISABLE : **[stm32756g\\_eval\\_audio.h](#page-561-0)**
- AUDIO\_TIMx\_GPIO\_CLK\_ENABLE : **[stm32756g\\_eval\\_audio.h](#page-561-1)**
- AUDIO\_TIMx\_GPIO\_PORT : **[stm32756g\\_eval\\_audio.h](#page-561-2)**
- AUDIO\_TIMx\_IN\_CHANNEL : **[stm32756g\\_eval\\_audio.h](#page-561-3)**
- AUDIO\_TIMx\_IN\_GPIO\_PIN : **[stm32756g\\_eval\\_audio.h](#page-561-4)**
- AUDIO\_TIMx\_OUT\_CHANNEL : **[stm32756g\\_eval\\_audio.h](#page-562-0)**
- AUDIO\_TIMx\_OUT\_GPIO\_PIN : **[stm32756g\\_eval\\_audio.h](#page-562-1)**
- AUDIODATA\_SIZE : **[stm32756g\\_eval\\_audio.h](#page-562-2)**
- AudioInVolume : **[stm32756g\\_eval\\_audio.h](#page-599-0)** , **[stm32756g\\_eval\\_audio.c](#page-544-0)**

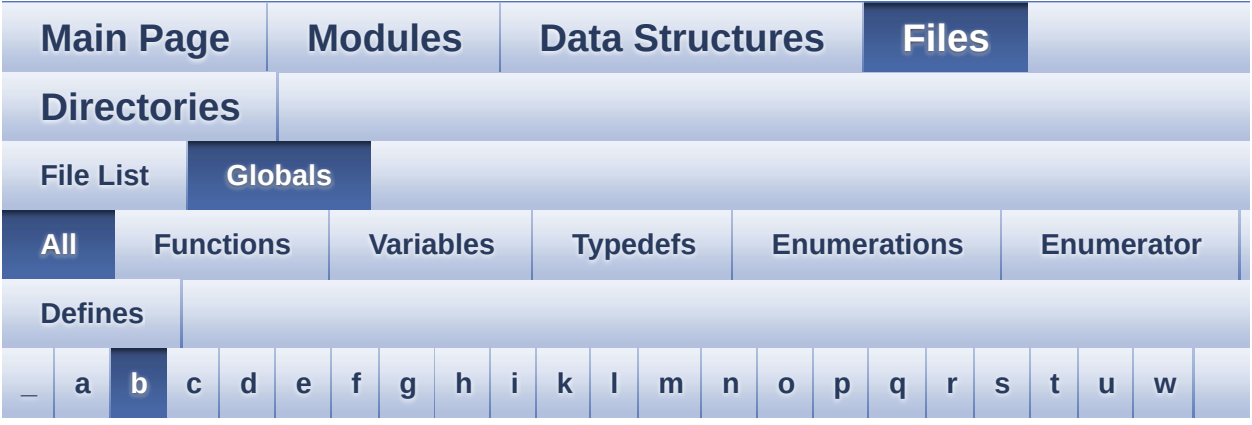

Here is a list of all functions, variables, defines, enums, and typedefs with links to the files they belong to:

#### <span id="page-73-0"></span>**- b -**

- BLOCKERASE\_TIMEOUT : **[stm32756g\\_eval\\_nor.h](#page-602-0)**
- BSP\_AUDIO\_IN\_DeInit() : **[stm32756g\\_eval\\_audio.c](#page-610-0)** , **[stm32756g\\_eval\\_audio.h](#page-636-0)**
- BSP\_AUDIO\_IN\_Error\_Callback() : **[stm32756g\\_eval\\_audio.c](#page-610-1)** , **[stm32756g\\_eval\\_audio.h](#page-636-1)**
- BSP\_AUDIO\_IN\_HalfTransfer\_CallBack() : **[stm32756g\\_eval\\_audio.c](#page-610-2)** , **[stm32756g\\_eval\\_audio.h](#page-636-2)**
- BSP\_AUDIO\_IN\_Init() : **[stm32756g\\_eval\\_audio.c](#page-611-0)** , **[stm32756g\\_eval\\_audio.h](#page-637-0)**
- BSP\_AUDIO\_IN\_MspDeInit() : **[stm32756g\\_eval\\_audio.c](#page-611-1)** , **[stm32756g\\_eval\\_audio.h](#page-637-1)**
- BSP\_AUDIO\_IN\_MspInit() : **[stm32756g\\_eval\\_audio.c](#page-612-0)** , **[stm32756g\\_eval\\_audio.h](#page-638-0)**
- BSP\_AUDIO\_IN\_Pause() : **[stm32756g\\_eval\\_audio.c](#page-613-0)** , **[stm32756g\\_eval\\_audio.h](#page-639-0)**
- BSP\_AUDIO\_IN\_PDMToPCM() : **[stm32756g\\_eval\\_audio.c](#page-613-1)** , **[stm32756g\\_eval\\_audio.h](#page-639-1)**
- BSP\_AUDIO\_IN\_Record() : **[stm32756g\\_eval\\_audio.c](#page-614-0)** , **[stm32756g\\_eval\\_audio.h](#page-640-0)**
- BSP\_AUDIO\_IN\_Resume() : **[stm32756g\\_eval\\_audio.c](#page-614-1)** , **[stm32756g\\_eval\\_audio.h](#page-640-1)**
- BSP\_AUDIO\_IN\_SetVolume() : **[stm32756g\\_eval\\_audio.c](#page-615-0)** , **[stm32756g\\_eval\\_audio.h](#page-641-0)**
- BSP\_AUDIO\_IN\_Stop() : **[stm32756g\\_eval\\_audio.c](#page-615-1)** , **[stm32756g\\_eval\\_audio.h](#page-641-1)**
- BSP\_AUDIO\_IN\_TransferComplete\_CallBack() : **[stm32756g\\_eval\\_audio.c](#page-615-2)** , **[stm32756g\\_eval\\_audio.h](#page-641-2)**
- BSP\_AUDIO\_OUT\_ChangeBuffer() : **[stm32756g\\_eval\\_audio.c](#page-616-0)** , **[stm32756g\\_eval\\_audio.h](#page-646-0)**
- BSP\_AUDIO\_OUT\_ClockConfig() : **[stm32756g\\_eval\\_audio.c](#page-616-1)** , **[stm32756g\\_eval\\_audio.h](#page-646-1)**
- BSP\_AUDIO\_OUT\_DeInit() : **[stm32756g\\_eval\\_audio.c](#page-617-0)** , **[stm32756g\\_eval\\_audio.h](#page-647-0)**
- BSP\_AUDIO\_OUT\_Error\_CallBack() : **[stm32756g\\_eval\\_audio.c](#page-617-1)** , **[stm32756g\\_eval\\_audio.h](#page-647-1)**
- BSP\_AUDIO\_OUT\_HalfTransfer\_CallBack():
- **[stm32756g\\_eval\\_audio.c](#page-618-0)** , **[stm32756g\\_eval\\_audio.h](#page-647-2)** BSP\_AUDIO\_OUT\_Init() : **[stm32756g\\_eval\\_audio.c](#page-618-1)** ,
- 
- 
- 
- 
- 
- 
- 

**[stm32756g\\_eval\\_audio.h](#page-648-0)**

**[stm32756g\\_eval\\_audio.h](#page-649-0)**

**[stm32756g\\_eval\\_audio.h](#page-649-1)**

**[stm32756g\\_eval\\_audio.h](#page-650-0)**

**[stm32756g\\_eval\\_audio.h](#page-651-0)**

**[stm32756g\\_eval\\_audio.h](#page-651-1)**

**[stm32756g\\_eval\\_audio.h](#page-652-1)**

**[stm32756g\\_eval\\_audio.h](#page-653-0)**

• BSP\_AUDIO\_OUT\_SetAudioFrameSlot() :

- 
- 
- 
- 
- 

BSP\_AUDIO\_OUT\_MspDeInit() : **[stm32756g\\_eval\\_audio.c](#page-619-0)** ,

BSP\_AUDIO\_OUT\_MspInit() : **[stm32756g\\_eval\\_audio.c](#page-619-1)** ,

BSP\_AUDIO\_OUT\_Pause() : **[stm32756g\\_eval\\_audio.c](#page-620-0)** ,

BSP\_AUDIO\_OUT\_Play() : **[stm32756g\\_eval\\_audio.c](#page-621-0)** ,

BSP\_AUDIO\_OUT\_Resume() : **[stm32756g\\_eval\\_audio.c](#page-621-1)** ,

**[stm32756g\\_eval\\_audio.c](#page-622-0)** , **[stm32756g\\_eval\\_audio.h](#page-652-0)**

BSP\_AUDIO\_OUT\_SetMute() : **[stm32756g\\_eval\\_audio.c](#page-623-0)** ,

BSP\_AUDIO\_OUT\_SetFrequency() : **[stm32756g\\_eval\\_audio.c](#page-622-1)** ,

BSP\_AUDIO\_OUT\_SetOutputMode() : **[stm32756g\\_eval\\_audio.c](#page-623-1)**

```
, stm32756g_eval_audio.h
```
- BSP\_AUDIO\_OUT\_SetVolume() : **[stm32756g\\_eval\\_audio.c](#page-624-0)** , **[stm32756g\\_eval\\_audio.h](#page-654-0)**
- BSP\_AUDIO\_OUT\_Stop() : **[stm32756g\\_eval\\_audio.c](#page-624-1)** , **[stm32756g\\_eval\\_audio.h](#page-654-1)**
- BSP\_AUDIO\_OUT\_TransferComplete\_CallBack(): **[stm32756g\\_eval\\_audio.c](#page-625-0)** , **[stm32756g\\_eval\\_audio.h](#page-655-0)**
- BSP\_CAMERA\_BlackWhiteConfig() : **[stm32756g\\_eval\\_camera.c](#page-659-0)** , **[stm32756g\\_eval\\_camera.h](#page-673-0)**
- BSP\_CAMERA\_ColorEffectConfig() : **[stm32756g\\_eval\\_camera.c](#page-659-1)** , **[stm32756g\\_eval\\_camera.h](#page-673-1)**
- BSP\_CAMERA\_ContinuousStart() : **[stm32756g\\_eval\\_camera.c](#page-660-0)** , **[stm32756g\\_eval\\_camera.h](#page-674-0)**
- BSP CAMERA ContrastBrightnessConfig() : **[stm32756g\\_eval\\_camera.c](#page-660-1)** , **[stm32756g\\_eval\\_camera.h](#page-674-1)**
- BSP\_CAMERA\_DeInit() : **[stm32756g\\_eval\\_camera.c](#page-661-0)** , **[stm32756g\\_eval\\_camera.h](#page-675-0)**
- BSP\_CAMERA\_DMA\_IRQHandler() : **[stm32756g\\_eval\\_camera.c](#page-662-0)** , **[stm32756g\\_eval\\_camera.h](#page-676-0)**
- BSP\_CAMERA\_ErrorCallback() : **[stm32756g\\_eval\\_camera.c](#page-662-1)** , **[stm32756g\\_eval\\_camera.h](#page-676-1)**
- BSP CAMERA FrameEventCallback() : **[stm32756g\\_eval\\_camera.c](#page-662-2)** , **[stm32756g\\_eval\\_camera.h](#page-676-2)**
- BSP\_CAMERA\_HwReset() : **[stm32756g\\_eval\\_camera.c](#page-662-3)** , **[stm32756g\\_eval\\_camera.h](#page-676-3)**
- BSP\_CAMERA\_Init() : **[stm32756g\\_eval\\_camera.c](#page-663-0)** , **[stm32756g\\_eval\\_camera.h](#page-677-0)**
- BSP\_CAMERA\_IRQHandler() : **[stm32756g\\_eval\\_camera.c](#page-663-1)** , **[stm32756g\\_eval\\_camera.h](#page-677-1)**
- BSP CAMERA LineEventCallback() : **[stm32756g\\_eval\\_camera.c](#page-664-0)** , **[stm32756g\\_eval\\_camera.h](#page-678-0)**
- BSP\_CAMERA\_MspDeInit() : **[stm32756g\\_eval\\_camera.c](#page-664-1)** , **[stm32756g\\_eval\\_camera.h](#page-678-1)**
- BSP\_CAMERA\_MspInit() : **[stm32756g\\_eval\\_camera.c](#page-665-0)** , **[stm32756g\\_eval\\_camera.h](#page-679-0)**
- BSP\_CAMERA\_PwrDown() : **[stm32756g\\_eval\\_camera.c](#page-665-1)** , **[stm32756g\\_eval\\_camera.h](#page-679-1)**

BSP\_CAMERA\_Resume() : **[stm32756g\\_eval\\_camera.c](#page-665-2)** , **[stm32756g\\_eval\\_camera.h](#page-679-2)**

BSP\_CAMERA\_Suspend() : **[stm32756g\\_eval\\_camera.c](#page-667-0)** ,

**[stm32756g\\_eval\\_camera.c](#page-667-1)** , **[stm32756g\\_eval\\_camera.h](#page-681-1)** BSP\_COM\_DeInit() : **[stm32756g\\_eval.c](#page-581-0)** , **[stm32756g\\_eval.h](#page-684-0)** BSP\_COM\_Init() : **[stm32756g\\_eval.c](#page-582-0)** , **[stm32756g\\_eval.h](#page-684-1)**

BSP\_EEPROM\_ReadBuffer() : **[stm32756g\\_eval\\_eeprom.c](#page-694-2)** ,

**[stm32756g\\_eval\\_eeprom.c](#page-695-0)** , **[stm32756g\\_eval\\_eeprom.h](#page-703-0)**

**[stm32756g\\_eval\\_eeprom.c](#page-696-0)** , **[stm32756g\\_eval\\_eeprom.h](#page-704-0)** BSP\_EEPROM\_WriteBuffer() : **[stm32756g\\_eval\\_eeprom.c](#page-696-1)** ,

BSP\_EEPROM\_WritePage() : **[stm32756g\\_eval\\_eeprom.c](#page-697-0)** ,

BSP\_GetVersion() : **[stm32756g\\_eval.c](#page-583-0)** , **[stm32756g\\_eval.h](#page-685-0)**

BSP\_IO\_DeInit() : **[stm32756g\\_eval\\_io.c](#page-713-0)** , **[stm32756g\\_eval\\_io.h](#page-721-0)** BSP\_IO\_Init() : **[stm32756g\\_eval\\_io.c](#page-714-0)** , **[stm32756g\\_eval\\_io.h](#page-722-0)**

BSP\_IO\_ConfigIrqOutPin() : **[stm32756g\\_eval\\_io.c](#page-712-0)** ,

BSP\_IO\_ConfigPin() : **[stm32756g\\_eval\\_io.c](#page-712-1)** ,

BSP\_IO\_ITClear() : **[stm32756g\\_eval\\_io.c](#page-715-0)** ,

BSP\_IO\_ITGetStatus() : **[stm32756g\\_eval\\_io.c](#page-715-1)** ,

BSP\_EEPROM\_DeInit() : **[stm32756g\\_eval\\_eeprom.c](#page-694-0)** ,

BSP\_EEPROM\_Init() : **[stm32756g\\_eval\\_eeprom.c](#page-694-1)** ,

BSP\_EEPROM\_TIMEOUT\_UserCallback() :

• BSP\_EEPROM\_WaitEepromStandbyState():

BSP\_CAMERA\_Stop() : **[stm32756g\\_eval\\_camera.c](#page-666-1)** ,

**[stm32756g\\_eval\\_camera.h](#page-680-1)**

**[stm32756g\\_eval\\_camera.h](#page-681-0)**

**[stm32756g\\_eval\\_eeprom.h](#page-702-0)**

**[stm32756g\\_eval\\_eeprom.h](#page-702-1)**

**[stm32756g\\_eval\\_eeprom.h](#page-702-2)**

**[stm32756g\\_eval\\_eeprom.h](#page-704-1)**

**[stm32756g\\_eval\\_eeprom.h](#page-705-0)**

**[stm32756g\\_eval\\_io.h](#page-720-0)**

**[stm32756g\\_eval\\_io.h](#page-720-1)**

**[stm32756g\\_eval\\_io.h](#page-723-0)**

**[stm32756g\\_eval\\_io.h](#page-723-1)**

• BSP\_CAMERA\_VsyncEventCallback():

- BSP\_CAMERA\_SnapshotStart() : **[stm32756g\\_eval\\_camera.c](#page-666-0)** , **[stm32756g\\_eval\\_camera.h](#page-680-0)**
- 
- 
- 
- BSP\_IO\_PIN\_RESET : **[stm32756g\\_eval\\_io.h](#page-728-0)**
- BSP\_IO\_PIN\_SET : **[stm32756g\\_eval\\_io.h](#page-728-1)**
- BSP\_IO\_PinStateTypeDef : **[stm32756g\\_eval\\_io.h](#page-728-2)**
- 
- 
- 
- 
- 
- 
- 
- 
- 
- 
- 
- 
- 
- 

**[stm32756g\\_eval\\_io.h](#page-723-2)**

**[stm32756g\\_eval\\_io.h](#page-724-0)**

**[stm32756g\\_eval\\_io.h](#page-724-1)**

**[stm32756g\\_eval\\_lcd.h](#page-765-0)**

**[stm32756g\\_eval\\_lcd.h](#page-765-1)**

**[stm32756g\\_eval\\_lcd.h](#page-765-2)**

**[stm32756g\\_eval\\_lcd.h](#page-766-0)**

**[stm32756g\\_eval\\_lcd.h](#page-766-1)**

**[stm32756g\\_eval\\_lcd.h](#page-767-0)**

**[stm32756g\\_eval\\_lcd.h](#page-767-1)**

**[stm32756g\\_eval\\_lcd.h](#page-768-0)**

**[stm32756g\\_eval\\_lcd.h](#page-769-0)**

**[stm32756g\\_eval\\_lcd.h](#page-769-1)**

**[stm32756g\\_eval\\_lcd.h](#page-770-0)**

**[stm32756g\\_eval\\_lcd.h](#page-770-1)**

**[stm32756g\\_eval\\_lcd.h](#page-771-0)**

**[stm32756g\\_eval\\_lcd.h](#page-772-0)**

BSP\_IO\_ReadPin() : **[stm32756g\\_eval\\_io.c](#page-715-2)** ,

BSP\_IO\_TogglePin() : **[stm32756g\\_eval\\_io.c](#page-716-0)** ,

BSP\_IO\_WritePin() : **[stm32756g\\_eval\\_io.c](#page-716-1)** ,

BSP\_LCD\_Clear() : **[stm32756g\\_eval\\_lcd.c](#page-734-0)** ,

BSP\_LCD\_DeInit() : **[stm32756g\\_eval\\_lcd.c](#page-735-0)** ,

BSP\_LCD\_ClearStringLine() : **[stm32756g\\_eval\\_lcd.c](#page-734-1)** ,

BSP\_LCD\_ClockConfig() : **[stm32756g\\_eval\\_lcd.c](#page-734-2)** ,

BSP\_LCD\_DisplayChar() : **[stm32756g\\_eval\\_lcd.c](#page-735-1)** ,

BSP\_LCD\_DisplayOff() : **[stm32756g\\_eval\\_lcd.c](#page-736-0)** ,

BSP\_LCD\_DisplayOn() : **[stm32756g\\_eval\\_lcd.c](#page-736-1)** ,

BSP\_LCD\_DisplayStringAt() : **[stm32756g\\_eval\\_lcd.c](#page-737-0)** ,

BSP\_LCD\_DrawBitmap() : **[stm32756g\\_eval\\_lcd.c](#page-738-1)** ,

BSP\_LCD\_DrawCircle() : **[stm32756g\\_eval\\_lcd.c](#page-739-0)** ,

BSP\_LCD\_DrawEllipse() : **[stm32756g\\_eval\\_lcd.c](#page-739-1)** ,

BSP\_LCD\_DrawHLine() : **[stm32756g\\_eval\\_lcd.c](#page-740-0)** ,

BSP\_LCD\_DrawLine() : **[stm32756g\\_eval\\_lcd.c](#page-741-0)** ,

BSP\_LCD\_DisplayStringAtLine() : **[stm32756g\\_eval\\_lcd.c](#page-738-0)** ,

- BSP\_LCD\_ResetColorKeying() : **[stm32756g\\_eval\\_lcd.c](#page-750-1)** ,
- **[stm32756g\\_eval\\_lcd.h](#page-780-1)** BSP\_LCD\_ReadPixel() : **[stm32756g\\_eval\\_lcd.c](#page-750-0)** , **[stm32756g\\_eval\\_lcd.h](#page-781-0)**
- **[stm32756g\\_eval\\_lcd.h](#page-780-0)** BSP\_LCD\_MspInit() : **[stm32756g\\_eval\\_lcd.c](#page-749-1)** ,
- BSP\_LCD\_MspDeInit() : **[stm32756g\\_eval\\_lcd.c](#page-749-0)** ,
- BSP\_LCD\_LayerDefaultInit() : **[stm32756g\\_eval\\_lcd.c](#page-748-1)** , **[stm32756g\\_eval\\_lcd.h](#page-779-1)**
- BSP\_LCD\_Init() : **[stm32756g\\_eval\\_lcd.c](#page-748-0)** , **[stm32756g\\_eval\\_lcd.h](#page-779-0)**
- BSP\_LCD\_GetYSize() : **[stm32756g\\_eval\\_lcd.c](#page-747-2)** , **[stm32756g\\_eval\\_lcd.h](#page-778-2)**
- **[stm32756g\\_eval\\_lcd.h](#page-778-0)** BSP\_LCD\_GetXSize() : **[stm32756g\\_eval\\_lcd.c](#page-747-1)** , **[stm32756g\\_eval\\_lcd.h](#page-778-1)**
- **[stm32756g\\_eval\\_lcd.h](#page-777-1)** BSP\_LCD\_GetTextColor() : **[stm32756g\\_eval\\_lcd.c](#page-747-0)** ,
- **[stm32756g\\_eval\\_lcd.h](#page-777-0)** BSP\_LCD\_GetFont() : **[stm32756g\\_eval\\_lcd.c](#page-746-1)** ,
- **[stm32756g\\_eval\\_lcd.h](#page-776-1)** BSP\_LCD\_GetBackColor() : **[stm32756g\\_eval\\_lcd.c](#page-746-0)** ,
- **[stm32756g\\_eval\\_lcd.h](#page-776-0)** BSP\_LCD\_FillRect() : **[stm32756g\\_eval\\_lcd.c](#page-745-1)** ,
- **[stm32756g\\_eval\\_lcd.h](#page-775-1)** BSP\_LCD\_FillPolygon() : **[stm32756g\\_eval\\_lcd.c](#page-745-0)** ,
- **[stm32756g\\_eval\\_lcd.h](#page-775-0)** BSP\_LCD\_FillEllipse() : **[stm32756g\\_eval\\_lcd.c](#page-744-1)** ,
- BSP\_LCD\_FillCircle() : **[stm32756g\\_eval\\_lcd.c](#page-744-0)** ,
- BSP\_LCD\_DrawVLine() : **[stm32756g\\_eval\\_lcd.c](#page-743-0)** , **[stm32756g\\_eval\\_lcd.h](#page-774-0)**
- BSP\_LCD\_DrawRect() : **[stm32756g\\_eval\\_lcd.c](#page-742-1)** , **[stm32756g\\_eval\\_lcd.h](#page-773-1)**
- **[stm32756g\\_eval\\_lcd.h](#page-773-0)**
- **[stm32756g\\_eval\\_lcd.h](#page-772-1)** BSP\_LCD\_DrawPolygon() : **[stm32756g\\_eval\\_lcd.c](#page-742-0)** ,
- BSP\_LCD\_DrawPixel() : **[stm32756g\\_eval\\_lcd.c](#page-741-1)** ,
- **[stm32756g\\_eval\\_nor.h](#page-799-0)** BSP\_NOR\_MspDeInit() : **[stm32756g\\_eval\\_nor.c](#page-791-1)** ,
- **[stm32756g\\_eval\\_nor.h](#page-798-2)** BSP\_NOR\_Init() : **[stm32756g\\_eval\\_nor.c](#page-791-0)** ,
- BSP\_NOR\_Erase\_Chip() : **[stm32756g\\_eval\\_nor.c](#page-790-2)** ,
- BSP\_NOR\_Erase\_Block() : **[stm32756g\\_eval\\_nor.c](#page-790-1)** , **[stm32756g\\_eval\\_nor.h](#page-798-1)**
- BSP\_NOR\_DeInit() : **[stm32756g\\_eval\\_nor.c](#page-790-0)** , **[stm32756g\\_eval\\_nor.h](#page-798-0)**
- BSP\_LED\_Toggle() : **[stm32756g\\_eval.c](#page-585-1)** , **[stm32756g\\_eval.h](#page-688-0)**
- 
- BSP\_LED\_On() : **[stm32756g\\_eval.c](#page-585-0)** , **[stm32756g\\_eval.h](#page-687-1)**
- BSP\_LED\_Off() : **[stm32756g\\_eval.c](#page-584-1)** , **[stm32756g\\_eval.h](#page-687-0)**
- BSP\_LED\_Init() : **[stm32756g\\_eval.c](#page-584-0)** , **[stm32756g\\_eval.h](#page-686-0)**
- **[stm32756g\\_eval\\_lcd.h](#page-787-0)** BSP\_LED\_DeInit() : **[stm32756g\\_eval.c](#page-583-1)** , **[stm32756g\\_eval.h](#page-685-1)**
- **[stm32756g\\_eval\\_lcd.h](#page-786-1)** BSP\_LCD\_SetYSize() : **[stm32756g\\_eval\\_lcd.c](#page-756-0)** ,
- **[stm32756g\\_eval\\_lcd.h](#page-786-0)** BSP\_LCD\_SetXSize() : **[stm32756g\\_eval\\_lcd.c](#page-755-1)** ,
- BSP\_LCD\_SetTextColor() : **[stm32756g\\_eval\\_lcd.c](#page-754-0)** , **[stm32756g\\_eval\\_lcd.h](#page-785-0)** BSP\_LCD\_SetTransparency() : **[stm32756g\\_eval\\_lcd.c](#page-755-0)** ,
- BSP\_LCD\_SetLayerWindow() : **[stm32756g\\_eval\\_lcd.c](#page-753-1)** , **[stm32756g\\_eval\\_lcd.h](#page-784-1)**
- BSP\_LCD\_SetLayerVisible() : **[stm32756g\\_eval\\_lcd.c](#page-753-0)** , **[stm32756g\\_eval\\_lcd.h](#page-784-0)**
- BSP\_LCD\_SetLayerAddress() : **[stm32756g\\_eval\\_lcd.c](#page-752-1)** , **[stm32756g\\_eval\\_lcd.h](#page-783-1)**
- BSP\_LCD\_SetFont() : **[stm32756g\\_eval\\_lcd.c](#page-752-0)** , **[stm32756g\\_eval\\_lcd.h](#page-783-0)**
- BSP\_LCD\_SetColorKeying() : **[stm32756g\\_eval\\_lcd.c](#page-751-2)** , **[stm32756g\\_eval\\_lcd.h](#page-782-2)**
- BSP\_LCD\_SetBackColor() : **[stm32756g\\_eval\\_lcd.c](#page-751-1)** , **[stm32756g\\_eval\\_lcd.h](#page-782-1)**
- **[stm32756g\\_eval\\_lcd.h](#page-782-0)**
- **[stm32756g\\_eval\\_lcd.h](#page-781-1)** BSP\_LCD\_SelectLayer() : **[stm32756g\\_eval\\_lcd.c](#page-751-0)** ,

BSP\_NOR\_MspInit() : **[stm32756g\\_eval\\_nor.c](#page-792-0)** , **[stm32756g\\_eval\\_nor.h](#page-800-0)**

BSP\_NOR\_Read\_ID() : **[stm32756g\\_eval\\_nor.c](#page-793-0)** ,

BSP\_NOR\_ReadData() : **[stm32756g\\_eval\\_nor.h](#page-801-1)** ,

BSP\_NOR\_WriteData() : **[stm32756g\\_eval\\_nor.h](#page-802-1)** ,

BSP\_QSPI\_DeInit() : **[stm32756g\\_eval\\_qspi.c](#page-805-0)**

BSP\_QSPI\_GetInfo() : **[stm32756g\\_eval\\_qspi.c](#page-806-0)** BSP\_QSPI\_GetStatus() : **[stm32756g\\_eval\\_qspi.c](#page-806-1)**

BSP\_QSPI\_Init() : **[stm32756g\\_eval\\_qspi.c](#page-807-0)**

BSP\_NOR\_ReturnToReadMode() : **[stm32756g\\_eval\\_nor.c](#page-794-0)** ,

BSP\_PB\_DeInit() : **[stm32756g\\_eval.h](#page-688-1)** , **[stm32756g\\_eval.c](#page-586-0)**

BSP\_PB\_Init() : **[stm32756g\\_eval.c](#page-587-1)** , **[stm32756g\\_eval.h](#page-689-1)**

BSP\_QSPI\_Erase\_Block() : **[stm32756g\\_eval\\_qspi.c](#page-805-1)** BSP\_QSPI\_Erase\_Chip() : **[stm32756g\\_eval\\_qspi.c](#page-805-2)**

BSP\_QSPI\_MspDeInit() : **[stm32756g\\_eval\\_qspi.c](#page-813-0)** ,

BSP\_SD\_DetectCallback() : **[stm32756g\\_eval\\_sd.h](#page-833-1)**

BSP\_SD\_DMA\_Rx\_IRQHandler() : **[stm32756g\\_eval\\_sd.c](#page-821-1)** ,

BSP\_SD\_DMA\_Tx\_IRQHandler() : **[stm32756g\\_eval\\_sd.h](#page-833-4)** ,

BSP\_QSPI\_MspInit() : **[stm32756g\\_eval\\_qspi.c](#page-813-1)** ,

BSP\_QSPI\_Read() : **[stm32756g\\_eval\\_qspi.c](#page-809-0)** BSP\_QSPI\_Write() : **[stm32756g\\_eval\\_qspi.c](#page-809-1)** BSP\_SD\_DeInit() : **[stm32756g\\_eval\\_sd.c](#page-821-0)** ,

BSP\_SD\_DetectIT() : **[stm32756g\\_eval\\_sd.h](#page-833-2)**

BSP\_PB\_GetState() : **[stm32756g\\_eval.h](#page-689-0)** , **[stm32756g\\_eval.c](#page-587-0)**

BSP\_QSPI\_MemoryMappedMode() : **[stm32756g\\_eval\\_qspi.c](#page-807-1)**

BSP\_NOR\_ProgramData() : **[stm32756g\\_eval\\_nor.h](#page-800-1)** ,

- 
- 
- 
- 
- **[stm32756g\\_eval\\_nor.h](#page-799-1)**

**[stm32756g\\_eval\\_nor.c](#page-792-1)**

**[stm32756g\\_eval\\_nor.h](#page-801-0)**

**[stm32756g\\_eval\\_nor.c](#page-793-1)**

**[stm32756g\\_eval\\_nor.h](#page-802-0)**

**[stm32756g\\_eval\\_nor.c](#page-794-1)**

**[stm32756g\\_eval\\_qspi.h](#page-807-2)**

**[stm32756g\\_eval\\_qspi.h](#page-808-0)**

**[stm32756g\\_eval\\_sd.h](#page-833-0)**

**[stm32756g\\_eval\\_sd.h](#page-833-3)**

**[stm32756g\\_eval\\_sd.c](#page-821-2)**

- BSP\_SD\_Erase() : **[stm32756g\\_eval\\_sd.c](#page-822-0)** , **[stm32756g\\_eval\\_sd.h](#page-834-0)**
- BSP\_SD\_GetCardInfo() : **[stm32756g\\_eval\\_sd.h](#page-834-1)** , **[stm32756g\\_eval\\_sd.c](#page-822-1)**
- BSP\_SD\_GetStatus() : **[stm32756g\\_eval\\_sd.c](#page-822-2)** , **[stm32756g\\_eval\\_sd.h](#page-835-0)**
- BSP\_SD\_Init() : **[stm32756g\\_eval\\_sd.c](#page-823-0)** , **[stm32756g\\_eval\\_sd.h](#page-835-1)**
- BSP\_SD\_IRQHandler() : **[stm32756g\\_eval\\_sd.c](#page-823-1)** , **[stm32756g\\_eval\\_sd.h](#page-835-2)**
- BSP\_SD\_IsDetected() : **[stm32756g\\_eval\\_sd.h](#page-836-0)** , **[stm32756g\\_eval\\_sd.c](#page-824-0)**
- BSP\_SD\_ITConfig() : **[stm32756g\\_eval\\_sd.c](#page-824-1)** , **[stm32756g\\_eval\\_sd.h](#page-836-1)**
- BSP\_SD\_MspDeInit() : **[stm32756g\\_eval\\_sd.c](#page-824-2)** , **[stm32756g\\_eval\\_sd.h](#page-836-2)**
- BSP\_SD\_MspInit() : **[stm32756g\\_eval\\_sd.c](#page-825-0)** , **[stm32756g\\_eval\\_sd.h](#page-837-0)**
- BSP\_SD\_ReadBlocks() : **[stm32756g\\_eval\\_sd.c](#page-826-0)** , **[stm32756g\\_eval\\_sd.h](#page-838-0)**
- BSP\_SD\_ReadBlocks\_DMA() : **[stm32756g\\_eval\\_sd.c](#page-826-1)** , **[stm32756g\\_eval\\_sd.h](#page-838-1)**
- BSP\_SD\_WriteBlocks() : **[stm32756g\\_eval\\_sd.c](#page-827-0)** , **[stm32756g\\_eval\\_sd.h](#page-839-0)**
- BSP\_SD\_WriteBlocks\_DMA() : **[stm32756g\\_eval\\_sd.h](#page-840-0)** , **[stm32756g\\_eval\\_sd.c](#page-828-0)**
- BSP\_SDRAM\_DeInit() : **[stm32756g\\_eval\\_sdram.c](#page-844-0)** , **[stm32756g\\_eval\\_sdram.h](#page-853-0)**
- BSP\_SDRAM\_DMA\_IRQHandler() : **[stm32756g\\_eval\\_sdram.c](#page-844-1)** , **[stm32756g\\_eval\\_sdram.h](#page-853-1)**
- BSP\_SDRAM\_Init() : **[stm32756g\\_eval\\_sdram.h](#page-853-2)** , **[stm32756g\\_eval\\_sdram.c](#page-844-2)**
- BSP\_SDRAM\_Initialization\_sequence() : **[stm32756g\\_eval\\_sdram.h](#page-854-0)** , **[stm32756g\\_eval\\_sdram.c](#page-845-0)**
- BSP\_SDRAM\_MspDeInit() : **[stm32756g\\_eval\\_sdram.c](#page-845-1)** , **[stm32756g\\_eval\\_sdram.h](#page-854-1)**
- BSP\_SDRAM\_MspInit() : **[stm32756g\\_eval\\_sdram.c](#page-846-0)** , **[stm32756g\\_eval\\_sdram.h](#page-855-0)**
- BSP\_SDRAM\_ReadData() : **[stm32756g\\_eval\\_sdram.c](#page-846-1)** , **[stm32756g\\_eval\\_sdram.h](#page-855-1)**
- BSP\_SDRAM\_ReadData\_DMA() : **[stm32756g\\_eval\\_sdram.c](#page-847-0)** , **[stm32756g\\_eval\\_sdram.h](#page-856-0)**
- 

BSP\_SDRAM\_WriteData\_DMA() : **[stm32756g\\_eval\\_sdram.c](#page-848-1)** ,

BSP\_SRAM\_DMA\_IRQHandler() : **[stm32756g\\_eval\\_sram.c](#page-868-1)** ,

- 
- 
- 

BSP\_SDRAM\_Sendcmd() : **[stm32756g\\_eval\\_sdram.c](#page-847-1)** ,

BSP\_SDRAM\_WriteData() : **[stm32756g\\_eval\\_sdram.c](#page-848-0)** ,

BSP\_SRAM\_DeInit() : **[stm32756g\\_eval\\_sram.h](#page-861-0)** ,

BSP\_SRAM\_Init() : **[stm32756g\\_eval\\_sram.c](#page-868-2)** ,

BSP\_SRAM\_MspDeInit() : **[stm32756g\\_eval\\_sram.c](#page-869-0)** ,

BSP\_SRAM\_ReadData() : **[stm32756g\\_eval\\_sram.h](#page-863-0)** ,

BSP\_SRAM\_WriteData() : **[stm32756g\\_eval\\_sram.h](#page-864-0)** ,

BSP\_TS\_GetState() : **[stm32756g\\_eval\\_ts.c](#page-880-1)** ,

BSP\_TS\_ITClear() : **[stm32756g\\_eval\\_ts.c](#page-881-0)** ,

BSP\_TS\_ITConfig() : **[stm32756g\\_eval\\_ts.c](#page-881-1)** ,

BSP\_TS\_ITGetStatus() : **[stm32756g\\_eval\\_ts.h](#page-877-0)** ,

BSP\_SRAM\_ReadData\_DMA() : **[stm32756g\\_eval\\_sram.c](#page-870-1)** ,

BSP\_SRAM\_WriteData\_DMA() : **[stm32756g\\_eval\\_sram.h](#page-864-1)** ,

BSP\_TS\_DeInit() : **[stm32756g\\_eval\\_ts.h](#page-875-0)** , **[stm32756g\\_eval\\_ts.c](#page-880-0)**

BSP\_TS\_Init() : **[stm32756g\\_eval\\_ts.c](#page-880-2)** , **[stm32756g\\_eval\\_ts.h](#page-875-2)**

BSP\_SRAM\_MspInit() : **[stm32756g\\_eval\\_sram.h](#page-862-1)** ,

**[stm32756g\\_eval\\_sdram.h](#page-856-1)**

**[stm32756g\\_eval\\_sdram.h](#page-857-0)**

**[stm32756g\\_eval\\_sdram.h](#page-857-1)**

**[stm32756g\\_eval\\_sram.c](#page-868-0)**

**[stm32756g\\_eval\\_sram.h](#page-861-1)**

**[stm32756g\\_eval\\_sram.h](#page-861-2)**

**[stm32756g\\_eval\\_sram.h](#page-862-0)**

**[stm32756g\\_eval\\_sram.c](#page-869-1)**

**[stm32756g\\_eval\\_sram.c](#page-870-0)**

**[stm32756g\\_eval\\_sram.h](#page-863-1)**

**[stm32756g\\_eval\\_sram.c](#page-871-0)**

**[stm32756g\\_eval\\_sram.c](#page-871-1)**

**[stm32756g\\_eval\\_ts.h](#page-875-1)**

**[stm32756g\\_eval\\_ts.h](#page-876-0)**

**[stm32756g\\_eval\\_ts.h](#page-876-1)**

**[stm32756g\\_eval\\_ts.c](#page-882-0)**

- BUTTON\_IRQn : **[stm32756g\\_eval.c](#page-885-0)**
- BUTTON\_KEY : **[stm32756g\\_eval.h](#page-891-0)**
- BUTTON\_MODE\_EXTI : **[stm32756g\\_eval.h](#page-891-1)**
- BUTTON\_MODE\_GPIO : **[stm32756g\\_eval.h](#page-891-2)**
- BUTTON\_PIN : **[stm32756g\\_eval.c](#page-885-1)**
- BUTTON\_PORT : **[stm32756g\\_eval.c](#page-885-2)**
- BUTTON\_TAMPER : **[stm32756g\\_eval.h](#page-891-3)**
- Button\_TypeDef : **[stm32756g\\_eval.h](#page-891-4)**
- BUTTON\_WAKEUP : **[stm32756g\\_eval.h](#page-891-5)**
- ButtonMode\_TypeDef : **[stm32756g\\_eval.h](#page-891-6)**
- BUTTONn : **[stm32756g\\_eval.h](#page-895-0)**
- BUTTONx\_GPIO\_CLK\_DISABLE : **[stm32756g\\_eval.h](#page-895-1)**
- BUTTONx\_GPIO\_CLK\_ENABLE : **[stm32756g\\_eval.h](#page-895-2)**

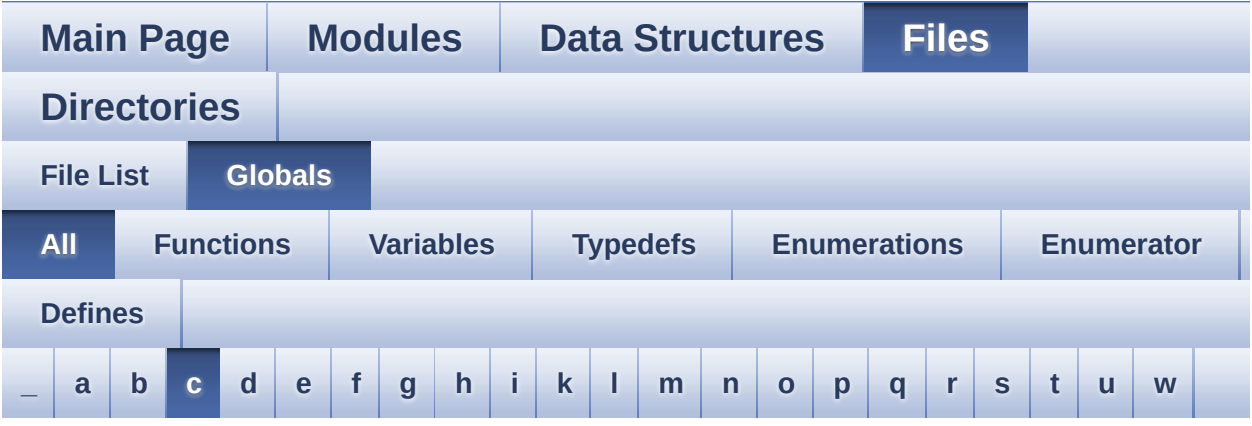

Here is a list of all functions, variables, defines, enums, and typedefs with links to the files they belong to:

<span id="page-84-0"></span>**- c -**

- CAMERA\_Delay() : **[stm32756g\\_eval.c](#page-588-0)**
- camera\_drv : **[stm32756g\\_eval\\_camera.c](#page-901-0)**
- CAMERA\_ERROR : **[stm32756g\\_eval\\_camera.h](#page-907-0)**
- CAMERA\_I2C\_ADDRESS : **[stm32756g\\_eval.h](#page-568-0)**
- CAMERA\_IO\_Init() : **[stm32756g\\_eval.c](#page-589-0)**
- CAMERA\_IO\_Read() : **[stm32756g\\_eval.c](#page-589-1)**
- CAMERA\_IO\_Write() : **[stm32756g\\_eval.c](#page-589-2)**
- CAMERA\_NOT\_DETECTED : **[stm32756g\\_eval\\_camera.h](#page-907-1)**
- CAMERA\_NOT\_SUPPORTED : **[stm32756g\\_eval\\_camera.h](#page-907-2)**
- CAMERA\_OK : **[stm32756g\\_eval\\_camera.h](#page-907-3)**
- Camera\_StatusTypeDef : **[stm32756g\\_eval\\_camera.h](#page-907-4)**
- CAMERA\_TIMEOUT : **[stm32756g\\_eval\\_camera.h](#page-907-5)**
- CameraCurrentResolution : **[stm32756g\\_eval\\_camera.c](#page-901-1)**
- CameraHwAddress : **[stm32756g\\_eval\\_camera.c](#page-901-2)**
- CENTER\_MODE : **[stm32756g\\_eval\\_lcd.h](#page-451-0)**
- Channel\_Demux : **[stm32756g\\_eval\\_audio.c](#page-544-1)**
- CHANNEL\_DEMUX\_MASK : **[stm32756g\\_eval\\_audio.h](#page-562-3)**
- CHIPERASE\_TIMEOUT : **[stm32756g\\_eval\\_nor.h](#page-602-1)**
- CODEC\_AUDIOFRAME\_SLOT\_0123 : **[stm32756g\\_eval\\_audio.h](#page-562-4)**
- CODEC\_AUDIOFRAME\_SLOT\_02 : **[stm32756g\\_eval\\_audio.h](#page-563-0)**
- CODEC\_AUDIOFRAME\_SLOT\_13 : **[stm32756g\\_eval\\_audio.h](#page-563-1)**
- CODEC\_Reset() : **[stm32756g\\_eval\\_audio.c](#page-625-1)**
- CODEC\_RESET\_DELAY : **[stm32756g\\_eval\\_audio.h](#page-563-2)**
- COM1 : **[stm32756g\\_eval.h](#page-891-7)**
- COM2 : **[stm32756g\\_eval.h](#page-891-8)**
- COM\_RX\_AF : **[stm32756g\\_eval.c](#page-886-0)**
- COM\_RX\_PIN : **[stm32756g\\_eval.c](#page-886-1)**
- COM\_RX\_PORT : **[stm32756g\\_eval.c](#page-886-2)**
- COM\_TX\_AF : **[stm32756g\\_eval.c](#page-886-3)**
- COM\_TX\_PIN : **[stm32756g\\_eval.c](#page-886-4)**
- COM\_TX\_PORT : **[stm32756g\\_eval.c](#page-887-0)**
- COM\_TypeDef : **[stm32756g\\_eval.h](#page-891-9)**
- COM\_USART : **[stm32756g\\_eval.c](#page-887-1)**
- Command : **[stm32756g\\_eval\\_sdram.c](#page-910-0)**
- COMn : **[stm32756g\\_eval.h](#page-568-1)**
- CONTINUOUSCLOCK\_FEATURE : **[stm32756g\\_eval\\_nor.h](#page-602-2)** , **[stm32756g\\_eval\\_sram.h](#page-528-0)**

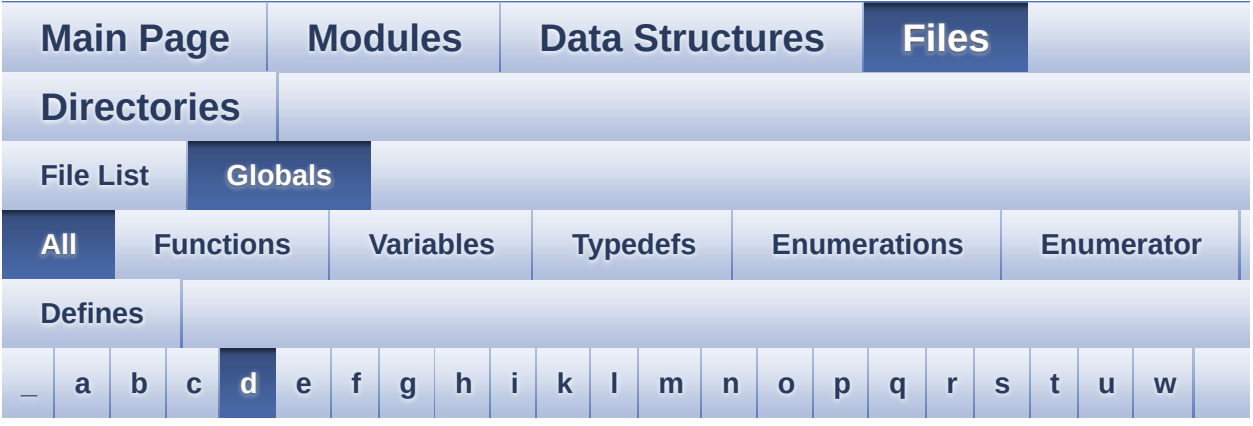

Here is a list of all functions, variables, defines, enums, and typedefs with links to the files they belong to:

<span id="page-86-0"></span>**- d -**

- DEFAULT AUDIO IN BIT RESOLUTION : **[stm32756g\\_eval\\_audio.h](#page-563-3)**
- DEFAULT AUDIO IN CHANNEL NBR : **[stm32756g\\_eval\\_audio.h](#page-563-4)**
- DEFAULT\_AUDIO\_IN\_FREQ : **[stm32756g\\_eval\\_audio.h](#page-563-5)**
- DEFAULT\_AUDIO\_IN\_VOLUME : **[stm32756g\\_eval\\_audio.h](#page-564-0)**
- DMA\_MAX : **[stm32756g\\_eval\\_audio.h](#page-913-0)**
- DMA\_MAX\_SZE : **[stm32756g\\_eval\\_audio.h](#page-564-1)**
- DrawChar() : **[stm32756g\\_eval\\_lcd.c](#page-756-1)**
- DrawProp : **[stm32756g\\_eval\\_lcd.c](#page-540-0)**

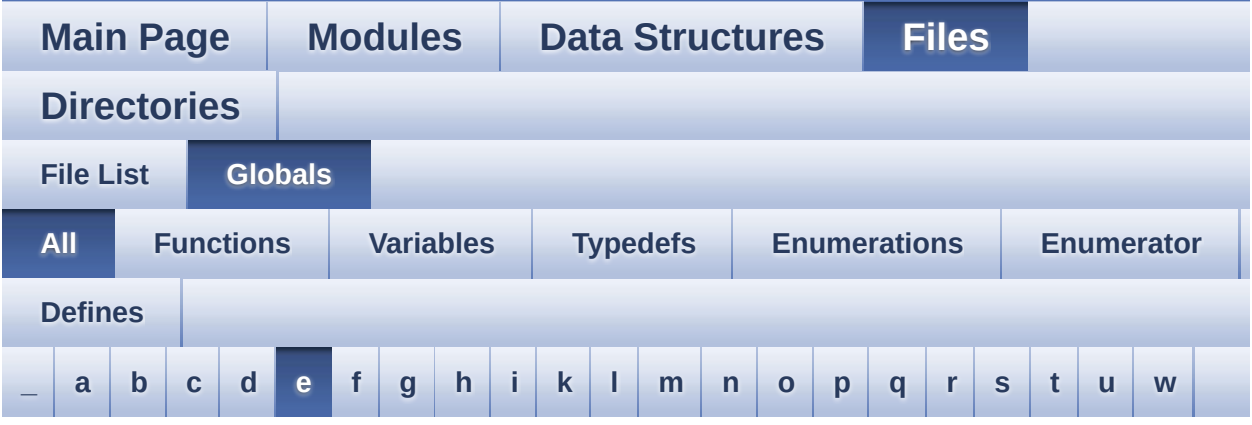

Here is a list of all functions, variables, defines, enums, and typedefs with links to the files they belong to:

<span id="page-87-0"></span>**- e -**

- EEPROM\_FAIL : **[stm32756g\\_eval\\_eeprom.h](#page-916-0)**
- EEPROM\_I2C\_ADDRESS\_A01 : **[stm32756g\\_eval.h](#page-568-2)**
- EEPROM\_I2C\_ADDRESS\_A02 : **[stm32756g\\_eval.h](#page-568-3)**
- EEPROM\_IO\_Init() : **[stm32756g\\_eval.c](#page-590-0)** , **[stm32756g\\_eval\\_eeprom.h](#page-706-0)**
- EEPROM\_IO\_IsDeviceReady() : **[stm32756g\\_eval.c](#page-590-1)** , **[stm32756g\\_eval\\_eeprom.h](#page-707-0)**
- EEPROM\_IO\_ReadData() : **[stm32756g\\_eval.c](#page-591-0)** , **[stm32756g\\_eval\\_eeprom.h](#page-707-1)**
- EEPROM\_IO\_WriteData() : **[stm32756g\\_eval.c](#page-592-0)** , **[stm32756g\\_eval\\_eeprom.h](#page-708-0)**
- EEPROM\_MAX\_SIZE : **[stm32756g\\_eval\\_eeprom.h](#page-916-1)**
- EEPROM\_MAX\_TRIALS : **[stm32756g\\_eval\\_eeprom.h](#page-916-2)**
- EEPROM\_OK : **[stm32756g\\_eval\\_eeprom.h](#page-916-3)**
- EEPROM\_PAGESIZE : **[stm32756g\\_eval\\_eeprom.h](#page-916-4)**
- EEPROM\_TIMEOUT : **[stm32756g\\_eval\\_eeprom.h](#page-917-0)**
- EEPROMAddress : **[stm32756g\\_eval\\_eeprom.c](#page-920-0)**
- EEPROMDataRead : **[stm32756g\\_eval\\_eeprom.c](#page-920-1)**
- EEPROMDataWrite : **[stm32756g\\_eval\\_eeprom.c](#page-920-2)**
- EVAL\_COM1 : **[stm32756g\\_eval.h](#page-569-0)**
- EVAL\_COM1\_CLK\_DISABLE : **[stm32756g\\_eval.h](#page-569-1)**
- EVAL\_COM1\_CLK\_ENABLE : **[stm32756g\\_eval.h](#page-569-2)**
- EVAL\_COM1\_IRQn : **[stm32756g\\_eval.h](#page-569-3)**
- EVAL\_COM1\_RX\_AF : **[stm32756g\\_eval.h](#page-569-4)**
- EVAL\_COM1\_RX\_GPIO\_CLK\_DISABLE : **[stm32756g\\_eval.h](#page-569-5)**
- EVAL\_COM1\_RX\_GPIO\_CLK\_ENABLE : **[stm32756g\\_eval.h](#page-569-6)**
- EVAL\_COM1\_RX\_GPIO\_PORT : **[stm32756g\\_eval.h](#page-570-0)**
- EVAL\_COM1\_RX\_PIN : **[stm32756g\\_eval.h](#page-570-1)**
- EVAL\_COM1\_TX\_AF : **[stm32756g\\_eval.h](#page-570-2)**
- EVAL\_COM1\_TX\_GPIO\_CLK\_DISABLE : **[stm32756g\\_eval.h](#page-570-3)**
- EVAL\_COM1\_TX\_GPIO\_CLK\_ENABLE : **[stm32756g\\_eval.h](#page-570-4)**
- EVAL\_COM1\_TX\_GPIO\_PORT : **[stm32756g\\_eval.h](#page-570-5)**
- EVAL\_COM1\_TX\_PIN : **[stm32756g\\_eval.h](#page-570-6)**
- EVAL\_COMx\_CLK\_DISABLE : **[stm32756g\\_eval.h](#page-571-0)**
- EVAL\_COMx\_CLK\_ENABLE : **[stm32756g\\_eval.h](#page-571-1)**
- EVAL\_COMx\_RX\_GPIO\_CLK\_DISABLE : **[stm32756g\\_eval.h](#page-571-2)**
- EVAL\_COMx\_RX\_GPIO\_CLK\_ENABLE : **[stm32756g\\_eval.h](#page-571-3)**
- EVAL\_COMx\_TX\_GPIO\_CLK\_DISABLE : **[stm32756g\\_eval.h](#page-571-4)**
- EVAL\_COMx\_TX\_GPIO\_CLK\_ENABLE : **[stm32756g\\_eval.h](#page-571-5)**
- EVAL\_DMAx\_CLK\_ENABLE : **[stm32756g\\_eval.h](#page-572-0)**
- EVAL\_I2Cx : **[stm32756g\\_eval.h](#page-572-1)**
- EVAL\_I2Cx\_CLK\_ENABLE : **[stm32756g\\_eval.h](#page-572-2)**
- EVAL\_I2Cx\_ER\_IRQn : **[stm32756g\\_eval.h](#page-572-3)**
- EVAL\_I2Cx\_EV\_IRQn : **[stm32756g\\_eval.h](#page-572-4)**
- EVAL\_I2Cx\_FORCE\_RESET : **[stm32756g\\_eval.h](#page-572-5)**
- EVAL\_I2Cx\_RELEASE\_RESET : **[stm32756g\\_eval.h](#page-573-0)**
- EVAL\_I2Cx\_SCL\_PIN : **[stm32756g\\_eval.h](#page-573-1)**
- EVAL\_I2Cx\_SCL\_SDA\_AF : **[stm32756g\\_eval.h](#page-573-2)**
- EVAL\_I2Cx\_SCL\_SDA\_GPIO\_CLK\_ENABLE : **[stm32756g\\_eval.h](#page-573-3)**
- EVAL\_I2Cx\_SCL\_SDA\_GPIO\_PORT : **[stm32756g\\_eval.h](#page-573-4)**
- EVAL\_I2Cx\_SDA\_PIN : **[stm32756g\\_eval.h](#page-574-0)**
- EXC7200\_I2C\_ADDRESS : **[stm32756g\\_eval.h](#page-574-1)**

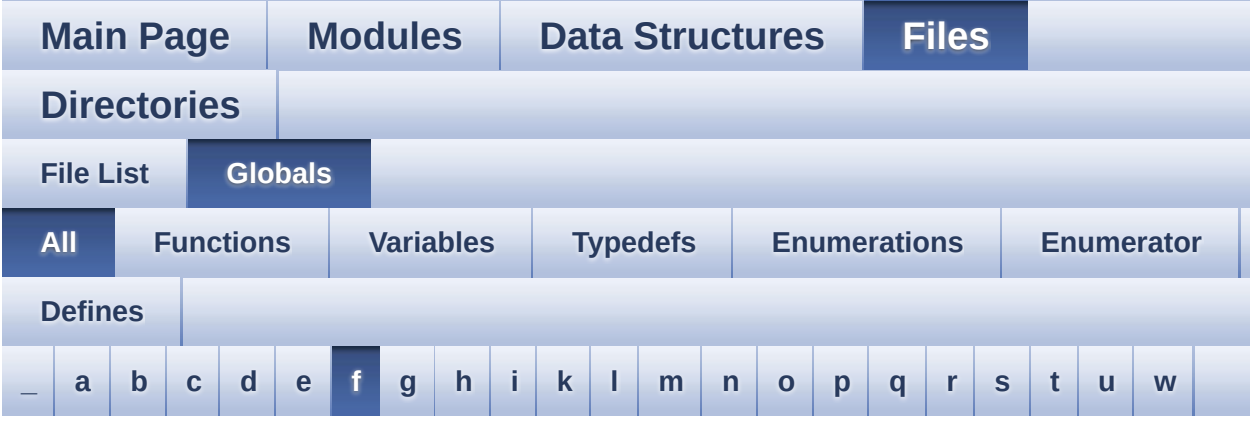

Here is a list of all functions, variables, defines, enums, and typedefs with links to the files they belong to:

<span id="page-89-0"></span>**- f -**

- FillTriangle() : **[stm32756g\\_eval\\_lcd.c](#page-757-0)**
- Filter : **[stm32756g\\_eval\\_audio.c](#page-545-0)**

Generated on Fri May 22 2015 13:59:21 for STM32756G\_EVAL BSP User Manual by  $0$   $\sqrt{0}$   $\sqrt{9}$   $\sqrt{9}$  1.7.6.1

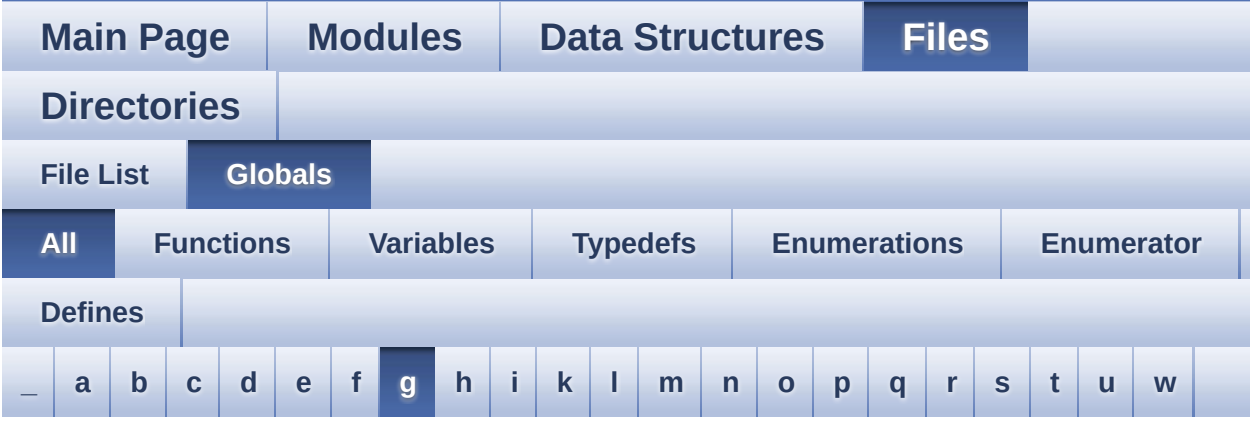

Here is a list of all functions, variables, defines, enums, and typedefs with links to the files they belong to:

<span id="page-90-0"></span>**- g -**

- GetSize() : **[stm32756g\\_eval\\_camera.c](#page-667-2)**
- GPIO\_PIN : **[stm32756g\\_eval.c](#page-887-2)**

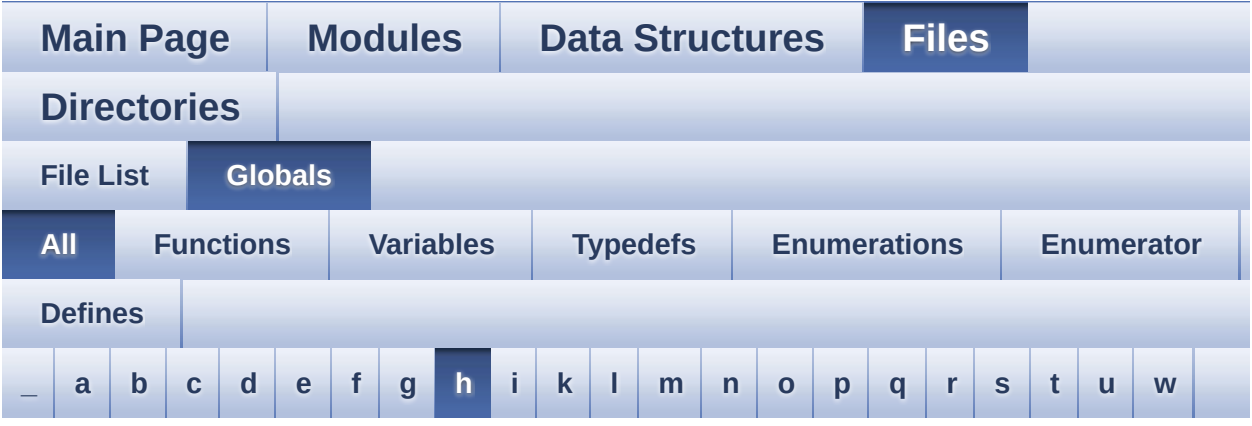

Here is a list of all functions, variables, defines, enums, and typedefs with links to the files they belong to:

#### <span id="page-91-0"></span>**- h -**

- HAL\_DCMI\_ErrorCallback() : **[stm32756g\\_eval\\_camera.c](#page-668-0)**
- HAL\_DCMI\_FrameEventCallback() : **[stm32756g\\_eval\\_camera.c](#page-668-1)**
- HAL\_DCMI\_LineEventCallback() : **[stm32756g\\_eval\\_camera.c](#page-668-2)**
- HAL\_DCMI\_VsyncEventCallback() : **[stm32756g\\_eval\\_camera.c](#page-669-0)**
- HAL\_I2S\_ErrorCallback() : **[stm32756g\\_eval\\_audio.c](#page-626-0)**
- HAL\_I2S\_RxCpltCallback() : **[stm32756g\\_eval\\_audio.c](#page-626-1)**
- HAL\_I2S\_RxHalfCpltCallback() : **[stm32756g\\_eval\\_audio.c](#page-627-0)**
- HAL\_NOR\_MspWait() : **[stm32756g\\_eval\\_nor.c](#page-794-2)**
- HAL\_SAI\_ErrorCallback() : **[stm32756g\\_eval\\_audio.c](#page-627-1)**
- HAL\_SAI\_TxCpltCallback() : **[stm32756g\\_eval\\_audio.c](#page-627-2)**
- HAL\_SAI\_TxHalfCpltCallback() : **[stm32756g\\_eval\\_audio.c](#page-628-0)**
- haudio\_in\_i2s : **[stm32756g\\_eval\\_audio.c](#page-545-1)**
- haudio\_out\_sai : **[stm32756g\\_eval\\_audio.c](#page-546-0)**
- haudio\_tim : **[stm32756g\\_eval\\_audio.c](#page-546-1)**
- hDcmiEval : **[stm32756g\\_eval\\_camera.c](#page-901-3)**
- hDma2dEval : **[stm32756g\\_eval\\_lcd.c](#page-540-1)**
- hEvalI2c : **[stm32756g\\_eval.c](#page-887-3)**
- hLtdcEval : **[stm32756g\\_eval\\_lcd.c](#page-540-2)**

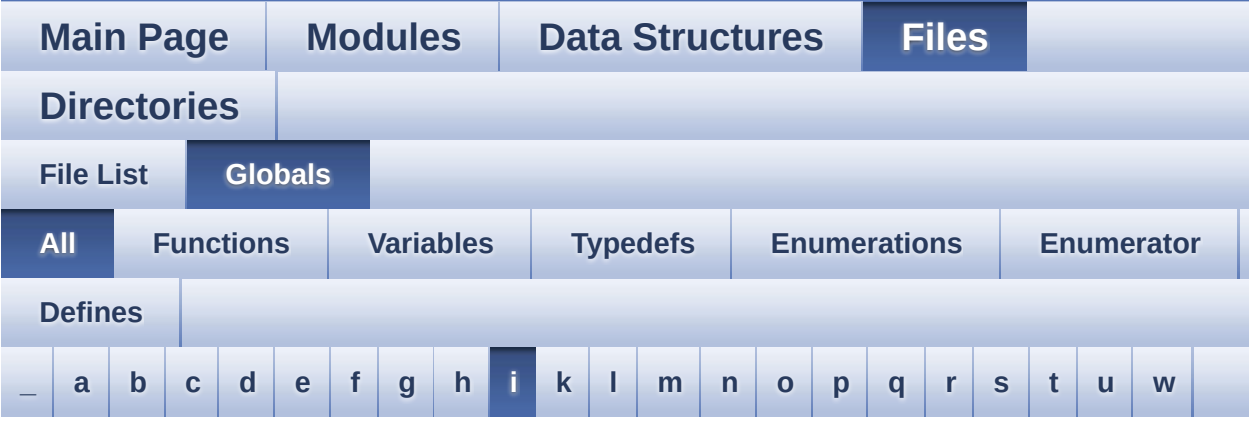

Here is a list of all functions, variables, defines, enums, and typedefs with links to the files they belong to:

<span id="page-93-0"></span>**- i -**

- I2cAddress : **[stm32756g\\_eval\\_ts.c](#page-923-0)**
- I2Cx\_Error() : **[stm32756g\\_eval.c](#page-592-1)**
- I2Cx\_Init() : **[stm32756g\\_eval.c](#page-593-0)**
- I2Cx\_IsDeviceReady() : **[stm32756g\\_eval.c](#page-593-1)**
- I2Cx\_MspInit() : **[stm32756g\\_eval.c](#page-594-0)**
- I2Cx\_ReadMultiple() : **[stm32756g\\_eval.c](#page-594-1)**
- I2Cx\_WriteMultiple() : **[stm32756g\\_eval.c](#page-595-0)**
- I2Sx\_DeInit() : **[stm32756g\\_eval\\_audio.c](#page-628-1)**
- I2Sx\_Init() : **[stm32756g\\_eval\\_audio.c](#page-629-0)**
- INTERNAL\_BUFF\_SIZE : **[stm32756g\\_eval\\_audio.h](#page-564-2)**
- IO\_ERROR : **[stm32756g\\_eval\\_io.h](#page-728-3)**
- IO\_I2C\_ADDRESS : **[stm32756g\\_eval.h](#page-574-2)**
- IO\_I2C\_ADDRESS\_2 : **[stm32756g\\_eval.h](#page-574-3)**
- IO\_OK : **[stm32756g\\_eval\\_io.h](#page-728-4)**
- IO\_PIN\_0 : **[stm32756g\\_eval\\_io.h](#page-927-0)**
- IO\_PIN\_1 : **[stm32756g\\_eval\\_io.h](#page-927-1)**
- IO\_PIN\_10 : **[stm32756g\\_eval\\_io.h](#page-927-2)**
- IO\_PIN\_11 : **[stm32756g\\_eval\\_io.h](#page-927-3)**
- IO\_PIN\_12 : **[stm32756g\\_eval\\_io.h](#page-927-4)**
- IO\_PIN\_13 : **[stm32756g\\_eval\\_io.h](#page-927-5)**
- IO\_PIN\_14 : **[stm32756g\\_eval\\_io.h](#page-927-6)**
- IO\_PIN\_15 : **[stm32756g\\_eval\\_io.h](#page-928-0)**
- IO\_PIN\_16 : **[stm32756g\\_eval\\_io.h](#page-928-1)**
- IO\_PIN\_17 : **[stm32756g\\_eval\\_io.h](#page-928-2)**
- IO\_PIN\_18 : **[stm32756g\\_eval\\_io.h](#page-928-3)**
- IO\_PIN\_19 : **[stm32756g\\_eval\\_io.h](#page-928-4)**
- IO\_PIN\_2 : **[stm32756g\\_eval\\_io.h](#page-928-5)**
- IO\_PIN\_20 : **[stm32756g\\_eval\\_io.h](#page-928-6)**
- IO\_PIN\_21 : **[stm32756g\\_eval\\_io.h](#page-928-7)**
- IO\_PIN\_22 : **[stm32756g\\_eval\\_io.h](#page-929-0)**
- IO\_PIN\_23 : **[stm32756g\\_eval\\_io.h](#page-929-1)**
- IO\_PIN\_3 : **[stm32756g\\_eval\\_io.h](#page-929-2)**
- IO\_PIN\_4 : **[stm32756g\\_eval\\_io.h](#page-929-3)**
- IO\_PIN\_5 : **[stm32756g\\_eval\\_io.h](#page-929-4)**
- IO\_PIN\_6 : **[stm32756g\\_eval\\_io.h](#page-929-5)**
- IO\_PIN\_7 : **[stm32756g\\_eval\\_io.h](#page-929-6)**
- IO\_PIN\_8 : **[stm32756g\\_eval\\_io.h](#page-930-0)**
- IO\_PIN\_9 : **[stm32756g\\_eval\\_io.h](#page-930-1)**
- IO\_PIN\_ALL : **[stm32756g\\_eval\\_io.h](#page-930-2)**
- IO\_StatusTypeDef : **[stm32756g\\_eval\\_io.h](#page-728-5)**
- IO\_TIMEOUT : **[stm32756g\\_eval\\_io.h](#page-728-6)**
- IoDrv : **[stm32756g\\_eval\\_io.c](#page-933-0)**

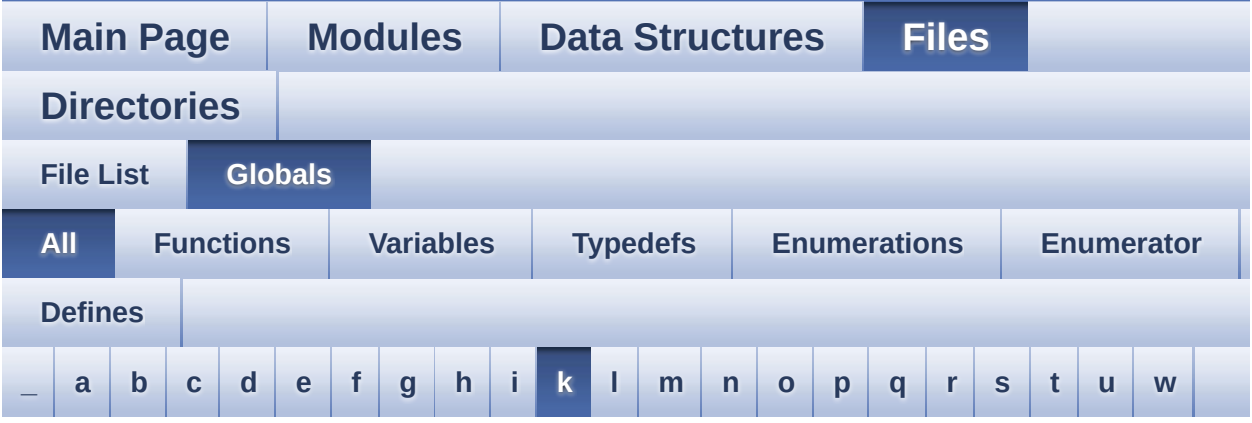

Here is a list of all functions, variables, defines, enums, and typedefs with links to the files they belong to:

<span id="page-95-0"></span>**- k -**

- KEY\_BUTTON\_EXTI\_IRQn : **[stm32756g\\_eval.h](#page-896-0)**
- KEY\_BUTTON\_GPIO\_CLK\_DISABLE : **[stm32756g\\_eval.h](#page-896-1)**
- KEY\_BUTTON\_GPIO\_CLK\_ENABLE : **[stm32756g\\_eval.h](#page-896-2)**
- KEY\_BUTTON\_GPIO\_PORT : **[stm32756g\\_eval.h](#page-896-3)**
- KEY\_BUTTON\_PIN : **[stm32756g\\_eval.h](#page-896-4)**

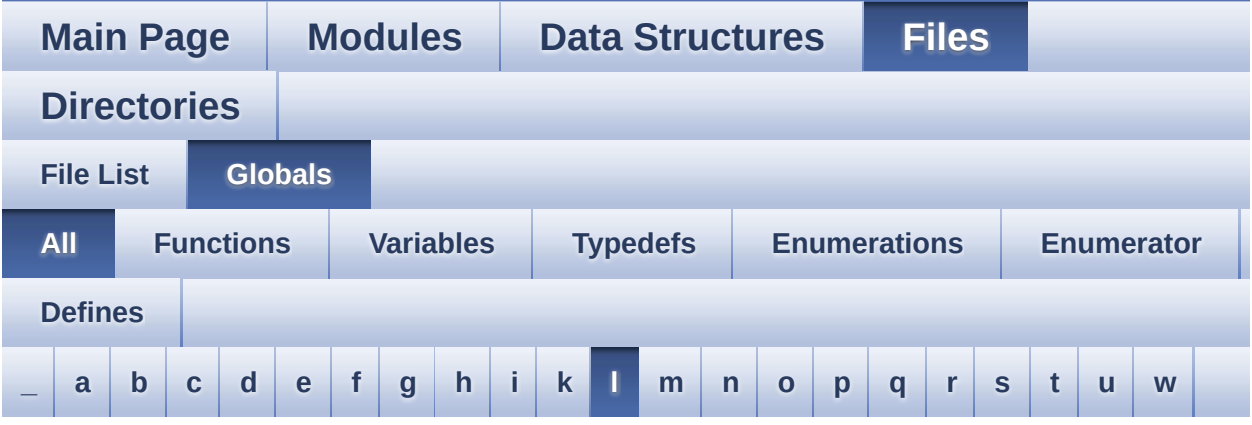

Here is a list of all functions, variables, defines, enums, and typedefs with links to the files they belong to:

<span id="page-96-0"></span>**- l -**

- LCD\_COLOR\_BLACK : **[stm32756g\\_eval\\_lcd.h](#page-937-0)**
- LCD\_COLOR\_BLUE : **[stm32756g\\_eval\\_lcd.h](#page-937-1)**
- LCD\_COLOR\_BROWN : **[stm32756g\\_eval\\_lcd.h](#page-937-2)**
- LCD\_COLOR\_CYAN : **[stm32756g\\_eval\\_lcd.h](#page-937-3)**
- LCD\_COLOR\_DARKBLUE : **[stm32756g\\_eval\\_lcd.h](#page-937-4)**
- LCD\_COLOR\_DARKCYAN : **[stm32756g\\_eval\\_lcd.h](#page-937-5)**
- LCD\_COLOR\_DARKGRAY : **[stm32756g\\_eval\\_lcd.h](#page-937-6)**
- LCD\_COLOR\_DARKGREEN : **[stm32756g\\_eval\\_lcd.h](#page-938-0)**
- LCD\_COLOR\_DARKMAGENTA : **[stm32756g\\_eval\\_lcd.h](#page-938-1)**
- LCD\_COLOR\_DARKRED : **[stm32756g\\_eval\\_lcd.h](#page-938-2)**
- LCD\_COLOR\_DARKYELLOW : **[stm32756g\\_eval\\_lcd.h](#page-938-3)**
- LCD\_COLOR\_GRAY : **[stm32756g\\_eval\\_lcd.h](#page-938-4)**
- LCD\_COLOR\_GREEN : **[stm32756g\\_eval\\_lcd.h](#page-938-5)**
- LCD\_COLOR\_LIGHTBLUE : **[stm32756g\\_eval\\_lcd.h](#page-938-6)**
- LCD\_COLOR\_LIGHTCYAN : **[stm32756g\\_eval\\_lcd.h](#page-939-0)**
- LCD\_COLOR\_LIGHTGRAY : **[stm32756g\\_eval\\_lcd.h](#page-939-1)**
- LCD\_COLOR\_LIGHTGREEN : **[stm32756g\\_eval\\_lcd.h](#page-939-2)**
- LCD\_COLOR\_LIGHTMAGENTA : **[stm32756g\\_eval\\_lcd.h](#page-939-3)**
- LCD\_COLOR\_LIGHTRED : **[stm32756g\\_eval\\_lcd.h](#page-939-4)**
- LCD\_COLOR\_LIGHTYELLOW : **[stm32756g\\_eval\\_lcd.h](#page-939-5)**
- LCD\_COLOR\_MAGENTA : **[stm32756g\\_eval\\_lcd.h](#page-939-6)**
- LCD\_COLOR\_ORANGE : **[stm32756g\\_eval\\_lcd.h](#page-940-0)**
- LCD\_COLOR\_RED : **[stm32756g\\_eval\\_lcd.h](#page-940-1)**
- LCD\_COLOR\_TRANSPARENT : **[stm32756g\\_eval\\_lcd.h](#page-940-2)**
- LCD\_COLOR\_WHITE : **[stm32756g\\_eval\\_lcd.h](#page-940-3)**
- LCD\_COLOR\_YELLOW : **[stm32756g\\_eval\\_lcd.h](#page-940-4)**
- LCD\_DEFAULT\_FONT : **[stm32756g\\_eval\\_lcd.h](#page-940-5)**
- LCD\_ERROR : **[stm32756g\\_eval\\_lcd.h](#page-940-6)**
- LCD\_FB\_START\_ADDRESS : **[stm32756g\\_eval\\_lcd.h](#page-941-0)**
- LCD\_LayerCfgTypeDef : **[stm32756g\\_eval\\_lcd.h](#page-941-1)**
- LCD\_OK : **[stm32756g\\_eval\\_lcd.h](#page-941-2)**
- LCD\_TIMEOUT : **[stm32756g\\_eval\\_lcd.h](#page-941-3)**
- LED1 : **[stm32756g\\_eval.h](#page-891-10)**
- LED1\_GPIO\_CLK\_DISABLE : **[stm32756g\\_eval.h](#page-946-0)**
- LED1\_GPIO\_CLK\_ENABLE : **[stm32756g\\_eval.h](#page-946-1)**
- LED1\_GPIO\_PORT : **[stm32756g\\_eval.h](#page-946-2)**
- LED1\_PIN : **[stm32756g\\_eval.h](#page-946-3)**
- LED3 : **[stm32756g\\_eval.h](#page-892-0)**
- LED3\_GPIO\_CLK\_DISABLE : **[stm32756g\\_eval.h](#page-946-4)**
- LED3\_GPIO\_CLK\_ENABLE : **[stm32756g\\_eval.h](#page-946-5)**
- LED3\_GPIO\_PORT : **[stm32756g\\_eval.h](#page-947-0)**
- LED3\_PIN : **[stm32756g\\_eval.h](#page-947-1)**
- LED\_GREEN : **[stm32756g\\_eval.h](#page-891-11)**
- LED\_RED : **[stm32756g\\_eval.h](#page-892-1)**
- Led\_TypeDef : **[stm32756g\\_eval.h](#page-891-12)**
- LEDn : **[stm32756g\\_eval.h](#page-947-2)**
- LEFT\_MODE : **[stm32756g\\_eval\\_lcd.h](#page-451-1)**
- LL\_ConvertLineToARGB8888() : **[stm32756g\\_eval\\_lcd.c](#page-757-1)**
- LL\_FillBuffer() : **[stm32756g\\_eval\\_lcd.c](#page-758-0)**
- LTDC\_ACTIVE\_LAYER : **[stm32756g\\_eval\\_lcd.h](#page-941-4)**

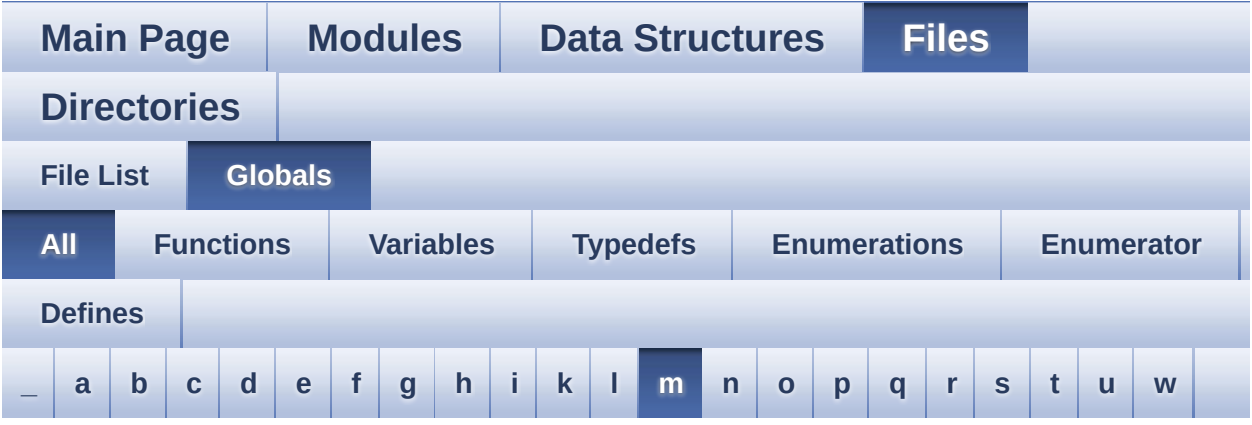

Here is a list of all functions, variables, defines, enums, and typedefs with links to the files they belong to:

<span id="page-98-0"></span>**- m -**

- MAX\_LAYER\_NUMBER : **[stm32756g\\_eval\\_lcd.h](#page-941-5)**
- MFX\_IRQOUT\_EXTI\_IRQn : **[stm32756g\\_eval.h](#page-951-0)**
- MFX\_IRQOUT\_GPIO\_CLK\_DISABLE : **[stm32756g\\_eval.h](#page-951-1)**
- MFX\_IRQOUT\_GPIO\_CLK\_ENABLE : **[stm32756g\\_eval.h](#page-951-2)**
- MFX\_IRQOUT\_GPIO\_PORT : **[stm32756g\\_eval.h](#page-951-3)**
- MFX\_IRQOUT\_PIN : **[stm32756g\\_eval.h](#page-951-4)**
- mfxstm32l152Identifier : **[stm32756g\\_eval\\_io.c](#page-933-1)**
- MSD\_ERROR : **[stm32756g\\_eval\\_sd.h](#page-412-0)**
- MSD\_ERROR\_SD\_NOT\_PRESENT : **[stm32756g\\_eval\\_sd.h](#page-412-1)**
- MSD\_OK : **[stm32756g\\_eval\\_sd.h](#page-412-2)**

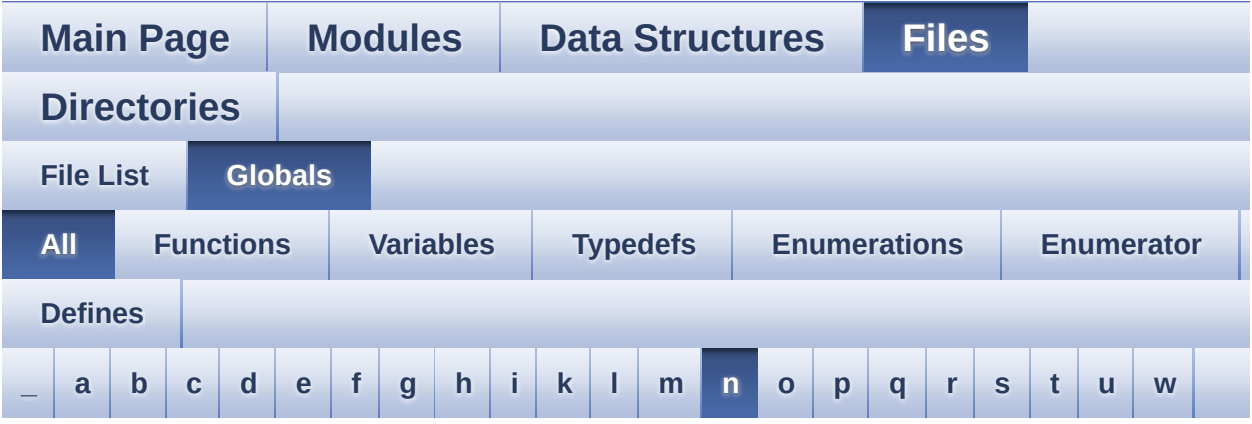

Here is a list of all functions, variables, defines, enums, and typedefs with links to the files they belong to:

<span id="page-99-0"></span>**- n -**

- NOR\_BURSTACCESS : **[stm32756g\\_eval\\_nor.h](#page-602-3)**
- NOR\_BUSY\_STATE : **[stm32756g\\_eval\\_nor.h](#page-602-4)**
- NOR\_DEVICE\_ADDR : **[stm32756g\\_eval\\_nor.h](#page-602-5)**
- NOR\_MEMORY\_WIDTH : **[stm32756g\\_eval\\_nor.h](#page-603-0)**
- NOR\_READY\_BUSY\_GPIO : **[stm32756g\\_eval\\_nor.h](#page-603-1)**
- NOR\_READY\_BUSY\_PIN : **[stm32756g\\_eval\\_nor.h](#page-603-2)**
- NOR\_READY\_STATE : **[stm32756g\\_eval\\_nor.h](#page-603-3)**
- NOR\_STATUS\_ERROR : **[stm32756g\\_eval\\_nor.h](#page-366-0)**
- NOR\_STATUS\_OK : **[stm32756g\\_eval\\_nor.h](#page-366-1)**
- NOR\_WRITEBURST : **[stm32756g\\_eval\\_nor.h](#page-603-4)**
- norHandle : **[stm32756g\\_eval\\_nor.c](#page-954-0)**

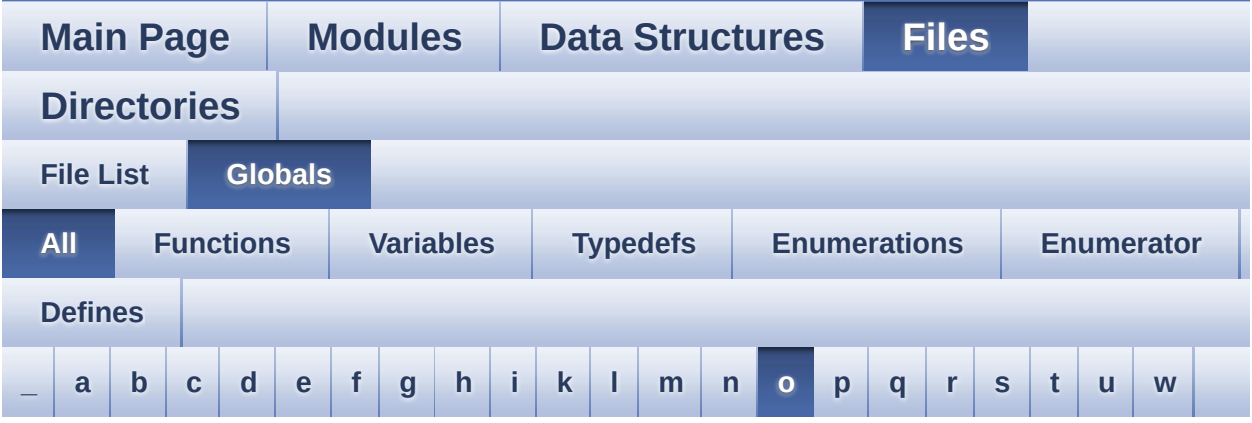

Here is a list of all functions, variables, defines, enums, and typedefs with links to the files they belong to:

<span id="page-100-0"></span>**- o -**

- OUTPUT\_DEVICE\_HEADPHONE1 : **[stm32756g\\_eval\\_audio.h](#page-564-3)**
- OUTPUT\_DEVICE\_HEADPHONE2 : **[stm32756g\\_eval\\_audio.h](#page-564-4)**

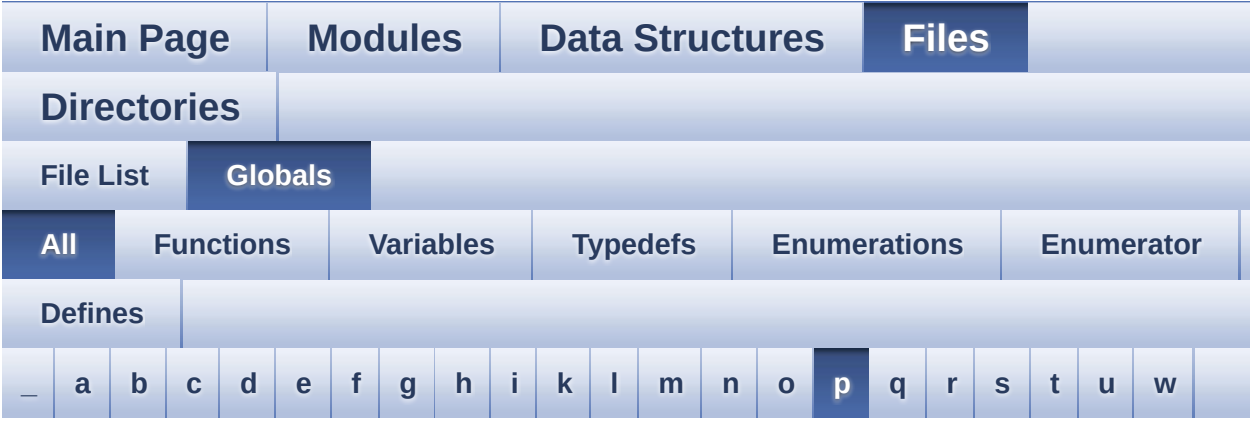

Here is a list of all functions, variables, defines, enums, and typedefs with links to the files they belong to:

<span id="page-101-0"></span>**- p -**

- PCM\_OUT\_SIZE : **[stm32756g\\_eval\\_audio.h](#page-564-5)**
- PDMDecoder\_Init() : **[stm32756g\\_eval\\_audio.c](#page-629-1)**
- POLY\_X : **[stm32756g\\_eval\\_lcd.c](#page-957-0)**
- POLY\_Y : **[stm32756g\\_eval\\_lcd.c](#page-957-1)**
- pPoint : **[stm32756g\\_eval\\_lcd.h](#page-450-0)**
- PROGRAM\_TIMEOUT : **[stm32756g\\_eval\\_nor.h](#page-604-0)**

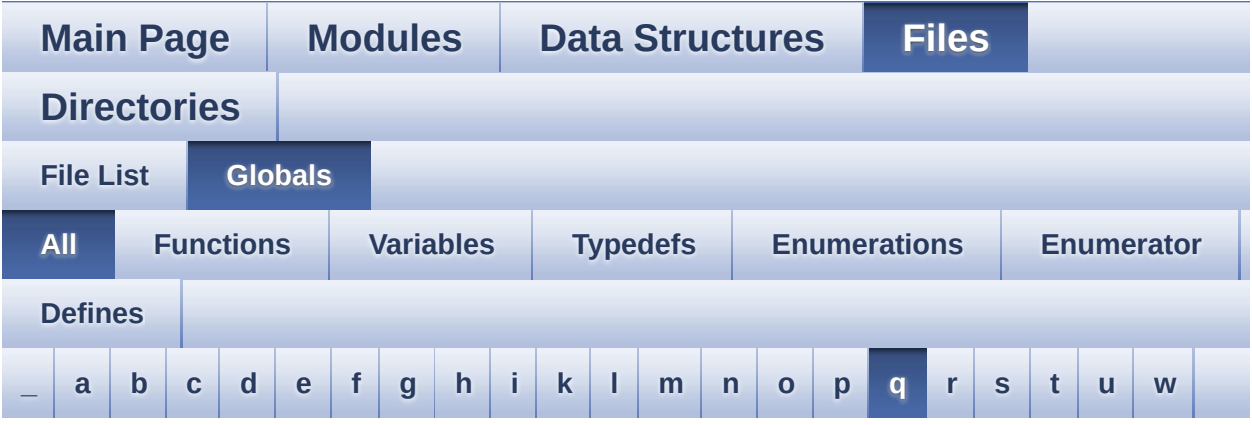

Here is a list of all functions, variables, defines, enums, and typedefs with links to the files they belong to:

#### <span id="page-102-0"></span>**- q -**

- QSPI\_AutoPollingMemReady() : **[stm32756g\\_eval\\_qspi.c](#page-814-0)**
- QSPI\_BUSY : **[stm32756g\\_eval\\_qspi.h](#page-960-0)**
- QSPI\_CLK\_DISABLE : **[stm32756g\\_eval\\_qspi.h](#page-960-1)**
- QSPI\_CLK\_ENABLE : **[stm32756g\\_eval\\_qspi.h](#page-960-2)**
- QSPI\_CLK\_GPIO\_CLK\_ENABLE : **[stm32756g\\_eval\\_qspi.h](#page-960-3)**
- QSPI\_CLK\_GPIO\_PORT : **[stm32756g\\_eval\\_qspi.h](#page-960-4)**
- QSPI\_CLK\_PIN : **[stm32756g\\_eval\\_qspi.h](#page-960-5)**
- QSPI\_CS\_GPIO\_CLK\_ENABLE : **[stm32756g\\_eval\\_qspi.h](#page-961-0)**
- QSPI\_CS\_GPIO\_PORT : **[stm32756g\\_eval\\_qspi.h](#page-961-1)**
- QSPI\_CS\_PIN : **[stm32756g\\_eval\\_qspi.h](#page-961-2)**
- QSPI\_D0\_GPIO\_CLK\_ENABLE : **[stm32756g\\_eval\\_qspi.h](#page-961-3)**
- QSPI\_D0\_GPIO\_PORT : **[stm32756g\\_eval\\_qspi.h](#page-961-4)**
- QSPI\_D0\_PIN : **[stm32756g\\_eval\\_qspi.h](#page-962-0)**
- QSPI\_D1\_GPIO\_CLK\_ENABLE : **[stm32756g\\_eval\\_qspi.h](#page-962-1)**
- QSPI\_D1\_GPIO\_PORT : **[stm32756g\\_eval\\_qspi.h](#page-962-2)**
- QSPI\_D1\_PIN : **[stm32756g\\_eval\\_qspi.h](#page-962-3)**
- QSPI\_D2\_GPIO\_CLK\_ENABLE : **[stm32756g\\_eval\\_qspi.h](#page-962-4)**
- QSPI\_D2\_GPIO\_PORT : **[stm32756g\\_eval\\_qspi.h](#page-963-0)**
- QSPI\_D2\_PIN : **[stm32756g\\_eval\\_qspi.h](#page-963-1)**
- QSPI\_D3\_GPIO\_CLK\_ENABLE : **[stm32756g\\_eval\\_qspi.h](#page-963-2)**
- QSPI\_D3\_GPIO\_PORT : **[stm32756g\\_eval\\_qspi.h](#page-963-3)**
- QSPI\_D3\_PIN : **[stm32756g\\_eval\\_qspi.h](#page-963-4)**
- QSPI\_DummyCyclesCfg() : **[stm32756g\\_eval\\_qspi.c](#page-815-0)**
- QSPI\_EnterFourBytesAddress() : **[stm32756g\\_eval\\_qspi.c](#page-815-1)**
- QSPI\_ERROR : **[stm32756g\\_eval\\_qspi.h](#page-963-5)**
- QSPI\_FLASH\_SIZE : **[stm32756g\\_eval\\_qspi.h](#page-964-0)**
- QSPI\_FORCE\_RESET : **[stm32756g\\_eval\\_qspi.h](#page-964-1)**
- QSPI\_NOT\_SUPPORTED : **[stm32756g\\_eval\\_qspi.h](#page-964-2)**
- QSPI\_OK : **[stm32756g\\_eval\\_qspi.h](#page-964-3)**
- QSPI\_PAGE\_SIZE : **[stm32756g\\_eval\\_qspi.h](#page-965-0)**
- QSPI\_RELEASE\_RESET : **[stm32756g\\_eval\\_qspi.h](#page-965-1)**
- QSPI\_ResetMemory() : **[stm32756g\\_eval\\_qspi.c](#page-816-0)**
- QSPI\_SUSPENDED : **[stm32756g\\_eval\\_qspi.h](#page-965-2)**
- QSPI\_WriteEnable() : **[stm32756g\\_eval\\_qspi.c](#page-816-1)**
- QSPIHandle : **[stm32756g\\_eval\\_qspi.c](#page-968-0)**

Generated on Fri May 22 2015 13:59:21 for STM32756G\_EVAL BSP User Manual by  $0$   $\sqrt{0}$   $\sqrt{9}$   $\sqrt{9}$  1.7.6.1

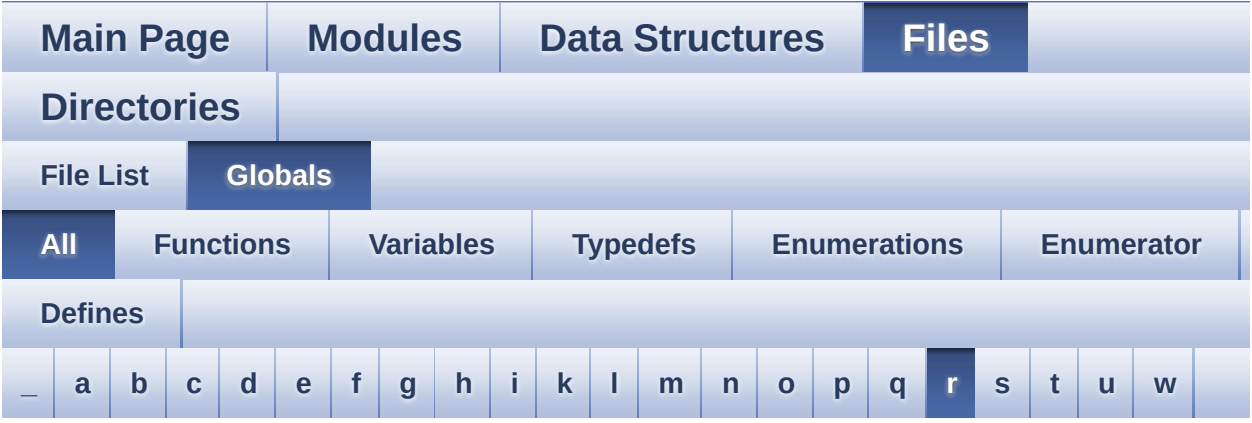

Here is a list of all functions, variables, defines, enums, and typedefs with links to the files they belong to:

<span id="page-104-0"></span>**- r -**

- REFRESH\_COUNT : **[stm32756g\\_eval\\_sdram.h](#page-518-0)**
- RESOLUTION\_R160x120 : **[stm32756g\\_eval\\_camera.h](#page-906-0)**
- RESOLUTION\_R320x240 : **[stm32756g\\_eval\\_camera.h](#page-906-1)**
- RESOLUTION\_R480x272 : **[stm32756g\\_eval\\_camera.h](#page-906-2)**
- RESOLUTION\_R640x480 : **[stm32756g\\_eval\\_camera.h](#page-906-3)**
- RIGHT\_MODE : **[stm32756g\\_eval\\_lcd.h](#page-451-2)**

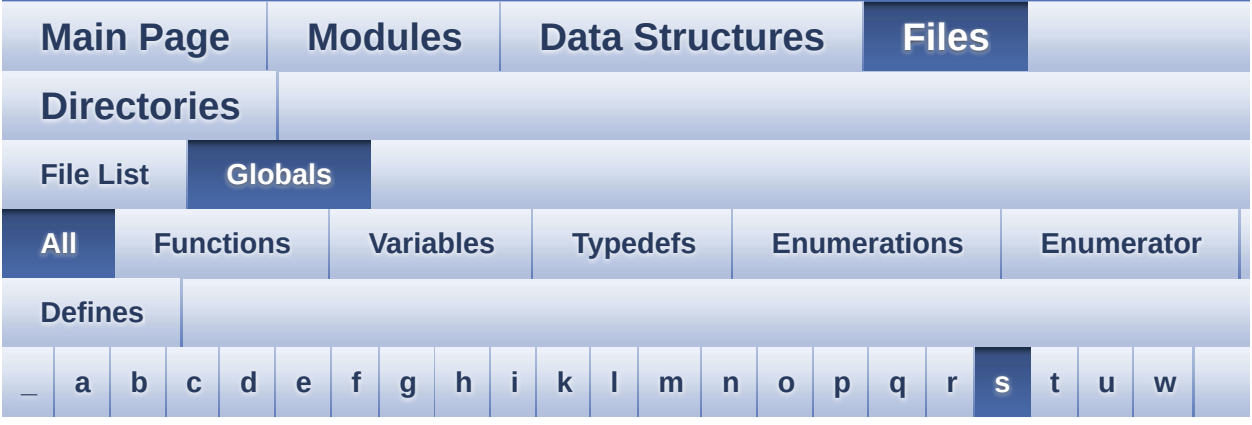

Here is a list of all functions, variables, defines, enums, and typedefs with links to the files they belong to:

<span id="page-105-0"></span>**- s -**

- SAIx\_DeInit() : **[stm32756g\\_eval\\_audio.c](#page-630-0)**
- SAIx\_Init() : **[stm32756g\\_eval\\_audio.c](#page-630-1)**
- SD\_CardInfo : **[stm32756g\\_eval\\_sd.h](#page-971-0)**
- SD\_DATATIMEOUT : **[stm32756g\\_eval\\_sd.h](#page-523-0)**
- SD\_DetectIRQHandler : **[stm32756g\\_eval\\_sd.h](#page-523-1)**
- SD\_DMAx\_Rx\_CHANNEL : **[stm32756g\\_eval\\_sd.h](#page-523-2)**
- SD\_DMAx\_Rx\_IRQHandler : **[stm32756g\\_eval\\_sd.h](#page-523-3)**
- SD\_DMAx\_Rx\_IRQn : **[stm32756g\\_eval\\_sd.h](#page-523-4)**
- SD\_DMAx\_Rx\_STREAM : **[stm32756g\\_eval\\_sd.h](#page-524-0)**
- SD\_DMAx\_Tx\_CHANNEL : **[stm32756g\\_eval\\_sd.h](#page-524-1)**
- SD\_DMAx\_Tx\_IRQHandler : **[stm32756g\\_eval\\_sd.h](#page-524-2)**
- SD\_DMAx\_Tx\_IRQn : **[stm32756g\\_eval\\_sd.h](#page-524-3)**
- SD\_DMAx\_Tx\_STREAM : **[stm32756g\\_eval\\_sd.h](#page-524-4)**
- SD\_NOT\_PRESENT : **[stm32756g\\_eval\\_sd.h](#page-525-0)**
- SD\_PRESENT : **[stm32756g\\_eval\\_sd.h](#page-525-1)**
- SDCLOCK\_PERIOD : **[stm32756g\\_eval\\_sdram.h](#page-518-1)**
- SDRAM\_DEVICE\_ADDR : **[stm32756g\\_eval\\_sdram.h](#page-518-2)**
- SDRAM\_DEVICE\_SIZE : **[stm32756g\\_eval\\_sdram.h](#page-518-3)**
- SDRAM\_DMAx\_CHANNEL : **[stm32756g\\_eval\\_sdram.h](#page-519-0)**
- SDRAM\_DMAx\_IRQHandler : **[stm32756g\\_eval\\_sdram.h](#page-519-1)**
- SDRAM\_DMAx\_IRQn : **[stm32756g\\_eval\\_sdram.h](#page-519-2)**
- SDRAM\_DMAx\_STREAM : **[stm32756g\\_eval\\_sdram.h](#page-519-3)**
- SDRAM\_ERROR : **[stm32756g\\_eval\\_sdram.h](#page-975-0)**
- SDRAM\_MEMORY\_WIDTH : **[stm32756g\\_eval\\_sdram.h](#page-519-4)**
- SDRAM\_MODEREG\_BURST\_LENGTH\_1 : **[stm32756g\\_eval\\_sdram.h](#page-975-1)**
- SDRAM MODEREG BURST LENGTH 2: **[stm32756g\\_eval\\_sdram.h](#page-975-2)**
- SDRAM MODEREG BURST LENGTH 4: **[stm32756g\\_eval\\_sdram.h](#page-975-3)**
- SDRAM MODEREG BURST LENGTH 8: **[stm32756g\\_eval\\_sdram.h](#page-975-4)**
- SDRAM\_MODEREG\_BURST\_TYPE\_INTERLEAVED : **[stm32756g\\_eval\\_sdram.h](#page-975-5)**
- SDRAM MODEREG BURST TYPE SEQUENTIAL : **[stm32756g\\_eval\\_sdram.h](#page-976-0)**
- SDRAM MODEREG CAS LATENCY 2: **[stm32756g\\_eval\\_sdram.h](#page-976-1)**
- SDRAM\_MODEREG\_CAS\_LATENCY\_3 : **[stm32756g\\_eval\\_sdram.h](#page-976-2)**
- SDRAM MODEREG OPERATING MODE STANDARD : **[stm32756g\\_eval\\_sdram.h](#page-976-3)**
- SDRAM\_MODEREG\_WRITEBURST\_MODE\_PROGRAMMED : **[stm32756g\\_eval\\_sdram.h](#page-976-4)**
- SDRAM\_MODEREG\_WRITEBURST\_MODE\_SINGLE : **[stm32756g\\_eval\\_sdram.h](#page-976-5)**
- SDRAM\_OK : **[stm32756g\\_eval\\_sdram.h](#page-977-0)**
- SDRAM\_TIMEOUT : **[stm32756g\\_eval\\_sdram.h](#page-519-5)**
- sdramHandle : **[stm32756g\\_eval\\_sdram.c](#page-910-1)**
- SRAM\_BURSTACCESS : **[stm32756g\\_eval\\_sram.h](#page-528-1)**
- SRAM\_DEVICE\_ADDR : **[stm32756g\\_eval\\_sram.h](#page-528-2)**
- SRAM\_DEVICE\_SIZE : **[stm32756g\\_eval\\_sram.h](#page-528-3)**
- SRAM\_DMAx\_CHANNEL : **[stm32756g\\_eval\\_sram.h](#page-528-4)**
- SRAM\_DMAx\_IRQHandler : **[stm32756g\\_eval\\_sram.h](#page-529-0)**
- SRAM\_DMAx\_IRQn : **[stm32756g\\_eval\\_sram.h](#page-529-1)**
- SRAM\_DMAx\_STREAM : **[stm32756g\\_eval\\_sram.h](#page-529-2)**
- SRAM\_ERROR : **[stm32756g\\_eval\\_sram.h](#page-529-3)**
- SRAM\_MEMORY\_WIDTH : **[stm32756g\\_eval\\_sram.h](#page-529-4)**
- SRAM\_OK : **[stm32756g\\_eval\\_sram.h](#page-530-0)**
- SRAM\_WRITEBURST : **[stm32756g\\_eval\\_sram.h](#page-530-1)**
- sramHandle : **[stm32756g\\_eval\\_sram.c](#page-980-0)**

Generated on Fri May 22 2015 13:59:21 for STM32756G\_EVAL BSP User Manual by  $0$   $\sqrt{0}$   $\sqrt{9}$   $\sqrt{9}$  1.7.6.1
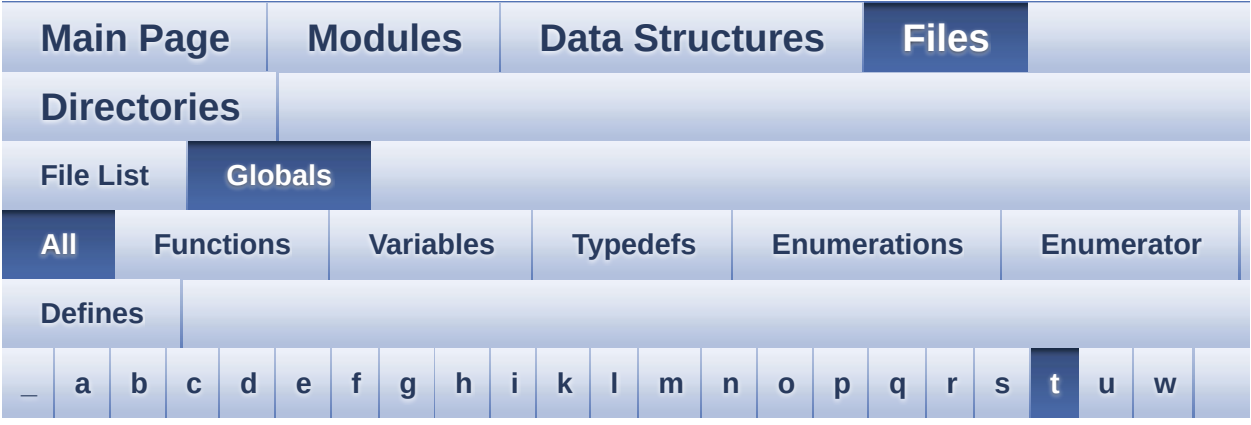

Here is a list of all functions, variables, defines, enums, and typedefs with links to the files they belong to:

<span id="page-108-0"></span>**- t -**

- TAMPER\_BUTTON\_EXTI\_IRQn : **[stm32756g\\_eval.h](#page-896-0)**
- TAMPER\_BUTTON\_GPIO\_CLK\_DISABLE : **[stm32756g\\_eval.h](#page-896-1)**
- TAMPER\_BUTTON\_GPIO\_CLK\_ENABLE : **[stm32756g\\_eval.h](#page-896-2)**
- TAMPER\_BUTTON\_GPIO\_PORT : **[stm32756g\\_eval.h](#page-897-0)**
- TAMPER\_BUTTON\_PIN : **[stm32756g\\_eval.h](#page-897-1)**
- Text\_AlignModeTypdef : **[stm32756g\\_eval\\_lcd.h](#page-451-0)**
- Timing : **[stm32756g\\_eval\\_sdram.c](#page-910-0)** , **[stm32756g\\_eval\\_sram.c](#page-980-0)** , **[stm32756g\\_eval\\_nor.c](#page-954-0)**
- TIMx\_DeInit() : **[stm32756g\\_eval\\_audio.c](#page-631-0)**
- TIMx\_IC\_MspDeInit() : **[stm32756g\\_eval\\_audio.c](#page-631-1)**
- TIMx\_IC\_MspInit() : **[stm32756g\\_eval\\_audio.c](#page-632-0)**
- TIMx\_Init() : **[stm32756g\\_eval\\_audio.c](#page-632-1)**
- TS3510\_I2C\_ADDRESS : **[stm32756g\\_eval.h](#page-574-0)**
- TS\_ERROR : **[stm32756g\\_eval\\_ts.h](#page-985-0)**
- TS\_I2C\_ADDRESS : **[stm32756g\\_eval.h](#page-575-0)**
- TS\_INT\_PIN : **[stm32756g\\_eval\\_ts.h](#page-984-0)**
- TS\_OK : **[stm32756g\\_eval\\_ts.h](#page-985-1)**
- TS\_StatusTypeDef : **[stm32756g\\_eval\\_ts.h](#page-985-2)**
- TS\_SWAP\_NONE : **[stm32756g\\_eval\\_ts.h](#page-984-1)**
- TS\_SWAP\_X : **[stm32756g\\_eval\\_ts.h](#page-984-2)**
- TS\_SWAP\_XY : **[stm32756g\\_eval\\_ts.h](#page-984-3)**
- TS\_SWAP\_Y : **[stm32756g\\_eval\\_ts.h](#page-984-4)**
- TS TIMEOUT : [stm32756g\\_eval\\_ts.h](#page-985-3)
- tsDriver : **[stm32756g\\_eval\\_ts.c](#page-923-0)**
- tsOrientation : **[stm32756g\\_eval\\_ts.c](#page-923-1)**
- tsXBoundary : **[stm32756g\\_eval\\_ts.c](#page-923-2)**
- tsYBoundary : **[stm32756g\\_eval\\_ts.c](#page-923-3)**

Generated on Fri May 22 2015 13:59:21 for STM32756G\_EVAL BSP User Manual by doxygem 1.7.6.1

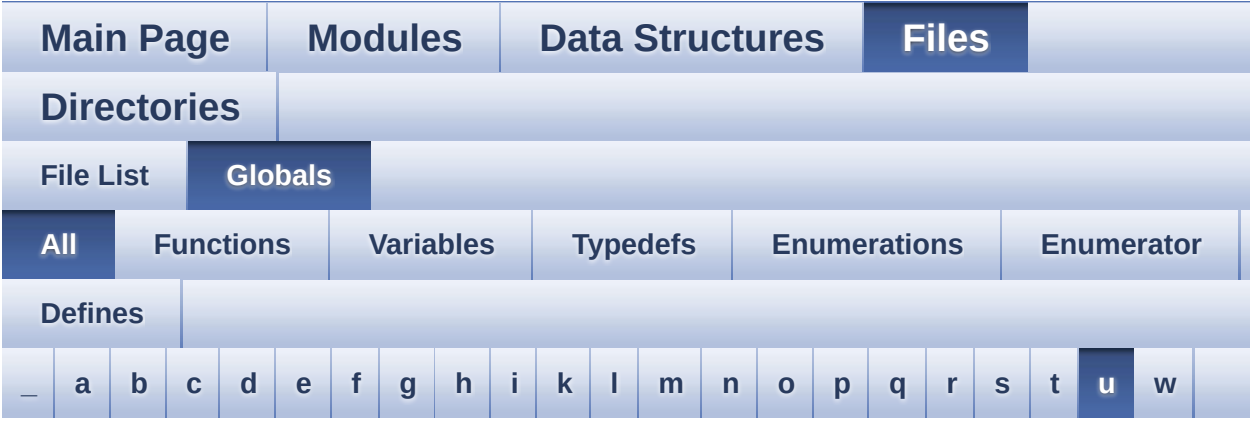

Here is a list of all functions, variables, defines, enums, and typedefs with links to the files they belong to:

<span id="page-110-0"></span>**- u -**

- uSdCardInfo : **[stm32756g\\_eval\\_sd.c](#page-988-0)**
- uSdHandle : **[stm32756g\\_eval\\_sd.c](#page-988-1)**
- UseExtiModeDetection : **[stm32756g\\_eval\\_sd.c](#page-988-2)**

Generated on Fri May 22 2015 13:59:21 for STM32756G\_EVAL BSP User Manual by comparison 1.7.6.1

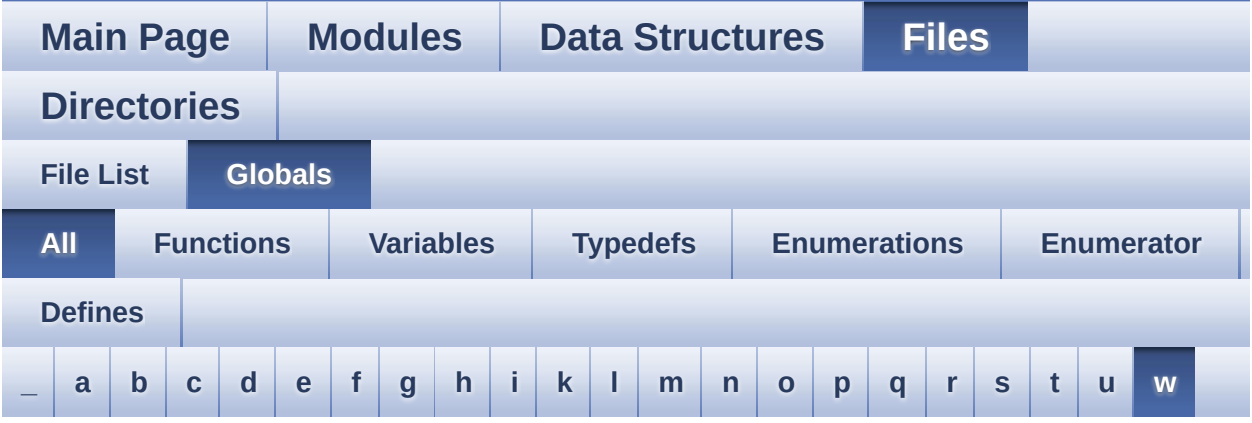

Here is a list of all functions, variables, defines, enums, and typedefs with links to the files they belong to:

<span id="page-111-0"></span>**- w -**

- WAKEUP\_BUTTON\_EXTI\_IRQn : **[stm32756g\\_eval.h](#page-897-2)**
- WAKEUP\_BUTTON\_GPIO\_CLK\_DISABLE : **[stm32756g\\_eval.h](#page-897-3)**
- WAKEUP\_BUTTON\_GPIO\_CLK\_ENABLE : **[stm32756g\\_eval.h](#page-897-4)**
- WAKEUP\_BUTTON\_GPIO\_PORT : **[stm32756g\\_eval.h](#page-897-5)**
- WAKEUP\_BUTTON\_PIN : **[stm32756g\\_eval.h](#page-897-6)**

Generated on Fri May 22 2015 13:59:21 for STM32756G\_EVAL BSP User Manual by company 1.7.6.1

<span id="page-112-0"></span>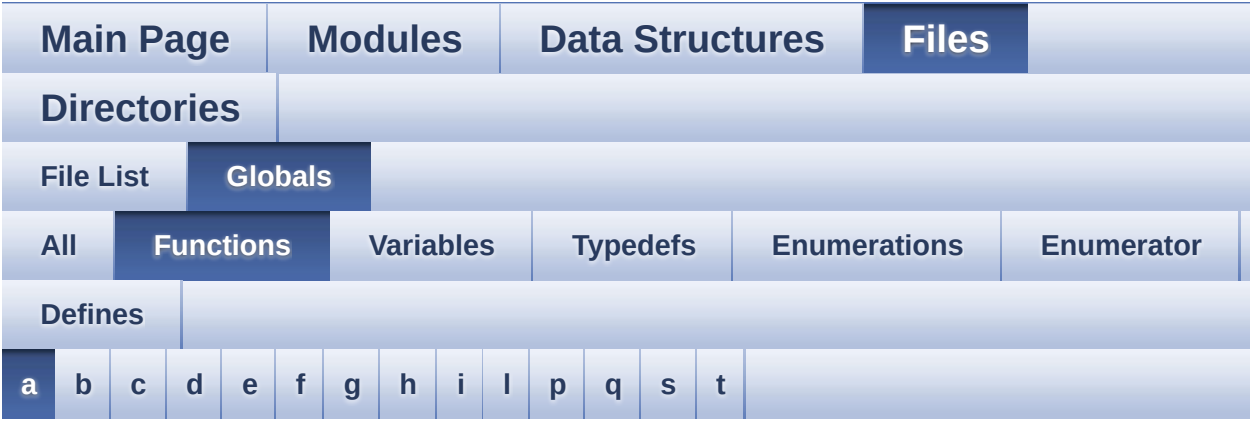

<span id="page-112-1"></span>**- a -**

- AUDIO\_IO\_Delay() : **[stm32756g\\_eval.c](#page-580-0)**
- AUDIO\_IO\_Init() : **[stm32756g\\_eval.c](#page-580-1)**
- AUDIO\_IO\_Read() : **[stm32756g\\_eval.c](#page-580-2)**
- AUDIO\_IO\_Write() : **[stm32756g\\_eval.c](#page-581-0)**

Generated on Fri May 22 2015 13:59:21 for STM32756G\_EVAL BSP User Manual by comparison 1.7.6.1

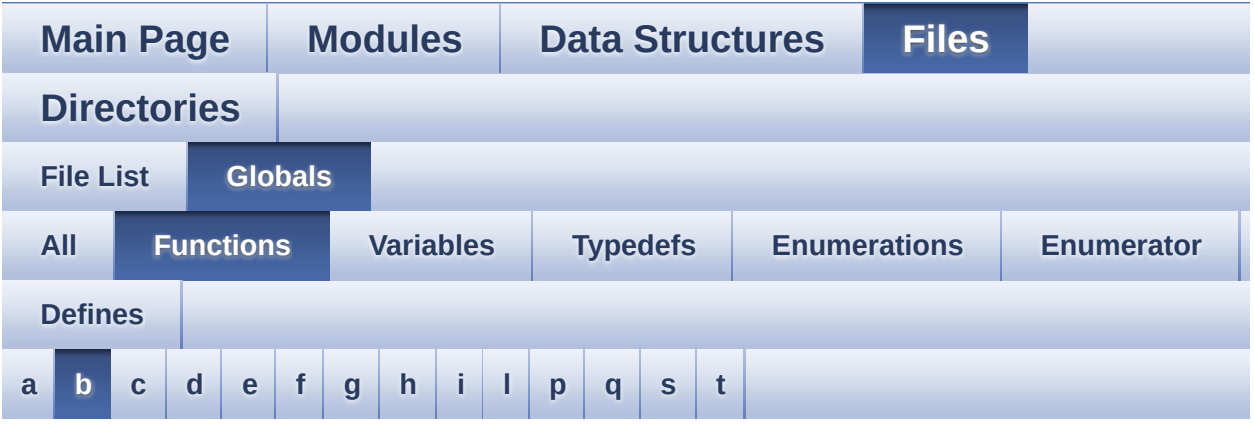

#### <span id="page-113-0"></span>**- b -**

- BSP\_AUDIO\_IN\_DeInit() : **[stm32756g\\_eval\\_audio.c](#page-610-0)** , **[stm32756g\\_eval\\_audio.h](#page-636-0)**
- BSP\_AUDIO\_IN\_Error\_Callback() : **[stm32756g\\_eval\\_audio.h](#page-636-1)** , **[stm32756g\\_eval\\_audio.c](#page-610-1)**
- BSP\_AUDIO\_IN\_HalfTransfer\_CallBack(): **[stm32756g\\_eval\\_audio.c](#page-610-2)** , **[stm32756g\\_eval\\_audio.h](#page-636-2)**
- BSP\_AUDIO\_IN\_Init() : **[stm32756g\\_eval\\_audio.h](#page-637-0)** , **[stm32756g\\_eval\\_audio.c](#page-611-0)**
- BSP\_AUDIO\_IN\_MspDeInit() : **[stm32756g\\_eval\\_audio.c](#page-611-1)** , **[stm32756g\\_eval\\_audio.h](#page-637-1)**
- BSP\_AUDIO\_IN\_MspInit() : **[stm32756g\\_eval\\_audio.c](#page-612-0)** , **[stm32756g\\_eval\\_audio.h](#page-638-0)**
- BSP\_AUDIO\_IN\_Pause() : **[stm32756g\\_eval\\_audio.c](#page-613-0)** , **[stm32756g\\_eval\\_audio.h](#page-639-0)**
- BSP\_AUDIO\_IN\_PDMToPCM() : **[stm32756g\\_eval\\_audio.h](#page-639-1)** , **[stm32756g\\_eval\\_audio.c](#page-613-1)**
- BSP\_AUDIO\_IN\_Record() : **[stm32756g\\_eval\\_audio.c](#page-614-0)** , **[stm32756g\\_eval\\_audio.h](#page-640-0)**
- BSP\_AUDIO\_IN\_Resume() : **[stm32756g\\_eval\\_audio.c](#page-614-1)** , **[stm32756g\\_eval\\_audio.h](#page-640-1)**
- BSP\_AUDIO\_IN\_SetVolume() : **[stm32756g\\_eval\\_audio.c](#page-615-0)** , **[stm32756g\\_eval\\_audio.h](#page-641-0)**
- BSP\_AUDIO\_IN\_Stop() : **[stm32756g\\_eval\\_audio.c](#page-615-1)** , **[stm32756g\\_eval\\_audio.h](#page-641-1)**
- BSP\_AUDIO\_IN\_TransferComplete\_CallBack() : **[stm32756g\\_eval\\_audio.c](#page-615-2)** , **[stm32756g\\_eval\\_audio.h](#page-641-2)**
- BSP\_AUDIO\_OUT\_ChangeBuffer() : **[stm32756g\\_eval\\_audio.c](#page-616-0)** , **[stm32756g\\_eval\\_audio.h](#page-646-0)**
- BSP\_AUDIO\_OUT\_ClockConfig() : **[stm32756g\\_eval\\_audio.c](#page-616-1)** , **[stm32756g\\_eval\\_audio.h](#page-646-1)**
- BSP\_AUDIO\_OUT\_DeInit() : **[stm32756g\\_eval\\_audio.h](#page-647-0)** , **[stm32756g\\_eval\\_audio.c](#page-617-0)**
- BSP\_AUDIO\_OUT\_Error\_CallBack() : **[stm32756g\\_eval\\_audio.c](#page-617-1)** , **[stm32756g\\_eval\\_audio.h](#page-647-1)**
- BSP\_AUDIO\_OUT\_HalfTransfer\_CallBack(): **[stm32756g\\_eval\\_audio.c](#page-618-0)** , **[stm32756g\\_eval\\_audio.h](#page-647-2)**
- BSP\_AUDIO\_OUT\_Init() : **[stm32756g\\_eval\\_audio.c](#page-618-1)** , **[stm32756g\\_eval\\_audio.h](#page-648-0)**
- BSP\_AUDIO\_OUT\_MspDeInit() : **[stm32756g\\_eval\\_audio.c](#page-619-0)** , **[stm32756g\\_eval\\_audio.h](#page-649-0)**
- BSP\_AUDIO\_OUT\_MspInit() : **[stm32756g\\_eval\\_audio.c](#page-619-1)** , **[stm32756g\\_eval\\_audio.h](#page-649-1)**
- BSP\_AUDIO\_OUT\_Pause() : **[stm32756g\\_eval\\_audio.c](#page-620-0)** , **[stm32756g\\_eval\\_audio.h](#page-650-0)**
- BSP\_AUDIO\_OUT\_Play() : **[stm32756g\\_eval\\_audio.c](#page-621-0)** , **[stm32756g\\_eval\\_audio.h](#page-651-0)**
- BSP\_AUDIO\_OUT\_Resume() : **[stm32756g\\_eval\\_audio.c](#page-621-1)** , **[stm32756g\\_eval\\_audio.h](#page-651-1)**
- BSP\_AUDIO\_OUT\_SetAudioFrameSlot() : **[stm32756g\\_eval\\_audio.c](#page-622-0)** , **[stm32756g\\_eval\\_audio.h](#page-652-0)**
- BSP\_AUDIO\_OUT\_SetFrequency() : **[stm32756g\\_eval\\_audio.c](#page-622-1)** , **[stm32756g\\_eval\\_audio.h](#page-652-1)**
- BSP\_AUDIO\_OUT\_SetMute() : **[stm32756g\\_eval\\_audio.c](#page-623-0)** , **[stm32756g\\_eval\\_audio.h](#page-653-0)**
- BSP\_AUDIO\_OUT\_SetOutputMode() : **[stm32756g\\_eval\\_audio.c](#page-623-1)** , **[stm32756g\\_eval\\_audio.h](#page-653-1)**
- BSP\_AUDIO\_OUT\_SetVolume() : **[stm32756g\\_eval\\_audio.c](#page-624-0)** ,

```
stm32756g_eval_audio.h
```
- BSP\_AUDIO\_OUT\_Stop() : **[stm32756g\\_eval\\_audio.c](#page-624-1)** , **[stm32756g\\_eval\\_audio.h](#page-654-1)**
- BSP\_AUDIO\_OUT\_TransferComplete\_CallBack(): **[stm32756g\\_eval\\_audio.c](#page-625-0)** , **[stm32756g\\_eval\\_audio.h](#page-655-0)**
- BSP\_CAMERA\_BlackWhiteConfig() : **[stm32756g\\_eval\\_camera.h](#page-673-0)** , **[stm32756g\\_eval\\_camera.c](#page-659-0)**
- BSP\_CAMERA\_ColorEffectConfig() : **[stm32756g\\_eval\\_camera.c](#page-659-1)** , **[stm32756g\\_eval\\_camera.h](#page-673-1)**
- BSP\_CAMERA\_ContinuousStart() : **[stm32756g\\_eval\\_camera.c](#page-660-0)** , **[stm32756g\\_eval\\_camera.h](#page-674-0)**
- BSP CAMERA ContrastBrightnessConfig(): **[stm32756g\\_eval\\_camera.c](#page-660-1)** , **[stm32756g\\_eval\\_camera.h](#page-674-1)**
- BSP\_CAMERA\_DeInit() : **[stm32756g\\_eval\\_camera.c](#page-661-0)** , **[stm32756g\\_eval\\_camera.h](#page-675-0)**
- BSP\_CAMERA\_DMA\_IRQHandler() : **[stm32756g\\_eval\\_camera.c](#page-662-0)** , **[stm32756g\\_eval\\_camera.h](#page-676-0)**
- BSP\_CAMERA\_ErrorCallback() : **[stm32756g\\_eval\\_camera.c](#page-662-1)** , **[stm32756g\\_eval\\_camera.h](#page-676-1)**
- BSP CAMERA FrameEventCallback() : **[stm32756g\\_eval\\_camera.c](#page-662-2)** , **[stm32756g\\_eval\\_camera.h](#page-676-2)**
- BSP\_CAMERA\_HwReset() : **[stm32756g\\_eval\\_camera.c](#page-662-3)** , **[stm32756g\\_eval\\_camera.h](#page-676-3)**
- BSP\_CAMERA\_Init() : **[stm32756g\\_eval\\_camera.c](#page-663-0)** , **[stm32756g\\_eval\\_camera.h](#page-677-0)**
- BSP\_CAMERA\_IRQHandler() : **[stm32756g\\_eval\\_camera.c](#page-663-1)** , **[stm32756g\\_eval\\_camera.h](#page-677-1)**
- BSP\_CAMERA\_LineEventCallback(): **[stm32756g\\_eval\\_camera.c](#page-664-0)** , **[stm32756g\\_eval\\_camera.h](#page-678-0)**
- BSP\_CAMERA\_MspDeInit() : **[stm32756g\\_eval\\_camera.c](#page-664-1)** , **[stm32756g\\_eval\\_camera.h](#page-678-1)**
- BSP\_CAMERA\_MspInit() : **[stm32756g\\_eval\\_camera.c](#page-665-0)** , **[stm32756g\\_eval\\_camera.h](#page-679-0)**
- BSP\_CAMERA\_PwrDown() : **[stm32756g\\_eval\\_camera.c](#page-665-1)** , **[stm32756g\\_eval\\_camera.h](#page-679-1)**
- BSP\_CAMERA\_Resume() : **[stm32756g\\_eval\\_camera.c](#page-665-2)** , **[stm32756g\\_eval\\_camera.h](#page-679-2)**
- **[stm32756g\\_eval\\_camera.h](#page-680-0)**
- BSP\_CAMERA\_Stop() : **[stm32756g\\_eval\\_camera.c](#page-666-1)** , **[stm32756g\\_eval\\_camera.h](#page-680-1)**

**[stm32756g\\_eval\\_camera.h](#page-681-0)**

**[stm32756g\\_eval\\_eeprom.h](#page-702-0)**

**[stm32756g\\_eval\\_eeprom.h](#page-702-1)**

**[stm32756g\\_eval\\_eeprom.h](#page-702-2)**

**[stm32756g\\_eval\\_eeprom.h](#page-704-1)**

**[stm32756g\\_eval\\_eeprom.h](#page-705-0)**

**[stm32756g\\_eval\\_io.h](#page-720-0)**

**[stm32756g\\_eval\\_io.h](#page-720-1)**

**[stm32756g\\_eval\\_io.h](#page-723-0)**

**[stm32756g\\_eval\\_io.h](#page-723-1)**

**[stm32756g\\_eval\\_io.h](#page-723-2)**

• BSP\_CAMERA\_VsyncEventCallback() :

BSP\_CAMERA\_Suspend() : **[stm32756g\\_eval\\_camera.c](#page-667-0)** ,

**[stm32756g\\_eval\\_camera.c](#page-667-1)** , **[stm32756g\\_eval\\_camera.h](#page-681-1)** BSP\_COM\_DeInit() : **[stm32756g\\_eval.c](#page-581-1)** , **[stm32756g\\_eval.h](#page-684-0)**

BSP\_COM\_Init() : **[stm32756g\\_eval.c](#page-582-0)** , **[stm32756g\\_eval.h](#page-684-1)** BSP\_EEPROM\_DeInit() : **[stm32756g\\_eval\\_eeprom.c](#page-694-0)** ,

BSP\_EEPROM\_ReadBuffer() : **[stm32756g\\_eval\\_eeprom.c](#page-694-2)** ,

**[stm32756g\\_eval\\_eeprom.c](#page-695-0)** , **[stm32756g\\_eval\\_eeprom.h](#page-703-0)**

**[stm32756g\\_eval\\_eeprom.c](#page-696-0)** , **[stm32756g\\_eval\\_eeprom.h](#page-704-0)** BSP\_EEPROM\_WriteBuffer() : **[stm32756g\\_eval\\_eeprom.c](#page-696-1)** ,

BSP\_EEPROM\_WritePage() : **[stm32756g\\_eval\\_eeprom.c](#page-697-0)** ,

BSP\_GetVersion() : **[stm32756g\\_eval.c](#page-583-0)** , **[stm32756g\\_eval.h](#page-685-0)**

BSP\_IO\_DeInit() : **[stm32756g\\_eval\\_io.h](#page-721-0)** , **[stm32756g\\_eval\\_io.c](#page-713-0)** BSP\_IO\_Init() : **[stm32756g\\_eval\\_io.c](#page-714-0)** , **[stm32756g\\_eval\\_io.h](#page-722-0)**

BSP\_IO\_ConfigIrqOutPin() : **[stm32756g\\_eval\\_io.c](#page-712-0)** ,

BSP\_IO\_ConfigPin() : **[stm32756g\\_eval\\_io.c](#page-712-1)** ,

BSP\_IO\_ITClear() : **[stm32756g\\_eval\\_io.c](#page-715-0)** ,

BSP\_IO\_ITGetStatus() : **[stm32756g\\_eval\\_io.c](#page-715-1)** ,

BSP\_IO\_ReadPin() : **[stm32756g\\_eval\\_io.c](#page-715-2)** ,

BSP\_EEPROM\_Init() : **[stm32756g\\_eval\\_eeprom.c](#page-694-1)** ,

• BSP\_EEPROM\_TIMEOUT\_UserCallback():

• BSP EEPROM WaitEepromStandbyState() :

- 
- BSP\_CAMERA\_SnapshotStart() : **[stm32756g\\_eval\\_camera.c](#page-666-0)** ,
- BSP\_LCD\_DrawRect() : **[stm32756g\\_eval\\_lcd.c](#page-742-1)** ,
- BSP\_LCD\_DrawPolygon() : **[stm32756g\\_eval\\_lcd.c](#page-742-0)** , **[stm32756g\\_eval\\_lcd.h](#page-773-0)**
- BSP\_LCD\_DrawPixel() : **[stm32756g\\_eval\\_lcd.c](#page-741-1)** , **[stm32756g\\_eval\\_lcd.h](#page-772-1)**
- BSP\_LCD\_DrawLine() : **[stm32756g\\_eval\\_lcd.c](#page-741-0)** , **[stm32756g\\_eval\\_lcd.h](#page-772-0)**
- BSP\_LCD\_DrawHLine() : **[stm32756g\\_eval\\_lcd.c](#page-740-0)** , **[stm32756g\\_eval\\_lcd.h](#page-771-0)**
- BSP\_LCD\_DrawEllipse() : **[stm32756g\\_eval\\_lcd.c](#page-739-1)** , **[stm32756g\\_eval\\_lcd.h](#page-770-1)**
- BSP\_LCD\_DrawCircle() : **[stm32756g\\_eval\\_lcd.c](#page-739-0)** , **[stm32756g\\_eval\\_lcd.h](#page-770-0)**
- BSP\_LCD\_DrawBitmap() : **[stm32756g\\_eval\\_lcd.c](#page-738-1)** , **[stm32756g\\_eval\\_lcd.h](#page-769-1)**
- **[stm32756g\\_eval\\_lcd.h](#page-768-0)** BSP\_LCD\_DisplayStringAtLine() : **[stm32756g\\_eval\\_lcd.c](#page-738-0)** , **[stm32756g\\_eval\\_lcd.h](#page-769-0)**
- **[stm32756g\\_eval\\_lcd.h](#page-767-1)** BSP\_LCD\_DisplayStringAt() : **[stm32756g\\_eval\\_lcd.c](#page-737-0)** ,
- **[stm32756g\\_eval\\_lcd.h](#page-767-0)** BSP\_LCD\_DisplayOn() : **[stm32756g\\_eval\\_lcd.c](#page-736-1)** ,
- **[stm32756g\\_eval\\_lcd.h](#page-766-1)** BSP\_LCD\_DisplayOff() : **[stm32756g\\_eval\\_lcd.c](#page-736-0)** ,
- BSP\_LCD\_DisplayChar() : **[stm32756g\\_eval\\_lcd.c](#page-735-1)** ,
- BSP\_LCD\_DeInit() : **[stm32756g\\_eval\\_lcd.c](#page-735-0)** , **[stm32756g\\_eval\\_lcd.h](#page-766-0)**
- **[stm32756g\\_eval\\_lcd.h](#page-765-2)**
- BSP\_LCD\_ClearStringLine() : **[stm32756g\\_eval\\_lcd.c](#page-734-1)** , **[stm32756g\\_eval\\_lcd.h](#page-765-1)** BSP\_LCD\_ClockConfig() : **[stm32756g\\_eval\\_lcd.c](#page-734-2)** ,
- BSP\_LCD\_Clear() : **[stm32756g\\_eval\\_lcd.c](#page-734-0)** , **[stm32756g\\_eval\\_lcd.h](#page-765-0)**
- BSP\_IO\_WritePin() : **[stm32756g\\_eval\\_io.c](#page-716-1)** , **[stm32756g\\_eval\\_io.h](#page-724-1)**
- BSP\_IO\_TogglePin() : **[stm32756g\\_eval\\_io.c](#page-716-0)** , **[stm32756g\\_eval\\_io.h](#page-724-0)**
- **[stm32756g\\_eval\\_lcd.h](#page-774-0)** BSP\_LCD\_FillCircle() : **[stm32756g\\_eval\\_lcd.c](#page-744-0)** ,
- BSP\_LCD\_DrawVLine() : **[stm32756g\\_eval\\_lcd.c](#page-743-0)** ,
- 
- **[stm32756g\\_eval\\_lcd.h](#page-773-1)**

- **[stm32756g\\_eval\\_lcd.h](#page-779-0)** BSP\_LCD\_LayerDefaultInit() : **[stm32756g\\_eval\\_lcd.c](#page-748-1)** , **[stm32756g\\_eval\\_lcd.h](#page-779-1)**
	-
	- BSP\_LCD\_MspDeInit() : **[stm32756g\\_eval\\_lcd.c](#page-749-0)** , **[stm32756g\\_eval\\_lcd.h](#page-780-0)**

BSP\_LCD\_ReadPixel() : **[stm32756g\\_eval\\_lcd.c](#page-750-0)** ,

BSP\_LCD\_SelectLayer() : **[stm32756g\\_eval\\_lcd.c](#page-751-0)** ,

BSP\_LCD\_SetBackColor() : **[stm32756g\\_eval\\_lcd.c](#page-751-1)** ,

BSP\_LCD\_ResetColorKeying() : **[stm32756g\\_eval\\_lcd.c](#page-750-1)** ,

BSP\_LCD\_MspInit() : **[stm32756g\\_eval\\_lcd.c](#page-749-1)** ,

**[stm32756g\\_eval\\_lcd.h](#page-780-1)**

**[stm32756g\\_eval\\_lcd.h](#page-781-0)**

**[stm32756g\\_eval\\_lcd.h](#page-781-1)**

**[stm32756g\\_eval\\_lcd.h](#page-782-0)**

**[stm32756g\\_eval\\_lcd.h](#page-782-1)**

- 
- 
- 
- 
- 
- BSP\_LCD\_GetYSize() : **[stm32756g\\_eval\\_lcd.c](#page-747-2)** , **[stm32756g\\_eval\\_lcd.h](#page-778-2)** BSP\_LCD\_Init() : **[stm32756g\\_eval\\_lcd.c](#page-748-0)** ,
- BSP\_LCD\_GetXSize() : **[stm32756g\\_eval\\_lcd.c](#page-747-1)** , **[stm32756g\\_eval\\_lcd.h](#page-778-1)**
- BSP\_LCD\_GetTextColor() : **[stm32756g\\_eval\\_lcd.c](#page-747-0)** , **[stm32756g\\_eval\\_lcd.h](#page-778-0)**
- BSP\_LCD\_GetFont() : **[stm32756g\\_eval\\_lcd.c](#page-746-1)** , **[stm32756g\\_eval\\_lcd.h](#page-777-1)**
- BSP\_LCD\_GetBackColor() : **[stm32756g\\_eval\\_lcd.c](#page-746-0)** , **[stm32756g\\_eval\\_lcd.h](#page-777-0)**
- BSP\_LCD\_FillRect() : **[stm32756g\\_eval\\_lcd.c](#page-745-1)** , **[stm32756g\\_eval\\_lcd.h](#page-776-1)**
- BSP\_LCD\_FillPolygon() : **[stm32756g\\_eval\\_lcd.c](#page-745-0)** , **[stm32756g\\_eval\\_lcd.h](#page-776-0)**
- **[stm32756g\\_eval\\_lcd.h](#page-775-0)** BSP\_LCD\_FillEllipse() : **[stm32756g\\_eval\\_lcd.c](#page-744-1)** , **[stm32756g\\_eval\\_lcd.h](#page-775-1)**
- 
- BSP\_LCD\_SetColorKeying() : **[stm32756g\\_eval\\_lcd.c](#page-751-2)** , **[stm32756g\\_eval\\_lcd.h](#page-782-2)**
- BSP\_LCD\_SetFont() : **[stm32756g\\_eval\\_lcd.c](#page-752-0)** , **[stm32756g\\_eval\\_lcd.h](#page-783-0)**
- BSP\_LCD\_SetLayerAddress() : **[stm32756g\\_eval\\_lcd.c](#page-752-1)** , **[stm32756g\\_eval\\_lcd.h](#page-783-1)**
- BSP\_LCD\_SetLayerVisible() : **[stm32756g\\_eval\\_lcd.c](#page-753-0)** ,
- BSP\_LCD\_SetLayerWindow() : **[stm32756g\\_eval\\_lcd.c](#page-753-1)** ,
- **[stm32756g\\_eval\\_lcd.h](#page-784-0)**
- 
- 
- 
- 
- 
- 
- 
- 
- 
- 
- 
- **[stm32756g\\_eval\\_lcd.h](#page-784-1)**
- BSP\_LCD\_SetTextColor() : **[stm32756g\\_eval\\_lcd.c](#page-754-0)** , **[stm32756g\\_eval\\_lcd.h](#page-785-0)**
- BSP\_LCD\_SetTransparency() : **[stm32756g\\_eval\\_lcd.c](#page-755-0)** , **[stm32756g\\_eval\\_lcd.h](#page-786-0)**
- BSP\_LCD\_SetXSize() : **[stm32756g\\_eval\\_lcd.c](#page-755-1)** ,
- **[stm32756g\\_eval\\_lcd.h](#page-786-1)**
- BSP\_LCD\_SetYSize() : **[stm32756g\\_eval\\_lcd.c](#page-756-0)** , **[stm32756g\\_eval\\_lcd.h](#page-787-0)**
- BSP\_LED\_DeInit() : **[stm32756g\\_eval.c](#page-583-1)** , **[stm32756g\\_eval.h](#page-685-1)**
- BSP\_LED\_Init() : **[stm32756g\\_eval.c](#page-584-0)** , **[stm32756g\\_eval.h](#page-686-0)**
- 
- 
- 
- 
- BSP\_LED\_Off() : **[stm32756g\\_eval.c](#page-584-1)** , **[stm32756g\\_eval.h](#page-687-0)**
- BSP\_LED\_On() : **[stm32756g\\_eval.c](#page-585-0)** , **[stm32756g\\_eval.h](#page-687-1)**
- BSP\_LED\_Toggle() : **[stm32756g\\_eval.c](#page-585-1)** , **[stm32756g\\_eval.h](#page-688-0)**
- BSP\_NOR\_DeInit() : **[stm32756g\\_eval\\_nor.c](#page-790-0)** ,
- **[stm32756g\\_eval\\_nor.h](#page-798-0)**
- BSP\_NOR\_Erase\_Block() : **[stm32756g\\_eval\\_nor.c](#page-790-1)** , **[stm32756g\\_eval\\_nor.h](#page-798-1)**
- BSP\_NOR\_Erase\_Chip() : **[stm32756g\\_eval\\_nor.h](#page-798-2)** , **[stm32756g\\_eval\\_nor.c](#page-790-2)**
- BSP\_NOR\_Init() : **[stm32756g\\_eval\\_nor.c](#page-791-0)** , **[stm32756g\\_eval\\_nor.h](#page-799-0)**
- BSP\_NOR\_MspDeInit() : **[stm32756g\\_eval\\_nor.c](#page-791-1)** , **[stm32756g\\_eval\\_nor.h](#page-799-1)**
- BSP\_NOR\_MspInit() : **[stm32756g\\_eval\\_nor.h](#page-800-0)** , **[stm32756g\\_eval\\_nor.c](#page-792-0)**
- BSP\_NOR\_ProgramData() : **[stm32756g\\_eval\\_nor.c](#page-792-1)** , **[stm32756g\\_eval\\_nor.h](#page-800-1)**
- BSP\_NOR\_Read\_ID() : **[stm32756g\\_eval\\_nor.c](#page-793-0)** , **[stm32756g\\_eval\\_nor.h](#page-801-0)**
- BSP\_NOR\_ReadData() : **[stm32756g\\_eval\\_nor.h](#page-801-1)** , **[stm32756g\\_eval\\_nor.c](#page-793-1)**
- BSP\_NOR\_ReturnToReadMode() : **[stm32756g\\_eval\\_nor.c](#page-794-0)** , **[stm32756g\\_eval\\_nor.h](#page-802-0)**
- BSP\_NOR\_WriteData() : **[stm32756g\\_eval\\_nor.h](#page-802-1)** , **[stm32756g\\_eval\\_nor.c](#page-794-1)**
- BSP\_PB\_DeInit() : **[stm32756g\\_eval.h](#page-688-1)** , **[stm32756g\\_eval.c](#page-586-0)**
- BSP\_PB\_GetState() : **[stm32756g\\_eval.h](#page-689-0)** , **[stm32756g\\_eval.c](#page-587-0)**
- BSP\_PB\_Init() : **[stm32756g\\_eval.h](#page-689-1)** , **[stm32756g\\_eval.c](#page-587-1)**
- BSP\_QSPI\_DeInit() : **[stm32756g\\_eval\\_qspi.c](#page-805-0)**
- BSP\_QSPI\_Erase\_Block() : **[stm32756g\\_eval\\_qspi.c](#page-805-1)**
- BSP\_QSPI\_Erase\_Chip() : **[stm32756g\\_eval\\_qspi.c](#page-805-2)**
- BSP\_QSPI\_GetInfo() : **[stm32756g\\_eval\\_qspi.c](#page-806-0)**
- BSP\_QSPI\_GetStatus() : **[stm32756g\\_eval\\_qspi.c](#page-806-1)**
- BSP\_QSPI\_Init() : **[stm32756g\\_eval\\_qspi.c](#page-807-0)**
- BSP\_QSPI\_MemoryMappedMode() : **[stm32756g\\_eval\\_qspi.c](#page-807-1)**
- BSP\_QSPI\_MspDeInit() : **[stm32756g\\_eval\\_qspi.h](#page-807-2)** ,
- 
- **[stm32756g\\_eval\\_qspi.c](#page-813-0)**

BSP\_SD\_DetectCallback() : **[stm32756g\\_eval\\_sd.h](#page-833-1)**

BSP\_SD\_DMA\_Rx\_IRQHandler() : **[stm32756g\\_eval\\_sd.c](#page-821-1)** ,

BSP\_SD\_DMA\_Tx\_IRQHandler() : **[stm32756g\\_eval\\_sd.h](#page-833-4)** ,

- BSP\_QSPI\_MspInit() : **[stm32756g\\_eval\\_qspi.c](#page-813-1)** ,
- **[stm32756g\\_eval\\_qspi.h](#page-808-0)**
- BSP\_QSPI\_Read() : **[stm32756g\\_eval\\_qspi.c](#page-809-0)**
- BSP\_QSPI\_Write() : **[stm32756g\\_eval\\_qspi.c](#page-809-1)**
- 
- 

BSP\_SD\_DetectIT() : **[stm32756g\\_eval\\_sd.h](#page-833-2)**

BSP\_SD\_Erase() : **[stm32756g\\_eval\\_sd.c](#page-822-0)** ,

BSP\_SD\_GetCardInfo() : **[stm32756g\\_eval\\_sd.c](#page-822-1)** ,

BSP\_SD\_GetStatus() : **[stm32756g\\_eval\\_sd.c](#page-822-2)** ,

- 
- BSP\_SD\_DeInit() : **[stm32756g\\_eval\\_sd.c](#page-821-0)** ,

**[stm32756g\\_eval\\_sd.h](#page-833-0)**

**[stm32756g\\_eval\\_sd.h](#page-833-3)**

**[stm32756g\\_eval\\_sd.c](#page-821-2)**

**[stm32756g\\_eval\\_sd.h](#page-834-0)**

**[stm32756g\\_eval\\_sd.h](#page-834-1)**

- 
- 
- 
- BSP\_SD\_Init() : **[stm32756g\\_eval\\_sd.h](#page-835-1)** , **[stm32756g\\_eval\\_sd.c](#page-823-0)**
- BSP\_SD\_IRQHandler() : **[stm32756g\\_eval\\_sd.c](#page-823-1)** , **[stm32756g\\_eval\\_sd.h](#page-835-2)** BSP\_SD\_IsDetected() : **[stm32756g\\_eval\\_sd.c](#page-824-0)** ,

BSP\_SD\_ITConfig() : **[stm32756g\\_eval\\_sd.c](#page-824-1)** ,

BSP\_SD\_MspDeInit() : **[stm32756g\\_eval\\_sd.h](#page-836-2)** ,

BSP\_SD\_ReadBlocks() : **[stm32756g\\_eval\\_sd.c](#page-826-0)** ,

BSP\_SD\_WriteBlocks() : **[stm32756g\\_eval\\_sd.c](#page-827-0)** ,

BSP\_SD\_ReadBlocks\_DMA() : **[stm32756g\\_eval\\_sd.c](#page-826-1)** ,

BSP\_SD\_WriteBlocks\_DMA() : **[stm32756g\\_eval\\_sd.c](#page-828-0)** ,

BSP\_SDRAM\_DMA\_IRQHandler() : **[stm32756g\\_eval\\_sdram.h](#page-853-1)** ,

**[stm32756g\\_eval\\_sdram.c](#page-845-0)** , **[stm32756g\\_eval\\_sdram.h](#page-854-0)** BSP\_SDRAM\_MspDeInit() : **[stm32756g\\_eval\\_sdram.h](#page-854-1)** ,

BSP\_SDRAM\_MspInit() : **[stm32756g\\_eval\\_sdram.h](#page-855-0)** ,

BSP\_SDRAM\_ReadData() : **[stm32756g\\_eval\\_sdram.c](#page-846-1)** ,

BSP\_SDRAM\_Sendcmd() : **[stm32756g\\_eval\\_sdram.c](#page-847-1)** ,

BSP\_SDRAM\_ReadData\_DMA() : **[stm32756g\\_eval\\_sdram.c](#page-847-0)** ,

BSP\_SDRAM\_DeInit() : **[stm32756g\\_eval\\_sdram.h](#page-853-0)** ,

BSP\_SDRAM\_Init() : **[stm32756g\\_eval\\_sdram.h](#page-853-2)** ,

• BSP\_SDRAM\_Initialization\_sequence() :

BSP\_SD\_MspInit() : **[stm32756g\\_eval\\_sd.c](#page-825-0)** ,

- 
- 
- 
- 
- **[stm32756g\\_eval\\_sd.h](#page-835-0)**

**[stm32756g\\_eval\\_sd.h](#page-836-0)**

**[stm32756g\\_eval\\_sd.h](#page-836-1)**

**[stm32756g\\_eval\\_sd.c](#page-824-2)**

**[stm32756g\\_eval\\_sd.h](#page-837-0)**

**[stm32756g\\_eval\\_sd.h](#page-838-0)**

**[stm32756g\\_eval\\_sd.h](#page-838-1)**

**[stm32756g\\_eval\\_sd.h](#page-839-0)**

**[stm32756g\\_eval\\_sd.h](#page-840-0)**

**[stm32756g\\_eval\\_sdram.c](#page-844-0)**

**[stm32756g\\_eval\\_sdram.c](#page-844-1)**

**[stm32756g\\_eval\\_sdram.c](#page-844-2)**

**[stm32756g\\_eval\\_sdram.c](#page-845-1)**

**[stm32756g\\_eval\\_sdram.c](#page-846-0)**

**[stm32756g\\_eval\\_sdram.h](#page-855-1)**

**[stm32756g\\_eval\\_sdram.h](#page-856-0)**

Generated on Fri May 22 2015 13:59:21 for STM32756G\_EVAL BSP User Manual by common 1.7.6.1

- **[stm32756g\\_eval\\_ts.h](#page-876-1)** BSP\_TS\_ITGetStatus() : **[stm32756g\\_eval\\_ts.c](#page-882-0)** , **[stm32756g\\_eval\\_ts.h](#page-877-0)**
- **[stm32756g\\_eval\\_ts.h](#page-876-0)** BSP\_TS\_ITConfig() : **[stm32756g\\_eval\\_ts.c](#page-881-1)** ,
- BSP\_TS\_ITClear() : **[stm32756g\\_eval\\_ts.c](#page-881-0)** ,
- BSP\_TS\_Init() : **[stm32756g\\_eval\\_ts.c](#page-880-2)** , **[stm32756g\\_eval\\_ts.h](#page-875-2)**
- 
- **[stm32756g\\_eval\\_ts.c](#page-880-1)**
- BSP\_TS\_GetState() : **[stm32756g\\_eval\\_ts.h](#page-875-1)** ,
- **[stm32756g\\_eval\\_sram.c](#page-871-1)** BSP\_TS\_DeInit() : **[stm32756g\\_eval\\_ts.h](#page-875-0)** , **[stm32756g\\_eval\\_ts.c](#page-880-0)**
- BSP\_SRAM\_WriteData() : **[stm32756g\\_eval\\_sram.c](#page-871-0)** , **[stm32756g\\_eval\\_sram.h](#page-864-0)** BSP\_SRAM\_WriteData\_DMA() : **[stm32756g\\_eval\\_sram.h](#page-864-1)** ,
- **[stm32756g\\_eval\\_sram.c](#page-870-0)** BSP\_SRAM\_ReadData\_DMA() : **[stm32756g\\_eval\\_sram.h](#page-863-1)** , **[stm32756g\\_eval\\_sram.c](#page-870-1)**
- **[stm32756g\\_eval\\_sram.c](#page-869-0)** BSP\_SRAM\_MspInit() : **[stm32756g\\_eval\\_sram.c](#page-869-1)** ,

BSP\_SRAM\_ReadData() : **[stm32756g\\_eval\\_sram.h](#page-863-0)** ,

**[stm32756g\\_eval\\_sram.h](#page-861-2)** BSP\_SRAM\_MspDeInit() : **[stm32756g\\_eval\\_sram.h](#page-862-0)** ,

**[stm32756g\\_eval\\_sram.h](#page-862-1)**

- **[stm32756g\\_eval\\_sram.h](#page-861-1)** BSP\_SRAM\_Init() : **[stm32756g\\_eval\\_sram.c](#page-868-2)** ,
- BSP\_SRAM\_DMA\_IRQHandler() : **[stm32756g\\_eval\\_sram.c](#page-868-1)** ,
- BSP\_SRAM\_DeInit() : **[stm32756g\\_eval\\_sram.h](#page-861-0)** , **[stm32756g\\_eval\\_sram.c](#page-868-0)**
- BSP\_SDRAM\_WriteData\_DMA() : **[stm32756g\\_eval\\_sdram.h](#page-857-1)** , **[stm32756g\\_eval\\_sdram.c](#page-848-1)**
- **[stm32756g\\_eval\\_sdram.h](#page-856-1)** BSP\_SDRAM\_WriteData() : **[stm32756g\\_eval\\_sdram.c](#page-848-0)** , **[stm32756g\\_eval\\_sdram.h](#page-857-0)**

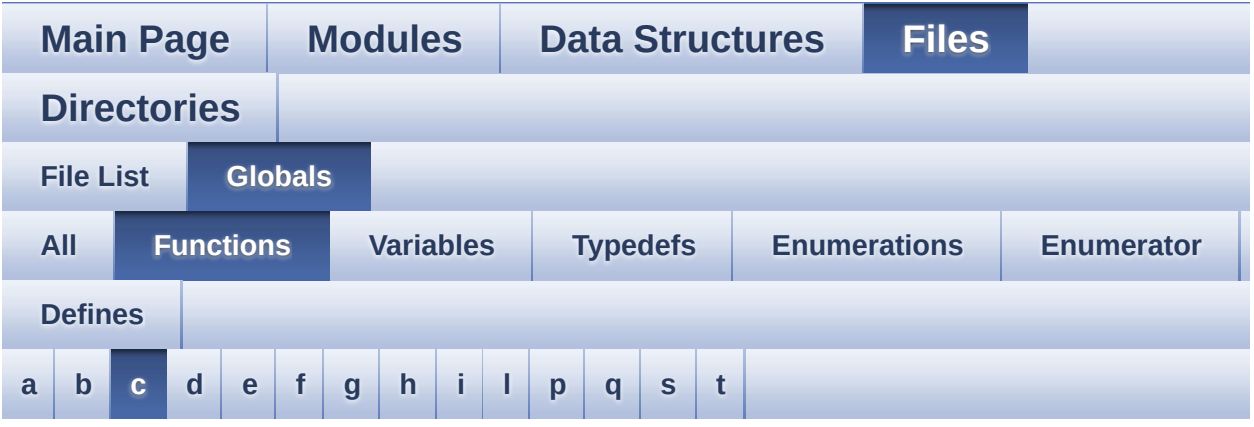

<span id="page-123-0"></span>**- c -**

- CAMERA\_Delay() : **[stm32756g\\_eval.c](#page-588-0)**
- CAMERA\_IO\_Init() : **[stm32756g\\_eval.c](#page-589-0)**
- CAMERA\_IO\_Read() : **[stm32756g\\_eval.c](#page-589-1)**
- CAMERA\_IO\_Write() : **[stm32756g\\_eval.c](#page-589-2)**
- CODEC\_Reset() : **[stm32756g\\_eval\\_audio.c](#page-625-1)**

Generated on Fri May 22 2015 13:59:21 for STM32756G\_EVAL BSP User Manual by doxygem 1.7.6.1

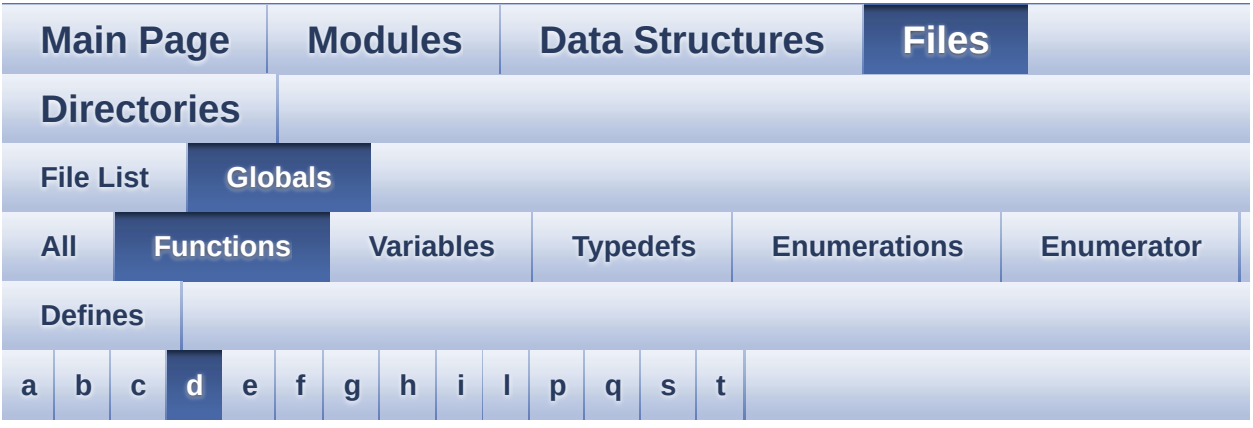

#### <span id="page-124-0"></span>**- d -**

DrawChar() : **[stm32756g\\_eval\\_lcd.c](#page-756-1)**

Generated on Fri May 22 2015 13:59:21 for STM32756G\_EVAL BSP User Manual by  $0$   $\sqrt{0}$   $\sqrt{9}$   $\sqrt{9}$  1.7.6.1

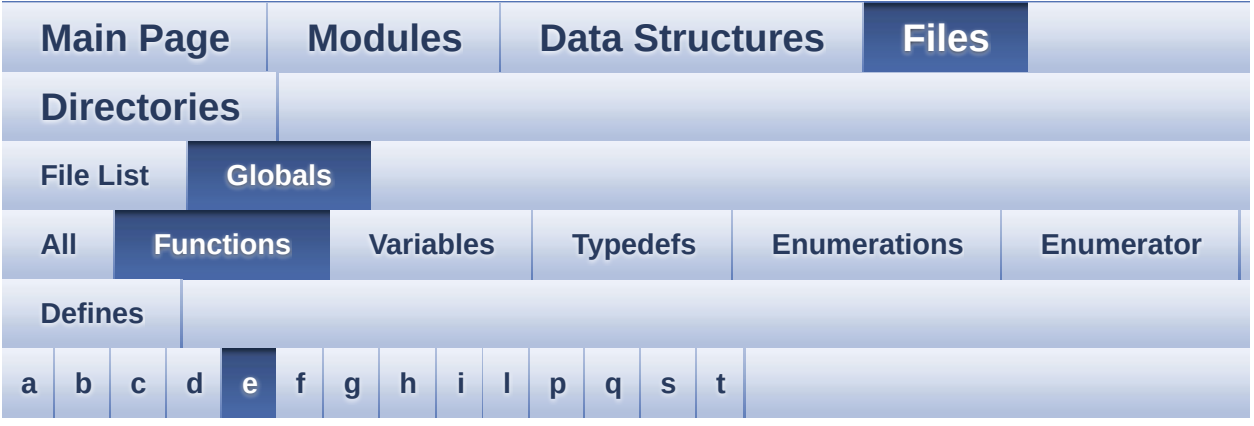

<span id="page-125-0"></span>**- e -**

- EEPROM\_IO\_Init() : **[stm32756g\\_eval.c](#page-590-0)** , **[stm32756g\\_eval\\_eeprom.h](#page-706-0)**
- EEPROM\_IO\_IsDeviceReady() : **[stm32756g\\_eval\\_eeprom.h](#page-707-0)** , **[stm32756g\\_eval.c](#page-590-1)**
- EEPROM\_IO\_ReadData() : **[stm32756g\\_eval.c](#page-591-0)** , **[stm32756g\\_eval\\_eeprom.h](#page-707-1)**
- EEPROM\_IO\_WriteData() : **[stm32756g\\_eval\\_eeprom.h](#page-708-0)** , **[stm32756g\\_eval.c](#page-592-0)**

Generated on Fri May 22 2015 13:59:21 for STM32756G\_EVAL BSP User Manual by doxygem 1.7.6.1

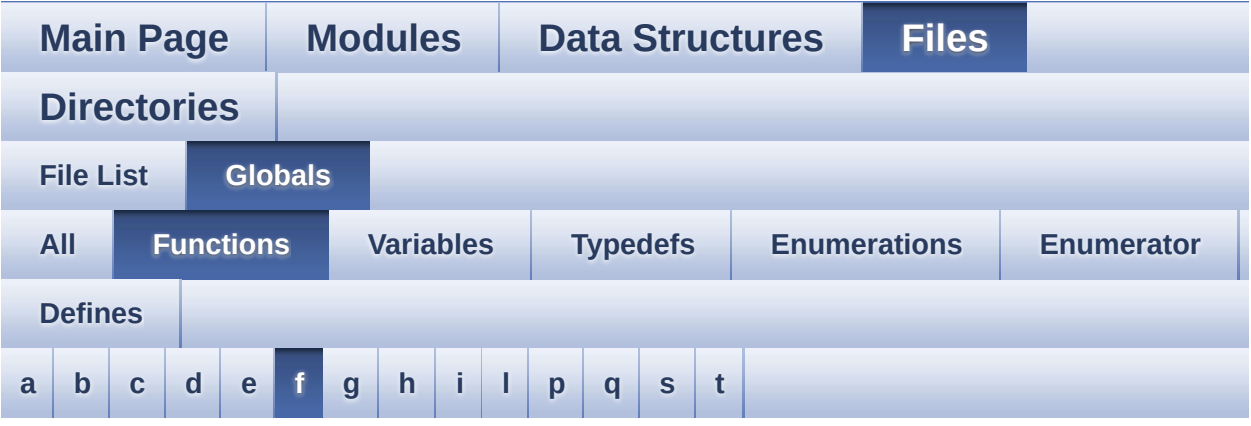

#### <span id="page-126-0"></span>**- f -**

FillTriangle() : **[stm32756g\\_eval\\_lcd.c](#page-757-0)**

Generated on Fri May 22 2015 13:59:21 for STM32756G\_EVAL BSP User Manual by  $0$   $\sqrt{0}$   $\sqrt{9}$   $\sqrt{9}$  1.7.6.1

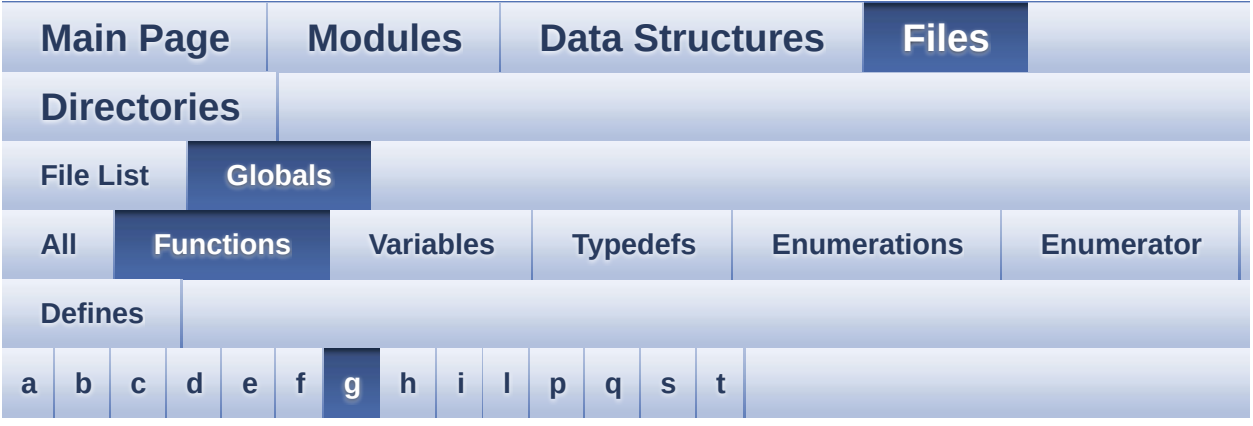

#### <span id="page-127-0"></span>**- g -**

GetSize() : **[stm32756g\\_eval\\_camera.c](#page-667-2)**

Generated on Fri May 22 2015 13:59:21 for STM32756G\_EVAL BSP User Manual by  $0$   $\sqrt{0}$   $\sqrt{9}$   $\sqrt{9}$  1.7.6.1

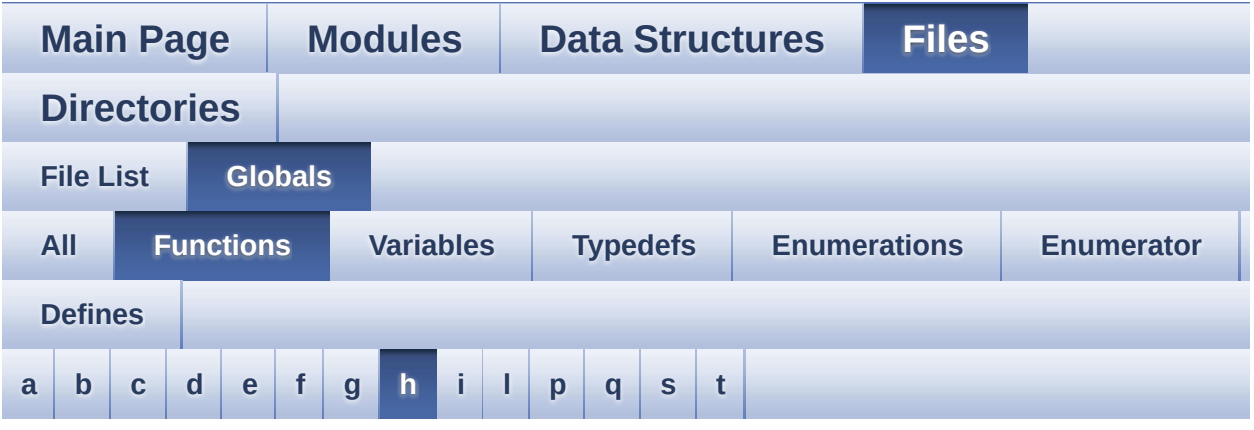

#### <span id="page-128-0"></span>**- h -**

- HAL\_DCMI\_ErrorCallback() : **[stm32756g\\_eval\\_camera.c](#page-668-0)**
- HAL\_DCMI\_FrameEventCallback() : **[stm32756g\\_eval\\_camera.c](#page-668-1)**
- HAL\_DCMI\_LineEventCallback() : **[stm32756g\\_eval\\_camera.c](#page-668-2)**
- HAL\_DCMI\_VsyncEventCallback() : **[stm32756g\\_eval\\_camera.c](#page-669-0)**
- HAL\_I2S\_ErrorCallback() : **[stm32756g\\_eval\\_audio.c](#page-626-0)**
- HAL\_I2S\_RxCpltCallback() : **[stm32756g\\_eval\\_audio.c](#page-626-1)**
- HAL\_I2S\_RxHalfCpltCallback() : **[stm32756g\\_eval\\_audio.c](#page-627-0)**
- HAL\_NOR\_MspWait() : **[stm32756g\\_eval\\_nor.c](#page-794-2)**
- HAL\_SAI\_ErrorCallback() : **[stm32756g\\_eval\\_audio.c](#page-627-1)**
- HAL\_SAI\_TxCpltCallback() : **[stm32756g\\_eval\\_audio.c](#page-627-2)**
- HAL\_SAI\_TxHalfCpltCallback() : **[stm32756g\\_eval\\_audio.c](#page-628-0)**

Generated on Fri May 22 2015 13:59:21 for STM32756G\_EVAL BSP User Manual by clowy on 1.7.6.1

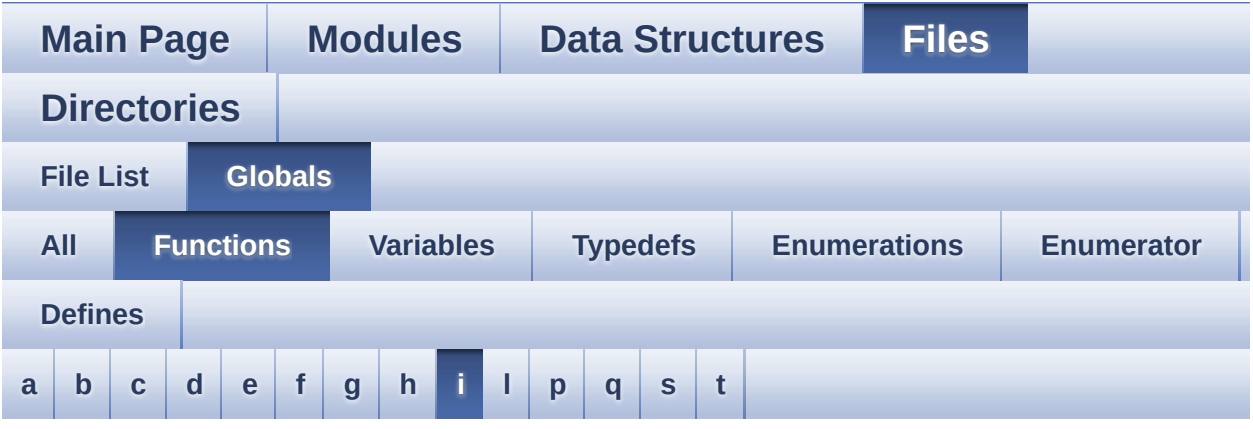

<span id="page-129-0"></span>**- i -**

- I2Cx\_Error() : **[stm32756g\\_eval.c](#page-592-1)**
- I2Cx\_Init() : **[stm32756g\\_eval.c](#page-593-0)**
- I2Cx\_IsDeviceReady() : **[stm32756g\\_eval.c](#page-593-1)**
- I2Cx\_MspInit() : **[stm32756g\\_eval.c](#page-594-0)**
- I2Cx\_ReadMultiple() : **[stm32756g\\_eval.c](#page-594-1)**
- I2Cx\_WriteMultiple() : **[stm32756g\\_eval.c](#page-595-0)**
- I2Sx\_DeInit() : **[stm32756g\\_eval\\_audio.c](#page-628-1)**
- I2Sx\_Init() : **[stm32756g\\_eval\\_audio.c](#page-629-0)**

Generated on Fri May 22 2015 13:59:21 for STM32756G\_EVAL BSP User Manual by doxygem 1.7.6.1

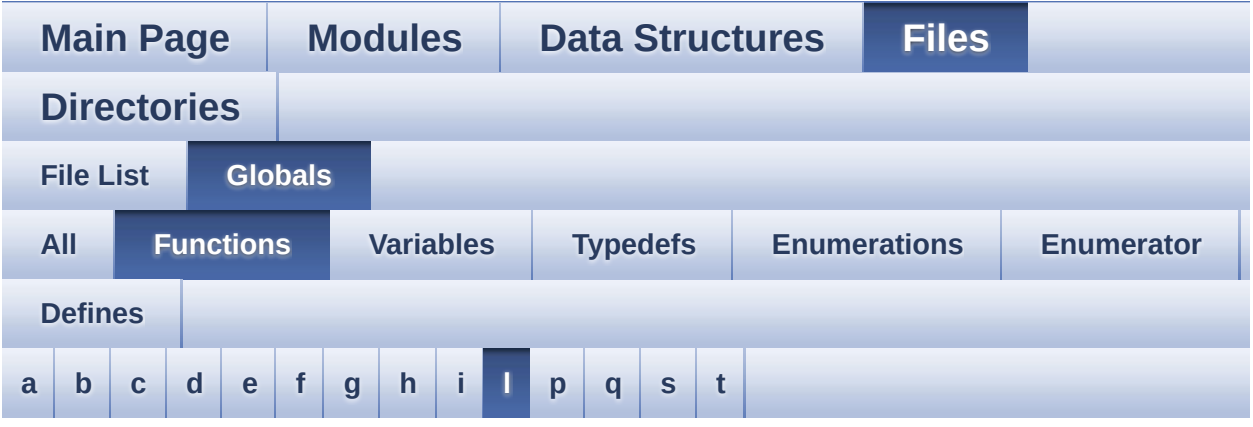

#### <span id="page-130-0"></span>**- l -**

- LL\_ConvertLineToARGB8888() : **[stm32756g\\_eval\\_lcd.c](#page-757-1)**
- LL\_FillBuffer() : **[stm32756g\\_eval\\_lcd.c](#page-758-0)**

Generated on Fri May 22 2015 13:59:21 for STM32756G\_EVAL BSP User Manual by  $0$   $0$   $\sqrt{0}$   $\sqrt{0}$   $\sqrt{0}$  1.7.6.1

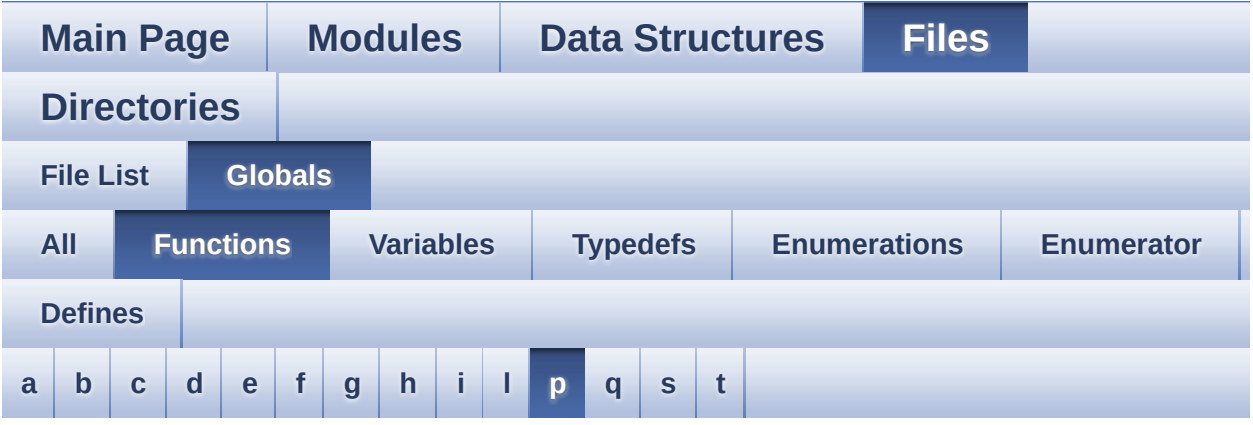

#### <span id="page-131-0"></span>**- p -**

PDMDecoder\_Init() : **[stm32756g\\_eval\\_audio.c](#page-629-1)**

Generated on Fri May 22 2015 13:59:21 for STM32756G\_EVAL BSP User Manual by  $0$   $\sqrt{0}$   $\sqrt{9}$   $\sqrt{9}$  1.7.6.1

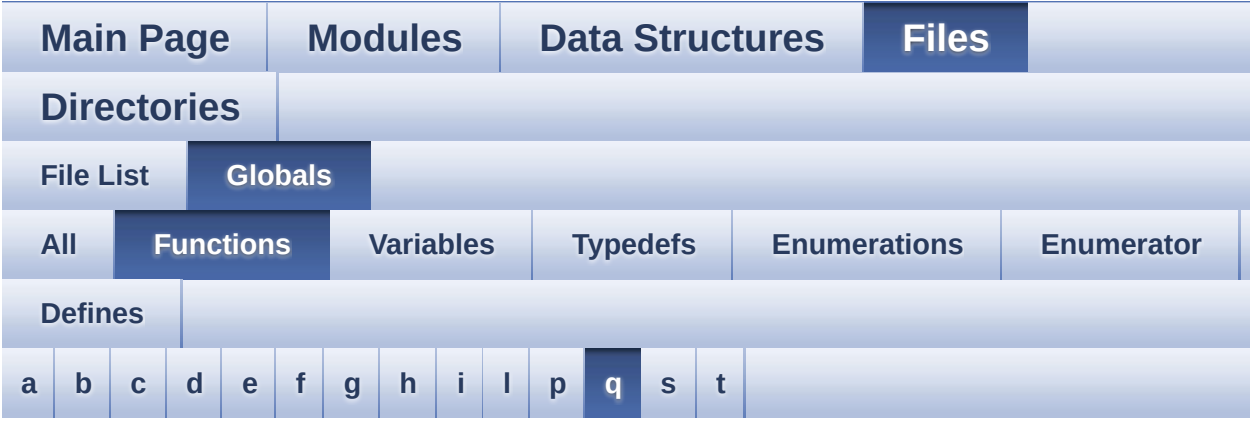

<span id="page-132-0"></span>**- q -**

- QSPI\_AutoPollingMemReady() : **[stm32756g\\_eval\\_qspi.c](#page-814-0)**
- QSPI\_DummyCyclesCfg() : **[stm32756g\\_eval\\_qspi.c](#page-815-0)**
- QSPI\_EnterFourBytesAddress() : **[stm32756g\\_eval\\_qspi.c](#page-815-1)**
- QSPI\_ResetMemory() : **[stm32756g\\_eval\\_qspi.c](#page-816-0)**
- QSPI\_WriteEnable() : **[stm32756g\\_eval\\_qspi.c](#page-816-1)**

Generated on Fri May 22 2015 13:59:21 for STM32756G\_EVAL BSP User Manual by doxygem 1.7.6.1

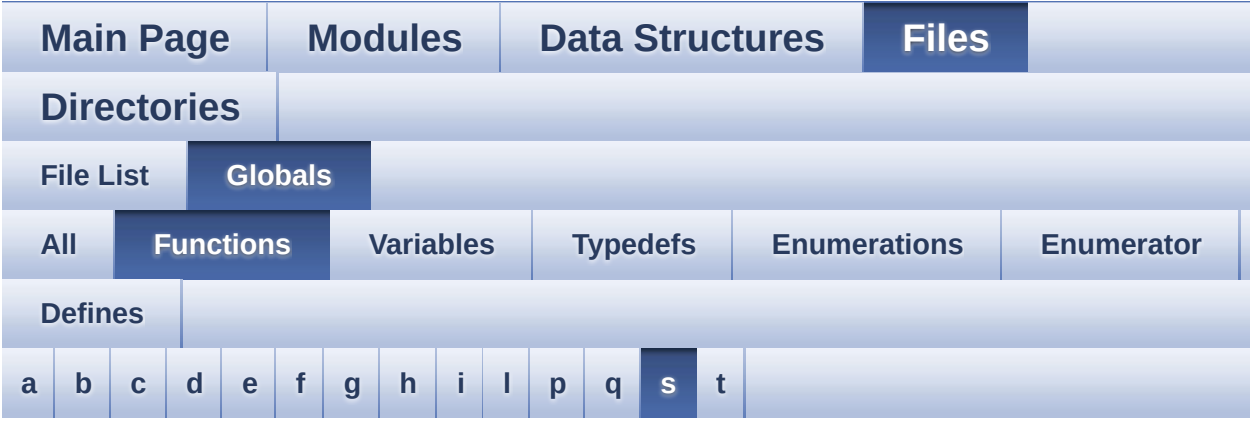

#### <span id="page-133-0"></span>**- s -**

- SAIx\_DeInit() : **[stm32756g\\_eval\\_audio.c](#page-630-0)**
- SAIx\_Init() : **[stm32756g\\_eval\\_audio.c](#page-630-1)**

Generated on Fri May 22 2015 13:59:21 for STM32756G\_EVAL BSP User Manual by  $0$   $\sqrt{0}$   $\sqrt{9}$   $\sqrt{9}$  1.7.6.1

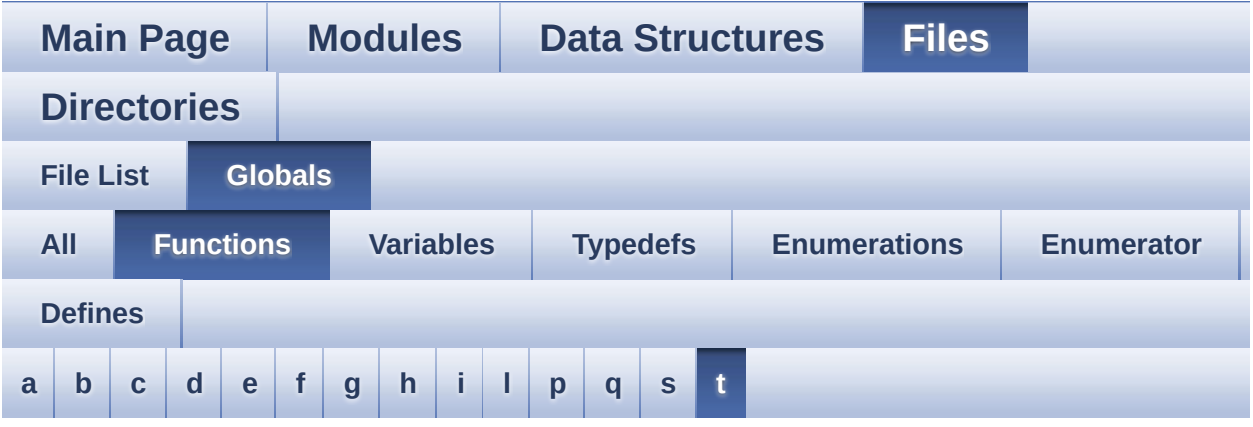

<span id="page-134-0"></span>**- t -**

- TIMx\_DeInit() : **[stm32756g\\_eval\\_audio.c](#page-631-0)**
- TIMx\_IC\_MspDeInit() : **[stm32756g\\_eval\\_audio.c](#page-631-1)**
- TIMx\_IC\_MspInit() : **[stm32756g\\_eval\\_audio.c](#page-632-0)**
- TIMx\_Init() : **[stm32756g\\_eval\\_audio.c](#page-632-1)**

Generated on Fri May 22 2015 13:59:21 for STM32756G\_EVAL BSP User Manual by comparison 1.7.6.1

<span id="page-135-0"></span>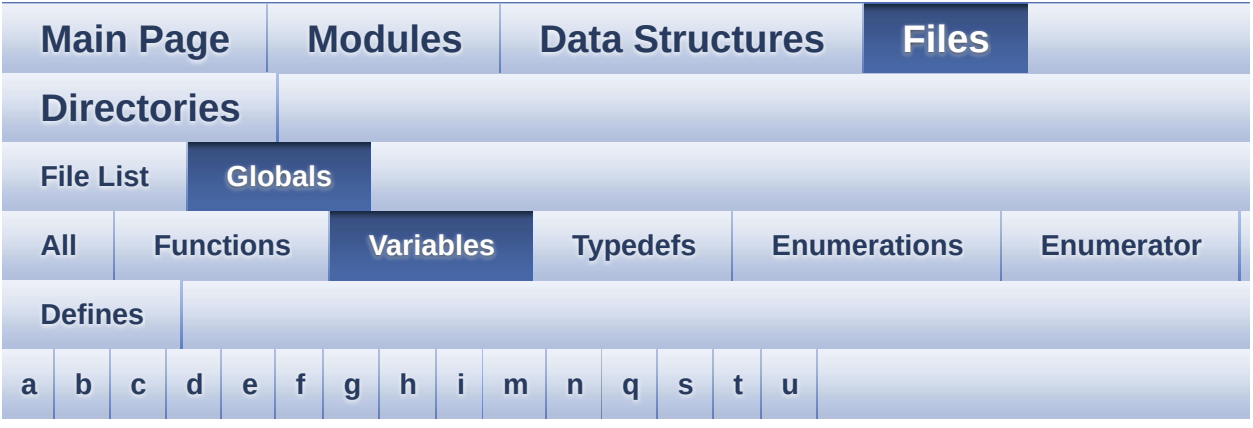

#### <span id="page-135-1"></span>**- a -**

- ActiveLayer : **[stm32756g\\_eval\\_lcd.c](#page-540-0)**
- audio\_drv : **[stm32756g\\_eval\\_audio.c](#page-544-0)**
- AudioInVolume : **[stm32756g\\_eval\\_audio.c](#page-544-1)** , **[stm32756g\\_eval\\_audio.h](#page-599-0)**

<span id="page-135-2"></span>**- b -**

- BUTTON\_IRQn : **[stm32756g\\_eval.c](#page-885-0)**
- BUTTON\_PIN : **[stm32756g\\_eval.c](#page-885-1)**
- BUTTON\_PORT : **[stm32756g\\_eval.c](#page-885-2)**

#### <span id="page-135-3"></span>**- c -**

- camera\_drv : **[stm32756g\\_eval\\_camera.c](#page-901-0)**
- CameraCurrentResolution : **[stm32756g\\_eval\\_camera.c](#page-901-1)**
- CameraHwAddress : **[stm32756g\\_eval\\_camera.c](#page-901-2)**
- Channel\_Demux : **[stm32756g\\_eval\\_audio.c](#page-544-2)**
- COM\_RX\_AF : **[stm32756g\\_eval.c](#page-886-0)**
- COM\_RX\_PIN : **[stm32756g\\_eval.c](#page-886-1)**
- COM\_RX\_PORT : **[stm32756g\\_eval.c](#page-886-2)**
- COM\_TX\_AF : **[stm32756g\\_eval.c](#page-886-3)**
- COM\_TX\_PIN : **[stm32756g\\_eval.c](#page-886-4)**
- COM\_TX\_PORT : **[stm32756g\\_eval.c](#page-887-0)**
- COM\_USART : **[stm32756g\\_eval.c](#page-887-1)**
- Command : **[stm32756g\\_eval\\_sdram.c](#page-910-1)**

#### <span id="page-136-0"></span>**- d -**

DrawProp : **[stm32756g\\_eval\\_lcd.c](#page-540-1)**

#### <span id="page-136-1"></span>**- e -**

- EEPROMAddress : **[stm32756g\\_eval\\_eeprom.c](#page-920-0)**
- EEPROMDataRead : **[stm32756g\\_eval\\_eeprom.c](#page-920-1)**
- EEPROMDataWrite : **[stm32756g\\_eval\\_eeprom.c](#page-920-2)**

#### <span id="page-136-2"></span>**- f -**

Filter : **[stm32756g\\_eval\\_audio.c](#page-545-0)**

#### <span id="page-136-3"></span>**- g -**

GPIO\_PIN : **[stm32756g\\_eval.c](#page-887-2)**

#### <span id="page-136-4"></span>**- h -**

- haudio\_in\_i2s : **[stm32756g\\_eval\\_audio.c](#page-545-1)**
- haudio\_out\_sai : **[stm32756g\\_eval\\_audio.c](#page-546-0)**
- haudio\_tim : **[stm32756g\\_eval\\_audio.c](#page-546-1)**
- hDcmiEval : **[stm32756g\\_eval\\_camera.c](#page-901-3)**
- hDma2dEval : **[stm32756g\\_eval\\_lcd.c](#page-540-2)**
- hEvalI2c : **[stm32756g\\_eval.c](#page-887-3)**
- hLtdcEval : **[stm32756g\\_eval\\_lcd.c](#page-540-3)**

#### <span id="page-136-5"></span>**- i -**

- I2cAddress : **[stm32756g\\_eval\\_ts.c](#page-923-4)**
- IoDrv : **[stm32756g\\_eval\\_io.c](#page-933-0)**

<span id="page-137-0"></span>**- m -**

mfxstm32l152Identifier : **[stm32756g\\_eval\\_io.c](#page-933-1)**

#### <span id="page-137-1"></span>**- n -**

- norHandle : **[stm32756g\\_eval\\_nor.c](#page-954-1)**
- <span id="page-137-2"></span>**- q -**
	- QSPIHandle : **[stm32756g\\_eval\\_qspi.c](#page-968-0)**

<span id="page-137-3"></span>**- s -**

- sdramHandle : **[stm32756g\\_eval\\_sdram.c](#page-910-2)**
- sramHandle : **[stm32756g\\_eval\\_sram.c](#page-980-1)**

<span id="page-137-4"></span>**- t -**

- Timing : **[stm32756g\\_eval\\_nor.c](#page-954-0)** , **[stm32756g\\_eval\\_sdram.c](#page-910-0)** , **[stm32756g\\_eval\\_sram.c](#page-980-0)**
- tsDriver : **[stm32756g\\_eval\\_ts.c](#page-923-0)**
- tsOrientation : **[stm32756g\\_eval\\_ts.c](#page-923-1)**
- tsXBoundary : **[stm32756g\\_eval\\_ts.c](#page-923-2)**
- tsYBoundary : **[stm32756g\\_eval\\_ts.c](#page-923-3)**

<span id="page-137-5"></span>**- u -**

- uSdCardInfo : **[stm32756g\\_eval\\_sd.c](#page-988-0)**
- uSdHandle : **[stm32756g\\_eval\\_sd.c](#page-988-1)**
- UseExtiModeDetection : **[stm32756g\\_eval\\_sd.c](#page-988-2)**

Generated on Fri May 22 2015 13:59:21 for STM32756G\_EVAL BSP User Manual by  $\left\langle \right\rangle$   $\left\langle \right\rangle$   $\left\langle \right\r$ 

<span id="page-138-0"></span>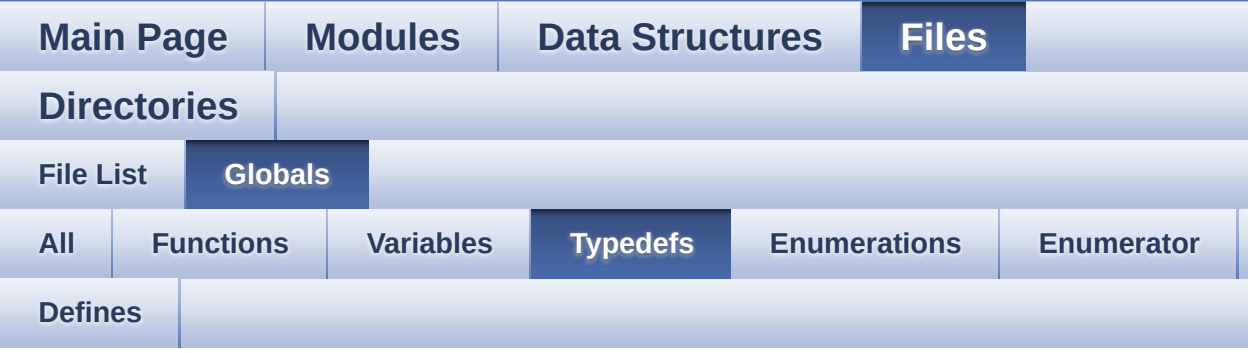

pPoint : **[stm32756g\\_eval\\_lcd.h](#page-450-0)**

Generated on Fri May 22 2015 13:59:21 for STM32756G\_EVAL BSP User Manual by doxygem 1.7.6.1

<span id="page-139-0"></span>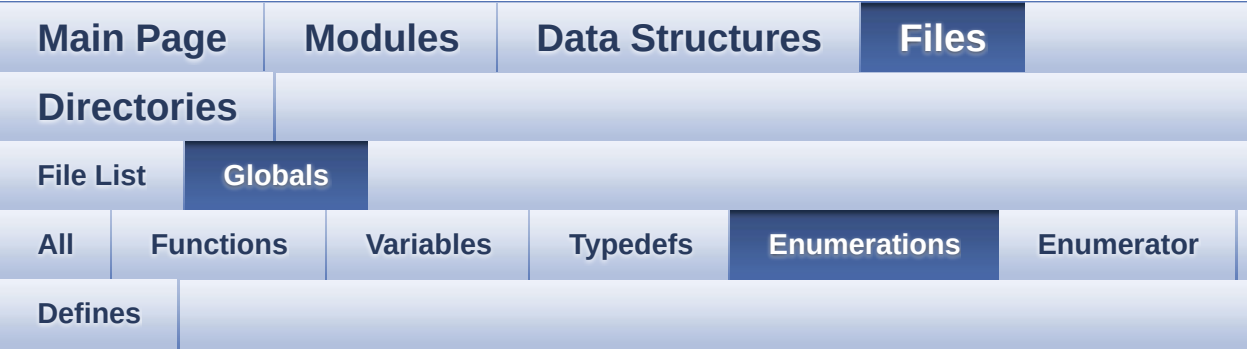

- BSP\_IO\_PinStateTypeDef : **[stm32756g\\_eval\\_io.h](#page-728-0)**
- Button\_TypeDef : **[stm32756g\\_eval.h](#page-891-0)**
- ButtonMode\_TypeDef : **[stm32756g\\_eval.h](#page-891-1)**
- Camera\_StatusTypeDef : **[stm32756g\\_eval\\_camera.h](#page-907-0)**
- COM\_TypeDef : **[stm32756g\\_eval.h](#page-891-2)**
- IO\_StatusTypeDef : **[stm32756g\\_eval\\_io.h](#page-728-1)**
- Led\_TypeDef : **[stm32756g\\_eval.h](#page-891-3)**
- Text\_AlignModeTypdef : **[stm32756g\\_eval\\_lcd.h](#page-451-0)**
- TS\_StatusTypeDef : **[stm32756g\\_eval\\_ts.h](#page-985-2)**

Generated on Fri May 22 2015 13:59:21 for STM32756G\_EVAL BSP User Manual by clowy on 1.7.6.1

<span id="page-140-0"></span>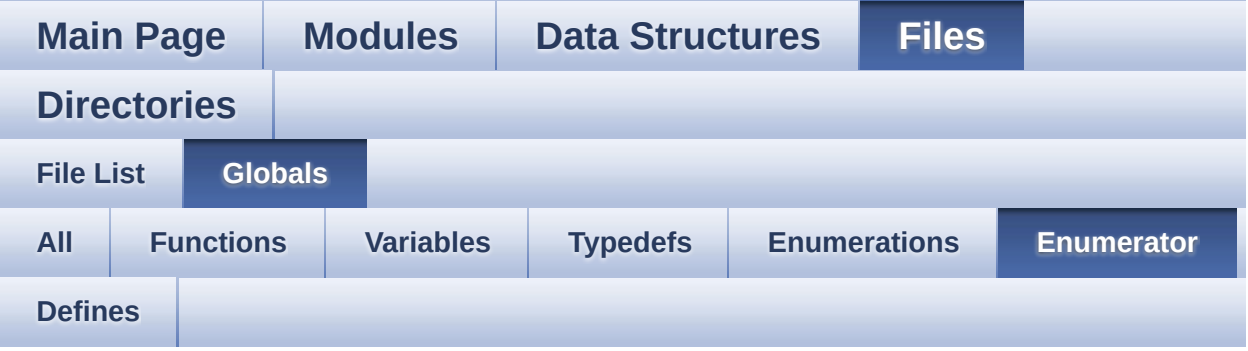

- BSP\_IO\_PIN\_RESET : **[stm32756g\\_eval\\_io.h](#page-728-2)**
- BSP\_IO\_PIN\_SET : **[stm32756g\\_eval\\_io.h](#page-728-3)**
- BUTTON\_KEY : **[stm32756g\\_eval.h](#page-891-4)**
- BUTTON\_MODE\_EXTI : **[stm32756g\\_eval.h](#page-891-5)**
- BUTTON\_MODE\_GPIO : **[stm32756g\\_eval.h](#page-891-6)**
- BUTTON\_TAMPER : **[stm32756g\\_eval.h](#page-891-7)**
- BUTTON\_WAKEUP : **[stm32756g\\_eval.h](#page-891-8)**
- CAMERA\_ERROR : **[stm32756g\\_eval\\_camera.h](#page-907-1)**
- CAMERA\_NOT\_DETECTED : **[stm32756g\\_eval\\_camera.h](#page-907-2)**
- CAMERA\_NOT\_SUPPORTED : **[stm32756g\\_eval\\_camera.h](#page-907-3)**
- CAMERA\_OK : **[stm32756g\\_eval\\_camera.h](#page-907-4)**
- CAMERA\_TIMEOUT : **[stm32756g\\_eval\\_camera.h](#page-907-5)**
- CENTER\_MODE : **[stm32756g\\_eval\\_lcd.h](#page-451-1)**
- COM1 : **[stm32756g\\_eval.h](#page-891-9)**
- COM2 : **[stm32756g\\_eval.h](#page-891-10)**
- IO\_ERROR : **[stm32756g\\_eval\\_io.h](#page-728-4)**
- IO\_OK : **[stm32756g\\_eval\\_io.h](#page-728-5)**
- IO\_TIMEOUT : **[stm32756g\\_eval\\_io.h](#page-728-6)**
- LED1 : **[stm32756g\\_eval.h](#page-891-11)**
- LED3 : **[stm32756g\\_eval.h](#page-892-0)**
- LED\_GREEN : **[stm32756g\\_eval.h](#page-891-12)**
- LED\_RED : **[stm32756g\\_eval.h](#page-892-1)**
- LEFT\_MODE : **[stm32756g\\_eval\\_lcd.h](#page-451-2)**
- RIGHT\_MODE : **[stm32756g\\_eval\\_lcd.h](#page-451-3)**
- TS\_ERROR : **[stm32756g\\_eval\\_ts.h](#page-985-0)**
- TS\_OK : **[stm32756g\\_eval\\_ts.h](#page-985-1)**
- TS\_TIMEOUT : **[stm32756g\\_eval\\_ts.h](#page-985-3)**

Generated on Fri May 22 2015 13:59:21 for STM32756G\_EVAL BSP User Manual by <u>doxygem</u> 1.7.6.1

<span id="page-142-0"></span>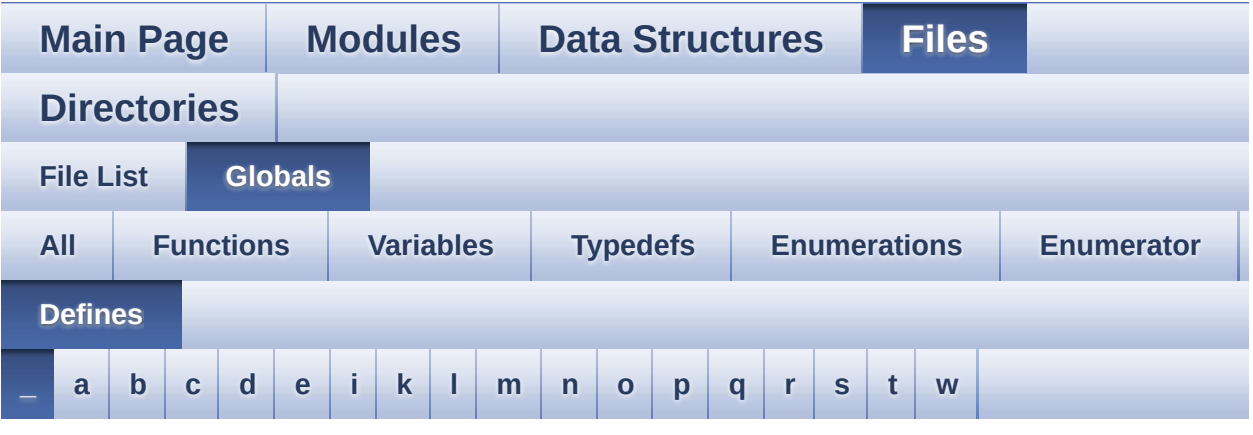

<span id="page-142-1"></span>**- \_ -**

- \_\_DMAx\_CLK\_DISABLE : **[stm32756g\\_eval\\_sdram.h](#page-518-0)**
- \_\_DMAx\_CLK\_ENABLE : **[stm32756g\\_eval\\_sdram.h](#page-518-1)**
- \_\_DMAx\_TxRx\_CLK\_ENABLE : **[stm32756g\\_eval\\_sd.h](#page-523-0)**
- \_\_SRAM\_DMAx\_CLK\_DISABLE : **[stm32756g\\_eval\\_sram.h](#page-528-0)**
- \_\_SRAM\_DMAx\_CLK\_ENABLE : **[stm32756g\\_eval\\_sram.h](#page-528-1)**
- \_\_STM32756G\_EVAL\_BSP\_VERSION : **[stm32756g\\_eval.c](#page-533-0)**
- $\bullet$  STM32756G EVAL BSP VERSION MAIN : **[stm32756g\\_eval.c](#page-533-1)**
- \_\_STM32756G\_EVAL\_BSP\_VERSION\_RC : **[stm32756g\\_eval.c](#page-533-2)**
- $\bullet$  STM32756G EVAL BSP VERSION SUB1 : **[stm32756g\\_eval.c](#page-533-3)**
- $\bullet$  STM32756G EVAL BSP VERSION SUB2 : **[stm32756g\\_eval.c](#page-534-0)**

Generated on Fri May 22 2015 13:59:21 for STM32756G\_EVAL BSP User Manual by clowy on 1.7.6.1

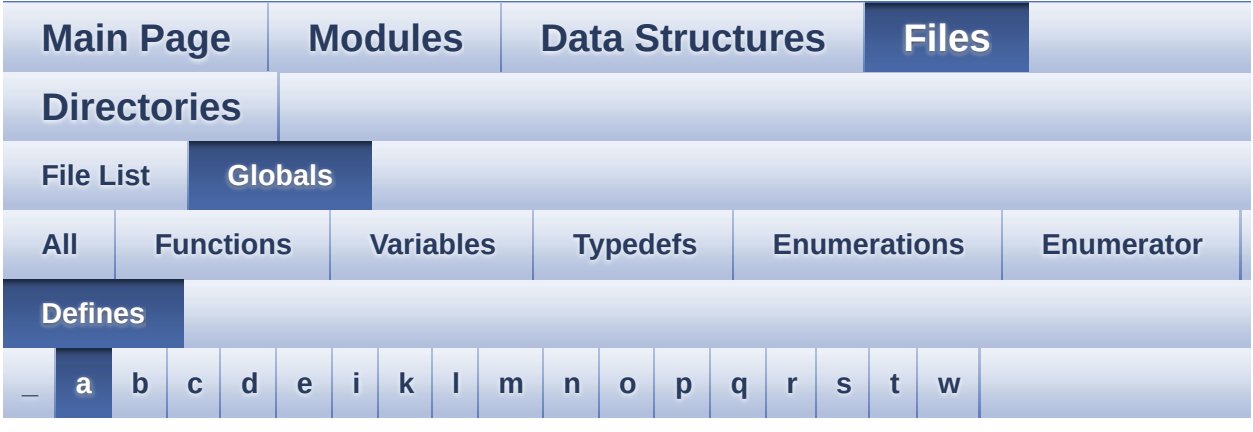

#### <span id="page-143-0"></span>**- a -**

- ABS : **[stm32756g\\_eval\\_lcd.c](#page-537-0)**
- AUDIO\_ERROR : **[stm32756g\\_eval\\_audio.h](#page-551-0)**
- AUDIO\_I2C\_ADDRESS : **[stm32756g\\_eval.h](#page-568-0)**
- AUDIO\_I2Sx : **[stm32756g\\_eval\\_audio.h](#page-551-1)**
- AUDIO\_I2Sx\_CLK\_DISABLE : **[stm32756g\\_eval\\_audio.h](#page-551-2)**
- AUDIO\_I2Sx\_CLK\_ENABLE : **[stm32756g\\_eval\\_audio.h](#page-551-3)**
- AUDIO\_I2Sx\_DMAx\_CHANNEL : **[stm32756g\\_eval\\_audio.h](#page-551-4)**
- AUDIO\_I2Sx\_DMAx\_CLK\_DISABLE : **[stm32756g\\_eval\\_audio.h](#page-552-0)**
- AUDIO\_I2Sx\_DMAx\_CLK\_ENABLE : **[stm32756g\\_eval\\_audio.h](#page-552-1)**
- AUDIO\_I2Sx\_DMAx\_IRQ : **[stm32756g\\_eval\\_audio.h](#page-552-2)**
- AUDIO\_I2Sx\_DMAx\_IRQHandler : **[stm32756g\\_eval\\_audio.h](#page-552-3)**
- AUDIO I2Sx DMAx MEM DATA SIZE : **[stm32756g\\_eval\\_audio.h](#page-552-4)**
- AUDIO I2Sx DMAx PERIPH DATA SIZE : **[stm32756g\\_eval\\_audio.h](#page-553-0)**
- AUDIO\_I2Sx\_DMAx\_STREAM : **[stm32756g\\_eval\\_audio.h](#page-553-1)**
- AUDIO\_I2Sx\_SCK\_AF : **[stm32756g\\_eval\\_audio.h](#page-553-2)**
- AUDIO I2Sx SCK GPIO CLK DISABLE : **[stm32756g\\_eval\\_audio.h](#page-553-3)**
- AUDIO I2Sx SCK GPIO CLK ENABLE :
**[stm32756g\\_eval\\_audio.h](#page-553-0)**

- AUDIO\_I2Sx\_SCK\_GPIO\_PORT : **[stm32756g\\_eval\\_audio.h](#page-553-1)**
- AUDIO\_I2Sx\_SCK\_PIN : **[stm32756g\\_eval\\_audio.h](#page-554-0)**
- AUDIO\_I2Sx\_SD\_AF : **[stm32756g\\_eval\\_audio.h](#page-554-1)**
- AUDIO I2Sx SD GPIO CLK DISABLE : **[stm32756g\\_eval\\_audio.h](#page-554-2)**
- AUDIO I2Sx SD GPIO CLK ENABLE : **[stm32756g\\_eval\\_audio.h](#page-554-3)**
- AUDIO\_I2Sx\_SD\_GPIO\_PORT : **[stm32756g\\_eval\\_audio.h](#page-554-4)**
- AUDIO\_I2Sx\_SD\_PIN : **[stm32756g\\_eval\\_audio.h](#page-555-0)**
- AUDIO\_IN\_IRQ\_PREPRIO : **[stm32756g\\_eval\\_audio.h](#page-555-1)**
- AUDIO\_OK : **[stm32756g\\_eval\\_audio.h](#page-555-2)**
- AUDIO\_OUT\_IRQ\_PREPRIO : **[stm32756g\\_eval\\_audio.h](#page-555-3)**
- AUDIO\_SAIx : **[stm32756g\\_eval\\_audio.h](#page-555-4)**
- AUDIO\_SAIx\_CLK\_DISABLE : **[stm32756g\\_eval\\_audio.h](#page-556-0)**
- AUDIO\_SAIx\_CLK\_ENABLE : **[stm32756g\\_eval\\_audio.h](#page-556-1)**
- AUDIO\_SAIx\_DMAx\_CHANNEL : **[stm32756g\\_eval\\_audio.h](#page-556-2)**
- AUDIO\_SAIx\_DMAx\_CLK\_ENABLE : **[stm32756g\\_eval\\_audio.h](#page-556-3)**
- AUDIO\_SAIx\_DMAx\_IRQ : **[stm32756g\\_eval\\_audio.h](#page-556-4)**
- AUDIO\_SAIx\_DMAx\_IRQHandler : **[stm32756g\\_eval\\_audio.h](#page-557-0)**
- AUDIO SAIx DMAx MEM DATA SIZE : **[stm32756g\\_eval\\_audio.h](#page-557-1)**
- AUDIO SAIx DMAx PERIPH DATA SIZE : **[stm32756g\\_eval\\_audio.h](#page-557-2)**
- AUDIO\_SAIx\_DMAx\_STREAM : **[stm32756g\\_eval\\_audio.h](#page-557-3)**
- AUDIO\_SAIx\_FS\_ENABLE : **[stm32756g\\_eval\\_audio.h](#page-557-4)**
- AUDIO\_SAIx\_FS\_GPIO\_PORT : **[stm32756g\\_eval\\_audio.h](#page-558-0)**
- AUDIO\_SAIx\_FS\_PIN : **[stm32756g\\_eval\\_audio.h](#page-558-1)**
- AUDIO\_SAIx\_FS\_SD\_MCLK\_AF : **[stm32756g\\_eval\\_audio.h](#page-558-2)**
- AUDIO\_SAIx\_MCLK\_ENABLE : **[stm32756g\\_eval\\_audio.h](#page-558-3)**
- AUDIO\_SAIx\_MCLK\_GPIO\_PORT : **[stm32756g\\_eval\\_audio.h](#page-558-4)**
- AUDIO\_SAIx\_MCLK\_PIN : **[stm32756g\\_eval\\_audio.h](#page-559-0)**
- AUDIO\_SAIx\_SCK\_AF : **[stm32756g\\_eval\\_audio.h](#page-559-1)**
- AUDIO\_SAIx\_SCK\_PIN : **[stm32756g\\_eval\\_audio.h](#page-559-2)**
- AUDIO\_SAIx\_SCK\_SD\_ENABLE : **[stm32756g\\_eval\\_audio.h](#page-559-3)**
- AUDIO\_SAIx\_SCK\_SD\_GPIO\_PORT : **[stm32756g\\_eval\\_audio.h](#page-559-4)**
- AUDIO\_SAIx\_SD\_PIN : **[stm32756g\\_eval\\_audio.h](#page-560-0)**
- AUDIO\_TIMEOUT : **[stm32756g\\_eval\\_audio.h](#page-560-1)**
- AUDIO\_TIMx : **[stm32756g\\_eval\\_audio.h](#page-560-2)**
- AUDIO\_TIMx\_AF : **[stm32756g\\_eval\\_audio.h](#page-560-3)**
- AUDIO\_TIMx\_CLK\_DISABLE : **[stm32756g\\_eval\\_audio.h](#page-560-4)**
- AUDIO\_TIMx\_CLK\_ENABLE : **[stm32756g\\_eval\\_audio.h](#page-560-5)**
- AUDIO\_TIMx\_GPIO\_CLK\_DISABLE : **[stm32756g\\_eval\\_audio.h](#page-561-0)**
- AUDIO\_TIMx\_GPIO\_CLK\_ENABLE : **[stm32756g\\_eval\\_audio.h](#page-561-1)**
- AUDIO\_TIMx\_GPIO\_PORT : **[stm32756g\\_eval\\_audio.h](#page-561-2)**
- AUDIO\_TIMx\_IN\_CHANNEL : **[stm32756g\\_eval\\_audio.h](#page-561-3)**
- AUDIO\_TIMx\_IN\_GPIO\_PIN : **[stm32756g\\_eval\\_audio.h](#page-561-4)**
- AUDIO\_TIMx\_OUT\_CHANNEL : **[stm32756g\\_eval\\_audio.h](#page-562-0)**
- AUDIO\_TIMx\_OUT\_GPIO\_PIN : **[stm32756g\\_eval\\_audio.h](#page-562-1)**
- AUDIODATA\_SIZE : **[stm32756g\\_eval\\_audio.h](#page-562-2)**

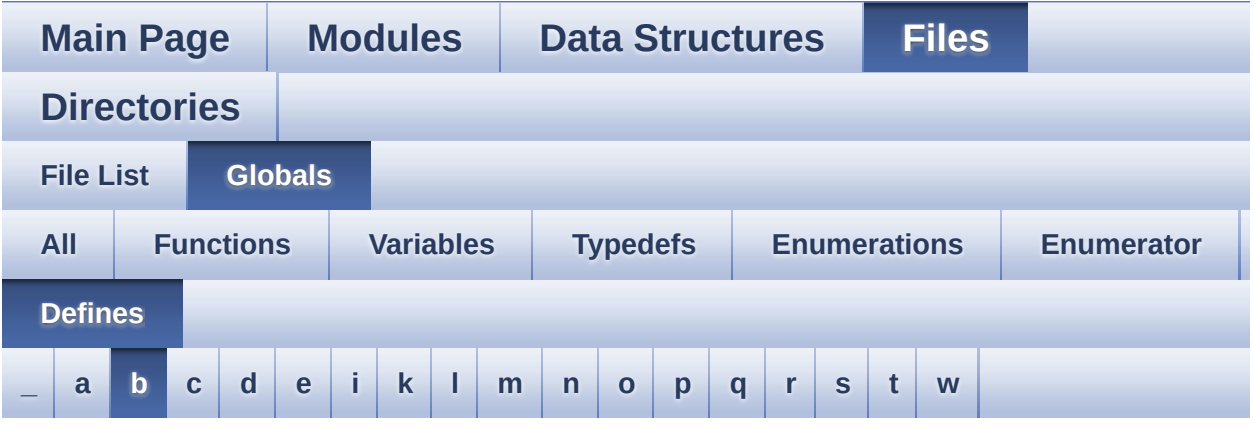

<span id="page-146-0"></span>**- b -**

- BLOCKERASE\_TIMEOUT : **[stm32756g\\_eval\\_nor.h](#page-602-0)**
- BUTTONn : **[stm32756g\\_eval.h](#page-895-0)**
- BUTTONx\_GPIO\_CLK\_DISABLE : **[stm32756g\\_eval.h](#page-895-1)**
- BUTTONx\_GPIO\_CLK\_ENABLE : **[stm32756g\\_eval.h](#page-895-2)**

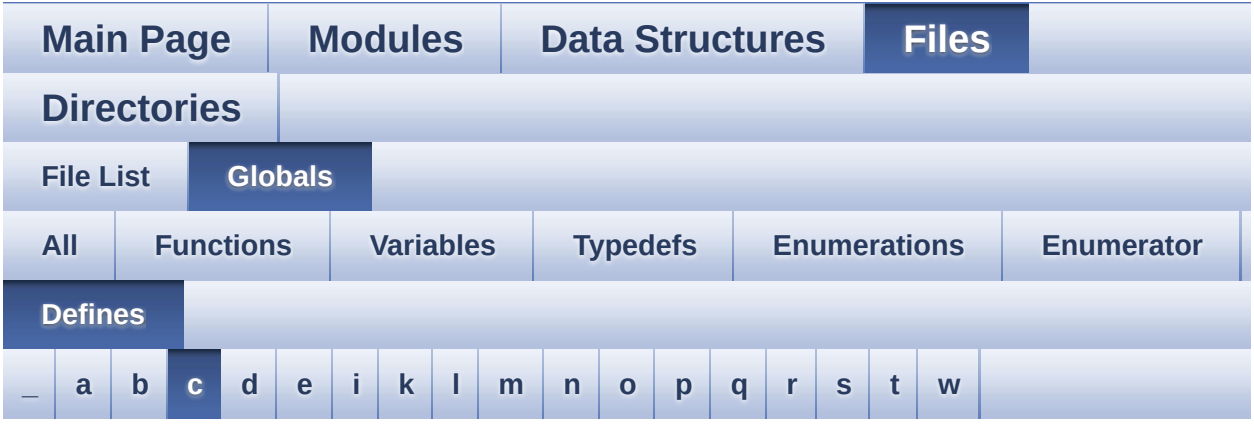

#### <span id="page-147-0"></span>**- c -**

- CAMERA\_I2C\_ADDRESS : **[stm32756g\\_eval.h](#page-568-0)**
- CHANNEL\_DEMUX\_MASK : **[stm32756g\\_eval\\_audio.h](#page-562-3)**
- CHIPERASE\_TIMEOUT : **[stm32756g\\_eval\\_nor.h](#page-602-1)**
- CODEC\_AUDIOFRAME\_SLOT\_0123 : **[stm32756g\\_eval\\_audio.h](#page-562-4)**
- CODEC\_AUDIOFRAME\_SLOT\_02 : **[stm32756g\\_eval\\_audio.h](#page-563-0)**
- CODEC\_AUDIOFRAME\_SLOT\_13 : **[stm32756g\\_eval\\_audio.h](#page-563-1)**
- CODEC\_RESET\_DELAY : **[stm32756g\\_eval\\_audio.h](#page-563-2)**
- COMn : **[stm32756g\\_eval.h](#page-568-1)**
- CONTINUOUSCLOCK\_FEATURE : **[stm32756g\\_eval\\_nor.h](#page-602-2)** , **[stm32756g\\_eval\\_sram.h](#page-528-0)**

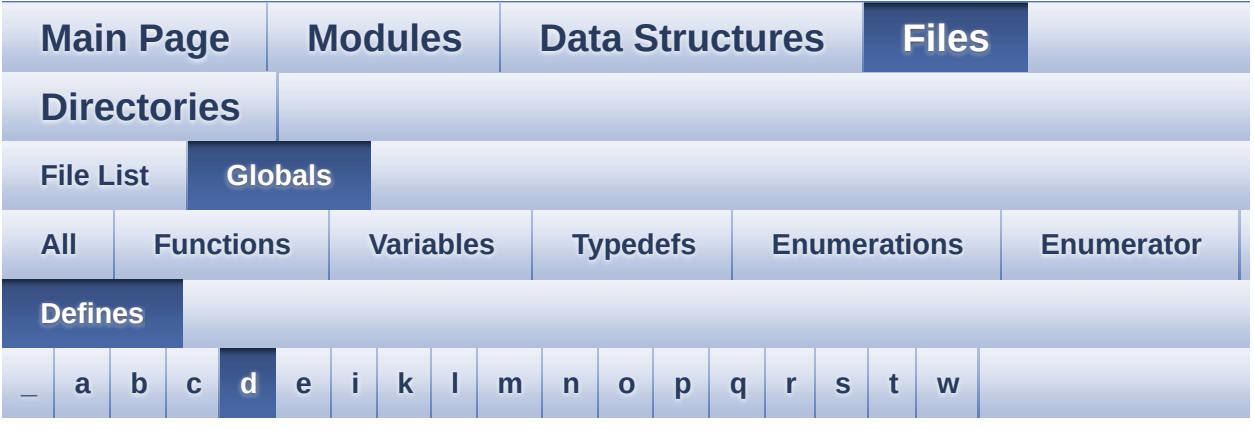

<span id="page-148-0"></span>**- d -**

- DEFAULT\_AUDIO\_IN\_BIT\_RESOLUTION : **[stm32756g\\_eval\\_audio.h](#page-563-3)**
- DEFAULT AUDIO IN CHANNEL NBR : **[stm32756g\\_eval\\_audio.h](#page-563-4)**
- DEFAULT\_AUDIO\_IN\_FREQ : **[stm32756g\\_eval\\_audio.h](#page-563-5)**
- DEFAULT\_AUDIO\_IN\_VOLUME : **[stm32756g\\_eval\\_audio.h](#page-564-0)**
- DMA\_MAX : **[stm32756g\\_eval\\_audio.h](#page-913-0)**
- DMA\_MAX\_SZE : **[stm32756g\\_eval\\_audio.h](#page-564-1)**

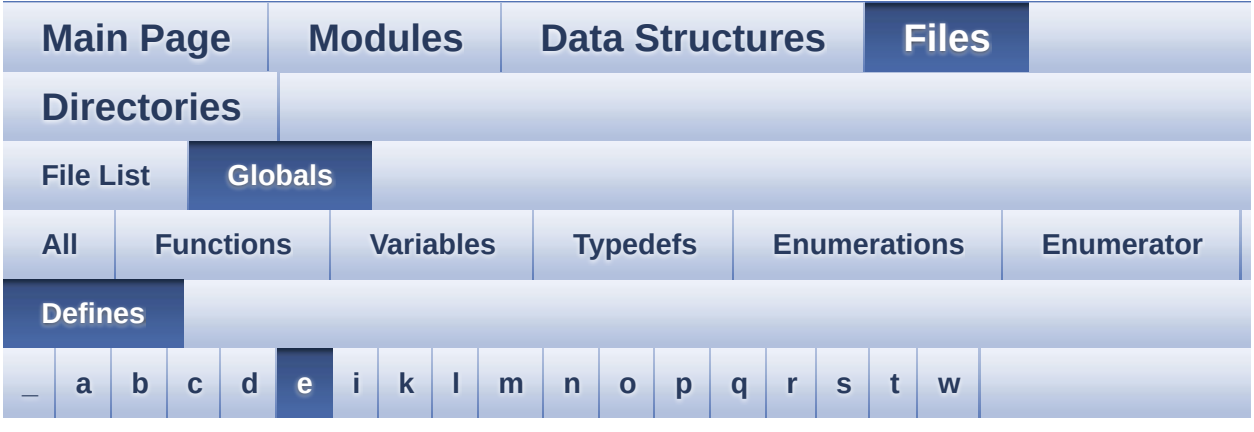

#### <span id="page-149-0"></span>**- e -**

- EEPROM\_FAIL : **[stm32756g\\_eval\\_eeprom.h](#page-916-0)**
- EEPROM\_I2C\_ADDRESS\_A01 : **[stm32756g\\_eval.h](#page-568-2)**
- EEPROM\_I2C\_ADDRESS\_A02 : **[stm32756g\\_eval.h](#page-568-3)**
- EEPROM\_MAX\_SIZE : **[stm32756g\\_eval\\_eeprom.h](#page-916-1)**
- EEPROM\_MAX\_TRIALS : **[stm32756g\\_eval\\_eeprom.h](#page-916-2)**
- EEPROM\_OK : **[stm32756g\\_eval\\_eeprom.h](#page-916-3)**
- EEPROM\_PAGESIZE : **[stm32756g\\_eval\\_eeprom.h](#page-916-4)**
- EEPROM\_TIMEOUT : **[stm32756g\\_eval\\_eeprom.h](#page-917-0)**
- EVAL\_COM1 : **[stm32756g\\_eval.h](#page-569-0)**
- EVAL\_COM1\_CLK\_DISABLE : **[stm32756g\\_eval.h](#page-569-1)**
- EVAL\_COM1\_CLK\_ENABLE : **[stm32756g\\_eval.h](#page-569-2)**
- EVAL\_COM1\_IRQn : **[stm32756g\\_eval.h](#page-569-3)**
- EVAL\_COM1\_RX\_AF : **[stm32756g\\_eval.h](#page-569-4)**
- EVAL\_COM1\_RX\_GPIO\_CLK\_DISABLE : **[stm32756g\\_eval.h](#page-569-5)**
- EVAL\_COM1\_RX\_GPIO\_CLK\_ENABLE : **[stm32756g\\_eval.h](#page-569-6)**
- EVAL\_COM1\_RX\_GPIO\_PORT : **[stm32756g\\_eval.h](#page-570-0)**
- EVAL\_COM1\_RX\_PIN : **[stm32756g\\_eval.h](#page-570-1)**
- EVAL\_COM1\_TX\_AF : **[stm32756g\\_eval.h](#page-570-2)**
- EVAL\_COM1\_TX\_GPIO\_CLK\_DISABLE : **[stm32756g\\_eval.h](#page-570-3)**
- EVAL\_COM1\_TX\_GPIO\_CLK\_ENABLE : **[stm32756g\\_eval.h](#page-570-4)**
- EVAL\_COM1\_TX\_GPIO\_PORT : **[stm32756g\\_eval.h](#page-570-5)**
- EVAL\_COM1\_TX\_PIN : **[stm32756g\\_eval.h](#page-570-6)**
- EVAL\_COMx\_CLK\_DISABLE : **[stm32756g\\_eval.h](#page-571-0)**
- EVAL\_COMx\_CLK\_ENABLE : **[stm32756g\\_eval.h](#page-571-1)**
- EVAL\_COMx\_RX\_GPIO\_CLK\_DISABLE : **[stm32756g\\_eval.h](#page-571-2)**
- EVAL\_COMx\_RX\_GPIO\_CLK\_ENABLE : **[stm32756g\\_eval.h](#page-571-3)**
- EVAL\_COMx\_TX\_GPIO\_CLK\_DISABLE : **[stm32756g\\_eval.h](#page-571-4)**
- EVAL\_COMx\_TX\_GPIO\_CLK\_ENABLE : **[stm32756g\\_eval.h](#page-571-5)**
- EVAL\_DMAx\_CLK\_ENABLE : **[stm32756g\\_eval.h](#page-572-0)**
- EVAL\_I2Cx : **[stm32756g\\_eval.h](#page-572-1)**
- EVAL\_I2Cx\_CLK\_ENABLE : **[stm32756g\\_eval.h](#page-572-2)**
- EVAL\_I2Cx\_ER\_IRQn : **[stm32756g\\_eval.h](#page-572-3)**
- EVAL\_I2Cx\_EV\_IRQn : **[stm32756g\\_eval.h](#page-572-4)**
- EVAL\_I2Cx\_FORCE\_RESET : **[stm32756g\\_eval.h](#page-572-5)**
- EVAL\_I2Cx\_RELEASE\_RESET : **[stm32756g\\_eval.h](#page-573-0)**
- EVAL\_I2Cx\_SCL\_PIN : **[stm32756g\\_eval.h](#page-573-1)**
- EVAL\_I2Cx\_SCL\_SDA\_AF : **[stm32756g\\_eval.h](#page-573-2)**
- EVAL\_I2Cx\_SCL\_SDA\_GPIO\_CLK\_ENABLE : **[stm32756g\\_eval.h](#page-573-3)**
- EVAL\_I2Cx\_SCL\_SDA\_GPIO\_PORT : **[stm32756g\\_eval.h](#page-573-4)**
- EVAL\_I2Cx\_SDA\_PIN : **[stm32756g\\_eval.h](#page-574-0)**
- EXC7200\_I2C\_ADDRESS : **[stm32756g\\_eval.h](#page-574-1)**

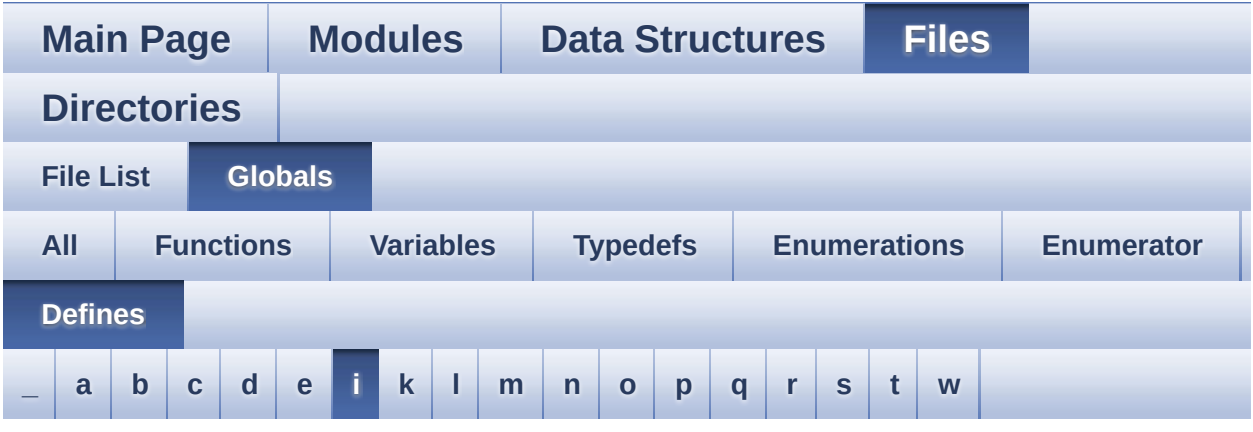

#### <span id="page-151-0"></span>**- i -**

- INTERNAL\_BUFF\_SIZE : **[stm32756g\\_eval\\_audio.h](#page-564-2)**
- IO\_I2C\_ADDRESS : **[stm32756g\\_eval.h](#page-574-2)**
- IO\_I2C\_ADDRESS\_2 : **[stm32756g\\_eval.h](#page-574-3)**
- IO\_PIN\_0 : **[stm32756g\\_eval\\_io.h](#page-927-0)**
- IO\_PIN\_1 : **[stm32756g\\_eval\\_io.h](#page-927-1)**
- IO\_PIN\_10 : **[stm32756g\\_eval\\_io.h](#page-927-2)**
- IO\_PIN\_11 : **[stm32756g\\_eval\\_io.h](#page-927-3)**
- IO\_PIN\_12 : **[stm32756g\\_eval\\_io.h](#page-927-4)**
- IO\_PIN\_13 : **[stm32756g\\_eval\\_io.h](#page-927-5)**
- IO\_PIN\_14 : **[stm32756g\\_eval\\_io.h](#page-927-6)**
- IO\_PIN\_15 : **[stm32756g\\_eval\\_io.h](#page-928-0)**
- IO\_PIN\_16 : **[stm32756g\\_eval\\_io.h](#page-928-1)**
- IO\_PIN\_17 : **[stm32756g\\_eval\\_io.h](#page-928-2)**
- IO\_PIN\_18 : **[stm32756g\\_eval\\_io.h](#page-928-3)**
- IO\_PIN\_19 : **[stm32756g\\_eval\\_io.h](#page-928-4)**
- IO\_PIN\_2 : **[stm32756g\\_eval\\_io.h](#page-928-5)**
- IO\_PIN\_20 : **[stm32756g\\_eval\\_io.h](#page-928-6)**
- IO\_PIN\_21 : **[stm32756g\\_eval\\_io.h](#page-928-7)**
- IO\_PIN\_22 : **[stm32756g\\_eval\\_io.h](#page-929-0)**
- IO\_PIN\_23 : **[stm32756g\\_eval\\_io.h](#page-929-1)**
- IO\_PIN\_3 : **[stm32756g\\_eval\\_io.h](#page-929-2)**
- IO\_PIN\_4 : **[stm32756g\\_eval\\_io.h](#page-929-3)**
- IO\_PIN\_5 : **[stm32756g\\_eval\\_io.h](#page-929-4)**
- IO\_PIN\_6 : **[stm32756g\\_eval\\_io.h](#page-929-5)**
- IO\_PIN\_7 : **[stm32756g\\_eval\\_io.h](#page-929-6)**
- IO\_PIN\_8 : **[stm32756g\\_eval\\_io.h](#page-930-0)**
- IO\_PIN\_9 : **[stm32756g\\_eval\\_io.h](#page-930-1)**
- IO\_PIN\_ALL : **[stm32756g\\_eval\\_io.h](#page-930-2)**

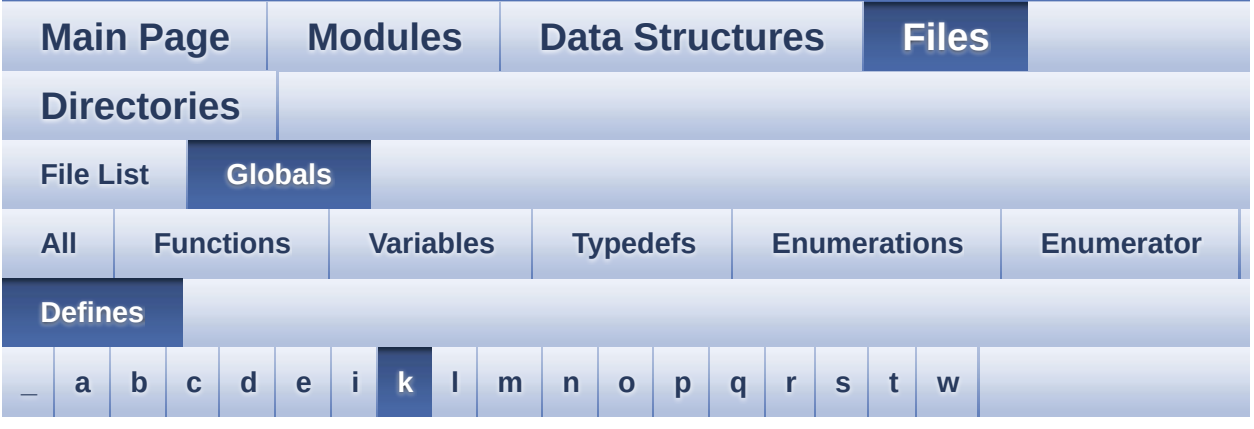

<span id="page-153-0"></span>**- k -**

- KEY\_BUTTON\_EXTI\_IRQn : **[stm32756g\\_eval.h](#page-896-0)**
- KEY\_BUTTON\_GPIO\_CLK\_DISABLE : **[stm32756g\\_eval.h](#page-896-1)**
- KEY\_BUTTON\_GPIO\_CLK\_ENABLE : **[stm32756g\\_eval.h](#page-896-2)**
- KEY\_BUTTON\_GPIO\_PORT : **[stm32756g\\_eval.h](#page-896-3)**
- KEY\_BUTTON\_PIN : **[stm32756g\\_eval.h](#page-896-4)**

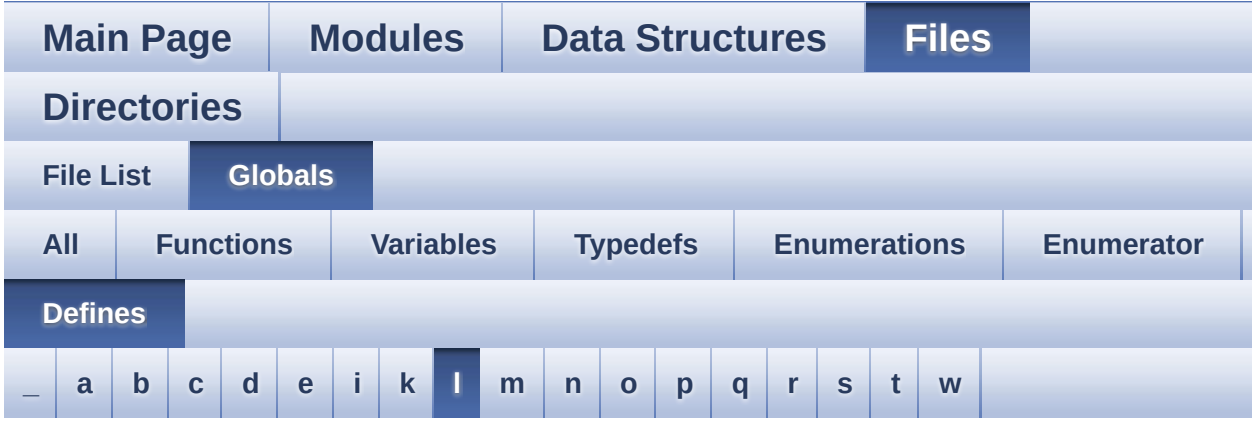

#### <span id="page-154-0"></span>**- l -**

- LCD\_COLOR\_BLACK : **[stm32756g\\_eval\\_lcd.h](#page-937-0)**
- LCD\_COLOR\_BLUE : **[stm32756g\\_eval\\_lcd.h](#page-937-1)**
- LCD\_COLOR\_BROWN : **[stm32756g\\_eval\\_lcd.h](#page-937-2)**
- LCD\_COLOR\_CYAN : **[stm32756g\\_eval\\_lcd.h](#page-937-3)**
- LCD\_COLOR\_DARKBLUE : **[stm32756g\\_eval\\_lcd.h](#page-937-4)**
- LCD\_COLOR\_DARKCYAN : **[stm32756g\\_eval\\_lcd.h](#page-937-5)**
- LCD\_COLOR\_DARKGRAY : **[stm32756g\\_eval\\_lcd.h](#page-937-6)**
- LCD\_COLOR\_DARKGREEN : **[stm32756g\\_eval\\_lcd.h](#page-938-0)**
- LCD\_COLOR\_DARKMAGENTA : **[stm32756g\\_eval\\_lcd.h](#page-938-1)**
- LCD\_COLOR\_DARKRED : **[stm32756g\\_eval\\_lcd.h](#page-938-2)**
- LCD\_COLOR\_DARKYELLOW : **[stm32756g\\_eval\\_lcd.h](#page-938-3)**
- LCD\_COLOR\_GRAY : **[stm32756g\\_eval\\_lcd.h](#page-938-4)**
- LCD\_COLOR\_GREEN : **[stm32756g\\_eval\\_lcd.h](#page-938-5)**
- LCD\_COLOR\_LIGHTBLUE : **[stm32756g\\_eval\\_lcd.h](#page-938-6)**
- LCD\_COLOR\_LIGHTCYAN : **[stm32756g\\_eval\\_lcd.h](#page-939-0)**
- LCD\_COLOR\_LIGHTGRAY : **[stm32756g\\_eval\\_lcd.h](#page-939-1)**
- LCD\_COLOR\_LIGHTGREEN : **[stm32756g\\_eval\\_lcd.h](#page-939-2)**
- LCD\_COLOR\_LIGHTMAGENTA : **[stm32756g\\_eval\\_lcd.h](#page-939-3)**
- LCD\_COLOR\_LIGHTRED : **[stm32756g\\_eval\\_lcd.h](#page-939-4)**
- LCD\_COLOR\_LIGHTYELLOW : **[stm32756g\\_eval\\_lcd.h](#page-939-5)**
- LCD\_COLOR\_MAGENTA : **[stm32756g\\_eval\\_lcd.h](#page-939-6)**
- LCD\_COLOR\_ORANGE : **[stm32756g\\_eval\\_lcd.h](#page-940-0)**
- LCD\_COLOR\_RED : **[stm32756g\\_eval\\_lcd.h](#page-940-1)**
- LCD\_COLOR\_TRANSPARENT : **[stm32756g\\_eval\\_lcd.h](#page-940-2)**
- LCD\_COLOR\_WHITE : **[stm32756g\\_eval\\_lcd.h](#page-940-3)**
- LCD\_COLOR\_YELLOW : **[stm32756g\\_eval\\_lcd.h](#page-940-4)**
- LCD\_DEFAULT\_FONT : **[stm32756g\\_eval\\_lcd.h](#page-940-5)**
- LCD\_ERROR : **[stm32756g\\_eval\\_lcd.h](#page-940-6)**
- LCD\_FB\_START\_ADDRESS : **[stm32756g\\_eval\\_lcd.h](#page-941-0)**
- LCD\_LayerCfgTypeDef : **[stm32756g\\_eval\\_lcd.h](#page-941-1)**
- LCD\_OK : **[stm32756g\\_eval\\_lcd.h](#page-941-2)**
- LCD\_TIMEOUT : **[stm32756g\\_eval\\_lcd.h](#page-941-3)**
- LED1\_GPIO\_CLK\_DISABLE : **[stm32756g\\_eval.h](#page-946-0)**
- LED1\_GPIO\_CLK\_ENABLE : **[stm32756g\\_eval.h](#page-946-1)**
- LED1\_GPIO\_PORT : **[stm32756g\\_eval.h](#page-946-2)**
- LED1\_PIN : **[stm32756g\\_eval.h](#page-946-3)**
- LED3\_GPIO\_CLK\_DISABLE : **[stm32756g\\_eval.h](#page-946-4)**
- LED3\_GPIO\_CLK\_ENABLE : **[stm32756g\\_eval.h](#page-946-5)**
- LED3\_GPIO\_PORT : **[stm32756g\\_eval.h](#page-947-0)**
- LED3\_PIN : **[stm32756g\\_eval.h](#page-947-1)**
- LEDn : **[stm32756g\\_eval.h](#page-947-2)**
- LTDC\_ACTIVE\_LAYER : **[stm32756g\\_eval\\_lcd.h](#page-941-4)**

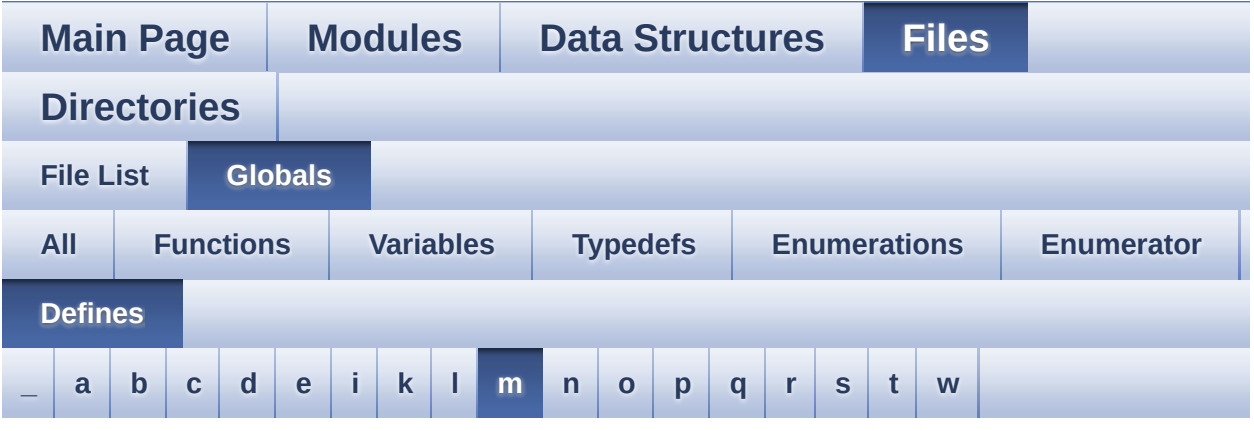

<span id="page-156-0"></span>**- m -**

- MAX\_LAYER\_NUMBER : **[stm32756g\\_eval\\_lcd.h](#page-941-5)**
- MFX\_IRQOUT\_EXTI\_IRQn : **[stm32756g\\_eval.h](#page-951-0)**
- MFX\_IRQOUT\_GPIO\_CLK\_DISABLE : **[stm32756g\\_eval.h](#page-951-1)**
- MFX\_IRQOUT\_GPIO\_CLK\_ENABLE : **[stm32756g\\_eval.h](#page-951-2)**
- MFX\_IRQOUT\_GPIO\_PORT : **[stm32756g\\_eval.h](#page-951-3)**
- MFX\_IRQOUT\_PIN : **[stm32756g\\_eval.h](#page-951-4)**
- MSD\_ERROR : **[stm32756g\\_eval\\_sd.h](#page-412-0)**
- MSD\_ERROR\_SD\_NOT\_PRESENT : **[stm32756g\\_eval\\_sd.h](#page-412-1)**
- MSD\_OK : **[stm32756g\\_eval\\_sd.h](#page-412-2)**

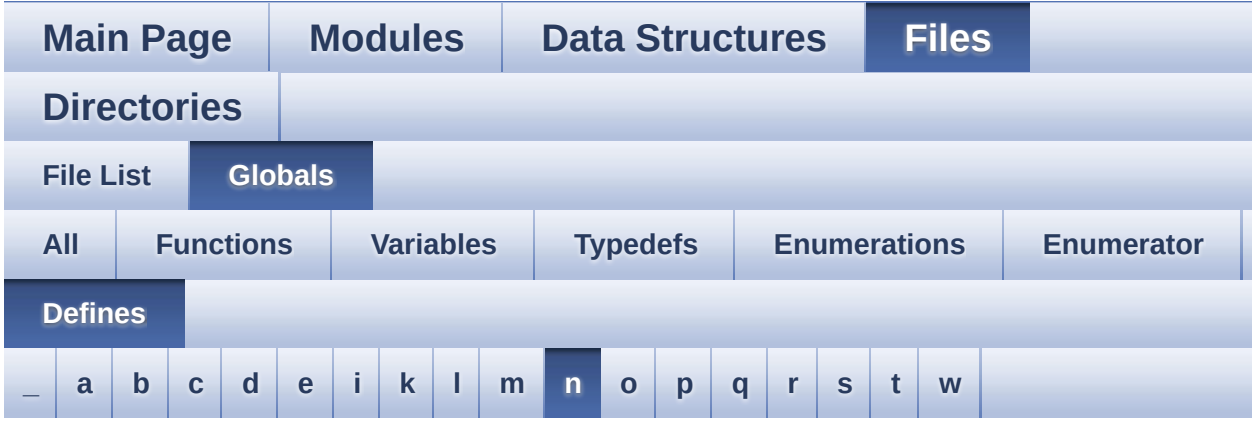

#### <span id="page-157-0"></span>**- n -**

- NOR\_BURSTACCESS : **[stm32756g\\_eval\\_nor.h](#page-602-3)**
- NOR\_BUSY\_STATE : **[stm32756g\\_eval\\_nor.h](#page-602-4)**
- NOR\_DEVICE\_ADDR : **[stm32756g\\_eval\\_nor.h](#page-602-5)**
- NOR\_MEMORY\_WIDTH : **[stm32756g\\_eval\\_nor.h](#page-603-0)**
- NOR\_READY\_BUSY\_GPIO : **[stm32756g\\_eval\\_nor.h](#page-603-1)**
- NOR\_READY\_BUSY\_PIN : **[stm32756g\\_eval\\_nor.h](#page-603-2)**
- NOR\_READY\_STATE : **[stm32756g\\_eval\\_nor.h](#page-603-3)**
- NOR\_STATUS\_ERROR : **[stm32756g\\_eval\\_nor.h](#page-366-0)**
- NOR\_STATUS\_OK : **[stm32756g\\_eval\\_nor.h](#page-366-1)**
- NOR\_WRITEBURST : **[stm32756g\\_eval\\_nor.h](#page-603-4)**

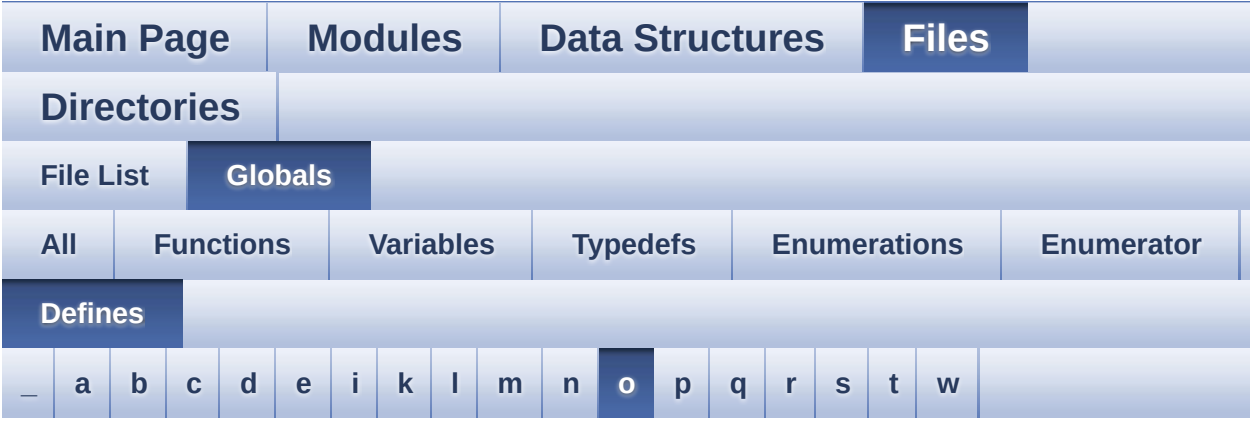

<span id="page-158-0"></span>**- o -**

- OUTPUT\_DEVICE\_HEADPHONE1 : **[stm32756g\\_eval\\_audio.h](#page-564-3)**
- OUTPUT\_DEVICE\_HEADPHONE2 : **[stm32756g\\_eval\\_audio.h](#page-564-4)**

Generated on Fri May 22 2015 13:59:21 for STM32756G\_EVAL BSP User Manual by  $0$   $0$   $\sqrt{0}$   $\sqrt{0}$   $1.7.6.1$ 

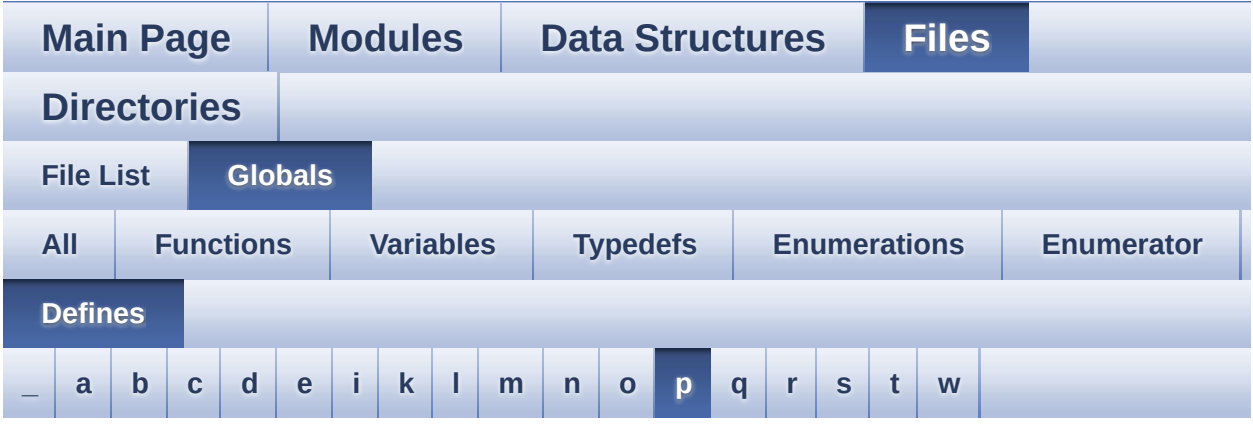

<span id="page-159-0"></span>**- p -**

- PCM\_OUT\_SIZE : **[stm32756g\\_eval\\_audio.h](#page-564-5)**
- POLY\_X : **[stm32756g\\_eval\\_lcd.c](#page-957-0)**
- POLY\_Y : **[stm32756g\\_eval\\_lcd.c](#page-957-1)**
- PROGRAM\_TIMEOUT : **[stm32756g\\_eval\\_nor.h](#page-604-0)**

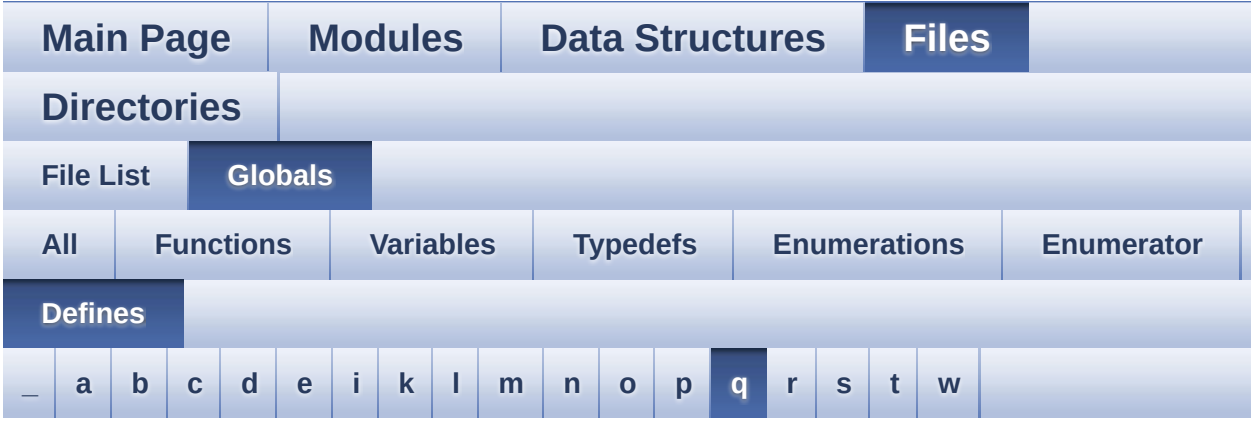

#### <span id="page-160-0"></span>**- q -**

- QSPI\_BUSY : **[stm32756g\\_eval\\_qspi.h](#page-960-0)**
- QSPI\_CLK\_DISABLE : **[stm32756g\\_eval\\_qspi.h](#page-960-1)**
- QSPI\_CLK\_ENABLE : **[stm32756g\\_eval\\_qspi.h](#page-960-2)**
- QSPI\_CLK\_GPIO\_CLK\_ENABLE : **[stm32756g\\_eval\\_qspi.h](#page-960-3)**
- QSPI\_CLK\_GPIO\_PORT : **[stm32756g\\_eval\\_qspi.h](#page-960-4)**
- QSPI\_CLK\_PIN : **[stm32756g\\_eval\\_qspi.h](#page-960-5)**
- QSPI\_CS\_GPIO\_CLK\_ENABLE : **[stm32756g\\_eval\\_qspi.h](#page-961-0)**
- QSPI\_CS\_GPIO\_PORT : **[stm32756g\\_eval\\_qspi.h](#page-961-1)**
- QSPI\_CS\_PIN : **[stm32756g\\_eval\\_qspi.h](#page-961-2)**
- QSPI\_D0\_GPIO\_CLK\_ENABLE : **[stm32756g\\_eval\\_qspi.h](#page-961-3)**
- QSPI\_D0\_GPIO\_PORT : **[stm32756g\\_eval\\_qspi.h](#page-961-4)**
- QSPI\_D0\_PIN : **[stm32756g\\_eval\\_qspi.h](#page-962-0)**
- QSPI\_D1\_GPIO\_CLK\_ENABLE : **[stm32756g\\_eval\\_qspi.h](#page-962-1)**
- QSPI\_D1\_GPIO\_PORT : **[stm32756g\\_eval\\_qspi.h](#page-962-2)**
- QSPI\_D1\_PIN : **[stm32756g\\_eval\\_qspi.h](#page-962-3)**
- QSPI\_D2\_GPIO\_CLK\_ENABLE : **[stm32756g\\_eval\\_qspi.h](#page-962-4)**
- QSPI\_D2\_GPIO\_PORT : **[stm32756g\\_eval\\_qspi.h](#page-963-0)**
- QSPI\_D2\_PIN : **[stm32756g\\_eval\\_qspi.h](#page-963-1)**
- QSPI\_D3\_GPIO\_CLK\_ENABLE : **[stm32756g\\_eval\\_qspi.h](#page-963-2)**
- QSPI\_D3\_GPIO\_PORT : **[stm32756g\\_eval\\_qspi.h](#page-963-3)**
- QSPI\_D3\_PIN : **[stm32756g\\_eval\\_qspi.h](#page-963-4)**
- QSPI\_ERROR : **[stm32756g\\_eval\\_qspi.h](#page-963-5)**
- QSPI\_FLASH\_SIZE : **[stm32756g\\_eval\\_qspi.h](#page-964-0)**
- QSPI\_FORCE\_RESET : **[stm32756g\\_eval\\_qspi.h](#page-964-1)**
- QSPI\_NOT\_SUPPORTED : **[stm32756g\\_eval\\_qspi.h](#page-964-2)**
- QSPI\_OK : **[stm32756g\\_eval\\_qspi.h](#page-964-3)**
- QSPI\_PAGE\_SIZE : **[stm32756g\\_eval\\_qspi.h](#page-965-0)**
- QSPI\_RELEASE\_RESET : **[stm32756g\\_eval\\_qspi.h](#page-965-1)**
- QSPI\_SUSPENDED : **[stm32756g\\_eval\\_qspi.h](#page-965-2)**

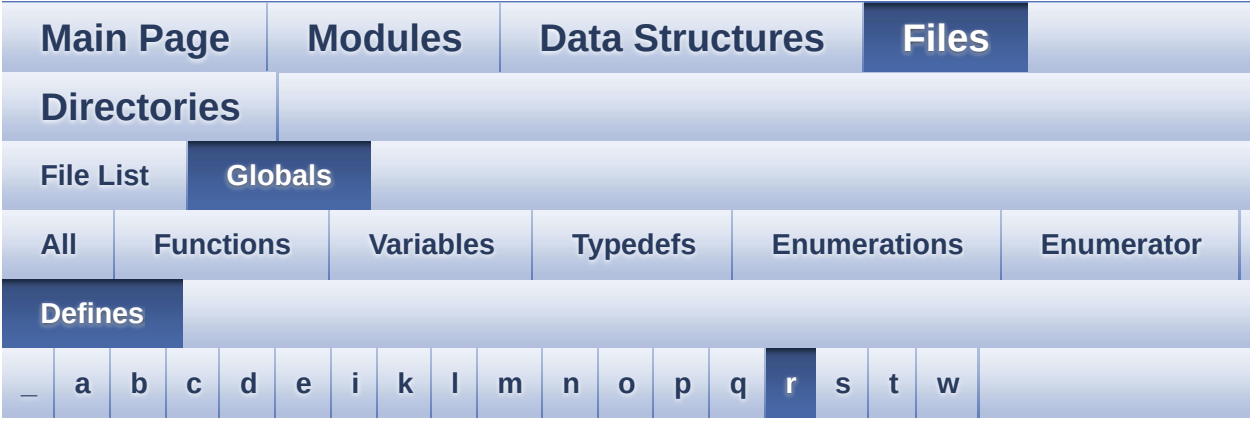

<span id="page-162-0"></span>**- r -**

- REFRESH\_COUNT : **[stm32756g\\_eval\\_sdram.h](#page-518-0)**
- RESOLUTION\_R160x120 : **[stm32756g\\_eval\\_camera.h](#page-906-0)**
- RESOLUTION\_R320x240 : **[stm32756g\\_eval\\_camera.h](#page-906-1)**
- RESOLUTION\_R480x272 : **[stm32756g\\_eval\\_camera.h](#page-906-2)**
- RESOLUTION\_R640x480 : **[stm32756g\\_eval\\_camera.h](#page-906-3)**

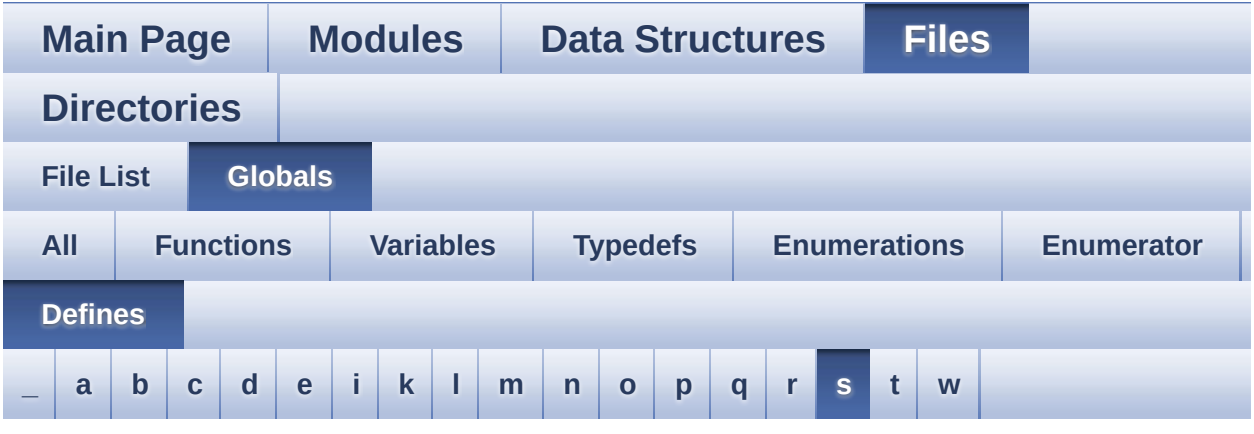

#### <span id="page-163-0"></span>**- s -**

- SD\_CardInfo : **[stm32756g\\_eval\\_sd.h](#page-971-0)**
- SD\_DATATIMEOUT : **[stm32756g\\_eval\\_sd.h](#page-523-0)**
- SD\_DetectIRQHandler : **[stm32756g\\_eval\\_sd.h](#page-523-1)**
- SD\_DMAx\_Rx\_CHANNEL : **[stm32756g\\_eval\\_sd.h](#page-523-2)**
- SD\_DMAx\_Rx\_IRQHandler : **[stm32756g\\_eval\\_sd.h](#page-523-3)**
- SD\_DMAx\_Rx\_IRQn : **[stm32756g\\_eval\\_sd.h](#page-523-4)**
- SD\_DMAx\_Rx\_STREAM : **[stm32756g\\_eval\\_sd.h](#page-524-0)**
- SD\_DMAx\_Tx\_CHANNEL : **[stm32756g\\_eval\\_sd.h](#page-524-1)**
- SD\_DMAx\_Tx\_IRQHandler : **[stm32756g\\_eval\\_sd.h](#page-524-2)**
- SD\_DMAx\_Tx\_IRQn : **[stm32756g\\_eval\\_sd.h](#page-524-3)**
- SD\_DMAx\_Tx\_STREAM : **[stm32756g\\_eval\\_sd.h](#page-524-4)**
- SD\_NOT\_PRESENT : **[stm32756g\\_eval\\_sd.h](#page-525-0)**
- SD\_PRESENT : **[stm32756g\\_eval\\_sd.h](#page-525-1)**
- SDCLOCK\_PERIOD : **[stm32756g\\_eval\\_sdram.h](#page-518-1)**
- SDRAM\_DEVICE\_ADDR : **[stm32756g\\_eval\\_sdram.h](#page-518-2)**
- SDRAM\_DEVICE\_SIZE : **[stm32756g\\_eval\\_sdram.h](#page-518-3)**
- SDRAM\_DMAx\_CHANNEL : **[stm32756g\\_eval\\_sdram.h](#page-519-0)**
- SDRAM\_DMAx\_IRQHandler : **[stm32756g\\_eval\\_sdram.h](#page-519-1)**
- SDRAM\_DMAx\_IRQn : **[stm32756g\\_eval\\_sdram.h](#page-519-2)**
- SDRAM\_DMAx\_STREAM : **[stm32756g\\_eval\\_sdram.h](#page-519-3)**
- SDRAM\_ERROR : **[stm32756g\\_eval\\_sdram.h](#page-975-0)**
- SDRAM\_MEMORY\_WIDTH : **[stm32756g\\_eval\\_sdram.h](#page-519-4)**
- SDRAM MODEREG BURST LENGTH 1: **[stm32756g\\_eval\\_sdram.h](#page-975-1)**
- SDRAM MODEREG BURST LENGTH 2: **[stm32756g\\_eval\\_sdram.h](#page-975-2)**
- SDRAM MODEREG BURST LENGTH 4: **[stm32756g\\_eval\\_sdram.h](#page-975-3)**
- SDRAM MODEREG BURST LENGTH 8: **[stm32756g\\_eval\\_sdram.h](#page-975-4)**
- SDRAM MODEREG BURST TYPE INTERLEAVED : **[stm32756g\\_eval\\_sdram.h](#page-975-5)**
- SDRAM MODEREG BURST TYPE SEQUENTIAL : **[stm32756g\\_eval\\_sdram.h](#page-976-0)**
- SDRAM MODEREG CAS LATENCY 2: **[stm32756g\\_eval\\_sdram.h](#page-976-1)**
- SDRAM MODEREG CAS LATENCY 3: **[stm32756g\\_eval\\_sdram.h](#page-976-2)**
- SDRAM MODEREG OPERATING MODE STANDARD : **[stm32756g\\_eval\\_sdram.h](#page-976-3)**
- SDRAM\_MODEREG\_WRITEBURST\_MODE\_PROGRAMMED : **[stm32756g\\_eval\\_sdram.h](#page-976-4)**
- SDRAM\_MODEREG\_WRITEBURST\_MODE\_SINGLE : **[stm32756g\\_eval\\_sdram.h](#page-976-5)**
- SDRAM\_OK : **[stm32756g\\_eval\\_sdram.h](#page-977-0)**
- SDRAM\_TIMEOUT : **[stm32756g\\_eval\\_sdram.h](#page-519-5)**
- SRAM\_BURSTACCESS : **[stm32756g\\_eval\\_sram.h](#page-528-1)**
- SRAM\_DEVICE\_ADDR : **[stm32756g\\_eval\\_sram.h](#page-528-2)**
- SRAM\_DEVICE\_SIZE : **[stm32756g\\_eval\\_sram.h](#page-528-3)**
- SRAM\_DMAx\_CHANNEL : **[stm32756g\\_eval\\_sram.h](#page-528-4)**
- SRAM\_DMAx\_IRQHandler : **[stm32756g\\_eval\\_sram.h](#page-529-0)**
- SRAM\_DMAx\_IRQn : **[stm32756g\\_eval\\_sram.h](#page-529-1)**
- SRAM\_DMAx\_STREAM : **[stm32756g\\_eval\\_sram.h](#page-529-2)**
- SRAM\_ERROR : **[stm32756g\\_eval\\_sram.h](#page-529-3)**
- SRAM\_MEMORY\_WIDTH : **[stm32756g\\_eval\\_sram.h](#page-529-4)**
- SRAM\_OK : **[stm32756g\\_eval\\_sram.h](#page-530-0)**
- SRAM\_WRITEBURST : **[stm32756g\\_eval\\_sram.h](#page-530-1)**

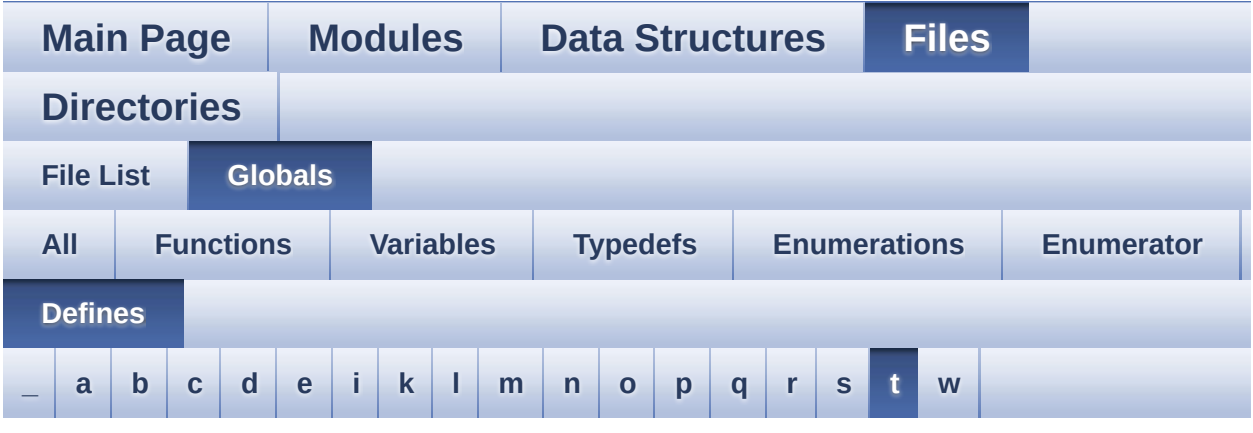

#### <span id="page-166-0"></span>**- t -**

- TAMPER\_BUTTON\_EXTI\_IRQn : **[stm32756g\\_eval.h](#page-896-5)**
- TAMPER\_BUTTON\_GPIO\_CLK\_DISABLE : **[stm32756g\\_eval.h](#page-896-6)**
- TAMPER\_BUTTON\_GPIO\_CLK\_ENABLE : **[stm32756g\\_eval.h](#page-896-7)**
- TAMPER\_BUTTON\_GPIO\_PORT : **[stm32756g\\_eval.h](#page-897-0)**
- TAMPER\_BUTTON\_PIN : **[stm32756g\\_eval.h](#page-897-1)**
- TS3510\_I2C\_ADDRESS : **[stm32756g\\_eval.h](#page-574-4)**
- TS\_I2C\_ADDRESS : **[stm32756g\\_eval.h](#page-575-0)**
- TS\_INT\_PIN : **[stm32756g\\_eval\\_ts.h](#page-984-0)**
- TS\_SWAP\_NONE : **[stm32756g\\_eval\\_ts.h](#page-984-1)**
- TS\_SWAP\_X : **[stm32756g\\_eval\\_ts.h](#page-984-2)**
- TS\_SWAP\_XY : **[stm32756g\\_eval\\_ts.h](#page-984-3)**
- TS\_SWAP\_Y : **[stm32756g\\_eval\\_ts.h](#page-984-4)**

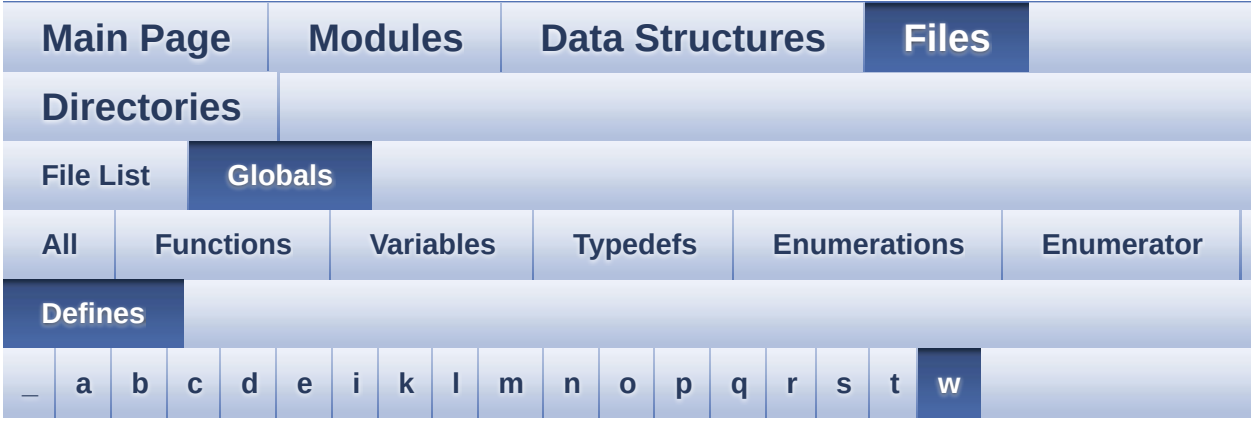

<span id="page-167-0"></span>**- w -**

- WAKEUP\_BUTTON\_EXTI\_IRQn : **[stm32756g\\_eval.h](#page-897-2)**
- WAKEUP\_BUTTON\_GPIO\_CLK\_DISABLE : **[stm32756g\\_eval.h](#page-897-3)**
- WAKEUP\_BUTTON\_GPIO\_CLK\_ENABLE : **[stm32756g\\_eval.h](#page-897-4)**
- WAKEUP\_BUTTON\_GPIO\_PORT : **[stm32756g\\_eval.h](#page-897-5)**
- WAKEUP\_BUTTON\_PIN : **[stm32756g\\_eval.h](#page-897-6)**

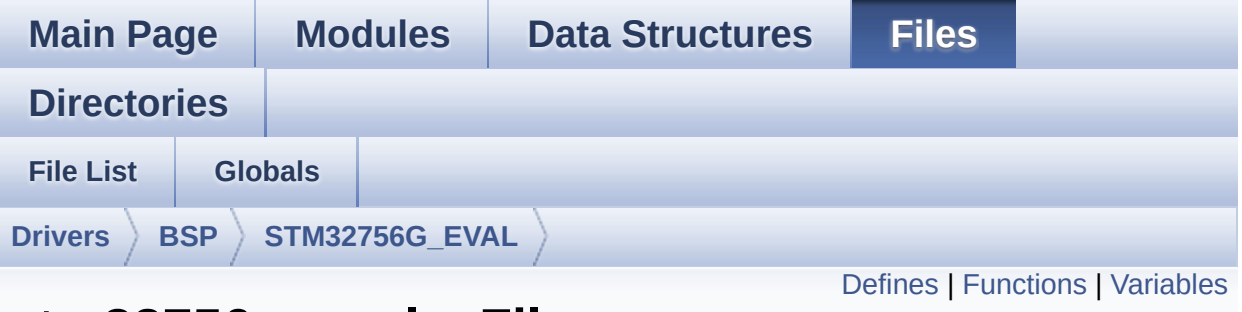

### **stm32756g\_eval.c File Reference**

This file provides a set of firmware functions to manage LEDs, pushbuttons and COM ports available on STM32756G-EVAL and STM32746G-EVAL evaluation board(MB1167) from STMicroelectronics. [More...](#page-173-1)

```
#include "stm32756g_eval.h"
```
Go to the [source](#page-1016-0) code of this file.

### <span id="page-169-0"></span>**Defines**

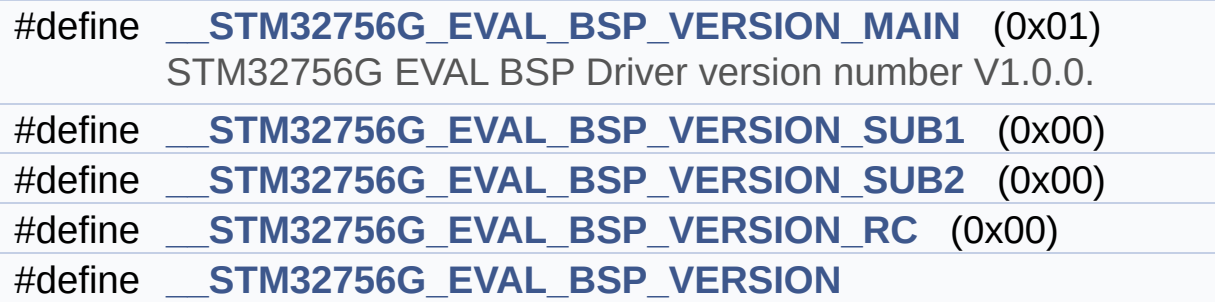

### <span id="page-170-0"></span>**Functions**

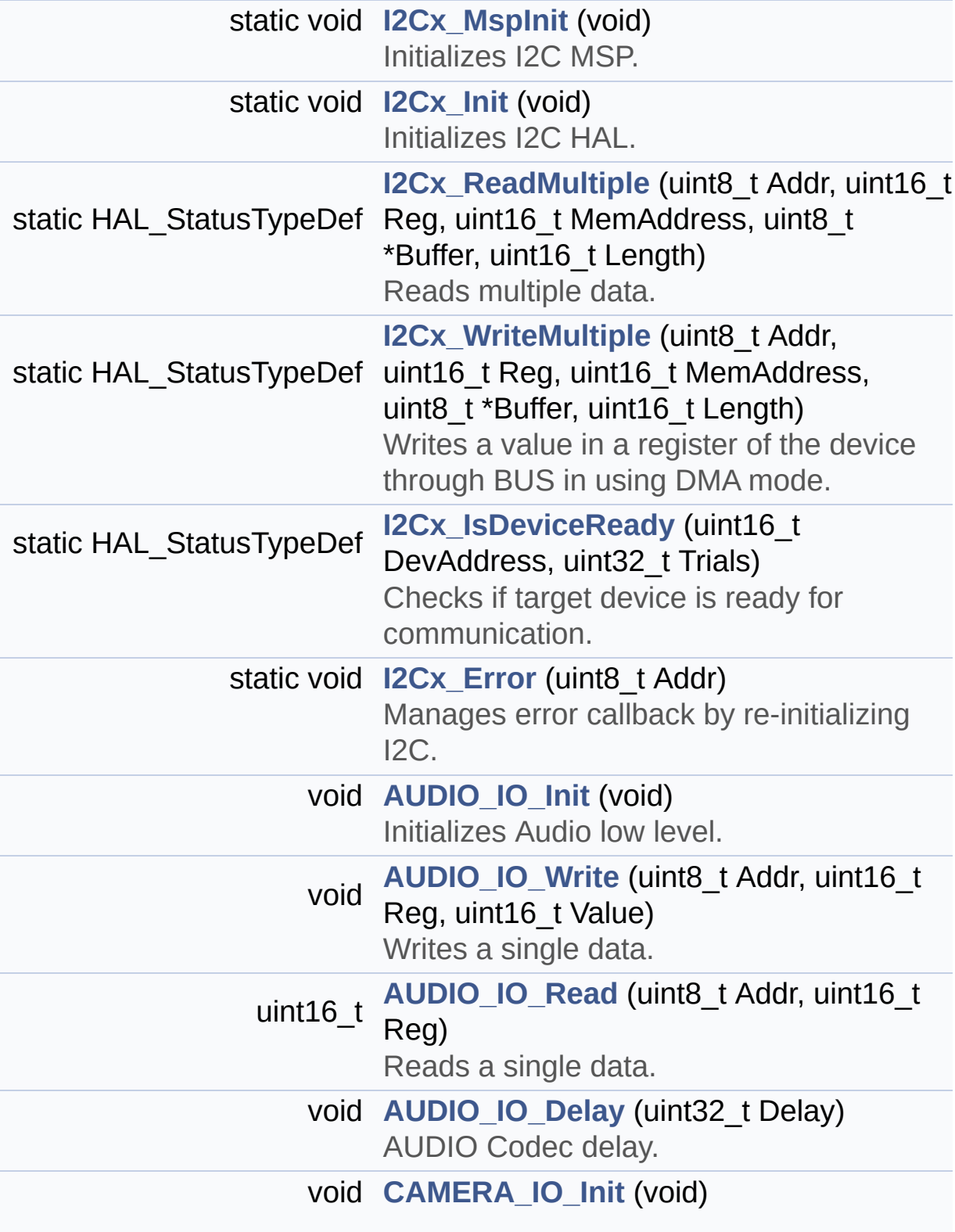

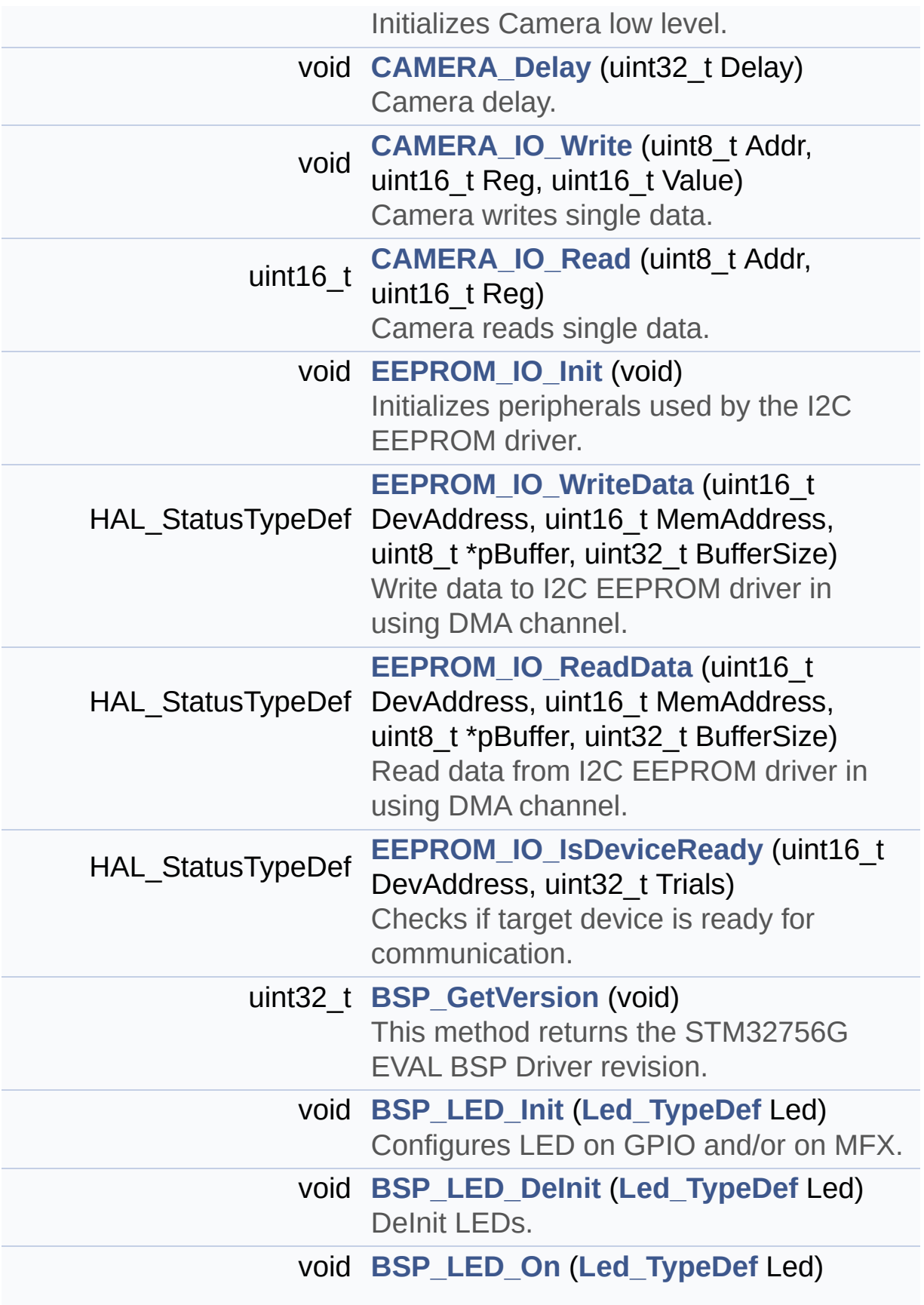

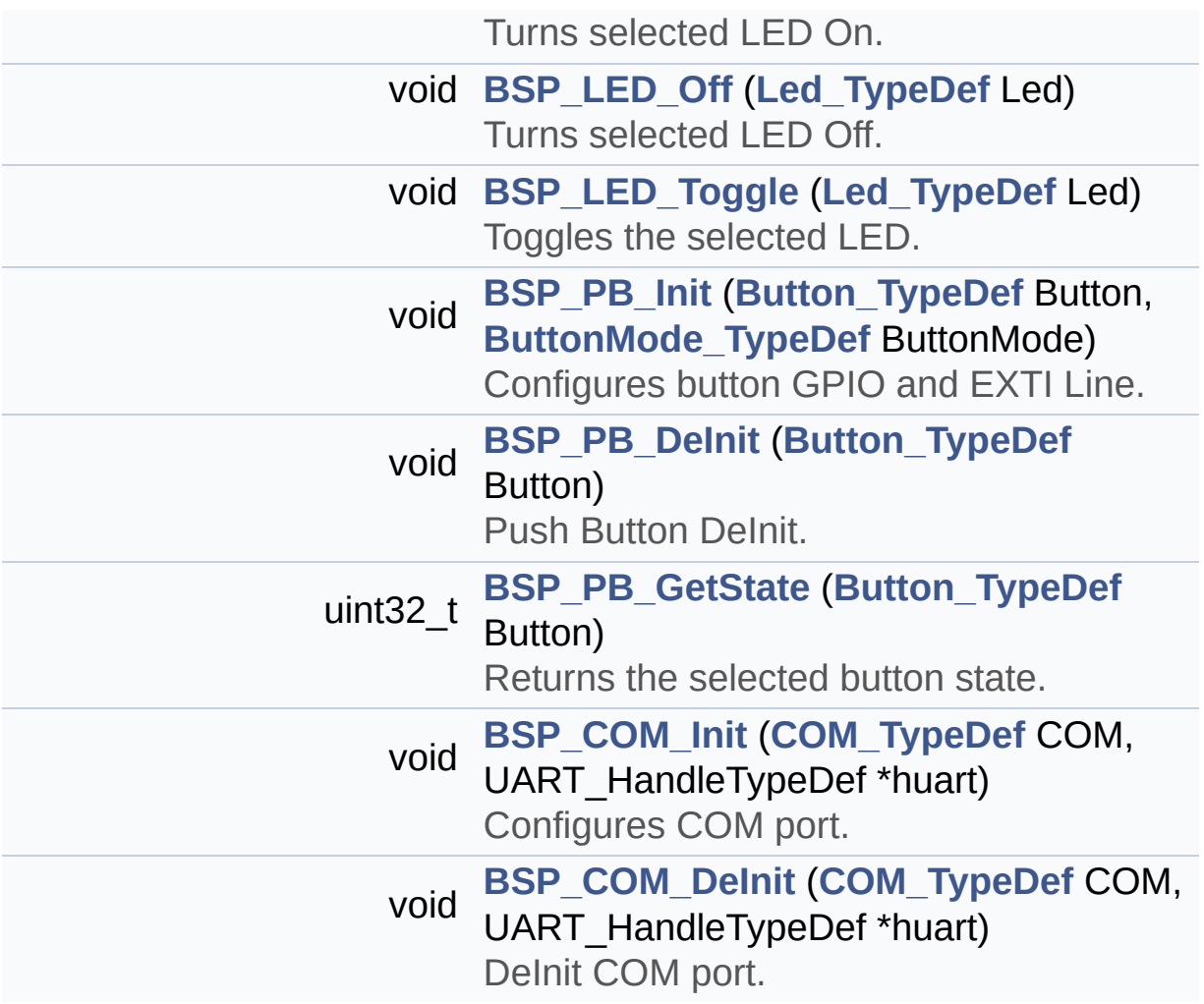

### <span id="page-173-0"></span>**Variables**

<span id="page-173-1"></span>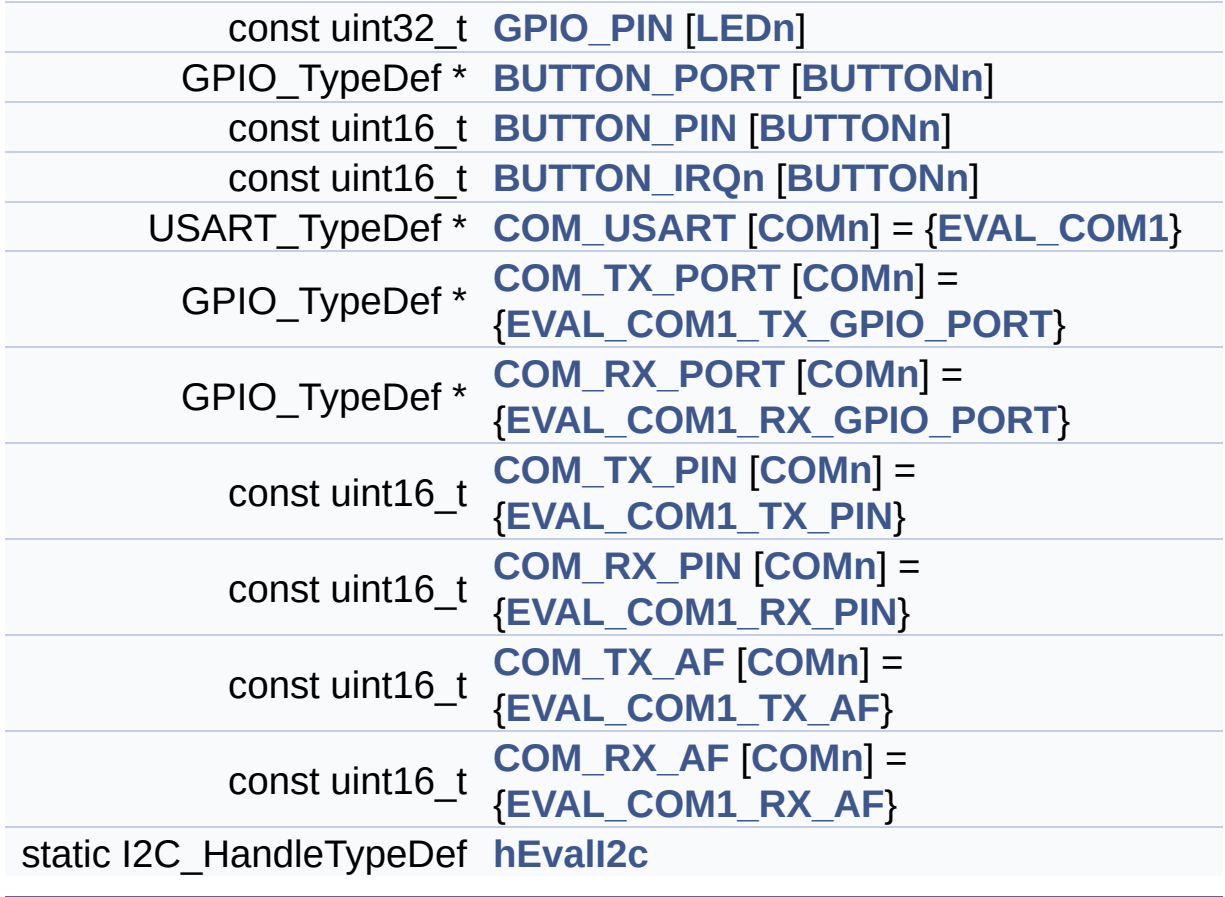

### **Detailed Description**

This file provides a set of firmware functions to manage LEDs, pushbuttons and COM ports available on STM32756G-EVAL and STM32746G-EVAL evaluation board(MB1167) from STMicroelectronics.

#### **Author:**

MCD Application Team

#### **Version:**

V1.0.0

#### **Date:**

22-May-2015

```
This driver requires the stm32756g
_eval_io.c/.h files to manage the
            IO module resources mapped on the
MFX IO expander.
            These resources are mainly LEDs, J
oystick push buttons, SD detect pin,
            USB OTG power switch/over current
drive pins, Camera plug pin, Audio
            INT pin
            The use of the above eval resource
s is conditioned by the "USE_IOEXPANDER"
            preprocessor define which is enabl
ed by default for the STM327x6G-EVAL
            boards Rev A. However for Rev B bo
ards these resources are disabled by default
            (except LED1 and LED2) and to be a
ble to use them, user must add "USE_IOEXPANDER
"
            define in the compiler preprocesso
r configuration (or any header file that
            is processed before stm32756g_eval
```

```
.h).
            On the STM327x6G-EVAL RevB LED1 an
d LED2 are directly mapped on GPIO pins,
            to avoid the unnecessary overhead
of code brought by the use of MFX IO
            expander when no further evaluatio
n board resources are needed by the
            application/example.
            For precise details on the use of
the MFX IO expander, you can refer to
            the description provided within th
e stm32756g_eval_io.c file header
```
**Attention:**

### **© COPYRIGHT(c) 2015 STMicroelectronics**

Redistribution and use in source and binary forms, with or without modification, are permitted provided that the following conditions are met: 1. Redistributions of source code must retain the above copyright notice, this list of conditions and the following disclaimer. 2. Redistributions in binary form must reproduce the above copyright notice, this list of conditions and the following disclaimer in the documentation and/or other materials provided with the distribution. 3. Neither the name of STMicroelectronics nor the names of its contributors may be used to endorse or promote products derived from this software without specific prior written permission.

THIS SOFTWARE IS PROVIDED BY THE COPYRIGHT HOLDERS AND CONTRIBUTORS "AS IS" AND ANY EXPRESS OR IMPLIED WARRANTIES, INCLUDING, BUT NOT LIMITED TO, THE IMPLIED WARRANTIES OF MERCHANTABILITY AND FITNESS FOR A PARTICULAR PURPOSE ARE DISCLAIMED. IN NO EVENT SHALL THE COPYRIGHT HOLDER OR CONTRIBUTORS BE LIABLE FOR ANY DIRECT, INDIRECT, INCIDENTAL, SPECIAL, EXEMPLARY, OR CONSEQUENTIAL DAMAGES (INCLUDING, BUT NOT LIMITED TO, PROCUREMENT OF SUBSTITUTE GOODS OR SERVICES; LOSS OF USE, DATA, OR PROFITS; OR BUSINESS INTERRUPTION) HOWEVER CAUSED AND ON ANY THEORY OF LIABILITY, WHETHER IN CONTRACT, STRICT LIABILITY, OR TORT (INCLUDING NEGLIGENCE OR OTHERWISE) ARISING IN ANY WAY OUT OF THE USE OF THIS SOFTWARE, EVEN IF ADVISED OF THE POSSIBILITY OF SUCH DAMAGE.

Definition in file **[stm32756g\\_eval.c](#page-1016-0)**.

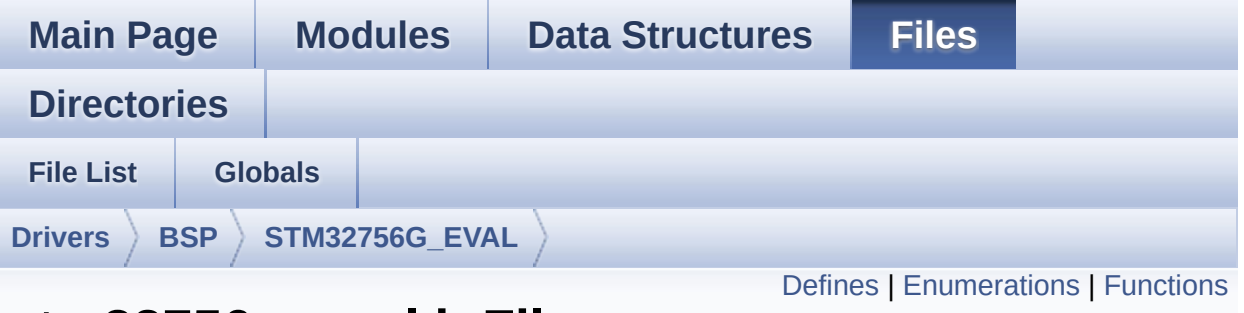

### **stm32756g\_eval.h File Reference**

This file contains definitions for STM32756G\_EVAL and STM32746G\_EVAL LEDs, push-buttons and COM ports hardware resources. [More...](#page-182-1)

```
#include "stm32f7xx_hal.h"
```
Go to the [source](#page-999-0) code of this file.

### <span id="page-178-0"></span>**Defines**

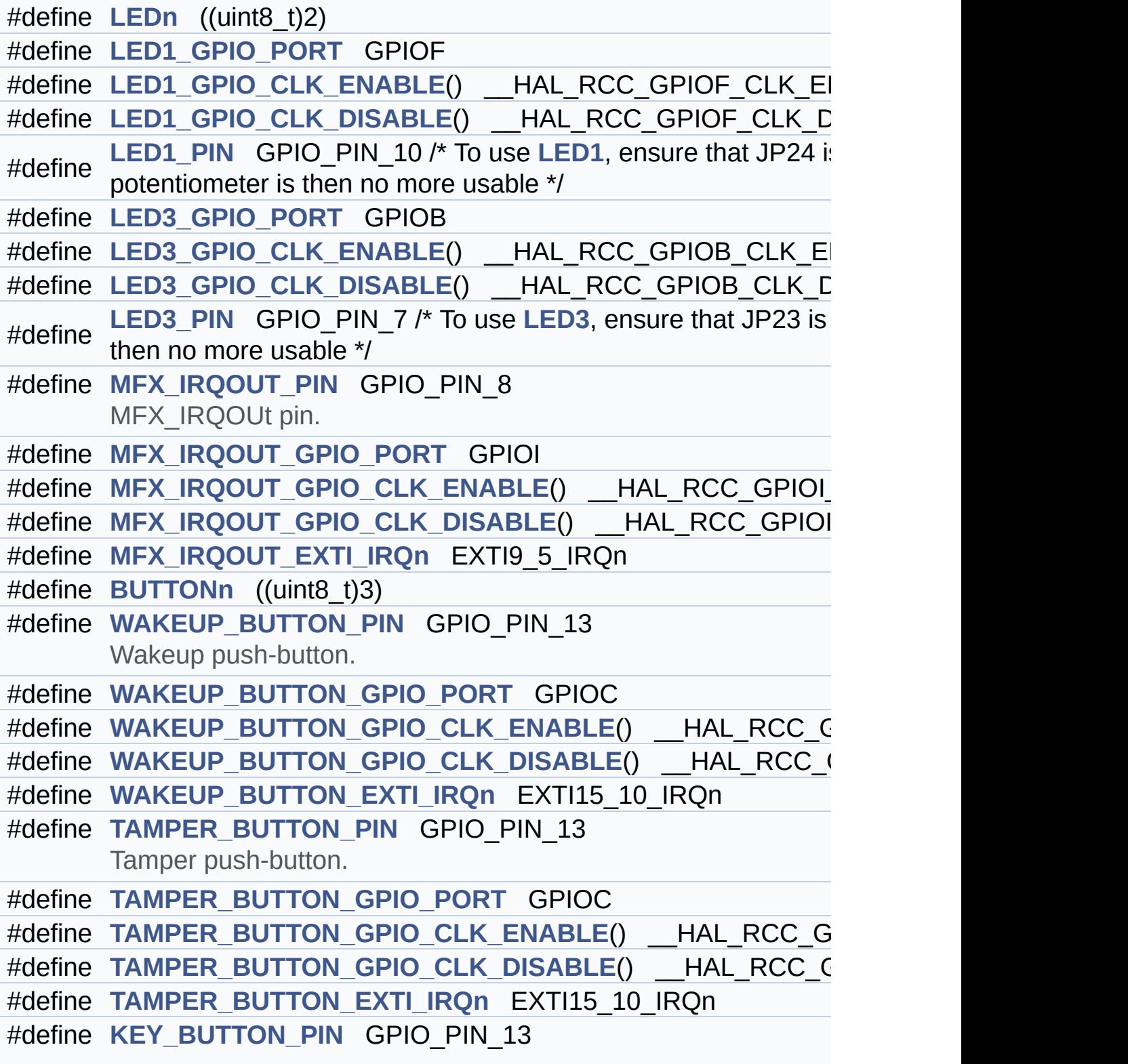

Key push-button.

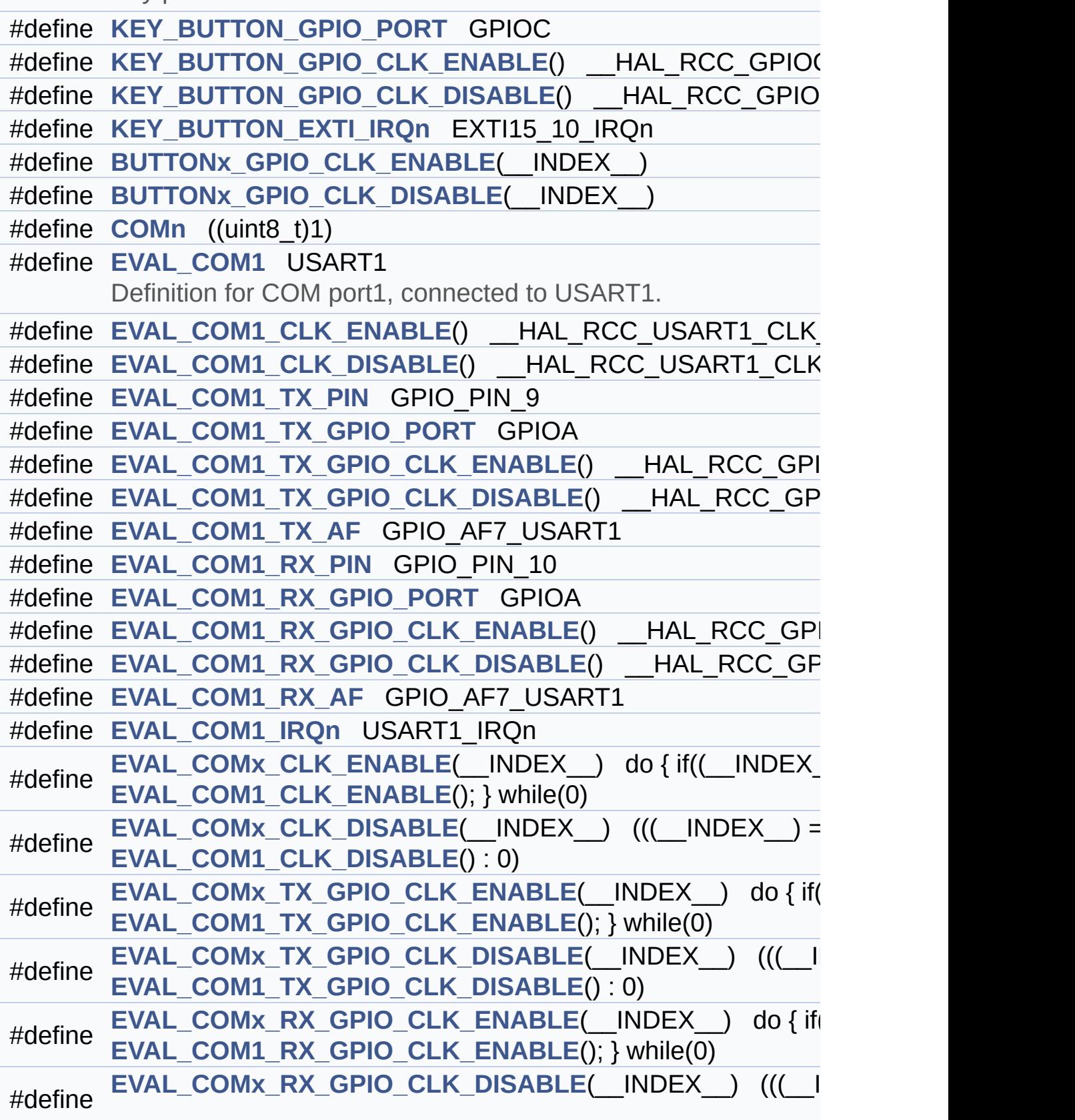
```
EVAL_COM1_RX_GPIO_CLK_DISABLE() : 0)
```
#define **[IO\\_I2C\\_ADDRESS](#page-574-0)** ((uint16\_t)0x84) /\*mfx MFX\_I2C\_ADDR 0 Joystick Pins definition.

```
#define IO_I2C_ADDRESS_2 ((uint16_t)0x86) /*mfx MFX_I2C_ADDR 1*/
#define TS_I2C_ADDRESS ((uint16_t)0x82) /*stmpe811 used on MB1
#define TS3510_I2C_ADDRESS ((uint16_t)0x80)
#define EXC7200_I2C_ADDRESS ((uint16_t)0x08)
#define CAMERA_I2C_ADDRESS ((uint16_t)0x5A)
#define AUDIO_I2C_ADDRESS ((uint16_t)0x34)
#define EEPROM_I2C_ADDRESS_A01 ((uint16_t)0xA0)
#define EEPROM_I2C_ADDRESS_A02 ((uint16_t)0xA6)
#define EVAL_I2Cx I2C1
#define EVAL_I2Cx_CLK_ENABLE() __HAL_RCC_I2C1_CLK_ENABLE()
#define EVAL_DMAx_CLK_ENABLE() HAL RCC DMA1 CLK EI
#define EVAL_I2Cx_SCL_SDA_GPIO_CLK_ENABLE() HAL RCC
#define EVAL_I2Cx_FORCE_RESET() __HAL_RCC_I2C1_FORCE_RESET()
#define EVAL I2Cx RELEASE RESET() HAL RCC I2C1 RELEASE
#define EVAL_I2Cx_SCL_PIN GPIO_PIN_8
#define EVAL_I2Cx_SCL_SDA_GPIO_PORT GPIOB
#define EVAL_I2Cx_SCL_SDA_AF GPIO_AF4_I2C1
#define EVAL_I2Cx_SDA_PIN GPIO_PIN_9
#define EVAL_I2Cx_EV_IRQn I2C1_EV_IRQn
#define EVAL_I2Cx_ER_IRQn I2C1_ER_IRQn
```
### **Enumerations**

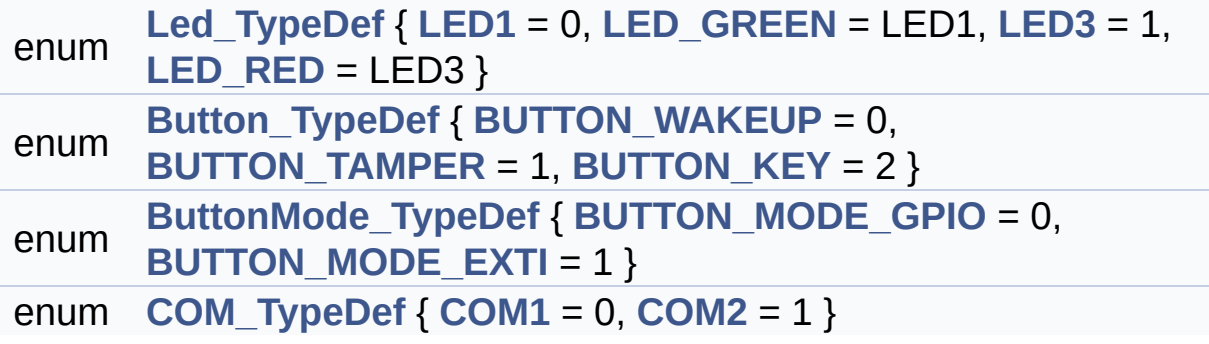

## **Functions**

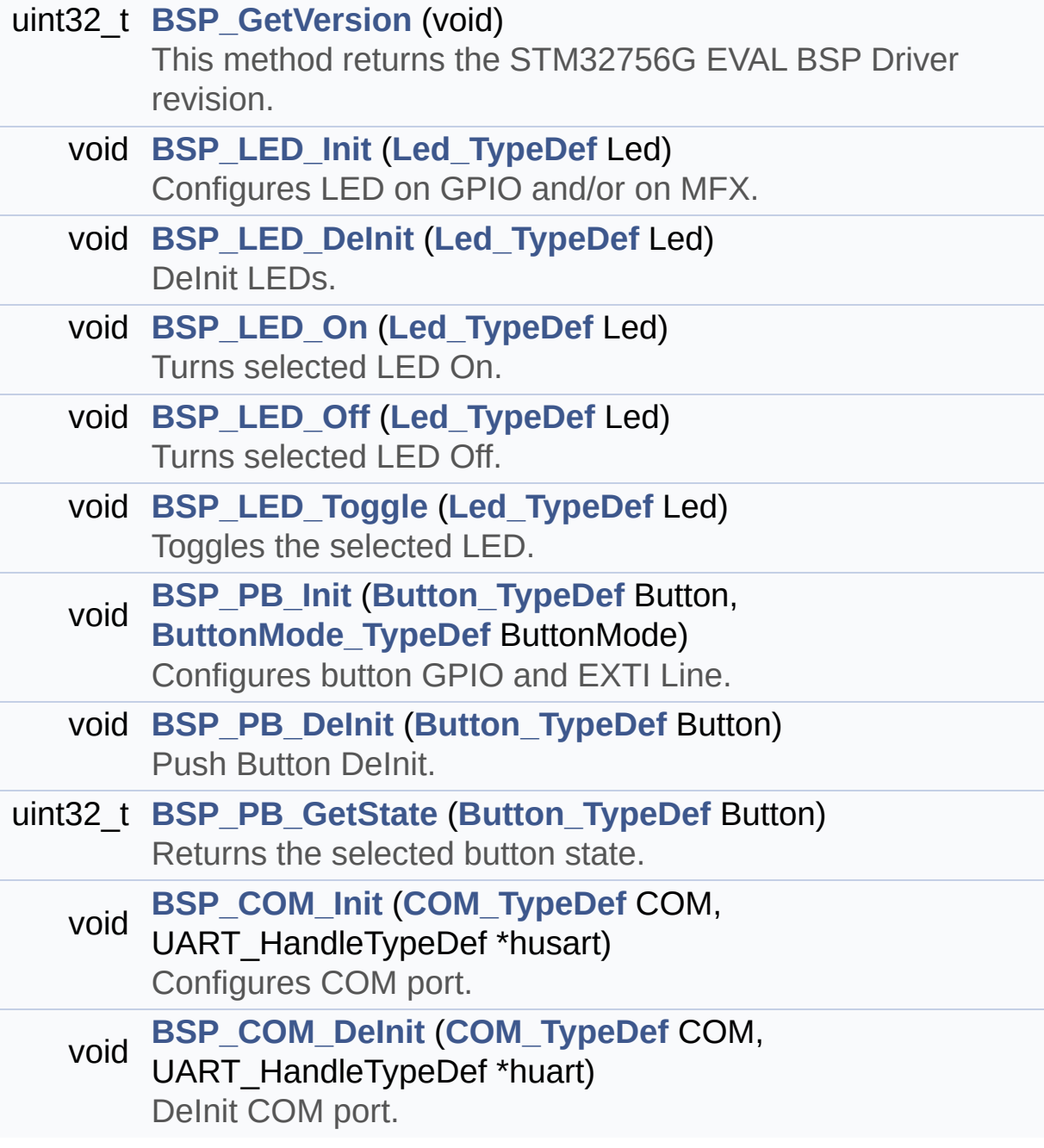

#### **Detailed Description**

This file contains definitions for STM32756G\_EVAL and STM32746G\_EVAL LEDs, push-buttons and COM ports hardware resources.

**Author:**

MCD Application Team

**Version:**

V1.0.0

#### **Date:**

22-May-2015

**Attention:**

## **© COPYRIGHT(c) 2015 STMicroelectronics**

Redistribution and use in source and binary forms, with or without modification, are permitted provided that the following conditions are met: 1. Redistributions of source code must retain the above copyright notice, this list of conditions and the following disclaimer. 2. Redistributions in binary form must reproduce the above copyright notice, this list of conditions and the following disclaimer in the documentation and/or other materials provided with the distribution. 3. Neither the name of STMicroelectronics nor the names of its contributors may be used to endorse or promote products derived from this software without specific prior written permission.

THIS SOFTWARE IS PROVIDED BY THE COPYRIGHT HOLDERS AND CONTRIBUTORS "AS IS" AND ANY EXPRESS OR IMPLIED WARRANTIES, INCLUDING, BUT NOT LIMITED TO, THE IMPLIED WARRANTIES OF MERCHANTABILITY AND FITNESS FOR A PARTICULAR PURPOSE ARE DISCLAIMED. IN NO EVENT SHALL THE COPYRIGHT HOLDER OR CONTRIBUTORS BE LIABLE FOR ANY DIRECT, INDIRECT, INCIDENTAL, SPECIAL, EXEMPLARY, OR CONSEQUENTIAL DAMAGES (INCLUDING, BUT NOT LIMITED TO, PROCUREMENT OF SUBSTITUTE GOODS OR SERVICES; LOSS OF USE, DATA, OR PROFITS; OR BUSINESS INTERRUPTION) HOWEVER CAUSED AND ON ANY THEORY OF LIABILITY, WHETHER IN CONTRACT, STRICT LIABILITY, OR TORT (INCLUDING NEGLIGENCE OR OTHERWISE) ARISING IN ANY WAY OUT OF THE USE OF THIS SOFTWARE, EVEN IF ADVISED OF THE POSSIBILITY OF SUCH DAMAGE.

Definition in file **[stm32756g\\_eval.h](#page-999-0)**.

Generated on Fri May 22 2015 13:59:20 for STM32756G\_EVAL BSP User Manual by doxydem 1.7.6.1

# <span id="page-185-0"></span>STM32756G\_EVAL BSP User Manual

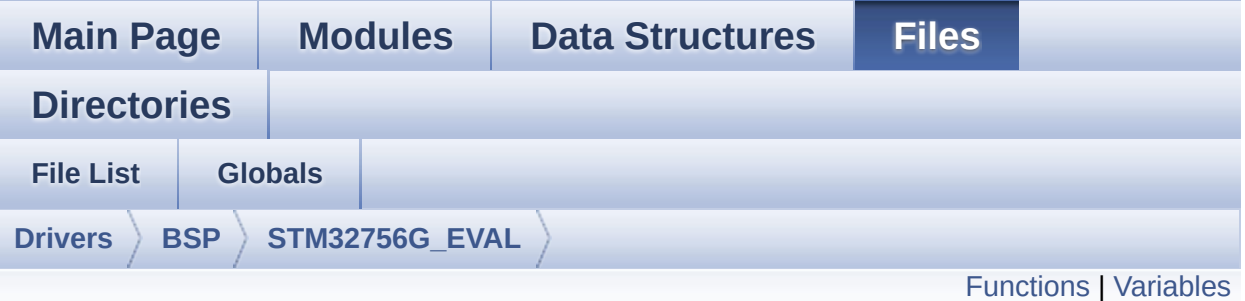

# **stm32756g\_eval\_audio.c File Reference**

This file provides the Audio driver for the STM32756G-EVAL and STM32746G EVAL evaluation board. [More...](#page-190-1)

#include "**[stm32756g\\_eval\\_audio.h](#page-1062-0)**"

Go to the [source](#page-1077-0) code of this file.

## <span id="page-186-0"></span>**Functions**

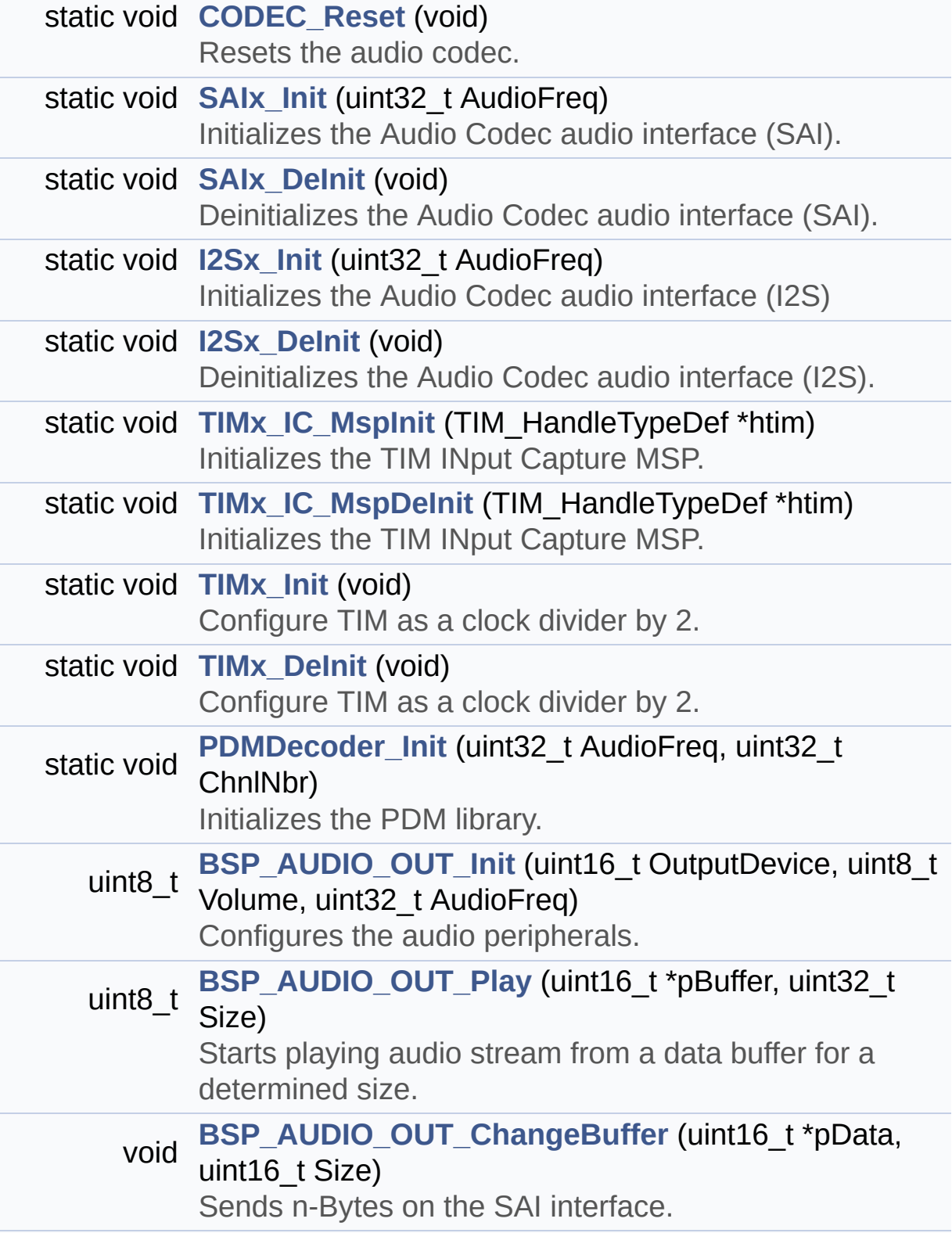

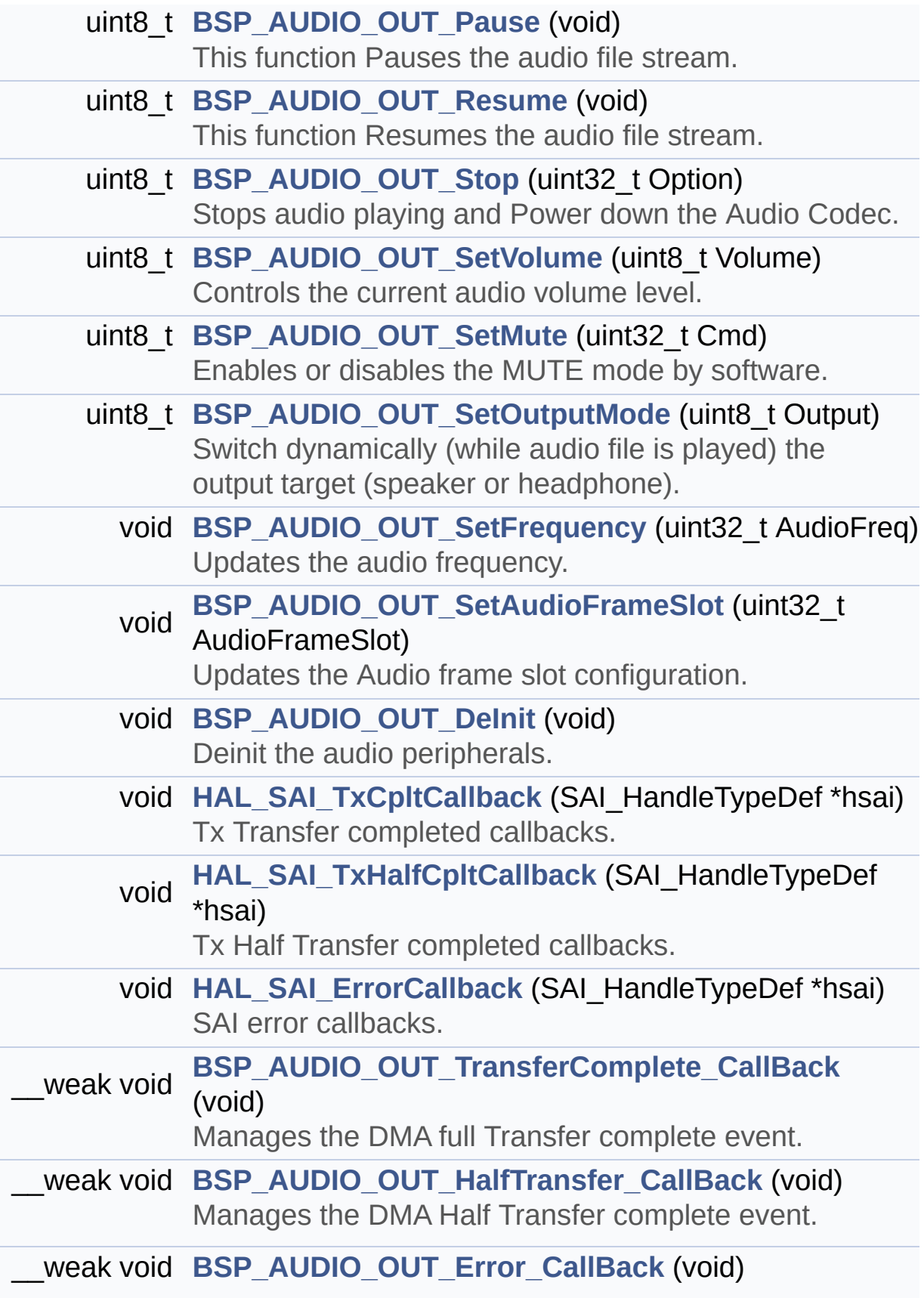

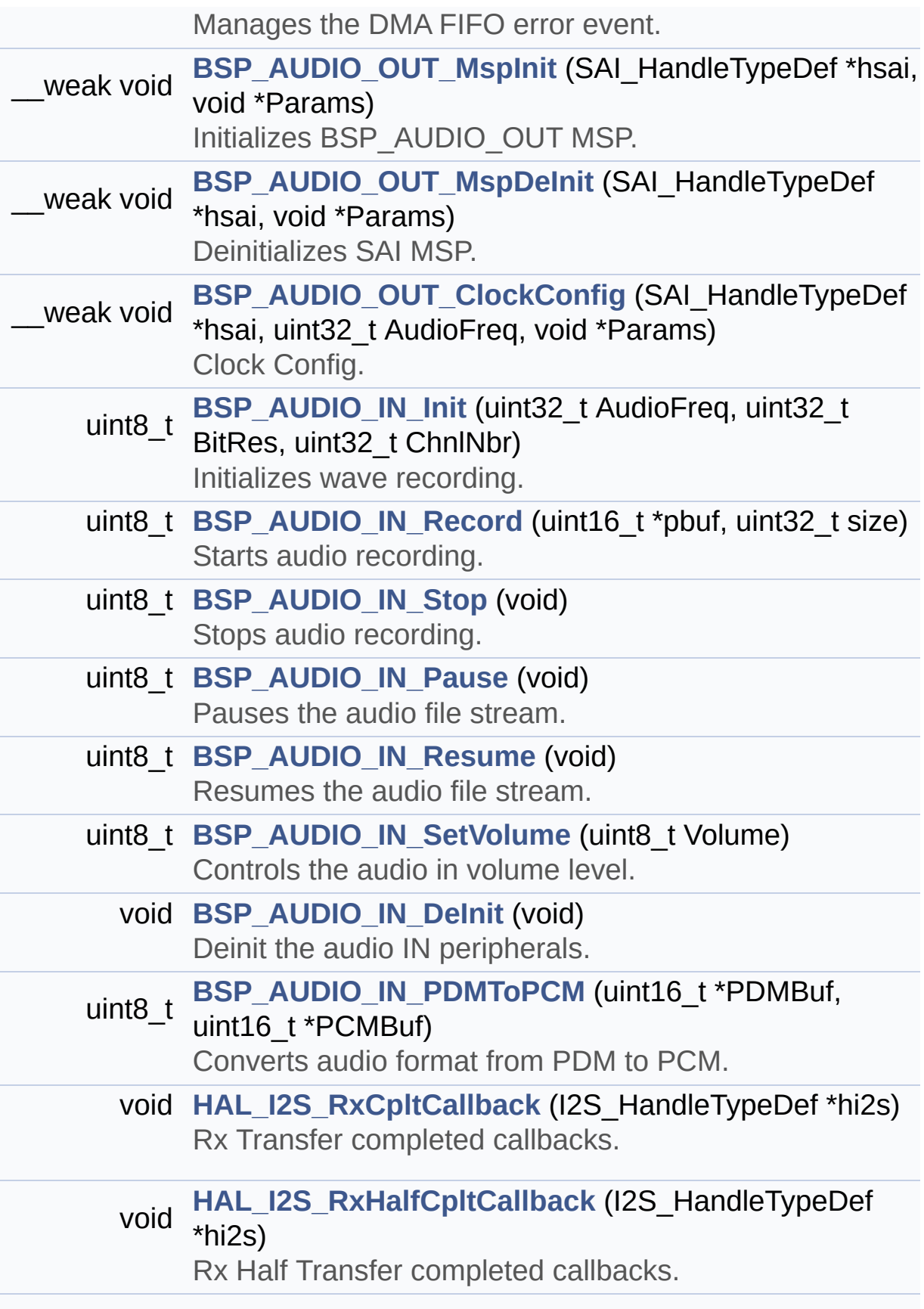

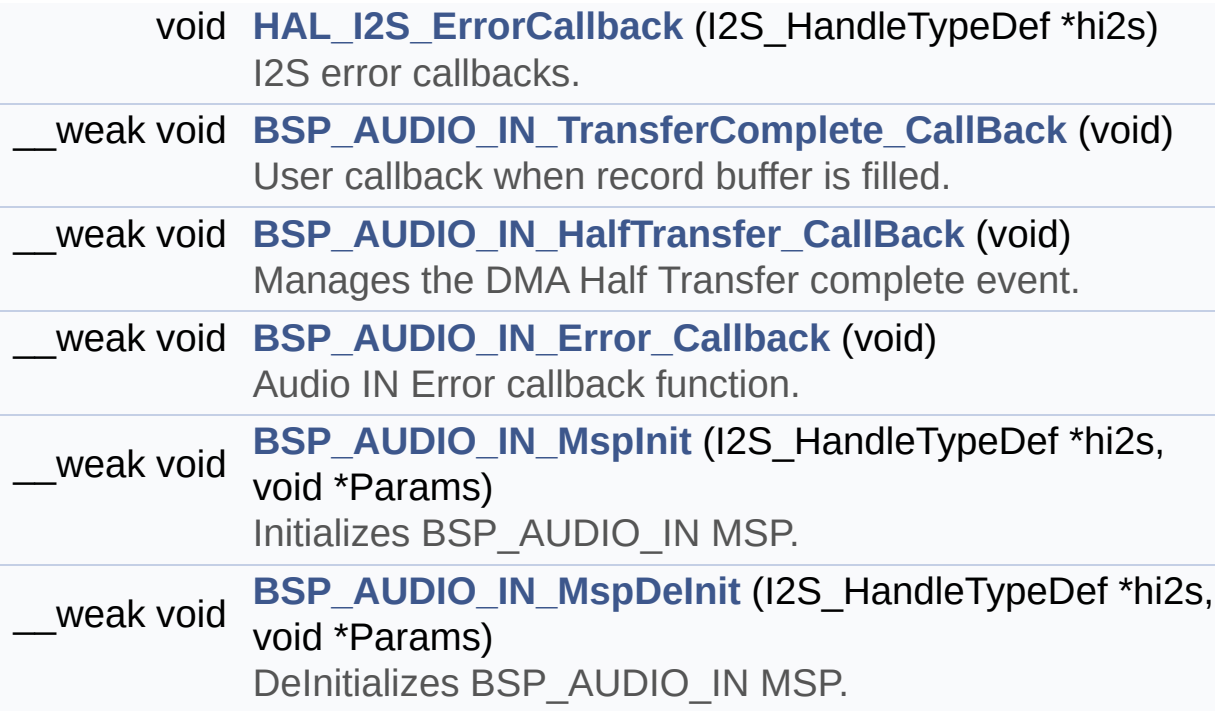

### <span id="page-190-0"></span>**Variables**

<span id="page-190-1"></span>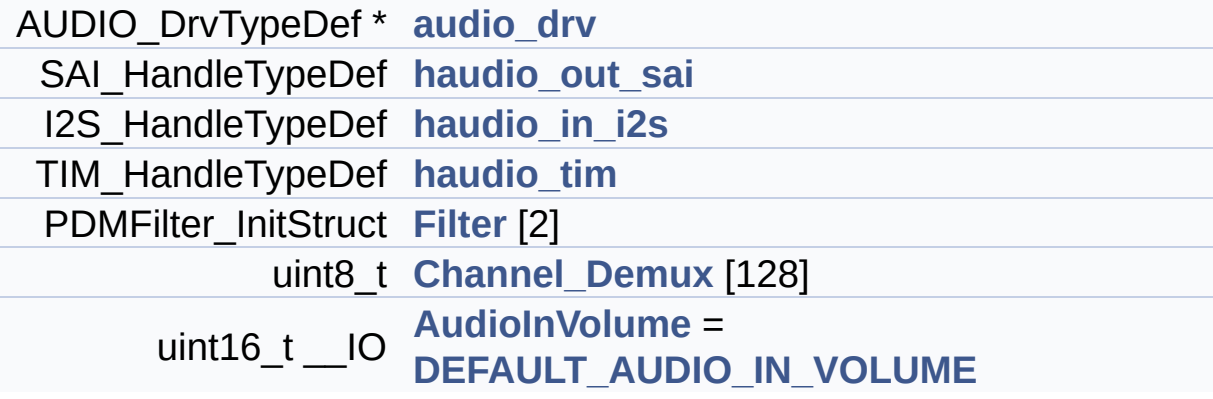

#### **Detailed Description**

This file provides the Audio driver for the STM32756G-EVAL and STM32746G\_EVAL evaluation board.

#### **Author:**

MCD Application Team

#### **Version:**

V1.0.0

#### **Date:**

22-May-2015

```
How To use this driver:
  -----------------------
  + This driver supports STM32F7xx devices on
 STM32756G-EVAL (MB1167) Evaluation boards.
   + Call the function BSP_AUDIO_OUT_Init(
                                    OutputDevi
ce: physical output mode (OUTPUT_DEVICE_SPEAKE
R,
    OUTPUT_DEVICE_HEADPHONE or OUTPUT_DEVICE_B
OTH)
                                    Volume
  : Initial volume to be set (0 is min (mute),
 100 is max (100%)
                                    AudioFreq
  : Audio frequency in Hz (8000, 16000, 22500,
 32000...)
    this parameter is relative to the audio fi
le/stream type.
                                    )
      This function configures all the hardwar
e required for the audio application (codec, I
```
2C, SAI,

GPIOs, DMA and interrupt if needed). Thi s function returns AUDIO\_OK if configuration i s OK.

If the returned value is different from AUDIO\_OK or the function is stuck then the com munication with

the codec or the MFX has failed (try to un-plug the power or reset device in this case ).

- OUTPUT\_DEVICE\_SPEAKER : only speaker will be set as output for the audio stream.

- OUTPUT DEVICE HEADPHONE: only headphon es will be set as output for the audio stream.

- OUTPUT DEVICE BOTH : both Speaker and Headphone are used as outputs for the audi o stream

at the same t

```
ime.
```
Note. On STM32756G-EVAL SAI DMA is confi gured in CIRCULAR mode. Due to this the applic ation

does NOT need to call BSP\_AUDIO\_OUT\_Ch angeBuffer() to assure streaming.

+ Call the function BSP\_EVAL\_AUDIO\_OUT\_Play  $\left($ 

pBuffer: poi

nter to the audio data file address Size : siz

e of the buffer to be sent in Bytes )

to start playing (for the first time) fr om the audio file/stream.

+ Call the function BSP\_AUDIO\_OUT\_Pause() t o pause playing

+ Call the function BSP\_AUDIO\_OUT\_Resume() to resume playing.

Note. After calling BSP\_AUDIO\_OUT\_Pause () function for pause, only BSP\_AUDIO\_OUT\_Resu me() should be called

for resume (it is not allowed to cal l BSP\_AUDIO\_OUT\_Play() in this case).

Note. This function should be called on ly when the audio file is played or paused (no t stopped).

+ For each mode, you may need to implement the relative callback functions into your code .

The Callback functions are named AUDIO\_O UT\_XXX\_CallBack() and only their prototypes ar e declared in

the stm32756g\_eval\_audio.h file. (refer to the example for more details on the callbac ks implementations)

+ To Stop playing, to modify the volume lev el, the frequency, the audio frame slot,

the device output mode the mute or the s top, use the functions: BSP\_AUDIO\_OUT\_SetVolum e(),

AUDIO\_OUT\_SetFrequency(), BSP\_AUDIO\_OUT\_ SetAudioFrameSlot(), BSP\_AUDIO\_OUT\_SetOutputMo de(),

BSP AUDIO OUT SetMute() and BSP AUDIO OU T\_Stop().

+ The driver API and the callback functions are at the end of the stm32756g\_eval\_audio.h file.

Driver architecture:

--------------------

+ This driver provides the High Audio Layer : consists of the function API exported in the stm32756g\_eval\_audio.h file

(BSP\_AUDIO\_OUT\_Init(), BSP\_AUDIO\_OUT\_Play

 $($ )  $\ldots$ )

+ This driver provide also the Media Access Layer (MAL): which consists of functions allo wing to access the media containing/

providing the audio file/stream. These fu nctions are also included as local functions i nto

the stm32756g\_eval\_audio\_codec.c file (I2 Sx\_Init(), I2Sx\_DeInit(), SAIx\_Init() and SAIx \_DeInit())

Known Limitations:

------------------

1- If the TDM Format used to play in parall el 2 audio Stream (the first Stream is configu red in codec SLOT0 and second

Stream in SLOT1) the Pause/Resume, volum e and mute feature will control the both strea ms.

2- Parsing of audio file is not implemented (in order to determine audio file properties: Mono/Stereo, Data size,

File size, Audio Frequency, Audio Data h eader size ...). The configuration is fixed fo r the given audio file.

3- Supports only Stereo audio streaming.

4- Supports only 16-bits audio data size.

#### **Attention:**

## **© COPYRIGHT(c) 2015 STMicroelectronics**

Redistribution and use in source and binary forms, with or without modification, are permitted provided that the following conditions are met: 1. Redistributions of source code must retain the above copyright notice, this list of conditions and the following disclaimer. 2. Redistributions in binary form must reproduce the above copyright notice, this list of conditions and the following disclaimer in the documentation and/or other materials provided with the distribution. 3. Neither the name of STMicroelectronics nor the names of its contributors may be used to endorse or promote products derived from this software without specific prior written permission.

THIS SOFTWARE IS PROVIDED BY THE COPYRIGHT HOLDERS AND CONTRIBUTORS "AS IS" AND ANY EXPRESS OR IMPLIED WARRANTIES, INCLUDING, BUT NOT LIMITED TO, THE IMPLIED WARRANTIES OF MERCHANTABILITY AND FITNESS FOR A PARTICULAR PURPOSE ARE DISCLAIMED. IN NO EVENT SHALL THE COPYRIGHT HOLDER OR CONTRIBUTORS BE LIABLE FOR ANY DIRECT, INDIRECT, INCIDENTAL, SPECIAL, EXEMPLARY, OR CONSEQUENTIAL DAMAGES (INCLUDING, BUT NOT LIMITED TO, PROCUREMENT OF SUBSTITUTE GOODS OR SERVICES; LOSS OF USE, DATA, OR PROFITS; OR BUSINESS INTERRUPTION) HOWEVER CAUSED AND ON ANY THEORY OF LIABILITY, WHETHER IN CONTRACT, STRICT LIABILITY, OR TORT (INCLUDING NEGLIGENCE OR OTHERWISE) ARISING IN ANY WAY OUT OF THE USE OF THIS SOFTWARE, EVEN IF ADVISED OF THE POSSIBILITY OF SUCH DAMAGE.

Definition in file **[stm32756g\\_eval\\_audio.c](#page-1077-0)**.

Generated on Fri May 22 2015 13:59:20 for STM32756G\_EVAL BSP User Manual by doxydem 1.7.6.1

# STM32756G\_EVAL BSP User Manual

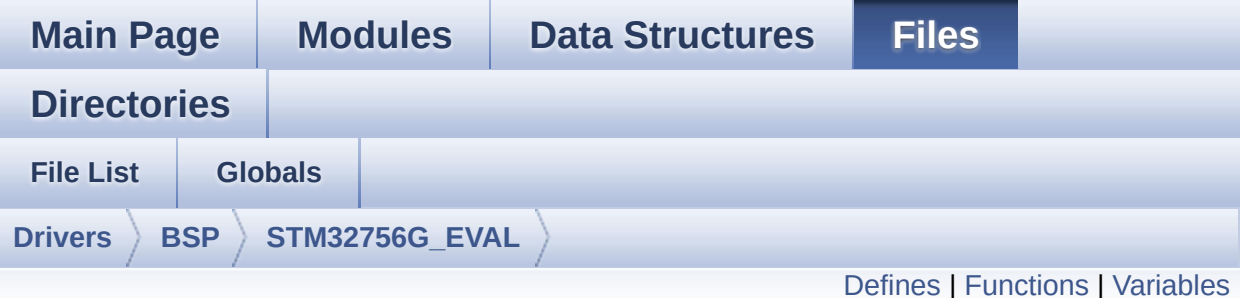

# **stm32756g\_eval\_audio.h File Reference**

This file contains the common defines and functions prototypes for the **[stm32756g\\_eval\\_audio.c](#page-185-0)** driver. [More...](#page-203-1)

#include "../Components/wm8994/wm8994.h" #include "**[stm32756g\\_eval.h](#page-999-0)**" #include "../../../Middlewares/ST/STM32\_Audio/Addons/PDM/pdm\_filter.h"

Go to the [source](#page-1062-0) code of this file.

## <span id="page-197-0"></span>**Defines**

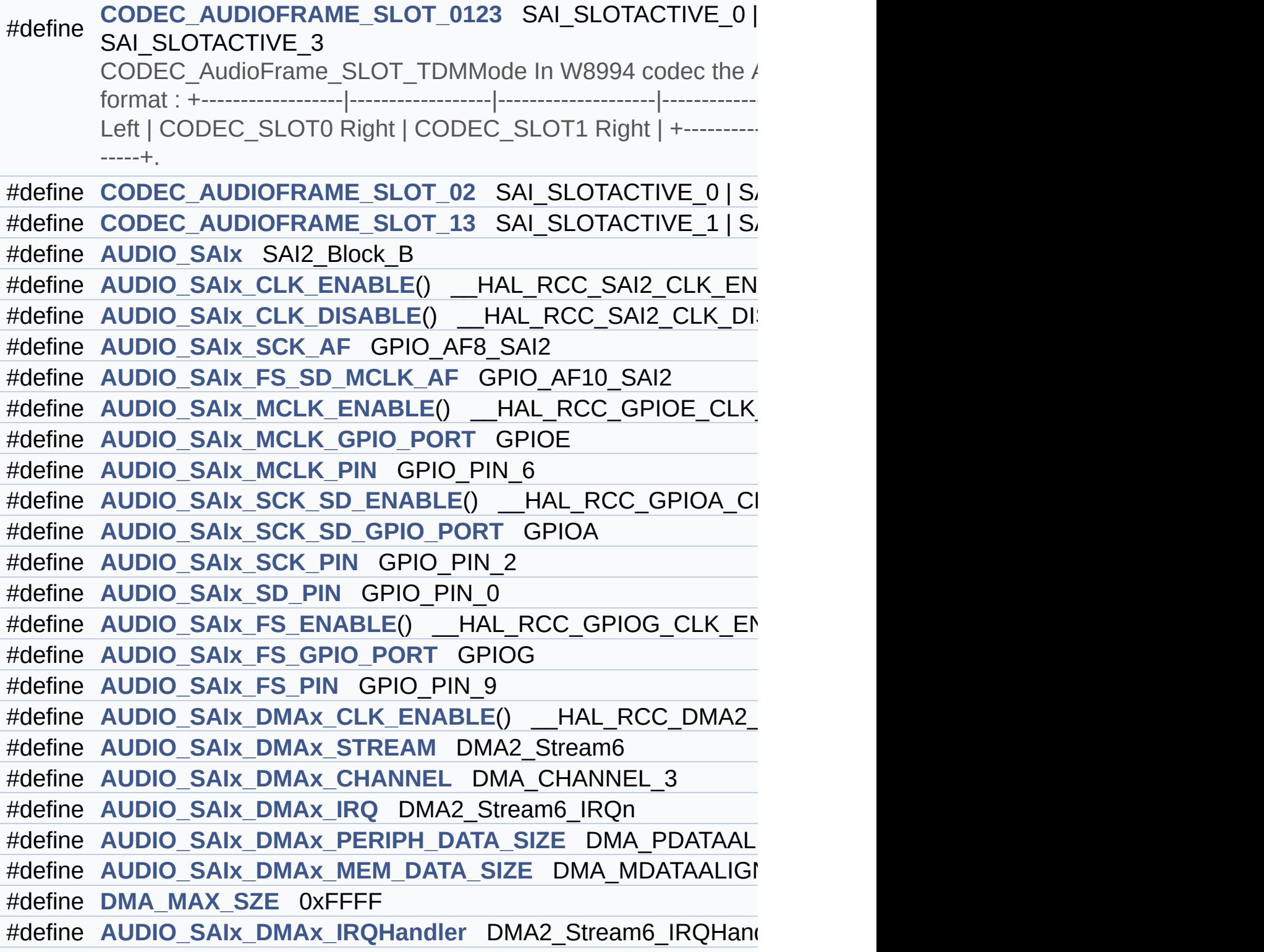

```
#define AUDIO_OUT_IRQ_PREPRIO ((uint32 t)5) /* Select the preem
#define AUDIO_I2Sx SPI3
AUDIO_I2Sx_CLK_ENABLE() __HAL_RCC_SPI3_CLK_EN/
#define AUDIO I2Sx CLK DISABLE() HAL RCC SPI3 CLK DIS
#define AUDIO_I2Sx_SCK_PIN GPIO_PIN_3
#define AUDIO_I2Sx_SCK_GPIO_PORT GPIOB
#define AUDIO I2Sx SCK GPIO CLK ENABLE() HAL RCC GF
#define AUDIO I2Sx SCK GPIO CLK DISABLE() HAL RCC G
#define AUDIO_I2Sx_SCK_AF GPIO_AF6_SPI3
#define AUDIO I2Sx SD PIN GPIO PIN 6
#define AUDIO_I2Sx_SD_GPIO_PORT GPIOD
#define AUDIO_I2Sx_SD_GPIO_CLK_ENABLE() __HAL_RCC_GPI
#define AUDIO_I2Sx_SD_GPIO_CLK_DISABLE() HAL RCC GP
#define AUDIO I2Sx SD AF GPIO AF5 SPI3
#define AUDIO_I2Sx_DMAx_CLK_ENABLE() __HAL_RCC_DMA1_
AUDIO_I2Sx_DMAx_CLK_DISABLE() __HAL_RCC_DMA1_
#define AUDIO I2Sx DMAx STREAM DMA1 Stream2
#define AUDIO_I2Sx_DMAx_CHANNEL DMA_CHANNEL_0
#define AUDIO_I2Sx_DMAx_IRQ DMA1_Stream2_IRQn
#define AUDIO I2Sx DMAx PERIPH DATA SIZE DMA PDATAALI
#define AUDIO I2Sx DMAx MEM DATA SIZE DMA MDATAALIGN
#define AUDIO I2Sx DMAx IRQHandler DMA1 Stream2 IRQHand
#define AUDIO IN IRQ PREPRIO ((uint32 t)6) /* Select the preemp
#define AUDIO_TIMx_CLK_ENABLE() __HAL_RCC_TIM3_CLK_EN
#define AUDIO TIMx CLK DISABLE() HAL RCC TIM3 CLK DI
#define AUDIO_TIMx TIM3
#define AUDIO_TIMx_IN_CHANNEL TIM_CHANNEL_1
#define AUDIO_TIMx_OUT_CHANNEL TIM CHANNEL 2 /* Select o
#define AUDIO_TIMx_GPIO_CLK_ENABLE() __HAL_RCC_GPIOC_CLK_ENABLE()
#define AUDIO TIMx GPIO CLK DISABLE() HAL RCC GPIOC
#define AUDIO_TIMx_GPIO_PORT GPIOC
#define AUDIO_TIMx_IN_GPIO_PIN GPIO_PIN_6
#define AUDIO_TIMx_OUT_GPIO_PIN GPIO_PIN_7
#define AUDIO_TIMx_AF GPIO_AF2_TIM3
```

```
#define AUDIODATA_SIZE 2 /* 16-bits audio data size */
#define AUDIO_OK ((uint8_t)0)
#define AUDIO_ERROR ((uint8_t)1)
#define AUDIO_TIMEOUT ((uint8_t)2)
#define DEFAULT_AUDIO_IN_FREQ I2S_AUDIOFREQ_16K
#define DEFAULT_AUDIO_IN_BIT_RESOLUTION ((uint8_t)16)
#define DEFAULT_AUDIO_IN_CHANNEL_NBR ((uint8_t)2) /* Mono
#define DEFAULT_AUDIO_IN_VOLUME ((uint16_t)64)
#define INTERNAL_BUFF_SIZE (128*DEFAULT_AUDIO_IN_FREQ/16000*
#define PCM_OUT_SIZE (DEFAULT_AUDIO_IN_FREQ/1000*2)
#define CHANNEL_DEMUX_MASK ((uint8_t)0x55)
#define CODEC_RESET_DELAY ((uint8_t)5)
#define OUTPUT_DEVICE_HEADPHONE1 OUTPUT DEVICE HEA
#define
        OUTPUT DEVICE HEADPHONE2 OUTPUT DEVICE SPEAKER ARE ARREST OUTPUT DEVICE SPEAKER AND ARREST OUTPUT TO SPEAKER AND ARREST OUTPUT DEVICE SPEAKER AND ARREST OUTPUT DEVICE SPEAKER ARREST OUTPUT DEVICE SPEAKER AND ARREST OUTPUT
        output of the wm8994 */
```
#define **[DMA\\_MAX](#page-913-0)**(x) (((x) <= **[DMA\\_MAX\\_SZE](#page-564-1)**)? (x):**[DMA\\_MAX\\_SZE](#page-564-1)**

## <span id="page-200-0"></span>**Functions**

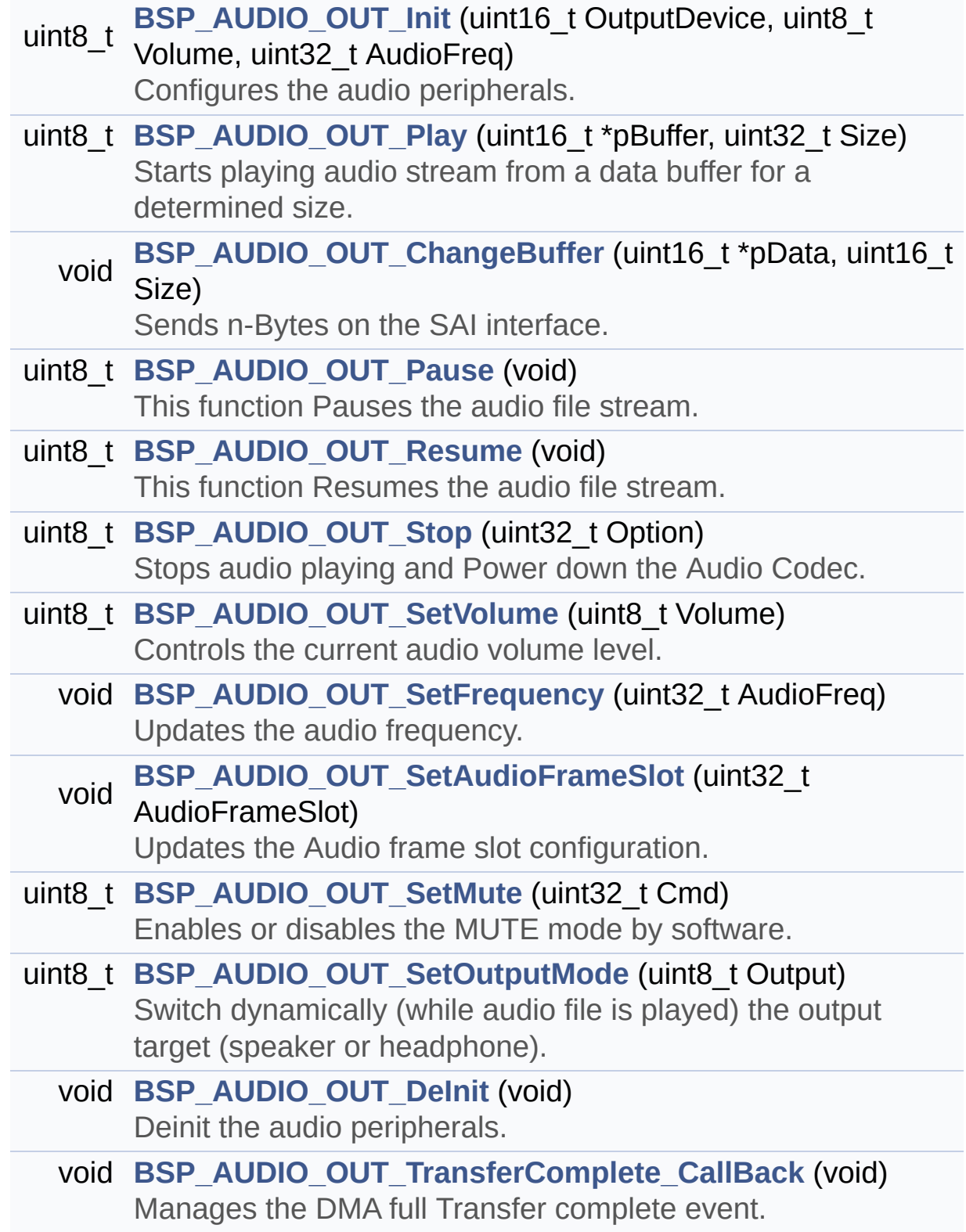

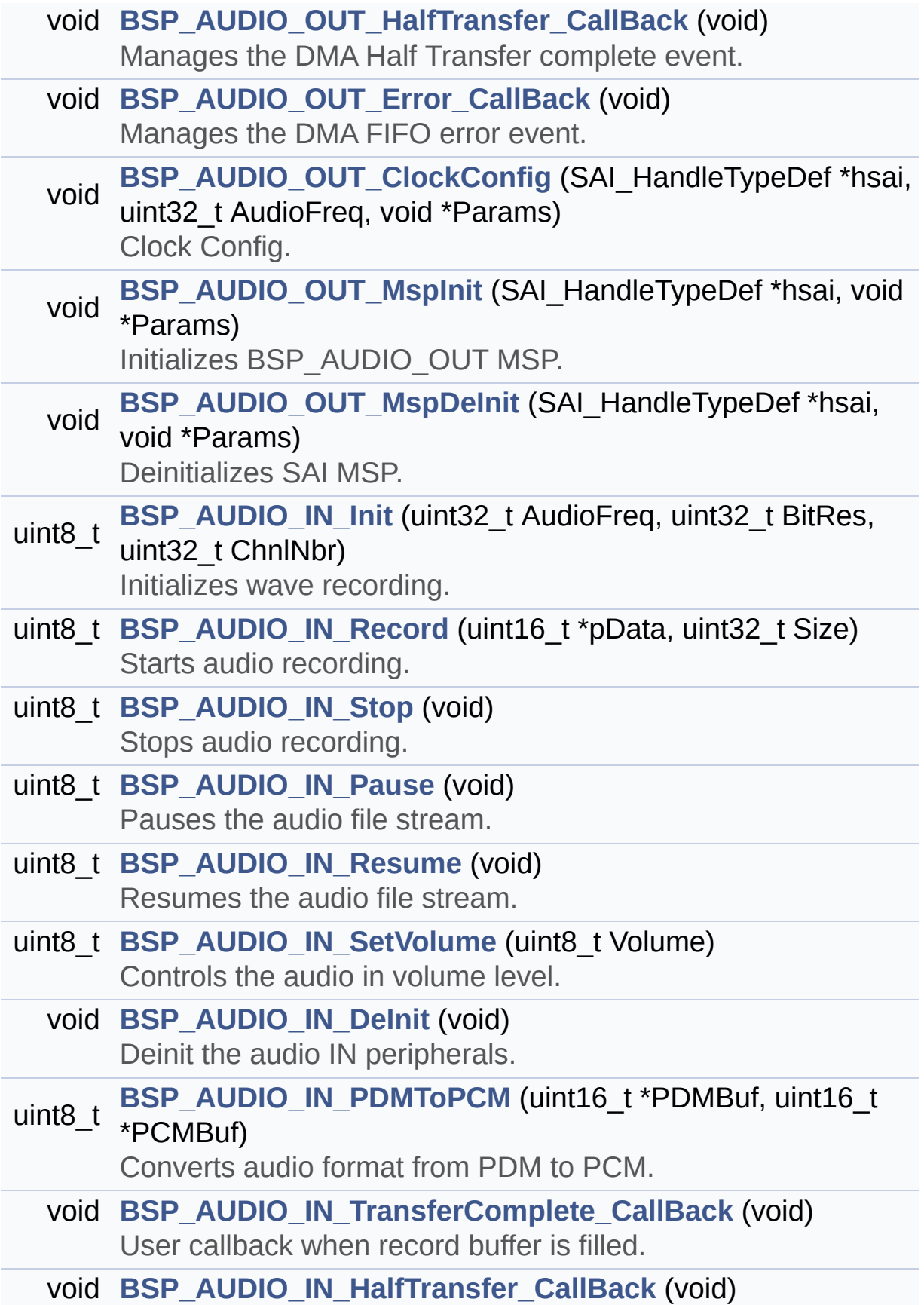

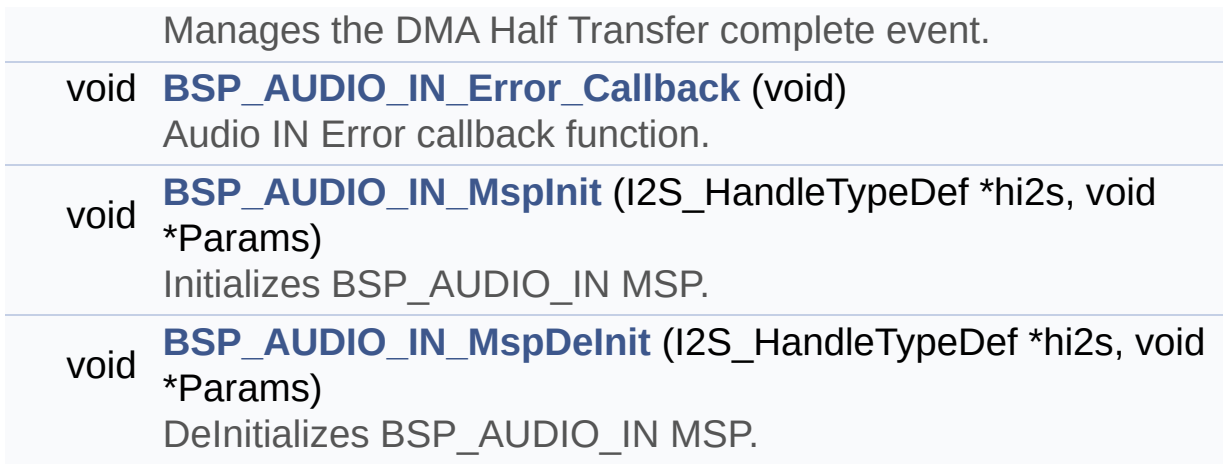

#### <span id="page-203-0"></span>**Variables**

<span id="page-203-1"></span>\_\_IO uint16\_t **[AudioInVolume](#page-599-0)**

#### **Detailed Description**

This file contains the common defines and functions prototypes for the **[stm32756g\\_eval\\_audio.c](#page-185-0)** driver.

**Author:**

MCD Application Team

**Version:** V1.0.0

**Date:**

22-May-2015

**Attention:**

## **© COPYRIGHT(c) 2015 STMicroelectronics**

Redistribution and use in source and binary forms, with or without modification, are permitted provided that the following conditions are met: 1. Redistributions of source code must retain the above copyright notice, this list of conditions and the following disclaimer. 2. Redistributions in binary form must reproduce the above copyright notice, this list of conditions and the following disclaimer in the documentation and/or other materials provided with the distribution. 3. Neither the name of STMicroelectronics nor the names of its contributors may be used to endorse or promote products derived from this software without specific prior written permission.

THIS SOFTWARE IS PROVIDED BY THE COPYRIGHT HOLDERS AND CONTRIBUTORS "AS IS" AND ANY EXPRESS OR IMPLIED WARRANTIES, INCLUDING, BUT NOT LIMITED TO, THE IMPLIED WARRANTIES OF MERCHANTABILITY AND FITNESS FOR A PARTICULAR PURPOSE ARE DISCLAIMED. IN NO EVENT SHALL THE COPYRIGHT HOLDER OR CONTRIBUTORS BE LIABLE FOR ANY DIRECT, INDIRECT, INCIDENTAL, SPECIAL, EXEMPLARY, OR CONSEQUENTIAL DAMAGES (INCLUDING, BUT NOT LIMITED TO, PROCUREMENT OF SUBSTITUTE GOODS OR SERVICES; LOSS OF USE, DATA, OR PROFITS; OR BUSINESS INTERRUPTION) HOWEVER CAUSED AND ON ANY THEORY OF LIABILITY, WHETHER IN CONTRACT, STRICT LIABILITY, OR TORT (INCLUDING NEGLIGENCE OR OTHERWISE) ARISING IN ANY WAY OUT OF THE USE OF THIS SOFTWARE, EVEN IF ADVISED OF THE POSSIBILITY OF SUCH DAMAGE.

Definition in file **[stm32756g\\_eval\\_audio.h](#page-1062-0)**.

Generated on Fri May 22 2015 13:59:20 for STM32756G\_EVAL BSP User Manual by doxydem 1.7.6.1

# <span id="page-206-0"></span>STM32756G\_EVAL BSP User Manual

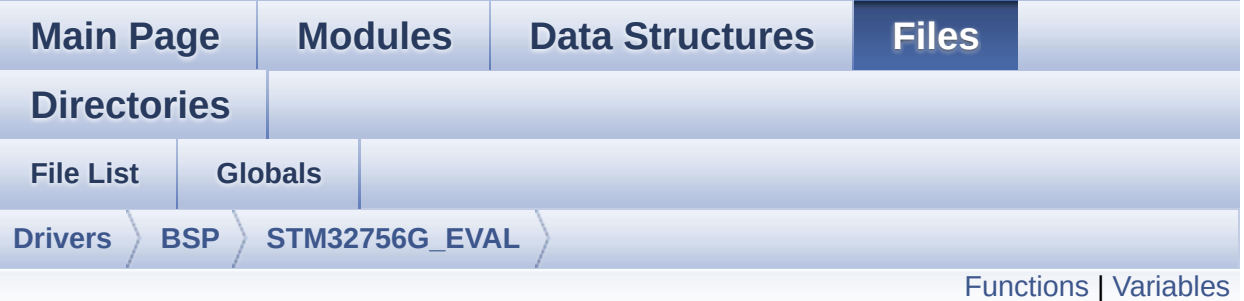

# **stm32756g\_eval\_camera.c File Reference**

This file includes the driver for Camera modules mounted on STM32756G-EVAL and STM32746G-EVAL evaluation boards. [More...](#page-209-1)

#include "**[stm32756g\\_eval\\_camera.h](#page-1130-0)**"

Go to the [source](#page-1136-0) code of this file.

### <span id="page-207-0"></span>**Functions**

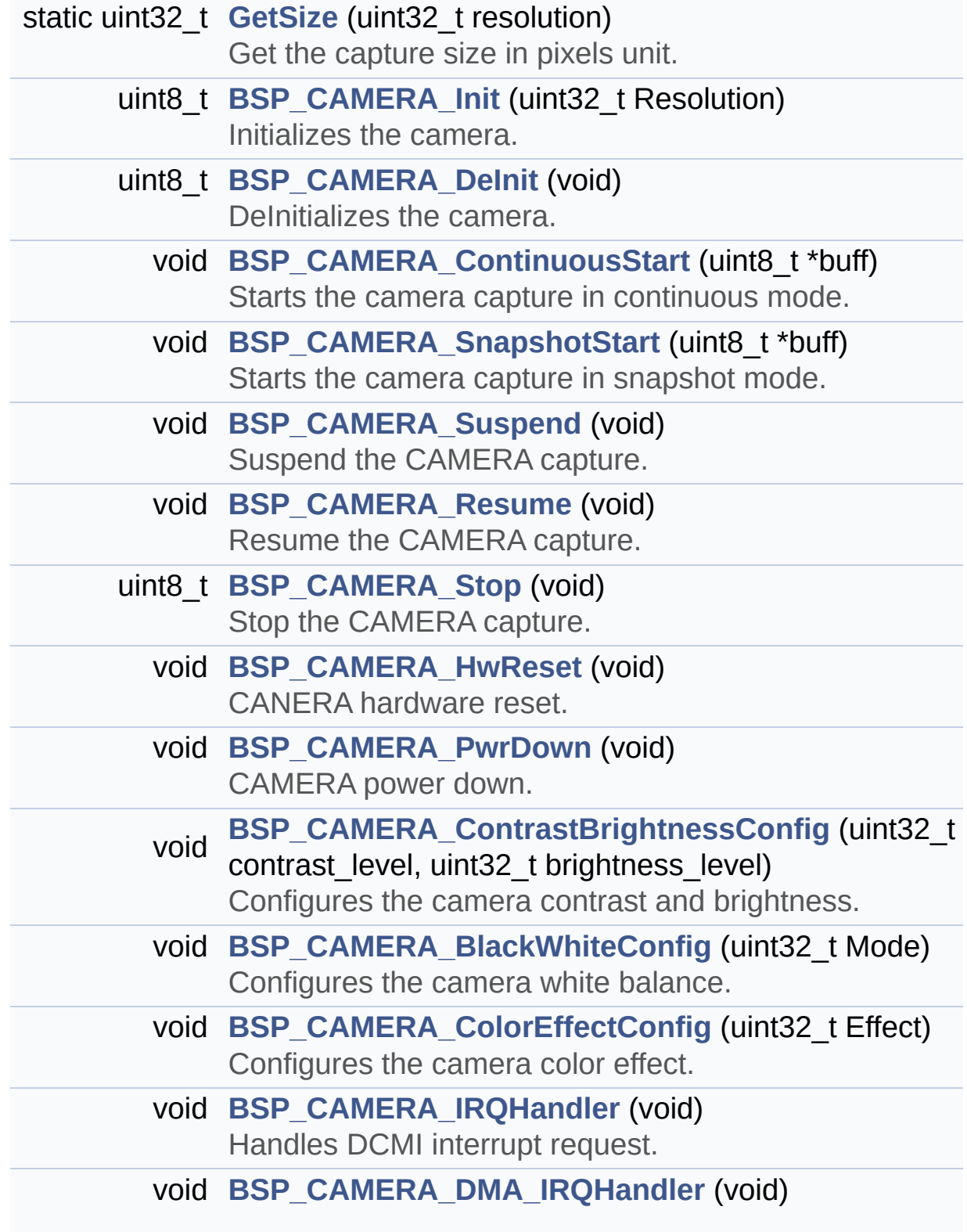

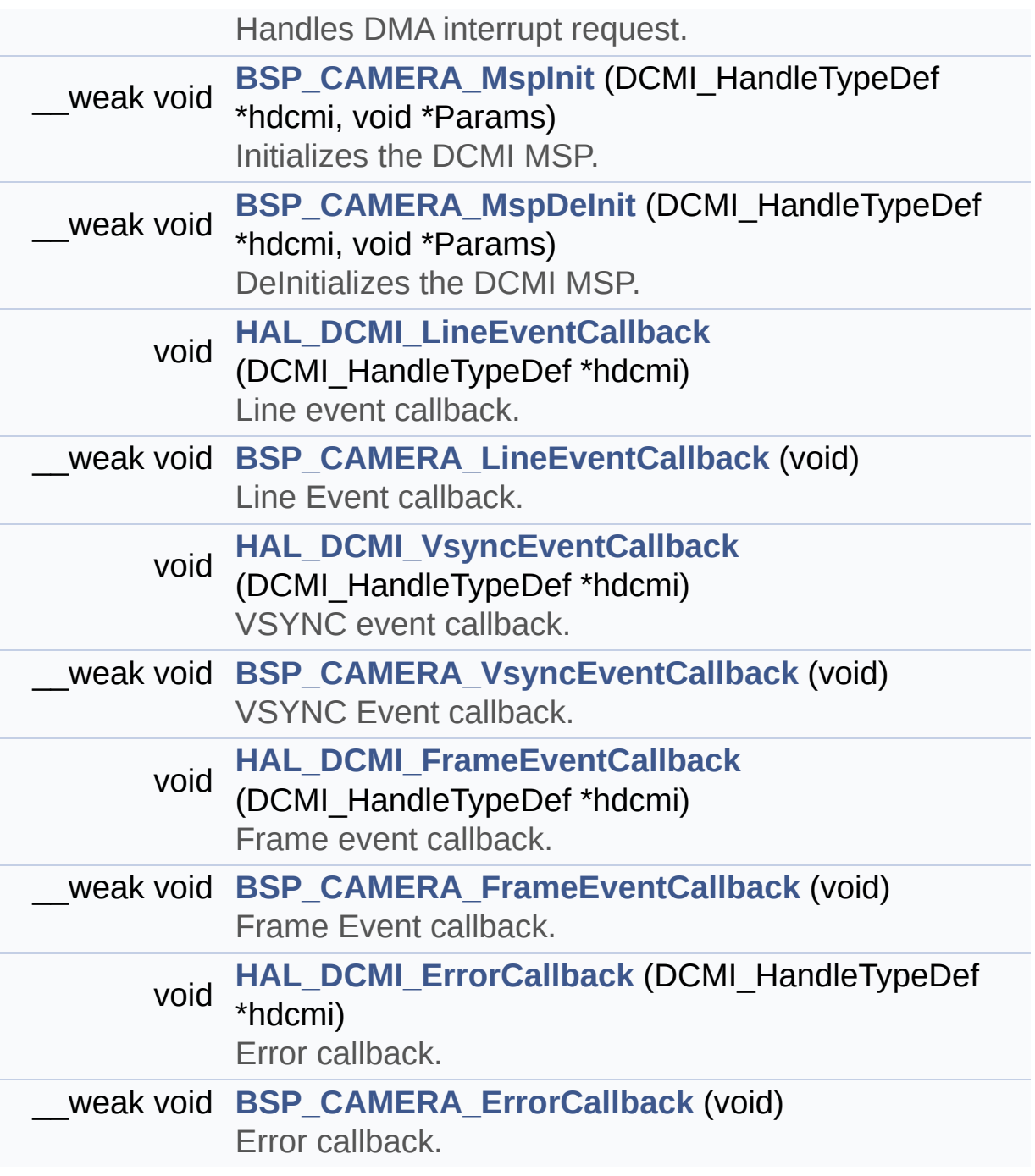

#### <span id="page-209-0"></span>**Variables**

<span id="page-209-1"></span>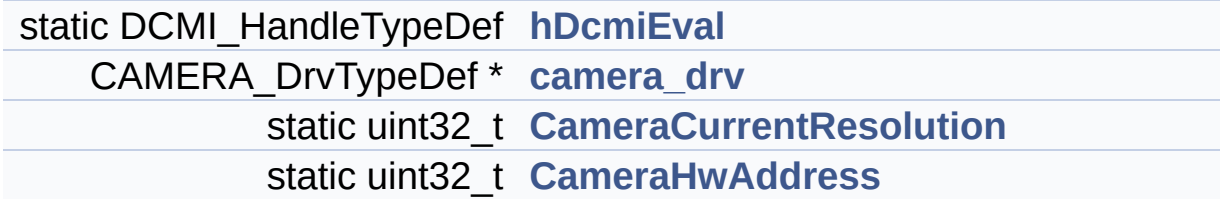

#### **Detailed Description**

This file includes the driver for Camera modules mounted on STM32756G-EVAL and STM32746G-EVAL evaluation boards.

#### **Author:**

MCD Application Team

#### **Version:**

V1.0.0

#### **Date:**

22-May-2015

How to use this driver: ----------------------- - This driver is used to drive the camera. - The S5K5CAG component driver MUST be incl uded with this driver. Driver description: ------------------ + Initialization steps: o Initialize the camera using the BSP\_CAM ERA\_Init() function. o Start the camera capture/snapshot using the CAMERA\_Start() function. o Suspend, resume or stop the camera capt ure using the following functions: - BSP\_CAMERA\_Suspend() - BSP\_CAMERA\_Resume() - BSP\_CAMERA\_Stop() + Options o Increase or decrease on the fly the bri ghtness and/or contrast using the following function:

- BSP\_CAMERA\_ContrastBrightnessConfig o Add a special effect on the fly using t he following functions: - BSP\_CAMERA\_BlackWhiteConfig() - BSP\_CAMERA\_ColorEffectConfig()

### **Attention:**

## **© COPYRIGHT(c) 2015 STMicroelectronics**

Redistribution and use in source and binary forms, with or without modification, are permitted provided that the following conditions are met: 1. Redistributions of source code must retain the above copyright notice, this list of conditions and the following disclaimer. 2. Redistributions in binary form must reproduce the above copyright notice, this list of conditions and the following disclaimer in the documentation and/or other materials provided with the distribution. 3. Neither the name of STMicroelectronics nor the names of its contributors may be used to endorse or promote products derived from this software without specific prior written permission.

THIS SOFTWARE IS PROVIDED BY THE COPYRIGHT HOLDERS AND CONTRIBUTORS "AS IS" AND ANY EXPRESS OR IMPLIED WARRANTIES, INCLUDING, BUT NOT LIMITED TO, THE IMPLIED WARRANTIES OF MERCHANTABILITY AND FITNESS FOR A PARTICULAR PURPOSE ARE DISCLAIMED. IN NO EVENT SHALL THE COPYRIGHT HOLDER OR CONTRIBUTORS BE LIABLE FOR ANY DIRECT, INDIRECT, INCIDENTAL, SPECIAL, EXEMPLARY, OR CONSEQUENTIAL DAMAGES (INCLUDING, BUT NOT LIMITED TO, PROCUREMENT OF SUBSTITUTE GOODS OR SERVICES; LOSS OF USE, DATA, OR PROFITS; OR BUSINESS INTERRUPTION) HOWEVER CAUSED AND ON ANY THEORY OF LIABILITY, WHETHER IN CONTRACT, STRICT LIABILITY, OR TORT (INCLUDING NEGLIGENCE OR OTHERWISE) ARISING IN ANY WAY OUT OF THE USE OF THIS SOFTWARE, EVEN IF ADVISED OF THE POSSIBILITY OF SUCH DAMAGE.

Definition in file **[stm32756g\\_eval\\_camera.c](#page-1136-0)**.

Generated on Fri May 22 2015 13:59:20 for STM32756G\_EVAL BSP User Manual by doxydem 1.7.6.1

# STM32756G\_EVAL BSP User Manual

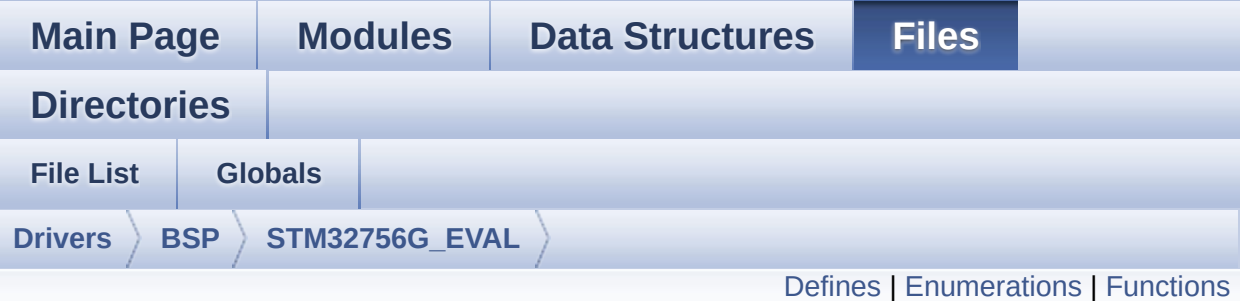

# **stm32756g\_eval\_camera.h File Reference**

This file contains the common defines and functions prototypes for the **[stm32756g\\_eval\\_camera.c](#page-206-0)** driver. [More...](#page-217-0)

#include "../Components/s5k5cag/s5k5cag.h" #include "**[stm32756g\\_eval\\_io.h](#page-1160-0)**"

Go to the [source](#page-1130-0) code of this file.

### <span id="page-214-0"></span>**Defines**

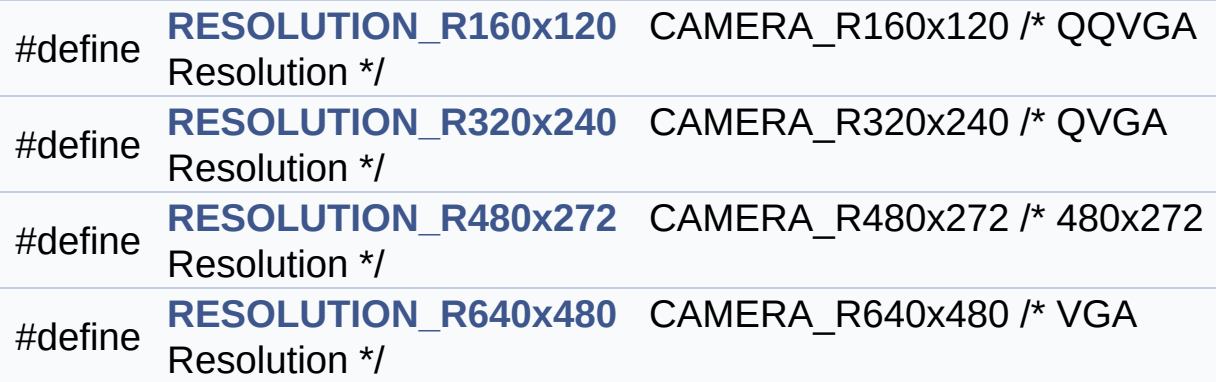

#### <span id="page-215-0"></span>**Enumerations**

```
enum
      Camera_StatusTypeDef {
       CAMERA_OK = 0x00, CAMERA_ERROR = 0x01,
      CAMERA_TIMEOUT = 0x02, CAMERA_NOT_DETECTED =
      0x03,
       CAMERA_NOT_SUPPORTED = 0x04
      }
      Camera State structures definition. More...
```
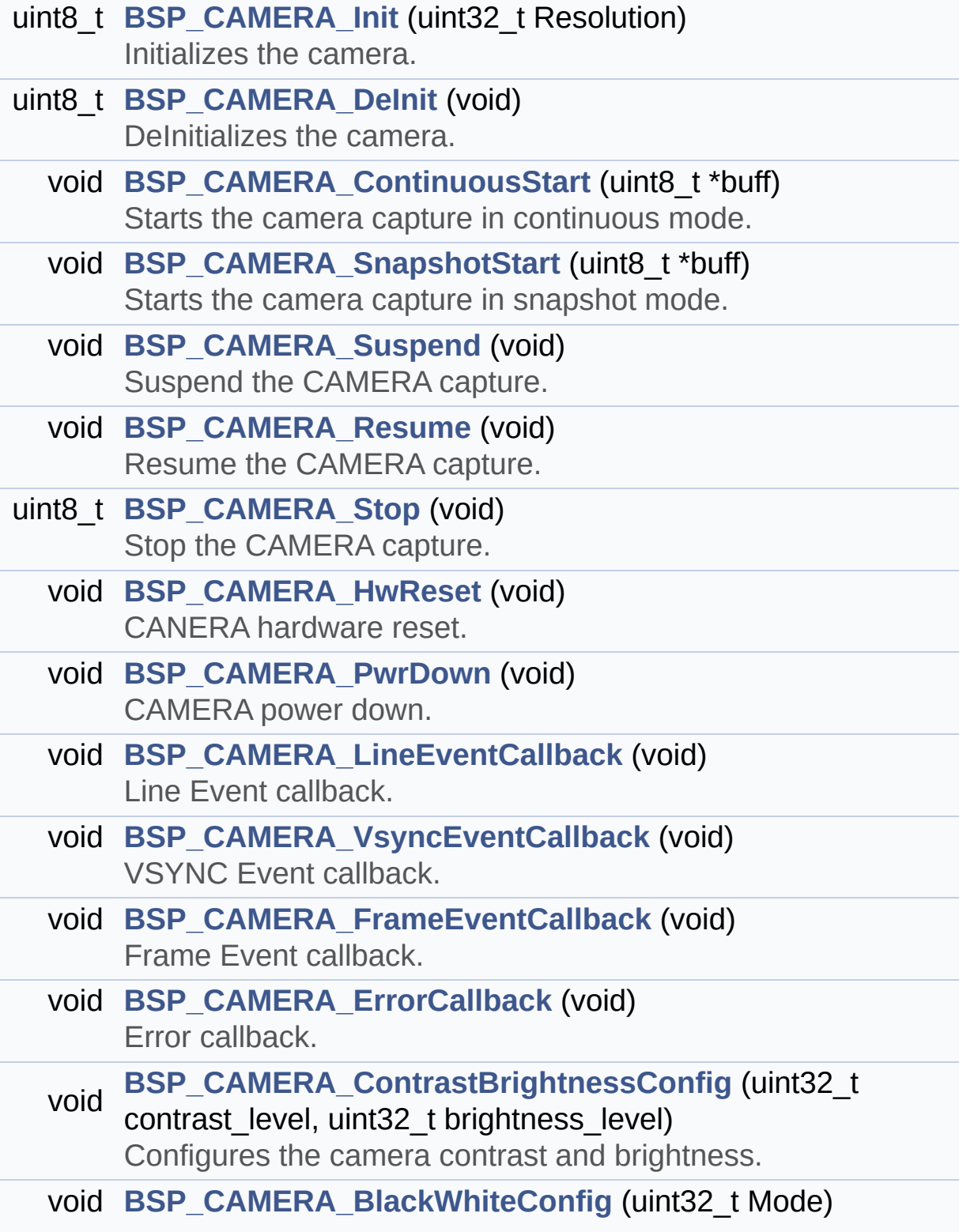

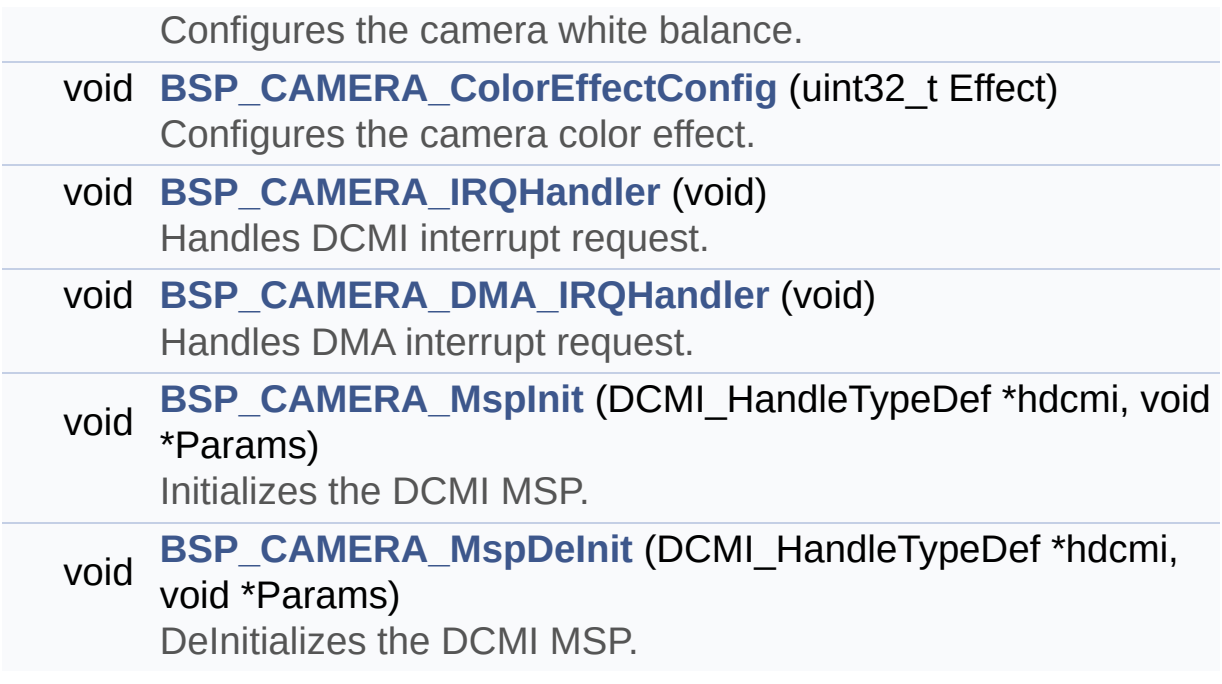

## **Detailed Description**

This file contains the common defines and functions prototypes for the **[stm32756g\\_eval\\_camera.c](#page-206-0)** driver.

**Author:**

MCD Application Team

**Version:** V1.0.0

**Date:**

22-May-2015

**Attention:**

# **© COPYRIGHT(c) 2015 STMicroelectronics**

Redistribution and use in source and binary forms, with or without modification, are permitted provided that the following conditions are met: 1. Redistributions of source code must retain the above copyright notice, this list of conditions and the following disclaimer. 2. Redistributions in binary form must reproduce the above copyright notice, this list of conditions and the following disclaimer in the documentation and/or other materials provided with the distribution. 3. Neither the name of STMicroelectronics nor the names of its contributors may be used to endorse or promote products derived from this software without specific prior written permission.

THIS SOFTWARE IS PROVIDED BY THE COPYRIGHT HOLDERS AND CONTRIBUTORS "AS IS" AND ANY EXPRESS OR IMPLIED WARRANTIES, INCLUDING, BUT NOT LIMITED TO, THE IMPLIED WARRANTIES OF MERCHANTABILITY AND FITNESS FOR A PARTICULAR PURPOSE ARE DISCLAIMED. IN NO EVENT SHALL THE COPYRIGHT HOLDER OR CONTRIBUTORS BE LIABLE FOR ANY DIRECT, INDIRECT, INCIDENTAL, SPECIAL, EXEMPLARY, OR CONSEQUENTIAL DAMAGES (INCLUDING, BUT NOT LIMITED TO, PROCUREMENT OF SUBSTITUTE GOODS OR SERVICES; LOSS OF USE, DATA, OR PROFITS; OR BUSINESS INTERRUPTION) HOWEVER CAUSED AND ON ANY THEORY OF LIABILITY, WHETHER IN CONTRACT, STRICT LIABILITY, OR TORT (INCLUDING NEGLIGENCE OR OTHERWISE) ARISING IN ANY WAY OUT OF THE USE OF THIS SOFTWARE, EVEN IF ADVISED OF THE POSSIBILITY OF SUCH DAMAGE.

Definition in file **[stm32756g\\_eval\\_camera.h](#page-1130-0)**.

Generated on Fri May 22 2015 13:59:20 for STM32756G\_EVAL BSP User Manual by doxydem 1.7.6.1

# <span id="page-220-0"></span>STM32756G\_EVAL BSP User Manual

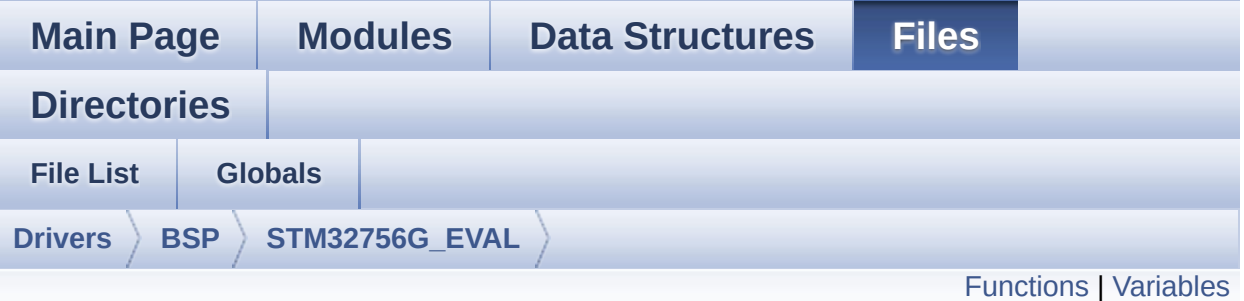

# **stm32756g\_eval\_eeprom.c File Reference**

This file provides a set of functions needed to manage an I2C M24LR64 EEPROM memory. [More...](#page-222-1)

#include "**[stm32756g\\_eval\\_eeprom.h](#page-1167-0)**"

Go to the [source](#page-1173-0) code of this file.

<span id="page-221-0"></span>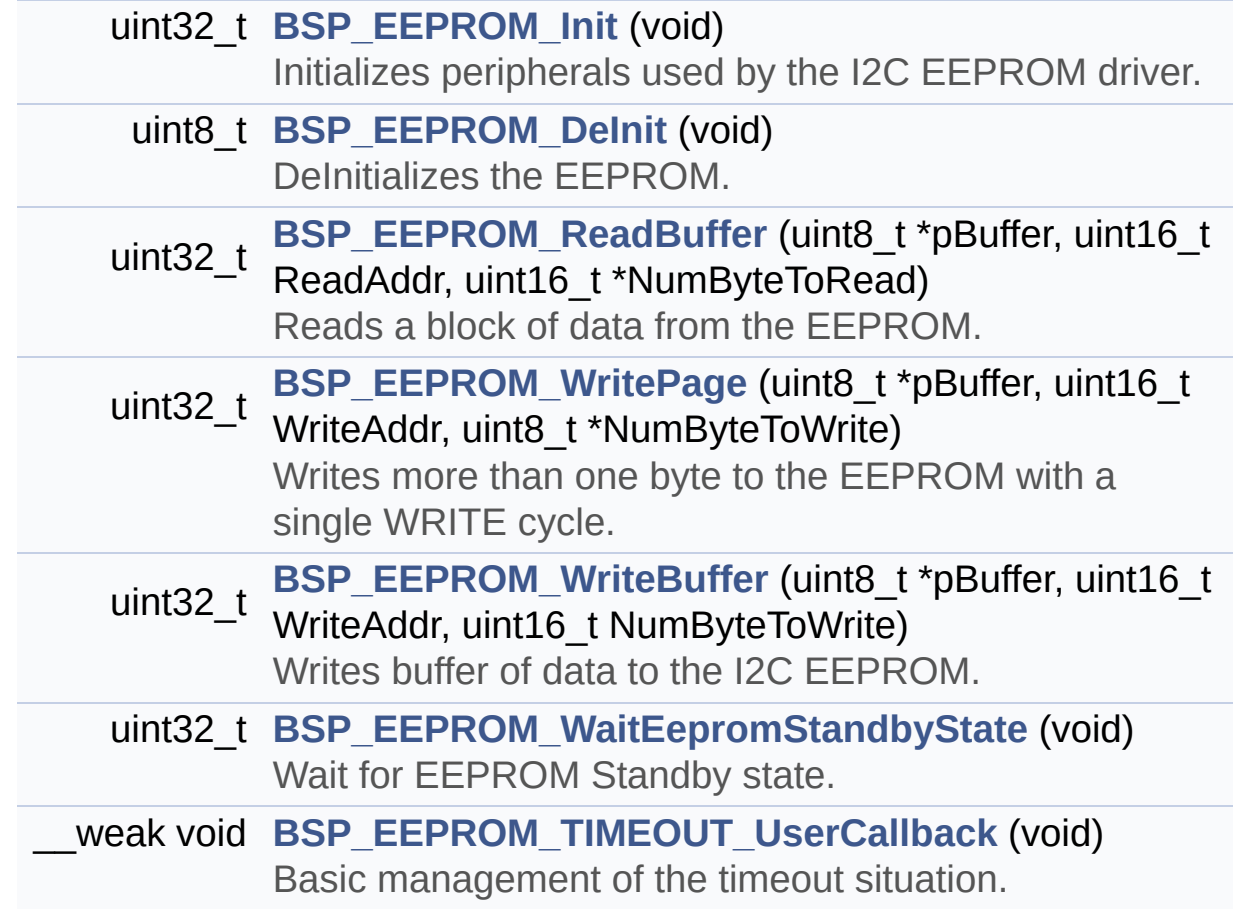

## <span id="page-222-0"></span>**Variables**

<span id="page-222-1"></span>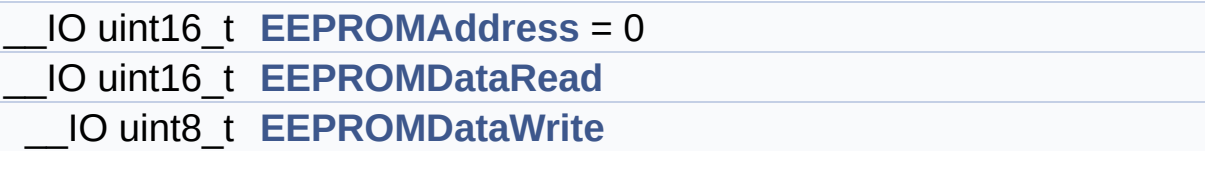

### **Detailed Description**

This file provides a set of functions needed to manage an I2C M24LR64 EEPROM memory.

#### **Author:**

MCD Application Team

#### **Version:**

V1.0.0

#### **Date:**

22-May-2015

```
To be able to use this driver, the
 switch EE_M24LR64 must be defined
            in your toolchain compiler preproc
essor
            ==================================
=================================
            Notes:
             - The I2C EEPROM memory (M24LR64)
is available on separate daughter
               board ANT7-M24LR-A, which is no
t provided with the STM32756G_EVAL
               and STM32746G_EVAL boards.
               To use this driver you have to
connect the ANT7-M24LR-A to CN2
               connector of STM32756G_EVAL boa
rd.
            ==================================
  =================================
            It implements a high level communi
cation layer for read and write
            from/to this memory. The needed ST
```

```
M32F7xx hardware resources (I2C and
            GPIO) are defined in stm32756g_eva
l.h file, and the initialization is
            performed in EEPROM_IO_Init() func
tion declared in stm32756g_eval.c
            file.
            You can easily tailor this driver
to any other development board,
            by just adapting the defines for h
ardware resources and
            EEPROM_IO_Init() function.
            @note In this driver, basic read a
nd write functions (BSP EEPROM ReadBuffer()
                  and BSP EEPROM WritePage())
use DMA mode to perform the data
                  transfer to/from EEPROM memo
ry.
           @note Regarding BSP_EEPROM_WriteP
age(), it is an optimized function to perform
                  small write (less than 1 pag
e) BUT the number of bytes (combined to write
start address) must not
                  cross the EEPROM page bounda
ry. This function can only writes into
                  the boundaries of an EEPROM
page.
                  This function doesn't check
on boundaries condition (in this driver
                  the function BSP_EEPROM_Writ
eBuffer() which calls BSP_EEPROM_WritePage() i
s
                  responsible of checking on P
age boundaries).
```
-----------+ Pin assignment for M24L  $\mathbf{I}$ R64 EEPROM  $\mathsf{I}$  $+ - - - -$ -+-----------+--------------+ | STM32F7xx I2C Pins | EEPROM | Pin  $+ -$ ------------+-----------+--------------+  $\mathbb{R}^n$  $E\Theta(GND)$  | 1 (0V) |  $\mathbf{L}$  $\sim 100$  $ACO$  |  $\overline{2}$  $\overline{1}$  $\mathbb{R}$  $AC1$  |  $3 \sim$  $\overline{1}$  $\pm 1$ VSS | 4 (OV) |  $\overline{1}$ | SDA SDA |  $5\overline{)}$  $\overline{1}$ | SCL SCL |  $\overline{1}$  $6\overline{6}$  $\mathbb{R}^n$  $E1(GND) | 7 (0V) |$  $\overline{1}$  $\mathbb{R}^n$  . The set of  $\mathbb{R}^n$  $| 8 (3.3V) |$ **VDD**  $\overline{1}$ ----------+-------------+

## Attention:

# **© COPYRIGHT(c) 2015 STMicroelectronics**

Redistribution and use in source and binary forms, with or without modification, are permitted provided that the following conditions are met: 1. Redistributions of source code must retain the above copyright notice, this list of conditions and the following disclaimer. 2. Redistributions in binary form must reproduce the above copyright notice, this list of conditions and the following disclaimer in the documentation and/or other materials provided with the distribution. 3. Neither the name of STMicroelectronics nor the names of its contributors may be used to endorse or promote products derived from this software without specific prior written permission.

THIS SOFTWARE IS PROVIDED BY THE COPYRIGHT HOLDERS AND CONTRIBUTORS "AS IS" AND ANY EXPRESS OR IMPLIED WARRANTIES, INCLUDING, BUT NOT LIMITED TO, THE IMPLIED WARRANTIES OF MERCHANTABILITY AND FITNESS FOR A PARTICULAR PURPOSE ARE DISCLAIMED. IN NO EVENT SHALL THE COPYRIGHT HOLDER OR CONTRIBUTORS BE LIABLE FOR ANY DIRECT, INDIRECT, INCIDENTAL, SPECIAL, EXEMPLARY, OR CONSEQUENTIAL DAMAGES (INCLUDING, BUT NOT LIMITED TO, PROCUREMENT OF SUBSTITUTE GOODS OR SERVICES; LOSS OF USE, DATA, OR PROFITS; OR BUSINESS INTERRUPTION) HOWEVER CAUSED AND ON ANY THEORY OF LIABILITY, WHETHER IN CONTRACT, STRICT LIABILITY, OR TORT (INCLUDING NEGLIGENCE OR OTHERWISE) ARISING IN ANY WAY OUT OF THE USE OF THIS SOFTWARE, EVEN IF ADVISED OF THE POSSIBILITY OF SUCH DAMAGE.

Definition in file **[stm32756g\\_eval\\_eeprom.c](#page-1173-0)**.

Generated on Fri May 22 2015 13:59:20 for STM32756G\_EVAL BSP User Manual by doxydem 1.7.6.1

# STM32756G\_EVAL BSP User Manual

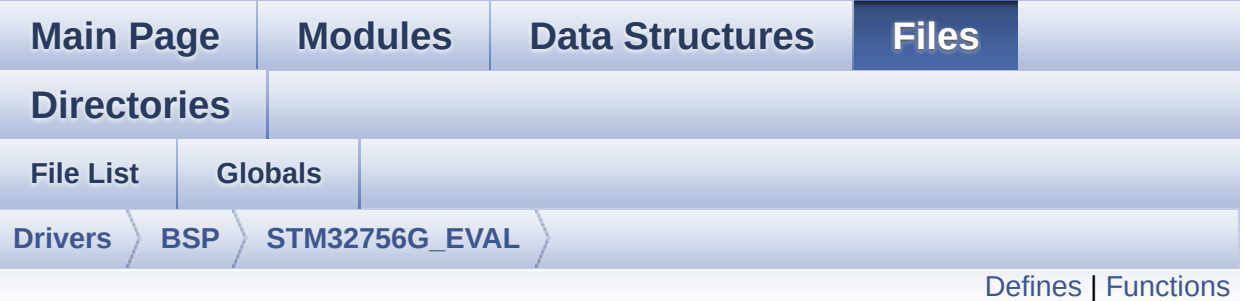

# **stm32756g\_eval\_eeprom.h File Reference**

This file contains all the functions prototypes for the **[stm32756g\\_eval\\_eeprom.c](#page-220-0)** firmware driver. [More...](#page-230-0)

#include "**[stm32756g\\_eval.h](#page-999-0)**"

Go to the [source](#page-1167-0) code of this file.

## <span id="page-228-0"></span>**Defines**

#define **[EEPROM\\_PAGESIZE](#page-916-0)** ((uint8\_t)4) #define **[EEPROM\\_MAX\\_SIZE](#page-916-1)** ((uint16\_t)0x2000) /\* 64Kbit \*/ #define **[EEPROM\\_MAX\\_TRIALS](#page-916-2)** ((uint32\_t)3000) #define **[EEPROM\\_OK](#page-916-3)** ((uint32\_t)0) #define **[EEPROM\\_FAIL](#page-916-4)** ((uint32\_t)1) #define **[EEPROM\\_TIMEOUT](#page-917-0)** ((uint32\_t)2)

<span id="page-229-0"></span>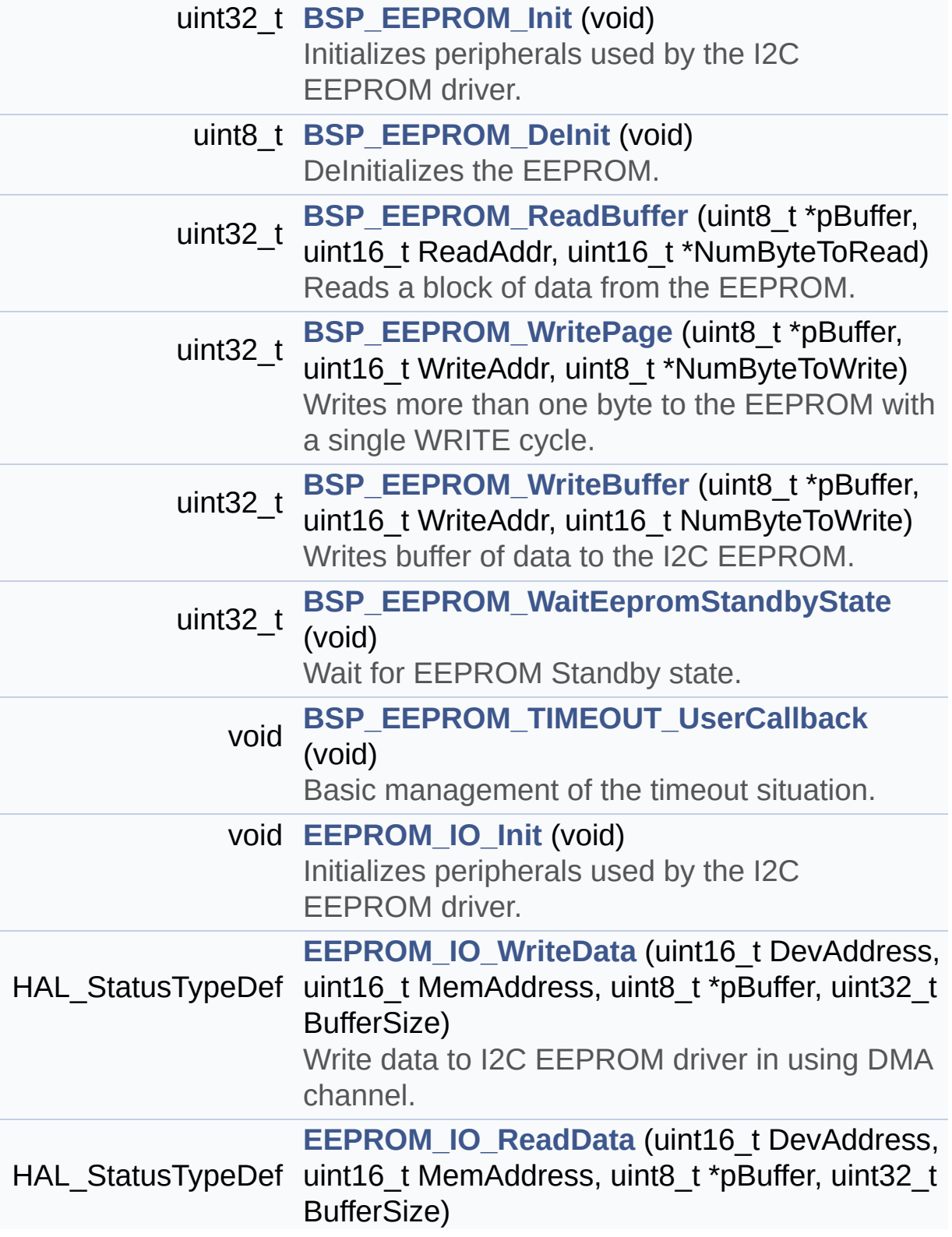

<span id="page-230-0"></span>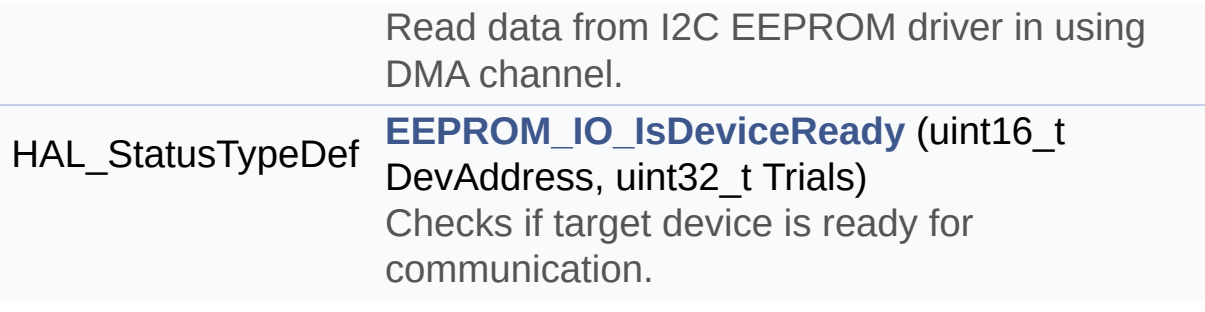

## **Detailed Description**

This file contains all the functions prototypes for the **[stm32756g\\_eval\\_eeprom.c](#page-220-0)** firmware driver.

#### **Author:**

MCD Application Team

**Version:** V1.0.0

#### **Date:**

22-May-2015

# **Attention:**

# **© COPYRIGHT(c) 2015 STMicroelectronics**

Redistribution and use in source and binary forms, with or without modification, are permitted provided that the following conditions are met: 1. Redistributions of source code must retain the above copyright notice, this list of conditions and the following disclaimer. 2. Redistributions in binary form must reproduce the above copyright notice, this list of conditions and the following disclaimer in the documentation and/or other materials provided with the distribution. 3. Neither the name of STMicroelectronics nor the names of its contributors may be used to endorse or promote products derived from this software without specific prior written permission.

THIS SOFTWARE IS PROVIDED BY THE COPYRIGHT HOLDERS AND CONTRIBUTORS "AS IS" AND ANY EXPRESS OR IMPLIED WARRANTIES, INCLUDING, BUT NOT LIMITED TO, THE IMPLIED WARRANTIES OF MERCHANTABILITY AND FITNESS FOR A PARTICULAR PURPOSE ARE DISCLAIMED. IN NO EVENT SHALL THE COPYRIGHT HOLDER OR CONTRIBUTORS BE LIABLE FOR ANY DIRECT, INDIRECT, INCIDENTAL, SPECIAL, EXEMPLARY, OR CONSEQUENTIAL DAMAGES (INCLUDING, BUT NOT LIMITED TO, PROCUREMENT OF SUBSTITUTE GOODS OR SERVICES; LOSS OF USE, DATA, OR PROFITS; OR BUSINESS INTERRUPTION) HOWEVER CAUSED AND ON ANY THEORY OF LIABILITY, WHETHER IN CONTRACT, STRICT LIABILITY, OR TORT (INCLUDING NEGLIGENCE OR OTHERWISE) ARISING IN ANY WAY OUT OF THE USE OF THIS SOFTWARE, EVEN IF ADVISED OF THE POSSIBILITY OF SUCH DAMAGE.

Definition in file **[stm32756g\\_eval\\_eeprom.h](#page-1167-0)**.

Generated on Fri May 22 2015 13:59:20 for STM32756G\_EVAL BSP User Manual by doxydem 1.7.6.1

# <span id="page-233-0"></span>STM32756G\_EVAL BSP User Manual

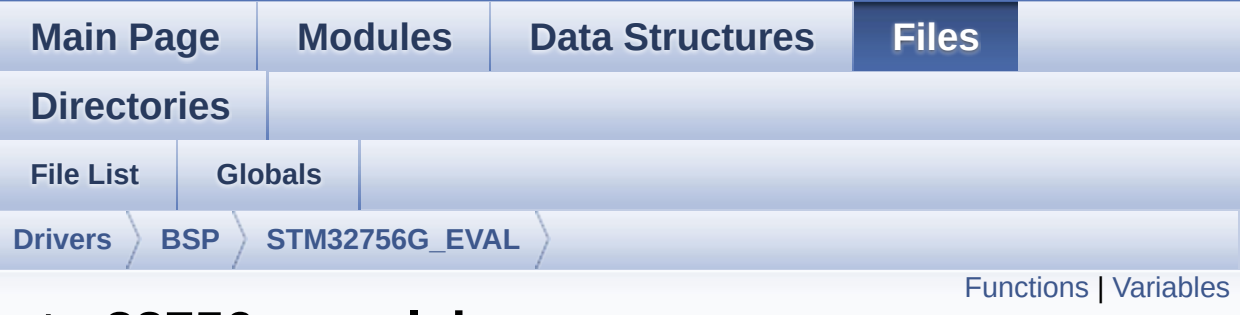

# **stm32756g\_eval\_io.c File Reference**

This file provides a set of functions needed to manage the IO pins on STM32756G-EVAL and STM32746G-EVAL evaluation board. [More...](#page-235-1)

#include "**[stm32756g\\_eval\\_io.h](#page-1160-0)**"

Go to the [source](#page-1192-0) code of this file.

<span id="page-234-0"></span>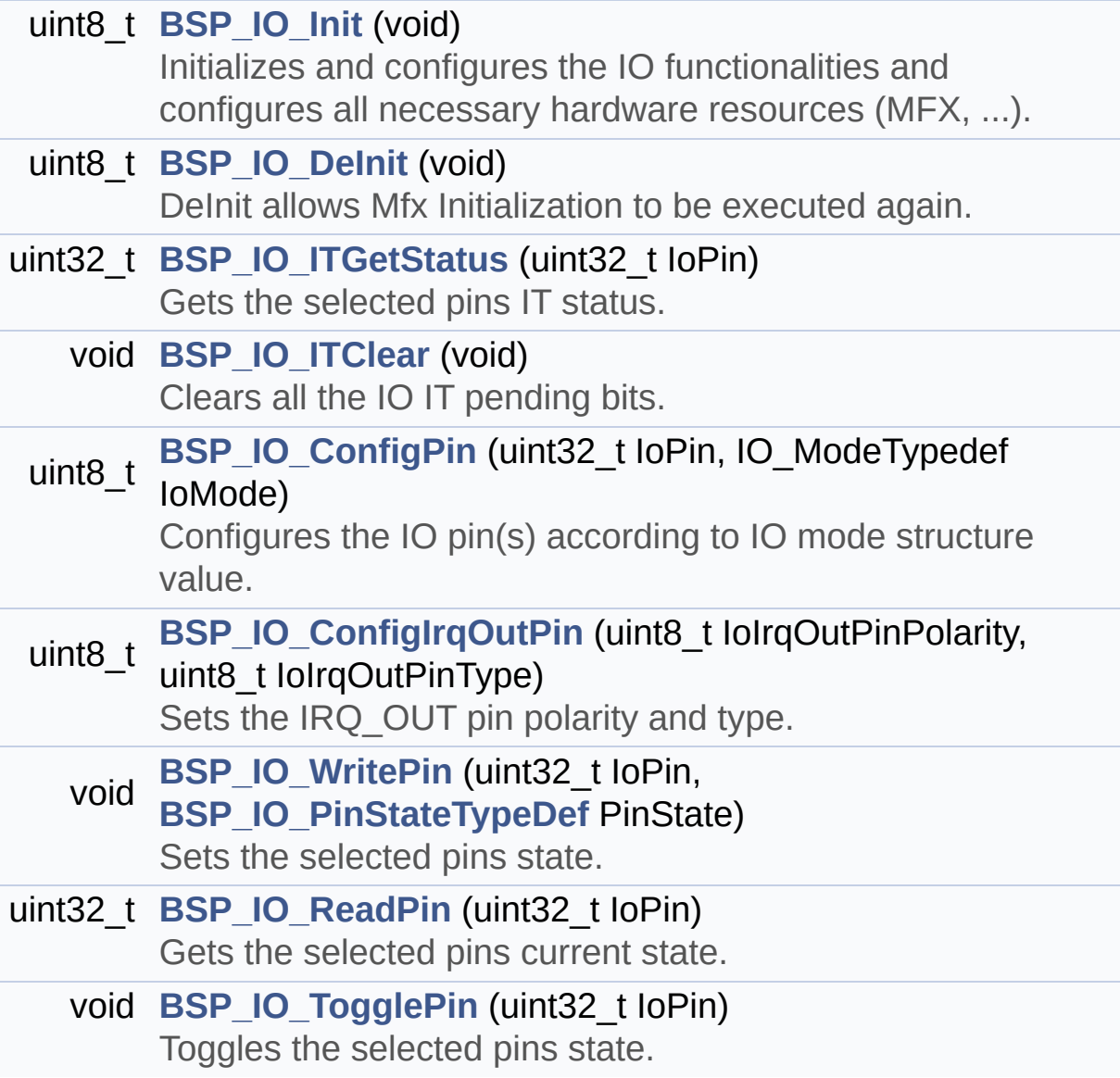

## <span id="page-235-0"></span>**Variables**

<span id="page-235-1"></span>static IO\_DrvTypeDef \* **[IoDrv](#page-933-0)** = NULL static uint8\_t **[mfxstm32l152Identifier](#page-933-1)**

### **Detailed Description**

This file provides a set of functions needed to manage the IO pins on STM32756G-EVAL and STM32746G-EVAL evaluation board.

#### **Author:**

MCD Application Team

#### **Version:**

V1.0.0

#### **Date:**

22-May-2015

```
How To use this driver:
  -----------------------
   - This driver is used to drive the IO modul
e of the STM32756G-EVAL evaluation
     board.
   - The MFXSTM32L152 IO expander device compo
nent driver must be included with this
     driver in order to run the IO functionali
ties commanded by the IO expander (MFX)
     device mounted on the evaluation board.
 Driver description:
  -------------------
  + Initialization steps:
     o Initialize the IO module using the BSP_
IO_Init() function. This
       function includes the MSP layer hardwar
e resources initialization and the
       communication layer configuration to st
art the IO functionalities use.
 + IO functionalities use
     o The IO pin mode is configured when call
```
ing the function BSP\_IO\_ConfigPin(), you must specify the desired IO mode by cho osing the "IO\_ModeTypedef" parameter predefined value. o If an IO pin is used in interrupt mode, the function BSP\_IO\_ITGetStatus() is needed to get the interrupt status. To clear the IT pending bits, you should call the function BSP\_IO\_ITClear() with specifying the IO pending bit to clear. o The IT is handled using the correspondi ng external interrupt IRQ handler, the user IT callback treatment is imple mented on the same external interrupt callback. o The IRQ\_OUT pin (common for all functio nalities: JOY, SD, LEDs, etc) can be configured using the function BSP\_IO\_Co nfigIrqOutPin() o To get/set an IO pin combination state you can use the functions BSP\_IO\_ReadPin()/BSP\_IO\_WritePin() or t he function BSP\_IO\_TogglePin() to toggle the p in state.

**Attention:**

# **© COPYRIGHT(c) 2015 STMicroelectronics**

Redistribution and use in source and binary forms, with or without modification, are permitted provided that the following conditions are met: 1. Redistributions of source code must retain the above copyright notice, this list of conditions and the following disclaimer. 2. Redistributions in binary form must reproduce the above copyright notice, this list of conditions and the following disclaimer in the documentation and/or other materials provided with the distribution. 3. Neither the name of STMicroelectronics nor the names of its contributors may be used to endorse or promote products derived from this software without specific prior written permission.

THIS SOFTWARE IS PROVIDED BY THE COPYRIGHT HOLDERS AND CONTRIBUTORS "AS IS" AND ANY EXPRESS OR IMPLIED WARRANTIES, INCLUDING, BUT NOT LIMITED TO, THE IMPLIED WARRANTIES OF MERCHANTABILITY AND FITNESS FOR A PARTICULAR PURPOSE ARE DISCLAIMED. IN NO EVENT SHALL THE COPYRIGHT HOLDER OR CONTRIBUTORS BE LIABLE FOR ANY DIRECT, INDIRECT, INCIDENTAL, SPECIAL, EXEMPLARY, OR CONSEQUENTIAL DAMAGES (INCLUDING, BUT NOT LIMITED TO, PROCUREMENT OF SUBSTITUTE GOODS OR SERVICES; LOSS OF USE, DATA, OR PROFITS; OR BUSINESS INTERRUPTION) HOWEVER CAUSED AND ON ANY THEORY OF LIABILITY, WHETHER IN CONTRACT, STRICT LIABILITY, OR TORT (INCLUDING NEGLIGENCE OR OTHERWISE) ARISING IN ANY WAY OUT OF THE USE OF THIS SOFTWARE, EVEN IF ADVISED OF THE POSSIBILITY OF SUCH DAMAGE.

Definition in file **[stm32756g\\_eval\\_io.c](#page-1192-0)**.

Generated on Fri May 22 2015 13:59:20 for STM32756G\_EVAL BSP User Manual by doxydem 1.7.6.1

# STM32756G\_EVAL BSP User Manual

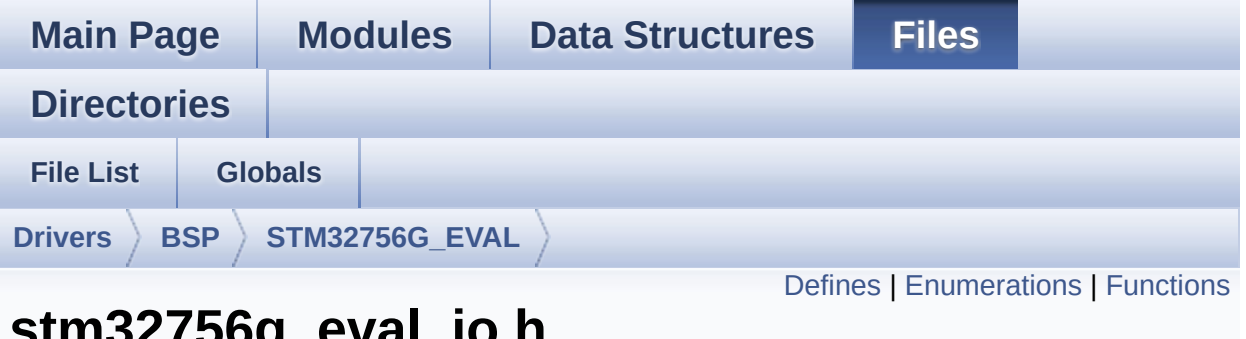

# **stm32756g\_eval\_io.h File Reference**

This file contains the common defines and functions prototypes for the **[stm32756g\\_eval\\_io.c](#page-233-0)** driver. [More...](#page-242-1)

#include "**[stm32756g\\_eval.h](#page-999-0)**" #include "../Components/mfxstm32l152/mfxstm32l152.h"

Go to the [source](#page-1160-0) code of this file.

# <span id="page-240-0"></span>**Defines**

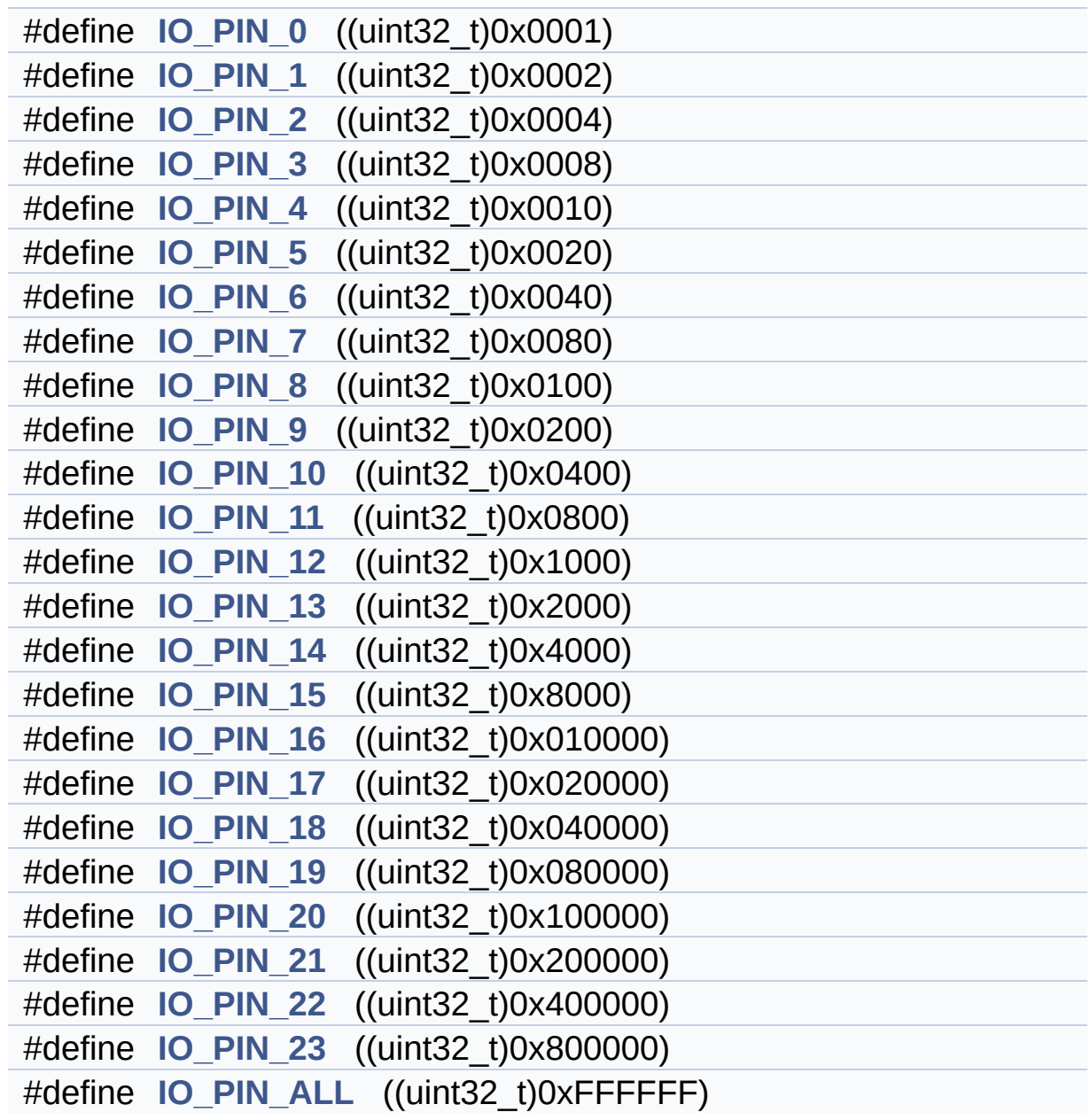

## <span id="page-241-0"></span>**Enumerations**

```
enum
      BSP_IO_PinStateTypeDef { BSP_IO_PIN_RESET = 0,
      BSP_IO_PIN_SET = 1 }
enum
      IO_StatusTypeDef { IO_OK = 0, IO_ERROR = 1,
      IO_TIMEOUT = 2 }
```
<span id="page-242-1"></span><span id="page-242-0"></span>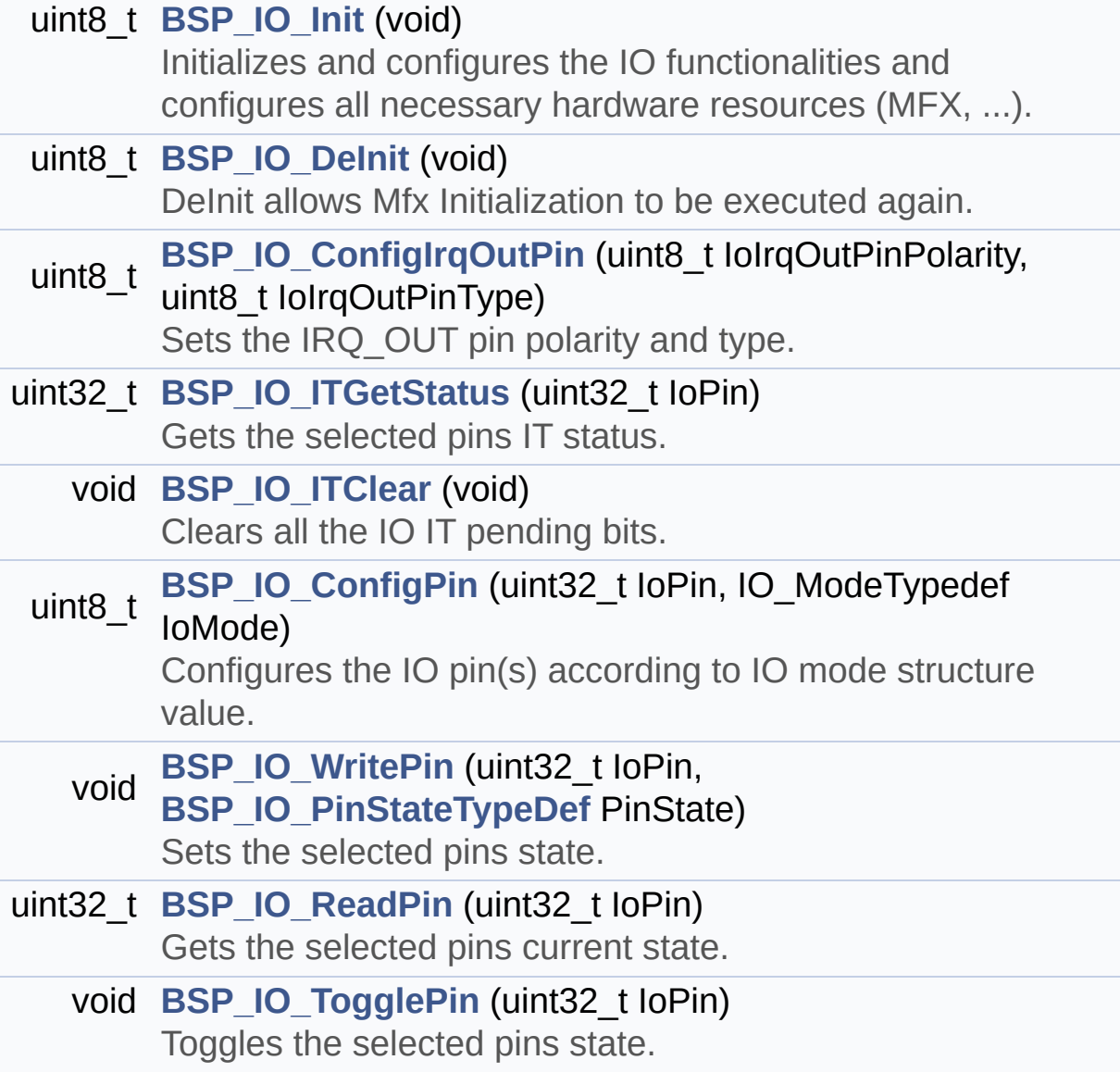

## **Detailed Description**

This file contains the common defines and functions prototypes for the **[stm32756g\\_eval\\_io.c](#page-233-0)** driver.

**Author:** MCD Application Team

**Version:** V1.0.0

**Date:**

22-May-2015

**Attention:**

# **© COPYRIGHT(c) 2015 STMicroelectronics**

Redistribution and use in source and binary forms, with or without modification, are permitted provided that the following conditions are met: 1. Redistributions of source code must retain the above copyright notice, this list of conditions and the following disclaimer. 2. Redistributions in binary form must reproduce the above copyright notice, this list of conditions and the following disclaimer in the documentation and/or other materials provided with the distribution. 3. Neither the name of STMicroelectronics nor the names of its contributors may be used to endorse or promote products derived from this software without specific prior written permission.

THIS SOFTWARE IS PROVIDED BY THE COPYRIGHT HOLDERS AND CONTRIBUTORS "AS IS" AND ANY EXPRESS OR IMPLIED WARRANTIES, INCLUDING, BUT NOT LIMITED TO, THE IMPLIED WARRANTIES OF MERCHANTABILITY AND FITNESS FOR A PARTICULAR PURPOSE ARE DISCLAIMED. IN NO EVENT SHALL THE COPYRIGHT HOLDER OR CONTRIBUTORS BE LIABLE FOR ANY DIRECT, INDIRECT, INCIDENTAL, SPECIAL, EXEMPLARY, OR CONSEQUENTIAL DAMAGES (INCLUDING, BUT NOT LIMITED TO, PROCUREMENT OF SUBSTITUTE GOODS OR SERVICES; LOSS OF USE, DATA, OR PROFITS; OR BUSINESS INTERRUPTION) HOWEVER CAUSED AND ON ANY THEORY OF LIABILITY, WHETHER IN CONTRACT, STRICT LIABILITY, OR TORT (INCLUDING NEGLIGENCE OR OTHERWISE) ARISING IN ANY WAY OUT OF THE USE OF THIS SOFTWARE, EVEN IF ADVISED OF THE POSSIBILITY OF SUCH DAMAGE.

Definition in file **[stm32756g\\_eval\\_io.h](#page-1160-0)**.

Generated on Fri May 22 2015 13:59:20 for STM32756G\_EVAL BSP User Manual by doxydem 1.7.6.1

# STM32756G\_EVAL BSP User Manual

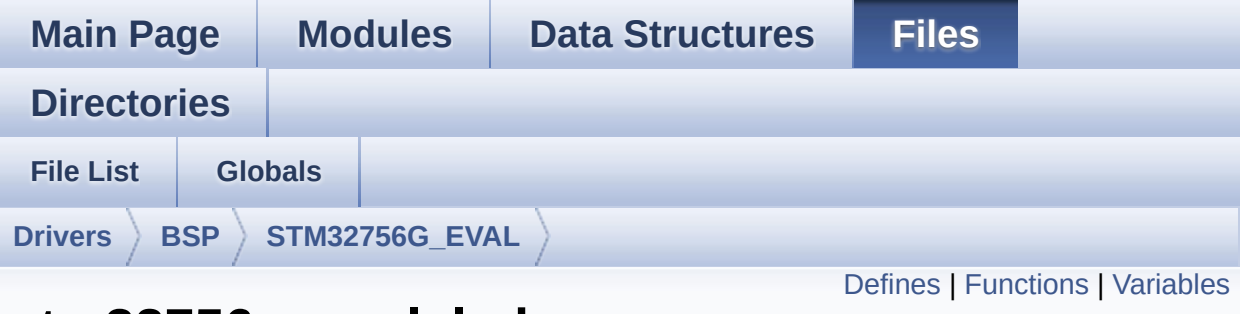

# **stm32756g\_eval\_lcd.c File Reference**

This file includes the driver for Liquid Crystal Display (LCD) module mounted on STM32756G-EVAL and STM32746G-EVAL evaluation boards. [More...](#page-251-1)

```
#include "stm32756g_eval_lcd.h" #include
"../../../Utilities/Fonts/fonts.h"
#include "../../../Utilities/Fonts/font24.c"
#include "../../../Utilities/Fonts/font20.c"
#include "../../../Utilities/Fonts/font16.c"
#include "../../../Utilities/Fonts/font12.c"
#include "../../../Utilities/Fonts/font8.c"
```
Go to the [source](#page-463-0) code of this file.

## <span id="page-246-0"></span>**Defines**

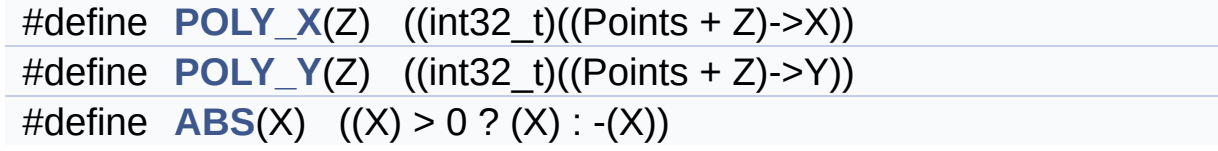

<span id="page-247-0"></span>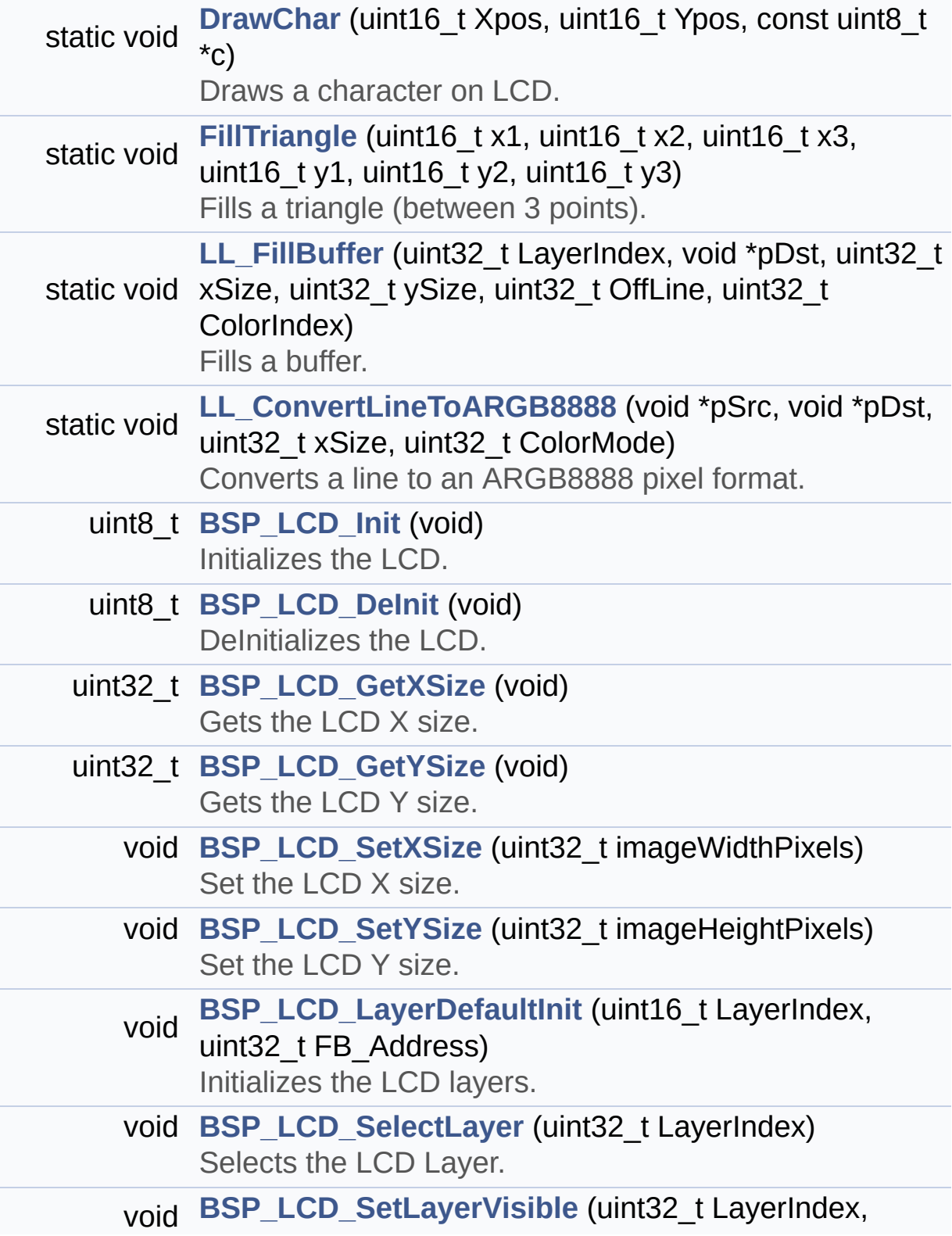

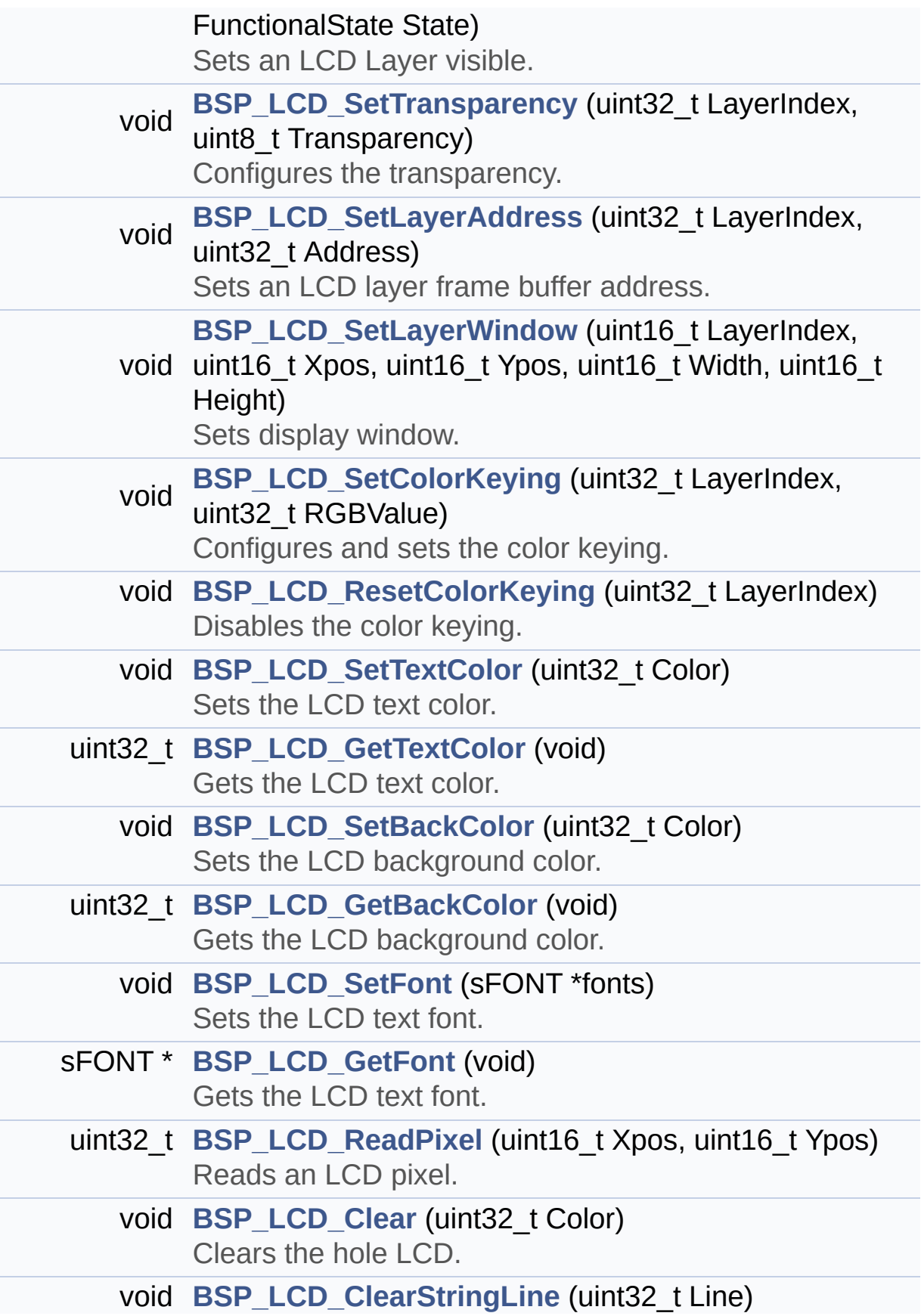

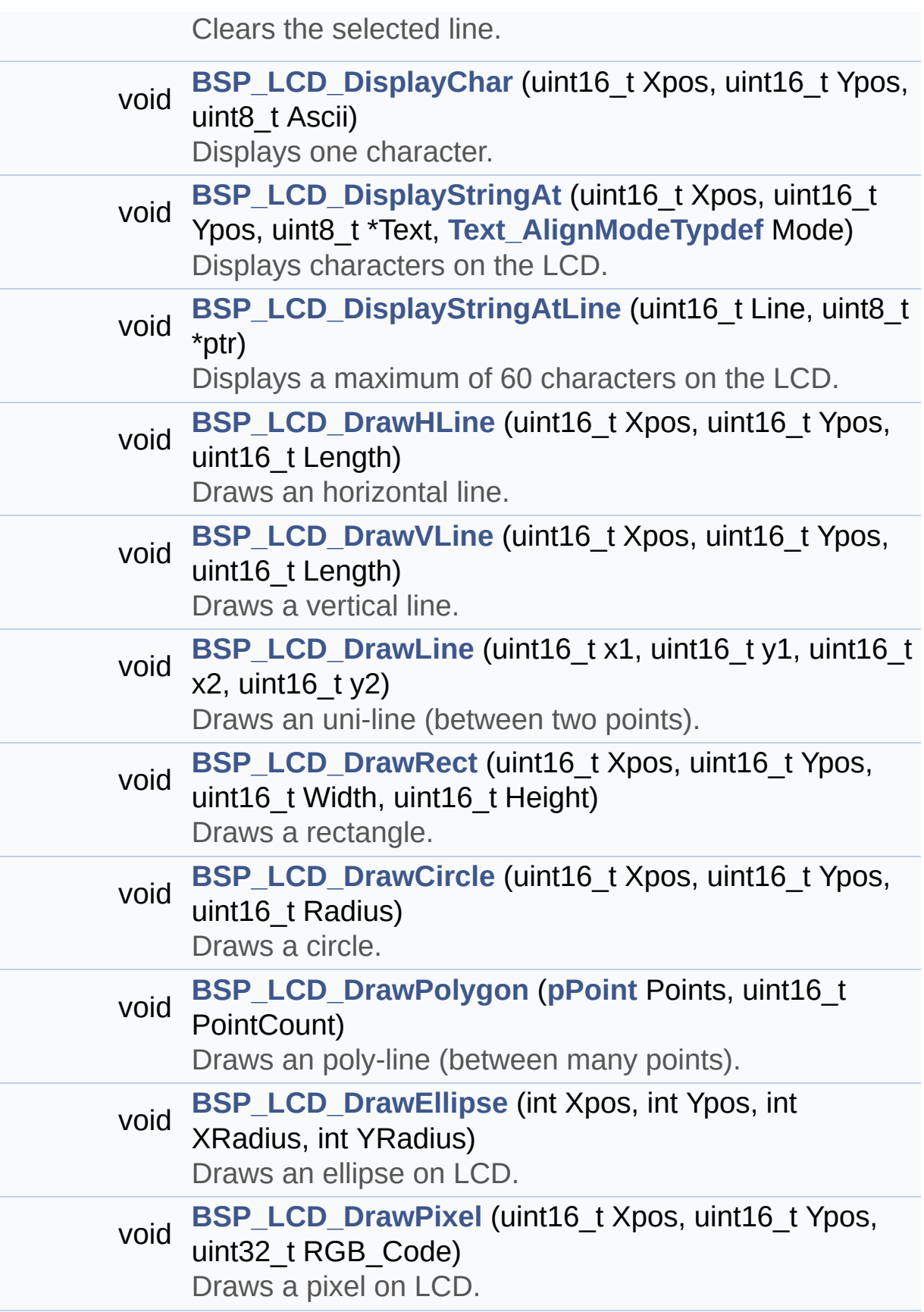

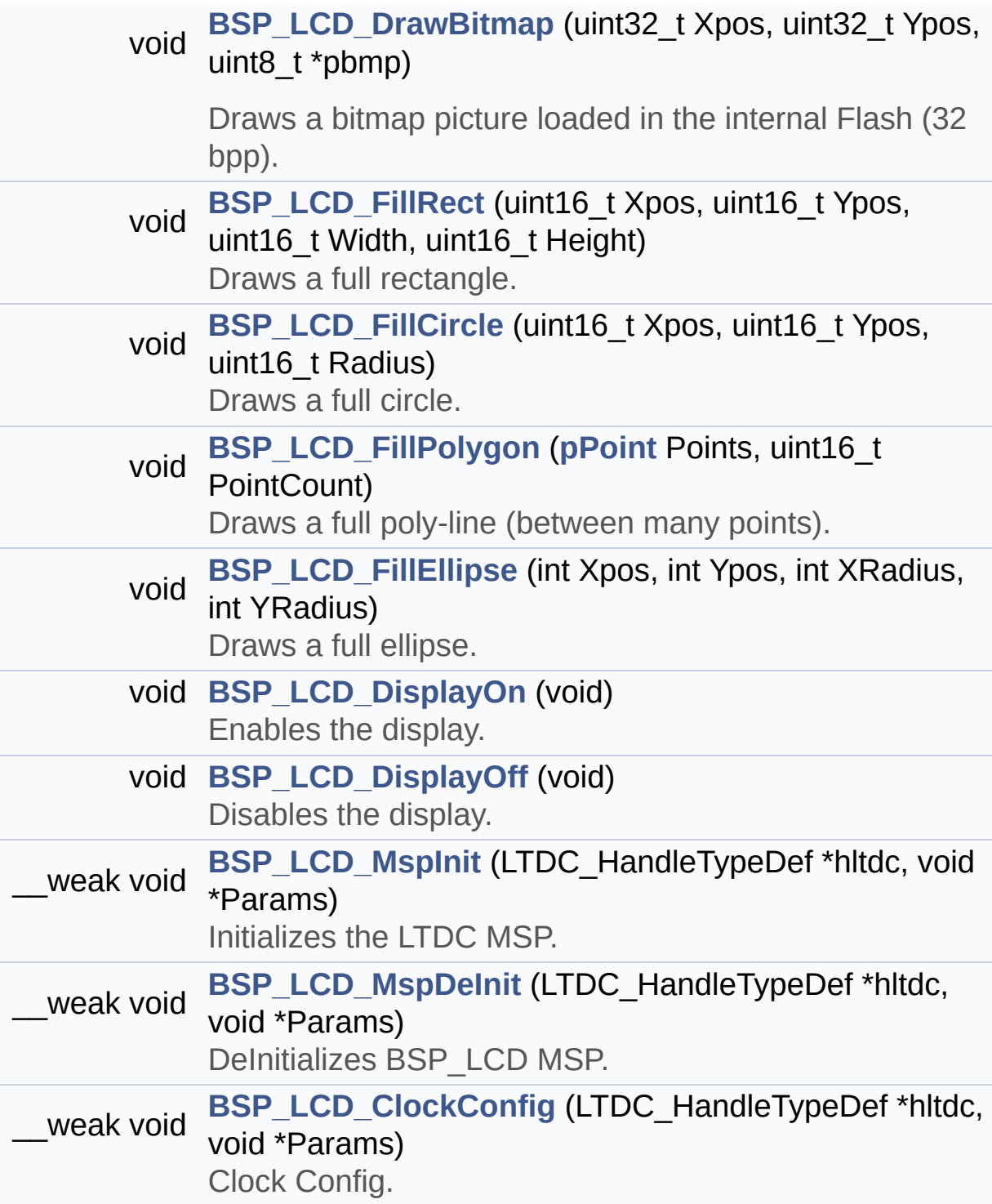

## <span id="page-251-0"></span>**Variables**

<span id="page-251-1"></span>static LTDC\_HandleTypeDef **[hLtdcEval](#page-540-0)** static DMA2D\_HandleTypeDef **[hDma2dEval](#page-540-1)** static uint32\_t **[ActiveLayer](#page-540-2)** = 0 static **[LCD\\_DrawPropTypeDef](#page-59-0) [DrawProp](#page-540-3)** [**[MAX\\_LAYER\\_NUMBER](#page-941-0)**]
### **Detailed Description**

This file includes the driver for Liquid Crystal Display (LCD) module mounted on STM32756G-EVAL and STM32746G-EVAL evaluation boards.

### **Author:**

MCD Application Team

**Version:**

V1.0.0

### **Date:**

22-May-2015

```
How To use this driver:
   - This driver is used to drive directly an
LCD TFT using the LTDC controller.
   - This driver selects dynamically the mount
ed LCD, AMPIRE 640x480 LCD mounted
     on MB1063 or AMPIRE 480x272 LCD mounted o
n MB1046 daughter board,
     and uses the adequate timing and setting
for the specified LCD using
     device ID of the STMPE811 mounted on MB10
46 daughter board.
 Driver description:
   ------------------
 + Initialization steps:
     o Initialize the LCD using the BSP_LCD_In
it() function.
     o Apply the Layer configuration using the
BSP LCD LayerDefaultInit() function.
     o Select the LCD layer to be used using t
he BSP_LCD_SelectLayer() function.
```
o Enable the LCD display using the BSP\_LC D\_DisplayOn() function. + Options o Configure and enable the colour keying functionality using the BSP\_LCD\_SetColorKeying() function. o Modify in the fly the transparency and/ or the frame buffer address using the following functions: - BSP\_LCD\_SetTransparency() - BSP LCD SetLayerAddress() + Display on LCD o Clear the whole LCD using BSP\_LCD\_Clear () function or only one specified string line using the BSP\_LCD\_ClearStringLine( ) function. o Display a character on the specified li ne and column using the BSP\_LCD\_DisplayChar() function or a complete string line usin g the BSP\_LCD\_DisplayStringAtLine() function. o Display a string line on the specified position (x,y in pixel) and align mode using the BSP\_LCD\_DisplayStringAtLine() function. o Draw and fill a basic shapes (dot, line , rectangle, circle, ellipse, .. bitmap) on LCD using the available set of funct ions.

**Attention:**

## **© COPYRIGHT(c) 2015 STMicroelectronics**

Redistribution and use in source and binary forms, with or without modification, are permitted provided that the following conditions are met: 1. Redistributions of source code must retain the above copyright notice, this list of conditions and the following disclaimer. 2. Redistributions in binary form must reproduce the above copyright notice, this list of conditions and the following disclaimer in the documentation and/or other materials provided with the distribution. 3. Neither the name of STMicroelectronics nor the names of its contributors may be used to endorse or promote products derived from this software without specific prior written permission.

THIS SOFTWARE IS PROVIDED BY THE COPYRIGHT HOLDERS AND CONTRIBUTORS "AS IS" AND ANY EXPRESS OR IMPLIED WARRANTIES, INCLUDING, BUT NOT LIMITED TO, THE IMPLIED WARRANTIES OF MERCHANTABILITY AND FITNESS FOR A PARTICULAR PURPOSE ARE DISCLAIMED. IN NO EVENT SHALL THE COPYRIGHT HOLDER OR CONTRIBUTORS BE LIABLE FOR ANY DIRECT, INDIRECT, INCIDENTAL, SPECIAL, EXEMPLARY, OR CONSEQUENTIAL DAMAGES (INCLUDING, BUT NOT LIMITED TO, PROCUREMENT OF SUBSTITUTE GOODS OR SERVICES; LOSS OF USE, DATA, OR PROFITS; OR BUSINESS INTERRUPTION) HOWEVER CAUSED AND ON ANY THEORY OF LIABILITY, WHETHER IN CONTRACT, STRICT LIABILITY, OR TORT (INCLUDING NEGLIGENCE OR OTHERWISE) ARISING IN ANY WAY OUT OF THE USE OF THIS SOFTWARE, EVEN IF ADVISED OF THE POSSIBILITY OF SUCH DAMAGE.

Definition in file **[stm32756g\\_eval\\_lcd.c](#page-463-0)**.

Generated on Fri May 22 2015 13:59:20 for STM32756G\_EVAL BSP User Manual by doxydem 1.7.6.1

# STM32756G\_EVAL BSP User Manual

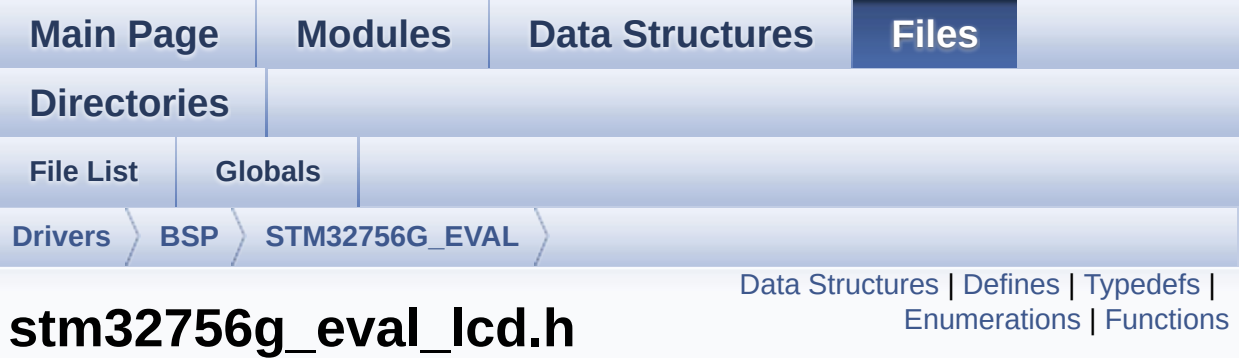

This file contains the common defines and functions prototypes for the [stm32756g\\_eval\\_lcd.c](#page-245-0) driver. [More...](#page-264-0)

```
#include "../Components/ampire640480/ampire640480.h" #include
"../Components/ampire480272/ampire480272.h"
#include "../Components/stmpe811/stmpe811.h"
#include "stm32756g_eval_sdram.h"
#include "stm32756g_eval.h"
#include "../../../Utilities/Fonts/fonts.h"
```
Go to the [source](#page-452-0) code of this file.

**File Reference**

## <span id="page-256-0"></span>**Data Structures**

struct **[LCD\\_DrawPropTypeDef](#page-59-0)**

struct **[Point](#page-63-0)**

## <span id="page-257-0"></span>**Defines**

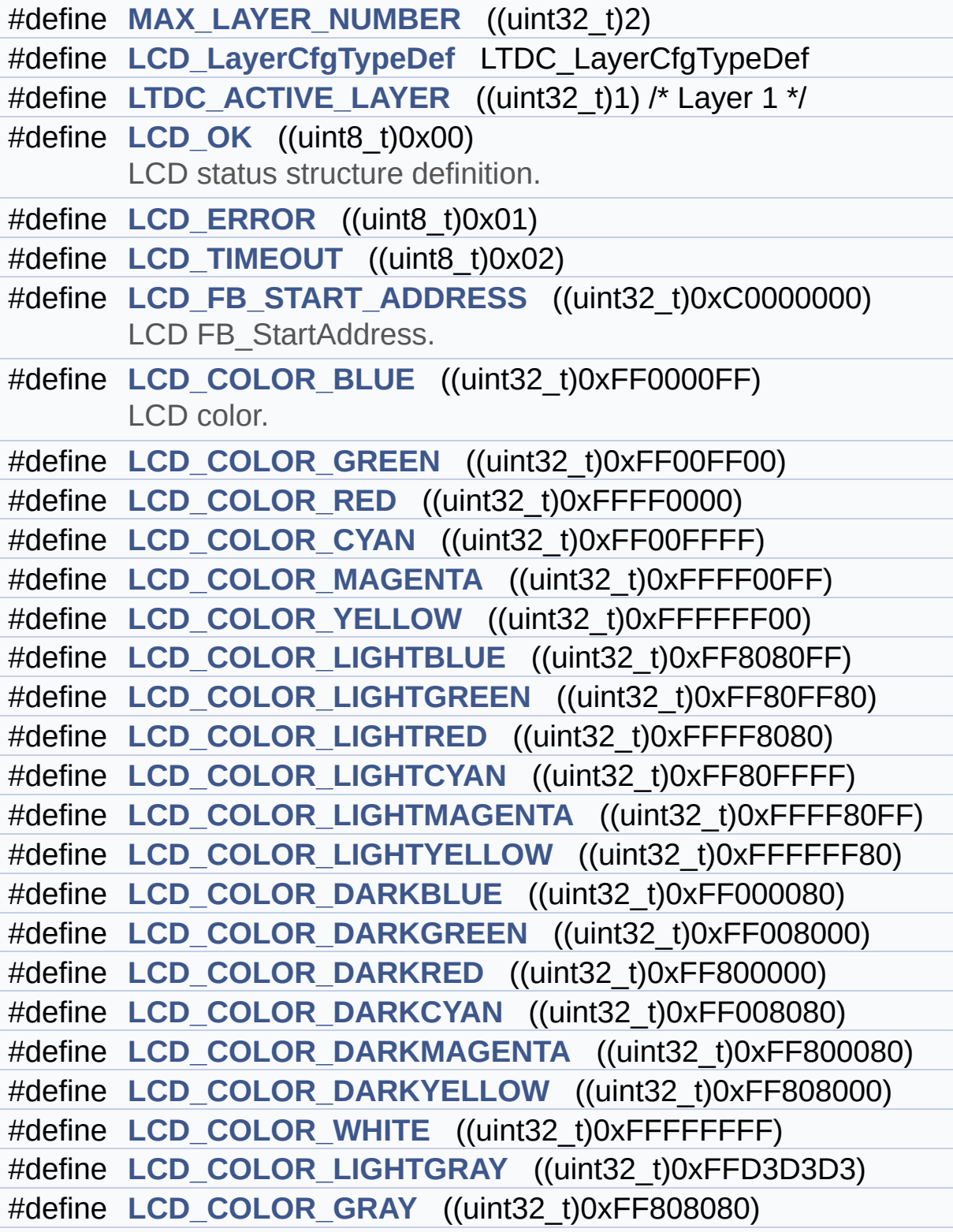

```
#define LCD_COLOR_DARKGRAY ((uint32_t)0xFF404040)
#define LCD_COLOR_BLACK ((uint32_t)0xFF000000)
#define LCD_COLOR_BROWN ((uint32_t)0xFFA52A2A)
#define LCD_COLOR_ORANGE ((uint32_t)0xFFFFA500)
#define LCD_COLOR_TRANSPARENT ((uint32_t)0xFF000000)
#define LCD_DEFAULT_FONT Font24
      LCD default font.
```
# <span id="page-259-0"></span>**Typedefs**

typedef struct **[Point](#page-63-0)** \* **[pPoint](#page-450-0)**

## <span id="page-260-0"></span>**Enumerations**

#### enum **[Text\\_AlignModeTypdef](#page-451-0)** { **[CENTER\\_MODE](#page-451-1)** = 0x01, **[RIGHT\\_MODE](#page-451-2)** = 0x02, **[LEFT\\_MODE](#page-451-3)** = 0x03 } Line mode structures definition. [More...](#page-451-0)

## <span id="page-261-0"></span>**Functions**

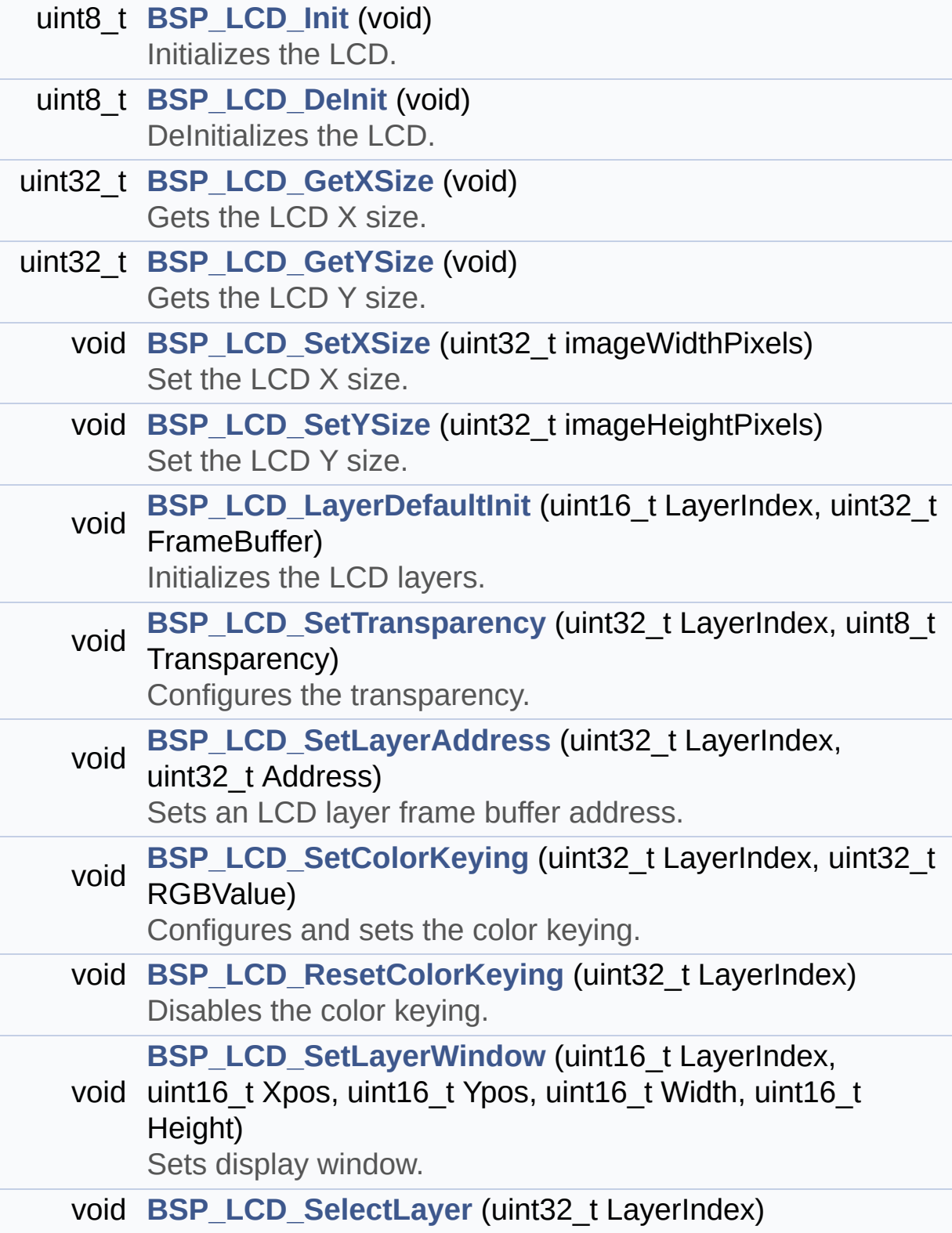

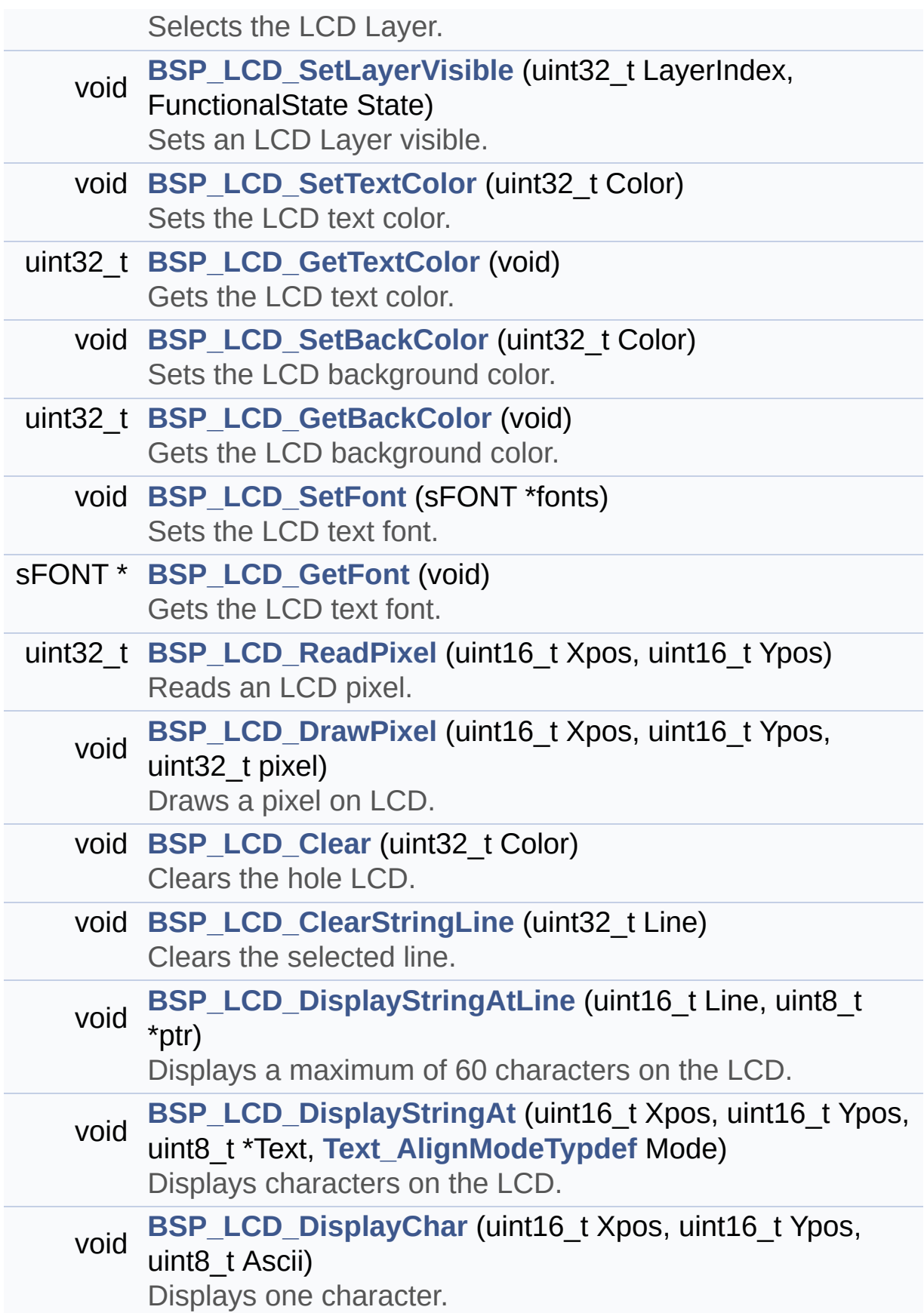

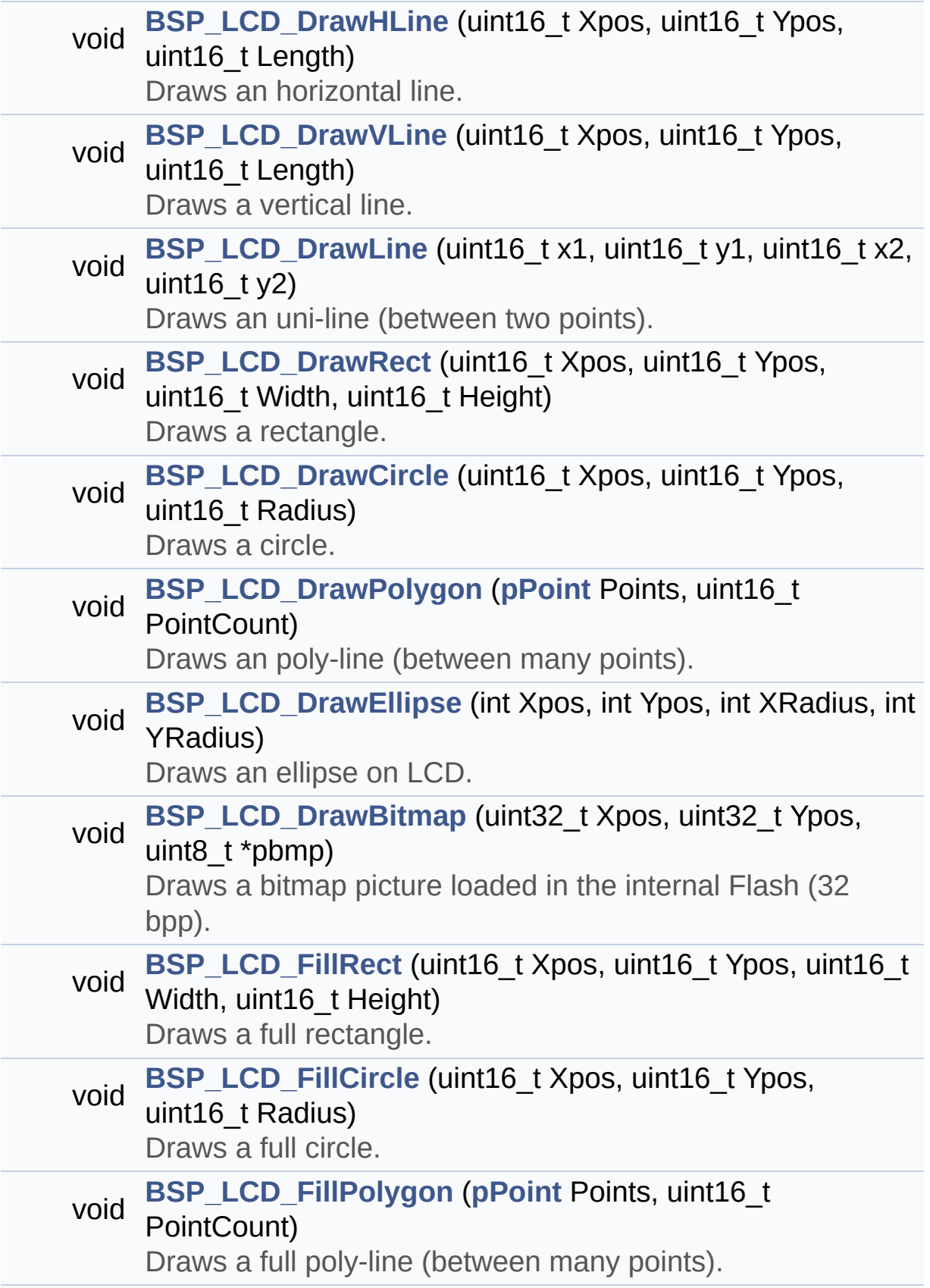

<span id="page-264-0"></span>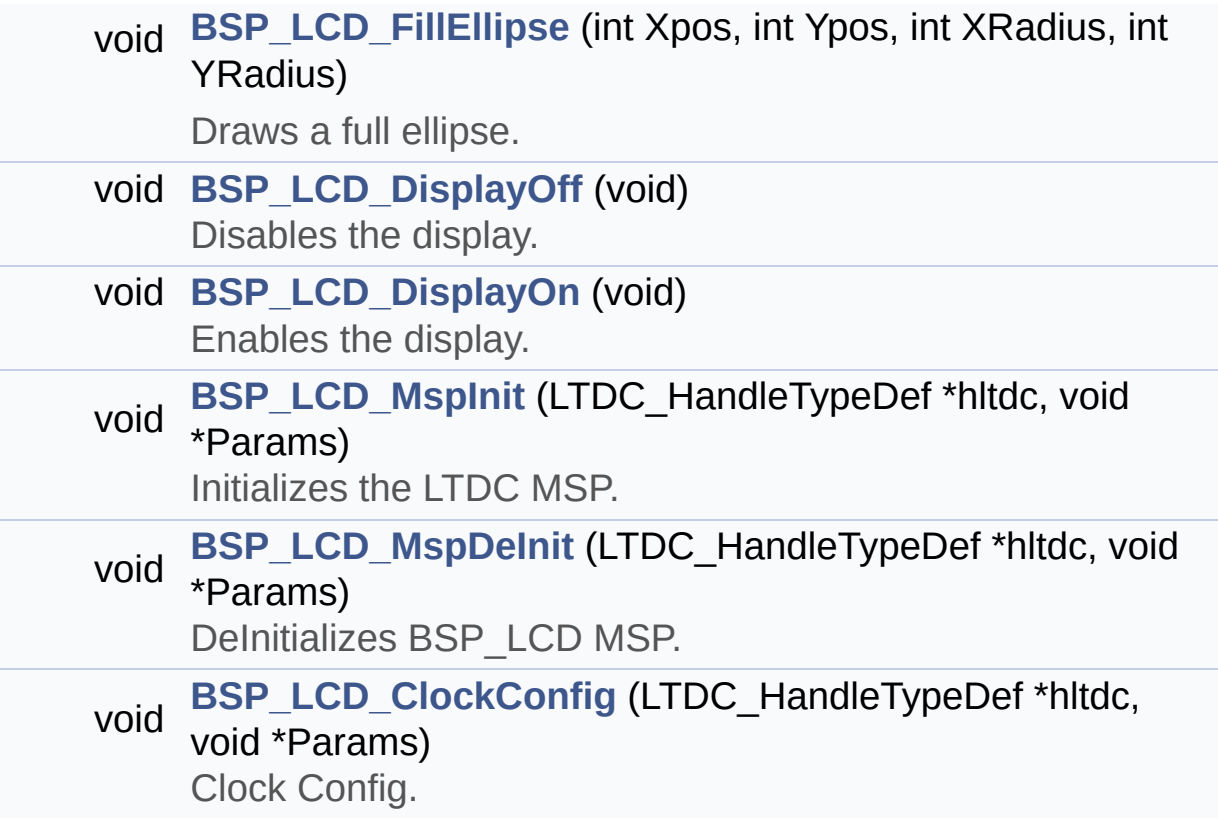

## **Detailed Description**

This file contains the common defines and functions prototypes for the **[stm32756g\\_eval\\_lcd.c](#page-245-0)** driver.

**Author:** MCD Application Team

**Version:** V1.0.0

**Date:**

22-May-2015

**Attention:**

## **© COPYRIGHT(c) 2015 STMicroelectronics**

Redistribution and use in source and binary forms, with or without modification, are permitted provided that the following conditions are met: 1. Redistributions of source code must retain the above copyright notice, this list of conditions and the following disclaimer. 2. Redistributions in binary form must reproduce the above copyright notice, this list of conditions and the following disclaimer in the documentation and/or other materials provided with the distribution. 3. Neither the name of STMicroelectronics nor the names of its contributors may be used to endorse or promote products derived from this software without specific prior written permission.

THIS SOFTWARE IS PROVIDED BY THE COPYRIGHT HOLDERS AND CONTRIBUTORS "AS IS" AND ANY EXPRESS OR IMPLIED WARRANTIES, INCLUDING, BUT NOT LIMITED TO, THE IMPLIED WARRANTIES OF MERCHANTABILITY AND FITNESS FOR A PARTICULAR PURPOSE ARE DISCLAIMED. IN NO EVENT SHALL THE COPYRIGHT HOLDER OR CONTRIBUTORS BE LIABLE FOR ANY DIRECT, INDIRECT, INCIDENTAL, SPECIAL, EXEMPLARY, OR CONSEQUENTIAL DAMAGES (INCLUDING, BUT NOT LIMITED TO, PROCUREMENT OF SUBSTITUTE GOODS OR SERVICES; LOSS OF USE, DATA, OR PROFITS; OR BUSINESS INTERRUPTION) HOWEVER CAUSED AND ON ANY THEORY OF LIABILITY, WHETHER IN CONTRACT, STRICT LIABILITY, OR TORT (INCLUDING NEGLIGENCE OR OTHERWISE) ARISING IN ANY WAY OUT OF THE USE OF THIS SOFTWARE, EVEN IF ADVISED OF THE POSSIBILITY OF SUCH DAMAGE.

Definition in file **[stm32756g\\_eval\\_lcd.h](#page-452-0)**.

Generated on Fri May 22 2015 13:59:20 for STM32756G\_EVAL BSP User Manual by doxydem 1.7.6.1

# <span id="page-267-0"></span>STM32756G\_EVAL BSP User Manual

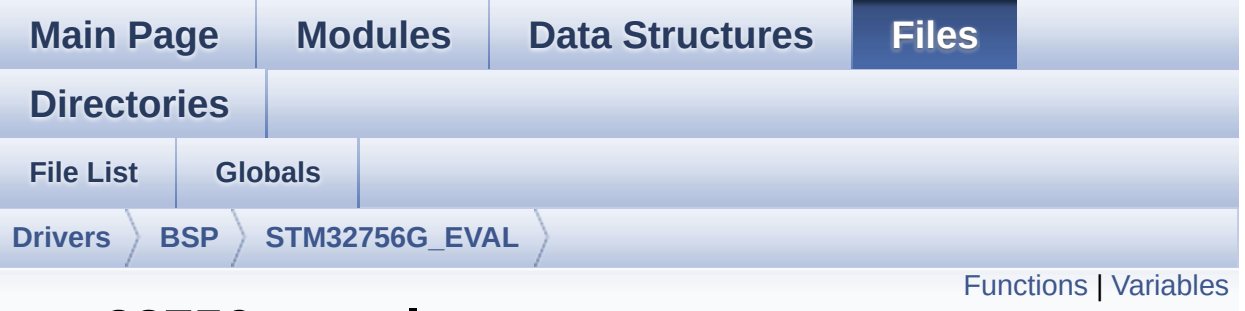

## **stm32756g\_eval\_nor.c File Reference**

This file includes a standard driver for the PC28F128M29EWLA NOR flash memory device mounted on STM32756G-EVAL and STM32746G-EVAL evaluation boards. [More...](#page-269-1)

```
#include "stm32756g_eval_nor.h"
```
Go to the [source](#page-1219-0) code of this file.

## <span id="page-268-0"></span>**Functions**

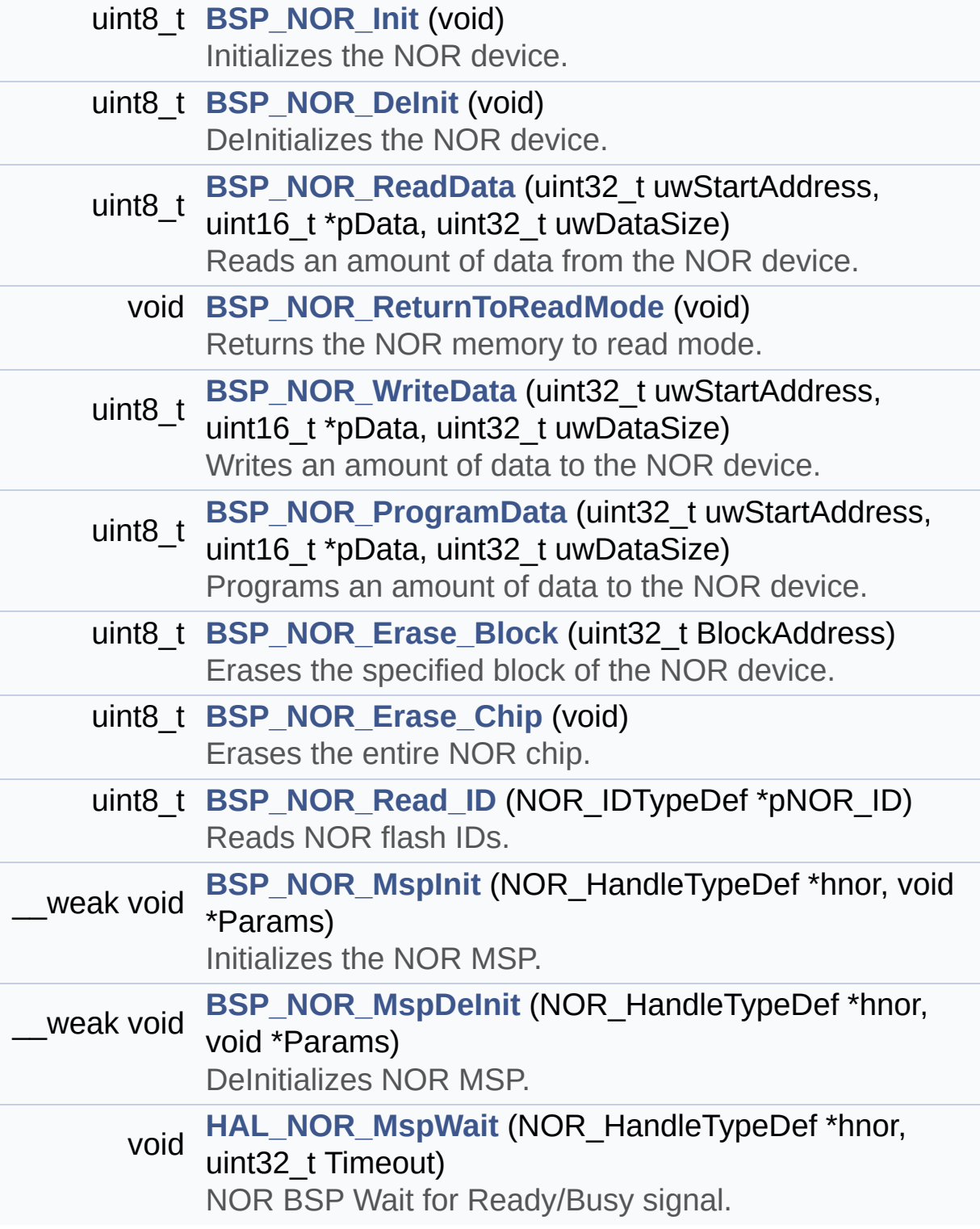

### <span id="page-269-0"></span>**Variables**

<span id="page-269-1"></span>static NOR\_HandleTypeDef **[norHandle](#page-954-0)** static FMC\_NORSRAM\_TimingTypeDef **[Timing](#page-954-1)**

### **Detailed Description**

This file includes a standard driver for the PC28F128M29EWLA NOR flash memory device mounted on STM32756G-EVAL and STM32746G-EVAL evaluation boards.

### **Author:**

MCD Application Team

**Version:**

V1.0.0

### **Date:**

22-May-2015

How To use this driver: ----------------------- - This driver is used to drive the PC28F128 M29EWLA NOR flash external memory mounted on STM32756G-EVAL evaluation board. - This driver does not need a specific comp onent driver for the NOR device to be included with. Driver description: ------------------ + Initialization steps: o Initialize the NOR external memory usin g the BSP\_NOR\_Init() function. This function includes the MSP layer hardwar e resources initialization and the FMC controller configuration to interfa ce with the external NOR memory. + NOR flash operations o NOR external memory can be accessed wit h read/write operations once it is

initialized.

Read/write operation can be performed w ith AHB access using the functions

BSP\_NOR\_ReadData()/BSP\_NOR\_WriteData(). The BSP NOR WriteData() performs write operat ion

of an amount of data by unit (halfword) . You can also perform a program data

operation of an amount of data using th e function BSP\_NOR\_ProgramData().

o The function BSP\_NOR\_Read\_ID() returns the chip IDs stored in the structure

"NOR\_IDTypeDef". (see the NOR IDs in th e memory data sheet)

o Perform erase block operation using the function BSP NOR Erase Block() and by

specifying the block address. You can p erform an erase operation of the whole

chip by calling the function BSP\_NOR\_Er ase Chip().

o After other operations, the function BS P\_NOR\_ReturnToReadMode() allows the NOR

flash to return to read mode to perform read operations on it.

**Attention:**

## **© COPYRIGHT(c) 2015 STMicroelectronics**

Redistribution and use in source and binary forms, with or without modification, are permitted provided that the following conditions are met: 1. Redistributions of source code must retain the above copyright notice, this list of conditions and the following disclaimer. 2. Redistributions in binary form must reproduce the above copyright notice, this list of conditions and the following disclaimer in the documentation and/or other materials provided with the distribution. 3. Neither the name of STMicroelectronics nor the names of its contributors may be used to endorse or promote products derived from this software without specific prior written permission.

THIS SOFTWARE IS PROVIDED BY THE COPYRIGHT HOLDERS AND CONTRIBUTORS "AS IS" AND ANY EXPRESS OR IMPLIED WARRANTIES, INCLUDING, BUT NOT LIMITED TO, THE IMPLIED WARRANTIES OF MERCHANTABILITY AND FITNESS FOR A PARTICULAR PURPOSE ARE DISCLAIMED. IN NO EVENT SHALL THE COPYRIGHT HOLDER OR CONTRIBUTORS BE LIABLE FOR ANY DIRECT, INDIRECT, INCIDENTAL, SPECIAL, EXEMPLARY, OR CONSEQUENTIAL DAMAGES (INCLUDING, BUT NOT LIMITED TO, PROCUREMENT OF SUBSTITUTE GOODS OR SERVICES; LOSS OF USE, DATA, OR PROFITS; OR BUSINESS INTERRUPTION) HOWEVER CAUSED AND ON ANY THEORY OF LIABILITY, WHETHER IN CONTRACT, STRICT LIABILITY, OR TORT (INCLUDING NEGLIGENCE OR OTHERWISE) ARISING IN ANY WAY OUT OF THE USE OF THIS SOFTWARE, EVEN IF ADVISED OF THE POSSIBILITY OF SUCH DAMAGE.

Definition in file **[stm32756g\\_eval\\_nor.c](#page-1219-0)**.

Generated on Fri May 22 2015 13:59:20 for STM32756G\_EVAL BSP User Manual by doxydem 1.7.6.1

# STM32756G\_EVAL BSP User Manual

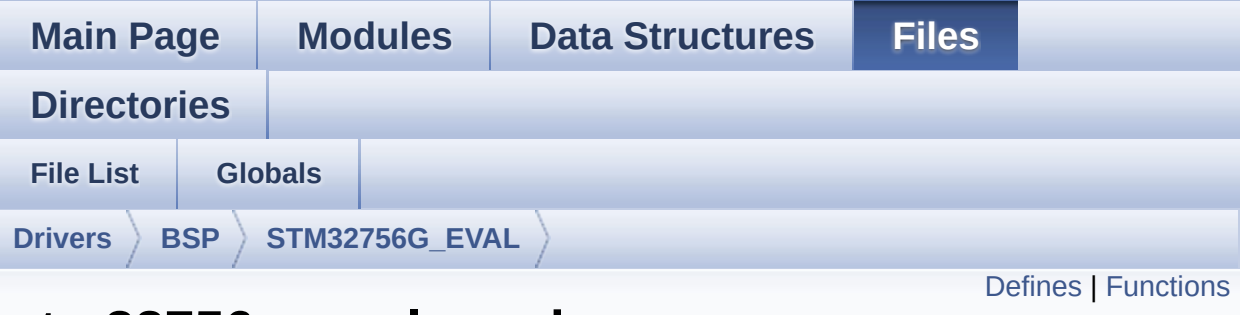

## **stm32756g\_eval\_nor.h File Reference**

This file contains the common defines and functions prototypes for the **[stm32756g\\_eval\\_nor.c](#page-267-0)** driver. [More...](#page-275-1)

#include "stm32f7xx\_hal.h"

Go to the [source](#page-1212-0) code of this file.

### <span id="page-274-0"></span>**Defines**

```
#define NOR_STATUS_OK ((uint8_t)0x00)
       NOR status structure definition.
#define NOR_STATUS_ERROR ((uint8_t)0x01)
#define NOR_DEVICE_ADDR ((uint32_t)0x60000000)
#define NOR_MEMORY_WIDTH FMC NORSRAM MEM BUS WID
#define NOR_BURSTACCESS FMC_BURST_ACCESS_MODE DIS
#define NOR_WRITEBURST FMC_WRITE_BURST_DISABLE
#define CONTINUOUSCLOCK FEATURE FMC CONTINUOUS CLO
#define
      BLOCKERASE_TIMEOUT ((uint32_t)0x00A00000) /* NOR b
       */
#define CHIPERASE_TIMEOUT ((uint32_t)0x30000000) /* NOR chip
#define PROGRAM_TIMEOUT ((uint32 t)0x00004400) /* NOR progra
#define NOR_READY_BUSY_PIN GPIO_PIN_6
#define NOR_READY_BUSY_GPIO GPIOD
#define NOR_READY_STATE GPIO_PIN_SET
#define NOR_BUSY_STATE GPIO_PIN_RESET
```
## <span id="page-275-0"></span>**Functions**

<span id="page-275-1"></span>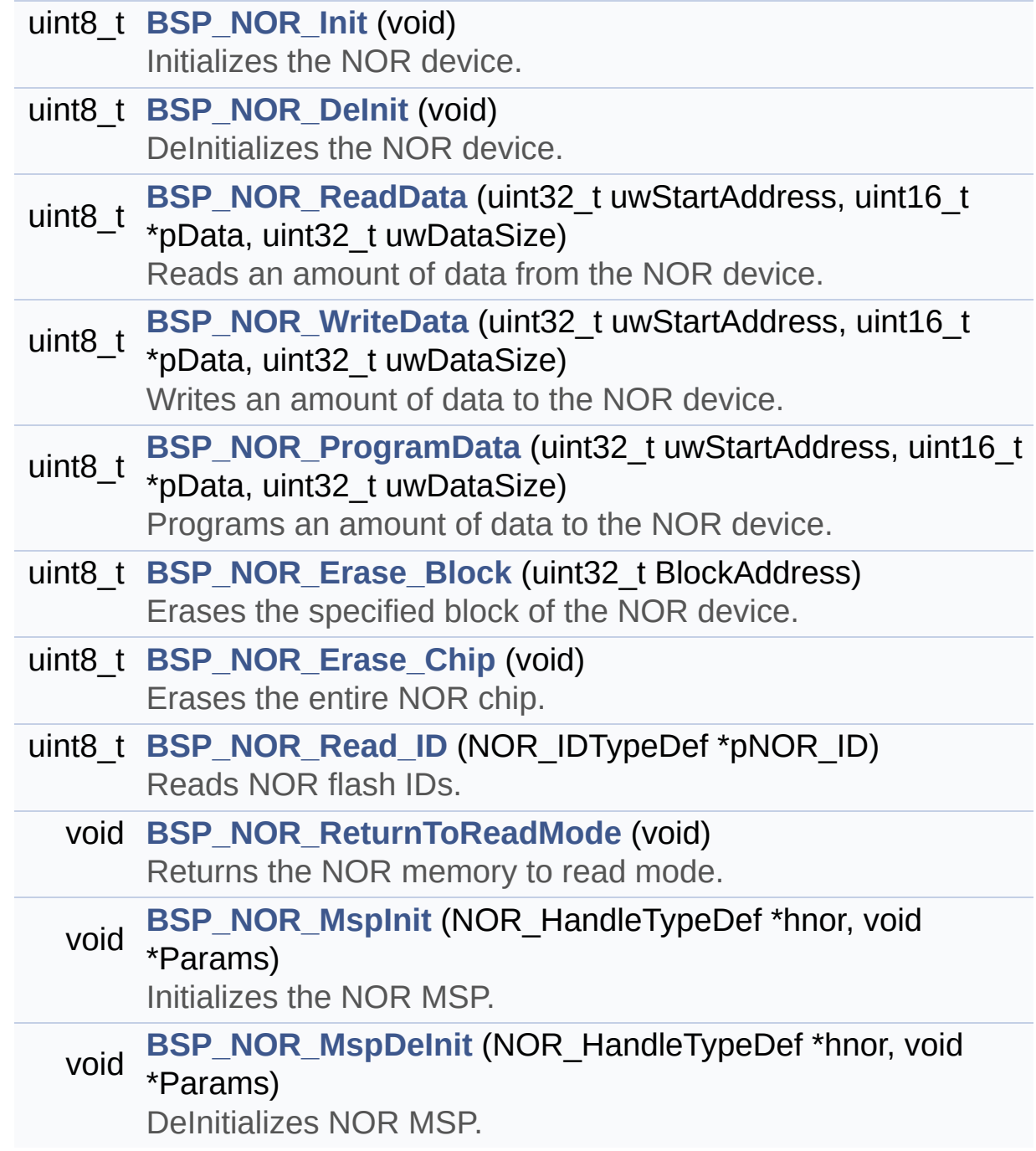

## **Detailed Description**

This file contains the common defines and functions prototypes for the **[stm32756g\\_eval\\_nor.c](#page-267-0)** driver.

**Author:** MCD Application Team

**Version:** V1.0.0

**Date:**

22-May-2015

**Attention:**

## **© COPYRIGHT(c) 2015 STMicroelectronics**

Redistribution and use in source and binary forms, with or without modification, are permitted provided that the following conditions are met: 1. Redistributions of source code must retain the above copyright notice, this list of conditions and the following disclaimer. 2. Redistributions in binary form must reproduce the above copyright notice, this list of conditions and the following disclaimer in the documentation and/or other materials provided with the distribution. 3. Neither the name of STMicroelectronics nor the names of its contributors may be used to endorse or promote products derived from this software without specific prior written permission.

THIS SOFTWARE IS PROVIDED BY THE COPYRIGHT HOLDERS AND CONTRIBUTORS "AS IS" AND ANY EXPRESS OR IMPLIED WARRANTIES, INCLUDING, BUT NOT LIMITED TO, THE IMPLIED WARRANTIES OF MERCHANTABILITY AND FITNESS FOR A PARTICULAR PURPOSE ARE DISCLAIMED. IN NO EVENT SHALL THE COPYRIGHT HOLDER OR CONTRIBUTORS BE LIABLE FOR ANY DIRECT, INDIRECT, INCIDENTAL, SPECIAL, EXEMPLARY, OR CONSEQUENTIAL DAMAGES (INCLUDING, BUT NOT LIMITED TO, PROCUREMENT OF SUBSTITUTE GOODS OR SERVICES; LOSS OF USE, DATA, OR PROFITS; OR BUSINESS INTERRUPTION) HOWEVER CAUSED AND ON ANY THEORY OF LIABILITY, WHETHER IN CONTRACT, STRICT LIABILITY, OR TORT (INCLUDING NEGLIGENCE OR OTHERWISE) ARISING IN ANY WAY OUT OF THE USE OF THIS SOFTWARE, EVEN IF ADVISED OF THE POSSIBILITY OF SUCH DAMAGE.

Definition in file **[stm32756g\\_eval\\_nor.h](#page-1212-0)**.

Generated on Fri May 22 2015 13:59:20 for STM32756G\_EVAL BSP User Manual by doxydem 1.7.6.1

# <span id="page-278-0"></span>STM32756G\_EVAL BSP User Manual

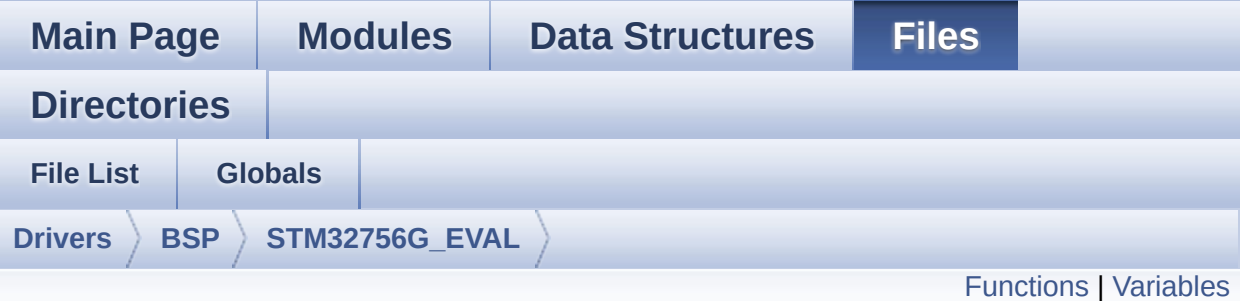

## **stm32756g\_eval\_qspi.c File Reference**

This file includes a standard driver for the N25Q512A QSPI memory mounted on STM32756G-EVAL and STM32746G-EVAL board. [More...](#page-281-1)

#include "**[stm32756g\\_eval\\_qspi.h](#page-370-0)**"

Go to the [source](#page-377-0) code of this file.

## <span id="page-279-0"></span>**Functions**

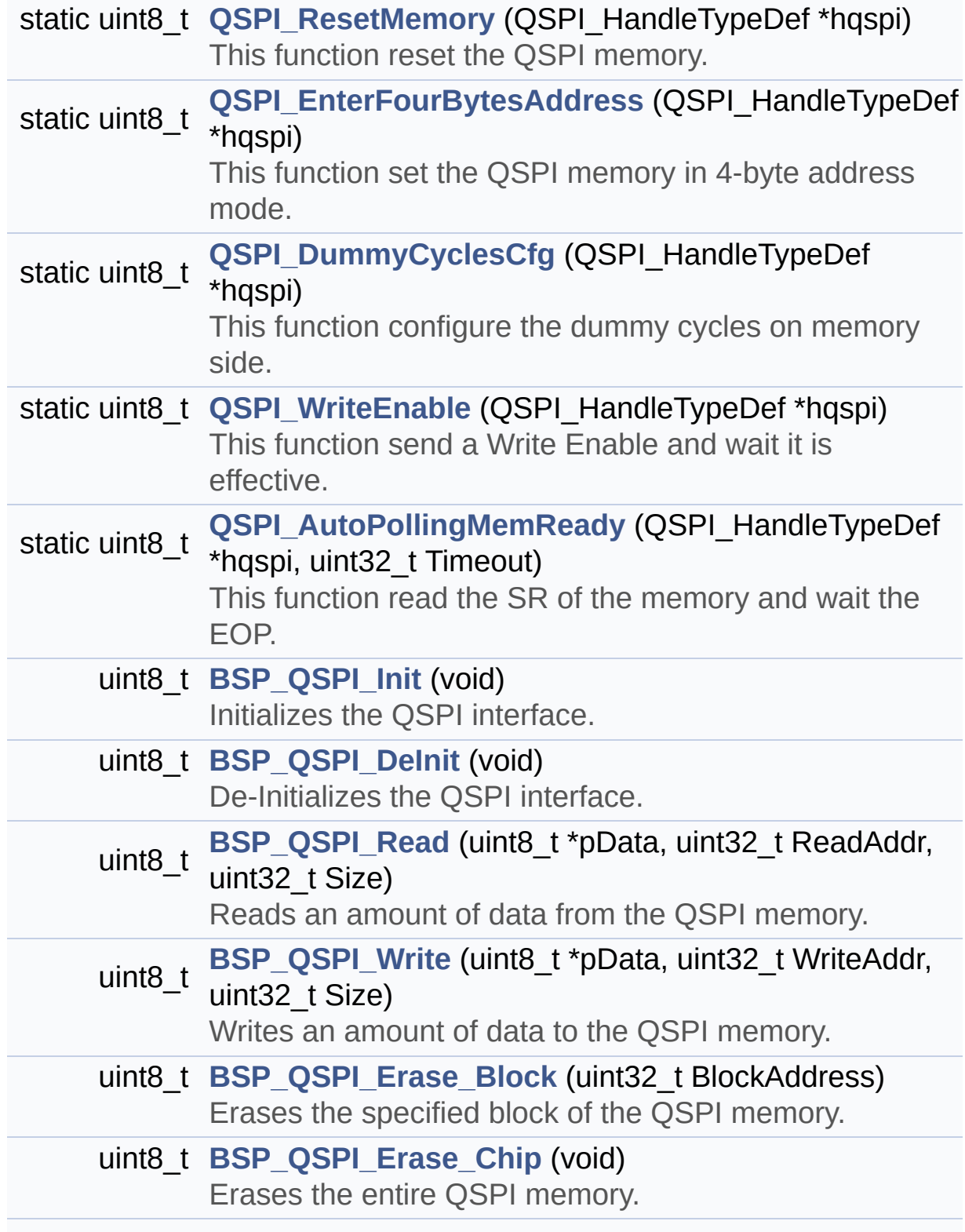

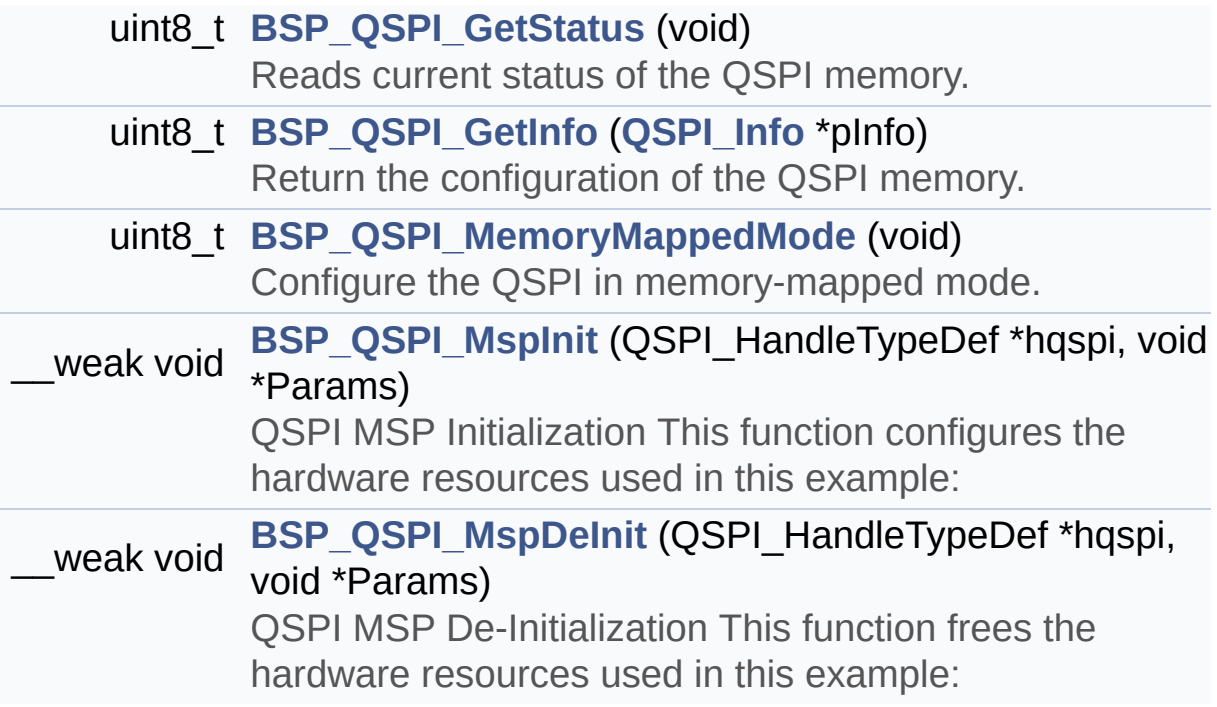

# <span id="page-281-0"></span>**Variables**

<span id="page-281-1"></span>QSPI\_HandleTypeDef **[QSPIHandle](#page-968-0)**

### **Detailed Description**

This file includes a standard driver for the N25Q512A QSPI memory mounted on STM32756G-EVAL and STM32746G-EVAL board.

### **Author:**

MCD Application Team

#### **Version:**

V1.0.0

#### **Date:**

22-May-2015

```
==============================
==================================
                     ##### How to use this dri
ver #####
  ============================================
==================================
  [..]
   (#) This driver is used to drive the N25Q51
2A QSPI external
       memory mounted on STM32756G-EVAL and ST
M32746G-EVAL evaluation board.
   (#) This driver need a specific component d
river (N25Q512A) to be included with.
   (#) Initialization steps:
       (++) Initialize the QPSI external memor
y using the BSP_QSPI_Init() function. This
            function includes the MSP layer ha
rdware resources initialization and the
            QSPI interface with the external m
emory.
```
(#) QSPI memory operations (++) QSPI memory can be accessed with r ead/write operations once it is initialized. Read/write operation can be perfor med with AHB access using the functions BSP\_QSPI\_Read()/BSP\_QSPI\_Write(). (++) The function BSP\_QSPI\_GetInfo() re turns the configuration of the QSPI memory. (see the QSPI memory data sheet) (++) Perform erase block operation usin g the function BSP\_QSPI\_Erase\_Block() and by specifying the block address. You can perform an erase operation of the whole chip by calling the function BSP\_Q SPI\_Erase\_Chip(). (++) The function BSP\_QSPI\_GetStatus() returns the current status of the QSPI memory. (see the QSPI memory data sheet)

**Attention:**

## **© COPYRIGHT(c) 2015 STMicroelectronics**

Redistribution and use in source and binary forms, with or without modification, are permitted provided that the following conditions are met: 1. Redistributions of source code must retain the above copyright notice, this list of conditions and the following disclaimer. 2. Redistributions in binary form must reproduce the above copyright notice, this list of conditions and the following disclaimer in the documentation and/or other materials provided with the distribution. 3. Neither the name of STMicroelectronics nor the names of its contributors may be used to endorse or promote products derived from this software without specific prior written permission.

THIS SOFTWARE IS PROVIDED BY THE COPYRIGHT HOLDERS AND CONTRIBUTORS "AS IS" AND ANY EXPRESS OR IMPLIED WARRANTIES, INCLUDING, BUT NOT LIMITED TO, THE IMPLIED WARRANTIES OF MERCHANTABILITY AND FITNESS FOR A PARTICULAR PURPOSE ARE DISCLAIMED. IN NO EVENT SHALL THE COPYRIGHT HOLDER OR CONTRIBUTORS BE LIABLE FOR ANY DIRECT, INDIRECT, INCIDENTAL, SPECIAL, EXEMPLARY, OR CONSEQUENTIAL DAMAGES (INCLUDING, BUT NOT LIMITED TO, PROCUREMENT OF SUBSTITUTE GOODS OR SERVICES; LOSS OF USE, DATA, OR PROFITS; OR BUSINESS INTERRUPTION) HOWEVER CAUSED AND ON ANY THEORY OF LIABILITY, WHETHER IN CONTRACT, STRICT LIABILITY, OR TORT (INCLUDING NEGLIGENCE OR OTHERWISE) ARISING IN ANY WAY OUT OF THE USE OF THIS SOFTWARE, EVEN IF ADVISED OF THE POSSIBILITY OF SUCH DAMAGE.

Definition in file **[stm32756g\\_eval\\_qspi.c](#page-377-0)**.

Generated on Fri May 22 2015 13:59:20 for STM32756G\_EVAL BSP User Manual by doxydem 1.7.6.1

# STM32756G\_EVAL BSP User Manual

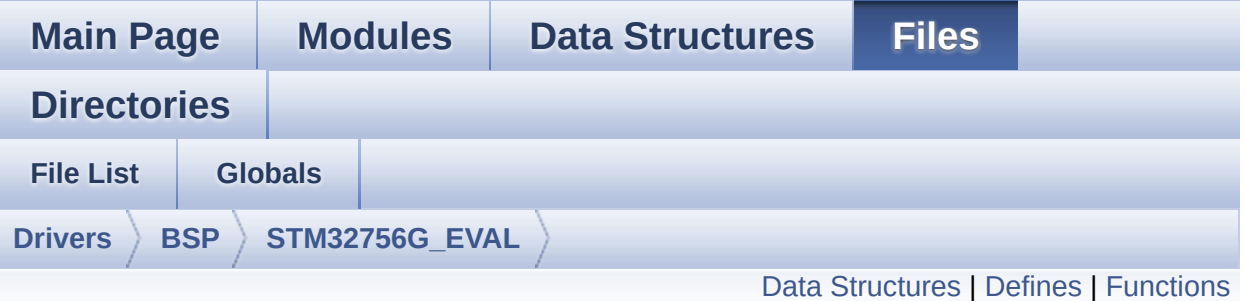

# **stm32756g\_eval\_qspi.h File Reference**

This file contains the common defines and functions prototypes for the **[stm32756g\\_eval\\_qspi.c](#page-278-0)** driver. [More...](#page-288-1)

#include "stm32f7xx\_hal.h" #include "../Components/n25q512a/n25q512a.h"

Go to the [source](#page-370-0) code of this file.

## <span id="page-286-0"></span>**Data Structures**

struct **[QSPI\\_Info](#page-16-0)**

### <span id="page-287-0"></span>**Defines**

#define **[QSPI\\_OK](#page-964-0)** ((uint8\_t)0x00) #define **[QSPI\\_ERROR](#page-963-0)** ((uint8\_t)0x01) #define **[QSPI\\_BUSY](#page-960-0)** ((uint8\_t)0x02) #define **[QSPI\\_NOT\\_SUPPORTED](#page-964-1)** ((uint8\_t)0x04) #define **[QSPI\\_SUSPENDED](#page-965-0)** ((uint8\_t)0x08) #define **[QSPI\\_CLK\\_ENABLE](#page-960-1)**() \_\_HAL\_RCC\_QSPI\_CLK\_ENABLE() #define **[QSPI\\_CLK\\_DISABLE](#page-960-2)**() \_\_HAL\_RCC\_QSPI\_CLK\_DISABLE() #define **[QSPI\\_CS\\_GPIO\\_CLK\\_ENABLE](#page-961-0)()** HAL\_RCC\_GPIOB\_CLI #define **[QSPI\\_CLK\\_GPIO\\_CLK\\_ENABLE](#page-960-3)**() \_\_HAL\_RCC\_GPIOB\_CLK\_ENABLE() #define **[QSPI\\_D0\\_GPIO\\_CLK\\_ENABLE](#page-961-1)()** HAL RCC GPIOF CLK #define **QSPI D1 GPIO CLK ENABLE()** HAL RCC GPIOF CLK #define **[QSPI\\_D2\\_GPIO\\_CLK\\_ENABLE](#page-962-1)**() \_\_HAL\_RCC\_GPIOF\_CLK\_ENABLE() #define **[QSPI\\_D3\\_GPIO\\_CLK\\_ENABLE](#page-963-1)**() \_\_HAL\_RCC\_GPIOF\_CLK\_ENABLE() #define **[QSPI\\_FORCE\\_RESET](#page-964-2)()** \_\_HAL\_RCC\_QSPI\_FORCE\_RESE #define **[QSPI\\_RELEASE\\_RESET](#page-965-1)()** HAL RCC QSPI\_RELEASE\_I #define **QSPI CS PIN** GPIO PIN 6 #define **[QSPI\\_CS\\_GPIO\\_PORT](#page-961-3)** GPIOB #define **[QSPI\\_CLK\\_PIN](#page-960-4)** GPIO\_PIN\_2 #define **[QSPI\\_CLK\\_GPIO\\_PORT](#page-960-5)** GPIOB #define **QSPI D0 PIN** GPIO PIN 8 #define **[QSPI\\_D0\\_GPIO\\_PORT](#page-961-4)** GPIOF #define **OSPI D1 PIN** GPIO PIN 9 #define **[QSPI\\_D1\\_GPIO\\_PORT](#page-962-4)** GPIOF #define **[QSPI\\_D2\\_PIN](#page-963-2)** GPIO\_PIN\_7 #define **[QSPI\\_D2\\_GPIO\\_PORT](#page-963-3)** GPIOF #define **QSPI D3 PIN** GPIO PIN 6 #define **[QSPI\\_D3\\_GPIO\\_PORT](#page-963-5)** GPIOF #define **[QSPI\\_FLASH\\_SIZE](#page-964-3)** 25 /\* Address bus width to access whole space \*/ #define **[QSPI\\_PAGE\\_SIZE](#page-965-2)** 256
# **Functions**

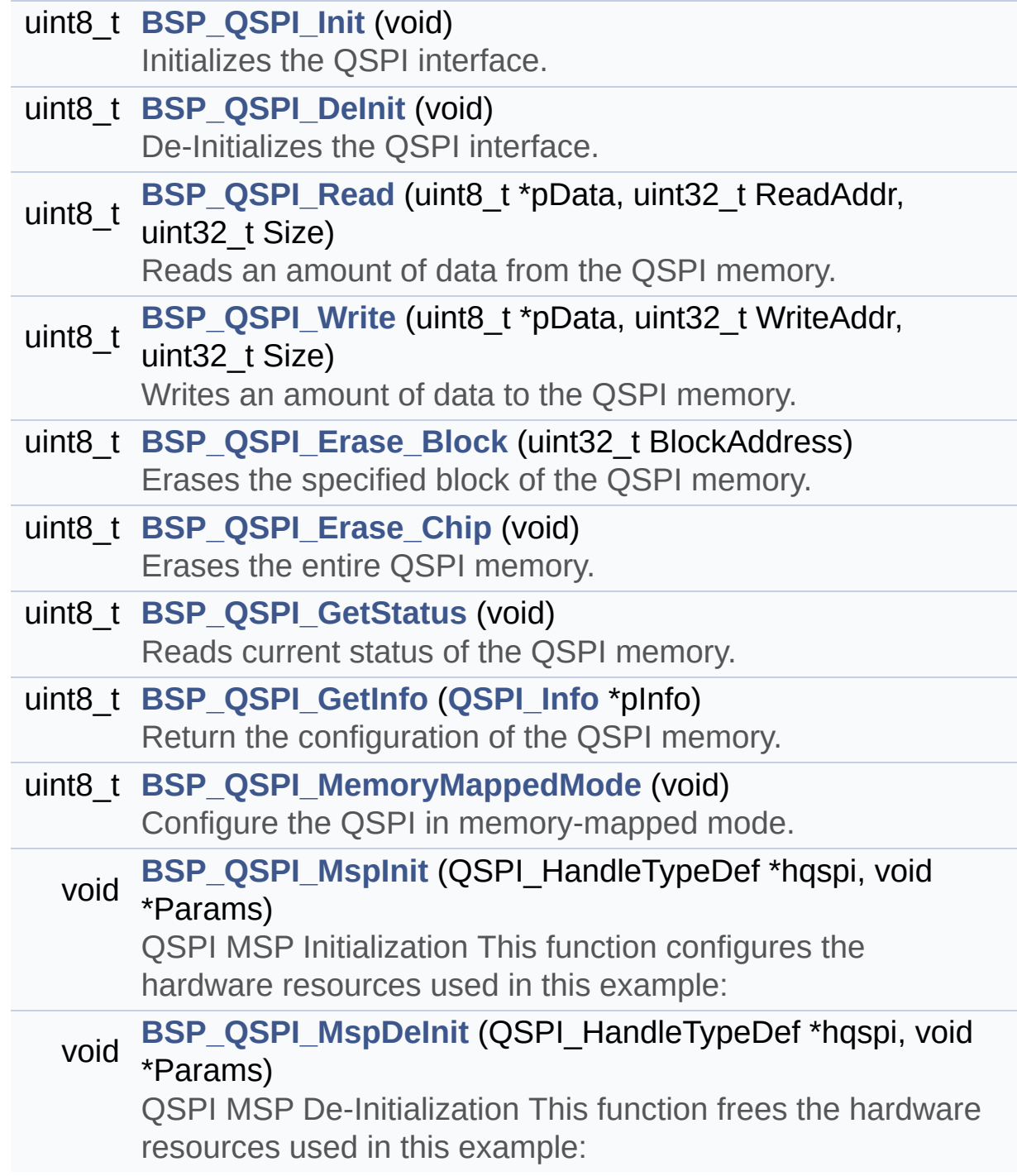

### **Detailed Description**

This file contains the common defines and functions prototypes for the **[stm32756g\\_eval\\_qspi.c](#page-278-0)** driver.

**Author:** MCD Application Team

**Version:** V1.0.0

**Date:**

22-May-2015

**Attention:**

# **© COPYRIGHT(c) 2015 STMicroelectronics**

Redistribution and use in source and binary forms, with or without modification, are permitted provided that the following conditions are met: 1. Redistributions of source code must retain the above copyright notice, this list of conditions and the following disclaimer. 2. Redistributions in binary form must reproduce the above copyright notice, this list of conditions and the following disclaimer in the documentation and/or other materials provided with the distribution. 3. Neither the name of STMicroelectronics nor the names of its contributors may be used to endorse or promote products derived from this software without specific prior written permission.

THIS SOFTWARE IS PROVIDED BY THE COPYRIGHT HOLDERS AND CONTRIBUTORS "AS IS" AND ANY EXPRESS OR IMPLIED WARRANTIES, INCLUDING, BUT NOT LIMITED TO, THE IMPLIED WARRANTIES OF MERCHANTABILITY AND FITNESS FOR A PARTICULAR PURPOSE ARE DISCLAIMED. IN NO EVENT SHALL THE COPYRIGHT HOLDER OR CONTRIBUTORS BE LIABLE FOR ANY DIRECT, INDIRECT, INCIDENTAL, SPECIAL, EXEMPLARY, OR CONSEQUENTIAL DAMAGES (INCLUDING, BUT NOT LIMITED TO, PROCUREMENT OF SUBSTITUTE GOODS OR SERVICES; LOSS OF USE, DATA, OR PROFITS; OR BUSINESS INTERRUPTION) HOWEVER CAUSED AND ON ANY THEORY OF LIABILITY, WHETHER IN CONTRACT, STRICT LIABILITY, OR TORT (INCLUDING NEGLIGENCE OR OTHERWISE) ARISING IN ANY WAY OUT OF THE USE OF THIS SOFTWARE, EVEN IF ADVISED OF THE POSSIBILITY OF SUCH DAMAGE.

Definition in file **[stm32756g\\_eval\\_qspi.h](#page-370-0)**.

Generated on Fri May 22 2015 13:59:20 for STM32756G\_EVAL BSP User Manual by doxydem 1.7.6.1

# <span id="page-291-0"></span>STM32756G\_EVAL BSP User Manual

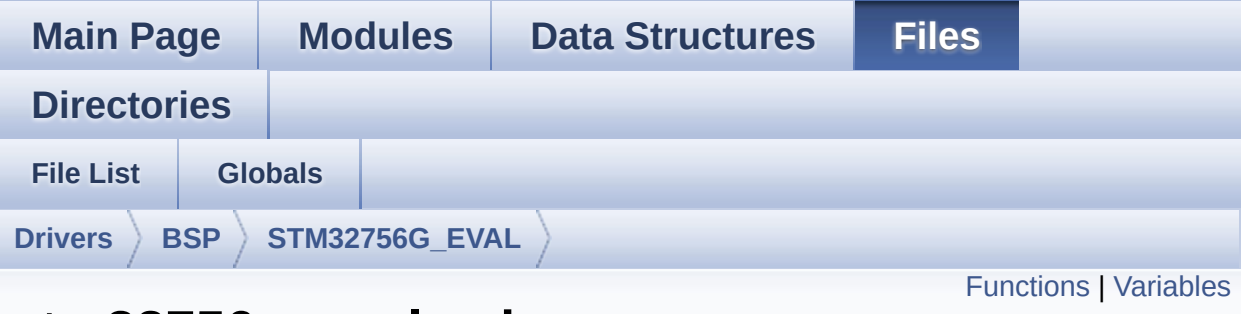

# **stm32756g\_eval\_sd.c File Reference**

This file includes the uSD card driver mounted on STM32756G-EVAL and STM32746G-EVAL evaluation boards. [More...](#page-294-1)

#include "**[stm32756g\\_eval\\_sd.h](#page-1236-0)**"

Go to the [source](#page-1243-0) code of this file.

# <span id="page-292-0"></span>**Functions**

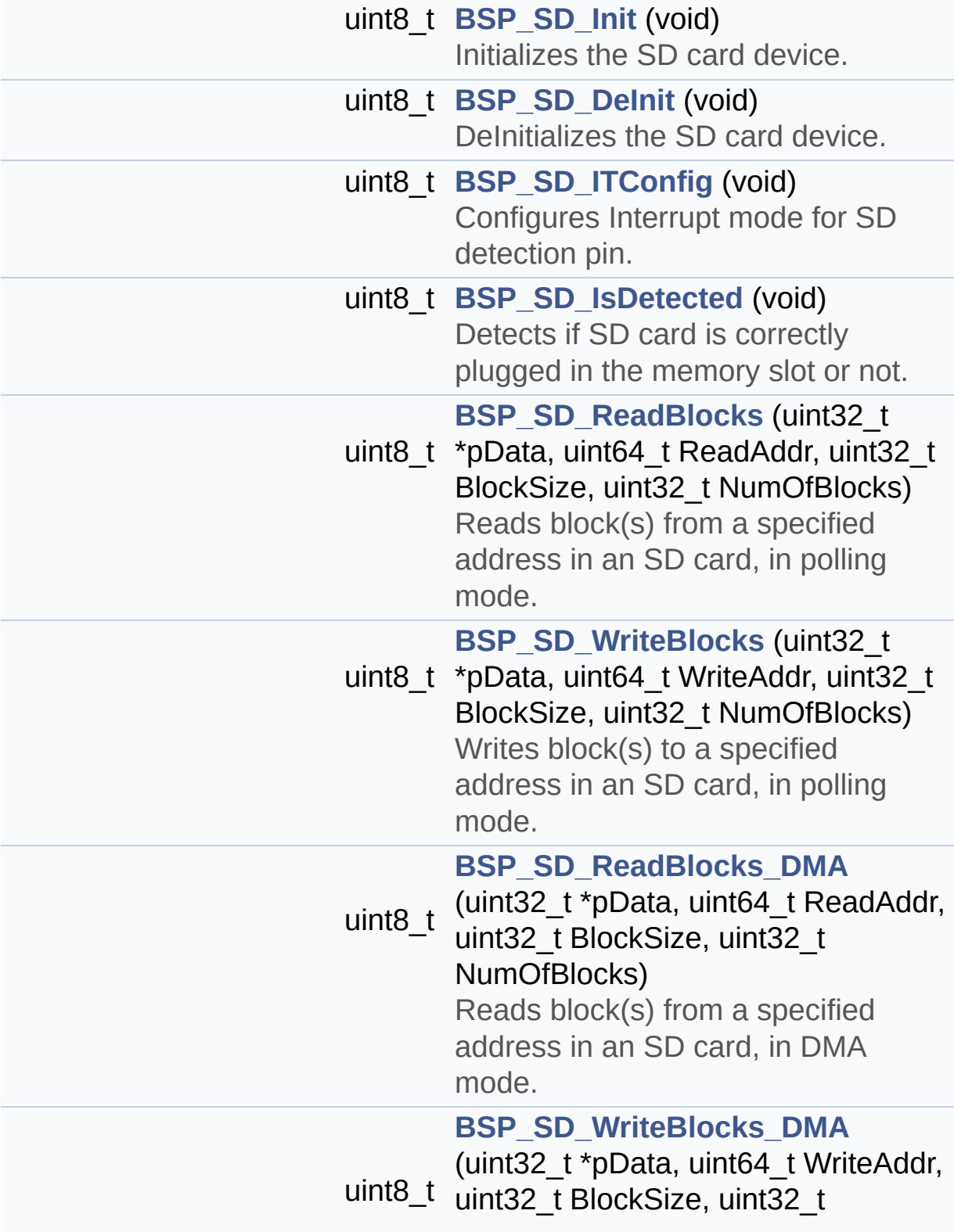

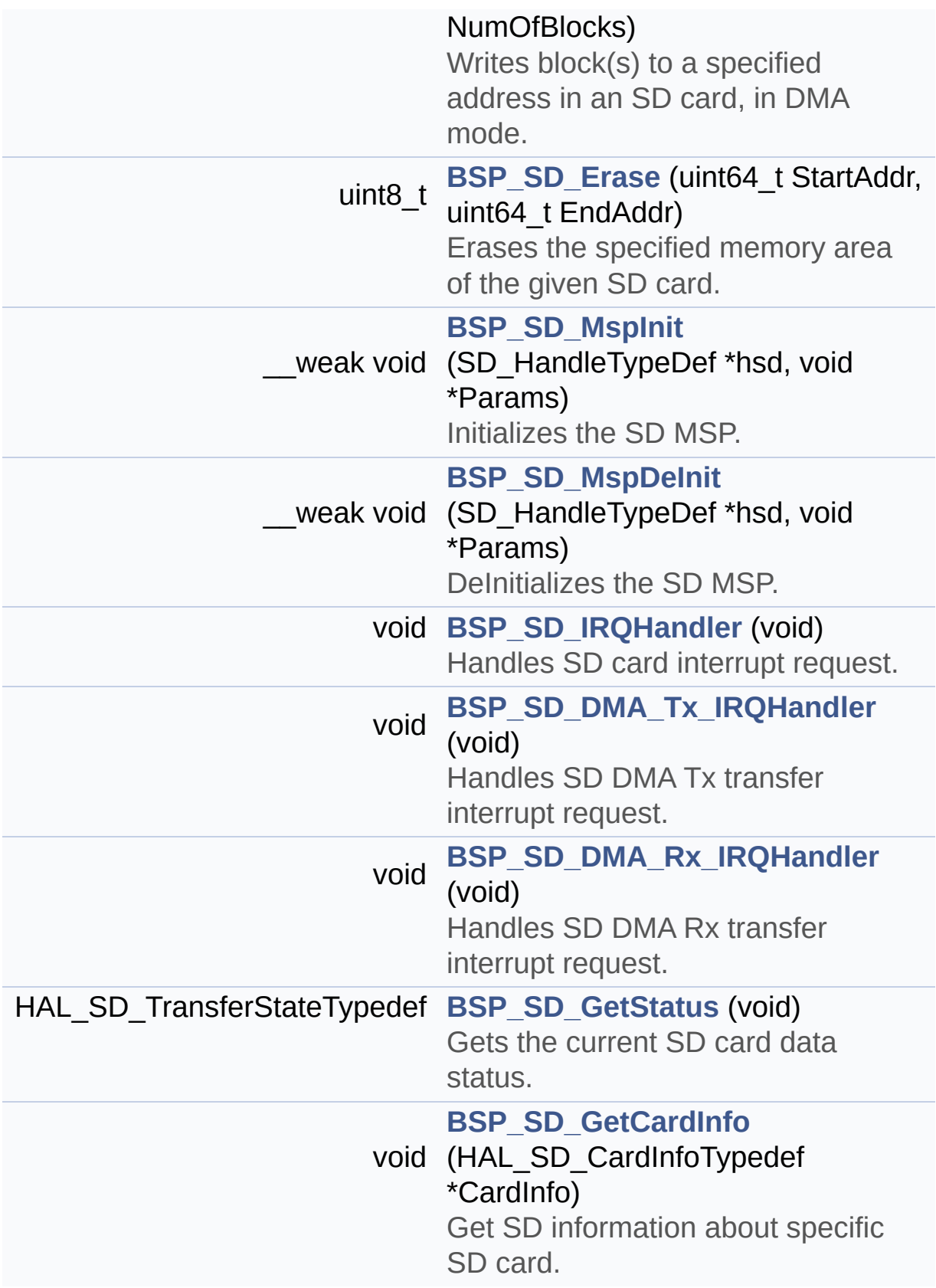

## <span id="page-294-0"></span>**Variables**

<span id="page-294-1"></span>static SD\_HandleTypeDef **[uSdHandle](#page-988-0)** static **[SD\\_CardInfo](#page-971-0) [uSdCardInfo](#page-988-1)** static uint8\_t **[UseExtiModeDetection](#page-988-2)** = 0

#### **Detailed Description**

This file includes the uSD card driver mounted on STM32756G-EVAL and STM32746G-EVAL evaluation boards.

#### **Author:**

MCD Application Team

#### **Version:**

V1.0.0

#### **Date:**

22-May-2015

How To use this driver: ----------------------- - This driver is used to drive the micro SD external card mounted on STM32756G-EVAL evaluation board. - This driver does not need a specific comp onent driver for the micro SD device to be included with. Driver description: ------------------ + Initialization steps: o Initialize the micro SD card using the BSP SD Init() function. This function includes the MSP layer hardwar e resources initialization and the SDIO interface configuration to interfa ce with the external micro SD. It also includes the micro SD initializati on sequence. o To check the SD card presence you can u se the function BSP\_SD\_IsDetected() which returns the detection status

o If SD presence detection interrupt mode is desired, you must configure the

SD detection interrupt mode by calling the function BSP\_SD\_ITConfig(). The interrupt

is generated as an external interrupt w henever the micro SD card is

plugged/unplugged in/from the evaluatio n board. The SD detection is managed by MFX,

so the SD detection interrupt has to be treated by MFX\_IRQOUT gpio pin IRQ handler.

o The function BSP\_SD\_GetCardInfo() is us ed to get the micro SD card information

which is stored in the structure "HAL S D CardInfoTypedef".

+ Micro SD card operations

o The micro SD card can be accessed with read/write block(s) operations once

it is ready for access. The access can be performed whether using the polling

mode by calling the functions BSP\_SD\_Re adBlocks()/BSP\_SD\_WriteBlocks(), or by DMA

transfer using the functions BSP\_SD\_Rea dBlocks\_DMA()/BSP\_SD\_WriteBlocks\_DMA()

o The DMA transfer complete is used with interrupt mode. Once the SD transfer

is complete, the SD interrupt is handle d using the function BSP\_SD\_IRQHandler(),

the DMA Tx/Rx transfer complete are han dled using the functions

BSP\_SD\_DMA\_Tx\_IRQHandler()/BSP\_SD\_DMA\_R x\_IRQHandler(). The corresponding user callbac ks

are implemented by the user at applicat ion level.

o The SD erase block(s) is performed usin g the function BSP\_SD\_Erase() with specifying

the number of blocks to erase. o The SD runtime status is returned when calling the function BSP\_SD\_GetStatus().

**Attention:**

# **© COPYRIGHT(c) 2015 STMicroelectronics**

Redistribution and use in source and binary forms, with or without modification, are permitted provided that the following conditions are met: 1. Redistributions of source code must retain the above copyright notice, this list of conditions and the following disclaimer. 2. Redistributions in binary form must reproduce the above copyright notice, this list of conditions and the following disclaimer in the documentation and/or other materials provided with the distribution. 3. Neither the name of STMicroelectronics nor the names of its contributors may be used to endorse or promote products derived from this software without specific prior written permission.

THIS SOFTWARE IS PROVIDED BY THE COPYRIGHT HOLDERS AND CONTRIBUTORS "AS IS" AND ANY EXPRESS OR IMPLIED WARRANTIES, INCLUDING, BUT NOT LIMITED TO, THE IMPLIED WARRANTIES OF MERCHANTABILITY AND FITNESS FOR A PARTICULAR PURPOSE ARE DISCLAIMED. IN NO EVENT SHALL THE COPYRIGHT HOLDER OR CONTRIBUTORS BE LIABLE FOR ANY DIRECT, INDIRECT, INCIDENTAL, SPECIAL, EXEMPLARY, OR CONSEQUENTIAL DAMAGES (INCLUDING, BUT NOT LIMITED TO, PROCUREMENT OF SUBSTITUTE GOODS OR SERVICES; LOSS OF USE, DATA, OR PROFITS; OR BUSINESS INTERRUPTION) HOWEVER CAUSED AND ON ANY THEORY OF LIABILITY, WHETHER IN CONTRACT, STRICT LIABILITY, OR TORT (INCLUDING NEGLIGENCE OR OTHERWISE) ARISING IN ANY WAY OUT OF THE USE OF THIS SOFTWARE, EVEN IF ADVISED OF THE POSSIBILITY OF SUCH DAMAGE.

Definition in file **[stm32756g\\_eval\\_sd.c](#page-1243-0)**.

Generated on Fri May 22 2015 13:59:20 for STM32756G\_EVAL BSP User Manual by doxydem 1.7.6.1

# STM32756G\_EVAL BSP User Manual

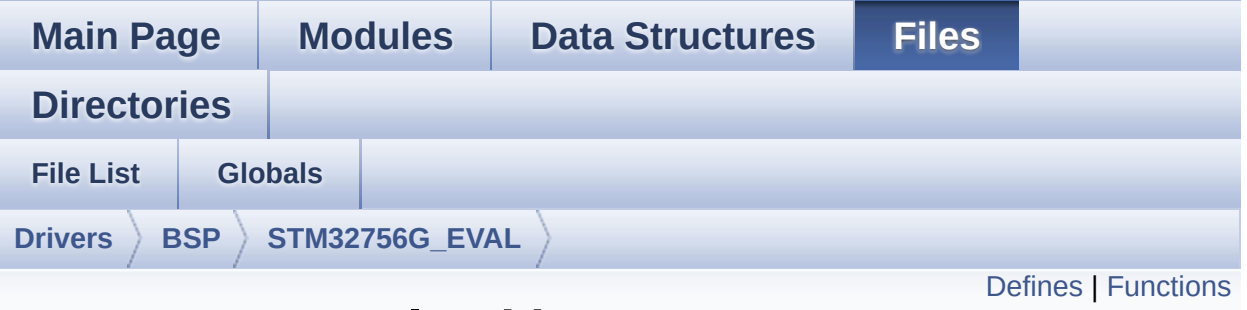

# **stm32756g\_eval\_sd.h File Reference**

This file contains the common defines and functions prototypes for the [stm32756g\\_eval\\_sd.c](#page-291-0) driver. [More...](#page-303-0)

#include "stm32f7xx\_hal.h" #include "**[stm32756g\\_eval\\_io.h](#page-1160-0)**"

Go to the [source](#page-1236-0) code of this file.

# <span id="page-300-0"></span>**Defines**

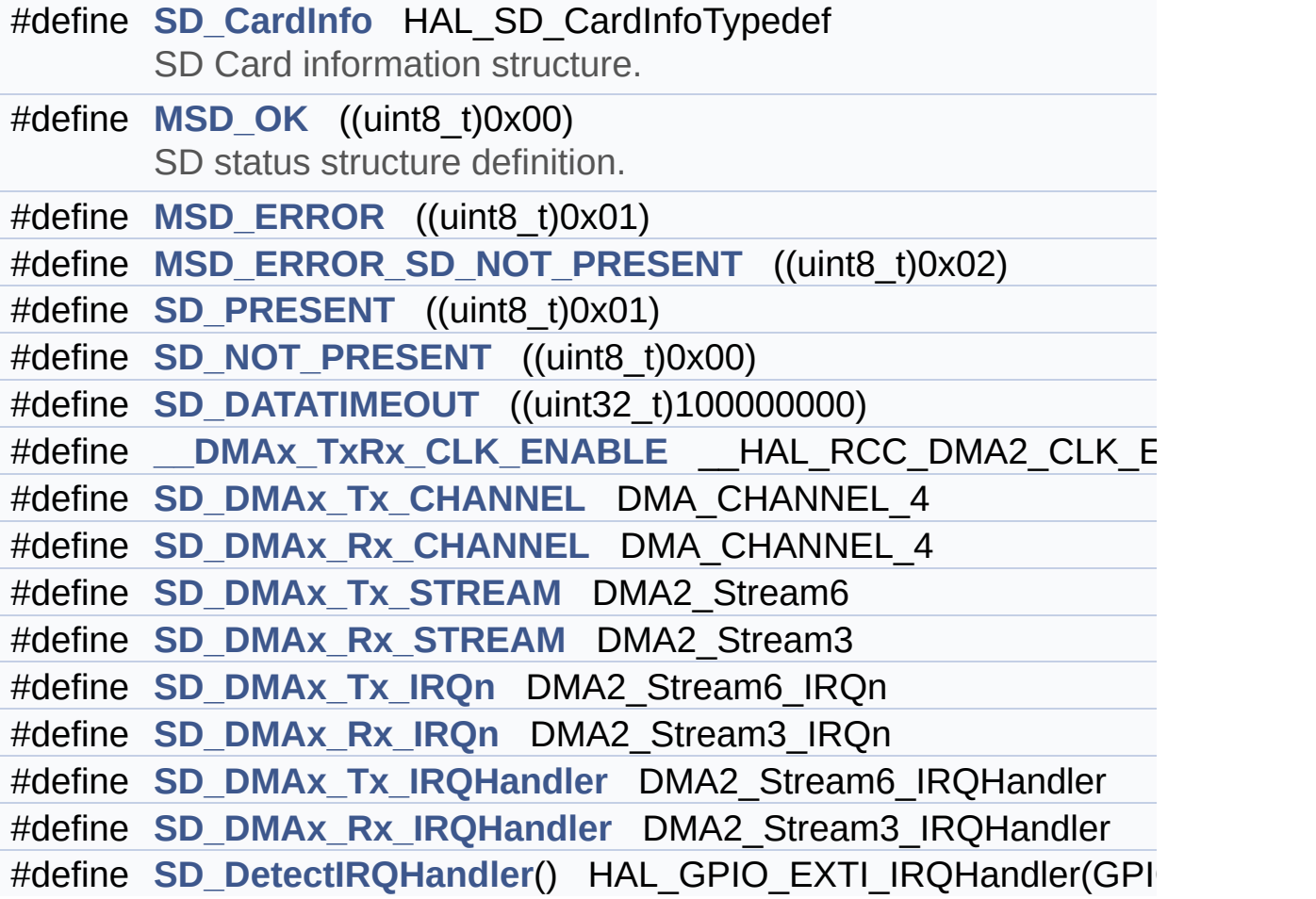

# <span id="page-301-0"></span>**Functions**

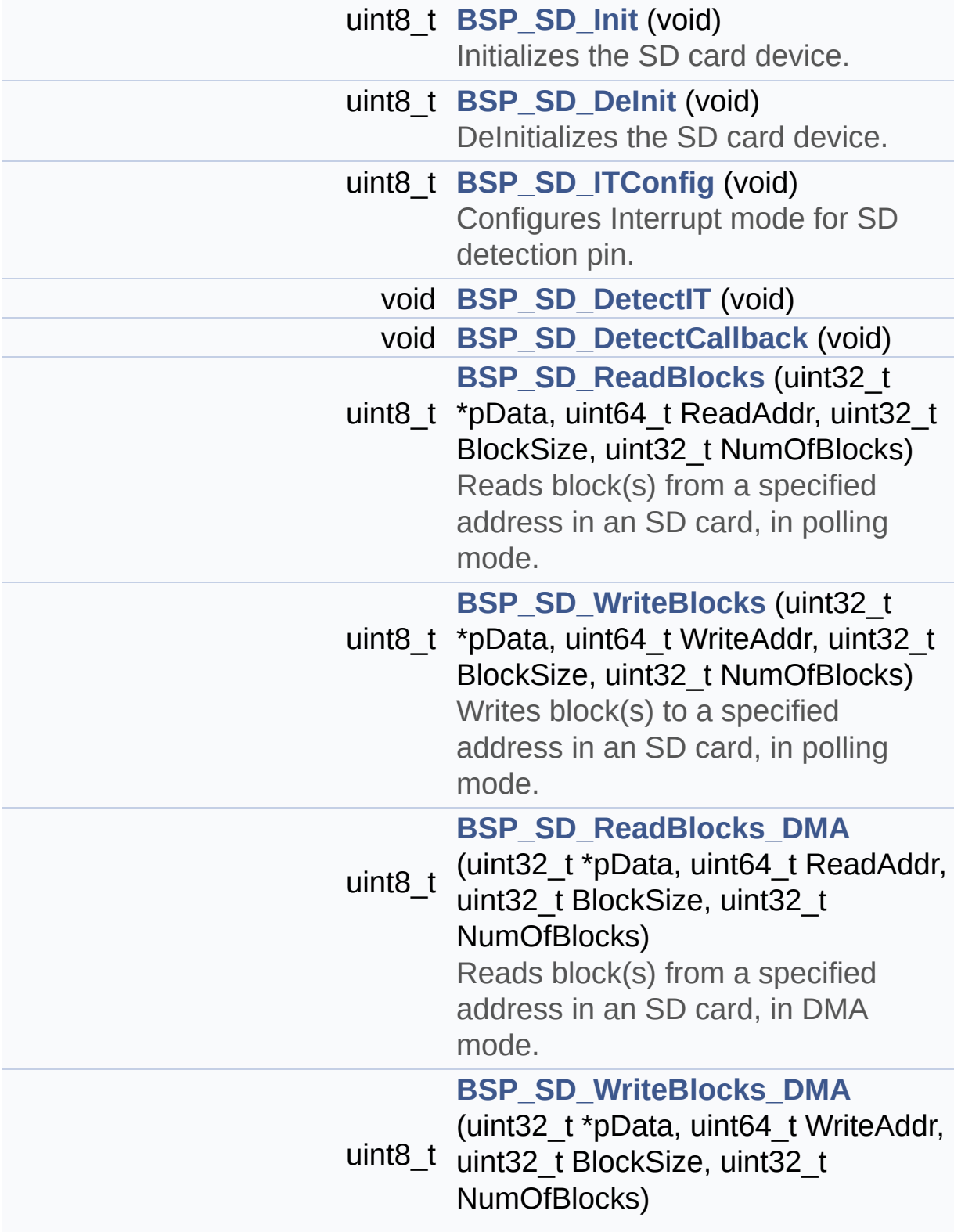

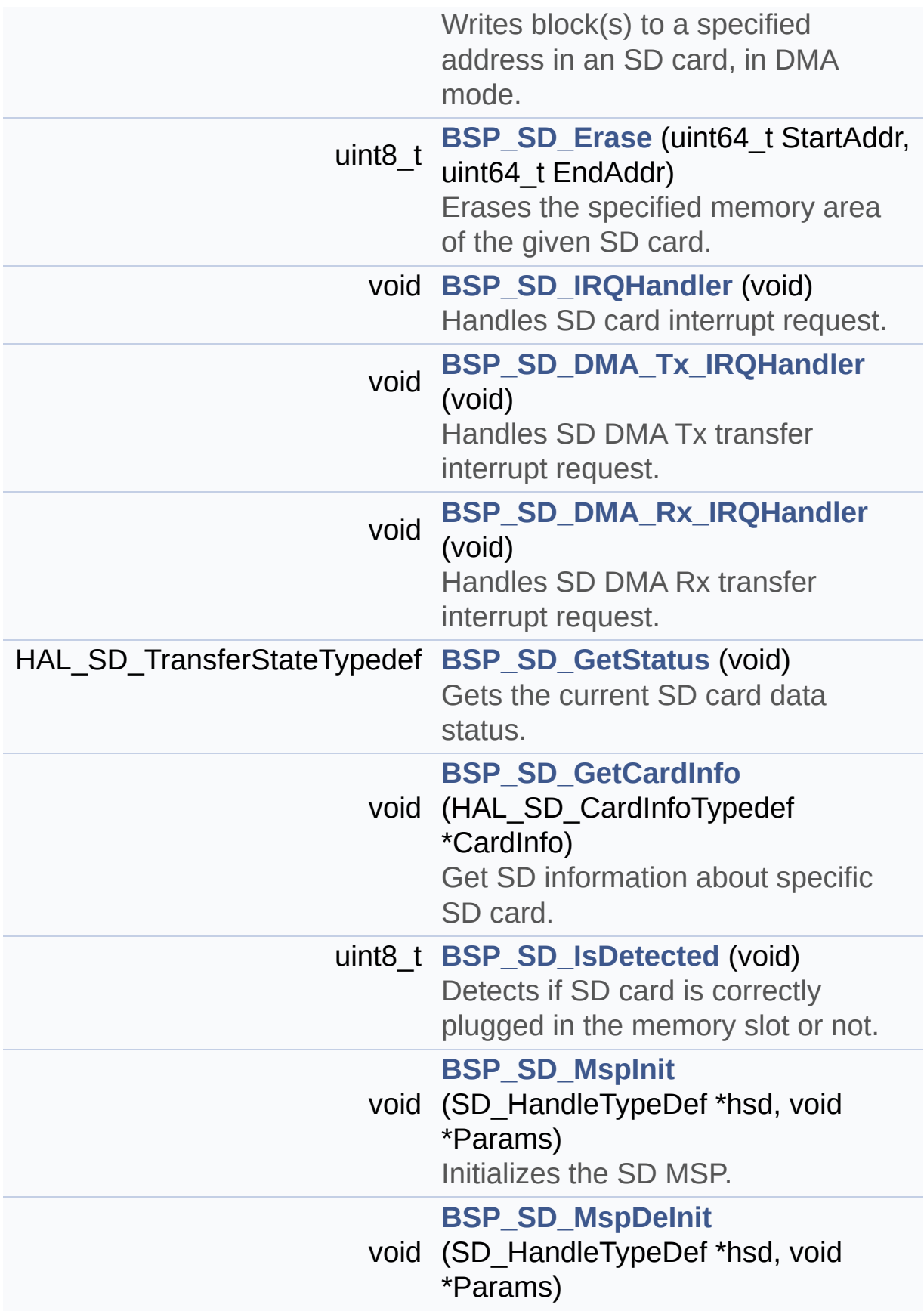

<span id="page-303-0"></span>DeInitializes the SD MSP.

## **Detailed Description**

This file contains the common defines and functions prototypes for the **[stm32756g\\_eval\\_sd.c](#page-291-0)** driver.

**Author:** MCD Application Team

**Version:** V1.0.0

**Date:**

22-May-2015

**Attention:**

# **© COPYRIGHT(c) 2015 STMicroelectronics**

Redistribution and use in source and binary forms, with or without modification, are permitted provided that the following conditions are met: 1. Redistributions of source code must retain the above copyright notice, this list of conditions and the following disclaimer. 2. Redistributions in binary form must reproduce the above copyright notice, this list of conditions and the following disclaimer in the documentation and/or other materials provided with the distribution. 3. Neither the name of STMicroelectronics nor the names of its contributors may be used to endorse or promote products derived from this software without specific prior written permission.

THIS SOFTWARE IS PROVIDED BY THE COPYRIGHT HOLDERS AND CONTRIBUTORS "AS IS" AND ANY EXPRESS OR IMPLIED WARRANTIES, INCLUDING, BUT NOT LIMITED TO, THE IMPLIED WARRANTIES OF MERCHANTABILITY AND FITNESS FOR A PARTICULAR PURPOSE ARE DISCLAIMED. IN NO EVENT SHALL THE COPYRIGHT HOLDER OR CONTRIBUTORS BE LIABLE FOR ANY DIRECT, INDIRECT, INCIDENTAL, SPECIAL, EXEMPLARY, OR CONSEQUENTIAL DAMAGES (INCLUDING, BUT NOT LIMITED TO, PROCUREMENT OF SUBSTITUTE GOODS OR SERVICES; LOSS OF USE, DATA, OR PROFITS; OR BUSINESS INTERRUPTION) HOWEVER CAUSED AND ON ANY THEORY OF LIABILITY, WHETHER IN CONTRACT, STRICT LIABILITY, OR TORT (INCLUDING NEGLIGENCE OR OTHERWISE) ARISING IN ANY WAY OUT OF THE USE OF THIS SOFTWARE, EVEN IF ADVISED OF THE POSSIBILITY OF SUCH DAMAGE.

Definition in file **[stm32756g\\_eval\\_sd.h](#page-1236-0)**.

Generated on Fri May 22 2015 13:59:20 for STM32756G\_EVAL BSP User Manual by doxydem 1.7.6.1

# <span id="page-306-0"></span>STM32756G\_EVAL BSP User Manual

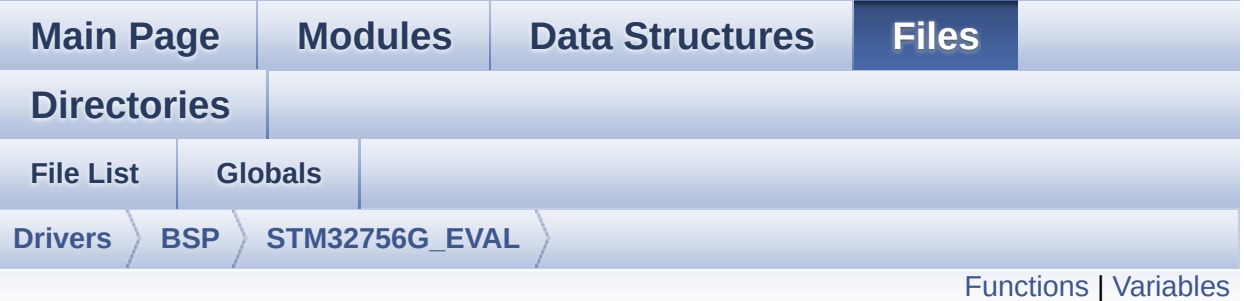

# **stm32756g\_eval\_sdram.c File Reference**

This file includes the SDRAM driver for the MT48LC4M32B2B5-7 memory device mounted on STM32756G-EVAL and STM32746G-EVAL evaluation boards. [More...](#page-309-1)

#include "**[stm32756g\\_eval\\_sdram.h](#page-1205-0)**"

Go to the [source](#page-1265-0) code of this file.

# <span id="page-307-0"></span>**Functions**

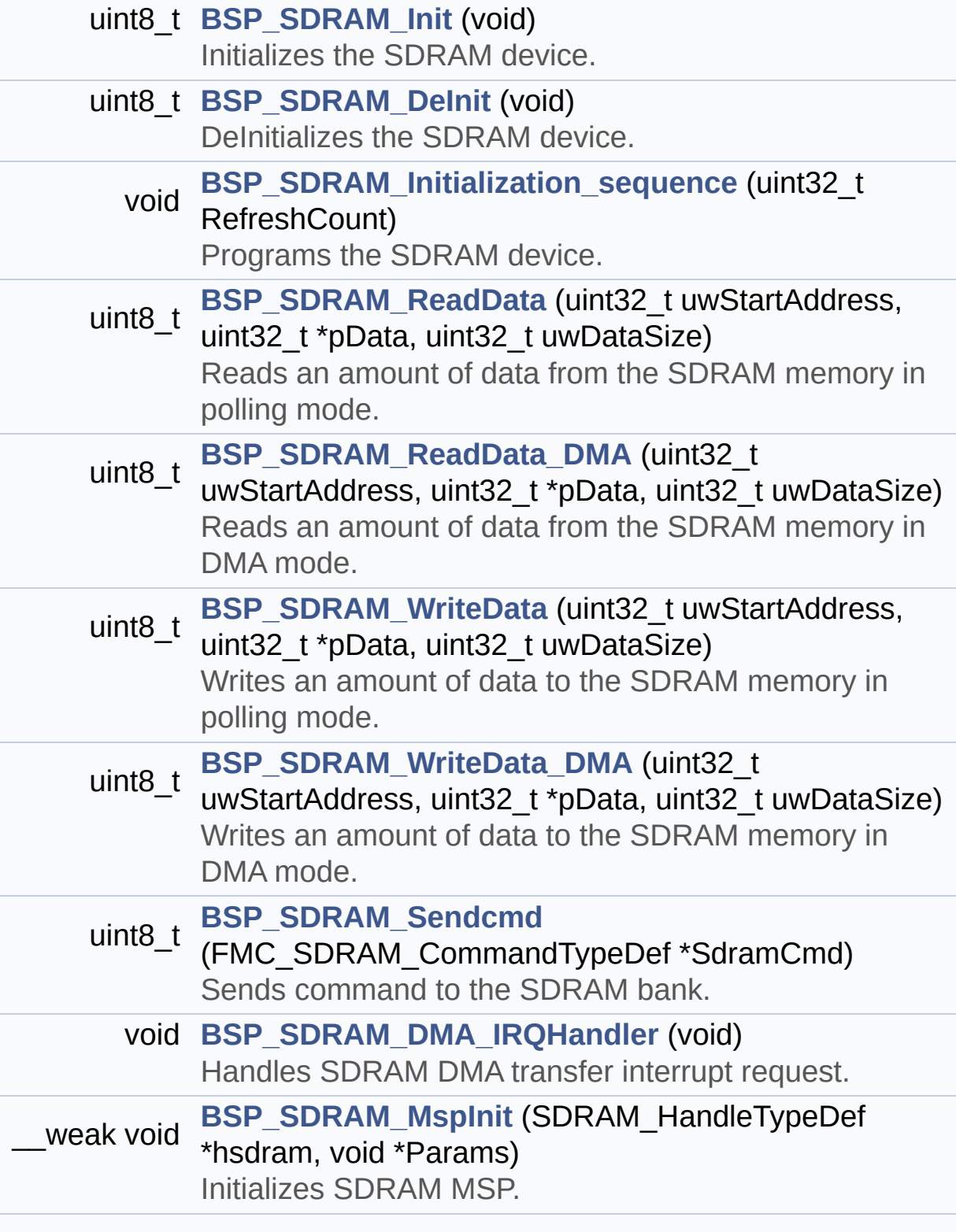

\_\_weak void **[BSP\\_SDRAM\\_MspDeInit](#page-845-1)** (SDRAM\_HandleTypeDef \*hsdram, void \*Params) DeInitializes SDRAM MSP.

## <span id="page-309-0"></span>**Variables**

<span id="page-309-1"></span>static SDRAM\_HandleTypeDef **[sdramHandle](#page-910-0)** static FMC\_SDRAM\_TimingTypeDef **[Timing](#page-910-1)** static FMC\_SDRAM\_CommandTypeDef **[Command](#page-910-2)**

### **Detailed Description**

This file includes the SDRAM driver for the MT48LC4M32B2B5-7 memory device mounted on STM32756G-EVAL and STM32746G-EVAL evaluation boards.

#### **Author:**

MCD Application Team

**Version:**

V1.0.0

#### **Date:**

22-May-2015

How To use this driver: ----------------------- - This driver is used to drive the MT48LC4M 32B2B5-7 SDRAM external memory mounted on STM32756G-EVAL evaluation board. - This driver does not need a specific comp onent driver for the SDRAM device to be included with. Driver description: ------------------ + Initialization steps: o Initialize the SDRAM external memory us ing the BSP\_SDRAM\_Init() function. This function includes the MSP layer hardwar e resources initialization and the FMC controller configuration to interfa ce with the external SDRAM memory. o It contains the SDRAM initialization se quence to program the SDRAM external device using the function BSP\_SDRAM\_Ini tialization\_sequence(). Note that this

sequence is standard for all SDRAM devi ces, but can include some differences from a device to another. If it is the case, the right sequence should be implemented separately. + SDRAM read/write operations o SDRAM external memory can be accessed w ith read/write operations once it is initialized. Read/write operation can be performed w ith AHB access using the functions BSP\_SDRAM\_ReadData()/BSP\_SDRAM\_WriteDat a(), or by DMA transfer using the functions BSP\_SDRAM\_ReadData\_DMA()/BSP\_SDRAM\_Writ eData\_DMA(). o The AHB access is performed with 32-bit width transaction, the DMA transfer configuration is fixed at single (no bu rst) word transfer (see the SDRAM\_MspInit() static function). o User can implement his own functions fo r read/write access with his desired configurations. o If interrupt mode is used for DMA trans fer, the function BSP SDRAM DMA IROHandler() is called in IRQ handler file, to serve the generated interrupt once the DMA transfer is complete. o You can send a command to the SDRAM dev ice in runtime using the function BSP\_SDRAM\_Sendcmd(), and giving the des ired command as parameter chosen between the predefined commands of the "FMC\_SDR AM\_CommandTypeDef" structure.

# **Attention:**

# **© COPYRIGHT(c) 2015 STMicroelectronics**

Redistribution and use in source and binary forms, with or without modification, are permitted provided that the following conditions are met: 1. Redistributions of source code must retain the above copyright notice, this list of conditions and the following disclaimer. 2. Redistributions in binary form must reproduce the above copyright notice, this list of conditions and the following disclaimer in the documentation and/or other materials provided with the distribution. 3. Neither the name of STMicroelectronics nor the names of its contributors may be used to endorse or promote products derived from this software without specific prior written permission.

THIS SOFTWARE IS PROVIDED BY THE COPYRIGHT HOLDERS AND CONTRIBUTORS "AS IS" AND ANY EXPRESS OR IMPLIED WARRANTIES, INCLUDING, BUT NOT LIMITED TO, THE IMPLIED WARRANTIES OF MERCHANTABILITY AND FITNESS FOR A PARTICULAR PURPOSE ARE DISCLAIMED. IN NO EVENT SHALL THE COPYRIGHT HOLDER OR CONTRIBUTORS BE LIABLE FOR ANY DIRECT, INDIRECT, INCIDENTAL, SPECIAL, EXEMPLARY, OR CONSEQUENTIAL DAMAGES (INCLUDING, BUT NOT LIMITED TO, PROCUREMENT OF SUBSTITUTE GOODS OR SERVICES; LOSS OF USE, DATA, OR PROFITS; OR BUSINESS INTERRUPTION) HOWEVER CAUSED AND ON ANY THEORY OF LIABILITY, WHETHER IN CONTRACT, STRICT LIABILITY, OR TORT (INCLUDING NEGLIGENCE OR OTHERWISE) ARISING IN ANY WAY OUT OF THE USE OF THIS SOFTWARE, EVEN IF ADVISED OF THE POSSIBILITY OF SUCH DAMAGE.

Definition in file **[stm32756g\\_eval\\_sdram.c](#page-1265-0)**.

Generated on Fri May 22 2015 13:59:20 for STM32756G\_EVAL BSP User Manual by doxydem 1.7.6.1

# STM32756G\_EVAL BSP User Manual

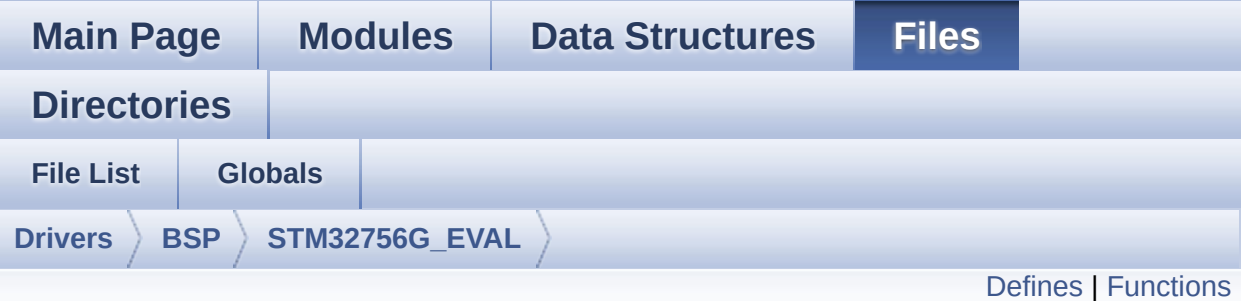

# **stm32756g\_eval\_sdram.h File Reference**

This file contains the common defines and functions prototypes for the **[stm32756g\\_eval\\_sdram.c](#page-306-0)** driver. [More...](#page-317-0)

#include "stm32f7xx\_hal.h"

Go to the [source](#page-1205-0) code of this file.

# <span id="page-315-0"></span>**Defines**

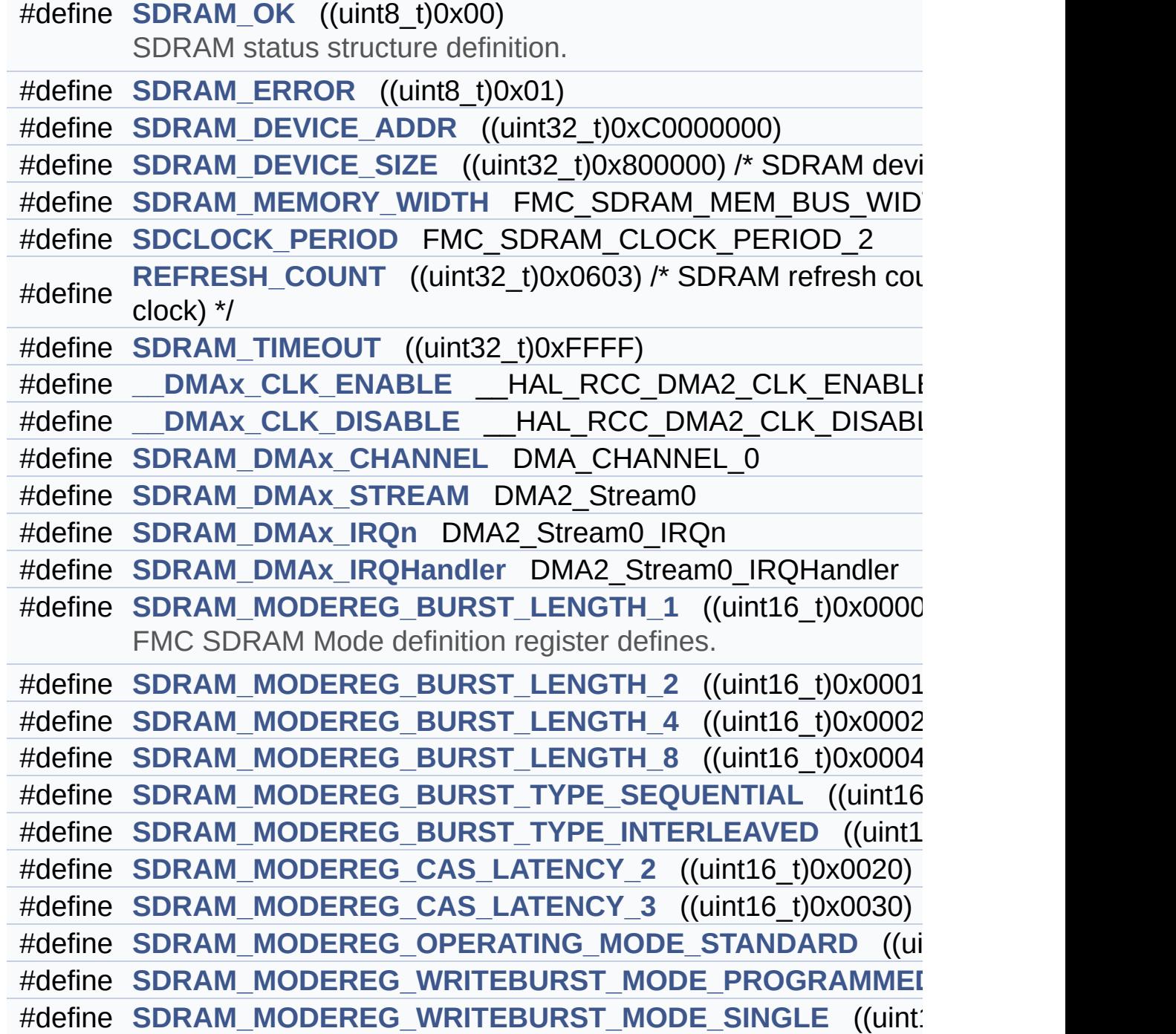

## <span id="page-316-0"></span>**Functions**

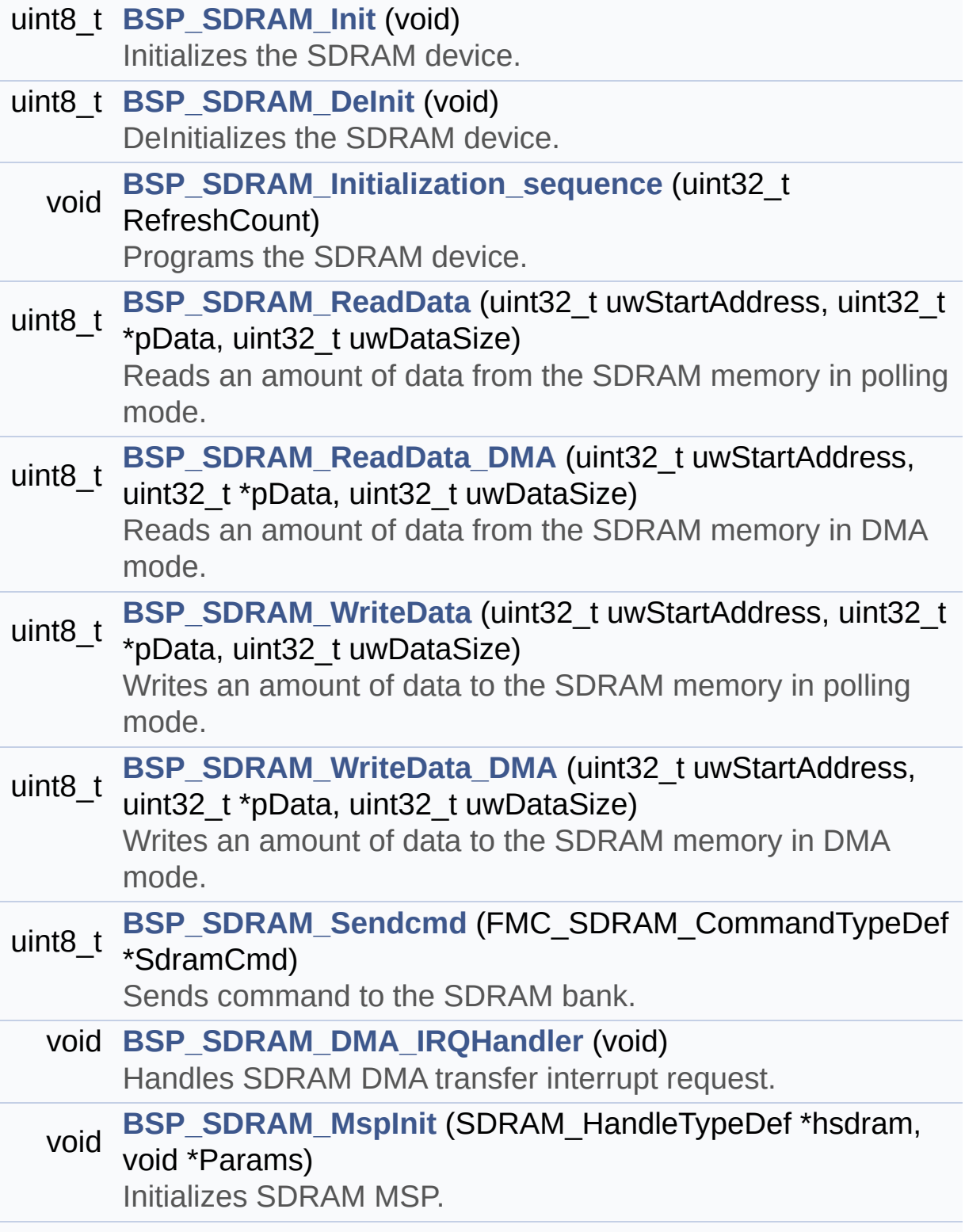

<span id="page-317-0"></span>void **[BSP\\_SDRAM\\_MspDeInit](#page-854-1)** (SDRAM\_HandleTypeDef \*hsdram, void \*Params) DeInitializes SDRAM MSP.

## **Detailed Description**

This file contains the common defines and functions prototypes for the **[stm32756g\\_eval\\_sdram.c](#page-306-0)** driver.

**Author:**

MCD Application Team

**Version:** V1.0.0

**Date:**

22-May-2015

**Attention:**

# **© COPYRIGHT(c) 2015 STMicroelectronics**

Redistribution and use in source and binary forms, with or without modification, are permitted provided that the following conditions are met: 1. Redistributions of source code must retain the above copyright notice, this list of conditions and the following disclaimer. 2. Redistributions in binary form must reproduce the above copyright notice, this list of conditions and the following disclaimer in the documentation and/or other materials provided with the distribution. 3. Neither the name of STMicroelectronics nor the names of its contributors may be used to endorse or promote products derived from this software without specific prior written permission.

THIS SOFTWARE IS PROVIDED BY THE COPYRIGHT HOLDERS AND CONTRIBUTORS "AS IS" AND ANY EXPRESS OR IMPLIED WARRANTIES, INCLUDING, BUT NOT LIMITED TO, THE IMPLIED WARRANTIES OF MERCHANTABILITY AND FITNESS FOR A PARTICULAR PURPOSE ARE DISCLAIMED. IN NO EVENT SHALL THE COPYRIGHT HOLDER OR CONTRIBUTORS BE LIABLE FOR ANY DIRECT, INDIRECT, INCIDENTAL, SPECIAL, EXEMPLARY, OR CONSEQUENTIAL DAMAGES (INCLUDING, BUT NOT LIMITED TO, PROCUREMENT OF SUBSTITUTE GOODS OR SERVICES; LOSS OF USE, DATA, OR PROFITS; OR BUSINESS INTERRUPTION) HOWEVER CAUSED AND ON ANY THEORY OF LIABILITY, WHETHER IN CONTRACT, STRICT LIABILITY, OR TORT (INCLUDING NEGLIGENCE OR OTHERWISE) ARISING IN ANY WAY OUT OF THE USE OF THIS SOFTWARE, EVEN IF ADVISED OF THE POSSIBILITY OF SUCH DAMAGE.

Definition in file **[stm32756g\\_eval\\_sdram.h](#page-1205-0)**.

Generated on Fri May 22 2015 13:59:20 for STM32756G\_EVAL BSP User Manual by doxydem 1.7.6.1

# STM32756G\_EVAL BSP User Manual

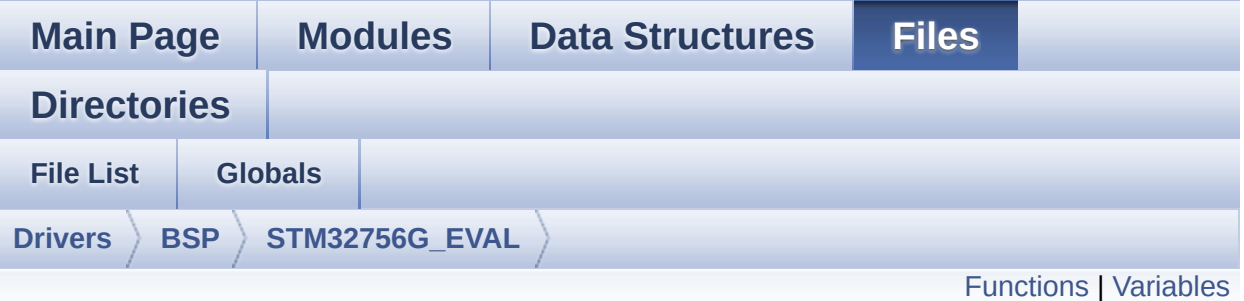

# **stm32756g\_eval\_sram.c File Reference**

This file includes the SRAM driver for the IS61WV102416BLL-10M memory device mounted on STM32756G-EVAL and STM32746G-EVAL evaluation boards. [More...](#page-322-1)

#include "**[stm32756g\\_eval\\_sram.h](#page-1284-0)**"

Go to the [source](#page-1291-0) code of this file.

# <span id="page-321-0"></span>**Functions**

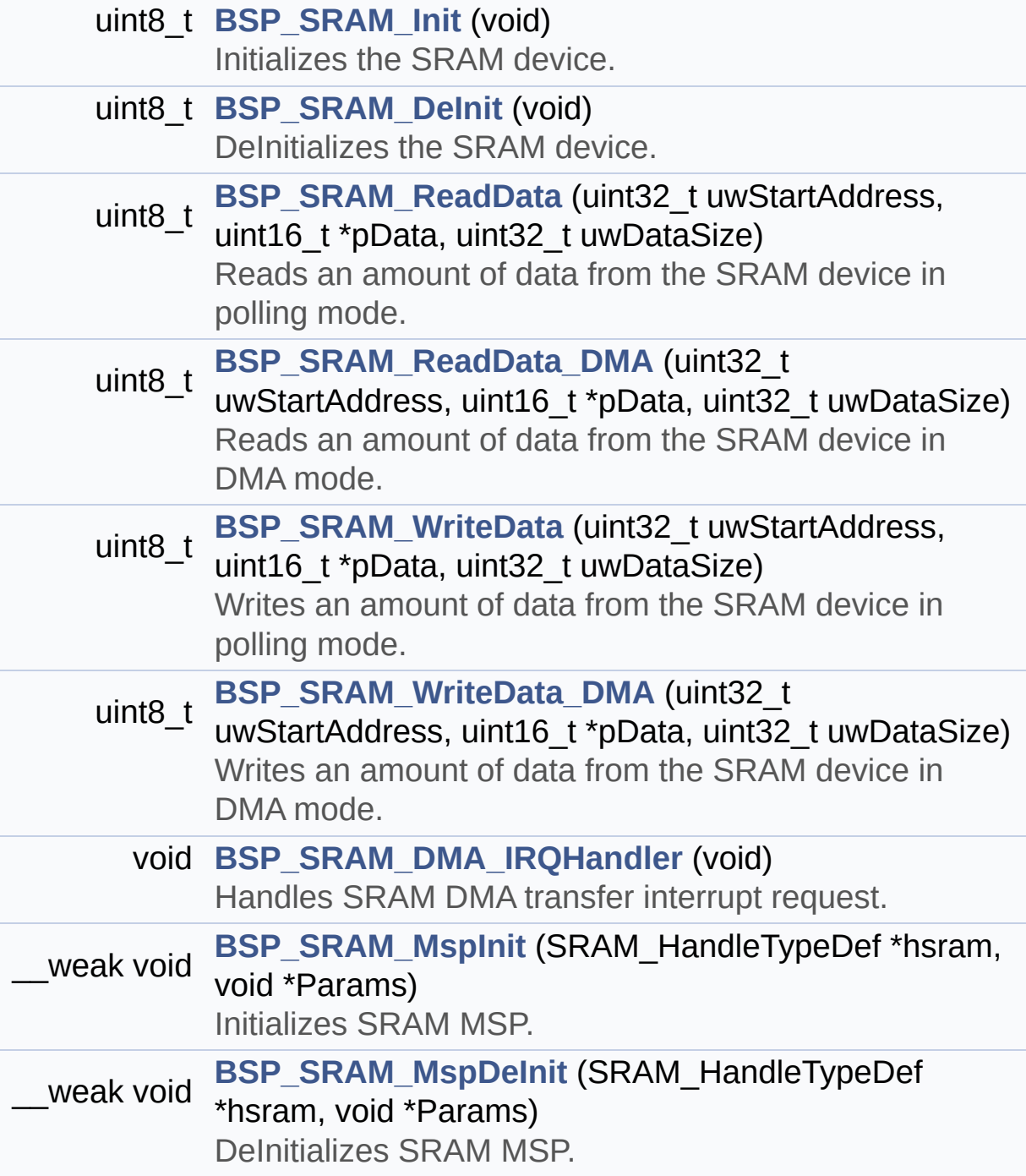

### <span id="page-322-0"></span>**Variables**

<span id="page-322-1"></span>static SRAM\_HandleTypeDef **[sramHandle](#page-980-0)** static FMC\_NORSRAM\_TimingTypeDef **[Timing](#page-980-1)**

### **Detailed Description**

This file includes the SRAM driver for the IS61WV102416BLL-10M memory device mounted on STM32756G-EVAL and STM32746G-EVAL evaluation boards.

#### **Author:**

MCD Application Team

**Version:**

V1.0.0

#### **Date:**

22-May-2015

How To use this driver: ----------------------- - This driver is used to drive the IS61WV10 2416BLL-10M SRAM external memory mounted on STM32756G-EVAL evaluation board. - This driver does not need a specific comp onent driver for the SRAM device to be included with. Driver description: ------------------ + Initialization steps: o Initialize the SRAM external memory usi ng the BSP\_SRAM\_Init() function. This function includes the MSP layer hardwar e resources initialization and the FMC controller configuration to interfa ce with the external SRAM memory. + SRAM read/write operations o SRAM external memory can be accessed wi th read/write operations once it is
initialized.

Read/write operation can be performed w ith AHB access using the functions

BSP\_SRAM\_ReadData()/BSP\_SRAM\_WriteData( ), or by DMA transfer using the functions

BSP\_SRAM\_ReadData\_DMA()/BSP\_SRAM\_WriteD ata\_DMA().

o The AHB access is performed with 16-bit width transaction, the DMA transfer

configuration is fixed at single (no bu rst) halfword transfer

(see the SRAM\_MspInit() static function ).

o User can implement his own functions fo r read/write access with his desired

configurations.

o If interrupt mode is used for DMA trans fer, the function BSP\_SRAM\_DMA\_IRQHandler() is called in IRQ handler file, to serve the generated interrupt once the DMA transfer is complete.

#### **Attention:**

### **© COPYRIGHT(c) 2015 STMicroelectronics**

Redistribution and use in source and binary forms, with or without modification, are permitted provided that the following conditions are met: 1. Redistributions of source code must retain the above copyright notice, this list of conditions and the following disclaimer. 2. Redistributions in binary form must reproduce the above copyright notice, this list of conditions and the following disclaimer in the documentation and/or other materials provided with the distribution. 3. Neither the name of STMicroelectronics nor the names of its contributors may be used to endorse or promote products derived from this software without specific prior written permission.

THIS SOFTWARE IS PROVIDED BY THE COPYRIGHT HOLDERS AND CONTRIBUTORS "AS IS" AND ANY EXPRESS OR IMPLIED WARRANTIES, INCLUDING, BUT NOT LIMITED TO, THE IMPLIED WARRANTIES OF MERCHANTABILITY AND FITNESS FOR A PARTICULAR PURPOSE ARE DISCLAIMED. IN NO EVENT SHALL THE COPYRIGHT HOLDER OR CONTRIBUTORS BE LIABLE FOR ANY DIRECT, INDIRECT, INCIDENTAL, SPECIAL, EXEMPLARY, OR CONSEQUENTIAL DAMAGES (INCLUDING, BUT NOT LIMITED TO, PROCUREMENT OF SUBSTITUTE GOODS OR SERVICES; LOSS OF USE, DATA, OR PROFITS; OR BUSINESS INTERRUPTION) HOWEVER CAUSED AND ON ANY THEORY OF LIABILITY, WHETHER IN CONTRACT, STRICT LIABILITY, OR TORT (INCLUDING NEGLIGENCE OR OTHERWISE) ARISING IN ANY WAY OUT OF THE USE OF THIS SOFTWARE, EVEN IF ADVISED OF THE POSSIBILITY OF SUCH DAMAGE.

Definition in file **[stm32756g\\_eval\\_sram.c](#page-1291-0)**.

Generated on Fri May 22 2015 13:59:20 for STM32756G\_EVAL BSP User Manual by doxydem 1.7.6.1

<span id="page-326-0"></span>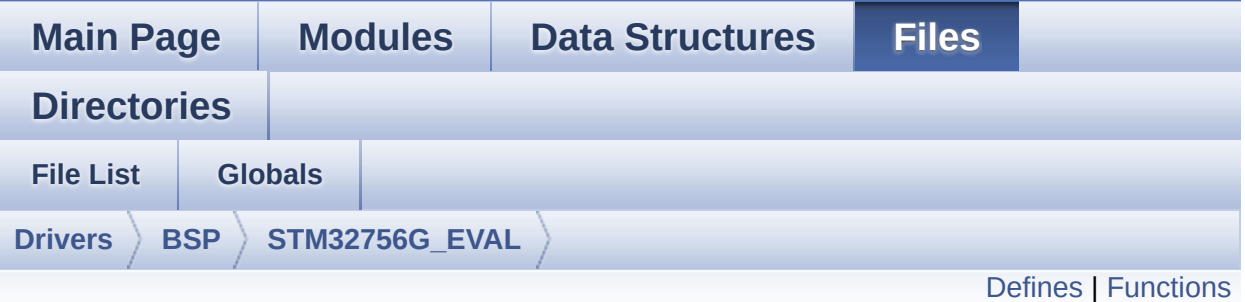

### **stm32756g\_eval\_sram.h File Reference**

This file contains the common defines and functions prototypes for the **[stm32756g\\_eval\\_sram.c](#page-320-0)** driver. [More...](#page-328-1)

#include "stm32f7xx\_hal.h"

Go to the [source](#page-1284-0) code of this file.

#### <span id="page-327-0"></span>**Defines**

#define **[SRAM\\_OK](#page-530-0)** ((uint8\_t)0x00) SRAM status structure definition. #define **[SRAM\\_ERROR](#page-529-0)** ((uint8\_t)0x01) #define **[SRAM\\_DEVICE\\_ADDR](#page-528-0)** ((uint32\_t)0x68000000) #define **[SRAM\\_DEVICE\\_SIZE](#page-528-1)** ((uint32 t)0x200000) /\* SRAM device #define **SRAM MEMORY WIDTH** FMC NORSRAM MEM BUS WI #define **[SRAM\\_BURSTACCESS](#page-528-2)** FMC BURST ACCESS MODE DI #define **[SRAM\\_WRITEBURST](#page-530-1)** FMC\_WRITE\_BURST\_DISABLE #define **[CONTINUOUSCLOCK\\_FEATURE](#page-528-3)** FMC CONTINUOUS CLO #define **[\\_\\_SRAM\\_DMAx\\_CLK\\_ENABLE](#page-528-4)** HAL RCC DMA2 CLK #define **SRAM\_DMAx\_CLK\_DISABLE** HAL\_RCC\_DMA2\_CLK #define **[SRAM\\_DMAx\\_CHANNEL](#page-528-6)** DMA\_CHANNEL\_0 #define **[SRAM\\_DMAx\\_STREAM](#page-529-2)** DMA2\_Stream4 #define **[SRAM\\_DMAx\\_IRQn](#page-529-3)** DMA2\_Stream4\_IRQn #define **[SRAM\\_DMAx\\_IRQHandler](#page-529-4)** DMA2\_Stream4\_IRQHandler

### <span id="page-328-0"></span>**Functions**

<span id="page-328-1"></span>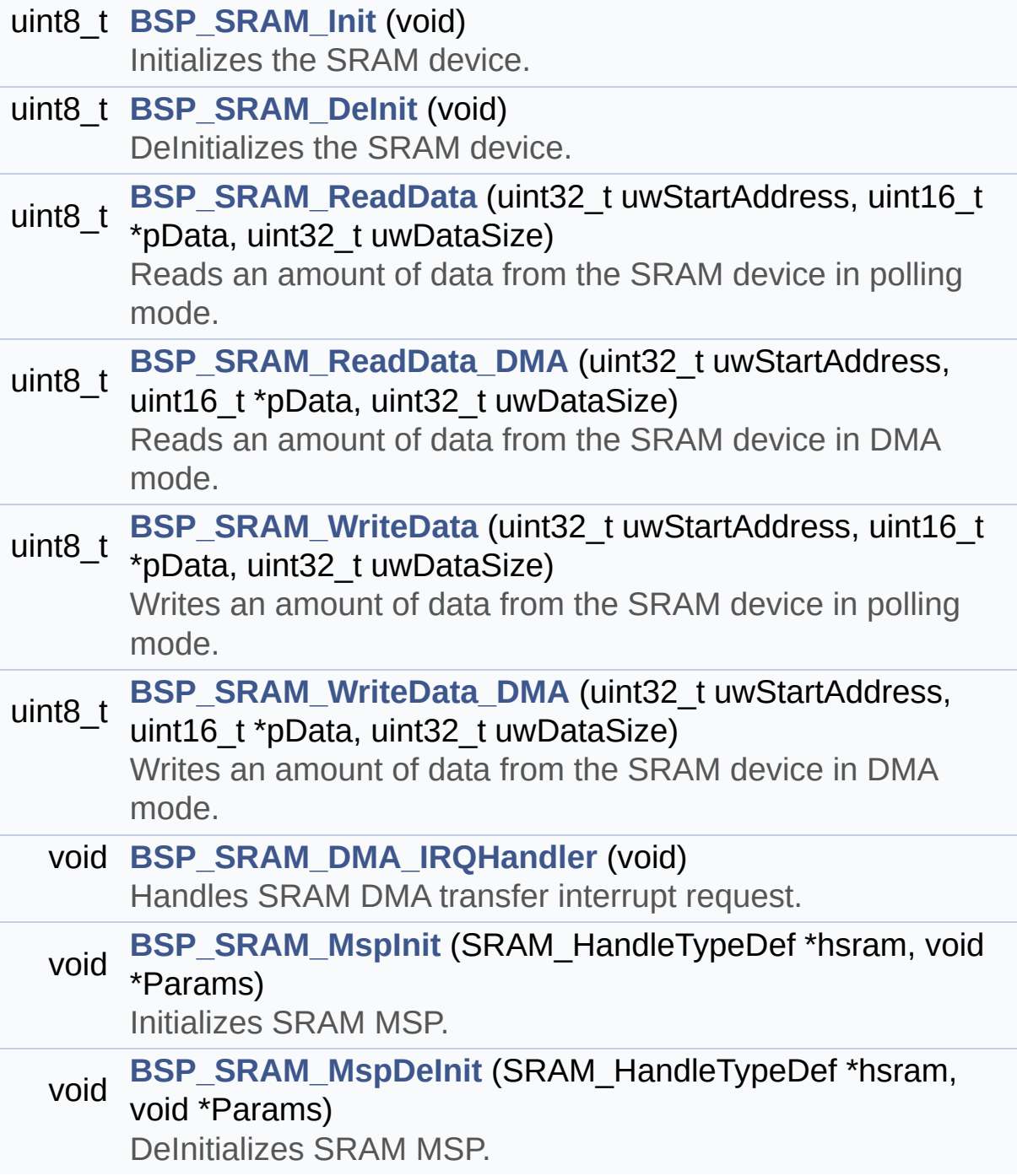

#### **Detailed Description**

This file contains the common defines and functions prototypes for the **[stm32756g\\_eval\\_sram.c](#page-320-0)** driver.

**Author:** MCD Application Team

**Version:** V1.0.0

**Date:**

22-May-2015

**Attention:**

### **© COPYRIGHT(c) 2015 STMicroelectronics**

Redistribution and use in source and binary forms, with or without modification, are permitted provided that the following conditions are met: 1. Redistributions of source code must retain the above copyright notice, this list of conditions and the following disclaimer. 2. Redistributions in binary form must reproduce the above copyright notice, this list of conditions and the following disclaimer in the documentation and/or other materials provided with the distribution. 3. Neither the name of STMicroelectronics nor the names of its contributors may be used to endorse or promote products derived from this software without specific prior written permission.

THIS SOFTWARE IS PROVIDED BY THE COPYRIGHT HOLDERS AND CONTRIBUTORS "AS IS" AND ANY EXPRESS OR IMPLIED WARRANTIES, INCLUDING, BUT NOT LIMITED TO, THE IMPLIED WARRANTIES OF MERCHANTABILITY AND FITNESS FOR A PARTICULAR PURPOSE ARE DISCLAIMED. IN NO EVENT SHALL THE COPYRIGHT HOLDER OR CONTRIBUTORS BE LIABLE FOR ANY DIRECT, INDIRECT, INCIDENTAL, SPECIAL, EXEMPLARY, OR CONSEQUENTIAL DAMAGES (INCLUDING, BUT NOT LIMITED TO, PROCUREMENT OF SUBSTITUTE GOODS OR SERVICES; LOSS OF USE, DATA, OR PROFITS; OR BUSINESS INTERRUPTION) HOWEVER CAUSED AND ON ANY THEORY OF LIABILITY, WHETHER IN CONTRACT, STRICT LIABILITY, OR TORT (INCLUDING NEGLIGENCE OR OTHERWISE) ARISING IN ANY WAY OUT OF THE USE OF THIS SOFTWARE, EVEN IF ADVISED OF THE POSSIBILITY OF SUCH DAMAGE.

Definition in file **[stm32756g\\_eval\\_sram.h](#page-1284-0)**.

Generated on Fri May 22 2015 13:59:20 for STM32756G\_EVAL BSP User Manual by doxydem 1.7.6.1

<span id="page-331-0"></span>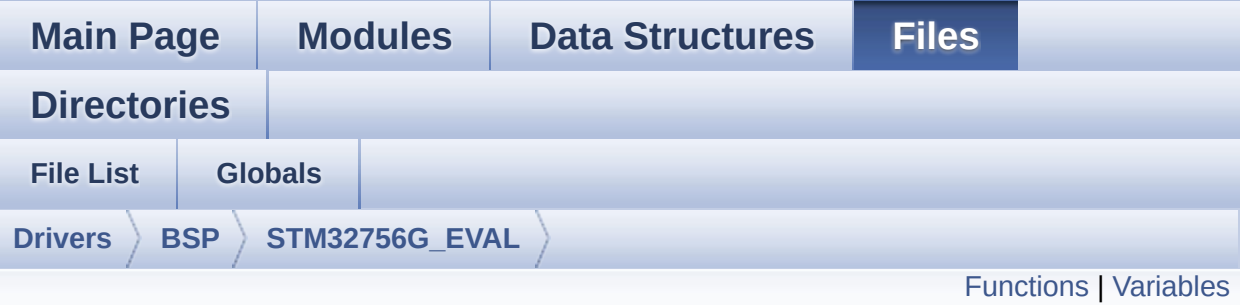

### **stm32756g\_eval\_ts.c File Reference**

This file provides a set of functions needed to manage the Touch Screen on STM32756G-EVAL and STM32746G-EVAL evaluation boards. [More...](#page-333-1)

#include "**[stm32756g\\_eval\\_ts.h](#page-421-0)**" #include "**[stm32756g\\_eval\\_io.h](#page-1160-0)**"

Go to the [source](#page-427-0) code of this file.

### <span id="page-332-0"></span>**Functions**

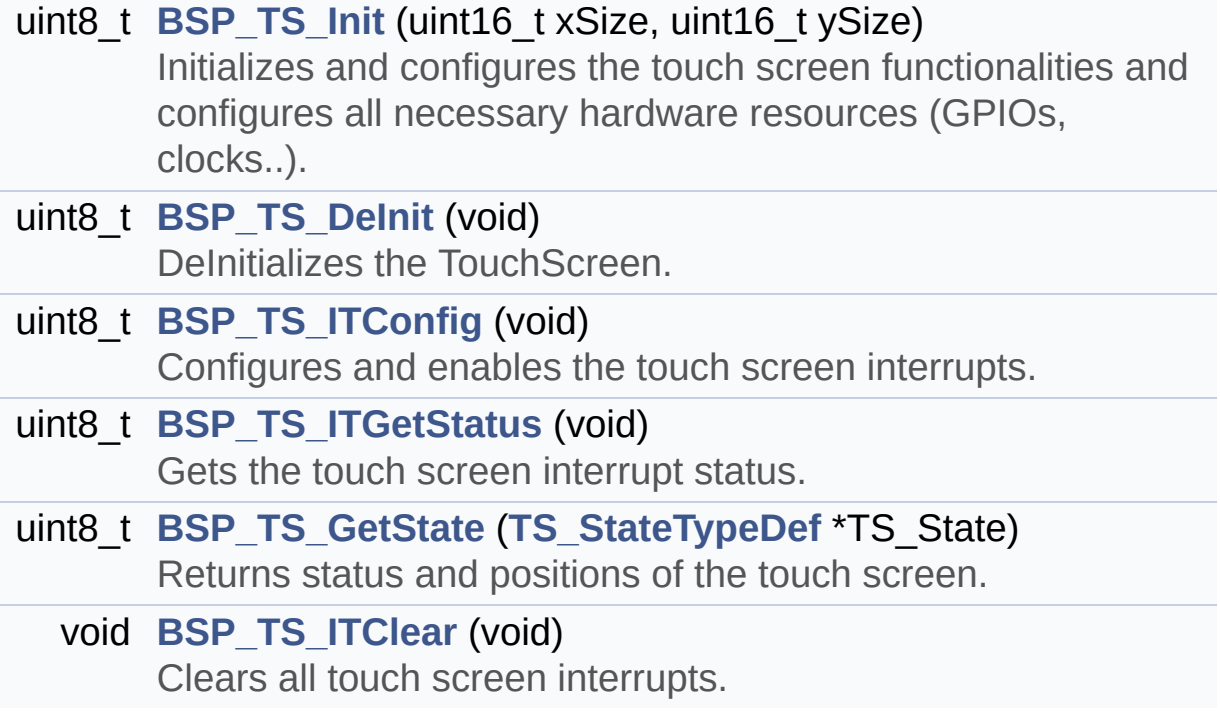

#### <span id="page-333-0"></span>**Variables**

<span id="page-333-1"></span>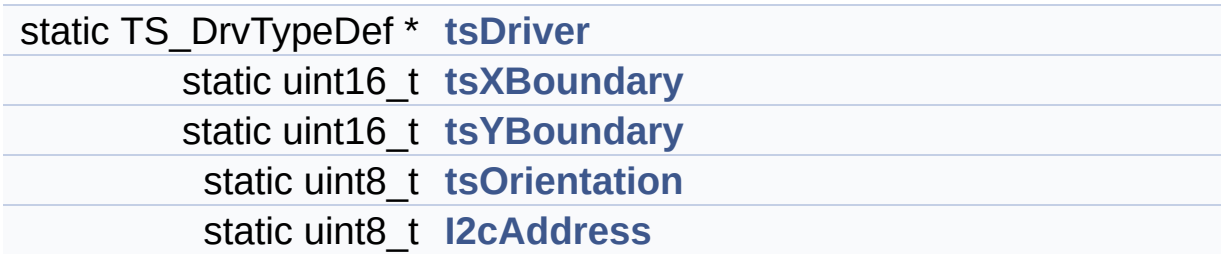

#### **Detailed Description**

This file provides a set of functions needed to manage the Touch Screen on STM32756G-EVAL and STM32746G-EVAL evaluation boards.

#### **Author:**

MCD Application Team

**Version:**

V1.0.0

#### **Date:**

22-May-2015

How To use this driver:

-----------------------

- This driver is used to drive the touch sc reen module of the STM32756G-EVAL

evaluation board on the AMPIRE 640x480 LC D mounted on MB1063 or AMPIRE

480x272 LCD mounted on MB1046 daughter bo ard.

- If the AMPIRE 640x480 LCD is used, the TS 3510 or EXC7200 component driver

must be included according to the touch s creen driver present on this board.

- If the AMPIRE 480x272 LCD is used, the ST MPE811 IO expander device component

driver must be included in order to run t he TS module commanded by the IO

expander device, the MFXSTM32L152 IO expa nder device component driver must be

also included in case of interrupt mode u se of the TS.

Driver description:

------------------ + Initialization steps: o Initialize the TS module using the BSP\_ TS\_Init() function. This function includes the MSP layer hardwar e resources initialization and the communication layer configuration to st art the TS use. The LCD size properties (x and y) are passed as parameters. o If TS interrupt mode is desired, you mu st configure the TS interrupt mode by calling the function BSP\_TS\_ITConfig (). The TS interrupt mode is generated as an external interrupt whenever a tou ch is detected. The interrupt mode internally uses the IO functionalities driver driven by the IO expander, to configure the IT li ne. + Touch screen use o The touch screen state is captured when ever the function BSP\_TS\_GetState() is used. This function returns information about the last LCD touch occurred in the TS\_StateTypeDef structure. o If TS interrupt mode is used, the funct ion BSP\_TS\_ITGetStatus() is needed to get the interrupt status. To clear the IT p ending bits, you should call the function BSP\_TS\_ITClear(). o The IT is handled using the correspondi ng external interrupt IRQ handler, the user IT callback treatment is imple mented on the same external interrupt callback.

### **Attention:**

### **© COPYRIGHT(c) 2015 STMicroelectronics**

Redistribution and use in source and binary forms, with or without modification, are permitted provided that the following conditions are met: 1. Redistributions of source code must retain the above copyright notice, this list of conditions and the following disclaimer. 2. Redistributions in binary form must reproduce the above copyright notice, this list of conditions and the following disclaimer in the documentation and/or other materials provided with the distribution. 3. Neither the name of STMicroelectronics nor the names of its contributors may be used to endorse or promote products derived from this software without specific prior written permission.

THIS SOFTWARE IS PROVIDED BY THE COPYRIGHT HOLDERS AND CONTRIBUTORS "AS IS" AND ANY EXPRESS OR IMPLIED WARRANTIES, INCLUDING, BUT NOT LIMITED TO, THE IMPLIED WARRANTIES OF MERCHANTABILITY AND FITNESS FOR A PARTICULAR PURPOSE ARE DISCLAIMED. IN NO EVENT SHALL THE COPYRIGHT HOLDER OR CONTRIBUTORS BE LIABLE FOR ANY DIRECT, INDIRECT, INCIDENTAL, SPECIAL, EXEMPLARY, OR CONSEQUENTIAL DAMAGES (INCLUDING, BUT NOT LIMITED TO, PROCUREMENT OF SUBSTITUTE GOODS OR SERVICES; LOSS OF USE, DATA, OR PROFITS; OR BUSINESS INTERRUPTION) HOWEVER CAUSED AND ON ANY THEORY OF LIABILITY, WHETHER IN CONTRACT, STRICT LIABILITY, OR TORT (INCLUDING NEGLIGENCE OR OTHERWISE) ARISING IN ANY WAY OUT OF THE USE OF THIS SOFTWARE, EVEN IF ADVISED OF THE POSSIBILITY OF SUCH DAMAGE.

Definition in file **[stm32756g\\_eval\\_ts.c](#page-427-0)**.

Generated on Fri May 22 2015 13:59:20 for STM32756G\_EVAL BSP User Manual by doxydem 1.7.6.1

<span id="page-338-0"></span>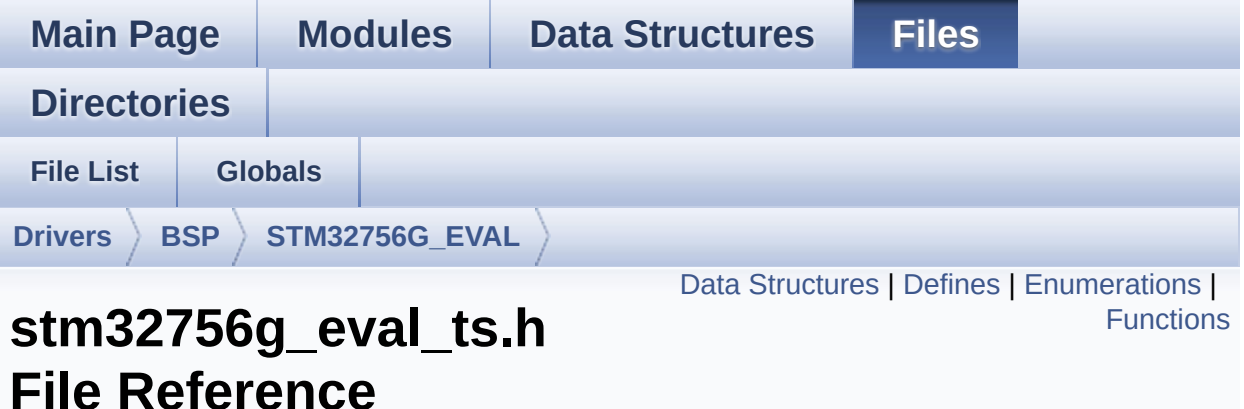

This file contains the common defines and functions prototypes for the [stm32756g\\_eval\\_ts.c](#page-331-0) driver. [More...](#page-342-1)

```
#include "stm32756g_eval.h" #include
"../Components/stmpe811/stmpe811.h"
#include "../Components/ts3510/ts3510.h"
#include "../Components/exc7200/exc7200.h"
```
Go to the [source](#page-421-0) code of this file.

#### <span id="page-339-0"></span>**Data Structures**

struct **[TS\\_StateTypeDef](#page-41-0)**

#### <span id="page-340-0"></span>**Defines**

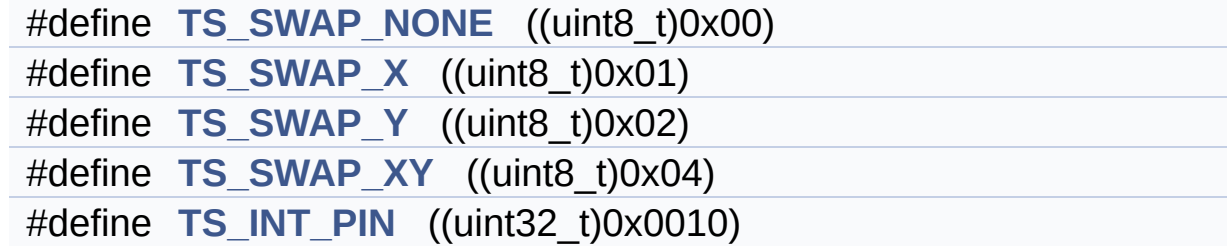

#### <span id="page-341-0"></span>**Enumerations**

enum **[TS\\_StatusTypeDef](#page-985-0)** { **[TS\\_OK](#page-985-1)** = 0x00, **[TS\\_ERROR](#page-985-2)** = 0x01, **[TS\\_TIMEOUT](#page-985-3)** = 0x02 }

### <span id="page-342-0"></span>**Functions**

<span id="page-342-1"></span>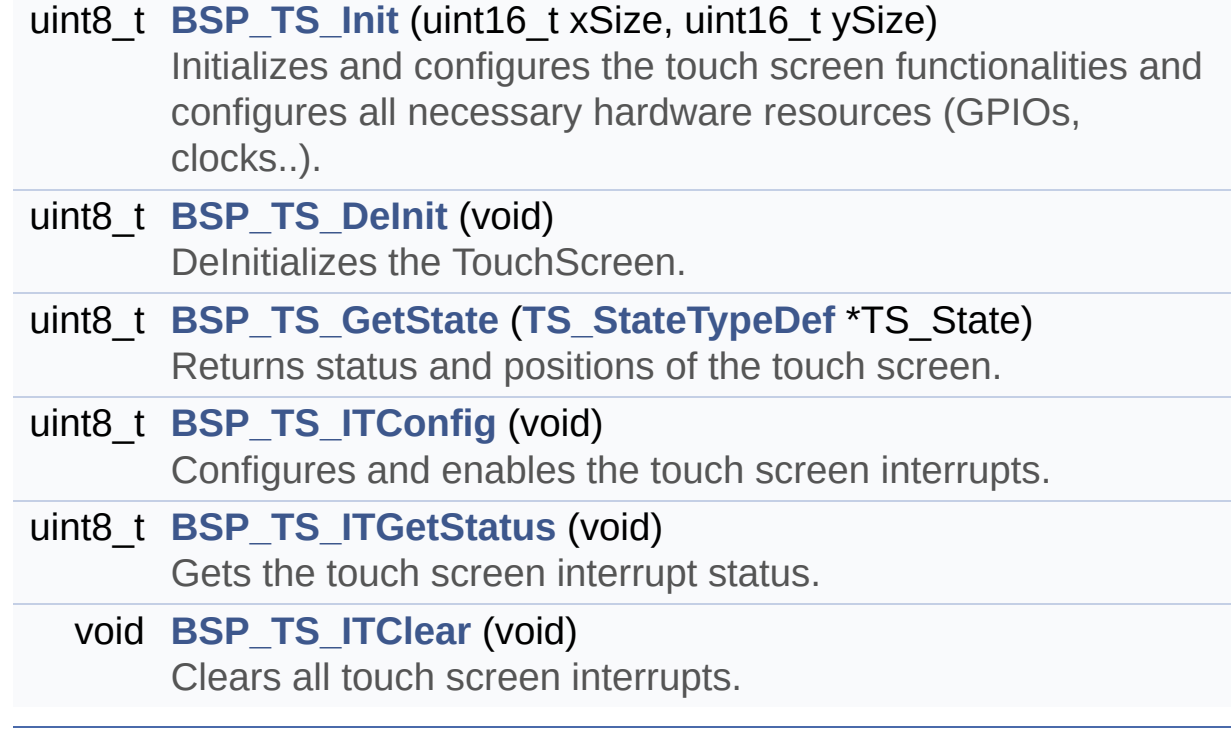

#### **Detailed Description**

This file contains the common defines and functions prototypes for the **[stm32756g\\_eval\\_ts.c](#page-331-0)** driver.

**Author:** MCD Application Team

**Version:** V1.0.0

**Date:**

22-May-2015

**Attention:**

### **© COPYRIGHT(c) 2015 STMicroelectronics**

Redistribution and use in source and binary forms, with or without modification, are permitted provided that the following conditions are met: 1. Redistributions of source code must retain the above copyright notice, this list of conditions and the following disclaimer. 2. Redistributions in binary form must reproduce the above copyright notice, this list of conditions and the following disclaimer in the documentation and/or other materials provided with the distribution. 3. Neither the name of STMicroelectronics nor the names of its contributors may be used to endorse or promote products derived from this software without specific prior written permission.

THIS SOFTWARE IS PROVIDED BY THE COPYRIGHT HOLDERS AND CONTRIBUTORS "AS IS" AND ANY EXPRESS OR IMPLIED WARRANTIES, INCLUDING, BUT NOT LIMITED TO, THE IMPLIED WARRANTIES OF MERCHANTABILITY AND FITNESS FOR A PARTICULAR PURPOSE ARE DISCLAIMED. IN NO EVENT SHALL THE COPYRIGHT HOLDER OR CONTRIBUTORS BE LIABLE FOR ANY DIRECT, INDIRECT, INCIDENTAL, SPECIAL, EXEMPLARY, OR CONSEQUENTIAL DAMAGES (INCLUDING, BUT NOT LIMITED TO, PROCUREMENT OF SUBSTITUTE GOODS OR SERVICES; LOSS OF USE, DATA, OR PROFITS; OR BUSINESS INTERRUPTION) HOWEVER CAUSED AND ON ANY THEORY OF LIABILITY, WHETHER IN CONTRACT, STRICT LIABILITY, OR TORT (INCLUDING NEGLIGENCE OR OTHERWISE) ARISING IN ANY WAY OUT OF THE USE OF THIS SOFTWARE, EVEN IF ADVISED OF THE POSSIBILITY OF SUCH DAMAGE.

Definition in file **[stm32756g\\_eval\\_ts.h](#page-421-0)**.

Generated on Fri May 22 2015 13:59:20 for STM32756G\_EVAL BSP User Manual by doxydem 1.7.6.1

<span id="page-345-0"></span>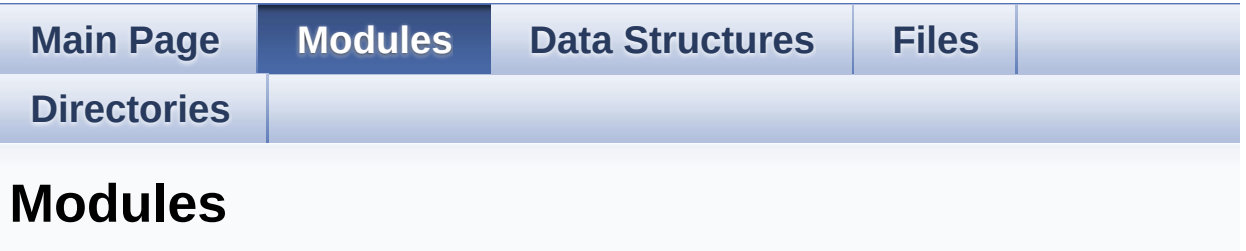

Here is a list of all modules:

- **[BSP](#page-1307-0)**
	- **[STM32756G\\_EVAL](#page-1309-0)**
		- **[STM32756G-EVAL](#page-356-0) LOW LEVEL**
			- **[STM32756G-EVAL](#page-0-0) LOW LEVEL Private Types Definitions**
			- **[STM32756G-EVAL](#page-531-0) LOW LEVEL Private Defines**
			- **[STM32756G-EVAL](#page-1-0) LOW LEVEL Private Macros**
			- **[STM32756G-EVAL](#page-883-0) LOW LEVEL Private Variables**
			- **[STM32756G\\_EVAL](#page-2-0) LOW LEVEL Private Function Prototypes**
			- **[STM32756G\\_EVAL](#page-576-0) LOW LEVEL Private Functions**
			- **[STM32756G\\_EVAL\\_LOW\\_LEVEL\\_Exported\\_Types](#page-889-0)**
			- **EXTM32756G\_EVAL\_LOW\_LEVEL\_Exported\_Consta** 
				- **[STM32756G\\_EVAL\\_LOW\\_LEVEL\\_LED](#page-943-0)**
				- **[STM32756G\\_EVAL\\_LOW\\_LEVEL\\_BUTTON](#page-893-0)**
				- **[STM32756G\\_EVAL\\_LOW\\_LEVEL\\_COM](#page-565-0)**
			- **[STM32756G\\_EVAL\\_LOW\\_LEVEL\\_Exported\\_Macros](#page-3-0)**
			- **EXTM32756G\_EVAL\_LOW\_LEVEL\_Exported\_Functions**
		- **[STM32756G\\_EVAL\\_AUDIO](#page-358-0)**
			- **[STM32756G\\_EVAL\\_AUDIO](#page-4-0) Private Types**
			- **[STM32756G\\_EVAL\\_AUDIO](#page-5-0) Private Defines**
			- **[STM32756G\\_EVAL\\_AUDIO](#page-6-0) Private Macros**
			- **[STM32756G\\_EVAL\\_AUDIO](#page-542-0) Private Variables**
			- **[STM32756G\\_EVAL\\_AUDIO](#page-7-0) Private Function Prototypes**
- **[STM32756G\\_EVAL\\_AUDIO\\_Out](#page-605-0) Private Functions**
- **[STM32756G\\_EVAL\\_AUDIO](#page-8-0) Exported Types**
- **[STM32756G\\_EVAL\\_AUDIO](#page-547-0) Exported Constants**
- **[STM32756G\\_EVAL\\_AUDIO](#page-597-0) Exported Variables**
- **[STM32756G\\_EVAL\\_AUDIO](#page-911-0) Exported Macros**
- **[STM32756G\\_EVAL\\_AUDIO\\_OUT](#page-643-0) Exported Functions**
- **[STM32756G\\_EVAL\\_AUDIO\\_IN](#page-634-0) Exported Functions**
- **[STM32756G\\_EVAL\\_IO](#page-361-0)** 
	- **[STM32756G\\_EVAL\\_IO\\_Private\\_Types\\_Definitions](#page-9-0)**
	- **[STM32756G\\_EVAL\\_IO\\_Private\\_Defines](#page-10-0)**
	- **[STM32756G\\_EVAL\\_IO\\_Private\\_Macros](#page-11-0)**
	- **[STM32756G\\_EVAL\\_IO\\_Private\\_Variables](#page-931-0)**
	- **[STM32756G\\_EVAL\\_IO\\_Private\\_Function\\_Prototype](#page-12-0)**
	- **[STM32756G\\_EVAL\\_IO\\_Private\\_Functions](#page-710-0)**
	- **[STM32756G\\_EVAL\\_IO\\_Exported\\_Types](#page-726-0)**
	- **[STM32756G\\_EVAL\\_IO\\_Exported\\_Constants](#page-925-0)**
	- **[STM32756G\\_EVAL\\_IO\\_Exported\\_Macro](#page-13-0)**
	- **[STM32756G\\_EVAL\\_IO\\_Exported\\_Functions](#page-718-0)**
- **[STM32756G\\_EVAL\\_NOR](#page-363-0)** 
	- **[STM32756G\\_EVAL\\_NOR\\_Private\\_Types\\_Definitions](#page-1311-0)** 
		- **[STM32756G\\_EVAL\\_NOR\\_Private\\_Defines](#page-1313-0)**
			- **[STM32756G\\_EVAL\\_NOR\\_Private\\_Macros](#page-1315-0)**
				- **[STM32756G\\_EVAL\\_NOR\\_Private\\_Varia](#page-952-0)**
				- **[STM32756G\\_EVAL\\_NOR\\_Private\\_Func](#page-1317-0)** 
					- **STM32756G\_EVAL\_NOR\_Private**
	- **[STM32756G\\_EVAL\\_NOR\\_Exported\\_Types](#page-14-0)**
	- **[STM32756G\\_EVAL\\_NOR\\_Exported\\_Constants](#page-600-0)**
	- **[STM32756G\\_EVAL\\_NOR\\_Exported\\_Macro](#page-15-0)**
	- **[STM32756G\\_EVAL\\_NOR\\_Exported\\_Functions](#page-796-0)**
- **[STM32756G-EVAL](#page-1319-0) QSPI**
	- **Private [Variables](#page-966-0)**
	- **Private [Functions](#page-811-0)**
	- **Exported [Functions](#page-803-0)**
	- **Exported [Constants](#page-958-0)**
	- **[Exported](#page-368-0) Types**
- **[STM32756G\\_EVAL\\_SD](#page-409-0)** 
	- **[STM32756G\\_EVAL\\_SD\\_Private\\_TypesDefinitions](#page-21-0)**
	- **[STM32756G\\_EVAL\\_SD\\_Private\\_Defines](#page-22-0)**
	- **[STM32756G\\_EVAL\\_SD\\_Private\\_Macros](#page-23-0)**
	- **[STM32756G\\_EVAL\\_SD\\_Private\\_Variables](#page-986-0)**
	- **STM32756G\_EVAL\_SD\_Private\_FunctionPrototype**
	- **[STM32756G\\_EVAL\\_SD\\_Private\\_Functions](#page-818-0)**
	- **[STM32756G\\_EVAL\\_SD\\_Exported\\_Types](#page-969-0)**
	- **[STM32756G\\_EVAL\\_SD\\_Exported\\_Constants](#page-521-0)**
	- **[STM32756G\\_EVAL\\_SD\\_Exported\\_Macro](#page-25-0)**
	- **[STM32756G\\_EVAL\\_SD\\_Exported\\_Functions](#page-829-0)**
- **[STM32756G\\_EVAL\\_SDRAM](#page-413-0)** 
	- **EXTM32756G\_EVAL\_SDRAM\_Private\_Types\_Definiti**
	- **[STM32756G\\_EVAL\\_SDRAM\\_Private\\_Defines](#page-27-0)**
	- **[STM32756G\\_EVAL\\_SDRAM\\_Private\\_Macros](#page-28-0)**
	- **[STM32756G\\_EVAL\\_SDRAM\\_Private\\_Variables](#page-908-0)**
	- **EXTM32756G\_EVAL\_SDRAM\_Private\_Function\_Prot**
	- **[STM32756G\\_EVAL\\_SDRAM\\_Private\\_Functions](#page-841-0)**
	- **[STM32756G\\_EVAL\\_SDRAM\\_Exported\\_Types](#page-972-0)**
		- **STM32756G\_EVAL\_SDRAM\_Exported\_Constar**
	- **[STM32756G\\_EVAL\\_SDRAM\\_Exported\\_Macro](#page-30-0)**
	- **[STM32756G\\_EVAL\\_SDRAM\\_Exported\\_Functions](#page-850-0)**
- **[STM32756G\\_EVAL\\_SRAM](#page-415-0)**
	- **[STM32756G\\_EVAL\\_SRAM\\_Private\\_Types\\_Definitio](#page-31-0)**
	- **[STM32756G\\_EVAL\\_SRAM\\_Private\\_Defines](#page-32-0)**
	- **[STM32756G\\_EVAL\\_SRAM\\_Private\\_Macros](#page-33-0)**
	- **[STM32756G\\_EVAL\\_SRAM\\_Private\\_Variables](#page-978-0)**
	- **EXTM32756G\_EVAL\_SRAM\_Private\_Function\_Proto**
	- **[STM32756G\\_EVAL\\_SRAM\\_Private\\_Functions](#page-866-0)**
	- **[STM32756G\\_EVAL\\_SRAM\\_Exported\\_Types](#page-35-0)**
	- **[STM32756G\\_EVAL\\_SRAM\\_Exported\\_Constants](#page-526-0)**
	- **[STM32756G\\_EVAL\\_SRAM\\_Exported\\_Macro](#page-36-0)**
	- **[STM32756G\\_EVAL\\_SRAM\\_Exported\\_Functions](#page-859-0)**
- **[STM32756G\\_EVAL\\_TS](#page-417-0)**
	- **[STM32756G\\_EVAL\\_TS\\_Private\\_Types\\_Definitions](#page-37-0)**
	- **[STM32756G\\_EVAL\\_TS\\_Private\\_Defines](#page-38-0)**
	- **[STM32756G\\_EVAL\\_TS\\_Private\\_Macros](#page-39-0)**
- **[STM32756G\\_EVAL\\_TS\\_Private\\_Variables](#page-921-0)**
- **[STM32756G\\_EVAL\\_TS\\_Private\\_Function\\_Prototype](#page-40-0)**
- **[STM32756G\\_EVAL\\_TS\\_Private\\_Functions](#page-878-0)**
- **[STM32756G\\_EVAL\\_TS\\_Exported\\_Types](#page-419-0)**
- **[STM32756G\\_EVAL\\_TS\\_Exported\\_Constants](#page-981-0)**
- **[STM32756G\\_EVAL\\_TS\\_Exported\\_Macros](#page-45-0)**
- **[STM32756G\\_EVAL\\_TS\\_Exported\\_Functions](#page-873-0)**
- **[STM32756G\\_EVAL\\_CAMERA](#page-439-0)**
	- **EXTM32756G\_EVAL\_CAMERA\_Private\_TypesDefinit**
	- **[STM32756G\\_EVAL\\_CAMERA\\_Private\\_Defines](#page-47-0)**
	- **[STM32756G\\_EVAL\\_CAMERA\\_Private\\_Macros](#page-48-0)**
	- **[STM32756G\\_EVAL\\_CAMERA\\_Private\\_Variables](#page-899-0)**
	- **EXTM32756G\_EVAL\_CAMERA\_Private\_FunctionPro**
	- **[STM32756G\\_EVAL\\_CAMERA\\_Private\\_Functions](#page-656-0)**
	- **[STM32756G\\_EVAL\\_CAMERA\\_Exported\\_Types](#page-903-0)**
	- **[STM32756G\\_EVAL\\_CAMERA\\_Exported\\_Constants](#page-50-0)**
	- **[STM32756G\\_EVAL\\_CAMERA\\_Exported\\_Functions](#page-670-0)**
- **[STM32756G\\_EVAL\\_EEPROM](#page-441-0)** 
	- **[STM32756G\\_EVAL\\_EEPROM\\_Private\\_Types](#page-51-0)**
	- **[STM32756G\\_EVAL\\_EEPROM\\_Private\\_Defines](#page-52-0)**
	- **[STM32756G\\_EVAL\\_EEPROM\\_Private\\_Macros](#page-53-0)**
	- **[STM32756G\\_EVAL\\_EEPROM\\_Private\\_Variables](#page-918-0)**
	- **[STM32756G\\_EVAL\\_EEPROM\\_Private\\_Function\\_Pro](#page-54-0)**
	- **[STM32756G\\_EVAL\\_EEPROM\\_Private\\_Functions](#page-692-0)**
	- **[STM32756G\\_EVAL\\_EEPROM\\_Exported\\_Types](#page-55-0)**
	- **[STM32756G\\_EVAL\\_EEPROM\\_Exported\\_Constants](#page-914-0)**
	- **[STM32756G\\_EVAL\\_EEPROM\\_Exported\\_Macros](#page-56-0)**
	- **[STM32756G\\_EVAL\\_EEPROM\\_Exported\\_Functions](#page-699-0)**
- **[STM32756G\\_EVAL\\_LCD](#page-444-0)** 
	- **[STM32756G\\_EVAL\\_LCD\\_Private\\_TypesDefinitions](#page-57-0)**
	- **[STM32756G\\_EVAL\\_LCD\\_Private\\_Defines](#page-955-0)**
	- **[STM32756G\\_EVAL\\_LCD\\_Private\\_Macros](#page-535-0)**
	- **[STM32756G\\_EVAL\\_LCD\\_Private\\_Variables](#page-538-0)**
	- **EXTM32756G\_EVAL\_LCD\_Private\_FunctionPrototyp**
	- **[STM32756G\\_EVAL\\_LCD\\_Private\\_Functions](#page-729-0)**
	- **[STM32756G\\_EVAL\\_LCD\\_Exported\\_Types](#page-446-0)**
	- **[STM32756G\\_EVAL\\_LCD\\_Exported\\_Constants](#page-934-0)**

**[STM32756G\\_EVAL\\_LCD\\_Exported\\_Functions](#page-760-0)**

Generated on Fri May 22 2015 13:59:21 for STM32756G\_EVAL BSP User Manual by <u>doxygem</u> 1.7.6.1

<span id="page-350-0"></span>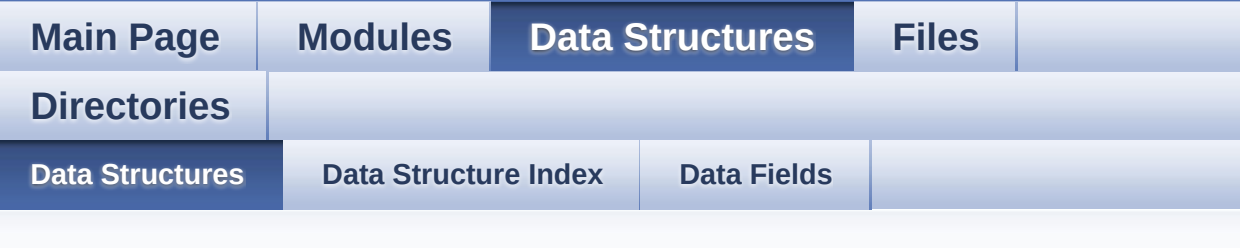

## **Data Structures**

Here are the data structures with brief descriptions:

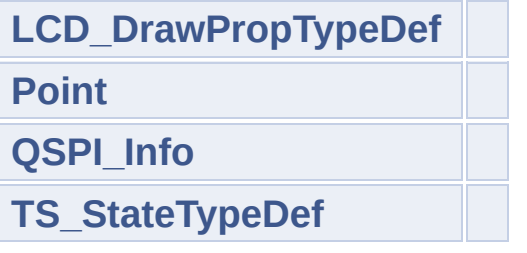

Generated on Fri May 22 2015 13:59:21 for STM32756G\_EVAL BSP User Manual by doxygem 1.7.6.1

<span id="page-351-0"></span>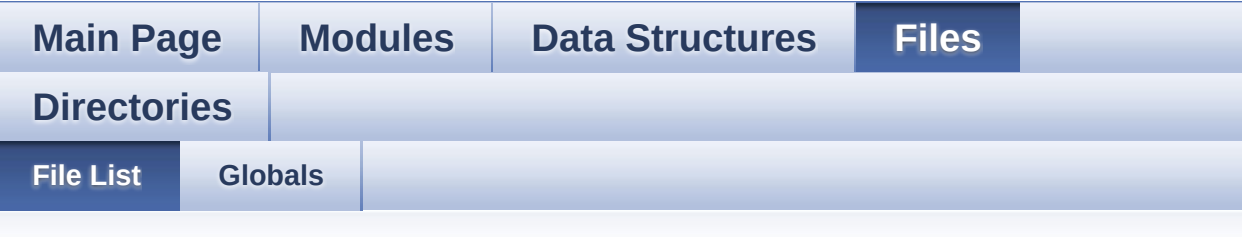

## **File List**

Here is a list of all files with brief descriptions:

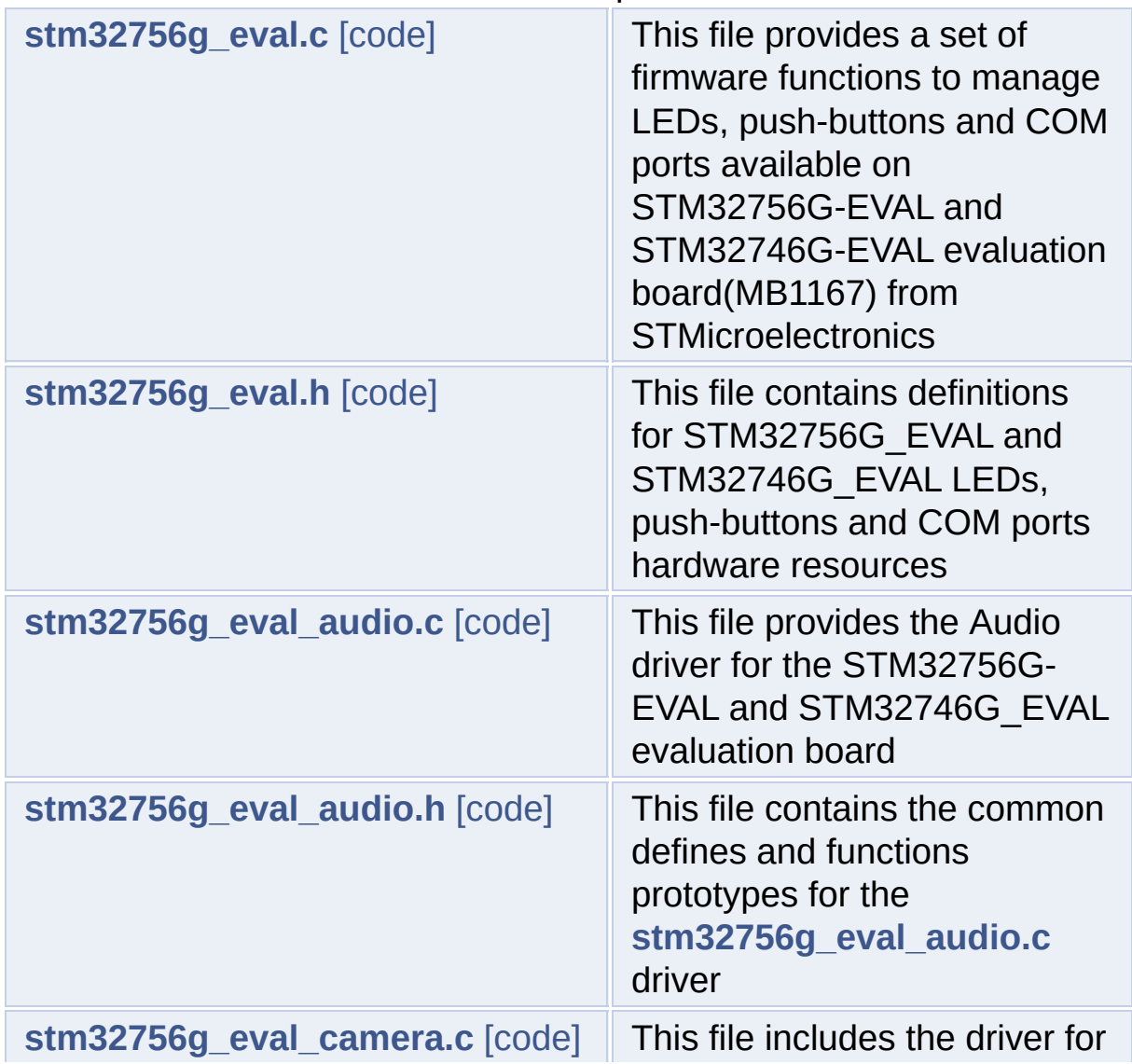

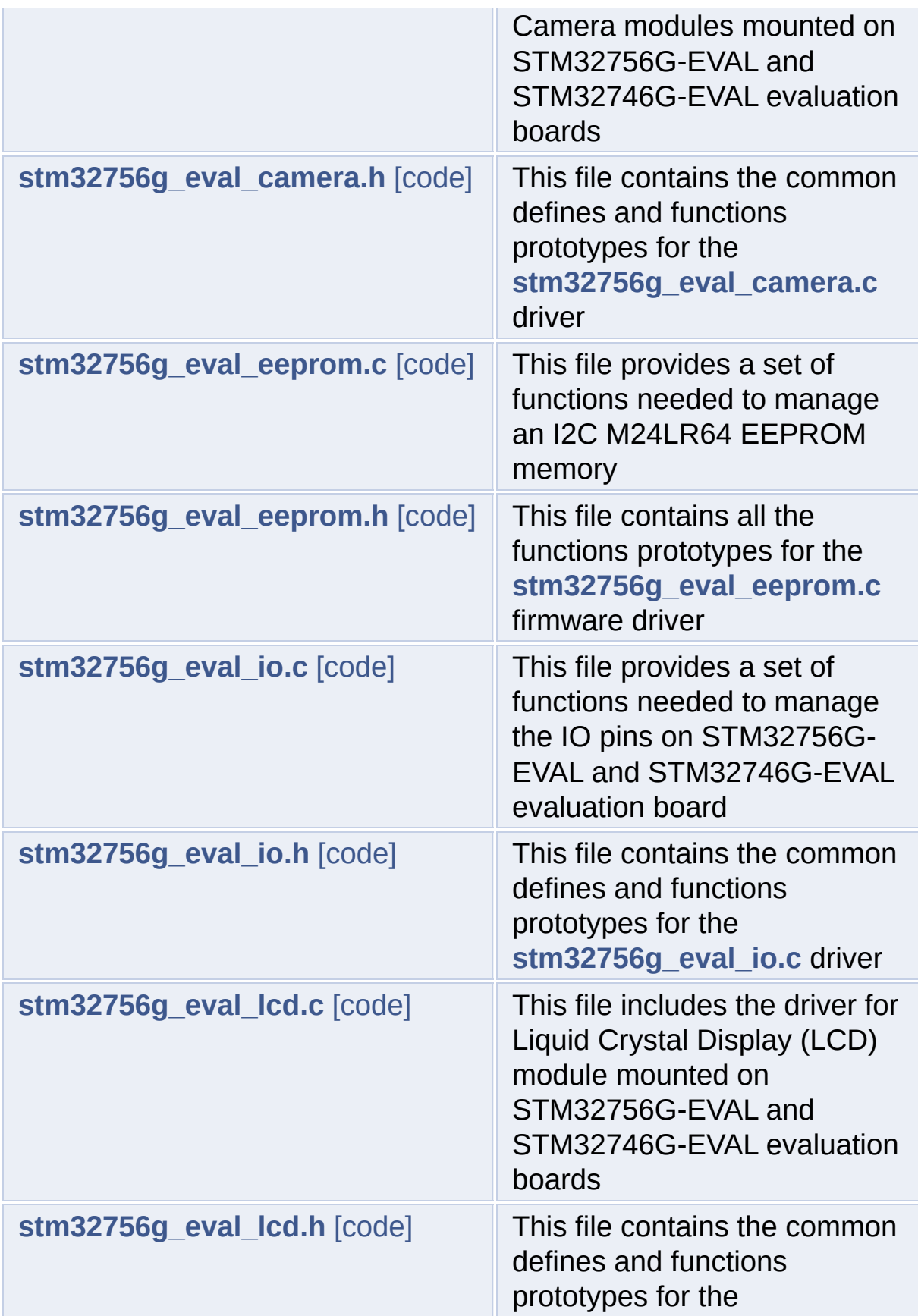

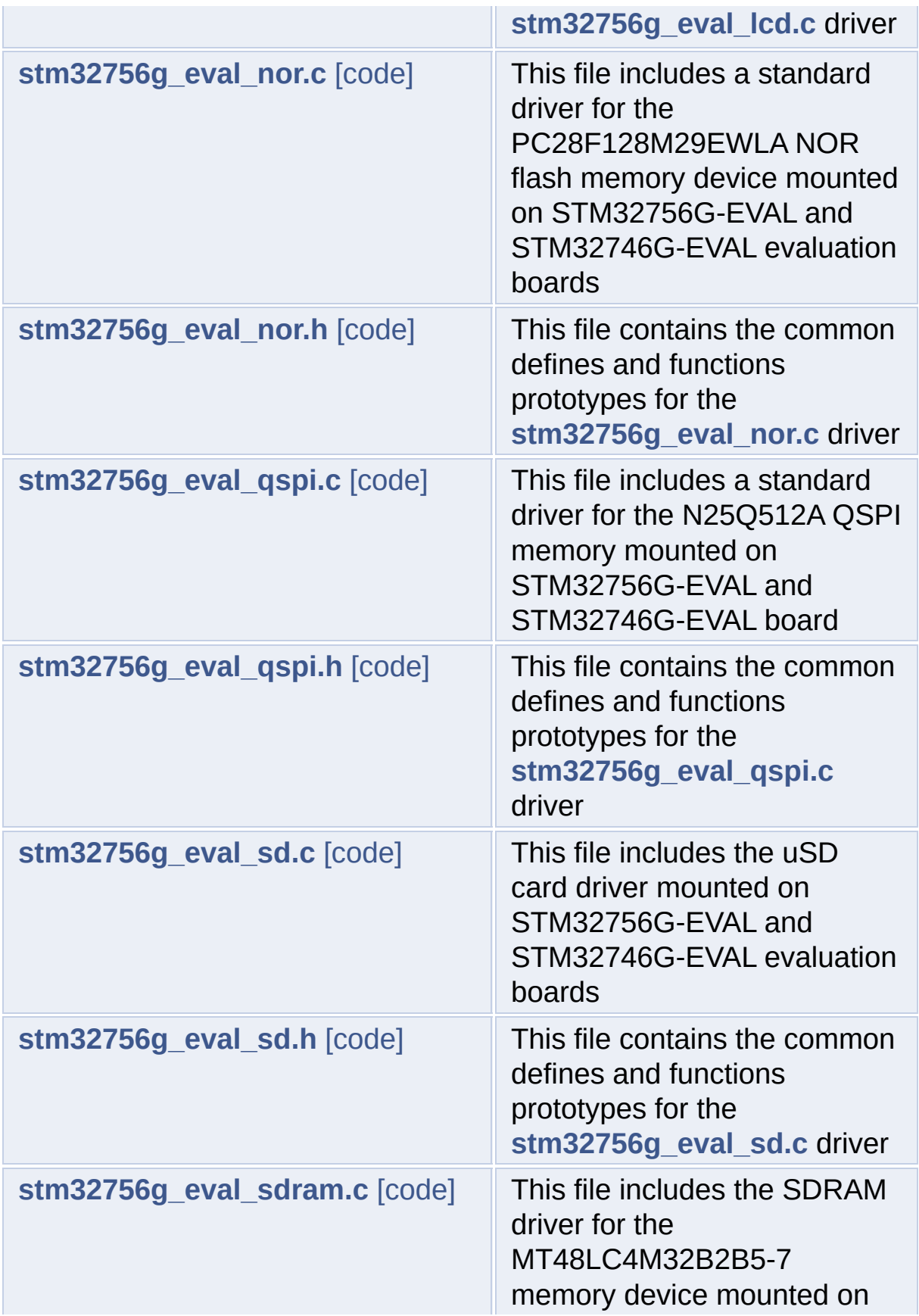

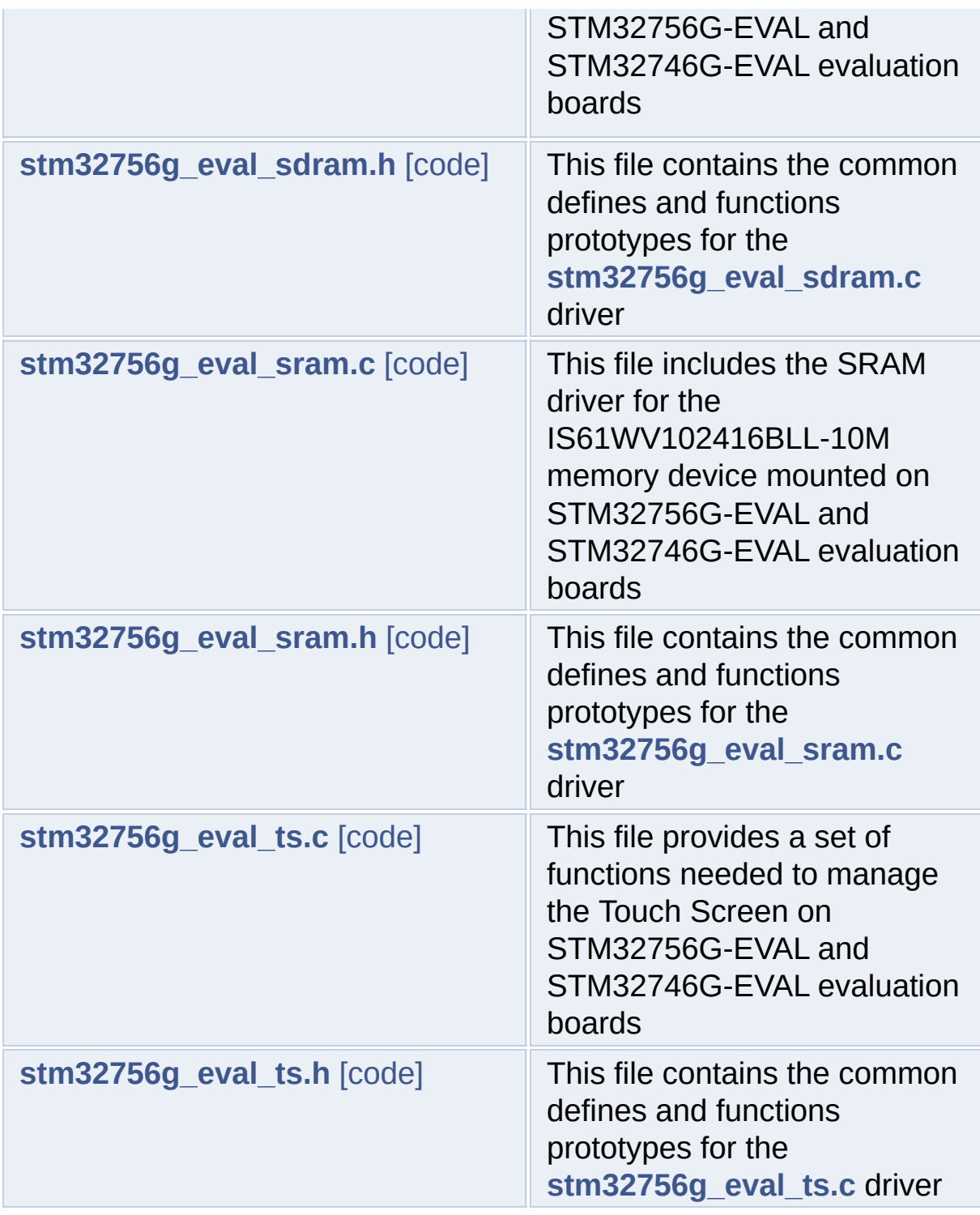

Generated on Fri May 22 2015 13:59:21 for STM32756G\_EVAL BSP User Manual by doxygen 1.7.6.1

<span id="page-355-0"></span>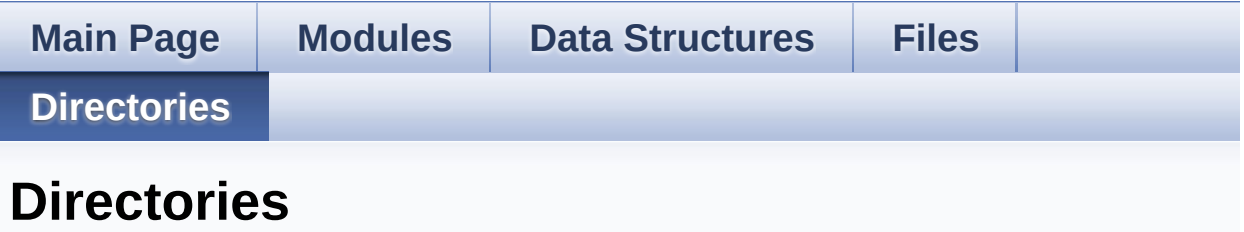

This directory hierarchy is sorted roughly, but not completely, alphabetically:

- **[Drivers](#page-989-0)**
	- **[BSP](#page-991-0)**
		- **[STM32756G\\_EVAL](#page-993-0)**

Generated on Fri May 22 2015 13:59:21 for STM32756G\_EVAL BSP User Manual by <u>doxygem</u> 1.7.6.1

<span id="page-356-0"></span>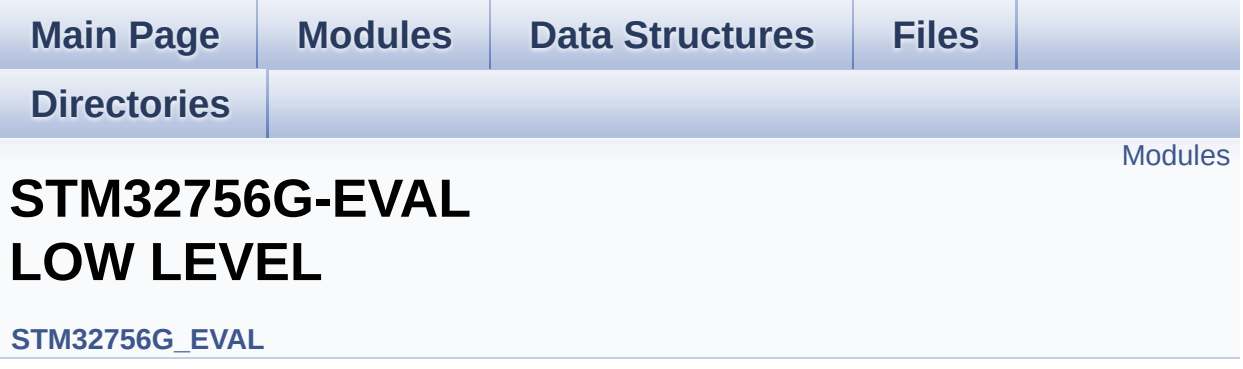

#### <span id="page-357-0"></span>**Modules**

**[STM32756G-EVAL](#page-0-0) LOW LEVEL Private Types Definitions [STM32756G-EVAL](#page-531-0) LOW LEVEL Private Defines [STM32756G-EVAL](#page-1-0) LOW LEVEL Private Macros [STM32756G-EVAL](#page-883-0) LOW LEVEL Private Variables [STM32756G\\_EVAL](#page-2-0) LOW LEVEL Private Function Prototypes [STM32756G\\_EVAL](#page-576-0) LOW LEVEL Private Functions [STM32756G\\_EVAL\\_LOW\\_LEVEL\\_Exported\\_Types](#page-889-0) [STM32756G\\_EVAL\\_LOW\\_LEVEL\\_Exported\\_Constants](#page-948-0) [STM32756G\\_EVAL\\_LOW\\_LEVEL\\_Exported\\_Macros](#page-3-0) [STM32756G\\_EVAL\\_LOW\\_LEVEL\\_Exported\\_Functions](#page-682-0)**

Generated on Fri May 22 2015 13:59:20 for STM32756G\_EVAL BSP User Manual by clossy of 1.7.6.1

<span id="page-358-0"></span>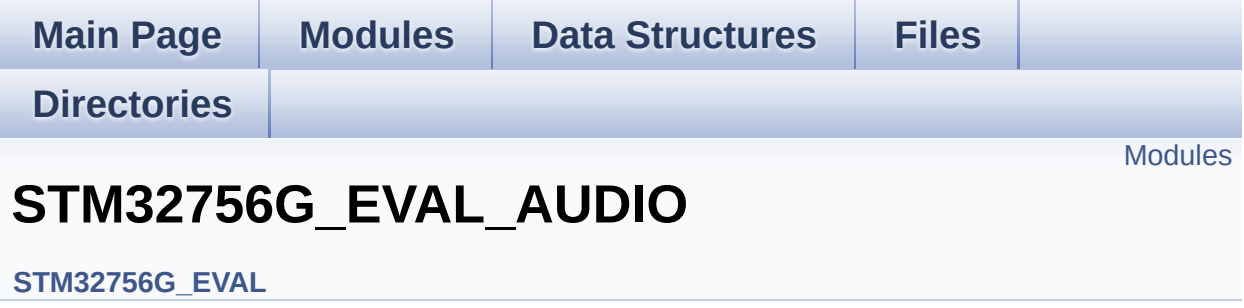

This file includes the low layer driver for wm8994 Audio Codec available on STM32756G-EVAL evaluation board(MB1167). [More...](#page-359-1)

#### <span id="page-359-0"></span>**Modules**

<span id="page-359-1"></span>**[STM32756G\\_EVAL\\_AUDIO](#page-4-0) Private Types [STM32756G\\_EVAL\\_AUDIO](#page-5-0) Private Defines [STM32756G\\_EVAL\\_AUDIO](#page-6-0) Private Macros [STM32756G\\_EVAL\\_AUDIO](#page-542-0) Private Variables [STM32756G\\_EVAL\\_AUDIO](#page-7-0) Private Function Prototypes [STM32756G\\_EVAL\\_AUDIO\\_Out](#page-605-0) Private Functions [STM32756G\\_EVAL\\_AUDIO](#page-8-0) Exported Types [STM32756G\\_EVAL\\_AUDIO](#page-547-0) Exported Constants [STM32756G\\_EVAL\\_AUDIO](#page-597-0) Exported Variables [STM32756G\\_EVAL\\_AUDIO](#page-911-0) Exported Macros [STM32756G\\_EVAL\\_AUDIO\\_OUT](#page-643-0) Exported Functions [STM32756G\\_EVAL\\_AUDIO\\_IN](#page-634-0) Exported Functions**
#### **Detailed Description**

This file includes the low layer driver for wm8994 Audio Codec available on STM32756G-EVAL evaluation board(MB1167).

Generated on Fri May 22 2015 13:59:20 for STM32756G\_EVAL BSP User Manual by  $0$   $\sqrt{0}$   $\sqrt{9}$   $\sqrt{9}$  1.7.6.1

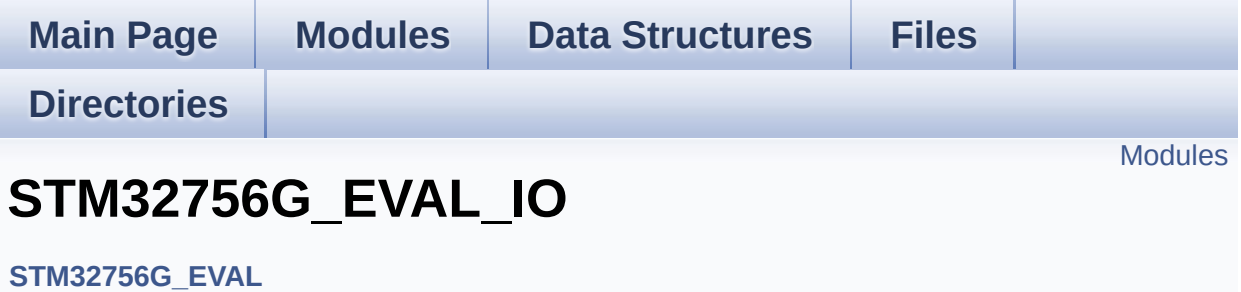

#### <span id="page-362-0"></span>**Modules**

**[STM32756G\\_EVAL\\_IO\\_Private\\_Types\\_Definitions](#page-9-0) [STM32756G\\_EVAL\\_IO\\_Private\\_Defines](#page-10-0) [STM32756G\\_EVAL\\_IO\\_Private\\_Macros](#page-11-0) [STM32756G\\_EVAL\\_IO\\_Private\\_Variables](#page-931-0) [STM32756G\\_EVAL\\_IO\\_Private\\_Function\\_Prototypes](#page-12-0) [STM32756G\\_EVAL\\_IO\\_Private\\_Functions](#page-710-0) [STM32756G\\_EVAL\\_IO\\_Exported\\_Types](#page-726-0) [STM32756G\\_EVAL\\_IO\\_Exported\\_Constants](#page-925-0) [STM32756G\\_EVAL\\_IO\\_Exported\\_Macro](#page-13-0) [STM32756G\\_EVAL\\_IO\\_Exported\\_Functions](#page-718-0)**

Generated on Fri May 22 2015 13:59:20 for STM32756G\_EVAL BSP User Manual by clowy on 1.7.6.1

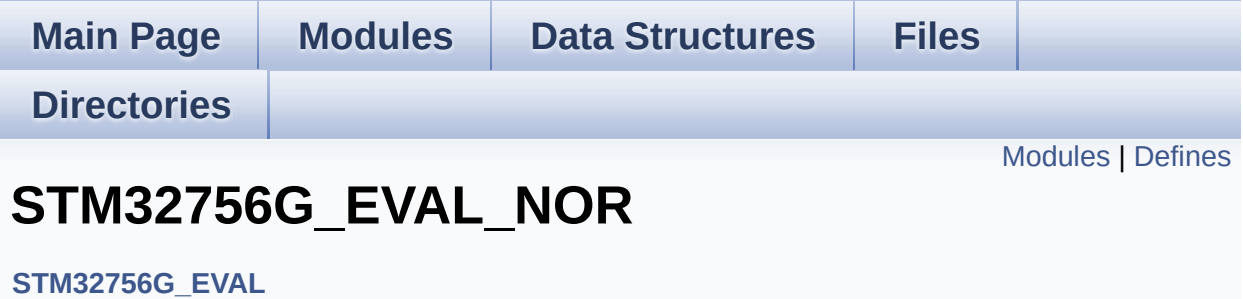

#### <span id="page-364-0"></span>**Modules**

**[STM32756G\\_EVAL\\_NOR\\_Private\\_Types\\_Definitions](#page-1311-0) [STM32756G\\_EVAL\\_NOR\\_Exported\\_Types](#page-14-0) [STM32756G\\_EVAL\\_NOR\\_Exported\\_Constants](#page-600-0) [STM32756G\\_EVAL\\_NOR\\_Exported\\_Macro](#page-15-0) [STM32756G\\_EVAL\\_NOR\\_Exported\\_Functions](#page-796-0)**

#### <span id="page-365-0"></span>**Defines**

#define **[NOR\\_STATUS\\_OK](#page-366-0)** ((uint8\_t)0x00) NOR status structure definition.

#define **[NOR\\_STATUS\\_ERROR](#page-366-1)** ((uint8\_t)0x01)

#### **Define Documentation**

<span id="page-366-1"></span>**#define [NOR\\_STATUS\\_ERROR](#page-366-1) ((uint8\_t)0x01)**

Definition at line **[73](#page-1212-0)** of file **[stm32756g\\_eval\\_nor.h](#page-1212-1)**.

Referenced by **[BSP\\_NOR\\_DeInit\(\)](#page-1219-0)**, **[BSP\\_NOR\\_Erase\\_Block\(\)](#page-1219-0)**, **[BSP\\_NOR\\_Erase\\_Chip\(\)](#page-1219-0)**, **[BSP\\_NOR\\_Init\(\)](#page-1219-0)**, **[BSP\\_NOR\\_ProgramData\(\)](#page-1219-0)**, **[BSP\\_NOR\\_Read\\_ID\(\)](#page-1219-0)**, **[BSP\\_NOR\\_ReadData\(\)](#page-1219-0)**, and **[BSP\\_NOR\\_WriteData\(\)](#page-1219-0)**.

<span id="page-366-0"></span>**#define [NOR\\_STATUS\\_OK](#page-366-0) ((uint8\_t)0x00)**

NOR status structure definition.

Definition at line **[72](#page-1212-0)** of file **[stm32756g\\_eval\\_nor.h](#page-1212-1)**.

Referenced by **[BSP\\_NOR\\_DeInit\(\)](#page-1219-0)**, **[BSP\\_NOR\\_Erase\\_Block\(\)](#page-1219-0)**, **[BSP\\_NOR\\_Erase\\_Chip\(\)](#page-1219-0)**, **[BSP\\_NOR\\_Init\(\)](#page-1219-0)**, **[BSP\\_NOR\\_ProgramData\(\)](#page-1219-0)**, **[BSP\\_NOR\\_Read\\_ID\(\)](#page-1219-0)**, **[BSP\\_NOR\\_ReadData\(\)](#page-1219-0)**, and **[BSP\\_NOR\\_WriteData\(\)](#page-1219-0)**.

Generated on Fri May 22 2015 13:59:21 for STM32756G\_EVAL BSP User Manual by clower and 1.7.6.1

<span id="page-367-1"></span><span id="page-367-0"></span>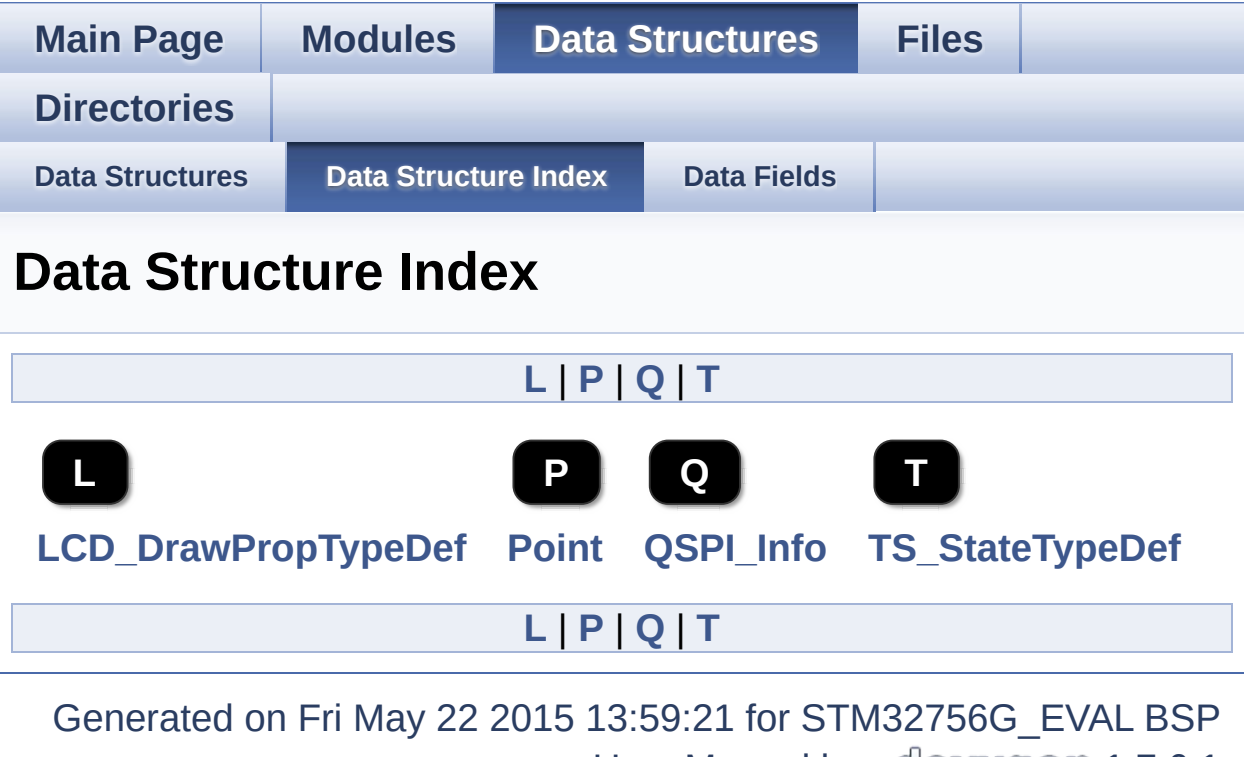

<span id="page-367-4"></span><span id="page-367-3"></span><span id="page-367-2"></span>User Manual by doxygen 1.7.6.1

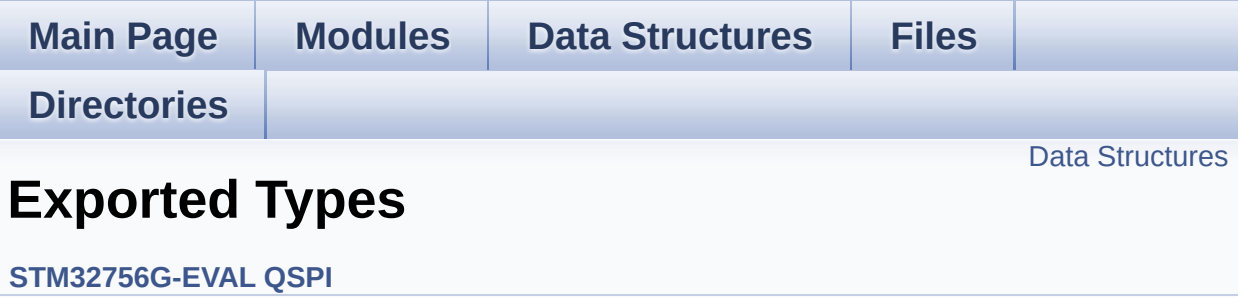

#### <span id="page-369-0"></span>**Data Structures**

struct **[QSPI\\_Info](#page-16-0)**

Generated on Fri May 22 2015 13:59:21 for STM32756G\_EVAL BSP User Manual by doxygem 1.7.6.1

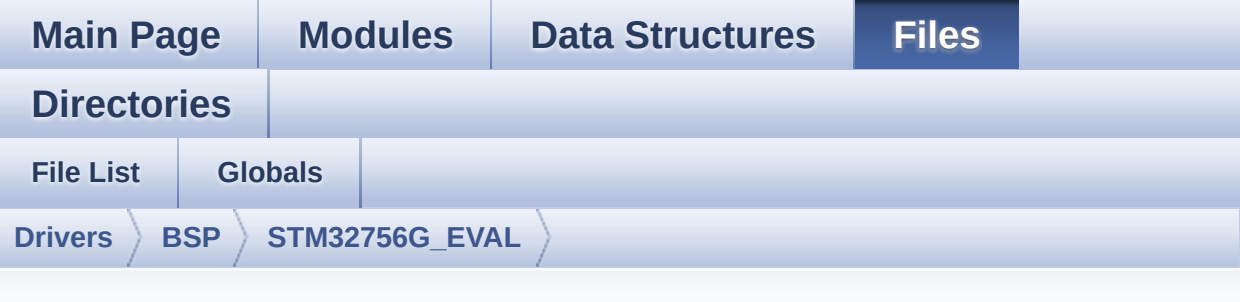

## **stm32756g\_eval\_qspi.h**

Go to the [documentation](#page-285-0) of this file.

```
00001 /**
00002 ******************************************
************************************
00003 * @file stm32756g_eval_qspi.h
00004 * @author MCD Application Team
00005 * @version V1.0.0
00006 * @date 22-May-2015
00007 * @brief This file contains the common d
efines and functions prototypes for
00008 * the stm32756g_eval_qspi.c drive
r.
00009 ******************************************
************************************
00010 * @attention
00011
00012 * <h2><center>&copy; COPYRIGHT(c) 2015 STM
icroelectronics</center></h2>
00013
00014 * Redistribution and use in source and bin
ary forms, with or without modification,
00015 * are permitted provided that the followin
g conditions are met:
```
00016 \* 1. Redistributions of source code must retain the above copyright notice, 00017 \* this list of conditions and the fol lowing disclaimer. 00018 \* 2. Redistributions in binary form must reproduce the above copyright notice, 00019 \* this list of conditions and the fol lowing disclaimer in the documentation 00020 \* and/or other materials provided wit h the distribution. 00021 \* 3. Neither the name of STMicroelectron ics nor the names of its contributors 00022 \* may be used to endorse or promote p roducts derived from this software 00023 \* without specific prior written perm ission. 00024 00025 \* THIS SOFTWARE IS PROVIDED BY THE COPYRIG HT HOLDERS AND CONTRIBUTORS "AS IS" 00026 \* AND ANY EXPRESS OR IMPLIED WARRANTIES, I NCLUDING, BUT NOT LIMITED TO, THE 00027 \* IMPLIED WARRANTIES OF MERCHANTABILITY AN D FITNESS FOR A PARTICULAR PURPOSE ARE 00028 \* DISCLAIMED. IN NO EVENT SHALL THE COPYRI GHT HOLDER OR CONTRIBUTORS BE LIABLE 00029 \* FOR ANY DIRECT, INDIRECT, INCIDENTAL, SP ECIAL, EXEMPLARY, OR CONSEQUENTIAL 00030 \* DAMAGES (INCLUDING, BUT NOT LIMITED TO, PROCUREMENT OF SUBSTITUTE GOODS OR 00031 \* SERVICES; LOSS OF USE, DATA, OR PROFITS; OR BUSINESS INTERRUPTION) HOWEVER 00032 \* CAUSED AND ON ANY THEORY OF LIABILITY, W HETHER IN CONTRACT, STRICT LIABILITY, 00033 \* OR TORT (INCLUDING NEGLIGENCE OR OTHERWI SE) ARISING IN ANY WAY OUT OF THE USE 00034 \* OF THIS SOFTWARE, EVEN IF ADVISED OF THE POSSIBILITY OF SUCH DAMAGE.

```
00035
00036 ******************************************
************************************
00037 */
00038
00039 /** @addtogroup BSP
00040 * @{
00041 */
00042
00043 /** @addtogroup STM32756G_EVAL
00044 * @{
00045 */
00046
00047 /* Define to prevent recursive inclusion ---
----------------------------------*/
00048 #ifndef __STM32756G_EVAL_QSPI_H
00049 #define __STM32756G_EVAL_QSPI_H
00050
00051 #ifdef __cplusplus
00052 extern "C" {
00053 #endif
00054
00055 /* Includes -------
               ----------------------------------*/
00056 #include "stm32f7xx_hal.h"
00057 #include "../Components/n25q512a/n25q512a.h"
00058
00059 /** @addtogroup STM32756G_EVAL_QSPI
00060 * @{
00061 */
00062
00063
00064 /* Exported constants ------------------
----------------------------------*/
00065 /** @defgroup STM32756G_EVAL_QSPI_Exported_C
onstants Exported Constants
00066 * @{
```

```
00067 */
00068 /* QSPI Error codes */
00069 #define QSPI_OK ((uint8_t)0x00)
00070 #define QSPI_ERROR ((uint8_t)0x01)
00071 #define QSPI_BUSY ((uint8_t)0x02)
00072 #define QSPI_NOT_SUPPORTED ((uint8_t)0x04)
00073 #define QSPI_SUSPENDED ((uint8_t)0x08)
00074
00075
00076 /* Definition for QSPI clock resources */
00077 #define QSPI_CLK_ENABLE() __________HAL_RCC
_QSPI_CLK_ENABLE()
00078 #define QSPI_CLK_DISABLE() __HAL_RCC
_QSPI_CLK_DISABLE()
00079 #define QSPI_CS_GPIO_CLK_ENABLE() __HAL_RCC
_GPIOB_CLK_ENABLE()
00080 #define QSPI_CLK_GPIO_CLK_ENABLE() __HAL_RCC
_GPIOB_CLK_ENABLE()
00081 #define QSPI_D0_GPIO_CLK_ENABLE() __HAL_RCC
_GPIOF_CLK_ENABLE()
00082 #define QSPI_D1_GPIO_CLK_ENABLE() __HAL_RCC
_GPIOF_CLK_ENABLE()
00083 #define QSPI_D2_GPIO_CLK_ENABLE() __HAL_RCC
_GPIOF_CLK_ENABLE()
00084 #define QSPI_D3_GPIO_CLK_ENABLE() __HAL_RCC
_GPIOF_CLK_ENABLE()
00085
00086 #define QSPI_FORCE_RESET() __HAL_RCC
_QSPI_FORCE_RESET()
00087 #define QSPI_RELEASE_RESET() ________HAL_RCC
_QSPI_RELEASE_RESET()
00088
00089 /* Definition for QSPI Pins */
00090 #define QSPI_CS_PIN GPIO_PIN_6
00091 #define QSPI_CS_GPIO_PORT GPIOB
00092 #define QSPI_CLK_PIN GPIO_PIN_2
```

```
00093 #define QSPI_CLK_GPIO_PORT GPIOB
00094 #define QSPI_D0_PIN GPIO_PIN_8
00095 #define QSPI_D0_GPIO_PORT GPIOF
00096 #define QSPI_D1_PIN GPIO_PIN_9
00097 #define QSPI_D1_GPIO_PORT GPIOF
00098 #define QSPI_D2_PIN GPIO_PIN_7
00099 #define QSPI_D2_GPIO_PORT GPIOF
00100 #define QSPI_D3_PIN GPIO_PIN_6
00101 #define QSPI D3 GPIO PORT GPIOF
00102
00103 /* N25Q512A13GSF40E Micron memory */
00104 /* Size of the flash */
00105 #define QSPI_FLASH_SIZE 25 /*
Address bus width to access whole memory space */
00106 #define QSPI PAGE SIZE 256
00107
00108 /**
00109 * @}
00110 */
00111
00112 /* Exported types --------------------------
----------------------------------*/
00113 /** @defgroup STM32756G_EVAL_QSPI_Exported_T
ypes Exported Types
00114 * @{
00115 */
00116 /* QSPI Info */
00117 typedef struct {
00118 uint32_t FlashSize; /*!< Size of
the flash */
00119 uint32_t EraseSectorSize; /*!< Size of
sectors for the erase operation */
```

```
00120 uint32_t EraseSectorsNumber; /*!< Number o
f sectors for the erase operation */
00121 uint32_t ProgPageSize; /*!< Size of
pages for the program operation */
00122 uint32_t ProgPagesNumber; /*!< Number o
f pages for the program operation */
00123 } QSPI_Info;
00124
00125 /**
00126 * @}
00127 */
00128
00129
00130 /* Exported functions ----------------------
----------------------------------*/
00131 /** @addtogroup STM32756G_EVAL_QSPI_Exported
_Functions
00132 * @{}00133 */
00134 uint8_t BSP_QSPI_Init (void);
00135 uint8_t BSP_QSPI_DeInit (void);
00136 uint8_t BSP_QSPI_Read (uint8_t* pData,
uint32_t ReadAddr, uint32_t Size);
00137 uint8_t BSP_QSPI_Write (uint8_t* pData,
uint32_t WriteAddr, uint32_t Size);
00138 uint8 t BSP_0SPI_Erase_Block(uint32_t BlockA
ddress);
00139 uint8_t BSP_QSPI_Erase_Chip (void);
00140 uint8_t BSP_QSPI_GetStatus (void);
00141 uint8_t BSP_QSPI_GetInfo (QSPI_Info* pInf
o);
00142 uint8_t BSP_QSPI_MemoryMappedMode(void);
00143
00144 /* These functions can be modified in case t
he current settings
00145 need to be changed for specific applicati
on needs */
```

```
00146 void BSP_QSPI_MspInit(QSPI_HandleTypeDef *hq
spi, void *Params);
00147 void BSP_QSPI_MspDeInit(QSPI_HandleTypeDef *
hqspi, void *Params);
00148
00149 /**
00150 * @}
00151 */
00152
00153 /**
00154 * @}
00155 */
00156
00157 #ifdef __cplusplus
00158 }
00159 #endif
00160
00161 #endif /* __STM32756G_EVAL_QSPI_H */
00162 /**
00163 * @}
00164 */
00165
00166 /**
00167 * @}
00168 */
00169
00170 /************************** (C) COPYRIGHT STMi
croelectronics *****END OF FILE****/
\lvert \cdot \rvert\blacktriangleright
```
Generated on Fri May 22 2015 13:59:20 for STM32756G\_EVAL BSP User Manual by doxygem 1.7.6.1

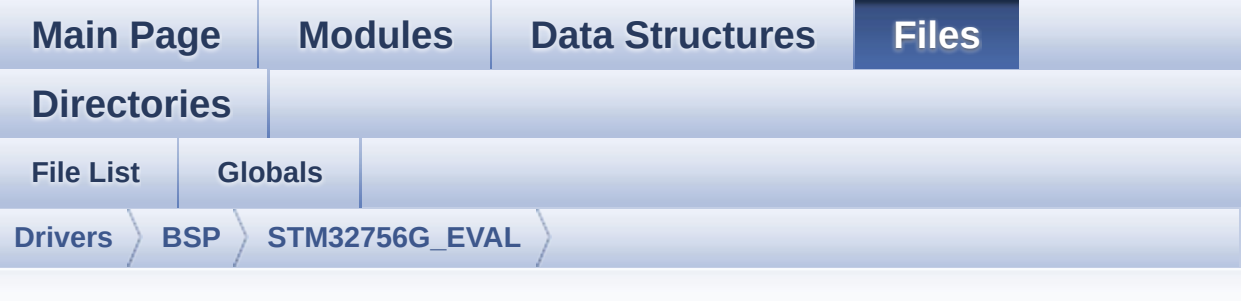

## **stm32756g\_eval\_qspi.c**

Go to the [documentation](#page-278-0) of this file.

```
00001 /**
00002 ******************************************
************************************
00003 * @file stm32756g_eval_qspi.c
00004 * @author MCD Application Team
00005 * @version V1.0.0
00006 * @date 22-May-2015
00007 * @brief This file includes a standard d
river for the N25Q512A QSPI
00008 * memory mounted on STM32756G-EVA
L and STM32746G-EVAL board.
00009 @verbatim
00010 ==========================================
====================================
00011 ##### How to use this d
river #####
00012 ==========================================
====================================
00013 [..]
00014 (#) This driver is used to drive the N25Q
512A QSPI external
00015 memory mounted on STM32756G-EVAL and
```

```
STM32746G-EVAL evaluation board.
00016
00017 (#) This driver need a specific component
driver (N25Q512A) to be included with.
00018
00019 (#) Initialization steps:
00020 (++) Initialize the QPSI external mem
ory using the BSP_QSPI_Init() function. This
00021 function includes the MSP layer
hardware resources initialization and the
00022 QSPI interface with the external
memory.
00023
00024 (#) QSPI memory operations
00025 (++) QSPI memory can be accessed with
read/write operations once it is
00026 initialized.
00027 Read/write operation can be perf
ormed with AHB access using the functions
00028 BSP_QSPI_Read()/BSP_QSPI_Write()
.
00029 (++) The function BSP_QSPI_GetInfo()
returns the configuration of the QSPI memory.
00030 (see the QSPI memory data sheet)
00031 (++) Perform erase block operation us
ing the function BSP OSPI Erase Block() and by
00032 specifying the block address. Yo
u can perform an erase operation of the whole
00033 chip by calling the function BSP
_QSPI_Erase_Chip().
00034 (++) The function BSP_QSPI_GetStatus(
) returns the current status of the QSPI memory.
00035 (see the QSPI memory data sheet)
00036 @endverbatim
00037 ******************************************
************************************
00038 * @attention
```
00039 00040 \* <h2><center>&copy; COPYRIGHT(c) 2015 STM icroelectronics</center></h2> 00041 00042 \* Redistribution and use in source and bin ary forms, with or without modification, 00043 \* are permitted provided that the followin g conditions are met: 00044 \* 1. Redistributions of source code must retain the above copyright notice, 00045 \* this list of conditions and the fol lowing disclaimer. 00046 \* 2. Redistributions in binary form must reproduce the above copyright notice, 00047 \* this list of conditions and the fol lowing disclaimer in the documentation 00048 \* and/or other materials provided wit h the distribution. 00049 \* 3. Neither the name of STMicroelectron ics nor the names of its contributors 00050 \* may be used to endorse or promote p roducts derived from this software 00051 \* without specific prior written perm ission. 00052 00053 \* THIS SOFTWARE IS PROVIDED BY THE COPYRIG HT HOLDERS AND CONTRIBUTORS "AS IS" 00054 \* AND ANY EXPRESS OR IMPLIED WARRANTIES, I NCLUDING, BUT NOT LIMITED TO, THE 00055 \* IMPLIED WARRANTIES OF MERCHANTABILITY AN D FITNESS FOR A PARTICULAR PURPOSE ARE 00056 \* DISCLAIMED. IN NO EVENT SHALL THE COPYRI GHT HOLDER OR CONTRIBUTORS BE LIABLE 00057 \* FOR ANY DIRECT, INDIRECT, INCIDENTAL, SP ECIAL, EXEMPLARY, OR CONSEQUENTIAL 00058 \* DAMAGES (INCLUDING, BUT NOT LIMITED TO, PROCUREMENT OF SUBSTITUTE GOODS OR

```
00059 * SERVICES; LOSS OF USE, DATA, OR PROFITS;
OR BUSINESS INTERRUPTION) HOWEVER
00060 * CAUSED AND ON ANY THEORY OF LIABILITY, W
HETHER IN CONTRACT, STRICT LIABILITY,
00061 * OR TORT (INCLUDING NEGLIGENCE OR OTHERWI
SE) ARISING IN ANY WAY OUT OF THE USE
00062 * OF THIS SOFTWARE, EVEN IF ADVISED OF THE
 POSSIBILITY OF SUCH DAMAGE.
00063
00064 ******************************************
************************************
00065 */
00066
00067 /* Includes ------
----------------------------------*/
00068 #include "stm32756g_eval_qspi.h"
00069
00070 /** @addtogroup BSP
00071 * @{
00072 */
00073
00074 /** @addtogroup STM32756G_EVAL
00075 * @{
00076 */
00077
00078 /** @defgroup STM32756G_EVAL_QSPI STM32756G-
EVAL QSPI
00079 * @{
00080 */
00081
00082
00083 /* Private variables -----------------------
----------------------------------*/
00084
00085 /** @defgroup STM32756G_EVAL_QSPI_Private_Va
riables Private Variables
00086 * @{
```

```
00087 */
00088 QSPI_HandleTypeDef QSPIHandle;
00089
00090 /**
00091 * @}
00092 */
00093
00094
00095
00096 /* Private functions -----------------------
----------------------------------*/
00097
00098 /** @defgroup STM32756G_EVAL_QSPI_Private_Fu
nctions Private Functions
00099 * @{
00100 */
00101 static uint8_t QSPI_ResetMemory (QS
PI_HandleTypeDef *hqspi);
00102 static uint8 t OSPI EnterFourBytesAddress(OS
PI HandleTypeDef *hqspi);
00103 static uint8_t QSPI_DummyCyclesCfg (QS
PI_HandleTypeDef *hqspi);
00104 static uint8_t QSPI_WriteEnable (QS
PI_HandleTypeDef *hqspi);
00105 static uint8_t QSPI_AutoPollingMemReady(QSPI
_HandleTypeDef *hqspi, uint32_t Timeout);
00106
00107 /**
00108 * @}
00109 */
00110
00111 /** @defgroup STM32756G_EVAL_QSPI_Exported_F
unctions Exported Functions
00112 * @{
00113 */
00114
00115 / **
```

```
00116 * @brief Initializes the QSPI interface.
00117 * @retval QSPI memory status
00118 */
00119 uint8_t BSP_QSPI_Init(void)
00120 {
00121 QSPIHandle.Instance = QUADSPI;
00122
00123 /* Call the DeInit function to reset the d
river */
00124 if (HAL_QSPI_DeInit(&QSPIHandle) != HAL_OK
\lambda00125 {
00126 return QSPI_ERROR;
00127 }
00128
00129 /* System level initialization */
00130 BSP_QSPI_MspInit(&QSPIHandle, NULL);
00131
00132 /* QSPI initialization */
00133 /* QSPI freq = SYSCLK /(1 + ClockPrescaler
) = 216 MHz/(1+1) = 108 Mhz */00134 QSPIHandle.Init.ClockPrescaler = 1;
00135 QSPIHandle.Init.FifoThreshold = 4;
00136QSPIHandle.Init.SampleShifting = QSPI_{-}SAMPLE_SHIFTING_HALFCYCLE;
00137 QSPIHandle.Init.FlashSize = POSIT
ION_VAL(N25Q512A_FLASH_SIZE) - 1;
00138 QSPIHandle.Init.ChipSelectHighTime = QSPI_
CS_HIGH_TIME_2_CYCLE;
00139 QSPIHandle.Init.ClockMode = QSPI_
CLOCK_MODE_0;
00140 QSPIHandle.Init.FlashID = QSPI_
FLASH_ID_1;
QSPIHandle.Init.DualFlash = QSPI_
DUALFLASH_DISABLE;
00142
00143 if (HAL_QSPI_Init(&QSPIHandle) != HAL_OK)
```

```
00144 {
00145 return QSPI_ERROR;
00146 }
00147
00148 /* QSPI memory reset */
00149 if (QSPI_ResetMemory(&QSPIHandle) != QSPI_
OK)
00150 {
00151 return QSPI_NOT_SUPPORTED;
00152 }
00153
00154 /* Set the QSPI memory in 4-bytes address
mode */
00155 if (QSPI_EnterFourBytesAddress(&QSPIHandle
) != QSPI_OK)
00156 {
00157 return QSPI_NOT_SUPPORTED;
00158 }
00159
00160 /* Configuration of the dummy cycles on QS
PI memory side */
00161 if (QSPI_DummyCyclesCfg(&QSPIHandle) != QS
PI<sub>OK</sub>)
00162 {
00163 return QSPI_NOT_SUPPORTED;
00164 }
00165
00166 return QSPI_OK;
00167 }
00168
00169 /**
00170 * @brief De-Initializes the QSPI interfac
e.
00171 * @retval QSPI memory status
00172 */
00173 uint8_t BSP_QSPI_DeInit(void)
00174 {
```

```
00175 QSPIHandle.Instance = QUADSPI;
00176
00177 /* Call the DeInit function to reset the d
river */
00178 if (HAL OSPI DeInit(&OSPIHandle) != HAL OK
\left( \right)00179 {
00180 return QSPI_ERROR;
00181 }
00182
00183 /* System level De-initialization */
&QSPIHandle, NULL);
00185
00186 return QSPI_OK;
00187 }
00188
00189 /**
00190 * @brief Reads an amount of data from the
QSPI memory.
00191 * @param pData: Pointer to data to be read
00192 * @param ReadAddr: Read start address
00193 * @param Size: Size of data to read
00194 * @retval QSPI memory status
00195 */
00196 uint8_t BSP_QSPI_Read(uint8_t* pData, uint32
_t ReadAddr, uint32_t Size)
00197 {
00198 QSPI_CommandTypeDef s_command;
00199
00200 /* Initialize the read command */
00201 s_command.InstructionMode = QSPI_INSTRUC
TION_1_LINE;
00202 s_command.Instruction = QUAD_OUT_FAS
T_READ_CMD;
00203 s_command.AddressMode = QSPI_ADDRESS
_1_LINE;
```

```
00204 s_command.AddressSize = QSPI_ADDRESS
_32_BITS;
00205 s_command.Address = ReadAddr;
00206 s_command.AlternateByteMode = QSPI_ALTERNA
TE_BYTES_NONE;
00207 s_command.DataMode = QSPI_DATA_4LINES;
00208 s_command.DummyCycles = N25Q512A_DUM
MY_CYCLES_READ_QUAD;
00209 s_command.NbData = Size;<br>00210 s command.DdrMode = OSPI
00210 s_command.DdrMode = QSPI_DDR_MOD
E_DISABLE;
00211 s_command.DdrHoldHalfCycle = QSPI_DDR_HHC
_ANALOG_DELAY;
00212 s_command.SIOOMode = QSPI_SIOO_IN
ST_EVERY_CMD;
00213
00214 /* Configure the command */
&QSPIHandle, &s comma
nd, HAL QPSI TIMEOUT DEFAULT VALUE) != HAL OK)
00216 {
00217 return QSPI_ERROR;
00218 }
00219
00220 /* Reception of the data */
00221 if (HAL_QSPI_Receive(&QSPIHandle, pData, H
AL OPSI TIMEOUT DEFAULT VALUE) != HAL OK)
00222 {
00223 return QSPI_ERROR;
00224 }
00225
00226 return QSPI_OK;
00227 }
00228
00229 /**
00230 * @brief Writes an amount of data to the
QSPI memory.
```

```
00231 * @param pData: Pointer to data to be wri
tten
00232 * @param WriteAddr: Write start address
00233 * @param Size: Size of data to write
00234 * @retval QSPI memory status
00235 */
00236 uint8_t BSP_QSPI_Write(uint8_t* pData, uint3
2_t WriteAddr, uint32_t Size)
00237 {
00238 QSPI_CommandTypeDef s_command;
00239 uint32_t end_addr, current_size, current_a
ddr;
00240
00241 /* Calculation of the size between the wri
te address and the end of the page */
00242 current addr = 0;
00243
00244 while (current addr \leq WriteAddr)
00245 {
00246 current_addr += N25Q512A_PAGE_SIZE;
00247 }
00248 current_size = current_addr - WriteAddr;
00249
00250 /* Check if the size of the data is less t
han the remaining place in the page */
00251 if (current size > Size)
00252 {
00253 current_size = Size;
00254 }
00255
00256 /* Initialize the address variables */
00257 current_addr = WriteAddr;
00258 end_addr = WriteAddr + Size;
00259
00260 /* Initialize the program command */
00261 s_command.InstructionMode = QSPI_INSTRUC
TION 1 LINE;
```

```
00262 s_command.Instruction = QUAD_IN_FAST
PROG CMD;
00263 s_command.AddressMode = QSPI_ADDRESS
_1LINE;
00264 s command.AddressSize = QSPI_ADDRESS
-32BITS;00265 s_command.AlternateByteMode = QSPI_ALTERNA
TE_BYTES_NONE;
00266 s_command.DataMode = QSPI_DATA_4LINES;
00267 s_command.DummyCycles = 0;
00268 s_command.DdrMode = QSPI_DDR_MOD
E_DISABLE;
00269 s_command.DdrHoldHalfCycle = QSPI_DDR_HHC
_ANALOG_DELAY;
00270 s_command.SIOOMode = QSPI_SIOO_IN
ST_EVERY_CMD;
00271
00272 \prime /* Perform the write page by page \prime00273 do
00274 {
00275 s command.Address = current addr;
00276 s_command.NbData = current_size;
00277
00278 /* Enable write operations */
00279 if (QSPI_WriteEnable(&QSPIHandle) != QSP
I OK)00280 {
QSPI_ERROR;
00282 }
00283
00284 /* Configure the command */
00285 if (HAL_QSPI_Command(&QSPIHandle, &s_com
mand, HAL_QPSI_TIMEOUT_DEFAULT_VALUE) != HAL_OK)
00286 {
00287 return QSPI_ERROR;
00288 }
```

```
00289
00290 /* Transmission of the data */
00291 if (HAL_QSPI_Transmit(&QSPIHandle, pData
, HAL_QPSI_TIMEOUT_DEFAULT_VALUE) != HAL_OK)
00292 {
00293 return QSPI_ERROR;
00294 }
00295
00296 /* Configure automatic polling mode to w
ait for end of program */
00297 if (QSPI_AutoPollingMemReady(&QSPIHandle
, HAL_QPSI_TIMEOUT_DEFAULT_VALUE) != QSPI_OK)
00298 {
00299 return QSPI_ERROR;
00300 }
00301
00302 /* Update the address and size variables
for next page programming */
00303 current addr += current size;
00304 pData += current size;
00305 current_size = ((current_addr + N25Q512A
_PAGE_SIZE) > end_addr) ? (end_addr - current_addr
) : N25Q512A_PAGE_SIZE;
00306 } while (current_addr < end_addr);
00307
00308 return OSPI OK;
00309 }
00310
00311 /**
00312 * @brief Erases the specified block of th
e QSPI memory.
00313 * @param BlockAddress: Block address to e
rase
00314 * @retval QSPI memory status
00315 */
00316 uint8_t BSP_QSPI_Erase_Block(uint32_t BlockA
ddress)
```

```
00317 {
00318 QSPI_CommandTypeDef s_command;
00319
00320 /* Initialize the erase command */
00321 s command.InstructionMode = 0SPI_INSTRUC
TION_1_LINE;
00322 s_command.Instruction = SUBSECTOR_ER
ASE_CMD;
00323 s_command.AddressMode = QSPI_ADDRESS
\_1\_LINE;
00324 s_command.AddressSize = QSPI_ADDRESS
_32_BITS;
00325 s_command.Address = BlockAddress
;
00326 s_command.AlternateByteMode = QSPI_ALTERNA
TE_BYTES_NONE;
00327 s_command.DataMode = QSPI_DATA_NONE;
00328 s_command.DummyCycles = 0;
00329 s_command.DdrMode = QSPI_DDR_MOD
E_DISABLE;
00330 s_command.DdrHoldHalfCycle = QSPI_DDR_HHC
_ANALOG_DELAY;
00331 s_command.SIOOMode = QSPI_SIOO_IN
ST_EVERY_CMD;
00332
00333 /* Enable write operations */
00334 if (QSPI_WriteEnable(&QSPIHandle) != QSPI_
OK)
00335 {
00336 return QSPI_ERROR;
00337 }
00338
00339 /* Send the command */
00340 if (HAL_QSPI_Command(&QSPIHandle, &s_comma
nd, HAL_QPSI_TIMEOUT_DEFAULT_VALUE) != HAL_OK)
00341 {
```

```
00342 return QSPI_ERROR;
00343 }
00344
00345 /* Configure automatic polling mode to wai
t for end of erase */
00346 if (QSPI_AutoPollingMemReady(&QSPIHandle,
N25Q512A_SUBSECTOR_ERASE_MAX_TIME) != QSPI_OK)
00347 {
00348 return QSPI_ERROR;
00349 }
00350
00351 return QSPI_OK;
00352 }
00353
00354 /**
00355 * @brief Erases the entire QSPI memory.
00356 * @retval QSPI memory status
00357 */
00358 uint8 t BSP QSPI Erase Chip(void)
00359 {
00360 QSPI_CommandTypeDef s_command;
00361
00362 /* Initialize the erase command */
00363 s_command.InstructionMode = QSPI_INSTRUC
TION_1_LINE;
00364 s command.Instruction = BULK ERASE C
MD;
00365 s command.AddressMode = 0SPI ADDRESS
_NONE;
00366 s_command.AlternateByteMode = QSPI_ALTERNA
TE_BYTES_NONE;
00367 s_command.DataMode = QSPI_DATA_NO
NE;
00368 s_command.DummyCycles = 0;
00369 s_command.DdrMode = QSPI_DDR_MODE_DISABLE;
00370 s_command.DdrHoldHalfCycle = QSPI_DDR_HHC
```

```
_ANALOG_DELAY;
00371 s command.SIOOMode = 0SPI_SIOO_IN
ST_EVERY_CMD;
00372
00373 /* Enable write operations */
00374 if (QSPI_WriteEnable(&QSPIHandle) != QSPI_
OK)
00375 {
00376 return QSPI_ERROR;
00377 }
00378
00379 /* Send the command */
00380 if (HAL_QSPI_Command(&QSPIHandle, &s_comma
nd, HAL_QPSI_TIMEOUT_DEFAULT_VALUE) != HAL_OK)
00381 {
00382 return QSPI_ERROR;
00383 }
00384
00385 /* Configure automatic polling mode to wai
t for end of erase */
QSPIHandle,
N25Q512A_BULK_ERASE_MAX_TIME) != QSPI_OK)
00387 {
00388 return QSPI_ERROR;
00389 }
00390
00391 return OSPI OK;
00392 }
00393
00394 /**
00395 * @brief Reads current status of the QSPI
memory.
00396 * @retval QSPI memory status
00397 */
00398 uint8_t BSP_QSPI_GetStatus(void)
00399 {
00400 QSPI_CommandTypeDef s_command;
```

```
00401 uint8_t reg;
00402
00403 /* Initialize the read flag status registe
r command */
00404 s command.InstructionMode = QSPI_INSTRUC
TION_1_LINE;
00405 s_command.Instruction = READ_FLAG_ST
ATUS_REG_CMD;
00406 s_command.AddressMode = QSPI_ADDRESS
\_ NONE ;
00407 s_command.AlternateByteMode = QSPI_ALTERNA
TE_BYTES_NONE;
00408 s command.DataMode = 0SPI DATA 1
LINE;
00409 s_command.DummyCycles = 0;
00410 s_command.NbData = 1;<br>00411 s_command.DdrMode = QSPI_DDR_MOD
00411 s_command.DdrMode
E_DISABLE;
00412 s_command.DdrHoldHalfCycle = QSPI_DDR_HHC
_ANALOG_DELAY;
00413 s command.SIOOMode = 0SPI_SIOO_IN
ST_EVERY_CMD;
00414
00415 /* Configure the command */
00416 if (HAL_QSPI_Command(&QSPIHandle, &s_comma
nd, HAL OPSI TIMEOUT DEFAULT VALUE) != HAL OK)
00417 {
00418 return QSPI_ERROR;
00419 }
00420
00421 /* Reception of the data */
&QSPIHandle, &reg, HA
L_QPSI_TIMEOUT_DEFAULT_VALUE) != HAL_OK)
00423 {
00424 return QSPI_ERROR;
00425 }
00426
```

```
00427 /* Check the value of the register */
00428 if ((reg & (N25Q512A_FSR_PRERR | N25Q512A_
FSR_VPPERR | N25Q512A_FSR_PGERR | N25Q512A_FSR_ERE
RR)) != 0)
00429 {
00430 return QSPI_ERROR;
00431 }
00432 else if ((reg & (N25Q512A_FSR_PGSUS | N25Q
512A_FSR_ERSUS)) != 0)
00433 {
00434 return QSPI_SUSPENDED;
00435 }
00436 else if ((reg & N25Q512A_FSR_READY) != 0)
00437 {
00438 return QSPI_OK;
00439 }
00440 else
00441 {
00442 return QSPI BUSY;
00443 }
00444 }
00445
00446 /**
00447 * @brief Return the configuration of the
QSPI memory.
00448 * @param pInfo: pointer on the configurat
ion structure
00449 * @retval QSPI memory status
00450 */
00451 uint8_t BSP_QSPI_GetInfo(QSPI_Info* pInfo)
00452 {
00453 /* Configure the structure with the memory
configuration */
00454FlashSize = N25Q512A_FLASH
\_SIZE;EraseSectorSize = N250512A_SUBSE
CTOR_SIZE;
```

```
00456 pInfo->EraseSectorsNumber = (N25Q512A_FLAS
H SIZE/N25Q512A_SUBSECTOR_SIZE);
00457ProgPageSize = N25Q512A_PAGE
SIZE;
ProgPagesNumber = (N250512A_FLAS
H_SIZE/N25Q512A_PAGE_SIZE);
00459
00460 return QSPI_OK;
00461 }
00462
00463 /**
00464 * @brief Configure the QSPI in memory-map
ped mode
00465 * @retval QSPI memory status
00466 */
00467 uint8_t BSP_QSPI_MemoryMappedMode(void)
00468 {
00469  QSPI_CommandTypeDef  s_command;
00470 QSPI_MemoryMappedTypeDef s_mem_mapped_cfg;
00471
00472 /* Configure the command for the read inst
ruction */
00473 s_command.InstructionMode = QSPI_INSTRUC
TION_1_LINE;
00474 s_command.Instruction = QUAD_OUT_FAS
T_READ_CMD;
00475 s command.AddressMode = 0SPI ADDRESS
_1_LINE;
00476 s_command.AddressSize = QSPI_ADDRESS
_32_BITS;
00477 s_command.AlternateByteMode = QSPI_ALTERNA
TE_BYTES_NONE;
00478 s_command.DataMode = QSPI_DATA_4LINES;
00479 s_command.DummyCycles = N25Q512A_DUM
MY_CYCLES_READ_QUAD;
00480 s command.DdrMode = 0SPI_DDR_MOD
```

```
E_DISABLE;
00481 s_command.DdrHoldHalfCycle = QSPI_DDR_HHC
_ANALOG_DELAY;
00482 s_command.SIOOMode = QSPI_SIOO_IN
ST_EVERY_CMD;
00483
00484 /* Configure the memory mapped mode */
00485 s_mem_mapped_cfg.TimeOutActivation = QSPI_
TIMEOUT_COUNTER_ENABLE;
00486 s_mem_mapped_cfg.TimeOutPeriod = 1;
00487
00488 if (HAL_QSPI_MemoryMapped(&QSPIHandle, &s_
command, &s mem mapped cfg != HAL OK)
00489 {
00490 return QSPI_ERROR;
00491 }
00492
00493 return QSPI OK;
00494 }
00495
00496 /**
00497 * @}
00498 */
00499
00500 /** @addtogroup STM32756G_EVAL_QSPI_Private_
Functions
00501 * @{
00502 */
00503
00504 /**
00505 * @brief QSPI MSP Initialization
00506 * This function configures the hard
ware resources used in this example:
00507 * - Peripheral's clock enable
00508 * - Peripheral's GPIO Configurat
ion
00509 * - NVIC configuration for QSPI
```
```
interrupt
00510 * @retval None
00511 */
00512 __weak void BSP_QSPI_MspInit(QSPI_HandleType
Def *hqspi, void *Params)
00513 {
00514 GPIO_InitTypeDef gpio_init_structure;
00515
00516 /*##-1- Enable peripherals and GPIO Clocks
#################################*/
00517 /* Enable the QuadSPI memory interface clo
ck * /00518 QSPI_CLK_ENABLE();
00519 /* Reset the QuadSPI memory interface */
00520 QSPI_FORCE_RESET();
00521 QSPI_RELEASE_RESET();
00522 /* Enable GPIO clocks */
00523 QSPI_CS_GPIO_CLK_ENABLE();
00524 QSPI_CLK_GPIO_CLK_ENABLE();
00525 QSPI_D0_GPIO_CLK_ENABLE();
00526 QSPI_D1_GPIO_CLK_ENABLE();
00527 QSPI_D2_GPIO_CLK_ENABLE();
00528 QSPI_D3_GPIO_CLK_ENABLE();
00529
00530 /*##-2- Configure peripheral GPIO #########
##################################*/
00531 /* QSPI CS GPIO pin configuration */
00532 gpio_init_structure.Pin = 0SPI CS PIN
;
00533 gpio_init_structure.Mode = GPIO_MODE
AF_PP;
00534 gpio_init_structure.Pull = GPIO_PULLU
P;
00535 gpio_init_structure.Speed = GPIO_SPEED
\_HIGH;
00536 gpio_init_structure.Alternate = GPIO_AF10_
QUADSPI;
```
00537 HAL\_GPIO\_Init[\(QSPI\\_CS\\_GPIO\\_PORT](#page-961-3), &gpio\_ini t\_structure); 00538 00539 /\* QSPI CLK GPIO pin configuration \*/ 00540 qpio init structure.Pin = OSPI CLK P IN;  $00541$  gpio\_init\_structure.Pull = GPIO\_NOPUL  $L;$ 00542 gpio\_init\_structure.Alternate = GPIO\_AF9\_Q UADSPI; 00543 HAL\_GPIO\_Init[\(QSPI\\_CLK\\_GPIO\\_PORT,](#page-960-3) &gpio\_in it\_structure); 00544 00545 /\* QSPI D0 GPIO pin configuration \*/ 00546 qpio init structure.Pin = 0SPI D0 PIN ; 00547 gpio\_init\_structure.Alternate = GPIO\_AF10\_ QUADSPI; 00548 HAL\_GPIO\_Init[\(QSPI\\_D0\\_GPIO\\_PORT](#page-961-4), &gpio\_ini t structure); 00549 00550 /\* QSPI D1 GPIO pin configuration \*/  $00551$  gpio\_init\_structure.Pin =  $QSPI_D1_PIN$  $\frac{1}{l}$ 00552 gpio\_init\_structure.Alternate = GPIO\_AF10\_ QUADSPI; 00553 HAL GPIO Init(OSPI D1 GPIO PORT, &gpio ini t\_structure); 00554 00555 /\* QSPI D2 GPIO pin configuration \*/  $00556$  gpio\_init\_structure.Pin =  $0SPI_D2_PIN$ ; 00557 gpio\_init\_structure.Alternate = GPIO\_AF9\_Q UADSPI; 00558 HAL\_GPIO\_Init[\(QSPI\\_D2\\_GPIO\\_PORT](#page-963-2), &gpio\_ini t\_structure); 00559

```
00560 /* QSPI D3 GPIO pin configuration */
00561 qpio init structure.Pin = 0SPI D3 PIN
;
00562 gpio_init_structure.Alternate = GPIO_AF9_Q
UADSPI;
00563 HAL_GPIO_Init(QSPI_D3_GPIO_PORT, &gpio_ini
t_structure);
00564
00565 /*##-3- Configure the NVIC for QSPI ######
###################################*/
00566 /* NVIC configuration for QSPI interrupt */
00567 HAL_NVIC_SetPriority(QUADSPI_IRQn, 0x0F, 0
);
00568 HAL_NVIC_EnableIRQ(QUADSPI_IRQn);
00569 }
00570
00571 /**
00572 * @brief QSPI MSP De-Initialization
00573 * This function frees the hardware
resources used in this example:
00574 * - Disable the Peripheral's clock
00575 * - Revert GPIO and NVIC configur
ation to their default state
00576 * @retval None
00577 */
00578 __weak void BSP_QSPI_MspDeInit(QSPI_HandleTy
peDef *hqspi, void *Params)
00579 {
00580 /*##-1- Disable the NVIC for QSPI #########
###################################*/
00581 HAL_NVIC_DisableIRQ(QUADSPI_IRQn);
00582
00583 /*##-2- Disable peripherals and GPIO Clock
s ################################*/
00584 /* De-Configure QSPI pins */
```

```
00585 HAL_GPIO_DeInit(QSPI_CS_GPIO_PORT, QSPI_CS
PIN;
00586 HAL_GPIO_DeInit(QSPI_CLK_GPIO_PORT, QSPI_C
LK_PIN);
T, OSPI D0
-PIN;
00588 HAL_GPIO_DeInit(QSPI_D1_GPIO_PORT, QSPI_D1
-PIN;
00589 HAL_GPIO_DeInit(QSPI_D2_GPIO_PORT, QSPI_D2
\_PIN ;
00590 HAL_GPIO_DeInit(QSPI_D3_GPIO_PORT, QSPI_D3
_PIN);
00591
00592 /*##-3- Reset peripherals ################
##################################*/
00593 /* Reset the QuadSPI memory interface */
00594 QSPI_FORCE_RESET();
00595 QSPI_RELEASE_RESET();
00596
00597 /* Disable the QuadSPI memory interface cl
ock */
00598 QSPI_CLK_DISABLE();
00599 }
00600
00601 /**
00602 * @brief This function reset the QSPI mem
ory.
00603 * @param hqspi: QSPI handle
00604 * @retval None
00605 */
00606 static uint8_t QSPI_ResetMemory(QSPI_HandleT
ypeDef *hqspi)
00607 {
00608 QSPI_CommandTypeDef s_command;
00609
00610 /* Initialize the reset enable command */
00611 s command.InstructionMode = QSPI_INSTRUC
```

```
TION_1_LINE;
00612 s command.Instruction = RESET_ENABLE
\_CMD;
00613 s_command.AddressMode = QSPI_ADDRESS
_NONE;
00614 s_command.AlternateByteMode = QSPI_ALTERNA
TE_BYTES_NONE;
00615 s_command.DataMode = QSPI_DATA_NO
NE;
00616 s_command.DummyCycles = 0;00617 s_command.DdrMode = QSPI_DDR_MOD
E_DISABLE;
00618 s command.DdrHoldHalfCycle = QSPI DDR HHC
_ANALOG_DELAY;
00619 s command.SIOOMode = 0SPI_SIOO_IN
ST_EVERY_CMD;
00620
00621 /* Send the command */
00622 if (HAL_QSPI_Command(hqspi, &s_command, HA
L QPSI TIMEOUT DEFAULT VALUE) != HAL OK)
00623 {
00624 return QSPI_ERROR;
00625 }
00626
00627 /* Send the reset memory command */
00628 s command.Instruction = RESET MEMORY CMD;
00629 if (HAL OSPI Command(hqspi, &s command, HA
L OPSI TIMEOUT DEFAULT VALUE) != HAL OK)
00630 {
00631 return OSPI ERROR;
00632 }
00633
00634 /* Configure automatic polling mode to wai
t the memory is ready */
00635 if (QSPI_AutoPollingMemReady(hqspi, HAL_QP
SI_TIMEOUT_DEFAULT_VALUE) != QSPI_OK)
00636 {
```

```
00637 return QSPI_ERROR;
00638 }
00639
00640 return QSPI_OK;
00641 }
00642
00643 /**
00644 * @brief This function set the QSPI memor
y in 4-byte address mode
00645 * @param hqspi: QSPI handle
00646 * @retval None
00647 */
00648 static uint8_t QSPI_EnterFourBytesAddress(QS
PI HandleTypeDef *hqspi)
00649 {
00650 QSPI_CommandTypeDef s_command;
00651
00652 /* Initialize the command */
00653 s command.InstructionMode = QSPI_INSTRUC
TION 1 LINE;
00654 s_command.Instruction = ENTER_4_BYTE
ADDR MODE CMD;
00655 s_command.AddressMode = QSPI_ADDRESS
_NONE;
00656 s_command.AlternateByteMode = QSPI_ALTERNA
TE_BYTES_NONE;
00657 s_command.DataMode = QSPI_DATA_NO
NE;
00658 s_command.DummyCycles = 0;
00659 s_command.DdrMode = QSPI_DDR_MOD
E_DISABLE;
00660 s_command.DdrHoldHalfCycle = QSPI_DDR_HHC
_ANALOG_DELAY;
00661 s_command.SIOOMode = QSPI_SIOO_IN
ST_EVERY_CMD;
00662
00663 /* Enable write operations */
```

```
00664 if (QSPI_WriteEnable(hqspi) != QSPI_OK)
00665 {
00666 return QSPI_ERROR;
00667 }
00668
00669 /* Send the command */
00670 if (HAL_QSPI_Command(hqspi, &s_command, HA
L_QPSI_TIMEOUT_DEFAULT_VALUE) != HAL_OK)
00671 {
00672 return QSPI_ERROR;
00673 }
00674
00675 /* Configure automatic polling mode to wai
t the memory is ready */
00676 if (QSPI_AutoPollingMemReady(hqspi, HAL_QP
SI_TIMEOUT_DEFAULT_VALUE) != QSPI_OK)
00677 {
00678 return QSPI_ERROR;
00679 }
00680
00681 return OSPI OK;
00682 }
00683
00684 /**
00685 * @brief This function configure the dumm
y cycles on memory side.
00686 * @param hqspi: QSPI handle
00687 * @retval None
00688 */
00689 static uint8_t QSPI_DummyCyclesCfg(QSPI_Hand
leTypeDef *hqspi)
00690 {
00691 QSPI_CommandTypeDef s_command;
00692 uint8_t reg;
00693
00694 /* Initialize the read volatile configurat
ion register command */
```

```
00695 s_command.InstructionMode = QSPI_INSTRUC
TION 1 LINE;
00696 s command.Instruction = READ_VOL_CFG
_REG_CMD;
00697 s command.AddressMode = QSPI_ADDRESS
_NONE;
00698 s_command.AlternateByteMode = QSPI_ALTERNA
TE_BYTES_NONE;
00699 s_command.DataMode = QSPI_DATA_1LINE;
00700 s_command.DummyCycles = 0;
00701 s_command.NbData = 1;00702 s_command.DdrMode = QSPI_DDR_MOD
E_DISABLE;
00703 s_command.DdrHoldHalfCycle = QSPI_DDR_HHC
_ANALOG_DELAY;
00704 s_command.SIOOMode = QSPI_SIOO_IN
ST_EVERY_CMD;
00705
00706 /* Configure the command */
00707 if (HAL_QSPI_Command(hqspi, &s_command, HA
L_QPSI_TIMEOUT_DEFAULT_VALUE) != HAL_OK)
00708 {
00709 return QSPI_ERROR;
00710 }
00711
00712 /* Reception of the data */<br>00713 if (HAL_QSPI_Receive(haspi.
       if (HAL_QSPI_Receive(hqspi, &reg, HAL_QPSI
_TIMEOUT_DEFAULT_VALUE) != HAL_OK)
00714 {
00715 return QSPI_ERROR;
00716 }
00717
00718 /* Enable write operations */
00719 if (QSPI_WriteEnable(hqspi) != QSPI_OK)
00720 {
00721 return QSPI_ERROR;
```

```
00722 }
00723
00724 /* Update volatile configuration register
(with new dummy cycles) */
00725 s command.Instruction = WRITE VOL CFG REG
CMD;
00726 MODIFY_REG(reg, N25Q512A_VCR_NB_DUMMY, (N2
5Q512A_DUMMY_CYCLES_READ_QUAD << POSITION_VAL(N25Q
512A_VCR_NB_DUMMY)));
00727
00728 /* Configure the write volatile configurat
ion register command */
00729 if (HAL_QSPI_Command(hqspi, &s_command, HA
L QPSI TIMEOUT DEFAULT VALUE) != HAL OK)
00730 {
00731 return QSPI_ERROR;
00732 }
00733
00734 /* Transmission of the data */
00735 if (HAL_QSPI_Transmit(hqspi, &reg, HAL_QPS
I TIMEOUT DEFAULT VALUE) != HAL OK)
00736 {
00737 return QSPI_ERROR;
00738 }
00739
00740 return OSPI OK;
00741 }
00742
00743 /**
00744 * @brief This function send a Write Enabl
e and wait it is effective.
00745 * @param hqspi: QSPI handle
00746 * @retval None
00747 */
00748 static uint8_t QSPI_WriteEnable(QSPI_HandleT
ypeDef *hqspi)
00749 {
```
00750 QSPI\_CommandTypeDef s\_command; 00751 QSPI\_AutoPollingTypeDef s\_config; 00752 00753 /\* Enable write operations \*/ 00754 s command.InstructionMode = QSPI\_INSTRUC TION\_1\_LINE; 00755 s\_command.Instruction = WRITE\_ENABLE  $\_$ CMD; 00756 s\_command.AddressMode = QSPI\_ADDRESS  $\_$  NONE ; 00757 s\_command.AlternateByteMode = QSPI\_ALTERNA TE\_BYTES\_NONE; 00758 s command.DataMode = 0SPI DATA NO NE;  $00759$  s\_command.DummyCycles = 0; 00760 s\_command.DdrMode = QSPI\_DDR\_MOD E\_DISABLE; 00761 s\_command.DdrHoldHalfCycle = QSPI\_DDR\_HHC \_ANALOG\_DELAY; 00762 s command.SIOOMode = 0SPI\_SIOO\_IN ST\_EVERY\_CMD; 00763 00764 if (HAL\_QSPI\_Command(hqspi, &s\_command, HA L\_QPSI\_TIMEOUT\_DEFAULT\_VALUE) != HAL\_OK) 00765 { 00766 return [QSPI\\_ERROR;](#page-963-5) 00767 } 00768 00769 /\* Configure automatic polling mode to wai t for write enabling \*/  $00770$  s\_config.Match = N25Q512A\_SR\_WRE  $N$ ;  $00771$  s\_config.Mask = N25Q512A\_SR\_WRE  $N$ ; 00772 s\_config.MatchMode = QSPI\_MATCH\_MODE  $\Box$ AND; 00773 s\_config.StatusBytesSize = 1;

```
00774 s_config.Interval = 0x10;
00775 s_config.AutomaticStop = QSPI_AUTOMATIC_
STOP_ENABLE;
00776
00777 s command.Instruction = READ STATUS REG
\_CMD;
00778 s_command.DataMode = QSPI_DATA_1_LINE;
00779
00780 if (HAL_QSPI_AutoPolling(hqspi, &s_command
, &s_config, HAL_QPSI_TIMEOUT_DEFAULT_VALUE) != HA
L OK)
00781 {
00782 return QSPI_ERROR;
00783 }
00784
00785 return QSPI_OK;
00786 }
00787
00788 /**
00789 * @brief This function read the SR of the
memory and wait the EOP.
00790 * @param hqspi: QSPI handle
00791 * @retval None
00792 */
00793 static uint8 t OSPI AutoPollingMemReady(OSPI
HandleTypeDef *hqspi, uint32 t Timeout)
00794 {
00795  QSPI_CommandTypeDef  s_command;
00796 QSPI_AutoPollingTypeDef s_config;
00797
00798 /* Configure automatic polling mode to wai
t for memory ready */
00799 s_command.InstructionMode = QSPI_INSTRUC
TION_1_LINE;
00800 s_command.Instruction = READ_STATUS_
REG_CMD;
```

```
00801 s_command.AddressMode = QSPI_ADDRESS
_NONE;
00802 s_command.AlternateByteMode = QSPI_ALTERNA
TE_BYTES_NONE;
00803 s command.DataMode = QSPI_DATA_1
LINE;
00804 s_command.DummyCycles = 0;<br>00805 s_command.DdrMode = QSPI_DDR_MOD00805 s_command.DdrMode
E_DISABLE;
00806 s_command.DdrHoldHalfCycle = QSPI_DDR_HHC
_ANALOG_DELAY;
00807 s command.SIOOMode = 0SPI SIOO IN
ST_EVERY_CMD;
00808
00809 s_config.Match = 0;
00810 s_config.Mask = N25Q512A_SR_WIP
;
00811 s_config.MatchMode = QSPI_MATCH_MODE\_AND ;
00812 s_config.StatusBytesSize = 1;
00813 s_{\text{config.Interval}} = 0 \times 10;00814 s_config.AutomaticStop = QSPI_AUTOMATIC_
STOP_ENABLE;
00815
00816 if (HAL_QSPI_AutoPolling(hqspi, &s_command
, &s_config, Timeout) != HAL OK)
00817 {
00818 return QSPI_ERROR;
00819 }
00820
00821 return QSPI_OK;
00822 }
00823 /**
00824 * @}
00825 */
00826
00827 /**
```

```
00828 * @}<br>00829 */
00829
00830
00831 /**
00832 * @}
00833 */
00834
00835 /**
00836 * @}
00837 */
00838
00839 /************************ (C) COPYRIGHT STMi
croelectronics *****END OF FILE****/
00840
\left| \cdot \right||\cdot|
```
Generated on Fri May 22 2015 13:59:20 for STM32756G\_EVAL BSP User Manual by  $\sqrt{9}$   $\sqrt{9}$   $\sqrt{9}$  1.7.6.1

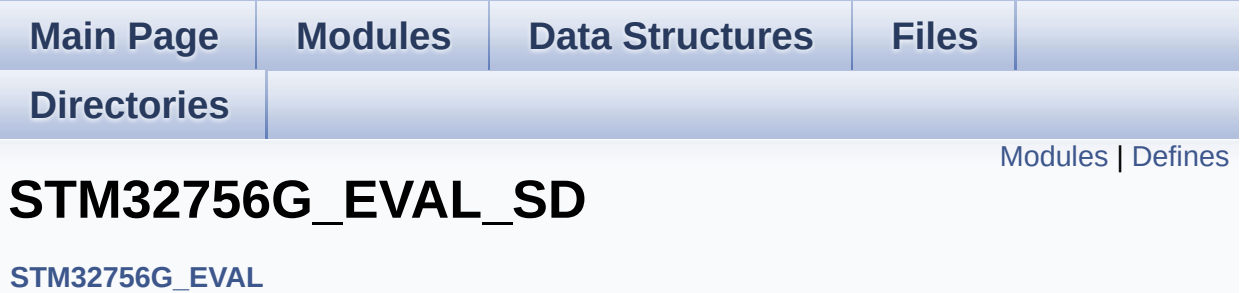

<span id="page-410-0"></span>**[STM32756G\\_EVAL\\_SD\\_Private\\_TypesDefinitions](#page-21-0) [STM32756G\\_EVAL\\_SD\\_Private\\_Defines](#page-22-0) [STM32756G\\_EVAL\\_SD\\_Private\\_Macros](#page-23-0) [STM32756G\\_EVAL\\_SD\\_Private\\_Variables](#page-986-0) [STM32756G\\_EVAL\\_SD\\_Private\\_FunctionPrototypes](#page-24-0) [STM32756G\\_EVAL\\_SD\\_Private\\_Functions](#page-818-0) [STM32756G\\_EVAL\\_SD\\_Exported\\_Types](#page-969-0) [STM32756G\\_EVAL\\_SD\\_Exported\\_Constants](#page-521-0) [STM32756G\\_EVAL\\_SD\\_Exported\\_Macro](#page-25-0) [STM32756G\\_EVAL\\_SD\\_Exported\\_Functions](#page-829-0)**

#### <span id="page-411-0"></span>**Defines**

#define **[MSD\\_OK](#page-412-0)** ((uint8\_t)0x00) SD status structure definition. #define **[MSD\\_ERROR](#page-412-1)** ((uint8\_t)0x01) #define **[MSD\\_ERROR\\_SD\\_NOT\\_PRESENT](#page-412-2)** ((uint8\_t)0x02)

#### **Define Documentation**

```
#define MSD_ERROR ((uint8_t)0x01)
```
Definition at line **[79](#page-1236-0)** of file **[stm32756g\\_eval\\_sd.h](#page-1236-1)**.

```
Referenced by BSP_SD_DeInit(), BSP_SD_Erase(), BSP_SD_Init(),
BSP_SD_ReadBlocks(), BSP_SD_ReadBlocks_DMA(),
BSP_SD_WriteBlocks(), and BSP_SD_WriteBlocks_DMA().
```
<span id="page-412-2"></span>**#define [MSD\\_ERROR\\_SD\\_NOT\\_PRESENT](#page-412-2) ((uint8\_t)0x02)**

Definition at line **[80](#page-1236-0)** of file **[stm32756g\\_eval\\_sd.h](#page-1236-1)**.

Referenced by **[BSP\\_SD\\_Init\(\)](#page-1243-0)**.

<span id="page-412-0"></span>**#define [MSD\\_OK](#page-412-0) ((uint8\_t)0x00)**

SD status structure definition.

Definition at line **[78](#page-1236-0)** of file **[stm32756g\\_eval\\_sd.h](#page-1236-1)**.

Referenced by **[BSP\\_SD\\_DeInit\(\)](#page-1243-0)**, **[BSP\\_SD\\_Erase\(\)](#page-1243-0)**, **[BSP\\_SD\\_Init\(\)](#page-1243-0)**, **[BSP\\_SD\\_ReadBlocks\(\)](#page-1243-0)**, **[BSP\\_SD\\_ReadBlocks\\_DMA\(\)](#page-1243-0)**, **[BSP\\_SD\\_WriteBlocks\(\)](#page-1243-0)**, and **[BSP\\_SD\\_WriteBlocks\\_DMA\(\)](#page-1243-0)**.

Generated on Fri May 22 2015 13:59:21 for STM32756G\_EVAL BSP User Manual by clowy en 1.7.6.1

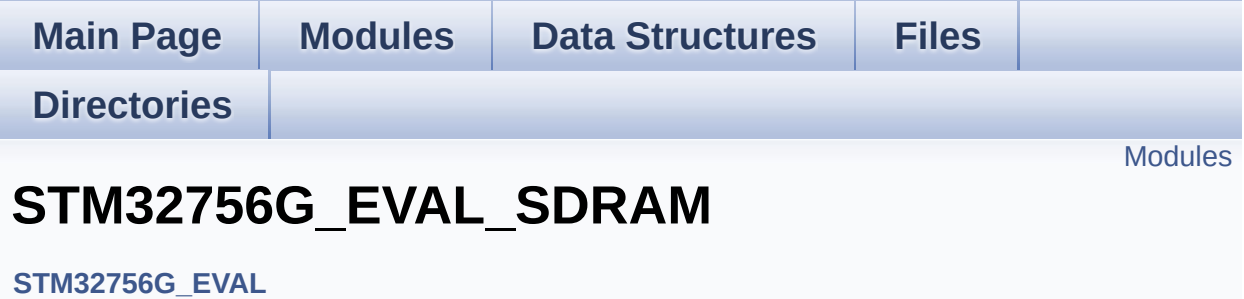

<span id="page-414-0"></span>**[STM32756G\\_EVAL\\_SDRAM\\_Private\\_Types\\_Definitions](#page-26-0) [STM32756G\\_EVAL\\_SDRAM\\_Private\\_Defines](#page-27-0) [STM32756G\\_EVAL\\_SDRAM\\_Private\\_Macros](#page-28-0) [STM32756G\\_EVAL\\_SDRAM\\_Private\\_Variables](#page-908-0) [STM32756G\\_EVAL\\_SDRAM\\_Private\\_Function\\_Prototypes](#page-29-0) [STM32756G\\_EVAL\\_SDRAM\\_Private\\_Functions](#page-841-0) [STM32756G\\_EVAL\\_SDRAM\\_Exported\\_Types](#page-972-0) [STM32756G\\_EVAL\\_SDRAM\\_Exported\\_Macro](#page-30-0) [STM32756G\\_EVAL\\_SDRAM\\_Exported\\_Functions](#page-850-0)**

Generated on Fri May 22 2015 13:59:21 for STM32756G\_EVAL BSP User Manual by comparison 1.7.6.1

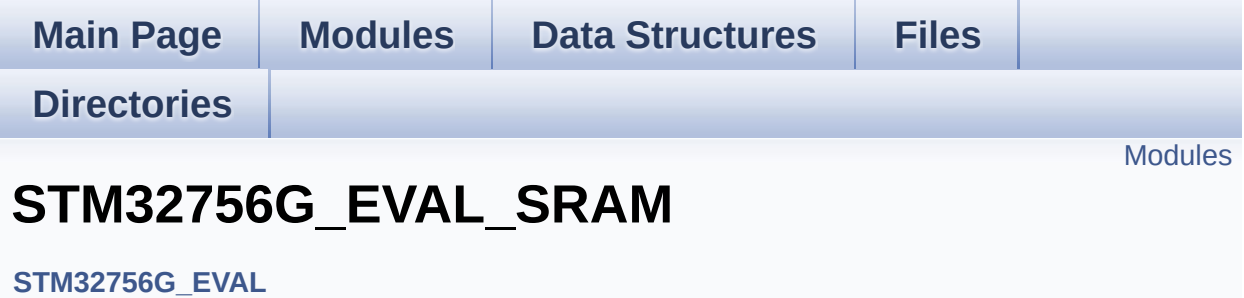

<span id="page-416-0"></span>**[STM32756G\\_EVAL\\_SRAM\\_Private\\_Types\\_Definitions](#page-31-0) [STM32756G\\_EVAL\\_SRAM\\_Private\\_Defines](#page-32-0) [STM32756G\\_EVAL\\_SRAM\\_Private\\_Macros](#page-33-0) [STM32756G\\_EVAL\\_SRAM\\_Private\\_Variables](#page-978-0) [STM32756G\\_EVAL\\_SRAM\\_Private\\_Function\\_Prototypes](#page-34-0) [STM32756G\\_EVAL\\_SRAM\\_Private\\_Functions](#page-866-0) [STM32756G\\_EVAL\\_SRAM\\_Exported\\_Types](#page-35-0) [STM32756G\\_EVAL\\_SRAM\\_Exported\\_Constants](#page-526-0) [STM32756G\\_EVAL\\_SRAM\\_Exported\\_Macro](#page-36-0) [STM32756G\\_EVAL\\_SRAM\\_Exported\\_Functions](#page-859-0)**

Generated on Fri May 22 2015 13:59:21 for STM32756G\_EVAL BSP User Manual by clowy on 1.7.6.1

<span id="page-417-0"></span>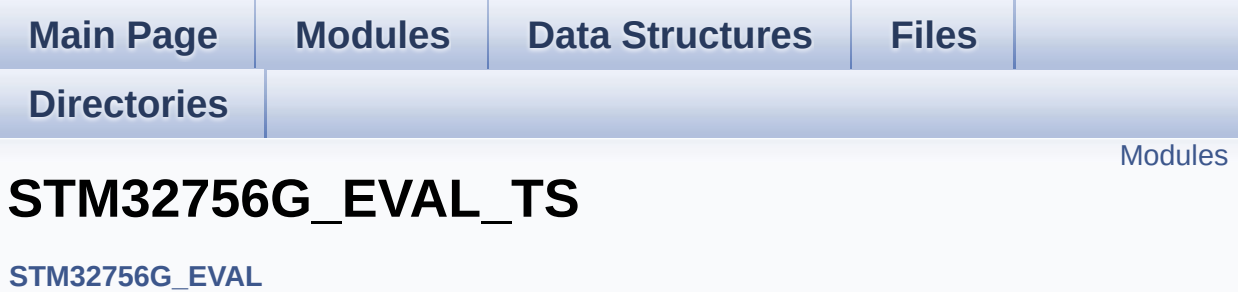

<span id="page-418-0"></span>**[STM32756G\\_EVAL\\_TS\\_Private\\_Types\\_Definitions](#page-37-0) [STM32756G\\_EVAL\\_TS\\_Private\\_Defines](#page-38-0) [STM32756G\\_EVAL\\_TS\\_Private\\_Macros](#page-39-0) [STM32756G\\_EVAL\\_TS\\_Private\\_Variables](#page-921-0) [STM32756G\\_EVAL\\_TS\\_Private\\_Function\\_Prototypes](#page-40-0) [STM32756G\\_EVAL\\_TS\\_Private\\_Functions](#page-878-0) [STM32756G\\_EVAL\\_TS\\_Exported\\_Types](#page-419-0) [STM32756G\\_EVAL\\_TS\\_Exported\\_Constants](#page-981-0) [STM32756G\\_EVAL\\_TS\\_Exported\\_Macros](#page-45-0) [STM32756G\\_EVAL\\_TS\\_Exported\\_Functions](#page-873-0)**

Generated on Fri May 22 2015 13:59:21 for STM32756G\_EVAL BSP User Manual by clowy on 1.7.6.1

<span id="page-419-0"></span>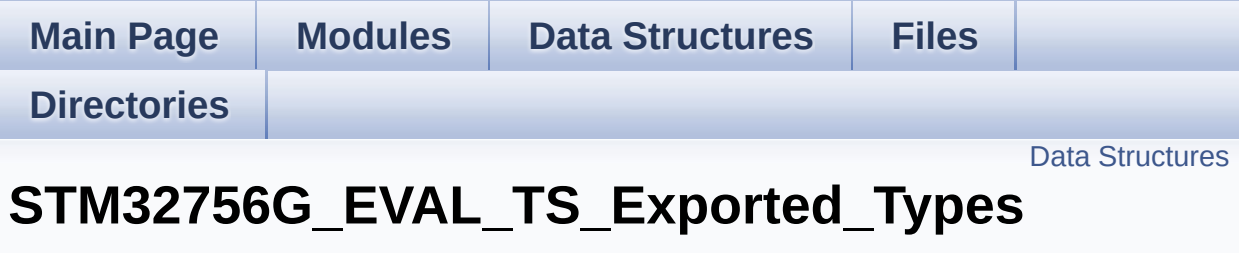

**[STM32756G\\_EVAL\\_TS](#page-417-0)**

#### <span id="page-420-0"></span>**Data Structures**

struct **[TS\\_StateTypeDef](#page-41-0)**

Generated on Fri May 22 2015 13:59:21 for STM32756G\_EVAL BSP User Manual by doxygem 1.7.6.1

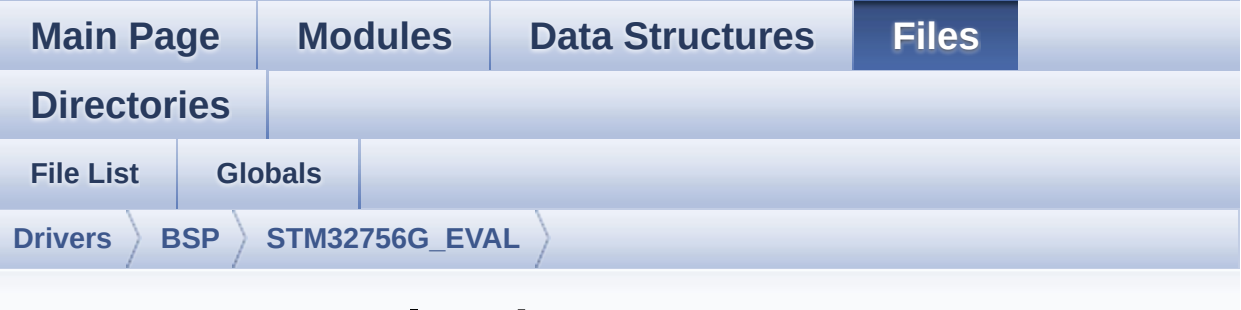

### **stm32756g\_eval\_ts.h**

Go to the [documentation](#page-338-0) of this file.

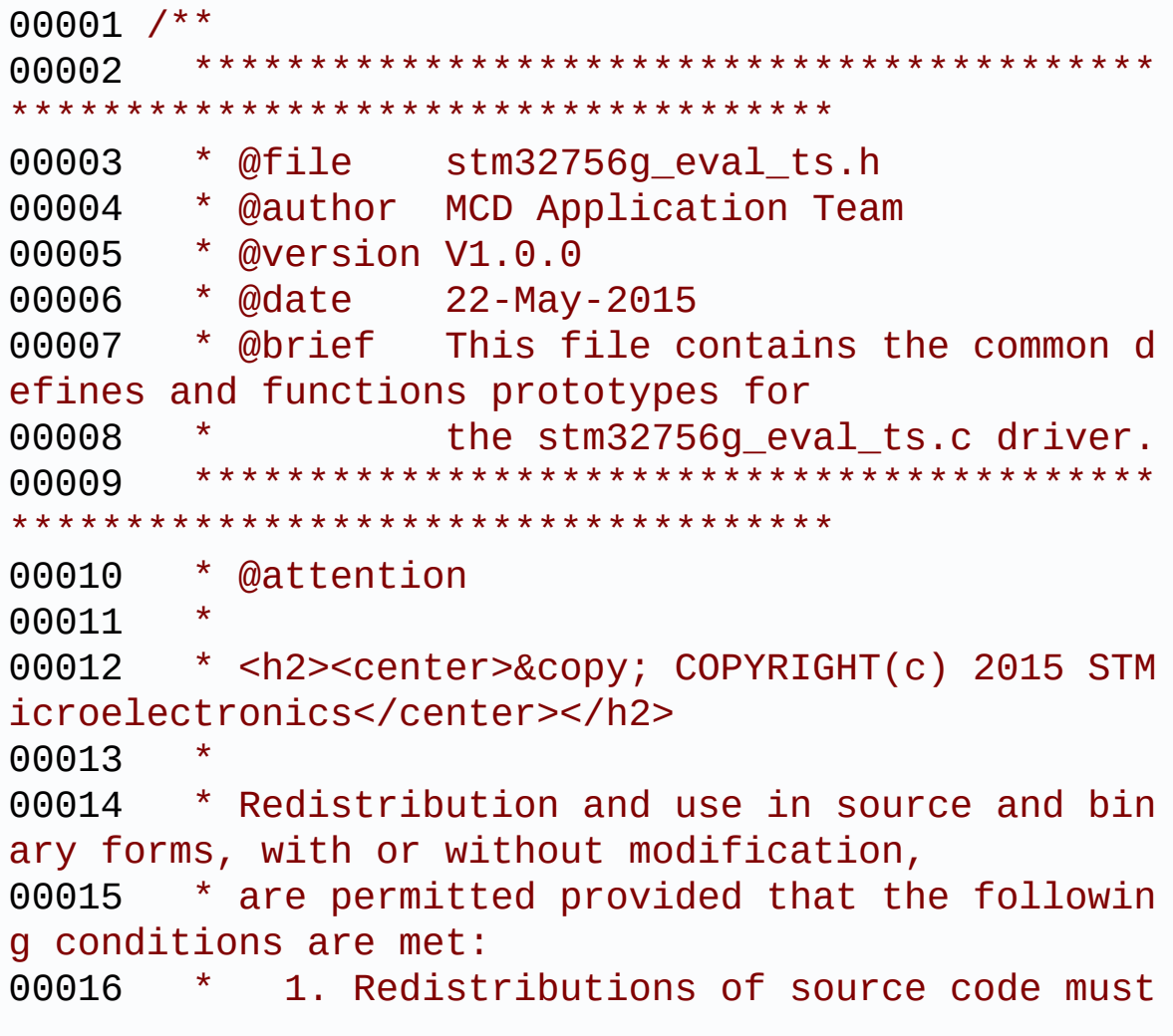

retain the above copyright notice, 00017 \* this list of conditions and the fol lowing disclaimer. 00018 \* 2. Redistributions in binary form must reproduce the above copyright notice, 00019 \* this list of conditions and the fol lowing disclaimer in the documentation 00020 \* and/or other materials provided wit h the distribution. 00021 \* 3. Neither the name of STMicroelectron ics nor the names of its contributors 00022 \* may be used to endorse or promote p roducts derived from this software 00023 \* without specific prior written perm ission. 00024 00025 \* THIS SOFTWARE IS PROVIDED BY THE COPYRIG HT HOLDERS AND CONTRIBUTORS "AS IS" 00026 \* AND ANY EXPRESS OR IMPLIED WARRANTIES, I NCLUDING, BUT NOT LIMITED TO, THE 00027 \* IMPLIED WARRANTIES OF MERCHANTABILITY AN D FITNESS FOR A PARTICULAR PURPOSE ARE 00028 \* DISCLAIMED. IN NO EVENT SHALL THE COPYRI GHT HOLDER OR CONTRIBUTORS BE LIABLE 00029 \* FOR ANY DIRECT, INDIRECT, INCIDENTAL, SP ECIAL, EXEMPLARY, OR CONSEQUENTIAL 00030 \* DAMAGES (INCLUDING, BUT NOT LIMITED TO, PROCUREMENT OF SUBSTITUTE GOODS OR 00031 \* SERVICES; LOSS OF USE, DATA, OR PROFITS; OR BUSINESS INTERRUPTION) HOWEVER 00032 \* CAUSED AND ON ANY THEORY OF LIABILITY, W HETHER IN CONTRACT, STRICT LIABILITY, 00033 \* OR TORT (INCLUDING NEGLIGENCE OR OTHERWI SE) ARISING IN ANY WAY OUT OF THE USE 00034 \* OF THIS SOFTWARE, EVEN IF ADVISED OF THE POSSIBILITY OF SUCH DAMAGE. 00035

```
00036 ******************************************
************************************
00037 */
00038
00039 /* Define to prevent recursive inclusion ---
----------------------------------*/
00040 #ifndef __STM32756G_EVAL_TS_H
00041 #define __STM32756G_EVAL_TS_H
00042
00043 #ifdef __cplusplus
00044 extern "C" {
00045 #endif
00046
00047 /* Includes -------------------------------
----------------------------------*/
00048 #include "stm32756g_eval.h"
00049 /* Include IOExpander(STMPE811) component Dr
iver */
00050 #include "../Components/stmpe811/stmpe811.h"
00051 /* Include TouchScreen component drivers */
00052 #include "../Components/ts3510/ts3510.h"
00053 #include "../Components/exc7200/exc7200.h"
00054
00055 /** @addtogroup BSP
00056 * @{
00057 */
00058
00059 /** @addtogroup STM32756G_EVAL
00060 * @{<br>00061 */
00061
00062
00063 /** @defgroup STM32756G_EVAL_TS
00064 * @{
00065 */
00066
00067 /** @defgroup STM32756G_EVAL_TS_Exported_Typ
```

```
es
00068 * @{
00069 */
00070 typedef struct
00071 {
00072 uint16_t TouchDetected;
00073 uint16_t x;
00074 uint16_t y;
00075 uint16_t z;
00076 }TS_StateTypeDef;
00077 /**
00078 * @}
00079 */
00080
00081 /** @defgroup STM32756G_EVAL_TS_Exported_Con
stants
00082 * @{
00083 */
00084 #define TS_SWAP_NONE ((ui
nt8_t)0x00)
00085 #define TS_SWAP_X ((ui
nt8_t)0x01)
00086 #define TS_SWAP_Y ((ui
nt8_t)0x02)
00087 #define TS_SWAP_XY ((ui
nt8_t)0x04)
00088
00089 typedef enum
00090 {
00091 TS OK = 0x00,
00092 TS_ERROR = 0x01,
00093 TS_TIMEOUT = 0x02
00094 }TS_StatusTypeDef;
00095
00096 /* Interrupt sources pins definition */
00097 #define TS_INT_PIN ((ui
nt32_t)0x0010)
```

```
00098 /**
00099 * @}
00100 */
00101
00102 /** @defgroup STM32756G EVAL TS Exported Mac
ros
00103 * @{
00104 */
00105 /**
00106 * @}
00107 */
00108
00109 /** @defgroup STM32756G_EVAL_TS_Exported_Fun
ctions
00110 * @{
00111 */
00112 uint8_t BSP_TS_Init(uint16_t xSize, uint16_t
ySize);
00113 uint8_t BSP_TS_DeInit(void);
00114 uint8_t BSP_TS_GetState(TS_StateTypeDef *TS_
State);
00115 uint8_t BSP_TS_ITConfig(void);
00116 uint8_t BSP_TS_ITGetStatus(void);
BSP_TS_ITClear(void);
00118
00119 /**
00120 * @}
00121 */
00122
00123 /**
00124 * @}
00125 */
00126
00127 /**
00128 * @}
00129 */
00130
```

```
00131 /**
00132 * @}
00133 */
00134
00135
00136 #ifdef __cplusplus
00137 }
00138 #endif
00139
00140 #endif /* __STM32756G_EVAL_TS_H */
00141
00142 /**************************** (C) COPYRIGHT STMi
croelectronics *****END OF FILE****/
```
Generated on Fri May 22 2015 13:59:20 for STM32756G\_EVAL BSP User Manual by doxygem 1.7.6.1

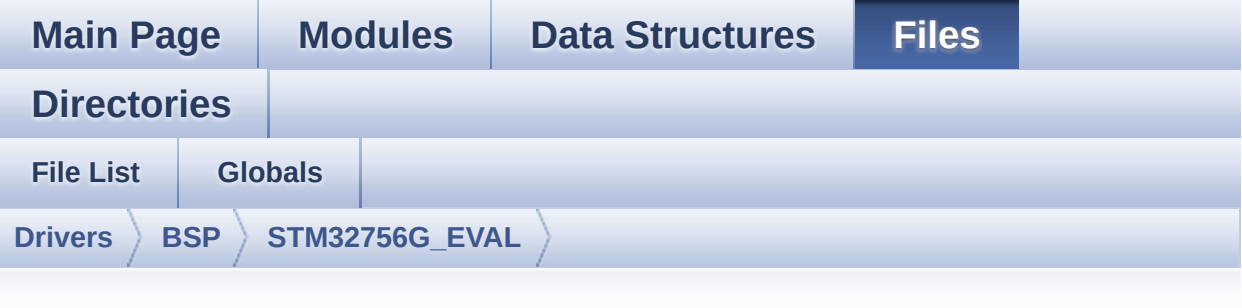

### **stm32756g\_eval\_ts.c**

Go to the [documentation](#page-331-0) of this file.

```
00001 /**
00002 *****************************
************************************
00003 * @file stm32756g_eval_ts.c
00004 * @author MCD Application Team
00005 * @version V1.0.0
00006 * @date 22-May-2015
00007 * @brief This file provides a set of fun
ctions needed to manage the Touch
00008 * Screen on STM32756G-EVAL and ST
M32746G-EVAL evaluation boards.
00009 @verbatim
00010 How To use this driver:
00011
00012 - This driver is used to drive the touch
screen module of the STM32756G-EVAL
00013 evaluation board on the AMPIRE 640x480
LCD mounted on MB1063 or AMPIRE
00014 480x272 LCD mounted on MB1046 daughter
board.
00015 - If the AMPIRE 640x480 LCD is used, the
TS3510 or EXC7200 component driver
```
00016 must be included according to the touch screen driver present on this board. 00017 - If the AMPIRE 480x272 LCD is used, the STMPE811 IO expander device component 00018 driver must be included in order to run the TS module commanded by the IO 00019 expander device, the MFXSTM32L152 IO ex pander device component driver must be 00020 also included in case of interrupt mode use of the TS. 00021 00022 Driver description: 00023 ------------------ 00024 + Initialization steps: 00025 o Initialize the TS module using the BS P\_TS\_Init() function. This 00026 function includes the MSP layer hardw are resources initialization and the 00027 communication layer configuration to start the TS use. The LCD size properties 00028 (x and y) are passed as parameters. 00029 o If TS interrupt mode is desired, you must configure the TS interrupt mode 00030 by calling the function BSP\_TS\_ITConf ig(). The TS interrupt mode is generated 00031 as an external interrupt whenever a t ouch is detected. 00032 The interrupt mode internally uses th e IO functionalities driver driven by 00033 the IO expander, to configure the IT line. 00034 00035 + Touch screen use 00036 o The touch screen state is captured wh enever the function BSP\_TS\_GetState() is 00037 used. This function returns informati on about the last LCD touch occurred

```
00038 in the TS_StateTypeDef structure.
00039 o If TS interrupt mode is used, the fun
ction BSP_TS_ITGetStatus() is needed to get
00040 the interrupt status. To clear the IT
pending bits, you should call the
00041 function BSP_TS_ITClear().
00042 o The IT is handled using the correspon
ding external interrupt IRQ handler,
00043 the user IT callback treatment is imp
lemented on the same external interrupt
00044 callback.
00045 @endverbatim
00046 ******************************************
************************************
00047 * @attention
00048 *
00049 * <h2><center>&copy; COPYRIGHT(c) 2015 STM
icroelectronics</center></h2>
00050
00051 * Redistribution and use in source and bin
ary forms, with or without modification,
00052 * are permitted provided that the followin
g conditions are met:
00053 * 1. Redistributions of source code must
 retain the above copyright notice,
00054 * this list of conditions and the fol
lowing disclaimer.
00055 * 2. Redistributions in binary form must
 reproduce the above copyright notice,
00056 * this list of conditions and the fol
lowing disclaimer in the documentation
00057 * and/or other materials provided wit
h the distribution.
00058 * 3. Neither the name of STMicroelectron
ics nor the names of its contributors
00059 * may be used to endorse or promote p
roducts derived from this software
```

```
00060 * without specific prior written perm
ission.
00061 *
00062 * THIS SOFTWARE IS PROVIDED BY THE COPYRIG
HT HOLDERS AND CONTRIBUTORS "AS IS"
00063 * AND ANY EXPRESS OR IMPLIED WARRANTIES, I
NCLUDING, BUT NOT LIMITED TO, THE
00064 * IMPLIED WARRANTIES OF MERCHANTABILITY AN
D FITNESS FOR A PARTICULAR PURPOSE ARE
00065 * DISCLAIMED. IN NO EVENT SHALL THE COPYRI
GHT HOLDER OR CONTRIBUTORS BE LIABLE
00066 * FOR ANY DIRECT, INDIRECT, INCIDENTAL, SP
ECIAL, EXEMPLARY, OR CONSEQUENTIAL
00067 * DAMAGES (INCLUDING, BUT NOT LIMITED TO,
PROCUREMENT OF SUBSTITUTE GOODS OR
00068 * SERVICES; LOSS OF USE, DATA, OR PROFITS;
OR BUSINESS INTERRUPTION) HOWEVER
00069 * CAUSED AND ON ANY THEORY OF LIABILITY, W
HETHER IN CONTRACT, STRICT LIABILITY,
00070 * OR TORT (INCLUDING NEGLIGENCE OR OTHERWI
SE) ARISING IN ANY WAY OUT OF THE USE
00071 * OF THIS SOFTWARE, EVEN IF ADVISED OF THE
POSSIBILITY OF SUCH DAMAGE.
00072 *
00073 ******************************************
************************************
00074 */
00075
00076 /* Includes -------------
----------------------------------*/
00077 #include "stm32756g_eval_ts.h"
00078 #include "stm32756g_eval_io.h"
00079
00080 /** @addtogroup BSP
00081 * @{
00082 */
00083
```

```
00084 /** @addtogroup STM32756G_EVAL
00085 * @{
00086 */
00087
00088 /** @defgroup STM32756G_EVAL_TS
00089 * @{
00090 */
00091
00092 /** @defgroup STM32756G_EVAL_TS_Private_Type
s_Definitions
00093 * @{
00094 */
00095 /**
00096 * @}
00097 */
00098
00099 /** @defgroup STM32756G_EVAL_TS_Private_Defi
nes
00100 * @{
00101 */
00102 /**
00103 * @}
00104 */
00105
00106 /** @defgroup STM32756G_EVAL_TS_Private_Macr
os
00107 * @{
00108 */
00109 /**
00110 * @}
00111 */
00112
00113 /** @defgroup STM32756G_EVAL_TS_Private_Vari
ables
00114 * @{
00115 */
00116 static TS_DrvTypeDef *tsDriver;
```
```
00117 static uint16_t tsXBoundary, tsYBoundary;
00118 static uint8_t tsOrientation;
00119 static uint8_t I2cAddress;
00120 /**
00121 * @}
00122 */
00123
00124 /** @defgroup STM32756G_EVAL_TS_Private_Func
tion_Prototypes
00125 * @{
00126 */
00127 /**
00128 * @}
00129 */
00130
00131 /** @defgroup STM32756G_EVAL_TS_Private_Func
tions
00132 * @{
00133 */
00134
00135 /**
00136 * @brief Initializes and configures the t
ouch screen functionalities and
00137 * configures all necessary hardwar
e resources (GPIOs, clocks..).
00138 * @param xSize: Maximum X size of the TS
area on LCD
00139 * ySize: Maximum Y size of the TS
area on LCD
00140 * @retval TS OK if all initializations are
OK. Other value if error.
00141 */
00142 uint8_t BSP_TS_Init(uint16_t xSize, uint16_t
ySize)
00143 {
00144 uint8TS_OK;
00145 tsXBoundary = xSize;
```

```
00146 tsYBoundary = ySize;
00147
00148 /* Read ID and verify if the IO expander i
s ready */
00149 if(stmpe811 ts drv.ReadID(TS I2C ADDRESS)
== STMPE811_ID)
00150 {
00151 /* Initialize the TS driver structure */
00152 tsDriver = &stmpe811_ts_drv;
00153 I2cAddress = TS_I2C_ADDRESS;
00154 tsOrientation = TS_SWAP_Y;
00155 }
00156 else
00157 {
00158 IOE Init();
00159
00160 /* Check TS3510 touch screen driver pres
ence to determine if TS3510 or
00161 * EXC7200 driver will be used */
00162 if(BSP TS3510 ISDetected() == 0)00163 {
00164 /* Initialize the TS driver structure
*/
00165 tsDriver = &ts3510_ts_drv;
I2cAddress = TS3510_I2C ADDRESS;
00167 }
00168 else
00169 {
00170 /* Initialize the TS driver structure
*/
00171 tsDriver = &exc7200_ts_drv;
00172 I2cAddress = EXC7200_I2C_ADDRESS;
00173 }
00174 tsOrientation = TS_SWAP_NONE;
00175 }
00176
00177 /* Initialize the TS driver */
```

```
00178 tsDriver->Init(I2cAddress);
00179 tsDriver->Start(I2cAddress);
00180
00181 return status;
00182 }
00183
00184 /**
00185 * @brief DeInitializes the TouchScreen.
00186 * @retval TS state<br>00187 */
00187
00188 uint8_t BSP_TS_DeInit(void)
00189 {
00190 /* Actually ts driver does not provide a D
eInit function */
00191 return TS OK;
00192 }
00193
00194 /**
00195 * @brief Configures and enables the touch
screen interrupts.
00196 * @retval TS OK if all initializations are
OK. Other value if error.
00197 */
00198 uint8_t BSP_TS_ITConfig(void)
00199 {
00200 /* Initialize the IO */
00201 BSP_IO_Init();
00202
00203 /* Configure TS IT line IO */
00204 BSP_IO_ConfigPin(TS_INT_PIN, IO_MODE_IT_FA
LLING_EDGE);
00205
00206 /* Enable the TS ITs */
tsDriverI2cAddress);
00208
00209 return TS_OK;
00210 }
```

```
00211
00212 /**
00213 * @brief Gets the touch screen interrupt
status.
00214 * @retval TS OK if all initializations are
OK. Other value if error.
00215 */
00216 uint8_t BSP_TS_ITGetStatus(void)
00217 {
00218 /* Return the TS IT status */
00219 return (tsDriver->GetITStatus(I2cAddress))
;
00220 }
00221
00222 / **00223 * @brief Returns status and positions of
the touch screen.
00224 * @param TS_State: Pointer to touch scree
n current state structure
00225 * @retval TS OK if all initializations are
OK. Other value if error.
00226 */
00227 uint8_t BSP_TS_GetState(TS_StateTypeDef *TS_
State)
00228 {
00229 static uint32_t _x = 0, _y = 0;
00230 uint16_t x_diff, y_diff , x , y;
00231 uint16_t swap;
00232
00233 TS_State->TouchDetected = tsDriver->Detect
Touch(I2cAddress);
00234
00235 if(TS_State->TouchDetected)
00236 {
00237 tsDriver->GetXY(I2cAddress, &x, &y);
00238
00239 if(tsOrientation & TS_SWAP_X)
```

```
00240 {
00241 x = 4096 - x;
00242 }
00243
00244 if(tsOrientation & TS_SWAP_Y)
00245 {
00246 y = 4096 - y;00247 }
00248
00249 if(tsOrientation & TS_SWAP_XY)
00250 {
00251 swap = y;
00252 y = x;00253 x = swap;
00254 }
00255
00256 x\_diff = x > x? (x - _x): (_x - x);
00257 y_diff = y > _y? (y - _y): (_y - y);
00258
00259 if (x \text{ diff} + y \text{ diff} > 5)00260 {
00261 \quad x = x;00262 -y = y;<br>00263 }
00263
00264
00265 if(I2cAddress == EXC7200_I2C_ADDRESS)
00266 {
00267 TS_State->x = x;
00268 TS_State->y = y;
00269 }
00270 else
00271 {
00272 tsXBoundary * _X) >> 12;
>y = tsYBoundary * _y) >> 12
\frac{1}{l}00274 }
```

```
00275 }
00276 return TS_OK;
00277 }
00278
00279 /**
00280 * @brief Clears all touch screen interrup
ts.
00281 * @retval None
00282 */
00283 void BSP_TS_ITClear(void)
00284 {
00285 /* Clear all IO IT pin */
00286 BSP_IO_ITClear();
00287
00288 /* Clear TS IT pending bits */
tsDriverI2cAddress);
00290 }
00291
00292 / **00293 * @}
00294 */
00295
00296 /**
00297 * @}
00298 */
00299
00300 /**
00301 * @}
00302 */
00303
00304 /**
00305 * @}
00306 */
00307
00308 /*************************** (C) COPYRIGHT STMi
croelectronics *****END OF FILE****/
```
Generated on Fri May 22 2015 13:59:20 for STM32756G\_EVAL BSP User Manual by doxygen 1.7.6.1

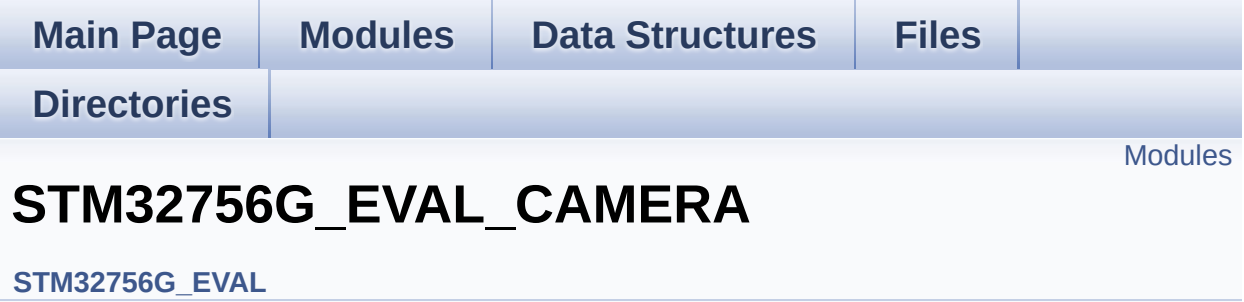

#### <span id="page-440-0"></span>**Modules**

**[STM32756G\\_EVAL\\_CAMERA\\_Private\\_TypesDefinitions](#page-46-0) [STM32756G\\_EVAL\\_CAMERA\\_Private\\_Defines](#page-47-0) [STM32756G\\_EVAL\\_CAMERA\\_Private\\_Macros](#page-48-0) [STM32756G\\_EVAL\\_CAMERA\\_Private\\_Variables](#page-899-0) [STM32756G\\_EVAL\\_CAMERA\\_Private\\_FunctionPrototypes](#page-49-0) [STM32756G\\_EVAL\\_CAMERA\\_Private\\_Functions](#page-656-0) [STM32756G\\_EVAL\\_CAMERA\\_Exported\\_Types](#page-903-0) [STM32756G\\_EVAL\\_CAMERA\\_Exported\\_Constants](#page-50-0) [STM32756G\\_EVAL\\_CAMERA\\_Exported\\_Functions](#page-670-0)**

Generated on Fri May 22 2015 13:59:21 for STM32756G\_EVAL BSP User Manual by comparison 1.7.6.1

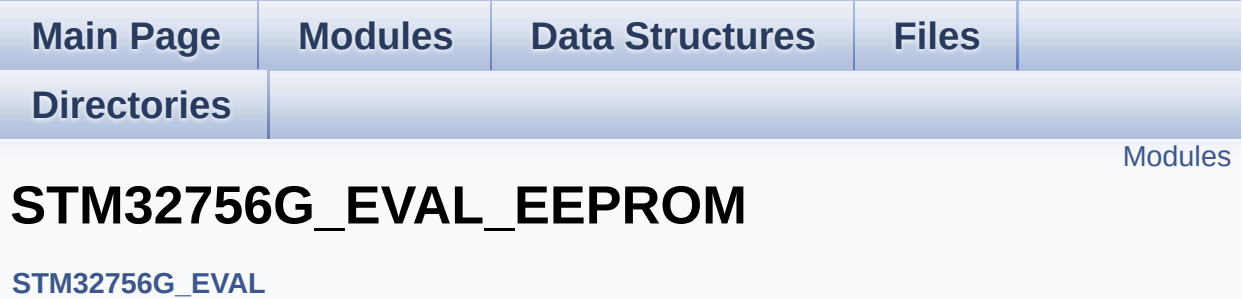

This file includes the I2C EEPROM driver of STM32756G-EVAL evaluation board. [More...](#page-442-1)

#### <span id="page-442-0"></span>**Modules**

<span id="page-442-1"></span>**[STM32756G\\_EVAL\\_EEPROM\\_Private\\_Types](#page-51-0) [STM32756G\\_EVAL\\_EEPROM\\_Private\\_Defines](#page-52-0) [STM32756G\\_EVAL\\_EEPROM\\_Private\\_Macros](#page-53-0) [STM32756G\\_EVAL\\_EEPROM\\_Private\\_Variables](#page-918-0) [STM32756G\\_EVAL\\_EEPROM\\_Private\\_Function\\_Prototypes](#page-54-0) [STM32756G\\_EVAL\\_EEPROM\\_Private\\_Functions](#page-692-0) [STM32756G\\_EVAL\\_EEPROM\\_Exported\\_Types](#page-55-0) [STM32756G\\_EVAL\\_EEPROM\\_Exported\\_Constants](#page-914-0) [STM32756G\\_EVAL\\_EEPROM\\_Exported\\_Macros](#page-56-0) [STM32756G\\_EVAL\\_EEPROM\\_Exported\\_Functions](#page-699-0)**

### **Detailed Description**

This file includes the I2C EEPROM driver of STM32756G-EVAL evaluation board.

Generated on Fri May 22 2015 13:59:21 for STM32756G\_EVAL BSP User Manual by doxygem 1.7.6.1

<span id="page-444-0"></span>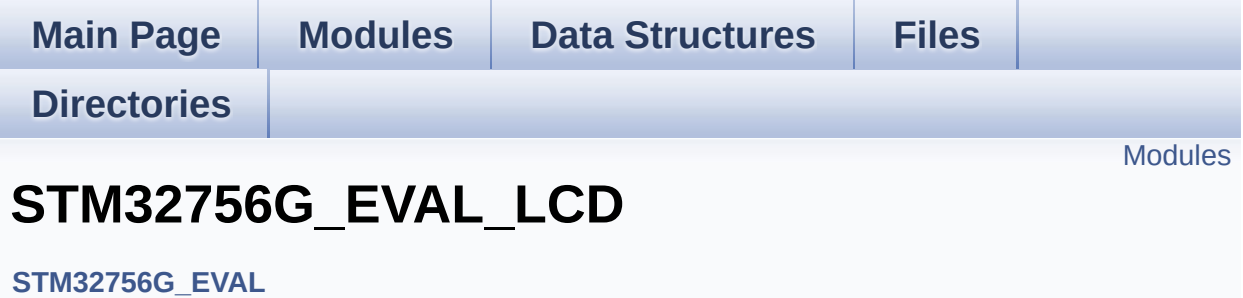

#### <span id="page-445-0"></span>**Modules**

**[STM32756G\\_EVAL\\_LCD\\_Private\\_TypesDefinitions](#page-57-0) [STM32756G\\_EVAL\\_LCD\\_Private\\_Defines](#page-955-0) [STM32756G\\_EVAL\\_LCD\\_Private\\_Macros](#page-535-0) [STM32756G\\_EVAL\\_LCD\\_Private\\_Variables](#page-538-0) [STM32756G\\_EVAL\\_LCD\\_Private\\_FunctionPrototypes](#page-58-0) [STM32756G\\_EVAL\\_LCD\\_Private\\_Functions](#page-729-0) [STM32756G\\_EVAL\\_LCD\\_Exported\\_Types](#page-446-0) [STM32756G\\_EVAL\\_LCD\\_Exported\\_Constants](#page-934-0) [STM32756G\\_EVAL\\_LCD\\_Exported\\_Functions](#page-760-0)**

Generated on Fri May 22 2015 13:59:21 for STM32756G\_EVAL BSP User Manual by comparison 1.7.6.1

<span id="page-446-0"></span>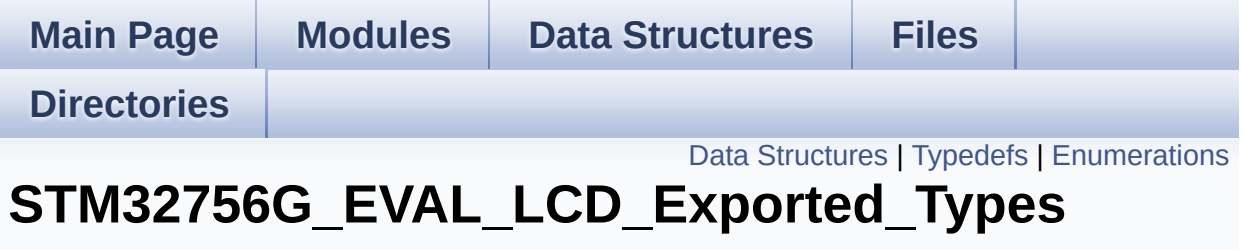

**[STM32756G\\_EVAL\\_LCD](#page-444-0)**

### <span id="page-447-0"></span>**Data Structures**

struct **[LCD\\_DrawPropTypeDef](#page-59-0)**

struct **[Point](#page-63-0)**

## <span id="page-448-0"></span>**Typedefs**

typedef struct **[Point](#page-63-0)** \* **[pPoint](#page-450-0)**

### <span id="page-449-0"></span>**Enumerations**

#### enum **[Text\\_AlignModeTypdef](#page-451-0)** { **[CENTER\\_MODE](#page-451-1)** = 0x01, **[RIGHT\\_MODE](#page-451-2)** = 0x02, **[LEFT\\_MODE](#page-451-3)** = 0x03 } Line mode structures definition. [More...](#page-451-0)

### **Typedef Documentation**

<span id="page-450-0"></span>**typedef struct [Point](#page-63-0) \* [pPoint](#page-450-0)**

### **Enumeration Type Documentation**

<span id="page-451-0"></span>**enum [Text\\_AlignModeTypdef](#page-451-0)**

Line mode structures definition.

<span id="page-451-2"></span><span id="page-451-1"></span>**Enumerator:** *CENTER\_MODE RIGHT\_MODE LEFT\_MODE*

<span id="page-451-3"></span>Definition at line **[94](#page-452-0)** of file **[stm32756g\\_eval\\_lcd.h](#page-452-1)**.

Generated on Fri May 22 2015 13:59:21 for STM32756G\_EVAL BSP User Manual by  $\sqrt{\frac{1}{2} \cdot \frac{1}{2}}$  1.7.6.1

<span id="page-452-1"></span>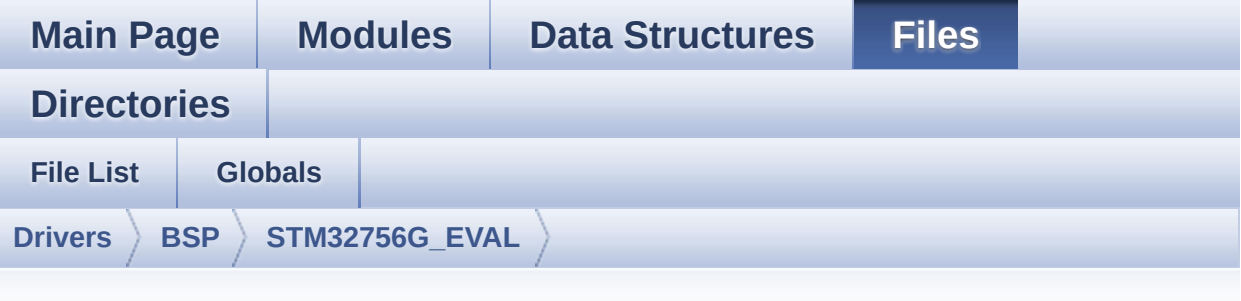

## **stm32756g\_eval\_lcd.h**

Go to the [documentation](#page-255-0) of this file.

```
00001 /**
00002 ******************************************
************************************
00003 * @file stm32756g_eval_lcd.h
00004 * @author MCD Application Team
00005 * @version V1.0.0
00006 * @date 22-May-2015
00007 * @brief This file contains the common d
efines and functions prototypes for
00008 * the stm32756g_eval_lcd.c driver.
00009 ******************************************
************************************
00010 * @attention
00011
00012 * <h2><center>&copy; COPYRIGHT(c) 2015 STM
icroelectronics</center></h2>
00013
00014 * Redistribution and use in source and bin
ary forms, with or without modification,
00015 * are permitted provided that the followin
g conditions are met:
```
00016 \* 1. Redistributions of source code must retain the above copyright notice, 00017 \* this list of conditions and the fol lowing disclaimer. 00018 \* 2. Redistributions in binary form must reproduce the above copyright notice, 00019 \* this list of conditions and the fol lowing disclaimer in the documentation 00020 \* and/or other materials provided wit h the distribution. 00021 \* 3. Neither the name of STMicroelectron ics nor the names of its contributors 00022 \* may be used to endorse or promote p roducts derived from this software 00023 \* without specific prior written perm ission. 00024 00025 \* THIS SOFTWARE IS PROVIDED BY THE COPYRIG HT HOLDERS AND CONTRIBUTORS "AS IS" 00026 \* AND ANY EXPRESS OR IMPLIED WARRANTIES, I NCLUDING, BUT NOT LIMITED TO, THE 00027 \* IMPLIED WARRANTIES OF MERCHANTABILITY AN D FITNESS FOR A PARTICULAR PURPOSE ARE 00028 \* DISCLAIMED. IN NO EVENT SHALL THE COPYRI GHT HOLDER OR CONTRIBUTORS BE LIABLE 00029 \* FOR ANY DIRECT, INDIRECT, INCIDENTAL, SP ECIAL, EXEMPLARY, OR CONSEQUENTIAL 00030 \* DAMAGES (INCLUDING, BUT NOT LIMITED TO, PROCUREMENT OF SUBSTITUTE GOODS OR 00031 \* SERVICES; LOSS OF USE, DATA, OR PROFITS; OR BUSINESS INTERRUPTION) HOWEVER 00032 \* CAUSED AND ON ANY THEORY OF LIABILITY, W HETHER IN CONTRACT, STRICT LIABILITY, 00033 \* OR TORT (INCLUDING NEGLIGENCE OR OTHERWI SE) ARISING IN ANY WAY OUT OF THE USE 00034 \* OF THIS SOFTWARE, EVEN IF ADVISED OF THE POSSIBILITY OF SUCH DAMAGE.

```
00035
00036 ******************************************
************************************
00037 */
00038
00039 /* Define to prevent recursive inclusion ---
              ----------------------------------*/
00040 #ifndef __STM32756G_EVAL_LCD_H
00041 #define __STM32756G_EVAL_LCD_H
00042
00043 #ifdef __cplusplus
00044 extern "C" {
00045 #endif
00046
00047 /* Includes --------------------------
----------------------------------*/
00048 /* Include LCD component Driver */
00049 /* LCD integrated within MB1063 */
00050 #include "../Components/ampire640480/ampire6
40480.h"
00051 /* LCD integrated within MB1046 */
00052 #include "../Components/ampire480272/ampire4
80272.h"
00053
00054 /* Include IOExpander(STMPE811) component Dr
iver */
00055 #include "../Components/stmpe811/stmpe811.h"
00056
00057 /* Include SDRAM Driver */
00058 #include "stm32756g_eval_sdram.h"
00059
00060 #include "stm32756g_eval.h"
00061 #include "../../../Utilities/Fonts/fonts.h"
00062
00063 /** @addtogroup BSP
00064 * @{
00065 */
```

```
00066
00067 /** @addtogroup STM32756G_EVAL
00068 * @{
00069 */
00070
00071 /** @addtogroup STM32756G_EVAL_LCD
00072 * @{
00073 */
00074
00075 /** @defgroup STM32756G_EVAL_LCD_Exported_Ty
pes
00076 * @{
00077 */
00078 typedef struct
00079 {
00080 uint32_t TextColor;
00081 uint32_t BackColor;
00082 sFONT *pFont;
00083 }LCD_DrawPropTypeDef;
00084
00085 typedef struct
00086 {
00087 int16_t X;
00088 int16_t Y;
00089 }Point,
* pPoint;
00090
00091 /**
00092 * @brief Line mode structures definition
00093 */
00094 typedef enum
00095 {
00096CENTER_MODE = 0 \times 01, \frac{\ }{1} Cent
er mode */
00097RIGHT_MODE = 0x02, /* Righ
t mode */
00098LEFT_MODE = 0x03 /* Left
```

```
mode */
00099 }Text_AlignModeTypdef;
00100
00101 /**
00102 * @}
00103 */
00104
00105 /** @defgroup STM32756G_EVAL_LCD_Exported_Co
nstants
00106 * @{
00107 */
00108 #define MAX LAYER NUMBER ((uint32 t)2)
00109
00110 #define LCD_LayerCfgTypeDef LTDC_LayerCfg
TypeDef
00111
00112 #define LTDC_ACTIVE_LAYER ((uint3
2_t)1) /* Layer 1 */
00113 /**
00114 * @brief LCD status structure definition
00115 */
00116 #define LCD_OK ((uint8_t)0x0
0)
00117 #define LCD_ERROR ((uint8_t)0x0
1)
00118 #define LCD_TIMEOUT ((uint8_t)0x0
2)
00119
00120 /**
00121 * @brief LCD FB_StartAddress
00122 */
00123 #define LCD_FB_START_ADDRESS ((uint32_
t)0xC0000000)
00124
00125 /**
00126 * @brief LCD color
```
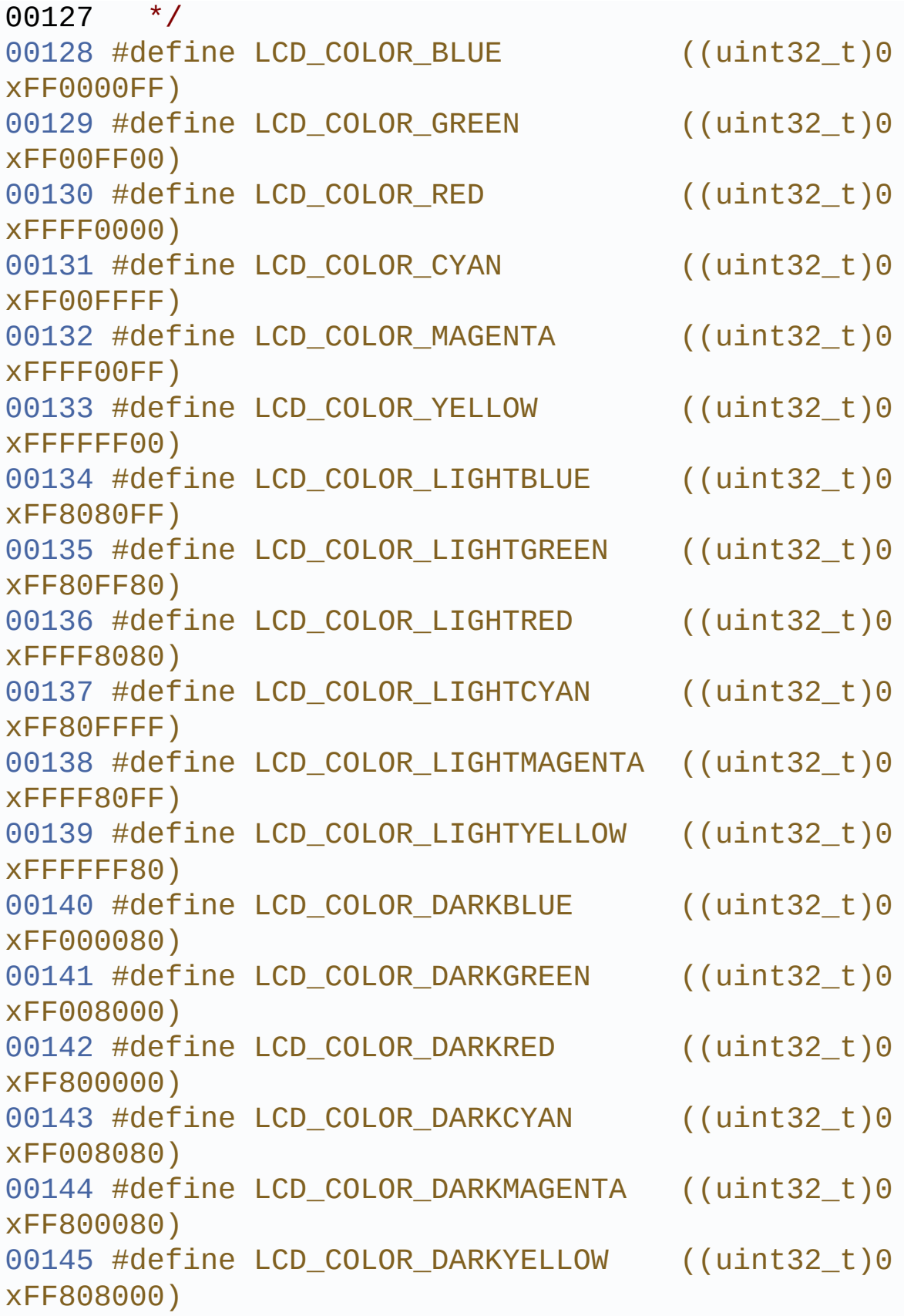

```
00146 #define LCD_COLOR_WHITE ((uint32_t)0
xFFFFFFFF)
00147 #define LCD_COLOR_LIGHTGRAY ((uint32_t)0
xFFD3D3D3)
00148 #define LCD_COLOR_GRAY ((uint32_t)0
xFF808080)
00149 #define LCD_COLOR_DARKGRAY ((uint32_t)0
xFF404040)
00150 #define LCD_COLOR_BLACK ((uint32_t)0
xFF000000)
00151 #define LCD_COLOR_BROWN ((uint32_t)0
xFFA52A2A)
00152 #define LCD_COLOR_ORANGE ((uint32_t)0
xFFFFA500)
00153 #define LCD COLOR TRANSPARENT ((uint32 t)0
xFF000000)
00154
00155 / **00156 * @brief LCD default font
00157 */
00158 #define LCD DEFAULT FONT Font24
00159
00160 /**
00161 * @}
00162 */
00163
00164 /** @defgroup STM32756G_EVAL_LCD_Exported_Fu
nctions
00165 * @{
00166 */
00167 uint8_t BSP_LCD_Init(void);
00168 uint8_t BSP_LCD_DeInit(void);
00169 uint32_t BSP_LCD_GetXSize(void);
00170 uint32_t BSP_LCD_GetYSize(void);
00171 void BSP_LCD_SetXSize(uint32_t imageWidt
hPixels);
00172 void BSP_LCD_SetYSize(uint32_t imageHeig
```

```
htPixels);
00173
00174 /* Functions using the LTDC controller */
00175 void BSP_LCD_LayerDefaultInit(uint16_t L
ayerIndex, uint32 t FrameBuffer);
00176 void BSP_LCD_SetTransparency(uint32_t La
yerIndex, uint8_t Transparency);
00177 void BSP_LCD_SetLayerAddress(uint32_t La
yerIndex, uint32_t Address);
00178 void BSP_LCD_SetColorKeying(uint32_t Lay
erIndex, uint32_t RGBValue);
00179 void BSP_LCD_ResetColorKeying(uint32_t L
ayerIndex);
00180 void BSP_LCD_SetLayerWindow(uint16_t Lay
erIndex, uint16_t Xpos, uint16_t Ypos, uint16_t Wi
dth, uint16_t Height);
00181
00182 void BSP LCD SelectLayer(uint32 t LayerI
ndex);
00183 void BSP_LCD_SetLayerVisible(uint32_t La
yerIndex, FunctionalState State);
00184
00185 void BSP_LCD_SetTextColor(uint32_t Color
);
00186 uint32_t BSP_LCD_GetTextColor(void);
00187 void BSP_LCD_SetBackColor(uint32_t Color
);
00188 uint32 t BSP LCD GetBackColor(void);
00189 void BSP LCD SetFont(sFONT *fonts);
00190 sFONT *BSP LCD GetFont(void);
00191
00192 uint32_t BSP_LCD_ReadPixel(uint16_t Xpos, ui
nt16_t Ypos);
00193 void BSP_LCD_DrawPixel(uint16_t Xpos, ui
nt16_t Ypos, uint32_t pixel);
00194 void BSP_LCD_Clear(uint32_t Color);
00195 void BSP_LCD_ClearStringLine(uint32_t Li
```

```
ne);
00196 void BSP_LCD_DisplayStringAtLine(uint16_
t Line, uint8_t *ptr);
00197 void BSP_LCD_DisplayStringAt(uint16_t Xp
os, uint16 t Ypos, uint8 t *Text, Text AlignModeTy
pdef Mode);
00198 void BSP_LCD_DisplayChar(uint16_t Xpos,
uint16_t Ypos, uint8_t Ascii);
00199
00200 void BSP_LCD_DrawHLine(uint16_t Xpos, ui
nt16_t Ypos, uint16_t Length);
00201 void BSP_LCD_DrawVLine(uint16_t Xpos, ui
nt16 t Ypos, uint16 t Length);
00202 void BSP LCD DrawLine(uint16 t x1, uint1
6_t y1, uint16_t x2, uint16_t y2);
00203 void BSP_LCD_DrawRect(uint16_t Xpos, uin
t16_t Ypos, uint16_t Width, uint16_t Height);
00204 void BSP LCD DrawCircle(uint16 t Xpos, u
int16_t Ypos, uint16_t Radius);
00205 void BSP_LCD_DrawPolygon(pPoint Points,
uint16_t PointCount);
00206 void BSP_LCD_DrawEllipse(int Xpos, int Y
pos, int XRadius, int YRadius);
00207 void BSP_LCD_DrawBitmap(uint32_t Xpos, u
int32_t Ypos, uint8_t *pbmp);
00208
00209 void BSP_LCD_FillRect(uint16_t Xpos, uin
t16_t Ypos, uint16_t Width, uint16_t Height);
00210 void BSP_LCD_FillCircle(uint16_t Xpos, u
int16_t Ypos, uint16_t Radius);
00211 void BSP_LCD_FillPolygon(pPoint Points,
uint16_t PointCount);
00212 void BSP_LCD_FillEllipse(int Xpos, int Y
pos, int XRadius, int YRadius);
00213
00214 void BSP_LCD_DisplayOff(void);
00215 void BSP_LCD_DisplayOn(void);
```

```
00216
00217 /* These functions can be modified in case t
he current settings
00218 need to be changed for specific applicati
on needs */
00219 void BSP_LCD_MspInit(LTDC_HandleTypeDef
*hltdc, void *Params);
00220 void BSP_LCD_MspDeInit(LTDC_HandleTypeDe
f *hltdc, void *Params);
00221 void BSP_LCD_ClockConfig(LTDC_HandleType
Def *hltdc, void *Params);
00222
00223 /**
00224 * @}
00225 */
00226
00227 /**
00228 * @}
00229 */
00230
00231 /**
00232 * @}
00233 */
00234
00235 / **00236 * @}
00237 */
00238
00239 #ifdef __cplusplus
00240 }
00241 #endif
00242
00243 #endif /* __STM32756G_EVAL_LCD_H */
00244
00245 /************************ (C) COPYRIGHT STMi
croelectronics *****END OF FILE****/\lceil \cdot \rceil\blacktriangleright 1
```
Generated on Fri May 22 2015 13:59:20 for STM32756G\_EVAL BSP User Manual by doxygen 1.7.6.1

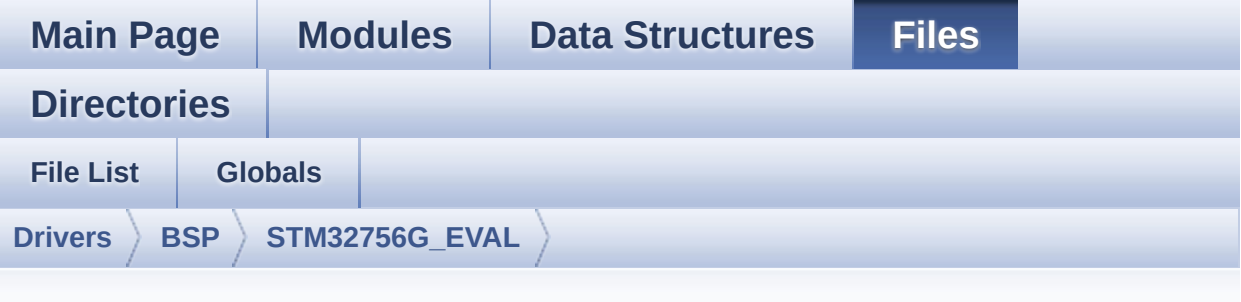

## **stm32756g\_eval\_lcd.c**

Go to the [documentation](#page-245-0) of this file.

```
00001 /**
00002 ******************************************
************************************
00003 * @file stm32756g_eval_lcd.c
00004 * @author MCD Application Team
00005 * @version V1.0.0
00006 * @date 22-May-2015
00007 * @brief This file includes the driver f
or Liquid Crystal Display (LCD) module
00008 * mounted on STM32756G-EVAL and S
TM32746G-EVAL evaluation boards.
00009 @verbatim
00010 How To use this driver:
00011
00012 - This driver is used to drive directly a
n LCD TFT using the LTDC controller.
00013 - This driver selects dynamically the mou
nted LCD, AMPIRE 640x480 LCD mounted
00014 on MB1063 or AMPIRE 480x272 LCD mounted
on MB1046 daughter board,
00015 and uses the adequate timing and settin
g for the specified LCD using
```

```
00016 device ID of the STMPE811 mounted on MB
1046 daughter board.
00017
00018 Driver description:
00019 ------------------
00020 + Initialization steps:
00021 o Initialize the LCD using the BSP_LCD_
Init() function.
00022 o Apply the Layer configuration using t
he BSP_LCD_LayerDefaultInit() function.
00023 o Select the LCD layer to be used using
the BSP LCD SelectLayer() function.
00024 o Enable the LCD display using the BSP_
LCD DisplayOn() function.
00025
00026 + Options
00027 o Configure and enable the colour keyin
g functionality using the
00028 BSP_LCD_SetColorKeying() function.
00029 o Modify in the fly the transparency an
d/or the frame buffer address
00030 using the following functions:
00031 - BSP LCD SetTransparency()
00032 - BSP LCD SetLayerAddress()
00033
00034 + Display on LCD
00035 o Clear the whole LCD using BSP_LCD_Cle
ar() function or only one specified string
00036 line using the BSP LCD ClearStringLin
e() function.
00037 o Display a character on the specified
line and column using the BSP_LCD_DisplayChar()
00038 function or a complete string line us
ing the BSP_LCD_DisplayStringAtLine() function.
00039 o Display a string line on the specifie
d position (x,y in pixel) and align mode
00040 using the BSP_LCD_DisplayStringAtLine
```
() function. 00041 o Draw and fill a basic shapes (dot, li ne, rectangle, circle, ellipse, .. bitmap) 00042 on LCD using the available set of fun ctions. 00043 @endverbatim 00044 \*\*\*\*\*\*\*\*\*\*\*\*\*\*\*\*\*\*\*\*\*\*\*\*\*\*\*\*\*\*\*\*\*\*\*\*\*\*\*\*\*\* \*\*\*\*\*\*\*\*\*\*\*\*\*\*\*\*\*\*\*\*\*\*\*\*\*\*\*\*\*\*\*\*\*\*\*\* 00045 \* @attention 00046 00047 \* <h2><center>&copy; COPYRIGHT(c) 2015 STM icroelectronics</center></h2> 00048 00049 \* Redistribution and use in source and bin ary forms, with or without modification, 00050 \* are permitted provided that the followin g conditions are met: 00051 \* 1. Redistributions of source code must retain the above copyright notice, 00052 \* this list of conditions and the fol lowing disclaimer. 00053 \* 2. Redistributions in binary form must reproduce the above copyright notice, 00054 \* this list of conditions and the fol lowing disclaimer in the documentation 00055 \* and/or other materials provided wit h the distribution. 00056 \* 3. Neither the name of STMicroelectron ics nor the names of its contributors 00057 \* may be used to endorse or promote p roducts derived from this software 00058 \* without specific prior written perm ission. 00059 00060 \* THIS SOFTWARE IS PROVIDED BY THE COPYRIG HT HOLDERS AND CONTRIBUTORS "AS IS" 00061 \* AND ANY EXPRESS OR IMPLIED WARRANTIES, I

```
NCLUDING, BUT NOT LIMITED TO, THE
00062 * IMPLIED WARRANTIES OF MERCHANTABILITY AN
D FITNESS FOR A PARTICULAR PURPOSE ARE
00063 * DISCLAIMED. IN NO EVENT SHALL THE COPYRI
GHT HOLDER OR CONTRIBUTORS BE LIABLE
00064 * FOR ANY DIRECT, INDIRECT, INCIDENTAL, SP
ECIAL, EXEMPLARY, OR CONSEQUENTIAL
00065 * DAMAGES (INCLUDING, BUT NOT LIMITED TO,
PROCUREMENT OF SUBSTITUTE GOODS OR
00066 * SERVICES; LOSS OF USE, DATA, OR PROFITS;
OR BUSINESS INTERRUPTION) HOWEVER
00067 * CAUSED AND ON ANY THEORY OF LIABILITY, W
HETHER IN CONTRACT, STRICT LIABILITY,
00068 * OR TORT (INCLUDING NEGLIGENCE OR OTHERWI
SE) ARISING IN ANY WAY OUT OF THE USE
00069 * OF THIS SOFTWARE, EVEN IF ADVISED OF THE
POSSIBILITY OF SUCH DAMAGE.
00070
00071 ******************************************
************************************
00072 */
00073
00074 /* Includes -------------
              ----------------------------------*/
00075 #include "stm32756g_eval_lcd.h"
00076 #include "../../../Utilities/Fonts/fonts.h"
00077 #include "../../../Utilities/Fonts/font24.c"
00078 #include "../../../Utilities/Fonts/font20.c"
00079 #include "../../../Utilities/Fonts/font16.c"
00080 #include "../../../Utilities/Fonts/font12.c"
00081 #include "../../../Utilities/Fonts/font8.c"
00082
00083 /** @addtogroup BSP
00084 * @{
00085 */
00086
00087 /** @addtogroup STM32756G_EVAL
```

```
00088 * @{
00089 */
00090
00091 /** @addtogroup STM32756G_EVAL_LCD
00092 * @{
00093 */
00094
00095 /** @defgroup STM32756G_EVAL_LCD_Private_Typ
esDefinitions
00096 * @{
00097 */
00098 /**
00099 * @}
00100 */
00101
00102 /** @defgroup STM32756G_EVAL_LCD_Private_Def
ines
00103 * @{
00104 */
00105 #define POLY X(Z) ((int32 t)((P
oints + Z) ->X))
00106 #define POLY_Y(Z) ((int32_t)((P
oints + Z) ->Y))
00107 /**
00108 * @}
00109 */
00110
00111 /** @defgroup STM32756G EVAL LCD Private Mac
ros
00112 * @{
00113 */
00114 #define ABS(X) ((X) > 0 ? (X) : -(X))00115 /**
00116 * @}
00117 */
00118
00119 /** @defgroup STM32756G_EVAL_LCD_Private_Var
```
```
iables
00120 * @{
00121 */
00122hLtdcEval;
00123hDma2dEval;
00124
00125 /* Default LCD configuration with LCD Layer
1 * /00126 static uint32_t \qquad \qquadActiveLayer = 0;
00127 static LCD_DrawPropTypeDef DrawProp[MAX_LAYE
R_NUMBER];
00128 /**
00129 * @}
00130 */
00131
00132 /** @defgroup STM32756G_EVAL_LCD_Private_Fun
ctionPrototypes
00133 * @{
00134 */
00135 static void DrawChar(uint16_t Xpos, uint16_t
Ypos, const uint8 t *c);
00136 static void FillTriangle(uint16_t x1, uint16
_t x2, uint16_t x3, uint16_t y1, uint16_t y2, uint
16_t y3);
00137 static void LL_FillBuffer(uint32_t LayerInde
x, void *pDst, uint32_t xSize, uint32_t ySize, uin
t32 t OffLine, uint32 t ColorIndex);
00138 static void LL_ConvertLineToARGB8888(void *
pSrc, void *pDst, uint32_t xSize, uint32_t ColorMo
de);
00139 /**
00140 * @}
00141 */
00142
00143 /** @defgroup STM32756G_EVAL_LCD_Private_Fun
ctions
00144 * @{
```

```
00145 */
00146
00147 /**
00148 * @brief Initializes the LCD.
00149 * @retval LCD state
00150 */
00151 uint8_t BSP_LCD_Init(void)
00152 {
00153 /* Select the used LCD */
00154 /* The AMPIRE 480x272 does not contain an
ID register then we check the availability
00155 of AMPIRE 480x640 LCD using device ID o
f the STMPE811 mounted on MB1046 daughter board */
00156 if(stmpe811_ts_drv.ReadID(TS_I2C_ADDRESS)
== STMPE811_ID)
00157 {
00158 /* The AMPIRE LCD 480x272 is selected */
00159     /* Timing Configuration */<br>00160     hLtdcEval.Init.HorizontalSv
         hLtdcEval.Init.HorizontalSync = (AMPIRE4
80272 HSYNC - 1);
00161 hLtdcEval.Init.VerticalSync = (AMPIRE480
272_VSYNC - 1);
00162 hLtdcEval.Init.AccumulatedHBP = (AMPIRE4
80272_HSYNC + AMPIRE480272_HBP - 1);
00163 hLtdcEval.Init.AccumulatedVBP = (AMPIRE4
80272_VSYNC + AMPIRE480272_VBP - 1);
00164 hLtdcEval.Init.AccumulatedActiveH = (AMP
IRE480272_HEIGHT + AMPIRE480272_VSYNC + AMPIRE4802
72 VBP - 1);
00165 hLtdcEval.Init.AccumulatedActiveW = (AMP
IRE480272_WIDTH + AMPIRE480272_HSYNC + AMPIRE48027
2 HBP - 1);
00166 hLtdcEval.Init.TotalHeigh = (AMPIRE48027
2_HEIGHT + AMPIRE480272_VSYNC + AMPIRE480272_VBP +
AMPIRE480272_VFP - 1);
00167 hLtdcEval.Init.TotalWidth = (AMPIRE48027
```
2\_WIDTH + AMPIRE480272\_HSYNC + AMPIRE480272\_HBP + AMPIRE480272\_HFP - 1); 00168 00169 /\* LCD clock configuration \*/ 00170 BSP LCD ClockConfig([&hLtdcEval,](#page-540-0) NULL); 00171 00172 /\* Initialize the LCD pixel width and pi xel height \*/ 00173 [hLtdcEval](#page-540-0).LayerCfg->ImageWidth = AMPIRE 480272\_WIDTH; 00174 [hLtdcEval](#page-540-0).LayerCfg->ImageHeight = AMPIRE 480272\_HEIGHT; 00175 } 00176 else 00177 { 00178 /\* The LCD AMPIRE 640x480 is selected \*/ 00179 /\* Timing configuration \*/ 00180 [hLtdcEval](#page-540-0).Init.HorizontalSync = (AMPIRE6 40480 HSYNC - 1); 00181 [hLtdcEval](#page-540-0).Init.VerticalSync = (AMPIRE640 480\_VSYNC - 1); 00182 [hLtdcEval](#page-540-0).Init.AccumulatedHBP = (AMPIRE6 40480\_HSYNC + AMPIRE640480\_HBP - 1); 00183 [hLtdcEval](#page-540-0).Init.AccumulatedVBP = (AMPIRE6 40480\_VSYNC + AMPIRE640480\_VBP - 1); 00184 [hLtdcEval](#page-540-0).Init.AccumulatedActiveH = (AMP IRE640480\_HEIGHT + AMPIRE640480\_VSYNC + AMPIRE6404 80\_VBP - 1); 00185 [hLtdcEval](#page-540-0).Init.AccumulatedActiveW = (AMP IRE640480\_WIDTH + AMPIRE640480\_HSYNC + AMPIRE64048 0\_HBP - 1); 00186 [hLtdcEval](#page-540-0).Init.TotalHeigh = (AMPIRE64048 0\_HEIGHT + AMPIRE640480\_VSYNC + AMPIRE640480\_VBP + AMPIRE640480\_VFP - 1); 00187 [hLtdcEval](#page-540-0).Init.TotalWidth = (AMPIRE64048 0\_WIDTH + AMPIRE640480\_HSYNC + AMPIRE640480\_HBP + AMPIRE640480\_HFP - 1);

```
00188
00189 /* LCD clock configuration */
BSP_LCD_ClockConfig(&hLtdcEval, NULL);
00191
00192 /* Initialize the LCD pixel width and pi
xel height */
00193 hLtdcEval.LayerCfg->ImageWidth = AMPIRE
640480_WIDTH;
00194 hLtdcEval.LayerCfg->ImageHeight = AMPIRE
640480_HEIGHT;
00195 }
00196
00197 /* Background value */
00198 hLtdcEval.Init.Backcolor.Blue = 0;
00199 hLtdcEval.Init.Backcolor.Green = 0;
00200 hLtdcEval.Init.Backcolor.Red = 0;
00201
00202 /* Polarity */
00203 hLtdcEval.Init.HSPolarity = LTDC_HSPOLARIT
Y AL;
00204 hLtdcEval.Init.VSPolarity = LTDC_VSPOLARIT
Y AL;
00205 hLtdcEval.Init.DEPolarity = LTDC_DEPOLARIT
Y_AL;
00206 hLtdcEval.Init.PCPolarity = LTDC_PCPOLARIT
Y_IPC;
00207 hLtdcEval.Instance = LTDC;
00208
00209 if(HAL_LTDC_GetState(&hLtdcEval) == HAL_LT
DC_STATE_RESET)
00210 {
00211 /* Initialize the LCD Msp: this weak f
unction can be rewritten by the application */
00212 BSP_LCD_MspInit(&hLtdcEval, NULL);
00213 }
00214 HAL_LTDC_Init(&hLtdcEval);
00215
```

```
00216 #if !defined(DATA_IN_ExtSDRAM)
00217 /* When DATA IN ExtSDRAM define is enabled
, the SDRAM will be configured in SystemInit()
00218 function (from system_stm32f7xx.c) befor
e branch to main() routine. In such case, there
00219 is no need to reconfigure the SDRAM with
in the LCD driver, since it's already initialized.
00220 Otherwise the SDRAM must be configured.
*/
00221 BSP_SDRAM_Init();
00222 #endif
00223
00224 /* Initialize the font */
00225 BSP_LCD_SetFont(&LCD_DEFAULT_FONT);
00226
00227 return LCD_OK;
00228 }
00229
00230 /**
00231 * @brief DeInitializes the LCD.
00232 * @retval LCD state
00233 */
00234 uint8_t BSP_LCD_DeInit(void)
00235 {
00236 /* Initialize the hltdc_eval Instance para
meter */
00237 hLtdcEval.Instance = LTDC;
00238
00239 /* Disable LTDC block */
&hLtdcEval);
00241
00242 /* DeInit the LTDC */
&hLtdcEval);
00244
00245 /* DeInit the LTDC MSP : this weak funct
ion can be rewritten by the application */
00246 BSP_LCD_MspDeInit(&hLtdcEval, NULL);
```

```
00247
00248 return LCD_OK;
00249 }
00250
00251 /**
00252 * @brief Gets the LCD X size.
00253 * @retval Used LCD X size
00254 */
00255 uint32_t BSP_LCD_GetXSize(void)
00256 {
00257 return hLtdcEval.LayerCfg[ActiveLayer].Ima
geWidth;
00258 }
00259
00260 /**
00261 * @brief Gets the LCD Y size.
00262 * @retval Used LCD Y size
00263 */
00264 uint32_t BSP_LCD_GetYSize(void)
00265 {
00266 return hLtdcEval.LayerCfg[ActiveLayer].Ima
geHeight;
00267 }
00268
00269 /**
00270 * @brief Set the LCD X size.
00271 * @param imageWidthPixels : image width i
n pixels unit
00272 * @retval None
00273 */
00274 void BSP_LCD_SetXSize(uint32_t imageWidthPix
els)
00275 {
00276 hLtdcEval.LayerCfg[ActiveLayer].ImageWidth
= imageWidthPixels;
00277 }
00278
```

```
00279 /**
00280 * @brief Set the LCD Y size.
00281 * @param imageHeightPixels : image height
 in lines unit
00282 * @retval None
00283 */
00284 void BSP_LCD_SetYSize(uint32_t imageHeightPi
xels)
00285 {
00286 hLtdcEval.LayerCfg[ActiveLayer].ImageHeigh
t = imageHeightPixels;
00287 }
00288
00289 /**
00290 * @brief Initializes the LCD layers.
00291 * @param LayerIndex: Layer foreground or
background
00292 * @param FB_Address: Layer frame buffer
00293 * @retval None
00294 */
00295 void BSP_LCD_LayerDefaultInit(uint16_t Layer
Index, uint32_t FB_Address)
00296 {
00297 LCD_LayerCfgTypeDef layer_cfg;
00298
00299 /* Layer Init */
00300 layer cfq.WindowX0 = 0;
00301 layer_cfg.WindowX1 = BSP_LCD_GetXSize();
00302 layer cfg.WindowY0 = 0;
00303 layer_cfg.WindowY1 = BSP_LCD_GetYSize();
00304 layer_cfg.PixelFormat = LTDC_PIXEL_FORMAT_
ARGB8888;
00305 layer_cfg.FBStartAdress = FB_Address;
00306 layer_cfg.Alpha = 255;
00307 layer_cfg.Alpha0 = 0;
00308 layer_cfg.Backcolor.Blue = 0;
00309 layer_cfg.Backcolor.Green = 0;
```

```
00310 layer_cfg.Backcolor.Red = 0;
00311 layer_cfg.BlendingFactor1 = LTDC_BLENDING_
FACTOR1 PAxCA;
00312 layer_cfg.BlendingFactor2 = LTDC_BLENDING_
FACTOR2_PAxCA;
00313 layer_cfg.ImageWidth = BSP_LCD_GetXSize();
00314 layer_cfg.ImageHeight = BSP_LCD_GetYSize()
;
00315
00316 HAL_LTDC_ConfigLayer(&hLtdcEval, &layer_cf
g, LayerIndex);
00317
00318 DrawProp[LayerIndex].BackColor = LCD_COLOR
_WHITE;
00319pFont = &Font24;
00320 DrawProp[LayerIndex].TextColor = LCD_COLOR
_BLACK;
00321 }
00322
00323 /**
00324 * @brief Selects the LCD Layer.
00325 * @param LayerIndex: Layer foreground or
background
00326 * @retval None
00327 */
00328 void BSP_LCD_SelectLayer(uint32_t LayerIndex
\lambda00329 {
00330 ActiveLayer = LayerIndex;
00331 }
00332
00333 /**
00334 * @brief Sets an LCD Layer visible
00335 * @param LayerIndex: Visible Layer
00336 * @param State: New state of the specifie
d layer
00337 * This parameter can be one of th
```

```
e following values:
00338 * @arg ENABLE
00339 * @arg DISABLE
00340 * @retval None
00341 */
00342 void BSP_LCD_SetLayerVisible(uint32_t LayerI
ndex, FunctionalState State)
00343 {
00344 if(State == ENABLE)
00345 {
hLtdcEval, Laye
rIndex);
00347 }
00348 else
00349 {
&hLtdcEval, Lay
erIndex);
00351 }
&hLtdcEval);
00353 }
00354
00355 /**
00356 * @brief Configures the transparency.
00357 * @param LayerIndex: Layer foreground or
background.
00358 * @param Transparency: Transparency
00359 * This parameter must be a numbe
r between Min Data = 0x00 and Max Data = 0xFF00360 * @retval None
00361 */
00362 void BSP_LCD_SetTransparency(uint32_t LayerI
ndex, uint8_t Transparency)
00363 {
00364 HAL_LTDC_SetAlpha(&hLtdcEval, Transparency
, LayerIndex);
00365 }
00366
```

```
00367 /**
00368 * @brief Sets an LCD layer frame buffer a
ddress.
00369 * @param LayerIndex: Layer foreground or
background
00370 * @param Address: New LCD frame buffer va
lue
00371 * @retval None
00372 */
00373 void BSP_LCD_SetLayerAddress(uint32_t LayerI
ndex, uint32_t Address)
00374 {
hLtdcEval, Address, L
ayerIndex);
00376 }
00377
00378 /**
00379 * @brief Sets display window.
00380 * @param LayerIndex: Layer index
00381 * @param Xpos: LCD X position
00382 * @param Ypos: LCD Y position
00383 * @param Width: LCD window width
00384 * @param Height: LCD window height
00385 * @retval None
00386 */
00387 void BSP LCD SetLayerWindow(uint16 t LayerIn
dex, uint16_t Xpos, uint16_t Ypos, uint16_t Width,
uint16_t Height)
00388 {
00389 /* Reconfigure the layer size */
00390 HAL_LTDC_SetWindowSize(&hLtdcEval, Width,
Height, LayerIndex);
00391
00392 /* Reconfigure the layer position */
00393 HAL_LTDC_SetWindowPosition(&hLtdcEval, Xpo
s, Ypos, LayerIndex);
00394 }
```

```
00395
00396 /**
00397 * @brief Configures and sets the color ke
ying.
00398 * @param LayerIndex: Layer foreground or
background
00399 * @param RGBValue: Color reference
00400 * @retval None
00401 */
00402 void BSP_LCD_SetColorKeying(uint32_t LayerIn
dex, uint32_t RGBValue)
00403 {
00404 /* Configure and Enable the color Keying f
or LCD Layer */
00405 HAL_LTDC_ConfigColorKeying(&hLtdcEval, RGB
Value, LayerIndex);
00406 HAL_LTDC_EnableColorKeying(&hLtdcEval, Lay
erIndex);
00407 }
00408
00409 /**
00410 * @brief Disables the color keying.
00411 * @param LayerIndex: Layer foreground or
background
00412 * @retval None
00413 */
00414 void BSP_LCD_ResetColorKeying(uint32_t Layer
Index)
00415 {
00416 /* Disable the color Keying for LCD Layer
*/
00417 HAL_LTDC_DisableColorKeying(&hLtdcEval, La
yerIndex);
00418 }
00419
00420 /**
00421 * @brief Sets the LCD text color.
```

```
00422 * @param Color: Text color code ARGB(8-8-
8-8)
00423 * @retval None
00424 */
00425 void BSP_LCD_SetTextColor(uint32_t Color)
00426 {
00427 DrawProp[ActiveLayer].TextColor = Color;
00428 }
00429
00430 /**
00431 * @brief Gets the LCD text color.
00432 * @retval Used text color.
00433 */
00434 uint32_t BSP_LCD_GetTextColor(void)
00435 {
00436 return DrawProp[ActiveLayer].TextColor;
00437 }
00438
00439 /**
00440 * @brief Sets the LCD background color.
00441 * @param Color: Layer background color co
de ARGB(8-8-8-8)
00442 * @retval None
00443 */
00444 void BSP_LCD_SetBackColor(uint32_t Color)
00445 {
00446 DrawProp[ActiveLayer].BackColor = Color;
00447 }
00448
00449 /**
00450 * @brief Gets the LCD background color.
00451 * @retval Used background color
00452 */
00453 uint32_t BSP_LCD_GetBackColor(void)
00454 {
00455 return DrawProp[ActiveLayer].BackColor;
00456 }
```

```
00457
00458 /**
00459 * @brief Sets the LCD text font.
00460 * @param fonts: Layer font to be used
00461 * @retval None
00462 */
00463 void BSP_LCD_SetFont(sFONT *fonts)
00464 {
00465 DrawProp[ActiveLayer].pFont = fonts;
00466 }
00467
00468 /**
00469 * @brief Gets the LCD text font.
00470 * @retval Used layer font
00471 */
00472 sFONT *BSP_LCD_GetFont(void)
00473 {
00474 return DrawProp[ActiveLayer].pFont;
00475 }
00476
00477 /**
00478 * @brief Reads an LCD pixel.
00479 * @param Xpos: X position
00480 * @param Ypos: Y position
00481 * @retval RGB pixel color
00482 */
00483 uint32_t BSP_LCD_ReadPixel(uint16_t Xpos, ui
nt16_t Ypos)
00484 {
00485 uint32_t ret = 0;
00486
00487 if(hLtdcEval.LayerCfg[ActiveLayer].PixelFo
rmat == LTDC_PIXEL_FORMAT_ARGB8888)
00488 {
00489 /* Read data value from SDRAM memory */
00490 ret = *(\underline{\hspace{2cm}} I0 \text{ units32\_t*})hLtdcEval.Layer
Cfg[ActiveLayer].FBStartAdress + (2*(Ypos*BSP_LCD_
```

```
GetXSize() + Xpos)));
00491 }
00492 else if(hLtdcEval.LayerCfg[ActiveLayer].Pi
xelFormat == LTDC PIXEL FORMAT RGB888)00493 {
00494 /* Read data value from SDRAM memory */
00495 ret = (* \lbrack \underline{\hspace{1em}} (0.10 \text{ units}) (h \lbrack \underline{\hspace{1em}} (h \underline{\hspace{1em}} t \lbrack \underline{\hspace{1em}} (h \underline{\hspace{1em}} t \underline{\hspace{1em}} h \underline{\hspace{1em}} t \underline{\hspace{1em}} h \underline{\hspace{1em}} t \underline{\hspace{1em}} t \underline{\hspace{1em}} h rCfg[ActiveLayer].FBStartAdress + (2*(Ypos*BSP_LCD
_GetXSize() + Xpos))) & 0x00FFFFFF);
00496 }
00497 else if((hLtdcEval.LayerCfg[ActiveLayer].P
ixelFormat == LTDC PIXEL FORMAT RGB565) || \
00498 (hLtdcEval.LayerCfg[ActiveLayer].P
ixelFormat == LTDC PIXEL FORMAT ARGB4444) || \
00499 (hLtdcEval.LayerCfg[ActiveLayer].P
ixelFormat == LTDC PIXEL FORMAT AL88)00500 {
00501 /* Read data value from SDRAM memory */
00502 ret = *(\overline{IO}hLtdcEval.Layer
Cfg[ActiveLayer].FBStartAdress + (2*(Ypos*BSP_LCD_
GetXSize() + Xpos)));
00503 }
00504 else
00505 {
00506 /* Read data value from SDRAM memory */
00507 ret = *(\underline{\hspace{1cm}} 10 \text{ units} \pm t))hLtdcEval.LayerC
fg[ActiveLayer].FBStartAdress + (2*(Ypos*BSP_LCD_G
etXSize() + Xpos)));
00508 }
00509
00510 return ret;
00511 }
00512
00513 /**
00514 * @brief Clears the hole LCD.
00515 * @param Color: Color of the background
00516 * @retval None
```

```
00517 */
00518 void BSP_LCD_Clear(uint32_t Color)
00519 {
00520 /* Clear the LCD */
00521 LL_FillBuffer(ActiveLayer, (uint32_t *)(hL
tdcEval.LayerCfg[ActiveLayer].FBStartAdress), BSP_
LCD_GetXSize(), BSP_LCD_GetYSize(), 0, Color);
00522 }
00523
00524 /**
00525 * @brief Clears the selected line.
00526 * @param Line: Line to be cleared
00527 * @retval None
00528 */
00529 void BSP_LCD_ClearStringLine(uint32_t Line)
00530 {
00531 uint32_t color_backup = DrawProp[ActiveLay
er].TextColor;
00532 DrawProp[ActiveLayer].TextColor = DrawProp[
ActiveLayer].BackColor;
00533
00534 /* Draw rectangle with background color */
00535 BSP_LCD_FillRect(0, (Line * DrawProp[Activ
eLayer].pFont->Height), BSP_LCD_GetXSize(), DrawPr
op[ActiveLayer].pFont->Height);
00536
00537 DrawProp[ActiveLayer].TextColor = color_ba
ckup;
00538 BSP_LCD_SetTextColor(DrawProp[ActiveLayer]
.TextColor);
00539 }
00540
00541 /**
00542 * @brief Displays one character.
00543 * @param Xpos: Start column address
00544 * @param Ypos: Line where to display the
character shape.
```

```
00545 * @param Ascii: Character ascii code
00546 * This parameter must be a numbe
r between Min_Data = 0x20 and Max_Data = 0x7E00547 * @retval None
00548 */
00549 void BSP_LCD_DisplayChar(uint16_t Xpos, uint
16_t Ypos, uint8_t Ascii)
00550 {
00551 DrawChar(Xpos, Ypos, &DrawProp[ActiveLayer
\lceil.pFont->table\lceil(Ascii-' ') *\
00552 DrawProp[ActiveLayer].pFont->Height * ((
DrawProp[ActiveLayer].pFont->Width + 7) / 8)]);
00553 }
00554
00555 /**
00556 * @brief Displays characters on the LCD.
00557 * @param Xpos: X position (in pixel)
00558 * @param Ypos: Y position (in pixel)
00559 * @param Text: Pointer to string to displ
ay on LCD
00560 * @param Mode: Display mode
00561 * This parameter can be one of th
e following values:
00562 * @arg CENTER MODE
00563 * @arg RIGHT_MODE
00564 * @arg LEFT MODE
00565 * @retval None
00566 */
00567 void BSP_LCD_DisplayStringAt(uint16_t Xpos,
uint16_t Ypos, uint8_t *Text, Text_AlignModeTypdef
Mode)
00568 {
00569 uint16_t ref_column = 1, i = 0;
00570 uint32_t size = 0, xsize = 0;
00571 uint8_t *ptr = Text;
00572
00573 /* Get the text size */
```

```
00574 while (*ptr++) size ++ ;
00575
00576 /* Characters number per line */
00577 xsize = (BSP_LCD_GetXSize()/DrawProp[Activ
eLayer].pFont->Width);
00578
00579 switch (Mode)
00580 {
00581 case CENTER_MODE:
00582 {
00583 ref_column = Xpos + ( (xsize - size)^* D)rawProp[ActiveLayer].pFont->Width) / 2;
00584 break;
00585 }
00586 case LEFT_MODE:
00587 {
00588 ref_column = Xpos;
00589 break;
00590 }
00591 case RIGHT MODE:
00592 {
00593 ref_column = - Xpos + ( (xsize - size) *DrawProp[ActiveLayer].pFont->Width);
00594 break;
00595 }
00596 default:
00597 {
00598 ref_column = Xpos;
00599 break;
00600 }
00601 }
00602
00603 /* Check that the Start column is located
in the screen */
00604 if ((ref_column < 1) || (ref_column >= 0x8
000))
00605 {
```

```
00606 ref_column = 1;
00607 }
00608
00609 /* Send the string character by character
on LCD */
00610 while ((*Text != 0) & (((BSP_LCD_GetXSize(
) - (i*DrawProp[ActiveLayer].pFont->Width)) & 0xFF
FF) >= DrawProp[ActiveLayer].pFont->Width))
00611 {
00612 /* Display one character on LCD */
00613 BSP_LCD_DisplayChar(ref_column, Ypos,
*T
ext);
00614 /* Decrement the column position by 16 */
[ActiveLayerpFont
->Width;
00616 /* Point on the next character */
00617 Text++;
00618 i++;
00619 }
00620 }
00621
00622 /**00623 * @brief Displays a maximum of 60 charact
ers on the LCD.
00624 * @param Line: Line where to display the
character shape
00625 * @param ptr: Pointer to string to displa
y on LCD
00626 * @retval None
00627 */
00628 void BSP_LCD_DisplayStringAtLine(uint16_t Li
ne, uint8_t *ptr)
00629 {
00630 BSP_LCD_DisplayStringAt(0, LINE(Line), ptr
, LEFT_MODE);
00631 }
```

```
00632
00633 /**
00634 * @brief Draws an horizontal line.
00635 * @param Xpos: X position
00636 * @param Ypos: Y position<br>00637 * @param Length: Line leng
        * @param Length: Line length
00638 * @retval None
00639 */
00640 void BSP_LCD_DrawHLine(uint16_t Xpos, uint16
_t Ypos, uint16_t Length)
00641 {
00642 uint32 t Xaddress = 0;
00643
00644 /* Get the line address */
00645 Xaddress = (hLtdcEval.LayerCfg[ActiveLayer
].FBStartAdress) + 4*(BSP_LCD_GetXSize()*Ypos + Xp
os);
00646
00647 /* Write line */
00648 LL_FillBuffer(ActiveLayer, (uint32_t *)Xad
dress, Length, 1, 0, DrawProp[ActiveLayer].TextCol
or);
00649 }
00650
00651 /**
00652 * @brief Draws a vertical line.
00653 * @param Xpos: X position
00654 * @param Ypos: Y position
00655 * @param Length: Line length
00656 * @retval None
00657 */
00658 void BSP_LCD_DrawVLine(uint16_t Xpos, uint16
_t Ypos, uint16_t Length)
00659 {
00660 uint32_t Xaddress = 0;
00661
00662 /* Get the line address */
```

```
00663 Xaddress = (hLtdcEval.LayerCfg[ActiveLayer
].FBStartAdress) + 4*(BSP_LCD_GetXSize()*Ypos + Xp
os);
00664
00665 /* Write line */
00666 LL_FillBuffer(ActiveLayer, (uint32_t *)Xad
dress, 1, Length, (BSP_LCD_GetXSize() - 1), DrawPr
op[ActiveLayer].TextColor);
00667 }
00668
00669 /**
00670 * @brief Draws an uni-line (between two p
oints).
00671 * @param x1: Point 1 X position
00672 * @param y1: Point 1 Y position
00673 * @param x2: Point 2 X position
00674 * @param y2: Point 2 Y position
00675 * @retval None
00676 */
00677 void BSP LCD DrawLine(uint16 t x1, uint16 t
y1, uint16_t x2, uint16_t y2)
00678 {
00679 int16_t deltax = 0, deltay = 0, x = 0, y =
\theta, xinc1 = \theta, xinc2 = \theta,
00680 \sqrt{2} = 0, \sqrt{2} = 0, den = 0, num = 0, nu
m\_add = 0, num_pixels = 0,
00681 curpixel = 0;
00682
00683 deltax = ABS(x2 - x1); \frac{1}{x} The diffe
rence between the x's */
00684 deltay = ABS(y2 - y1); \frac{y}{x} The diffe
rence between the y's */
00685 x = x1; /* Start x o
ff at the first pixel */
00686 y = y1; /* Start y o
ff at the first pixel */
00687
```

```
00688 if (x2 >= x1) /* The x-val
ues are increasing */
00689 {
00690 xinc1 = 1;
00691 xinc2 = 1;
00692 }
00693 else /* The x-val
ues are decreasing */
00694 {
00695 xinc1 = -1;
00696 xinc2 = -1;
00697 }
00698
00699 if (y2 \ge y1) /* The y-val
ues are increasing */
00700 {
00701 yinc1 = 1;
00702 yinc2 = 1;
00703 }
00704 else /* The y-val
ues are decreasing */
00705 {
00706 yinc1 = -1;
       yinc2 = -1;00708 }
00709
00710 if (deltax >= deltay) /* There is
at least one x-value for every y-value */
00711 {
00712 xinc1 = 0; /* Don't cha
nge the x when numerator >= denominator */00713 yinc2 = 0; /* Don't cha
nge the y for every iteration */
00714 den = deltax;
00715 num = deltax / 2;
00716 num_add = deltay;
00717 num_pixels = deltax; /* There ar
```

```
e more x-values than y-values */
00718 }
00719 else /* There is
at least one y-value for every x-value */
00720 {
00721 xinc2 = 0; /* Don't cha
nge the x for every iteration */
00722 yinc1 = 0; /* Don't cha
nge the y when numerator >= denominator */00723 den = deltay;
00724 num = deltay / 2;
00725 num_add = deltax;
00726 num pixels = deltay; /* There ar
e more y-values than x-values */
00727 }
00728
00729 for (curpixel = 0; curpixel \leq num_pixels;
curpixel++)
00730 {
00731 BSP_LCD_DrawPixel(x, y, DrawProp[ActiveL
ayer].TextColor); /* Draw the current pixel */
00732 num += num_add;
  \prime* Increase the numerator by the top of the fra
ction */
00733 if (num >= den)
 \prime* Check if numerator >= denominator */
00734 {
00735 num -= den;
 /* Calculate the new numerator value */
00736 x += xinc1;
 \prime* Change the x as appropriate */
00737 y += yinc1;
 /* Change the y as appropriate */
00738 }
00739 x += xinc2;
 \prime* Change the x as appropriate */
00740 y += yinc2;
```

```
\frac{1}{2} Change the y as appropriate \frac{1}{2}00741 }
00742 }
00743
00744 /**
00745 * @brief Draws a rectangle.
00746 * @param Xpos: X position
00747 * @param Ypos: Y position
00748 * @param Width: Rectangle width
00749 * @param Height: Rectangle height
00750 * @retval None
00751 */
00752 void BSP_LCD_DrawRect(uint16_t Xpos, uint16_
t Ypos, uint16_t Width, uint16_t Height)
00753 {
00754 /* Draw horizontal lines */
00755 BSP_LCD_DrawHLine(Xpos, Ypos, Width);
00756 BSP_LCD_DrawHLine(Xpos, (Ypos+ Height), Wi
dth);
00757
00758 /* Draw vertical lines */
00759 BSP_LCD_DrawVLine(Xpos, Ypos, Height);
00760 BSP_LCD_DrawVLine((Xpos + Width), Ypos, He
ight);
00761 }
00762
00763 /**
00764 * @brief Draws a circle.
00765 * @param Xpos: X position
00766 * @param Ypos: Y position
00767 * @param Radius: Circle radius
00768 * @retval None
00769 */
00770 void BSP_LCD_DrawCircle(uint16_t Xpos, uint1
6_t Ypos, uint16_t Radius)
00771 {
00772 int32_t decision; /* Decision Variabl
```

```
e */
00773 uint32_t current_x; /* Current X Value
*/
00774 uint32_t current_y; /* Current Y Value
*/
00775
00776 decision = 3 - (Radius < 1);00777 current_x = 0;
00778 current_y = Radius;
00779
00780 while (current_x <= current_y)
00781 {
00782 BSP_LCD_DrawPixel((Xpos + current_x), (Y
pos - current_y), DrawProp[ActiveLayer].TextColor)
\frac{1}{l}00783
00784 BSP_LCD_DrawPixel((Xpos - current_x), (Y
pos - current_y), DrawProp[ActiveLayer].TextColor)
;
00785
00786 BSP_LCD_DrawPixel((Xpos + current_y), (Y
pos - current_x), DrawProp[ActiveLayer].TextColor)
\frac{1}{l}00787
00788 BSP_LCD_DrawPixel((Xpos - current_y), (Y
pos - current_x), DrawProp[ActiveLayer].TextColor)
;
00789
00790 BSP_LCD_DrawPixel((Xpos + current_x), (Y
pos + current_y), DrawProp[ActiveLayer].TextColor)
;
00791
00792 BSP_LCD_DrawPixel((Xpos - current_x), (Y
pos + current_y), DrawProp[ActiveLayer].TextColor)
;
00793
00794 BSP_LCD_DrawPixel((Xpos + current_y), (Y
```

```
pos + current_x), DrawProp[ActiveLayer].TextColor)
;
00795
00796 BSP_LCD_DrawPixel((Xpos - current_y), (Y
pos + current_x), DrawProp[ActiveLayer].TextColor)
;
00797
00798 if (decision < 0)
00799 {
00800 decision += (current_x << 2) + 6;
00801 }
00802 else
00803 {
00804 decision += ((current_x - current_y) <
(2) + 10;00805 current_y--;
00806 }
00807 current_x++;
00808 }
00809 }
00810
00811 /**
00812 * @brief Draws an poly-line (between many
points).
00813 * @param Points: Pointer to the points ar
ray
00814 * @param PointCount: Number of points
00815 * @retval None
00816 */
00817 void BSP_LCD_DrawPolygon(pPoint Points, uint
16_t PointCount)
00818 {
00819 int16_t x = 0, y = 0;
00820
00821 if(PointCount < 2)00822 {
00823 return;
```

```
00824 }
00825
00826 BSP_LCD_DrawLine(Points->X, Points->Y, (Po
ints+PointCount-1)->X, (Points+PointCount-1)->Y);
00827
00828 while(--PointCount)
00829 {
00830 x = Points->X;
00831 y = Points->Y;
00832 Points++;
00833 BSP_LCD_DrawLine(x, y, Points->X, Points
->Y);
00834 }
00835 }
00836
00837 /**
00838 * @brief Draws an ellipse on LCD.
00839 * @param Xpos: X position
00840 * @param Ypos: Y position
00841 * @param XRadius: Ellipse X radius
00842 * @param YRadius: Ellipse Y radius
00843 * @retval None
00844 */
00845 void BSP_LCD_DrawEllipse(int Xpos, int Ypos,
int XRadius, int YRadius)
00846 {
00847 int x = 0, y = -YRadius, err = 2-2*XRadius
, e2;
00848 float k = 0, rad1 = 0, rad2 = 0;
00849
00850 rad1 = XRadius;
00851 rad2 = YRadius;
00852
00853 k = (float)(rad2/rad1);
00854
00855 do {
00856 BSP_LCD_DrawPixel((Xpos-(uint16_t)(x/k))
```

```
, (Ypos+y), DrawProp[ActiveLayer].TextColor);
00857 BSP_LCD_DrawPixel((Xpos+(uint16_t)(x/k))
, (Ypos+y), DrawProp[ActiveLayer].TextColor);
00858 BSP_LCD_DrawPixel((Xpos+(uint16_t)(x/k))
, (Ypos-y), DrawProp[ActiveLayer].TextColor);
00859 BSP_LCD_DrawPixel((Xpos-(uint16_t)(x/k))
, (Ypos-y), DrawProp[ActiveLayer].TextColor);
00860
00861 e2 = err;
00862 if (e2 <= x) {
00863 err += ++x*2+1;
00864 if (-y == x & 0 & 0 & 0 & 0 & 0) e2 = 0;
00865 }
00866 if (e2 > y) err += ++y*2+1;
00867 }
00868 while (y <= 0);
00869 }
00870
00871 /**
00872 * @brief Draws a pixel on LCD.
00873 * @param Xpos: X position
00874 * @param Ypos: Y position
00875 * @param RGB_Code: Pixel color in ARGB mo
de (8-8-8-8)
00876 * @retval None
00877 */
00878 void BSP_LCD_DrawPixel(uint16_t Xpos, uint16
_t Ypos, uint32_t RGB_Code)
00879 {
00880 /* Write data value to all SDRAM memory */
hLtdcEval.LayerCfg[Acti
veLayer].FBStartAdress + (4*(Ypos*BSP_LCD_GetXSize
() + Xpos)) = RGB\_Code;00882 }
00883
00884 /**
```

```
00885 * @brief Draws a bitmap picture loaded in
the internal Flash (32 bpp).
00886 * @param Xpos: Bmp X position in the LCD
00887 * @param Ypos: Bmp Y position in the LCD
00888 * @param pbmp: Pointer to Bmp picture add
ress in the internal Flash
00889 * @retval None
00890 */
00891 void BSP_LCD_DrawBitmap(uint32_t Xpos, uint3
2_t Ypos, uint8_t *pbmp)
00892 {
00893 uint32_t index = 0, width = 0, height = 0,
bit pixel = 0;
00894 uint32 t address;
00895 uint32 t input color mode = 0;
00896
00897 /* Get bitmap data address offset */
00898 index = *(\underline{\hspace{1cm}} 10 \text{ unit16\_t } *) (pbmp + 10);
00899 index = (*(IO uint16_t *) (pbmp + 12))
<< 16;
00900
00901 /* Read bitmap width */
00902 width = *(uint16_t *) (pbmp + 18);
00903 width = (*(uint16_t *) (pbmp + 20)) << 16
;
00904
00905 /* Read bitmap height */
00906 height = *(uint16_t *) (pbmp + 22);
00907 height = (*(uint16_t *) (pbmp + 24)) << 1
6;
00908
00909 /* Read bit/pixel */
00910 bit_pixel = *(uint16_t *) (pbmp + 28);
00911
00912 /* Set the address */
00913 address = hLtdcEval.LayerCfg[ActiveLayer].
FBStartAdress + (((BSP_LCD_GetXSize()*Ypos) + Xpos
```

```
)*(4));
00914
00915 /* Get the layer pixel format */
00916 if ((bit_pixel/8) == 4)
00917 {
00918 input_color_mode = CM_ARGB8888;
00919 }
00920 else if ((bit_pixel/8) == 2)
00921 {
00922 input_color_mode = CM_RGB565;
00923 }
00924 else
00925 {
00926 input color mode = CM RGB888;
00927 }
00928
00929 /* Bypass the bitmap header */
00930 pbmp += (index + (width * (height - 1) * (
bit pixel/8));
00931
00932 /* Convert picture to ARGB8888 pixel forma
t */
00933 for(index=0; index < height; index+1)00934 {
00935 /* Pixel format conversion */
00936 LL_ConvertLineToARGB8888((uint32_t *)pbm
p, (uint32 t *)address, width, input color mode);
00937
00938 /* Increment the source and destination
buffers */
00939 address+= (BSP_LCD_GetXSize()*4);
00940 pbmp = width*(bit_pixel/8);
00941 }
00942 }
00943
00944 /**
00945 * @brief Draws a full rectangle.
```

```
00946 * @param Xpos: X position
00947 * @param Ypos: Y position<br>00948 * @param Width: Postangle
00948 * @param Width: Rectangle width
00949 * @param Height: Rectangle height
00950 * @retval None
00951 */
00952 void BSP_LCD_FillRect(uint16_t Xpos, uint16_
t Ypos, uint16_t Width, uint16_t Height)
00953 {
00954 uint32_t x_address = 0;
00955
00956 /* Set the text color */
ActiveLayer]
.TextColor);
00958
00959 /* Get the rectangle start address */
00960 x_address = (hLtdcEval.LayerCfg[ActiveLayer
].FBStartAdress) + 4*(BSP_LCD_GetXSize()*Ypos + Xp
os);
00961
00962 /* Fill the rectangle */
00963 LL_FillBuffer(ActiveLayer, (uint32_t *)x_a
ddress, Width, Height, (BSP_LCD_GetXSize() - Width
), DrawProp[ActiveLayer].TextColor);
00964 }
00965
00966 /*00967 * @brief Draws a full circle.
00968 * @param Xpos: X position
00969 * @param Ypos: Y position
00970 * @param Radius: Circle radius
00971 * @retval None
00972 */
00973 void BSP_LCD_FillCircle(uint16_t Xpos, uint1
6_t Ypos, uint16_t Radius)
00974 {
00975 int32_t decision; /* Decision Variabl
```

```
e */
00976 uint32_t current_x; /* Current X Value
*/
00977 uint32_t current_y; /* Current Y Value
*/
00978
00979 decision = 3 - (Radius < 1);
00980
00981 current_x = 0;
00982 current_y = Radius;
00983
ActiveLayer]
.TextColor);
00985
00986 while (current_x <= current_y)
00987 {
00988 if(current_y > 0)
00989 {
00990 BSP LCD DrawHLine(Xpos - current y, Yp
os + current_x, 2*current_y);
00991 BSP_LCD_DrawHLine(Xpos - current_y, Yp
os - current_x, 2*current_y;
00992 }
00993
00994 if(current_x > 0)
00995 {
00996 BSP LCD DrawHLine(Xpos - current x, Yp
os - current_y, 2*current_x);
00997 BSP_LCD_DrawHLine(Xpos - current_x, Yp
os + current_y, 2*current_x;
00998 }
00999 if (decision < 0)
01000 {
01001 decision += (current \times < 2) + 6;
01002 }
01003 else
01004 {
```

```
01005 decision += ((current x - current y) <
(2) + 10;01006 current_y--;
01007 }
01008 current x++;
01009 }
01010
01011 BSP_LCD_SetTextColor(DrawProp[ActiveLayer]
.TextColor);
01012 BSP_LCD_DrawCircle(Xpos, Ypos, Radius);
01013 }
01014
01015 / **01016 * @brief Draws a full poly-line (between
many points).
01017 * @param Points: Pointer to the points ar
ray
01018 * @param PointCount: Number of points
01019 * @retval None
01020 */
01021 void BSP_LCD_FillPolygon(pPoint Points, uint
16_t PointCount)
01022 {
01023 int16_t X = 0, Y = 0, X2 = 0, Y2 = 0, X_Center = 0, Y_center = 0, X_first = 0, Y_first = 0,
pixels = 0, pixels = 0, counter = 0;
01024 uint16_t image_left = 0, image_right = 0,
image\_top = 0, image\_bottom = 0;
01025
01026 image_left = image_right = Points-\geX;
01027 image_top= image_bottom = Points->Y;
01028
01029 for(counter = 1; counter < PointCount; cou
nter++)
01030 {
01031POLY_X(counter);
01032 if(pixelX < image_left)
```

```
01033 {
01034 image_left = pixelX;
01035 }
01036 if(pixelX > image\_right)01037 {
01038 image_right = pixelX;
01039 }
01040
01041POLY_Y(counter);
01042 if(pixelY < image_top)
01043 {
01044 image_top = pixelY;
01045 }
01046 if(pixelY > image_{bottom})01047 {
01048 image_bottom = pixelY;
01049 }
01050 }
01051
01052 if(PointCount < 2)01053 {
01054 return;
01055 }
01056
01057 X center = (image left + image right)/2;
01058 Y_center = (image_bottom + image_top)/2;
01059
01060 \alpha X first = Points-\alpha;
01061 Y_first = Points->Y;
01062
01063 while(--PointCount)
01064 {
01065 X = Points->X;
01066 Y =>Y;
01067 Points++;
01068 X;01069 Y;
```

```
01070
01071 FillTriangle(X, X2, X_center, Y, Y2, Y_c
enter);
01072 FillTriangle(X, X_center, X2, Y, Y_cente
r, Y2);
01073 FillTriangle(X_center, X2, X, Y_center,
Y2, Y);
01074 }
01075
01076 FillTriangle(X_first, X2, X_center, Y_firs
t, Y2, Y_center);
FillTriangle(X first, X center, X2, Y firs
t, Y_center, Y2);
01078 FillTriangle(X_center, X2, X_first, Y_cent
er, Y2, Y_first);
01079 }
01080
01081 / **01082 * @brief Draws a full ellipse.
01083 * @param Xpos: X position
01084 * @param Ypos: Y position
01085 * @param XRadius: Ellipse X radius
01086 * @param YRadius: Ellipse Y radius
01087 * @retval None
01088 */
01089 void BSP LCD FillEllipse(int Xpos, int Ypos,
int XRadius, int YRadius)
01090 {
01091 int x = 0, y = -YRadius, err = 2-2*XRadius
, e2;
01092 float k = 0, rad1 = 0, rad2 = 0;
01093
01094 rad1 = XRadius;
01095 rad2 = YRadius;
01096
01097 k = (float)(rad2/rad1);01098
```

```
01099 do
01100 {
BSP_LCD_DrawHLine((Xpos-(uint16_t)(x/k))
, (Ypos+y), (2*(uint16_t)(x/k) + 1));
BSP_LCD_DrawHLine((Xpos-(uint16_t)(x/k))
, (Ypos-y), (2*(uint16_t)(x/k) + 1));
01103
01104 e2 = err;
01105 if (e2 \le x)01106 {
01107 err += ++x*2+1;
01108 if (-y == x & 88 & e2 <= y) & e2 = 0;01109 }
01110 if (e2 > y) err += ++y*2+1;01111 }
01112 while (y \le 0);
01113 }
01114
01115 / **01116 * @brief Enables the display.
01117 * @retval None
01118 */
01119 void BSP_LCD_DisplayOn(void)
01120 {
01121 /* Display On */
hLtdcEval);
01123 }
01124
01125 /**
01126 * @brief Disables the display.
01127 * @retval None
01128 */
01129 void BSP_LCD_DisplayOff(void)
01130 {
01131 /* Display Off */
&hLtdcEval);
01133 }
```

```
01134
01135 /*01136 * @brief Initializes the LTDC MSP.
01137 * @param hltdc: LTDC handle
01138 * @retval None
01139 */
01140BSP_LCD_MspInit(LTDC_HandleTypeD
ef *hltdc, void *Params)
01141 {
01142 GPIO_InitTypeDef gpio_init_structure;
01143
01144 /* Enable the LTDC and DMA2D clocks */
01145 ___HAL_RCC_LTDC_CLK_ENABLE();
01146 HAL RCC DMA2D CLK ENABLE();
01147
01148 /* Enable GPIOs clock */
01149 __HAL_RCC_GPIOI_CLK_ENABLE();
01150 __HAL_RCC_GPIOJ_CLK_ENABLE();
01151 HAL RCC GPIOK CLK ENABLE();
01152
01153 /*** LTDC Pins configuration ***/
01154 /* GPIOI configuration */
01155 gpio_init_structure.Pin = GPIO_PIN_1
2 | GPIO_PIN_13 | GPIO_PIN_14 | GPIO_PIN_15;
01156 gpio_init_structure.Mode = GPIO_MODE
AF_PP;
01157 qpio init structure.Pull = GPIO NOPUL
L;01158 gpio_init_structure.Speed = GPIO_SPEED
_FAST;
01159 gpio_init_structure.Alternate = GPIO_AF14_
LTDC;
01160 HAL_GPIO_Init(GPIOI, &gpio_init_structure)
;
01161
01162 /* GPIOJ configuration */
01163 gpio init structure.Pin = GPIO PIN 0
```
| GPIO\_PIN\_1 | GPIO\_PIN\_2 | GPIO\_PIN\_3 | \ 01164 GPIO\_PIN\_4 | GPIO\_PIN\_5 | GPIO\_PIN\_6 | GPIO\_PIN\_7 | \ 01165 GPIO\_PIN\_8 | GPIO\_PIN\_9 | GPIO\_PIN\_10 | GPIO\_PIN\_11 | \ 01166 GPIO\_PIN\_1 2 | GPIO\_PIN\_13 | GPIO\_PIN\_14 | GPIO\_PIN\_15;  $01167$  gpio\_init\_structure.Mode = GPIO\_MODE\_ AF\_PP;  $01168$  gpio\_init\_structure.Pull = GPIO\_NOPUL  $L;$ 01169 gpio\_init\_structure.Speed = GPIO\_SPEED  $\_$ FAST; 01170 gpio init structure.Alternate = GPIO AF14 LTDC; 01171 HAL\_GPIO\_Init(GPIOJ, &gpio\_init\_structure) ; 01172 01173 /\* GPIOK configuration \*/  $01174$  qpio init structure.Pin  $=$  GPIO PIN 0 | GPIO\_PIN\_1 | GPIO\_PIN\_2 | GPIO\_PIN\_3 | \ 01175 GPIO\_PIN\_4 | GPIO\_PIN\_5 | GPIO\_PIN\_6 | GPIO\_PIN\_7;  $01176$  gpio\_init\_structure.Mode = GPIO\_MODE\_ AF\_PP;  $01177$  gpio\_init\_structure.Pull = GPIO NOPUL  $L$ ;  $01178$  gpio\_init\_structure.Speed = GPIO SPEED  $\_FAST;$ 01179 qpio init structure.Alternate = GPIO AF14 LTDC; 01180 HAL\_GPIO\_Init(GPIOK, &gpio\_init\_structure) ; 01181 } 01182  $01183$  /\*\* 01184 \* @brief DeInitializes BSP LCD MSP.

```
01185 * @param hltdc: LTDC handle
01186 * @retval None
01187 */
01188BSP_LCD_MspDeInit(LTDC_HandleTyp
eDef *hltdc, void *Params)
01189 {
01190 GPIO_InitTypeDef gpio_init_structure;
01191
01192 /* Disable LTDC block */
01193 __HAL_LTDC_DISABLE(hltdc);
01194
01195 /* LTDC Pins deactivation */
01196 /* GPIOI deactivation */
01197 qpio init structure.Pin = GPIO PIN 1
2 | GPIO_PIN_13 | GPIO_PIN_14 | GPIO_PIN_15;
01198 HAL GPIO DeInit(GPIOI, gpio init structure
.Pin);
01199 /* GPIOJ deactivation */
01200 gpio init structure.Pin = GPIO PIN 0
| GPIO_PIN_1 | GPIO_PIN_2 | GPIO_PIN_3 | \
01201 GPIO_PIN_4
| GPIO_PIN_5 | GPIO_PIN_6 | GPIO_PIN_7 | \
01202 GPIO PIN 8
| GPIO_PIN_9 | GPIO_PIN_10 | GPIO_PIN_11 | \
01203 GPIO_PIN_1
2 | GPIO_PIN_13 | GPIO_PIN_14 | GPIO_PIN_15;
01204 HAL GPIO DeInit(GPIOJ, gpio init structure
.Pin);
01205 /* GPIOK deactivation */
01206 qpio init structure.Pin = GPIO PIN 0
| GPIO_PIN_1 | GPIO_PIN_2 | GPIO_PIN_3 | \
01207 GPIO PIN 4
| GPIO_PIN_5 | GPIO_PIN_6 | GPIO_PIN_7;
01208 HAL_GPIO_DeInit(GPIOK, gpio_init_structure
.Pin);
01209
01210 /* Disable LTDC clock */
```

```
01211 ___HAL_RCC_LTDC_CLK_DISABLE();
01212
01213 /* GPIO pins clock can be shut down in the
application
01214 by surcharging this weak function */01215 }
01216
01217 /**
01218 * @brief Clock Config.
01219 * @param hltdc: LTDC handle
01220 * @note This API is called by BSP_LCD_In
it()
01221 * Being weak it can be overwritt
en by the application
01222 * @retval None
01223 */
01224 __weak void BSP_LCD_ClockConfig(LTDC_HandleT
ypeDef *hltdc, void *Params)
01225 {
01226 static RCC PeriphCLKInitTypeDef periph cl
k_init_struct;
01227
01228 if(stmpe811_ts_drv.ReadID(TS_I2C_ADDRESS)
== STMPE811 ID)
01229 {
01230 /* AMPIRE480272 LCD clock configuration
*/
01231 /* PLLSAI_VCO Input = HSE_VALUE/PLL_M =
1 Mhz */01232 /* PLLSAI_VCO Output = PLLSAI_VCO Input
* PLLSAIN = 192 Mhz */01233 /* PLLLCDCLK = PLLSAI_VCO Output/PLLSAIR
= 192/5 = 38.4 Mhz */01234 /* LTDC clock frequency = PLLLCDCLK / LT
DC_PLLSAI_DIVR_4 = 38.4/4 = 9.6Mhz */01235 periph_clk_init_struct.PeriphClockSelect
ion = RCC_PERIPHCLK_LTDC;
```

```
01236 periph_clk_init_struct.PLLSAI.PLLSAIN =
192;
01237 periph_clk_init_struct.PLLSAI.PLLSAIR =
AMPIRE480272_FREQUENCY_DIVIDER;
01238 periph clk init struct.PLLSAIDivR = RCC
PLLSAIDIVR_4;
01239 HAL_RCCEx_PeriphCLKConfig(&periph_clk_in
it_struct);
01240 }
01241 else
01242 {
01243 /* AMPIRE640480 LCD clock configuration
*/
01244 /* PLLSAI_VCO Input = HSE_VALUE/PLL_M =
1 Mhz */01245 /* PLLSAI_VCO Output = PLLSAI_VCO Input
* PLLSAIN = 151 Mhz */01246 /* PLLLCDCLK = PLLSAI_VCO Output/PLLSAIR
= 151/3 = 50.3 Mhz */01247 /* LTDC clock frequency = PLLLCDCLK / LT
DC\_PLLSAT\_DIVR_2 = 50.3/2 = 25.1 Mhz */
01248 periph_clk_init_struct.PeriphClockSelect
ion = RCC_PERIPHCLK_LTDC;
01249 periph_clk_init_struct.PLLSAI.PLLSAIN =
151;
01250 periph_clk_init_struct.PLLSAI.PLLSAIR =
AMPIRE640480 FREQUENCY DIVIDER;
01251 periph_clk_init_struct.PLLSAIDivR = RCC_
PLLSAIDIVR_2;
01252 HAL_RCCEx_PeriphCLKConfig(&periph_clk_in
it_struct);
01253 }
01254 }
01255
01256
01257 /*******************************************
************************************
```

```
01258 Static Functions
01259 ********************************************
***********************************/
01260
01261 / **01262 * @brief Draws a character on LCD.
01263 * @param Xpos: Line where to display the
character shape
01264 * @param Ypos: Start column address
01265 * @param c: Pointer to the character data
01266 * @retval None
01267 */
01268 static void DrawChar(uint16_t Xpos, uint16_t
Ypos, const uint8 t *c)
01269 {
01270 uint32_t i = 0, j = 0;01271 uint16_t height, width;
01272 uint8_t offset;
01273 uint8_t *pchar;
01274 uint32_t line;
01275
01276 height = DrawProp[ActiveLayer].pFont->Heig
ht;
01277 width = DrawProp[ActiveLayer].pFont->Widt
h;
01278
01279 offset = 8 * ((width + 7)/8) - width;
01280
01281 for(i = 0; i < height; i++)01282 {
01283 pchar = ((uint8_t * )c + (width + 7)/8 * )i);
01284
01285 switch(((width + 7)/8))
01286 {
01287
01288 case 1:
```

```
01289 line = pchar[0];
01290 break;
01291
01292 case 2:
01293 line = (phant[0]{\sim}0) | pchar[1];
01294 break;
01295
01296 case 3:
01297 default:
01298 line = (phant[0]<< 16) | (phant[1]<< 16)8) | pchar[2];
01299 break;
01300 }
01301
01302 for (j = 0; j < width; j++)01303 {
01304 if(line & (1 << (width- j + offset- 1)
))
01305 {
01306 BSP_LCD_DrawPixel((Xpos + j), Ypos,
DrawProp[ActiveLayer].TextColor);
01307 }
01308 else
01309 {
BSP_LCD_DrawPixel((Xpos + j), Ypos,
DrawProp[ActiveLayer].BackColor);
01311 }
01312 }
01313 Ypos++;
01314 }
01315 }
01316
01317 / **01318 * @brief Fills a triangle (between 3 poin
ts).
01319 * @param Points: Pointer to the points ar
```

```
ray
01320 * @param x1: Point 1 X position
01321 * @param y1: Point 1 Y position
01322 * @param x2: Point 2 X position
01323 * @param y2: Point 2 Y position
01324 * @param x3: Point 3 X position
01325 * @param y3: Point 3 Y position
01326 * @retval None
01327 */
01328 static void FillTriangle(uint16_t x1, uint16
_t x2, uint16_t x3, uint16_t y1, uint16_t y2, uint
16_t y3)
01329 {
01330 int16_t deltax = 0, deltay = 0, x = 0, y =
\theta, xinc1 = \theta, xinc2 = \theta,
01331 yinc1 = 0, yinc2 = 0, den = 0, num = 0, nu
m\_add = 0, num_pixels = 0,
01332 curpixel = 0;
01333
01334 deltax = ABS(x2 - x1); \qquad The diffe
rence between the x's */
01335 deltay = ABS(y2 - y1); \frac{y}{x} The diffe
rence between the y's */
01336 x = x1; 4 \times 5 and x = x1; x = 2 \times 1ff at the first pixel */
01337 y = y1; y = y1; z = 0 /* Start y o
ff at the first pixel */
01338
01339 if (x2 \ge x1) /* The x-val
ues are increasing */
01340 {
01341 xinc1 = 1;
01342 xinc2 = 1;
01343 }
01344 else /* The x-val
ues are decreasing */
01345 {
```

```
01346 xinc1 = -1;
01347 xinc2 = -1;
01347<br>01348 }
01349
01350 if (y2 \ge y1) /* The y-val
ues are increasing */
01351 {
01352 yinc1 = 1;
01353 yinc2 = 1;
01354 }
01355 else /* The y-val
ues are decreasing */
01356 {<br>01357
      \gammainc1 = -1;
01358 yinc2 = -1;01359 }
01360
01361 if (deltax >= deltay) \frac{1}{2} There is
at least one x-value for every y-value */
01362 {
01363 xinc1 = 0; /* Don't cha
nge the x when numerator >= denominator */01364 \frac{1364}{1364} yinc2 = 0; \frac{1}{2} /* Don't cha
nge the y for every iteration */
01365 den = deltax;
01366 num = deltax / 2;
01367 num_add = deltay;
01368 num_pixels = deltax; /* There ar
e more x-values than y-values */
01369 }
01370 else /* There is
at least one y-value for every x-value */
01371 {
01372 xinc2 = 0; 4^{*} Don't cha
nge the x for every iteration */
01373 yinc1 = 0; /* Don't cha
nge the y when numerator >= denominator */
```

```
01374 den = deltay;
01375 num = deltay / 2;
01376 num_add = deltax;
01377 num_pixels = deltay; /* There ar
e more y-values than x-values */
01378 }
01379
01380 for (curpixel = 0; curpixel \leq num_pixels;
curpixel++)
01381 {
BSP_LCD_DrawLine(x, y, x3, y3);
01383
01384 num += num add; /* Increase
the numerator by the top of the fraction */
01385 if (num >= den) /* Check if
numerator >= denominator */
01386 {
01387 num -= den; /* Calculate
the new numerator value */
01388 x += xinc1; \frac{1}{2} x \frac{1}{2} change th
e x as appropriate */
01389 y \neq y inc1; y^* Change th
e y as appropriate */
01390 }
01391 x += xinc2; \frac{1}{2} x \frac{1}{2} x \frac{1}{2} x \frac{1}{2} x \frac{1}{2} x \frac{1}{2} x \frac{1}{2} x \frac{1}{2} x \frac{1}{2} x \frac{1}{2} x \frac{1}{2} x \frac{1}{2} x \frac{1}{2} x \frac{1}{2} x \frac{1}{2} x \frac{1}{2} x \frac{1}{2}e x as appropriate */
01392 y \neq y winc2; \frac{y}{x} Change th
e y as appropriate */
01393 }
01394 }
01395
01396 /**
01397 * @brief Fills a buffer.
01398 * @param LayerIndex: Layer index
01399 * @param pDst: Pointer to destination buf
fer
01400 * @param xSize: Buffer width
```

```
01401 * @param ySize: Buffer height
01402 * @param OffLine: Offset
01403 * @param ColorIndex: Color index
01404 * @retval None
01405 */
01406 static void LL_FillBuffer(uint32_t LayerInde
x, void *pDst, uint32_t xSize, uint32_t ySize, uin
t32_t OffLine, uint32_t ColorIndex)
01407 {
01408 /* Register to memory mode with ARGB8888 a
s color Mode */
hDma2dEval.Init.Mode = DMA2D_R2M;
hDma2dEval.Init.ColorMode = DMA2D_ARGB8
888;
hDma2dEval.Init.OutputOffset = OffLine;
01412
01413 hDma2dEval.Instance = DMA2D;
01414
01415 /* DMA2D Initialization */
01416hDma2dEval) == HAL_OK)
01417 {
01418 if(HAL_DMA2D_ConfigLayer(&hDma2dEval, La
\text{yerIndex}) == HAL OK)
01419 {
01420 &hDma2dEval, Color
Index, (uint32_t)pDst, xSize, ySize) == HAL_OK)
01421 {
01422 /* Polling For DMA transfer */
&hDma2dEval
, 10);
01424 }
01425 }
01426 }
01427 }
01428
01429 /**
```

```
01430 * @brief Converts a line to an ARGB8888 p
ixel format.
01431 * @param pSrc: Pointer to source buffer
01432 * @param pDst: Output color
01433 * @param xSize: Buffer width
01434 * @param ColorMode: Input color mode
01435 * @retval None
01436 */
01437LL_ConvertLineToARGB8888(void *p
Src, void *pDst, uint32_t xSize, uint32_t ColorMod
e)
01438 {
01439 /* Configure the DMA2D Mode, Color Mode an
d output offset */
hDma2dEval.Init.Mode = DMA2D_M2M_P
FC;
hDma2dEval.Init.ColorMode = DMA2D ARGB8
888;
hDma2dEval.Init.OutputOffset = 0;
01443
01444 /* Foreground Configuration */
01445 hDma2dEval.LayerCfg[1].AlphaMode = DMA2D_N
O_MODIF_ALPHA;
hDma2dEval.LayerCfg[1].InputAlpha = 0xFF;
01447 hDma2dEval.LayerCfg[1].InputColorMode = Co
lorMode;
hDma2dEval.LayerCfg[1].InputOffset = 0;
01449
01450 hDma2dEval.Instance = DMA2D;
01451
01452 /* DMA2D Initialization */
01453hDma2dEval) == HAL_OK)
01454 {
&hDma2dEval, 1)
== HALOK)01456 {
01457 if (HAL_DMA2D_Start(&hDma2dEval, (uint
```

```
32_t)pSrc, (uint32_t)pDst, xSize, 1) == HAL_OK)
01458 {
01459 /* Polling For DMA transfer */
01460 HAL_DMA2D_PollForTransfer(&hDma2dEval
, 10);01461 }
01462 }
01463 }
01464 }
01465
01466 /**
01467 * @}
01468 */
01469
01470 /**
01471 * @}
01472 */
01473
01474 /**
01475 * @}
01476 */
01477
01478 /**
01479 * @}
01480 */
01481
01482 /************************ (C) COPYRIGHT STMi
croelectronics *****END OF FILE****/
\left| \cdot \right|\blacktriangleright
```
Generated on Fri May 22 2015 13:59:20 for STM32756G\_EVAL BSP User Manual by doxygem 1.7.6.1

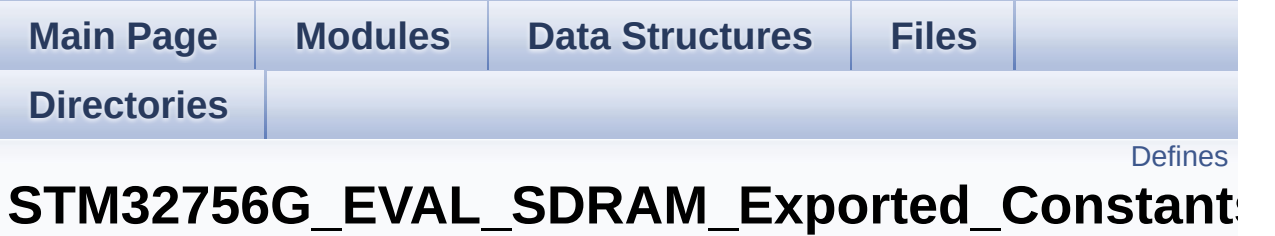

**[STM32756G\\_EVAL\\_SDRAM\\_Exported\\_Types](#page-972-0)**

## <span id="page-517-0"></span>**Defines**

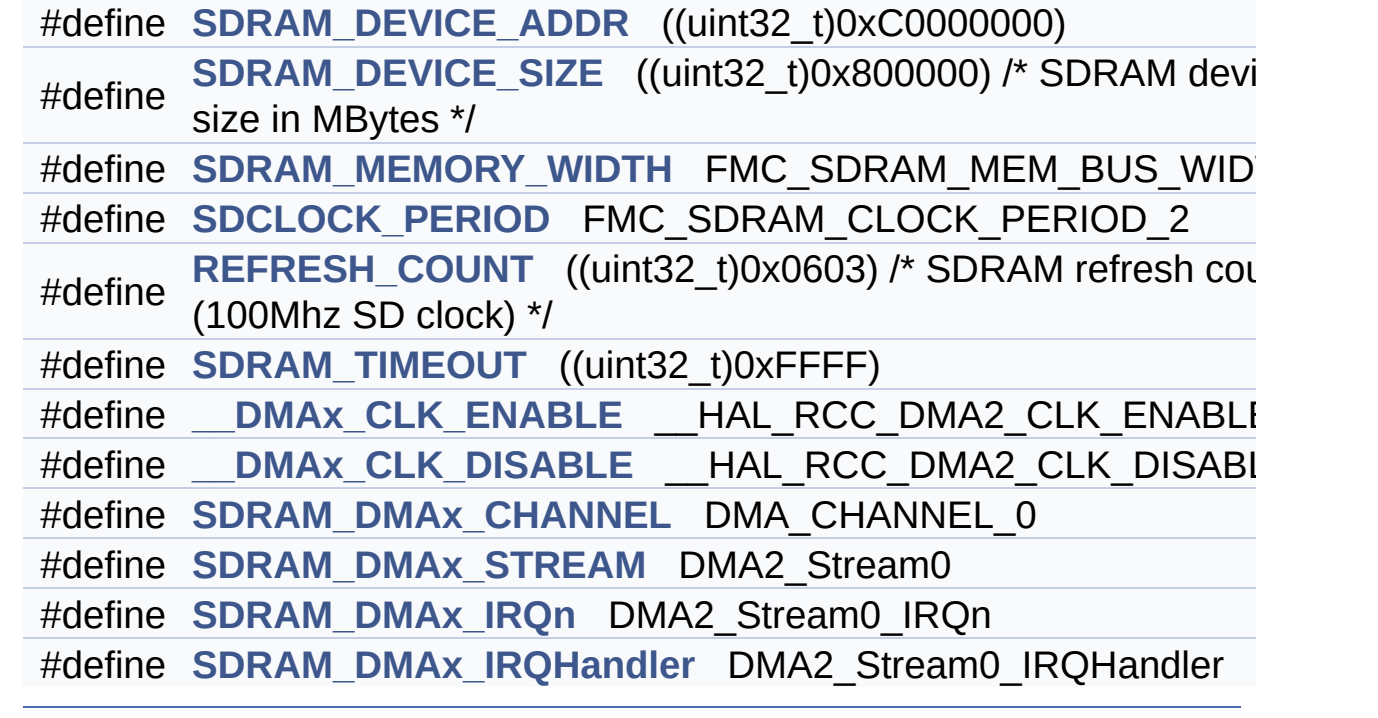

### **Define Documentation**

<span id="page-518-5"></span>#define DMAx CLK DISABLE HAL RCC DMA2 CLK DISAB

Definition at line **[91](#page-1205-0)** of file **[stm32756g\\_eval\\_sdram.h](#page-1205-1)**.

<span id="page-518-4"></span>**#define [\\_\\_DMAx\\_CLK\\_ENABLE](#page-518-4) \_\_HAL\_RCC\_DMA2\_CLK\_ENABLE**

Definition at line **[90](#page-1205-0)** of file **[stm32756g\\_eval\\_sdram.h](#page-1205-1)**.

Referenced by **[BSP\\_SDRAM\\_MspInit\(\)](#page-1265-0)**.

<span id="page-518-3"></span>**#define [REFRESH\\_COUNT](#page-518-3)\_((uint32\_t)0x0603)** /\* SDRAM refresh co

Definition at line **[85](#page-1205-0)** of file **[stm32756g\\_eval\\_sdram.h](#page-1205-1)**.

Referenced by **[BSP\\_SDRAM\\_Init\(\)](#page-1265-0)**.

<span id="page-518-2"></span>**#define [SDCLOCK\\_PERIOD](#page-518-2) FMC\_SDRAM\_CLOCK\_PERIOD\_2**

Definition at line **[82](#page-1205-0)** of file **[stm32756g\\_eval\\_sdram.h](#page-1205-1)**.

Referenced by **[BSP\\_SDRAM\\_Init\(\)](#page-1265-0)**.

<span id="page-518-0"></span>**#define [SDRAM\\_DEVICE\\_ADDR](#page-518-0) ((uint32\_t)0xC0000000)**

Definition at line **[75](#page-1205-0)** of file **[stm32756g\\_eval\\_sdram.h](#page-1205-1)**.

<span id="page-518-1"></span>**#define [SDRAM\\_DEVICE\\_SIZE](#page-518-1) ((uint32\_t)0x800000) /\* SDRAM device size in MBytes \*/**

Definition at line **[76](#page-1205-0)** of file **[stm32756g\\_eval\\_sdram.h](#page-1205-1)**.

#### <span id="page-519-2"></span>**#define [SDRAM\\_DMAx\\_CHANNEL](#page-519-2) DMA\_CHANNEL\_0**

Definition at line **[92](#page-1205-0)** of file **[stm32756g\\_eval\\_sdram.h](#page-1205-1)**.

Referenced by **[BSP\\_SDRAM\\_MspInit\(\)](#page-1265-0)**.

<span id="page-519-5"></span>**#define [SDRAM\\_DMAx\\_IRQHandler](#page-519-5) DMA2\_Stream0\_IRQHandler**

Definition at line **[95](#page-1205-0)** of file **[stm32756g\\_eval\\_sdram.h](#page-1205-1)**.

<span id="page-519-4"></span>**#define [SDRAM\\_DMAx\\_IRQn](#page-519-4) DMA2\_Stream0\_IRQn**

Definition at line **[94](#page-1205-0)** of file **[stm32756g\\_eval\\_sdram.h](#page-1205-1)**.

Referenced by **[BSP\\_SDRAM\\_MspDeInit\(\)](#page-1265-0)**, and **[BSP\\_SDRAM\\_MspInit\(\)](#page-1265-0)**.

<span id="page-519-3"></span>**#define [SDRAM\\_DMAx\\_STREAM](#page-519-3) DMA2\_Stream0**

Definition at line **[93](#page-1205-0)** of file **[stm32756g\\_eval\\_sdram.h](#page-1205-1)**.

Referenced by **[BSP\\_SDRAM\\_MspDeInit\(\)](#page-1265-0)**, and **[BSP\\_SDRAM\\_MspInit\(\)](#page-1265-0)**.

<span id="page-519-0"></span>**#define [SDRAM\\_MEMORY\\_WIDTH](#page-519-0) FMC\_SDRAM\_MEM\_BUS\_WIDTH\_32**

Definition at line **[80](#page-1205-0)** of file **[stm32756g\\_eval\\_sdram.h](#page-1205-1)**.

Referenced by **[BSP\\_SDRAM\\_Init\(\)](#page-1265-0)**.

<span id="page-519-1"></span>**#define [SDRAM\\_TIMEOUT](#page-519-1) ((uint32\_t)0xFFFF)**

Definition at line **[87](#page-1205-0)** of file **[stm32756g\\_eval\\_sdram.h](#page-1205-1)**.

Referenced by **[BSP\\_SDRAM\\_Initialization\\_sequence\(\)](#page-1265-0)**, and **[BSP\\_SDRAM\\_Sendcmd\(\)](#page-1265-0)**.

Generated on Fri May 22 2015 13:59:21 for STM32756G\_EVAL BSP User Manual by doxygem 1.7.6.1

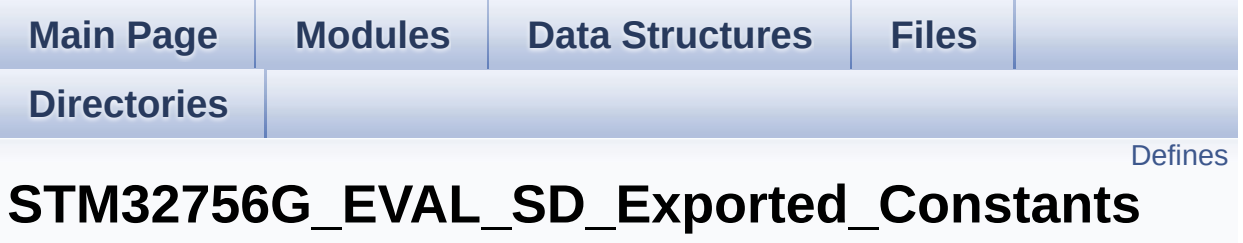

**[STM32756G\\_EVAL\\_SD](#page-409-0)**

### <span id="page-522-0"></span>**Defines**

```
#define SD PRESENT ((uint8 t)0x01)
#define SD_NOT_PRESENT ((uint8_t)0x00)
#define SD_DATATIMEOUT ((uint32_t)100000000)
#define __DMAx_TxRx_CLK_ENABLE __HAL_RCC_DMA2_CLK_E
#define SD_DMAx_Tx_CHANNEL DMA_CHANNEL_4
#define SD_DMAx_Rx_CHANNEL DMA_CHANNEL_4
#define SD_DMAx_Tx_STREAM DMA2_Stream6
#define SD_DMAx_Rx_STREAM DMA2_Stream3
#define SD_DMAx_Tx_IRQn DMA2_Stream6_IRQn
#define SD_DMAx_Rx_IRQn DMA2_Stream3_IRQn
#define SD_DMAx_Tx_IRQHandler DMA2_Stream6_IRQHandler
#define SD_DMAx_Rx_IRQHandler DMA2_Stream3_IRQHandler
#define SD_DetectIRQHandler() HAL GPIO EXTI_IRQHandler(GPI
```
#### **Define Documentation**

<span id="page-523-1"></span>#define DMAx TxRx CLK ENABLE HAL RCC DMA2 CLK E

Definition at line **[91](#page-1236-0)** of file **[stm32756g\\_eval\\_sd.h](#page-1236-1)**.

Referenced by **[BSP\\_SD\\_MspInit\(\)](#page-1243-0)**.

<span id="page-523-0"></span>**#define [SD\\_DATATIMEOUT](#page-523-0) ((uint32\_t)100000000)**

Definition at line **[88](#page-1236-0)** of file **[stm32756g\\_eval\\_sd.h](#page-1236-1)**.

Referenced by **[BSP\\_SD\\_ReadBlocks\\_DMA\(\)](#page-1243-0)**, and **[BSP\\_SD\\_WriteBlocks\\_DMA\(\)](#page-1243-0)**.

<span id="page-523-5"></span>**#define [SD\\_DetectIRQHandler](#page-523-5) ( ) HAL\_GPIO\_EXTI\_IRQHandler(GPIO\_PIN\_8)**

Definition at line **[100](#page-1236-0)** of file **[stm32756g\\_eval\\_sd.h](#page-1236-1)**.

<span id="page-523-2"></span>**#define [SD\\_DMAx\\_Rx\\_CHANNEL](#page-523-2) DMA\_CHANNEL\_4**

Definition at line **[93](#page-1236-0)** of file **[stm32756g\\_eval\\_sd.h](#page-1236-1)**.

Referenced by **[BSP\\_SD\\_MspInit\(\)](#page-1243-0)**.

<span id="page-523-4"></span>**#define [SD\\_DMAx\\_Rx\\_IRQHandler](#page-523-4) DMA2\_Stream3\_IRQHandler**

Definition at line **[99](#page-1236-0)** of file **[stm32756g\\_eval\\_sd.h](#page-1236-1)**.

<span id="page-523-3"></span>**#define [SD\\_DMAx\\_Rx\\_IRQn](#page-523-3) DMA2\_Stream3\_IRQn**

Definition at line **[97](#page-1236-0)** of file **[stm32756g\\_eval\\_sd.h](#page-1236-1)**.

Referenced by **[BSP\\_SD\\_MspDeInit\(\)](#page-1243-0)**, and **[BSP\\_SD\\_MspInit\(\)](#page-1243-0)**.

#### <span id="page-524-2"></span>**#define [SD\\_DMAx\\_Rx\\_STREAM](#page-524-2) DMA2\_Stream3**

Definition at line **[95](#page-1236-0)** of file **[stm32756g\\_eval\\_sd.h](#page-1236-1)**.

Referenced by **[BSP\\_SD\\_MspDeInit\(\)](#page-1243-0)**, and **[BSP\\_SD\\_MspInit\(\)](#page-1243-0)**.

<span id="page-524-0"></span>**#define [SD\\_DMAx\\_Tx\\_CHANNEL](#page-524-0) DMA\_CHANNEL\_4**

Definition at line **[92](#page-1236-0)** of file **[stm32756g\\_eval\\_sd.h](#page-1236-1)**.

Referenced by **[BSP\\_SD\\_MspInit\(\)](#page-1243-0)**.

<span id="page-524-4"></span>**#define [SD\\_DMAx\\_Tx\\_IRQHandler](#page-524-4) DMA2\_Stream6\_IRQHandler**

Definition at line **[98](#page-1236-0)** of file **[stm32756g\\_eval\\_sd.h](#page-1236-1)**.

#### <span id="page-524-3"></span>**#define [SD\\_DMAx\\_Tx\\_IRQn](#page-524-3) DMA2\_Stream6\_IRQn**

Definition at line **[96](#page-1236-0)** of file **[stm32756g\\_eval\\_sd.h](#page-1236-1)**.

Referenced by **[BSP\\_SD\\_MspDeInit\(\)](#page-1243-0)**, and **[BSP\\_SD\\_MspInit\(\)](#page-1243-0)**.

<span id="page-524-1"></span>**#define [SD\\_DMAx\\_Tx\\_STREAM](#page-524-1) DMA2\_Stream6**

Definition at line **[94](#page-1236-0)** of file **[stm32756g\\_eval\\_sd.h](#page-1236-1)**.

Referenced by **[BSP\\_SD\\_MspDeInit\(\)](#page-1243-0)**, and **[BSP\\_SD\\_MspInit\(\)](#page-1243-0)**.

<span id="page-525-1"></span>**#define [SD\\_NOT\\_PRESENT](#page-525-1) ((uint8\_t)0x00)**

Definition at line **[86](#page-1236-0)** of file **[stm32756g\\_eval\\_sd.h](#page-1236-1)**.

Referenced by **[BSP\\_SD\\_IsDetected\(\)](#page-1243-0)**.

<span id="page-525-0"></span>**#define [SD\\_PRESENT](#page-525-0) ((uint8\_t)0x01)**

Definition at line **[85](#page-1236-0)** of file **[stm32756g\\_eval\\_sd.h](#page-1236-1)**.

Referenced by **[BSP\\_SD\\_Init\(\)](#page-1243-0)**, and **[BSP\\_SD\\_IsDetected\(\)](#page-1243-0)**.

Generated on Fri May 22 2015 13:59:21 for STM32756G\_EVAL BSP User Manual by company 1.7.6.1

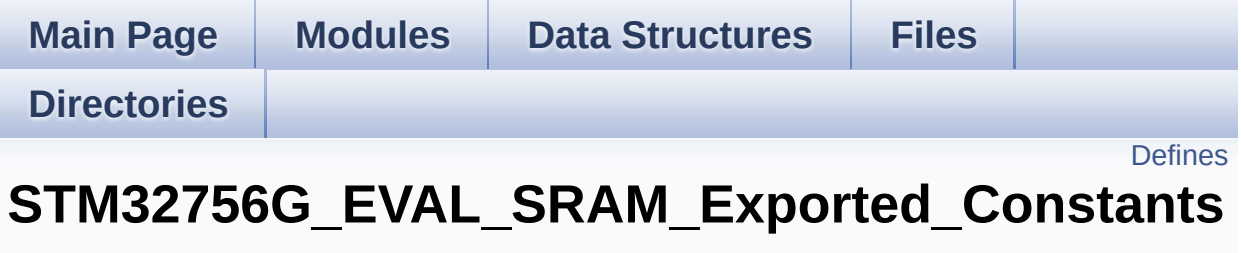

**[STM32756G\\_EVAL\\_SRAM](#page-415-0)**

## <span id="page-527-0"></span>**Defines**

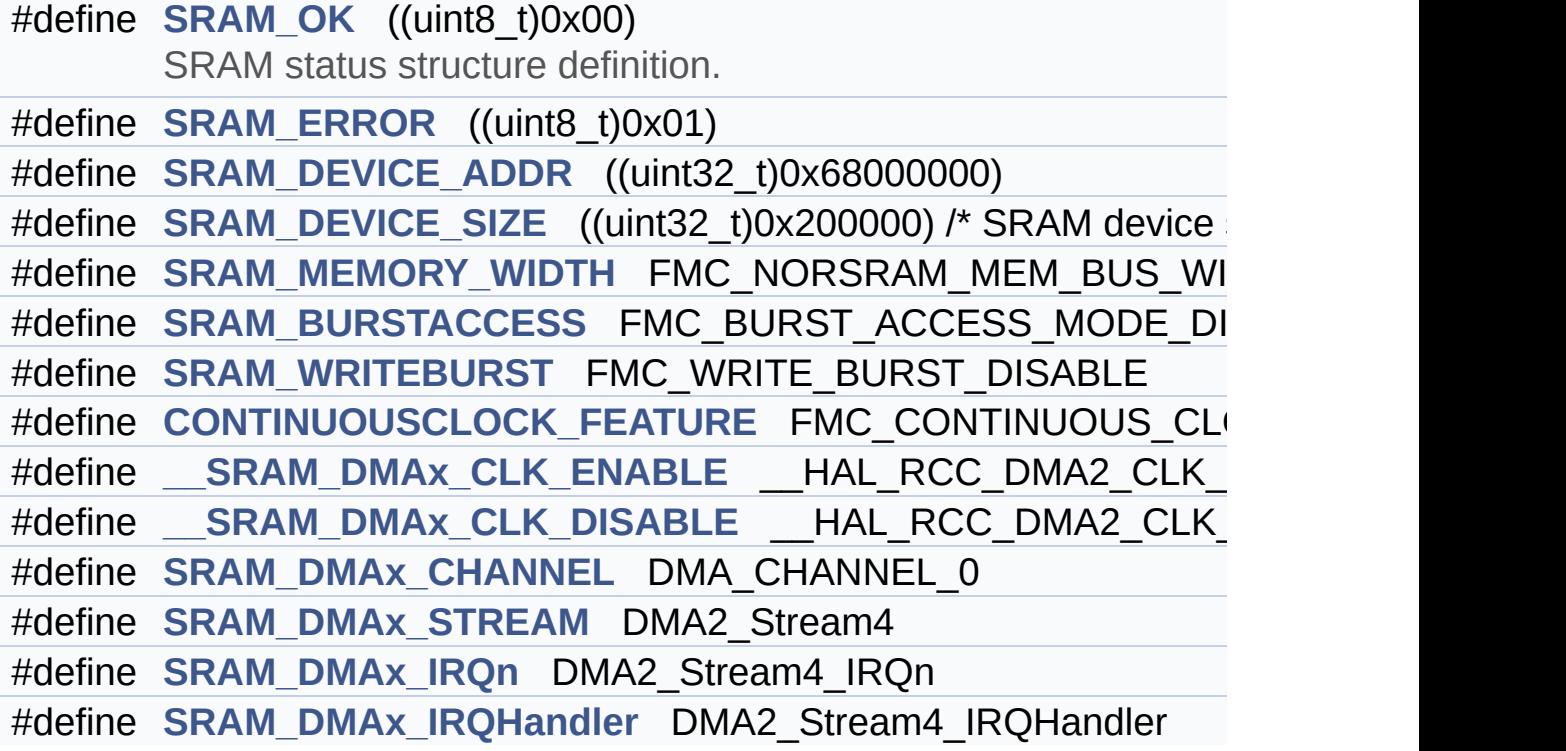

### **Define Documentation**

<span id="page-528-5"></span>#define SRAM\_DMAx\_CLK\_DISABLE **HAL\_RCC\_DMA2\_CLK** 

Definition at line **[96](#page-1284-0)** of file **[stm32756g\\_eval\\_sram.h](#page-1284-1)**.

<span id="page-528-4"></span>**#define [\\_\\_SRAM\\_DMAx\\_CLK\\_ENABLE](#page-528-4) \_\_HAL\_RCC\_DMA2\_CLK\_ENABLE**

Definition at line **[95](#page-1284-0)** of file **[stm32756g\\_eval\\_sram.h](#page-1284-1)**.

Referenced by **[BSP\\_SRAM\\_MspInit\(\)](#page-1291-0)**.

<span id="page-528-3"></span>#define CONTINUOUSCLOCK FEATURE FMC CONTINUOUS CLO

Definition at line **[91](#page-1284-0)** of file **[stm32756g\\_eval\\_sram.h](#page-1284-1)**.

<span id="page-528-2"></span>**#define [SRAM\\_BURSTACCESS](#page-528-2) FMC\_BURST\_ACCESS\_MODE\_DISABLE**

Definition at line **[85](#page-1284-0)** of file **[stm32756g\\_eval\\_sram.h](#page-1284-1)**.

Referenced by **[BSP\\_SRAM\\_Init\(\)](#page-1291-0)**.

<span id="page-528-0"></span>**#define [SRAM\\_DEVICE\\_ADDR](#page-528-0) ((uint32\_t)0x68000000)**

Definition at line **[79](#page-1284-0)** of file **[stm32756g\\_eval\\_sram.h](#page-1284-1)**.

<span id="page-528-1"></span>**#define [SRAM\\_DEVICE\\_SIZE](#page-528-1) ((uint32\_t)0x200000) /\* SRAM device size in MBytes \*/**

<span id="page-528-6"></span>Definition at line **[80](#page-1284-0)** of file **[stm32756g\\_eval\\_sram.h](#page-1284-1)**.

**#define [SRAM\\_DMAx\\_CHANNEL](#page-528-6) DMA\_CHANNEL\_0**

Definition at line **[97](#page-1284-0)** of file **[stm32756g\\_eval\\_sram.h](#page-1284-1)**.

Referenced by **[BSP\\_SRAM\\_MspInit\(\)](#page-1291-0)**.

<span id="page-529-4"></span>**#define [SRAM\\_DMAx\\_IRQHandler](#page-529-4) DMA2\_Stream4\_IRQHandler**

Definition at line **[100](#page-1284-0)** of file **[stm32756g\\_eval\\_sram.h](#page-1284-1)**.

<span id="page-529-3"></span>**#define [SRAM\\_DMAx\\_IRQn](#page-529-3) DMA2\_Stream4\_IRQn**

Definition at line **[99](#page-1284-0)** of file **[stm32756g\\_eval\\_sram.h](#page-1284-1)**.

Referenced by **[BSP\\_SRAM\\_MspDeInit\(\)](#page-1291-0)**, and **[BSP\\_SRAM\\_MspInit\(\)](#page-1291-0)**.

#### <span id="page-529-2"></span>**#define [SRAM\\_DMAx\\_STREAM](#page-529-2) DMA2\_Stream4**

Definition at line **[98](#page-1284-0)** of file **[stm32756g\\_eval\\_sram.h](#page-1284-1)**.

Referenced by **[BSP\\_SRAM\\_MspDeInit\(\)](#page-1291-0)**, and **[BSP\\_SRAM\\_MspInit\(\)](#page-1291-0)**.

<span id="page-529-0"></span>**#define [SRAM\\_ERROR](#page-529-0) ((uint8\_t)0x01)**

Definition at line **[77](#page-1284-0)** of file **[stm32756g\\_eval\\_sram.h](#page-1284-1)**.

<span id="page-529-1"></span>Referenced by **[BSP\\_SRAM\\_DeInit\(\)](#page-1291-0)**, **[BSP\\_SRAM\\_Init\(\)](#page-1291-0)**, **[BSP\\_SRAM\\_ReadData\(\)](#page-1291-0)**, **[BSP\\_SRAM\\_ReadData\\_DMA\(\)](#page-1291-0)**, **[BSP\\_SRAM\\_WriteData\(\)](#page-1291-0)**, and **[BSP\\_SRAM\\_WriteData\\_DMA\(\)](#page-1291-0)**. #define [SRAM\\_MEMORY\\_WIDTH](#page-529-1) FMC\_NORSRAM\_MEM\_BUS\_WI

Definition at line **[83](#page-1284-0)** of file **[stm32756g\\_eval\\_sram.h](#page-1284-1)**.

Referenced by **[BSP\\_SRAM\\_Init\(\)](#page-1291-0)**.

<span id="page-530-0"></span>**#define [SRAM\\_OK](#page-530-0) ((uint8\_t)0x00)**

SRAM status structure definition.

Definition at line **[76](#page-1284-0)** of file **[stm32756g\\_eval\\_sram.h](#page-1284-1)**.

Referenced by **[BSP\\_SRAM\\_DeInit\(\)](#page-1291-0)**, **[BSP\\_SRAM\\_Init\(\)](#page-1291-0)**, **[BSP\\_SRAM\\_ReadData\(\)](#page-1291-0)**, **[BSP\\_SRAM\\_ReadData\\_DMA\(\)](#page-1291-0)**, **[BSP\\_SRAM\\_WriteData\(\)](#page-1291-0)**, and **[BSP\\_SRAM\\_WriteData\\_DMA\(\)](#page-1291-0)**.

<span id="page-530-1"></span>**#define [SRAM\\_WRITEBURST](#page-530-1) FMC\_WRITE\_BURST\_DISABLE**

Definition at line **[88](#page-1284-0)** of file **[stm32756g\\_eval\\_sram.h](#page-1284-1)**.

Referenced by **[BSP\\_SRAM\\_Init\(\)](#page-1291-0)**.

Generated on Fri May 22 2015 13:59:21 for STM32756G\_EVAL BSP User Manual by doxy and 1.7.6.1

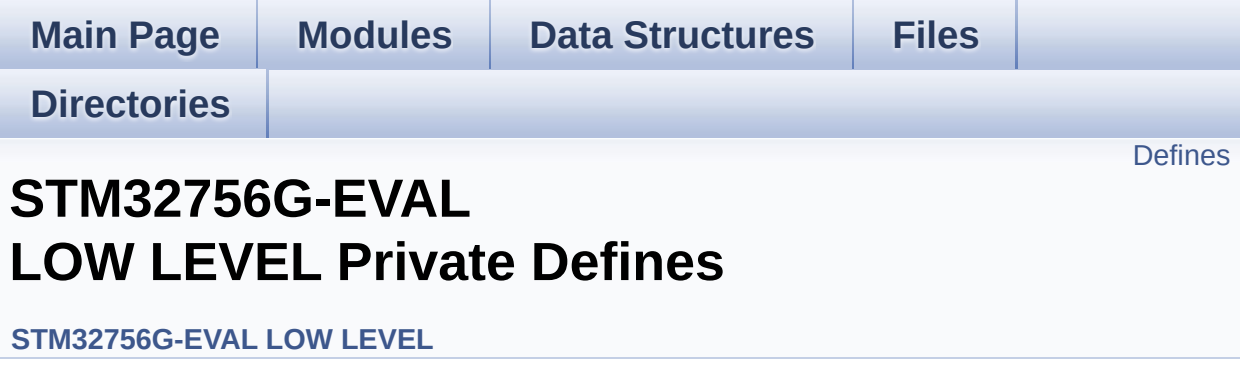

## <span id="page-532-0"></span>**Defines**

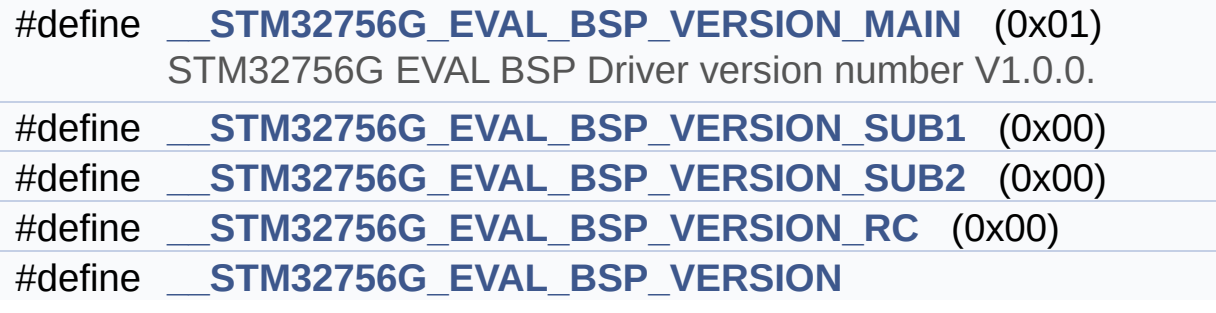

### **Define Documentation**

<span id="page-533-3"></span>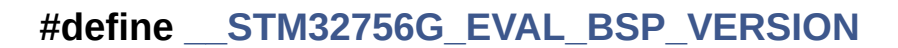

**Value:**

(([\\_\\_STM32756G\\_EVAL\\_BSP\\_VERSION\\_MAIN](#page-533-0) << 24)\

 $|$  ( $\_\_$ 

 $|$  ( $\_\_$ 

 $|$  ( $\_\_$ 

[STM32756G\\_EVAL\\_BSP\\_VERSION\\_SUB1](#page-533-1) << 16)\

[STM32756G\\_EVAL\\_BSP\\_VERSION\\_SUB2](#page-534-0) << 8 )\

STM32756G EVAL BSP VERSION RC))

Definition at line **[95](#page-1016-0)** of file **[stm32756g\\_eval.c](#page-1016-1)**.

Referenced by **[BSP\\_GetVersion\(\)](#page-1016-0)**.

<span id="page-533-0"></span>**#define [\\_\\_STM32756G\\_EVAL\\_BSP\\_VERSION\\_MAIN](#page-533-0) (0x01)**

STM32756G EVAL BSP Driver version number V1.0.0.

[31:24] main version

Definition at line **[91](#page-1016-0)** of file **[stm32756g\\_eval.c](#page-1016-1)**.

<span id="page-533-2"></span>**#define [\\_\\_STM32756G\\_EVAL\\_BSP\\_VERSION\\_RC](#page-533-2) (0x00)**

[7:0] release candidate

Definition at line **[94](#page-1016-0)** of file **[stm32756g\\_eval.c](#page-1016-1)**.

<span id="page-533-1"></span>**#define [\\_\\_STM32756G\\_EVAL\\_BSP\\_VERSION\\_SUB1](#page-533-1) (0x00)**

[23:16] sub1 version

Definition at line **[92](#page-1016-0)** of file **[stm32756g\\_eval.c](#page-1016-1)**.

<span id="page-534-0"></span>**#define [\\_\\_STM32756G\\_EVAL\\_BSP\\_VERSION\\_SUB2](#page-534-0) (0x00)**

[15:8] sub2 version

Definition at line **[93](#page-1016-0)** of file **[stm32756g\\_eval.c](#page-1016-1)**.

Generated on Fri May 22 2015 13:59:20 for STM32756G\_EVAL BSP User Manual by doxygem 1.7.6.1

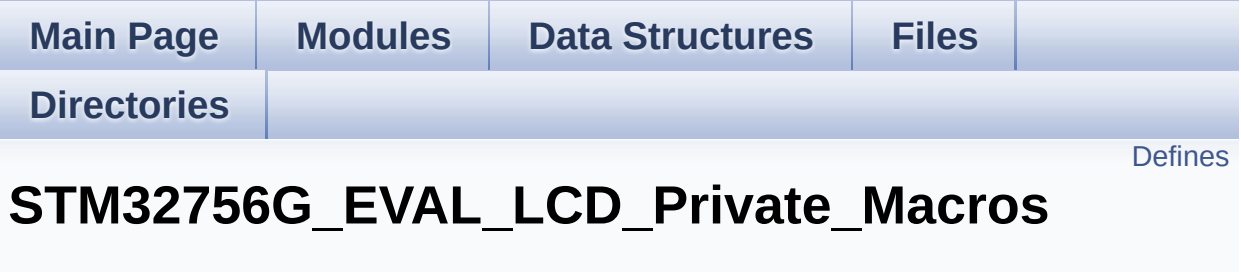

**[STM32756G\\_EVAL\\_LCD](#page-444-0)**

## <span id="page-536-0"></span>**Defines**

#define **[ABS](#page-537-0)**(X) ((X) > 0 ? (X) : -(X))

### **Define Documentation**

<span id="page-537-0"></span>**#define [ABS](#page-537-0) ( X ) ((X) > 0 ? (X) : -(X))**

Definition at line **[114](#page-463-0)** of file **[stm32756g\\_eval\\_lcd.c](#page-463-1)**.

Referenced by **[BSP\\_LCD\\_DrawLine\(\)](#page-463-0)**, and **[FillTriangle\(\)](#page-463-0)**.

Generated on Fri May 22 2015 13:59:21 for STM32756G\_EVAL BSP User Manual by doxygem 1.7.6.1

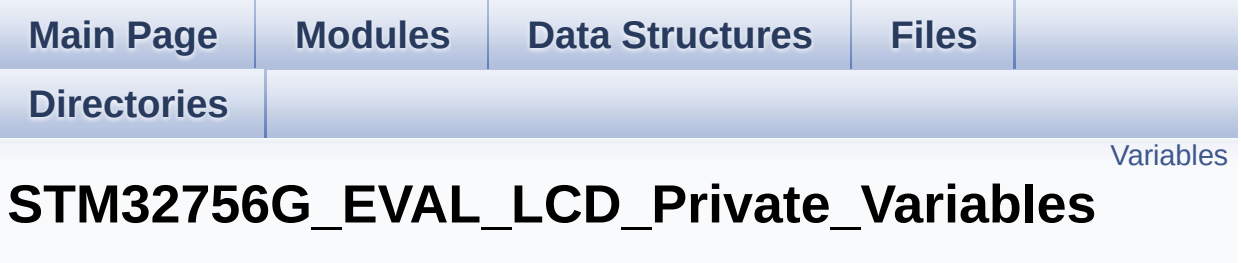

**[STM32756G\\_EVAL\\_LCD](#page-444-0)**

### <span id="page-539-0"></span>**Variables**

static LTDC\_HandleTypeDef **[hLtdcEval](#page-540-2)** static DMA2D\_HandleTypeDef **[hDma2dEval](#page-540-1)** static uint32\_t **[ActiveLayer](#page-540-0)** = 0 static **[LCD\\_DrawPropTypeDef](#page-59-0) [DrawProp](#page-540-3)** [**[MAX\\_LAYER\\_NUMBER](#page-941-0)**]
## **Variable Documentation**

```
uint32_t ActiveLayer = 0 [static]
```
Definition at line **[126](#page-463-0)** of file **[stm32756g\\_eval\\_lcd.c](#page-463-1)**.

```
Referenced by BSP_LCD_Clear(), BSP_LCD_ClearStringLine(),
BSP_LCD_DisplayChar(), BSP_LCD_DisplayStringAt(),
BSP_LCD_DrawBitmap(), BSP_LCD_DrawCircle(),
BSP_LCD_DrawEllipse(), BSP_LCD_DrawHLine(),
BSP_LCD_DrawLine(), BSP_LCD_DrawPixel(),
BSP_LCD_DrawVLine(), BSP_LCD_FillCircle(),
BSP_LCD_FillRect(), BSP_LCD_GetBackColor(),
BSP_LCD_GetFont(), BSP_LCD_GetTextColor(),
BSP_LCD_GetXSize(), BSP_LCD_GetYSize(),
BSP_LCD_ReadPixel(), BSP_LCD_SelectLayer(),
BSP_LCD_SetBackColor(), BSP_LCD_SetFont(),
BSP_LCD_SetTextColor(), BSP_LCD_SetXSize(),
BSP_LCD_SetYSize(), and DrawChar().
```
<span id="page-540-1"></span>**[LCD\\_DrawPropTypeDef](#page-59-0) [DrawProp](#page-540-1)[[MAX\\_LAYER\\_NUMBER\]](#page-941-0) [static]**

Definition at line **[127](#page-463-0)** of file **[stm32756g\\_eval\\_lcd.c](#page-463-1)**.

## <span id="page-540-2"></span>**DMA2D\_HandleTypeDef [hDma2dEval](#page-540-2) [static]**

Definition at line **[123](#page-463-0)** of file **[stm32756g\\_eval\\_lcd.c](#page-463-1)**.

Referenced by **[LL\\_ConvertLineToARGB8888\(\)](#page-463-0)**, and **[LL\\_FillBuffer\(\)](#page-463-0)**.

<span id="page-540-3"></span>**LTDC\_HandleTypeDef [hLtdcEval](#page-540-3) [static]**

Definition at line **[122](#page-463-0)** of file **[stm32756g\\_eval\\_lcd.c](#page-463-1)**.

Referenced by **[BSP\\_LCD\\_Clear\(\)](#page-463-0)**, **[BSP\\_LCD\\_DeInit\(\)](#page-463-0)**, **[BSP\\_LCD\\_DisplayOff\(\)](#page-463-0)**, **[BSP\\_LCD\\_DisplayOn\(\)](#page-463-0)**, **[BSP\\_LCD\\_DrawBitmap\(\)](#page-463-0)**, **[BSP\\_LCD\\_DrawHLine\(\)](#page-463-0)**, **[BSP\\_LCD\\_DrawPixel\(\)](#page-463-0)**, **[BSP\\_LCD\\_DrawVLine\(\)](#page-463-0)**, **[BSP\\_LCD\\_FillRect\(\)](#page-463-0)**, **[BSP\\_LCD\\_GetXSize\(\)](#page-463-0)**, **[BSP\\_LCD\\_GetYSize\(\)](#page-463-0)**, **[BSP\\_LCD\\_Init\(\)](#page-463-0)**, **[BSP\\_LCD\\_LayerDefaultInit\(\)](#page-463-0)**, **[BSP\\_LCD\\_ReadPixel\(\)](#page-463-0)**, **[BSP\\_LCD\\_ResetColorKeying\(\)](#page-463-0)**, **[BSP\\_LCD\\_SetColorKeying\(\)](#page-463-0)**, **[BSP\\_LCD\\_SetLayerAddress\(\)](#page-463-0)**, **[BSP\\_LCD\\_SetLayerVisible\(\)](#page-463-0)**, **[BSP\\_LCD\\_SetLayerWindow\(\)](#page-463-0)**, **[BSP\\_LCD\\_SetTransparency\(\)](#page-463-0)**, **[BSP\\_LCD\\_SetXSize\(\)](#page-463-0)**, and **[BSP\\_LCD\\_SetYSize\(\)](#page-463-0)**.

Generated on Fri May 22 2015 13:59:21 for STM32756G\_EVAL BSP User Manual by doxygem 1.7.6.1

# STM32756G\_EVAL BSP User Manual

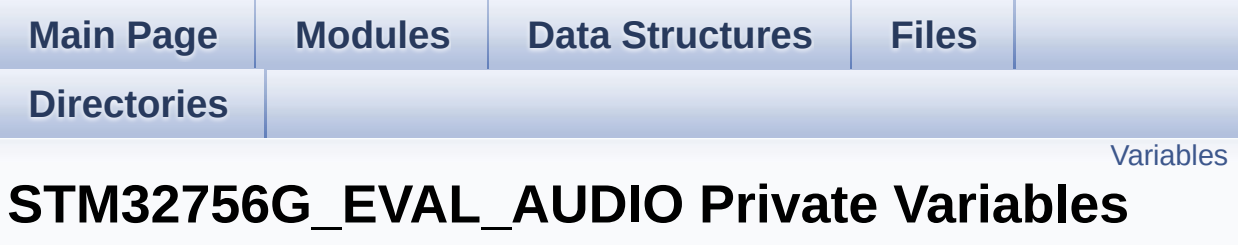

**[STM32756G\\_EVAL\\_AUDIO](#page-358-0)**

## <span id="page-543-0"></span>**Variables**

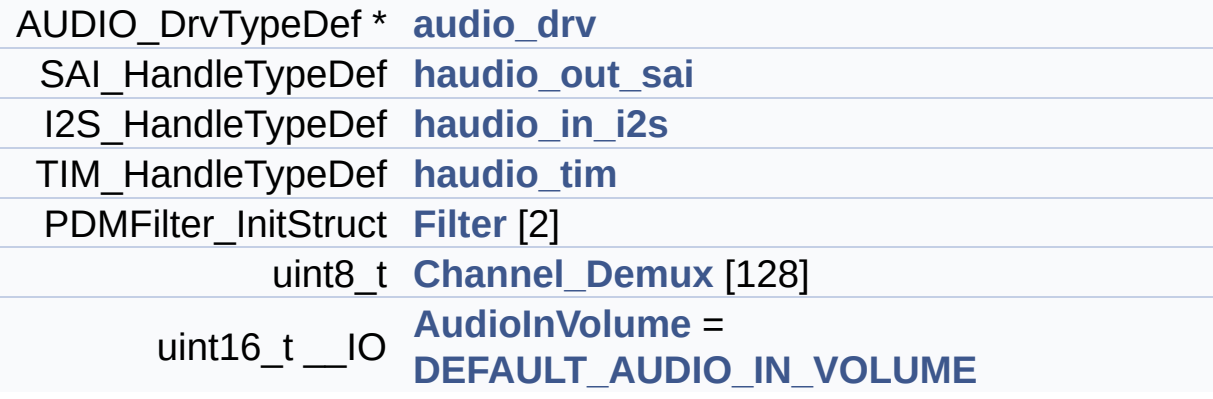

## **Variable Documentation**

```
AUDIO_DrvTypeDef* audio_drv
```
Definition at line **[136](#page-1077-0)** of file **[stm32756g\\_eval\\_audio.c](#page-1077-1)**.

```
Referenced by BSP_AUDIO_OUT_Init(),
BSP_AUDIO_OUT_Pause(), BSP_AUDIO_OUT_Play(),
BSP_AUDIO_OUT_Resume(), BSP_AUDIO_OUT_SetMute(),
BSP_AUDIO_OUT_SetOutputMode(),
BSP_AUDIO_OUT_SetVolume(), BSP_AUDIO_OUT_Stop(), and
CODEC_Reset().
```
### <span id="page-544-2"></span>**uint16\_t \_\_IO [AudioInVolume](#page-599-0) = [DEFAULT\\_AUDIO\\_IN\\_VOLUME](#page-564-0)**

Definition at line **[161](#page-1077-0)** of file **[stm32756g\\_eval\\_audio.c](#page-1077-1)**.

Referenced by **[BSP\\_AUDIO\\_IN\\_PDMToPCM\(\)](#page-1077-0)**, and **[BSP\\_AUDIO\\_IN\\_SetVolume\(\)](#page-1077-0)**.

## <span id="page-544-1"></span>**uint8\_t [Channel\\_Demux\[](#page-544-1)128]**

**Initial value:**

```
{
    0x00, 0x01, 0x00, 0x01, 0x02, 0x03, 0x02, 0x0
3,
    0x00, 0x01, 0x00, 0x01, 0x02, 0x03, 0x02, 0x0
3,
    0x04, 0x05, 0x04, 0x05, 0x06, 0x07, 0x06, 0x0
7,
    0x04, 0x05, 0x04, 0x05, 0x06, 0x07, 0x06, 0x0
7,
    0x00, 0x01, 0x00, 0x01, 0x02, 0x03, 0x02, 0x0
3,
```
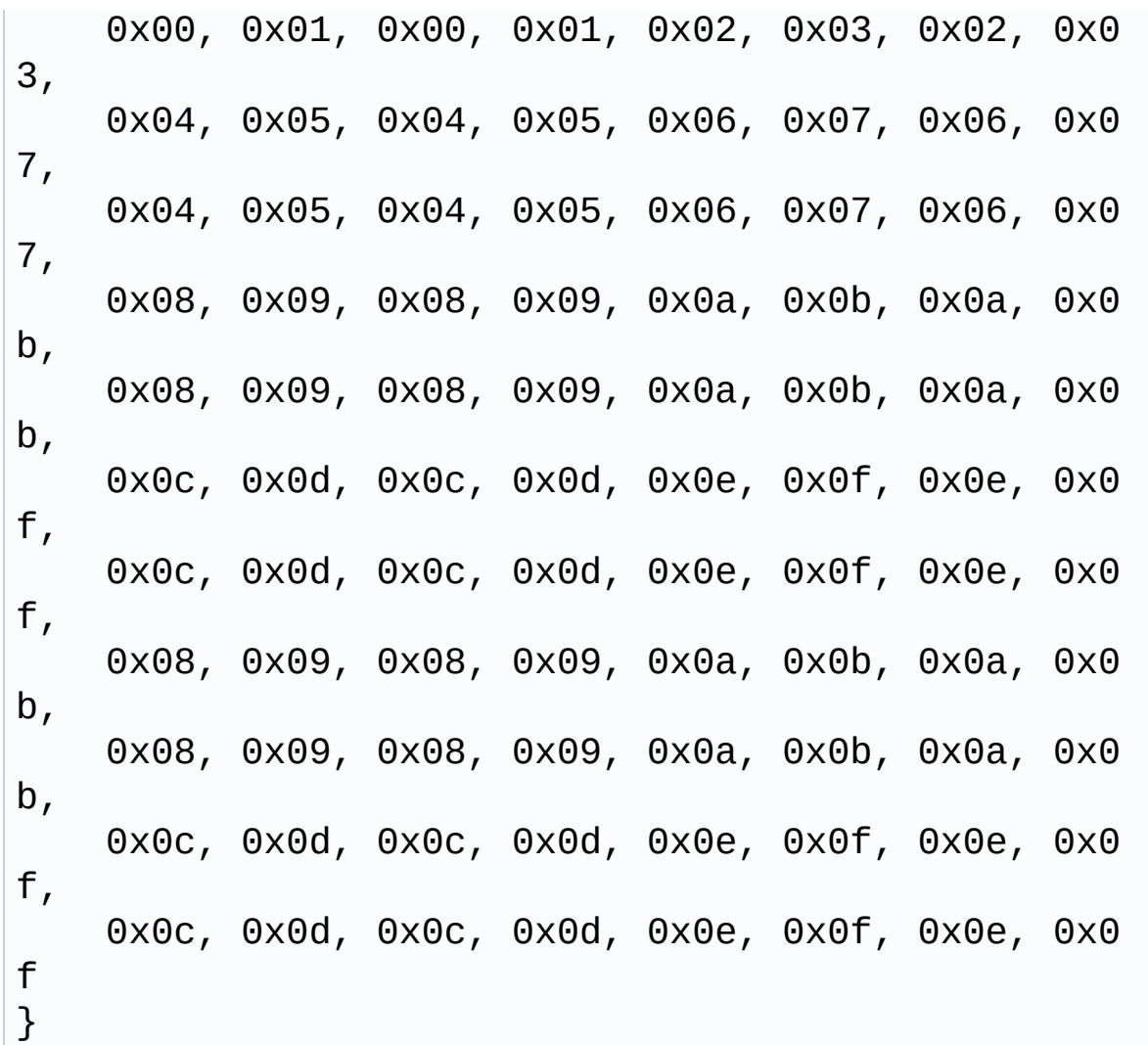

Definition at line **[142](#page-1077-0)** of file **[stm32756g\\_eval\\_audio.c](#page-1077-1)**.

Referenced by **[BSP\\_AUDIO\\_IN\\_PDMToPCM\(\)](#page-1077-0)**.

## <span id="page-545-1"></span>**PDMFilter\_InitStruct [Filter](#page-545-1)[2]**

Definition at line **[141](#page-1077-0)** of file **[stm32756g\\_eval\\_audio.c](#page-1077-1)**.

<span id="page-545-0"></span>Referenced by **[BSP\\_AUDIO\\_IN\\_PDMToPCM\(\)](#page-1077-0)**, and **[PDMDecoder\\_Init\(\)](#page-1077-0)**.

## **I2S\_HandleTypeDef [haudio\\_in\\_i2s](#page-545-0)**

Definition at line **[138](#page-1077-0)** of file **[stm32756g\\_eval\\_audio.c](#page-1077-1)**.

Referenced by **[BSP\\_AUDIO\\_IN\\_DeInit\(\)](#page-1077-0)**, **[BSP\\_AUDIO\\_IN\\_Init\(\)](#page-1077-0)**, **[BSP\\_AUDIO\\_IN\\_Pause\(\)](#page-1077-0)**, **[BSP\\_AUDIO\\_IN\\_Record\(\)](#page-1077-0)**, **[BSP\\_AUDIO\\_IN\\_Resume\(\)](#page-1077-0)**, **[BSP\\_AUDIO\\_IN\\_Stop\(\)](#page-1077-0)**, **[I2Sx\\_DeInit\(\)](#page-1077-0)**, and **[I2Sx\\_Init\(\)](#page-1077-0)**.

## <span id="page-546-0"></span>**SAI\_HandleTypeDef [haudio\\_out\\_sai](#page-546-0)**

Definition at line **[137](#page-1077-0)** of file **[stm32756g\\_eval\\_audio.c](#page-1077-1)**.

Referenced by **[BSP\\_AUDIO\\_OUT\\_ChangeBuffer\(\)](#page-1077-0)**, **[BSP\\_AUDIO\\_OUT\\_DeInit\(\)](#page-1077-0)**, **[BSP\\_AUDIO\\_OUT\\_Init\(\)](#page-1077-0)**, **[BSP\\_AUDIO\\_OUT\\_Pause\(\)](#page-1077-0)**, **[BSP\\_AUDIO\\_OUT\\_Play\(\)](#page-1077-0)**, **[BSP\\_AUDIO\\_OUT\\_Resume\(\)](#page-1077-0)**, **[BSP\\_AUDIO\\_OUT\\_SetAudioFrameSlot\(\)](#page-1077-0)**, **[BSP\\_AUDIO\\_OUT\\_SetFrequency\(\)](#page-1077-0)**, **[BSP\\_AUDIO\\_OUT\\_Stop\(\)](#page-1077-0)**, **[SAIx\\_DeInit\(\)](#page-1077-0)**, and **[SAIx\\_Init\(\)](#page-1077-0)**.

## <span id="page-546-1"></span>**TIM\_HandleTypeDef [haudio\\_tim](#page-546-1)**

Definition at line **[139](#page-1077-0)** of file **[stm32756g\\_eval\\_audio.c](#page-1077-1)**.

Referenced by **[TIMx\\_DeInit\(\)](#page-1077-0)**, and **[TIMx\\_Init\(\)](#page-1077-0)**.

Generated on Fri May 22 2015 13:59:20 for STM32756G\_EVAL BSP User Manual by  $0$   $\sqrt{0}$   $\sqrt{9}$   $\sqrt{9}$  1.7.6.1

# STM32756G\_EVAL BSP User Manual

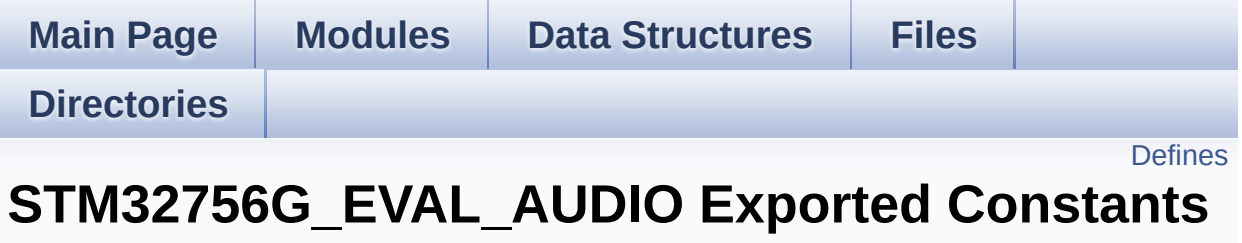

**[STM32756G\\_EVAL\\_AUDIO](#page-358-0)**

# <span id="page-548-0"></span>**Defines**

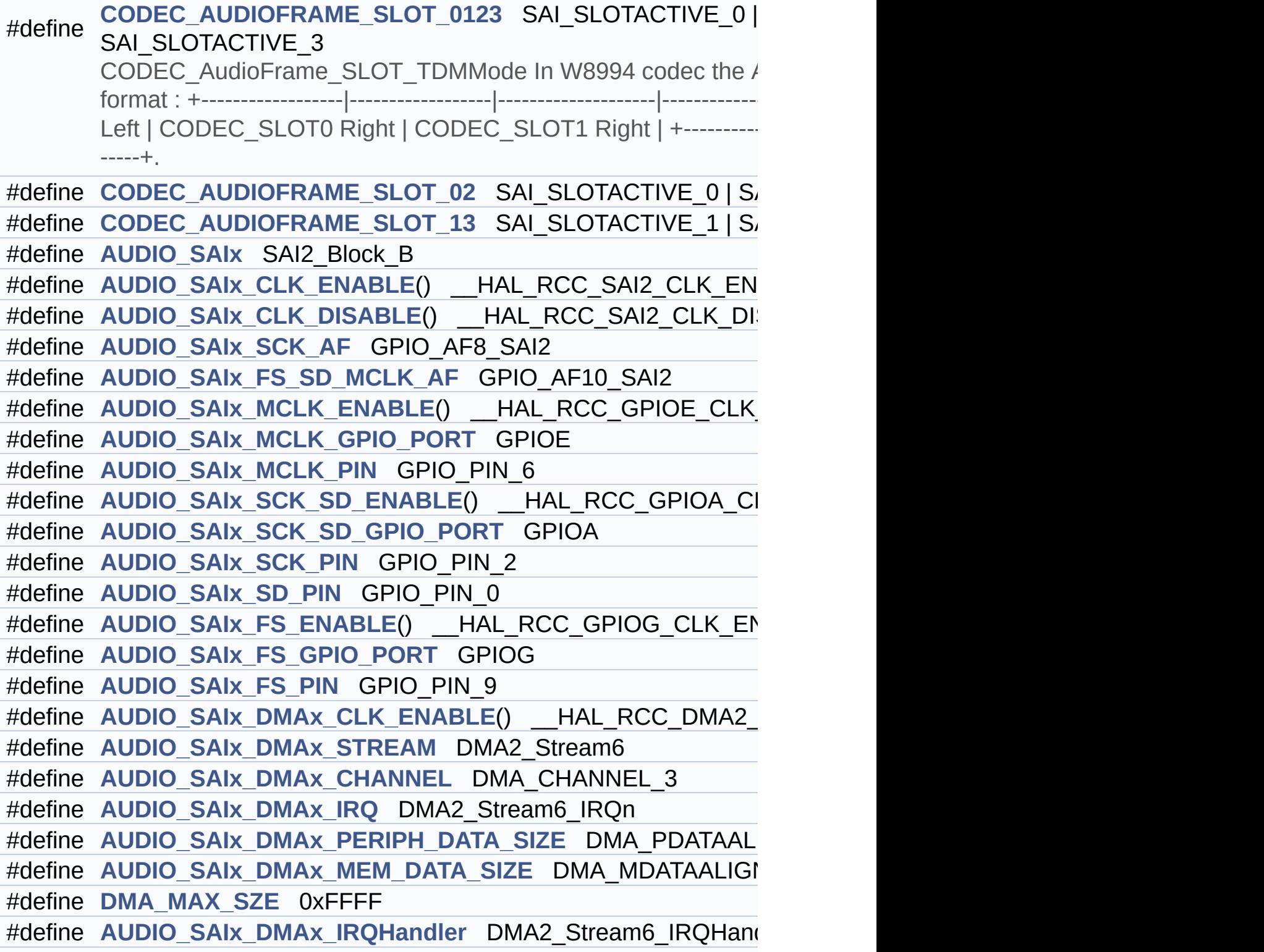

```
#define AUDIO_OUT_IRQ_PREPRIO ((uint32 t)5) /* Select the preem
#define AUDIO_I2Sx SPI3
AUDIO_I2Sx_CLK_ENABLE() __HAL_RCC_SPI3_CLK_EN/
#define AUDIO I2Sx CLK DISABLE() HAL RCC SPI3 CLK DIS
#define AUDIO I2Sx SCK PIN GPIO PIN 3
#define AUDIO_I2Sx_SCK_GPIO_PORT GPIOB
#define AUDIO I2Sx SCK GPIO CLK ENABLE() HAL RCC GF
#define AUDIO I2Sx SCK GPIO CLK DISABLE() HAL RCC G
#define AUDIO_I2Sx_SCK_AF GPIO_AF6_SPI3
#define AUDIO I2Sx SD PIN GPIO PIN 6
#define AUDIO_I2Sx_SD_GPIO_PORT GPIOD
#define AUDIO_I2Sx_SD_GPIO_CLK_ENABLE() __HAL_RCC_GPI
#define AUDIO_I2Sx_SD_GPIO_CLK_DISABLE() HAL RCC GP
#define AUDIO I2Sx SD AF GPIO AF5 SPI3
#define AUDIO_I2Sx_DMAx_CLK_ENABLE() __HAL_RCC_DMA1_
AUDIO_I2Sx_DMAx_CLK_DISABLE() __HAL_RCC_DMA1_
#define AUDIO I2Sx DMAx STREAM DMA1 Stream2
#define AUDIO_I2Sx_DMAx_CHANNEL DMA_CHANNEL_0
#define AUDIO_I2Sx_DMAx_IRQ DMA1_Stream2_IRQn
#define AUDIO I2Sx DMAx PERIPH DATA SIZE DMA PDATAALI
#define AUDIO I2Sx DMAx MEM DATA SIZE DMA MDATAALIGN
#define AUDIO I2Sx DMAx IRQHandler DMA1 Stream2 IRQHand
#define AUDIO IN IRQ PREPRIO ((uint32 t)6) /* Select the preemp
#define AUDIO_TIMx_CLK_ENABLE() __HAL_RCC_TIM3_CLK_EN
#define AUDIO TIMx CLK DISABLE() HAL RCC TIM3 CLK DI
#define AUDIO_TIMx TIM3
#define AUDIO_TIMx_IN_CHANNEL TIM_CHANNEL_1
#define AUDIO_TIMx_OUT_CHANNEL TIM CHANNEL 2 /* Select o
#define AUDIO_TIMx_GPIO_CLK_ENABLE() __HAL_RCC_GPIOC_CLK_ENABLE()
#define AUDIO TIMx GPIO CLK DISABLE() HAL RCC GPIOC
#define AUDIO_TIMx_GPIO_PORT GPIOC
#define AUDIO_TIMx_IN_GPIO_PIN GPIO_PIN_6
#define AUDIO_TIMx_OUT_GPIO_PIN GPIO_PIN_7
#define AUDIO_TIMx_AF GPIO_AF2_TIM3
```

```
#define AUDIODATA_SIZE 2 /* 16-bits audio data size */
#define AUDIO_OK ((uint8_t)0)
#define AUDIO_ERROR ((uint8_t)1)
#define AUDIO_TIMEOUT ((uint8_t)2)
#define DEFAULT_AUDIO_IN_FREQ I2S_AUDIOFREQ_16K
#define DEFAULT_AUDIO_IN_BIT_RESOLUTION ((uint8_t)16)
#define DEFAULT_AUDIO_IN_CHANNEL_NBR ((uint8_t)2) /* Mono
#define DEFAULT_AUDIO_IN_VOLUME ((uint16_t)64)
#define INTERNAL_BUFF_SIZE (128*DEFAULT_AUDIO_IN_FREQ/16000*
#define PCM_OUT_SIZE (DEFAULT_AUDIO_IN_FREQ/1000*2)
#define CHANNEL_DEMUX_MASK ((uint8_t)0x55)
#define CODEC_RESET_DELAY ((uint8_t)5)
#define OUTPUT_DEVICE_HEADPHONE1 OUTPUT DEVICE HEA
#define
        OUTPUT DEVICE HEADPHONE2 OUTPUT DEVICE SPEAKER ARE ARREST OUTPUT DEVICE SPEAKER AND ARREST OUTPUT TO SPEAKER AND ARREST OUTPUT DEVICE SPEAKER ARREST OUTPUT DEVICE SPEAKER ARREST OUTPUT DEVICE SPEAKER AND ARREST OUTPUT DEV
        output of the wm8994 */
```
## **Define Documentation**

```
#define AUDIO_ERROR ((uint8_t)1)
```
Definition at line **[184](#page-1062-0)** of file **[stm32756g\\_eval\\_audio.h](#page-1062-1)**.

Referenced by **[BSP\\_AUDIO\\_IN\\_Record\(\)](#page-1077-0)**, **[BSP\\_AUDIO\\_IN\\_Stop\(\)](#page-1077-0)**, **[BSP\\_AUDIO\\_OUT\\_Init\(\)](#page-1077-0)**, **[BSP\\_AUDIO\\_OUT\\_Pause\(\)](#page-1077-0)**, **[BSP\\_AUDIO\\_OUT\\_Play\(\)](#page-1077-0)**, **[BSP\\_AUDIO\\_OUT\\_Resume\(\)](#page-1077-0)**, **[BSP\\_AUDIO\\_OUT\\_SetMute\(\)](#page-1077-0)**, **[BSP\\_AUDIO\\_OUT\\_SetOutputMode\(\)](#page-1077-0)**, **[BSP\\_AUDIO\\_OUT\\_SetVolume\(\)](#page-1077-0)**, and **[BSP\\_AUDIO\\_OUT\\_Stop\(\)](#page-1077-0)**.

#### <span id="page-551-0"></span>**#define [AUDIO\\_I2Sx](#page-551-0) SPI3**

Definition at line **[129](#page-1062-0)** of file **[stm32756g\\_eval\\_audio.h](#page-1062-1)**.

Referenced by **[BSP\\_AUDIO\\_IN\\_Init\(\)](#page-1077-0)**, **[BSP\\_AUDIO\\_IN\\_MspDeInit\(\)](#page-1077-0)**, **[BSP\\_AUDIO\\_IN\\_MspInit\(\)](#page-1077-0)**, **[I2Sx\\_DeInit\(\)](#page-1077-0)**, and **[I2Sx\\_Init\(\)](#page-1077-0)**.

<span id="page-551-2"></span>**#define [AUDIO\\_I2Sx\\_CLK\\_DISABLE](#page-551-2) ( ) \_\_HAL\_RCC\_SPI3\_CLK\_DISABLE()**

Definition at line **[131](#page-1062-0)** of file **[stm32756g\\_eval\\_audio.h](#page-1062-1)**.

Referenced by **[BSP\\_AUDIO\\_IN\\_MspDeInit\(\)](#page-1077-0)**.

<span id="page-551-1"></span>**#define [AUDIO\\_I2Sx\\_CLK\\_ENABLE](#page-551-1) ( ) \_\_HAL\_RCC\_SPI3\_CLK\_ENABLE()**

Definition at line **[130](#page-1062-0)** of file **[stm32756g\\_eval\\_audio.h](#page-1062-1)**.

<span id="page-551-3"></span>Referenced by **[BSP\\_AUDIO\\_IN\\_MspInit\(\)](#page-1077-0)**.

**#define [AUDIO\\_I2Sx\\_DMAx\\_CHANNEL](#page-551-3) DMA\_CHANNEL\_0**

Definition at line **[148](#page-1062-0)** of file **[stm32756g\\_eval\\_audio.h](#page-1062-1)**.

Referenced by **[BSP\\_AUDIO\\_IN\\_MspInit\(\)](#page-1077-0)**.

<span id="page-552-1"></span>**#define [AUDIO\\_I2Sx\\_DMAx\\_CLK\\_DISABLE](#page-552-1) ( ) \_\_HAL\_RCC\_DMA1\_CLK\_DISABLE()**

Definition at line **[146](#page-1062-0)** of file **[stm32756g\\_eval\\_audio.h](#page-1062-1)**.

<span id="page-552-0"></span>#define [AUDIO\\_I2Sx\\_DMAx\\_CLK\\_ENABLE](#page-552-0)() HAL\_RCC\_DMA1

Definition at line **[145](#page-1062-0)** of file **[stm32756g\\_eval\\_audio.h](#page-1062-1)**.

Referenced by **[BSP\\_AUDIO\\_IN\\_MspInit\(\)](#page-1077-0)**.

<span id="page-552-2"></span>**#define [AUDIO\\_I2Sx\\_DMAx\\_IRQ](#page-552-2) DMA1\_Stream2\_IRQn**

Definition at line **[149](#page-1062-0)** of file **[stm32756g\\_eval\\_audio.h](#page-1062-1)**.

Referenced by **[BSP\\_AUDIO\\_IN\\_MspDeInit\(\)](#page-1077-0)**, and **[BSP\\_AUDIO\\_IN\\_MspInit\(\)](#page-1077-0)**.

<span id="page-552-4"></span>**#define [AUDIO\\_I2Sx\\_DMAx\\_IRQHandler](#page-552-4) DMA1\_Stream2\_IRQHandler**

Definition at line **[153](#page-1062-0)** of file **[stm32756g\\_eval\\_audio.h](#page-1062-1)**.

<span id="page-552-3"></span>#define **[AUDIO\\_I2Sx\\_DMAx\\_MEM\\_DATA\\_SIZE](#page-552-3)\_DMA\_MDATAALIGI** 

Definition at line **[151](#page-1062-0)** of file **[stm32756g\\_eval\\_audio.h](#page-1062-1)**.

Referenced by **[BSP\\_AUDIO\\_IN\\_MspInit\(\)](#page-1077-0)**.

<span id="page-553-5"></span>#define **[AUDIO\\_I2Sx\\_DMAx\\_PERIPH\\_DATA\\_SIZE](#page-553-5)\_DMA\_PDATAALI** 

Definition at line **[150](#page-1062-0)** of file **[stm32756g\\_eval\\_audio.h](#page-1062-1)**.

Referenced by **[BSP\\_AUDIO\\_IN\\_MspInit\(\)](#page-1077-0)**.

<span id="page-553-4"></span>**#define [AUDIO\\_I2Sx\\_DMAx\\_STREAM](#page-553-4) DMA1\_Stream2**

Definition at line **[147](#page-1062-0)** of file **[stm32756g\\_eval\\_audio.h](#page-1062-1)**.

Referenced by **[BSP\\_AUDIO\\_IN\\_MspInit\(\)](#page-1077-0)**.

<span id="page-553-3"></span>**#define [AUDIO\\_I2Sx\\_SCK\\_AF](#page-553-3) GPIO\_AF6\_SPI3**

Definition at line **[136](#page-1062-0)** of file **[stm32756g\\_eval\\_audio.h](#page-1062-1)**.

Referenced by **[BSP\\_AUDIO\\_IN\\_MspInit\(\)](#page-1077-0)**.

<span id="page-553-2"></span>**#define [AUDIO\\_I2Sx\\_SCK\\_GPIO\\_CLK\\_DISABLE](#page-553-2) ( ) \_\_HAL\_RCC\_GPIOB\_CLK\_DISABLE()**

Definition at line **[135](#page-1062-0)** of file **[stm32756g\\_eval\\_audio.h](#page-1062-1)**.

<span id="page-553-1"></span>**#define [AUDIO\\_I2Sx\\_SCK\\_GPIO\\_CLK\\_ENABLE](#page-553-1) ( ) \_\_HAL\_RCC\_GPIOB\_CLK\_ENABLE()**

Definition at line **[134](#page-1062-0)** of file **[stm32756g\\_eval\\_audio.h](#page-1062-1)**.

Referenced by **[BSP\\_AUDIO\\_IN\\_MspInit\(\)](#page-1077-0)**.

<span id="page-553-0"></span>**#define [AUDIO\\_I2Sx\\_SCK\\_GPIO\\_PORT](#page-553-0) GPIOB**

Definition at line **[133](#page-1062-0)** of file **[stm32756g\\_eval\\_audio.h](#page-1062-1)**.

Referenced by **[BSP\\_AUDIO\\_IN\\_MspDeInit\(\)](#page-1077-0)**, and **[BSP\\_AUDIO\\_IN\\_MspInit\(\)](#page-1077-0)**.

<span id="page-554-0"></span>**#define [AUDIO\\_I2Sx\\_SCK\\_PIN](#page-554-0) GPIO\_PIN\_3**

Definition at line **[132](#page-1062-0)** of file **[stm32756g\\_eval\\_audio.h](#page-1062-1)**.

Referenced by **[BSP\\_AUDIO\\_IN\\_MspDeInit\(\)](#page-1077-0)**, and **[BSP\\_AUDIO\\_IN\\_MspInit\(\)](#page-1077-0)**.

<span id="page-554-4"></span>**#define [AUDIO\\_I2Sx\\_SD\\_AF](#page-554-4) GPIO\_AF5\_SPI3**

Definition at line **[142](#page-1062-0)** of file **[stm32756g\\_eval\\_audio.h](#page-1062-1)**.

Referenced by **[BSP\\_AUDIO\\_IN\\_MspInit\(\)](#page-1077-0)**.

<span id="page-554-3"></span>**#define [AUDIO\\_I2Sx\\_SD\\_GPIO\\_CLK\\_DISABLE](#page-554-3) ( ) \_\_HAL\_RCC\_GPIOD\_CLK\_DISABLE()**

Definition at line **[141](#page-1062-0)** of file **[stm32756g\\_eval\\_audio.h](#page-1062-1)**.

<span id="page-554-2"></span>**#define [AUDIO\\_I2Sx\\_SD\\_GPIO\\_CLK\\_ENABLE](#page-554-2) ( ) \_\_HAL\_RCC\_GPIOD\_CLK\_ENABLE()**

Definition at line **[140](#page-1062-0)** of file **[stm32756g\\_eval\\_audio.h](#page-1062-1)**.

Referenced by **[BSP\\_AUDIO\\_IN\\_MspInit\(\)](#page-1077-0)**.

<span id="page-554-1"></span>**#define [AUDIO\\_I2Sx\\_SD\\_GPIO\\_PORT](#page-554-1) GPIOD**

Definition at line **[139](#page-1062-0)** of file **[stm32756g\\_eval\\_audio.h](#page-1062-1)**.

Referenced by **[BSP\\_AUDIO\\_IN\\_MspDeInit\(\)](#page-1077-0)**, and **[BSP\\_AUDIO\\_IN\\_MspInit\(\)](#page-1077-0)**.

#### <span id="page-555-2"></span>**#define [AUDIO\\_I2Sx\\_SD\\_PIN](#page-555-2) GPIO\_PIN\_6**

Definition at line **[138](#page-1062-0)** of file **[stm32756g\\_eval\\_audio.h](#page-1062-1)**.

Referenced by **[BSP\\_AUDIO\\_IN\\_MspDeInit\(\)](#page-1077-0)**, and **[BSP\\_AUDIO\\_IN\\_MspInit\(\)](#page-1077-0)**.

<span id="page-555-3"></span>*#define AUDIO* IN IRQ PREPRIO ((uint32 t)6) *\** **Select the preem** 

Definition at line **[156](#page-1062-0)** of file **[stm32756g\\_eval\\_audio.h](#page-1062-1)**.

Referenced by **[BSP\\_AUDIO\\_IN\\_MspInit\(\)](#page-1077-0)**.

<span id="page-555-4"></span>**#define [AUDIO\\_OK](#page-555-4) ((uint8\_t)0)**

Definition at line **[183](#page-1062-0)** of file **[stm32756g\\_eval\\_audio.h](#page-1062-1)**.

Referenced by **[BSP\\_AUDIO\\_IN\\_Init\(\)](#page-1077-0)**, **[BSP\\_AUDIO\\_IN\\_Pause\(\)](#page-1077-0)**, **[BSP\\_AUDIO\\_IN\\_PDMToPCM\(\)](#page-1077-0)**, **[BSP\\_AUDIO\\_IN\\_Record\(\)](#page-1077-0)**, **[BSP\\_AUDIO\\_IN\\_Resume\(\)](#page-1077-0)**, **[BSP\\_AUDIO\\_IN\\_SetVolume\(\)](#page-1077-0)**, **[BSP\\_AUDIO\\_IN\\_Stop\(\)](#page-1077-0)**, **[BSP\\_AUDIO\\_OUT\\_Init\(\)](#page-1077-0)**, **[BSP\\_AUDIO\\_OUT\\_Pause\(\)](#page-1077-0)**, **[BSP\\_AUDIO\\_OUT\\_Play\(\)](#page-1077-0)**, **[BSP\\_AUDIO\\_OUT\\_Resume\(\)](#page-1077-0)**, **[BSP\\_AUDIO\\_OUT\\_SetMute\(\)](#page-1077-0)**, **[BSP\\_AUDIO\\_OUT\\_SetOutputMode\(\)](#page-1077-0)**, **[BSP\\_AUDIO\\_OUT\\_SetVolume\(\)](#page-1077-0)**, and **[BSP\\_AUDIO\\_OUT\\_Stop\(\)](#page-1077-0)**.

<span id="page-555-1"></span>*#define AUDIO OUT IRQ PREPRIO ((uint32 t)5)* **/\* Select the predemption** 

Definition at line **[123](#page-1062-0)** of file **[stm32756g\\_eval\\_audio.h](#page-1062-1)**.

<span id="page-555-0"></span>Referenced by **[BSP\\_AUDIO\\_OUT\\_MspInit\(\)](#page-1077-0)**.

### **#define [AUDIO\\_SAIx](#page-555-0) SAI2\_Block\_B**

Definition at line **[93](#page-1062-0)** of file **[stm32756g\\_eval\\_audio.h](#page-1062-1)**.

Referenced by **[BSP\\_AUDIO\\_OUT\\_Init\(\)](#page-1077-0)**, **[BSP\\_AUDIO\\_OUT\\_MspDeInit\(\)](#page-1077-0)**, **[BSP\\_AUDIO\\_OUT\\_MspInit\(\)](#page-1077-0)**, **[SAIx\\_DeInit\(\)](#page-1077-0)**, and **[SAIx\\_Init\(\)](#page-1077-0)**.

<span id="page-556-1"></span>**#define [AUDIO\\_SAIx\\_CLK\\_DISABLE](#page-556-1) ( ) \_\_HAL\_RCC\_SAI2\_CLK\_DISABLE()**

Definition at line **[95](#page-1062-0)** of file **[stm32756g\\_eval\\_audio.h](#page-1062-1)**.

Referenced by **[BSP\\_AUDIO\\_OUT\\_MspDeInit\(\)](#page-1077-0)**.

<span id="page-556-0"></span>**#define [AUDIO\\_SAIx\\_CLK\\_ENABLE](#page-556-0) ( ) \_\_HAL\_RCC\_SAI2\_CLK\_ENABLE()**

Definition at line **[94](#page-1062-0)** of file **[stm32756g\\_eval\\_audio.h](#page-1062-1)**.

Referenced by **[BSP\\_AUDIO\\_OUT\\_MspInit\(\)](#page-1077-0)**.

<span id="page-556-3"></span>**#define [AUDIO\\_SAIx\\_DMAx\\_CHANNEL](#page-556-3) DMA\_CHANNEL\_3**

Definition at line **[114](#page-1062-0)** of file **[stm32756g\\_eval\\_audio.h](#page-1062-1)**.

Referenced by **[BSP\\_AUDIO\\_OUT\\_MspInit\(\)](#page-1077-0)**.

<span id="page-556-2"></span>**#define [AUDIO\\_SAIx\\_DMAx\\_CLK\\_ENABLE](#page-556-2) ( ) \_\_HAL\_RCC\_DMA2\_CLK\_ENABLE()**

Definition at line **[112](#page-1062-0)** of file **[stm32756g\\_eval\\_audio.h](#page-1062-1)**.

<span id="page-556-4"></span>Referenced by **[BSP\\_AUDIO\\_OUT\\_MspInit\(\)](#page-1077-0)**.

**#define [AUDIO\\_SAIx\\_DMAx\\_IRQ](#page-556-4) DMA2\_Stream6\_IRQn**

Definition at line **[115](#page-1062-0)** of file **[stm32756g\\_eval\\_audio.h](#page-1062-1)**.

Referenced by **[BSP\\_AUDIO\\_OUT\\_MspDeInit\(\)](#page-1077-0)**, and **[BSP\\_AUDIO\\_OUT\\_MspInit\(\)](#page-1077-0)**.

<span id="page-557-4"></span>**#define [AUDIO\\_SAIx\\_DMAx\\_IRQHandler](#page-557-4) DMA2\_Stream6\_IRQHandler**

Definition at line **[120](#page-1062-0)** of file **[stm32756g\\_eval\\_audio.h](#page-1062-1)**.

<span id="page-557-3"></span>#define **[AUDIO\\_SAIx\\_DMAx\\_MEM\\_DATA\\_SIZE](#page-557-3)\_DMA\_MDATAALIG** 

Definition at line **[117](#page-1062-0)** of file **[stm32756g\\_eval\\_audio.h](#page-1062-1)**.

Referenced by **[BSP\\_AUDIO\\_OUT\\_MspInit\(\)](#page-1077-0)**.

<span id="page-557-2"></span>**#define [AUDIO\\_SAIx\\_DMAx\\_PERIPH\\_DATA\\_SIZE](#page-557-2) DMA\_PDATAALIGN\_HALFWORD**

Definition at line **[116](#page-1062-0)** of file **[stm32756g\\_eval\\_audio.h](#page-1062-1)**.

Referenced by **[BSP\\_AUDIO\\_OUT\\_MspInit\(\)](#page-1077-0)**.

<span id="page-557-1"></span>**#define [AUDIO\\_SAIx\\_DMAx\\_STREAM](#page-557-1) DMA2\_Stream6**

Definition at line **[113](#page-1062-0)** of file **[stm32756g\\_eval\\_audio.h](#page-1062-1)**.

Referenced by **[BSP\\_AUDIO\\_OUT\\_MspInit\(\)](#page-1077-0)**.

<span id="page-557-0"></span>**#define [AUDIO\\_SAIx\\_FS\\_ENABLE](#page-557-0) ( ) \_\_HAL\_RCC\_GPIOG\_CLK\_ENABLE()**

Definition at line **[106](#page-1062-0)** of file **[stm32756g\\_eval\\_audio.h](#page-1062-1)**.

Referenced by **[BSP\\_AUDIO\\_OUT\\_MspInit\(\)](#page-1077-0)**.

<span id="page-558-3"></span>**#define [AUDIO\\_SAIx\\_FS\\_GPIO\\_PORT](#page-558-3) GPIOG**

Definition at line **[107](#page-1062-0)** of file **[stm32756g\\_eval\\_audio.h](#page-1062-1)**.

Referenced by **[BSP\\_AUDIO\\_OUT\\_MspDeInit\(\)](#page-1077-0)**, and **[BSP\\_AUDIO\\_OUT\\_MspInit\(\)](#page-1077-0)**.

<span id="page-558-4"></span>**#define [AUDIO\\_SAIx\\_FS\\_PIN](#page-558-4) GPIO\_PIN\_9**

Definition at line **[108](#page-1062-0)** of file **[stm32756g\\_eval\\_audio.h](#page-1062-1)**.

Referenced by **[BSP\\_AUDIO\\_OUT\\_MspDeInit\(\)](#page-1077-0)**, and **[BSP\\_AUDIO\\_OUT\\_MspInit\(\)](#page-1077-0)**.

<span id="page-558-0"></span>**#define [AUDIO\\_SAIx\\_FS\\_SD\\_MCLK\\_AF](#page-558-0) GPIO\_AF10\_SAI2**

Definition at line **[97](#page-1062-0)** of file **[stm32756g\\_eval\\_audio.h](#page-1062-1)**.

Referenced by **[BSP\\_AUDIO\\_OUT\\_MspInit\(\)](#page-1077-0)**.

<span id="page-558-1"></span>**#define [AUDIO\\_SAIx\\_MCLK\\_ENABLE](#page-558-1) ( ) \_\_HAL\_RCC\_GPIOE\_CLK\_ENABLE()**

Definition at line **[99](#page-1062-0)** of file **[stm32756g\\_eval\\_audio.h](#page-1062-1)**.

Referenced by **[BSP\\_AUDIO\\_OUT\\_MspInit\(\)](#page-1077-0)**.

<span id="page-558-2"></span>**#define [AUDIO\\_SAIx\\_MCLK\\_GPIO\\_PORT](#page-558-2) GPIOE**

Definition at line **[100](#page-1062-0)** of file **[stm32756g\\_eval\\_audio.h](#page-1062-1)**.

Referenced by **[BSP\\_AUDIO\\_OUT\\_MspDeInit\(\)](#page-1077-0)**, and **[BSP\\_AUDIO\\_OUT\\_MspInit\(\)](#page-1077-0)**.

<span id="page-559-1"></span>**#define [AUDIO\\_SAIx\\_MCLK\\_PIN](#page-559-1) GPIO\_PIN\_6**

Definition at line **[101](#page-1062-0)** of file **[stm32756g\\_eval\\_audio.h](#page-1062-1)**.

Referenced by **[BSP\\_AUDIO\\_OUT\\_MspDeInit\(\)](#page-1077-0)**, and **[BSP\\_AUDIO\\_OUT\\_MspInit\(\)](#page-1077-0)**.

<span id="page-559-0"></span>**#define [AUDIO\\_SAIx\\_SCK\\_AF](#page-559-0) GPIO\_AF8\_SAI2**

Definition at line **[96](#page-1062-0)** of file **[stm32756g\\_eval\\_audio.h](#page-1062-1)**.

Referenced by **[BSP\\_AUDIO\\_OUT\\_MspInit\(\)](#page-1077-0)**.

<span id="page-559-4"></span>**#define [AUDIO\\_SAIx\\_SCK\\_PIN](#page-559-4) GPIO\_PIN\_2**

Definition at line **[104](#page-1062-0)** of file **[stm32756g\\_eval\\_audio.h](#page-1062-1)**.

Referenced by **[BSP\\_AUDIO\\_OUT\\_MspDeInit\(\)](#page-1077-0)**, and **[BSP\\_AUDIO\\_OUT\\_MspInit\(\)](#page-1077-0)**.

<span id="page-559-2"></span>**#define [AUDIO\\_SAIx\\_SCK\\_SD\\_ENABLE](#page-559-2) ( ) \_\_HAL\_RCC\_GPIOA\_CLK\_ENABLE()**

Definition at line **[102](#page-1062-0)** of file **[stm32756g\\_eval\\_audio.h](#page-1062-1)**.

Referenced by **[BSP\\_AUDIO\\_OUT\\_MspInit\(\)](#page-1077-0)**.

<span id="page-559-3"></span>**#define [AUDIO\\_SAIx\\_SCK\\_SD\\_GPIO\\_PORT](#page-559-3) GPIOA**

Definition at line **[103](#page-1062-0)** of file **[stm32756g\\_eval\\_audio.h](#page-1062-1)**.

Referenced by **[BSP\\_AUDIO\\_OUT\\_MspDeInit\(\)](#page-1077-0)**, and **[BSP\\_AUDIO\\_OUT\\_MspInit\(\)](#page-1077-0)**.

<span id="page-560-0"></span>**#define [AUDIO\\_SAIx\\_SD\\_PIN](#page-560-0) GPIO\_PIN\_0**

Definition at line **[105](#page-1062-0)** of file **[stm32756g\\_eval\\_audio.h](#page-1062-1)**.

Referenced by **[BSP\\_AUDIO\\_OUT\\_MspDeInit\(\)](#page-1077-0)**, and **[BSP\\_AUDIO\\_OUT\\_MspInit\(\)](#page-1077-0)**.

<span id="page-560-5"></span>**#define [AUDIO\\_TIMEOUT](#page-560-5) ((uint8\_t)2)**

Definition at line **[185](#page-1062-0)** of file **[stm32756g\\_eval\\_audio.h](#page-1062-1)**.

<span id="page-560-3"></span>**#define [AUDIO\\_TIMx](#page-560-3) TIM3**

Definition at line **[166](#page-1062-0)** of file **[stm32756g\\_eval\\_audio.h](#page-1062-1)**.

Referenced by **[TIMx\\_DeInit\(\)](#page-1077-0)**, and **[TIMx\\_Init\(\)](#page-1077-0)**.

<span id="page-560-4"></span>**#define [AUDIO\\_TIMx\\_AF](#page-560-4) GPIO\_AF2\_TIM3**

Definition at line **[174](#page-1062-0)** of file **[stm32756g\\_eval\\_audio.h](#page-1062-1)**.

Referenced by **[TIMx\\_IC\\_MspInit\(\)](#page-1077-0)**.

<span id="page-560-2"></span>**#define [AUDIO\\_TIMx\\_CLK\\_DISABLE](#page-560-2) ( ) \_\_HAL\_RCC\_TIM3\_CLK\_DISABLE()**

Definition at line **[165](#page-1062-0)** of file **[stm32756g\\_eval\\_audio.h](#page-1062-1)**.

<span id="page-560-1"></span>Referenced by **[BSP\\_AUDIO\\_IN\\_Stop\(\)](#page-1077-0)**, and **[TIMx\\_IC\\_MspDeInit\(\)](#page-1077-0)**.

**#define [AUDIO\\_TIMx\\_CLK\\_ENABLE](#page-560-1) ( ) \_\_HAL\_RCC\_TIM3\_CLK\_ENABLE()**

Definition at line **[164](#page-1062-0)** of file **[stm32756g\\_eval\\_audio.h](#page-1062-1)**.

Referenced by **[TIMx\\_IC\\_MspInit\(\)](#page-1077-0)**.

<span id="page-561-2"></span>#define [AUDIO\\_TIMx\\_GPIO\\_CLK\\_DISABLE](#page-561-2)() \_\_HAL\_RCC\_GPIO

Definition at line **[170](#page-1062-0)** of file **[stm32756g\\_eval\\_audio.h](#page-1062-1)**.

<span id="page-561-1"></span>**#define [AUDIO\\_TIMx\\_GPIO\\_CLK\\_ENABLE](#page-561-1) ( ) \_\_HAL\_RCC\_GPIOC\_CLK\_ENABLE()**

Definition at line **[169](#page-1062-0)** of file **[stm32756g\\_eval\\_audio.h](#page-1062-1)**.

Referenced by **[TIMx\\_IC\\_MspInit\(\)](#page-1077-0)**.

<span id="page-561-3"></span>**#define [AUDIO\\_TIMx\\_GPIO\\_PORT](#page-561-3) GPIOC**

Definition at line **[171](#page-1062-0)** of file **[stm32756g\\_eval\\_audio.h](#page-1062-1)**.

Referenced by **[TIMx\\_IC\\_MspInit\(\)](#page-1077-0)**.

<span id="page-561-0"></span>**#define [AUDIO\\_TIMx\\_IN\\_CHANNEL](#page-561-0) TIM\_CHANNEL\_1**

Definition at line **[167](#page-1062-0)** of file **[stm32756g\\_eval\\_audio.h](#page-1062-1)**.

Referenced by **[TIMx\\_DeInit\(\)](#page-1077-0)**, and **[TIMx\\_Init\(\)](#page-1077-0)**.

<span id="page-561-4"></span>**#define [AUDIO\\_TIMx\\_IN\\_GPIO\\_PIN](#page-561-4) GPIO\_PIN\_6**

Definition at line **[172](#page-1062-0)** of file **[stm32756g\\_eval\\_audio.h](#page-1062-1)**.

Referenced by **[TIMx\\_IC\\_MspInit\(\)](#page-1077-0)**.

<span id="page-562-1"></span>**#define [AUDIO\\_TIMx\\_OUT\\_CHANNEL](#page-562-1) TIM\_CHANNEL\_2 /\* Select channel 2 as output \*/**

Definition at line **[168](#page-1062-0)** of file **[stm32756g\\_eval\\_audio.h](#page-1062-1)**.

Referenced by **[TIMx\\_DeInit\(\)](#page-1077-0)**, and **[TIMx\\_Init\(\)](#page-1077-0)**.

<span id="page-562-2"></span>**#define [AUDIO\\_TIMx\\_OUT\\_GPIO\\_PIN](#page-562-2) GPIO\_PIN\_7**

Definition at line **[173](#page-1062-0)** of file **[stm32756g\\_eval\\_audio.h](#page-1062-1)**.

Referenced by **[TIMx\\_IC\\_MspInit\(\)](#page-1077-0)**.

<span id="page-562-3"></span>**#define [AUDIODATA\\_SIZE](#page-562-3) 2 /\* 16-bits audio data size \*/**

Definition at line **[180](#page-1062-0)** of file **[stm32756g\\_eval\\_audio.h](#page-1062-1)**.

Referenced by **[BSP\\_AUDIO\\_OUT\\_Play\(\)](#page-1077-0)**.

<span id="page-562-4"></span>**#define [CHANNEL\\_DEMUX\\_MASK](#page-562-4) ((uint8\_t)0x55)**

Definition at line **[197](#page-1062-0)** of file **[stm32756g\\_eval\\_audio.h](#page-1062-1)**.

Referenced by **[BSP\\_AUDIO\\_IN\\_PDMToPCM\(\)](#page-1077-0)**.

## <span id="page-562-0"></span>**#define [CODEC\\_AUDIOFRAME\\_SLOT\\_0123](#page-562-0) SAI\_SLOTACTIVE\_0 | SAI\_SLOTACTIVE\_1 | SAI\_SLOTACTIVE\_2 | SAI\_SLOTACTIVE\_3**

CODEC\_AudioFrame\_SLOT\_TDMMode In W8994 codec the Audio frame contains 4 slots : TDM Mode TDM format : +------------------|------- -----------|--------------------|-------------------+ | CODEC\_SLOT0 Left | CODEC\_SLOT1 Left | CODEC\_SLOT0 Right | CODEC\_SLOT1 Right

| +------------------------------------------------------------------------------+.

Definition at line **[86](#page-1062-0)** of file **[stm32756g\\_eval\\_audio.h](#page-1062-1)**.

Referenced by **[SAIx\\_Init\(\)](#page-1077-0)**.

<span id="page-563-0"></span>**#define [CODEC\\_AUDIOFRAME\\_SLOT\\_02](#page-563-0) SAI\_SLOTACTIVE\_0 | SAI\_SLOTACTIVE\_2**

Definition at line **[88](#page-1062-0)** of file **[stm32756g\\_eval\\_audio.h](#page-1062-1)**.

<span id="page-563-1"></span>**#define [CODEC\\_AUDIOFRAME\\_SLOT\\_13](#page-563-1) SAI\_SLOTACTIVE\_1 | SAI\_SLOTACTIVE\_3**

Definition at line **[90](#page-1062-0)** of file **[stm32756g\\_eval\\_audio.h](#page-1062-1)**.

<span id="page-563-5"></span>**#define [CODEC\\_RESET\\_DELAY](#page-563-5) ((uint8\_t)5)**

Definition at line **[204](#page-1062-0)** of file **[stm32756g\\_eval\\_audio.h](#page-1062-1)**.

<span id="page-563-3"></span>**#define [DEFAULT\\_AUDIO\\_IN\\_BIT\\_RESOLUTION](#page-563-3) ((uint8\_t)16)**

Definition at line **[189](#page-1062-0)** of file **[stm32756g\\_eval\\_audio.h](#page-1062-1)**.

<span id="page-563-4"></span>**#define [DEFAULT\\_AUDIO\\_IN\\_CHANNEL\\_NBR](#page-563-4) ((uint8\_t)2) /\* Mono = 1, Stereo = 2 \*/**

Definition at line **[190](#page-1062-0)** of file **[stm32756g\\_eval\\_audio.h](#page-1062-1)**.

Referenced by **[BSP\\_AUDIO\\_IN\\_PDMToPCM\(\)](#page-1077-0)**.

<span id="page-563-2"></span>**#define [DEFAULT\\_AUDIO\\_IN\\_FREQ](#page-563-2) I2S\_AUDIOFREQ\_16K**

Definition at line **[188](#page-1062-0)** of file **[stm32756g\\_eval\\_audio.h](#page-1062-1)**.

<span id="page-564-0"></span>**#define [DEFAULT\\_AUDIO\\_IN\\_VOLUME](#page-564-0) ((uint16\_t)64)**

Definition at line **[191](#page-1062-0)** of file **[stm32756g\\_eval\\_audio.h](#page-1062-1)**.

<span id="page-564-1"></span>**#define [DMA\\_MAX\\_SZE](#page-564-1) 0xFFFF**

Definition at line **[118](#page-1062-0)** of file **[stm32756g\\_eval\\_audio.h](#page-1062-1)**.

<span id="page-564-2"></span>**#define [INTERNAL\\_BUFF\\_SIZ](#page-564-2)[E](#page-563-4) (128\*[DEFAULT\\_AUDIO\\_IN\\_FREQ/](#page-563-2)16000\***

Definition at line **[194](#page-1062-0)** of file **[stm32756g\\_eval\\_audio.h](#page-1062-1)**.

Referenced by **[BSP\\_AUDIO\\_IN\\_PDMToPCM\(\)](#page-1077-0)**.

<span id="page-564-4"></span>**#define [OUTPUT\\_DEVICE\\_HEADPHONE1](#page-564-4) OUTPUT\_DEVICE\_HEADPHONE**

Definition at line **[212](#page-1062-0)** of file **[stm32756g\\_eval\\_audio.h](#page-1062-1)**.

<span id="page-564-5"></span>**#define [OUTPUT\\_DEVICE\\_HEADPHONE2](#page-564-5) OUTPUT\_DEVICE\_SPEAKER /\* Headphone2 is connected to Speaker output of the wm8994 \*/**

Definition at line **[213](#page-1062-0)** of file **[stm32756g\\_eval\\_audio.h](#page-1062-1)**.

<span id="page-564-3"></span>**#define [PCM\\_OUT\\_SIZE](#page-564-3) [\(DEFAULT\\_AUDIO\\_IN\\_FREQ](#page-563-2)/1000\*2)**

Definition at line **[196](#page-1062-0)** of file **[stm32756g\\_eval\\_audio.h](#page-1062-1)**.

Generated on Fri May 22 2015 13:59:20 for STM32756G\_EVAL BSP User Manual by clowy on 1.7.6.1

# STM32756G\_EVAL BSP User Manual

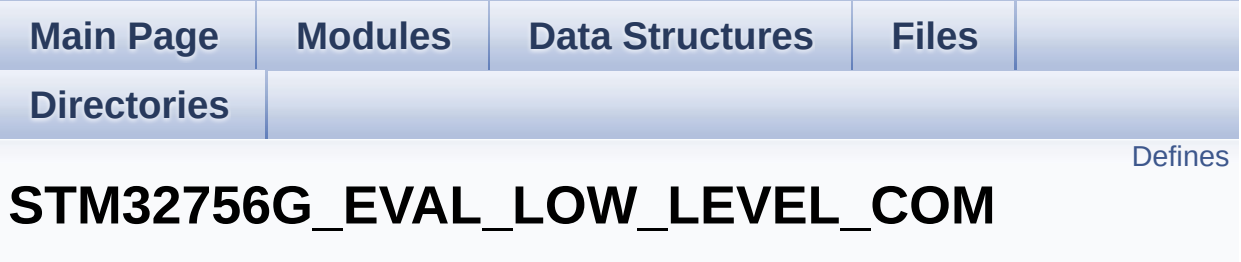

**[STM32756G\\_EVAL\\_LOW\\_LEVEL\\_Exported\\_Constants](#page-948-0)**

# <span id="page-566-0"></span>**Defines**

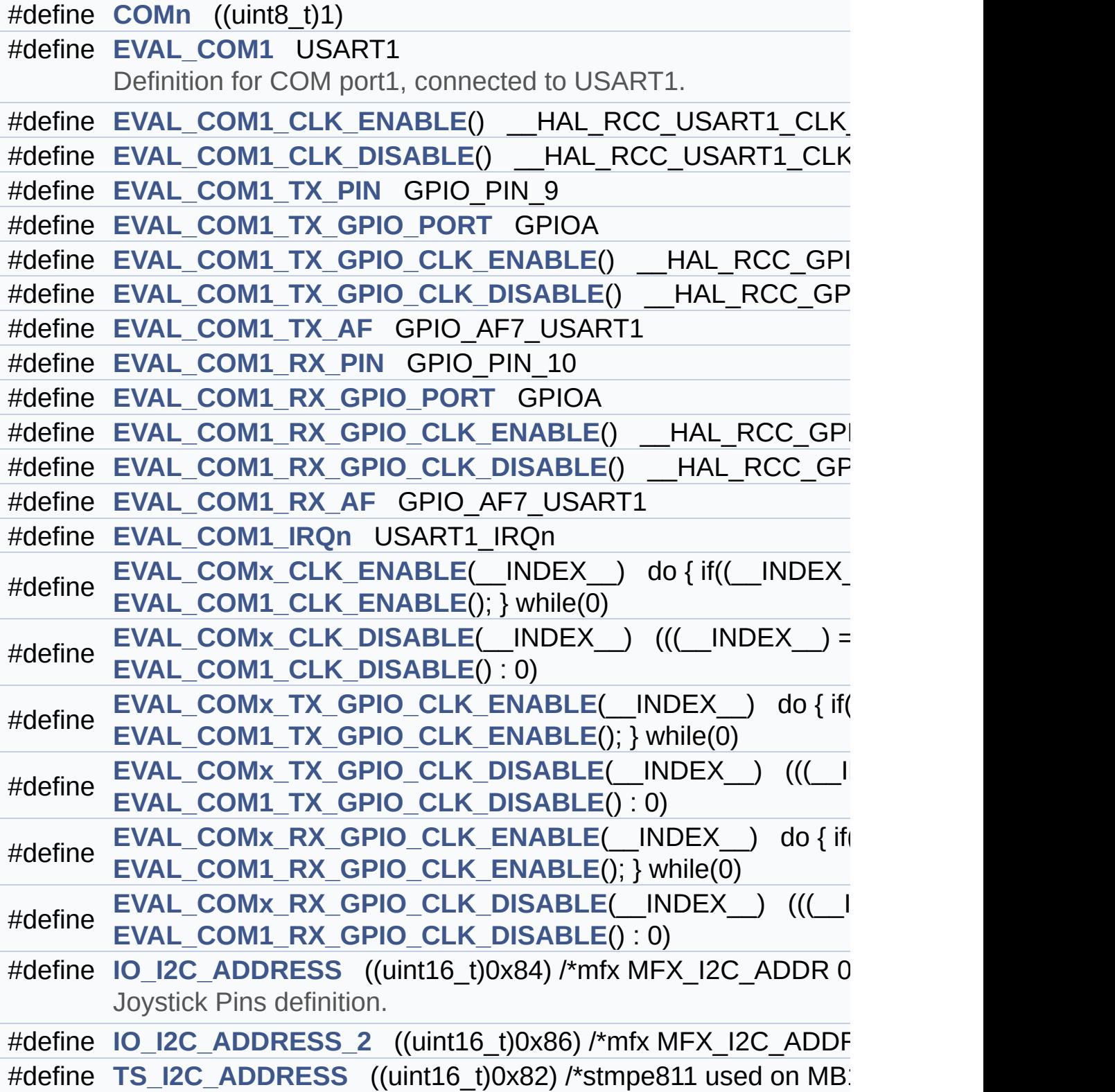

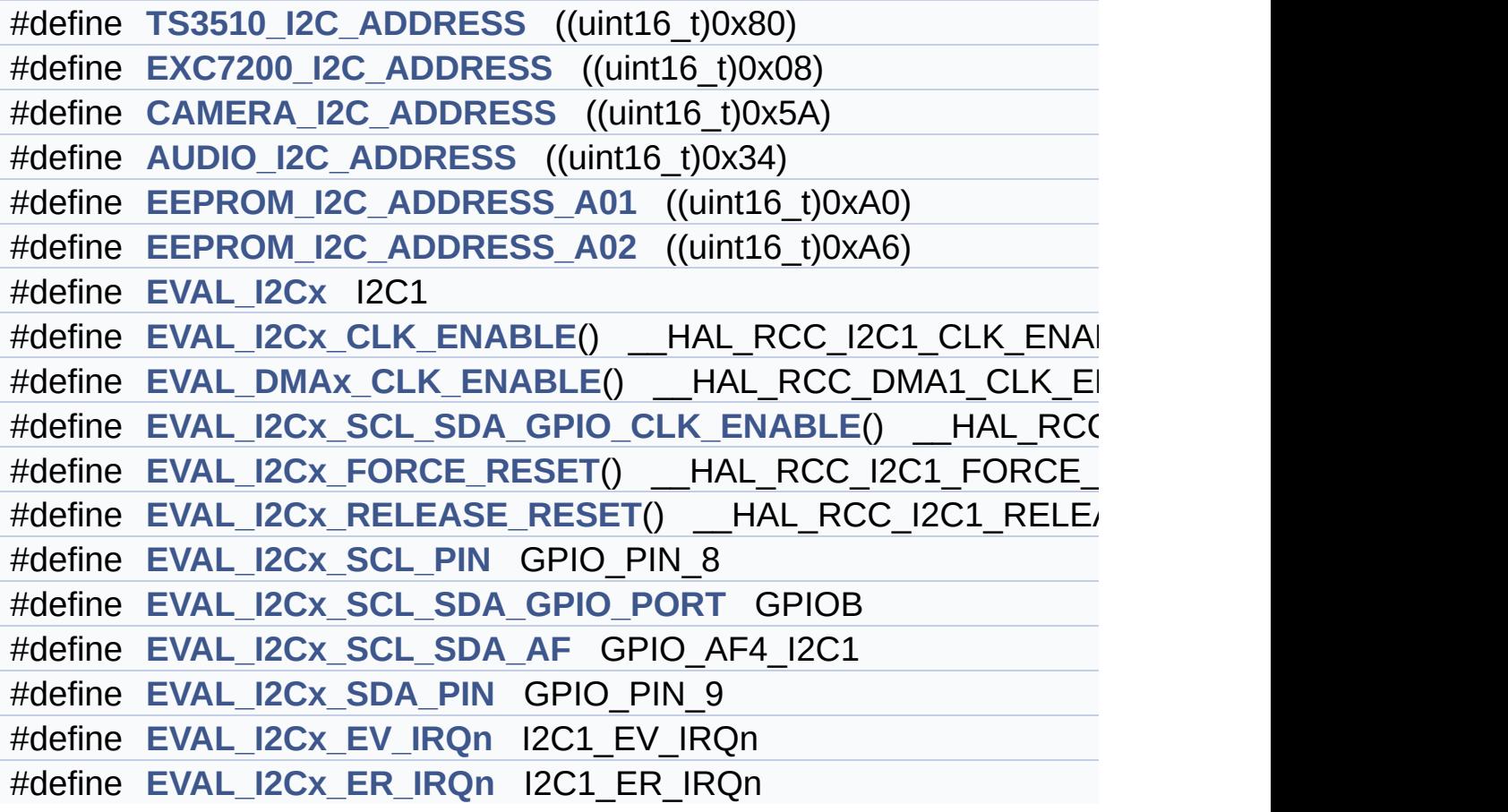

## **Define Documentation**

<span id="page-568-2"></span>**#define [AUDIO\\_I2C\\_ADDRESS](#page-568-2) ((uint16\_t)0x34)**

Definition at line **[312](#page-999-0)** of file **[stm32756g\\_eval.h](#page-999-1)**.

Referenced by **[BSP\\_AUDIO\\_OUT\\_Init\(\)](#page-1077-0)**, **[BSP\\_AUDIO\\_OUT\\_Pause\(\)](#page-1077-0)**, **[BSP\\_AUDIO\\_OUT\\_Play\(\)](#page-1077-0)**, **[BSP\\_AUDIO\\_OUT\\_Resume\(\)](#page-1077-0)**, **[BSP\\_AUDIO\\_OUT\\_SetMute\(\)](#page-1077-0)**, **[BSP\\_AUDIO\\_OUT\\_SetOutputMode\(\)](#page-1077-0)**, **[BSP\\_AUDIO\\_OUT\\_SetVolume\(\)](#page-1077-0)**, **[BSP\\_AUDIO\\_OUT\\_Stop\(\)](#page-1077-0)**, and **[CODEC\\_Reset\(\)](#page-1077-0)**.

<span id="page-568-1"></span>**#define [CAMERA\\_I2C\\_ADDRESS](#page-568-1) ((uint16\_t)0x5A)**

Definition at line **[311](#page-999-0)** of file **[stm32756g\\_eval.h](#page-999-1)**.

Referenced by **[BSP\\_CAMERA\\_Init\(\)](#page-1136-0)**.

<span id="page-568-0"></span>**#define [COMn](#page-568-0) ((uint8\_t)1)**

Definition at line **[235](#page-999-0)** of file **[stm32756g\\_eval.h](#page-999-1)**.

<span id="page-568-3"></span>**#define [EEPROM\\_I2C\\_ADDRESS\\_A01](#page-568-3) ((uint16\_t)0xA0)**

Definition at line **[313](#page-999-0)** of file **[stm32756g\\_eval.h](#page-999-1)**.

Referenced by **[BSP\\_EEPROM\\_Init\(\)](#page-1173-0)**.

<span id="page-568-4"></span>**#define [EEPROM\\_I2C\\_ADDRESS\\_A02](#page-568-4) ((uint16\_t)0xA6)**

Definition at line **[314](#page-999-0)** of file **[stm32756g\\_eval.h](#page-999-1)**.

Referenced by **[BSP\\_EEPROM\\_Init\(\)](#page-1173-0)**.

<span id="page-569-0"></span>**#define [EVAL\\_COM1](#page-569-0) USART1**

Definition for COM port1, connected to USART1.

Definition at line **[240](#page-999-0)** of file **[stm32756g\\_eval.h](#page-999-1)**.

<span id="page-569-2"></span>**#define [EVAL\\_COM1\\_CLK\\_DISABLE](#page-569-2) ( ) \_\_HAL\_RCC\_USART1\_CLK\_DISABLE()**

Definition at line **[242](#page-999-0)** of file **[stm32756g\\_eval.h](#page-999-1)**.

<span id="page-569-1"></span>**#define [EVAL\\_COM1\\_CLK\\_ENABLE](#page-569-1) ( ) \_\_HAL\_RCC\_USART1\_CLK\_ENABLE()**

Definition at line **[241](#page-999-0)** of file **[stm32756g\\_eval.h](#page-999-1)**.

<span id="page-569-6"></span>**#define [EVAL\\_COM1\\_IRQn](#page-569-6) USART1\_IRQn**

Definition at line **[256](#page-999-0)** of file **[stm32756g\\_eval.h](#page-999-1)**.

<span id="page-569-5"></span>**#define [EVAL\\_COM1\\_RX\\_AF](#page-569-5) GPIO\_AF7\_USART1**

Definition at line **[254](#page-999-0)** of file **[stm32756g\\_eval.h](#page-999-1)**.

<span id="page-569-4"></span>**#define [EVAL\\_COM1\\_RX\\_GPIO\\_CLK\\_DISABLE](#page-569-4) ( ) \_\_HAL\_RCC\_GPIOA\_CLK\_DISABLE()**

Definition at line **[253](#page-999-0)** of file **[stm32756g\\_eval.h](#page-999-1)**.

<span id="page-569-3"></span>**#define [EVAL\\_COM1\\_RX\\_GPIO\\_CLK\\_ENABLE](#page-569-3) ( ) \_\_HAL\_RCC\_GPIOA\_CLK\_ENABLE()**

Definition at line **[252](#page-999-0)** of file **[stm32756g\\_eval.h](#page-999-1)**.

<span id="page-570-6"></span>**#define [EVAL\\_COM1\\_RX\\_GPIO\\_PORT](#page-570-6) GPIOA**

Definition at line **[251](#page-999-0)** of file **[stm32756g\\_eval.h](#page-999-1)**.

<span id="page-570-5"></span>**#define [EVAL\\_COM1\\_RX\\_PIN](#page-570-5) GPIO\_PIN\_10**

Definition at line **[250](#page-999-0)** of file **[stm32756g\\_eval.h](#page-999-1)**.

<span id="page-570-4"></span>**#define [EVAL\\_COM1\\_TX\\_AF](#page-570-4) GPIO\_AF7\_USART1**

Definition at line **[248](#page-999-0)** of file **[stm32756g\\_eval.h](#page-999-1)**.

<span id="page-570-3"></span>#define [EVAL\\_COM1\\_TX\\_GPIO\\_CLK\\_DISABLE](#page-570-3)() HAL\_RCC\_G

Definition at line **[247](#page-999-0)** of file **[stm32756g\\_eval.h](#page-999-1)**.

<span id="page-570-2"></span>#define [EVAL\\_COM1\\_TX\\_GPIO\\_CLK\\_ENABLE](#page-570-2)() HAL\_RCC\_GI

Definition at line **[246](#page-999-0)** of file **[stm32756g\\_eval.h](#page-999-1)**.

<span id="page-570-1"></span>**#define [EVAL\\_COM1\\_TX\\_GPIO\\_PORT](#page-570-1) GPIOA**

Definition at line **[245](#page-999-0)** of file **[stm32756g\\_eval.h](#page-999-1)**.

<span id="page-570-0"></span>**#define [EVAL\\_COM1\\_TX\\_PIN](#page-570-0) GPIO\_PIN\_9**

Definition at line **[244](#page-999-0)** of file **[stm32756g\\_eval.h](#page-999-1)**.

### <span id="page-571-1"></span>**#define [EVAL\\_COMx\\_CLK\\_DISABLE](#page-571-1) ( \_\_INDEX\_\_ ) (((\_\_INDEX\_\_) == 0) ?**

Definition at line **[259](#page-999-0)** of file **[stm32756g\\_eval.h](#page-999-1)**.

Referenced by **[BSP\\_COM\\_DeInit\(\)](#page-1016-0)**.

<span id="page-571-0"></span>**#define [EVAL\\_COMx\\_CLK\\_ENABLE](#page-571-0) ( \_\_INDEX\_\_ ) do { if((\_\_INDEX\_\_) ==**

Definition at line **[258](#page-999-0)** of file **[stm32756g\\_eval.h](#page-999-1)**.

Referenced by **[BSP\\_COM\\_Init\(\)](#page-1016-0)**.

<span id="page-571-5"></span>**#define [EVAL\\_COMx\\_RX\\_GPIO\\_CLK\\_DISABLE](#page-571-5) ( \_\_INDEX\_\_ ) (((\_\_INDEX\_\_) == 0) ?**

Definition at line **[265](#page-999-0)** of file **[stm32756g\\_eval.h](#page-999-1)**.

<span id="page-571-4"></span>**#define [EVAL\\_COMx\\_RX\\_GPIO\\_CLK\\_ENABLE](#page-571-4) ( \_\_INDEX\_\_ ) do { if((\_\_INDEX\_\_) ==**

Definition at line **[264](#page-999-0)** of file **[stm32756g\\_eval.h](#page-999-1)**.

Referenced by **[BSP\\_COM\\_Init\(\)](#page-1016-0)**.

<span id="page-571-3"></span>**#define [EVAL\\_COMx\\_TX\\_GPIO\\_CLK\\_DISABLE](#page-571-3) ( \_\_INDEX\_\_ ) (((\_\_INDEX\_\_) == 0) ?**

Definition at line **[262](#page-999-0)** of file **[stm32756g\\_eval.h](#page-999-1)**.

<span id="page-571-2"></span>**#define [EVAL\\_COMx\\_TX\\_GPIO\\_CLK\\_ENABLE](#page-571-2) ( \_\_INDEX\_\_ ) do { if((\_\_INDEX\_\_) ==**

Definition at line **[261](#page-999-0)** of file **[stm32756g\\_eval.h](#page-999-1)**.

Referenced by **[BSP\\_COM\\_Init\(\)](#page-1016-0)**.

<span id="page-572-2"></span>**#define [EVAL\\_DMAx\\_CLK\\_ENABLE](#page-572-2) ( ) \_\_HAL\_RCC\_DMA1\_CLK\_ENABLE()**

Definition at line **[328](#page-999-0)** of file **[stm32756g\\_eval.h](#page-999-1)**.

<span id="page-572-0"></span>**#define [EVAL\\_I2Cx](#page-572-0) [I2C1](#page-569-1)**

Definition at line **[326](#page-999-0)** of file **[stm32756g\\_eval.h](#page-999-1)**.

Referenced by **[I2Cx\\_Init\(\)](#page-1016-0)**.

<span id="page-572-1"></span>**#define [EVAL\\_I2Cx\\_CLK\\_ENABLE](#page-572-1) ( ) [\\_\\_HAL\\_RCC\\_I2C1](#page-569-4)\_CLK\_ENABLE()**

Definition at line **[327](#page-999-0)** of file **[stm32756g\\_eval.h](#page-999-1)**.

Referenced by **[I2Cx\\_MspInit\(\)](#page-1016-0)**.

<span id="page-572-5"></span>**#define [EVAL\\_I2Cx\\_ER\\_IRQn](#page-572-5) I2C1\_ER\_IRQn**

Definition at line **[342](#page-999-0)** of file **[stm32756g\\_eval.h](#page-999-1)**.

Referenced by **[I2Cx\\_MspInit\(\)](#page-1016-0)**.

<span id="page-572-4"></span>**#define [EVAL\\_I2Cx\\_EV\\_IRQn](#page-572-4) I2C1\_EV\_IRQn**

Definition at line **[341](#page-999-0)** of file **[stm32756g\\_eval.h](#page-999-1)**.

Referenced by **[I2Cx](#page-1016-0)[\\_Msp](#page-891-0)[In](#page-1016-0)[it\(\)](#page-570-2)**.

<span id="page-572-3"></span>**#define [EVAL\\_I2Cx\\_FORCE\\_RESET](#page-572-3) ( ) \_\_HAL\_RCC\_I2C1\_FORCE\_RESET()**

Definition at line **[331](#page-999-0)** of file **[stm32756g\\_eval.h](#page-999-1)**.

Referenced by **[I2Cx\\_MspInit\(\)](#page-1016-0)**.

<span id="page-573-1"></span>**#define [EVAL\\_I2Cx\\_RELEASE\\_RESET](#page-573-1) ( ) \_\_HAL\_RCC\_I2C1\_RELEASE\_RESET()**

Definition at line **[332](#page-999-0)** of file **[stm32756g\\_eval.h](#page-999-1)**.

Referenced by **[I2Cx\\_MspInit\(\)](#page-1016-0)**.

<span id="page-573-2"></span>**#define [EVAL\\_I2Cx\\_SCL\\_PIN](#page-573-2) GPIO\_PIN\_8**

Definition at line **[335](#page-999-0)** of file **[stm32756g\\_eval.h](#page-999-1)**.

Referenced by **[I2Cx\\_MspInit\(\)](#page-1016-0)**.

<span id="page-573-4"></span>**#define [EVAL\\_I2Cx\\_SCL\\_SDA\\_AF](#page-573-4) GPIO\_AF4\_I2C1**

Definition at line **[337](#page-999-0)** of file **[stm32756g\\_eval.h](#page-999-1)**.

Referenced by **[I2Cx\\_MspInit\(\)](#page-1016-0)**.

<span id="page-573-0"></span>#define [EVAL\\_I2Cx\\_SCL\\_SDA\\_GPIO\\_CLK\\_ENABLE](#page-573-0)() \_\_HAL\_RC

Definition at line **[329](#page-999-0)** of file **[stm32756g\\_eval.h](#page-999-1)**.

Referenced by **[I2Cx\\_MspInit\(\)](#page-1016-0)**.

<span id="page-573-3"></span>**#define [EVAL\\_I2Cx\\_SCL\\_SDA\\_GPIO\\_PORT](#page-573-3) GPIOB**

Definition at line **[336](#page-999-0)** of file **[stm32756g\\_eval.h](#page-999-1)**.

Referenced by **[I2Cx\\_MspInit\(\)](#page-1016-0)**.

### <span id="page-574-4"></span>**#define [EVAL\\_I2Cx\\_SDA\\_PIN](#page-574-4) GPIO\_PIN\_9**

Definition at line **[338](#page-999-0)** of file **[stm32756g\\_eval.h](#page-999-1)**.

Referenced by **[I2Cx\\_MspInit\(\)](#page-1016-0)**.

<span id="page-574-3"></span>**#define [EXC7200\\_I2C\\_ADDRESS](#page-574-3) ((uint16\_t)0x08)**

Definition at line **[310](#page-999-0)** of file **[stm32756g\\_eval.h](#page-999-1)**.

Referenced by **[BSP\\_TS\\_GetState\(\)](#page-427-0)**, **[BSP\\_TS\\_Init\(\)](#page-427-0)**, and **[I2Cx\\_ReadMultiple\(\)](#page-1016-0)**.

<span id="page-574-0"></span>**#define [IO\\_I2C\\_ADDRESS](#page-574-0) ((uint16\_t)0x84) /\*mfx MFX\_I2C\_ADDR 0\*/**

Joystick Pins definition.

Eval Pins definition connected to MFX

Definition at line **[306](#page-999-0)** of file **[stm32756g\\_eval.h](#page-999-1)**.

Referenced by **[BSP\\_IO\\_ConfigIrqOutPin\(\)](#page-1192-0)**, **[BSP\\_IO\\_ConfigPin\(\)](#page-1192-0)**, **[BSP\\_IO\\_Init\(\)](#page-1192-0)**, **[BSP\\_IO\\_ITClear\(\)](#page-1192-0)**, **[BSP\\_IO\\_ITGetStatus\(\)](#page-1192-0)**, **[BSP\\_IO\\_ReadPin\(\)](#page-1192-0)**, **[BSP\\_IO\\_TogglePin\(\)](#page-1192-0)**, and **[BSP\\_IO\\_WritePin\(\)](#page-1192-0)**.

<span id="page-574-1"></span>**#define [IO\\_I2C\\_ADDRESS\\_2](#page-574-1) ((uint16\_t)0x86) /\*mfx MFX\_I2C\_ADDR 1\*/**

Definition at line **[307](#page-999-0)** of file **[stm32756g\\_eval.h](#page-999-1)**.

<span id="page-574-2"></span>**#define [TS3510\\_I2C\\_ADDRESS](#page-574-2) ((uint16\_t)0x80)**

Definition at line **[309](#page-999-0)** of file **[stm32756g\\_eval.h](#page-999-1)**.

Referenced by **[BSP\\_TS\\_Init\(\)](#page-427-0)**.

<span id="page-575-0"></span>#define **[TS\\_I2C\\_ADDRESS](#page-575-0)** ((uint16\_t)0x82) /\*stmpe811 used on MI

Definition at line **[308](#page-999-0)** of file **[stm32756g\\_eval.h](#page-999-1)**.

Referenced by **[BSP\\_LCD\\_ClockConfig\(\)](#page-463-0)**, **[BSP\\_LCD\\_Init\(\)](#page-463-0)**, and **[BSP\\_TS\\_Init\(\)](#page-427-0)**.

Generated on Fri May 22 2015 13:59:21 for STM32756G\_EVAL BSP User Manual by @ 00 2 2 3 1.7.6.1
# STM32756G\_EVAL BSP User Manual

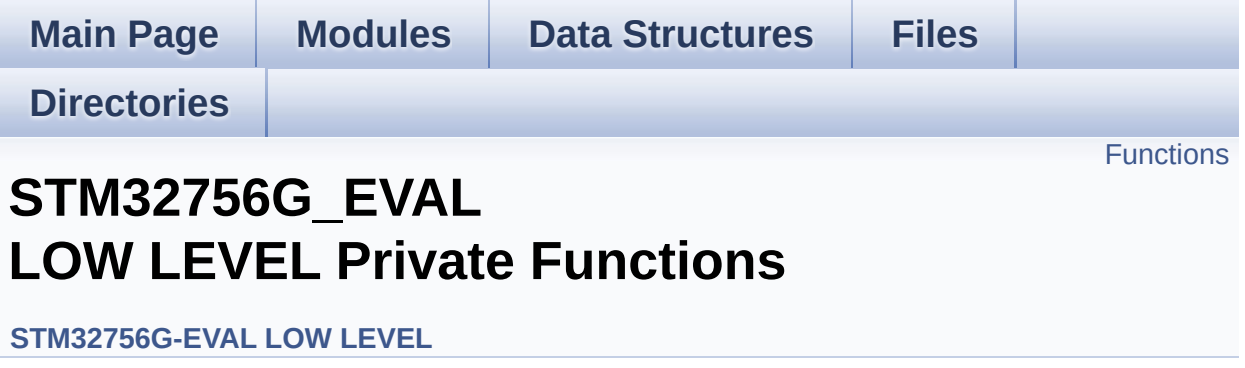

# <span id="page-577-0"></span>**Functions**

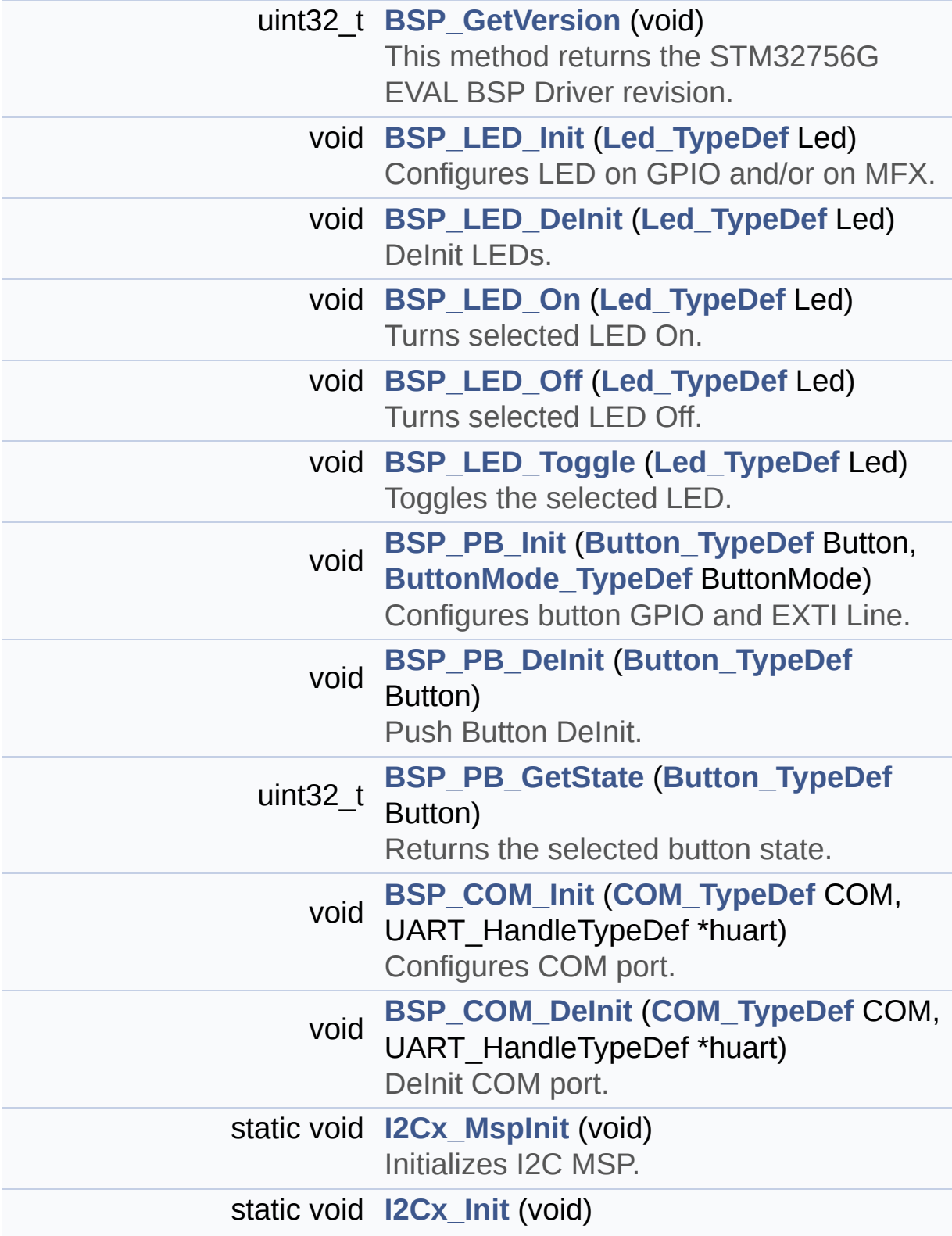

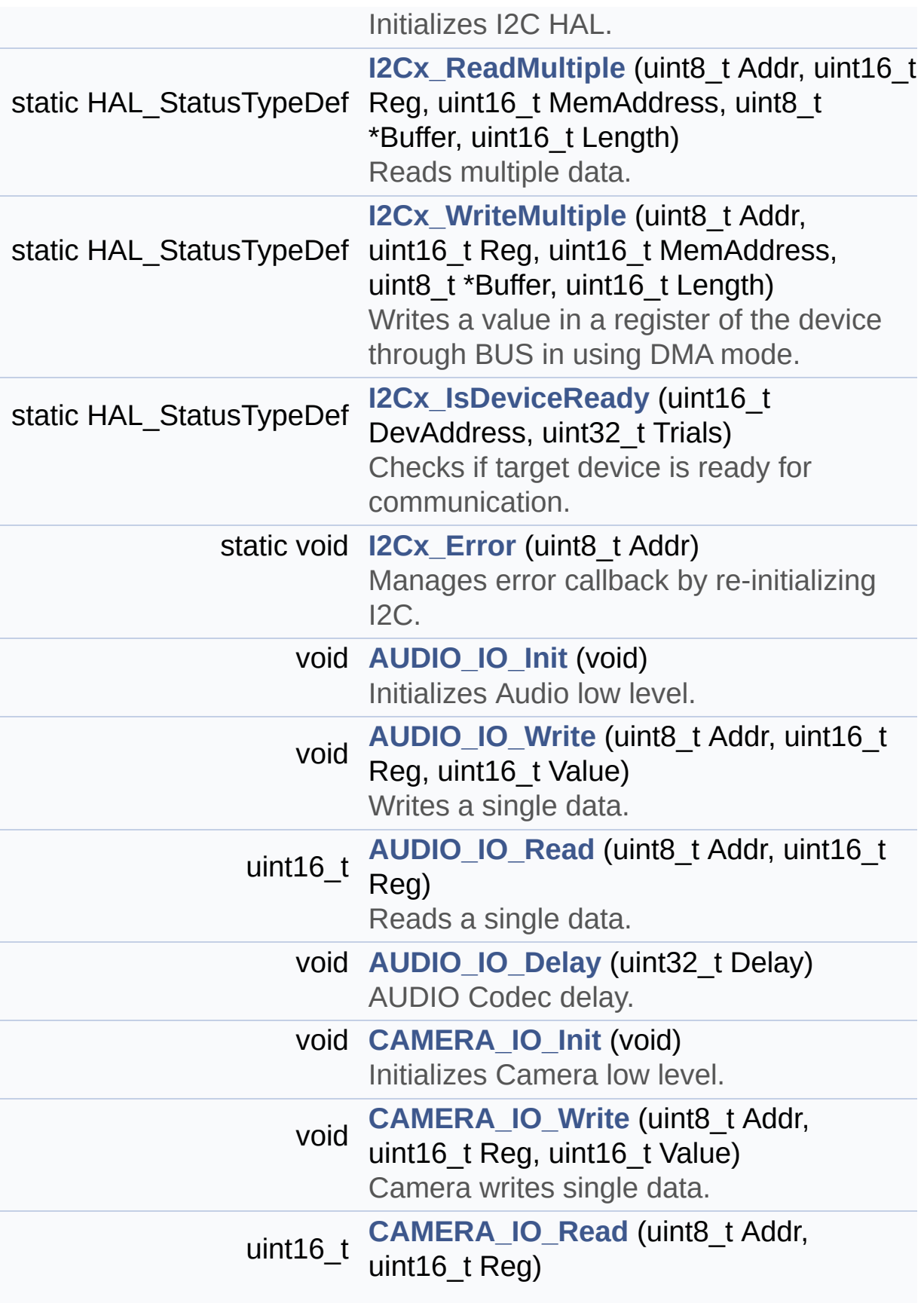

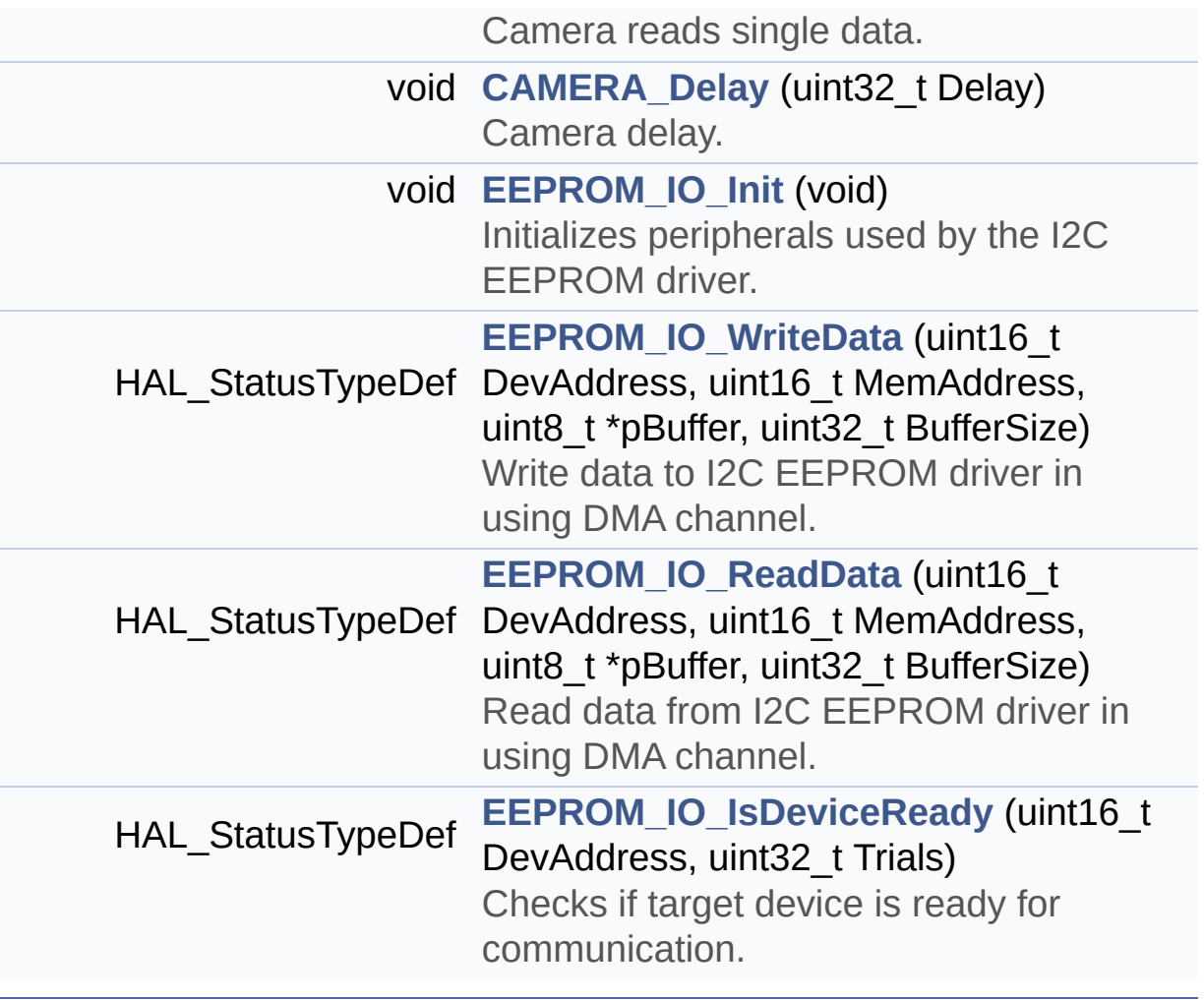

## **Function Documentation**

<span id="page-580-2"></span>**void [AUDIO\\_IO\\_Delay](#page-580-2) ( uint32\_t Delay )**

AUDIO Codec delay.

**Parameters: Delay,:** Delay in ms

**Return values:**

**None**

Definition at line **[1198](#page-1016-0)** of file **[stm32756g\\_eval.c](#page-1016-1)**.

<span id="page-580-0"></span>**void [AUDIO\\_IO\\_Init](#page-580-0) ( void )**

Initializes Audio low level.

**Return values: None**

Definition at line **[1149](#page-1016-0)** of file **[stm32756g\\_eval.c](#page-1016-1)**.

References **[I2Cx\\_Init\(\)](#page-1016-0)**.

<span id="page-580-1"></span>**uint16\_t [AUDIO\\_IO\\_Read](#page-580-1) ( uint8\_t Addr, uint16\_t Reg )**

Reads a single data.

**Parameters: Addr,:** I2C address **Reg,:** Reg address

**Return values: Data** to be read

Definition at line **[1178](#page-1016-0)** of file **[stm32756g\\_eval.c](#page-1016-1)**.

References **[I2Cx\\_ReadMultiple\(\)](#page-1016-0)**.

<span id="page-581-1"></span>**void [AUDIO\\_IO\\_Write](#page-581-1) ( uint8\_t Addr, uint16\_t Reg, uint16\_t Value )**

Writes a single data.

**Parameters:**

**Addr,:** I2C address **Reg,:** Reg address **Value,:** Data to be written

**Return values:**

**None**

Definition at line **[1161](#page-1016-0)** of file **[stm32756g\\_eval.c](#page-1016-1)**.

References **[I2Cx\\_WriteMultiple\(\)](#page-1016-0)**.

<span id="page-581-0"></span>**void [BSP\\_COM\\_DeInit](#page-684-0) ( [COM\\_TypeDef](#page-891-3) COM, UART\_HandleTypeDef \* huart )**

DeInit COM port.

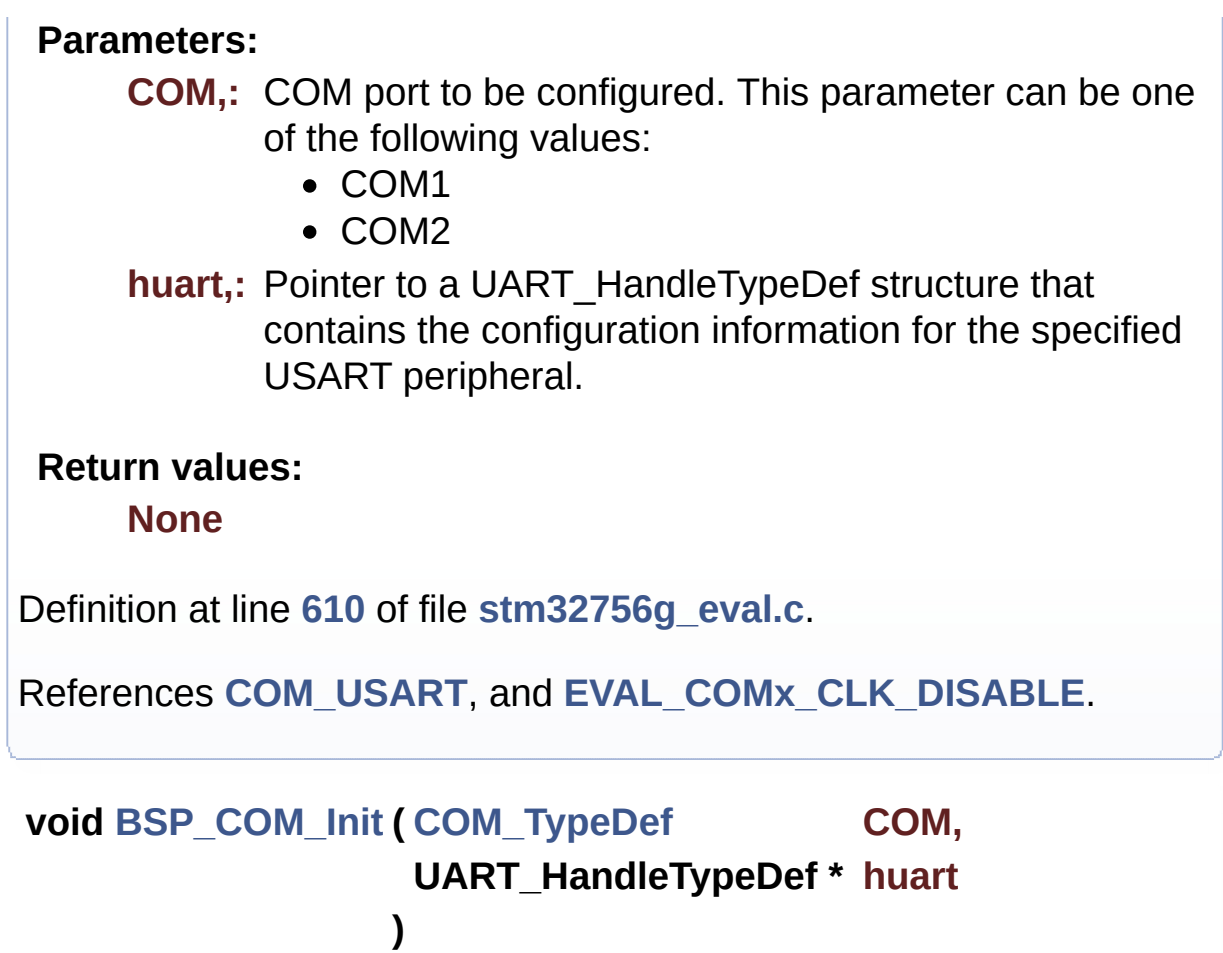

<span id="page-582-0"></span>Configures COM port.

#### **Parameters:**

- **COM,:** COM port to be configured. This parameter can be one of the following values:
	- COM1
	- COM2
- **huart,:** Pointer to a UART\_HandleTypeDef structure that contains the configuration information for the specified USART peripheral.

**Return values:**

**None**

Definition at line **[570](#page-1016-0)** of file **[stm32756g\\_eval.c](#page-1016-1)**.

```
References COM_RX_AF, COM_RX_PIN, COM_RX_PORT,
COM_TX_AF, COM_TX_PIN, COM_TX_PORT, COM_USART,
EVAL_COMx_CLK_ENABLE,
EVAL_COMx_RX_GPIO_CLK_ENABLE, and
EVAL_COMx_TX_GPIO_CLK_ENABLE.
```
<span id="page-583-0"></span>**uint32\_t [BSP\\_GetVersion](#page-685-0) ( void )**

This method returns the STM32756G EVAL BSP Driver revision.

**Return values:**

**version,:** 0xXYZR (8bits for each decimal, R for RC)

Definition at line **[223](#page-1016-0)** of file **[stm32756g\\_eval.c](#page-1016-1)**.

References **[\\_\\_STM32756G\\_EVAL\\_BSP\\_VERSION](#page-1016-0)**.

<span id="page-583-1"></span>**void [BSP\\_LED\\_DeInit](#page-685-1) ( [Led\\_TypeDef](#page-891-0) Led )**

DeInit LEDs.

#### **Parameters:**

- **Led,:** LED to be configured. This parameter can be one of the following values:
	- $\bullet$  LED1
	- LED2
	- $\bullet$  LED3
	- $\bullet$  LED4

#### **Note:**

Led DeInit does not disable the GPIO clock nor disable the Mfx

**Return values:**

**None**

Definition at line **[302](#page-1016-0)** of file **[stm32756g\\_eval.c](#page-1016-1)**.

References **[BSP\\_IO\\_ConfigPin\(\)](#page-1192-0)**, **[GPIO\\_PIN](#page-1016-0)**, **[LED1](#page-999-0)**, **[LED1\\_GPIO\\_PORT](#page-999-0)**, **[LED3](#page-999-0)**, and **[LED3\\_GPIO\\_PORT](#page-999-0)**.

```
void BSP_LED_Init ( Led_TypeDef Led )
```
Configures LED on GPIO and/or on MFX.

#### **Parameters:**

**Led,:** LED to be configured. This parameter can be one of the following values:

- $\bullet$  LED1
- $\bullet$  LED2
- LED3
- $\bullet$  LED4

**Return values: None**

Definition at line **[238](#page-1016-0)** of file **[stm32756g\\_eval.c](#page-1016-1)**.

```
References BSP_IO_ConfigPin(), BSP_IO_Init(),
BSP_IO_PIN_SET, BSP_IO_WritePin(), GPIO_PIN, LED1,
LED1_GPIO_CLK_ENABLE, LED1_GPIO_PORT, LED3,
LED3_GPIO_CLK_ENABLE, and LED3_GPIO_PORT.
```
#### <span id="page-584-1"></span>**void [BSP\\_LED\\_Off](#page-687-0) ( [Led\\_TypeDef](#page-891-0) Led )**

Turns selected LED Off.

#### **Parameters:**

- **Led,:** LED to be set off This parameter can be one of the following values:
	- LED1
- $\bullet$  LED2
- LED3
- $\bullet$  LED4

#### **Return values:**

**None**

Definition at line **[391](#page-1016-0)** of file **[stm32756g\\_eval.c](#page-1016-1)**.

References **[BSP\\_IO\\_PIN\\_SET](#page-1160-0)**, **[BSP\\_IO\\_WritePin\(\)](#page-1192-0)**, **[GPIO\\_PIN](#page-1016-0)**, **[LED1](#page-999-0)**, **[LED1\\_GPIO\\_PORT](#page-999-0)**, **[LED3](#page-999-0)**, and **[LED3\\_GPIO\\_PORT](#page-999-0)**.

<span id="page-585-0"></span>**void [BSP\\_LED\\_On](#page-687-1) ( [Led\\_TypeDef](#page-891-0) Led )**

Turns selected LED On.

**Parameters:**

**Led,:** LED to be set on This parameter can be one of the following values:

- $\bullet$  LED1
- LED2
- LED3
- $\bullet$  LED4

**Return values:**

**None**

Definition at line **[351](#page-1016-0)** of file **[stm32756g\\_eval.c](#page-1016-1)**.

References **[BSP\\_IO\\_PIN\\_RESET](#page-1160-0)**, **[BSP\\_IO\\_WritePin\(\)](#page-1192-0)**, **[GPIO\\_PIN](#page-1016-0)**, **[LED1](#page-999-0)**, **[LED1\\_GPIO\\_PORT](#page-999-0)**, **[LED3](#page-999-0)**, and **[LED3\\_GPIO\\_PORT](#page-999-0)**.

<span id="page-585-1"></span>**void [BSP\\_LED\\_Toggle](#page-688-0) ( [Led\\_TypeDef](#page-891-0) Led )**

Toggles the selected LED.

#### **Parameters:**

**Led,:** LED to be toggled This parameter can be one of the following values:

- $\bullet$  LED1
- LED2
- LED3
- $\bullet$  LED4

#### **Return values:**

**None**

Definition at line **[432](#page-1016-0)** of file **[stm32756g\\_eval.c](#page-1016-1)**.

```
References BSP_IO_TogglePin(), GPIO_PIN, LED1,
LED1_GPIO_PORT, LED3, and LED3_GPIO_PORT.
```
<span id="page-586-0"></span>**void [BSP\\_PB\\_DeInit](#page-688-1) ( [Button\\_TypeDef](#page-891-1) Button )**

Push Button DeInit.

#### **Parameters:**

**Button,:** Button to be configured This parameter can be one of the following values:

- BUTTON WAKEUP: Wakeup Push Button
- BUTTON TAMPER: Tamper Push Button
- BUTTON KEY: Key Push Button

#### **Note:**

On STM32756G-EVAL evaluation board, the three buttons (Wakeup, Tamper and key buttons) are mapped on the same push button named "Wakeup/Tamper" on the board serigraphy. PB DeInit does not disable the GPIO clock

#### **Return values:**

**None**

Definition at line **[533](#page-1016-0)** of file **[stm32756g\\_eval.c](#page-1016-1)**.

References **[BUTTON\\_IRQn](#page-1016-0)**, **[BUTTON\\_PIN](#page-1016-0)**, and **[BUTTON\\_PORT](#page-1016-0)**.

#### <span id="page-587-1"></span>**uint32\_t [BSP\\_PB\\_GetState](#page-689-0) ( [Button\\_TypeDef](#page-891-1) Button )**

Returns the selected button state.

#### **Parameters:**

**Button,:** Button to be checked This parameter can be one of the following values:

- BUTTON WAKEUP: Wakeup Push Button
- BUTTON TAMPER: Tamper Push Button
- BUTTON KEY: Key Push Button

#### **Note:**

On STM32756G-EVAL evaluation board, the three buttons (Wakeup, Tamper and key buttons) are mapped on the same push button named "Wakeup/Tamper" on the board serigraphy.

#### **Return values:**

**The** Button GPIO pin value

Definition at line **[555](#page-1016-0)** of file **[stm32756g\\_eval.c](#page-1016-1)**.

References **[BUTTON\\_PIN](#page-1016-0)**, and **[BUTTON\\_PORT](#page-1016-0)**.

```
void BSP_PB_Init ( Button_TypeDef Button,
                ButtonMode_TypeDef ButtonMode
               )
```
Configures button GPIO and EXTI Line.

#### **Parameters:**

**Button,:** Button to be configured This parameter can

be one of the following values:

- BUTTON WAKEUP: Wakeup Push Button
- BUTTON TAMPER: Tamper Push Button
- BUTTON KEY: Key Push Button

**Button Mode,: Button mode This parameter can be one of** the following values:

- BUTTON\_MODE\_GPIO: Button will be used as simple IO
- BUTTON MODE EXTI: Button will be connected to EXTI line with interrupt generation capability

#### **Note:**

On STM32756G-EVAL evaluation board, the three buttons (Wakeup, Tamper and key buttons) are mapped on the same push button named "Wakeup/Tamper" on the board serigraphy.

#### **Return values:**

**None**

Definition at line **[479](#page-1016-0)** of file **[stm32756g\\_eval.c](#page-1016-1)**.

References **[BUTTON\\_IRQn](#page-1016-0)**, **[BUTTON\\_MODE\\_EXTI](#page-999-0)**, **[BUTTON\\_MODE\\_GPIO](#page-999-0)**, **[BUTTON\\_PIN](#page-1016-0)**, **[BUTTON\\_PORT](#page-1016-0)**, **[BUTTON\\_WAKEUP](#page-999-0)**, and **[BUTTONx\\_GPIO\\_CLK\\_ENABLE](#page-999-0)**.

#### <span id="page-588-0"></span>**void [CAMERA\\_Delay](#page-588-0) ( uint32\_t Delay )**

Camera delay.

**Parameters:**

**Delay,:** Delay in ms

**Return values:**

**None**

Definition at line **[1252](#page-1016-0)** of file **[stm32756g\\_eval.c](#page-1016-1)**.

<span id="page-589-0"></span>**void [CAMERA\\_IO\\_Init](#page-589-0) ( void )**

Initializes Camera low level.

**Return values: None**

Definition at line **[1209](#page-1016-0)** of file **[stm32756g\\_eval.c](#page-1016-1)**.

References **[I2Cx\\_Init\(\)](#page-1016-0)**.

<span id="page-589-2"></span>**uint16\_t [CAMERA\\_IO\\_Read](#page-589-2) ( uint8\_t Addr, uint16\_t Reg**

**)**

Camera reads single data.

**Parameters:**

**Addr,:** I2C address **Reg,:** Register address

**Return values: Read** data

Definition at line **[1236](#page-1016-0)** of file **[stm32756g\\_eval.c](#page-1016-1)**.

References **[I2Cx\\_ReadMultiple\(\)](#page-1016-0)**.

<span id="page-589-1"></span>**void [CAMERA\\_IO\\_Write](#page-589-1) ( uint8\_t Addr, uint16\_t Reg, uint16\_t Value** Camera writes single data.

**Parameters: Addr,:** I2C address **Reg,:** Register address **Value,:** Data to be written

#### **Return values:**

**None**

Definition at line **[1221](#page-1016-0)** of file **[stm32756g\\_eval.c](#page-1016-1)**.

References **[I2Cx\\_WriteMultiple\(\)](#page-1016-0)**.

<span id="page-590-0"></span>**void [EEPROM\\_IO\\_Init](#page-706-0) ( void )**

Initializes peripherals used by the I2C EEPROM driver.

**Return values: None**

Definition at line **[1263](#page-1016-0)** of file **[stm32756g\\_eval.c](#page-1016-1)**.

References **[I2Cx\\_Init\(\)](#page-1016-0)**.

Referenced by **[BSP\\_EEPROM\\_Init\(\)](#page-1173-0)**.

## <span id="page-590-1"></span>**HAL\_StatusTypeDef [EEPROM\\_IO\\_IsDeviceReady](#page-707-0) ( uint16\_t DevAddress uint32\_t Trials**

**)**

Checks if target device is ready for communication.

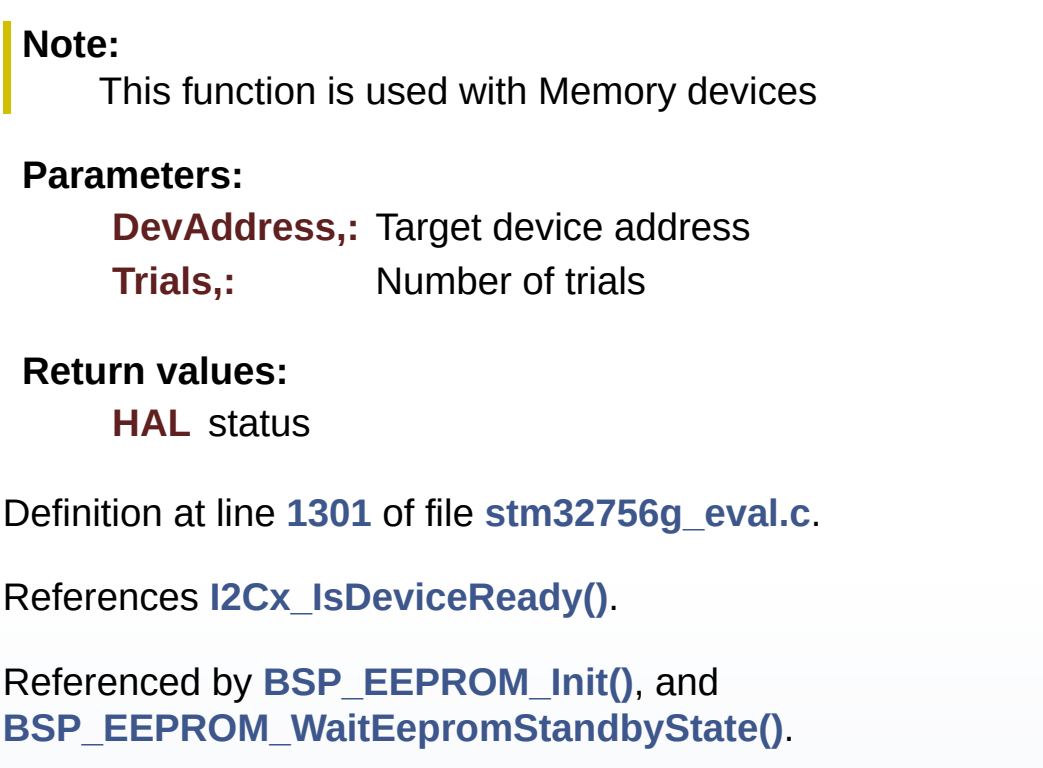

<span id="page-591-0"></span>**HAL\_StatusTypeDef [EEPROM\\_IO\\_ReadData](#page-707-1) ( uint16\_t DevAddress uint16\_t** MemAddres **uint8\_t \* pBuffer, uint32\_t BufferSize )**

Read data from I2C EEPROM driver in using DMA channel.

#### **Parameters:**

**DevAddress,:** Target device address **MemAddress,:** Internal memory address **pBuffer,:** Pointer to data buffer **BufferSize,:** Amount of data to be read

#### **Return values:**

**HAL** status

Definition at line **[1289](#page-1016-0)** of file **[stm32756g\\_eval.c](#page-1016-1)**.

References **[I2Cx\\_ReadMultiple\(\)](#page-1016-0)**.

Referenced by **[BSP\\_EEPROM\\_ReadBuffer\(\)](#page-1173-0)**.

```
HAL_StatusTypeDef EEPROM_IO_WriteData ( uint16_t DevAddress
                                          uint16_t MemAddress
                                          uint8_t * pBuffer,
                                          uint32_t BufferSize
                                         )
```
Write data to I2C EEPROM driver in using DMA channel.

**Parameters:**

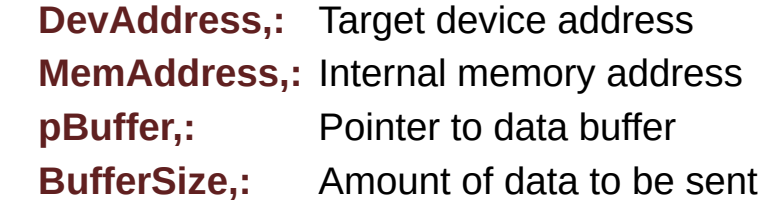

#### **Return values:**

**HAL** status

Definition at line **[1276](#page-1016-0)** of file **[stm32756g\\_eval.c](#page-1016-1)**.

References **[I2Cx\\_WriteMultiple\(\)](#page-1016-0)**.

Referenced by **[BSP\\_EEPROM\\_WritePage\(\)](#page-1173-0)**.

<span id="page-592-0"></span>**static void [I2Cx\\_Error](#page-592-0) ( uint8\_t Addr ) [static]**

Manages error callback by re-initializing I2C.

#### **Parameters:**

**Addr,:** I2C Address

#### **Return values:**

#### **None**

Definition at line **[938](#page-1016-0)** of file **[stm32756g\\_eval.c](#page-1016-1)**.

References **[hEvalI2c](#page-1016-0)**, and **[I2Cx\\_Init\(\)](#page-1016-0)**.

Referenced by **[I2Cx\\_ReadMultiple\(\)](#page-1016-0)**, and **[I2Cx\\_WriteMultiple\(\)](#page-1016-0)**.

<span id="page-593-0"></span>**static void [I2Cx\\_Init](#page-593-0) ( void ) [static]**

Initializes I2C HAL.

# **Return values:**

**None**

Definition at line **[803](#page-1016-0)** of file **[stm32756g\\_eval.c](#page-1016-1)**.

References **[EVAL\\_I2Cx](#page-999-0)**, **[hEvalI2c](#page-1016-0)**, and **[I2Cx\\_MspInit\(\)](#page-1016-0)**.

Referenced by **[AUDIO\\_IO\\_Init\(\)](#page-1016-0)**, **[CAMERA\\_IO\\_Init\(\)](#page-1016-0)**, **[EEPROM\\_IO\\_Init\(\)](#page-1016-0)**, and **[I2Cx\\_Error\(\)](#page-1016-0)**.

<span id="page-593-1"></span>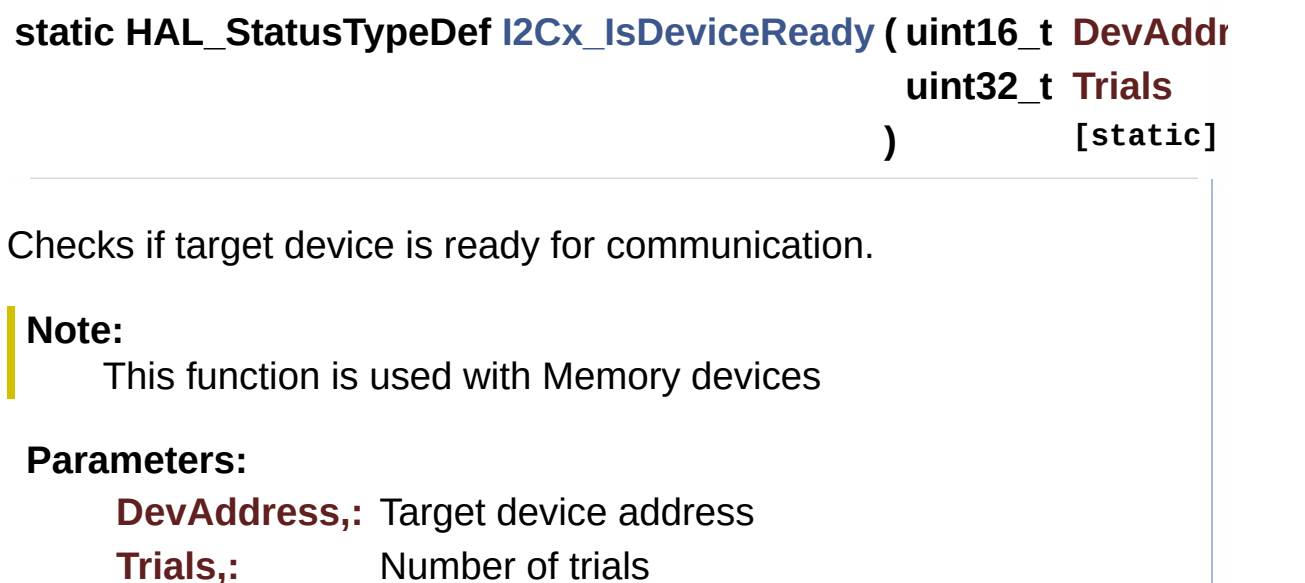

#### **Return values:**

**HAL** status

Definition at line **[928](#page-1016-0)** of file **[stm32756g\\_eval.c](#page-1016-1)**.

References **[hEvalI2c](#page-1016-0)**.

Referenced by **[EEPROM\\_IO\\_IsDeviceReady\(\)](#page-1016-0)**.

<span id="page-594-0"></span>**static void [I2Cx\\_MspInit](#page-594-0) ( void ) [static]**

Initializes I2C MSP.

# **Return values:**

**None**

Definition at line **[760](#page-1016-0)** of file **[stm32756g\\_eval.c](#page-1016-1)**.

References **[EVAL\\_I2Cx\\_CLK\\_ENABLE](#page-999-0)**, **[EVAL\\_I2Cx\\_ER\\_IRQn](#page-999-0)**, **[EVAL\\_I2Cx\\_EV\\_IRQn](#page-999-0)**, **[EVAL\\_I2Cx\\_FORCE\\_RESET](#page-999-0)**, **[EVAL\\_I2Cx\\_RELEASE\\_RESET](#page-999-0)**, **[EVAL\\_I2Cx\\_SCL\\_PIN](#page-999-0)**, **[EVAL\\_I2Cx\\_SCL\\_SDA\\_AF](#page-999-0)**, **[EVAL\\_I2Cx\\_SCL\\_SDA\\_GPIO\\_CLK\\_ENABLE](#page-999-0)**, **[EVAL\\_I2Cx\\_SCL\\_SDA\\_GPIO\\_PORT](#page-999-0)**, and **[EVAL\\_I2Cx\\_SDA\\_PIN](#page-999-0)**.

Referenced by **[I2Cx\\_Init\(\)](#page-1016-0)**.

<span id="page-594-1"></span>**static HAL\_StatusTypeDef [I2Cx\\_ReadMultiple](#page-594-1) ( uint8\_t Addr, uint16\_t Reg, uint16\_t MemAddress uint8\_t \* Buffer, uint16\_t Length ) [static]**

Reads multiple data.

#### **Parameters:**

**Addr,:** I2C address Reg<sub>1</sub>: Reg address **Buffer,:** Pointer to data buffer **Length,:** Length of the data

#### **Return values:**

**Number** of read data

Definition at line **[876](#page-1016-0)** of file **[stm32756g\\_eval.c](#page-1016-1)**.

References **[EXC7200\\_I2C\\_ADDRESS](#page-999-0)**, **[hEvalI2c](#page-1016-0)**, and **[I2Cx\\_Error\(\)](#page-1016-0)**.

Referenced by **[AUDIO\\_IO\\_Read\(\)](#page-1016-0)**, **[CAMERA\\_IO\\_Read\(\)](#page-1016-0)**, and **[EEPROM\\_IO\\_ReadData\(\)](#page-1016-0)**.

<span id="page-595-0"></span>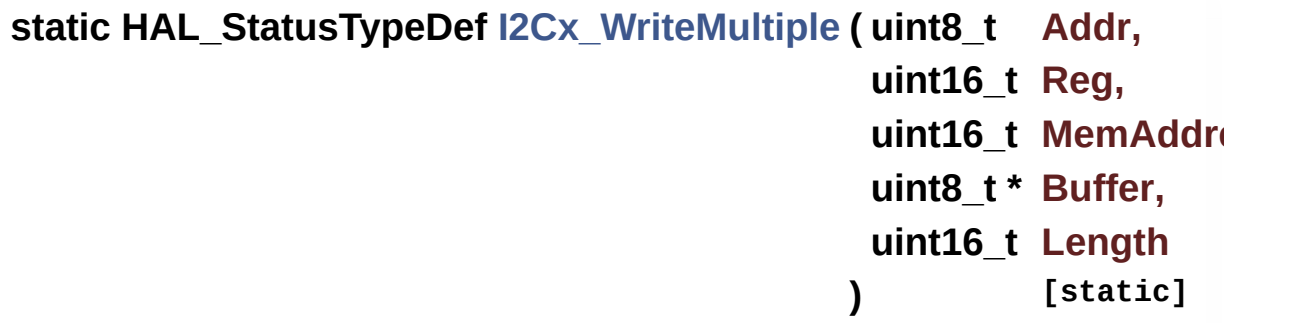

Writes a value in a register of the device through BUS in using DMA mode.

#### **Parameters:**

- **Addr,:** Device address on BUS Bus.
- **Reg,:** The target register address to write
- **pBuffer,:** The target register value to be written

Length,: buffer size to be written

#### **Return values:**

**HAL** status

Definition at line **[906](#page-1016-0)** of file **[stm32756g\\_eval.c](#page-1016-1)**.

References **[hEvalI2c](#page-1016-0)**, and **[I2Cx\\_Error\(\)](#page-1016-0)**.

Referenced by **[AUDIO\\_IO\\_Write\(\)](#page-1016-0)**, **[CAMERA\\_IO\\_Write\(\)](#page-1016-0)**, and **[EEPROM\\_IO\\_WriteData\(\)](#page-1016-0)**.

Generated on Fri May 22 2015 13:59:20 for STM32756G\_EVAL BSP User Manual by doxygem 1.7.6.1

# STM32756G\_EVAL BSP User Manual

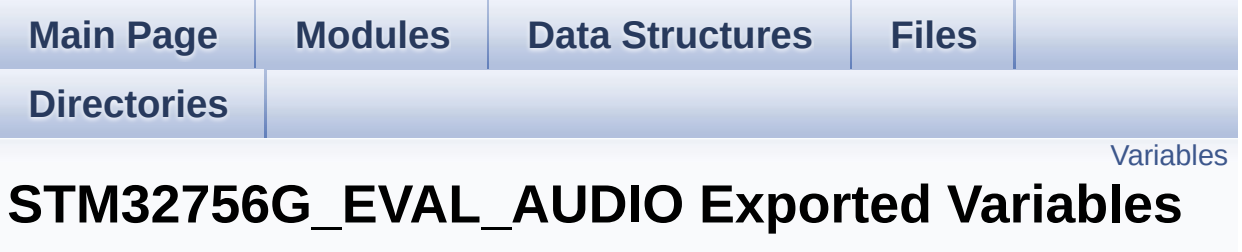

**[STM32756G\\_EVAL\\_AUDIO](#page-358-0)**

# <span id="page-598-0"></span>**Variables**

\_\_IO uint16\_t **[AudioInVolume](#page-599-0)**

### **Variable Documentation**

<span id="page-599-0"></span>**\_\_IO uint16\_t [AudioInVolume](#page-599-0)**

Definition at line **[161](#page-1077-0)** of file **[stm32756g\\_eval\\_audio.c](#page-1077-1)**.

Referenced by **[BSP\\_AUDIO\\_IN\\_PDMToPCM\(\)](#page-1077-0)**, and **[BSP\\_AUDIO\\_IN\\_SetVolume\(\)](#page-1077-0)**.

Generated on Fri May 22 2015 13:59:20 for STM32756G\_EVAL BSP User Manual by doxygem 1.7.6.1

# STM32756G\_EVAL BSP User Manual

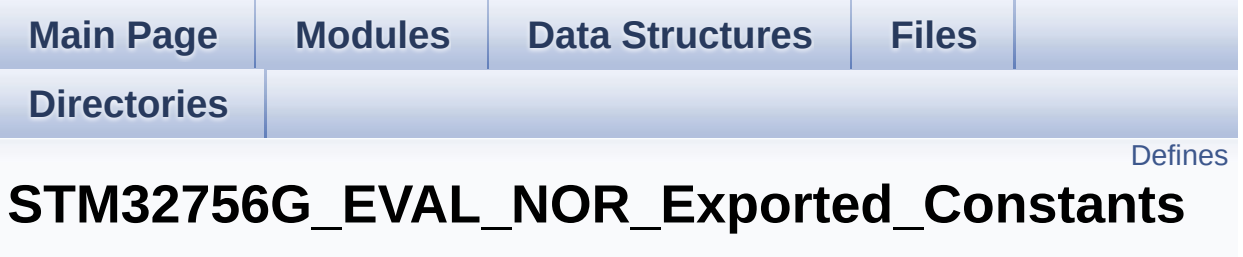

**[STM32756G\\_EVAL\\_NOR](#page-363-0)**

# <span id="page-601-0"></span>**Defines**

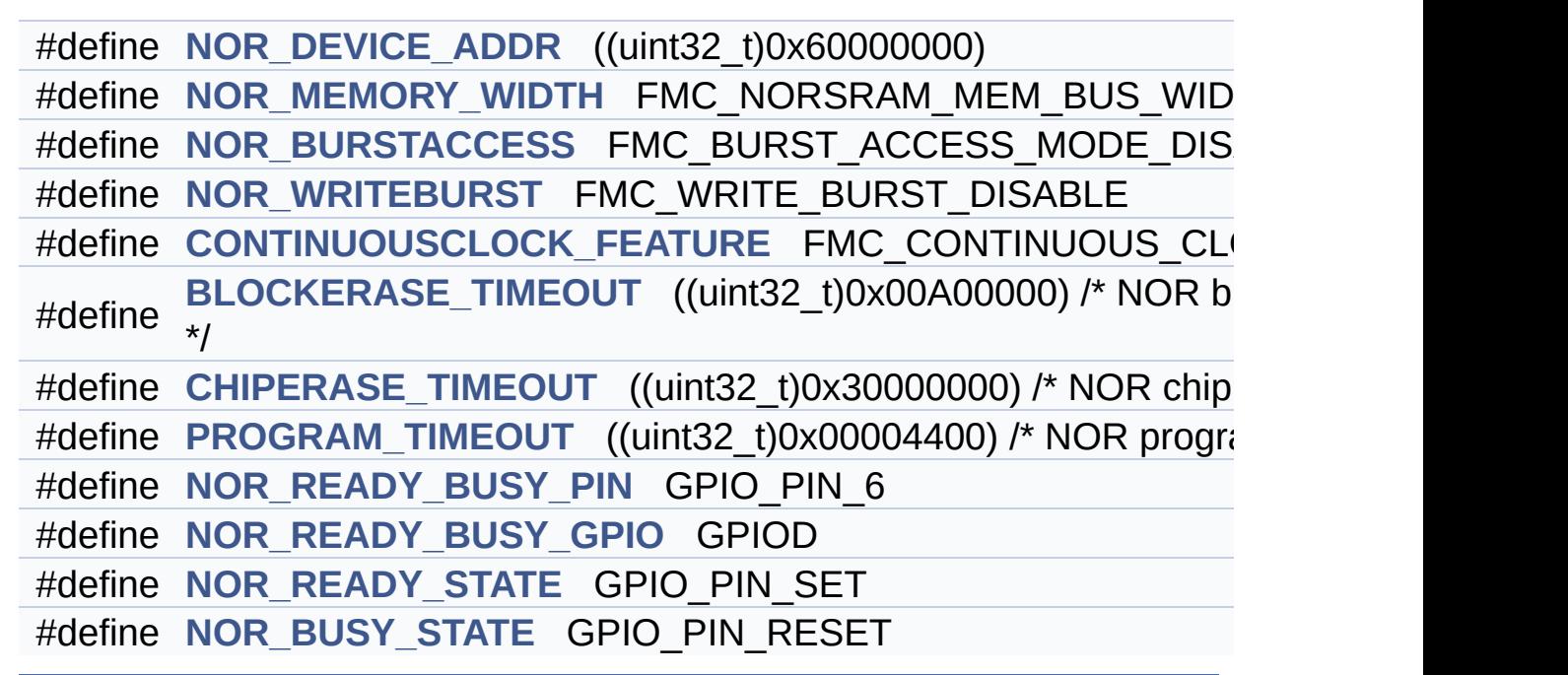

### **Define Documentation**

<span id="page-602-3"></span>**#define [BLOCKERASE\\_TIMEOUT](#page-602-3) ((uint32\_t)0x00A00000) /\* NOR block erase timeout \*/**

Definition at line **[93](#page-1212-0)** of file **[stm32756g\\_eval\\_nor.h](#page-1212-1)**.

Referenced by **[BSP\\_NOR\\_Erase\\_Block\(\)](#page-1219-0)**.

<span id="page-602-4"></span>**#define [CHIPERASE\\_TIMEOUT](#page-602-4) ((uint32\_t)0x30000000) /\* NOR chip erase timeout**

Definition at line **[94](#page-1212-0)** of file **[stm32756g\\_eval\\_nor.h](#page-1212-1)**.

Referenced by **[BSP\\_NOR\\_Erase\\_Chip\(\)](#page-1219-0)**.

<span id="page-602-2"></span>#define [CONTINUOUSCLOCK\\_FEATURE](#page-528-0) FMC\_CONTINUOUS\_CLO

Definition at line **[89](#page-1212-0)** of file **[stm32756g\\_eval\\_nor.h](#page-1212-1)**.

Referenced by **[BSP\\_NOR\\_Init\(\)](#page-1219-0)**, and **[BSP\\_SRAM\\_Init\(\)](#page-1291-0)**.

<span id="page-602-1"></span>**#define [NOR\\_BURSTACCESS](#page-602-1) FMC\_BURST\_ACCESS\_MODE\_DISABLE**

Definition at line **[83](#page-1212-0)** of file **[stm32756g\\_eval\\_nor.h](#page-1212-1)**.

Referenced by **[BSP\\_NOR\\_Init\(\)](#page-1219-0)**.

<span id="page-602-5"></span>**#define [NOR\\_BUSY\\_STATE](#page-602-5) GPIO\_PIN\_RESET**

Definition at line **[101](#page-1212-0)** of file **[stm32756g\\_eval\\_nor.h](#page-1212-1)**.

<span id="page-602-0"></span>Referenced by **[HAL\\_NOR\\_MspWait\(\)](#page-1219-0)**.

#### **#define [NOR\\_DEVICE\\_ADDR](#page-602-0) ((uint32\_t)0x60000000)**

Definition at line **[78](#page-1212-0)** of file **[stm32756g\\_eval\\_nor.h](#page-1212-1)**.

Referenced by **[BSP\\_NOR\\_Erase\\_Block\(\)](#page-1219-0)**, **[BSP\\_NOR\\_Erase\\_Chip\(\)](#page-1219-0)**, **[BSP\\_NOR\\_ProgramData\(\)](#page-1219-0)**, **[BSP\\_NOR\\_ReadData\(\)](#page-1219-0)**, and **[BSP\\_NOR\\_WriteData\(\)](#page-1219-0)**.

#### <span id="page-603-0"></span>**#define [NOR\\_MEMORY\\_WIDTH](#page-603-0) FMC\_NORSRAM\_MEM\_BUS\_WIDTH\_16**

Definition at line **[81](#page-1212-0)** of file **[stm32756g\\_eval\\_nor.h](#page-1212-1)**.

Referenced by **[BSP\\_NOR\\_Init\(\)](#page-1219-0)**.

<span id="page-603-3"></span>**#define [NOR\\_READY\\_BUSY\\_GPIO](#page-603-3) GPIOD**

Definition at line **[99](#page-1212-0)** of file **[stm32756g\\_eval\\_nor.h](#page-1212-1)**.

Referenced by **[HAL\\_NOR\\_MspWait\(\)](#page-1219-0)**.

<span id="page-603-2"></span>**#define [NOR\\_READY\\_BUSY\\_PIN](#page-603-2) GPIO\_PIN\_6**

Definition at line **[98](#page-1212-0)** of file **[stm32756g\\_eval\\_nor.h](#page-1212-1)**.

Referenced by **[HAL\\_NOR\\_MspWait\(\)](#page-1219-0)**.

<span id="page-603-4"></span>**#define [NOR\\_READY\\_STATE](#page-603-4) GPIO\_PIN\_SET**

Definition at line **[100](#page-1212-0)** of file **[stm32756g\\_eval\\_nor.h](#page-1212-1)**.

<span id="page-603-1"></span>Referenced by **[HAL\\_NOR\\_MspWait\(\)](#page-1219-0)**.

**#define [NOR\\_WRITEBURST](#page-603-1) FMC\_WRITE\_BURST\_DISABLE**

Definition at line **[86](#page-1212-0)** of file **[stm32756g\\_eval\\_nor.h](#page-1212-1)**.

Referenced by **[BSP\\_NOR\\_Init\(\)](#page-1219-0)**.

<span id="page-604-0"></span>**#define [PROGRAM\\_TIMEOUT](#page-604-0) ((uint32\_t)0x00004400) /\* NOR program timeout**

Definition at line **[95](#page-1212-0)** of file **[stm32756g\\_eval\\_nor.h](#page-1212-1)**.

Referenced by **[BSP\\_NOR\\_ProgramData\(\)](#page-1219-0)**, and **[BSP\\_NOR\\_WriteData\(\)](#page-1219-0)**.

Generated on Fri May 22 2015 13:59:21 for STM32756G\_EVAL BSP User Manual by  $0$   $\sqrt{0}$   $\sqrt{9}$   $\sqrt{9}$  1.7.6.1

# STM32756G\_EVAL BSP User Manual

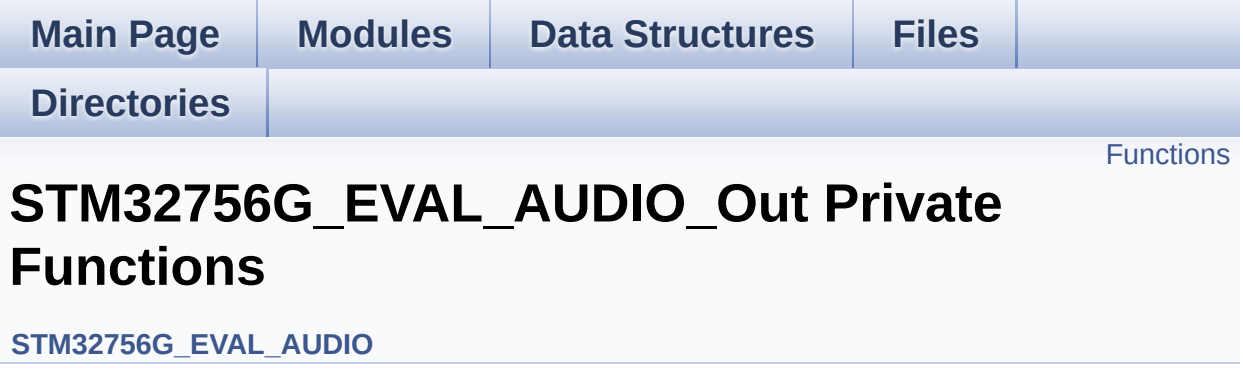

# <span id="page-606-0"></span>**Functions**

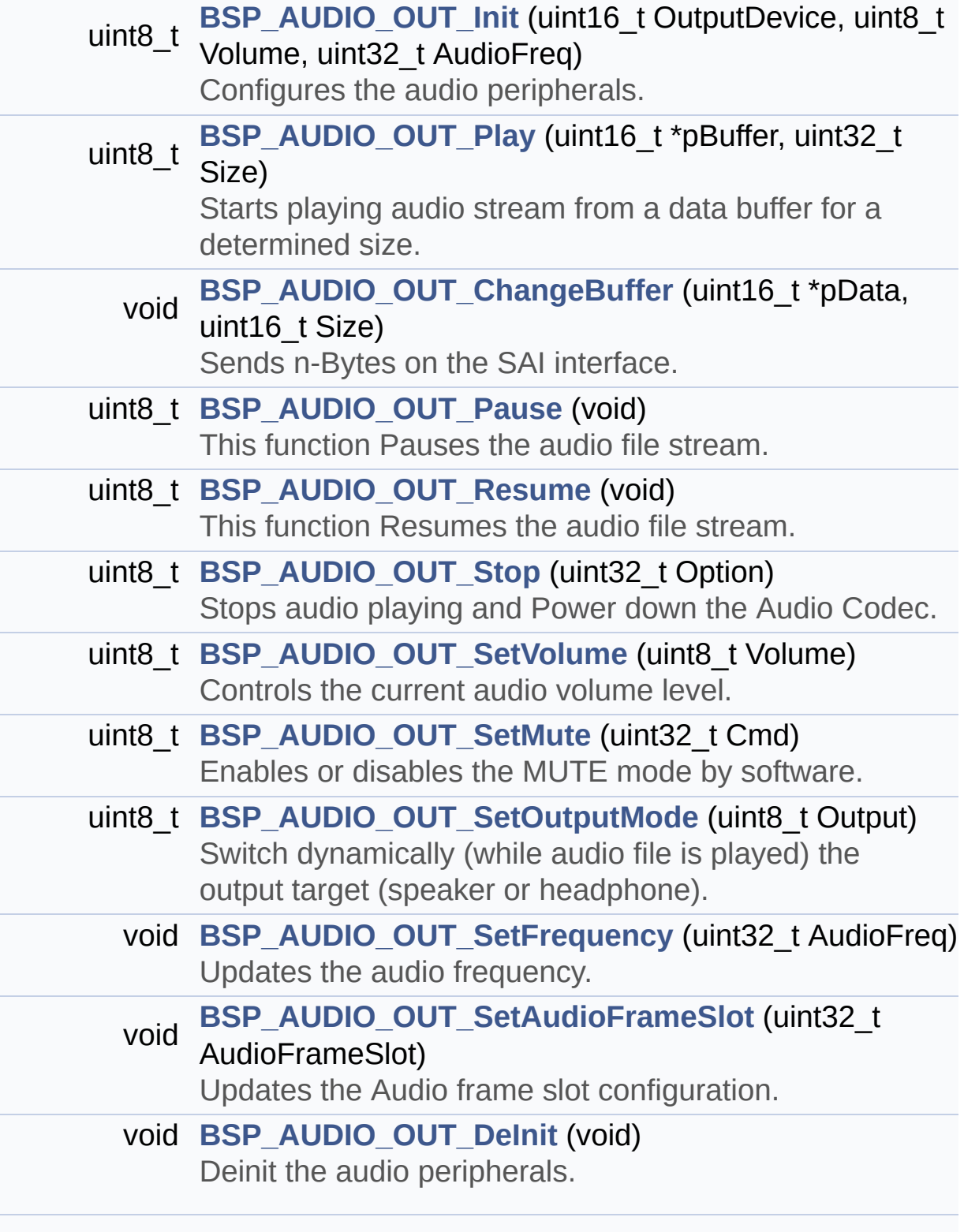

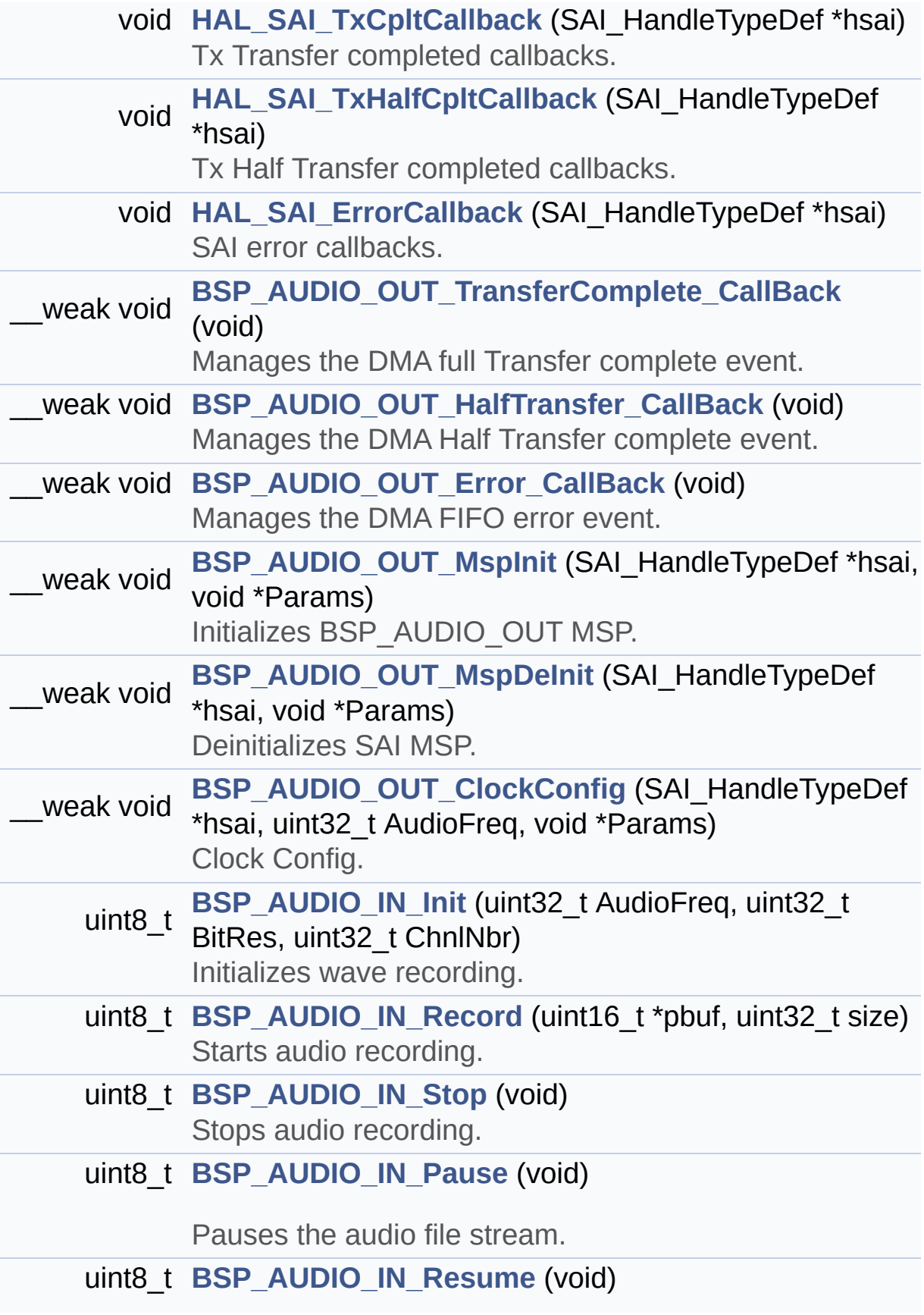

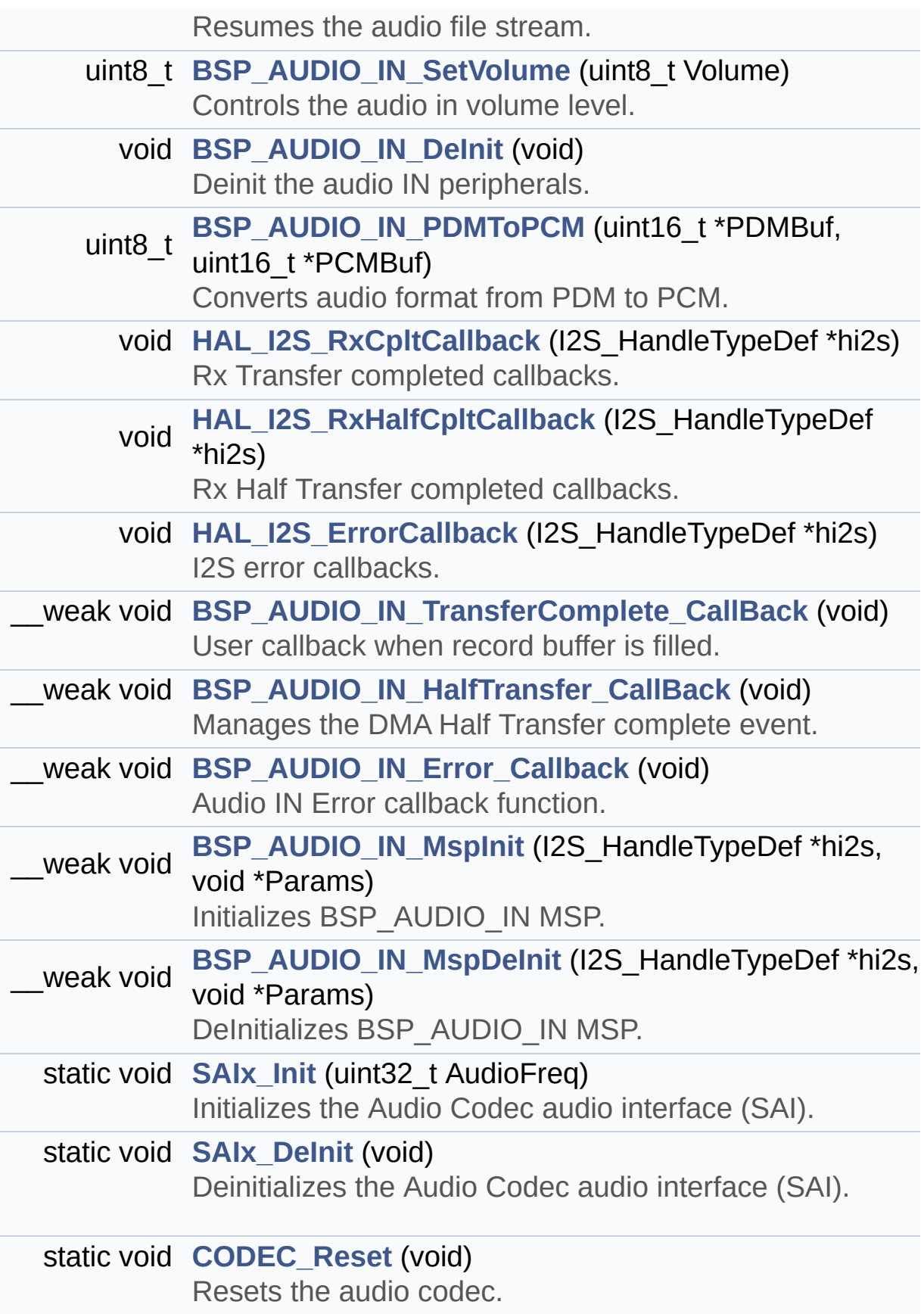

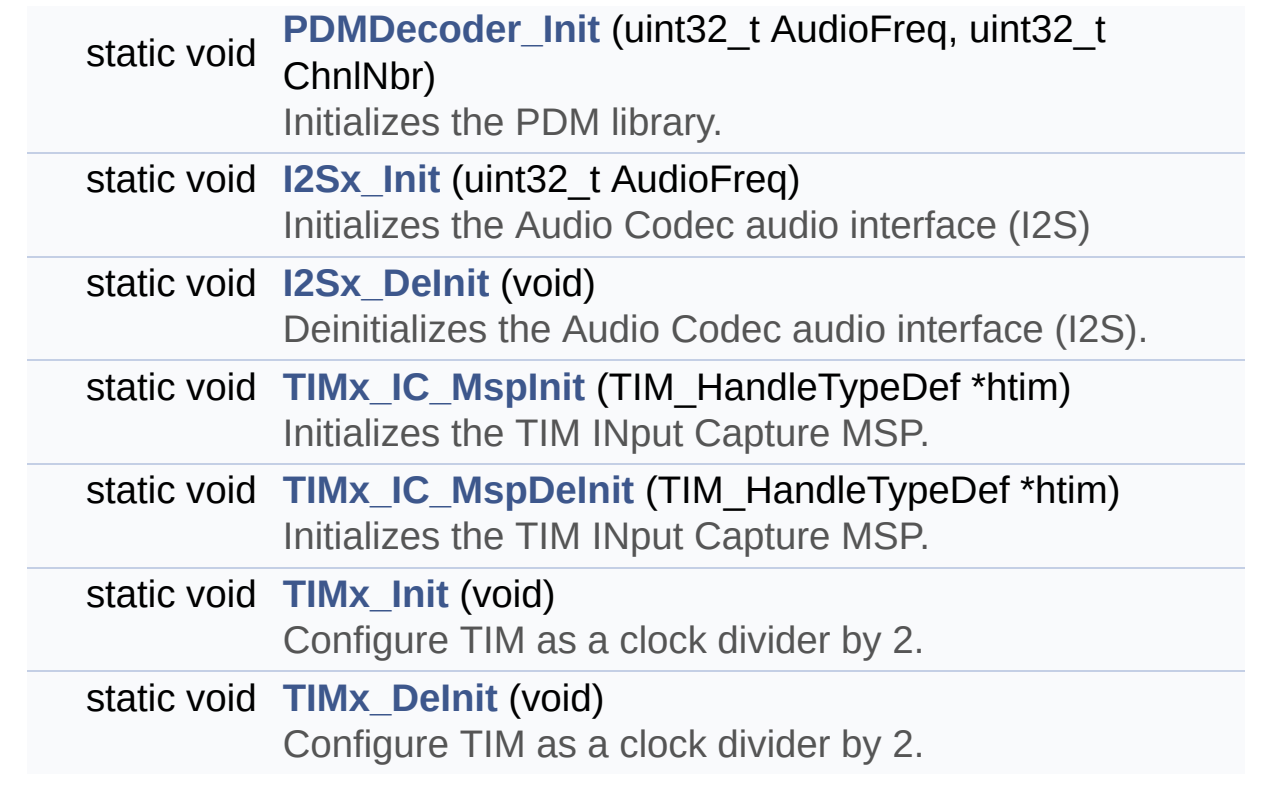

### **Function Documentation**

<span id="page-610-0"></span>**void [BSP\\_AUDIO\\_IN\\_DeInit](#page-636-0) ( void )**

Deinit the audio IN peripherals.

**Return values: None**

Definition at line **[918](#page-1077-0)** of file **[stm32756g\\_eval\\_audio.c](#page-1077-1)**.

References **[BSP\\_AUDIO\\_IN\\_MspDeInit\(\)](#page-1077-0)**, **[haudio\\_in\\_i2s](#page-1077-0)**, **[I2Sx\\_DeInit\(\)](#page-1077-0)**, and **[TIMx\\_DeInit\(\)](#page-1077-0)**.

<span id="page-610-2"></span>**\_\_weak void [BSP\\_AUDIO\\_IN\\_Error\\_Callback](#page-636-1) ( void )**

Audio IN Error callback function.

**Return values: None**

Definition at line **[1018](#page-1077-0)** of file **[stm32756g\\_eval\\_audio.c](#page-1077-1)**.

Referenced by **[HAL\\_I2S\\_ErrorCallback\(\)](#page-1077-0)**.

<span id="page-610-1"></span>**\_\_weak void [BSP\\_AUDIO\\_IN\\_HalfTransfer\\_CallBack](#page-636-2) ( void )**

Manages the DMA Half Transfer complete event.

**Return values: None**

Definition at line **[1007](#page-1077-0)** of file **[stm32756g\\_eval\\_audio.c](#page-1077-1)**.

Referenced by **[HAL\\_I2S\\_RxHalfCpltCallback\(\)](#page-1077-0)**.

### <span id="page-611-0"></span>**uint8\_t [BSP\\_AUDIO\\_IN\\_Init](#page-637-0) ( uint32\_t AudioFreq, uint32\_t BitRes, uint32\_t ChnlNbr )**

Initializes wave recording.

#### **Note:**

This function assumes that the I2S input clock (through PLL\_R in Devices RevA/Z and through dedicated PLLI2S R in Devices RevB/Y) is already configured and ready to be used.

#### **Parameters:**

- **AudioFreq,:** Audio frequency to be configured for the I2S peripheral.
- **BitRes,:** Audio frequency to be configured for the I2S peripheral.
- **ChnlNbr,:** Audio frequency to be configured for the I2S peripheral.

#### **Return values:**

**AUDIO\_OK** if correct communication, else wrong communication

Definition at line **[807](#page-1077-0)** of file **[stm32756g\\_eval\\_audio.c](#page-1077-1)**.

References **[AUDIO\\_I2Sx](#page-1062-0)**, **[AUDIO\\_OK](#page-1062-0)**, **[BSP\\_AUDIO\\_IN\\_MspInit\(\)](#page-1077-0)**, **[haudio\\_in\\_i2s](#page-1077-0)**, **[I2Sx\\_DeInit\(\)](#page-1077-0)**, **[I2Sx\\_Init\(\)](#page-1077-0)**, and **[PDMDecoder\\_Init\(\)](#page-1077-0)**.

<span id="page-611-1"></span>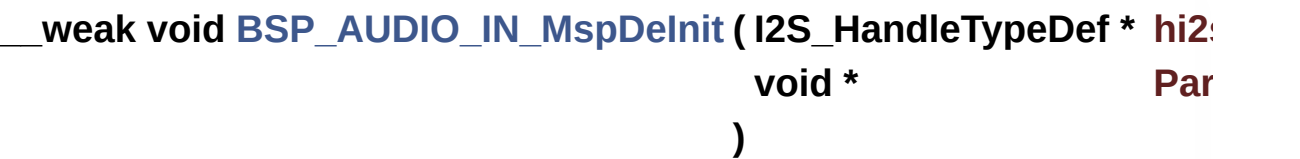
DeInitializes BSP\_AUDIO\_IN MSP. **Parameters: hi2s,:** I2S handle **Return values: None** Definition at line **[1097](#page-1077-0)** of file **[stm32756g\\_eval\\_audio.c](#page-1077-1)**. References **[AUDIO\\_I2Sx](#page-1062-0)**, **[AUDIO\\_I2Sx\\_CLK\\_DISABLE](#page-1062-0)**, **[AUDIO\\_I2Sx\\_DMAx\\_IRQ](#page-1062-0)**, **[AUDIO\\_I2Sx\\_SCK\\_GPIO\\_PORT](#page-1062-0)**, **[AUDIO\\_I2Sx\\_SCK\\_PIN](#page-1062-0)**, **[AUDIO\\_I2Sx\\_SD\\_GPIO\\_PORT](#page-1062-0)**, and **[AUDIO\\_I2Sx\\_SD\\_PIN](#page-1062-0)**. Referenced by **[BSP\\_AUDIO\\_IN\\_DeInit\(\)](#page-1077-0)**.

**\_\_weak void [BSP\\_AUDIO\\_IN\\_MspInit](#page-638-0) ( I2S\_HandleTypeDef \* hi2s, void \* Params )** Initializes BSP\_AUDIO\_IN MSP. **Parameters: hi2s,:** I2S handle **Return values: None** Definition at line **[1029](#page-1077-0)** of file **[stm32756g\\_eval\\_audio.c](#page-1077-1)**.

References **[AUDIO\\_I2Sx](#page-1062-0)**, **[AUDIO\\_I2Sx\\_CLK\\_ENABLE](#page-1062-0)**, **[AUDIO\\_I2Sx\\_DMAx\\_CHANNEL](#page-1062-0)**, **[AUDIO\\_I2Sx\\_DMAx\\_CLK\\_ENABLE](#page-1062-0)**, **[AUDIO\\_I2Sx\\_DMAx\\_IRQ](#page-1062-0)**, **[AUDIO\\_I2Sx\\_DMAx\\_MEM\\_DATA\\_SIZE](#page-1062-0)**, **[AUDIO\\_I2Sx\\_DMAx\\_PERIPH\\_DATA\\_SIZE](#page-1062-0)**,

```
AUDIO_I2Sx_DMAx_STREAM, AUDIO_I2Sx_SCK_AF,
AUDIO_I2Sx_SCK_GPIO_CLK_ENABLE,
AUDIO_I2Sx_SCK_GPIO_PORT, AUDIO_I2Sx_SCK_PIN,
AUDIO_I2Sx_SD_AF, AUDIO_I2Sx_SD_GPIO_CLK_ENABLE,
AUDIO_I2Sx_SD_GPIO_PORT, AUDIO_I2Sx_SD_PIN,
AUDIO_IN_IRQ_PREPRIO, and TIMx_Init().
```
Referenced by **[BSP\\_AUDIO\\_IN\\_Init\(\)](#page-1077-0)**.

**uint8\_t [BSP\\_AUDIO\\_IN\\_Pause](#page-639-0) ( void )**

Pauses the audio file stream.

#### **Return values:**

**AUDIO\_OK** if correct communication, else wrong communication

Definition at line **[879](#page-1077-0)** of file **[stm32756g\\_eval\\_audio.c](#page-1077-1)**.

References **[AUDIO\\_OK](#page-1062-0)**, and **[haudio\\_in\\_i2s](#page-1077-0)**.

**uint8\_t [BSP\\_AUDIO\\_IN\\_PDMToPCM](#page-639-1) ( uint16\_t \* PDMBuf, uint16\_t \* PCMBuf**

**)**

Converts audio format from PDM to PCM.

#### **Parameters:**

**PDMBuf,:** Pointer to data PDM buffer **PCMBuf,:** Pointer to data PCM buffer

#### **Return values:**

**AUDIO\_OK** if correct communication, else wrong communication

Definition at line **[932](#page-1077-0)** of file **[stm32756g\\_eval\\_audio.c](#page-1077-1)**.

References **[AUDIO\\_OK](#page-1062-0)**, **[AudioInVolume](#page-1077-0)**, **[Channel\\_Demux](#page-1077-0)**, **[CHANNEL\\_DEMUX\\_MASK](#page-1062-0)**, **[DEFAULT\\_AUDIO\\_IN\\_CHANNEL\\_NBR](#page-1062-0)**, **[Filter](#page-1077-0)**, and **[INTERNAL\\_BUFF\\_SIZE](#page-1062-0)**.

## **uint8\_t [BSP\\_AUDIO\\_IN\\_Record](#page-640-0) ( uint16\_t \* pbuf, uint32\_t size )**

Starts audio recording.

#### **Parameters:**

**pbuf,:** Main buffer pointer for the recorded data storing **size,:** Current size of the recorded buffer

#### **Return values:**

**AUDIO\_OK** if correct communication, else wrong communication

Definition at line **[843](#page-1077-0)** of file **[stm32756g\\_eval\\_audio.c](#page-1077-1)**.

References **[AUDIO\\_ERROR](#page-1062-0)**, **[AUDIO\\_OK](#page-1062-0)**, and **[haudio\\_in\\_i2s](#page-1077-0)**.

**uint8\_t [BSP\\_AUDIO\\_IN\\_Resume](#page-640-1) ( void )**

Resumes the audio file stream.

#### **Return values:**

**AUDIO\_OK** if correct communication, else wrong communication

Definition at line **[891](#page-1077-0)** of file **[stm32756g\\_eval\\_audio.c](#page-1077-1)**.

References **[AUDIO\\_OK](#page-1062-0)**, and **[haudio\\_in\\_i2s](#page-1077-0)**.

**uint8\_t [BSP\\_AUDIO\\_IN\\_SetVolume](#page-641-0) ( uint8\_t Volume )**

Controls the audio in volume level.

**Parameters: Volume,:** Volume level to be set in percentage from 0% to 100% (0 for Mute and 100 for Max volume level).

**Return values:**

**AUDIO\_OK** if correct communication, else wrong communication

Definition at line **[905](#page-1077-0)** of file **[stm32756g\\_eval\\_audio.c](#page-1077-1)**.

References **[AUDIO\\_OK](#page-1062-0)**, and **[AudioInVolume](#page-1077-0)**.

**uint8\_t [BSP\\_AUDIO\\_IN\\_Stop](#page-641-1) ( void )**

Stops audio recording.

**Return values:**

**AUDIO\_OK** if correct communication, else wrong communication

Definition at line **[860](#page-1077-0)** of file **[stm32756g\\_eval\\_audio.c](#page-1077-1)**.

References **[AUDIO\\_ERROR](#page-1062-0)**, **[AUDIO\\_OK](#page-1062-0)**, **[AUDIO\\_TIMx\\_CLK\\_DISABLE](#page-1062-0)**, and **[haudio\\_in\\_i2s](#page-1077-0)**.

**\_\_weak void [BSP\\_AUDIO\\_IN\\_TransferComplete\\_CallBack](#page-641-2) ( void )**

User callback when record buffer is filled.

## **Return values:**

**None**

Definition at line **[996](#page-1077-0)** of file **[stm32756g\\_eval\\_audio.c](#page-1077-1)**.

Referenced by **[HAL\\_I2S\\_RxCpltCallback\(\)](#page-1077-0)**.

**void [BSP\\_AUDIO\\_OUT\\_ChangeBuffer](#page-646-0) ( uint16\_t \* pData, uint16\_t Size )**

Sends n-Bytes on the SAI interface.

#### **Parameters:**

**pData,:** pointer on data address

**Size,:** number of data to be written

**Return values:**

**None**

Definition at line **[272](#page-1077-0)** of file **[stm32756g\\_eval\\_audio.c](#page-1077-1)**.

References **[haudio\\_out\\_sai](#page-1077-0)**.

**\_\_weak void [BSP\\_AUDIO\\_OUT\\_ClockConfig](#page-646-1) ( SAI\_HandleTypeDef \* uint32\_t void \* )**

Clock Config.

#### **Parameters:**

**hsai,:** might be required to set audio peripheral predivider if any.

**AudioFreq,:** Audio frequency used to play the audio stream.

**Note:**

This API is called by **[BSP\\_AUDIO\\_OUT\\_Init\(\)](#page-618-0)** and **[BSP\\_AUDIO\\_OUT\\_SetFrequency\(\)](#page-622-0)** Being \_\_weak it can be overwritten by the application

**Return values:**

**None**

Definition at line **[662](#page-1077-0)** of file **[stm32756g\\_eval\\_audio.c](#page-1077-1)**.

Referenced by **[BSP\\_AUDIO\\_OUT\\_Init\(\)](#page-1077-0)**, and **[BSP\\_AUDIO\\_OUT\\_SetFrequency\(\)](#page-1077-0)**.

**void [BSP\\_AUDIO\\_OUT\\_DeInit](#page-647-0) ( void )**

Deinit the audio peripherals.

**Return values: None**

Definition at line **[466](#page-1077-0)** of file **[stm32756g\\_eval\\_audio.c](#page-1077-1)**.

References **[BSP\\_AUDIO\\_OUT\\_MspDeInit\(\)](#page-1077-0)**, **[haudio\\_out\\_sai](#page-1077-0)**, and **[SAIx\\_DeInit\(\)](#page-1077-0)**.

**\_\_weak void [BSP\\_AUDIO\\_OUT\\_Error\\_CallBack](#page-647-1) ( void )**

Manages the DMA FIFO error event.

**Return values: None**

Definition at line **[527](#page-1077-0)** of file **[stm32756g\\_eval\\_audio.c](#page-1077-1)**.

Referenced by **[HAL\\_SAI\\_ErrorCallback\(\)](#page-1077-0)**.

**\_\_weak void [BSP\\_AUDIO\\_OUT\\_HalfTransfer\\_CallBack](#page-647-2) ( void )**

Manages the DMA Half Transfer complete event.

**Return values: None**

Definition at line **[519](#page-1077-0)** of file **[stm32756g\\_eval\\_audio.c](#page-1077-1)**.

Referenced by **[HAL\\_SAI\\_TxHalfCpltCallback\(\)](#page-1077-0)**.

<span id="page-618-0"></span>**uint8\_t [BSP\\_AUDIO\\_OUT\\_Init](#page-648-0) ( uint16\_t OutputDevice,**

**uint8\_t Volume, uint32\_t AudioFreq )**

Configures the audio peripherals.

#### **Parameters:**

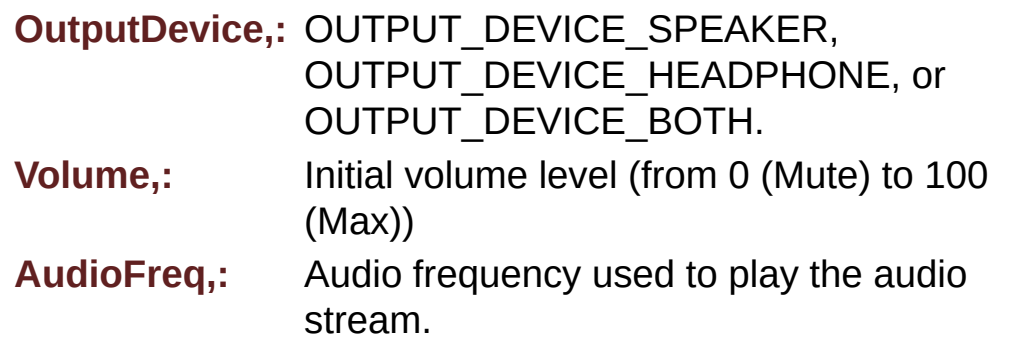

#### **Note:**

The I2S PLL input clock must be done in the user application.

#### **Return values:**

**AUDIO\_OK** if correct communication, else wrong

#### communication

Definition at line **[197](#page-1077-0)** of file **[stm32756g\\_eval\\_audio.c](#page-1077-1)**.

References **[audio\\_drv](#page-1077-0)**, **[AUDIO\\_ERROR](#page-1062-0)**, **[AUDIO\\_I2C\\_ADDRESS](#page-999-0)**, **[AUDIO\\_OK](#page-1062-0)**, **[AUDIO\\_SAIx](#page-1062-0)**, **[BSP\\_AUDIO\\_OUT\\_ClockConfig\(\)](#page-1077-0)**, **[BSP\\_AUDIO\\_OUT\\_MspInit\(\)](#page-1077-0)**, **[CODEC\\_Reset\(\)](#page-1077-0)**, **[haudio\\_out\\_sai](#page-1077-0)**, **[SAIx\\_DeInit\(\)](#page-1077-0)**, and **[SAIx\\_Init\(\)](#page-1077-0)**.

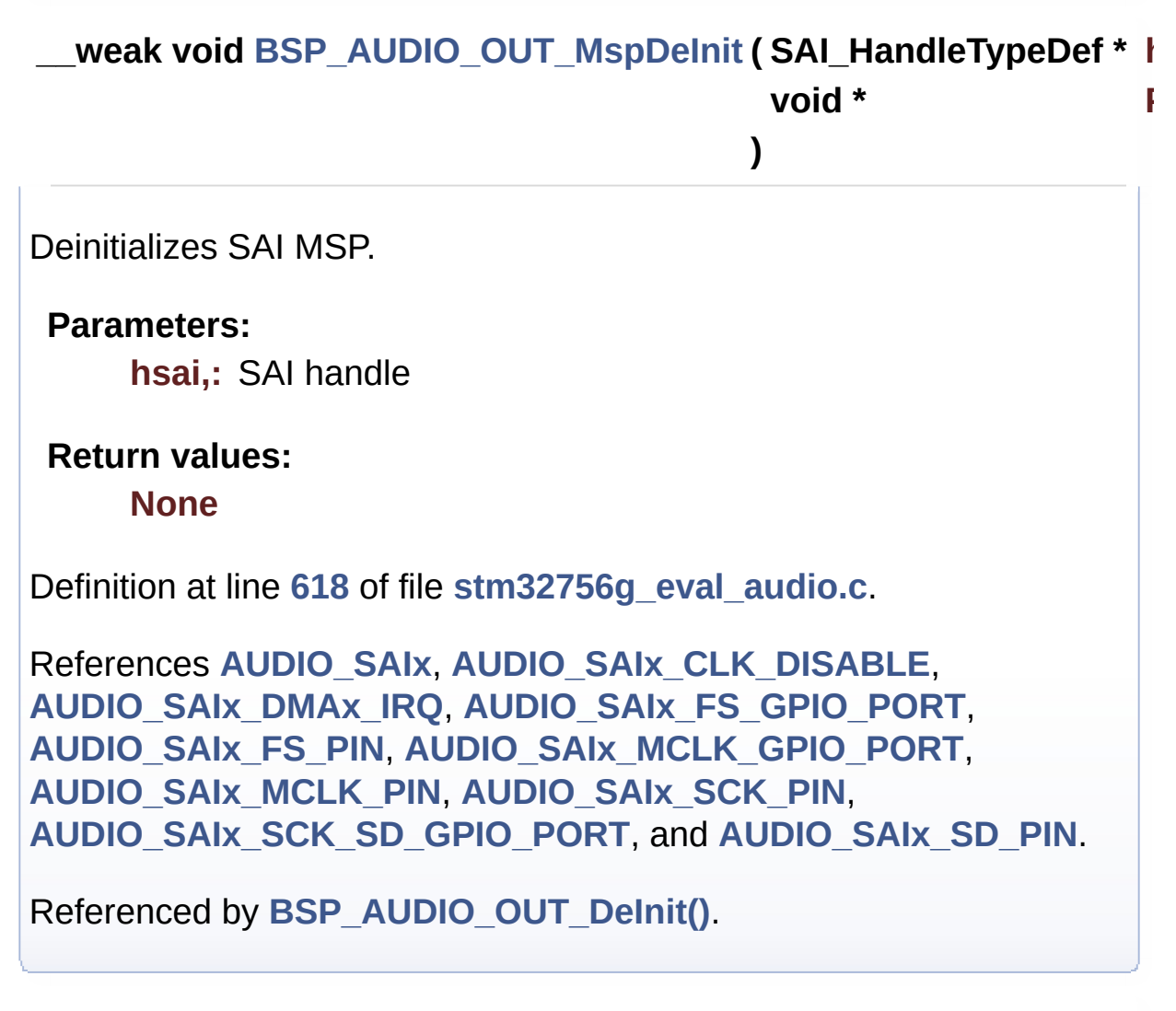

**\_\_weak void [BSP\\_AUDIO\\_OUT\\_MspInit](#page-649-1) ( SAI\_HandleTypeDef \* hsai void \* Params )**

Initializes BSP\_AUDIO\_OUT MSP.

**Parameters: hsai,:** SAI handle

#### **Return values:**

**None**

Definition at line **[536](#page-1077-0)** of file **[stm32756g\\_eval\\_audio.c](#page-1077-1)**.

References **[AUDIO\\_OUT\\_IRQ\\_PREPRIO](#page-1062-0)**, **[AUDIO\\_SAIx](#page-1062-0)**, **[AUDIO\\_SAIx\\_CLK\\_ENABLE](#page-1062-0)**, **[AUDIO\\_SAIx\\_DMAx\\_CHANNEL](#page-1062-0)**, **[AUDIO\\_SAIx\\_DMAx\\_CLK\\_ENABLE](#page-1062-0)**, **[AUDIO\\_SAIx\\_DMAx\\_IRQ](#page-1062-0)**, **[AUDIO\\_SAIx\\_DMAx\\_MEM\\_DATA\\_SIZE](#page-1062-0)**, **[AUDIO\\_SAIx\\_DMAx\\_PERIPH\\_DATA\\_SIZE](#page-1062-0)**, **[AUDIO\\_SAIx\\_DMAx\\_STREAM](#page-1062-0)**, **[AUDIO\\_SAIx\\_FS\\_ENABLE](#page-1062-0)**, **[AUDIO\\_SAIx\\_FS\\_GPIO\\_PORT](#page-1062-0)**, **[AUDIO\\_SAIx\\_FS\\_PIN](#page-1062-0)**, **[AUDIO\\_SAIx\\_FS\\_SD\\_MCLK\\_AF](#page-1062-0)**, **[AUDIO\\_SAIx\\_MCLK\\_ENABLE](#page-1062-0)**, **[AUDIO\\_SAIx\\_MCLK\\_GPIO\\_PORT](#page-1062-0)**, **[AUDIO\\_SAIx\\_MCLK\\_PIN](#page-1062-0)**, **[AUDIO\\_SAIx\\_SCK\\_AF](#page-1062-0)**, **[AUDIO\\_SAIx\\_SCK\\_PIN](#page-1062-0)**, **[AUDIO\\_SAIx\\_SCK\\_SD\\_ENABLE](#page-1062-0)**, **[AUDIO\\_SAIx\\_SCK\\_SD\\_GPIO\\_PORT](#page-1062-0)**, and **[AUDIO\\_SAIx\\_SD\\_PIN](#page-1062-0)**.

Referenced by **[BSP\\_AUDIO\\_OUT\\_Init\(\)](#page-1077-0)**.

#### <span id="page-620-0"></span>**uint8\_t [BSP\\_AUDIO\\_OUT\\_Pause](#page-650-0) ( void )**

This function Pauses the audio file stream.

In case of using DMA, the DMA Pause feature is used. When calling **[BSP\\_AUDIO\\_OUT\\_Pause\(\)](#page-620-0)** function for pause, only **[BSP\\_AUDIO\\_OUT\\_Resume\(\)](#page-621-0)** function should be called for resume (use of **[BSP\\_AUDIO\\_OUT\\_Play\(\)](#page-621-1)** function for resume could lead to unexpected behaviour).

**Return values:**

**AUDIO\_OK** if correct communication, else wrong communication

Definition at line **[285](#page-1077-0)** of file **[stm32756g\\_eval\\_audio.c](#page-1077-1)**.

References **[audio\\_drv](#page-1077-0)**, **[AUDIO\\_ERROR](#page-1062-0)**, **[AUDIO\\_I2C\\_ADDRESS](#page-999-0)**, **[AUDIO\\_OK](#page-1062-0)**, and **[haudio\\_out\\_sai](#page-1077-0)**.

## <span id="page-621-1"></span>**uint8\_t [BSP\\_AUDIO\\_OUT\\_Play](#page-651-0) ( uint16\_t \* pBuffer, uint32\_t Size**

Starts playing audio stream from a data buffer for a determined size.

**)**

**Parameters:**

**pBuffer,:** Pointer to the buffer

**Size,:** Number of audio data BYTES.

**Return values:**

**AUDIO\_OK** if correct communication, else wrong communication

Definition at line **[250](#page-1077-0)** of file **[stm32756g\\_eval\\_audio.c](#page-1077-1)**.

References **[audio\\_drv](#page-1077-0)**, **[AUDIO\\_ERROR](#page-1062-0)**, **[AUDIO\\_I2C\\_ADDRESS](#page-999-0)**, **[AUDIO\\_OK](#page-1062-0)**, **[AUDIODATA\\_SIZE](#page-1062-0)**, **[DMA\\_MAX](#page-1062-0)**, and **[haudio\\_out\\_sai](#page-1077-0)**.

#### <span id="page-621-0"></span>**uint8\_t [BSP\\_AUDIO\\_OUT\\_Resume](#page-651-1) ( void )**

This function Resumes the audio file stream.

When calling **[BSP\\_AUDIO\\_OUT\\_Pause\(\)](#page-620-0)** function for pause, only **[BSP\\_AUDIO\\_OUT\\_Resume\(\)](#page-621-0)** function should be called for resume (use of **[BSP\\_AUDIO\\_OUT\\_Play\(\)](#page-621-1)** function for resume could lead to unexpected behaviour).

#### **Return values:**

**AUDIO\_OK** if correct communication, else wrong communication

Definition at line **[309](#page-1077-0)** of file **[stm32756g\\_eval\\_audio.c](#page-1077-1)**.

References **[audio\\_drv](#page-1077-0)**, **[AUDIO\\_ERROR](#page-1062-0)**, **[AUDIO\\_I2C\\_ADDRESS](#page-999-0)**, **[AUDIO\\_OK](#page-1062-0)**, and **[haudio\\_out\\_sai](#page-1077-0)**.

**void [BSP\\_AUDIO\\_OUT\\_SetAudioFrameSlot](#page-652-0) ( uint32\_t AudioFrame** 

Updates the Audio frame slot configuration.

#### **Parameters:**

**AudioFrameSlot,:** specifies the audio Frame slot This parameter can be any value of CODEC\_AudioFrame\_SLOT\_TDMMode

#### **Note:**

This API should be called after the **[BSP\\_AUDIO\\_OUT\\_Init\(\)](#page-618-0)** to adjust the audio frame slot.

#### **Return values:**

**None**

Definition at line **[449](#page-1077-0)** of file **[stm32756g\\_eval\\_audio.c](#page-1077-1)**.

References **[haudio\\_out\\_sai](#page-1077-0)**.

#### <span id="page-622-0"></span>**void [BSP\\_AUDIO\\_OUT\\_SetFrequency](#page-652-1) ( uint32\_t AudioFreq )**

Updates the audio frequency.

#### **Parameters:**

**AudioFreq,:** Audio frequency used to play the audio stream.

**Note:**

This API should be called after the **[BSP\\_AUDIO\\_OUT\\_Init\(\)](#page-618-0)** to adjust the audio frequency.

#### **Return values:**

**None**

Definition at line **[425](#page-1077-0)** of file **[stm32756g\\_eval\\_audio.c](#page-1077-1)**.

References **[BSP\\_AUDIO\\_OUT\\_ClockConfig\(\)](#page-1077-0)**, and **[haudio\\_out\\_sai](#page-1077-0)**.

**uint8\_t [BSP\\_AUDIO\\_OUT\\_SetMute](#page-653-0) ( uint32\_t Cmd )**

Enables or disables the MUTE mode by software.

#### **Parameters:**

**Cmd,:** Could be AUDIO\_MUTE\_ON to mute sound or AUDIO\_MUTE\_OFF to unmute the codec and restore previous volume level.

#### **Return values:**

**AUDIO\_OK** if correct communication, else wrong communication

Definition at line **[383](#page-1077-0)** of file **[stm32756g\\_eval\\_audio.c](#page-1077-1)**.

References **[audio\\_drv](#page-1077-0)**, **[AUDIO\\_ERROR](#page-1062-0)**, **[AUDIO\\_I2C\\_ADDRESS](#page-999-0)**, and **[AUDIO\\_OK](#page-1062-0)**.

**uint8\_t [BSP\\_AUDIO\\_OUT\\_SetOutputMode](#page-653-1) ( uint8\_t Output )**

Switch dynamically (while audio file is played) the output target (speaker or headphone).

#### **Parameters:**

**Output,:** The audio output target: OUTPUT\_DEVICE\_SPEAKER, OUTPUT\_DEVICE\_HEADPHONE or OUTPUT\_DEVICE\_BOTH

#### **Return values:**

**AUDIO\_OK** if correct communication, else wrong communication

Definition at line **[404](#page-1077-0)** of file **[stm32756g\\_eval\\_audio.c](#page-1077-1)**.

References **[audio\\_drv](#page-1077-0)**, **[AUDIO\\_ERROR](#page-1062-0)**, **[AUDIO\\_I2C\\_ADDRESS](#page-999-0)**, and **[AUDIO\\_OK](#page-1062-0)**.

#### **uint8\_t [BSP\\_AUDIO\\_OUT\\_SetVolume](#page-654-0) ( uint8\_t Volume )**

Controls the current audio volume level.

#### **Parameters:**

**Volume,:** Volume level to be set in percentage from 0% to 100% (0 for Mute and 100 for Max volume level).

#### **Return values:**

**AUDIO\_OK** if correct communication, else wrong communication

Definition at line **[363](#page-1077-0)** of file **[stm32756g\\_eval\\_audio.c](#page-1077-1)**.

References **[audio\\_drv](#page-1077-0)**, **[AUDIO\\_ERROR](#page-1062-0)**, **[AUDIO\\_I2C\\_ADDRESS](#page-999-0)**, and **[AUDIO\\_OK](#page-1062-0)**.

#### **uint8\_t [BSP\\_AUDIO\\_OUT\\_Stop](#page-654-1) ( uint32\_t Option )**

Stops audio playing and Power down the Audio Codec.

**Parameters:**

**Option,:** could be one of the following parameters

- CODEC PDWN SW: for software power off (by writing registers). Then no need to reconfigure the Codec after power on.
- CODEC PDWN HW: completely shut down the codec (physically). Then need to reconfigure the Codec after power on.

#### **Return values:**

**AUDIO\_OK** if correct communication, else wrong communication

Definition at line **[335](#page-1077-0)** of file **[stm32756g\\_eval\\_audio.c](#page-1077-1)**.

References **[audio\\_drv](#page-1077-0)**, **[AUDIO\\_ERROR](#page-1062-0)**, **[AUDIO\\_I2C\\_ADDRESS](#page-999-0)**, **[AUDIO\\_OK](#page-1062-0)**, and **[haudio\\_out\\_sai](#page-1077-0)**.

**\_\_weak void [BSP\\_AUDIO\\_OUT\\_TransferComplete\\_CallBack](#page-655-0) ( void**

Manages the DMA full Transfer complete event.

**Return values:**

**None**

Definition at line **[511](#page-1077-0)** of file **[stm32756g\\_eval\\_audio.c](#page-1077-1)**.

Referenced by **[HAL\\_SAI\\_TxCpltCallback\(\)](#page-1077-0)**.

#### <span id="page-625-0"></span>**static void [CODEC\\_Reset](#page-625-0) ( void ) [static]**

Resets the audio codec.

It restores the default configuration of the codec (this function shall be called before initializing the codec).

## **Return values:**

**None**

Definition at line **[781](#page-1077-0)** of file **[stm32756g\\_eval\\_audio.c](#page-1077-1)**.

References **[audio\\_drv](#page-1077-0)**, and **[AUDIO\\_I2C\\_ADDRESS](#page-999-0)**.

Referenced by **[BSP\\_AUDIO\\_OUT\\_Init\(\)](#page-1077-0)**.

<span id="page-626-0"></span>**void [HAL\\_I2S\\_ErrorCallback](#page-626-0) ( I2S\_HandleTypeDef \* hi2s )**

I2S error callbacks.

**Parameters: hi2s,:** I2S handle

**Return values: None**

Definition at line **[985](#page-1077-0)** of file **[stm32756g\\_eval\\_audio.c](#page-1077-1)**.

References **[BSP\\_AUDIO\\_IN\\_Error\\_Callback\(\)](#page-1077-0)**.

<span id="page-626-1"></span>**void [HAL\\_I2S\\_RxCpltCallback](#page-626-1) ( I2S\_HandleTypeDef \* hi2s )**

Rx Transfer completed callbacks.

**Parameters: hi2s,:** I2S handle

**Return values: None**

Definition at line **[962](#page-1077-0)** of file **[stm32756g\\_eval\\_audio.c](#page-1077-1)**.

References **[BSP\\_AUDIO\\_IN\\_TransferComplete\\_CallBack\(\)](#page-1077-0)**.

#### <span id="page-627-0"></span>**void [HAL\\_I2S\\_RxHalfCpltCallback](#page-627-0) ( I2S\_HandleTypeDef \* hi2s )**

Rx Half Transfer completed callbacks.

**Parameters: hi2s,:** I2S handle

**Return values: None**

Definition at line **[973](#page-1077-0)** of file **[stm32756g\\_eval\\_audio.c](#page-1077-1)**.

References **[BSP\\_AUDIO\\_IN\\_HalfTransfer\\_CallBack\(\)](#page-1077-0)**.

<span id="page-627-1"></span>**void [HAL\\_SAI\\_ErrorCallback](#page-627-1) ( SAI\_HandleTypeDef \* hsai )**

SAI error callbacks.

**Parameters: hsai,:** SAI handle

**Return values: None**

Definition at line **[502](#page-1077-0)** of file **[stm32756g\\_eval\\_audio.c](#page-1077-1)**.

References **[BSP\\_AUDIO\\_OUT\\_Error\\_CallBack\(\)](#page-1077-0)**.

<span id="page-627-2"></span>**void [HAL\\_SAI\\_TxCpltCallback](#page-627-2) ( SAI\_HandleTypeDef \* hsai )**

Tx Transfer completed callbacks.

**Parameters:**

**hsai,:** SAI handle

**Return values: None**

Definition at line **[478](#page-1077-0)** of file **[stm32756g\\_eval\\_audio.c](#page-1077-1)**.

References **[BSP\\_AUDIO\\_OUT\\_TransferComplete\\_CallBack\(\)](#page-1077-0)**.

<span id="page-628-0"></span>**void [HAL\\_SAI\\_TxHalfCpltCallback](#page-628-0) ( SAI\_HandleTypeDef \* hsai )**

Tx Half Transfer completed callbacks.

**Parameters: hsai,:** SAI handle

**Return values: None**

Definition at line **[490](#page-1077-0)** of file **[stm32756g\\_eval\\_audio.c](#page-1077-1)**.

References **[BSP\\_AUDIO\\_OUT\\_HalfTransfer\\_CallBack\(\)](#page-1077-0)**.

<span id="page-628-1"></span>**static void [I2Sx\\_DeInit](#page-628-1) ( void ) [static]**

Deinitializes the Audio Codec audio interface (I2S).

**Return values: None**

Definition at line **[1194](#page-1077-0)** of file **[stm32756g\\_eval\\_audio.c](#page-1077-1)**.

References **[AUDIO\\_I2Sx](#page-1062-0)**, and **[haudio\\_in\\_i2s](#page-1077-0)**.

Referenced by **[BSP\\_AUDIO\\_IN\\_DeInit\(\)](#page-1077-0)**, and **[BSP\\_AUDIO\\_IN\\_Init\(\)](#page-1077-0)**.

#### <span id="page-629-0"></span>**static void [I2Sx\\_Init](#page-629-0) ( uint32\_t AudioFreq ) [static]**

Initializes the Audio Codec audio interface (I2S)

#### **Note:**

This function assumes that the I2S input clock (through PLL\_R in Devices RevA/Z and through dedicated PLLI2S R in Devices RevB/Y) is already configured and ready to be used.

#### **Parameters:**

**AudioFreq,:** Audio frequency to be configured for the I2S peripheral.

#### **Return values:**

**None**

Definition at line **[1166](#page-1077-0)** of file **[stm32756g\\_eval\\_audio.c](#page-1077-1)**.

References **[AUDIO\\_I2Sx](#page-1062-0)**, and **[haudio\\_in\\_i2s](#page-1077-0)**.

Referenced by **[BSP\\_AUDIO\\_IN\\_Init\(\)](#page-1077-0)**.

## <span id="page-629-1"></span>**static void [PDMDecoder\\_Init](#page-629-1) ( uint32\_t AudioFreq, uint32\_t ChnlNbr ) [static]**

Initializes the PDM library.

**Parameters:**

**AudioFreq,:** Audio sampling frequency **ChnlNbr,:** Number of audio channels (1: mono; 2: stereo)

#### **Return values:**

#### **None**

Definition at line **[1139](#page-1077-0)** of file **[stm32756g\\_eval\\_audio.c](#page-1077-1)**.

References **[Filter](#page-1077-0)**.

Referenced by **[BSP\\_AUDIO\\_IN\\_Init\(\)](#page-1077-0)**.

#### <span id="page-630-0"></span>**static void [SAIx\\_DeInit](#page-630-0) ( void ) [static]**

Deinitializes the Audio Codec audio interface (SAI).

#### **Return values: None**

Definition at line **[765](#page-1077-0)** of file **[stm32756g\\_eval\\_audio.c](#page-1077-1)**.

References **[AUDIO\\_SAIx](#page-1062-0)**, and **[haudio\\_out\\_sai](#page-1077-0)**.

Referenced by **[BSP\\_AUDIO\\_OUT\\_DeInit\(\)](#page-1077-0)**, and **[BSP\\_AUDIO\\_OUT\\_Init\(\)](#page-1077-0)**.

#### <span id="page-630-1"></span>**static void [SAIx\\_Init](#page-630-1) ( uint32\_t AudioFreq ) [static]**

Initializes the Audio Codec audio interface (SAI).

#### **Parameters:**

**AudioFreq,:** Audio frequency to be configured for the SAI peripheral.

#### **Note:**

The default SlotActive configuration is set to CODEC\_AUDIOFRAME\_SLOT\_0123 and user can update this configuration using

#### **Return values:**

#### **None**

Definition at line **[711](#page-1077-0)** of file **[stm32756g\\_eval\\_audio.c](#page-1077-1)**.

References **[AUDIO\\_SAIx](#page-1062-0)**, **[CODEC\\_AUDIOFRAME\\_SLOT\\_0123](#page-1062-0)**, and **[haudio\\_out\\_sai](#page-1077-0)**.

Referenced by **[BSP\\_AUDIO\\_OUT\\_Init\(\)](#page-1077-0)**.

<span id="page-631-0"></span>**static void [TIMx\\_DeInit](#page-631-0) ( void ) [static]**

Configure TIM as a clock divider by 2.

I2S SCK is externally connected to TIMx input channel

**Return values: None**

Definition at line **[1332](#page-1077-0)** of file **[stm32756g\\_eval\\_audio.c](#page-1077-1)**.

References **[AUDIO\\_TIMx](#page-1062-0)**, **[AUDIO\\_TIMx\\_IN\\_CHANNEL](#page-1062-0)**, **[AUDIO\\_TIMx\\_OUT\\_CHANNEL](#page-1062-0)**, **[haudio\\_tim](#page-1077-0)**, and **[TIMx\\_IC\\_MspDeInit\(\)](#page-1077-0)**.

Referenced by **[BSP\\_AUDIO\\_IN\\_DeInit\(\)](#page-1077-0)**.

<span id="page-631-1"></span>**static void [TIMx\\_IC\\_MspDeInit](#page-631-1) ( TIM\_HandleTypeDef \* htim ) [static]**

Initializes the TIM INput Capture MSP.

**Parameters:**

**htim,:** TIM handle

**Return values: None**

Definition at line **[1245](#page-1077-0)** of file **[stm32756g\\_eval\\_audio.c](#page-1077-1)**.

References **[AUDIO\\_TIMx\\_CLK\\_DISABLE](#page-1062-0)**.

Referenced by **[TIMx\\_DeInit\(\)](#page-1077-0)**.

<span id="page-632-0"></span>**static void [TIMx\\_IC\\_MspInit](#page-632-0) ( TIM\_HandleTypeDef \* htim ) [static]**

Initializes the TIM INput Capture MSP.

**Parameters: htim,:** TIM handle

**Return values: None**

Definition at line **[1212](#page-1077-0)** of file **[stm32756g\\_eval\\_audio.c](#page-1077-1)**.

References **[AUDIO\\_TIMx\\_AF](#page-1062-0)**, **[AUDIO\\_TIMx\\_CLK\\_ENABLE](#page-1062-0)**, **[AUDIO\\_TIMx\\_GPIO\\_CLK\\_ENABLE](#page-1062-0)**, **[AUDIO\\_TIMx\\_GPIO\\_PORT](#page-1062-0)**, **[AUDIO\\_TIMx\\_IN\\_GPIO\\_PIN](#page-1062-0)**, and **[AUDIO\\_TIMx\\_OUT\\_GPIO\\_PIN](#page-1062-0)**.

Referenced by **[TIMx\\_Init\(\)](#page-1077-0)**.

<span id="page-632-1"></span>**static void [TIMx\\_Init](#page-632-1) ( void ) [static]**

Configure TIM as a clock divider by 2.

I2S SCK is externally connected to TIMx input channel

#### **Return values: None**

Definition at line **[1259](#page-1077-0)** of file **[stm32756g\\_eval\\_audio.c](#page-1077-1)**.

References **[AUDIO\\_TIMx](#page-1062-0)**, **[AUDIO\\_TIMx\\_IN\\_CHANNEL](#page-1062-0)**,

**[AUDIO\\_TIMx\\_OUT\\_CHANNEL](#page-1062-0)**, **[haudio\\_tim](#page-1077-0)**, and **[TIMx\\_IC\\_MspInit\(\)](#page-1077-0)**.

Referenced by **[BSP\\_AUDIO\\_IN\\_MspInit\(\)](#page-1077-0)**.

Generated on Fri May 22 2015 13:59:20 for STM32756G\_EVAL BSP User Manual by  $\sqrt{\frac{1}{2} \cdot \frac{1}{2}}$  1.7.6.1

# STM32756G\_EVAL BSP User Manual

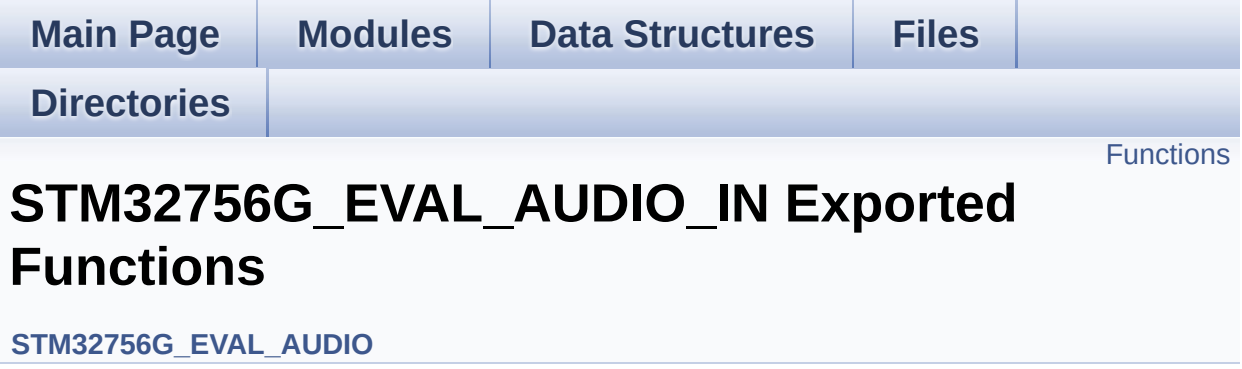

## <span id="page-635-0"></span>**Functions**

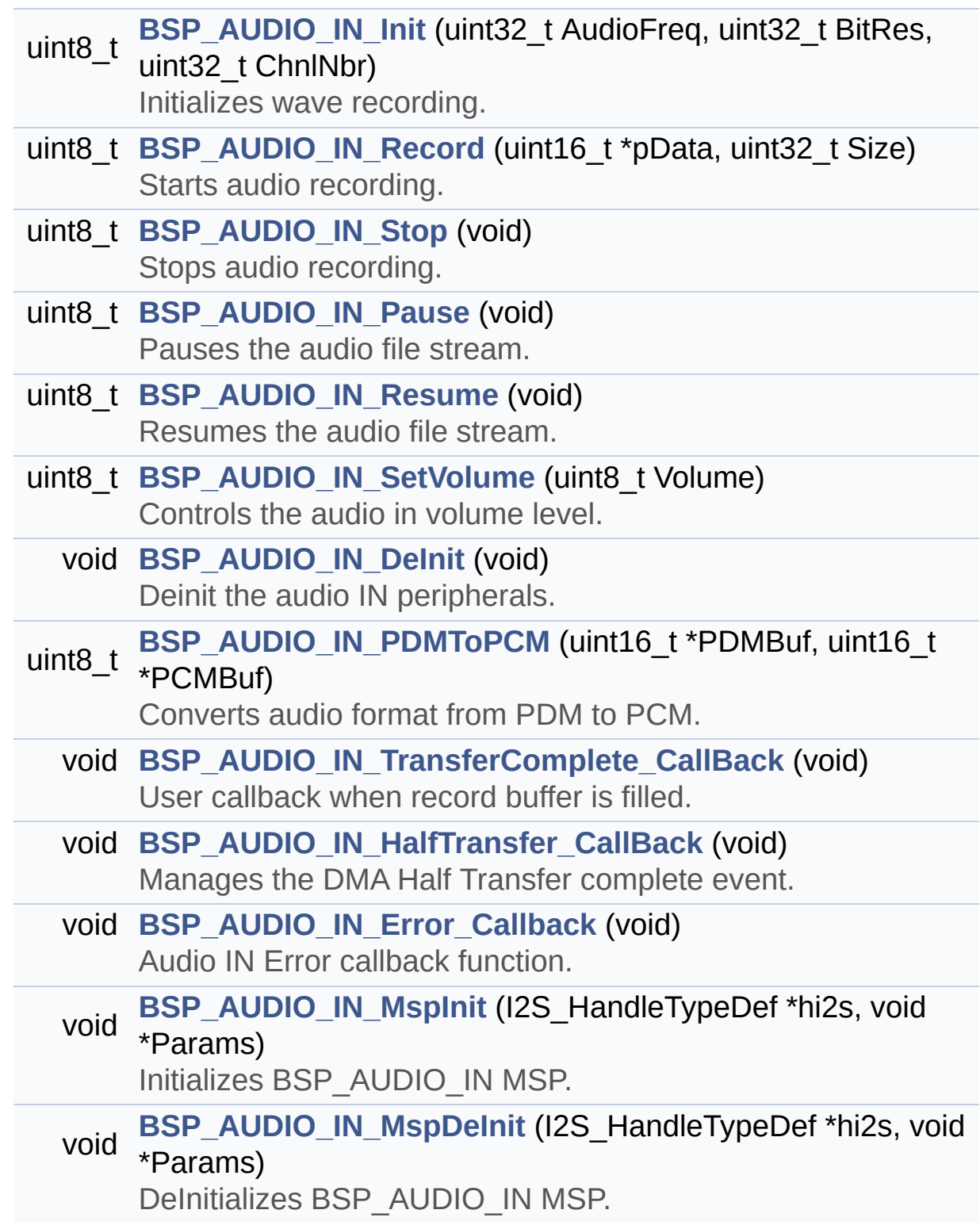

## **Function Documentation**

<span id="page-636-0"></span>**void [BSP\\_AUDIO\\_IN\\_DeInit](#page-636-0) ( void )**

Deinit the audio IN peripherals.

**Return values: None**

Definition at line **[918](#page-1077-0)** of file **[stm32756g\\_eval\\_audio.c](#page-1077-1)**.

References **[BSP\\_AUDIO\\_IN\\_MspDeInit\(\)](#page-1077-0)**, **[haudio\\_in\\_i2s](#page-1077-0)**, **[I2Sx\\_DeInit\(\)](#page-1077-0)**, and **[TIMx\\_DeInit\(\)](#page-1077-0)**.

<span id="page-636-2"></span>**void [BSP\\_AUDIO\\_IN\\_Error\\_Callback](#page-636-2) ( void )**

Audio IN Error callback function.

**Return values: None**

Definition at line **[1018](#page-1077-0)** of file **[stm32756g\\_eval\\_audio.c](#page-1077-1)**.

Referenced by **[HAL\\_I2S\\_ErrorCallback\(\)](#page-1077-0)**.

<span id="page-636-1"></span>**void [BSP\\_AUDIO\\_IN\\_HalfTransfer\\_CallBack](#page-636-1) ( void )**

Manages the DMA Half Transfer complete event.

**Return values: None**

Definition at line **[1007](#page-1077-0)** of file **[stm32756g\\_eval\\_audio.c](#page-1077-1)**.

Referenced by **[HAL\\_I2S\\_RxHalfCpltCallback\(\)](#page-1077-0)**.

## <span id="page-637-0"></span>**uint8\_t [BSP\\_AUDIO\\_IN\\_Init](#page-637-0) ( uint32\_t AudioFreq, uint32\_t BitRes, uint32\_t ChnlNbr )**

Initializes wave recording.

#### **Note:**

This function assumes that the I2S input clock (through PLL\_R in Devices RevA/Z and through dedicated PLLI2S R in Devices RevB/Y) is already configured and ready to be used.

#### **Parameters:**

- **AudioFreq,:** Audio frequency to be configured for the I2S peripheral.
- **BitRes,:** Audio frequency to be configured for the I2S peripheral.
- **ChnlNbr,:** Audio frequency to be configured for the I2S peripheral.

#### **Return values:**

**AUDIO\_OK** if correct communication, else wrong communication

Definition at line **[807](#page-1077-0)** of file **[stm32756g\\_eval\\_audio.c](#page-1077-1)**.

References **[AUDIO\\_I2Sx](#page-1062-0)**, **[AUDIO\\_OK](#page-1062-0)**, **[BSP\\_AUDIO\\_IN\\_MspInit\(\)](#page-1077-0)**, **[haudio\\_in\\_i2s](#page-1077-0)**, **[I2Sx\\_DeInit\(\)](#page-1077-0)**, **[I2Sx\\_Init\(\)](#page-1077-0)**, and **[PDMDecoder\\_Init\(\)](#page-1077-0)**.

<span id="page-637-1"></span>**void [BSP\\_AUDIO\\_IN\\_MspDeInit](#page-637-1) ( I2S\_HandleTypeDef \* hi2s, void \* Params )**

DeInitializes BSP\_AUDIO\_IN MSP.

**Parameters: hi2s,:** I2S handle

#### **Return values: None**

Definition at line **[1097](#page-1077-0)** of file **[stm32756g\\_eval\\_audio.c](#page-1077-1)**.

References **[AUDIO\\_I2Sx](#page-1062-0)**, **[AUDIO\\_I2Sx\\_CLK\\_DISABLE](#page-1062-0)**, **[AUDIO\\_I2Sx\\_DMAx\\_IRQ](#page-1062-0)**, **[AUDIO\\_I2Sx\\_SCK\\_GPIO\\_PORT](#page-1062-0)**, **[AUDIO\\_I2Sx\\_SCK\\_PIN](#page-1062-0)**, **[AUDIO\\_I2Sx\\_SD\\_GPIO\\_PORT](#page-1062-0)**, and **[AUDIO\\_I2Sx\\_SD\\_PIN](#page-1062-0)**.

Referenced by **[BSP\\_AUDIO\\_IN\\_DeInit\(\)](#page-1077-0)**.

## <span id="page-638-0"></span>**void [BSP\\_AUDIO\\_IN\\_MspInit](#page-638-0) ( I2S\_HandleTypeDef \* hi2s,**

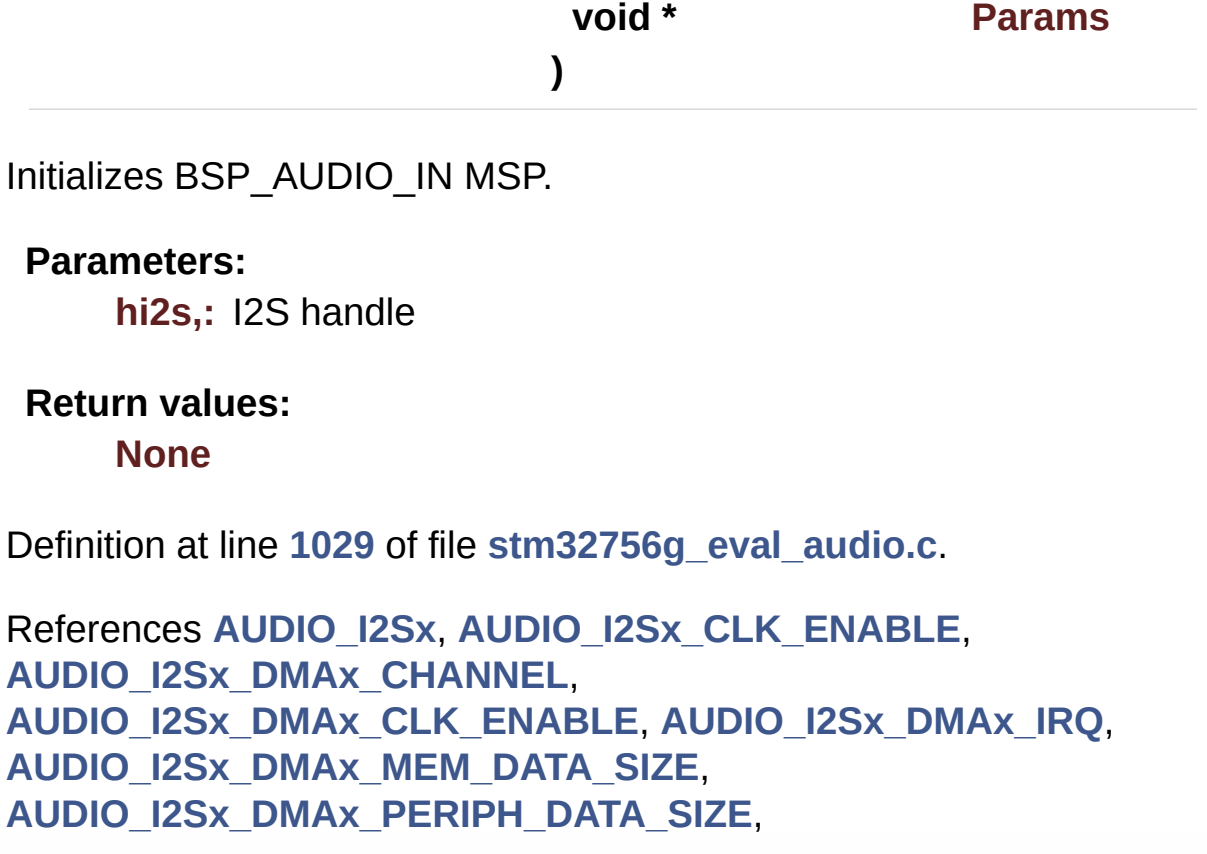

```
AUDIO_I2Sx_DMAx_STREAM, AUDIO_I2Sx_SCK_AF,
AUDIO_I2Sx_SCK_GPIO_CLK_ENABLE,
AUDIO_I2Sx_SCK_GPIO_PORT, AUDIO_I2Sx_SCK_PIN,
AUDIO_I2Sx_SD_AF, AUDIO_I2Sx_SD_GPIO_CLK_ENABLE,
AUDIO_I2Sx_SD_GPIO_PORT, AUDIO_I2Sx_SD_PIN,
AUDIO_IN_IRQ_PREPRIO, and TIMx_Init().
```
Referenced by **[BSP\\_AUDIO\\_IN\\_Init\(\)](#page-1077-0)**.

<span id="page-639-0"></span>**uint8\_t [BSP\\_AUDIO\\_IN\\_Pause](#page-639-0) ( void )**

Pauses the audio file stream.

#### **Return values:**

**AUDIO\_OK** if correct communication, else wrong communication

Definition at line **[879](#page-1077-0)** of file **[stm32756g\\_eval\\_audio.c](#page-1077-1)**.

References **[AUDIO\\_OK](#page-1062-0)**, and **[haudio\\_in\\_i2s](#page-1077-0)**.

<span id="page-639-1"></span>**uint8\_t [BSP\\_AUDIO\\_IN\\_PDMToPCM](#page-639-1) ( uint16\_t \* PDMBuf, uint16\_t \* PCMBuf**

**)**

Converts audio format from PDM to PCM.

#### **Parameters:**

**PDMBuf,:** Pointer to data PDM buffer **PCMBuf,:** Pointer to data PCM buffer

#### **Return values:**

**AUDIO\_OK** if correct communication, else wrong communication

Definition at line **[932](#page-1077-0)** of file **[stm32756g\\_eval\\_audio.c](#page-1077-1)**.

References **[AUDIO\\_OK](#page-1062-0)**, **[AudioInVolume](#page-1077-0)**, **[Channel\\_Demux](#page-1077-0)**, **[CHANNEL\\_DEMUX\\_MASK](#page-1062-0)**, **[DEFAULT\\_AUDIO\\_IN\\_CHANNEL\\_NBR](#page-1062-0)**, **[Filter](#page-1077-0)**, and **[INTERNAL\\_BUFF\\_SIZE](#page-1062-0)**.

## <span id="page-640-0"></span>**uint8\_t [BSP\\_AUDIO\\_IN\\_Record](#page-640-0) ( uint16\_t \* pbuf, uint32\_t size )**

Starts audio recording.

#### **Parameters:**

**pbuf,:** Main buffer pointer for the recorded data storing **size,:** Current size of the recorded buffer

#### **Return values:**

**AUDIO\_OK** if correct communication, else wrong communication

Definition at line **[843](#page-1077-0)** of file **[stm32756g\\_eval\\_audio.c](#page-1077-1)**.

References **[AUDIO\\_ERROR](#page-1062-0)**, **[AUDIO\\_OK](#page-1062-0)**, and **[haudio\\_in\\_i2s](#page-1077-0)**.

<span id="page-640-1"></span>**uint8\_t [BSP\\_AUDIO\\_IN\\_Resume](#page-640-1) ( void )**

Resumes the audio file stream.

#### **Return values:**

**AUDIO\_OK** if correct communication, else wrong communication

Definition at line **[891](#page-1077-0)** of file **[stm32756g\\_eval\\_audio.c](#page-1077-1)**.

References **[AUDIO\\_OK](#page-1062-0)**, and **[haudio\\_in\\_i2s](#page-1077-0)**.

<span id="page-641-0"></span>**uint8\_t [BSP\\_AUDIO\\_IN\\_SetVolume](#page-641-0) ( uint8\_t Volume )**

Controls the audio in volume level.

**Parameters: Volume,:** Volume level to be set in percentage from 0% to 100% (0 for Mute and 100 for Max volume level).

**Return values:**

**AUDIO\_OK** if correct communication, else wrong communication

Definition at line **[905](#page-1077-0)** of file **[stm32756g\\_eval\\_audio.c](#page-1077-1)**.

References **[AUDIO\\_OK](#page-1062-0)**, and **[AudioInVolume](#page-1077-0)**.

<span id="page-641-1"></span>**uint8\_t [BSP\\_AUDIO\\_IN\\_Stop](#page-641-1) ( void )**

Stops audio recording.

**Return values:**

**AUDIO\_OK** if correct communication, else wrong communication

Definition at line **[860](#page-1077-0)** of file **[stm32756g\\_eval\\_audio.c](#page-1077-1)**.

References **[AUDIO\\_ERROR](#page-1062-0)**, **[AUDIO\\_OK](#page-1062-0)**, **[AUDIO\\_TIMx\\_CLK\\_DISABLE](#page-1062-0)**, and **[haudio\\_in\\_i2s](#page-1077-0)**.

<span id="page-641-2"></span>**void [BSP\\_AUDIO\\_IN\\_TransferComplete\\_CallBack](#page-641-2) ( void )**

User callback when record buffer is filled.

#### **Return values: None**

Definition at line **[996](#page-1077-0)** of file **[stm32756g\\_eval\\_audio.c](#page-1077-1)**.

Referenced by **[HAL\\_I2S\\_RxCpltCallback\(\)](#page-1077-0)**.

Generated on Fri May 22 2015 13:59:20 for STM32756G\_EVAL BSP User Manual by componed 1.7.6.1

# STM32756G\_EVAL BSP User Manual

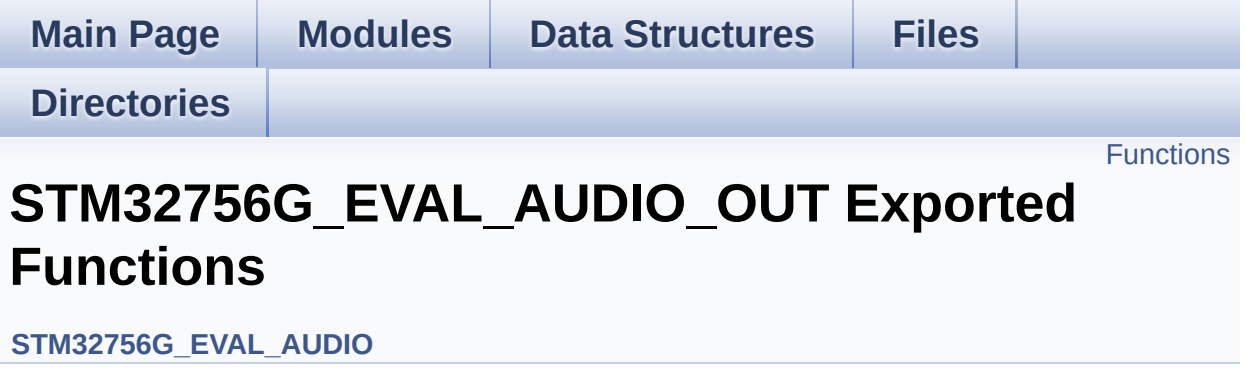

## <span id="page-644-0"></span>**Functions**

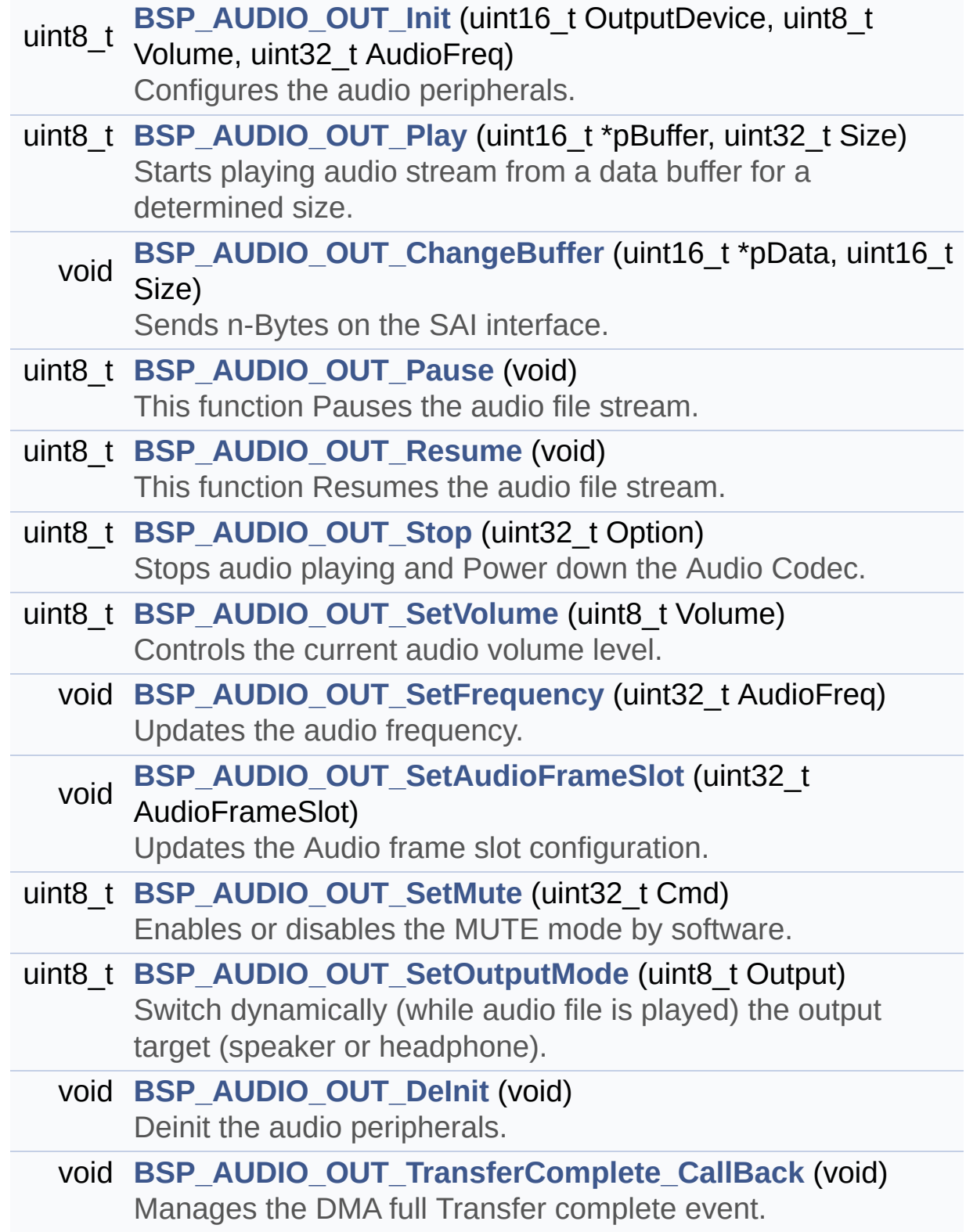

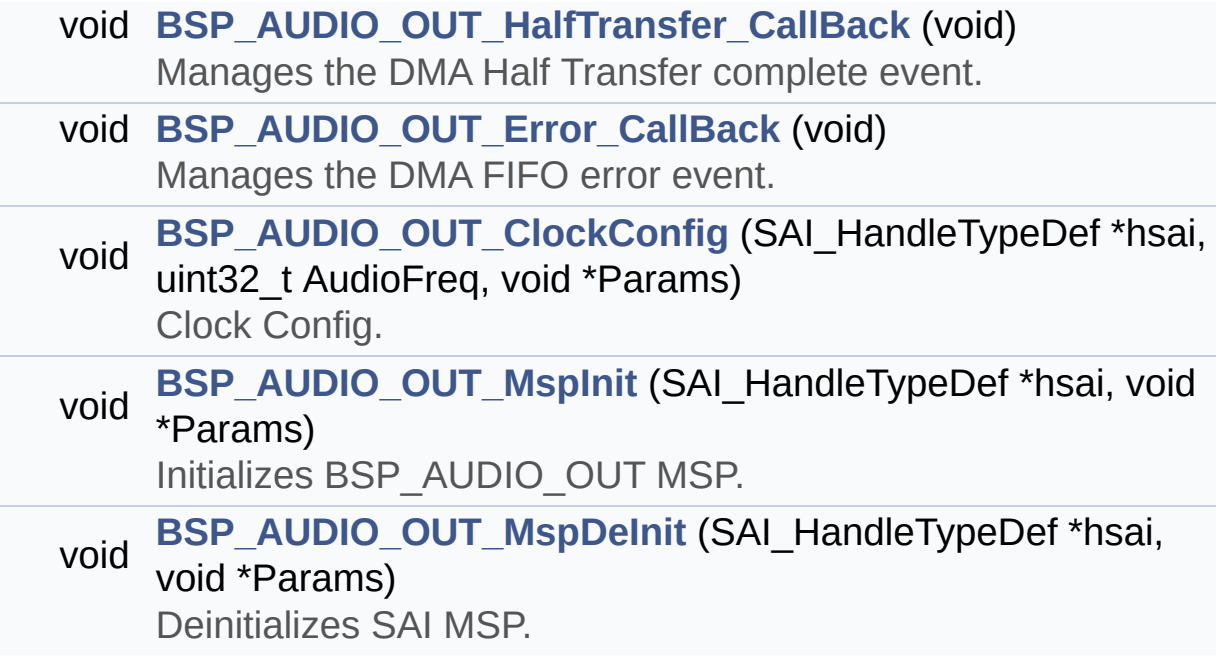

## **Function Documentation**

<span id="page-646-0"></span>**void [BSP\\_AUDIO\\_OUT\\_ChangeBuffer](#page-646-0) ( uint16\_t \* pData, uint16\_t Size )**

Sends n-Bytes on the SAI interface.

**Parameters:**

**pData,:** pointer on data address **Size,:** number of data to be written

## **Return values:**

**None**

Definition at line **[272](#page-1077-0)** of file **[stm32756g\\_eval\\_audio.c](#page-1077-1)**.

```
References haudio_out_sai.
```
<span id="page-646-1"></span>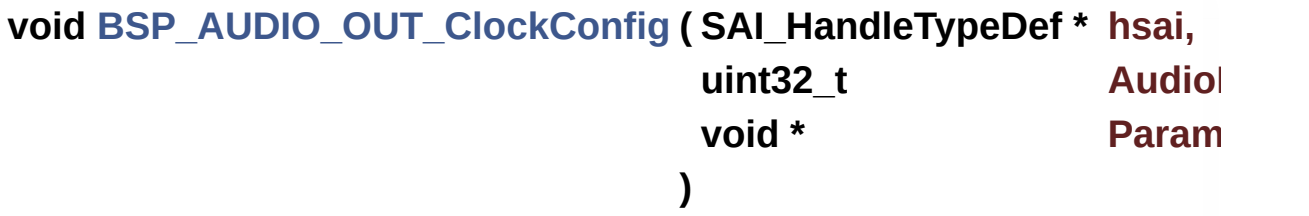

Clock Config.

#### **Parameters:**

**hsai,:** might be required to set audio peripheral predivider if any.

**AudioFreq,:** Audio frequency used to play the audio stream.

#### **Note:**

This API is called by **[BSP\\_AUDIO\\_OUT\\_Init\(\)](#page-618-0)** and **[BSP\\_AUDIO\\_OUT\\_SetFrequency\(\)](#page-622-0)** Being \_\_weak it can be overwritten by the application

## **Return values:**

**None**

Definition at line **[662](#page-1077-0)** of file **[stm32756g\\_eval\\_audio.c](#page-1077-1)**.

Referenced by **[BSP\\_AUDIO\\_OUT\\_Init\(\)](#page-1077-0)**, and **[BSP\\_AUDIO\\_OUT\\_SetFrequency\(\)](#page-1077-0)**.

<span id="page-647-0"></span>**void [BSP\\_AUDIO\\_OUT\\_DeInit](#page-647-0) ( void )**

Deinit the audio peripherals.

**Return values: None**

Definition at line **[466](#page-1077-0)** of file **[stm32756g\\_eval\\_audio.c](#page-1077-1)**.

References **[BSP\\_AUDIO\\_OUT\\_MspDeInit\(\)](#page-1077-0)**, **[haudio\\_out\\_sai](#page-1077-0)**, and **[SAIx\\_DeInit\(\)](#page-1077-0)**.

#### <span id="page-647-1"></span>**void [BSP\\_AUDIO\\_OUT\\_Error\\_CallBack](#page-647-1) ( void )**

Manages the DMA FIFO error event.

**Return values: None**

Definition at line **[527](#page-1077-0)** of file **[stm32756g\\_eval\\_audio.c](#page-1077-1)**.

Referenced by **[HAL\\_SAI\\_ErrorCallback\(\)](#page-1077-0)**.

<span id="page-647-2"></span>**void [BSP\\_AUDIO\\_OUT\\_HalfTransfer\\_CallBack](#page-647-2) ( void )**
Manages the DMA Half Transfer complete event.

#### **Return values: None**

Definition at line **[519](#page-1077-0)** of file **[stm32756g\\_eval\\_audio.c](#page-1077-1)**.

Referenced by **[HAL\\_SAI\\_TxHalfCpltCallback\(\)](#page-1077-0)**.

<span id="page-648-0"></span>**uint8\_t [BSP\\_AUDIO\\_OUT\\_Init](#page-648-0) ( uint16\_t OutputDevice, uint8\_t Volume, uint32\_t AudioFreq )**

Configures the audio peripherals.

#### **Parameters:**

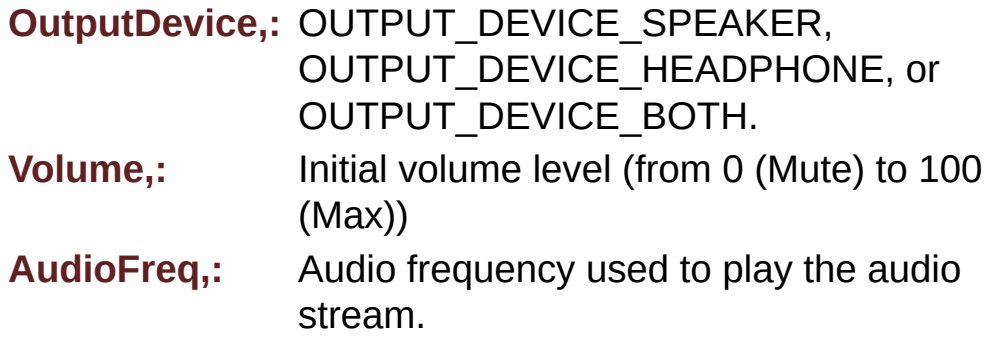

#### **Note:**

The I2S PLL input clock must be done in the user application.

#### **Return values:**

**AUDIO\_OK** if correct communication, else wrong communication

Definition at line **[197](#page-1077-0)** of file **[stm32756g\\_eval\\_audio.c](#page-1077-1)**.

References **[audio\\_drv](#page-1077-0)**, **[AUDIO\\_ERROR](#page-1062-0)**, **[AUDIO\\_I2C\\_ADDRESS](#page-999-0)**, **[AUDIO\\_OK](#page-1062-0)**, **[AUDIO\\_SAIx](#page-1062-0)**, **[BSP\\_AUDIO\\_OUT\\_ClockConfig\(\)](#page-1077-0)**,

**[BSP\\_AUDIO\\_OUT\\_MspInit\(\)](#page-1077-0)**, **[CODEC\\_Reset\(\)](#page-1077-0)**, **[haudio\\_out\\_sai](#page-1077-0)**, **[SAIx\\_DeInit\(\)](#page-1077-0)**, and **[SAIx\\_Init\(\)](#page-1077-0)**.

## <span id="page-649-0"></span>**void [BSP\\_AUDIO\\_OUT\\_MspDeInit](#page-649-0) ( SAI\_HandleTypeDef \* hsai, void \* Params )** Deinitializes SAI MSP. **Parameters: hsai,:** SAI handle **Return values: None** Definition at line **[618](#page-1077-0)** of file **[stm32756g\\_eval\\_audio.c](#page-1077-1)**. References **[AUDIO\\_SAIx](#page-1062-0)**, **[AUDIO\\_SAIx\\_CLK\\_DISABLE](#page-1062-0)**, **[AUDIO\\_SAIx\\_DMAx\\_IRQ](#page-1062-0)**, **[AUDIO\\_SAIx\\_FS\\_GPIO\\_PORT](#page-1062-0)**, **[AUDIO\\_SAIx\\_FS\\_PIN](#page-1062-0)**, **[AUDIO\\_SAIx\\_MCLK\\_GPIO\\_PORT](#page-1062-0)**, **[AUDIO\\_SAIx\\_MCLK\\_PIN](#page-1062-0)**, **[AUDIO\\_SAIx\\_SCK\\_PIN](#page-1062-0)**, **[AUDIO\\_SAIx\\_SCK\\_SD\\_GPIO\\_PORT](#page-1062-0)**, and **[AUDIO\\_SAIx\\_SD\\_PIN](#page-1062-0)**. Referenced by **[BSP\\_AUDIO\\_OUT\\_DeInit\(\)](#page-1077-0)**. **void [BSP\\_AUDIO\\_OUT\\_MspInit](#page-649-1) ( SAI\_HandleTypeDef \* hsai,**

**)**

**void \* Params**

<span id="page-649-1"></span>Initializes BSP\_AUDIO\_OUT MSP.

**Parameters:**

**hsai,:** SAI handle

**Return values:**

#### **None**

Definition at line **[536](#page-1077-0)** of file **[stm32756g\\_eval\\_audio.c](#page-1077-1)**.

References **[AUDIO\\_OUT\\_IRQ\\_PREPRIO](#page-1062-0)**, **[AUDIO\\_SAIx](#page-1062-0)**, **[AUDIO\\_SAIx\\_CLK\\_ENABLE](#page-1062-0)**, **[AUDIO\\_SAIx\\_DMAx\\_CHANNEL](#page-1062-0)**, **[AUDIO\\_SAIx\\_DMAx\\_CLK\\_ENABLE](#page-1062-0)**, **[AUDIO\\_SAIx\\_DMAx\\_IRQ](#page-1062-0)**, **[AUDIO\\_SAIx\\_DMAx\\_MEM\\_DATA\\_SIZE](#page-1062-0)**, **[AUDIO\\_SAIx\\_DMAx\\_PERIPH\\_DATA\\_SIZE](#page-1062-0)**, **[AUDIO\\_SAIx\\_DMAx\\_STREAM](#page-1062-0)**, **[AUDIO\\_SAIx\\_FS\\_ENABLE](#page-1062-0)**, **[AUDIO\\_SAIx\\_FS\\_GPIO\\_PORT](#page-1062-0)**, **[AUDIO\\_SAIx\\_FS\\_PIN](#page-1062-0)**, **[AUDIO\\_SAIx\\_FS\\_SD\\_MCLK\\_AF](#page-1062-0)**, **[AUDIO\\_SAIx\\_MCLK\\_ENABLE](#page-1062-0)**, **[AUDIO\\_SAIx\\_MCLK\\_GPIO\\_PORT](#page-1062-0)**, **[AUDIO\\_SAIx\\_MCLK\\_PIN](#page-1062-0)**, **[AUDIO\\_SAIx\\_SCK\\_AF](#page-1062-0)**, **[AUDIO\\_SAIx\\_SCK\\_PIN](#page-1062-0)**, **[AUDIO\\_SAIx\\_SCK\\_SD\\_ENABLE](#page-1062-0)**, **[AUDIO\\_SAIx\\_SCK\\_SD\\_GPIO\\_PORT](#page-1062-0)**, and **[AUDIO\\_SAIx\\_SD\\_PIN](#page-1062-0)**.

Referenced by **[BSP\\_AUDIO\\_OUT\\_Init\(\)](#page-1077-0)**.

<span id="page-650-0"></span>**uint8\_t [BSP\\_AUDIO\\_OUT\\_Pause](#page-650-0) ( void )**

This function Pauses the audio file stream.

In case of using DMA, the DMA Pause feature is used. When calling **[BSP\\_AUDIO\\_OUT\\_Pause\(\)](#page-620-0)** function for pause, only **[BSP\\_AUDIO\\_OUT\\_Resume\(\)](#page-621-0)** function should be called for resume (use of **[BSP\\_AUDIO\\_OUT\\_Play\(\)](#page-621-1)** function for resume could lead to unexpected behaviour).

#### **Return values:**

**AUDIO\_OK** if correct communication, else wrong communication

Definition at line **[285](#page-1077-0)** of file **[stm32756g\\_eval\\_audio.c](#page-1077-1)**.

References **[audio\\_drv](#page-1077-0)**, **[AUDIO\\_ERROR](#page-1062-0)**, **[AUDIO\\_I2C\\_ADDRESS](#page-999-0)**, **[AUDIO\\_OK](#page-1062-0)**, and **[haudio\\_out\\_sai](#page-1077-0)**.

#### <span id="page-651-0"></span>**uint8\_t [BSP\\_AUDIO\\_OUT\\_Play](#page-651-0) ( uint16\_t \* pBuffer, uint32\_t Size )**

Starts playing audio stream from a data buffer for a determined size.

#### **Parameters:**

**pBuffer,:** Pointer to the buffer

**Size,:** Number of audio data BYTES.

#### **Return values:**

**AUDIO\_OK** if correct communication, else wrong communication

Definition at line **[250](#page-1077-0)** of file **[stm32756g\\_eval\\_audio.c](#page-1077-1)**.

References **[audio\\_drv](#page-1077-0)**, **[AUDIO\\_ERROR](#page-1062-0)**, **[AUDIO\\_I2C\\_ADDRESS](#page-999-0)**, **[AUDIO\\_OK](#page-1062-0)**, **[AUDIODATA\\_SIZE](#page-1062-0)**, **[DMA\\_MAX](#page-1062-0)**, and **[haudio\\_out\\_sai](#page-1077-0)**.

<span id="page-651-1"></span>**uint8\_t [BSP\\_AUDIO\\_OUT\\_Resume](#page-651-1) ( void )**

This function Resumes the audio file stream.

When calling **[BSP\\_AUDIO\\_OUT\\_Pause\(\)](#page-620-0)** function for pause, only **[BSP\\_AUDIO\\_OUT\\_Resume\(\)](#page-621-0)** function should be called for resume (use of **[BSP\\_AUDIO\\_OUT\\_Play\(\)](#page-621-1)** function for resume could lead to unexpected behaviour).

#### **Return values:**

**AUDIO\_OK** if correct communication, else wrong communication

Definition at line **[309](#page-1077-0)** of file **[stm32756g\\_eval\\_audio.c](#page-1077-1)**.

References **[audio\\_drv](#page-1077-0)**, **[AUDIO\\_ERROR](#page-1062-0)**, **[AUDIO\\_I2C\\_ADDRESS](#page-999-0)**, **[AUDIO\\_OK](#page-1062-0)**, and **[haudio\\_out\\_sai](#page-1077-0)**.

#### <span id="page-652-0"></span>**void [BSP\\_AUDIO\\_OUT\\_SetAudioFrameSlot](#page-652-0) ( uint32\_t AudioFrame**

Updates the Audio frame slot configuration.

#### **Parameters:**

**AudioFrameSlot,:** specifies the audio Frame slot This parameter can be any value of CODEC\_AudioFrame\_SLOT\_TDMMode

#### **Note:**

This API should be called after the **[BSP\\_AUDIO\\_OUT\\_Init\(\)](#page-618-0)** to adjust the audio frame slot.

#### **Return values:**

**None**

Definition at line **[449](#page-1077-0)** of file **[stm32756g\\_eval\\_audio.c](#page-1077-1)**.

References **[haudio\\_out\\_sai](#page-1077-0)**.

#### <span id="page-652-1"></span>**void [BSP\\_AUDIO\\_OUT\\_SetFrequency](#page-652-1) ( uint32\_t AudioFreq )**

Updates the audio frequency.

#### **Parameters:**

**AudioFreq,:** Audio frequency used to play the audio stream.

#### **Note:**

This API should be called after the **[BSP\\_AUDIO\\_OUT\\_Init\(\)](#page-618-0)** to adjust the audio frequency.

#### **Return values:**

#### **None**

Definition at line **[425](#page-1077-0)** of file **[stm32756g\\_eval\\_audio.c](#page-1077-1)**.

References **[BSP\\_AUDIO\\_OUT\\_ClockConfig\(\)](#page-1077-0)**, and **[haudio\\_out\\_sai](#page-1077-0)**.

<span id="page-653-0"></span>**uint8\_t [BSP\\_AUDIO\\_OUT\\_SetMute](#page-653-0) ( uint32\_t Cmd )**

Enables or disables the MUTE mode by software.

**Parameters:**

**Cmd,:** Could be AUDIO\_MUTE\_ON to mute sound or AUDIO\_MUTE\_OFF to unmute the codec and restore previous volume level.

#### **Return values:**

**AUDIO\_OK** if correct communication, else wrong communication

Definition at line **[383](#page-1077-0)** of file **[stm32756g\\_eval\\_audio.c](#page-1077-1)**.

References **[audio\\_drv](#page-1077-0)**, **[AUDIO\\_ERROR](#page-1062-0)**, **[AUDIO\\_I2C\\_ADDRESS](#page-999-0)**, and **[AUDIO\\_OK](#page-1062-0)**.

<span id="page-653-1"></span>**uint8\_t [BSP\\_AUDIO\\_OUT\\_SetOutputMode](#page-653-1) ( uint8\_t Output )**

Switch dynamically (while audio file is played) the output target (speaker or headphone).

#### **Parameters:**

**Output,:** The audio output target: OUTPUT DEVICE SPEAKER, OUTPUT\_DEVICE\_HEADPHONE or OUTPUT DEVICE BOTH

#### **Return values:**

**AUDIO\_OK** if correct communication, else wrong communication

Definition at line **[404](#page-1077-0)** of file **[stm32756g\\_eval\\_audio.c](#page-1077-1)**.

References **[audio\\_drv](#page-1077-0)**, **[AUDIO\\_ERROR](#page-1062-0)**, **[AUDIO\\_I2C\\_ADDRESS](#page-999-0)**, and **[AUDIO\\_OK](#page-1062-0)**.

<span id="page-654-0"></span>**uint8\_t [BSP\\_AUDIO\\_OUT\\_SetVolume](#page-654-0) ( uint8\_t Volume )**

Controls the current audio volume level.

#### **Parameters:**

**Volume,:** Volume level to be set in percentage from 0% to 100% (0 for Mute and 100 for Max volume level).

**Return values:**

**AUDIO\_OK** if correct communication, else wrong communication

Definition at line **[363](#page-1077-0)** of file **[stm32756g\\_eval\\_audio.c](#page-1077-1)**.

References **[audio\\_drv](#page-1077-0)**, **[AUDIO\\_ERROR](#page-1062-0)**, **[AUDIO\\_I2C\\_ADDRESS](#page-999-0)**, and **[AUDIO\\_OK](#page-1062-0)**.

<span id="page-654-1"></span>**uint8\_t [BSP\\_AUDIO\\_OUT\\_Stop](#page-654-1) ( uint32\_t Option )**

Stops audio playing and Power down the Audio Codec.

#### **Parameters:**

**Option,:** could be one of the following parameters

• CODEC PDWN SW: for software power off (by writing registers). Then no need to reconfigure the Codec after power on.

• CODEC PDWN HW: completely shut down the codec (physically). Then need to reconfigure the Codec after power on.

#### **Return values:**

**AUDIO\_OK** if correct communication, else wrong communication

Definition at line **[335](#page-1077-0)** of file **[stm32756g\\_eval\\_audio.c](#page-1077-1)**.

References **[audio\\_drv](#page-1077-0)**, **[AUDIO\\_ERROR](#page-1062-0)**, **[AUDIO\\_I2C\\_ADDRESS](#page-999-0)**, **[AUDIO\\_OK](#page-1062-0)**, and **[haudio\\_out\\_sai](#page-1077-0)**.

<span id="page-655-0"></span>**void [BSP\\_AUDIO\\_OUT\\_TransferComplete\\_CallBack](#page-655-0) ( void )**

Manages the DMA full Transfer complete event.

**Return values: None**

Definition at line **[511](#page-1077-0)** of file **[stm32756g\\_eval\\_audio.c](#page-1077-1)**.

Referenced by **[HAL\\_SAI\\_TxCpltCallback\(\)](#page-1077-0)**.

Generated on Fri May 22 2015 13:59:20 for STM32756G\_EVAL BSP User Manual by doxygem 1.7.6.1

# STM32756G\_EVAL BSP User Manual

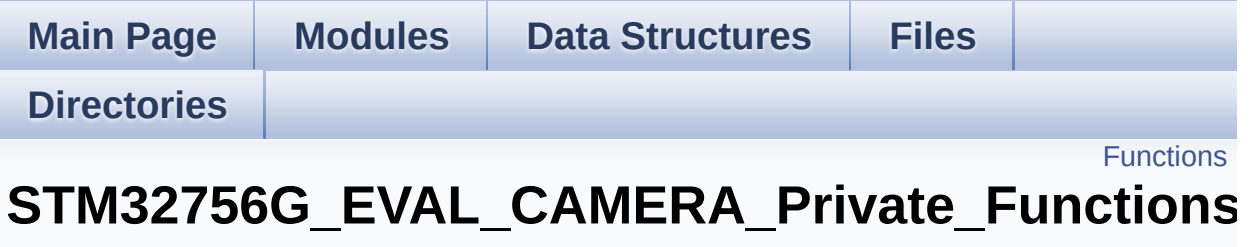

**[STM32756G\\_EVAL\\_CAMERA](#page-439-0)**

## <span id="page-657-0"></span>**Functions**

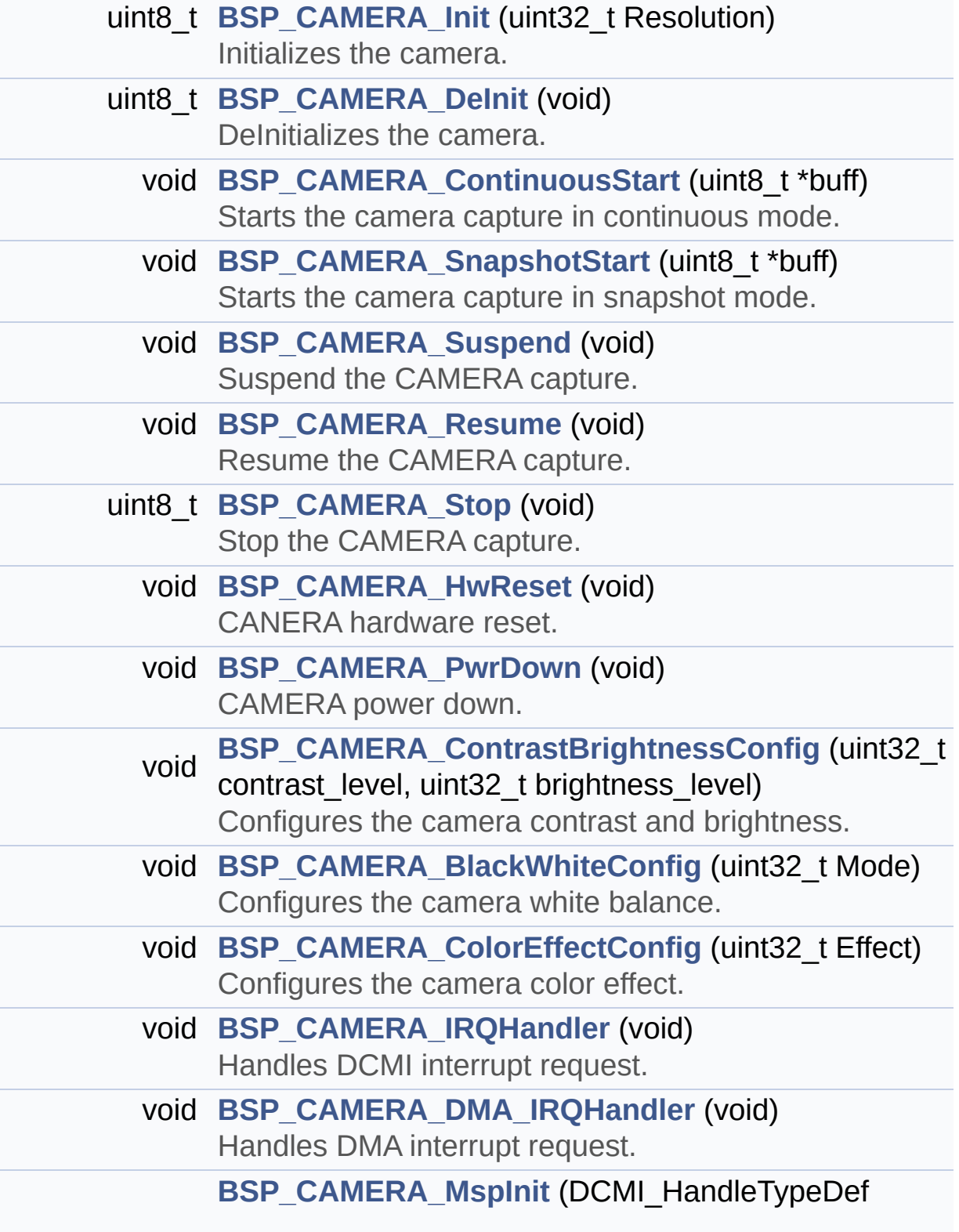

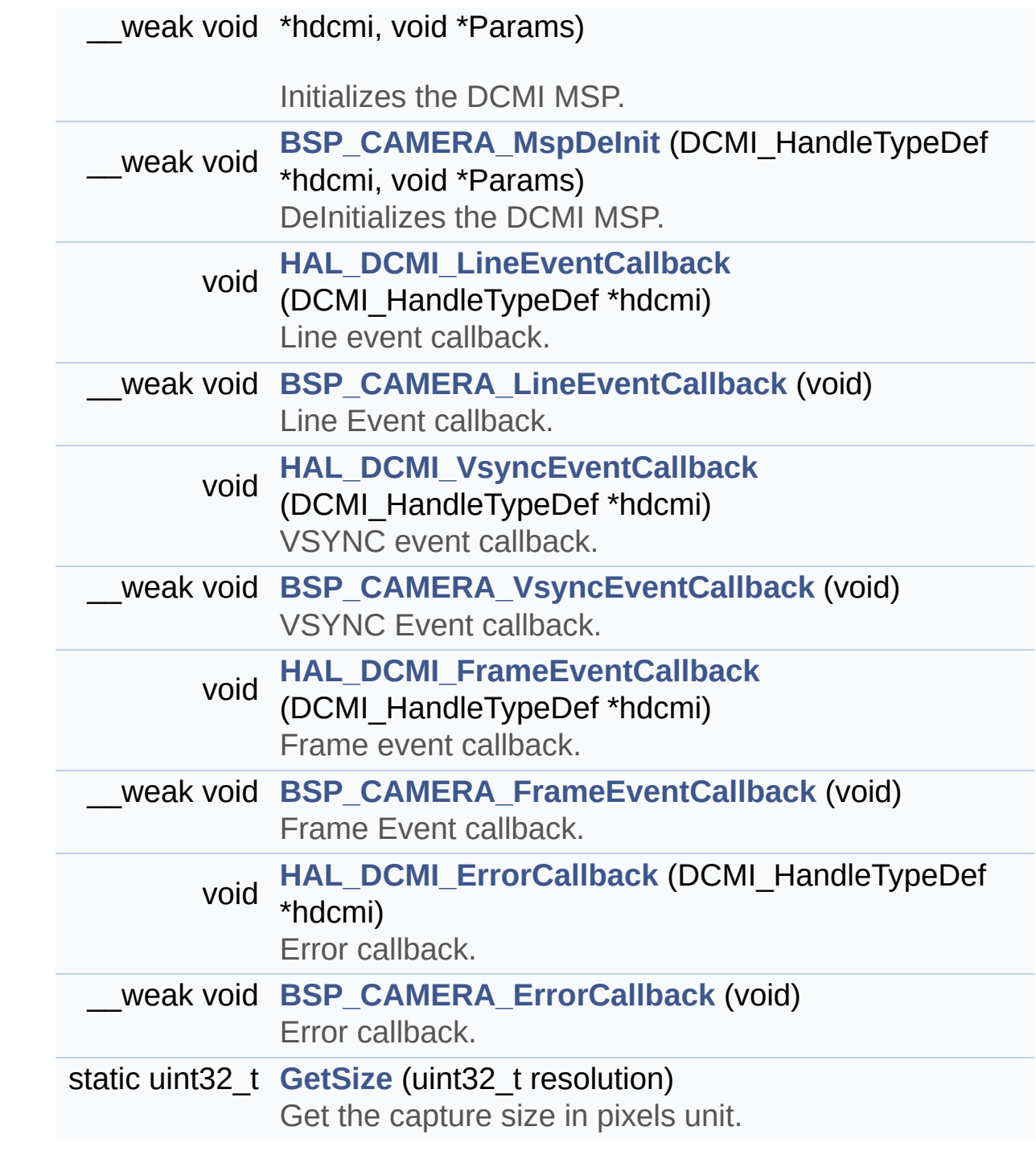

### **Function Documentation**

<span id="page-659-0"></span>**void [BSP\\_CAMERA\\_BlackWhiteConfig](#page-673-0) ( uint32\_t Mode )**

Configures the camera white balance.

#### **Parameters:**

**Mode,:** black\_white mode This parameter can be one of the following values:

- CAMERA\_BLACK\_WHITE\_BW
- CAMERA BLACK WHITE NEGATIVE
- CAMERA BLACK WHITE BW NEGATIVE
- CAMERA\_BLACK\_WHITE\_NORMAL

## **Return values:**

**None**

Definition at line **[354](#page-1136-0)** of file **[stm32756g\\_eval\\_camera.c](#page-1136-1)**.

References **[camera\\_drv](#page-1136-0)**, and **[CameraHwAddress](#page-1136-0)**.

<span id="page-659-1"></span>**void [BSP\\_CAMERA\\_ColorEffectConfig](#page-673-1) ( uint32\_t Effect )**

Configures the camera color effect.

#### **Parameters:**

- **Effect,:** Color effect This parameter can be one of the following values:
	- CAMERA COLOR EFFECT ANTIQUE
	- CAMERA COLOR EFFECT BLUE
	- CAMERA COLOR EFFECT GREEN
	- CAMERA\_COLOR\_EFFECT\_RED

**Return values:**

**None**

Definition at line **[372](#page-1136-0)** of file **[stm32756g\\_eval\\_camera.c](#page-1136-1)**.

References **[camera\\_drv](#page-1136-0)**, and **[CameraHwAddress](#page-1136-0)**.

<span id="page-660-0"></span>**void [BSP\\_CAMERA\\_ContinuousStart](#page-674-0) ( uint8\_t \* buff )**

Starts the camera capture in continuous mode.

**Parameters:**

**buff,:** pointer to the camera output buffer

**Return values:**

**None**

Definition at line **[210](#page-1136-0)** of file **[stm32756g\\_eval\\_camera.c](#page-1136-1)**.

References **[CameraCurrentResolution](#page-1136-0)**, **[GetSize\(\)](#page-1136-0)**, and **[hDcmiEval](#page-1136-0)**.

<span id="page-660-1"></span>**void [BSP\\_CAMERA\\_ContrastBrightnessConfig](#page-674-1) ( uint32\_t contrast\_level uint32 t** brightness

Configures the camera contrast and brightness.

#### **Parameters:**

**contrast level,:** Contrast level This parameter can be one of the following values:

CAMERA\_CONTRAST\_LEVEL4: for contrast +2

**)**

- CAMERA\_CONTRAST\_LEVEL3: for contrast +1
- CAMERA\_CONTRAST\_LEVEL2: for contrast 0
- CAMERA\_CONTRAST\_LEVEL1: for contrast -1

CAMERA\_CONTRAST\_LEVEL0: for contrast -2

**brightness level,:** Contrast level This parameter can be one of the following values:

- CAMERA\_BRIGHTNESS\_LEVEL4: for brightness +2
- CAMERA\_BRIGHTNESS\_LEVEL3: for brightness +1
- CAMERA\_BRIGHTNESS\_LEVEL2: for brightness 0
- CAMERA\_BRIGHTNESS\_LEVEL1: for brightness -1
- CAMERA\_BRIGHTNESS\_LEVEL0: for brightness -2

**Return values:**

**None**

Definition at line **[336](#page-1136-0)** of file **[stm32756g\\_eval\\_camera.c](#page-1136-1)**.

References **[camera\\_drv](#page-1136-0)**, and **[CameraHwAddress](#page-1136-0)**.

<span id="page-661-0"></span>**uint8\_t [BSP\\_CAMERA\\_DeInit](#page-675-0) ( void )**

DeInitializes the camera.

#### **Parameters:**

**Camera,:** Pointer to the camera configuration structure

#### **Return values:**

**Camera** status

Definition at line **[196](#page-1136-0)** of file **[stm32756g\\_eval\\_camera.c](#page-1136-1)**.

References **[BSP\\_CAMERA\\_MspDeInit\(\)](#page-1136-0)**, **[CAMERA\\_OK](#page-1130-0)**, and **[hDcmiEval](#page-1136-0)**.

#### <span id="page-662-1"></span>**void [BSP\\_CAMERA\\_DMA\\_IRQHandler](#page-676-0) ( void )**

Handles DMA interrupt request.

**Return values: None**

Definition at line **[393](#page-1136-0)** of file **[stm32756g\\_eval\\_camera.c](#page-1136-1)**.

References **[hDcmiEval](#page-1136-0)**.

<span id="page-662-3"></span>**\_\_weak void [BSP\\_CAMERA\\_ErrorCallback](#page-676-1) ( void )**

Error callback.

**Return values: None**

Definition at line **[637](#page-1136-0)** of file **[stm32756g\\_eval\\_camera.c](#page-1136-1)**.

Referenced by **[HAL\\_DCMI\\_ErrorCallback\(\)](#page-1136-0)**.

<span id="page-662-2"></span>**\_\_weak void [BSP\\_CAMERA\\_FrameEventCallback](#page-676-2) ( void )**

Frame Event callback.

**Return values: None**

Definition at line **[616](#page-1136-0)** of file **[stm32756g\\_eval\\_camera.c](#page-1136-1)**.

<span id="page-662-0"></span>Referenced by **[HAL\\_DCMI\\_FrameEventCallback\(\)](#page-1136-0)**.

#### **void [BSP\\_CAMERA\\_HwReset](#page-676-3) ( void )**

CANERA hardware reset.

**Return values: None**

Definition at line **[276](#page-1136-0)** of file **[stm32756g\\_eval\\_camera.c](#page-1136-1)**.

```
References BSP_IO_ConfigPin(), BSP_IO_PIN_RESET,
BSP_IO_PIN_SET, and BSP_IO_WritePin().
```
Referenced by **[BSP\\_CAMERA\\_Init\(\)](#page-1136-0)**.

<span id="page-663-0"></span>**uint8\_t [BSP\\_CAMERA\\_Init](#page-677-0) ( uint32\_t Resolution )**

Initializes the camera.

#### **Parameters:**

**uint32\_t** Resolution : camera sensor requested resolution (x, y) : standard resolution naming QQVGA, QVGA,  $VGA$ 

#### **Return values:**

**Camera** status

Definition at line **[132](#page-1136-0)** of file **[stm32756g\\_eval\\_camera.c](#page-1136-1)**.

```
References BSP_CAMERA_HwReset(), BSP_CAMERA_MspInit(),
BSP_IO_Init(), BSP_IO_PIN_SET, BSP_IO_ReadPin(),
camera_drv, CAMERA_ERROR, CAMERA_I2C_ADDRESS,
CAMERA_NOT_DETECTED, CAMERA_NOT_SUPPORTED,
CAMERA_OK, CameraCurrentResolution, CameraHwAddress,
and hDcmiEval.
```
#### **void [BSP\\_CAMERA\\_IRQHandler](#page-677-1) ( void )**

Handles DCMI interrupt request.

**Return values: None**

Definition at line **[384](#page-1136-0)** of file **[stm32756g\\_eval\\_camera.c](#page-1136-1)**.

References **[hDcmiEval](#page-1136-0)**.

<span id="page-664-1"></span>**\_\_weak void [BSP\\_CAMERA\\_LineEventCallback](#page-678-0) ( void )**

Line Event callback.

**Return values: None**

Definition at line **[574](#page-1136-0)** of file **[stm32756g\\_eval\\_camera.c](#page-1136-1)**.

Referenced by **[HAL\\_DCMI\\_LineEventCallback\(\)](#page-1136-0)**.

<span id="page-664-0"></span>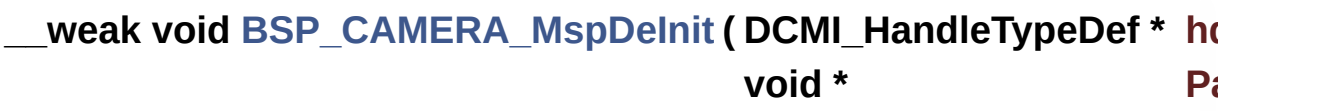

**)**

DeInitializes the DCMI MSP.

#### **Parameters:**

**hdcmi,:** HDMI handle

#### **Return values:**

**None**

Definition at line **[542](#page-1136-0)** of file **[stm32756g\\_eval\\_camera.c](#page-1136-1)**.

Referenced by **[BSP\\_CAMERA\\_DeInit\(\)](#page-1136-0)**.

<span id="page-665-2"></span>**\_\_weak void [BSP\\_CAMERA\\_MspInit](#page-679-0) ( DCMI\_HandleTypeDef \* hdcmi void \* Params )**

Initializes the DCMI MSP.

**Parameters: hdcmi,:** HDMI handle

**Return values: None**

Definition at line **[444](#page-1136-0)** of file **[stm32756g\\_eval\\_camera.c](#page-1136-1)**.

Referenced by **[BSP\\_CAMERA\\_Init\(\)](#page-1136-0)**.

<span id="page-665-1"></span>**void [BSP\\_CAMERA\\_PwrDown](#page-679-1) ( void )**

CAMERA power down.

**Return values: None**

Definition at line **[305](#page-1136-0)** of file **[stm32756g\\_eval\\_camera.c](#page-1136-1)**.

References **[BSP\\_IO\\_ConfigPin\(\)](#page-1192-0)**, **[BSP\\_IO\\_PIN\\_RESET](#page-1160-0)**, and **[BSP\\_IO\\_WritePin\(\)](#page-1192-0)**.

Referenced by **[BSP\\_CAMERA\\_Stop\(\)](#page-1136-0)**.

<span id="page-665-0"></span>**void [BSP\\_CAMERA\\_Resume](#page-679-2) ( void )**

Resume the CAMERA capture.

**Return values: None**

Definition at line **[245](#page-1136-0)** of file **[stm32756g\\_eval\\_camera.c](#page-1136-1)**.

References **[hDcmiEval](#page-1136-0)**.

<span id="page-666-0"></span>**void [BSP\\_CAMERA\\_SnapshotStart](#page-680-0) ( uint8\_t \* buff )**

Starts the camera capture in snapshot mode.

**Parameters:**

**buff,:** pointer to the camera output buffer

**Return values: None**

Definition at line **[221](#page-1136-0)** of file **[stm32756g\\_eval\\_camera.c](#page-1136-1)**.

References **[CameraCurrentResolution](#page-1136-0)**, **[GetSize\(\)](#page-1136-0)**, and **[hDcmiEval](#page-1136-0)**.

<span id="page-666-1"></span>**uint8\_t [BSP\\_CAMERA\\_Stop](#page-680-1) ( void )**

Stop the CAMERA capture.

**Return values: Camera** status

Definition at line **[257](#page-1136-0)** of file **[stm32756g\\_eval\\_camera.c](#page-1136-1)**.

References **[BSP\\_CAMERA\\_PwrDown\(\)](#page-1136-0)**, **[CAMERA\\_ERROR](#page-1130-0)**, **[CAMERA\\_OK](#page-1130-0)**, and **[hDcmiEval](#page-1136-0)**.

<span id="page-667-0"></span>**void [BSP\\_CAMERA\\_Suspend](#page-681-0) ( void )**

Suspend the CAMERA capture.

**Return values: None**

Definition at line **[232](#page-1136-0)** of file **[stm32756g\\_eval\\_camera.c](#page-1136-1)**.

References **[hDcmiEval](#page-1136-0)**.

<span id="page-667-1"></span>**\_\_weak void [BSP\\_CAMERA\\_VsyncEventCallback](#page-681-1) ( void )**

VSYNC Event callback.

**Return values: None**

Definition at line **[595](#page-1136-0)** of file **[stm32756g\\_eval\\_camera.c](#page-1136-1)**.

Referenced by **[HAL\\_DCMI\\_VsyncEventCallback\(\)](#page-1136-0)**.

<span id="page-667-2"></span>**static uint32\_t [GetSize](#page-667-2) ( uint32\_t resolution ) [static]**

Get the capture size in pixels unit.

**Parameters: resolution,:** the current resolution.

#### **Return values:**

**capture** size in pixels unit.

Definition at line **[403](#page-1136-0)** of file **[stm32756g\\_eval\\_camera.c](#page-1136-1)**.

Referenced by **[BSP\\_CAMERA\\_ContinuousStart\(\)](#page-1136-0)**, and

**[BSP\\_CAMERA\\_SnapshotStart\(\)](#page-1136-0)**.

<span id="page-668-2"></span>**void [HAL\\_DCMI\\_ErrorCallback](#page-668-2) ( DCMI\_HandleTypeDef \* hdcmi )**

Error callback.

**Parameters: hdcmi,:** pointer to the DCMI handle

**Return values: None**

Definition at line **[628](#page-1136-0)** of file **[stm32756g\\_eval\\_camera.c](#page-1136-1)**.

References **[BSP\\_CAMERA\\_ErrorCallback\(\)](#page-1136-0)**.

<span id="page-668-1"></span>**void [HAL\\_DCMI\\_FrameEventCallback](#page-668-1) ( DCMI\_HandleTypeDef \* hdcmi**

Frame event callback.

**Parameters: hdcmi,:** pointer to the DCMI handle

**Return values:**

**None**

Definition at line **[607](#page-1136-0)** of file **[stm32756g\\_eval\\_camera.c](#page-1136-1)**.

References **[BSP\\_CAMERA\\_FrameEventCallback\(\)](#page-1136-0)**.

<span id="page-668-0"></span>**void [HAL\\_DCMI\\_LineEventCallback](#page-668-0) ( DCMI\_HandleTypeDef \* hdcmi**

Line event callback.

#### **Parameters:**

**hdcmi,:** pointer to the DCMI handle

**Return values:**

**None**

Definition at line **[565](#page-1136-0)** of file **[stm32756g\\_eval\\_camera.c](#page-1136-1)**.

References **[BSP\\_CAMERA\\_LineEventCallback\(\)](#page-1136-0)**.

<span id="page-669-0"></span>**void [HAL\\_DCMI\\_VsyncEventCallback](#page-669-0) ( DCMI\_HandleTypeDef \* hdcmi**

VSYNC event callback.

**Parameters:**

**hdcmi,:** pointer to the DCMI handle

**Return values:**

**None**

Definition at line **[586](#page-1136-0)** of file **[stm32756g\\_eval\\_camera.c](#page-1136-1)**.

References **[BSP\\_CAMERA\\_VsyncEventCallback\(\)](#page-1136-0)**.

Generated on Fri May 22 2015 13:59:20 for STM32756G\_EVAL BSP User Manual by doxygem 1.7.6.1

# STM32756G\_EVAL BSP User Manual

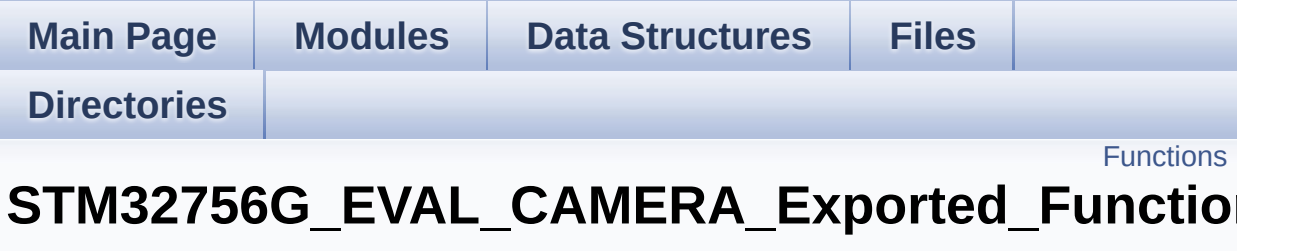

**[STM32756G\\_EVAL\\_CAMERA](#page-439-0)**

## <span id="page-671-0"></span>**Functions**

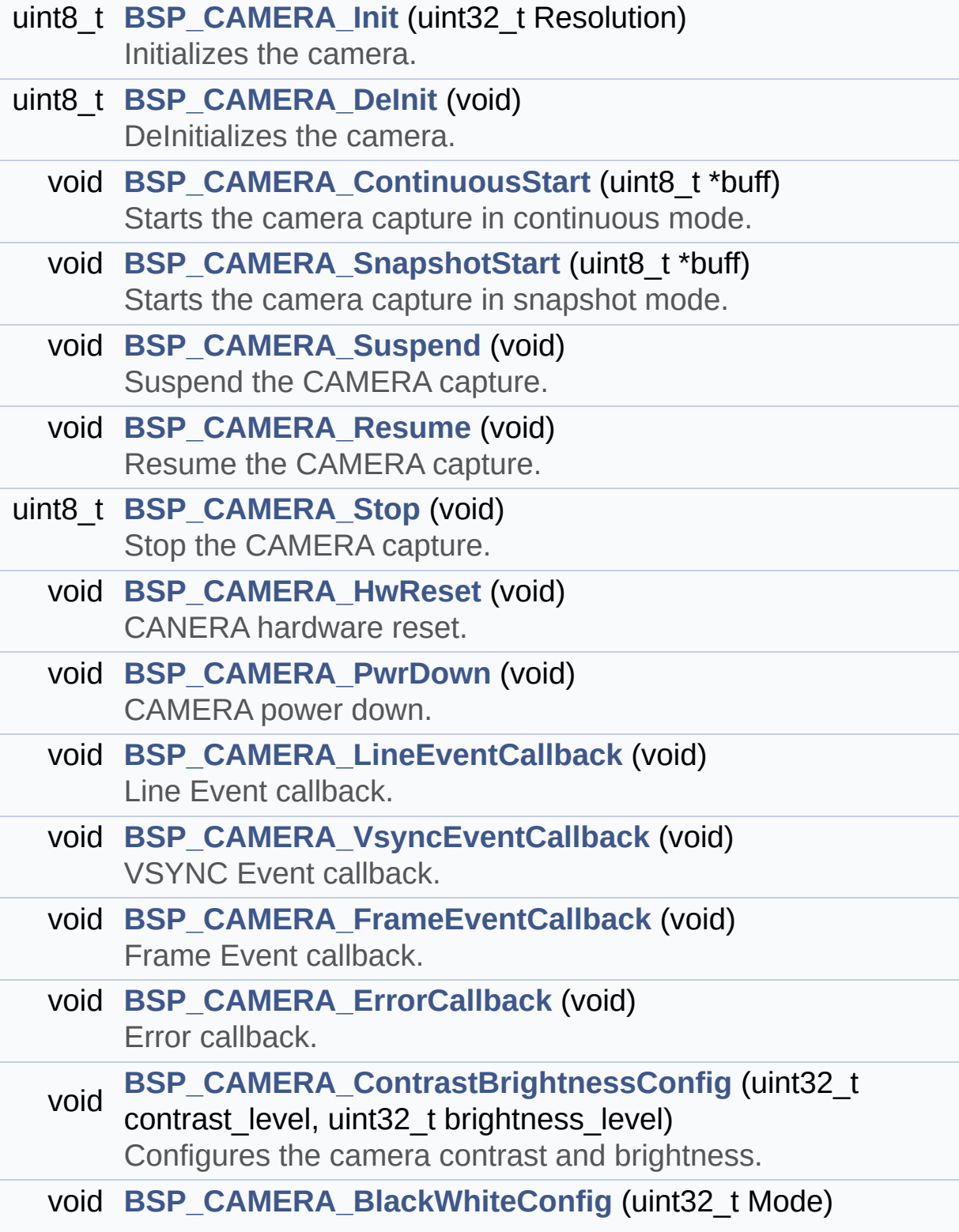

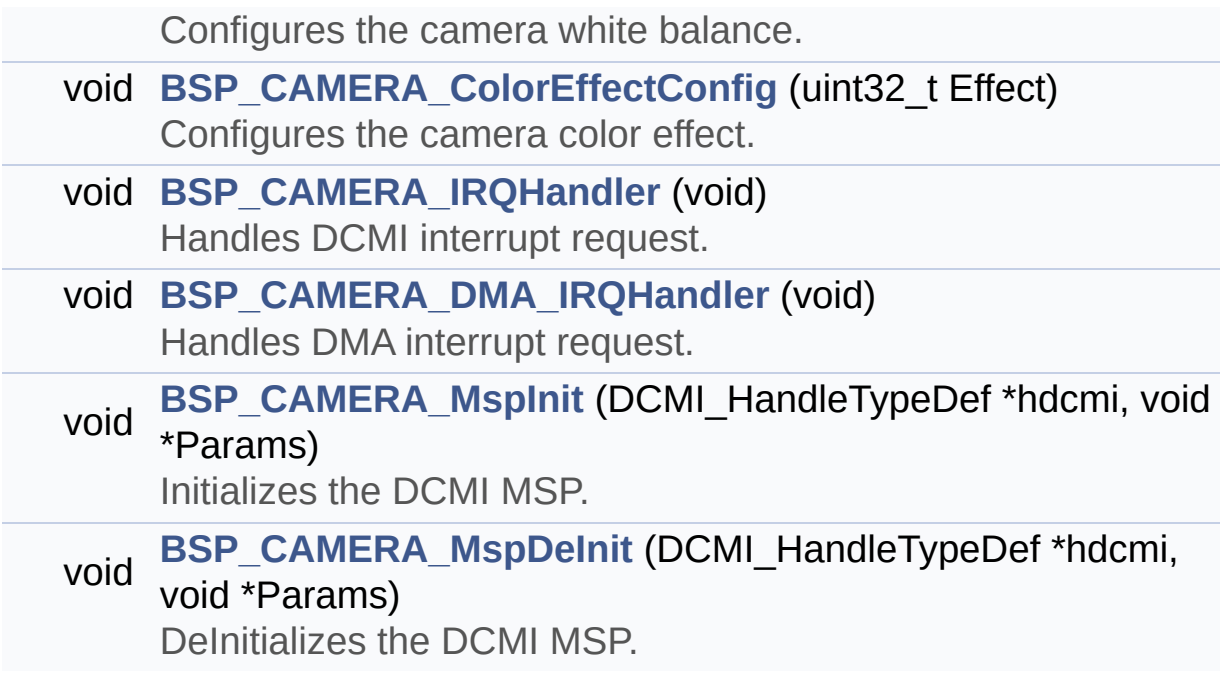

### **Function Documentation**

<span id="page-673-0"></span>**void [BSP\\_CAMERA\\_BlackWhiteConfig](#page-673-0) ( uint32\_t Mode )**

Configures the camera white balance.

#### **Parameters:**

**Mode,:** black\_white mode This parameter can be one of the following values:

- CAMERA\_BLACK\_WHITE\_BW
- CAMERA BLACK WHITE NEGATIVE
- CAMERA BLACK WHITE BW NEGATIVE
- CAMERA\_BLACK\_WHITE\_NORMAL

## **Return values:**

**None**

Definition at line **[354](#page-1136-0)** of file **[stm32756g\\_eval\\_camera.c](#page-1136-1)**.

References **[camera\\_drv](#page-1136-0)**, and **[CameraHwAddress](#page-1136-0)**.

<span id="page-673-1"></span>**void [BSP\\_CAMERA\\_ColorEffectConfig](#page-673-1) ( uint32\_t Effect )**

Configures the camera color effect.

#### **Parameters:**

- **Effect,:** Color effect This parameter can be one of the following values:
	- CAMERA COLOR EFFECT ANTIQUE
	- CAMERA COLOR EFFECT BLUE
	- CAMERA COLOR EFFECT GREEN
	- CAMERA\_COLOR\_EFFECT\_RED

**Return values:**

**None**

Definition at line **[372](#page-1136-0)** of file **[stm32756g\\_eval\\_camera.c](#page-1136-1)**.

References **[camera\\_drv](#page-1136-0)**, and **[CameraHwAddress](#page-1136-0)**.

<span id="page-674-0"></span>**void [BSP\\_CAMERA\\_ContinuousStart](#page-674-0) ( uint8\_t \* buff )**

Starts the camera capture in continuous mode.

**Parameters:**

**buff,:** pointer to the camera output buffer

**Return values:**

**None**

Definition at line **[210](#page-1136-0)** of file **[stm32756g\\_eval\\_camera.c](#page-1136-1)**.

References **[CameraCurrentResolution](#page-1136-0)**, **[GetSize\(\)](#page-1136-0)**, and **[hDcmiEval](#page-1136-0)**.

<span id="page-674-1"></span>**void [BSP\\_CAMERA\\_ContrastBrightnessConfig](#page-674-1) ( uint32\_t contrast\_level uint32 t** brightness

Configures the camera contrast and brightness.

#### **Parameters:**

**contrast level,:** Contrast level This parameter can be one of the following values:

CAMERA\_CONTRAST\_LEVEL4: for contrast +2

**)**

- CAMERA\_CONTRAST\_LEVEL3: for contrast +1
- CAMERA\_CONTRAST\_LEVEL2: for contrast 0
- CAMERA\_CONTRAST\_LEVEL1: for contrast -1

CAMERA\_CONTRAST\_LEVEL0: for contrast -2

**brightness level,:** Contrast level This parameter can be one of the following values:

- CAMERA\_BRIGHTNESS\_LEVEL4: for brightness +2
- CAMERA\_BRIGHTNESS\_LEVEL3: for brightness +1
- CAMERA\_BRIGHTNESS\_LEVEL2: for brightness 0
- CAMERA\_BRIGHTNESS\_LEVEL1: for brightness -1
- CAMERA\_BRIGHTNESS\_LEVEL0: for brightness -2

**Return values:**

**None**

Definition at line **[336](#page-1136-0)** of file **[stm32756g\\_eval\\_camera.c](#page-1136-1)**.

References **[camera\\_drv](#page-1136-0)**, and **[CameraHwAddress](#page-1136-0)**.

<span id="page-675-0"></span>**uint8\_t [BSP\\_CAMERA\\_DeInit](#page-675-0) ( void )**

DeInitializes the camera.

#### **Parameters:**

**Camera,:** Pointer to the camera configuration structure

#### **Return values:**

**Camera** status

Definition at line **[196](#page-1136-0)** of file **[stm32756g\\_eval\\_camera.c](#page-1136-1)**.

References **[BSP\\_CAMERA\\_MspDeInit\(\)](#page-1136-0)**, **[CAMERA\\_OK](#page-1130-0)**, and **[hDcmiEval](#page-1136-0)**.

#### <span id="page-676-0"></span>**void [BSP\\_CAMERA\\_DMA\\_IRQHandler](#page-676-0) ( void )**

Handles DMA interrupt request.

**Return values: None**

Definition at line **[393](#page-1136-0)** of file **[stm32756g\\_eval\\_camera.c](#page-1136-1)**.

References **[hDcmiEval](#page-1136-0)**.

<span id="page-676-1"></span>**void [BSP\\_CAMERA\\_ErrorCallback](#page-676-1) ( void )**

Error callback.

**Return values: None**

Definition at line **[637](#page-1136-0)** of file **[stm32756g\\_eval\\_camera.c](#page-1136-1)**.

Referenced by **[HAL\\_DCMI\\_ErrorCallback\(\)](#page-1136-0)**.

<span id="page-676-2"></span>**void [BSP\\_CAMERA\\_FrameEventCallback](#page-676-2) ( void )**

Frame Event callback.

**Return values: None**

Definition at line **[616](#page-1136-0)** of file **[stm32756g\\_eval\\_camera.c](#page-1136-1)**.

<span id="page-676-3"></span>Referenced by **[HAL\\_DCMI\\_FrameEventCallback\(\)](#page-1136-0)**.

#### **void [BSP\\_CAMERA\\_HwReset](#page-676-3) ( void )**

CANERA hardware reset.

**Return values: None**

Definition at line **[276](#page-1136-0)** of file **[stm32756g\\_eval\\_camera.c](#page-1136-1)**.

```
References BSP_IO_ConfigPin(), BSP_IO_PIN_RESET,
BSP_IO_PIN_SET, and BSP_IO_WritePin().
```
Referenced by **[BSP\\_CAMERA\\_Init\(\)](#page-1136-0)**.

<span id="page-677-0"></span>**uint8\_t [BSP\\_CAMERA\\_Init](#page-677-0) ( uint32\_t Resolution )**

Initializes the camera.

#### **Parameters:**

**uint32\_t** Resolution : camera sensor requested resolution (x, y) : standard resolution naming QQVGA, QVGA,  $VGA$ 

#### **Return values:**

**Camera** status

Definition at line **[132](#page-1136-0)** of file **[stm32756g\\_eval\\_camera.c](#page-1136-1)**.

```
References BSP_CAMERA_HwReset(), BSP_CAMERA_MspInit(),
BSP_IO_Init(), BSP_IO_PIN_SET, BSP_IO_ReadPin(),
camera_drv, CAMERA_ERROR, CAMERA_I2C_ADDRESS,
CAMERA_NOT_DETECTED, CAMERA_NOT_SUPPORTED,
CAMERA_OK, CameraCurrentResolution, CameraHwAddress,
and hDcmiEval.
```
#### **void [BSP\\_CAMERA\\_IRQHandler](#page-677-1) ( void )**

Handles DCMI interrupt request.

**Return values: None**

Definition at line **[384](#page-1136-0)** of file **[stm32756g\\_eval\\_camera.c](#page-1136-1)**.

References **[hDcmiEval](#page-1136-0)**.

<span id="page-678-0"></span>**void [BSP\\_CAMERA\\_LineEventCallback](#page-678-0) ( void )**

Line Event callback.

**Return values: None**

Definition at line **[574](#page-1136-0)** of file **[stm32756g\\_eval\\_camera.c](#page-1136-1)**.

Referenced by **[HAL\\_DCMI\\_LineEventCallback\(\)](#page-1136-0)**.

<span id="page-678-1"></span>**void [BSP\\_CAMERA\\_MspDeInit](#page-678-1) ( DCMI\_HandleTypeDef \* hdcmi, void \* Params**

**)**

DeInitializes the DCMI MSP.

#### **Parameters:**

**hdcmi,:** HDMI handle

#### **Return values:**

**None**

Definition at line **[542](#page-1136-0)** of file **[stm32756g\\_eval\\_camera.c](#page-1136-1)**.

Referenced by **[BSP\\_CAMERA\\_DeInit\(\)](#page-1136-0)**.

<span id="page-679-0"></span>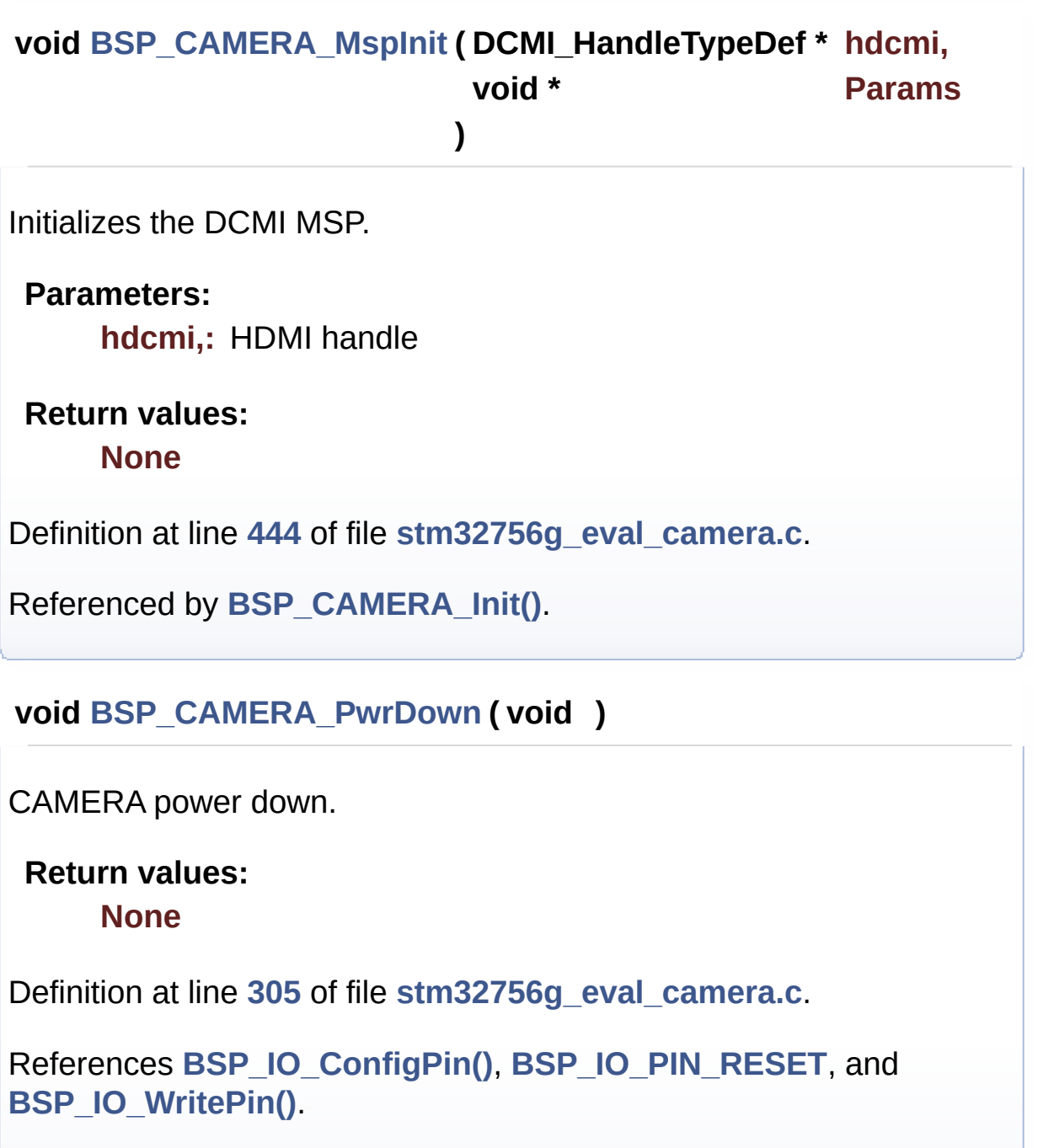

<span id="page-679-1"></span>Referenced by **[BSP\\_CAMERA\\_Stop\(\)](#page-1136-0)**.

<span id="page-679-2"></span>**void [BSP\\_CAMERA\\_Resume](#page-679-2) ( void )**

Resume the CAMERA capture.

**Return values: None**

Definition at line **[245](#page-1136-0)** of file **[stm32756g\\_eval\\_camera.c](#page-1136-1)**.

References **[hDcmiEval](#page-1136-0)**.

<span id="page-680-0"></span>**void [BSP\\_CAMERA\\_SnapshotStart](#page-680-0) ( uint8\_t \* buff )**

Starts the camera capture in snapshot mode.

**Parameters:**

**buff,:** pointer to the camera output buffer

**Return values: None**

Definition at line **[221](#page-1136-0)** of file **[stm32756g\\_eval\\_camera.c](#page-1136-1)**.

References **[CameraCurrentResolution](#page-1136-0)**, **[GetSize\(\)](#page-1136-0)**, and **[hDcmiEval](#page-1136-0)**.

<span id="page-680-1"></span>**uint8\_t [BSP\\_CAMERA\\_Stop](#page-680-1) ( void )**

Stop the CAMERA capture.

**Return values: Camera** status

Definition at line **[257](#page-1136-0)** of file **[stm32756g\\_eval\\_camera.c](#page-1136-1)**.

References **[BSP\\_CAMERA\\_PwrDown\(\)](#page-1136-0)**, **[CAMERA\\_ERROR](#page-1130-0)**, **[CAMERA\\_OK](#page-1130-0)**, and **[hDcmiEval](#page-1136-0)**.

#### <span id="page-681-0"></span>**void [BSP\\_CAMERA\\_Suspend](#page-681-0) ( void )**

Suspend the CAMERA capture.

**Return values: None**

Definition at line **[232](#page-1136-0)** of file **[stm32756g\\_eval\\_camera.c](#page-1136-1)**.

References **[hDcmiEval](#page-1136-0)**.

<span id="page-681-1"></span>**void [BSP\\_CAMERA\\_VsyncEventCallback](#page-681-1) ( void )**

VSYNC Event callback.

**Return values: None**

Definition at line **[595](#page-1136-0)** of file **[stm32756g\\_eval\\_camera.c](#page-1136-1)**.

Referenced by **[HAL\\_DCMI\\_VsyncEventCallback\(\)](#page-1136-0)**.

Generated on Fri May 22 2015 13:59:20 for STM32756G\_EVAL BSP User Manual by doxygem 1.7.6.1

# STM32756G\_EVAL BSP User Manual

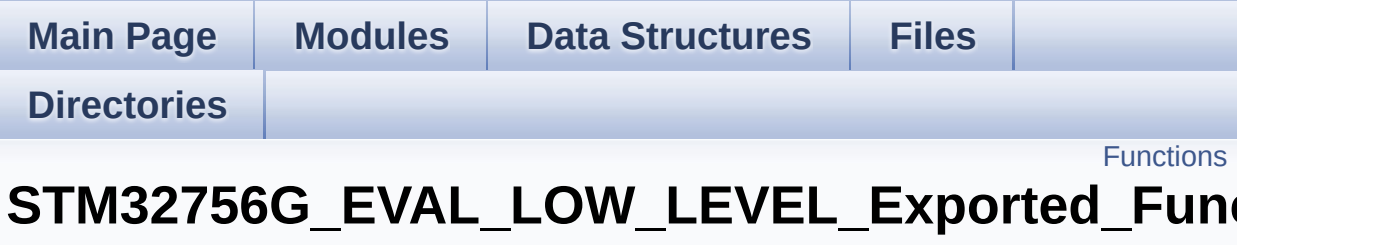

**[STM32756G-EVAL](#page-356-0) LOW LEVEL**

## <span id="page-683-0"></span>**Functions**

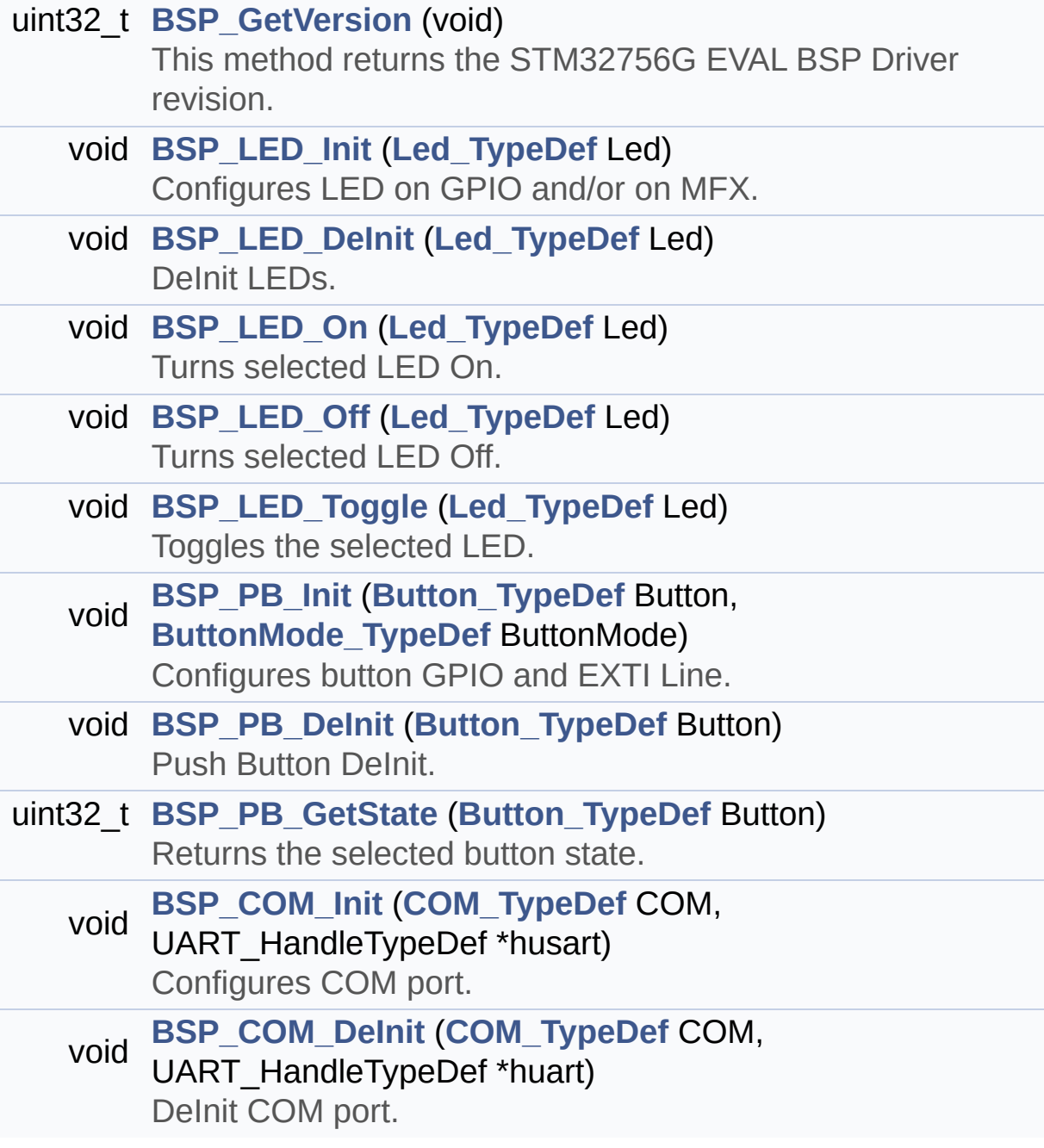
## **Function Documentation**

<span id="page-684-0"></span>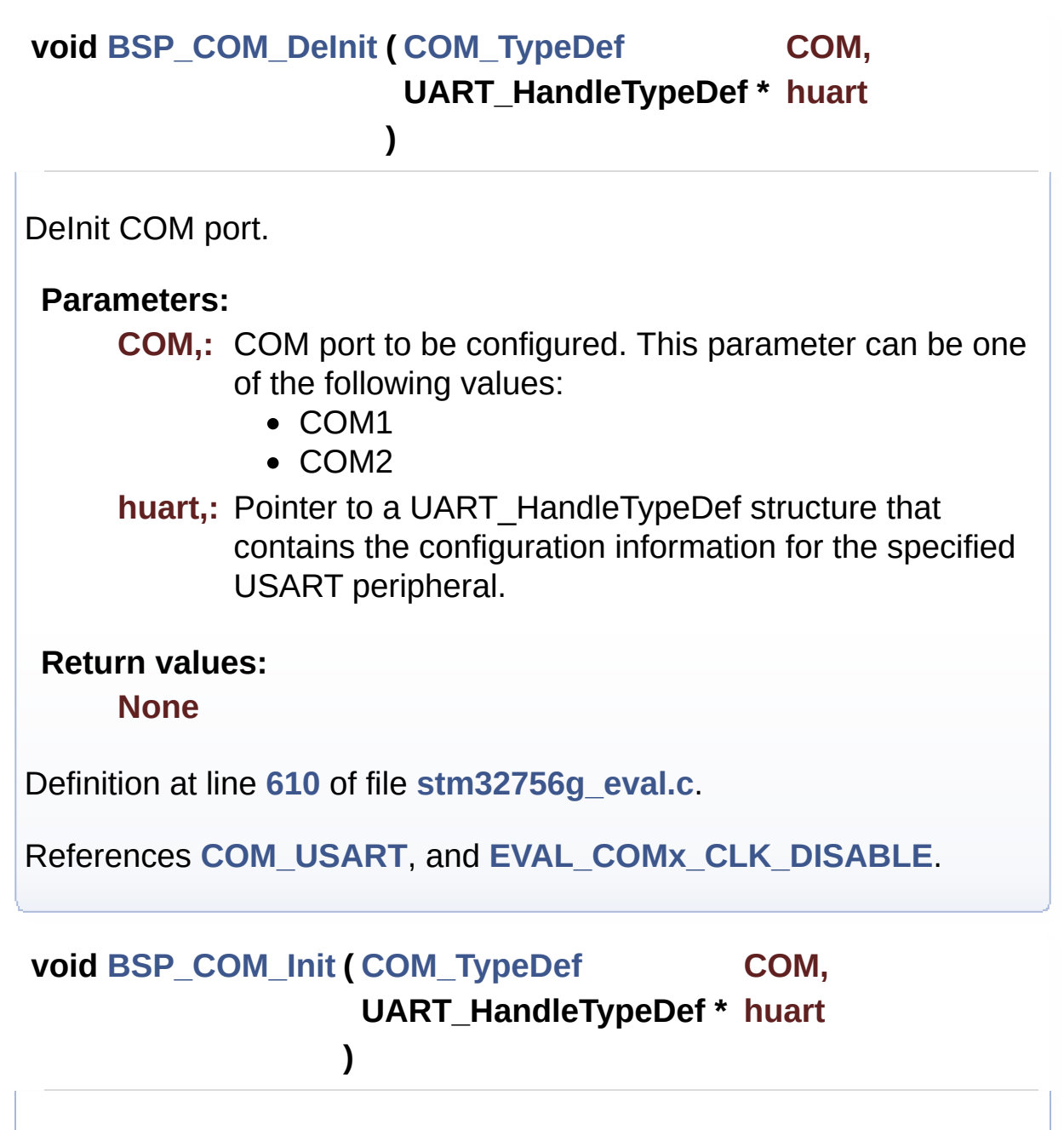

<span id="page-684-1"></span>Configures COM port.

#### **Parameters:**

- **COM,:** COM port to be configured. This parameter can be one of the following values:
	- COM1

• COM2

**huart,:** Pointer to a UART\_HandleTypeDef structure that contains the configuration information for the specified USART peripheral.

#### **Return values:**

**None**

Definition at line **[570](#page-1016-0)** of file **[stm32756g\\_eval.c](#page-1016-1)**.

References **[COM\\_RX\\_AF](#page-1016-0)**, **[COM\\_RX\\_PIN](#page-1016-0)**, **[COM\\_RX\\_PORT](#page-1016-0)**, **[COM\\_TX\\_AF](#page-1016-0)**, **[COM\\_TX\\_PIN](#page-1016-0)**, **[COM\\_TX\\_PORT](#page-1016-0)**, **[COM\\_USART](#page-1016-0)**, **[EVAL\\_COMx\\_CLK\\_ENABLE](#page-999-0)**, **[EVAL\\_COMx\\_RX\\_GPIO\\_CLK\\_ENABLE](#page-999-0)**, and **[EVAL\\_COMx\\_TX\\_GPIO\\_CLK\\_ENABLE](#page-999-0)**.

### <span id="page-685-0"></span>**uint32\_t [BSP\\_GetVersion](#page-685-0) ( void )**

This method returns the STM32756G EVAL BSP Driver revision.

**Return values:**

**version,:** 0xXYZR (8bits for each decimal, R for RC)

Definition at line **[223](#page-1016-0)** of file **[stm32756g\\_eval.c](#page-1016-1)**.

References **[\\_\\_STM32756G\\_EVAL\\_BSP\\_VERSION](#page-1016-0)**.

<span id="page-685-1"></span>**void [BSP\\_LED\\_DeInit](#page-685-1) ( [Led\\_TypeDef](#page-891-1) Led )**

DeInit LEDs.

#### **Parameters:**

- **Led,:** LED to be configured. This parameter can be one of the following values:
	- LED1
- $\bullet$  LED2
- LED3
- $\bullet$  LED4

#### **Note:**

Led DeInit does not disable the GPIO clock nor disable the Mfx

#### **Return values:**

**None**

Definition at line **[302](#page-1016-0)** of file **[stm32756g\\_eval.c](#page-1016-1)**.

```
References BSP_IO_ConfigPin(), GPIO_PIN, LED1,
LED1_GPIO_PORT, LED3, and LED3_GPIO_PORT.
```
<span id="page-686-0"></span>**void [BSP\\_LED\\_Init](#page-686-0) ( [Led\\_TypeDef](#page-891-1) Led )**

Configures LED on GPIO and/or on MFX.

#### **Parameters:**

**Led,:** LED to be configured. This parameter can be one of the following values:

- LED1
- $\bullet$  LED<sub>2</sub>
- LED3
- $\bullet$  LED4

#### **Return values:**

**None**

Definition at line **[238](#page-1016-0)** of file **[stm32756g\\_eval.c](#page-1016-1)**.

```
References BSP_IO_ConfigPin(), BSP_IO_Init(),
BSP_IO_PIN_SET, BSP_IO_WritePin(), GPIO_PIN, LED1,
LED1_GPIO_CLK_ENABLE, LED1_GPIO_PORT, LED3,
LED3_GPIO_CLK_ENABLE, and LED3_GPIO_PORT.
```
#### <span id="page-687-0"></span>**void [BSP\\_LED\\_Off](#page-687-0) ( [Led\\_TypeDef](#page-891-1) Led )**

Turns selected LED Off.

#### **Parameters:**

**Led,:** LED to be set off This parameter can be one of the following values:

- $\cdot$  LED1
- LED2
- LED3
- LED4

**Return values:**

**None**

Definition at line **[391](#page-1016-0)** of file **[stm32756g\\_eval.c](#page-1016-1)**.

References **[BSP\\_IO\\_PIN\\_SET](#page-1160-0)**, **[BSP\\_IO\\_WritePin\(\)](#page-1192-0)**, **[GPIO\\_PIN](#page-1016-0)**, **[LED1](#page-999-0)**, **[LED1\\_GPIO\\_PORT](#page-999-0)**, **[LED3](#page-999-0)**, and **[LED3\\_GPIO\\_PORT](#page-999-0)**.

<span id="page-687-1"></span>**void [BSP\\_LED\\_On](#page-687-1) ( [Led\\_TypeDef](#page-891-1) Led )**

Turns selected LED On.

#### **Parameters:**

**Led,:** LED to be set on This parameter can be one of the following values:

- LED1
- $\cdot$  LED<sub>2</sub>
- $\bullet$  LED3
- LED4

**Return values:**

**None**

Definition at line **[351](#page-1016-0)** of file **[stm32756g\\_eval.c](#page-1016-1)**.

References **[BSP\\_IO\\_PIN\\_RESET](#page-1160-0)**, **[BSP\\_IO\\_WritePin\(\)](#page-1192-0)**, **[GPIO\\_PIN](#page-1016-0)**, **[LED1](#page-999-0)**, **[LED1\\_GPIO\\_PORT](#page-999-0)**, **[LED3](#page-999-0)**, and **[LED3\\_GPIO\\_PORT](#page-999-0)**.

```
void BSP_LED_Toggle ( Led_TypeDef Led )
```
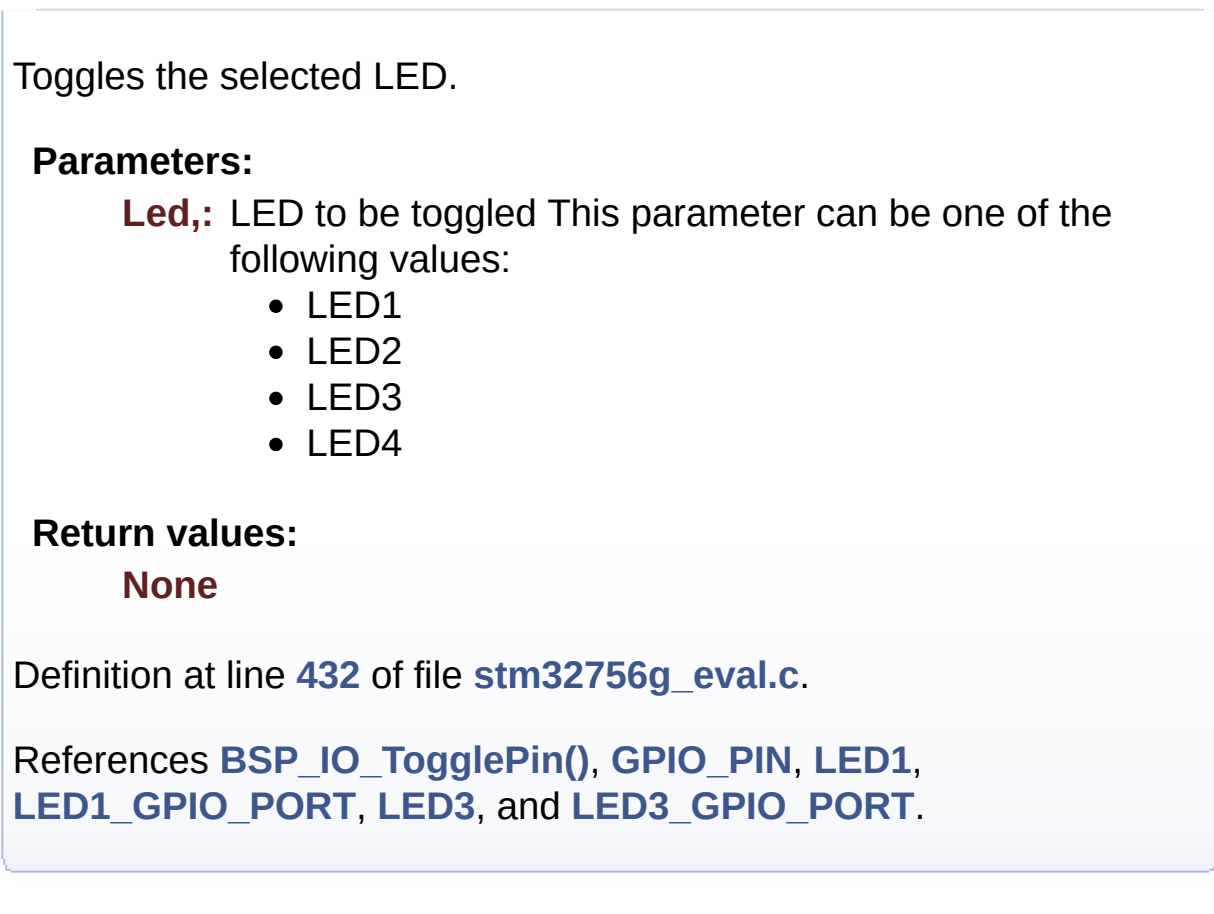

<span id="page-688-1"></span>**void [BSP\\_PB\\_DeInit](#page-688-1) ( [Button\\_TypeDef](#page-891-2) Button )**

Push Button DeInit.

#### **Parameters:**

**Button,:** Button to be configured This parameter can be one of the following values:

- BUTTON WAKEUP: Wakeup Push Button
- BUTTON TAMPER: Tamper Push Button
- BUTTON KEY: Key Push Button

#### **Note:**

On STM32756G-EVAL evaluation board, the three buttons (Wakeup, Tamper and key buttons) are mapped on the same push button named "Wakeup/Tamper" on the board serigraphy. PB DeInit does not disable the GPIO clock

#### **Return values:**

**None**

Definition at line **[533](#page-1016-0)** of file **[stm32756g\\_eval.c](#page-1016-1)**.

References **[BUTTON\\_IRQn](#page-1016-0)**, **[BUTTON\\_PIN](#page-1016-0)**, and **[BUTTON\\_PORT](#page-1016-0)**.

### <span id="page-689-0"></span>**uint32\_t [BSP\\_PB\\_GetState](#page-689-0) ( [Button\\_TypeDef](#page-891-2) Button )**

Returns the selected button state.

#### **Parameters:**

**Button,:** Button to be checked This parameter can be one of the following values:

- BUTTON WAKEUP: Wakeup Push Button
- BUTTON TAMPER: Tamper Push Button
- BUTTON KEY: Key Push Button

#### **Note:**

On STM32756G-EVAL evaluation board, the three buttons (Wakeup, Tamper and key buttons) are mapped on the same push button named "Wakeup/Tamper" on the board serigraphy.

#### **Return values:**

**The** Button GPIO pin value

Definition at line **[555](#page-1016-0)** of file **[stm32756g\\_eval.c](#page-1016-1)**.

<span id="page-689-1"></span>References **[BUTTON\\_PIN](#page-1016-0)**, and **[BUTTON\\_PORT](#page-1016-0)**.

# **void [BSP\\_PB\\_Init](#page-689-1) ( [Button\\_TypeDef](#page-891-2) Button, [ButtonMode\\_TypeDef](#page-891-3) ButtonMode**

**)** Configures button GPIO and EXTI Line. **Parameters: Button,:** Button to be configured This parameter can be one of the following values: • BUTTON WAKEUP: Wakeup Push Button • BUTTON TAMPER: Tamper Push Button • BUTTON KEY: Key Push Button **Button Mode,: Button mode This parameter can be one of** the following values: • BUTTON MODE GPIO: Button will be used as simple IO • BUTTON MODE EXTI: Button will be connected to EXTI line with interrupt generation capability **Note:** On STM32756G-EVAL evaluation board, the three buttons (Wakeup, Tamper and key buttons) are mapped on the same push button named "Wakeup/Tamper" on the board serigraphy. **Return values: None** Definition at line **[479](#page-1016-0)** of file **[stm32756g\\_eval.c](#page-1016-1)**. References **[BUTTON\\_IRQn](#page-1016-0)**, **[BUTTON\\_MODE\\_EXTI](#page-999-0)**, **[BUTTON\\_MODE\\_GPIO](#page-999-0)**, **[BUTTON\\_PIN](#page-1016-0)**, **[BUTTON\\_PORT](#page-1016-0)**,

Generated on Fri May 22 2015 13:59:20 for STM32756G\_EVAL BSP

**[BUTTON\\_WAKEUP](#page-999-0)**, and **[BUTTONx\\_GPIO\\_CLK\\_ENABLE](#page-999-0)**.

User Manual by doxygen 1.7.6.1

# STM32756G\_EVAL BSP User Manual

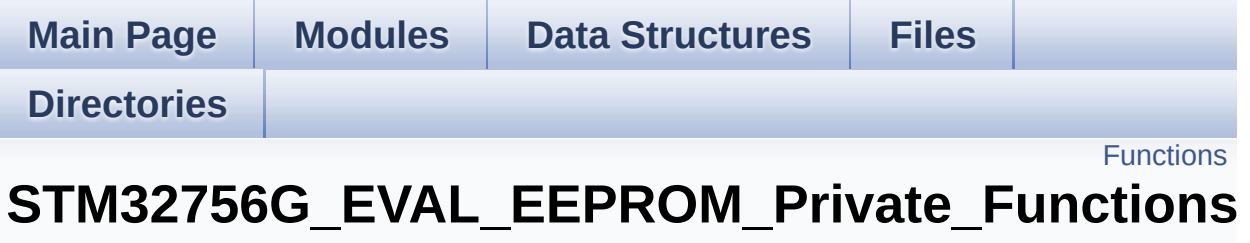

**[STM32756G\\_EVAL\\_EEPROM](#page-441-0)**

# <span id="page-693-0"></span>**Functions**

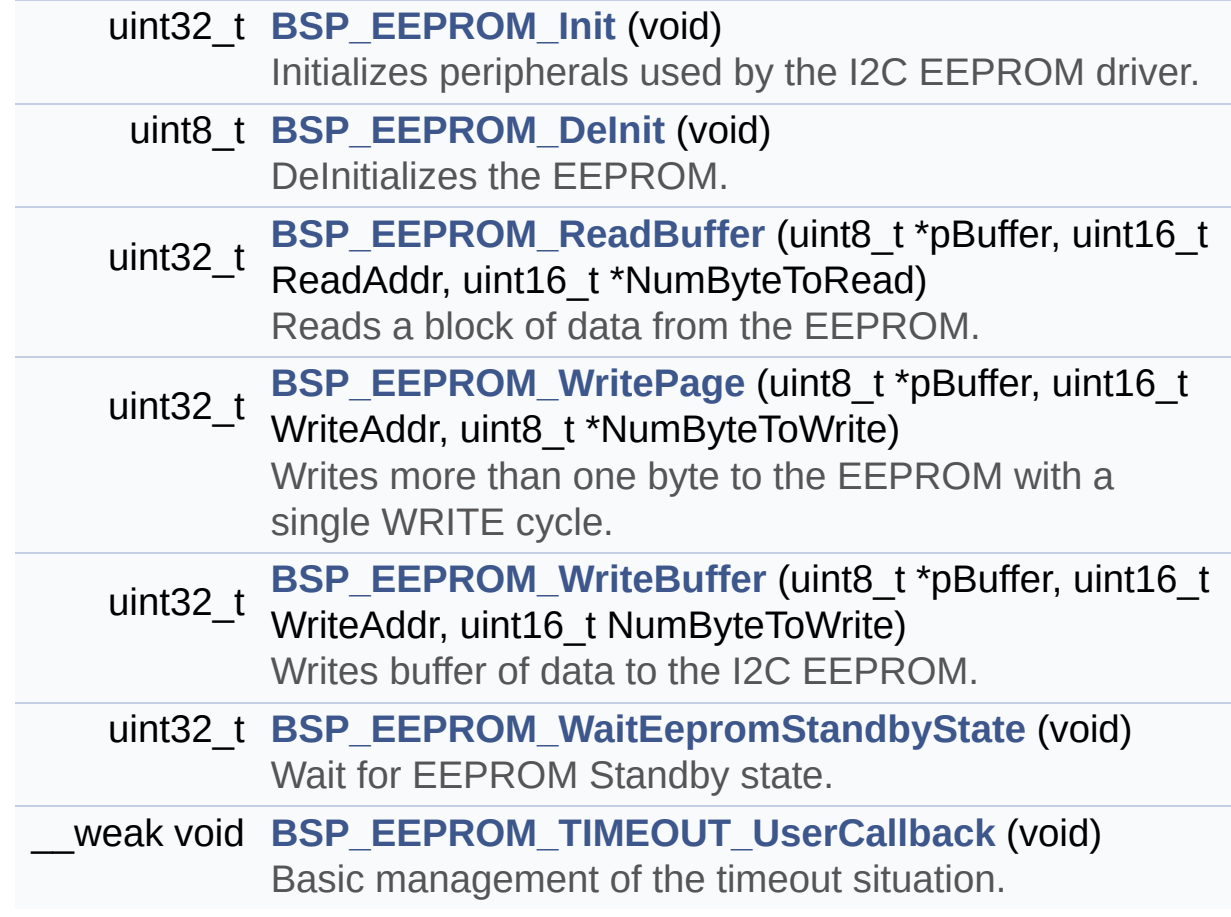

## **Function Documentation**

<span id="page-694-1"></span>**uint8\_t [BSP\\_EEPROM\\_DeInit](#page-702-0) ( void )**

DeInitializes the EEPROM.

**Return values: EEPROM** state

Definition at line **[177](#page-1173-0)** of file **[stm32756g\\_eval\\_eeprom.c](#page-1173-1)**.

References **[EEPROM\\_OK](#page-1167-0)**.

<span id="page-694-0"></span>**uint32\_t [BSP\\_EEPROM\\_Init](#page-702-1) ( void )**

Initializes peripherals used by the I2C EEPROM driver.

#### **Note:**

There are 2 different versions of M24LR64 (A01 & A02). Then try to connect on 1st one (EEPROM\_I2C\_ADDRESS\_A01) and if problem, check the 2nd one (EEPROM\_I2C\_ADDRESS\_A02)

#### **Return values:**

**EEPROM OK** (0) if operation is correctly performed, else return value different from EEPROM\_OK (0)

Definition at line **[154](#page-1173-0)** of file **[stm32756g\\_eval\\_eeprom.c](#page-1173-1)**.

```
References EEPROM_FAIL, EEPROM_I2C_ADDRESS_A01,
EEPROM_I2C_ADDRESS_A02, EEPROM_IO_Init(),
EEPROM_IO_IsDeviceReady(), EEPROM_MAX_TRIALS,
EEPROM_OK, and EEPROMAddress.
```
<span id="page-694-2"></span>**uint32\_t [BSP\\_EEPROM\\_ReadBuffer](#page-702-2) ( uint8\_t \* pBuffer,**

```
uint16_t ReadAddr,
uint16_t * NumByteToRead
)
```
Reads a block of data from the EEPROM.

#### **Parameters:**

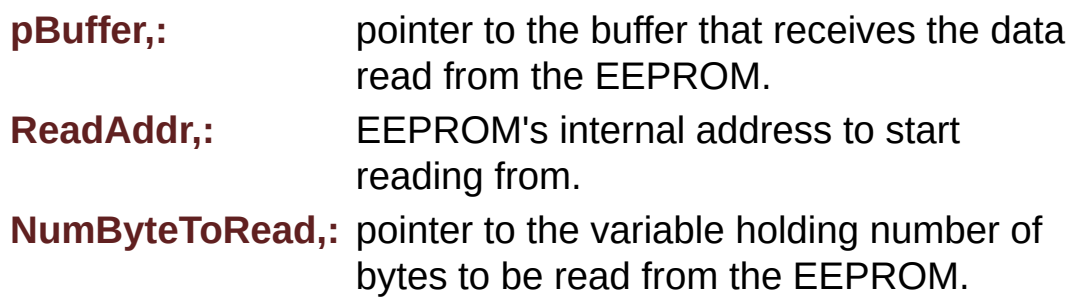

#### **Note:**

The variable pointed by NumByteToRead is reset to 0 when all the data are read from the EEPROM. Application should monitor this variable in order know when the transfer is complete.

#### **Return values:**

**EEPROM OK** (0) if operation is correctly performed, else return value different from EEPROM\_OK (0) or the timeout user callback.

Definition at line **[198](#page-1173-0)** of file **[stm32756g\\_eval\\_eeprom.c](#page-1173-1)**.

References **[BSP\\_EEPROM\\_TIMEOUT\\_UserCallback\(\)](#page-1173-0)**, **[EEPROM\\_FAIL](#page-1167-0)**, **[EEPROM\\_IO\\_ReadData\(\)](#page-1016-0)**, **[EEPROM\\_OK](#page-1167-0)**, **[EEPROMAddress](#page-1173-0)**, and **[EEPROMDataRead](#page-1173-0)**.

<span id="page-695-0"></span>**\_\_weak void [BSP\\_EEPROM\\_TIMEOUT\\_UserCallback](#page-703-0) ( void )**

Basic management of the timeout situation.

#### **Return values:**

#### **None**

Definition at line **[453](#page-1173-0)** of file **[stm32756g\\_eval\\_eeprom.c](#page-1173-1)**.

Referenced by **[BSP\\_EEPROM\\_ReadBuffer\(\)](#page-1173-0)**, **[BSP\\_EEPROM\\_WaitEepromStandbyState\(\)](#page-1173-0)**, and **[BSP\\_EEPROM\\_WritePage\(\)](#page-1173-0)**.

#### <span id="page-696-1"></span>**uint32\_t [BSP\\_EEPROM\\_WaitEepromStandbyState](#page-704-0) ( void )**

Wait for EEPROM Standby state.

#### **Note:**

This function allows to wait and check that EEPROM has finished the last operation. It is mostly used after Write operation: after receiving the buffer to be written, the EEPROM may need additional time to actually perform the write operation. During this time, it doesn't answer to I2C packets addressed to it. Once the write operation is complete the EEPROM responds to its address.

#### **Return values:**

**EEPROM OK** (0) if operation is correctly performed, else return value different from EEPROM\_OK (0) or the timeout user callback.

Definition at line **[437](#page-1173-0)** of file **[stm32756g\\_eval\\_eeprom.c](#page-1173-1)**.

References **[BSP\\_EEPROM\\_TIMEOUT\\_UserCallback\(\)](#page-1173-0)**, **[EEPROM\\_IO\\_IsDeviceReady\(\)](#page-1016-0)**, **[EEPROM\\_MAX\\_TRIALS](#page-1167-0)**, **[EEPROM\\_OK](#page-1167-0)**, **[EEPROM\\_TIMEOUT](#page-1167-0)**, and **[EEPROMAddress](#page-1173-0)**.

Referenced by **[BSP\\_EEPROM\\_WritePage\(\)](#page-1173-0)**.

<span id="page-696-0"></span>**uint32\_t [BSP\\_EEPROM\\_WriteBuffer](#page-704-1) ( uint8\_t \* pBuffer, uint16\_t WriteAddr,**

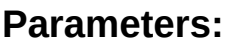

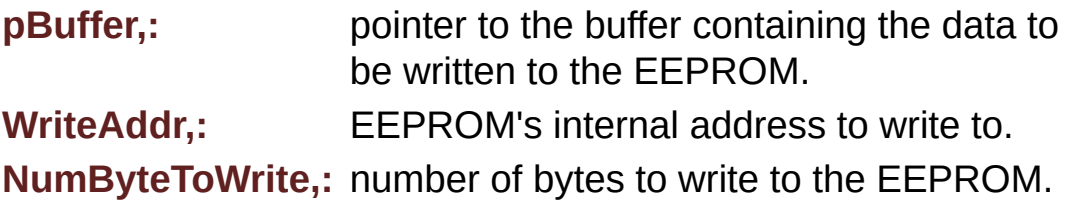

**)**

#### **Return values:**

**EEPROM OK** (0) if operation is correctly performed, else return value different from EEPROM\_OK (0) or the timeout user callback.

Definition at line **[280](#page-1173-0)** of file **[stm32756g\\_eval\\_eeprom.c](#page-1173-1)**.

References **[BSP\\_EEPROM\\_WritePage\(\)](#page-1173-0)**, **[EEPROM\\_OK](#page-1167-0)**, and **[EEPROM\\_PAGESIZE](#page-1167-0)**.

<span id="page-697-0"></span>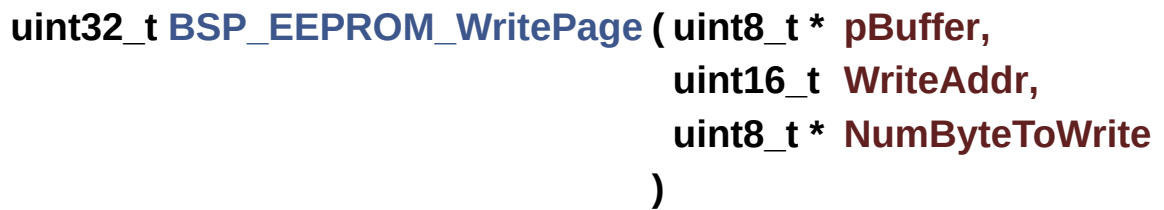

Writes more than one byte to the EEPROM with a single WRITE cycle.

#### **Note:**

The number of bytes (combined to write start address) must not cross the EEPROM page boundary. This function can only write into the boundaries of an EEPROM page. This function doesn't check on boundaries condition (in this driver the function **[BSP\\_EEPROM\\_WriteBuffer\(\)](#page-696-0)** which calls

**[BSP\\_EEPROM\\_WritePage\(\)](#page-697-0)** is responsible of checking on Page boundaries).

#### **Parameters:**

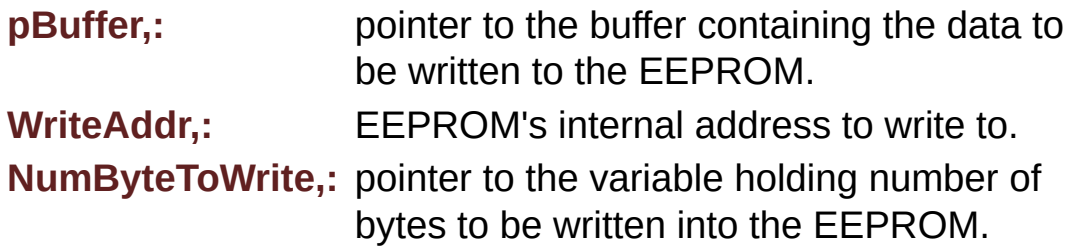

#### **Note:**

The variable pointed by NumByteToWrite is reset to 0 when all the data are written to the EEPROM. Application should monitor this variable in order know when the transfer is complete. This function just configure the communication and enable the DMA channel to transfer data. Meanwhile, the user application may perform other tasks in parallel.

#### **Return values:**

**EEPROM\_OK** (0) if operation is correctly performed, else return value different from EEPROM\_OK (0) or the timeout user callback.

Definition at line **[245](#page-1173-0)** of file **[stm32756g\\_eval\\_eeprom.c](#page-1173-1)**.

References **[BSP\\_EEPROM\\_TIMEOUT\\_UserCallback\(\)](#page-1173-0)**, **[BSP\\_EEPROM\\_WaitEepromStandbyState\(\)](#page-1173-0)**, **[EEPROM\\_FAIL](#page-1167-0)**, **[EEPROM\\_IO\\_WriteData\(\)](#page-1016-0)**, **[EEPROM\\_OK](#page-1167-0)**, **[EEPROMAddress](#page-1173-0)**, and **[EEPROMDataWrite](#page-1173-0)**.

Referenced by **[BSP\\_EEPROM\\_WriteBuffer\(\)](#page-1173-0)**.

Generated on Fri May 22 2015 13:59:20 for STM32756G\_EVAL BSP User Manual by  $\left\langle \text{downq} \right\rangle$   $\left\langle \text{downq} \right\rangle$  1.7.6.1

# STM32756G\_EVAL BSP User Manual

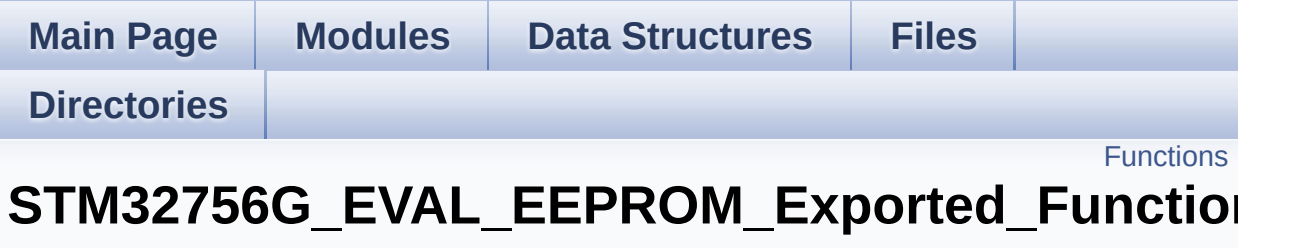

**[STM32756G\\_EVAL\\_EEPROM](#page-441-0)**

# <span id="page-700-0"></span>**Functions**

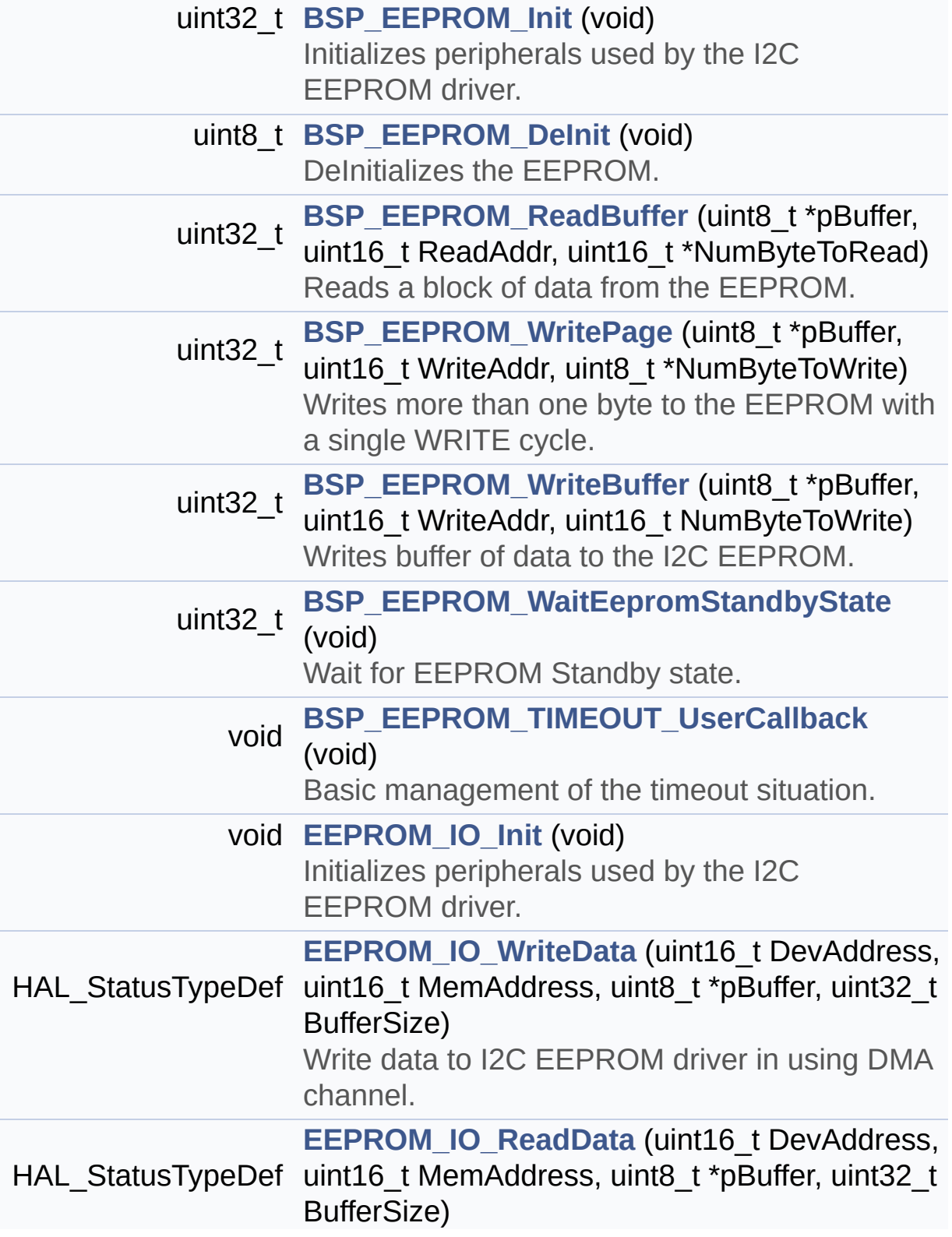

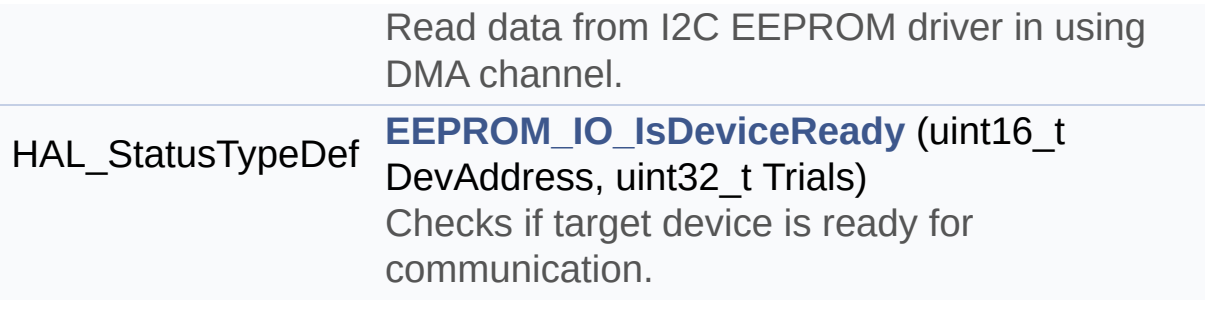

## **Function Documentation**

<span id="page-702-0"></span>**uint8\_t [BSP\\_EEPROM\\_DeInit](#page-702-0) ( void )**

DeInitializes the EEPROM.

**Return values: EEPROM** state

Definition at line **[177](#page-1173-0)** of file **[stm32756g\\_eval\\_eeprom.c](#page-1173-1)**.

References **[EEPROM\\_OK](#page-1167-0)**.

<span id="page-702-1"></span>**uint32\_t [BSP\\_EEPROM\\_Init](#page-702-1) ( void )**

Initializes peripherals used by the I2C EEPROM driver.

#### **Note:**

There are 2 different versions of M24LR64 (A01 & A02). Then try to connect on 1st one (EEPROM\_I2C\_ADDRESS\_A01) and if problem, check the 2nd one (EEPROM\_I2C\_ADDRESS\_A02)

#### **Return values:**

**EEPROM OK** (0) if operation is correctly performed, else return value different from EEPROM\_OK (0)

Definition at line **[154](#page-1173-0)** of file **[stm32756g\\_eval\\_eeprom.c](#page-1173-1)**.

```
References EEPROM_FAIL, EEPROM_I2C_ADDRESS_A01,
EEPROM_I2C_ADDRESS_A02, EEPROM_IO_Init(),
EEPROM_IO_IsDeviceReady(), EEPROM_MAX_TRIALS,
EEPROM_OK, and EEPROMAddress.
```
<span id="page-702-2"></span>**uint32\_t [BSP\\_EEPROM\\_ReadBuffer](#page-702-2) ( uint8\_t \* pBuffer,**

Reads a block of data from the EEPROM.

#### **Parameters:**

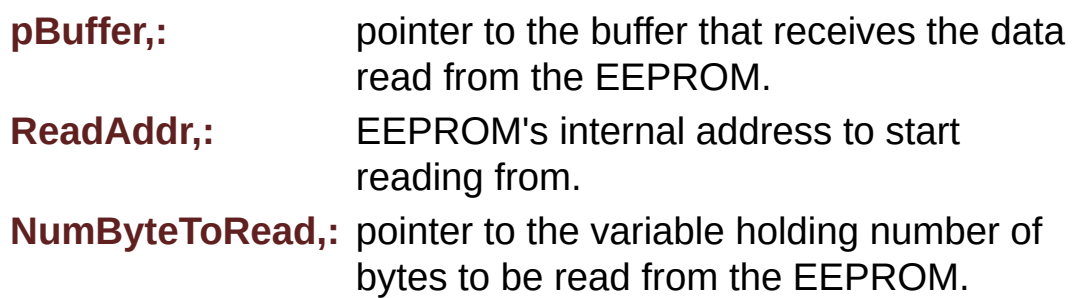

#### **Note:**

The variable pointed by NumByteToRead is reset to 0 when all the data are read from the EEPROM. Application should monitor this variable in order know when the transfer is complete.

#### **Return values:**

**EEPROM OK** (0) if operation is correctly performed, else return value different from EEPROM\_OK (0) or the timeout user callback.

Definition at line **[198](#page-1173-0)** of file **[stm32756g\\_eval\\_eeprom.c](#page-1173-1)**.

References **[BSP\\_EEPROM\\_TIMEOUT\\_UserCallback\(\)](#page-1173-0)**, **[EEPROM\\_FAIL](#page-1167-0)**, **[EEPROM\\_IO\\_ReadData\(\)](#page-1016-0)**, **[EEPROM\\_OK](#page-1167-0)**, **[EEPROMAddress](#page-1173-0)**, and **[EEPROMDataRead](#page-1173-0)**.

#### <span id="page-703-0"></span>**void [BSP\\_EEPROM\\_TIMEOUT\\_UserCallback](#page-703-0) ( void )**

Basic management of the timeout situation.

#### **Return values:**

#### **None**

Definition at line **[453](#page-1173-0)** of file **[stm32756g\\_eval\\_eeprom.c](#page-1173-1)**.

Referenced by **[BSP\\_EEPROM\\_ReadBuffer\(\)](#page-1173-0)**, **[BSP\\_EEPROM\\_WaitEepromStandbyState\(\)](#page-1173-0)**, and **[BSP\\_EEPROM\\_WritePage\(\)](#page-1173-0)**.

#### <span id="page-704-0"></span>**uint32\_t [BSP\\_EEPROM\\_WaitEepromStandbyState](#page-704-0) ( void )**

Wait for EEPROM Standby state.

#### **Note:**

This function allows to wait and check that EEPROM has finished the last operation. It is mostly used after Write operation: after receiving the buffer to be written, the EEPROM may need additional time to actually perform the write operation. During this time, it doesn't answer to I2C packets addressed to it. Once the write operation is complete the EEPROM responds to its address.

#### **Return values:**

**EEPROM OK** (0) if operation is correctly performed, else return value different from EEPROM\_OK (0) or the timeout user callback.

Definition at line **[437](#page-1173-0)** of file **[stm32756g\\_eval\\_eeprom.c](#page-1173-1)**.

References **[BSP\\_EEPROM\\_TIMEOUT\\_UserCallback\(\)](#page-1173-0)**, **[EEPROM\\_IO\\_IsDeviceReady\(\)](#page-1016-0)**, **[EEPROM\\_MAX\\_TRIALS](#page-1167-0)**, **[EEPROM\\_OK](#page-1167-0)**, **[EEPROM\\_TIMEOUT](#page-1167-0)**, and **[EEPROMAddress](#page-1173-0)**.

Referenced by **[BSP\\_EEPROM\\_WritePage\(\)](#page-1173-0)**.

<span id="page-704-1"></span>**uint32\_t [BSP\\_EEPROM\\_WriteBuffer](#page-704-1) ( uint8\_t \* pBuffer, uint16\_t WriteAddr,**

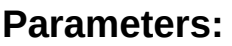

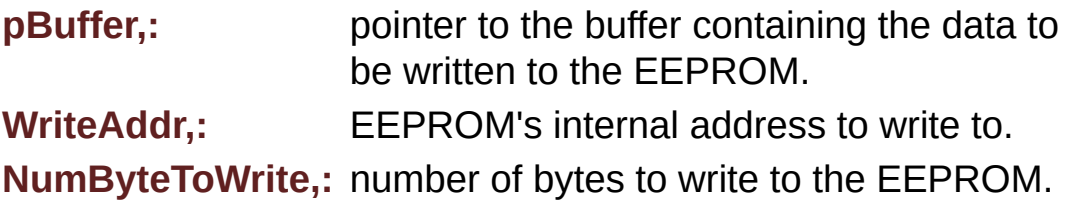

**)**

#### **Return values:**

**EEPROM OK** (0) if operation is correctly performed, else return value different from EEPROM\_OK (0) or the timeout user callback.

Definition at line **[280](#page-1173-0)** of file **[stm32756g\\_eval\\_eeprom.c](#page-1173-1)**.

References **[BSP\\_EEPROM\\_WritePage\(\)](#page-1173-0)**, **[EEPROM\\_OK](#page-1167-0)**, and **[EEPROM\\_PAGESIZE](#page-1167-0)**.

<span id="page-705-0"></span>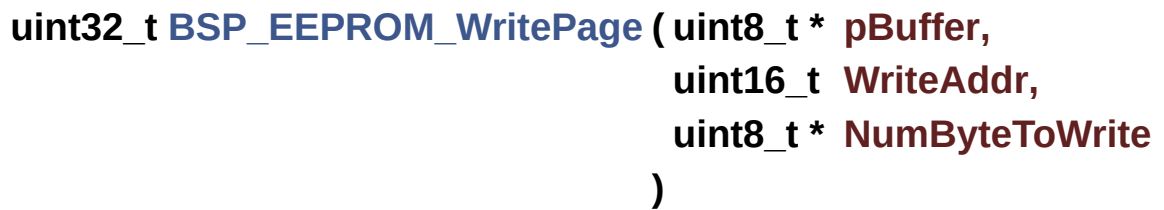

Writes more than one byte to the EEPROM with a single WRITE cycle.

#### **Note:**

The number of bytes (combined to write start address) must not cross the EEPROM page boundary. This function can only write into the boundaries of an EEPROM page. This function doesn't check on boundaries condition (in this driver the function **[BSP\\_EEPROM\\_WriteBuffer\(\)](#page-696-0)** which calls

**[BSP\\_EEPROM\\_WritePage\(\)](#page-697-0)** is responsible of checking on Page boundaries).

#### **Parameters:**

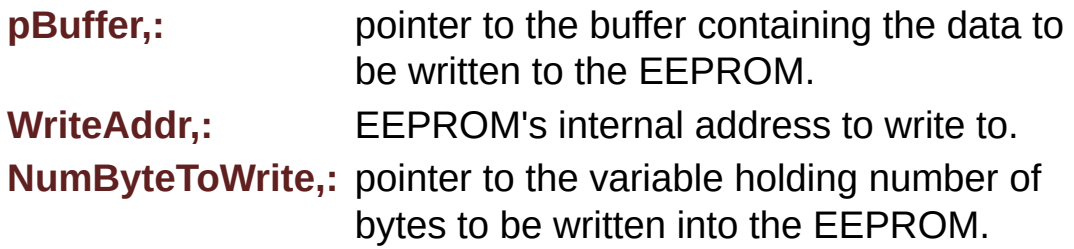

#### **Note:**

The variable pointed by NumByteToWrite is reset to 0 when all the data are written to the EEPROM. Application should monitor this variable in order know when the transfer is complete. This function just configure the communication and enable the DMA channel to transfer data. Meanwhile, the user application may perform other tasks in parallel.

#### **Return values:**

**EEPROM OK** (0) if operation is correctly performed, else return value different from EEPROM\_OK (0) or the timeout user callback.

Definition at line **[245](#page-1173-0)** of file **[stm32756g\\_eval\\_eeprom.c](#page-1173-1)**.

References **[BSP\\_EEPROM\\_TIMEOUT\\_UserCallback\(\)](#page-1173-0)**, **[BSP\\_EEPROM\\_WaitEepromStandbyState\(\)](#page-1173-0)**, **[EEPROM\\_FAIL](#page-1167-0)**, **[EEPROM\\_IO\\_WriteData\(\)](#page-1016-0)**, **[EEPROM\\_OK](#page-1167-0)**, **[EEPROMAddress](#page-1173-0)**, and **[EEPROMDataWrite](#page-1173-0)**.

Referenced by **[BSP\\_EEPROM\\_WriteBuffer\(\)](#page-1173-0)**.

#### <span id="page-706-0"></span>**void [EEPROM\\_IO\\_Init](#page-706-0) ( void )**

Initializes peripherals used by the I2C EEPROM driver.

### **Return values:**

**None**

Definition at line **[1263](#page-1016-0)** of file **[stm32756g\\_eval.c](#page-1016-1)**.

References **[I2Cx\\_Init\(\)](#page-1016-0)**.

Referenced by **[BSP\\_EEPROM\\_Init\(\)](#page-1173-0)**.

### <span id="page-707-1"></span>**HAL\_StatusTypeDef [EEPROM\\_IO\\_IsDeviceReady](#page-707-1) ( uint16\_t DevAddress uint32\_t Trials**

**)** Checks if target device is ready for communication. **Note:** This function is used with Memory devices **Parameters: DevAddress,:** Target device address **Trials,:** Number of trials **Return values: HAL** status Definition at line **[1301](#page-1016-0)** of file **[stm32756g\\_eval.c](#page-1016-1)**. References **[I2Cx\\_IsDeviceReady\(\)](#page-1016-0)**. Referenced by **[BSP\\_EEPROM\\_Init\(\)](#page-1173-0)**, and **[BSP\\_EEPROM\\_WaitEepromStandbyState\(\)](#page-1173-0)**.

<span id="page-707-0"></span>**HAL\_StatusTypeDef [EEPROM\\_IO\\_ReadData](#page-707-0) ( uint16\_t DevAddress uint16\_t MemAddress uint8\_t \* pBuffer,**

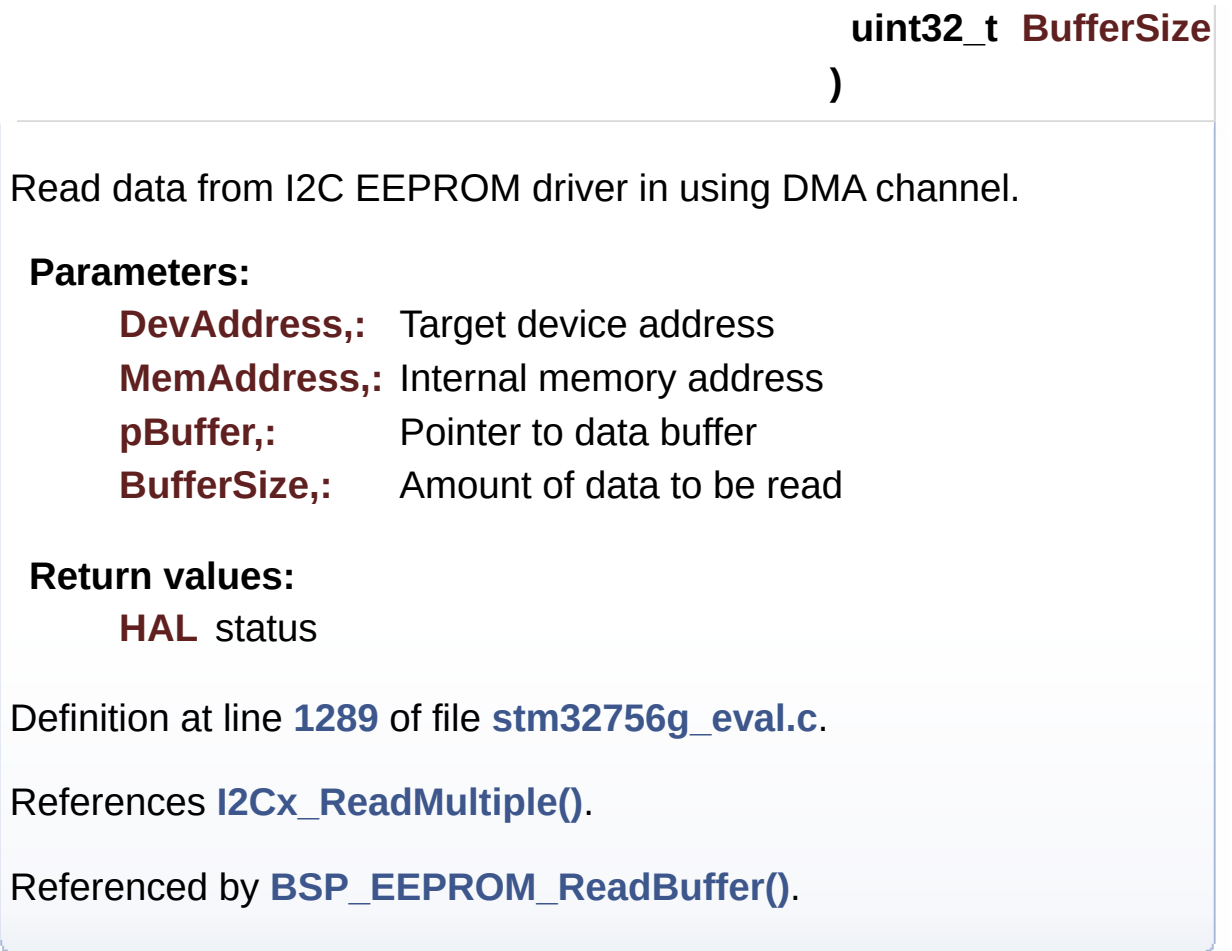

<span id="page-708-0"></span>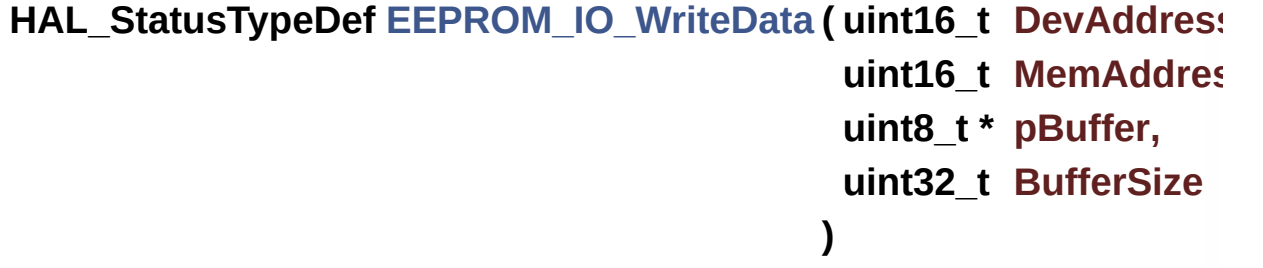

Write data to I2C EEPROM driver in using DMA channel.

#### **Parameters:**

**DevAddress,:** Target device address **MemAddress,:** Internal memory address **pBuffer,:** Pointer to data buffer **BufferSize,:** Amount of data to be sent

#### **Return values:**

**HAL** status

Definition at line **[1276](#page-1016-0)** of file **[stm32756g\\_eval.c](#page-1016-1)**.

References **[I2Cx\\_WriteMultiple\(\)](#page-1016-0)**.

Referenced by **[BSP\\_EEPROM\\_WritePage\(\)](#page-1173-0)**.

Generated on Fri May 22 2015 13:59:20 for STM32756G\_EVAL BSP User Manual by <u>doxygem</u> 1.7.6.1

# STM32756G\_EVAL BSP User Manual

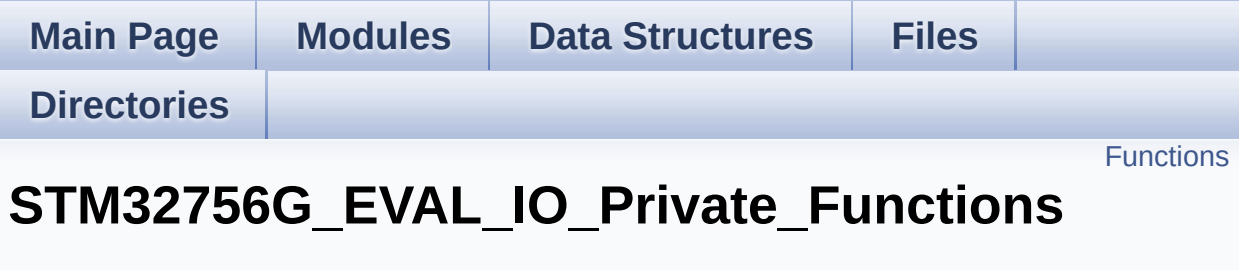

**[STM32756G\\_EVAL\\_IO](#page-361-0)**

# <span id="page-711-0"></span>**Functions**

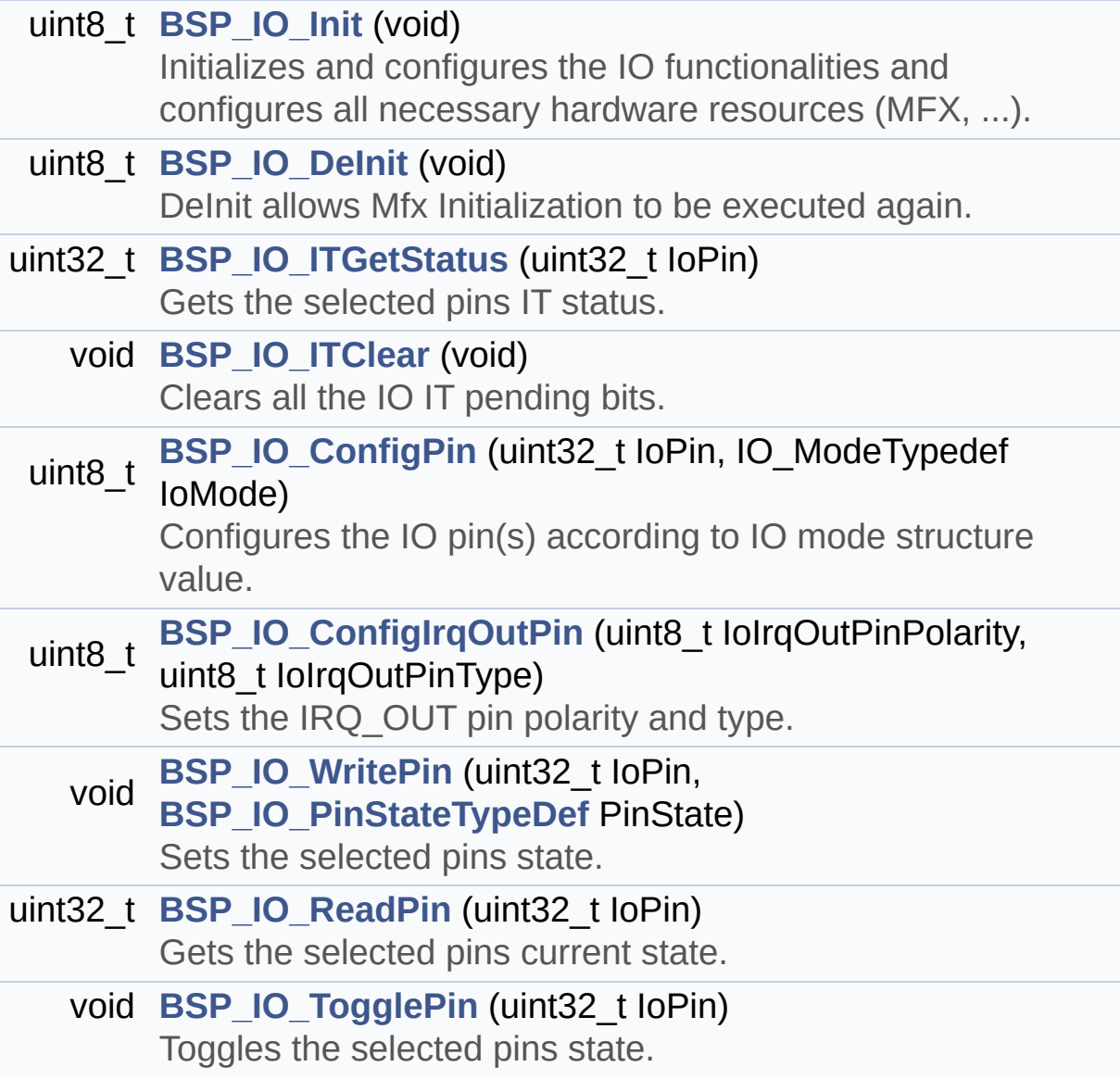

# **Function Documentation**

## <span id="page-712-1"></span>**uint8\_t [BSP\\_IO\\_ConfigIrqOutPin](#page-720-0) ( uint8\_t IoIrqOutPinPolarity, uint8\_t IoIrqOutPinType**

**)**

Sets the IRQ OUT pin polarity and type.

**Parameters:**

**IoIrqOutPinPolarity,:** High/Low **IoIrqOutPinType,:** OpenDrain/PushPull

#### **Return values:**

**OK**

Definition at line **[250](#page-1192-0)** of file **[stm32756g\\_eval\\_io.c](#page-1192-1)**.

```
References IO_I2C_ADDRESS, IO_OK, and
mfxstm32l152Identifier.
```
<span id="page-712-0"></span>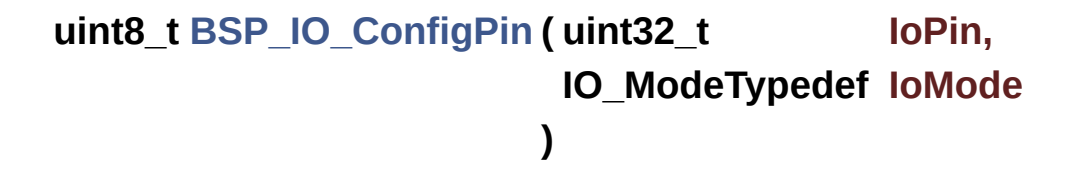

Configures the IO pin(s) according to IO mode structure value.

#### **Parameters:**

- **IoPin,:** IO pin(s) to be configured. This parameter can be one of the following values:
	- MFXSTM32L152 GPIO PIN x: where x can be from 0 to 23.
- **IoMode,:** IO pin mode to configure This parameter can be one of the following values:
	- IO MODE INPUT
- IO MODE OUTPUT
- IO MODE IT RISING EDGE
- IO MODE IT FALLING EDGE
- IO MODE IT LOW LEVEL
- IO MODE IT HIGH LEVEL
- IO MODE ANALOG
- IO MODE OFF
- IO MODE INPUT PU,
- IO MODE INPUT PD,
- IO MODE OUTPUT OD,
- IO MODE OUTPUT OD PU,
- IO MODE OUTPUT OD PD,
- IO MODE OUTPUT PP,
- IO MODE OUTPUT PP PU,
- IO MODE OUTPUT PP PD,
- IO MODE IT RISING EDGE PU
- IO MODE IT FALLING EDGE PU
- IO MODE IT LOW LEVEL PU
- IO MODE IT HIGH LEVEL PU
- IO MODE IT RISING EDGE PD
- IO MODE IT FALLING EDGE PD
- IO MODE IT LOW LEVEL PD
- IO MODE IT HIGH LEVEL PD

#### **Return values:**

**IO\_OK** if all initializations are OK. Other value if error.

Definition at line **[236](#page-1192-0)** of file **[stm32756g\\_eval\\_io.c](#page-1192-1)**.

References **[IO\\_I2C\\_ADDRESS](#page-999-0)**, **[IO\\_OK](#page-1160-0)**, and **[IoDrv](#page-1192-0)**.

<span id="page-713-0"></span>Referenced by **[BSP\\_CAMERA\\_HwReset\(\)](#page-1136-0)**, **[BSP\\_CAMERA\\_PwrDown\(\)](#page-1136-0)**, **[BSP\\_LED\\_DeInit\(\)](#page-1016-0)**, **[BSP\\_LED\\_Init\(\)](#page-1016-0)**, **[BSP\\_SD\\_DeInit\(\)](#page-1243-0)**, **[BSP\\_SD\\_Init\(\)](#page-1243-0)**, **[BSP\\_SD\\_IsDetected\(\)](#page-1243-0)**, **[BSP\\_SD\\_MspInit\(\)](#page-1243-0)**, and **[BSP\\_TS\\_ITConfig\(\)](#page-427-0)**.

#### **uint8\_t [BSP\\_IO\\_DeInit](#page-721-0) ( void )**

DeInit allows Mfx Initialization to be executed again.

**Note:**

**[BSP\\_IO\\_Init\(\)](#page-714-0)** has no effect if the IoDrv is already initialized **[BSP\\_IO\\_DeInit\(\)](#page-713-0)** allows to erase the pointer such to allow init to be effective

**Return values:**

**IO\_OK**

Definition at line **[175](#page-1192-0)** of file **[stm32756g\\_eval\\_io.c](#page-1192-1)**.

References **[IO\\_OK](#page-1160-0)**, and **[IoDrv](#page-1192-0)**.

<span id="page-714-0"></span>**uint8\_t [BSP\\_IO\\_Init](#page-722-0) ( void )**

Initializes and configures the IO functionalities and configures all necessary hardware resources (MFX, ...).

#### **Note:**

**[BSP\\_IO\\_Init\(\)](#page-714-0)** is using HAL\_Delay() function to ensure that MFXSTM32L152 IO Expander is correctly reset. HAL\_Delay() function provides accurate delay (in milliseconds) based on variable incremented in SysTick ISR. This implies that if **[BSP\\_IO\\_Init\(\)](#page-714-0)** is called from a peripheral ISR process, then the SysTick interrupt must have higher priority (numerically lower) than the peripheral interrupt. Otherwise the caller ISR process will be blocked.

#### **Return values:**

**IO\_OK** if all initializations are OK. Other value if error.

Definition at line **[139](#page-1192-0)** of file **[stm32756g\\_eval\\_io.c](#page-1192-1)**.

References **[IO\\_ERROR](#page-1160-0)**, **[IO\\_I2C\\_ADDRESS](#page-999-0)**, **[IO\\_OK](#page-1160-0)**, **[IO\\_PIN\\_ALL](#page-1160-0)**, **[IoDrv](#page-1192-0)**, and **[mfxstm32l152Identifier](#page-1192-0)**.

Referenced by **[BSP\\_CAMERA\\_Init\(\)](#page-1136-0)**, **[BSP\\_LED\\_Init\(\)](#page-1016-0)**, **[BSP\\_SD\\_Init\(\)](#page-1243-0)**, and **[BSP\\_TS\\_ITConfig\(\)](#page-427-0)**.

<span id="page-715-1"></span>**void [BSP\\_IO\\_ITClear](#page-723-0) ( void )**

Clears all the IO IT pending bits.

**Return values: None**

Definition at line **[197](#page-1192-0)** of file **[stm32756g\\_eval\\_io.c](#page-1192-1)**.

References **[IO\\_I2C\\_ADDRESS](#page-999-0)**, and **[IoDrv](#page-1192-0)**.

Referenced by **[BSP\\_TS\\_ITClear\(\)](#page-427-0)**.

#### <span id="page-715-0"></span>**uint32\_t [BSP\\_IO\\_ITGetStatus](#page-723-1) ( uint32\_t IoPin )**

Gets the selected pins IT status.

#### **Parameters:**

**IoPin,:** Selected pins to check the status. This parameter can be any combination of the IO pins.

#### **Return values:**

**IO\_OK** if read status OK. Other value if error.

Definition at line **[187](#page-1192-0)** of file **[stm32756g\\_eval\\_io.c](#page-1192-1)**.

References **[IO\\_I2C\\_ADDRESS](#page-999-0)**, and **[IoDrv](#page-1192-0)**.

<span id="page-715-2"></span>**uint32\_t [BSP\\_IO\\_ReadPin](#page-723-2) ( uint32\_t IoPin )**

Gets the selected pins current state.

#### **Parameters:**

**IoPin,:** Selected pins to read. This parameter can be any combination of the IO pins.

#### **Return values:**

**The** current pins state

Definition at line **[281](#page-1192-0)** of file **[stm32756g\\_eval\\_io.c](#page-1192-1)**.

References **[IO\\_I2C\\_ADDRESS](#page-999-0)**, and **[IoDrv](#page-1192-0)**.

Referenced by **[BSP\\_CAMERA\\_Init\(\)](#page-1136-0)**, and **[BSP\\_SD\\_IsDetected\(\)](#page-1243-0)**.

### <span id="page-716-1"></span>**void [BSP\\_IO\\_TogglePin](#page-724-0) ( uint32\_t IoPin )**

Toggles the selected pins state.

#### **Parameters:**

**IoPin,:** Selected pins to toggle. This parameter can be any combination of the IO pins.

#### **Note:**

This function is only used to toggle one pin in the same time

# **Return values:**

**None**

Definition at line **[293](#page-1192-0)** of file **[stm32756g\\_eval\\_io.c](#page-1192-1)**.

References **[IO\\_I2C\\_ADDRESS](#page-999-0)**, and **[IoDrv](#page-1192-0)**.

<span id="page-716-0"></span>Referenced by **[BSP\\_LED\\_Toggle\(\)](#page-1016-0)**.

## **void [BSP\\_IO\\_WritePin](#page-724-1) ( uint32\_t IoPin, [BSP\\_IO\\_PinStateTypeDef](#page-728-0) PinState )**

Sets the selected pins state.

#### **Parameters:**

- **IoPin,:** Selected pins to write. This parameter can be any combination of the IO pins.
- **PinState,:** New pins state to write

#### **Return values:**

**None**

Definition at line **[269](#page-1192-0)** of file **[stm32756g\\_eval\\_io.c](#page-1192-1)**.

References **[IO\\_I2C\\_ADDRESS](#page-999-0)**, and **[IoDrv](#page-1192-0)**.

Referenced by **[BSP\\_CAMERA\\_HwReset\(\)](#page-1136-0)**, **[BSP\\_CAMERA\\_PwrDown\(\)](#page-1136-0)**, **[BSP\\_LED\\_Init\(\)](#page-1016-0)**, **[BSP\\_LED\\_Off\(\)](#page-1016-0)**, **[BSP\\_LED\\_On\(\)](#page-1016-0)**, and **[BSP\\_SD\\_MspInit\(\)](#page-1243-0)**.

Generated on Fri May 22 2015 13:59:20 for STM32756G\_EVAL BSP User Manual by clowy of 1.7.6.1

# STM32756G\_EVAL BSP User Manual

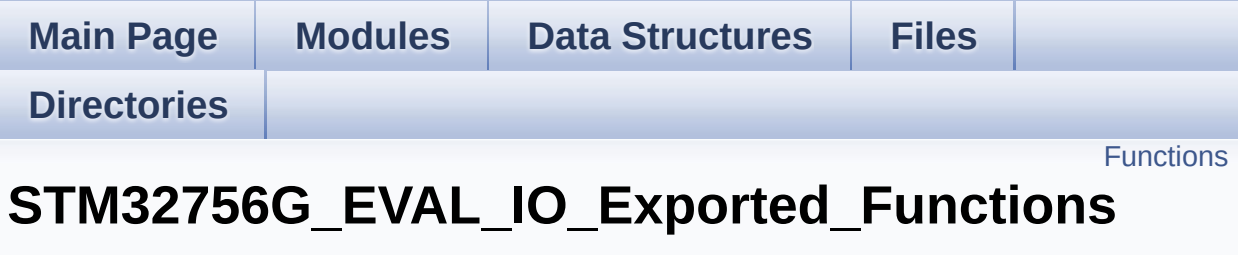

**[STM32756G\\_EVAL\\_IO](#page-361-0)**

# <span id="page-719-0"></span>**Functions**

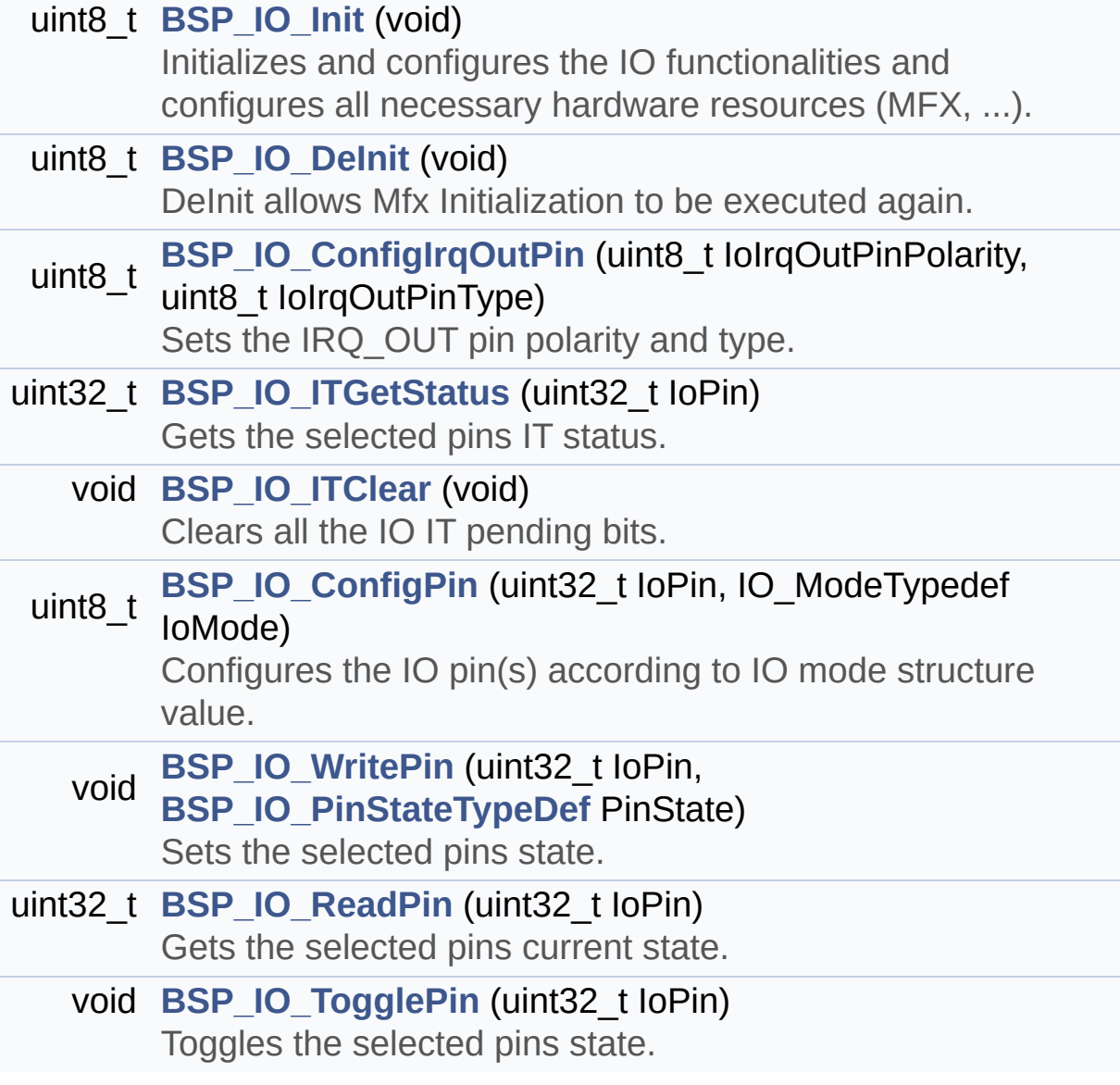
## **Function Documentation**

## <span id="page-720-0"></span>**uint8\_t [BSP\\_IO\\_ConfigIrqOutPin](#page-720-0) ( uint8\_t IoIrqOutPinPolarity, uint8\_t IoIrqOutPinType**

**)**

Sets the IRQ OUT pin polarity and type.

**Parameters:**

**IoIrqOutPinPolarity,:** High/Low **IoIrqOutPinType,:** OpenDrain/PushPull

#### **Return values:**

**OK**

Definition at line **[250](#page-1192-0)** of file **[stm32756g\\_eval\\_io.c](#page-1192-1)**.

```
References IO_I2C_ADDRESS, IO_OK, and
mfxstm32l152Identifier.
```
<span id="page-720-1"></span>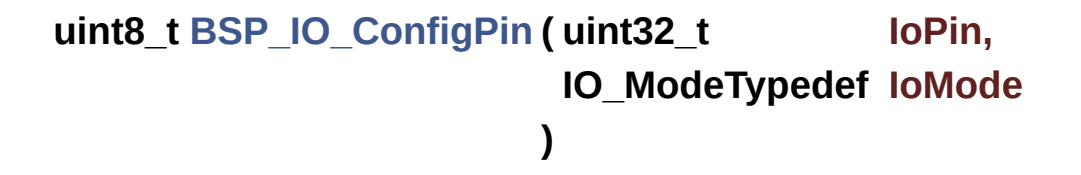

Configures the IO pin(s) according to IO mode structure value.

#### **Parameters:**

- **IoPin,:** IO pin(s) to be configured. This parameter can be one of the following values:
	- MFXSTM32L152 GPIO PIN x: where x can be from 0 to 23.
- **IoMode,:** IO pin mode to configure This parameter can be one of the following values:
	- IO MODE INPUT
- IO MODE OUTPUT
- IO MODE IT RISING EDGE
- IO MODE IT FALLING EDGE
- IO MODE IT LOW LEVEL
- IO MODE IT HIGH LEVEL
- IO MODE ANALOG
- IO MODE OFF
- IO MODE INPUT PU,
- IO MODE INPUT PD,
- IO MODE OUTPUT OD,
- IO MODE OUTPUT OD PU,
- IO MODE OUTPUT OD PD,
- IO MODE OUTPUT PP,
- IO MODE OUTPUT PP PU,
- IO MODE OUTPUT PP PD,
- IO MODE IT RISING EDGE PU
- IO MODE IT FALLING EDGE PU
- IO MODE IT LOW LEVEL PU
- IO MODE IT HIGH LEVEL PU
- IO MODE IT RISING EDGE PD
- IO MODE IT FALLING EDGE PD
- IO MODE IT LOW LEVEL PD
- IO MODE IT HIGH LEVEL PD

#### **Return values:**

**IO\_OK** if all initializations are OK. Other value if error.

Definition at line **[236](#page-1192-0)** of file **[stm32756g\\_eval\\_io.c](#page-1192-1)**.

References **[IO\\_I2C\\_ADDRESS](#page-999-0)**, **[IO\\_OK](#page-1160-0)**, and **[IoDrv](#page-1192-0)**.

<span id="page-721-0"></span>Referenced by **[BSP\\_CAMERA\\_HwReset\(\)](#page-1136-0)**, **[BSP\\_CAMERA\\_PwrDown\(\)](#page-1136-0)**, **[BSP\\_LED\\_DeInit\(\)](#page-1016-0)**, **[BSP\\_LED\\_Init\(\)](#page-1016-0)**, **[BSP\\_SD\\_DeInit\(\)](#page-1243-0)**, **[BSP\\_SD\\_Init\(\)](#page-1243-0)**, **[BSP\\_SD\\_IsDetected\(\)](#page-1243-0)**, **[BSP\\_SD\\_MspInit\(\)](#page-1243-0)**, and **[BSP\\_TS\\_ITConfig\(\)](#page-427-0)**.

#### **uint8\_t [BSP\\_IO\\_DeInit](#page-721-0) ( void )**

DeInit allows Mfx Initialization to be executed again.

**Note:**

**[BSP\\_IO\\_Init\(\)](#page-714-0)** has no effect if the IoDrv is already initialized **[BSP\\_IO\\_DeInit\(\)](#page-713-0)** allows to erase the pointer such to allow init to be effective

**Return values:**

**IO\_OK**

Definition at line **[175](#page-1192-0)** of file **[stm32756g\\_eval\\_io.c](#page-1192-1)**.

References **[IO\\_OK](#page-1160-0)**, and **[IoDrv](#page-1192-0)**.

<span id="page-722-0"></span>**uint8\_t [BSP\\_IO\\_Init](#page-722-0) ( void )**

Initializes and configures the IO functionalities and configures all necessary hardware resources (MFX, ...).

#### **Note:**

**[BSP\\_IO\\_Init\(\)](#page-714-0)** is using HAL\_Delay() function to ensure that MFXSTM32L152 IO Expander is correctly reset. HAL\_Delay() function provides accurate delay (in milliseconds) based on variable incremented in SysTick ISR. This implies that if **[BSP\\_IO\\_Init\(\)](#page-714-0)** is called from a peripheral ISR process, then the SysTick interrupt must have higher priority (numerically lower) than the peripheral interrupt. Otherwise the caller ISR process will be blocked.

#### **Return values:**

**IO\_OK** if all initializations are OK. Other value if error.

Definition at line **[139](#page-1192-0)** of file **[stm32756g\\_eval\\_io.c](#page-1192-1)**.

References **[IO\\_ERROR](#page-1160-0)**, **[IO\\_I2C\\_ADDRESS](#page-999-0)**, **[IO\\_OK](#page-1160-0)**, **[IO\\_PIN\\_ALL](#page-1160-0)**, **[IoDrv](#page-1192-0)**, and **[mfxstm32l152Identifier](#page-1192-0)**.

Referenced by **[BSP\\_CAMERA\\_Init\(\)](#page-1136-0)**, **[BSP\\_LED\\_Init\(\)](#page-1016-0)**, **[BSP\\_SD\\_Init\(\)](#page-1243-0)**, and **[BSP\\_TS\\_ITConfig\(\)](#page-427-0)**.

<span id="page-723-0"></span>**void [BSP\\_IO\\_ITClear](#page-723-0) ( void )**

Clears all the IO IT pending bits.

**Return values: None**

Definition at line **[197](#page-1192-0)** of file **[stm32756g\\_eval\\_io.c](#page-1192-1)**.

References **[IO\\_I2C\\_ADDRESS](#page-999-0)**, and **[IoDrv](#page-1192-0)**.

Referenced by **[BSP\\_TS\\_ITClear\(\)](#page-427-0)**.

## <span id="page-723-1"></span>**uint32\_t [BSP\\_IO\\_ITGetStatus](#page-723-1) ( uint32\_t IoPin )**

Gets the selected pins IT status.

#### **Parameters:**

**IoPin,:** Selected pins to check the status. This parameter can be any combination of the IO pins.

#### **Return values:**

**IO\_OK** if read status OK. Other value if error.

Definition at line **[187](#page-1192-0)** of file **[stm32756g\\_eval\\_io.c](#page-1192-1)**.

References **[IO\\_I2C\\_ADDRESS](#page-999-0)**, and **[IoDrv](#page-1192-0)**.

<span id="page-723-2"></span>**uint32\_t [BSP\\_IO\\_ReadPin](#page-723-2) ( uint32\_t IoPin )**

Gets the selected pins current state.

#### **Parameters:**

**IoPin,:** Selected pins to read. This parameter can be any combination of the IO pins.

#### **Return values:**

**The** current pins state

Definition at line **[281](#page-1192-0)** of file **[stm32756g\\_eval\\_io.c](#page-1192-1)**.

References **[IO\\_I2C\\_ADDRESS](#page-999-0)**, and **[IoDrv](#page-1192-0)**.

Referenced by **[BSP\\_CAMERA\\_Init\(\)](#page-1136-0)**, and **[BSP\\_SD\\_IsDetected\(\)](#page-1243-0)**.

## <span id="page-724-0"></span>**void [BSP\\_IO\\_TogglePin](#page-724-0) ( uint32\_t IoPin )**

Toggles the selected pins state.

## **Parameters:**

**IoPin,:** Selected pins to toggle. This parameter can be any combination of the IO pins.

## **Note:**

This function is only used to toggle one pin in the same time

# **Return values:**

**None**

Definition at line **[293](#page-1192-0)** of file **[stm32756g\\_eval\\_io.c](#page-1192-1)**.

References **[IO\\_I2C\\_ADDRESS](#page-999-0)**, and **[IoDrv](#page-1192-0)**.

<span id="page-724-1"></span>Referenced by **[BSP\\_LED\\_Toggle\(\)](#page-1016-0)**.

## **void [BSP\\_IO\\_WritePin](#page-724-1) ( uint32\_t IoPin, [BSP\\_IO\\_PinStateTypeDef](#page-728-0) PinState )**

Sets the selected pins state.

#### **Parameters:**

- **IoPin,:** Selected pins to write. This parameter can be any combination of the IO pins.
- **PinState,:** New pins state to write

#### **Return values:**

**None**

Definition at line **[269](#page-1192-0)** of file **[stm32756g\\_eval\\_io.c](#page-1192-1)**.

References **[IO\\_I2C\\_ADDRESS](#page-999-0)**, and **[IoDrv](#page-1192-0)**.

Referenced by **[BSP\\_CAMERA\\_HwReset\(\)](#page-1136-0)**, **[BSP\\_CAMERA\\_PwrDown\(\)](#page-1136-0)**, **[BSP\\_LED\\_Init\(\)](#page-1016-0)**, **[BSP\\_LED\\_Off\(\)](#page-1016-0)**, **[BSP\\_LED\\_On\(\)](#page-1016-0)**, and **[BSP\\_SD\\_MspInit\(\)](#page-1243-0)**.

Generated on Fri May 22 2015 13:59:21 for STM32756G\_EVAL BSP User Manual by clowy of 1.7.6.1

# STM32756G\_EVAL BSP User Manual

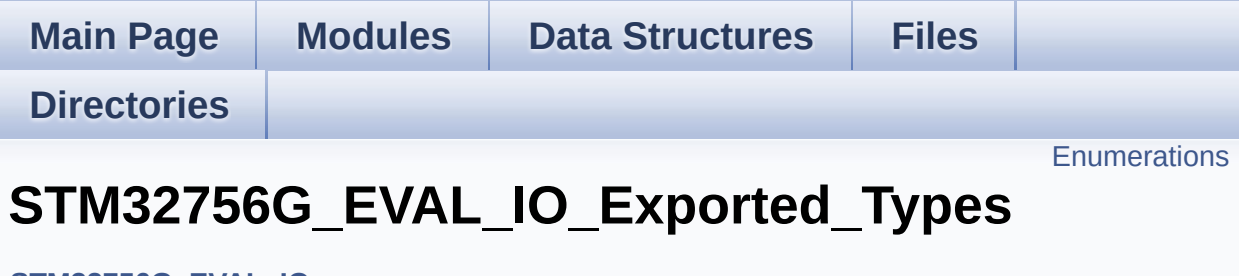

**[STM32756G\\_EVAL\\_IO](#page-361-0)**

## <span id="page-727-0"></span>**Enumerations**

```
enum
      BSP_IO_PinStateTypeDef { BSP_IO_PIN_RESET = 0,
      BSP_IO_PIN_SET = 1 }
enum
      IO_StatusTypeDef { IO_OK = 0, IO_ERROR = 1,
      IO_TIMEOUT = 2 }
```
## **Enumeration Type Documentation**

<span id="page-728-0"></span>**enum [BSP\\_IO\\_PinStateTypeDef](#page-728-0)**

<span id="page-728-2"></span><span id="page-728-1"></span>**Enumerator:** *BSP\_IO\_PIN\_RESET BSP\_IO\_PIN\_SET*

Definition at line **[68](#page-1160-0)** of file **[stm32756g\\_eval\\_io.h](#page-1160-1)**.

<span id="page-728-3"></span>**enum [IO\\_StatusTypeDef](#page-728-3)**

<span id="page-728-5"></span><span id="page-728-4"></span>**Enumerator:** *IO\_OK IO\_ERROR IO\_TIMEOUT*

<span id="page-728-6"></span>Definition at line **[74](#page-1160-0)** of file **[stm32756g\\_eval\\_io.h](#page-1160-1)**.

Generated on Fri May 22 2015 13:59:20 for STM32756G\_EVAL BSP User Manual by comparison 1.7.6.1

# STM32756G\_EVAL BSP User Manual

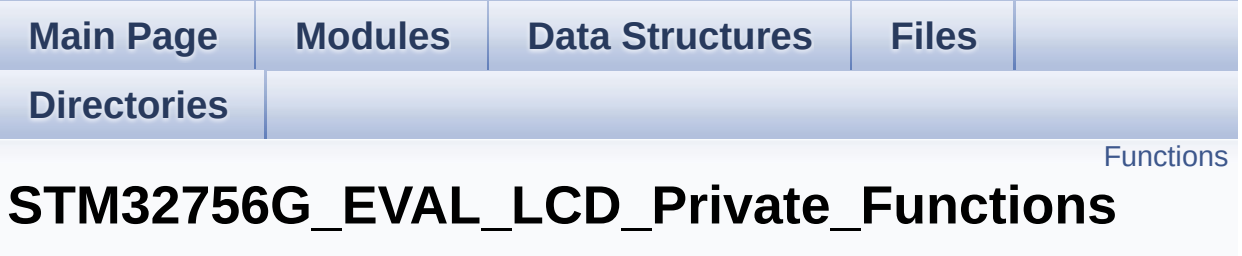

**[STM32756G\\_EVAL\\_LCD](#page-444-0)**

## <span id="page-730-0"></span>**Functions**

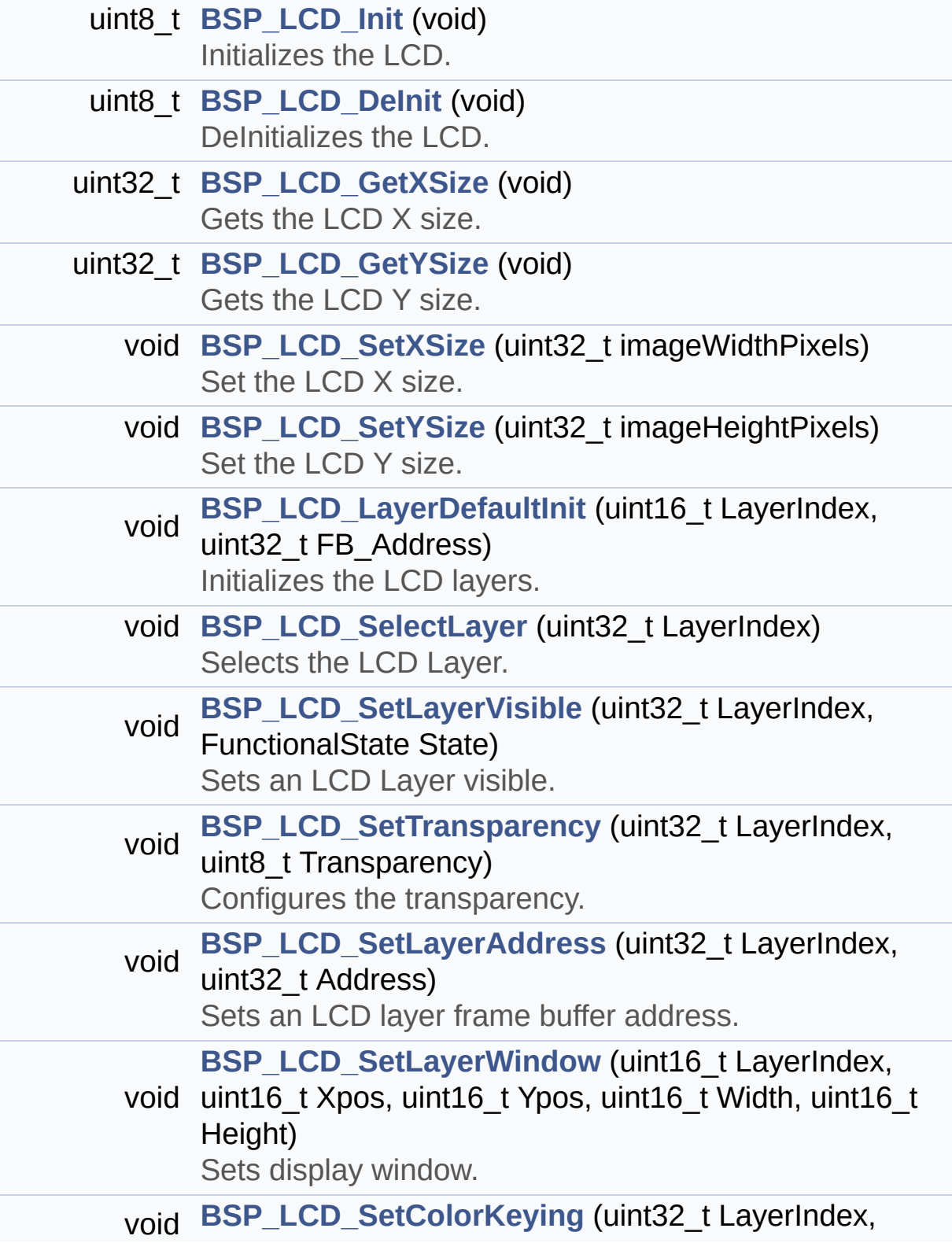

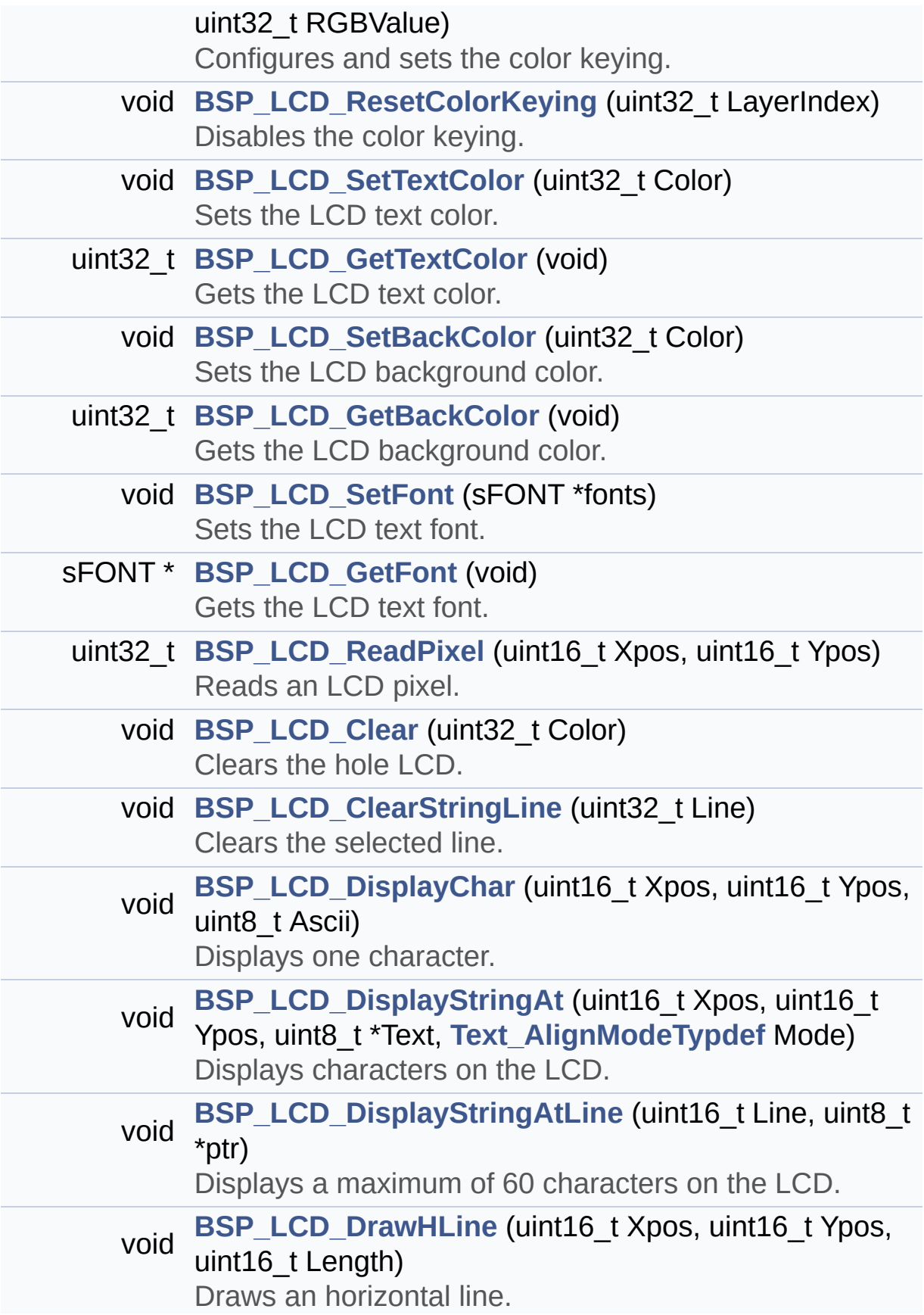

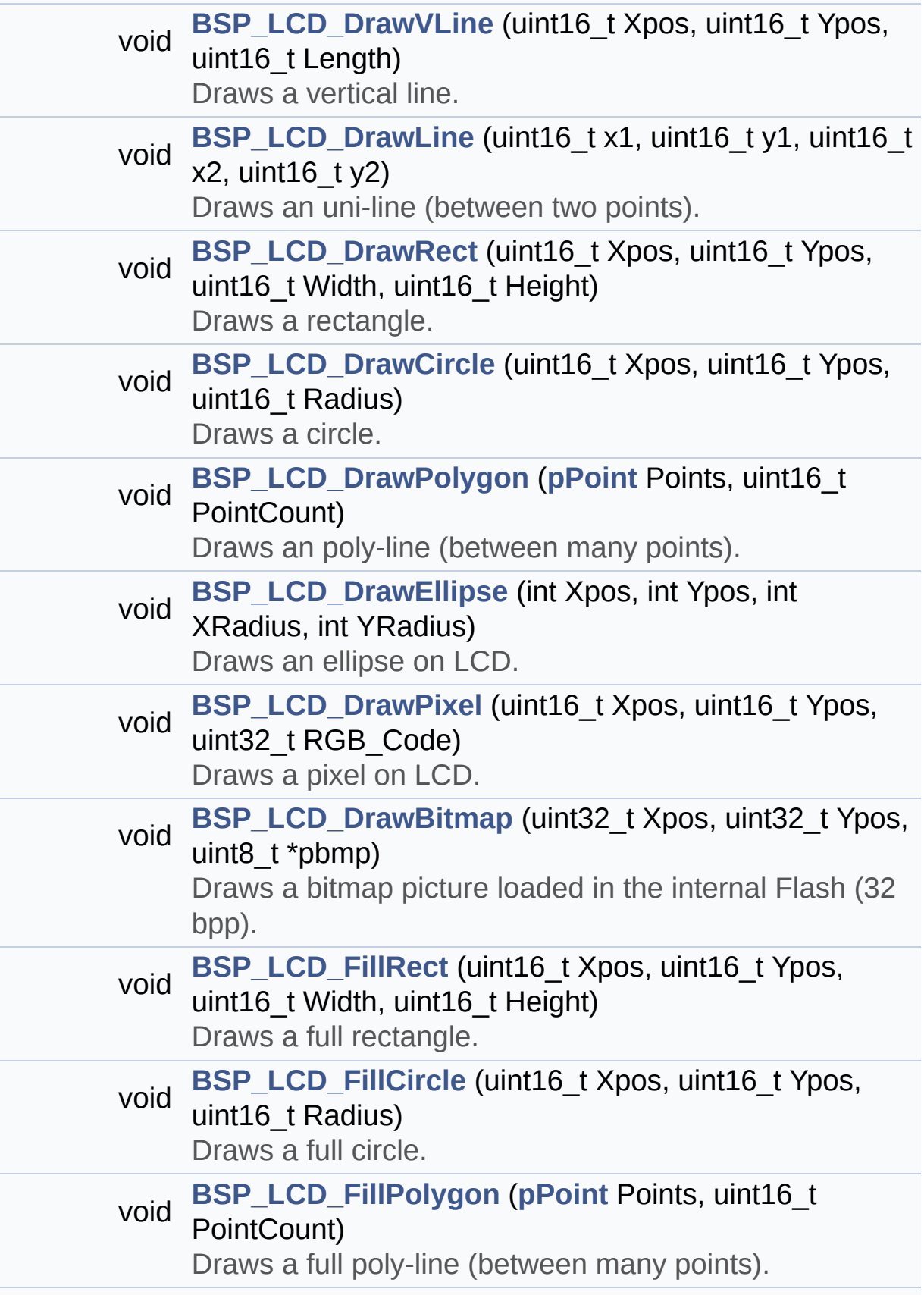

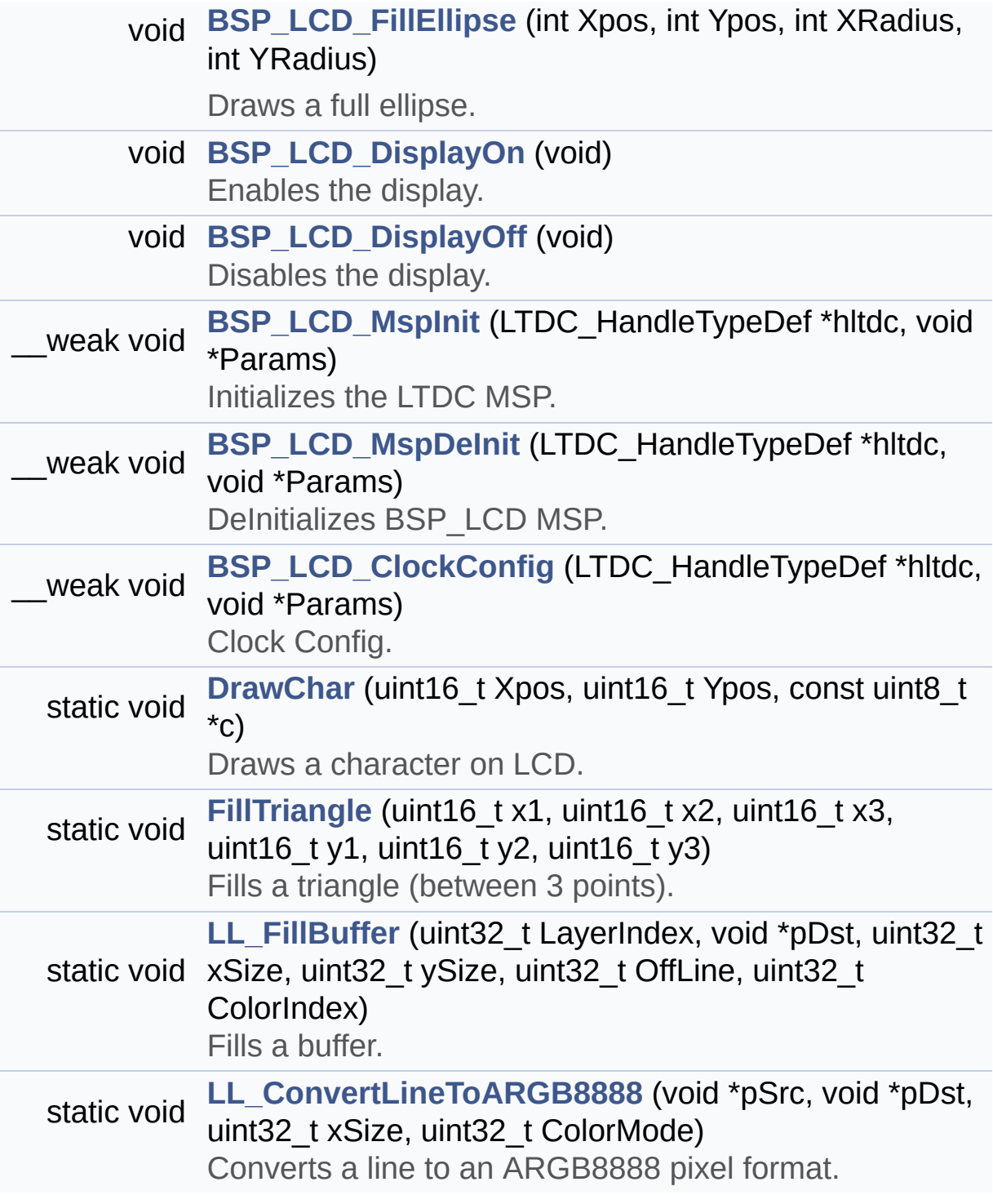

## **Function Documentation**

<span id="page-734-0"></span>**void [BSP\\_LCD\\_Clear](#page-765-0) ( uint32\_t Color )**

Clears the hole LCD.

**Parameters:**

**Color,:** Color of the background

**Return values:**

**None**

Definition at line **[518](#page-463-0)** of file **[stm32756g\\_eval\\_lcd.c](#page-463-1)**.

References **[ActiveLayer](#page-463-0)**, **[BSP\\_LCD\\_GetXSize\(\)](#page-463-0)**, **[BSP\\_LCD\\_GetYSize\(\)](#page-463-0)**, **[hLtdcEval](#page-463-0)**, and **[LL\\_FillBuffer\(\)](#page-463-0)**.

## <span id="page-734-1"></span>**void [BSP\\_LCD\\_ClearStringLine](#page-765-1) ( uint32\_t Line )**

Clears the selected line.

#### **Parameters:**

**Line,:** Line to be cleared

**Return values: None**

Definition at line **[529](#page-463-0)** of file **[stm32756g\\_eval\\_lcd.c](#page-463-1)**.

<span id="page-734-2"></span>References **[ActiveLayer](#page-463-0)**, **[LCD\\_DrawPropTypeDef::BackColor](#page-452-0)**, **[BSP\\_LCD\\_FillRect\(\)](#page-463-0)**, **[BSP\\_LCD\\_GetXSize\(\)](#page-463-0)**, **[BSP\\_LCD\\_SetTextColor\(\)](#page-463-0)**, and **[LCD\\_DrawPropTypeDef::TextColor](#page-452-0)**.

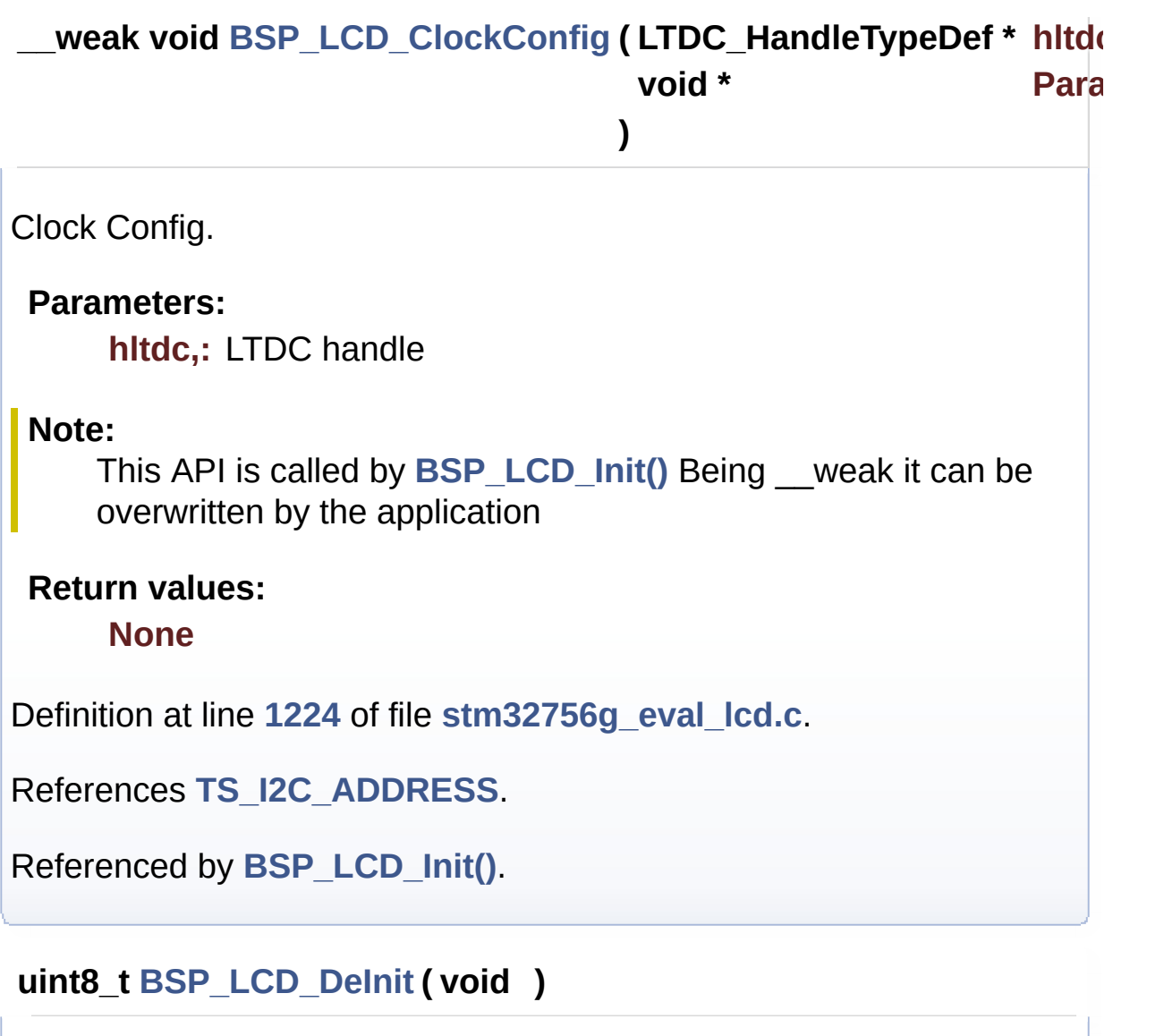

<span id="page-735-0"></span>DeInitializes the LCD.

**Return values: LCD** state

Definition at line **[234](#page-463-0)** of file **[stm32756g\\_eval\\_lcd.c](#page-463-1)**.

References **[BSP\\_LCD\\_MspDeInit\(\)](#page-463-0)**, **[hLtdcEval](#page-463-0)**, and **[LCD\\_OK](#page-452-0)**.

<span id="page-735-1"></span>**void [BSP\\_LCD\\_DisplayChar](#page-766-1) ( uint16\_t Xpos, uint16\_t Ypos,**

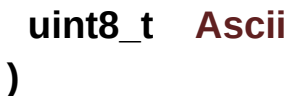

Displays one character.

#### **Parameters:**

- **Xpos,:** Start column address
- **Ypos,:** Line where to display the character shape.

**Ascii,:** Character ascii code This parameter must be a number between Min Data = 0x20 and Max Data = 0x7E

#### **Return values:**

**None**

Definition at line **[549](#page-463-0)** of file **[stm32756g\\_eval\\_lcd.c](#page-463-1)**.

References **[ActiveLayer](#page-463-0)**, **[DrawChar\(\)](#page-463-0)**, and **[LCD\\_DrawPropTypeDef::pFont](#page-452-0)**.

Referenced by **[BSP\\_LCD\\_DisplayStringAt\(\)](#page-463-0)**.

## <span id="page-736-1"></span>**void [BSP\\_LCD\\_DisplayOff](#page-767-0) ( void )**

Disables the display.

#### **Return values: None**

Definition at line **[1129](#page-463-0)** of file **[stm32756g\\_eval\\_lcd.c](#page-463-1)**.

References **[hLtdcEval](#page-463-0)**.

<span id="page-736-0"></span>**void [BSP\\_LCD\\_DisplayOn](#page-767-1) ( void )**

Enables the display.

#### **Return values: None**

Definition at line **[1119](#page-463-0)** of file **[stm32756g\\_eval\\_lcd.c](#page-463-1)**.

References **[hLtdcEval](#page-463-0)**.

<span id="page-737-0"></span>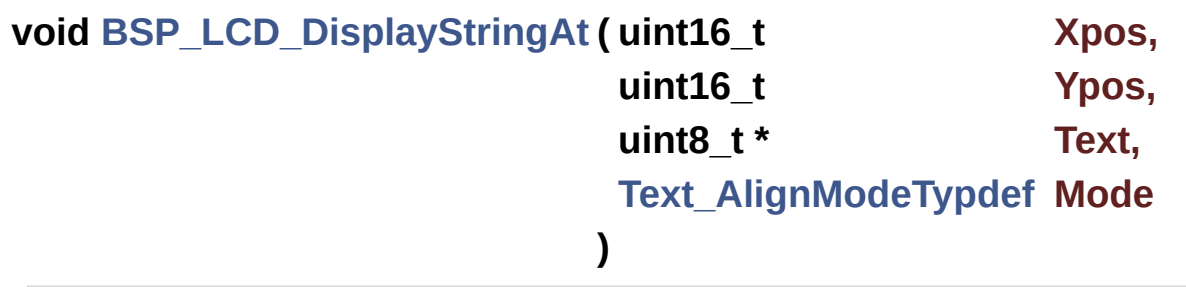

Displays characters on the LCD.

#### **Parameters:**

- **Xpos,:** X position (in pixel)
- **Ypos,:** Y position (in pixel)
- **Text,:** Pointer to string to display on LCD

**Mode,:** Display mode This parameter can be one of the following values:

- CENTER\_MODE
- RIGHT\_MODE
- LEFT\_MODE

#### **Return values:**

**None**

Definition at line **[567](#page-463-0)** of file **[stm32756g\\_eval\\_lcd.c](#page-463-1)**.

References **[ActiveLayer](#page-463-0)**, **[BSP\\_LCD\\_DisplayChar\(\)](#page-463-0)**, **[BSP\\_LCD\\_GetXSize\(\)](#page-463-0)**, **[CENTER\\_MODE](#page-452-0)**, **[LEFT\\_MODE](#page-452-0)**, **[LCD\\_DrawPropTypeDef::pFont](#page-452-0)**, and **[RIGHT\\_MODE](#page-452-0)**.

Referenced by **[BSP\\_LCD\\_DisplayStringAtLine\(\)](#page-463-0)**.

<span id="page-738-0"></span>**void [BSP\\_LCD\\_DisplayStringAtLine](#page-769-0) ( uint16\_t Line, uint8\_t \* ptr**

Displays a maximum of 60 characters on the LCD.

**Parameters:**

**Line,:** Line where to display the character shape **ptr,:** Pointer to string to display on LCD

**)**

**Return values:**

**None**

Definition at line **[628](#page-463-0)** of file **[stm32756g\\_eval\\_lcd.c](#page-463-1)**.

References **[BSP\\_LCD\\_DisplayStringAt\(\)](#page-463-0)**, and **[LEFT\\_MODE](#page-452-0)**.

<span id="page-738-1"></span>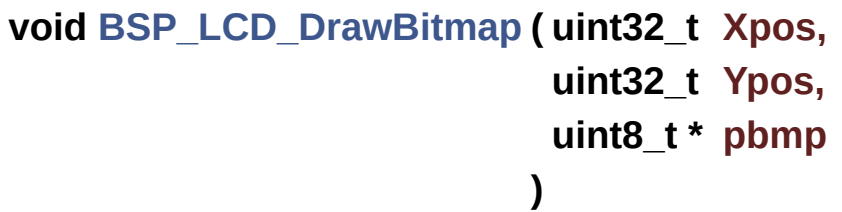

Draws a bitmap picture loaded in the internal Flash (32 bpp).

#### **Parameters:**

**Xpos,:** Bmp X position in the LCD **Ypos,:** Bmp Y position in the LCD

**pbmp,:** Pointer to Bmp picture address in the internal Flash

#### **Return values:**

#### **None**

Definition at line **[891](#page-463-0)** of file **[stm32756g\\_eval\\_lcd.c](#page-463-1)**.

References **[ActiveLayer](#page-463-0)**, **[BSP\\_LCD\\_GetXSize\(\)](#page-463-0)**, **[hLtdcEval](#page-463-0)**, and **[LL\\_ConvertLineToARGB8888\(\)](#page-463-0)**.

<span id="page-739-0"></span>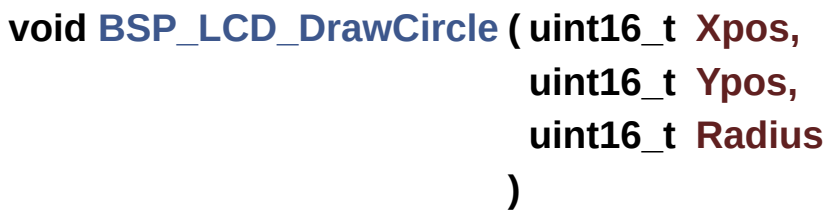

Draws a circle.

#### **Parameters:**

**Xpos,:** X position

**Ypos,:** Y position

**Radius,:** Circle radius

## **Return values:**

**None**

Definition at line **[770](#page-463-0)** of file **[stm32756g\\_eval\\_lcd.c](#page-463-1)**.

References **[ActiveLayer](#page-463-0)**, and **[BSP\\_LCD\\_DrawPixel\(\)](#page-463-0)**.

Referenced by **[BSP\\_LCD\\_FillCircle\(\)](#page-463-0)**.

<span id="page-739-1"></span>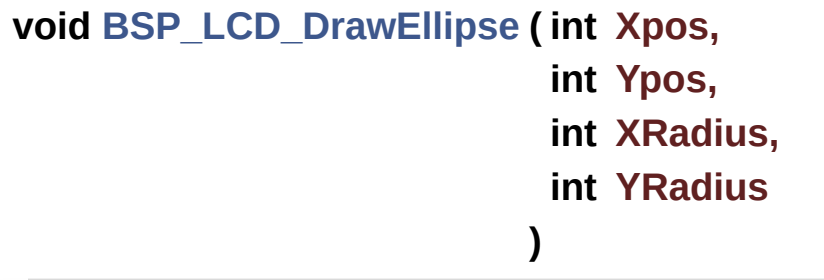

Draws an ellipse on LCD.

# **Parameters:**

**Xpos,:** X position **Ypos,:** Y position **XRadius,:** Ellipse X radius **YRadius,:** Ellipse Y radius

## **Return values:**

**None**

Definition at line **[845](#page-463-0)** of file **[stm32756g\\_eval\\_lcd.c](#page-463-1)**.

References **[ActiveLayer](#page-463-0)**, and **[BSP\\_LCD\\_DrawPixel\(\)](#page-463-0)**.

<span id="page-740-0"></span>**void [BSP\\_LCD\\_DrawHLine](#page-771-0) ( uint16\_t Xpos, uint16\_t Ypos, uint16\_t Length )**

Draws an horizontal line.

#### **Parameters:**

**Xpos,:** X position Ypos,: Y position **Length,:** Line length

#### **Return values: None**

Definition at line **[640](#page-463-0)** of file **[stm32756g\\_eval\\_lcd.c](#page-463-1)**.

References **[ActiveLayer](#page-463-0)**, **[BSP\\_LCD\\_GetXSize\(\)](#page-463-0)**, **[hLtdcEval](#page-463-0)**, and **[LL\\_FillBuffer\(\)](#page-463-0)**.

Referenced by **[BSP\\_LCD\\_DrawRect\(\)](#page-463-0)**, **[BSP\\_LCD\\_FillCircle\(\)](#page-463-0)**, and **[BSP\\_LCD\\_FillEllipse\(\)](#page-463-0)**.

```
void BSP_LCD_DrawLine ( uint16_t x1,
                          uint16_t y1,
                          uint16_t x2,
                          uint16_t y2
                         )
```
Draws an uni-line (between two points).

**Parameters:**

**x1,: [Point](#page-63-0)** 1 X position **y1,: [Point](#page-63-0)** 1 Y position **x2,: [Point](#page-63-0)** 2 X position **y2,: [Point](#page-63-0)** 2 Y position

**Return values:**

**None**

Definition at line **[677](#page-463-0)** of file **[stm32756g\\_eval\\_lcd.c](#page-463-1)**.

References **[ABS](#page-463-0)**, **[ActiveLayer](#page-463-0)**, and **[BSP\\_LCD\\_DrawPixel\(\)](#page-463-0)**.

Referenced by **[BSP\\_LCD\\_DrawPolygon\(\)](#page-463-0)**, and **[FillTriangle\(\)](#page-463-0)**.

```
void BSP_LCD_DrawPixel ( uint16_t Xpos,
                         uint16_t Ypos,
                         uint32_t RGB_Code
                        )
```
Draws a pixel on LCD.

**Parameters:**

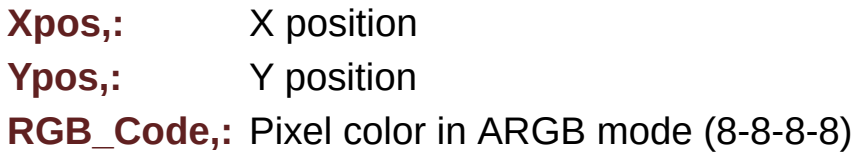

#### **Return values:**

**None**

Definition at line **[878](#page-463-0)** of file **[stm32756g\\_eval\\_lcd.c](#page-463-1)**.

References **[ActiveLayer](#page-463-0)**, **[BSP\\_LCD\\_GetXSize\(\)](#page-463-0)**, and **[hLtdcEval](#page-463-0)**.

Referenced by **[BSP\\_LCD\\_DrawCircle\(\)](#page-463-0)**, **[BSP\\_LCD\\_DrawEllipse\(\)](#page-463-0)**, **[BSP\\_LCD\\_DrawLine\(\)](#page-463-0)**, and **[DrawChar\(\)](#page-463-0)**.

## <span id="page-742-1"></span>**void [BSP\\_LCD\\_DrawPolygon](#page-773-0) ( [pPoint](#page-450-0) Points, uint16\_t PointCount )**

Draws an poly-line (between many points).

**Parameters:**

**Points,:** Pointer to the points array **PointCount,:** Number of points

**Return values:**

**None**

Definition at line **[817](#page-463-0)** of file **[stm32756g\\_eval\\_lcd.c](#page-463-1)**.

References **[BSP\\_LCD\\_DrawLine\(\)](#page-463-0)**, **[Point::X](#page-452-0)**, and **[Point::Y](#page-452-0)**.

<span id="page-742-0"></span>**void [BSP\\_LCD\\_DrawRect](#page-773-1) ( uint16\_t Xpos, uint16\_t Ypos, uint16\_t Width,**

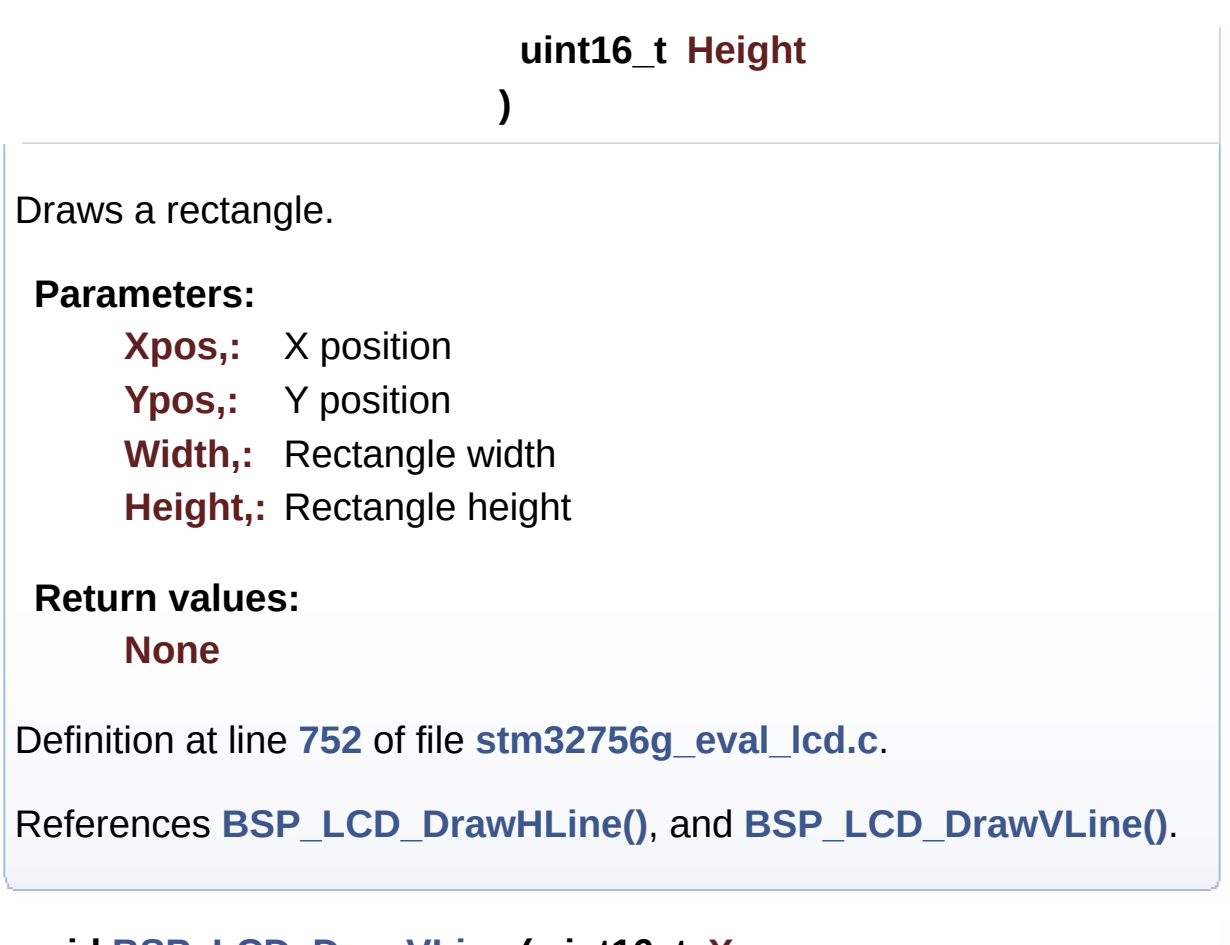

<span id="page-743-0"></span>**void [BSP\\_LCD\\_DrawVLine](#page-774-0) ( uint16\_t Xpos, uint16\_t Ypos, uint16\_t Length )**

Draws a vertical line.

## **Parameters: Xpos,:** X position Ypos,: Y position **Length,:** Line length

**Return values:**

**None**

Definition at line **[658](#page-463-0)** of file **[stm32756g\\_eval\\_lcd.c](#page-463-1)**.

References **[ActiveLayer](#page-463-0)**, **[BSP\\_LCD\\_GetXSize\(\)](#page-463-0)**, **[hLtdcEval](#page-463-0)**, and **[LL\\_FillBuffer\(\)](#page-463-0)**.

Referenced by **[BSP\\_LCD\\_DrawRect\(\)](#page-463-0)**.

<span id="page-744-0"></span>**void [BSP\\_LCD\\_FillCircle](#page-775-0) ( uint16\_t Xpos, uint16\_t Ypos, uint16\_t Radius )**

Draws a full circle.

#### **Parameters:**

- **Xpos,:** X position
- **Ypos,:** Y position

**Radius,:** Circle radius

# **Return values:**

**None**

Definition at line **[973](#page-463-0)** of file **[stm32756g\\_eval\\_lcd.c](#page-463-1)**.

References **[ActiveLayer](#page-463-0)**, **[BSP\\_LCD\\_DrawCircle\(\)](#page-463-0)**, **[BSP\\_LCD\\_DrawHLine\(\)](#page-463-0)**, and **[BSP\\_LCD\\_SetTextColor\(\)](#page-463-0)**.

#### <span id="page-744-1"></span>**void [BSP\\_LCD\\_FillEllipse](#page-775-1) ( int Xpos,**

**int Ypos, int XRadius, int YRadius )**

Draws a full ellipse.

**Parameters:**

**Xpos,:** X position **Ypos,:** Y position **XRadius,:** Ellipse X radius **YRadius,:** Ellipse Y radius

#### **Return values:**

**None**

Definition at line **[1089](#page-463-0)** of file **[stm32756g\\_eval\\_lcd.c](#page-463-1)**.

References **[BSP\\_LCD\\_DrawHLine\(\)](#page-463-0)**.

```
void BSP_LCD_FillPolygon ( pPoint Points,
                           uint16_t PointCount
                         )
```
Draws a full poly-line (between many points).

**Parameters:**

**Points,:** Pointer to the points array **PointCount,:** Number of points

**Return values:**

**None**

Definition at line **[1021](#page-463-0)** of file **[stm32756g\\_eval\\_lcd.c](#page-463-1)**.

```
References FillTriangle(), POLY_X, POLY_Y, Point::X, and
Point::Y.
```
<span id="page-745-0"></span>**void [BSP\\_LCD\\_FillRect](#page-776-1) ( uint16\_t Xpos, uint16\_t Ypos, uint16\_t Width, uint16\_t Height** Draws a full rectangle.

### **Parameters:**

**Xpos,:** X position Ypos,: Y position **Width,:** Rectangle width **Height,:** Rectangle height

#### **Return values:**

**None**

Definition at line **[952](#page-463-0)** of file **[stm32756g\\_eval\\_lcd.c](#page-463-1)**.

References **[ActiveLayer](#page-463-0)**, **[BSP\\_LCD\\_GetXSize\(\)](#page-463-0)**, **[BSP\\_LCD\\_SetTextColor\(\)](#page-463-0)**, **[hLtdcEval](#page-463-0)**, and **[LL\\_FillBuffer\(\)](#page-463-0)**.

Referenced by **[BSP\\_LCD\\_ClearStringLine\(\)](#page-463-0)**.

## <span id="page-746-0"></span>**uint32\_t [BSP\\_LCD\\_GetBackColor](#page-777-0) ( void )**

Gets the LCD background color.

**Return values:**

**Used** background color

Definition at line **[453](#page-463-0)** of file **[stm32756g\\_eval\\_lcd.c](#page-463-1)**.

References **[ActiveLayer](#page-463-0)**, and **[LCD\\_DrawPropTypeDef::BackColor](#page-452-0)**.

<span id="page-746-1"></span>**sFONT\* [BSP\\_LCD\\_GetFont](#page-777-1) ( void )**

Gets the LCD text font.

## **Return values:**

**Used** layer font

Definition at line **[472](#page-463-0)** of file **[stm32756g\\_eval\\_lcd.c](#page-463-1)**.

References **[ActiveLayer](#page-463-0)**, and **[LCD\\_DrawPropTypeDef::pFont](#page-452-0)**.

<span id="page-747-2"></span>**uint32\_t [BSP\\_LCD\\_GetTextColor](#page-778-0) ( void )**

Gets the LCD text color.

**Return values: Used** text color.

Definition at line **[434](#page-463-0)** of file **[stm32756g\\_eval\\_lcd.c](#page-463-1)**.

References **[ActiveLayer](#page-463-0)**, and **[LCD\\_DrawPropTypeDef::TextColor](#page-452-0)**.

## <span id="page-747-0"></span>**uint32\_t [BSP\\_LCD\\_GetXSize](#page-778-1) ( void )**

Gets the LCD X size.

**Return values: Used** LCD X size

Definition at line **[255](#page-463-0)** of file **[stm32756g\\_eval\\_lcd.c](#page-463-1)**.

References **[ActiveLayer](#page-463-0)**, and **[hLtdcEval](#page-463-0)**.

<span id="page-747-1"></span>Referenced by **[BSP\\_LCD\\_Clear\(\)](#page-463-0)**, **[BSP\\_LCD\\_ClearStringLine\(\)](#page-463-0)**, **[BSP\\_LCD\\_DisplayStringAt\(\)](#page-463-0)**, **[BSP\\_LCD\\_DrawBitmap\(\)](#page-463-0)**, **[BSP\\_LCD\\_DrawHLine\(\)](#page-463-0)**, **[BSP\\_LCD\\_DrawPixel\(\)](#page-463-0)**, **[BSP\\_LCD\\_DrawVLine\(\)](#page-463-0)**, **[BSP\\_LCD\\_FillRect\(\)](#page-463-0)**, **[BSP\\_LCD\\_LayerDefaultInit\(\)](#page-463-0)**, and **[BSP\\_LCD\\_ReadPixel\(\)](#page-463-0)**.

#### **uint32\_t [BSP\\_LCD\\_GetYSize](#page-778-2) ( void )**

Gets the LCD Y size.

**Return values: Used** LCD Y size

Definition at line **[264](#page-463-0)** of file **[stm32756g\\_eval\\_lcd.c](#page-463-1)**.

References **[ActiveLayer](#page-463-0)**, and **[hLtdcEval](#page-463-0)**.

```
Referenced by BSP_LCD_Clear(), and
BSP_LCD_LayerDefaultInit().
```
<span id="page-748-0"></span>**uint8\_t [BSP\\_LCD\\_Init](#page-779-0) ( void )**

Initializes the LCD.

**Return values: LCD** state

Definition at line **[151](#page-463-0)** of file **[stm32756g\\_eval\\_lcd.c](#page-463-1)**.

```
References BSP_LCD_ClockConfig(), BSP_LCD_MspInit(),
BSP_LCD_SetFont(), BSP_SDRAM_Init(), hLtdcEval,
LCD_DEFAULT_FONT, LCD_OK, and TS_I2C_ADDRESS.
```
<span id="page-748-1"></span>**void [BSP\\_LCD\\_LayerDefaultInit](#page-779-1) ( uint16\_t LayerIndex, uint32\_t FB\_Address**

**)**

Initializes the LCD layers.

#### **Parameters:**

**LayerIndex,:** Layer foreground or background

**FB\_Address,:** Layer frame buffer

**Return values:**

**None**

Definition at line **[295](#page-463-0)** of file **[stm32756g\\_eval\\_lcd.c](#page-463-1)**.

References **[LCD\\_DrawPropTypeDef::BackColor](#page-452-0)**, **[BSP\\_LCD\\_GetXSize\(\)](#page-463-0)**, **[BSP\\_LCD\\_GetYSize\(\)](#page-463-0)**, **[hLtdcEval](#page-463-0)**, **[LCD\\_COLOR\\_BLACK](#page-452-0)**, **[LCD\\_COLOR\\_WHITE](#page-452-0)**, **[LCD\\_LayerCfgTypeDef](#page-452-0)**, **[LCD\\_DrawPropTypeDef::pFont](#page-452-0)**, and **[LCD\\_DrawPropTypeDef::TextColor](#page-452-0)**.

<span id="page-749-1"></span>**\_\_weak void [BSP\\_LCD\\_MspDeInit](#page-780-0) ( LTDC\_HandleTypeDef \* hltdc, void \* Params )** DeInitializes BSP\_LCD MSP. **Parameters: hltdc,:** LTDC handle **Return values: None** Definition at line **[1188](#page-463-0)** of file **[stm32756g\\_eval\\_lcd.c](#page-463-1)**. Referenced by **[BSP\\_LCD\\_DeInit\(\)](#page-463-0)**.

<span id="page-749-0"></span>**\_\_weak void [BSP\\_LCD\\_MspInit](#page-780-1) ( LTDC\_HandleTypeDef \* hltdc, void \* Params )** Initializes the LTDC MSP.

**Parameters: hltdc,:** LTDC handle

**Return values:**

**None**

Definition at line **[1140](#page-463-0)** of file **[stm32756g\\_eval\\_lcd.c](#page-463-1)**.

Referenced by **[BSP\\_LCD\\_Init\(\)](#page-463-0)**.

<span id="page-750-1"></span>**uint32\_t [BSP\\_LCD\\_ReadPixel](#page-781-0) ( uint16\_t Xpos, uint16\_t Ypos**

Reads an LCD pixel.

**Parameters: Xpos,:** X position **Ypos,:** Y position

**Return values: RGB** pixel color

Definition at line **[483](#page-463-0)** of file **[stm32756g\\_eval\\_lcd.c](#page-463-1)**.

References **[ActiveLayer](#page-463-0)**, **[BSP\\_LCD\\_GetXSize\(\)](#page-463-0)**, and **[hLtdcEval](#page-463-0)**.

**)**

<span id="page-750-0"></span>**void [BSP\\_LCD\\_ResetColorKeying](#page-781-1) ( uint32\_t LayerIndex )**

Disables the color keying.

**Parameters:**

**LayerIndex,:** Layer foreground or background

**Return values:**

#### **None**

Definition at line **[414](#page-463-0)** of file **[stm32756g\\_eval\\_lcd.c](#page-463-1)**.

References **[hLtdcEval](#page-463-0)**.

#### <span id="page-751-0"></span>**void [BSP\\_LCD\\_SelectLayer](#page-782-0) ( uint32\_t LayerIndex )**

Selects the LCD Layer.

**Parameters:**

**LayerIndex,:** Layer foreground or background

#### **Return values: None**

Definition at line **[328](#page-463-0)** of file **[stm32756g\\_eval\\_lcd.c](#page-463-1)**.

References **[ActiveLayer](#page-463-0)**.

#### <span id="page-751-2"></span>**void [BSP\\_LCD\\_SetBackColor](#page-782-1) ( uint32\_t Color )**

Sets the LCD background color.

**Parameters:**

**Color,:** Layer background color code ARGB(8-8-8-8)

#### **Return values:**

**None**

Definition at line **[444](#page-463-0)** of file **[stm32756g\\_eval\\_lcd.c](#page-463-1)**.

<span id="page-751-1"></span>References **[ActiveLayer](#page-463-0)**, and **[LCD\\_DrawPropTypeDef::BackColor](#page-452-0)**.

## **void [BSP\\_LCD\\_SetColorKeying](#page-782-2) ( uint32\_t LayerIndex, uint32\_t RGBValue**

**)**

Configures and sets the color keying.

**Parameters:**

**LayerIndex,:** Layer foreground or background **RGBValue,:** Color reference

**Return values:**

**None**

Definition at line **[402](#page-463-0)** of file **[stm32756g\\_eval\\_lcd.c](#page-463-1)**.

References **[hLtdcEval](#page-463-0)**.

## <span id="page-752-1"></span>**void [BSP\\_LCD\\_SetFont](#page-783-0) ( sFONT \* fonts )**

Sets the LCD text font.

**Parameters:**

**fonts,:** Layer font to be used

**Return values:**

**None**

Definition at line **[463](#page-463-0)** of file **[stm32756g\\_eval\\_lcd.c](#page-463-1)**.

References **[ActiveLayer](#page-463-0)**, and **[LCD\\_DrawPropTypeDef::pFont](#page-452-0)**.

Referenced by **[BSP\\_LCD\\_Init\(\)](#page-463-0)**.

<span id="page-752-0"></span>**void [BSP\\_LCD\\_SetLayerAddress](#page-783-1) ( uint32\_t LayerIndex, uint32\_t Address**

Sets an LCD layer frame buffer address.

**Parameters: LayerIndex,:** Layer foreground or background **Address,:** New LCD frame buffer value

**Return values:**

**None**

Definition at line **[373](#page-463-0)** of file **[stm32756g\\_eval\\_lcd.c](#page-463-1)**.

References **[hLtdcEval](#page-463-0)**.

<span id="page-753-0"></span>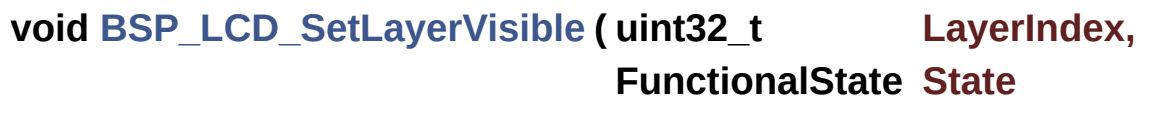

**)**

Sets an LCD Layer visible.

**Parameters:**

**LayerIndex,:** Visible Layer

**State,:** New state of the specified layer This parameter can be one of the following values:

- ENABLE
- DISABLE

**Return values:**

**None**

Definition at line **[342](#page-463-0)** of file **[stm32756g\\_eval\\_lcd.c](#page-463-1)**.

<span id="page-753-1"></span>References **[hLtdcEval](#page-463-0)**.

## **void [BSP\\_LCD\\_SetLayerWindow](#page-784-1) ( uint16\_t LayerIndex, uint16\_t Xpos,**

**uint16\_t Ypos, uint16\_t Width, uint16\_t Height**

**)**

Sets display window.

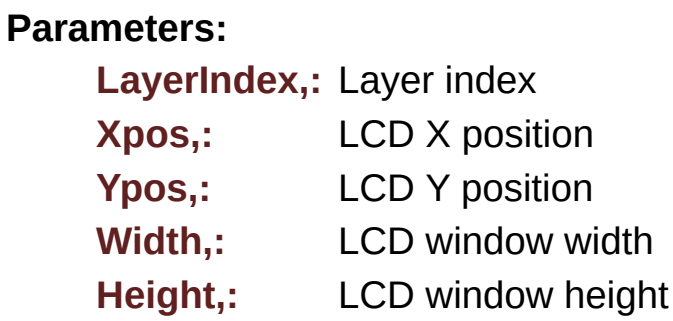

**Return values: None**

Definition at line **[387](#page-463-0)** of file **[stm32756g\\_eval\\_lcd.c](#page-463-1)**.

References **[hLtdcEval](#page-463-0)**.

<span id="page-754-0"></span>**void [BSP\\_LCD\\_SetTextColor](#page-785-0) ( uint32\_t Color )**

Sets the LCD text color.

#### **Parameters:**

**Color,:** Text color code ARGB(8-8-8-8)

# **Return values:**

**None**

Definition at line **[425](#page-463-0)** of file **[stm32756g\\_eval\\_lcd.c](#page-463-1)**.

References **[ActiveLayer](#page-463-0)**, and **[LCD\\_DrawPropTypeDef::TextColor](#page-452-0)**.

Referenced by **[BSP\\_LCD\\_ClearStringLine\(\)](#page-463-0)**, **[BSP\\_LCD\\_FillCircle\(\)](#page-463-0)**, and **[BSP\\_LCD\\_FillRect\(\)](#page-463-0)**.

**)**

<span id="page-755-1"></span>**void [BSP\\_LCD\\_SetTransparency](#page-786-0) ( uint32\_t LayerIndex, uint8\_t Transparency**

Configures the transparency.

**Parameters:**

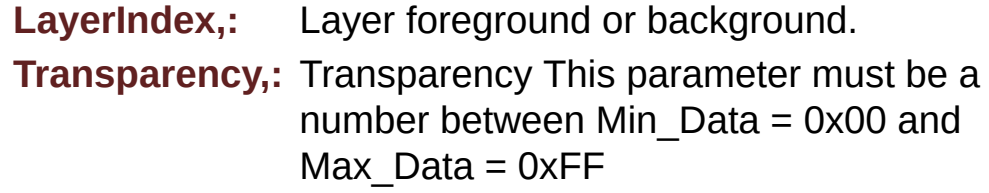

**Return values:**

**None**

Definition at line **[362](#page-463-0)** of file **[stm32756g\\_eval\\_lcd.c](#page-463-1)**.

References **[hLtdcEval](#page-463-0)**.

<span id="page-755-0"></span>**void [BSP\\_LCD\\_SetXSize](#page-786-1) ( uint32\_t imageWidthPixels )**

Set the LCD X size.

#### **Parameters:**

**imageWidthPixels** : image width in pixels unit

#### **Return values:**

**None**

Definition at line **[274](#page-463-0)** of file **[stm32756g\\_eval\\_lcd.c](#page-463-1)**.
References **[ActiveLayer](#page-463-0)**, and **[hLtdcEval](#page-463-0)**.

**void [BSP\\_LCD\\_SetYSize](#page-787-0) ( uint32\_t imageHeightPixels )**

Set the LCD Y size. **Parameters: imageHeightPixels** : image height in lines unit **Return values: None** Definition at line **[284](#page-463-0)** of file **[stm32756g\\_eval\\_lcd.c](#page-463-1)**. References **[ActiveLayer](#page-463-0)**, and **[hLtdcEval](#page-463-0)**.

<span id="page-756-0"></span>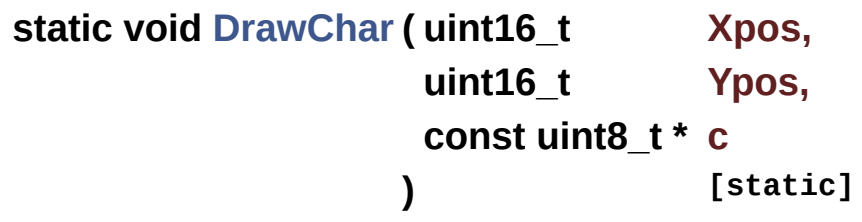

Draws a character on LCD.

### **Parameters:**

**Xpos,:** Line where to display the character shape

**Ypos,:** Start column address

**c,:** Pointer to the character data

### **Return values:**

**None**

Definition at line **[1268](#page-463-0)** of file **[stm32756g\\_eval\\_lcd.c](#page-463-1)**.

References **[ActiveLayer](#page-463-0)**, **[BSP\\_LCD\\_DrawPixel\(\)](#page-463-0)**, and

**[LCD\\_DrawPropTypeDef::pFont](#page-452-0)**.

Referenced by **[BSP\\_LCD\\_DisplayChar\(\)](#page-463-0)**.

```
static void FillTriangle ( uint16_t x1,
                       uint16_t x2,
                       uint16_t x3,
                       uint16_t y1,
                       uint16_t y2,
                       uint16_t y3
                     ) [static]
```
Fills a triangle (between 3 points).

### **Parameters:**

**Points,:** Pointer to the points array

- **x1,: [Point](#page-63-0)** 1 X position
- **y1,: [Point](#page-63-0)** 1 Y position
- **x2,: [Point](#page-63-0)** 2 X position
- **y2,: [Point](#page-63-0)** 2 Y position
- **x3,: [Point](#page-63-0)** 3 X position
- **y3,: [Point](#page-63-0)** 3 Y position

### **Return values:**

#### **None**

Definition at line **[1328](#page-463-0)** of file **[stm32756g\\_eval\\_lcd.c](#page-463-1)**.

References **[ABS](#page-463-0)**, and **[BSP\\_LCD\\_DrawLine\(\)](#page-463-0)**.

Referenced by **[BSP\\_LCD\\_FillPolygon\(\)](#page-463-0)**.

<span id="page-757-1"></span>**static void [LL\\_ConvertLineToARGB8888](#page-757-1) ( void \* pSrc,**

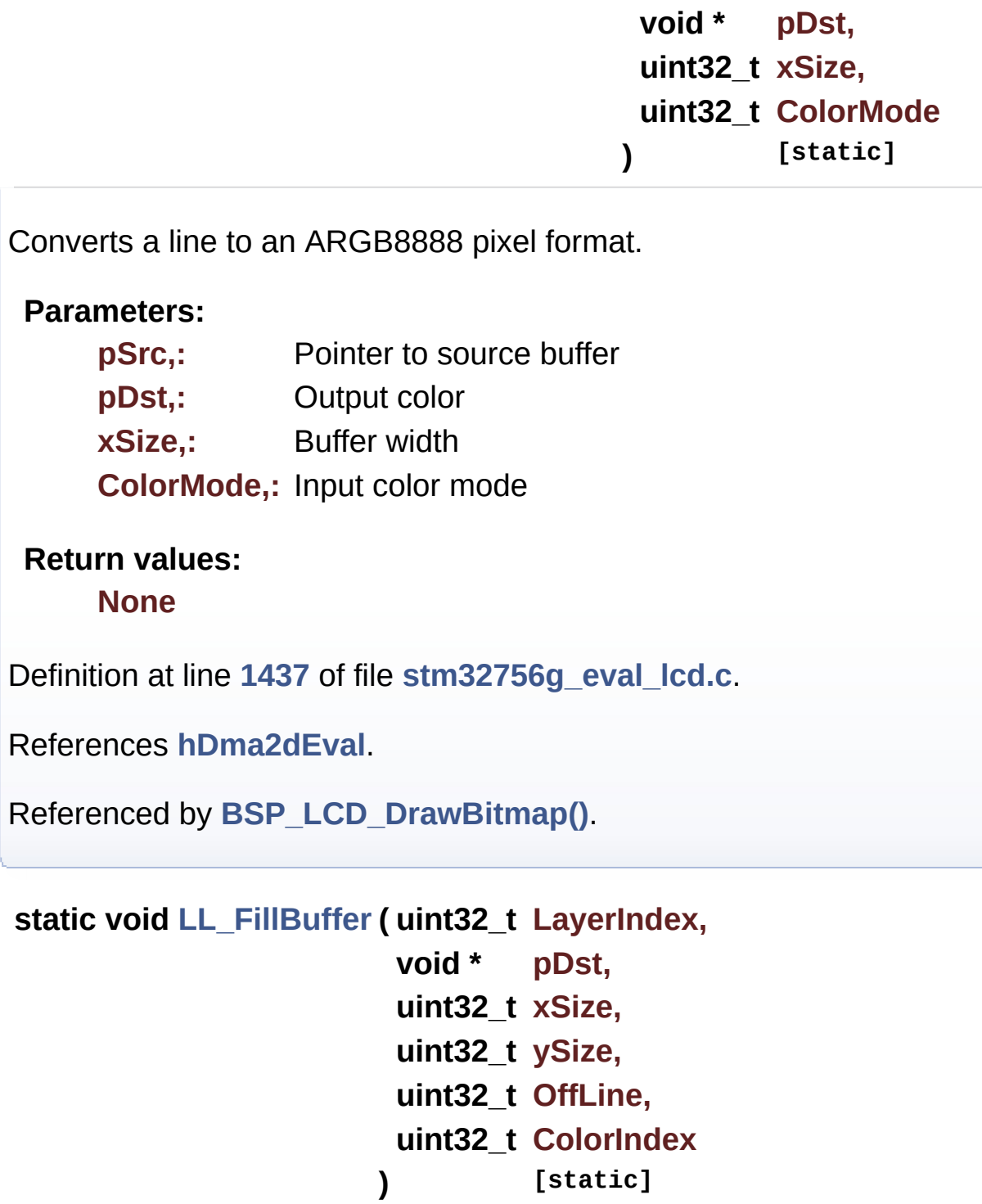

<span id="page-758-0"></span>Fills a buffer.

**Parameters:**

**LayerIndex,:** Layer index

**pDst,:** Pointer to destination buffer **xSize,:** Buffer width **ySize,:** Buffer height **OffLine,:** Offset **ColorIndex,:** Color index

**Return values: None**

Definition at line **[1406](#page-463-0)** of file **[stm32756g\\_eval\\_lcd.c](#page-463-1)**.

References **[hDma2dEval](#page-463-0)**.

Referenced by **[BSP\\_LCD\\_Clear\(\)](#page-463-0)**, **[BSP\\_LCD\\_DrawHLine\(\)](#page-463-0)**, **[BSP\\_LCD\\_DrawVLine\(\)](#page-463-0)**, and **[BSP\\_LCD\\_FillRect\(\)](#page-463-0)**.

Generated on Fri May 22 2015 13:59:21 for STM32756G\_EVAL BSP User Manual by doxygem 1.7.6.1

# STM32756G\_EVAL BSP User Manual

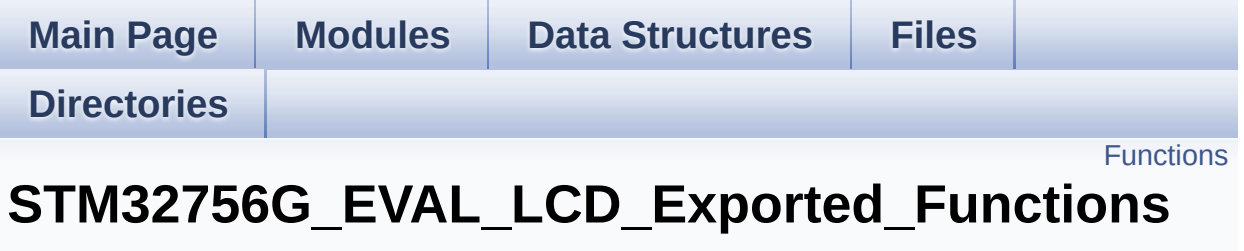

**[STM32756G\\_EVAL\\_LCD](#page-444-0)**

## <span id="page-761-0"></span>**Functions**

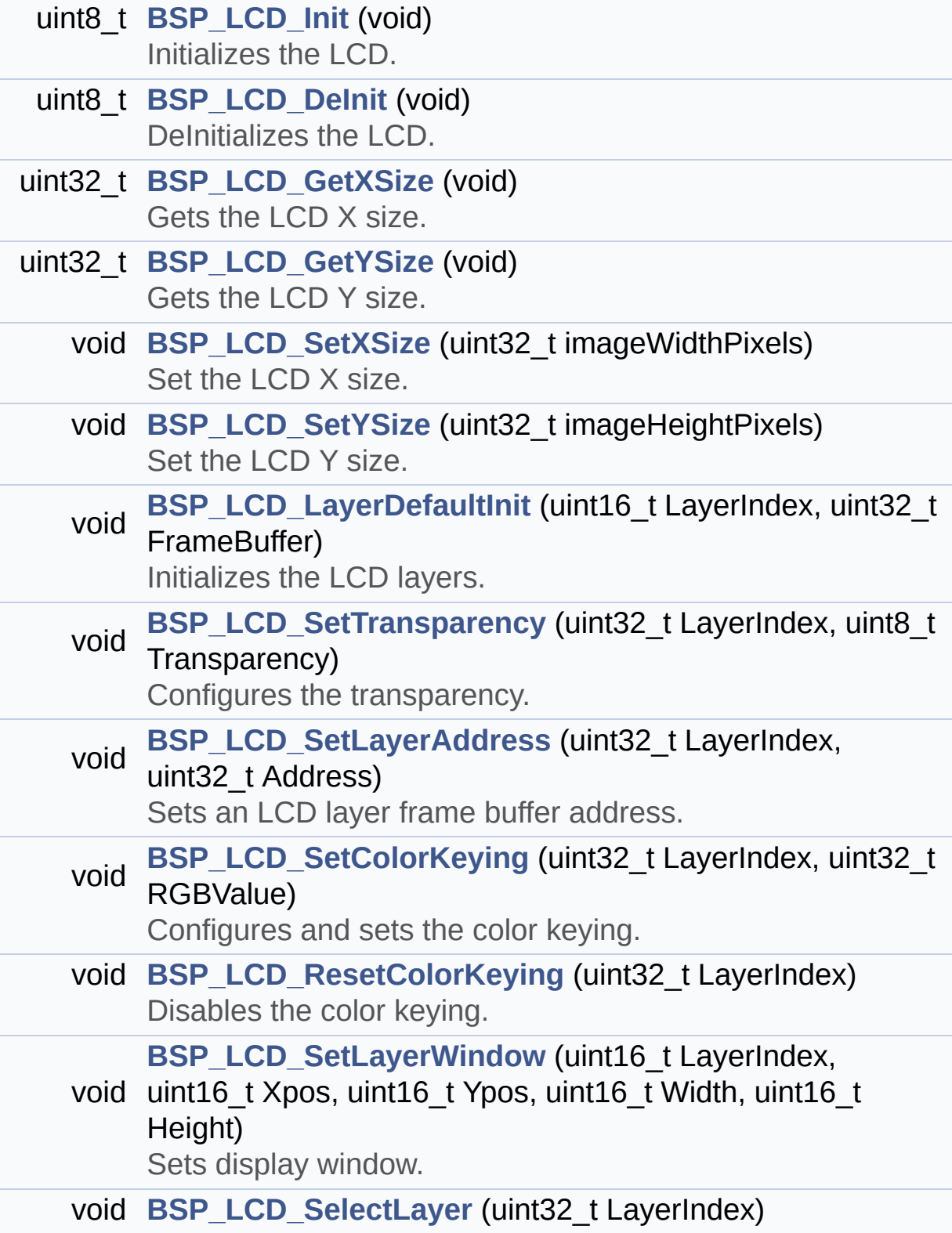

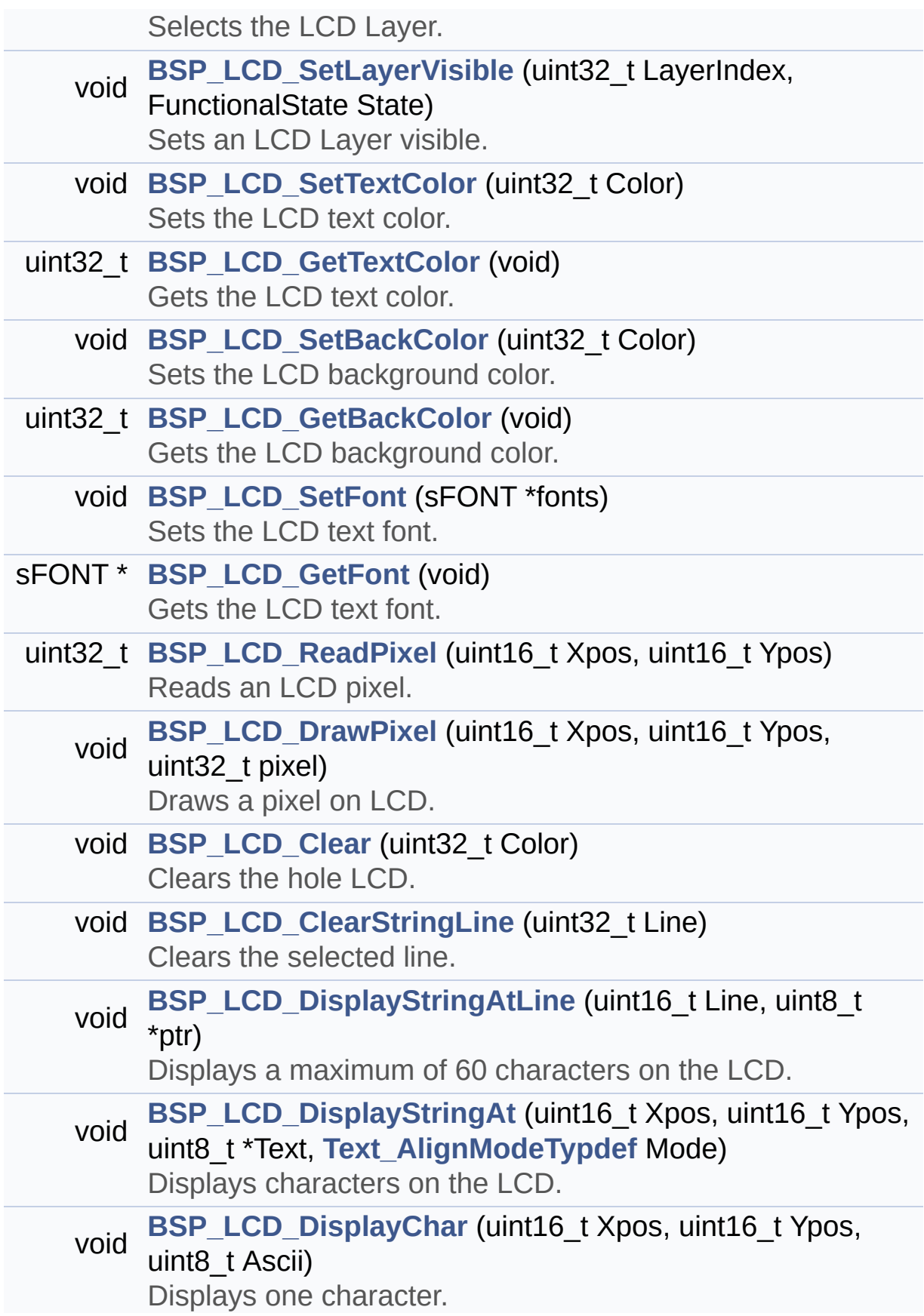

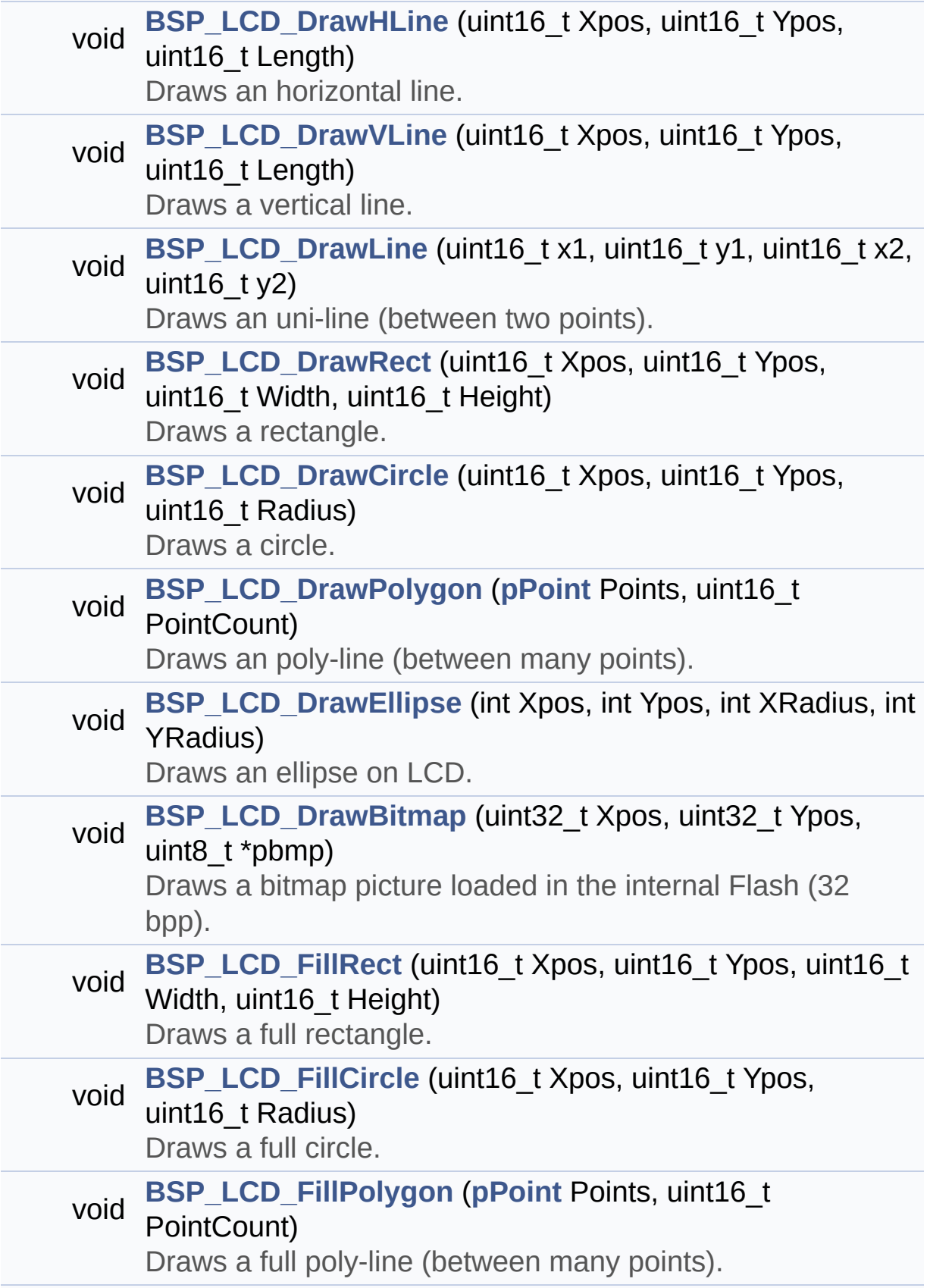

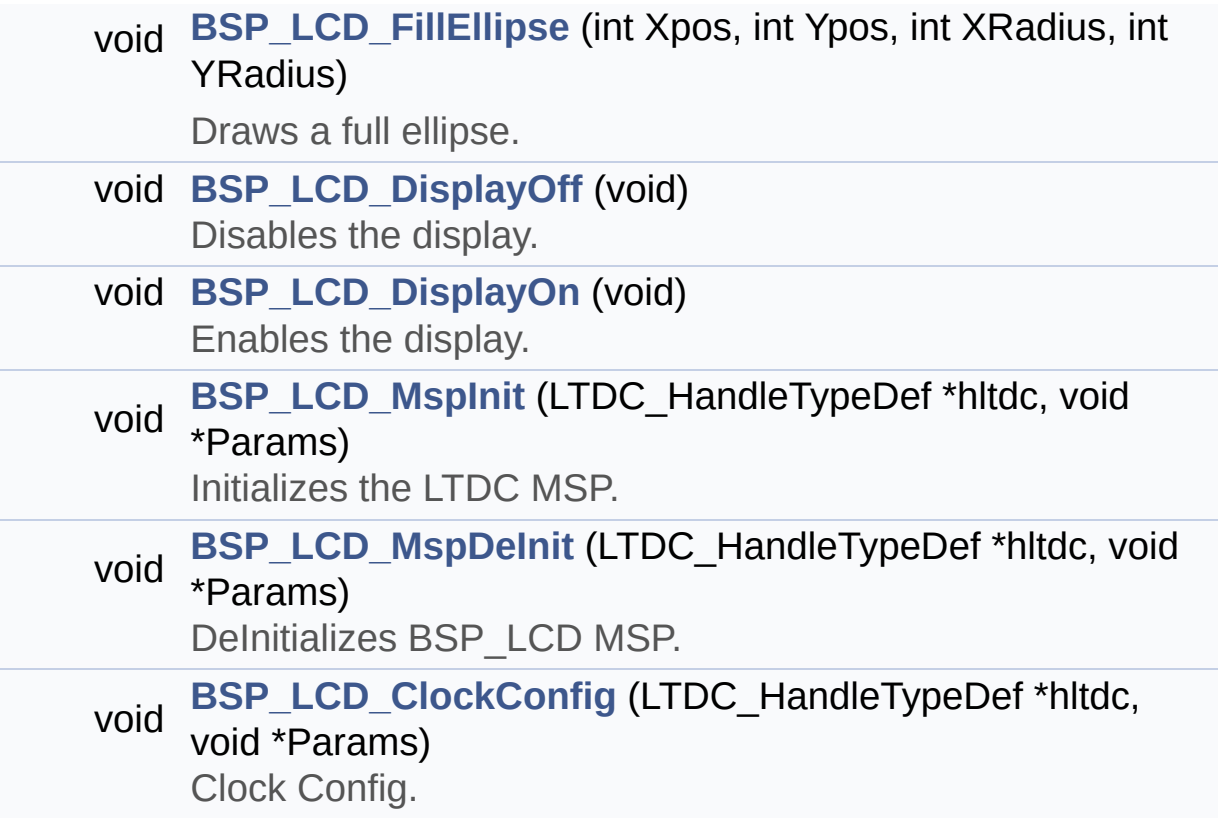

## **Function Documentation**

<span id="page-765-0"></span>**void [BSP\\_LCD\\_Clear](#page-765-0) ( uint32\_t Color )**

Clears the hole LCD.

**Parameters:**

**Color,:** Color of the background

**Return values:**

**None**

Definition at line **[518](#page-463-0)** of file **[stm32756g\\_eval\\_lcd.c](#page-463-1)**.

References **[ActiveLayer](#page-463-0)**, **[BSP\\_LCD\\_GetXSize\(\)](#page-463-0)**, **[BSP\\_LCD\\_GetYSize\(\)](#page-463-0)**, **[hLtdcEval](#page-463-0)**, and **[LL\\_FillBuffer\(\)](#page-463-0)**.

### <span id="page-765-1"></span>**void [BSP\\_LCD\\_ClearStringLine](#page-765-1) ( uint32\_t Line )**

Clears the selected line.

### **Parameters:**

**Line,:** Line to be cleared

**Return values: None**

Definition at line **[529](#page-463-0)** of file **[stm32756g\\_eval\\_lcd.c](#page-463-1)**.

<span id="page-765-2"></span>References **[ActiveLayer](#page-463-0)**, **[LCD\\_DrawPropTypeDef::BackColor](#page-452-0)**, **[BSP\\_LCD\\_FillRect\(\)](#page-463-0)**, **[BSP\\_LCD\\_GetXSize\(\)](#page-463-0)**, **[BSP\\_LCD\\_SetTextColor\(\)](#page-463-0)**, and **[LCD\\_DrawPropTypeDef::TextColor](#page-452-0)**.

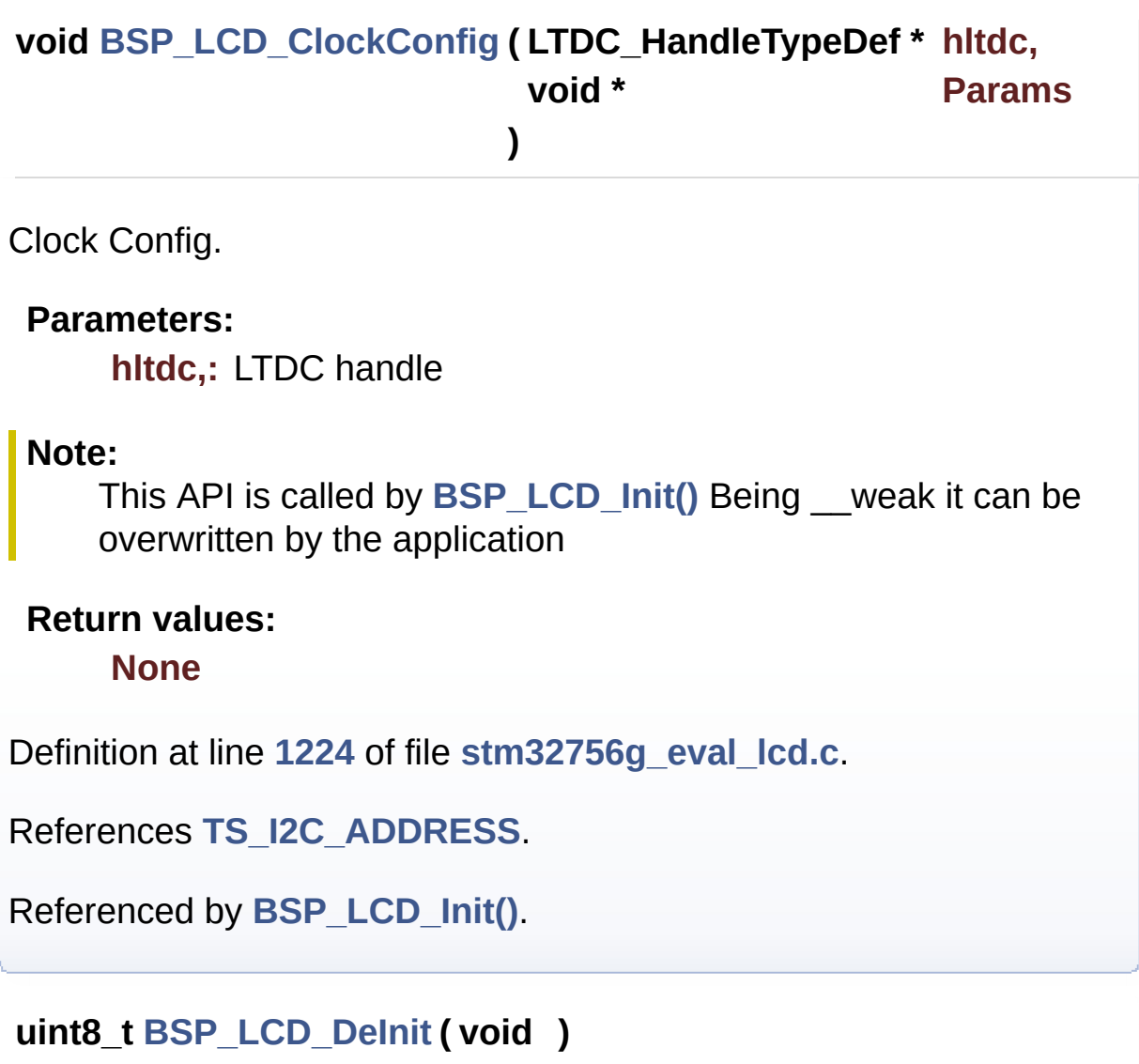

<span id="page-766-0"></span>DeInitializes the LCD.

**Return values: LCD** state

Definition at line **[234](#page-463-0)** of file **[stm32756g\\_eval\\_lcd.c](#page-463-1)**.

References **[BSP\\_LCD\\_MspDeInit\(\)](#page-463-0)**, **[hLtdcEval](#page-463-0)**, and **[LCD\\_OK](#page-452-0)**.

<span id="page-766-1"></span>**void [BSP\\_LCD\\_DisplayChar](#page-766-1) ( uint16\_t Xpos, uint16\_t Ypos,**

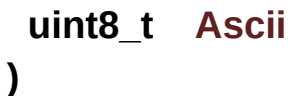

Displays one character.

### **Parameters:**

- **Xpos,:** Start column address
- **Ypos,:** Line where to display the character shape.

**Ascii,:** Character ascii code This parameter must be a number between Min Data = 0x20 and Max Data = 0x7E

### **Return values:**

**None**

Definition at line **[549](#page-463-0)** of file **[stm32756g\\_eval\\_lcd.c](#page-463-1)**.

References **[ActiveLayer](#page-463-0)**, **[DrawChar\(\)](#page-463-0)**, and **[LCD\\_DrawPropTypeDef::pFont](#page-452-0)**.

Referenced by **[BSP\\_LCD\\_DisplayStringAt\(\)](#page-463-0)**.

### <span id="page-767-0"></span>**void [BSP\\_LCD\\_DisplayOff](#page-767-0) ( void )**

Disables the display.

### **Return values: None**

Definition at line **[1129](#page-463-0)** of file **[stm32756g\\_eval\\_lcd.c](#page-463-1)**.

References **[hLtdcEval](#page-463-0)**.

<span id="page-767-1"></span>**void [BSP\\_LCD\\_DisplayOn](#page-767-1) ( void )**

Enables the display.

### **Return values: None**

Definition at line **[1119](#page-463-0)** of file **[stm32756g\\_eval\\_lcd.c](#page-463-1)**.

References **[hLtdcEval](#page-463-0)**.

<span id="page-768-0"></span>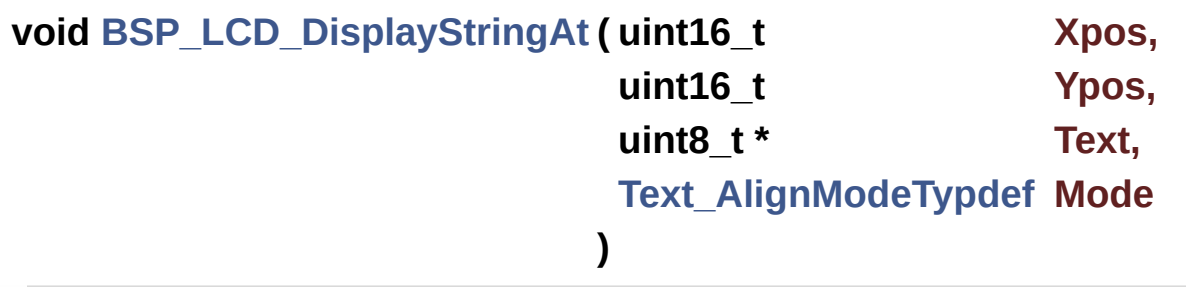

Displays characters on the LCD.

### **Parameters:**

- **Xpos,:** X position (in pixel)
- **Ypos,:** Y position (in pixel)
- **Text,:** Pointer to string to display on LCD

**Mode,:** Display mode This parameter can be one of the following values:

- CENTER\_MODE
- RIGHT\_MODE
- LEFT\_MODE

### **Return values:**

**None**

Definition at line **[567](#page-463-0)** of file **[stm32756g\\_eval\\_lcd.c](#page-463-1)**.

References **[ActiveLayer](#page-463-0)**, **[BSP\\_LCD\\_DisplayChar\(\)](#page-463-0)**, **[BSP\\_LCD\\_GetXSize\(\)](#page-463-0)**, **[CENTER\\_MODE](#page-452-0)**, **[LEFT\\_MODE](#page-452-0)**, **[LCD\\_DrawPropTypeDef::pFont](#page-452-0)**, and **[RIGHT\\_MODE](#page-452-0)**.

Referenced by **[BSP\\_LCD\\_DisplayStringAtLine\(\)](#page-463-0)**.

<span id="page-769-0"></span>**void [BSP\\_LCD\\_DisplayStringAtLine](#page-769-0) ( uint16\_t Line, uint8\_t \* ptr**

Displays a maximum of 60 characters on the LCD.

**Parameters:**

**Line,:** Line where to display the character shape **ptr,:** Pointer to string to display on LCD

**)**

**Return values:**

**None**

Definition at line **[628](#page-463-0)** of file **[stm32756g\\_eval\\_lcd.c](#page-463-1)**.

References **[BSP\\_LCD\\_DisplayStringAt\(\)](#page-463-0)**, and **[LEFT\\_MODE](#page-452-0)**.

<span id="page-769-1"></span>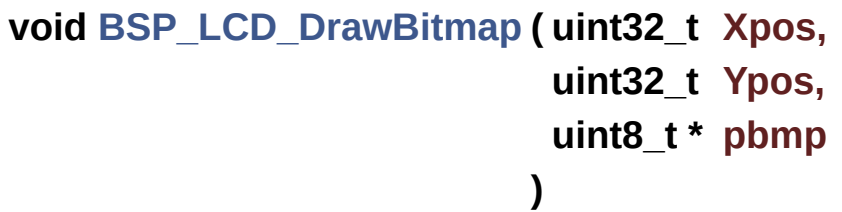

Draws a bitmap picture loaded in the internal Flash (32 bpp).

### **Parameters:**

**Xpos,:** Bmp X position in the LCD **Ypos,:** Bmp Y position in the LCD

**pbmp,:** Pointer to Bmp picture address in the internal Flash

### **Return values:**

#### **None**

Definition at line **[891](#page-463-0)** of file **[stm32756g\\_eval\\_lcd.c](#page-463-1)**.

References **[ActiveLayer](#page-463-0)**, **[BSP\\_LCD\\_GetXSize\(\)](#page-463-0)**, **[hLtdcEval](#page-463-0)**, and **[LL\\_ConvertLineToARGB8888\(\)](#page-463-0)**.

<span id="page-770-0"></span>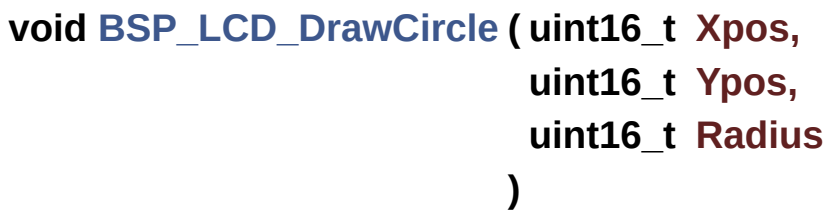

Draws a circle.

### **Parameters:**

**Xpos,:** X position

**Ypos,:** Y position

**Radius,:** Circle radius

## **Return values:**

**None**

Definition at line **[770](#page-463-0)** of file **[stm32756g\\_eval\\_lcd.c](#page-463-1)**.

References **[ActiveLayer](#page-463-0)**, and **[BSP\\_LCD\\_DrawPixel\(\)](#page-463-0)**.

Referenced by **[BSP\\_LCD\\_FillCircle\(\)](#page-463-0)**.

<span id="page-770-1"></span>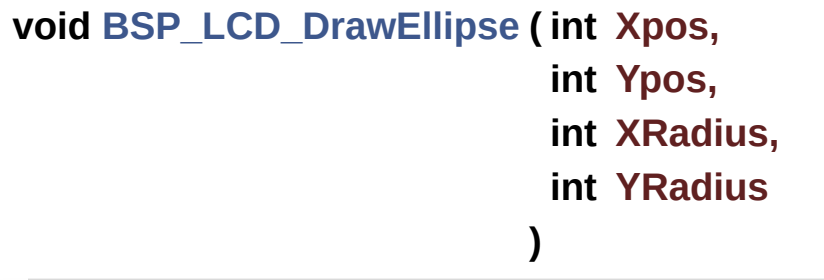

Draws an ellipse on LCD.

## **Parameters:**

**Xpos,:** X position **Ypos,:** Y position **XRadius,:** Ellipse X radius **YRadius,:** Ellipse Y radius

### **Return values:**

**None**

Definition at line **[845](#page-463-0)** of file **[stm32756g\\_eval\\_lcd.c](#page-463-1)**.

References **[ActiveLayer](#page-463-0)**, and **[BSP\\_LCD\\_DrawPixel\(\)](#page-463-0)**.

<span id="page-771-0"></span>**void [BSP\\_LCD\\_DrawHLine](#page-771-0) ( uint16\_t Xpos, uint16\_t Ypos, uint16\_t Length )**

Draws an horizontal line.

### **Parameters:**

**Xpos,:** X position Ypos,: Y position **Length,:** Line length

### **Return values: None**

Definition at line **[640](#page-463-0)** of file **[stm32756g\\_eval\\_lcd.c](#page-463-1)**.

References **[ActiveLayer](#page-463-0)**, **[BSP\\_LCD\\_GetXSize\(\)](#page-463-0)**, **[hLtdcEval](#page-463-0)**, and **[LL\\_FillBuffer\(\)](#page-463-0)**.

Referenced by **[BSP\\_LCD\\_DrawRect\(\)](#page-463-0)**, **[BSP\\_LCD\\_FillCircle\(\)](#page-463-0)**, and **[BSP\\_LCD\\_FillEllipse\(\)](#page-463-0)**.

```
void BSP_LCD_DrawLine ( uint16_t x1,
                          uint16_t y1,
                          uint16_t x2,
                          uint16_t y2
                         )
```
Draws an uni-line (between two points).

**Parameters:**

**x1,: [Point](#page-63-0)** 1 X position **y1,: [Point](#page-63-0)** 1 Y position **x2,: [Point](#page-63-0)** 2 X position **y2,: [Point](#page-63-0)** 2 Y position

**Return values:**

**None**

Definition at line **[677](#page-463-0)** of file **[stm32756g\\_eval\\_lcd.c](#page-463-1)**.

References **[ABS](#page-463-0)**, **[ActiveLayer](#page-463-0)**, and **[BSP\\_LCD\\_DrawPixel\(\)](#page-463-0)**.

Referenced by **[BSP\\_LCD\\_DrawPolygon\(\)](#page-463-0)**, and **[FillTriangle\(\)](#page-463-0)**.

```
void BSP_LCD_DrawPixel ( uint16_t Xpos,
                         uint16_t Ypos,
                         uint32_t RGB_Code
                        )
```
Draws a pixel on LCD.

**Parameters:**

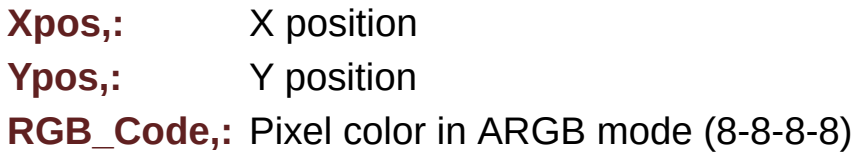

### **Return values:**

**None**

Definition at line **[878](#page-463-0)** of file **[stm32756g\\_eval\\_lcd.c](#page-463-1)**.

References **[ActiveLayer](#page-463-0)**, **[BSP\\_LCD\\_GetXSize\(\)](#page-463-0)**, and **[hLtdcEval](#page-463-0)**.

Referenced by **[BSP\\_LCD\\_DrawCircle\(\)](#page-463-0)**, **[BSP\\_LCD\\_DrawEllipse\(\)](#page-463-0)**, **[BSP\\_LCD\\_DrawLine\(\)](#page-463-0)**, and **[DrawChar\(\)](#page-463-0)**.

## <span id="page-773-1"></span>**void [BSP\\_LCD\\_DrawPolygon](#page-773-1) ( [pPoint](#page-450-0) Points, uint16\_t PointCount )**

Draws an poly-line (between many points).

**Parameters:**

**Points,:** Pointer to the points array **PointCount,:** Number of points

**Return values:**

**None**

Definition at line **[817](#page-463-0)** of file **[stm32756g\\_eval\\_lcd.c](#page-463-1)**.

References **[BSP\\_LCD\\_DrawLine\(\)](#page-463-0)**, **[Point::X](#page-452-0)**, and **[Point::Y](#page-452-0)**.

<span id="page-773-0"></span>**void [BSP\\_LCD\\_DrawRect](#page-773-0) ( uint16\_t Xpos, uint16\_t Ypos, uint16\_t Width,**

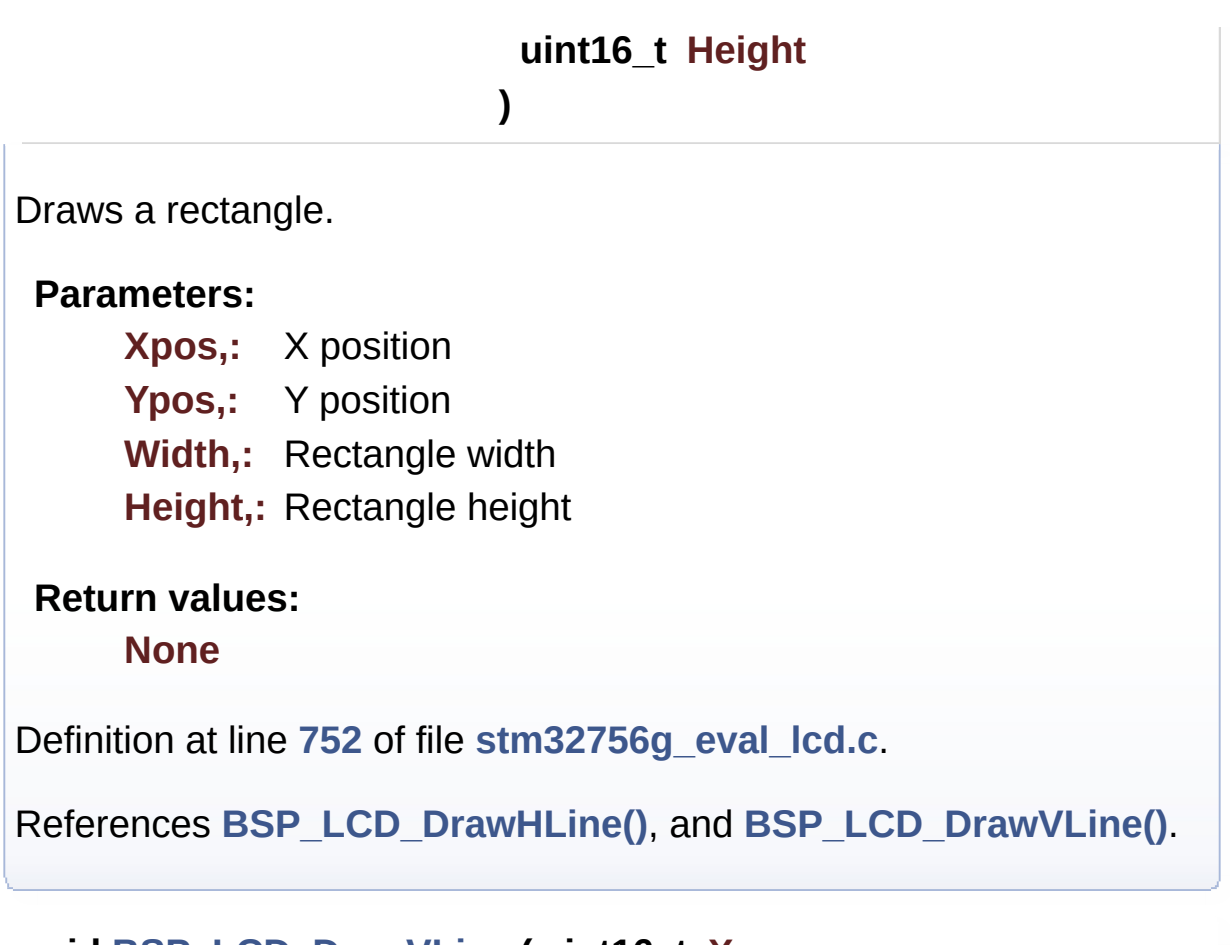

<span id="page-774-0"></span>**void [BSP\\_LCD\\_DrawVLine](#page-774-0) ( uint16\_t Xpos, uint16\_t Ypos, uint16\_t Length )**

Draws a vertical line.

### **Parameters: Xpos,:** X position Ypos,: Y position **Length,:** Line length

**Return values:**

**None**

Definition at line **[658](#page-463-0)** of file **[stm32756g\\_eval\\_lcd.c](#page-463-1)**.

References **[ActiveLayer](#page-463-0)**, **[BSP\\_LCD\\_GetXSize\(\)](#page-463-0)**, **[hLtdcEval](#page-463-0)**, and **[LL\\_FillBuffer\(\)](#page-463-0)**.

Referenced by **[BSP\\_LCD\\_DrawRect\(\)](#page-463-0)**.

<span id="page-775-0"></span>**void [BSP\\_LCD\\_FillCircle](#page-775-0) ( uint16\_t Xpos, uint16\_t Ypos, uint16\_t Radius )**

Draws a full circle.

### **Parameters:**

- **Xpos,:** X position
- **Ypos,:** Y position

**Radius,:** Circle radius

## **Return values:**

**None**

Definition at line **[973](#page-463-0)** of file **[stm32756g\\_eval\\_lcd.c](#page-463-1)**.

References **[ActiveLayer](#page-463-0)**, **[BSP\\_LCD\\_DrawCircle\(\)](#page-463-0)**, **[BSP\\_LCD\\_DrawHLine\(\)](#page-463-0)**, and **[BSP\\_LCD\\_SetTextColor\(\)](#page-463-0)**.

### <span id="page-775-1"></span>**void [BSP\\_LCD\\_FillEllipse](#page-775-1) ( int Xpos,**

**int Ypos, int XRadius, int YRadius )**

Draws a full ellipse.

**Parameters:**

**Xpos,:** X position Ypos,: Y position **XRadius,:** Ellipse X radius **YRadius,:** Ellipse Y radius

### **Return values:**

**None**

Definition at line **[1089](#page-463-0)** of file **[stm32756g\\_eval\\_lcd.c](#page-463-1)**.

References **[BSP\\_LCD\\_DrawHLine\(\)](#page-463-0)**.

```
void BSP_LCD_FillPolygon ( pPoint Points,
                           uint16_t PointCount
                         )
```
Draws a full poly-line (between many points).

**Parameters:**

**Points,:** Pointer to the points array **PointCount,:** Number of points

**Return values:**

**None**

Definition at line **[1021](#page-463-0)** of file **[stm32756g\\_eval\\_lcd.c](#page-463-1)**.

```
References FillTriangle(), POLY_X, POLY_Y, Point::X, and
Point::Y.
```
<span id="page-776-0"></span>**void [BSP\\_LCD\\_FillRect](#page-776-0) ( uint16\_t Xpos, uint16\_t Ypos, uint16\_t Width, uint16\_t Height** Draws a full rectangle.

### **Parameters:**

**Xpos,:** X position Ypos,: Y position **Width,:** Rectangle width **Height,:** Rectangle height

### **Return values:**

**None**

Definition at line **[952](#page-463-0)** of file **[stm32756g\\_eval\\_lcd.c](#page-463-1)**.

References **[ActiveLayer](#page-463-0)**, **[BSP\\_LCD\\_GetXSize\(\)](#page-463-0)**, **[BSP\\_LCD\\_SetTextColor\(\)](#page-463-0)**, **[hLtdcEval](#page-463-0)**, and **[LL\\_FillBuffer\(\)](#page-463-0)**.

Referenced by **[BSP\\_LCD\\_ClearStringLine\(\)](#page-463-0)**.

### <span id="page-777-0"></span>**uint32\_t [BSP\\_LCD\\_GetBackColor](#page-777-0) ( void )**

Gets the LCD background color.

**Return values:**

**Used** background color

Definition at line **[453](#page-463-0)** of file **[stm32756g\\_eval\\_lcd.c](#page-463-1)**.

References **[ActiveLayer](#page-463-0)**, and **[LCD\\_DrawPropTypeDef::BackColor](#page-452-0)**.

<span id="page-777-1"></span>**sFONT\* [BSP\\_LCD\\_GetFont](#page-777-1) ( void )**

Gets the LCD text font.

### **Return values:**

**Used** layer font

Definition at line **[472](#page-463-0)** of file **[stm32756g\\_eval\\_lcd.c](#page-463-1)**.

References **[ActiveLayer](#page-463-0)**, and **[LCD\\_DrawPropTypeDef::pFont](#page-452-0)**.

<span id="page-778-2"></span>**uint32\_t [BSP\\_LCD\\_GetTextColor](#page-778-2) ( void )**

Gets the LCD text color.

**Return values: Used** text color.

Definition at line **[434](#page-463-0)** of file **[stm32756g\\_eval\\_lcd.c](#page-463-1)**.

References **[ActiveLayer](#page-463-0)**, and **[LCD\\_DrawPropTypeDef::TextColor](#page-452-0)**.

### <span id="page-778-0"></span>**uint32\_t [BSP\\_LCD\\_GetXSize](#page-778-0) ( void )**

Gets the LCD X size.

**Return values: Used** LCD X size

Definition at line **[255](#page-463-0)** of file **[stm32756g\\_eval\\_lcd.c](#page-463-1)**.

References **[ActiveLayer](#page-463-0)**, and **[hLtdcEval](#page-463-0)**.

<span id="page-778-1"></span>Referenced by **[BSP\\_LCD\\_Clear\(\)](#page-463-0)**, **[BSP\\_LCD\\_ClearStringLine\(\)](#page-463-0)**, **[BSP\\_LCD\\_DisplayStringAt\(\)](#page-463-0)**, **[BSP\\_LCD\\_DrawBitmap\(\)](#page-463-0)**, **[BSP\\_LCD\\_DrawHLine\(\)](#page-463-0)**, **[BSP\\_LCD\\_DrawPixel\(\)](#page-463-0)**, **[BSP\\_LCD\\_DrawVLine\(\)](#page-463-0)**, **[BSP\\_LCD\\_FillRect\(\)](#page-463-0)**, **[BSP\\_LCD\\_LayerDefaultInit\(\)](#page-463-0)**, and **[BSP\\_LCD\\_ReadPixel\(\)](#page-463-0)**.

### **uint32\_t [BSP\\_LCD\\_GetYSize](#page-778-1) ( void )**

Gets the LCD Y size.

**Return values: Used** LCD Y size

Definition at line **[264](#page-463-0)** of file **[stm32756g\\_eval\\_lcd.c](#page-463-1)**.

References **[ActiveLayer](#page-463-0)**, and **[hLtdcEval](#page-463-0)**.

```
Referenced by BSP_LCD_Clear(), and
BSP_LCD_LayerDefaultInit().
```
<span id="page-779-0"></span>**uint8\_t [BSP\\_LCD\\_Init](#page-779-0) ( void )**

Initializes the LCD.

**Return values: LCD** state

Definition at line **[151](#page-463-0)** of file **[stm32756g\\_eval\\_lcd.c](#page-463-1)**.

```
References BSP_LCD_ClockConfig(), BSP_LCD_MspInit(),
BSP_LCD_SetFont(), BSP_SDRAM_Init(), hLtdcEval,
LCD_DEFAULT_FONT, LCD_OK, and TS_I2C_ADDRESS.
```
<span id="page-779-1"></span>**void [BSP\\_LCD\\_LayerDefaultInit](#page-779-1) ( uint16\_t LayerIndex, uint32\_t FB\_Address**

**)**

Initializes the LCD layers.

#### **Parameters:**

**LayerIndex,:** Layer foreground or background

**FB\_Address,:** Layer frame buffer

**Return values:**

**None**

Definition at line **[295](#page-463-0)** of file **[stm32756g\\_eval\\_lcd.c](#page-463-1)**.

References **[LCD\\_DrawPropTypeDef::BackColor](#page-452-0)**, **[BSP\\_LCD\\_GetXSize\(\)](#page-463-0)**, **[BSP\\_LCD\\_GetYSize\(\)](#page-463-0)**, **[hLtdcEval](#page-463-0)**, **[LCD\\_COLOR\\_BLACK](#page-452-0)**, **[LCD\\_COLOR\\_WHITE](#page-452-0)**, **[LCD\\_LayerCfgTypeDef](#page-452-0)**, **[LCD\\_DrawPropTypeDef::pFont](#page-452-0)**, and **[LCD\\_DrawPropTypeDef::TextColor](#page-452-0)**.

<span id="page-780-1"></span>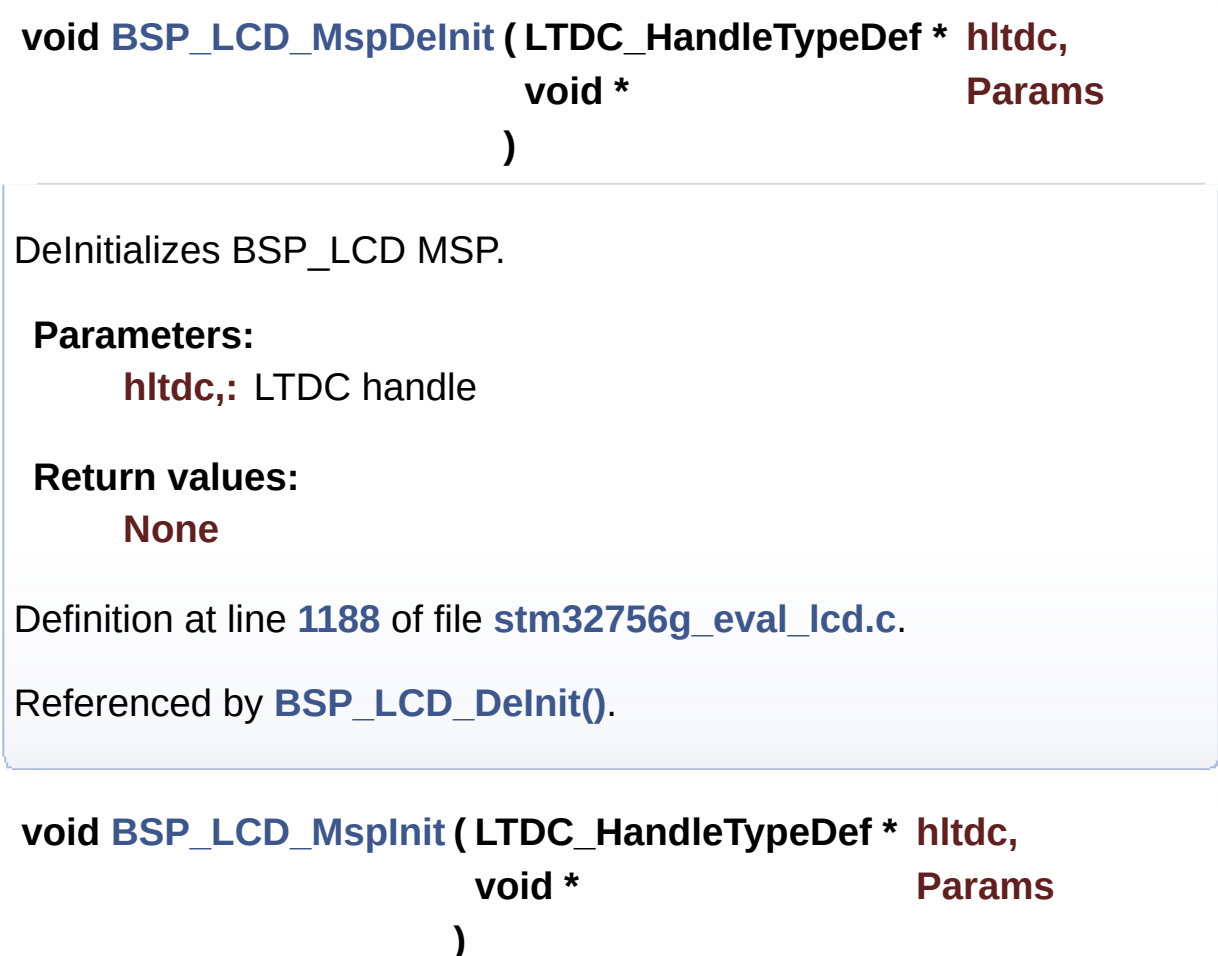

<span id="page-780-0"></span>Initializes the LTDC MSP.

**Parameters: hltdc,:** LTDC handle

**Return values:**

**None**

Definition at line **[1140](#page-463-0)** of file **[stm32756g\\_eval\\_lcd.c](#page-463-1)**.

Referenced by **[BSP\\_LCD\\_Init\(\)](#page-463-0)**.

<span id="page-781-1"></span>**uint32\_t [BSP\\_LCD\\_ReadPixel](#page-781-1) ( uint16\_t Xpos, uint16\_t Ypos**

Reads an LCD pixel.

**Parameters: Xpos,:** X position **Ypos,:** Y position

**Return values: RGB** pixel color

Definition at line **[483](#page-463-0)** of file **[stm32756g\\_eval\\_lcd.c](#page-463-1)**.

References **[ActiveLayer](#page-463-0)**, **[BSP\\_LCD\\_GetXSize\(\)](#page-463-0)**, and **[hLtdcEval](#page-463-0)**.

**)**

<span id="page-781-0"></span>**void [BSP\\_LCD\\_ResetColorKeying](#page-781-0) ( uint32\_t LayerIndex )**

Disables the color keying.

**Parameters:**

**LayerIndex,:** Layer foreground or background

**Return values:**

### **None**

Definition at line **[414](#page-463-0)** of file **[stm32756g\\_eval\\_lcd.c](#page-463-1)**.

References **[hLtdcEval](#page-463-0)**.

### <span id="page-782-1"></span>**void [BSP\\_LCD\\_SelectLayer](#page-782-1) ( uint32\_t LayerIndex )**

Selects the LCD Layer.

**Parameters:**

**LayerIndex,:** Layer foreground or background

### **Return values: None**

Definition at line **[328](#page-463-0)** of file **[stm32756g\\_eval\\_lcd.c](#page-463-1)**.

References **[ActiveLayer](#page-463-0)**.

### <span id="page-782-2"></span>**void [BSP\\_LCD\\_SetBackColor](#page-782-2) ( uint32\_t Color )**

Sets the LCD background color.

**Parameters:**

**Color,:** Layer background color code ARGB(8-8-8-8)

### **Return values:**

**None**

Definition at line **[444](#page-463-0)** of file **[stm32756g\\_eval\\_lcd.c](#page-463-1)**.

<span id="page-782-0"></span>References **[ActiveLayer](#page-463-0)**, and **[LCD\\_DrawPropTypeDef::BackColor](#page-452-0)**.

## **void [BSP\\_LCD\\_SetColorKeying](#page-782-0) ( uint32\_t LayerIndex, uint32\_t RGBValue**

**)**

Configures and sets the color keying.

**Parameters:**

**LayerIndex,:** Layer foreground or background **RGBValue,:** Color reference

**Return values:**

**None**

Definition at line **[402](#page-463-0)** of file **[stm32756g\\_eval\\_lcd.c](#page-463-1)**.

References **[hLtdcEval](#page-463-0)**.

### <span id="page-783-1"></span>**void [BSP\\_LCD\\_SetFont](#page-783-1) ( sFONT \* fonts )**

Sets the LCD text font.

**Parameters:**

**fonts,:** Layer font to be used

**Return values:**

**None**

Definition at line **[463](#page-463-0)** of file **[stm32756g\\_eval\\_lcd.c](#page-463-1)**.

References **[ActiveLayer](#page-463-0)**, and **[LCD\\_DrawPropTypeDef::pFont](#page-452-0)**.

Referenced by **[BSP\\_LCD\\_Init\(\)](#page-463-0)**.

<span id="page-783-0"></span>**void [BSP\\_LCD\\_SetLayerAddress](#page-783-0) ( uint32\_t LayerIndex, uint32\_t Address**

Sets an LCD layer frame buffer address.

**Parameters: LayerIndex,:** Layer foreground or background **Address,:** New LCD frame buffer value

**Return values:**

**None**

Definition at line **[373](#page-463-0)** of file **[stm32756g\\_eval\\_lcd.c](#page-463-1)**.

References **[hLtdcEval](#page-463-0)**.

<span id="page-784-1"></span>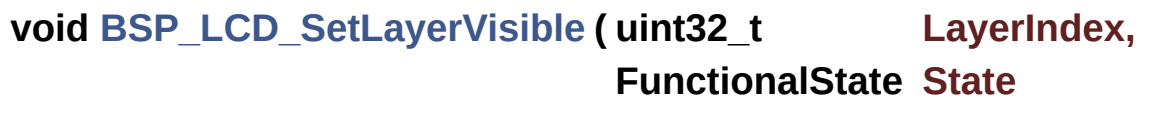

**)**

Sets an LCD Layer visible.

**Parameters:**

**LayerIndex,:** Visible Layer

**State,:** New state of the specified layer This parameter can be one of the following values:

- ENABLE
- DISABLE

**Return values:**

**None**

Definition at line **[342](#page-463-0)** of file **[stm32756g\\_eval\\_lcd.c](#page-463-1)**.

<span id="page-784-0"></span>References **[hLtdcEval](#page-463-0)**.

### **void [BSP\\_LCD\\_SetLayerWindow](#page-784-0) ( uint16\_t LayerIndex, uint16\_t Xpos,**

**uint16\_t Ypos, uint16\_t Width, uint16\_t Height**

**)**

Sets display window.

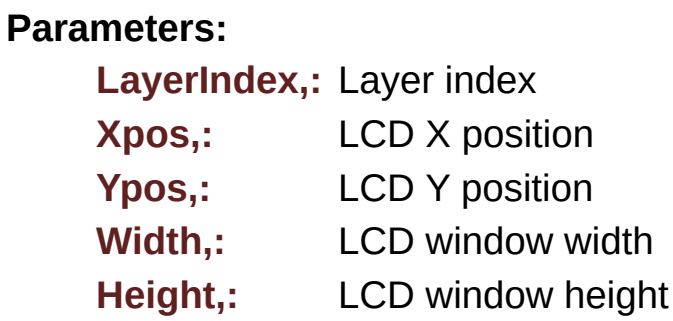

**Return values: None**

Definition at line **[387](#page-463-0)** of file **[stm32756g\\_eval\\_lcd.c](#page-463-1)**.

References **[hLtdcEval](#page-463-0)**.

<span id="page-785-0"></span>**void [BSP\\_LCD\\_SetTextColor](#page-785-0) ( uint32\_t Color )**

Sets the LCD text color.

### **Parameters:**

**Color,:** Text color code ARGB(8-8-8-8)

## **Return values:**

**None**

Definition at line **[425](#page-463-0)** of file **[stm32756g\\_eval\\_lcd.c](#page-463-1)**.

References **[ActiveLayer](#page-463-0)**, and **[LCD\\_DrawPropTypeDef::TextColor](#page-452-0)**.

Referenced by **[BSP\\_LCD\\_ClearStringLine\(\)](#page-463-0)**, **[BSP\\_LCD\\_FillCircle\(\)](#page-463-0)**, and **[BSP\\_LCD\\_FillRect\(\)](#page-463-0)**.

**)**

<span id="page-786-1"></span>**void [BSP\\_LCD\\_SetTransparency](#page-786-1) ( uint32\_t LayerIndex, uint8\_t Transparency**

Configures the transparency.

**Parameters:**

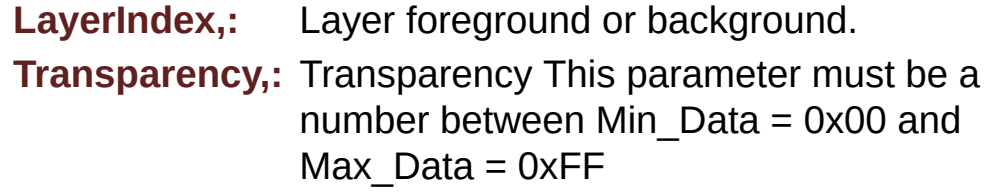

**Return values:**

**None**

Definition at line **[362](#page-463-0)** of file **[stm32756g\\_eval\\_lcd.c](#page-463-1)**.

References **[hLtdcEval](#page-463-0)**.

<span id="page-786-0"></span>**void [BSP\\_LCD\\_SetXSize](#page-786-0) ( uint32\_t imageWidthPixels )**

Set the LCD X size.

### **Parameters:**

**imageWidthPixels** : image width in pixels unit

### **Return values:**

**None**

Definition at line **[274](#page-463-0)** of file **[stm32756g\\_eval\\_lcd.c](#page-463-1)**.

References **[ActiveLayer](#page-463-0)**, and **[hLtdcEval](#page-463-0)**.

<span id="page-787-0"></span>**void [BSP\\_LCD\\_SetYSize](#page-787-0) ( uint32\_t imageHeightPixels )**

Set the LCD Y size.

**Parameters:**

**imageHeightPixels** : image height in lines unit

**Return values: None**

Definition at line **[284](#page-463-0)** of file **[stm32756g\\_eval\\_lcd.c](#page-463-1)**.

References **[ActiveLayer](#page-463-0)**, and **[hLtdcEval](#page-463-0)**.

Generated on Fri May 22 2015 13:59:21 for STM32756G\_EVAL BSP User Manual by @ 00 2 2 3 1.7.6.1

# STM32756G\_EVAL BSP User Manual

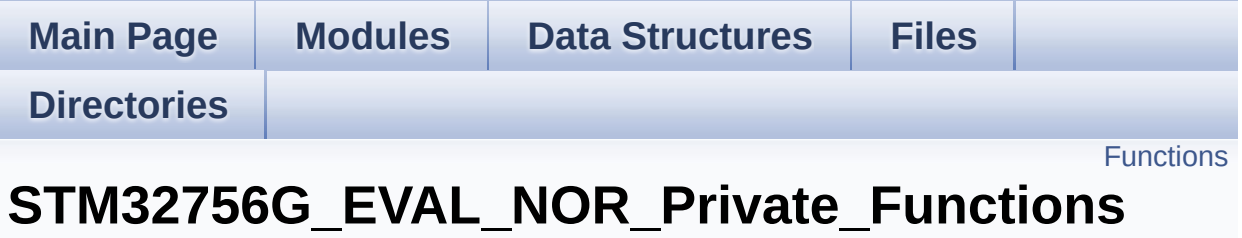

**[STM32756G\\_EVAL\\_NOR\\_Private\\_Function\\_Prototypes](#page-1317-0)**

## <span id="page-789-0"></span>**Functions**

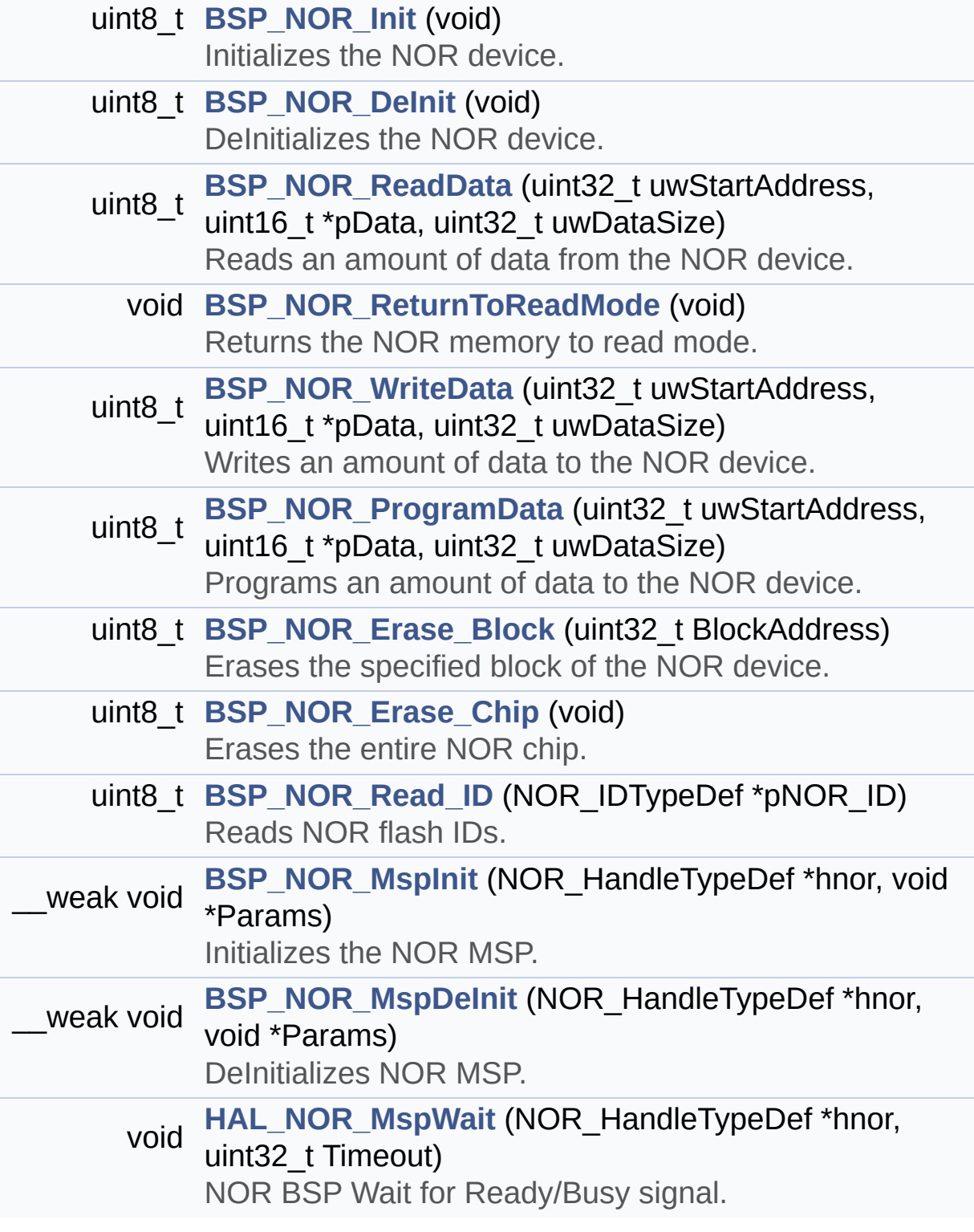

### **Function Documentation**

<span id="page-790-0"></span>**uint8\_t [BSP\\_NOR\\_DeInit](#page-798-0) ( void )**

DeInitializes the NOR device.

**Return values: NOR** status

Definition at line **[179](#page-1219-0)** of file **[stm32756g\\_eval\\_nor.c](#page-1219-1)**.

References **[BSP\\_NOR\\_MspDeInit\(\)](#page-1219-0)**, **[NOR\\_STATUS\\_ERROR](#page-1212-0)**, **[NOR\\_STATUS\\_OK](#page-1212-0)**, and **[norHandle](#page-1219-0)**.

<span id="page-790-1"></span>**uint8\_t [BSP\\_NOR\\_Erase\\_Block](#page-798-1) ( uint32\_t BlockAddress )**

Erases the specified block of the NOR device.

**Parameters: BlockAddress,:** Block address to erase

**Return values: NOR** memory status

Definition at line **[288](#page-1219-0)** of file **[stm32756g\\_eval\\_nor.c](#page-1219-1)**.

References **[BLOCKERASE\\_TIMEOUT](#page-1212-0)**, **[NOR\\_DEVICE\\_ADDR](#page-1212-0)**, **[NOR\\_STATUS\\_ERROR](#page-1212-0)**, **[NOR\\_STATUS\\_OK](#page-1212-0)**, and **[norHandle](#page-1219-0)**.

<span id="page-790-2"></span>**uint8\_t [BSP\\_NOR\\_Erase\\_Chip](#page-798-2) ( void )**

Erases the entire NOR chip.

**Return values:**

**NOR** memory status

Definition at line **[308](#page-1219-0)** of file **[stm32756g\\_eval\\_nor.c](#page-1219-1)**.

References **[CHIPERASE\\_TIMEOUT](#page-1212-0)**, **[NOR\\_DEVICE\\_ADDR](#page-1212-0)**, **[NOR\\_STATUS\\_ERROR](#page-1212-0)**, **[NOR\\_STATUS\\_OK](#page-1212-0)**, and **[norHandle](#page-1219-0)**.

<span id="page-791-0"></span>**uint8\_t [BSP\\_NOR\\_Init](#page-799-0) ( void )**

Initializes the NOR device.

**Return values: NOR** memory status

Definition at line **[130](#page-1219-0)** of file **[stm32756g\\_eval\\_nor.c](#page-1219-1)**.

References **[BSP\\_NOR\\_MspInit\(\)](#page-1219-0)**, **[CONTINUOUSCLOCK\\_FEATURE](#page-1212-0)**, **[NOR\\_BURSTACCESS](#page-1212-0)**, **[NOR\\_MEMORY\\_WIDTH](#page-1212-0)**, **[NOR\\_STATUS\\_ERROR](#page-1212-0)**, **[NOR\\_STATUS\\_OK](#page-1212-0)**, **[NOR\\_WRITEBURST](#page-1212-0)**, **[norHandle](#page-1219-0)**, and **[Timing](#page-1219-0)**.

<span id="page-791-1"></span>**\_\_weak void [BSP\\_NOR\\_MspDeInit](#page-799-1) ( NOR\_HandleTypeDef \* hnor,**

**)**

**void \* Params**

DeInitializes NOR MSP.

**Parameters: hnor,:** NOR handle

**Return values: None**

Definition at line **[392](#page-1219-0)** of file **[stm32756g\\_eval\\_nor.c](#page-1219-1)**.
Referenced by **[BSP\\_NOR\\_DeInit\(\)](#page-1219-0)**.

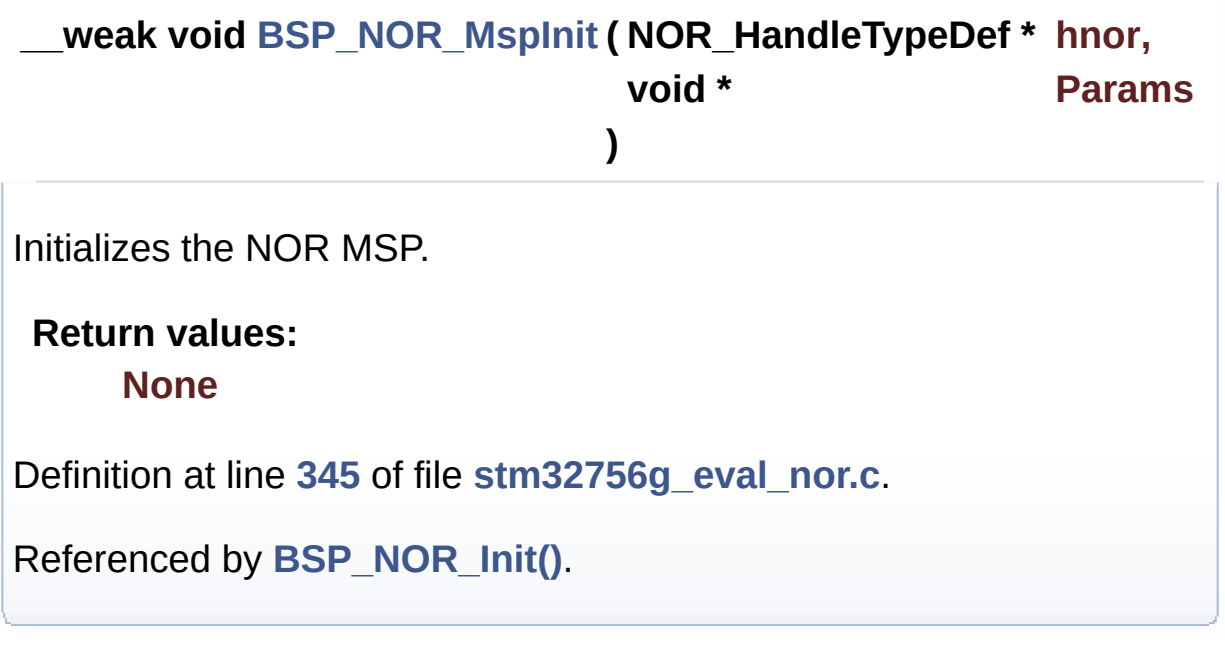

**uint8\_t [BSP\\_NOR\\_ProgramData](#page-800-1) ( uint32\_t uwStartAddress, uint16\_t \* pData, uint32\_t uwDataSize )**

Programs an amount of data to the NOR device.

#### **Parameters:**

**uwStartAddress,:** Write start address **pData,:** Pointer to data to be written **uwDataSize,:** Size of data to write

#### **Return values:**

**NOR** memory status

Definition at line **[267](#page-1219-0)** of file **[stm32756g\\_eval\\_nor.c](#page-1219-1)**.

References **[NOR\\_DEVICE\\_ADDR](#page-1212-0)**, **[NOR\\_STATUS\\_ERROR](#page-1212-0)**, **[NOR\\_STATUS\\_OK](#page-1212-0)**, **[norHandle](#page-1219-0)**, and **[PROGRAM\\_TIMEOUT](#page-1212-0)**. **uint8\_t [BSP\\_NOR\\_Read\\_ID](#page-801-0) ( NOR\_IDTypeDef \* pNOR\_ID )**

Reads NOR flash IDs.

**Parameters: pNOR\_ID** : Pointer to NOR ID structure

**Return values:**

**NOR** memory status

Definition at line **[329](#page-1219-0)** of file **[stm32756g\\_eval\\_nor.c](#page-1219-1)**.

References **[NOR\\_STATUS\\_ERROR](#page-1212-0)**, **[NOR\\_STATUS\\_OK](#page-1212-0)**, and **[norHandle](#page-1219-0)**.

**uint8\_t [BSP\\_NOR\\_ReadData](#page-801-1) ( uint32\_t uwStartAddress, uint16\_t \* pData, uint32\_t uwDataSize )**

Reads an amount of data from the NOR device.

#### **Parameters:**

**uwStartAddress,:** Read start address **pData,:** Pointer to data to be read **uwDataSize,:** Size of data to read

#### **Return values:**

**NOR** memory status

Definition at line **[208](#page-1219-0)** of file **[stm32756g\\_eval\\_nor.c](#page-1219-1)**.

References **[NOR\\_DEVICE\\_ADDR](#page-1212-0)**, **[NOR\\_STATUS\\_ERROR](#page-1212-0)**, **[NOR\\_STATUS\\_OK](#page-1212-0)**, and **[norHandle](#page-1219-0)**.

**void [BSP\\_NOR\\_ReturnToReadMode](#page-802-0) ( void )**

Returns the NOR memory to read mode.

**Return values: None**

Definition at line **[224](#page-1219-0)** of file **[stm32756g\\_eval\\_nor.c](#page-1219-1)**.

References **[norHandle](#page-1219-0)**.

**uint8\_t [BSP\\_NOR\\_WriteData](#page-802-1) ( uint32\_t uwStartAddress, uint16\_t \* pData, uint32\_t uwDataSize )**

Writes an amount of data to the NOR device.

**Parameters:**

**uwStartAddress,:** Write start address **pData,:** Pointer to data to be written **uwDataSize,:** Size of data to write

**Return values:**

**NOR** memory status

Definition at line **[236](#page-1219-0)** of file **[stm32756g\\_eval\\_nor.c](#page-1219-1)**.

References **[NOR\\_DEVICE\\_ADDR](#page-1212-0)**, **[NOR\\_STATUS\\_ERROR](#page-1212-0)**, **[NOR\\_STATUS\\_OK](#page-1212-0)**, **[norHandle](#page-1219-0)**, and **[PROGRAM\\_TIMEOUT](#page-1212-0)**.

<span id="page-794-0"></span>**void [HAL\\_NOR\\_MspWait](#page-794-0) ( NOR\_HandleTypeDef \* hnor, uint32\_t Timeout** NOR BSP Wait for Ready/Busy signal.

**Parameters: hnor,:** Pointer to NOR handle **Timeout,:** Timeout duration

**Return values:**

**None**

Definition at line **[404](#page-1219-0)** of file **[stm32756g\\_eval\\_nor.c](#page-1219-1)**.

References **[NOR\\_BUSY\\_STATE](#page-1212-0)**, **[NOR\\_READY\\_BUSY\\_GPIO](#page-1212-0)**, **[NOR\\_READY\\_BUSY\\_PIN](#page-1212-0)**, and **[NOR\\_READY\\_STATE](#page-1212-0)**.

Generated on Fri May 22 2015 13:59:21 for STM32756G\_EVAL BSP User Manual by doxygem 1.7.6.1

# STM32756G\_EVAL BSP User Manual

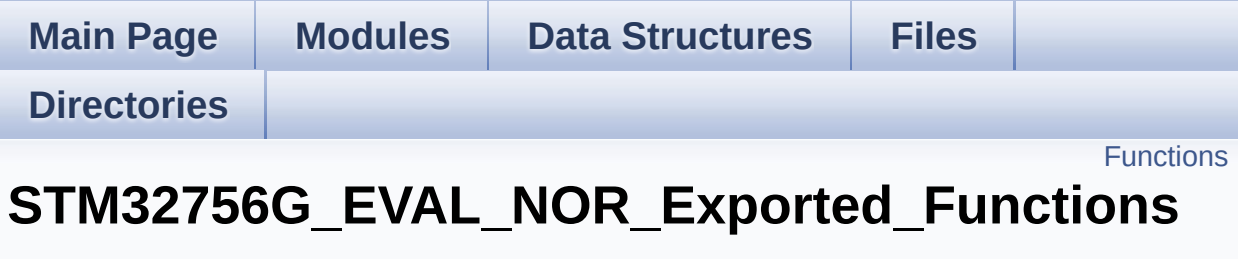

**[STM32756G\\_EVAL\\_NOR](#page-363-0)**

# <span id="page-797-0"></span>**Functions**

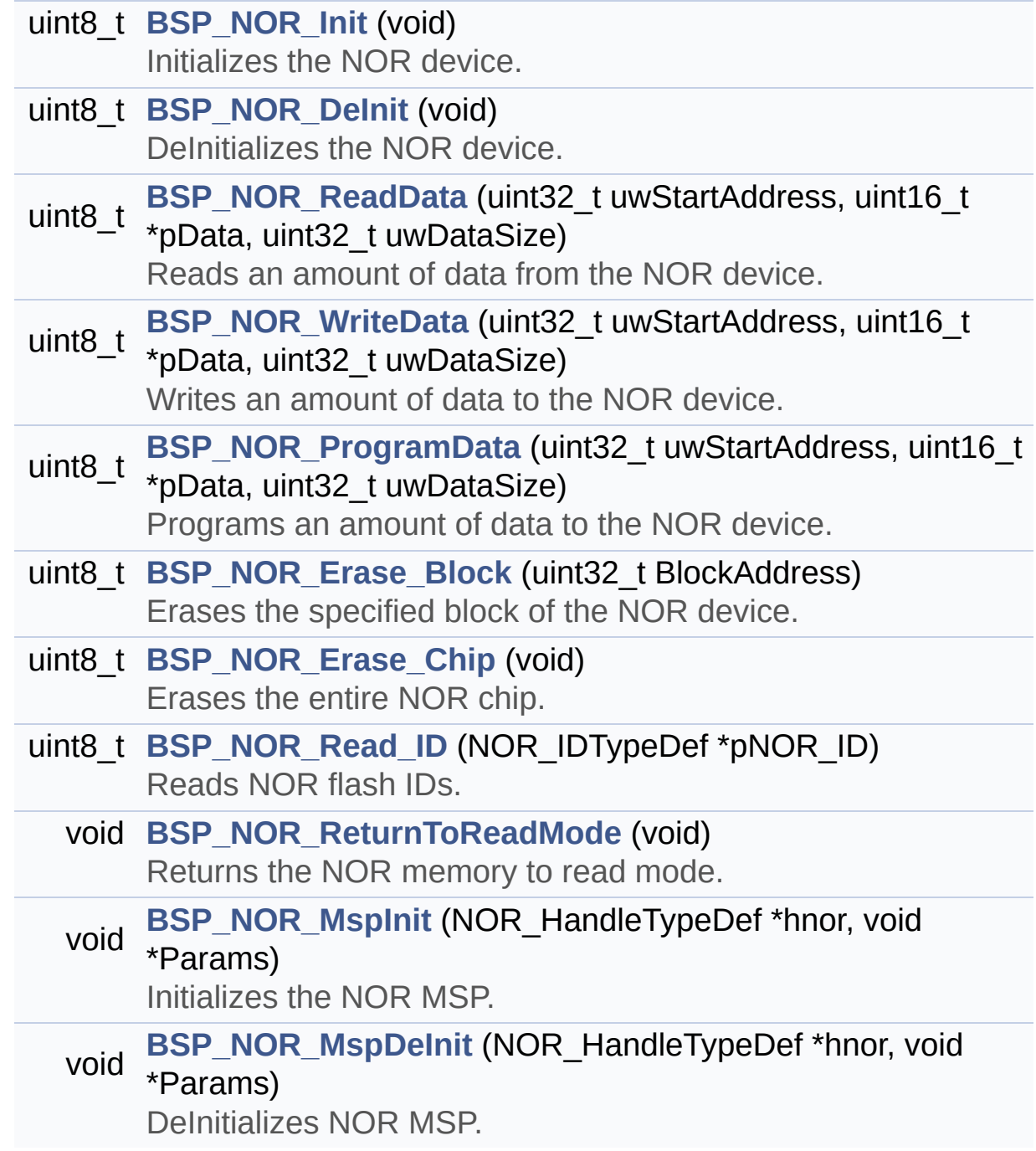

## **Function Documentation**

<span id="page-798-0"></span>**uint8\_t [BSP\\_NOR\\_DeInit](#page-798-0) ( void )**

DeInitializes the NOR device.

**Return values: NOR** status

Definition at line **[179](#page-1219-0)** of file **[stm32756g\\_eval\\_nor.c](#page-1219-1)**.

References **[BSP\\_NOR\\_MspDeInit\(\)](#page-1219-0)**, **[NOR\\_STATUS\\_ERROR](#page-1212-0)**, **[NOR\\_STATUS\\_OK](#page-1212-0)**, and **[norHandle](#page-1219-0)**.

<span id="page-798-1"></span>**uint8\_t [BSP\\_NOR\\_Erase\\_Block](#page-798-1) ( uint32\_t BlockAddress )**

Erases the specified block of the NOR device.

**Parameters: BlockAddress,:** Block address to erase

**Return values: NOR** memory status

Definition at line **[288](#page-1219-0)** of file **[stm32756g\\_eval\\_nor.c](#page-1219-1)**.

References **[BLOCKERASE\\_TIMEOUT](#page-1212-0)**, **[NOR\\_DEVICE\\_ADDR](#page-1212-0)**, **[NOR\\_STATUS\\_ERROR](#page-1212-0)**, **[NOR\\_STATUS\\_OK](#page-1212-0)**, and **[norHandle](#page-1219-0)**.

<span id="page-798-2"></span>**uint8\_t [BSP\\_NOR\\_Erase\\_Chip](#page-798-2) ( void )**

Erases the entire NOR chip.

**Return values:**

**NOR** memory status

Definition at line **[308](#page-1219-0)** of file **[stm32756g\\_eval\\_nor.c](#page-1219-1)**.

References **[CHIPERASE\\_TIMEOUT](#page-1212-0)**, **[NOR\\_DEVICE\\_ADDR](#page-1212-0)**, **[NOR\\_STATUS\\_ERROR](#page-1212-0)**, **[NOR\\_STATUS\\_OK](#page-1212-0)**, and **[norHandle](#page-1219-0)**.

<span id="page-799-0"></span>**uint8\_t [BSP\\_NOR\\_Init](#page-799-0) ( void )**

Initializes the NOR device.

**Return values: NOR** memory status

Definition at line **[130](#page-1219-0)** of file **[stm32756g\\_eval\\_nor.c](#page-1219-1)**.

References **[BSP\\_NOR\\_MspInit\(\)](#page-1219-0)**, **[CONTINUOUSCLOCK\\_FEATURE](#page-1212-0)**, **[NOR\\_BURSTACCESS](#page-1212-0)**, **[NOR\\_MEMORY\\_WIDTH](#page-1212-0)**, **[NOR\\_STATUS\\_ERROR](#page-1212-0)**, **[NOR\\_STATUS\\_OK](#page-1212-0)**, **[NOR\\_WRITEBURST](#page-1212-0)**, **[norHandle](#page-1219-0)**, and **[Timing](#page-1219-0)**.

<span id="page-799-1"></span>**void [BSP\\_NOR\\_MspDeInit](#page-799-1) ( NOR\_HandleTypeDef \* hnor, void \* Params )** DeInitializes NOR MSP. **Parameters: hnor,:** NOR handle

**Return values: None**

Definition at line **[392](#page-1219-0)** of file **[stm32756g\\_eval\\_nor.c](#page-1219-1)**.

Referenced by **[BSP\\_NOR\\_DeInit\(\)](#page-1219-0)**.

<span id="page-800-0"></span>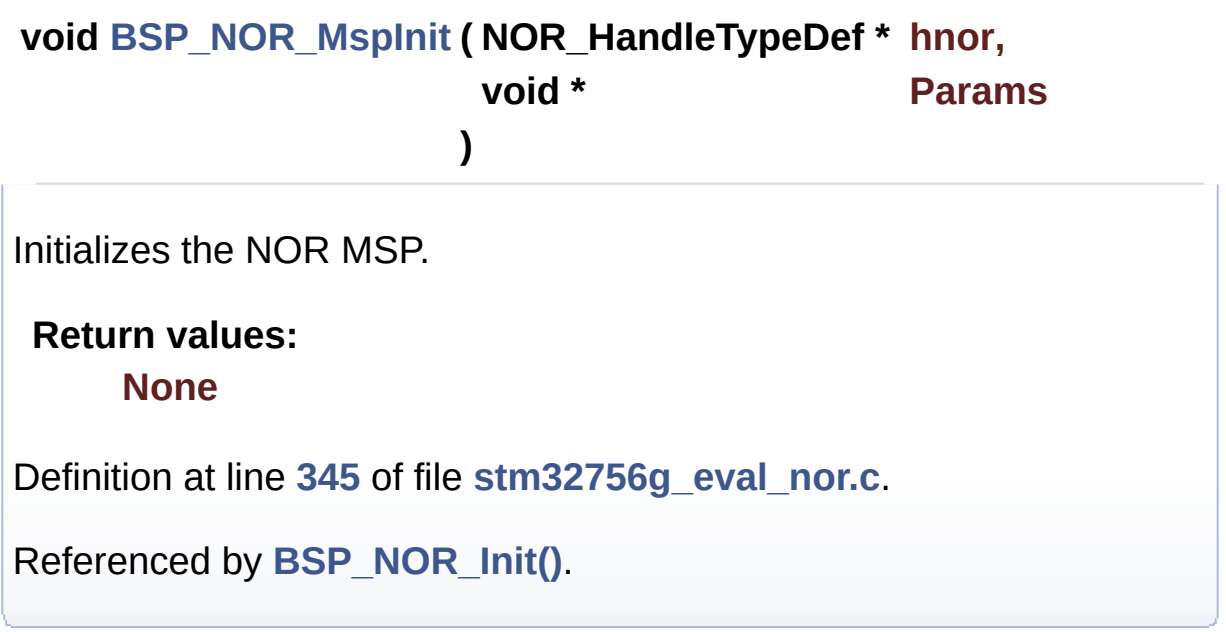

<span id="page-800-1"></span>**uint8\_t [BSP\\_NOR\\_ProgramData](#page-800-1) ( uint32\_t uwStartAddress, uint16\_t \* pData, uint32\_t uwDataSize )**

Programs an amount of data to the NOR device.

#### **Parameters:**

**uwStartAddress,:** Write start address **pData,:** Pointer to data to be written **uwDataSize,:** Size of data to write

#### **Return values:**

**NOR** memory status

Definition at line **[267](#page-1219-0)** of file **[stm32756g\\_eval\\_nor.c](#page-1219-1)**.

References **[NOR\\_DEVICE\\_ADDR](#page-1212-0)**, **[NOR\\_STATUS\\_ERROR](#page-1212-0)**, **[NOR\\_STATUS\\_OK](#page-1212-0)**, **[norHandle](#page-1219-0)**, and **[PROGRAM\\_TIMEOUT](#page-1212-0)**. <span id="page-801-0"></span>**uint8\_t [BSP\\_NOR\\_Read\\_ID](#page-801-0) ( NOR\_IDTypeDef \* pNOR\_ID )**

Reads NOR flash IDs.

**Parameters: pNOR\_ID** : Pointer to NOR ID structure

**Return values:**

**NOR** memory status

Definition at line **[329](#page-1219-0)** of file **[stm32756g\\_eval\\_nor.c](#page-1219-1)**.

References **[NOR\\_STATUS\\_ERROR](#page-1212-0)**, **[NOR\\_STATUS\\_OK](#page-1212-0)**, and **[norHandle](#page-1219-0)**.

<span id="page-801-1"></span>**uint8\_t [BSP\\_NOR\\_ReadData](#page-801-1) ( uint32\_t uwStartAddress, uint16\_t \* pData, uint32\_t uwDataSize )**

Reads an amount of data from the NOR device.

#### **Parameters:**

**uwStartAddress,:** Read start address **pData,:** Pointer to data to be read **uwDataSize,:** Size of data to read

#### **Return values:**

**NOR** memory status

Definition at line **[208](#page-1219-0)** of file **[stm32756g\\_eval\\_nor.c](#page-1219-1)**.

References **[NOR\\_DEVICE\\_ADDR](#page-1212-0)**, **[NOR\\_STATUS\\_ERROR](#page-1212-0)**, **[NOR\\_STATUS\\_OK](#page-1212-0)**, and **[norHandle](#page-1219-0)**.

<span id="page-802-0"></span>**void [BSP\\_NOR\\_ReturnToReadMode](#page-802-0) ( void )**

Returns the NOR memory to read mode.

**Return values: None**

Definition at line **[224](#page-1219-0)** of file **[stm32756g\\_eval\\_nor.c](#page-1219-1)**.

References **[norHandle](#page-1219-0)**.

<span id="page-802-1"></span>**uint8\_t [BSP\\_NOR\\_WriteData](#page-802-1) ( uint32\_t uwStartAddress, uint16\_t \* pData, uint32\_t uwDataSize )**

Writes an amount of data to the NOR device.

**Parameters:**

**uwStartAddress,:** Write start address **pData,:** Pointer to data to be written **uwDataSize,:** Size of data to write

**Return values:**

**NOR** memory status

Definition at line **[236](#page-1219-0)** of file **[stm32756g\\_eval\\_nor.c](#page-1219-1)**.

References **[NOR\\_DEVICE\\_ADDR](#page-1212-0)**, **[NOR\\_STATUS\\_ERROR](#page-1212-0)**, **[NOR\\_STATUS\\_OK](#page-1212-0)**, **[norHandle](#page-1219-0)**, and **[PROGRAM\\_TIMEOUT](#page-1212-0)**.

Generated on Fri May 22 2015 13:59:21 for STM32756G\_EVAL BSP User Manual by clowy on 1.7.6.1

# STM32756G\_EVAL BSP User Manual

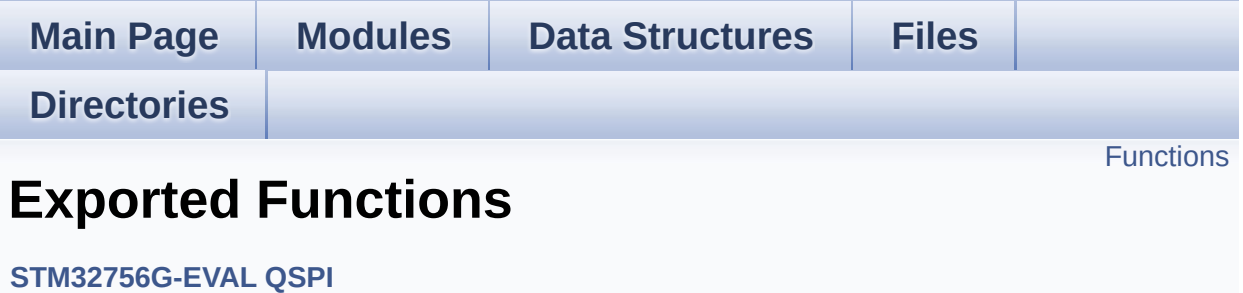

# <span id="page-804-0"></span>**Functions**

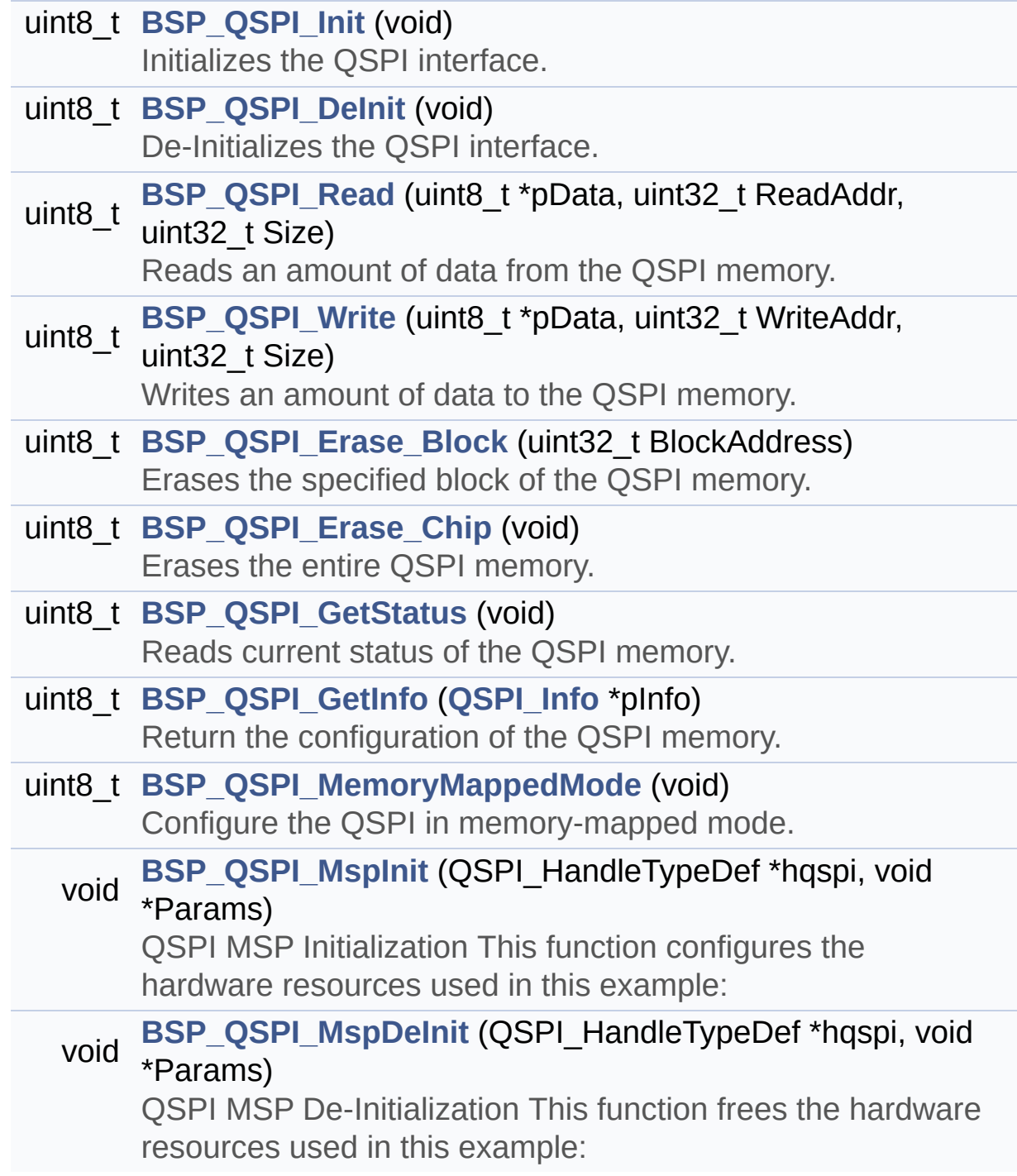

## **Function Documentation**

<span id="page-805-0"></span>**uint8\_t [BSP\\_QSPI\\_DeInit](#page-805-0) ( void )**

De-Initializes the QSPI interface.

**Return values: QSPI** memory status

Definition at line **[173](#page-377-0)** of file **[stm32756g\\_eval\\_qspi.c](#page-377-1)**.

References **[BSP\\_QSPI\\_MspDeInit\(\)](#page-377-0)**, **[QSPI\\_ERROR](#page-370-0)**, **[QSPI\\_OK](#page-370-0)**, and **[QSPIHandle](#page-377-0)**.

<span id="page-805-1"></span>**uint8\_t [BSP\\_QSPI\\_Erase\\_Block](#page-805-1) ( uint32\_t BlockAddress )**

Erases the specified block of the QSPI memory.

**Parameters: BlockAddress,:** Block address to erase

**Return values: QSPI** memory status

Definition at line **[316](#page-377-0)** of file **[stm32756g\\_eval\\_qspi.c](#page-377-1)**.

References **[QSPI\\_AutoPollingMemReady\(\)](#page-377-0)**, **[QSPI\\_ERROR](#page-370-0)**, **[QSPI\\_OK](#page-370-0)**, **[QSPI\\_WriteEnable\(\)](#page-377-0)**, and **[QSPIHandle](#page-377-0)**.

<span id="page-805-2"></span>**uint8\_t [BSP\\_QSPI\\_Erase\\_Chip](#page-805-2) ( void )**

Erases the entire QSPI memory.

**Return values:**

#### **QSPI** memory status

Definition at line **[358](#page-377-0)** of file **[stm32756g\\_eval\\_qspi.c](#page-377-1)**.

References **[QSPI\\_AutoPollingMemReady\(\)](#page-377-0)**, **[QSPI\\_ERROR](#page-370-0)**, **[QSPI\\_OK](#page-370-0)**, **[QSPI\\_WriteEnable\(\)](#page-377-0)**, and **[QSPIHandle](#page-377-0)**.

#### <span id="page-806-1"></span>**uint8\_t [BSP\\_QSPI\\_GetInfo](#page-806-1) ( [QSPI\\_Info](#page-16-0) \* pInfo )**

Return the configuration of the QSPI memory.

**Parameters: pInfo,:** pointer on the configuration structure

**Return values:**

**OSPI** memory status

Definition at line **[451](#page-377-0)** of file **[stm32756g\\_eval\\_qspi.c](#page-377-1)**.

```
References QSPI_Info::EraseSectorSize,
QSPI_Info::EraseSectorsNumber, QSPI_Info::FlashSize,
QSPI_Info::ProgPageSize, QSPI_Info::ProgPagesNumber, and
QSPI_OK.
```
#### <span id="page-806-0"></span>**uint8\_t [BSP\\_QSPI\\_GetStatus](#page-806-0) ( void )**

Reads current status of the QSPI memory.

**Return values: QSPI** memory status

Definition at line **[398](#page-377-0)** of file **[stm32756g\\_eval\\_qspi.c](#page-377-1)**.

```
References QSPI_BUSY, QSPI_ERROR, QSPI_OK,
QSPI_SUSPENDED, and QSPIHandle.
```
#### <span id="page-807-0"></span>**uint8\_t [BSP\\_QSPI\\_Init](#page-807-0) ( void )**

Initializes the QSPI interface.

**Return values: QSPI** memory status

Definition at line **[119](#page-377-0)** of file **[stm32756g\\_eval\\_qspi.c](#page-377-1)**.

References **[BSP\\_QSPI\\_MspInit\(\)](#page-377-0)**, **[QSPI\\_DummyCyclesCfg\(\)](#page-377-0)**, **[QSPI\\_EnterFourBytesAddress\(\)](#page-377-0)**, **[QSPI\\_ERROR](#page-370-0)**, **[QSPI\\_NOT\\_SUPPORTED](#page-370-0)**, **[QSPI\\_OK](#page-370-0)**, **[QSPI\\_ResetMemory\(\)](#page-377-0)**, and **[QSPIHandle](#page-377-0)**.

<span id="page-807-1"></span>**uint8\_t [BSP\\_QSPI\\_MemoryMappedMode](#page-807-1) ( void )**

Configure the QSPI in memory-mapped mode.

**Return values:**

**QSPI** memory status

Definition at line **[467](#page-377-0)** of file **[stm32756g\\_eval\\_qspi.c](#page-377-1)**.

References **[QSPI\\_ERROR](#page-370-0)**, **[QSPI\\_OK](#page-370-0)**, and **[QSPIHandle](#page-377-0)**.

<span id="page-807-2"></span>**void [BSP\\_QSPI\\_MspDeInit](#page-807-2) ( QSPI\_HandleTypeDef \* hqspi, void \* Params )**

QSPI MSP De-Initialization This function frees the hardware resources used in this example:

- Disable the Peripheral's clock
- Revert GPIO and NVIC configuration to their default state

**Return values: None**

Definition at line **[578](#page-377-0)** of file **[stm32756g\\_eval\\_qspi.c](#page-377-1)**.

References **[QSPI\\_CLK\\_DISABLE](#page-370-0)**, **[QSPI\\_CLK\\_GPIO\\_PORT](#page-370-0)**, **[QSPI\\_CLK\\_PIN](#page-370-0)**, **[QSPI\\_CS\\_GPIO\\_PORT](#page-370-0)**, **[QSPI\\_CS\\_PIN](#page-370-0)**, **[QSPI\\_D0\\_GPIO\\_PORT](#page-370-0)**, **[QSPI\\_D0\\_PIN](#page-370-0)**, **[QSPI\\_D1\\_GPIO\\_PORT](#page-370-0)**, **[QSPI\\_D1\\_PIN](#page-370-0)**, **[QSPI\\_D2\\_GPIO\\_PORT](#page-370-0)**, **[QSPI\\_D2\\_PIN](#page-370-0)**, **[QSPI\\_D3\\_GPIO\\_PORT](#page-370-0)**, **[QSPI\\_D3\\_PIN](#page-370-0)**, **[QSPI\\_FORCE\\_RESET](#page-370-0)**, and **[QSPI\\_RELEASE\\_RESET](#page-370-0)**.

```
Referenced by BSP_QSPI_DeInit().
```
### <span id="page-808-0"></span>**void [BSP\\_QSPI\\_MspInit](#page-808-0) ( QSPI\_HandleTypeDef \* hqspi, void \* Params )**

QSPI MSP Initialization This function configures the hardware resources used in this example:

- Peripheral's clock enable
- Peripheral's GPIO Configuration
- NVIC configuration for QSPI interrupt **Return values: None**

Definition at line **[512](#page-377-0)** of file **[stm32756g\\_eval\\_qspi.c](#page-377-1)**.

References **[QSPI\\_CLK\\_ENABLE](#page-370-0)**, **[QSPI\\_CLK\\_GPIO\\_CLK\\_ENABLE](#page-370-0)**, **[QSPI\\_CLK\\_GPIO\\_PORT](#page-370-0)**, **[QSPI\\_CLK\\_PIN](#page-370-0)**, **[QSPI\\_CS\\_GPIO\\_CLK\\_ENABLE](#page-370-0)**, **[QSPI\\_CS\\_GPIO\\_PORT](#page-370-0)**, **[QSPI\\_CS\\_PIN](#page-370-0)**, **[QSPI\\_D0\\_GPIO\\_CLK\\_ENABLE](#page-370-0)**, **[QSPI\\_D0\\_GPIO\\_PORT](#page-370-0)**, **[QSPI\\_D0\\_PIN](#page-370-0)**, **[QSPI\\_D1\\_GPIO\\_CLK\\_ENABLE](#page-370-0)**, **[QSPI\\_D1\\_GPIO\\_PORT](#page-370-0)**, **[QSPI\\_D1\\_PIN](#page-370-0)**,

**[QSPI\\_D2\\_GPIO\\_CLK\\_ENABLE](#page-370-0)**, **[QSPI\\_D2\\_GPIO\\_PORT](#page-370-0)**, **[QSPI\\_D2\\_PIN](#page-370-0)**, **[QSPI\\_D3\\_GPIO\\_CLK\\_ENABLE](#page-370-0)**, **[QSPI\\_D3\\_GPIO\\_PORT](#page-370-0)**, **[QSPI\\_D3\\_PIN](#page-370-0)**, **[QSPI\\_FORCE\\_RESET](#page-370-0)**, and **[QSPI\\_RELEASE\\_RESET](#page-370-0)**.

```
Referenced by BSP_QSPI_Init().
```
## <span id="page-809-0"></span>**uint8\_t [BSP\\_QSPI\\_Read](#page-809-0) ( uint8\_t \* pData, uint32\_t ReadAddr, uint32\_t Size )**

Reads an amount of data from the QSPI memory.

**Parameters:**

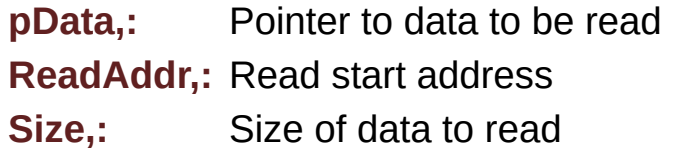

**Return values:**

**QSPI** memory status

Definition at line **[196](#page-377-0)** of file **[stm32756g\\_eval\\_qspi.c](#page-377-1)**.

References **[QSPI\\_ERROR](#page-370-0)**, **[QSPI\\_OK](#page-370-0)**, and **[QSPIHandle](#page-377-0)**.

```
uint8_t BSP_QSPI_Write ( uint8_t * pData,
                          uint32_t WriteAddr,
                          uint32_t Size
                        )
```
Writes an amount of data to the QSPI memory.

**Parameters:**

**pData,:** Pointer to data to be written **WriteAddr,:** Write start address **Size,:** Size of data to write

#### **Return values:**

**QSPI** memory status

Definition at line **[236](#page-377-0)** of file **[stm32756g\\_eval\\_qspi.c](#page-377-1)**.

References **[QSPI\\_AutoPollingMemReady\(\)](#page-377-0)**, **[QSPI\\_ERROR](#page-370-0)**, **[QSPI\\_OK](#page-370-0)**, **[QSPI\\_WriteEnable\(\)](#page-377-0)**, and **[QSPIHandle](#page-377-0)**.

Generated on Fri May 22 2015 13:59:21 for STM32756G\_EVAL BSP User Manual by doxygem 1.7.6.1

# STM32756G\_EVAL BSP User Manual

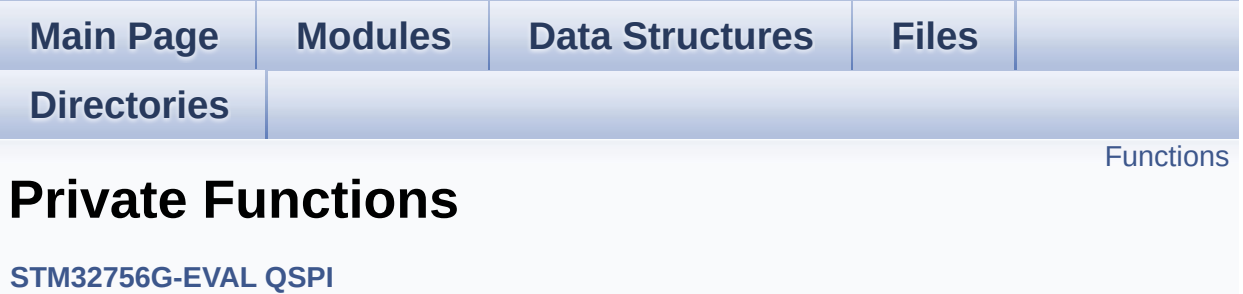

# <span id="page-812-0"></span>**Functions**

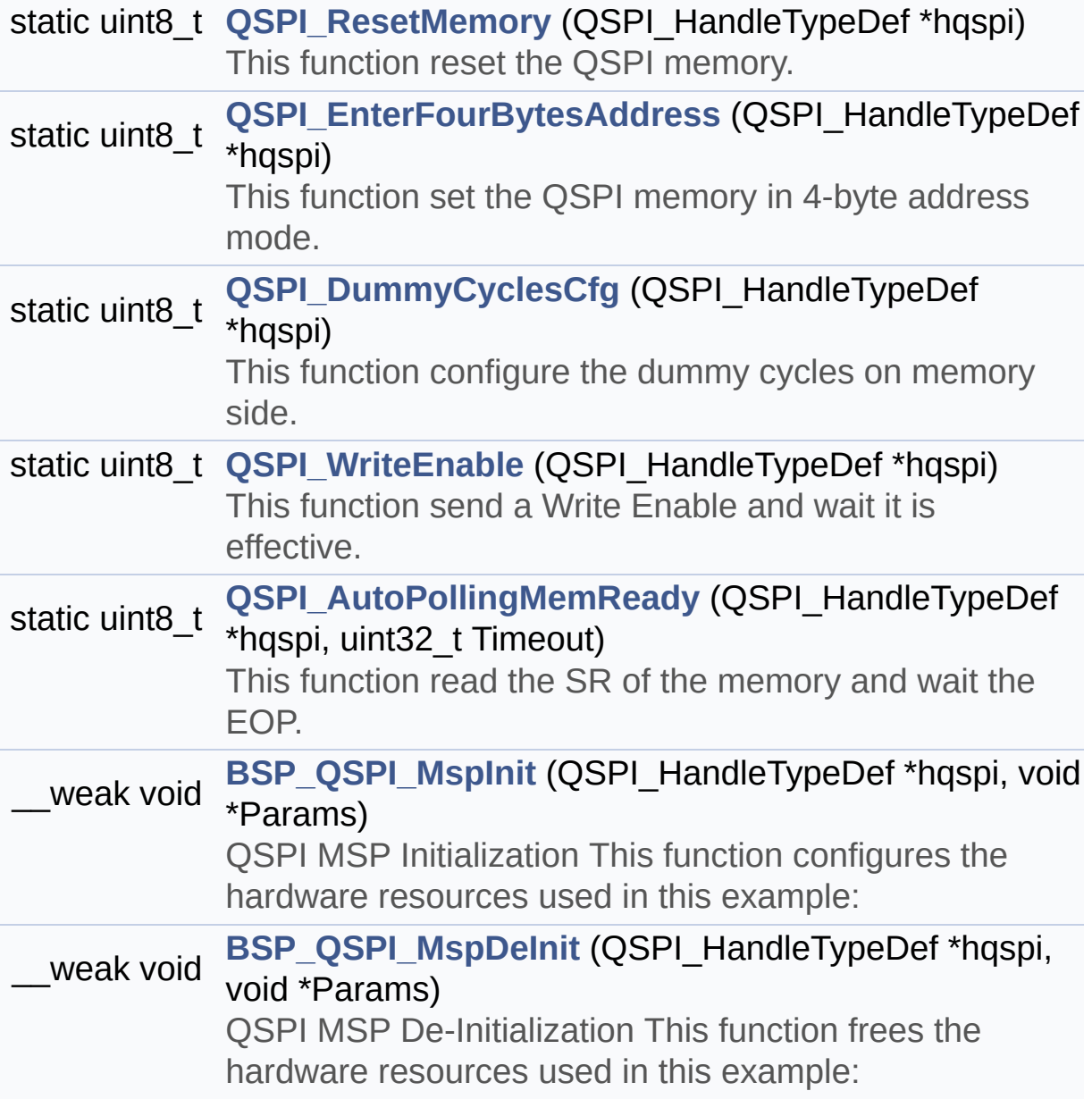

## **Function Documentation**

<span id="page-813-1"></span>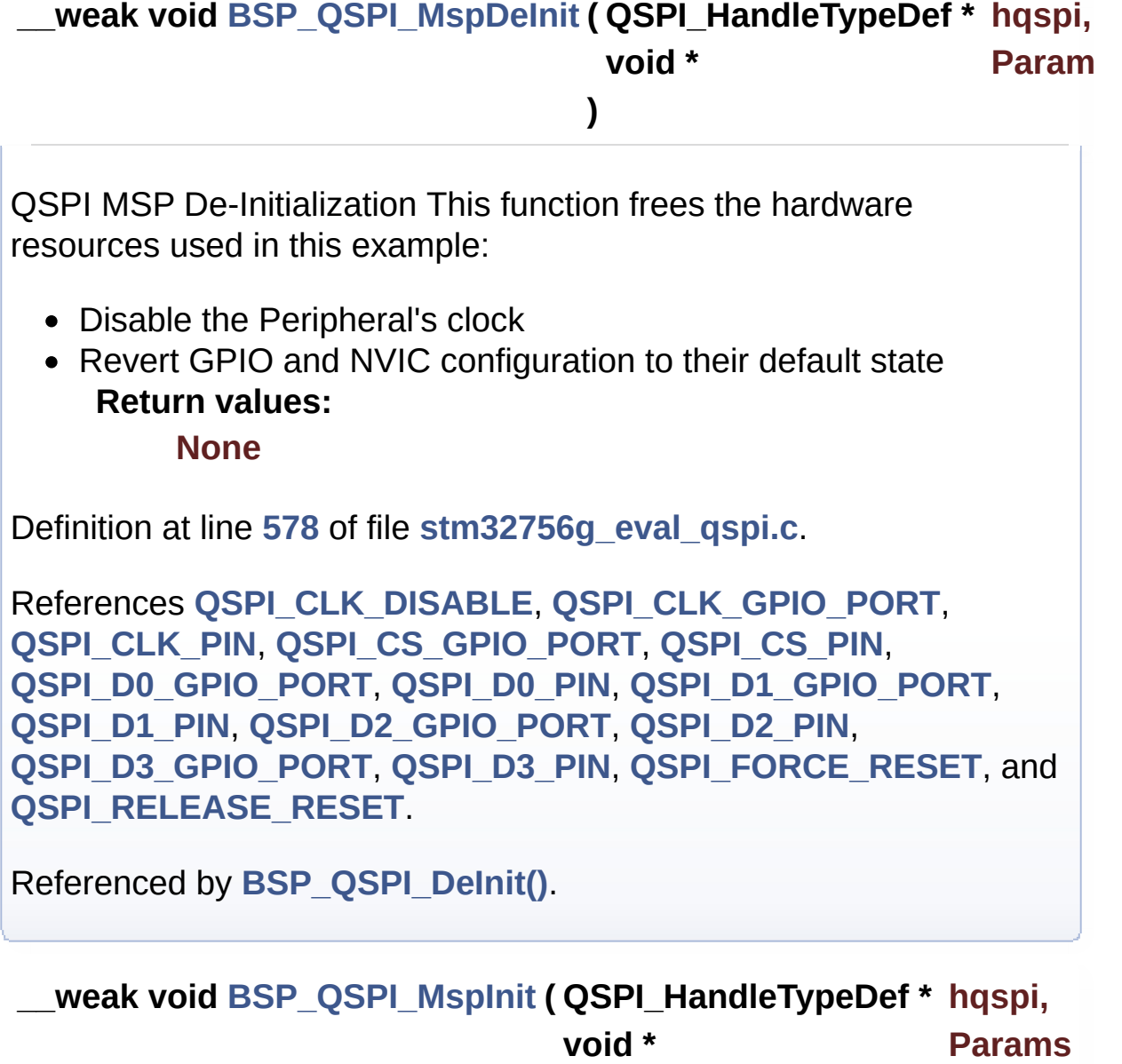

<span id="page-813-0"></span>QSPI MSP Initialization This function configures the hardware resources used in this example:

**)**

- Peripheral's clock enable
- Peripheral's GPIO Configuration

• NVIC configuration for QSPI interrupt **Return values: None**

Definition at line **[512](#page-377-0)** of file **[stm32756g\\_eval\\_qspi.c](#page-377-1)**.

References **[QSPI\\_CLK\\_ENABLE](#page-370-0)**, **[QSPI\\_CLK\\_GPIO\\_CLK\\_ENABLE](#page-370-0)**, **[QSPI\\_CLK\\_GPIO\\_PORT](#page-370-0)**, **[QSPI\\_CLK\\_PIN](#page-370-0)**, **[QSPI\\_CS\\_GPIO\\_CLK\\_ENABLE](#page-370-0)**, **[QSPI\\_CS\\_GPIO\\_PORT](#page-370-0)**, **[QSPI\\_CS\\_PIN](#page-370-0)**, **[QSPI\\_D0\\_GPIO\\_CLK\\_ENABLE](#page-370-0)**, **[QSPI\\_D0\\_GPIO\\_PORT](#page-370-0)**, **[QSPI\\_D0\\_PIN](#page-370-0)**, **[QSPI\\_D1\\_GPIO\\_CLK\\_ENABLE](#page-370-0)**, **[QSPI\\_D1\\_GPIO\\_PORT](#page-370-0)**, **[QSPI\\_D1\\_PIN](#page-370-0)**, **[QSPI\\_D2\\_GPIO\\_CLK\\_ENABLE](#page-370-0)**, **[QSPI\\_D2\\_GPIO\\_PORT](#page-370-0)**, **[QSPI\\_D2\\_PIN](#page-370-0)**, **[QSPI\\_D3\\_GPIO\\_CLK\\_ENABLE](#page-370-0)**, **[QSPI\\_D3\\_GPIO\\_PORT](#page-370-0)**, **[QSPI\\_D3\\_PIN](#page-370-0)**, **[QSPI\\_FORCE\\_RESET](#page-370-0)**, and **[QSPI\\_RELEASE\\_RESET](#page-370-0)**.

Referenced by **[BSP\\_QSPI\\_Init\(\)](#page-377-0)**.

<span id="page-814-0"></span>**static uint8\_t [QSPI\\_AutoPollingMemReady](#page-814-0) ( QSPI\_HandleTypeDef \* uint32\_t**

**)**

This function read the SR of the memory and wait the EOP.

**Parameters:**

**hqspi,:** QSPI handle

**Return values: None**

Definition at line **[793](#page-377-0)** of file **[stm32756g\\_eval\\_qspi.c](#page-377-1)**.

References **[QSPI\\_ERROR](#page-370-0)**, and **[QSPI\\_OK](#page-370-0)**.

Referenced by **[BSP\\_QSPI\\_Erase\\_Block\(\)](#page-377-0)**, **[BSP\\_QSPI\\_Erase\\_Chip\(\)](#page-377-0)**, **[BSP\\_QSPI\\_Write\(\)](#page-377-0)**, **[QSPI\\_EnterFourBytesAddress\(\)](#page-377-0)**, and **[QSPI\\_ResetMemory\(\)](#page-377-0)**.

#### <span id="page-815-1"></span>**static uint8\_t [QSPI\\_DummyCyclesCfg](#page-815-1) ( QSPI\_HandleTypeDef \* hqspi**

This function configure the dummy cycles on memory side.

**Parameters:**

**hqspi,:** QSPI handle

**Return values: None**

Definition at line **[689](#page-377-0)** of file **[stm32756g\\_eval\\_qspi.c](#page-377-1)**.

References **[QSPI\\_ERROR](#page-370-0)**, **[QSPI\\_OK](#page-370-0)**, and **[QSPI\\_WriteEnable\(\)](#page-377-0)**.

Referenced by **[BSP\\_QSPI\\_Init\(\)](#page-377-0)**.

<span id="page-815-0"></span>**static uint8\_t [QSPI\\_EnterFourBytesAddress](#page-815-0) ( QSPI\_HandleTypeDef \***

This function set the QSPI memory in 4-byte address mode.

**Parameters:**

**hqspi,:** QSPI handle

#### **Return values:**

**None**

Definition at line **[648](#page-377-0)** of file **[stm32756g\\_eval\\_qspi.c](#page-377-1)**.

References **[QSPI\\_AutoPollingMemReady\(\)](#page-377-0)**, **[QSPI\\_ERROR](#page-370-0)**, **[QSPI\\_OK](#page-370-0)**, and **[QSPI\\_WriteEnable\(\)](#page-377-0)**.

Referenced by **[BSP\\_QSPI\\_Init\(\)](#page-377-0)**.

<span id="page-816-0"></span>**static uint8\_t [QSPI\\_ResetMemory](#page-816-0) ( QSPI\_HandleTypeDef \* hqspi ) [static]**

This function reset the QSPI memory.

**Parameters: hqspi,:** QSPI handle

**Return values: None**

Definition at line **[606](#page-377-0)** of file **[stm32756g\\_eval\\_qspi.c](#page-377-1)**.

References **[QSPI\\_AutoPollingMemReady\(\)](#page-377-0)**, **[QSPI\\_ERROR](#page-370-0)**, and **[QSPI\\_OK](#page-370-0)**.

Referenced by **[BSP\\_QSPI\\_Init\(\)](#page-377-0)**.

### <span id="page-816-1"></span>**static uint8\_t [QSPI\\_WriteEnable](#page-816-1) ( QSPI\_HandleTypeDef \* hqspi ) [static]**

This function send a Write Enable and wait it is effective.

**Parameters: hqspi,:** QSPI handle

**Return values: None**

Definition at line **[748](#page-377-0)** of file **[stm32756g\\_eval\\_qspi.c](#page-377-1)**.

References **[QSPI\\_ERROR](#page-370-0)**, and **[QSPI\\_OK](#page-370-0)**.

Referenced by **[BSP\\_QSPI\\_Erase\\_Block\(\)](#page-377-0)**, **[BSP\\_QSPI\\_Erase\\_Chip\(\)](#page-377-0)**, **[BSP\\_QSPI\\_Write\(\)](#page-377-0)**, **[QSPI\\_DummyCyclesCfg\(\)](#page-377-0)**, and **[QSPI\\_EnterFourBytesAddress\(\)](#page-377-0)**. Generated on Fri May 22 2015 13:59:21 for STM32756G\_EVAL BSP User Manual by doxygen 1.7.6.1

# STM32756G\_EVAL BSP User Manual

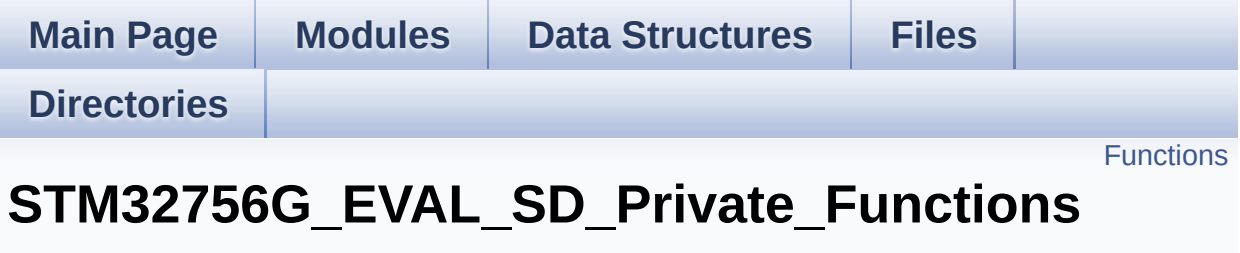

**[STM32756G\\_EVAL\\_SD](#page-409-0)**

# <span id="page-819-0"></span>**Functions**

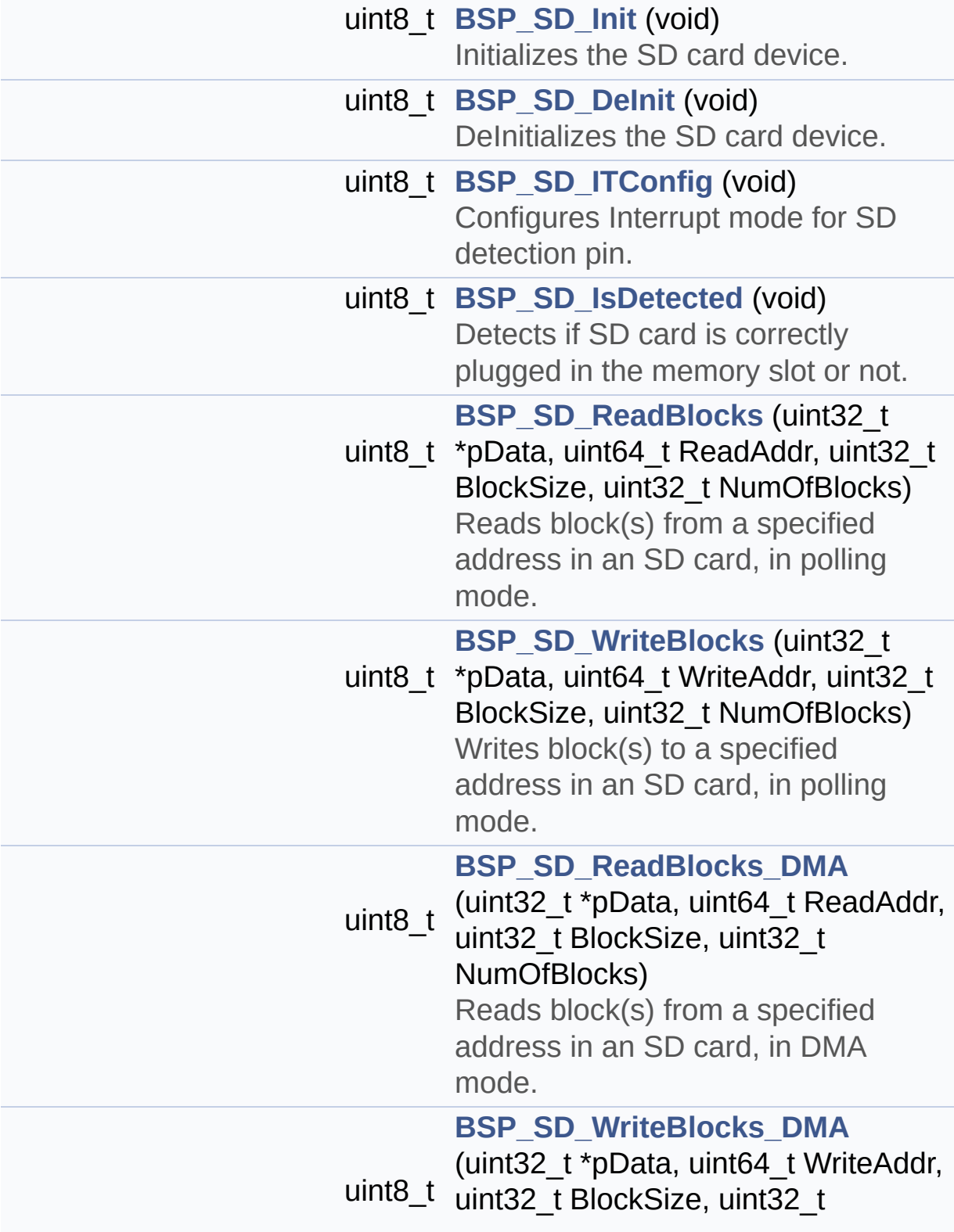

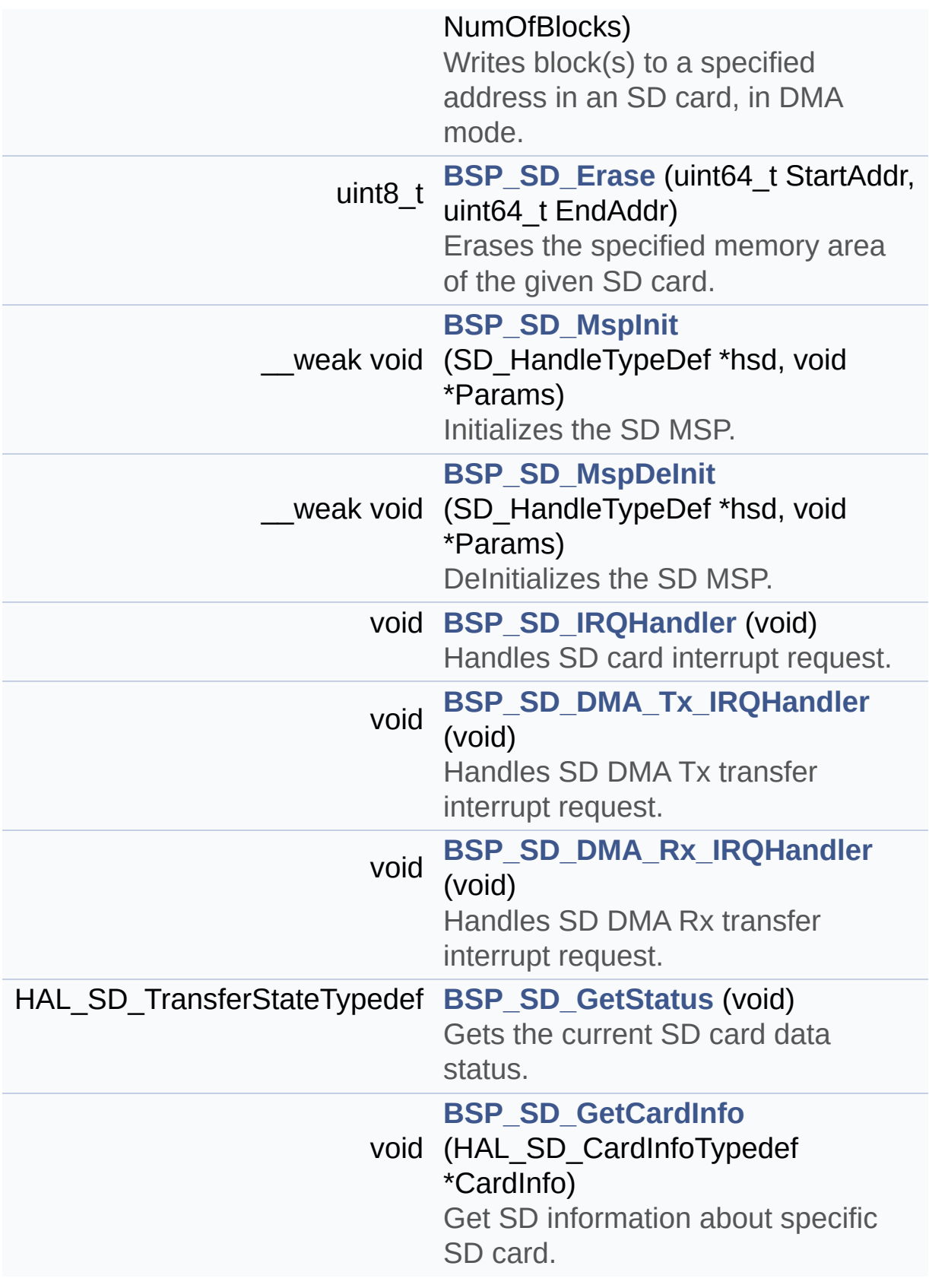

## **Function Documentation**

```
uint8_t BSP_SD_DeInit ( void )
```
DeInitializes the SD card device.

**Return values: SD** status

Definition at line **[195](#page-1243-0)** of file **[stm32756g\\_eval\\_sd.c](#page-1243-1)**.

References **[BSP\\_IO\\_ConfigPin\(\)](#page-1192-0)**, **[BSP\\_SD\\_MspDeInit\(\)](#page-1243-0)**, **[MSD\\_ERROR](#page-1236-0)**, **[MSD\\_OK](#page-1236-0)**, **[uSdHandle](#page-1243-0)**, and **[UseExtiModeDetection](#page-1243-0)**.

<span id="page-821-2"></span>**void [BSP\\_SD\\_DMA\\_Rx\\_IRQHandler](#page-833-1) ( void )**

Handles SD DMA Rx transfer interrupt request.

**Return values: None**

Definition at line **[555](#page-1243-0)** of file **[stm32756g\\_eval\\_sd.c](#page-1243-1)**.

References **[uSdHandle](#page-1243-0)**.

<span id="page-821-1"></span>**void [BSP\\_SD\\_DMA\\_Tx\\_IRQHandler](#page-833-2) ( void )**

Handles SD DMA Tx transfer interrupt request.

**Return values: None**

Definition at line **[546](#page-1243-0)** of file **[stm32756g\\_eval\\_sd.c](#page-1243-1)**.

References **[uSdHandle](#page-1243-0)**.

<span id="page-822-0"></span>**uint8\_t [BSP\\_SD\\_Erase](#page-834-0) ( uint64\_t StartAddr, uint64\_t EndAddr )**

Erases the specified memory area of the given SD card.

**Parameters:**

**StartAddr,:** Start byte address **EndAddr,:** End byte address

#### **Return values:**

**SD** status

Definition at line **[374](#page-1243-0)** of file **[stm32756g\\_eval\\_sd.c](#page-1243-1)**.

References **[MSD\\_ERROR](#page-1236-0)**, **[MSD\\_OK](#page-1236-0)**, and **[uSdHandle](#page-1243-0)**.

### <span id="page-822-2"></span>**void [BSP\\_SD\\_GetCardInfo](#page-834-1) ( HAL\_SD\_CardInfoTypedef \* CardInfo )**

Get SD information about specific SD card.

**Parameters:**

**CardInfo,:** Pointer to HAL\_SD\_CardInfoTypedef structure

## **Return values:**

**None**

Definition at line **[578](#page-1243-0)** of file **[stm32756g\\_eval\\_sd.c](#page-1243-1)**.

References **[uSdHandle](#page-1243-0)**.

<span id="page-822-1"></span>**HAL\_SD\_TransferStateTypedef [BSP\\_SD\\_GetStatus](#page-835-0) ( void )**

Gets the current SD card data status.

#### **Return values:**

**Data** transfer state. This value can be one of the following values:

- SD TRANSFER OK: No data transfer is acting
- SD TRANSFER BUSY: Data transfer is acting
- SD TRANSFER ERROR: Data transfer error

Definition at line **[568](#page-1243-0)** of file **[stm32756g\\_eval\\_sd.c](#page-1243-1)**.

References **[uSdHandle](#page-1243-0)**.

<span id="page-823-0"></span>**uint8\_t [BSP\\_SD\\_Init](#page-835-1) ( void )**

Initializes the SD card device.

**Return values: SD** status

Definition at line **[141](#page-1243-0)** of file **[stm32756g\\_eval\\_sd.c](#page-1243-1)**.

```
References BSP_IO_ConfigPin(), BSP_IO_Init(),
BSP_SD_IsDetected(), BSP_SD_MspInit(), MSD_ERROR,
MSD_ERROR_SD_NOT_PRESENT, MSD_OK, SD_PRESENT,
uSdCardInfo, and uSdHandle.
```
<span id="page-823-1"></span>**void [BSP\\_SD\\_IRQHandler](#page-835-2) ( void )**

Handles SD card interrupt request.

**Return values: None**

Definition at line **[537](#page-1243-0)** of file **[stm32756g\\_eval\\_sd.c](#page-1243-1)**.

References **[uSdHandle](#page-1243-0)**.

```
uint8_t BSP_SD_IsDetected ( void )
```
Detects if SD card is correctly plugged in the memory slot or not.

**Parameters: None**

**Return values: Returns** if SD is detected or not

Definition at line **[237](#page-1243-0)** of file **[stm32756g\\_eval\\_sd.c](#page-1243-1)**.

References **[BSP\\_IO\\_ConfigPin\(\)](#page-1192-0)**, **[BSP\\_IO\\_ReadPin\(\)](#page-1192-0)**, **[SD\\_NOT\\_PRESENT](#page-1236-0)**, **[SD\\_PRESENT](#page-1236-0)**, and **[UseExtiModeDetection](#page-1243-0)**.

Referenced by **[BSP\\_SD\\_Init\(\)](#page-1243-0)**, and **[BSP\\_SD\\_ITConfig\(\)](#page-1243-0)**.

## <span id="page-824-0"></span>**uint8\_t [BSP\\_SD\\_ITConfig](#page-836-1) ( void )**

Configures Interrupt mode for SD detection pin.

**Return values: Returns** 0

Definition at line **[222](#page-1243-0)** of file **[stm32756g\\_eval\\_sd.c](#page-1243-1)**.

References **[BSP\\_SD\\_IsDetected\(\)](#page-1243-0)**, and **[UseExtiModeDetection](#page-1243-0)**.

<span id="page-824-2"></span>**\_\_weak void [BSP\\_SD\\_MspDeInit](#page-836-2) ( SD\_HandleTypeDef \* hsd,**

**void \* Params**

**)**

DeInitializes the SD MSP.

**Parameters: hsd,:** SD handle

**Return values: None**

Definition at line **[503](#page-1243-0)** of file **[stm32756g\\_eval\\_sd.c](#page-1243-1)**.

References **[SD\\_DMAx\\_Rx\\_IRQn](#page-1236-0)**, **[SD\\_DMAx\\_Rx\\_STREAM](#page-1236-0)**, **[SD\\_DMAx\\_Tx\\_IRQn](#page-1236-0)**, and **[SD\\_DMAx\\_Tx\\_STREAM](#page-1236-0)**.

Referenced by **[BSP\\_SD\\_DeInit\(\)](#page-1243-0)**.

<span id="page-825-0"></span>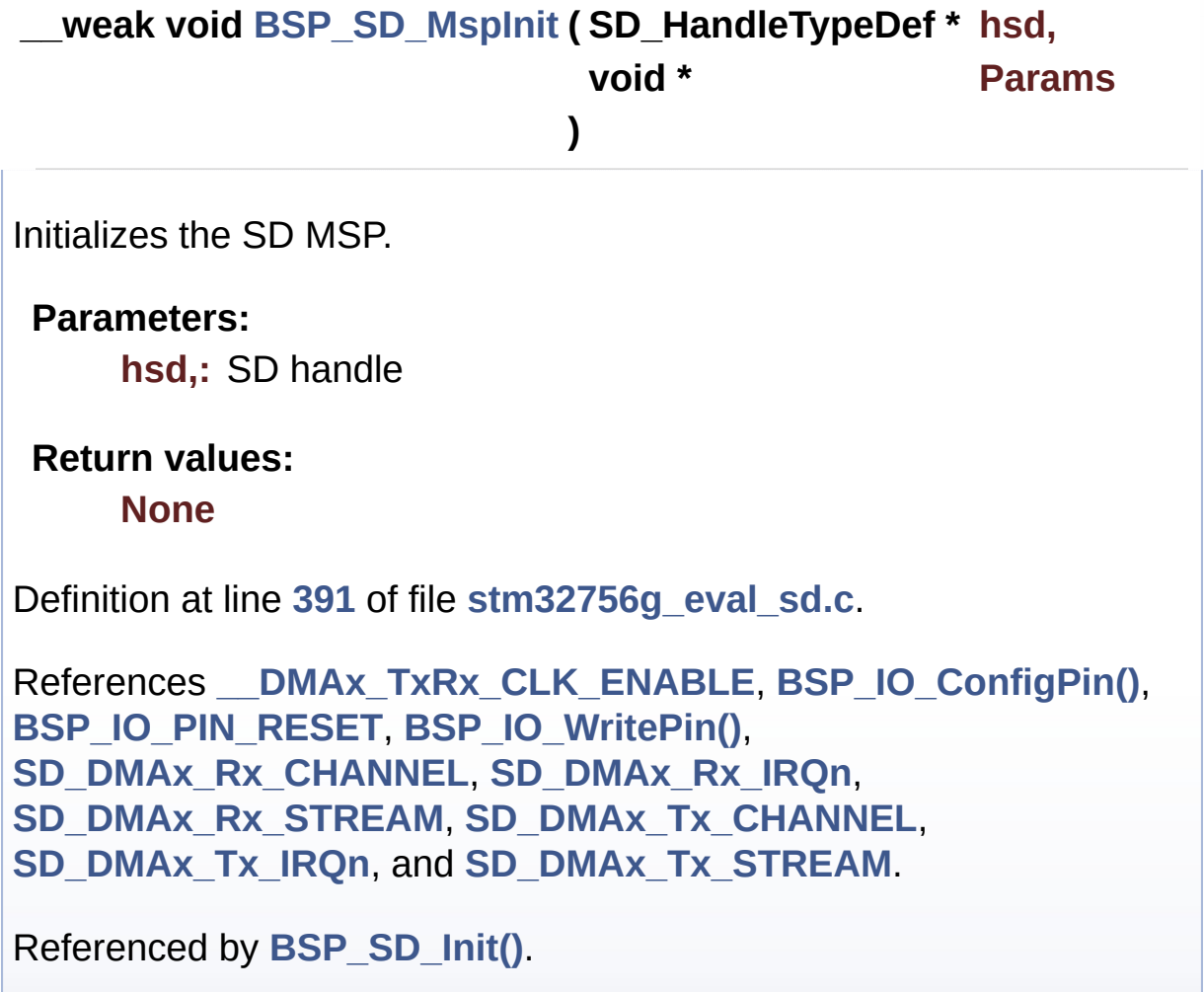

<span id="page-826-0"></span>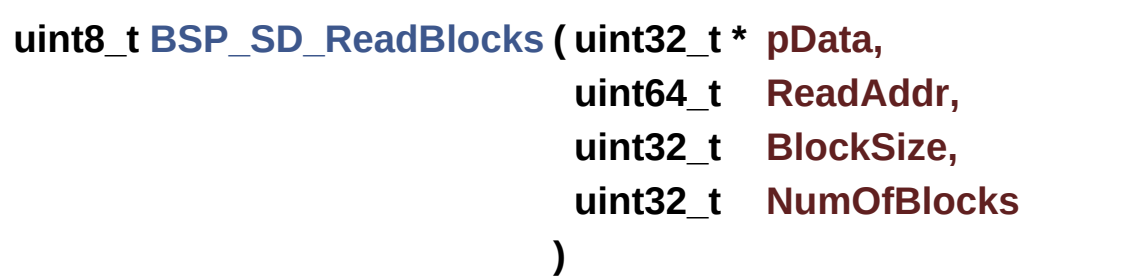

Reads block(s) from a specified address in an SD card, in polling mode.

**Parameters:**

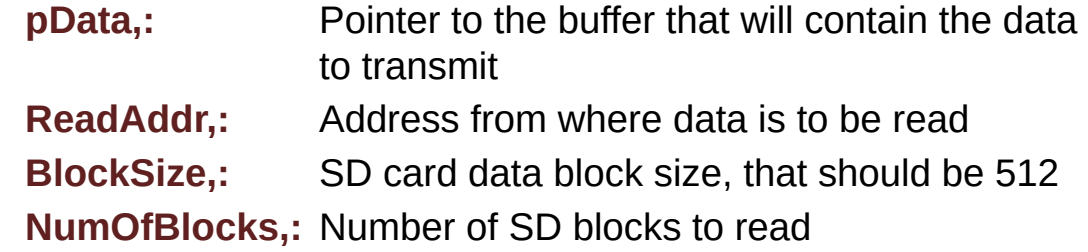

**Return values:**

**SD** status

Definition at line **[268](#page-1243-0)** of file **[stm32756g\\_eval\\_sd.c](#page-1243-1)**.

References **[MSD\\_ERROR](#page-1236-0)**, **[MSD\\_OK](#page-1236-0)**, and **[uSdHandle](#page-1243-0)**.

```
uint8_t BSP_SD_ReadBlocks_DMA ( uint32_t * pData,
```
**uint64\_t ReadAddr,**

**uint32\_t BlockSize,**

**uint32\_t NumOfBlocks**

**)**

Reads block(s) from a specified address in an SD card, in DMA mode.

#### **Parameters:**

**pData,:** Pointer to the buffer that will contain the data

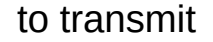

**ReadAddr,:** Address from where data is to be read **BlockSize,:** SD card data block size, that should be 512 **NumOfBlocks,:** Number of SD blocks to read

#### **Return values:**

**SD** status

Definition at line **[308](#page-1243-0)** of file **[stm32756g\\_eval\\_sd.c](#page-1243-1)**.

References **[MSD\\_ERROR](#page-1236-0)**, **[MSD\\_OK](#page-1236-0)**, **[SD\\_DATATIMEOUT](#page-1236-0)**, and **[uSdHandle](#page-1243-0)**.

<span id="page-827-0"></span>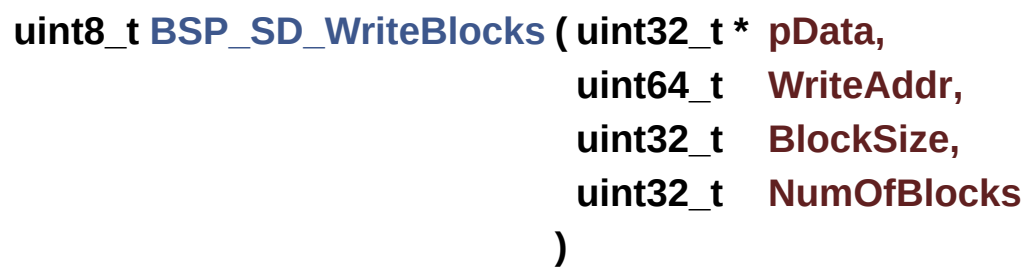

Writes block(s) to a specified address in an SD card, in polling mode.

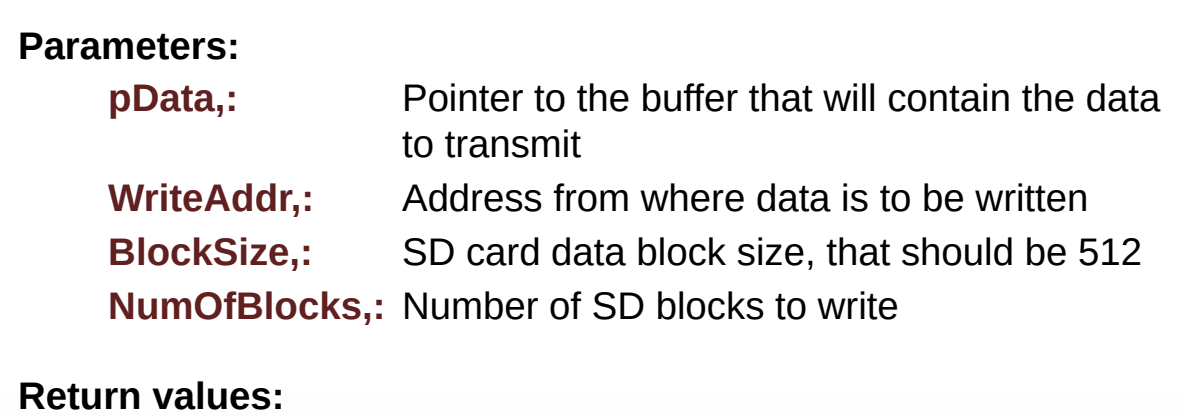

**SD** status

Definition at line **[288](#page-1243-0)** of file **[stm32756g\\_eval\\_sd.c](#page-1243-1)**.

References **[MSD\\_ERROR](#page-1236-0)**, **[MSD\\_OK](#page-1236-0)**, and **[uSdHandle](#page-1243-0)**.
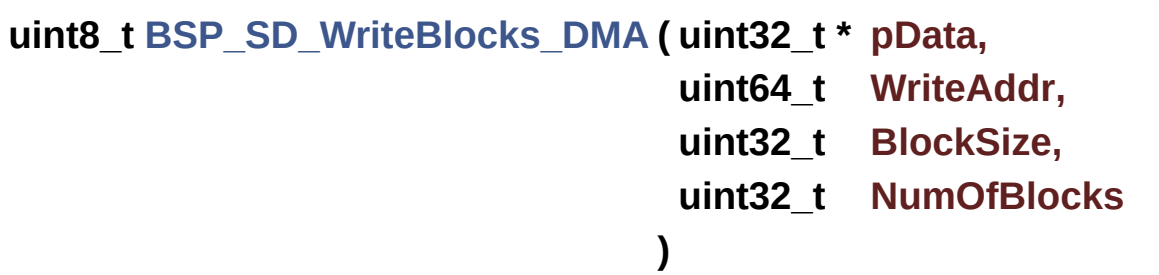

Writes block(s) to a specified address in an SD card, in DMA mode.

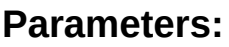

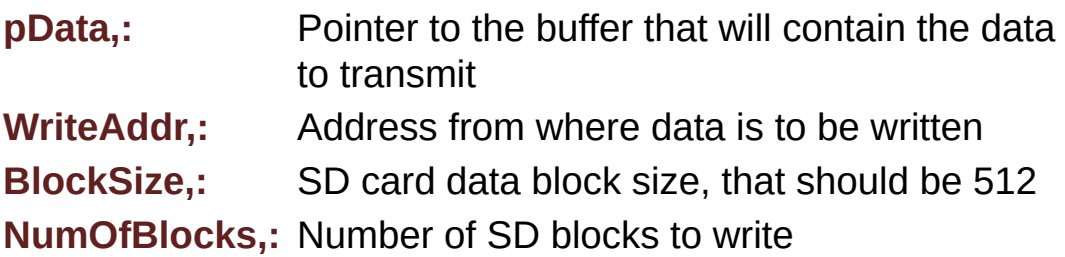

**Return values:**

**SD** status

Definition at line **[342](#page-1243-0)** of file **[stm32756g\\_eval\\_sd.c](#page-1243-1)**.

References **[MSD\\_ERROR](#page-1236-0)**, **[MSD\\_OK](#page-1236-0)**, **[SD\\_DATATIMEOUT](#page-1236-0)**, and **[uSdHandle](#page-1243-0)**.

Generated on Fri May 22 2015 13:59:21 for STM32756G\_EVAL BSP User Manual by doxygem 1.7.6.1

# STM32756G\_EVAL BSP User Manual

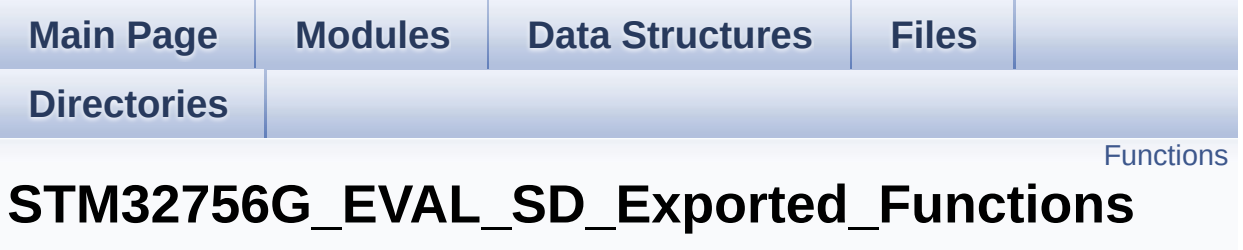

**[STM32756G\\_EVAL\\_SD](#page-409-0)**

# <span id="page-830-0"></span>**Functions**

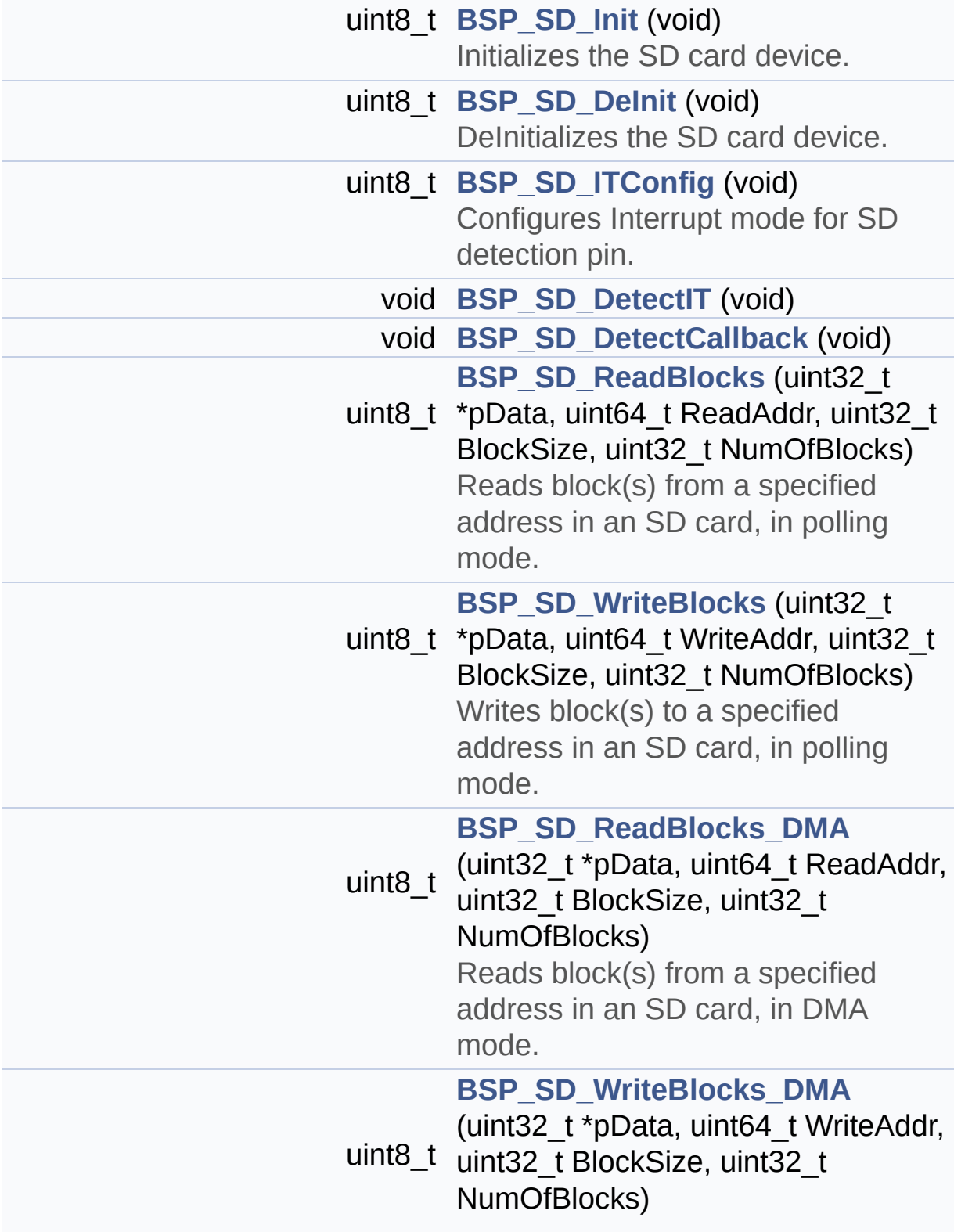

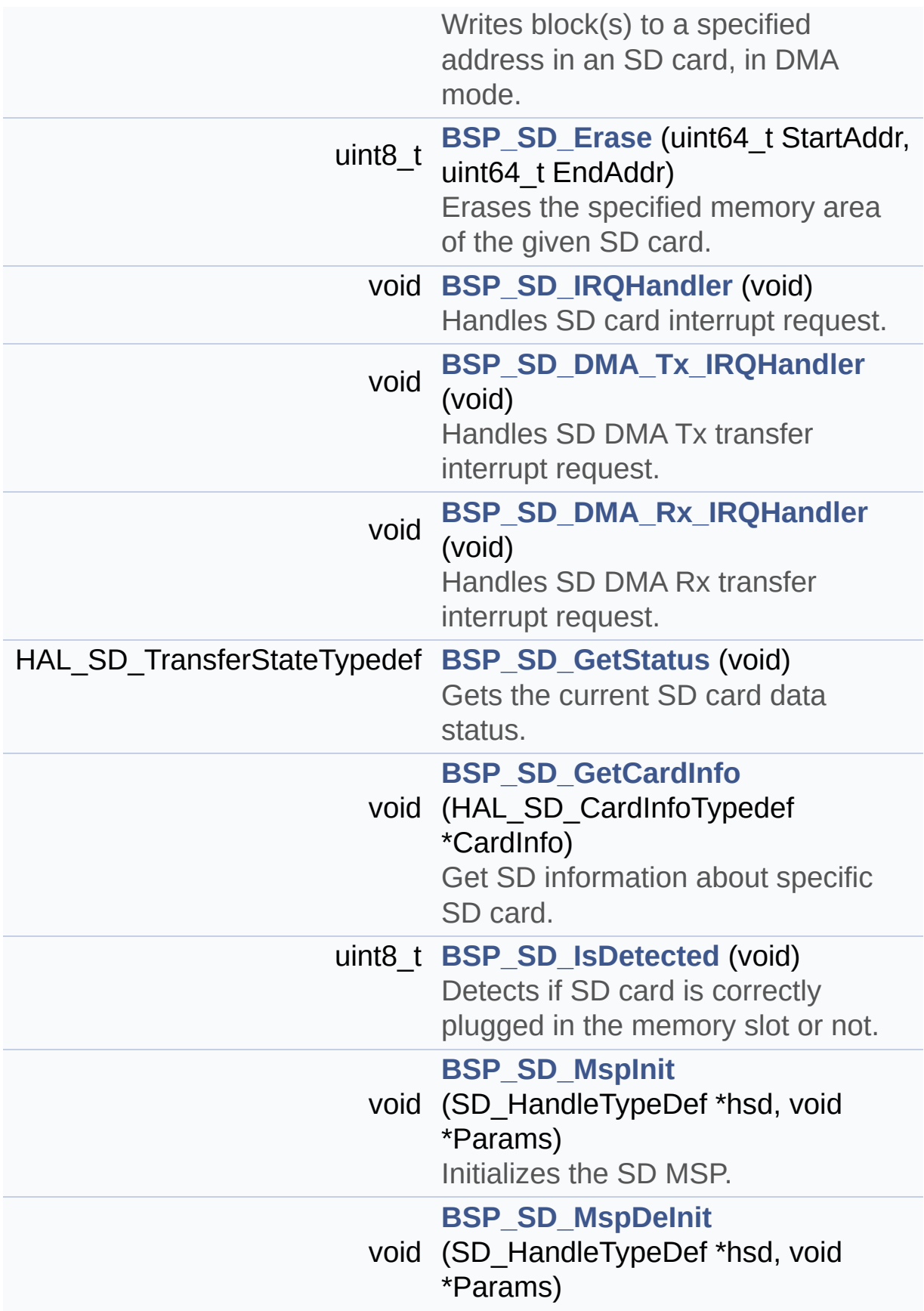

DeInitializes the SD MSP.

## **Function Documentation**

```
uint8_t BSP_SD_DeInit ( void )
```
DeInitializes the SD card device.

**Return values: SD** status

Definition at line **[195](#page-1243-0)** of file **[stm32756g\\_eval\\_sd.c](#page-1243-1)**.

References **[BSP\\_IO\\_ConfigPin\(\)](#page-1192-0)**, **[BSP\\_SD\\_MspDeInit\(\)](#page-1243-0)**, **[MSD\\_ERROR](#page-1236-0)**, **[MSD\\_OK](#page-1236-0)**, **[uSdHandle](#page-1243-0)**, and **[UseExtiModeDetection](#page-1243-0)**.

<span id="page-833-2"></span>**void [BSP\\_SD\\_DetectCallback](#page-833-2) ( void )**

<span id="page-833-1"></span>**void [BSP\\_SD\\_DetectIT](#page-833-1) ( void )**

<span id="page-833-4"></span>**void [BSP\\_SD\\_DMA\\_Rx\\_IRQHandler](#page-833-4) ( void )**

Handles SD DMA Rx transfer interrupt request.

**Return values: None**

Definition at line **[555](#page-1243-0)** of file **[stm32756g\\_eval\\_sd.c](#page-1243-1)**.

References **[uSdHandle](#page-1243-0)**.

<span id="page-833-3"></span>**void [BSP\\_SD\\_DMA\\_Tx\\_IRQHandler](#page-833-3) ( void )**

Handles SD DMA Tx transfer interrupt request.

# **Return values:**

**None**

Definition at line **[546](#page-1243-0)** of file **[stm32756g\\_eval\\_sd.c](#page-1243-1)**.

References **[uSdHandle](#page-1243-0)**.

# <span id="page-834-0"></span>**uint8\_t [BSP\\_SD\\_Erase](#page-834-0) ( uint64\_t StartAddr, uint64\_t EndAddr**

**)**

Erases the specified memory area of the given SD card.

**Parameters:**

**StartAddr,:** Start byte address **EndAddr,:** End byte address

**Return values:**

**SD** status

Definition at line **[374](#page-1243-0)** of file **[stm32756g\\_eval\\_sd.c](#page-1243-1)**.

References **[MSD\\_ERROR](#page-1236-0)**, **[MSD\\_OK](#page-1236-0)**, and **[uSdHandle](#page-1243-0)**.

<span id="page-834-1"></span>**void [BSP\\_SD\\_GetCardInfo](#page-834-1) ( HAL\_SD\_CardInfoTypedef \* CardInfo )**

Get SD information about specific SD card.

## **Parameters:**

**CardInfo,:** Pointer to HAL\_SD\_CardInfoTypedef structure

## **Return values:**

**None**

Definition at line **[578](#page-1243-0)** of file **[stm32756g\\_eval\\_sd.c](#page-1243-1)**.

References **[uSdHandle](#page-1243-0)**.

### <span id="page-835-2"></span>**HAL\_SD\_TransferStateTypedef [BSP\\_SD\\_GetStatus](#page-835-2) ( void )**

Gets the current SD card data status.

#### **Return values:**

**Data** transfer state. This value can be one of the following values:

- SD TRANSFER OK: No data transfer is acting
- SD TRANSFER BUSY: Data transfer is acting
- SD TRANSFER ERROR: Data transfer error

Definition at line **[568](#page-1243-0)** of file **[stm32756g\\_eval\\_sd.c](#page-1243-1)**.

References **[uSdHandle](#page-1243-0)**.

#### <span id="page-835-0"></span>**uint8\_t [BSP\\_SD\\_Init](#page-835-0) ( void )**

Initializes the SD card device.

**Return values: SD** status

Definition at line **[141](#page-1243-0)** of file **[stm32756g\\_eval\\_sd.c](#page-1243-1)**.

```
References BSP_IO_ConfigPin(), BSP_IO_Init(),
BSP_SD_IsDetected(), BSP_SD_MspInit(), MSD_ERROR,
MSD_ERROR_SD_NOT_PRESENT, MSD_OK, SD_PRESENT,
uSdCardInfo, and uSdHandle.
```
<span id="page-835-1"></span>**void [BSP\\_SD\\_IRQHandler](#page-835-1) ( void )**

Handles SD card interrupt request.

## **Return values:**

**None**

Definition at line **[537](#page-1243-0)** of file **[stm32756g\\_eval\\_sd.c](#page-1243-1)**.

References **[uSdHandle](#page-1243-0)**.

## <span id="page-836-1"></span>**uint8\_t [BSP\\_SD\\_IsDetected](#page-836-1) ( void )**

Detects if SD card is correctly plugged in the memory slot or not.

**Parameters: None**

**Return values:**

**Returns** if SD is detected or not

Definition at line **[237](#page-1243-0)** of file **[stm32756g\\_eval\\_sd.c](#page-1243-1)**.

References **[BSP\\_IO\\_ConfigPin\(\)](#page-1192-0)**, **[BSP\\_IO\\_ReadPin\(\)](#page-1192-0)**, **[SD\\_NOT\\_PRESENT](#page-1236-0)**, **[SD\\_PRESENT](#page-1236-0)**, and **[UseExtiModeDetection](#page-1243-0)**.

Referenced by **[BSP\\_SD\\_Init\(\)](#page-1243-0)**, and **[BSP\\_SD\\_ITConfig\(\)](#page-1243-0)**.

<span id="page-836-0"></span>**uint8\_t [BSP\\_SD\\_ITConfig](#page-836-0) ( void )**

Configures Interrupt mode for SD detection pin.

**Return values: Returns** 0

Definition at line **[222](#page-1243-0)** of file **[stm32756g\\_eval\\_sd.c](#page-1243-1)**.

<span id="page-836-2"></span>References **[BSP\\_SD\\_IsDetected\(\)](#page-1243-0)**, and **[UseExtiModeDetection](#page-1243-0)**.

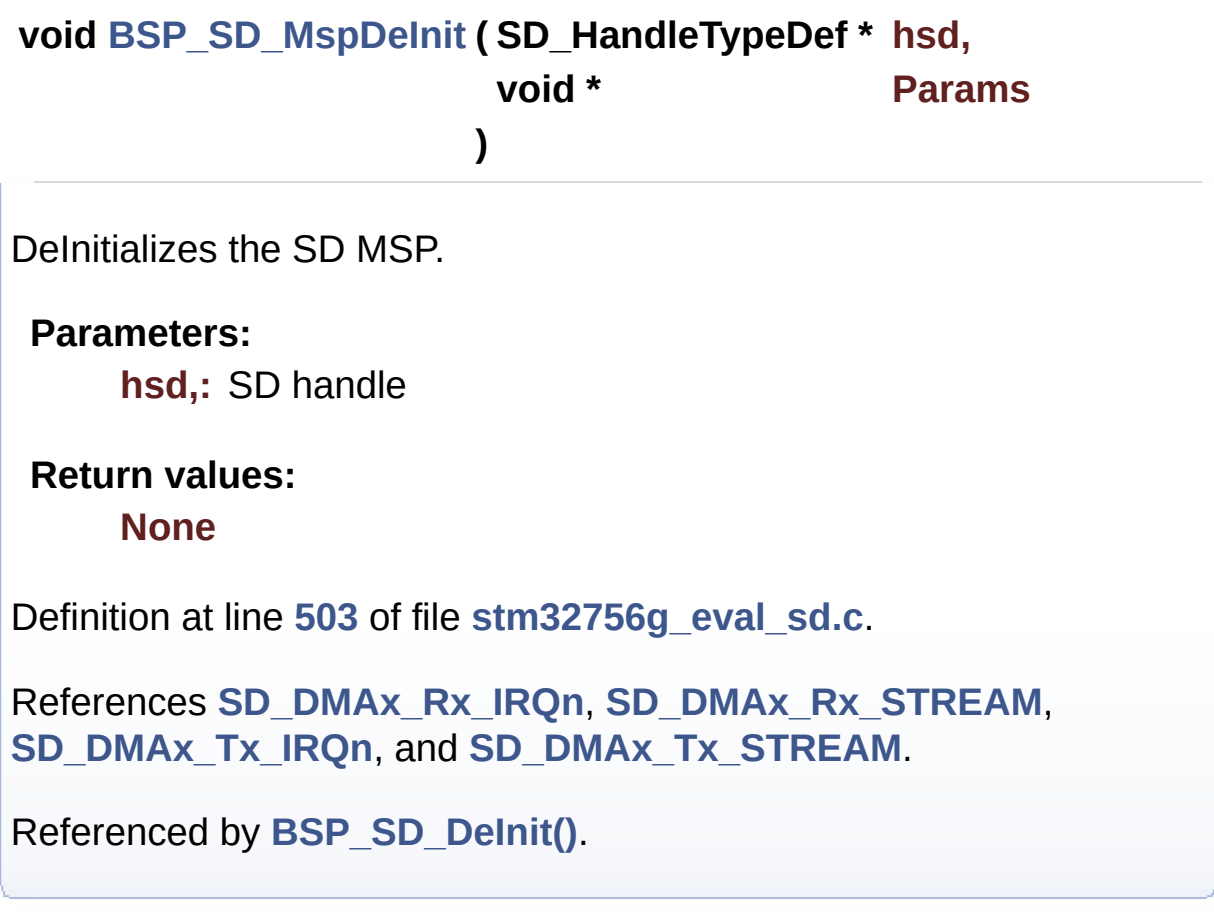

<span id="page-837-0"></span>**void [BSP\\_SD\\_MspInit](#page-837-0) ( SD\_HandleTypeDef \* hsd, void \* Params**

**)**

Initializes the SD MSP.

**Parameters:**

**hsd,:** SD handle

**Return values:**

**None**

Definition at line **[391](#page-1243-0)** of file **[stm32756g\\_eval\\_sd.c](#page-1243-1)**.

References **[\\_\\_DMAx\\_TxRx\\_CLK\\_ENABLE](#page-1236-0)**, **[BSP\\_IO\\_ConfigPin\(\)](#page-1192-0)**, **[BSP\\_IO\\_PIN\\_RESET](#page-1160-0)**, **[BSP\\_IO\\_WritePin\(\)](#page-1192-0)**,

```
SD_DMAx_Rx_CHANNEL, SD_DMAx_Rx_IRQn,
SD_DMAx_Rx_STREAM, SD_DMAx_Tx_CHANNEL,
SD_DMAx_Tx_IRQn, and SD_DMAx_Tx_STREAM.
```

```
Referenced by BSP_SD_Init().
```
<span id="page-838-0"></span>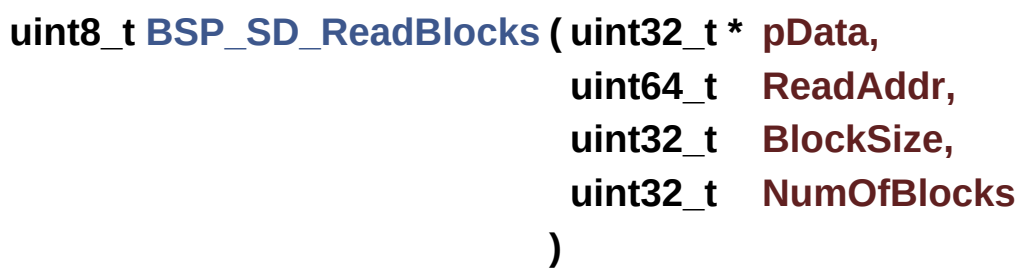

Reads block(s) from a specified address in an SD card, in polling mode.

**Parameters:**

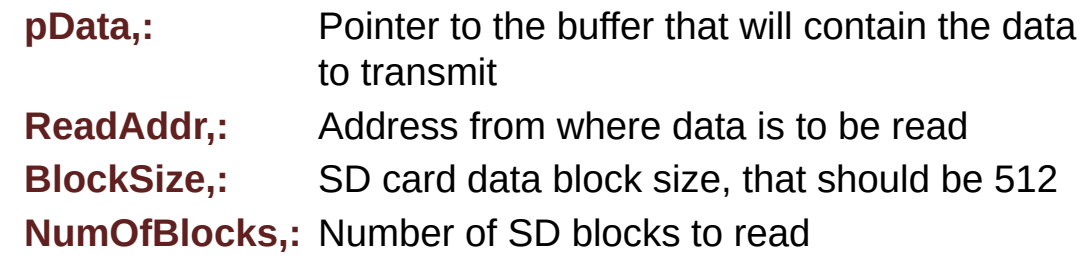

**)**

**Return values:**

**SD** status

Definition at line **[268](#page-1243-0)** of file **[stm32756g\\_eval\\_sd.c](#page-1243-1)**.

References **[MSD\\_ERROR](#page-1236-0)**, **[MSD\\_OK](#page-1236-0)**, and **[uSdHandle](#page-1243-0)**.

<span id="page-838-1"></span>**uint8\_t [BSP\\_SD\\_ReadBlocks\\_DMA](#page-838-1) ( uint32\_t \* pData,**

**uint64\_t ReadAddr, uint32\_t BlockSize, uint32\_t NumOfBlocks** Reads block(s) from a specified address in an SD card, in DMA mode.

### **Parameters:**

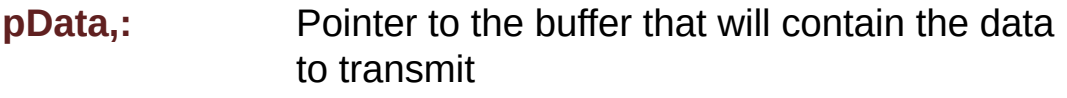

**ReadAddr,:** Address from where data is to be read

**BlockSize,:** SD card data block size, that should be 512

**NumOfBlocks,:** Number of SD blocks to read

#### **Return values:**

**SD** status

Definition at line **[308](#page-1243-0)** of file **[stm32756g\\_eval\\_sd.c](#page-1243-1)**.

References **[MSD\\_ERROR](#page-1236-0)**, **[MSD\\_OK](#page-1236-0)**, **[SD\\_DATATIMEOUT](#page-1236-0)**, and **[uSdHandle](#page-1243-0)**.

<span id="page-839-0"></span>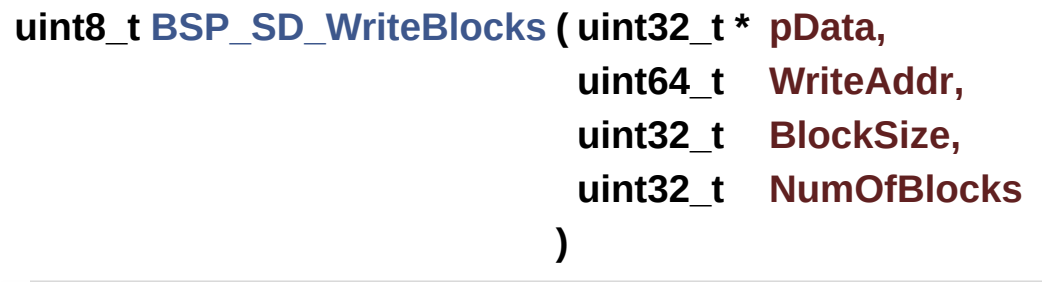

Writes block(s) to a specified address in an SD card, in polling mode.

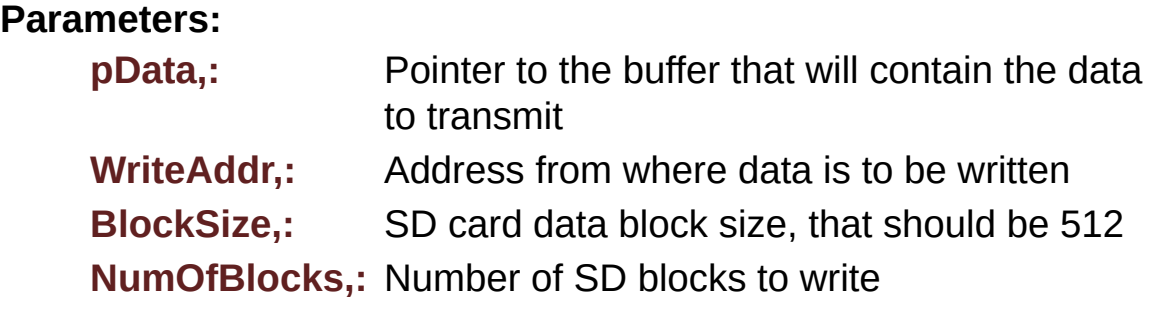

**Return values:**

**SD** status

Definition at line **[288](#page-1243-0)** of file **[stm32756g\\_eval\\_sd.c](#page-1243-1)**.

References **[MSD\\_ERROR](#page-1236-0)**, **[MSD\\_OK](#page-1236-0)**, and **[uSdHandle](#page-1243-0)**.

```
uint8_t BSP_SD_WriteBlocks_DMA ( uint32_t * pData,
                                 uint64_t WriteAddr,
                                 uint32_t BlockSize,
                                 uint32_t NumOfBlocks
                                )
```
Writes block(s) to a specified address in an SD card, in DMA mode.

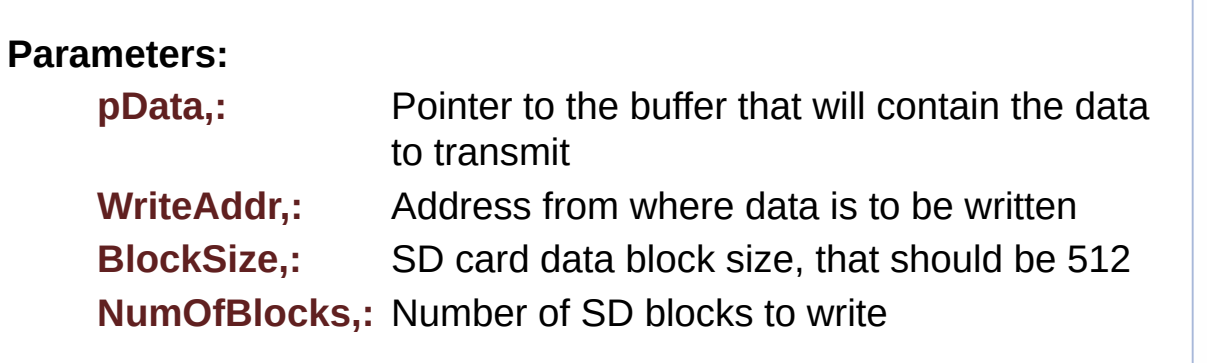

**Return values:**

**SD** status

Definition at line **[342](#page-1243-0)** of file **[stm32756g\\_eval\\_sd.c](#page-1243-1)**.

References **[MSD\\_ERROR](#page-1236-0)**, **[MSD\\_OK](#page-1236-0)**, **[SD\\_DATATIMEOUT](#page-1236-0)**, and **[uSdHandle](#page-1243-0)**.

Generated on Fri May 22 2015 13:59:21 for STM32756G\_EVAL BSP User Manual by comparison 1.7.6.1

# STM32756G\_EVAL BSP User Manual

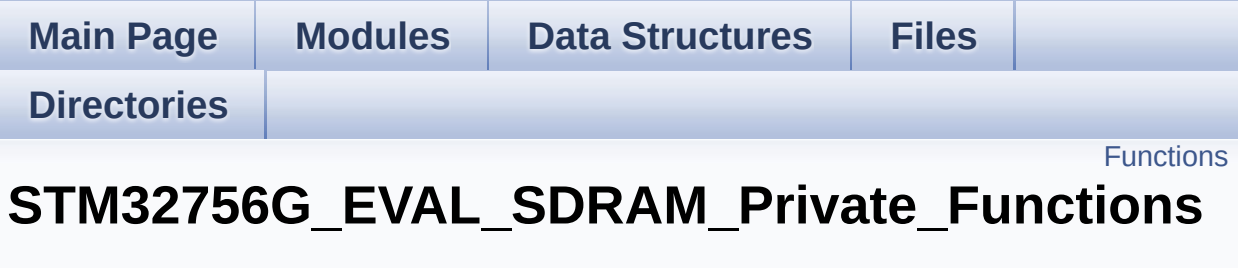

**[STM32756G\\_EVAL\\_SDRAM](#page-413-0)**

# <span id="page-842-0"></span>**Functions**

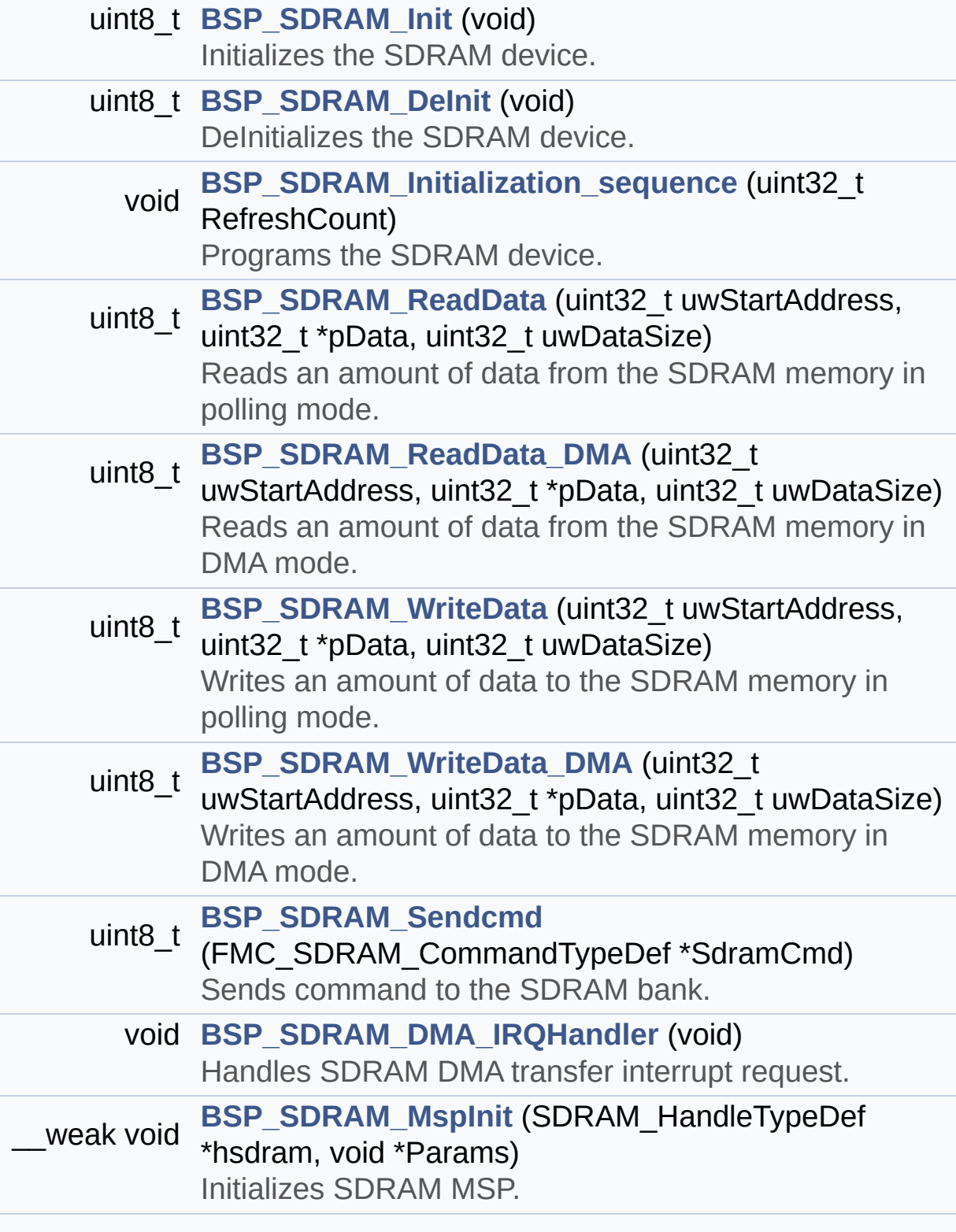

## \_\_weak void **[BSP\\_SDRAM\\_MspDeInit](#page-845-1)** (SDRAM\_HandleTypeDef \*hsdram, void \*Params) Delnitializes SDRAM MSP.

## **Function Documentation**

<span id="page-844-1"></span>**uint8\_t [BSP\\_SDRAM\\_DeInit](#page-853-0) ( void )**

DeInitializes the SDRAM device.

**Return values: SDRAM** status

Definition at line **[187](#page-1265-0)** of file **[stm32756g\\_eval\\_sdram.c](#page-1265-1)**.

References **[BSP\\_SDRAM\\_MspDeInit\(\)](#page-1265-0)**, **[SDRAM\\_ERROR](#page-1205-0)**, **[SDRAM\\_OK](#page-1205-0)**, and **[sdramHandle](#page-1265-0)**.

<span id="page-844-2"></span>**void [BSP\\_SDRAM\\_DMA\\_IRQHandler](#page-853-1) ( void )**

Handles SDRAM DMA transfer interrupt request.

**Return values: None**

Definition at line **[365](#page-1265-0)** of file **[stm32756g\\_eval\\_sdram.c](#page-1265-1)**.

References **[sdramHandle](#page-1265-0)**.

<span id="page-844-0"></span>**uint8\_t [BSP\\_SDRAM\\_Init](#page-853-2) ( void )**

Initializes the SDRAM device.

**Return values: SDRAM** status

Definition at line **[138](#page-1265-0)** of file **[stm32756g\\_eval\\_sdram.c](#page-1265-1)**.

References **[BSP\\_SDRAM\\_Initialization\\_sequence\(\)](#page-1265-0)**, **[BSP\\_SDRAM\\_MspInit\(\)](#page-1265-0)**, **[REFRESH\\_COUNT](#page-1205-0)**, **[SDCLOCK\\_PERIOD](#page-1205-0)**, **[SDRAM\\_ERROR](#page-1205-0)**, **[SDRAM\\_MEMORY\\_WIDTH](#page-1205-0)**, **[SDRAM\\_OK](#page-1205-0)**, **[sdramHandle](#page-1265-0)**, and **[Timing](#page-1265-0)**.

Referenced by **[BSP\\_LCD\\_Init\(\)](#page-463-0)**.

<span id="page-845-0"></span>**void [BSP\\_SDRAM\\_Initialization\\_sequence](#page-854-0) ( uint32\_t RefreshCount**

Programs the SDRAM device.

**Parameters:**

**RefreshCount,:** SDRAM refresh counter value

**Return values:**

**None**

Definition at line **[213](#page-1265-0)** of file **[stm32756g\\_eval\\_sdram.c](#page-1265-1)**.

References **[Command](#page-1265-0)**, **[SDRAM\\_MODEREG\\_BURST\\_LENGTH\\_1](#page-1205-0)**, **[SDRAM\\_MODEREG\\_BURST\\_TYPE\\_SEQUENTIAL](#page-1205-0)**, **[SDRAM\\_MODEREG\\_CAS\\_LATENCY\\_3](#page-1205-0)**, **[SDRAM\\_MODEREG\\_OPERATING\\_MODE\\_STANDARD](#page-1205-0)**, **[SDRAM\\_MODEREG\\_WRITEBURST\\_MODE\\_SINGLE](#page-1205-0)**, **[SDRAM\\_TIMEOUT](#page-1205-0)**, and **[sdramHandle](#page-1265-0)**.

Referenced by **[BSP\\_SDRAM\\_Init\(\)](#page-1265-0)**.

<span id="page-845-1"></span>**Weak void [BSP\\_SDRAM\\_MspDeInit](#page-854-1) (SDRAM\_HandleTypeDef \*\_h void \* Parameter Parameter )**

DeInitializes SDRAM MSP.

**Parameters:**

**hsdram,:** SDRAM handle

## **Return values:**

#### **None**

Definition at line **[472](#page-1265-0)** of file **[stm32756g\\_eval\\_sdram.c](#page-1265-1)**.

References **[SDRAM\\_DMAx\\_IRQn](#page-1205-0)**, and **[SDRAM\\_DMAx\\_STREAM](#page-1205-0)**.

Referenced by **[BSP\\_SDRAM\\_DeInit\(\)](#page-1265-0)**.

<span id="page-846-1"></span>**\_\_weak void [BSP\\_SDRAM\\_MspInit](#page-855-0) ( SDRAM\_HandleTypeDef \* hsdram void \* Params )**

Initializes SDRAM MSP.

**Parameters: hsdram,:** SDRAM handle

**Return values: None**

Definition at line **[375](#page-1265-0)** of file **[stm32756g\\_eval\\_sdram.c](#page-1265-1)**.

References **[\\_\\_DMAx\\_CLK\\_ENABLE](#page-1205-0)**, **[SDRAM\\_DMAx\\_CHANNEL](#page-1205-0)**, **[SDRAM\\_DMAx\\_IRQn](#page-1205-0)**, and **[SDRAM\\_DMAx\\_STREAM](#page-1205-0)**.

Referenced by **[BSP\\_SDRAM\\_Init\(\)](#page-1265-0)**.

<span id="page-846-0"></span>**uint8\_t [BSP\\_SDRAM\\_ReadData](#page-855-1) ( uint32\_t uwStartAddress, uint32\_t \* pData, uint32\_t uwDataSize )**

Reads an amount of data from the SDRAM memory in polling mode.

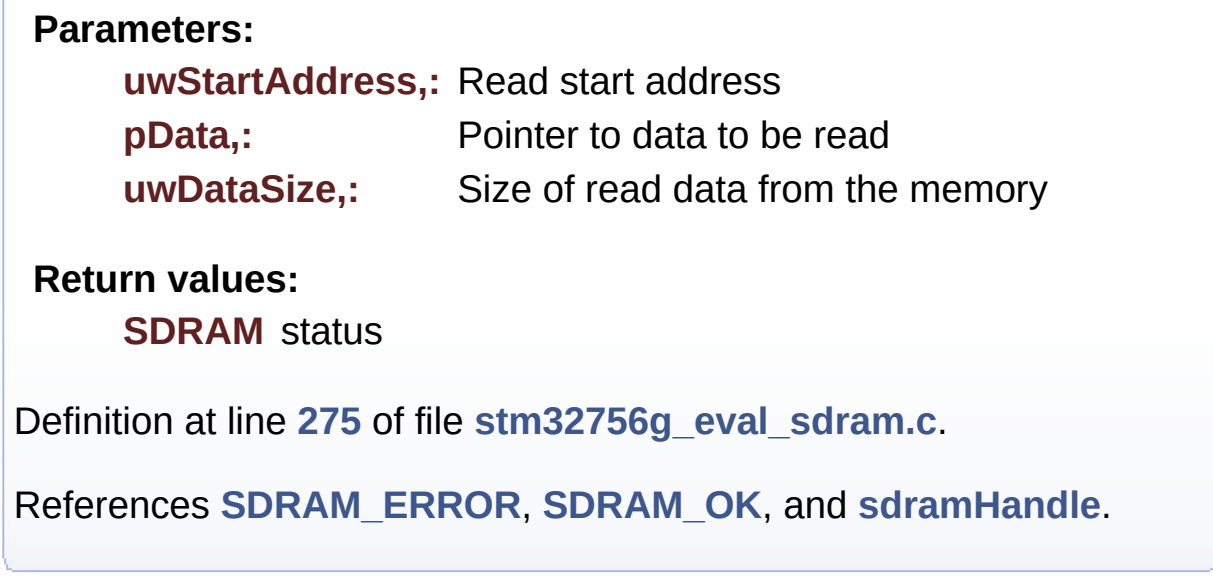

<span id="page-847-0"></span>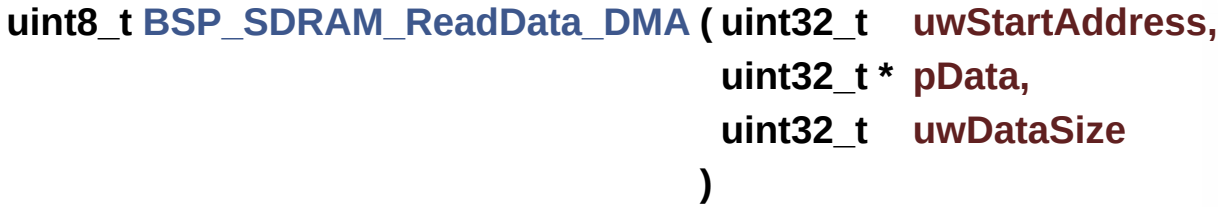

Reads an amount of data from the SDRAM memory in DMA mode.

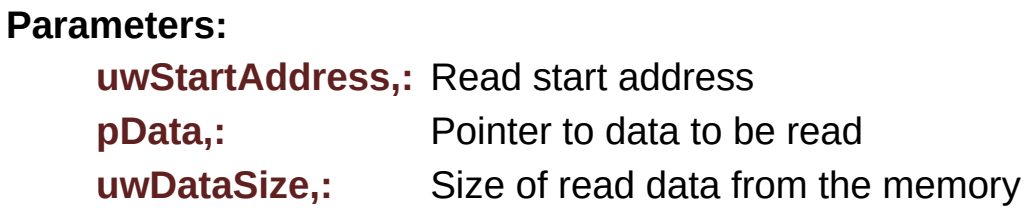

**Return values:**

**SDRAM** status

Definition at line **[294](#page-1265-0)** of file **[stm32756g\\_eval\\_sdram.c](#page-1265-1)**.

<span id="page-847-1"></span>References **[SDRAM\\_ERROR](#page-1205-0)**, **[SDRAM\\_OK](#page-1205-0)**, and **[sdramHandle](#page-1265-0)**.

**uint8\_t [BSP\\_SDRAM\\_Sendcmd](#page-856-1) ( FMC\_SDRAM\_CommandTypeDef \***

Sends command to the SDRAM bank.

**Parameters: SdramCmd,:** Pointer to SDRAM command structure **Return values:**

**SDRAM** status

Definition at line **[349](#page-1265-0)** of file **[stm32756g\\_eval\\_sdram.c](#page-1265-1)**.

References **[SDRAM\\_ERROR](#page-1205-0)**, **[SDRAM\\_OK](#page-1205-0)**, **[SDRAM\\_TIMEOUT](#page-1205-0)**, and **[sdramHandle](#page-1265-0)**.

<span id="page-848-0"></span>**uint8\_t [BSP\\_SDRAM\\_WriteData](#page-857-0) ( uint32\_t uwStartAddress, uint32\_t \* pData, uint32\_t uwDataSize )**

Writes an amount of data to the SDRAM memory in polling mode.

**Parameters:**

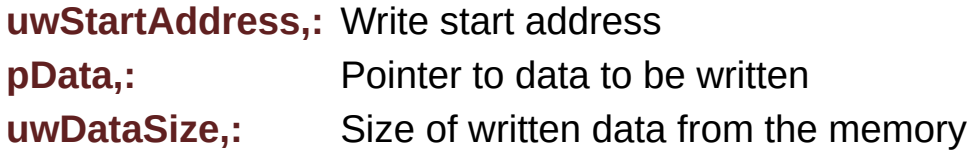

**Return values:**

**SDRAM** status

Definition at line **[313](#page-1265-0)** of file **[stm32756g\\_eval\\_sdram.c](#page-1265-1)**.

<span id="page-848-1"></span>References **[SDRAM\\_ERROR](#page-1205-0)**, **[SDRAM\\_OK](#page-1205-0)**, and **[sdramHandle](#page-1265-0)**.

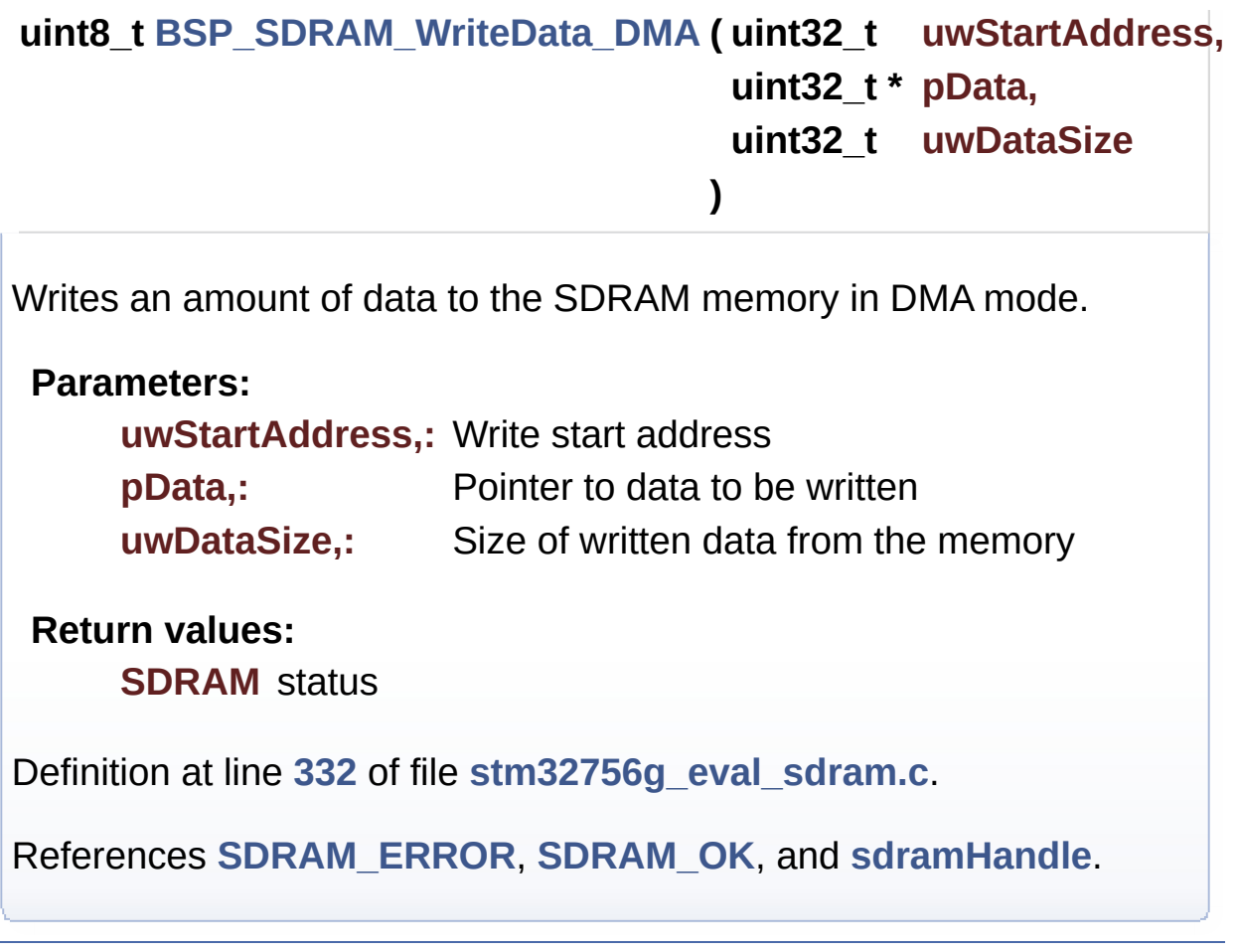

Generated on Fri May 22 2015 13:59:21 for STM32756G\_EVAL BSP User Manual by <u>doxygem</u> 1.7.6.1

# STM32756G\_EVAL BSP User Manual

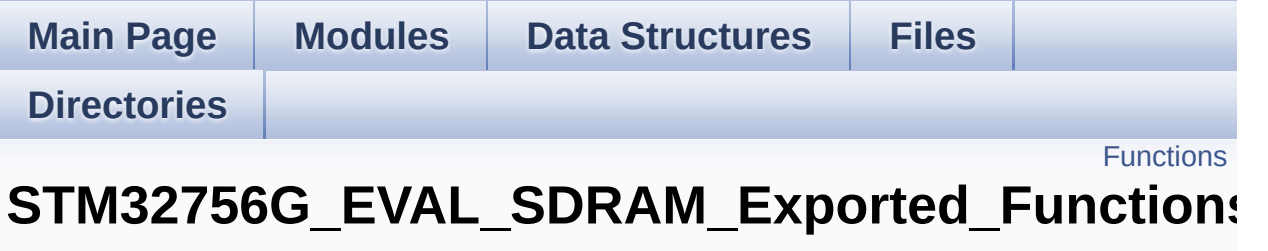

**[STM32756G\\_EVAL\\_SDRAM](#page-413-0)**

# <span id="page-851-0"></span>**Functions**

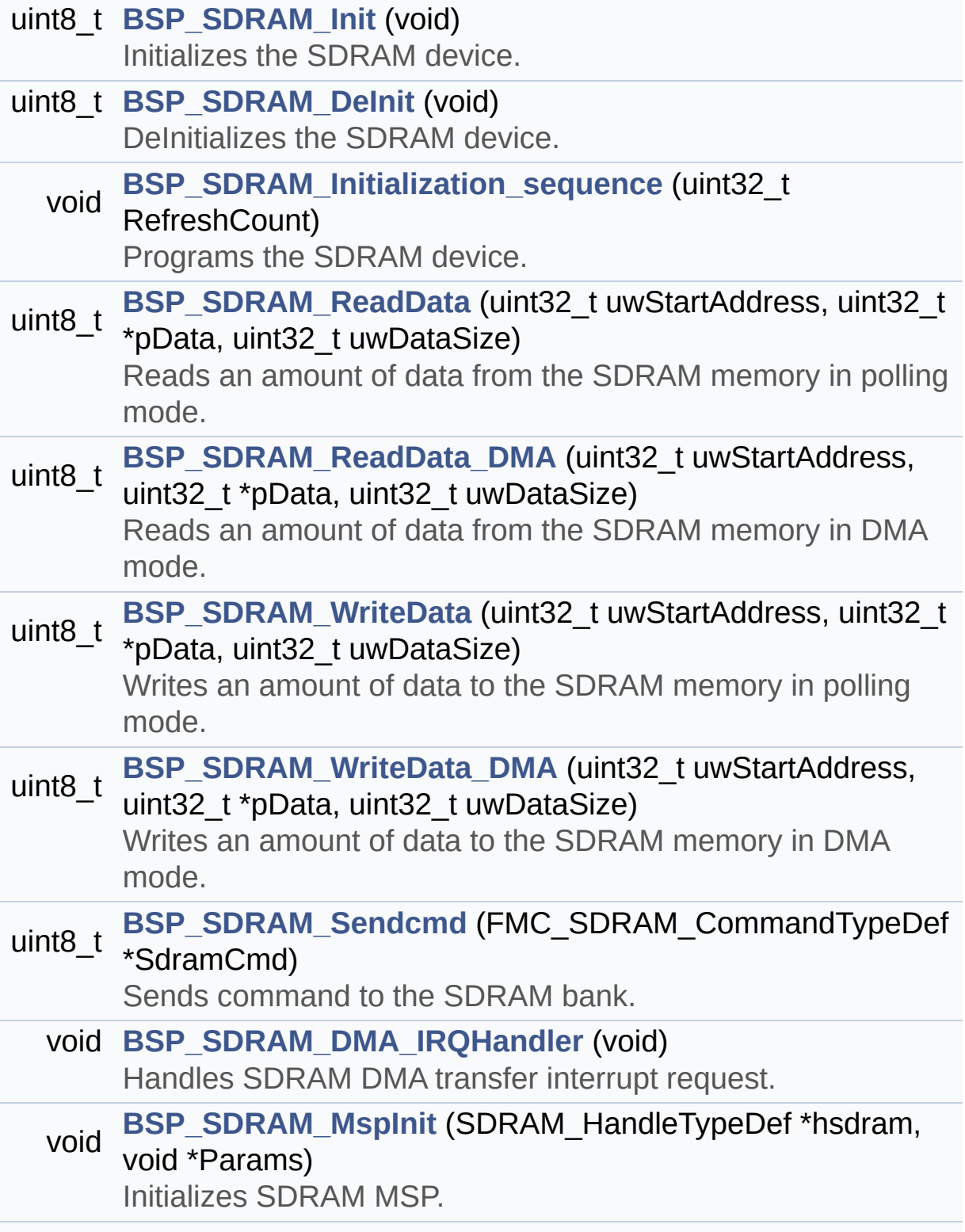

void **[BSP\\_SDRAM\\_MspDeInit](#page-854-1)** (SDRAM\_HandleTypeDef \*hsdram, void \*Params) DeInitializes SDRAM MSP.

## **Function Documentation**

<span id="page-853-0"></span>**uint8\_t [BSP\\_SDRAM\\_DeInit](#page-853-0) ( void )**

DeInitializes the SDRAM device.

**Return values: SDRAM** status

Definition at line **[187](#page-1265-0)** of file **[stm32756g\\_eval\\_sdram.c](#page-1265-1)**.

References **[BSP\\_SDRAM\\_MspDeInit\(\)](#page-1265-0)**, **[SDRAM\\_ERROR](#page-1205-0)**, **[SDRAM\\_OK](#page-1205-0)**, and **[sdramHandle](#page-1265-0)**.

<span id="page-853-1"></span>**void [BSP\\_SDRAM\\_DMA\\_IRQHandler](#page-853-1) ( void )**

Handles SDRAM DMA transfer interrupt request.

**Return values: None**

Definition at line **[365](#page-1265-0)** of file **[stm32756g\\_eval\\_sdram.c](#page-1265-1)**.

References **[sdramHandle](#page-1265-0)**.

<span id="page-853-2"></span>**uint8\_t [BSP\\_SDRAM\\_Init](#page-853-2) ( void )**

Initializes the SDRAM device.

**Return values: SDRAM** status

Definition at line **[138](#page-1265-0)** of file **[stm32756g\\_eval\\_sdram.c](#page-1265-1)**.

References **[BSP\\_SDRAM\\_Initialization\\_sequence\(\)](#page-1265-0)**, **[BSP\\_SDRAM\\_MspInit\(\)](#page-1265-0)**, **[REFRESH\\_COUNT](#page-1205-0)**, **[SDCLOCK\\_PERIOD](#page-1205-0)**, **[SDRAM\\_ERROR](#page-1205-0)**, **[SDRAM\\_MEMORY\\_WIDTH](#page-1205-0)**, **[SDRAM\\_OK](#page-1205-0)**, **[sdramHandle](#page-1265-0)**, and **[Timing](#page-1265-0)**.

Referenced by **[BSP\\_LCD\\_Init\(\)](#page-463-0)**.

<span id="page-854-0"></span>**void [BSP\\_SDRAM\\_Initialization\\_sequence](#page-854-0) ( uint32\_t RefreshCount**

Programs the SDRAM device.

**Parameters:**

**RefreshCount,:** SDRAM refresh counter value

**Return values:**

**None**

Definition at line **[213](#page-1265-0)** of file **[stm32756g\\_eval\\_sdram.c](#page-1265-1)**.

References **[Command](#page-1265-0)**, **[SDRAM\\_MODEREG\\_BURST\\_LENGTH\\_1](#page-1205-0)**, **[SDRAM\\_MODEREG\\_BURST\\_TYPE\\_SEQUENTIAL](#page-1205-0)**, **[SDRAM\\_MODEREG\\_CAS\\_LATENCY\\_3](#page-1205-0)**, **[SDRAM\\_MODEREG\\_OPERATING\\_MODE\\_STANDARD](#page-1205-0)**, **[SDRAM\\_MODEREG\\_WRITEBURST\\_MODE\\_SINGLE](#page-1205-0)**, **[SDRAM\\_TIMEOUT](#page-1205-0)**, and **[sdramHandle](#page-1265-0)**.

Referenced by **[BSP\\_SDRAM\\_Init\(\)](#page-1265-0)**.

<span id="page-854-1"></span>**void [BSP\\_SDRAM\\_MspDeInit](#page-854-1) ( SDRAM\_HandleTypeDef \* hsdram, void \* Params )**

DeInitializes SDRAM MSP.

**Parameters:**

**hsdram,:** SDRAM handle

## **Return values:**

#### **None**

Definition at line **[472](#page-1265-0)** of file **[stm32756g\\_eval\\_sdram.c](#page-1265-1)**.

References **[SDRAM\\_DMAx\\_IRQn](#page-1205-0)**, and **[SDRAM\\_DMAx\\_STREAM](#page-1205-0)**.

Referenced by **[BSP\\_SDRAM\\_DeInit\(\)](#page-1265-0)**.

<span id="page-855-0"></span>**void [BSP\\_SDRAM\\_MspInit](#page-855-0) ( SDRAM\_HandleTypeDef \* hsdram, void \* Params )**

Initializes SDRAM MSP.

**Parameters: hsdram,:** SDRAM handle

**Return values: None**

Definition at line **[375](#page-1265-0)** of file **[stm32756g\\_eval\\_sdram.c](#page-1265-1)**.

References **[\\_\\_DMAx\\_CLK\\_ENABLE](#page-1205-0)**, **[SDRAM\\_DMAx\\_CHANNEL](#page-1205-0)**, **[SDRAM\\_DMAx\\_IRQn](#page-1205-0)**, and **[SDRAM\\_DMAx\\_STREAM](#page-1205-0)**.

Referenced by **[BSP\\_SDRAM\\_Init\(\)](#page-1265-0)**.

<span id="page-855-1"></span>**uint8\_t [BSP\\_SDRAM\\_ReadData](#page-855-1) ( uint32\_t uwStartAddress, uint32\_t \* pData, uint32\_t uwDataSize )**

Reads an amount of data from the SDRAM memory in polling mode.

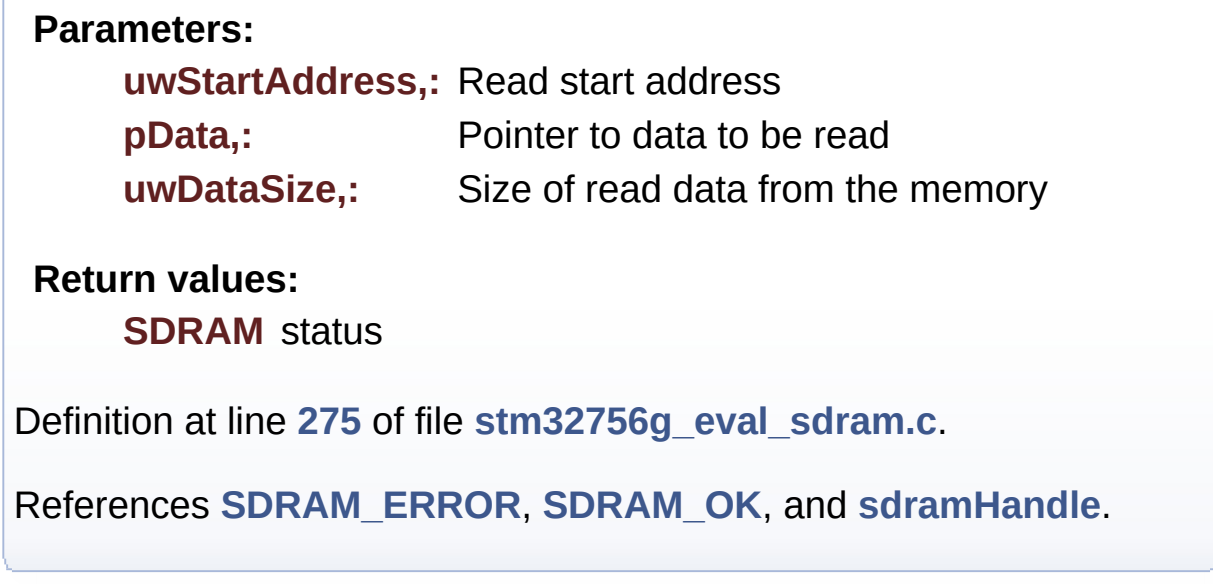

<span id="page-856-0"></span>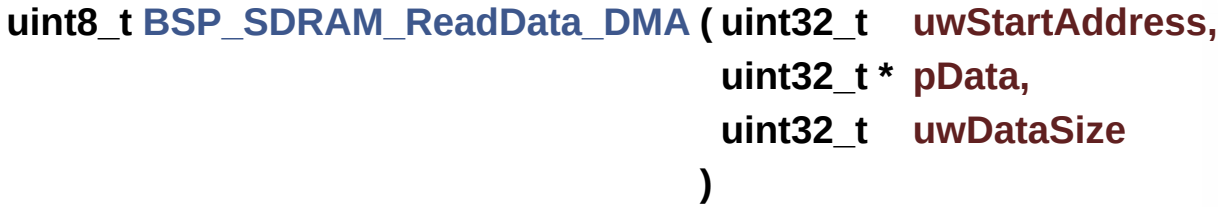

Reads an amount of data from the SDRAM memory in DMA mode.

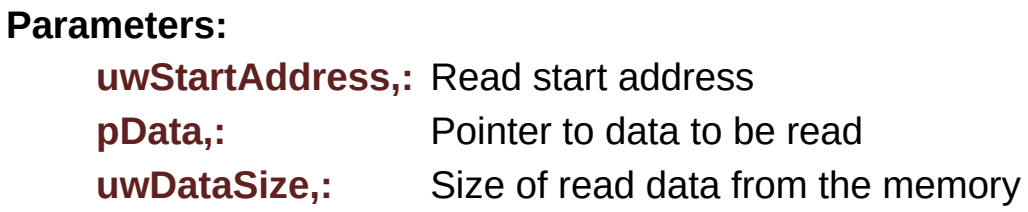

**Return values:**

**SDRAM** status

Definition at line **[294](#page-1265-0)** of file **[stm32756g\\_eval\\_sdram.c](#page-1265-1)**.

<span id="page-856-1"></span>References **[SDRAM\\_ERROR](#page-1205-0)**, **[SDRAM\\_OK](#page-1205-0)**, and **[sdramHandle](#page-1265-0)**.

**uint8\_t [BSP\\_SDRAM\\_Sendcmd](#page-856-1) ( FMC\_SDRAM\_CommandTypeDef \***

Sends command to the SDRAM bank.

**Parameters: SdramCmd,:** Pointer to SDRAM command structure **Return values:**

**SDRAM** status

Definition at line **[349](#page-1265-0)** of file **[stm32756g\\_eval\\_sdram.c](#page-1265-1)**.

References **[SDRAM\\_ERROR](#page-1205-0)**, **[SDRAM\\_OK](#page-1205-0)**, **[SDRAM\\_TIMEOUT](#page-1205-0)**, and **[sdramHandle](#page-1265-0)**.

<span id="page-857-0"></span>**uint8\_t [BSP\\_SDRAM\\_WriteData](#page-857-0) ( uint32\_t uwStartAddress, uint32\_t \* pData, uint32\_t uwDataSize )**

Writes an amount of data to the SDRAM memory in polling mode.

**Parameters:**

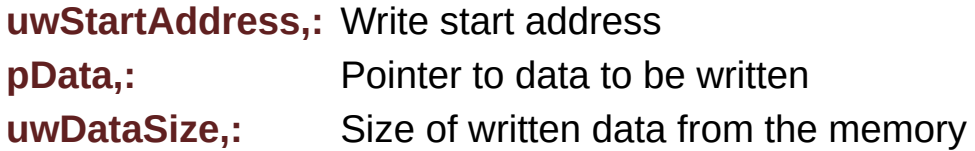

**Return values:**

**SDRAM** status

Definition at line **[313](#page-1265-0)** of file **[stm32756g\\_eval\\_sdram.c](#page-1265-1)**.

<span id="page-857-1"></span>References **[SDRAM\\_ERROR](#page-1205-0)**, **[SDRAM\\_OK](#page-1205-0)**, and **[sdramHandle](#page-1265-0)**.

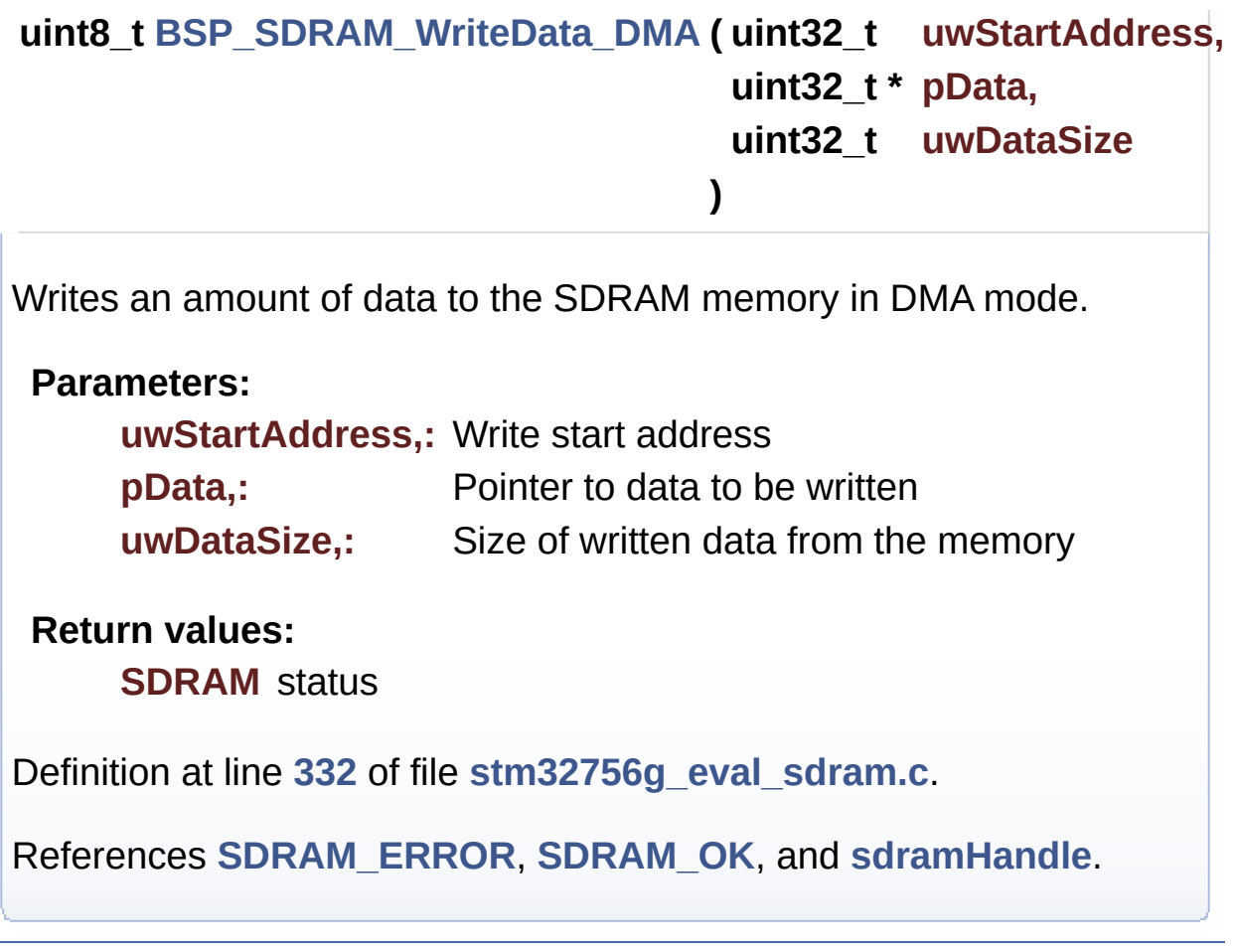

Generated on Fri May 22 2015 13:59:21 for STM32756G\_EVAL BSP User Manual by <u>doxygem</u> 1.7.6.1

# STM32756G\_EVAL BSP User Manual

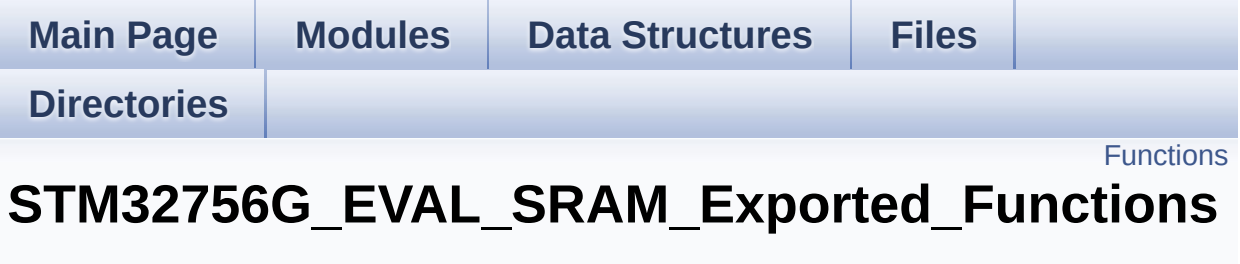

**[STM32756G\\_EVAL\\_SRAM](#page-415-0)**

# <span id="page-860-0"></span>**Functions**

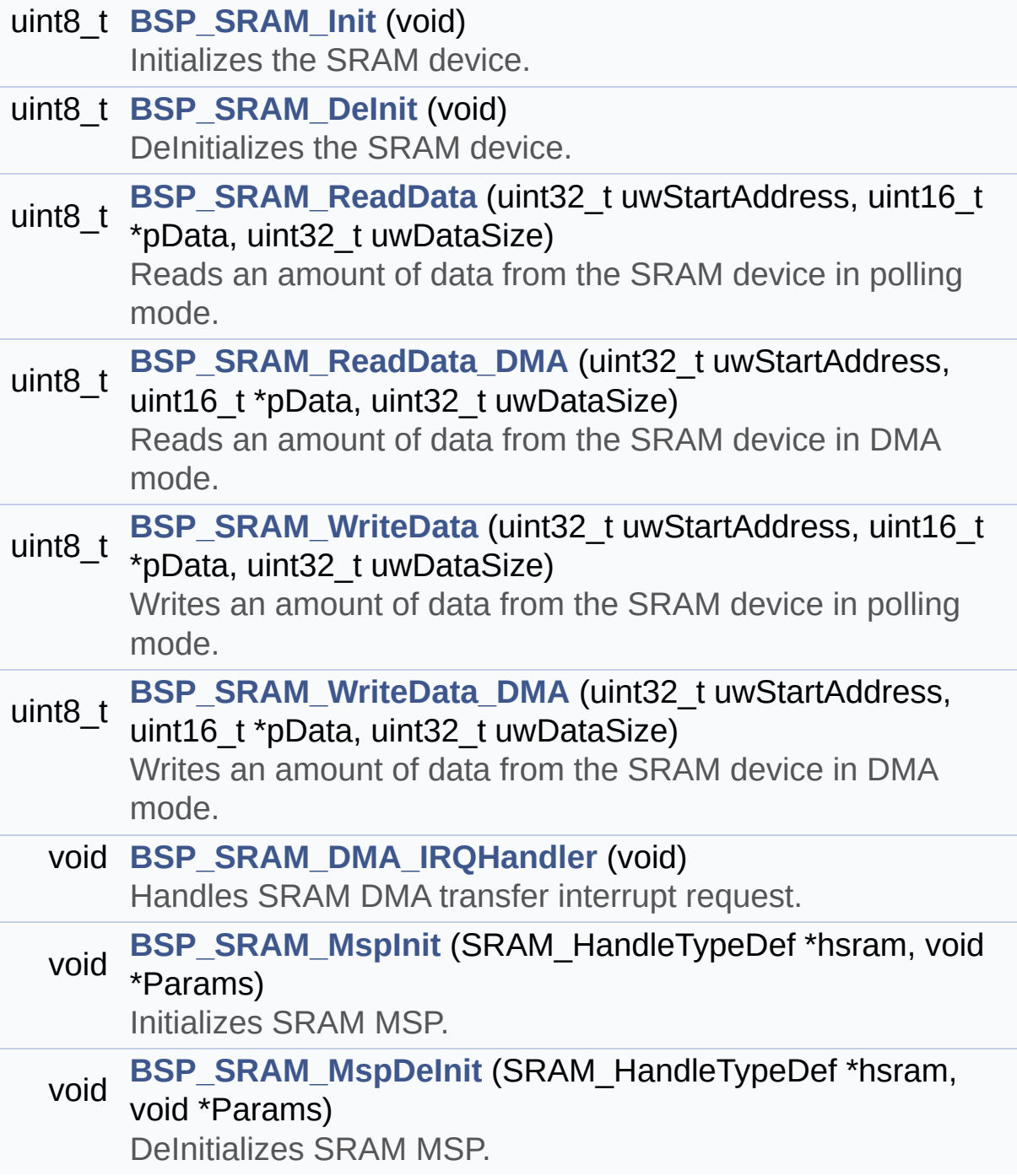

## **Function Documentation**

<span id="page-861-1"></span>**uint8\_t [BSP\\_SRAM\\_DeInit](#page-861-1) ( void )**

DeInitializes the SRAM device.

**Return values: SRAM** status

Definition at line **[178](#page-1291-0)** of file **[stm32756g\\_eval\\_sram.c](#page-1291-1)**.

References **[BSP\\_SRAM\\_MspDeInit\(\)](#page-1291-0)**, **[SRAM\\_ERROR](#page-1284-0)**, **[SRAM\\_OK](#page-1284-0)**, and **[sramHandle](#page-1291-0)**.

<span id="page-861-2"></span>**void [BSP\\_SRAM\\_DMA\\_IRQHandler](#page-861-2) ( void )**

Handles SRAM DMA transfer interrupt request.

**Return values: None**

Definition at line **[280](#page-1291-0)** of file **[stm32756g\\_eval\\_sram.c](#page-1291-1)**.

References **[sramHandle](#page-1291-0)**.

<span id="page-861-0"></span>**uint8\_t [BSP\\_SRAM\\_Init](#page-861-0) ( void )**

Initializes the SRAM device.

**Return values: SRAM** status

Definition at line **[129](#page-1291-0)** of file **[stm32756g\\_eval\\_sram.c](#page-1291-1)**.

#### References **[BSP\\_SRAM\\_MspInit\(\)](#page-1291-0)**, **[CONTINUOUSCLOCK\\_FEATURE](#page-1212-0)**, **[SRAM\\_BURSTACCESS](#page-1284-0)**, **[SRAM\\_ERROR](#page-1284-0)**, **[SRAM\\_MEMORY\\_WIDTH](#page-1284-0)**, **[SRAM\\_OK](#page-1284-0)**, **[SRAM\\_WRITEBURST](#page-1284-0)**, **[sramHandle](#page-1291-0)**, and **[Timing](#page-1291-0)**.

<span id="page-862-1"></span>**void [BSP\\_SRAM\\_MspDeInit](#page-862-1) ( SRAM\_HandleTypeDef \* hsram, void \* Params )** DeInitializes SRAM MSP. **Parameters: hsram,:** SRAM handle **Return values: None** Definition at line **[371](#page-1291-0)** of file **[stm32756g\\_eval\\_sram.c](#page-1291-1)**. References **[SRAM\\_DMAx\\_IRQn](#page-1284-0)**, and **[SRAM\\_DMAx\\_STREAM](#page-1284-0)**. Referenced by **[BSP\\_SRAM\\_DeInit\(\)](#page-1291-0)**.

<span id="page-862-0"></span>**void [BSP\\_SRAM\\_MspInit](#page-862-0) ( SRAM\_HandleTypeDef \* hsram, void \* Params )**

Initializes SRAM MSP.

**Parameters:**

**hsram,:** SRAM handle

**Return values:**

**None**

Definition at line **[290](#page-1291-0)** of file **[stm32756g\\_eval\\_sram.c](#page-1291-1)**.

References **SRAM DMAx CLK ENABLE, [SRAM\\_DMAx\\_CHANNEL](#page-1284-0)**, **[SRAM\\_DMAx\\_IRQn](#page-1284-0)**, and **[SRAM\\_DMAx\\_STREAM](#page-1284-0)**.

```
Referenced by BSP_SRAM_Init().
```
<span id="page-863-0"></span>**uint8\_t [BSP\\_SRAM\\_ReadData](#page-863-0) ( uint32\_t uwStartAddress, uint16\_t \* pData, uint32\_t uwDataSize )**

Reads an amount of data from the SRAM device in polling mode.

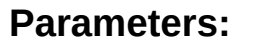

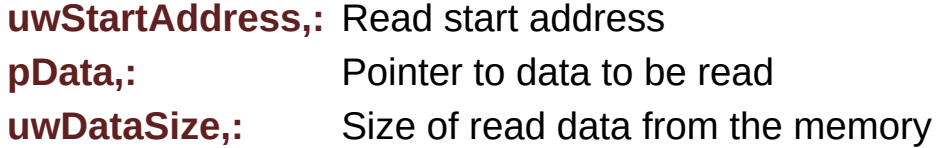

**Return values:**

**SRAM** status

Definition at line **[207](#page-1291-0)** of file **[stm32756g\\_eval\\_sram.c](#page-1291-1)**.

References **[SRAM\\_ERROR](#page-1284-0)**, **[SRAM\\_OK](#page-1284-0)**, and **[sramHandle](#page-1291-0)**.

```
uint8_t BSP_SRAM_ReadData_DMA ( uint32_t uwStartAddress,
                                  uint16_t * pData,
                                  uint32_t uwDataSize
                                 )
```
Reads an amount of data from the SRAM device in DMA mode.
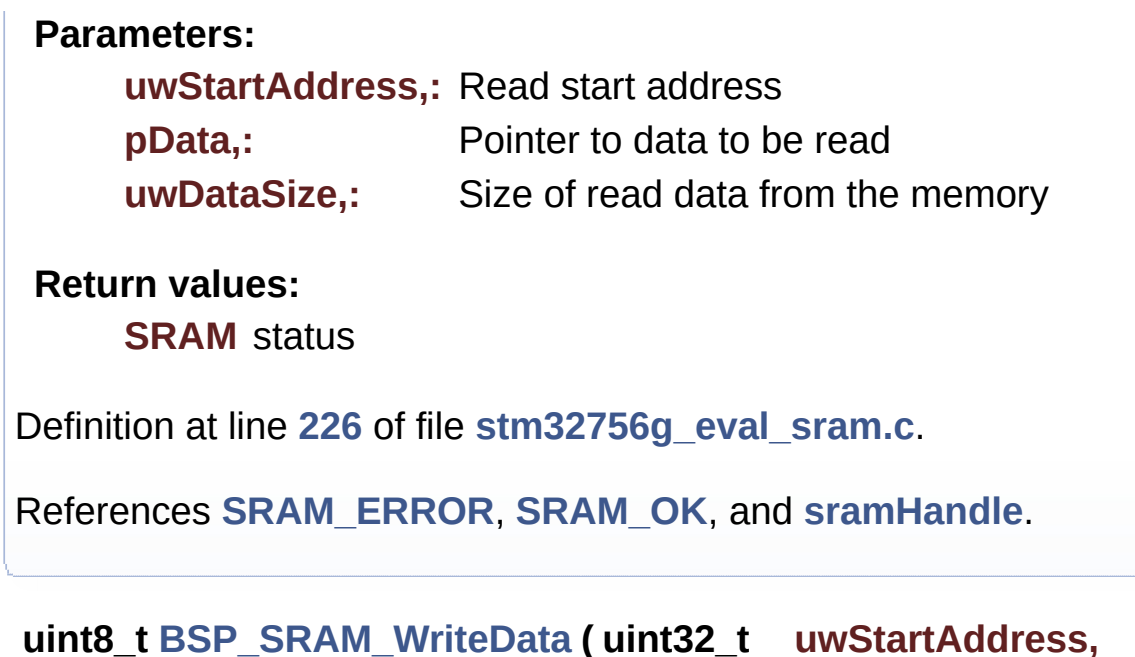

<span id="page-864-0"></span>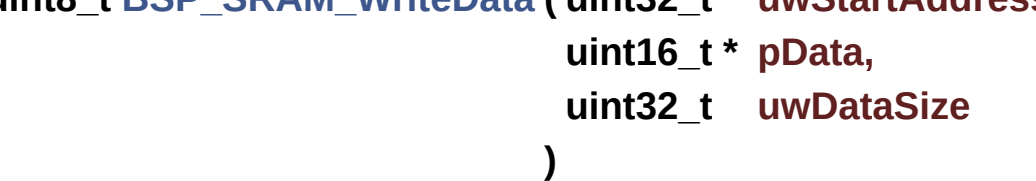

Writes an amount of data from the SRAM device in polling mode. **Parameters: uwStartAddress,:** Write start address **pData,:** Pointer to data to be written **uwDataSize,:** Size of written data from the memory **Return values: SRAM** status

Definition at line **[245](#page-1291-0)** of file **[stm32756g\\_eval\\_sram.c](#page-1291-1)**.

References **[SRAM\\_ERROR](#page-1284-0)**, **[SRAM\\_OK](#page-1284-0)**, and **[sramHandle](#page-1291-0)**.

<span id="page-864-1"></span>**uint8\_t [BSP\\_SRAM\\_WriteData\\_DMA](#page-864-1) ( uint32\_t uwStartAddress, uint16\_t \* pData, uint32\_t uwDataSize**

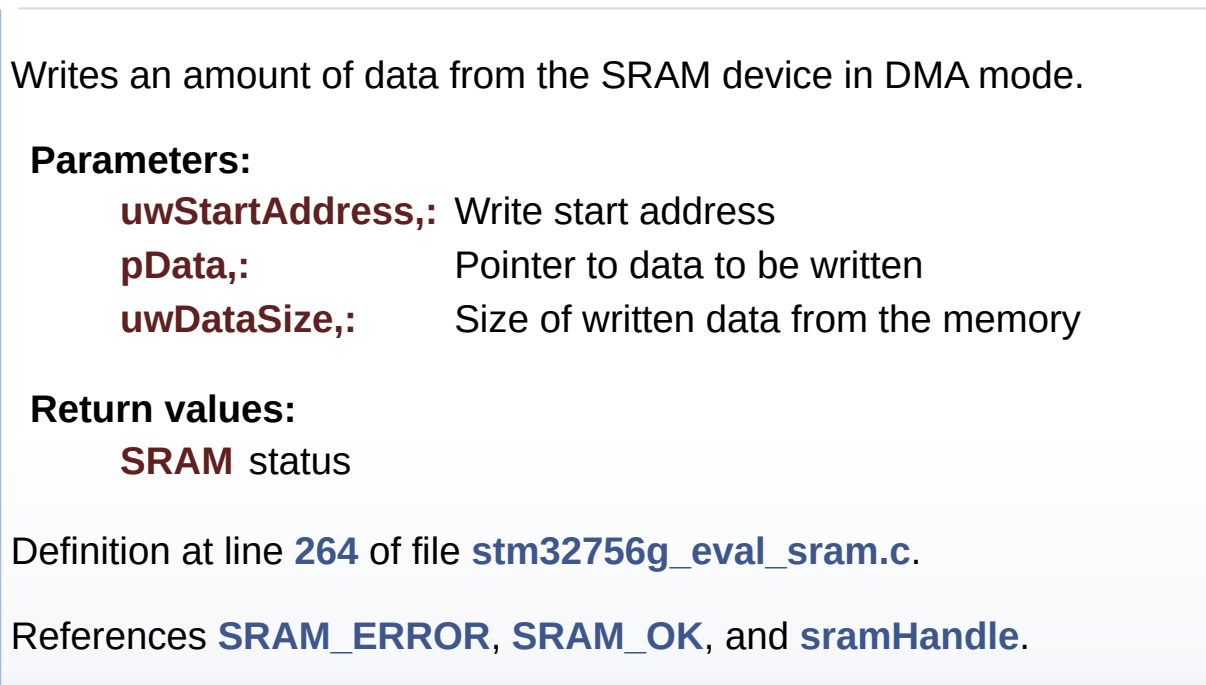

Generated on Fri May 22 2015 13:59:21 for STM32756G\_EVAL BSP User Manual by doxygen 1.7.6.1

# STM32756G\_EVAL BSP User Manual

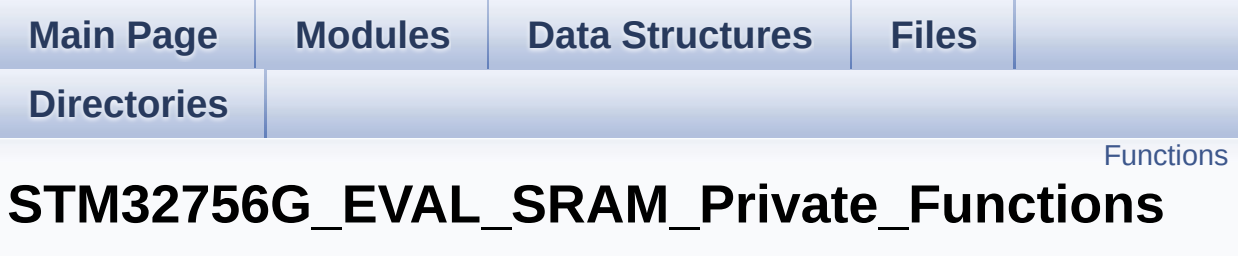

**[STM32756G\\_EVAL\\_SRAM](#page-415-0)**

# <span id="page-867-0"></span>**Functions**

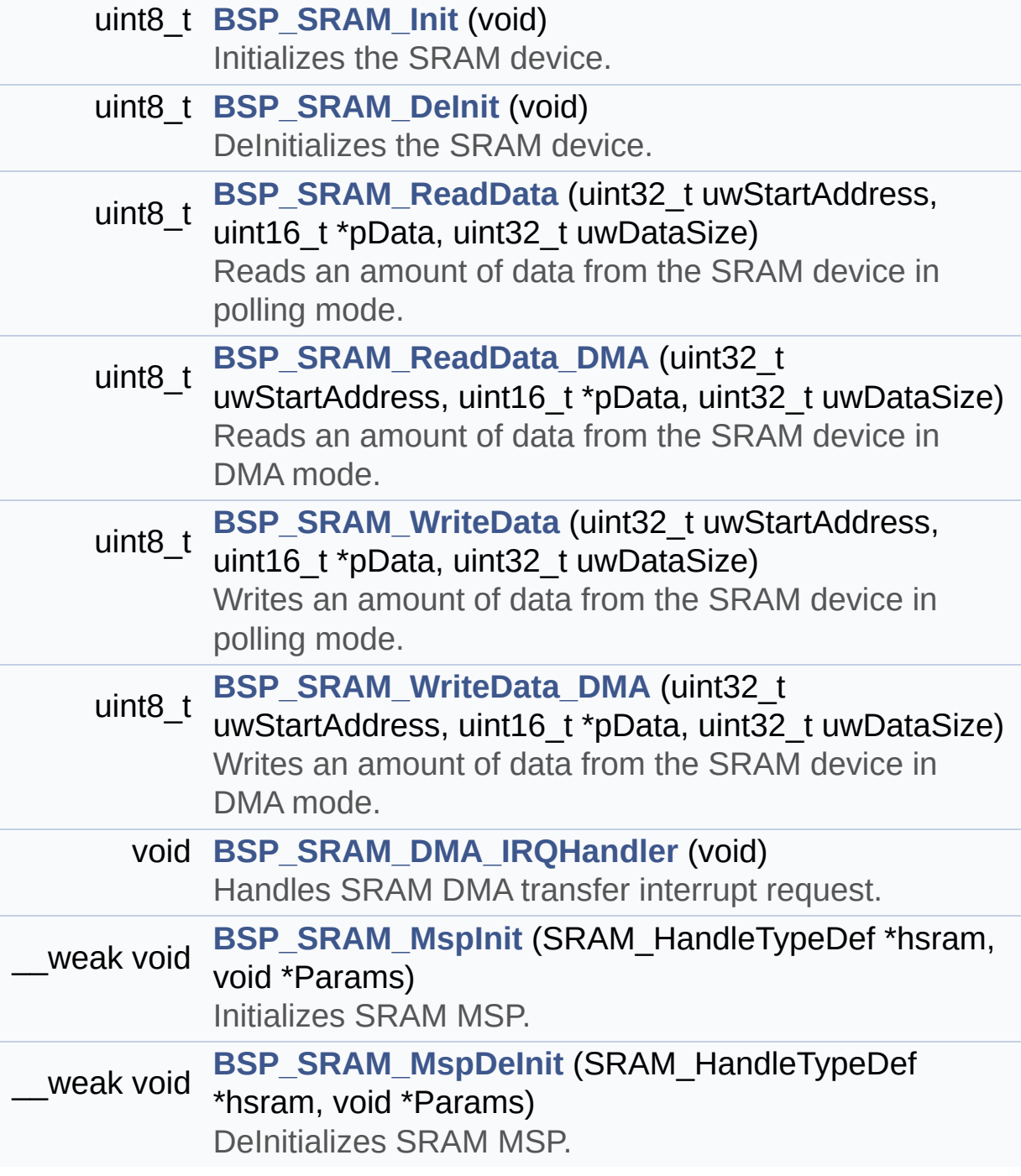

## **Function Documentation**

<span id="page-868-1"></span>**uint8\_t [BSP\\_SRAM\\_DeInit](#page-861-0) ( void )**

DeInitializes the SRAM device.

**Return values: SRAM** status

Definition at line **[178](#page-1291-0)** of file **[stm32756g\\_eval\\_sram.c](#page-1291-1)**.

References **[BSP\\_SRAM\\_MspDeInit\(\)](#page-1291-0)**, **[SRAM\\_ERROR](#page-1284-0)**, **[SRAM\\_OK](#page-1284-0)**, and **[sramHandle](#page-1291-0)**.

<span id="page-868-2"></span>**void [BSP\\_SRAM\\_DMA\\_IRQHandler](#page-861-1) ( void )**

Handles SRAM DMA transfer interrupt request.

**Return values: None**

Definition at line **[280](#page-1291-0)** of file **[stm32756g\\_eval\\_sram.c](#page-1291-1)**.

References **[sramHandle](#page-1291-0)**.

<span id="page-868-0"></span>**uint8\_t [BSP\\_SRAM\\_Init](#page-861-2) ( void )**

Initializes the SRAM device.

**Return values: SRAM** status

Definition at line **[129](#page-1291-0)** of file **[stm32756g\\_eval\\_sram.c](#page-1291-1)**.

### References **[BSP\\_SRAM\\_MspInit\(\)](#page-1291-0)**, **[CONTINUOUSCLOCK\\_FEATURE](#page-1212-0)**, **[SRAM\\_BURSTACCESS](#page-1284-0)**, **[SRAM\\_ERROR](#page-1284-0)**, **[SRAM\\_MEMORY\\_WIDTH](#page-1284-0)**, **[SRAM\\_OK](#page-1284-0)**, **[SRAM\\_WRITEBURST](#page-1284-0)**, **[sramHandle](#page-1291-0)**, and **[Timing](#page-1291-0)**.

<span id="page-869-1"></span>**\_\_weak void [BSP\\_SRAM\\_MspDeInit](#page-862-0) ( SRAM\_HandleTypeDef \* hsram void \* Params** 

**)**

DeInitializes SRAM MSP.

**Parameters: hsram,:** SRAM handle

**Return values: None**

Definition at line **[371](#page-1291-0)** of file **[stm32756g\\_eval\\_sram.c](#page-1291-1)**.

References **[SRAM\\_DMAx\\_IRQn](#page-1284-0)**, and **[SRAM\\_DMAx\\_STREAM](#page-1284-0)**.

Referenced by **[BSP\\_SRAM\\_DeInit\(\)](#page-1291-0)**.

<span id="page-869-0"></span>**\_\_weak void [BSP\\_SRAM\\_MspInit](#page-862-1) ( SRAM\_HandleTypeDef \* hsram, void \* Params )**

Initializes SRAM MSP.

**Parameters:**

**hsram,:** SRAM handle

**Return values: None**

Definition at line **[290](#page-1291-0)** of file **[stm32756g\\_eval\\_sram.c](#page-1291-1)**.

References **SRAM DMAx CLK ENABLE, [SRAM\\_DMAx\\_CHANNEL](#page-1284-0)**, **[SRAM\\_DMAx\\_IRQn](#page-1284-0)**, and **[SRAM\\_DMAx\\_STREAM](#page-1284-0)**.

```
Referenced by BSP_SRAM_Init().
```
<span id="page-870-0"></span>**uint8\_t [BSP\\_SRAM\\_ReadData](#page-863-0) ( uint32\_t uwStartAddress, uint16\_t \* pData, uint32\_t uwDataSize )**

Reads an amount of data from the SRAM device in polling mode.

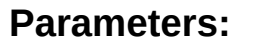

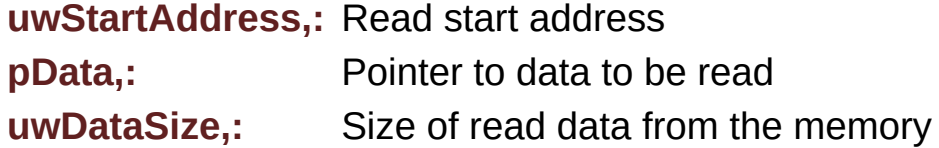

**Return values:**

**SRAM** status

Definition at line **[207](#page-1291-0)** of file **[stm32756g\\_eval\\_sram.c](#page-1291-1)**.

References **[SRAM\\_ERROR](#page-1284-0)**, **[SRAM\\_OK](#page-1284-0)**, and **[sramHandle](#page-1291-0)**.

```
uint8_t BSP_SRAM_ReadData_DMA ( uint32_t uwStartAddress,
                                  uint16_t * pData,
                                  uint32_t uwDataSize
                                 )
```
Reads an amount of data from the SRAM device in DMA mode.

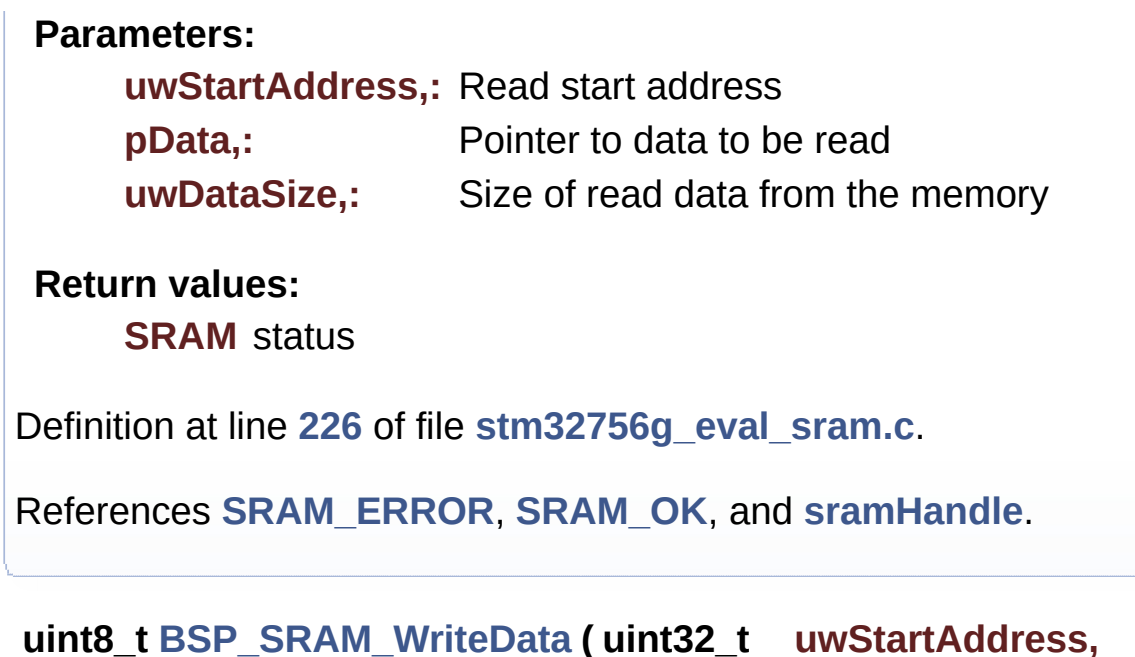

<span id="page-871-0"></span>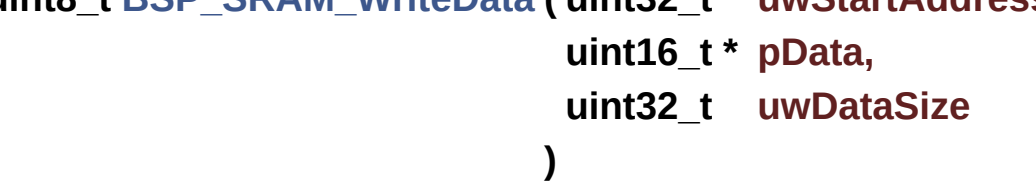

Writes an amount of data from the SRAM device in polling mode. **Parameters: uwStartAddress,:** Write start address **pData,:** Pointer to data to be written **uwDataSize,:** Size of written data from the memory **Return values: SRAM** status

Definition at line **[245](#page-1291-0)** of file **[stm32756g\\_eval\\_sram.c](#page-1291-1)**.

References **[SRAM\\_ERROR](#page-1284-0)**, **[SRAM\\_OK](#page-1284-0)**, and **[sramHandle](#page-1291-0)**.

<span id="page-871-1"></span>**uint8\_t [BSP\\_SRAM\\_WriteData\\_DMA](#page-864-1) ( uint32\_t uwStartAddress, uint16\_t \* pData, uint32\_t uwDataSize**

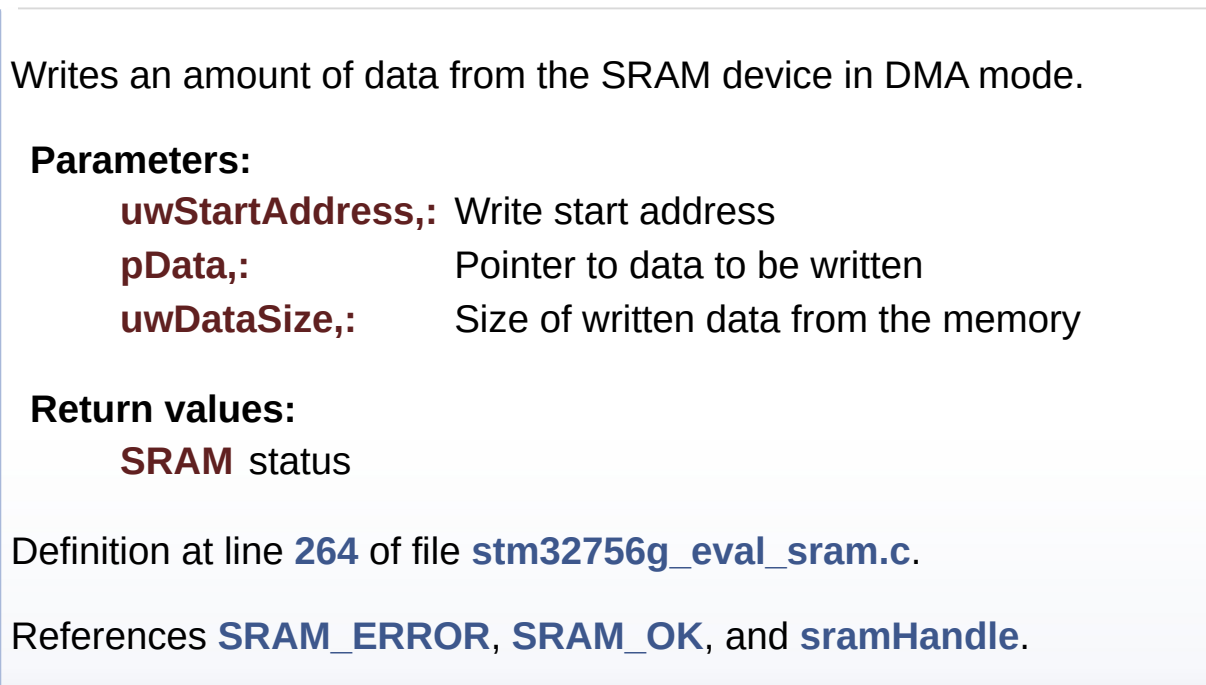

Generated on Fri May 22 2015 13:59:21 for STM32756G\_EVAL BSP User Manual by doxygen 1.7.6.1

# STM32756G\_EVAL BSP User Manual

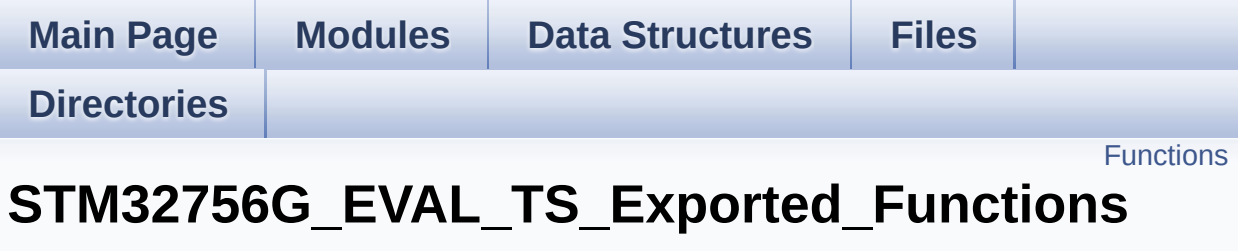

**[STM32756G\\_EVAL\\_TS](#page-417-0)**

# <span id="page-874-0"></span>**Functions**

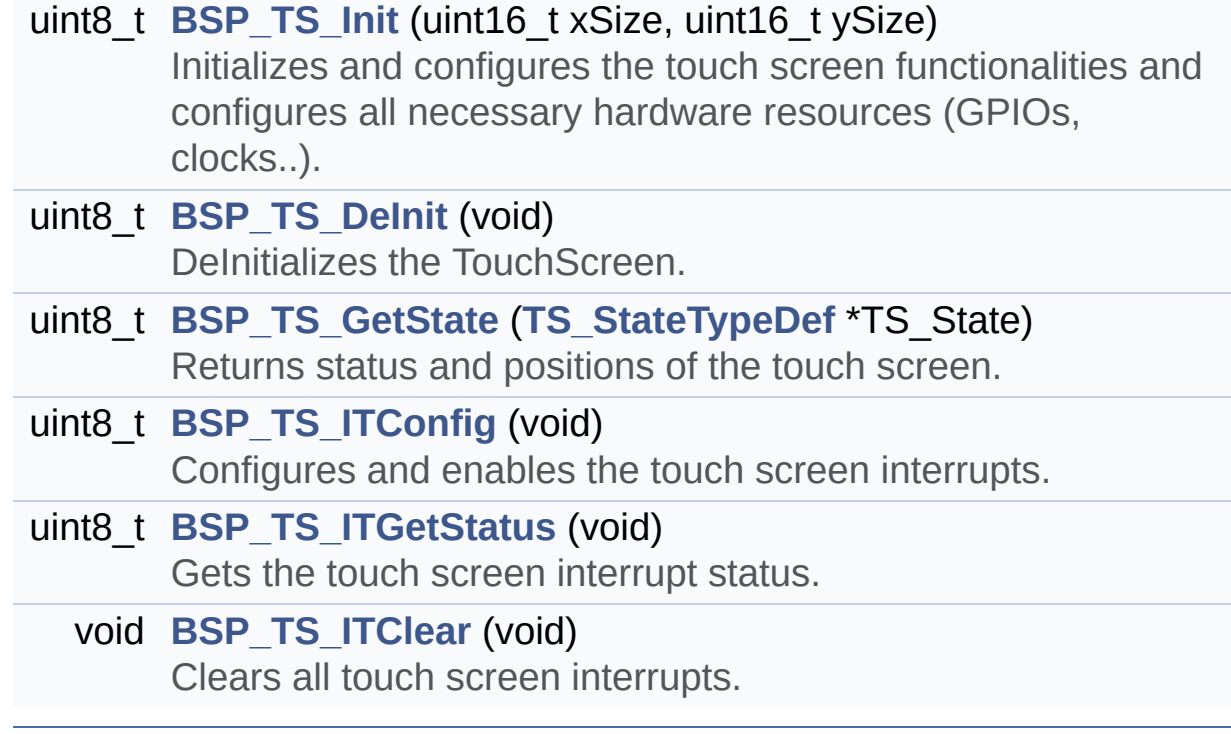

## **Function Documentation**

<span id="page-875-1"></span>**uint8\_t [BSP\\_TS\\_DeInit](#page-875-1) ( void )**

DeInitializes the TouchScreen.

**Return values: TS** state

Definition at line **[188](#page-427-0)** of file **[stm32756g\\_eval\\_ts.c](#page-427-1)**.

References **[TS\\_OK](#page-421-0)**.

<span id="page-875-2"></span>**uint8\_t [BSP\\_TS\\_GetState](#page-875-2) ( [TS\\_StateTypeDef](#page-41-0) \* TS\_State )**

Returns status and positions of the touch screen.

#### **Parameters:**

**TS State.: Pointer to touch screen current state structure** 

## **Return values:**

**TS OK** if all initializations are OK. Other value if error.

Definition at line **[227](#page-427-0)** of file **[stm32756g\\_eval\\_ts.c](#page-427-1)**.

References **[EXC7200\\_I2C\\_ADDRESS](#page-999-0)**, **[I2cAddress](#page-427-0)**, **[TS\\_StateTypeDef::TouchDetected](#page-421-0)**, **[TS\\_OK](#page-421-0)**, **[TS\\_SWAP\\_X](#page-421-0)**, **[TS\\_SWAP\\_XY](#page-421-0)**, **[TS\\_SWAP\\_Y](#page-421-0)**, **[tsDriver](#page-427-0)**, **[tsOrientation](#page-427-0)**, **[tsXBoundary](#page-427-0)**, **[tsYBoundary](#page-427-0)**, **[TS\\_StateTypeDef::x](#page-421-0)**, and **[TS\\_StateTypeDef::y](#page-421-0)**.

```
uint8_t BSP_TS_Init ( uint16_t xSize,
                     uint16_t ySize
                    )
```
Initializes and configures the touch screen functionalities and configures all necessary hardware resources (GPIOs, clocks..).

#### **Parameters:**

**xSize,:** Maximum X size of the TS area on LCD ySize: Maximum Y size of the TS area on LCD

#### **Return values:**

**TS OK** if all initializations are OK. Other value if error.

Definition at line **[142](#page-427-0)** of file **[stm32756g\\_eval\\_ts.c](#page-427-1)**.

References **[EXC7200\\_I2C\\_ADDRESS](#page-999-0)**, **[I2cAddress](#page-427-0)**, **[TS3510\\_I2C\\_ADDRESS](#page-999-0)**, **[TS\\_I2C\\_ADDRESS](#page-999-0)**, **[TS\\_OK](#page-421-0)**, **[TS\\_SWAP\\_NONE](#page-421-0)**, **[TS\\_SWAP\\_Y](#page-421-0)**, **[tsDriver](#page-427-0)**, **[tsOrientation](#page-427-0)**, **[tsXBoundary](#page-427-0)**, and **[tsYBoundary](#page-427-0)**.

<span id="page-876-1"></span>**void [BSP\\_TS\\_ITClear](#page-876-1) ( void )**

Clears all touch screen interrupts.

## **Return values:**

**None**

Definition at line **[283](#page-427-0)** of file **[stm32756g\\_eval\\_ts.c](#page-427-1)**.

References **[BSP\\_IO\\_ITClear\(\)](#page-1192-0)**, **[I2cAddress](#page-427-0)**, and **[tsDriver](#page-427-0)**.

#### <span id="page-876-0"></span>**uint8\_t [BSP\\_TS\\_ITConfig](#page-876-0) ( void )**

Configures and enables the touch screen interrupts.

#### **Return values:**

**TS OK** if all initializations are OK. Other value if error.

Definition at line **[198](#page-427-0)** of file **[stm32756g\\_eval\\_ts.c](#page-427-1)**.

References **[BSP\\_IO\\_ConfigPin\(\)](#page-1192-0)**, **[BSP\\_IO\\_Init\(\)](#page-1192-0)**, **[I2cAddress](#page-427-0)**, **[TS\\_INT\\_PIN](#page-421-0)**, **[TS\\_OK](#page-421-0)**, and **[tsDriver](#page-427-0)**.

<span id="page-877-0"></span>**uint8\_t [BSP\\_TS\\_ITGetStatus](#page-877-0) ( void )**

Gets the touch screen interrupt status.

**Return values:**

**TS OK** if all initializations are OK. Other value if error.

Definition at line **[216](#page-427-0)** of file **[stm32756g\\_eval\\_ts.c](#page-427-1)**.

References **[I2cAddress](#page-427-0)**, and **[tsDriver](#page-427-0)**.

Generated on Fri May 22 2015 13:59:21 for STM32756G\_EVAL BSP User Manual by clowy en 1.7.6.1

# STM32756G\_EVAL BSP User Manual

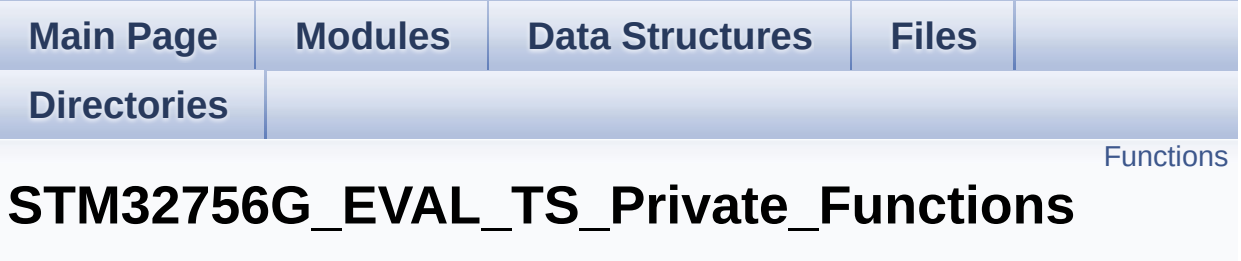

**[STM32756G\\_EVAL\\_TS](#page-417-0)**

# <span id="page-879-0"></span>**Functions**

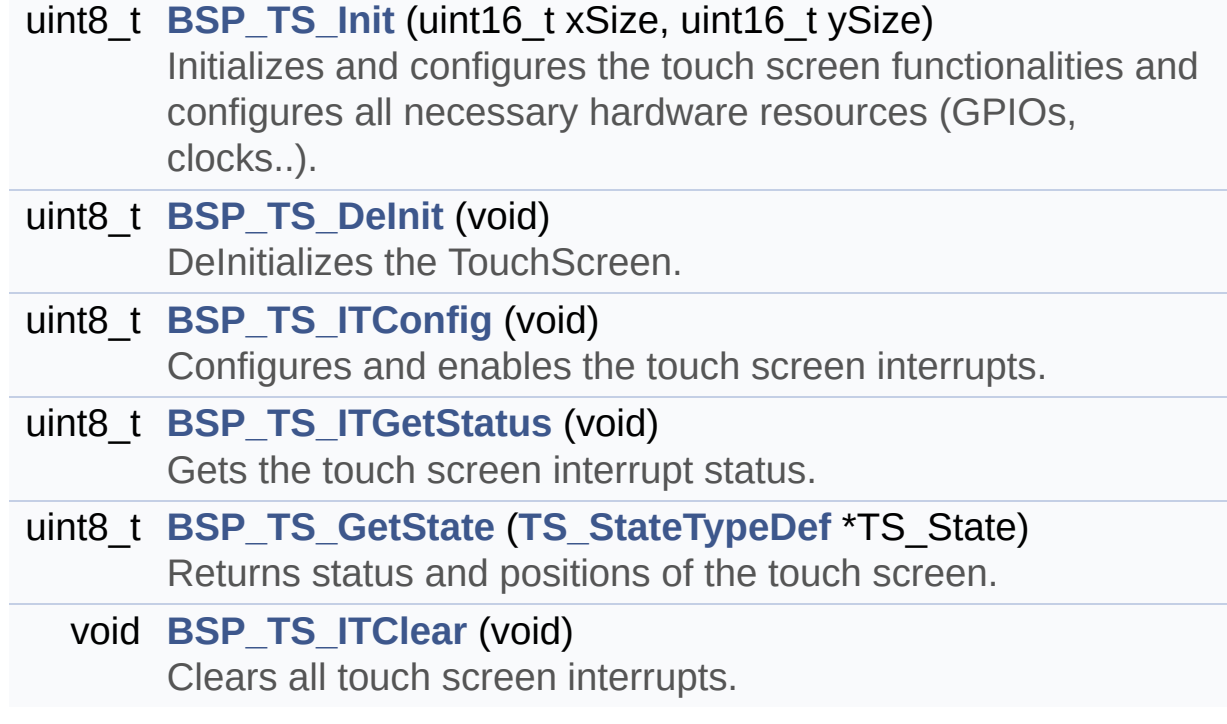

## **Function Documentation**

<span id="page-880-1"></span>**uint8\_t [BSP\\_TS\\_DeInit](#page-875-1) ( void )**

DeInitializes the TouchScreen.

**Return values: TS** state

Definition at line **[188](#page-427-0)** of file **[stm32756g\\_eval\\_ts.c](#page-427-1)**.

References **[TS\\_OK](#page-421-0)**.

<span id="page-880-2"></span>**uint8\_t [BSP\\_TS\\_GetState](#page-875-2) ( [TS\\_StateTypeDef](#page-41-0) \* TS\_State )**

Returns status and positions of the touch screen.

#### **Parameters:**

**TS State.: Pointer to touch screen current state structure** 

## **Return values:**

**TS OK** if all initializations are OK. Other value if error.

Definition at line **[227](#page-427-0)** of file **[stm32756g\\_eval\\_ts.c](#page-427-1)**.

References **[EXC7200\\_I2C\\_ADDRESS](#page-999-0)**, **[I2cAddress](#page-427-0)**, **[TS\\_StateTypeDef::TouchDetected](#page-421-0)**, **[TS\\_OK](#page-421-0)**, **[TS\\_SWAP\\_X](#page-421-0)**, **[TS\\_SWAP\\_XY](#page-421-0)**, **[TS\\_SWAP\\_Y](#page-421-0)**, **[tsDriver](#page-427-0)**, **[tsOrientation](#page-427-0)**, **[tsXBoundary](#page-427-0)**, **[tsYBoundary](#page-427-0)**, **[TS\\_StateTypeDef::x](#page-421-0)**, and **[TS\\_StateTypeDef::y](#page-421-0)**.

```
uint8_t BSP_TS_Init ( uint16_t xSize,
                     uint16_t ySize
                    )
```
Initializes and configures the touch screen functionalities and configures all necessary hardware resources (GPIOs, clocks..).

#### **Parameters:**

**xSize,:** Maximum X size of the TS area on LCD ySize: Maximum Y size of the TS area on LCD

#### **Return values:**

**TS OK** if all initializations are OK. Other value if error.

Definition at line **[142](#page-427-0)** of file **[stm32756g\\_eval\\_ts.c](#page-427-1)**.

References **[EXC7200\\_I2C\\_ADDRESS](#page-999-0)**, **[I2cAddress](#page-427-0)**, **[TS3510\\_I2C\\_ADDRESS](#page-999-0)**, **[TS\\_I2C\\_ADDRESS](#page-999-0)**, **[TS\\_OK](#page-421-0)**, **[TS\\_SWAP\\_NONE](#page-421-0)**, **[TS\\_SWAP\\_Y](#page-421-0)**, **[tsDriver](#page-427-0)**, **[tsOrientation](#page-427-0)**, **[tsXBoundary](#page-427-0)**, and **[tsYBoundary](#page-427-0)**.

<span id="page-881-1"></span>**void [BSP\\_TS\\_ITClear](#page-876-1) ( void )**

Clears all touch screen interrupts.

## **Return values:**

**None**

Definition at line **[283](#page-427-0)** of file **[stm32756g\\_eval\\_ts.c](#page-427-1)**.

References **[BSP\\_IO\\_ITClear\(\)](#page-1192-0)**, **[I2cAddress](#page-427-0)**, and **[tsDriver](#page-427-0)**.

#### <span id="page-881-0"></span>**uint8\_t [BSP\\_TS\\_ITConfig](#page-876-0) ( void )**

Configures and enables the touch screen interrupts.

#### **Return values:**

**TS OK** if all initializations are OK. Other value if error.

Definition at line **[198](#page-427-0)** of file **[stm32756g\\_eval\\_ts.c](#page-427-1)**.

References **[BSP\\_IO\\_ConfigPin\(\)](#page-1192-0)**, **[BSP\\_IO\\_Init\(\)](#page-1192-0)**, **[I2cAddress](#page-427-0)**, **[TS\\_INT\\_PIN](#page-421-0)**, **[TS\\_OK](#page-421-0)**, and **[tsDriver](#page-427-0)**.

<span id="page-882-0"></span>**uint8\_t [BSP\\_TS\\_ITGetStatus](#page-877-0) ( void )**

Gets the touch screen interrupt status.

**Return values:**

**TS OK** if all initializations are OK. Other value if error.

Definition at line **[216](#page-427-0)** of file **[stm32756g\\_eval\\_ts.c](#page-427-1)**.

References **[I2cAddress](#page-427-0)**, and **[tsDriver](#page-427-0)**.

Generated on Fri May 22 2015 13:59:21 for STM32756G\_EVAL BSP User Manual by clowy en 1.7.6.1

# STM32756G\_EVAL BSP User Manual

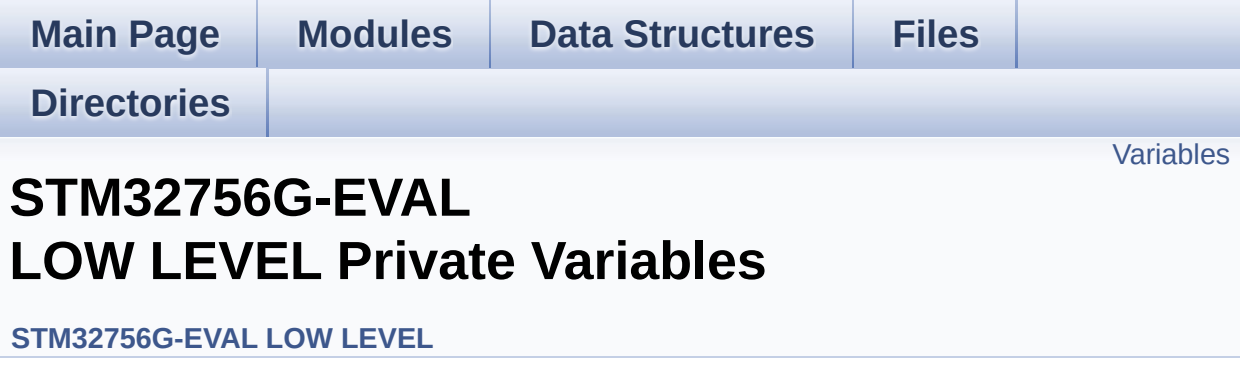

## <span id="page-884-0"></span>**Variables**

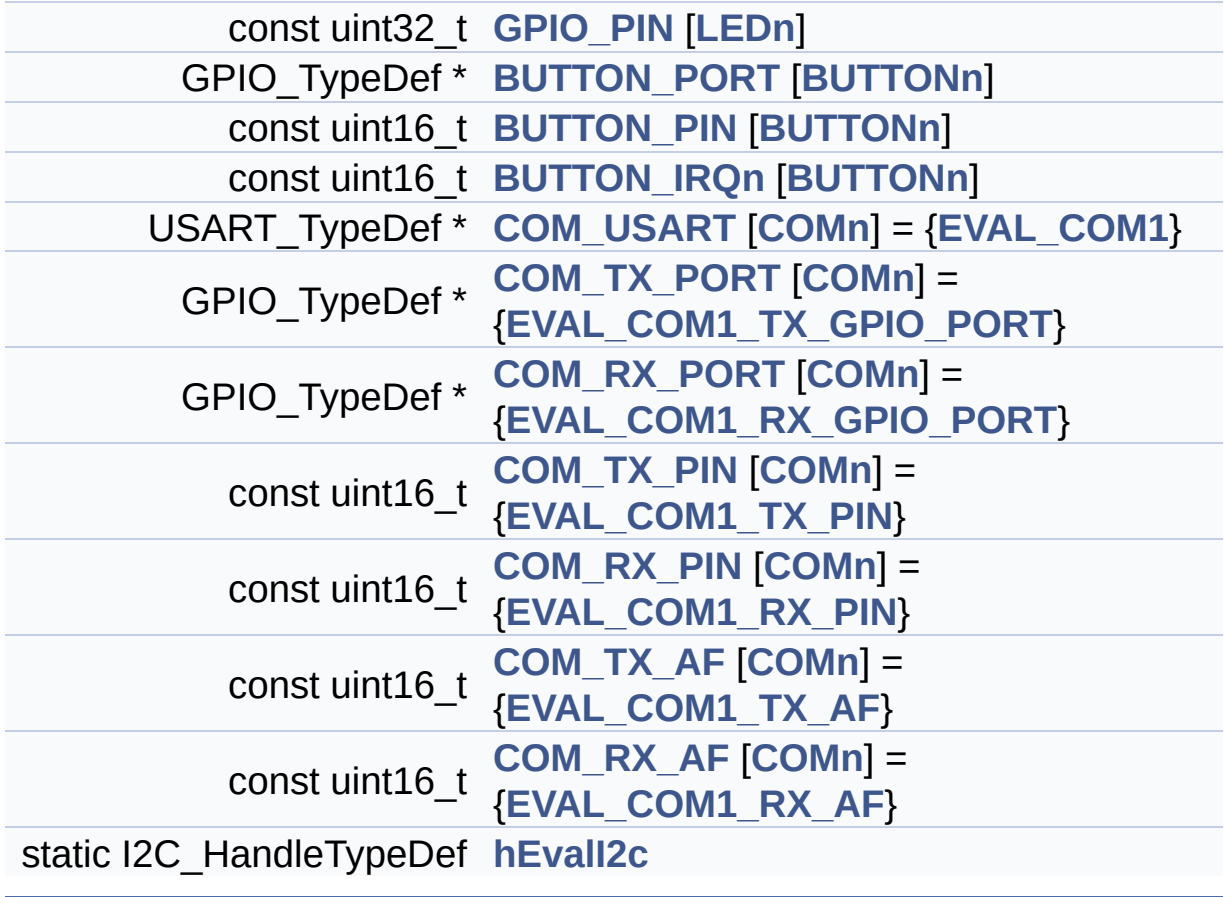

## **Variable Documentation**

## <span id="page-885-2"></span>**const uint16\_t [BUTTON\\_IRQn\[](#page-885-2)[BUTTONn\]](#page-895-0)**

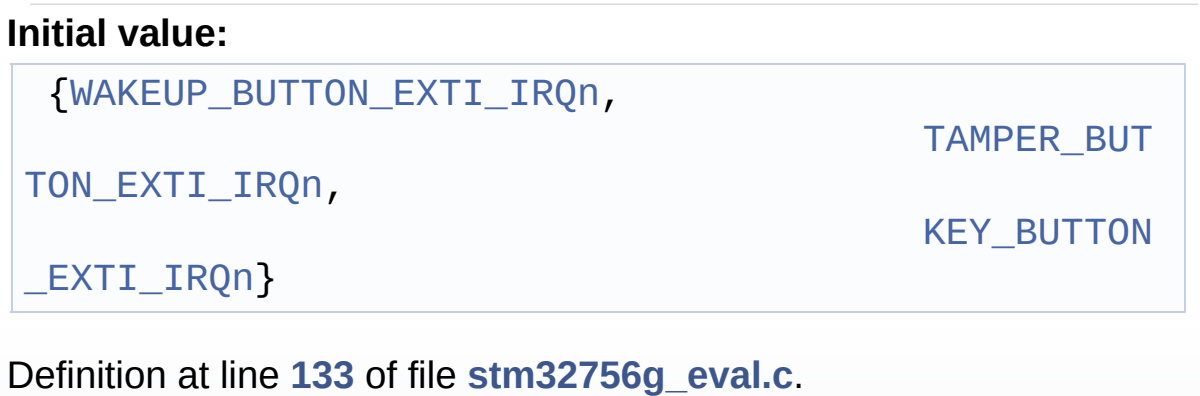

Referenced by **[BSP\\_PB\\_DeInit\(\)](#page-1016-0)**, and **[BSP\\_PB\\_Init\(\)](#page-1016-0)**.

## <span id="page-885-1"></span>**const uint16\_t [BUTTON\\_PIN](#page-885-1)[[BUTTONn](#page-895-0)]**

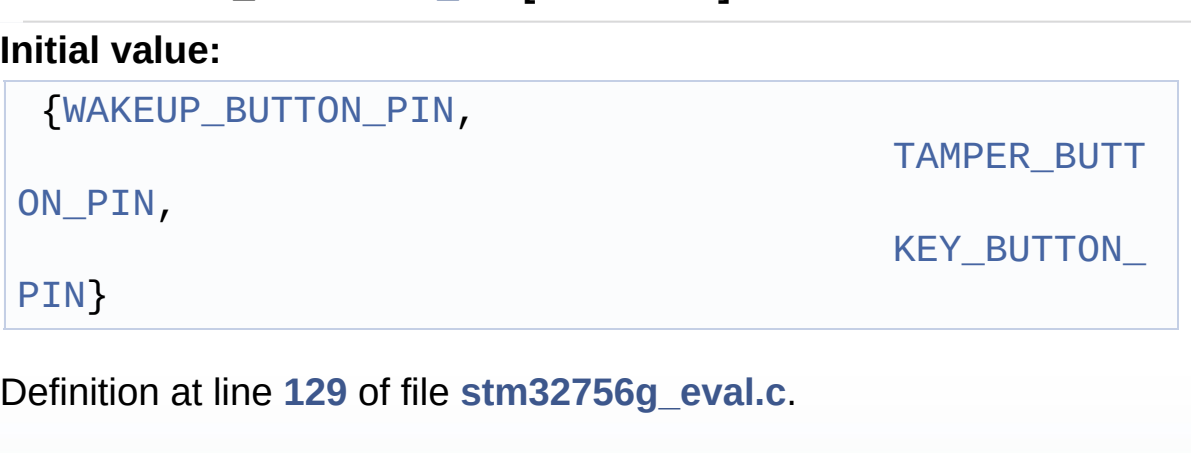

```
Referenced by BSP_PB_DeInit(), BSP_PB_GetState(), and
BSP_PB_Init().
```
## <span id="page-885-0"></span>**GPIO\_TypeDef\* [BUTTON\\_PORT\[](#page-885-0)[BUTTONn](#page-895-0)]**

## **Initial value:**

{[WAKEUP\\_BUTTON\\_GPIO\\_PORT,](#page-897-3)

TAMPER\_BUTT

[ON\\_GPIO\\_PORT,](#page-897-4)

[KEY\\_BUTTON\\_](#page-896-3)

## GPIO\_PORT}

Definition at line **[125](#page-1016-0)** of file **[stm32756g\\_eval.c](#page-1016-1)**.

Referenced by **[BSP\\_PB\\_DeInit\(\)](#page-1016-0)**, **[BSP\\_PB\\_GetState\(\)](#page-1016-0)**, and **[BSP\\_PB\\_Init\(\)](#page-1016-0)**.

<span id="page-886-4"></span>**const uint16\_t [COM\\_RX\\_AF](#page-886-4)[\[COMn](#page-568-0)] = [{EVAL\\_COM1\\_RX\\_AF](#page-569-1)}**

Definition at line **[149](#page-1016-0)** of file **[stm32756g\\_eval.c](#page-1016-1)**.

Referenced by **[BSP\\_COM\\_Init\(\)](#page-1016-0)**.

<span id="page-886-2"></span>**const uint16\_t [COM\\_RX\\_PIN](#page-886-2)[[COMn](#page-568-0)] = {[EVAL\\_COM1\\_RX\\_PIN}](#page-570-3)**

Definition at line **[145](#page-1016-0)** of file **[stm32756g\\_eval.c](#page-1016-1)**.

Referenced by **[BSP\\_COM\\_Init\(\)](#page-1016-0)**.

<span id="page-886-0"></span>**GPIO\_TypeDef\* [COM\\_RX\\_PORT\[](#page-886-0)[COMn\]](#page-568-0) = {[EVAL\\_COM1\\_RX\\_GPIO\\_](#page-570-1)PORT**

Definition at line **[141](#page-1016-0)** of file **[stm32756g\\_eval.c](#page-1016-1)**.

Referenced by **[BSP\\_COM\\_Init\(\)](#page-1016-0)**.

<span id="page-886-3"></span>**const uint16\_t [COM\\_TX\\_AF\[](#page-886-3)[COMn\]](#page-568-0) = {[EVAL\\_COM1\\_TX\\_AF}](#page-570-4)**

Definition at line **[147](#page-1016-0)** of file **[stm32756g\\_eval.c](#page-1016-1)**.

Referenced by **[BSP\\_COM\\_Init\(\)](#page-1016-0)**.

<span id="page-886-1"></span>**const uint16\_t [COM\\_TX\\_PIN](#page-886-1)[\[COMn\]](#page-568-0) = [{EVAL\\_COM1\\_TX\\_PIN}](#page-570-2)**

Definition at line **[143](#page-1016-0)** of file **[stm32756g\\_eval.c](#page-1016-1)**.

Referenced by **[BSP\\_COM\\_Init\(\)](#page-1016-0)**.

<span id="page-887-2"></span> $GPIO_TypeDef* COM_TX_PORT[COMn] = {EVAL}$  $GPIO_TypeDef* COM_TX_PORT[COMn] = {EVAL}$  $GPIO_TypeDef* COM_TX_PORT[COMn] = {EVAL}$  $GPIO_TypeDef* COM_TX_PORT[COMn] = {EVAL}$  $GPIO_TypeDef* COM_TX_PORT[COMn] = {EVAL}$  *COM1\_TX\_GPIO\_* 

Definition at line **[139](#page-1016-0)** of file **[stm32756g\\_eval.c](#page-1016-1)**.

Referenced by **[BSP\\_COM\\_Init\(\)](#page-1016-0)**.

<span id="page-887-1"></span>**USART\_TypeDef\* [COM\\_USART\[](#page-887-1)[COMn](#page-568-0)] = {[EVAL\\_COM1}](#page-569-0)**

Definition at line **[137](#page-1016-0)** of file **[stm32756g\\_eval.c](#page-1016-1)**.

Referenced by **[BSP\\_COM\\_DeInit\(\)](#page-1016-0)**, and **[BSP\\_COM\\_Init\(\)](#page-1016-0)**.

## <span id="page-887-0"></span>**const uint32\_t [GPIO\\_PIN](#page-887-0)[\[LEDn\]](#page-947-0)**

**Initial value:**

{[LED1\\_PIN,](#page-946-0)

[LED3\\_PIN}](#page-947-1)

Definition at line **[120](#page-1016-0)** of file **[stm32756g\\_eval.c](#page-1016-1)**.

Referenced by **[BSP\\_LED\\_DeInit\(\)](#page-1016-0)**, **[BSP\\_LED\\_Init\(\)](#page-1016-0)**, **[BSP\\_LED\\_Off\(\)](#page-1016-0)**, **[BSP\\_LED\\_On\(\)](#page-1016-0)**, and **[BSP\\_LED\\_Toggle\(\)](#page-1016-0)**.

## <span id="page-887-3"></span>**I2C\_HandleTypeDef [hEvalI2c](#page-887-3) [static]**

Definition at line **[151](#page-1016-0)** of file **[stm32756g\\_eval.c](#page-1016-1)**.

Referenced by **[I2Cx\\_Error\(\)](#page-1016-0)**, **[I2Cx\\_Init\(\)](#page-1016-0)**, **[I2Cx\\_IsDeviceReady\(\)](#page-1016-0)**, **[I2Cx\\_ReadMultiple\(\)](#page-1016-0)**, and **[I2Cx\\_WriteMultiple\(\)](#page-1016-0)**.

Generated on Fri May 22 2015 13:59:20 for STM32756G\_EVAL BSP User Manual by <u>doxygem</u> 1.7.6.1

# STM32756G\_EVAL BSP User Manual

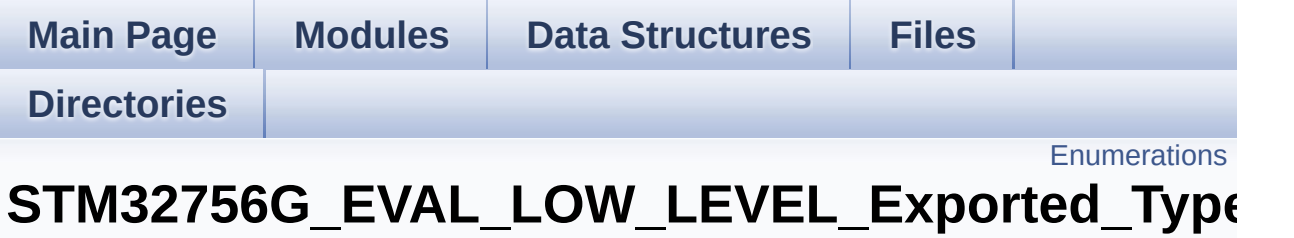

**[STM32756G-EVAL](#page-356-0) LOW LEVEL**

## <span id="page-890-0"></span>**Enumerations**

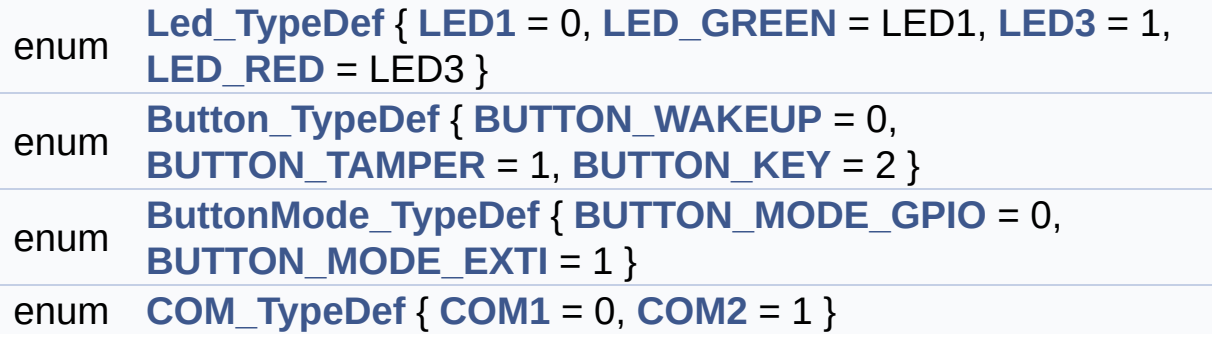

## **Enumeration Type Documentation**

<span id="page-891-3"></span>**enum [Button\\_TypeDef](#page-891-3)**

### **Enumerator:**

<span id="page-891-6"></span><span id="page-891-5"></span><span id="page-891-4"></span>*BUTTON\_WAKEUP BUTTON\_TAMPER BUTTON\_KEY*

Definition at line **[91](#page-999-0)** of file **[stm32756g\\_eval.h](#page-999-1)**.

### <span id="page-891-7"></span>**enum [ButtonMode\\_TypeDef](#page-891-7)**

<span id="page-891-9"></span><span id="page-891-8"></span>**Enumerator:** *BUTTON\_MODE\_GPIO BUTTON\_MODE\_EXTI*

Definition at line **[98](#page-999-0)** of file **[stm32756g\\_eval.h](#page-999-1)**.

## <span id="page-891-10"></span>**enum [COM\\_TypeDef](#page-891-10)**

<span id="page-891-12"></span><span id="page-891-11"></span>**Enumerator:** *COM1 COM2*

Definition at line **[122](#page-999-0)** of file **[stm32756g\\_eval.h](#page-999-1)**.

## <span id="page-891-0"></span>**enum [Led\\_TypeDef](#page-891-0)**

<span id="page-891-2"></span><span id="page-891-1"></span>**Enumerator:** *LED1*

<span id="page-892-1"></span><span id="page-892-0"></span>*LED\_GREEN LED3 LED\_RED*

Definition at line **[72](#page-999-0)** of file **[stm32756g\\_eval.h](#page-999-1)**.

Generated on Fri May 22 2015 13:59:20 for STM32756G\_EVAL BSP User Manual by doxygem 1.7.6.1

# STM32756G\_EVAL BSP User Manual

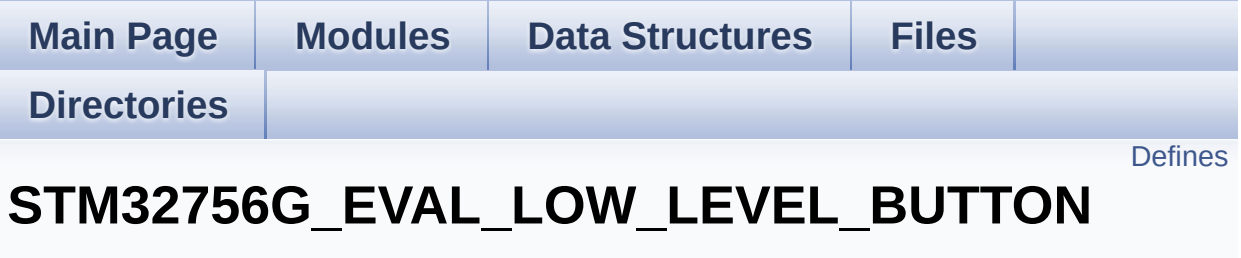

**[STM32756G\\_EVAL\\_LOW\\_LEVEL\\_Exported\\_Constants](#page-948-0)**

## <span id="page-894-0"></span>**Defines**

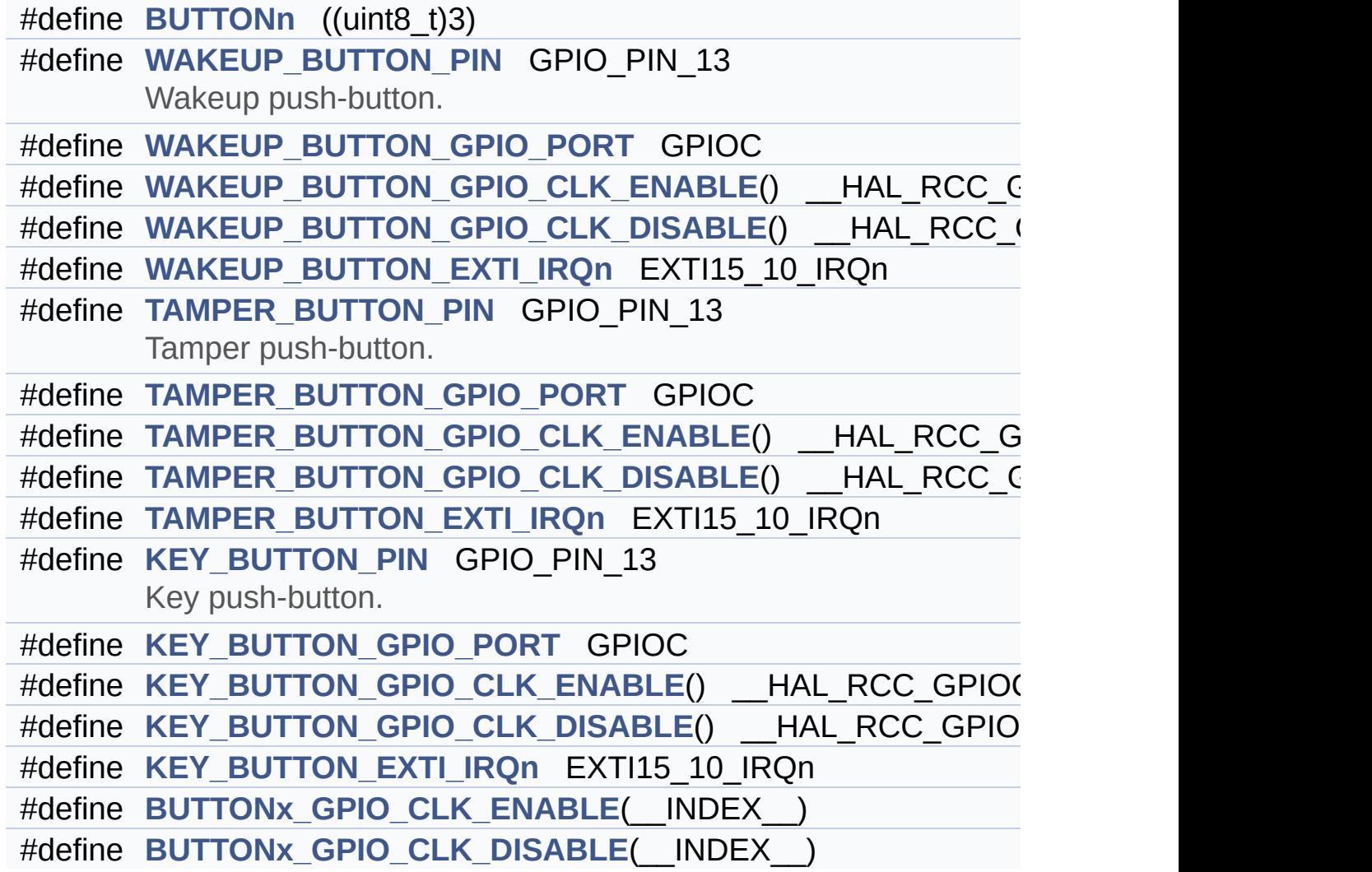

## **Define Documentation**

```
#define BUTTONn ((uint8_t)3)
```
Definition at line **[193](#page-999-0)** of file **[stm32756g\\_eval.h](#page-999-1)**.

<span id="page-895-2"></span>**#define [BUTTONx\\_GPIO\\_CLK\\_DISABLE](#page-895-2) ( \_\_INDEX\_\_ )**

**Value:**

 $((\begin{array}{cc} \text{INDEX} \end{array})) == 0)$  ? WAKEUP BUTTON GPIO CLK DISA  $BLE() : \`$ 

(\_\_INDEX\_\_) == 1) ? [TAMPER\\_BUTTON\\_GPIO\\_CLK\\_DISABLE](#page-896-5) () : KEY BUTTON GPIO CLK DISABLE())  $\lceil 1 \rceil$  $\blacktriangleright$  1

Definition at line **[226](#page-999-0)** of file **[stm32756g\\_eval.h](#page-999-1)**.

<span id="page-895-1"></span>**#define [BUTTONx\\_GPIO\\_CLK\\_ENABLE](#page-895-1) ( \_\_INDEX\_\_ )**

**Value:**

```
do \{ if ((_INDEX_+) == 0) \text{ WAKEUP_BUTTON_GPIO_CLK}ENABLE(); else\
```
 $if((-$ INDEX $\_) == 1)$  TAMPER $_<$ BUTTON $_<$ GPIO $_<$ CLK $_<$ ENA BLE(); else\

[KEY\\_BUTTON\\_GPIO\\_CLK\\_ENABLE](#page-896-6)(

(

);  $}$  while(0)

Definition at line **[222](#page-999-0)** of file **[stm32756g\\_eval.h](#page-999-1)**.

Referenced by **[BSP\\_PB\\_Init\(\)](#page-1016-0)**.

## <span id="page-896-1"></span>**#define [KEY\\_BUTTON\\_EXTI\\_IRQn](#page-896-1) EXTI15\_10\_IRQn**

Definition at line **[220](#page-999-0)** of file **[stm32756g\\_eval.h](#page-999-1)**.

<span id="page-896-7"></span>**#define [KEY\\_BUTTON\\_GPIO\\_CLK\\_DISABLE](#page-896-7) ( ) \_\_HAL\_RCC\_GPIOC\_CLK\_DISABLE()**

Definition at line **[219](#page-999-0)** of file **[stm32756g\\_eval.h](#page-999-1)**.

<span id="page-896-6"></span>**#define [KEY\\_BUTTON\\_GPIO\\_CLK\\_ENABLE](#page-896-6) ( ) \_\_HAL\_RCC\_GPIOC\_CLK\_ENABLE()**

Definition at line **[218](#page-999-0)** of file **[stm32756g\\_eval.h](#page-999-1)**.

<span id="page-896-3"></span>**#define [KEY\\_BUTTON\\_GPIO\\_PORT](#page-896-3) GPIOC**

Definition at line **[217](#page-999-0)** of file **[stm32756g\\_eval.h](#page-999-1)**.

<span id="page-896-2"></span>**#define [KEY\\_BUTTON\\_PIN](#page-896-2) GPIO\_PIN\_13**

Key push-button.

Definition at line **[216](#page-999-0)** of file **[stm32756g\\_eval.h](#page-999-1)**.

<span id="page-896-0"></span>**#define [TAMPER\\_BUTTON\\_EXTI\\_IRQn](#page-896-0) EXTI15\_10\_IRQn**

Definition at line **[211](#page-999-0)** of file **[stm32756g\\_eval.h](#page-999-1)**.

<span id="page-896-5"></span>**#define [TAMPER\\_BUTTON\\_GPIO\\_CLK\\_DISABLE](#page-896-5) ( ) \_\_HAL\_RCC\_GPIOC\_CLK\_DISABLE()**

<span id="page-896-4"></span>Definition at line **[210](#page-999-0)** of file **[stm32756g\\_eval.h](#page-999-1)**.

**#define [TAMPER\\_BUTTON\\_GPIO\\_CLK\\_ENABLE](#page-896-4) ( ) \_\_HAL\_RCC\_GPIOC\_CLK\_ENABLE()**

Definition at line **[209](#page-999-0)** of file **[stm32756g\\_eval.h](#page-999-1)**.

<span id="page-897-4"></span>**#define [TAMPER\\_BUTTON\\_GPIO\\_PORT](#page-897-4) GPIOC**

Definition at line **[208](#page-999-0)** of file **[stm32756g\\_eval.h](#page-999-1)**.

<span id="page-897-2"></span>**#define [TAMPER\\_BUTTON\\_PIN](#page-897-2) GPIO\_PIN\_13**

Tamper push-button.

Definition at line **[207](#page-999-0)** of file **[stm32756g\\_eval.h](#page-999-1)**.

<span id="page-897-0"></span>**#define [WAKEUP\\_BUTTON\\_EXTI\\_IRQn](#page-897-0) EXTI15\_10\_IRQn**

Definition at line **[202](#page-999-0)** of file **[stm32756g\\_eval.h](#page-999-1)**.

<span id="page-897-6"></span>**#define [WAKEUP\\_BUTTON\\_GPIO\\_CLK\\_DISABLE](#page-897-6) ( ) \_\_HAL\_RCC\_GPIOC\_CLK\_DISABLE()**

Definition at line **[201](#page-999-0)** of file **[stm32756g\\_eval.h](#page-999-1)**.

<span id="page-897-5"></span> $\#$ define [WAKEUP\\_BUTTON\\_GPIO\\_CLK\\_ENABLE](#page-897-5)() \_\_HAL\_RCC\_

Definition at line **[200](#page-999-0)** of file **[stm32756g\\_eval.h](#page-999-1)**.

<span id="page-897-3"></span>**#define [WAKEUP\\_BUTTON\\_GPIO\\_PORT](#page-897-3) GPIOC**

<span id="page-897-1"></span>Definition at line **[199](#page-999-0)** of file **[stm32756g\\_eval.h](#page-999-1)**.

## **#define [WAKEUP\\_BUTTON\\_PIN](#page-897-1) GPIO\_PIN\_13**

Wakeup push-button.

Definition at line **[198](#page-999-0)** of file **[stm32756g\\_eval.h](#page-999-1)**.

Generated on Fri May 22 2015 13:59:21 for STM32756G\_EVAL BSP User Manual by doxygem 1.7.6.1

# STM32756G\_EVAL BSP User Manual

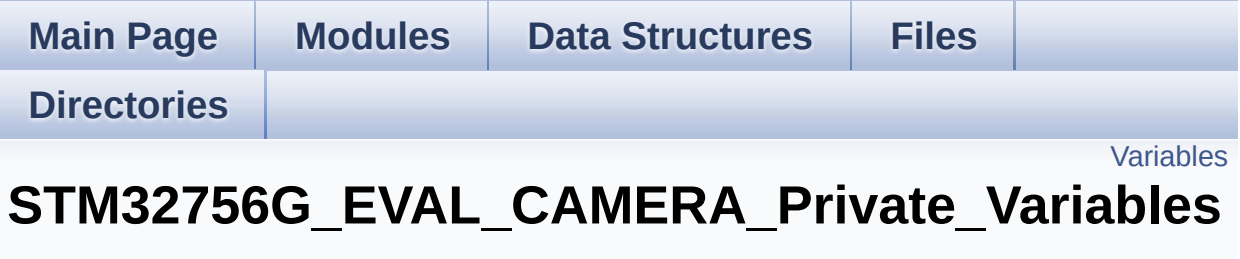

**[STM32756G\\_EVAL\\_CAMERA](#page-439-0)**
## **Variables**

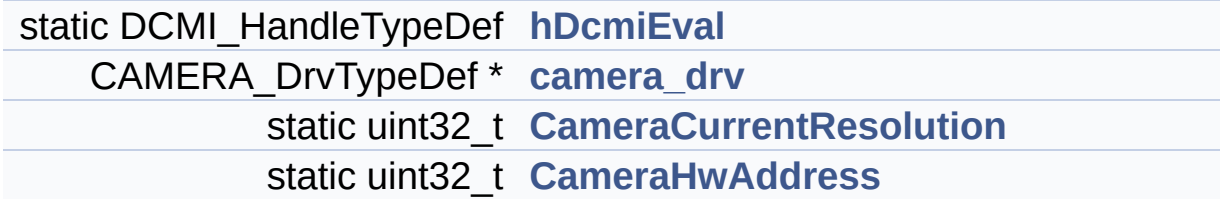

### **Variable Documentation**

```
CAMERA_DrvTypeDef* camera_drv
```
Definition at line **[103](#page-1136-0)** of file **[stm32756g\\_eval\\_camera.c](#page-1136-1)**.

Referenced by **[BSP\\_CAMERA\\_BlackWhiteConfig\(\)](#page-1136-0)**, **[BSP\\_CAMERA\\_ColorEffectConfig\(\)](#page-1136-0)**, **[BSP\\_CAMERA\\_ContrastBrightnessConfig\(\)](#page-1136-0)**, and **[BSP\\_CAMERA\\_Init\(\)](#page-1136-0)**.

<span id="page-901-2"></span>**uint32\_t [CameraCurrentResolution](#page-901-2) [static]**

Definition at line **[105](#page-1136-0)** of file **[stm32756g\\_eval\\_camera.c](#page-1136-1)**.

Referenced by **[BSP\\_CAMERA\\_ContinuousStart\(\)](#page-1136-0)**, **[BSP\\_CAMERA\\_Init\(\)](#page-1136-0)**, and **[BSP\\_CAMERA\\_SnapshotStart\(\)](#page-1136-0)**.

#### <span id="page-901-3"></span>**uint32\_t [CameraHwAddress](#page-901-3) [static]**

Definition at line **[108](#page-1136-0)** of file **[stm32756g\\_eval\\_camera.c](#page-1136-1)**.

Referenced by **[BSP\\_CAMERA\\_BlackWhiteConfig\(\)](#page-1136-0)**, **[BSP\\_CAMERA\\_ColorEffectConfig\(\)](#page-1136-0)**, **[BSP\\_CAMERA\\_ContrastBrightnessConfig\(\)](#page-1136-0)**, and **[BSP\\_CAMERA\\_Init\(\)](#page-1136-0)**.

#### <span id="page-901-0"></span>**DCMI\_HandleTypeDef [hDcmiEval](#page-901-0) [static]**

Definition at line **[102](#page-1136-0)** of file **[stm32756g\\_eval\\_camera.c](#page-1136-1)**.

Referenced by **[BSP\\_CAMERA\\_ContinuousStart\(\)](#page-1136-0)**, **[BSP\\_CAMERA\\_DeInit\(\)](#page-1136-0)**, **[BSP\\_CAMERA\\_DMA\\_IRQHandler\(\)](#page-1136-0)**,

#### **[BSP\\_CAMERA\\_Init\(\)](#page-1136-0)**, **[BSP\\_CAMERA\\_IRQHandler\(\)](#page-1136-0)**, **[BSP\\_CAMERA\\_Resume\(\)](#page-1136-0)**, **[BSP\\_CAMERA\\_SnapshotStart\(\)](#page-1136-0)**, **[BSP\\_CAMERA\\_Stop\(\)](#page-1136-0)**, and **[BSP\\_CAMERA\\_Suspend\(\)](#page-1136-0)**.

Generated on Fri May 22 2015 13:59:20 for STM32756G\_EVAL BSP User Manual by doxygem 1.7.6.1

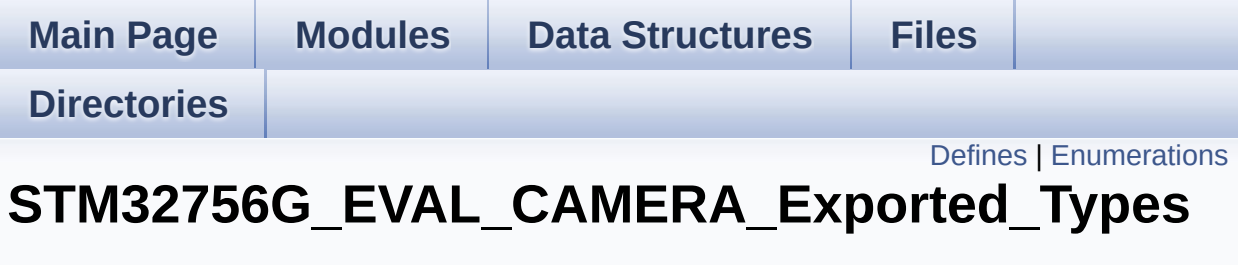

**[STM32756G\\_EVAL\\_CAMERA](#page-439-0)**

## <span id="page-904-0"></span>**Defines**

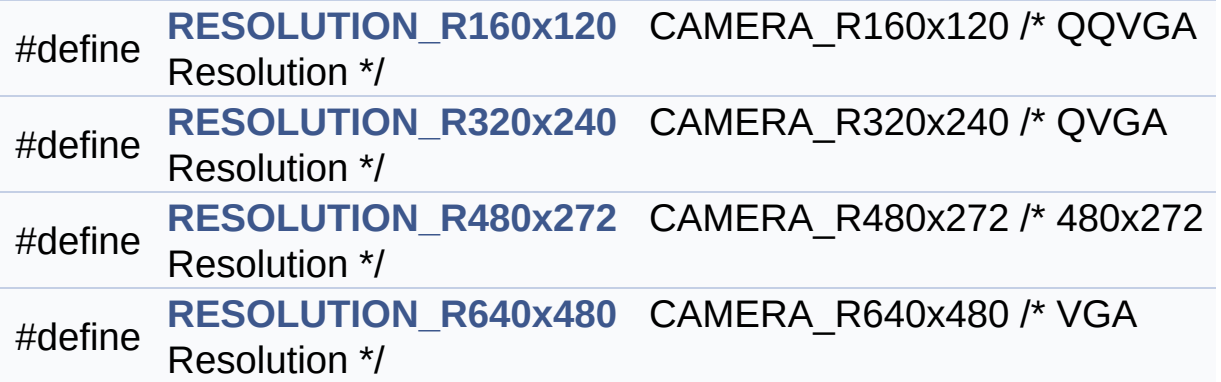

## <span id="page-905-0"></span>**Enumerations**

```
enum
      Camera_StatusTypeDef {
       CAMERA_OK = 0x00, CAMERA_ERROR = 0x01,
      CAMERA_TIMEOUT = 0x02, CAMERA_NOT_DETECTED =
      0x03,
       CAMERA_NOT_SUPPORTED = 0x04
      }
      Camera State structures definition. More...
```
### **Define Documentation**

<span id="page-906-0"></span>**#define [RESOLUTION\\_R160x120](#page-906-0) CAMERA\_R160x120 /\* QQVGA Resolution**

Definition at line **[83](#page-1130-0)** of file **[stm32756g\\_eval\\_camera.h](#page-1130-1)**.

<span id="page-906-1"></span>**#define [RESOLUTION\\_R320x240](#page-906-1) CAMERA\_R320x240 /\* QVGA Resolution**

Definition at line **[84](#page-1130-0)** of file **[stm32756g\\_eval\\_camera.h](#page-1130-1)**.

<span id="page-906-2"></span>**#define [RESOLUTION\\_R480x272](#page-906-2) CAMERA\_R480x272 /\* 480x272 Resolution**

Definition at line **[85](#page-1130-0)** of file **[stm32756g\\_eval\\_camera.h](#page-1130-1)**.

<span id="page-906-3"></span>**#define [RESOLUTION\\_R640x480](#page-906-3) CAMERA\_R640x480 /\* VGA Resolution**

Definition at line **[86](#page-1130-0)** of file **[stm32756g\\_eval\\_camera.h](#page-1130-1)**.

### **Enumeration Type Documentation**

<span id="page-907-0"></span>**enum [Camera\\_StatusTypeDef](#page-907-0)**

Camera State structures definition.

<span id="page-907-3"></span><span id="page-907-2"></span><span id="page-907-1"></span>**Enumerator:** *CAMERA\_OK CAMERA\_ERROR CAMERA\_TIMEOUT CAMERA\_NOT\_DETECTED CAMERA\_NOT\_SUPPORTED*

<span id="page-907-5"></span><span id="page-907-4"></span>Definition at line **[73](#page-1130-0)** of file **[stm32756g\\_eval\\_camera.h](#page-1130-1)**.

Generated on Fri May 22 2015 13:59:20 for STM32756G\_EVAL BSP User Manual by doxygem 1.7.6.1

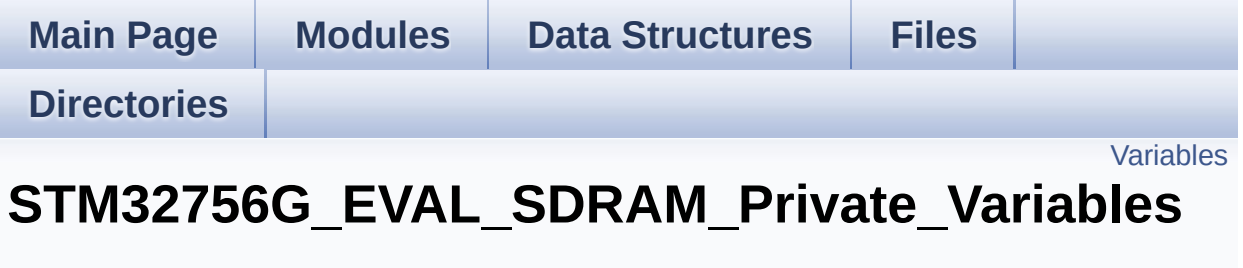

**[STM32756G\\_EVAL\\_SDRAM](#page-413-0)**

## <span id="page-909-0"></span>**Variables**

static SDRAM\_HandleTypeDef **[sdramHandle](#page-910-0)** static FMC\_SDRAM\_TimingTypeDef **[Timing](#page-910-1)** static FMC\_SDRAM\_CommandTypeDef **[Command](#page-910-2)**

### **Variable Documentation**

<span id="page-910-2"></span>**FMC\_SDRAM\_CommandTypeDef [Command](#page-910-2) [static]**

Definition at line **[118](#page-1265-0)** of file **[stm32756g\\_eval\\_sdram.c](#page-1265-1)**.

Referenced by **[BSP\\_SDRAM\\_Initialization\\_sequence\(\)](#page-1265-0)**.

<span id="page-910-0"></span>**SDRAM\_HandleTypeDef [sdramHandle](#page-910-0) [static]**

Definition at line **[116](#page-1265-0)** of file **[stm32756g\\_eval\\_sdram.c](#page-1265-1)**.

Referenced by **[BSP\\_SDRAM\\_DeInit\(\)](#page-1265-0)**, **[BSP\\_SDRAM\\_DMA\\_IRQHandler\(\)](#page-1265-0)**, **[BSP\\_SDRAM\\_Init\(\)](#page-1265-0)**, **[BSP\\_SDRAM\\_Initialization\\_sequence\(\)](#page-1265-0)**, **[BSP\\_SDRAM\\_ReadData\(\)](#page-1265-0)**, **[BSP\\_SDRAM\\_ReadData\\_DMA\(\)](#page-1265-0)**, **[BSP\\_SDRAM\\_Sendcmd\(\)](#page-1265-0)**, **[BSP\\_SDRAM\\_WriteData\(\)](#page-1265-0)**, and **[BSP\\_SDRAM\\_WriteData\\_DMA\(\)](#page-1265-0)**.

<span id="page-910-1"></span>**FMC\_SDRAM\_TimingTypeDef [Timing](#page-980-0) [static]**

Definition at line **[117](#page-1265-0)** of file **[stm32756g\\_eval\\_sdram.c](#page-1265-1)**.

Referenced by **[BSP\\_SDRAM\\_Init\(\)](#page-1265-0)**.

Generated on Fri May 22 2015 13:59:21 for STM32756G\_EVAL BSP User Manual by clower and 1.7.6.1

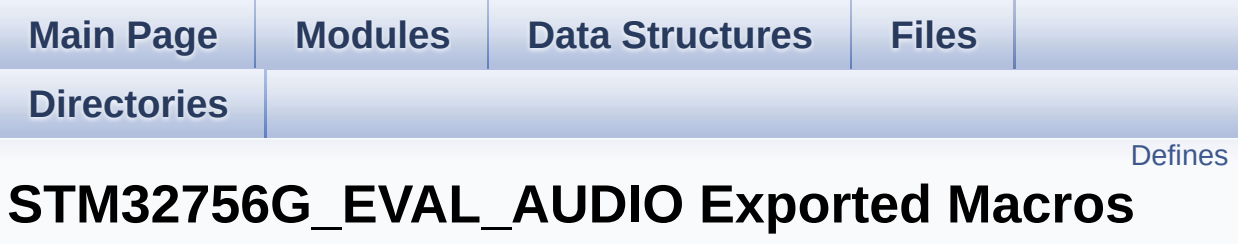

**[STM32756G\\_EVAL\\_AUDIO](#page-358-0)**

## <span id="page-912-0"></span>**Defines**

#define **[DMA\\_MAX](#page-913-0)**(x) (((x) <= **[DMA\\_MAX\\_SZE](#page-564-0)**)? (x):**[DMA\\_MAX\\_SZE](#page-564-0)**)

### **Define Documentation**

<span id="page-913-0"></span>**#define [DMA\\_MAX](#page-913-0) ( x ) (((x) <= [DMA\\_MAX\\_SZE\)](#page-564-0)? (x)[:DMA\\_MAX\\_](#page-564-0)SZE**

Definition at line **[230](#page-1062-0)** of file **[stm32756g\\_eval\\_audio.h](#page-1062-1)**.

Referenced by **[BSP\\_AUDIO\\_OUT\\_Play\(\)](#page-1077-0)**.

Generated on Fri May 22 2015 13:59:20 for STM32756G\_EVAL BSP User Manual by comparison 1.7.6.1

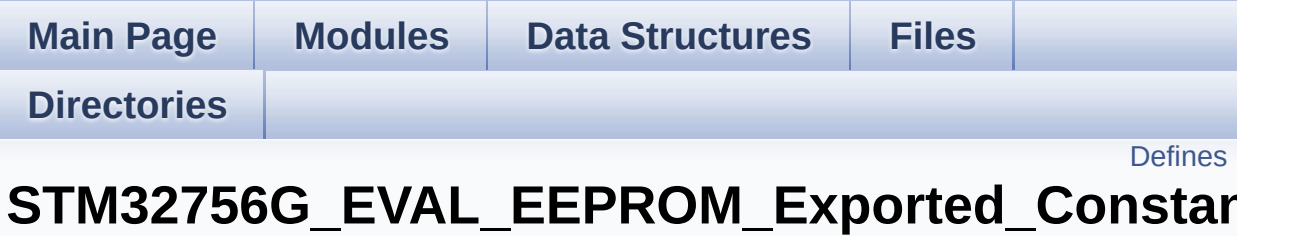

**[STM32756G\\_EVAL\\_EEPROM](#page-441-0)**

## <span id="page-915-0"></span>**Defines**

#define **[EEPROM\\_PAGESIZE](#page-916-0)** ((uint8\_t)4) #define **[EEPROM\\_MAX\\_SIZE](#page-916-1)** ((uint16\_t)0x2000) /\* 64Kbit \*/ #define **[EEPROM\\_MAX\\_TRIALS](#page-916-2)** ((uint32\_t)3000) #define **[EEPROM\\_OK](#page-916-3)** ((uint32\_t)0) #define **[EEPROM\\_FAIL](#page-916-4)** ((uint32\_t)1) #define **[EEPROM\\_TIMEOUT](#page-917-0)** ((uint32\_t)2)

### **Define Documentation**

<span id="page-916-4"></span>**#define [EEPROM\\_FAIL](#page-916-4) ((uint32\_t)1)**

Definition at line **[82](#page-1167-0)** of file **[stm32756g\\_eval\\_eeprom.h](#page-1167-1)**.

Referenced by **[BSP\\_EEPROM\\_Init\(\)](#page-1173-0)**, **[BSP\\_EEPROM\\_ReadBuffer\(\)](#page-1173-0)**, and **[BSP\\_EEPROM\\_WritePage\(\)](#page-1173-0)**.

<span id="page-916-1"></span>**#define [EEPROM\\_MAX\\_SIZE](#page-916-1) ((uint16\_t)0x2000) /\* 64Kbit \*/**

Definition at line **[75](#page-1167-0)** of file **[stm32756g\\_eval\\_eeprom.h](#page-1167-1)**.

<span id="page-916-2"></span>**#define [EEPROM\\_MAX\\_TRIALS](#page-916-2) ((uint32\_t)3000)**

Definition at line **[79](#page-1167-0)** of file **[stm32756g\\_eval\\_eeprom.h](#page-1167-1)**.

Referenced by **[BSP\\_EEPROM\\_Init\(\)](#page-1173-0)**, and **[BSP\\_EEPROM\\_WaitEepromStandbyState\(\)](#page-1173-0)**.

<span id="page-916-3"></span>**#define [EEPROM\\_OK](#page-916-3) ((uint32\_t)0)**

Definition at line **[81](#page-1167-0)** of file **[stm32756g\\_eval\\_eeprom.h](#page-1167-1)**.

Referenced by **[BSP\\_EEPROM\\_DeInit\(\)](#page-1173-0)**, **[BSP\\_EEPROM\\_Init\(\)](#page-1173-0)**, **[BSP\\_EEPROM\\_ReadBuffer\(\)](#page-1173-0)**, **[BSP\\_EEPROM\\_WaitEepromStandbyState\(\)](#page-1173-0)**, **[BSP\\_EEPROM\\_WriteBuffer\(\)](#page-1173-0)**, and **[BSP\\_EEPROM\\_WritePage\(\)](#page-1173-0)**.

<span id="page-916-0"></span>**#define [EEPROM\\_PAGESIZE](#page-916-0) ((uint8\_t)4)**

Definition at line **[74](#page-1167-0)** of file **[stm32756g\\_eval\\_eeprom.h](#page-1167-1)**.

Referenced by **[BSP\\_EEPROM\\_WriteBuffer\(\)](#page-1173-0)**.

#### <span id="page-917-0"></span>**#define [EEPROM\\_TIMEOUT](#page-917-0) ((uint32\_t)2)**

Definition at line **[83](#page-1167-0)** of file **[stm32756g\\_eval\\_eeprom.h](#page-1167-1)**.

Referenced by **[BSP\\_EEPROM\\_WaitEepromStandbyState\(\)](#page-1173-0)**.

Generated on Fri May 22 2015 13:59:20 for STM32756G\_EVAL BSP User Manual by doxygem 1.7.6.1

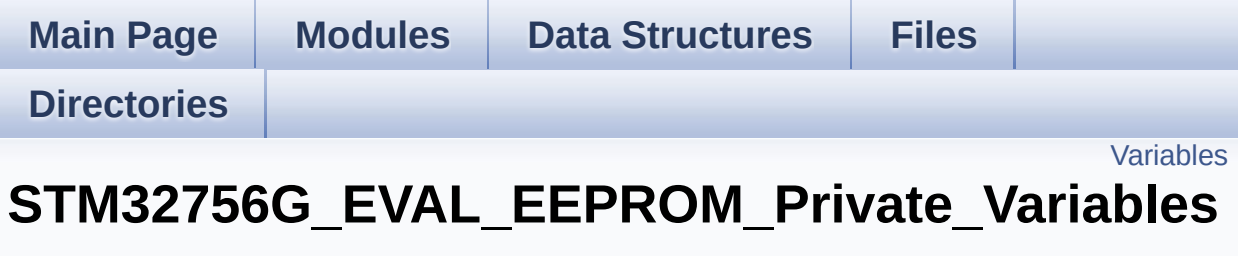

**[STM32756G\\_EVAL\\_EEPROM](#page-441-0)**

## <span id="page-919-0"></span>**Variables**

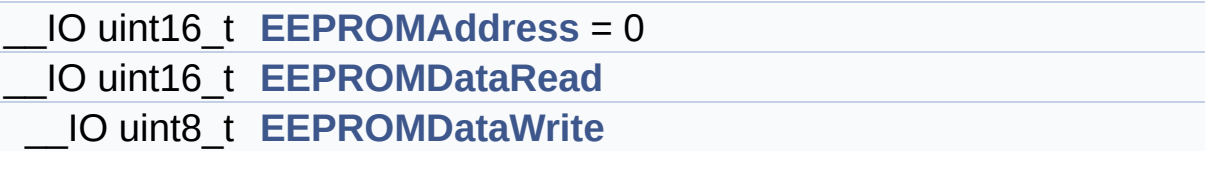

### **Variable Documentation**

```
__IO uint16_t EEPROMAddress = 0
```
Definition at line **[128](#page-1173-0)** of file **[stm32756g\\_eval\\_eeprom.c](#page-1173-1)**.

```
Referenced by BSP_EEPROM_Init(), BSP_EEPROM_ReadBuffer(),
BSP_EEPROM_WaitEepromStandbyState(), and
BSP_EEPROM_WritePage().
```
<span id="page-920-1"></span>**\_\_IO uint16\_t [EEPROMDataRead](#page-920-1)**

Definition at line **[129](#page-1173-0)** of file **[stm32756g\\_eval\\_eeprom.c](#page-1173-1)**.

Referenced by **[BSP\\_EEPROM\\_ReadBuffer\(\)](#page-1173-0)**.

<span id="page-920-2"></span>**\_\_IO uint8\_t [EEPROMDataWrite](#page-920-2)**

Definition at line **[130](#page-1173-0)** of file **[stm32756g\\_eval\\_eeprom.c](#page-1173-1)**.

Referenced by **[BSP\\_EEPROM\\_WritePage\(\)](#page-1173-0)**.

Generated on Fri May 22 2015 13:59:20 for STM32756G\_EVAL BSP User Manual by doxwaem 1.7.6.1

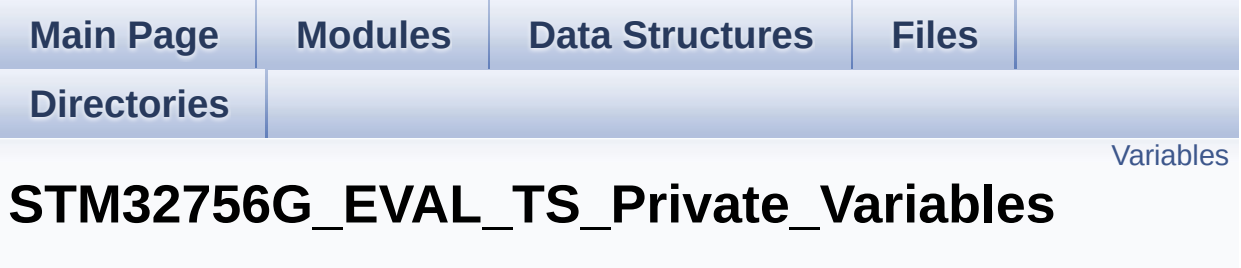

**[STM32756G\\_EVAL\\_TS](#page-417-0)**

## <span id="page-922-0"></span>**Variables**

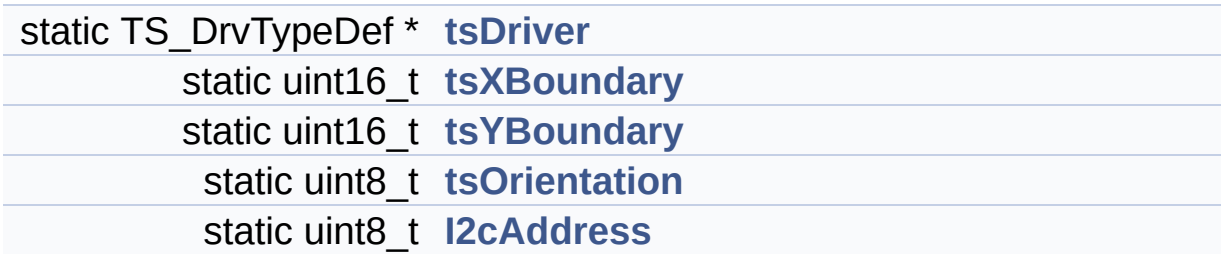

### **Variable Documentation**

```
uint8_t I2cAddress [static]
```
Definition at line **[119](#page-427-0)** of file **[stm32756g\\_eval\\_ts.c](#page-427-1)**.

```
Referenced by BSP_TS_GetState(), BSP_TS_Init(),
BSP_TS_ITClear(), BSP_TS_ITConfig(), and
BSP_TS_ITGetStatus().
```
#### <span id="page-923-0"></span>**TS\_DrvTypeDef\* [tsDriver](#page-923-0) [static]**

Definition at line **[116](#page-427-0)** of file **[stm32756g\\_eval\\_ts.c](#page-427-1)**.

```
Referenced by BSP_TS_GetState(), BSP_TS_Init(),
BSP_TS_ITClear(), BSP_TS_ITConfig(), and
BSP_TS_ITGetStatus().
```
#### <span id="page-923-3"></span>**uint8\_t [tsOrientation](#page-923-3) [static]**

Definition at line **[118](#page-427-0)** of file **[stm32756g\\_eval\\_ts.c](#page-427-1)**.

Referenced by **[BSP\\_TS\\_GetState\(\)](#page-427-0)**, and **[BSP\\_TS\\_Init\(\)](#page-427-0)**.

<span id="page-923-1"></span>**uint16\_t [tsXBoundary](#page-923-1) [static]**

Definition at line **[117](#page-427-0)** of file **[stm32756g\\_eval\\_ts.c](#page-427-1)**.

Referenced by **[BSP\\_TS\\_GetState\(\)](#page-427-0)**, and **[BSP\\_TS\\_Init\(\)](#page-427-0)**.

<span id="page-923-2"></span>**uint16\_t [tsYBoundary](#page-923-2) [static]**

Definition at line **[117](#page-427-0)** of file **[stm32756g\\_eval\\_ts.c](#page-427-1)**.

Referenced by **[BSP\\_TS\\_GetState\(\)](#page-427-0)**, and **[BSP\\_TS\\_Init\(\)](#page-427-0)**.

Generated on Fri May 22 2015 13:59:21 for STM32756G\_EVAL BSP User Manual by doxygem 1.7.6.1

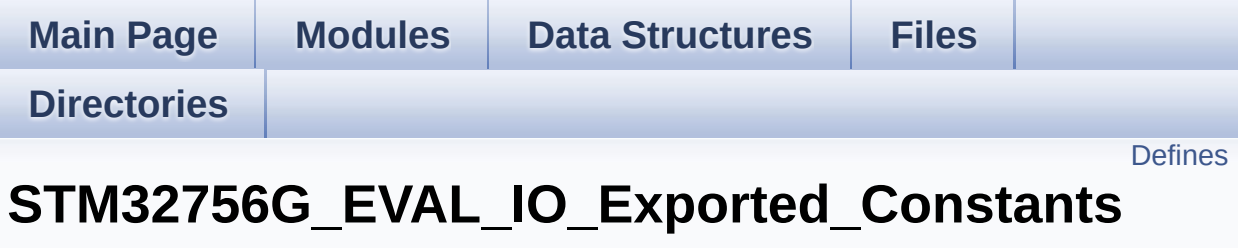

**[STM32756G\\_EVAL\\_IO](#page-361-0)**

# <span id="page-926-0"></span>**Defines**

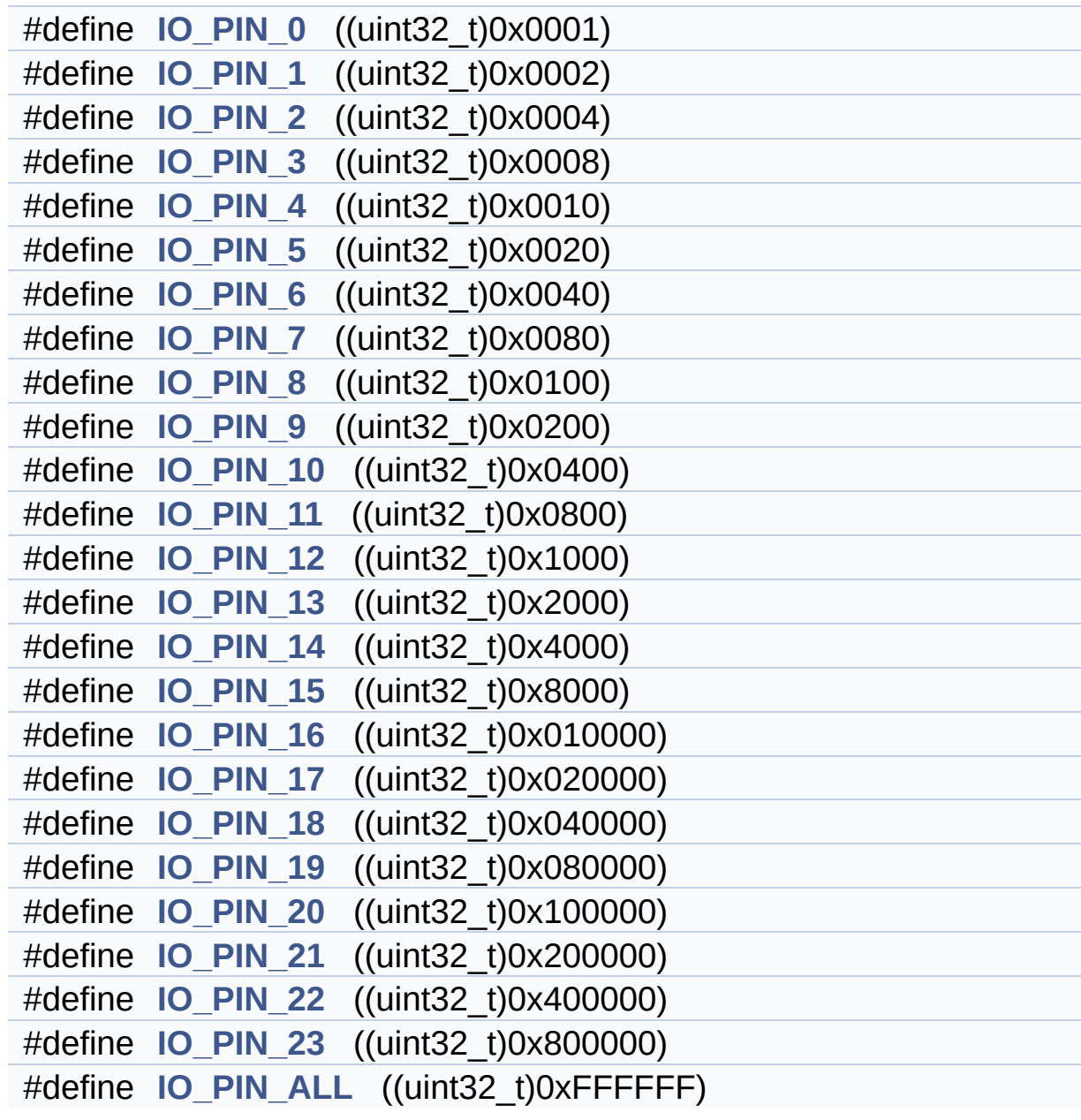

#### **Define Documentation**

<span id="page-927-0"></span>**#define [IO\\_PIN\\_0](#page-927-0) ((uint32\_t)0x0001)**

Definition at line **[87](#page-1160-0)** of file **[stm32756g\\_eval\\_io.h](#page-1160-1)**.

<span id="page-927-1"></span>**#define [IO\\_PIN\\_1](#page-927-1) ((uint32\_t)0x0002)**

Definition at line **[88](#page-1160-0)** of file **[stm32756g\\_eval\\_io.h](#page-1160-1)**.

<span id="page-927-2"></span>**#define [IO\\_PIN\\_10](#page-927-2) ((uint32\_t)0x0400)**

Definition at line **[97](#page-1160-0)** of file **[stm32756g\\_eval\\_io.h](#page-1160-1)**.

<span id="page-927-3"></span>**#define [IO\\_PIN\\_11](#page-927-3) ((uint32\_t)0x0800)**

Definition at line **[98](#page-1160-0)** of file **[stm32756g\\_eval\\_io.h](#page-1160-1)**.

<span id="page-927-4"></span>**#define [IO\\_PIN\\_12](#page-927-4) ((uint32\_t)0x1000)**

Definition at line **[99](#page-1160-0)** of file **[stm32756g\\_eval\\_io.h](#page-1160-1)**.

<span id="page-927-5"></span>**#define [IO\\_PIN\\_13](#page-927-5) ((uint32\_t)0x2000)**

Definition at line **[100](#page-1160-0)** of file **[stm32756g\\_eval\\_io.h](#page-1160-1)**.

<span id="page-927-6"></span>**#define [IO\\_PIN\\_14](#page-927-6) ((uint32\_t)0x4000)**

Definition at line **[101](#page-1160-0)** of file **[stm32756g\\_eval\\_io.h](#page-1160-1)**.

#### <span id="page-928-1"></span>**#define [IO\\_PIN\\_15](#page-928-1) ((uint32\_t)0x8000)**

Definition at line **[102](#page-1160-0)** of file **[stm32756g\\_eval\\_io.h](#page-1160-1)**.

<span id="page-928-2"></span>**#define [IO\\_PIN\\_16](#page-928-2) ((uint32\_t)0x010000)**

Definition at line **[103](#page-1160-0)** of file **[stm32756g\\_eval\\_io.h](#page-1160-1)**.

<span id="page-928-3"></span>**#define [IO\\_PIN\\_17](#page-928-3) ((uint32\_t)0x020000)**

Definition at line **[104](#page-1160-0)** of file **[stm32756g\\_eval\\_io.h](#page-1160-1)**.

<span id="page-928-4"></span>**#define [IO\\_PIN\\_18](#page-928-4) ((uint32\_t)0x040000)**

Definition at line **[105](#page-1160-0)** of file **[stm32756g\\_eval\\_io.h](#page-1160-1)**.

<span id="page-928-5"></span>**#define [IO\\_PIN\\_19](#page-928-5) ((uint32\_t)0x080000)**

Definition at line **[106](#page-1160-0)** of file **[stm32756g\\_eval\\_io.h](#page-1160-1)**.

<span id="page-928-0"></span>**#define [IO\\_PIN\\_2](#page-928-0) ((uint32\_t)0x0004)**

Definition at line **[89](#page-1160-0)** of file **[stm32756g\\_eval\\_io.h](#page-1160-1)**.

<span id="page-928-6"></span>**#define [IO\\_PIN\\_20](#page-928-6) ((uint32\_t)0x100000)**

<span id="page-928-7"></span>Definition at line **[107](#page-1160-0)** of file **[stm32756g\\_eval\\_io.h](#page-1160-1)**.

**#define [IO\\_PIN\\_21](#page-928-7) ((uint32\_t)0x200000)**

Definition at line **[108](#page-1160-0)** of file **[stm32756g\\_eval\\_io.h](#page-1160-1)**.

<span id="page-929-5"></span>**#define [IO\\_PIN\\_22](#page-929-5) ((uint32\_t)0x400000)**

Definition at line **[109](#page-1160-0)** of file **[stm32756g\\_eval\\_io.h](#page-1160-1)**.

<span id="page-929-6"></span>**#define [IO\\_PIN\\_23](#page-929-6) ((uint32\_t)0x800000)**

Definition at line **[110](#page-1160-0)** of file **[stm32756g\\_eval\\_io.h](#page-1160-1)**.

<span id="page-929-0"></span>**#define [IO\\_PIN\\_3](#page-929-0) ((uint32\_t)0x0008)**

Definition at line **[90](#page-1160-0)** of file **[stm32756g\\_eval\\_io.h](#page-1160-1)**.

<span id="page-929-1"></span>**#define [IO\\_PIN\\_4](#page-929-1) ((uint32\_t)0x0010)**

Definition at line **[91](#page-1160-0)** of file **[stm32756g\\_eval\\_io.h](#page-1160-1)**.

<span id="page-929-2"></span>**#define [IO\\_PIN\\_5](#page-929-2) ((uint32\_t)0x0020)**

Definition at line **[92](#page-1160-0)** of file **[stm32756g\\_eval\\_io.h](#page-1160-1)**.

<span id="page-929-3"></span>**#define [IO\\_PIN\\_6](#page-929-3) ((uint32\_t)0x0040)**

Definition at line **[93](#page-1160-0)** of file **[stm32756g\\_eval\\_io.h](#page-1160-1)**.

<span id="page-929-4"></span>**#define [IO\\_PIN\\_7](#page-929-4) ((uint32\_t)0x0080)**

Definition at line **[94](#page-1160-0)** of file **[stm32756g\\_eval\\_io.h](#page-1160-1)**.

#### <span id="page-930-0"></span>**#define [IO\\_PIN\\_8](#page-930-0) ((uint32\_t)0x0100)**

Definition at line **[95](#page-1160-0)** of file **[stm32756g\\_eval\\_io.h](#page-1160-1)**.

<span id="page-930-1"></span>**#define [IO\\_PIN\\_9](#page-930-1) ((uint32\_t)0x0200)**

Definition at line **[96](#page-1160-0)** of file **[stm32756g\\_eval\\_io.h](#page-1160-1)**.

<span id="page-930-2"></span>**#define [IO\\_PIN\\_ALL](#page-930-2) ((uint32\_t)0xFFFFFF)**

Definition at line **[111](#page-1160-0)** of file **[stm32756g\\_eval\\_io.h](#page-1160-1)**.

Referenced by **[BSP\\_IO\\_Init\(\)](#page-1192-0)**.

Generated on Fri May 22 2015 13:59:20 for STM32756G\_EVAL BSP User Manual by comparison 1.7.6.1

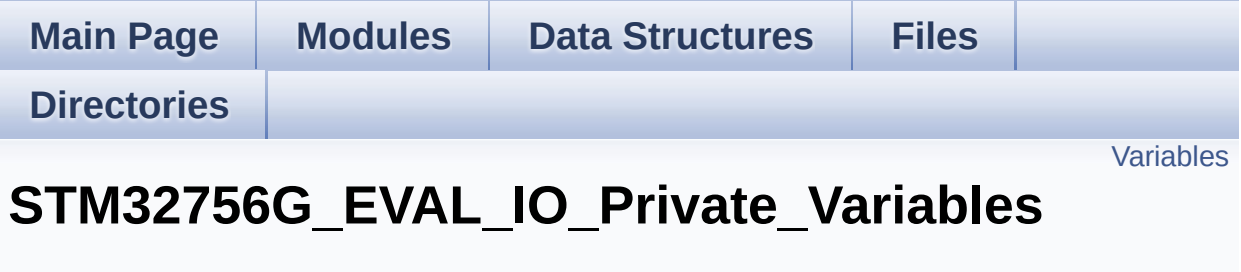

**[STM32756G\\_EVAL\\_IO](#page-361-0)**

## <span id="page-932-0"></span>**Variables**

static IO\_DrvTypeDef \* **[IoDrv](#page-933-0)** = NULL static uint8\_t **[mfxstm32l152Identifier](#page-933-1)**

### **Variable Documentation**

<span id="page-933-0"></span>**IO\_DrvTypeDef\* [IoDrv](#page-933-0) = NULL [static]**

Definition at line **[110](#page-1192-0)** of file **[stm32756g\\_eval\\_io.c](#page-1192-1)**.

```
Referenced by BSP_IO_ConfigPin(), BSP_IO_DeInit(),
BSP_IO_Init(), BSP_IO_ITClear(), BSP_IO_ITGetStatus(),
BSP_IO_ReadPin(), BSP_IO_TogglePin(), and BSP_IO_WritePin().
```
<span id="page-933-1"></span>**uint8\_t [mfxstm32l152Identifier](#page-933-1) [static]**

Definition at line **[111](#page-1192-0)** of file **[stm32756g\\_eval\\_io.c](#page-1192-1)**.

Referenced by **[BSP\\_IO\\_ConfigIrqOutPin\(\)](#page-1192-0)**, and **[BSP\\_IO\\_Init\(\)](#page-1192-0)**.

Generated on Fri May 22 2015 13:59:20 for STM32756G\_EVAL BSP User Manual by doxygem 1.7.6.1

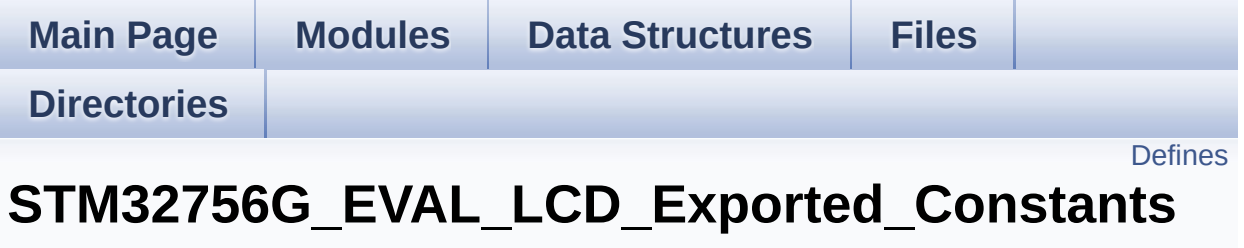

**[STM32756G\\_EVAL\\_LCD](#page-444-0)**

# <span id="page-935-0"></span>**Defines**

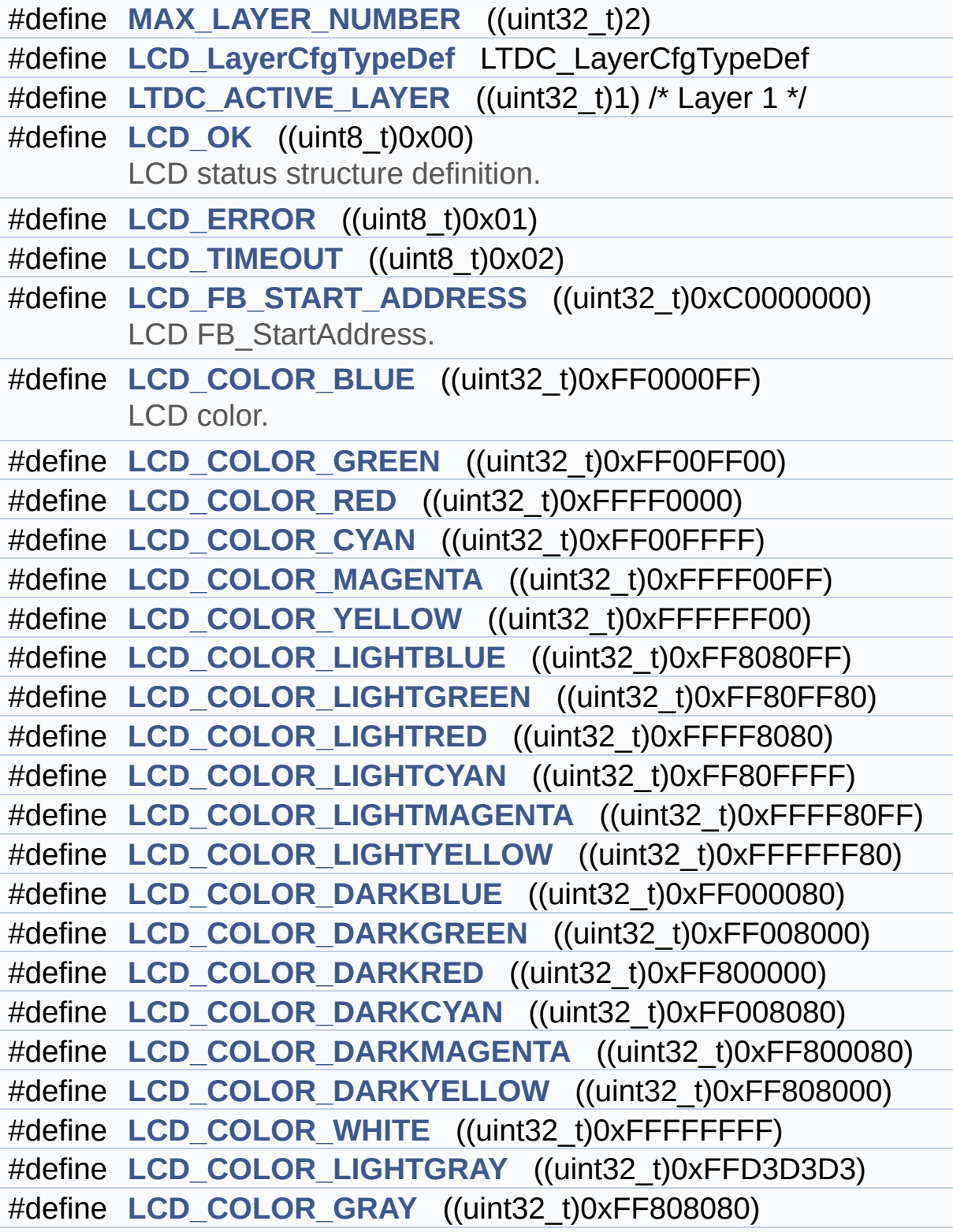
```
#define LCD_COLOR_DARKGRAY ((uint32_t)0xFF404040)
#define LCD_COLOR_BLACK ((uint32_t)0xFF000000)
#define LCD_COLOR_BROWN ((uint32_t)0xFFA52A2A)
#define LCD_COLOR_ORANGE ((uint32_t)0xFFFFA500)
#define LCD_COLOR_TRANSPARENT ((uint32_t)0xFF000000)
#define LCD_DEFAULT_FONT Font24
      LCD default font.
```
### **Define Documentation**

<span id="page-937-1"></span>**#define [LCD\\_COLOR\\_BLACK](#page-937-1) ((uint32\_t)0xFF000000)**

Definition at line **[150](#page-452-0)** of file **[stm32756g\\_eval\\_lcd.h](#page-452-1)**.

Referenced by **[BSP\\_LCD\\_LayerDefaultInit\(\)](#page-463-0)**.

<span id="page-937-3"></span>**#define [LCD\\_COLOR\\_BLUE](#page-937-3) ((uint32\_t)0xFF0000FF)**

LCD color.

Definition at line **[128](#page-452-0)** of file **[stm32756g\\_eval\\_lcd.h](#page-452-1)**.

<span id="page-937-2"></span>**#define [LCD\\_COLOR\\_BROWN](#page-937-2) ((uint32\_t)0xFFA52A2A)**

Definition at line **[151](#page-452-0)** of file **[stm32756g\\_eval\\_lcd.h](#page-452-1)**.

<span id="page-937-4"></span>**#define [LCD\\_COLOR\\_CYAN](#page-937-4) ((uint32\_t)0xFF00FFFF)**

Definition at line **[131](#page-452-0)** of file **[stm32756g\\_eval\\_lcd.h](#page-452-1)**.

<span id="page-937-5"></span>**#define [LCD\\_COLOR\\_DARKBLUE](#page-937-5) ((uint32\_t)0xFF000080)**

Definition at line **[140](#page-452-0)** of file **[stm32756g\\_eval\\_lcd.h](#page-452-1)**.

<span id="page-937-6"></span>**#define [LCD\\_COLOR\\_DARKCYAN](#page-937-6) ((uint32\_t)0xFF008080)**

<span id="page-937-0"></span>Definition at line **[143](#page-452-0)** of file **[stm32756g\\_eval\\_lcd.h](#page-452-1)**.

**#define [LCD\\_COLOR\\_DARKGRAY](#page-937-0) ((uint32\_t)0xFF404040)**

Definition at line **[149](#page-452-0)** of file **[stm32756g\\_eval\\_lcd.h](#page-452-1)**.

<span id="page-938-0"></span>**#define [LCD\\_COLOR\\_DARKGREEN](#page-938-0) ((uint32\_t)0xFF008000)**

Definition at line **[141](#page-452-0)** of file **[stm32756g\\_eval\\_lcd.h](#page-452-1)**.

<span id="page-938-1"></span>**#define [LCD\\_COLOR\\_DARKMAGENTA](#page-938-1) ((uint32\_t)0xFF800080)**

Definition at line **[144](#page-452-0)** of file **[stm32756g\\_eval\\_lcd.h](#page-452-1)**.

<span id="page-938-2"></span>**#define [LCD\\_COLOR\\_DARKRED](#page-938-2) ((uint32\_t)0xFF800000)**

Definition at line **[142](#page-452-0)** of file **[stm32756g\\_eval\\_lcd.h](#page-452-1)**.

<span id="page-938-3"></span>**#define [LCD\\_COLOR\\_DARKYELLOW](#page-938-3) ((uint32\_t)0xFF808000)**

Definition at line **[145](#page-452-0)** of file **[stm32756g\\_eval\\_lcd.h](#page-452-1)**.

<span id="page-938-4"></span>**#define [LCD\\_COLOR\\_GRAY](#page-938-4) ((uint32\_t)0xFF808080)**

Definition at line **[148](#page-452-0)** of file **[stm32756g\\_eval\\_lcd.h](#page-452-1)**.

<span id="page-938-5"></span>**#define [LCD\\_COLOR\\_GREEN](#page-938-5) ((uint32\_t)0xFF00FF00)**

Definition at line **[129](#page-452-0)** of file **[stm32756g\\_eval\\_lcd.h](#page-452-1)**.

<span id="page-938-6"></span>**#define [LCD\\_COLOR\\_LIGHTBLUE](#page-938-6) ((uint32\_t)0xFF8080FF)**

Definition at line **[134](#page-452-0)** of file **[stm32756g\\_eval\\_lcd.h](#page-452-1)**.

<span id="page-939-0"></span>**#define [LCD\\_COLOR\\_LIGHTCYAN](#page-939-0) ((uint32\_t)0xFF80FFFF)**

Definition at line **[137](#page-452-0)** of file **[stm32756g\\_eval\\_lcd.h](#page-452-1)**.

<span id="page-939-1"></span>**#define [LCD\\_COLOR\\_LIGHTGRAY](#page-939-1) ((uint32\_t)0xFFD3D3D3)**

Definition at line **[147](#page-452-0)** of file **[stm32756g\\_eval\\_lcd.h](#page-452-1)**.

<span id="page-939-2"></span>**#define [LCD\\_COLOR\\_LIGHTGREEN](#page-939-2) ((uint32\_t)0xFF80FF80)**

Definition at line **[135](#page-452-0)** of file **[stm32756g\\_eval\\_lcd.h](#page-452-1)**.

<span id="page-939-3"></span>**#define [LCD\\_COLOR\\_LIGHTMAGENTA](#page-939-3) ((uint32\_t)0xFFFF80FF)**

Definition at line **[138](#page-452-0)** of file **[stm32756g\\_eval\\_lcd.h](#page-452-1)**.

<span id="page-939-4"></span>**#define [LCD\\_COLOR\\_LIGHTRED](#page-939-4) ((uint32\_t)0xFFFF8080)**

Definition at line **[136](#page-452-0)** of file **[stm32756g\\_eval\\_lcd.h](#page-452-1)**.

<span id="page-939-5"></span>**#define [LCD\\_COLOR\\_LIGHTYELLOW](#page-939-5) ((uint32\_t)0xFFFFFF80)**

Definition at line **[139](#page-452-0)** of file **[stm32756g\\_eval\\_lcd.h](#page-452-1)**.

<span id="page-939-6"></span>**#define [LCD\\_COLOR\\_MAGENTA](#page-939-6) ((uint32\_t)0xFFFF00FF)**

Definition at line **[132](#page-452-0)** of file **[stm32756g\\_eval\\_lcd.h](#page-452-1)**.

<span id="page-940-0"></span>**#define [LCD\\_COLOR\\_ORANGE](#page-940-0) ((uint32\_t)0xFFFFA500)**

Definition at line **[152](#page-452-0)** of file **[stm32756g\\_eval\\_lcd.h](#page-452-1)**.

<span id="page-940-3"></span>**#define [LCD\\_COLOR\\_RED](#page-940-3) ((uint32\_t)0xFFFF0000)**

Definition at line **[130](#page-452-0)** of file **[stm32756g\\_eval\\_lcd.h](#page-452-1)**.

<span id="page-940-1"></span>**#define [LCD\\_COLOR\\_TRANSPARENT](#page-940-1) ((uint32\_t)0xFF000000)**

Definition at line **[153](#page-452-0)** of file **[stm32756g\\_eval\\_lcd.h](#page-452-1)**.

<span id="page-940-4"></span>**#define [LCD\\_COLOR\\_WHITE](#page-940-4) ((uint32\_t)0xFFFFFFFF)**

Definition at line **[146](#page-452-0)** of file **[stm32756g\\_eval\\_lcd.h](#page-452-1)**.

Referenced by **[BSP\\_LCD\\_LayerDefaultInit\(\)](#page-463-0)**.

<span id="page-940-5"></span>**#define [LCD\\_COLOR\\_YELLOW](#page-940-5) ((uint32\_t)0xFFFFFF00)**

Definition at line **[133](#page-452-0)** of file **[stm32756g\\_eval\\_lcd.h](#page-452-1)**.

#### <span id="page-940-2"></span>**#define [LCD\\_DEFAULT\\_FONT](#page-940-2) Font24**

LCD default font.

Definition at line **[158](#page-452-0)** of file **[stm32756g\\_eval\\_lcd.h](#page-452-1)**.

<span id="page-940-6"></span>Referenced by **[BSP\\_LCD\\_Init\(\)](#page-463-0)**.

#### **#define [LCD\\_ERROR](#page-940-6) ((uint8\_t)0x01)**

Definition at line **[117](#page-452-0)** of file **[stm32756g\\_eval\\_lcd.h](#page-452-1)**.

<span id="page-941-0"></span>**#define [LCD\\_FB\\_START\\_ADDRESS](#page-941-0) ((uint32\_t)0xC0000000)**

LCD FB\_StartAddress.

Definition at line **[123](#page-452-0)** of file **[stm32756g\\_eval\\_lcd.h](#page-452-1)**.

<span id="page-941-1"></span>**#define [LCD\\_LayerCfgTypeDef](#page-941-1) LTDC\_LayerCfgTypeDef**

Definition at line **[110](#page-452-0)** of file **[stm32756g\\_eval\\_lcd.h](#page-452-1)**.

Referenced by **[BSP\\_LCD\\_LayerDefaultInit\(\)](#page-463-0)**.

<span id="page-941-2"></span>**#define [LCD\\_OK](#page-941-2) ((uint8\_t)0x00)**

LCD status structure definition.

Definition at line **[116](#page-452-0)** of file **[stm32756g\\_eval\\_lcd.h](#page-452-1)**.

Referenced by **[BSP\\_LCD\\_DeInit\(\)](#page-463-0)**, and **[BSP\\_LCD\\_Init\(\)](#page-463-0)**.

<span id="page-941-3"></span>**#define [LCD\\_TIMEOUT](#page-941-3) ((uint8\_t)0x02)**

Definition at line **[118](#page-452-0)** of file **[stm32756g\\_eval\\_lcd.h](#page-452-1)**.

<span id="page-941-4"></span>**#define [LTDC\\_ACTIVE\\_LAYER](#page-941-4) ((uint32\_t)1) /\* Layer 1 \*/**

<span id="page-941-5"></span>Definition at line **[112](#page-452-0)** of file **[stm32756g\\_eval\\_lcd.h](#page-452-1)**.

#### **#define [MAX\\_LAYER\\_NUMBER](#page-941-5) ((uint32\_t)2)**

Definition at line **[108](#page-452-0)** of file **[stm32756g\\_eval\\_lcd.h](#page-452-1)**.

Generated on Fri May 22 2015 13:59:21 for STM32756G\_EVAL BSP User Manual by doxygem 1.7.6.1

<span id="page-943-0"></span>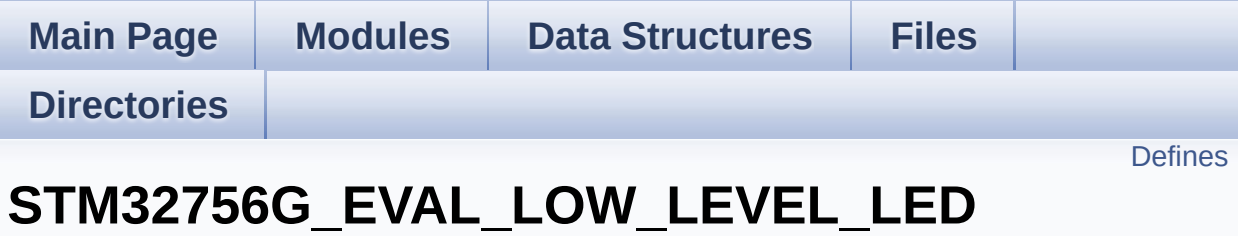

**[STM32756G\\_EVAL\\_LOW\\_LEVEL\\_Exported\\_Constants](#page-948-0)**

Define for STM32756G\_EVAL board. [More...](#page-944-1)

## <span id="page-944-0"></span>**Defines**

<span id="page-944-1"></span>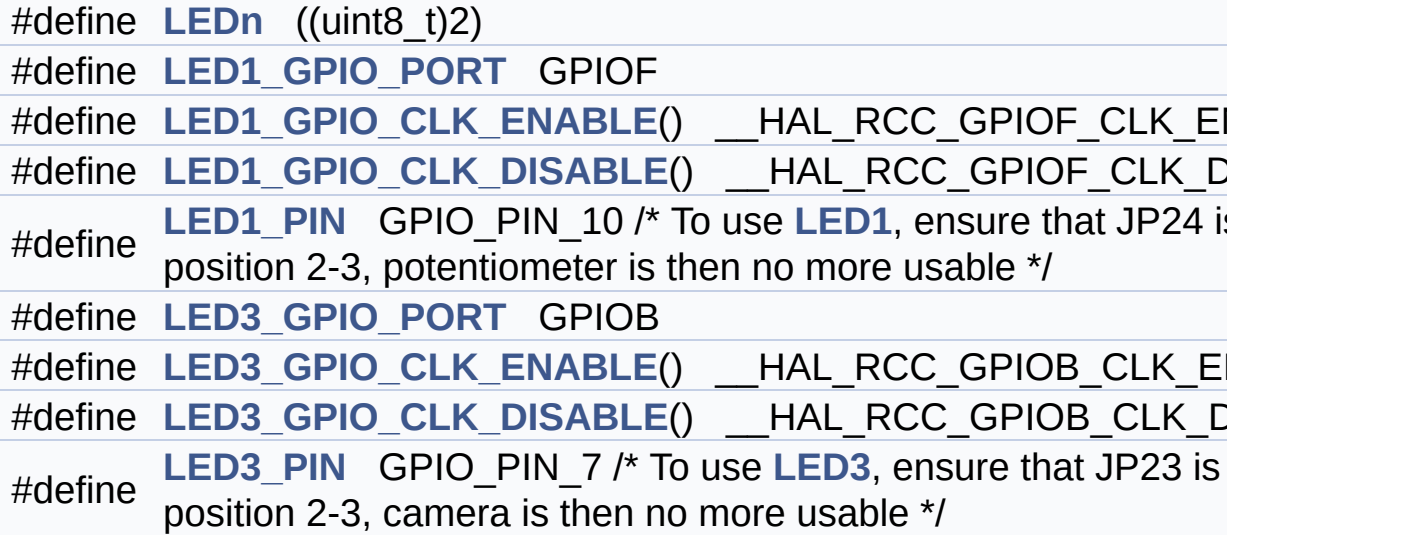

## **Detailed Description**

Define for STM32756G\_EVAL board.

#### **Define Documentation**

<span id="page-946-2"></span>**#define [LED1\\_GPIO\\_CLK\\_DISABLE](#page-946-2) ( ) \_\_HAL\_RCC\_GPIOF\_CLK\_DISABLE()**

Definition at line **[158](#page-999-0)** of file **[stm32756g\\_eval.h](#page-999-1)**.

<span id="page-946-1"></span>**#define [LED1\\_GPIO\\_CLK\\_ENABLE](#page-946-1) ( ) \_\_HAL\_RCC\_GPIOF\_CLK\_ENABLE()**

Definition at line **[157](#page-999-0)** of file **[stm32756g\\_eval.h](#page-999-1)**.

Referenced by **[BSP\\_LED\\_Init\(\)](#page-1016-0)**.

<span id="page-946-0"></span>**#define [LED1\\_GPIO\\_PORT](#page-946-0) GPIOF**

Definition at line **[156](#page-999-0)** of file **[stm32756g\\_eval.h](#page-999-1)**.

Referenced by **[BSP\\_LED\\_DeInit\(\)](#page-1016-0)**, **[BSP\\_LED\\_Init\(\)](#page-1016-0)**, **[BSP\\_LED\\_Off\(\)](#page-1016-0)**, **[BSP\\_LED\\_On\(\)](#page-1016-0)**, and **[BSP\\_LED\\_Toggle\(\)](#page-1016-0)**.

<span id="page-946-3"></span>#define LED1 PIN GPIO PIN 10 /\* To use [LED1,](#page-891-0) ensure that JP24

Definition at line **[159](#page-999-0)** of file **[stm32756g\\_eval.h](#page-999-1)**.

<span id="page-946-5"></span>**#define [LED3\\_GPIO\\_CLK\\_DISABLE](#page-946-5) ( ) \_\_HAL\_RCC\_GPIOB\_CLK\_DISABLE()**

Definition at line **[163](#page-999-0)** of file **[stm32756g\\_eval.h](#page-999-1)**.

<span id="page-946-4"></span>**#define [LED3\\_GPIO\\_CLK\\_ENABLE](#page-946-4) ( ) \_\_HAL\_RCC\_GPIOB\_CLK\_ENABLE()**

Definition at line **[162](#page-999-0)** of file **[stm32756g\\_eval.h](#page-999-1)**.

Referenced by **[BSP\\_LED\\_Init\(\)](#page-1016-0)**.

<span id="page-947-1"></span>**#define [LED3\\_GPIO\\_PORT](#page-947-1) GPIOB**

Definition at line **[161](#page-999-0)** of file **[stm32756g\\_eval.h](#page-999-1)**.

```
Referenced by BSP_LED_DeInit(), BSP_LED_Init(),
BSP_LED_Off(), BSP_LED_On(), and BSP_LED_Toggle().
```
<span id="page-947-2"></span>#define [LED3\\_PIN](#page-947-2) GPIO\_PIN\_7 /\* To use [LED3,](#page-892-0) ensure that JP23 i

Definition at line **[164](#page-999-0)** of file **[stm32756g\\_eval.h](#page-999-1)**.

<span id="page-947-0"></span>**#define [LEDn](#page-947-0) ((uint8\_t)2)**

Definition at line **[153](#page-999-0)** of file **[stm32756g\\_eval.h](#page-999-1)**.

Generated on Fri May 22 2015 13:59:21 for STM32756G\_EVAL BSP User Manual by closswere 1.7.6.1

<span id="page-948-0"></span>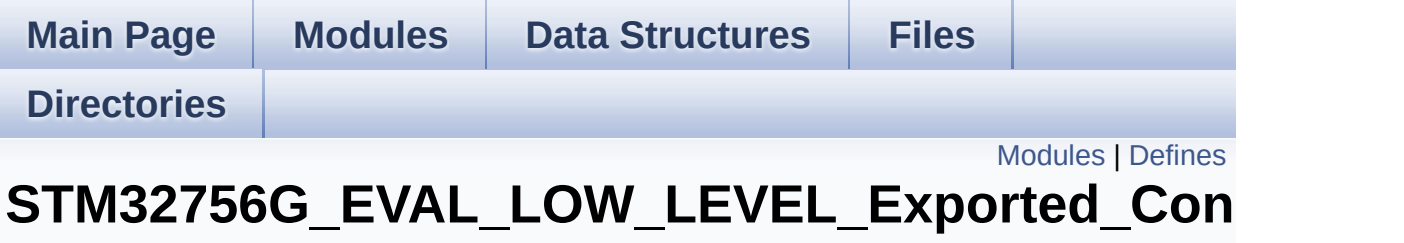

**[STM32756G-EVAL](#page-356-0) LOW LEVEL**

### <span id="page-949-0"></span>**Modules**

**[STM32756G\\_EVAL\\_LOW\\_LEVEL\\_LED](#page-943-0)**

Define for STM32756G\_EVAL board.

**[STM32756G\\_EVAL\\_LOW\\_LEVEL\\_BUTTON](#page-893-0) [STM32756G\\_EVAL\\_LOW\\_LEVEL\\_COM](#page-565-0)**

## <span id="page-950-0"></span>**Defines**

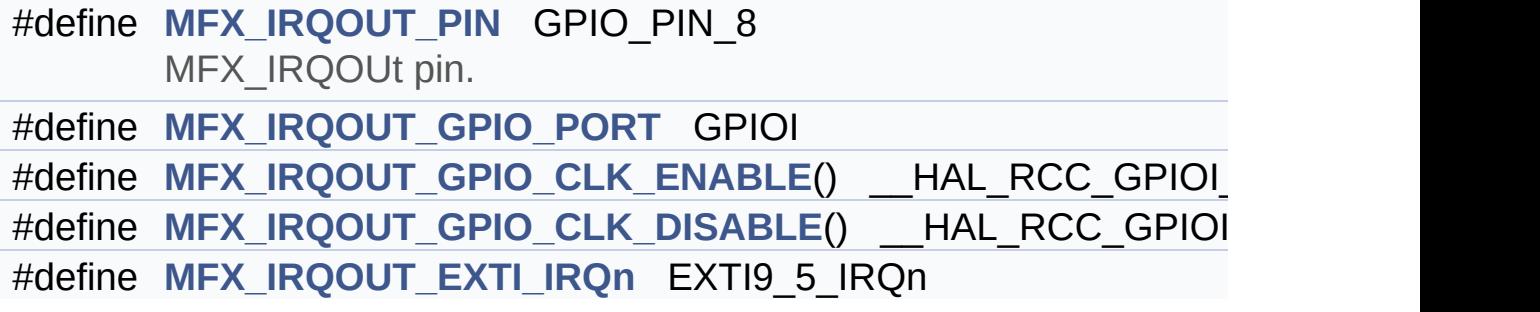

### **Define Documentation**

<span id="page-951-4"></span>**#define [MFX\\_IRQOUT\\_EXTI\\_IRQn](#page-951-4) EXTI9\_5\_IRQn**

Definition at line **[187](#page-999-0)** of file **[stm32756g\\_eval.h](#page-999-1)**.

<span id="page-951-3"></span>**#define [MFX\\_IRQOUT\\_GPIO\\_CLK\\_DISABLE](#page-951-3) ( ) \_\_HAL\_RCC\_GPIOI\_CLK\_DISABLE()**

Definition at line **[186](#page-999-0)** of file **[stm32756g\\_eval.h](#page-999-1)**.

<span id="page-951-2"></span>#define [MFX\\_IRQOUT\\_GPIO\\_CLK\\_ENABLE](#page-951-2)() \_\_HAL\_RCC\_GPIC

Definition at line **[185](#page-999-0)** of file **[stm32756g\\_eval.h](#page-999-1)**.

<span id="page-951-1"></span>**#define [MFX\\_IRQOUT\\_GPIO\\_PORT](#page-951-1) GPIOI**

Definition at line **[184](#page-999-0)** of file **[stm32756g\\_eval.h](#page-999-1)**.

<span id="page-951-0"></span>**#define [MFX\\_IRQOUT\\_PIN](#page-951-0) GPIO\_PIN\_8**

MFX\_IRQOUt pin.

Definition at line **[183](#page-999-0)** of file **[stm32756g\\_eval.h](#page-999-1)**.

Generated on Fri May 22 2015 13:59:20 for STM32756G\_EVAL BSP User Manual by doxygem 1.7.6.1

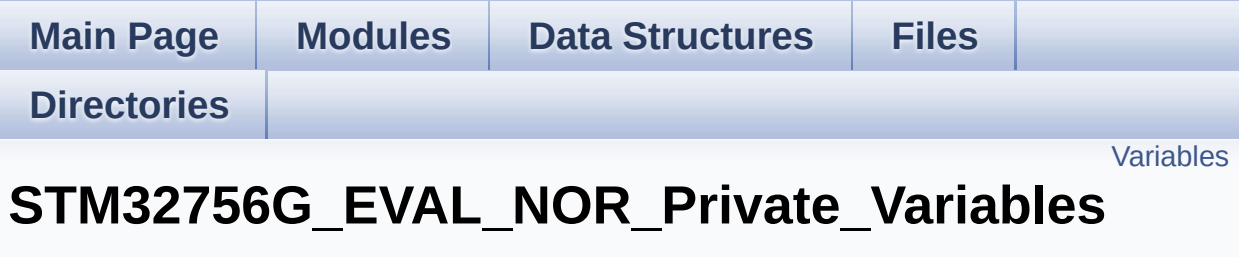

**[STM32756G\\_EVAL\\_NOR\\_Private\\_Macros](#page-1315-0)**

### <span id="page-953-0"></span>**Variables**

static NOR\_HandleTypeDef **[norHandle](#page-954-0)** static FMC\_NORSRAM\_TimingTypeDef **[Timing](#page-954-1)**

### **Variable Documentation**

<span id="page-954-0"></span>**NOR\_HandleTypeDef [norHandle](#page-954-0) [static]**

Definition at line **[107](#page-1219-0)** of file **[stm32756g\\_eval\\_nor.c](#page-1219-1)**.

Referenced by **[BSP\\_NOR\\_DeInit\(\)](#page-1219-0)**, **[BSP\\_NOR\\_Erase\\_Block\(\)](#page-1219-0)**, **[BSP\\_NOR\\_Erase\\_Chip\(\)](#page-1219-0)**, **[BSP\\_NOR\\_Init\(\)](#page-1219-0)**, **[BSP\\_NOR\\_ProgramData\(\)](#page-1219-0)**, **[BSP\\_NOR\\_Read\\_ID\(\)](#page-1219-0)**, **[BSP\\_NOR\\_ReadData\(\)](#page-1219-0)**, **[BSP\\_NOR\\_ReturnToReadMode\(\)](#page-1219-0)**, and **[BSP\\_NOR\\_WriteData\(\)](#page-1219-0)**.

<span id="page-954-1"></span>**FMC\_NORSRAM\_TimingTypeDef [Timing](#page-980-0) [static]**

Definition at line **[108](#page-1219-0)** of file **[stm32756g\\_eval\\_nor.c](#page-1219-1)**.

Referenced by **[BSP\\_NOR\\_Init\(\)](#page-1219-0)**.

Generated on Fri May 22 2015 13:59:21 for STM32756G\_EVAL BSP User Manual by clower and 1.7.6.1

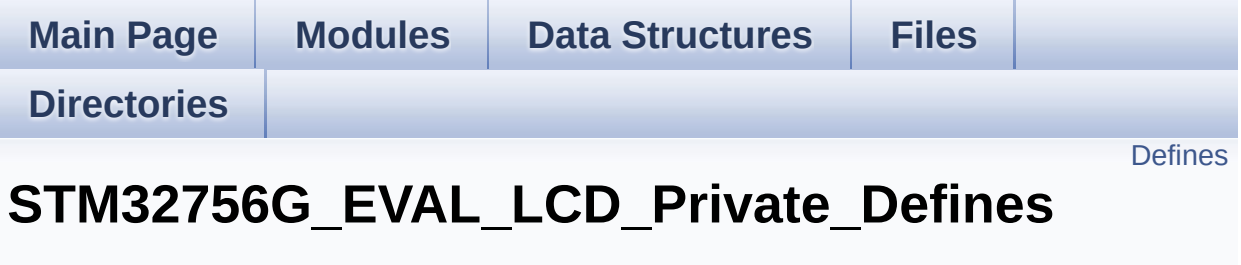

**[STM32756G\\_EVAL\\_LCD](#page-444-0)**

### <span id="page-956-0"></span>**Defines**

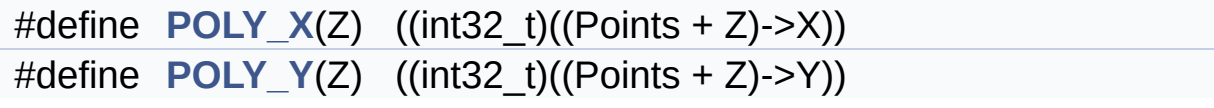

### **Define Documentation**

<span id="page-957-0"></span>**#define [POLY\\_X](#page-957-0) ( Z ) ((int32\_t)((Points + Z)->X))**

Definition at line **[105](#page-463-0)** of file **[stm32756g\\_eval\\_lcd.c](#page-463-1)**.

Referenced by **[BSP\\_LCD\\_FillPolygon\(\)](#page-463-0)**.

<span id="page-957-1"></span>**#define [POLY\\_Y](#page-957-1) ( Z ) ((int32\_t)((Points + Z)->Y))**

Definition at line **[106](#page-463-0)** of file **[stm32756g\\_eval\\_lcd.c](#page-463-1)**.

Referenced by **[BSP\\_LCD\\_FillPolygon\(\)](#page-463-0)**.

Generated on Fri May 22 2015 13:59:21 for STM32756G\_EVAL BSP User Manual by doxygem 1.7.6.1

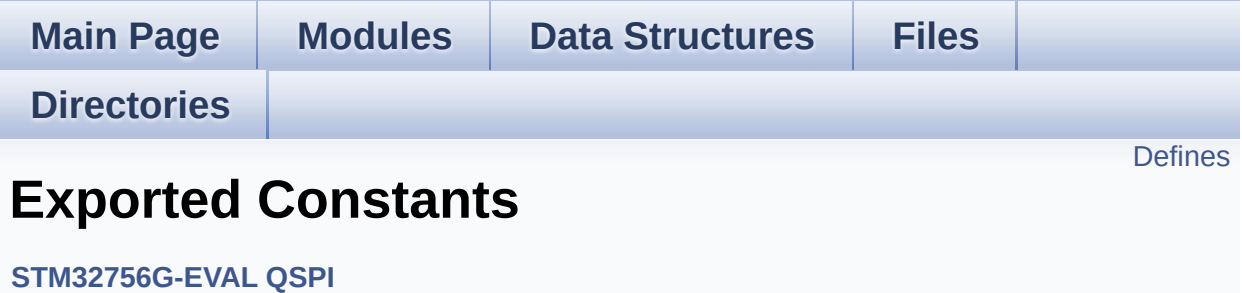

#### <span id="page-959-0"></span>**Defines**

#define **[QSPI\\_OK](#page-964-0)** ((uint8\_t)0x00) #define **[QSPI\\_ERROR](#page-963-0)** ((uint8\_t)0x01) #define **[QSPI\\_BUSY](#page-960-0)** ((uint8\_t)0x02) #define **[QSPI\\_NOT\\_SUPPORTED](#page-964-1)** ((uint8\_t)0x04) #define **[QSPI\\_SUSPENDED](#page-965-0)** ((uint8\_t)0x08) #define **[QSPI\\_CLK\\_ENABLE](#page-960-1)**() \_\_HAL\_RCC\_QSPI\_CLK\_ENABLE() #define **[QSPI\\_CLK\\_DISABLE](#page-960-2)**() \_\_HAL\_RCC\_QSPI\_CLK\_DISABLE() #define **[QSPI\\_CS\\_GPIO\\_CLK\\_ENABLE](#page-961-0)()** HAL RCC GPIOB CLI #define **[QSPI\\_CLK\\_GPIO\\_CLK\\_ENABLE](#page-960-3)**() \_\_HAL\_RCC\_GPIOB\_CLK\_ENABLE() #define **[QSPI\\_D0\\_GPIO\\_CLK\\_ENABLE](#page-961-1)()** HAL RCC GPIOF CLK #define **QSPI D1 GPIO CLK ENABLE()** HAL RCC GPIOF CLK #define **[QSPI\\_D2\\_GPIO\\_CLK\\_ENABLE](#page-962-1)**() \_\_HAL\_RCC\_GPIOF\_CLK\_ENABLE() #define **[QSPI\\_D3\\_GPIO\\_CLK\\_ENABLE](#page-963-1)**() \_\_HAL\_RCC\_GPIOF\_CLK\_ENABLE() #define **[QSPI\\_FORCE\\_RESET](#page-964-2)()** \_\_HAL\_RCC\_QSPI\_FORCE\_RESE #define **[QSPI\\_RELEASE\\_RESET](#page-965-1)()** HAL RCC QSPI\_RELEASE\_I #define **QSPI CS PIN** GPIO PIN 6 #define **[QSPI\\_CS\\_GPIO\\_PORT](#page-961-3)** GPIOB #define **[QSPI\\_CLK\\_PIN](#page-960-4)** GPIO\_PIN\_2 #define **[QSPI\\_CLK\\_GPIO\\_PORT](#page-960-5)** GPIOB #define **QSPI D0 PIN** GPIO PIN 8 #define **[QSPI\\_D0\\_GPIO\\_PORT](#page-961-4)** GPIOF #define **[QSPI\\_D1\\_PIN](#page-962-3)** GPIO\_PIN\_9 #define **[QSPI\\_D1\\_GPIO\\_PORT](#page-962-4)** GPIOF #define **[QSPI\\_D2\\_PIN](#page-963-2)** GPIO\_PIN\_7 #define **[QSPI\\_D2\\_GPIO\\_PORT](#page-963-3)** GPIOF #define **QSPI D3 PIN** GPIO PIN 6 #define **[QSPI\\_D3\\_GPIO\\_PORT](#page-963-5)** GPIOF #define **[QSPI\\_FLASH\\_SIZE](#page-964-3)** 25 /\* Address bus width to access whole space \*/ #define **[QSPI\\_PAGE\\_SIZE](#page-965-2)** 256

#### **Define Documentation**

<span id="page-960-0"></span>**#define [QSPI\\_BUSY](#page-960-0) ((uint8\_t)0x02)**

Definition at line **[71](#page-370-0)** of file **[stm32756g\\_eval\\_qspi.h](#page-370-1)**.

Referenced by **[BSP\\_QSPI\\_GetStatus\(\)](#page-377-0)**.

<span id="page-960-2"></span>**#define [QSPI\\_CLK\\_DISABLE](#page-960-2) ( ) \_\_HAL\_RCC\_QSPI\_CLK\_DISABLE()**

Definition at line **[78](#page-370-0)** of file **[stm32756g\\_eval\\_qspi.h](#page-370-1)**.

Referenced by **[BSP\\_QSPI\\_MspDeInit\(\)](#page-377-0)**.

<span id="page-960-1"></span>**#define [QSPI\\_CLK\\_ENABLE](#page-960-1) ( ) \_\_HAL\_RCC\_QSPI\_CLK\_ENABLE()**

Definition at line **[77](#page-370-0)** of file **[stm32756g\\_eval\\_qspi.h](#page-370-1)**.

Referenced by **[BSP\\_QSPI\\_MspInit\(\)](#page-377-0)**.

<span id="page-960-3"></span>**#define [QSPI\\_CLK\\_GPIO\\_CLK\\_ENABLE](#page-960-3) ( ) \_\_HAL\_RCC\_GPIOB\_CLK\_ENABLE()**

Definition at line **[80](#page-370-0)** of file **[stm32756g\\_eval\\_qspi.h](#page-370-1)**.

Referenced by **[BSP\\_QSPI\\_MspInit\(\)](#page-377-0)**.

#### <span id="page-960-5"></span>**#define [QSPI\\_CLK\\_GPIO\\_PORT](#page-960-5) GPIOB**

Definition at line **[93](#page-370-0)** of file **[stm32756g\\_eval\\_qspi.h](#page-370-1)**.

<span id="page-960-4"></span>Referenced by **[BSP\\_QSPI\\_MspDeInit\(\)](#page-377-0)**, and **[BSP\\_QSPI\\_MspInit\(\)](#page-377-0)**.

#### **#define [QSPI\\_CLK\\_PIN](#page-960-4) GPIO\_PIN\_2**

Definition at line **[92](#page-370-0)** of file **[stm32756g\\_eval\\_qspi.h](#page-370-1)**.

Referenced by **[BSP\\_QSPI\\_MspDeInit\(\)](#page-377-0)**, and **[BSP\\_QSPI\\_MspInit\(\)](#page-377-0)**.

<span id="page-961-0"></span>**#define [QSPI\\_CS\\_GPIO\\_CLK\\_ENABLE](#page-961-0) ( ) \_\_HAL\_RCC\_GPIOB\_CLK\_ENABLE()**

Definition at line **[79](#page-370-0)** of file **[stm32756g\\_eval\\_qspi.h](#page-370-1)**.

Referenced by **[BSP\\_QSPI\\_MspInit\(\)](#page-377-0)**.

<span id="page-961-3"></span>**#define [QSPI\\_CS\\_GPIO\\_PORT](#page-961-3) GPIOB**

Definition at line **[91](#page-370-0)** of file **[stm32756g\\_eval\\_qspi.h](#page-370-1)**.

Referenced by **[BSP\\_QSPI\\_MspDeInit\(\)](#page-377-0)**, and **[BSP\\_QSPI\\_MspInit\(\)](#page-377-0)**.

<span id="page-961-2"></span>**#define [QSPI\\_CS\\_PIN](#page-961-2) GPIO\_PIN\_6**

Definition at line **[90](#page-370-0)** of file **[stm32756g\\_eval\\_qspi.h](#page-370-1)**.

Referenced by **[BSP\\_QSPI\\_MspDeInit\(\)](#page-377-0)**, and **[BSP\\_QSPI\\_MspInit\(\)](#page-377-0)**.

<span id="page-961-1"></span>**#define [QSPI\\_D0\\_GPIO\\_CLK\\_ENABLE](#page-961-1) ( ) \_\_HAL\_RCC\_GPIOF\_CLK\_ENABLE()**

Definition at line **[81](#page-370-0)** of file **[stm32756g\\_eval\\_qspi.h](#page-370-1)**.

Referenced by **[BSP\\_QSPI\\_MspInit\(\)](#page-377-0)**.

<span id="page-961-4"></span>**#define [QSPI\\_D0\\_GPIO\\_PORT](#page-961-4) GPIOF**

Definition at line **[95](#page-370-0)** of file **[stm32756g\\_eval\\_qspi.h](#page-370-1)**.

Referenced by **[BSP\\_QSPI\\_MspDeInit\(\)](#page-377-0)**, and **[BSP\\_QSPI\\_MspInit\(\)](#page-377-0)**.

<span id="page-962-2"></span>**#define [QSPI\\_D0\\_PIN](#page-962-2) GPIO\_PIN\_8**

Definition at line **[94](#page-370-0)** of file **[stm32756g\\_eval\\_qspi.h](#page-370-1)**.

Referenced by **[BSP\\_QSPI\\_MspDeInit\(\)](#page-377-0)**, and **[BSP\\_QSPI\\_MspInit\(\)](#page-377-0)**.

<span id="page-962-0"></span>**#define [QSPI\\_D1\\_GPIO\\_CLK\\_ENABLE](#page-962-0) ( ) \_\_HAL\_RCC\_GPIOF\_CLK\_ENABLE()**

Definition at line **[82](#page-370-0)** of file **[stm32756g\\_eval\\_qspi.h](#page-370-1)**.

Referenced by **[BSP\\_QSPI\\_MspInit\(\)](#page-377-0)**.

<span id="page-962-4"></span>**#define [QSPI\\_D1\\_GPIO\\_PORT](#page-962-4) GPIOF**

Definition at line **[97](#page-370-0)** of file **[stm32756g\\_eval\\_qspi.h](#page-370-1)**.

Referenced by **[BSP\\_QSPI\\_MspDeInit\(\)](#page-377-0)**, and **[BSP\\_QSPI\\_MspInit\(\)](#page-377-0)**.

<span id="page-962-3"></span>**#define [QSPI\\_D1\\_PIN](#page-962-3) GPIO\_PIN\_9**

Definition at line **[96](#page-370-0)** of file **[stm32756g\\_eval\\_qspi.h](#page-370-1)**.

Referenced by **[BSP\\_QSPI\\_MspDeInit\(\)](#page-377-0)**, and **[BSP\\_QSPI\\_MspInit\(\)](#page-377-0)**.

<span id="page-962-1"></span>**#define [QSPI\\_D2\\_GPIO\\_CLK\\_ENABLE](#page-962-1) ( ) \_\_HAL\_RCC\_GPIOF\_CLK\_ENABLE()**

Definition at line **[83](#page-370-0)** of file **[stm32756g\\_eval\\_qspi.h](#page-370-1)**.

Referenced by **[BSP\\_QSPI\\_MspInit\(\)](#page-377-0)**.

#### <span id="page-963-3"></span>**#define [QSPI\\_D2\\_GPIO\\_PORT](#page-963-3) GPIOF**

Definition at line **[99](#page-370-0)** of file **[stm32756g\\_eval\\_qspi.h](#page-370-1)**.

Referenced by **[BSP\\_QSPI\\_MspDeInit\(\)](#page-377-0)**, and **[BSP\\_QSPI\\_MspInit\(\)](#page-377-0)**.

<span id="page-963-2"></span>**#define [QSPI\\_D2\\_PIN](#page-963-2) GPIO\_PIN\_7**

Definition at line **[98](#page-370-0)** of file **[stm32756g\\_eval\\_qspi.h](#page-370-1)**.

Referenced by **[BSP\\_QSPI\\_MspDeInit\(\)](#page-377-0)**, and **[BSP\\_QSPI\\_MspInit\(\)](#page-377-0)**.

<span id="page-963-1"></span>**#define [QSPI\\_D3\\_GPIO\\_CLK\\_ENABLE](#page-963-1) ( ) \_\_HAL\_RCC\_GPIOF\_CLK\_ENABLE()**

Definition at line **[84](#page-370-0)** of file **[stm32756g\\_eval\\_qspi.h](#page-370-1)**.

Referenced by **[BSP\\_QSPI\\_MspInit\(\)](#page-377-0)**.

<span id="page-963-5"></span>**#define [QSPI\\_D3\\_GPIO\\_PORT](#page-963-5) GPIOF**

Definition at line **[101](#page-370-0)** of file **[stm32756g\\_eval\\_qspi.h](#page-370-1)**.

Referenced by **[BSP\\_QSPI\\_MspDeInit\(\)](#page-377-0)**, and **[BSP\\_QSPI\\_MspInit\(\)](#page-377-0)**.

<span id="page-963-4"></span>**#define [QSPI\\_D3\\_PIN](#page-963-4) GPIO\_PIN\_6**

Definition at line **[100](#page-370-0)** of file **[stm32756g\\_eval\\_qspi.h](#page-370-1)**.

<span id="page-963-0"></span>Referenced by **[BSP\\_QSPI\\_MspDeInit\(\)](#page-377-0)**, and **[BSP\\_QSPI\\_MspInit\(\)](#page-377-0)**.

#### **#define [QSPI\\_ERROR](#page-963-0) ((uint8\_t)0x01)**

Definition at line **[70](#page-370-0)** of file **[stm32756g\\_eval\\_qspi.h](#page-370-1)**.

Referenced by **[BSP\\_QSPI\\_DeInit\(\)](#page-377-0)**, **[BSP\\_QSPI\\_Erase\\_Block\(\)](#page-377-0)**, **[BSP\\_QSPI\\_Erase\\_Chip\(\)](#page-377-0)**, **[BSP\\_QSPI\\_GetStatus\(\)](#page-377-0)**, **[BSP\\_QSPI\\_Init\(\)](#page-377-0)**, **[BSP\\_QSPI\\_MemoryMappedMode\(\)](#page-377-0)**, **[BSP\\_QSPI\\_Read\(\)](#page-377-0)**, **[BSP\\_QSPI\\_Write\(\)](#page-377-0)**, **[QSPI\\_AutoPollingMemReady\(\)](#page-377-0)**, **[QSPI\\_DummyCyclesCfg\(\)](#page-377-0)**, **[QSPI\\_EnterFourBytesAddress\(\)](#page-377-0)**, **[QSPI\\_ResetMemory\(\)](#page-377-0)**, and **[QSPI\\_WriteEnable\(\)](#page-377-0)**.

<span id="page-964-3"></span>**#define [QSPI\\_FLASH\\_SIZE](#page-964-3) 25 /\* Address bus width to access whole memory space \*/**

Definition at line **[105](#page-370-0)** of file **[stm32756g\\_eval\\_qspi.h](#page-370-1)**.

#### <span id="page-964-2"></span>**#define [QSPI\\_FORCE\\_RESET](#page-964-2) ( ) \_\_HAL\_RCC\_QSPI\_FORCE\_RESET()**

Definition at line **[86](#page-370-0)** of file **[stm32756g\\_eval\\_qspi.h](#page-370-1)**.

Referenced by **[BSP\\_QSPI\\_MspDeInit\(\)](#page-377-0)**, and **[BSP\\_QSPI\\_MspInit\(\)](#page-377-0)**.

<span id="page-964-1"></span>**#define [QSPI\\_NOT\\_SUPPORTED](#page-964-1) ((uint8\_t)0x04)**

Definition at line **[72](#page-370-0)** of file **[stm32756g\\_eval\\_qspi.h](#page-370-1)**.

Referenced by **[BSP\\_QSPI\\_Init\(\)](#page-377-0)**.

<span id="page-964-0"></span>**#define [QSPI\\_OK](#page-964-0) ((uint8\_t)0x00)**

Definition at line **[69](#page-370-0)** of file **[stm32756g\\_eval\\_qspi.h](#page-370-1)**.

Referenced by **[BSP\\_QSPI\\_DeInit\(\)](#page-377-0)**, **[BSP\\_QSPI\\_Erase\\_Block\(\)](#page-377-0)**,

```
BSP_QSPI_Erase_Chip(), BSP_QSPI_GetInfo(),
BSP_QSPI_GetStatus(), BSP_QSPI_Init(),
BSP_QSPI_MemoryMappedMode(), BSP_QSPI_Read(),
BSP_QSPI_Write(), QSPI_AutoPollingMemReady(),
QSPI_DummyCyclesCfg(), QSPI_EnterFourBytesAddress(),
QSPI_ResetMemory(), and QSPI_WriteEnable().
```
<span id="page-965-2"></span>**#define [QSPI\\_PAGE\\_SIZE](#page-965-2) 256**

Definition at line **[106](#page-370-0)** of file **[stm32756g\\_eval\\_qspi.h](#page-370-1)**.

<span id="page-965-1"></span>**#define [QSPI\\_RELEASE\\_RESET](#page-965-1) ( ) \_\_HAL\_RCC\_QSPI\_RELEASE\_RESET()**

Definition at line **[87](#page-370-0)** of file **[stm32756g\\_eval\\_qspi.h](#page-370-1)**.

Referenced by **[BSP\\_QSPI\\_MspDeInit\(\)](#page-377-0)**, and **[BSP\\_QSPI\\_MspInit\(\)](#page-377-0)**.

<span id="page-965-0"></span>**#define [QSPI\\_SUSPENDED](#page-965-0) ((uint8\_t)0x08)**

Definition at line **[73](#page-370-0)** of file **[stm32756g\\_eval\\_qspi.h](#page-370-1)**.

Referenced by **[BSP\\_QSPI\\_GetStatus\(\)](#page-377-0)**.

Generated on Fri May 22 2015 13:59:21 for STM32756G\_EVAL BSP User Manual by  $\sqrt{100}$  (Vigin 1.7.6.1)

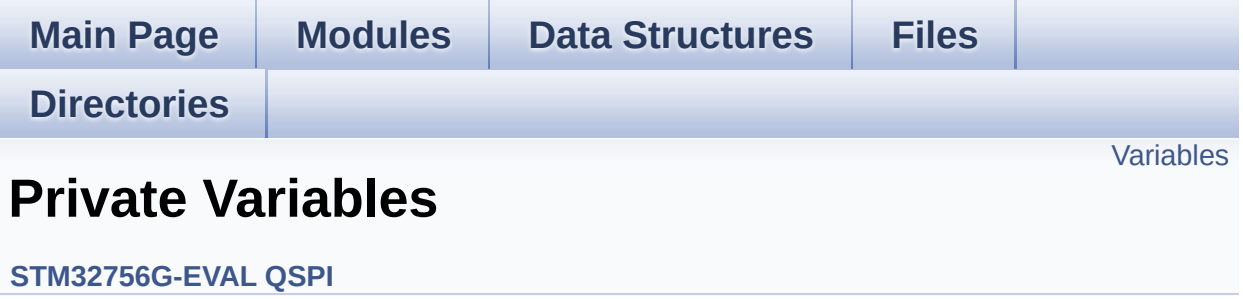

## <span id="page-967-0"></span>**Variables**

QSPI\_HandleTypeDef **[QSPIHandle](#page-968-0)**

#### **Variable Documentation**

```
QSPI_HandleTypeDef QSPIHandle
```
Definition at line **[88](#page-377-0)** of file **[stm32756g\\_eval\\_qspi.c](#page-377-1)**.

Referenced by **[BSP\\_QSPI\\_DeInit\(\)](#page-377-0)**, **[BSP\\_QSPI\\_Erase\\_Block\(\)](#page-377-0)**, **[BSP\\_QSPI\\_Erase\\_Chip\(\)](#page-377-0)**, **[BSP\\_QSPI\\_GetStatus\(\)](#page-377-0)**, **[BSP\\_QSPI\\_Init\(\)](#page-377-0)**, **[BSP\\_QSPI\\_MemoryMappedMode\(\)](#page-377-0)**, **[BSP\\_QSPI\\_Read\(\)](#page-377-0)**, and **[BSP\\_QSPI\\_Write\(\)](#page-377-0)**.

Generated on Fri May 22 2015 13:59:21 for STM32756G\_EVAL BSP User Manual by company 1.7.6.1

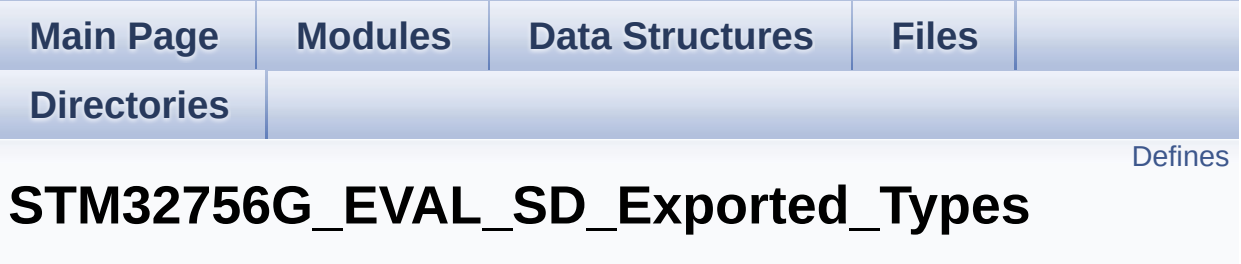

**[STM32756G\\_EVAL\\_SD](#page-409-0)**

## <span id="page-970-0"></span>**Defines**

#define **[SD\\_CardInfo](#page-971-0)** HAL\_SD\_CardInfoTypedef SD Card information structure.

### **Define Documentation**

<span id="page-971-0"></span>**#define [SD\\_CardInfo](#page-971-0) HAL\_SD\_CardInfoTypedef**

SD Card information structure.

Definition at line **[70](#page-1236-0)** of file **[stm32756g\\_eval\\_sd.h](#page-1236-1)**.

Generated on Fri May 22 2015 13:59:21 for STM32756G\_EVAL BSP User Manual by doxygem 1.7.6.1
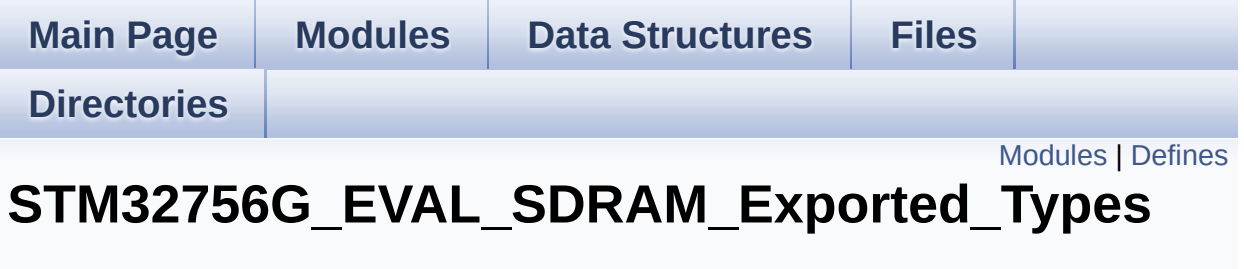

**[STM32756G\\_EVAL\\_SDRAM](#page-413-0)**

## <span id="page-973-0"></span>**Modules**

**[STM32756G\\_EVAL\\_SDRAM\\_Exported\\_Constants](#page-516-0)**

## <span id="page-974-0"></span>**Defines**

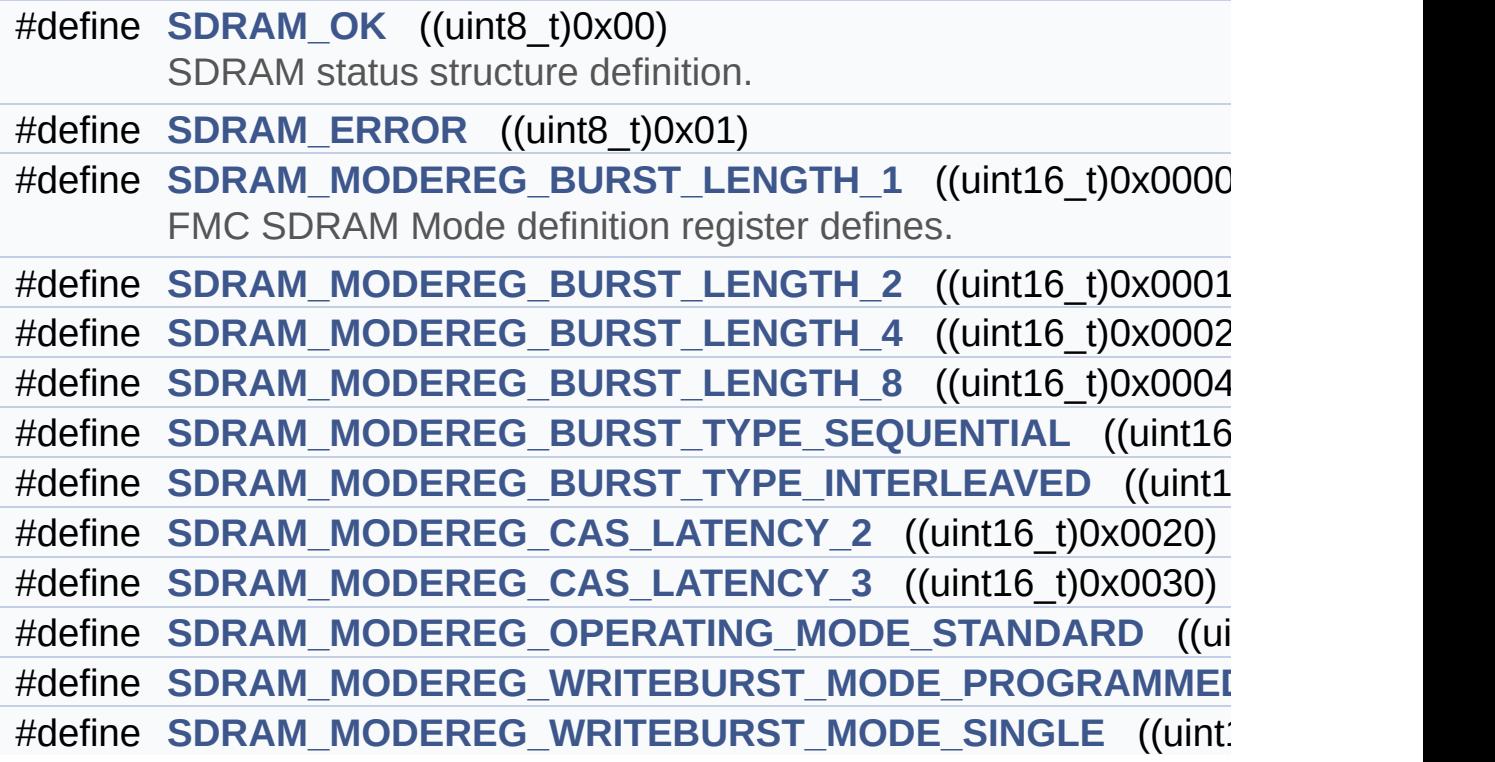

### **Define Documentation**

<span id="page-975-0"></span>**#define [SDRAM\\_ERROR](#page-975-0) ((uint8\_t)0x01)**

Definition at line **[70](#page-1205-0)** of file **[stm32756g\\_eval\\_sdram.h](#page-1205-1)**.

Referenced by **[BSP\\_SDRAM\\_DeInit\(\)](#page-1265-0)**, **[BSP\\_SDRAM\\_Init\(\)](#page-1265-0)**, **[BSP\\_SDRAM\\_ReadData\(\)](#page-1265-0)**, **[BSP\\_SDRAM\\_ReadData\\_DMA\(\)](#page-1265-0)**, **[BSP\\_SDRAM\\_Sendcmd\(\)](#page-1265-0)**, **[BSP\\_SDRAM\\_WriteData\(\)](#page-1265-0)**, and **[BSP\\_SDRAM\\_WriteData\\_DMA\(\)](#page-1265-0)**.

#### <span id="page-975-1"></span>**#define [SDRAM\\_MODEREG\\_BURST\\_LENGTH\\_1](#page-975-1) ((uint16\_t)0x0000)**

FMC SDRAM Mode definition register defines.

Definition at line **[103](#page-1205-0)** of file **[stm32756g\\_eval\\_sdram.h](#page-1205-1)**.

Referenced by **[BSP\\_SDRAM\\_Initialization\\_sequence\(\)](#page-1265-0)**.

<span id="page-975-2"></span>**#define [SDRAM\\_MODEREG\\_BURST\\_LENGTH\\_2](#page-975-2) ((uint16\_t)0x0001)**

Definition at line **[104](#page-1205-0)** of file **[stm32756g\\_eval\\_sdram.h](#page-1205-1)**.

<span id="page-975-3"></span>**#define [SDRAM\\_MODEREG\\_BURST\\_LENGTH\\_4](#page-975-3) ((uint16\_t)0x0002)**

Definition at line **[105](#page-1205-0)** of file **[stm32756g\\_eval\\_sdram.h](#page-1205-1)**.

<span id="page-975-4"></span>**#define [SDRAM\\_MODEREG\\_BURST\\_LENGTH\\_8](#page-975-4) ((uint16\_t)0x0004)**

<span id="page-975-5"></span>Definition at line **[106](#page-1205-0)** of file **[stm32756g\\_eval\\_sdram.h](#page-1205-1)**.

#define [SDRAM\\_MODEREG\\_BURST\\_TYPE\\_INTERLEAVED](#page-975-5) ((uint1)

Definition at line **[108](#page-1205-0)** of file **[stm32756g\\_eval\\_sdram.h](#page-1205-1)**.

<span id="page-976-0"></span>**#define [SDRAM\\_MODEREG\\_BURST\\_TYPE\\_SEQUENTIAL](#page-976-0) ((uint16\_t)0x0000)**

Definition at line **[107](#page-1205-0)** of file **[stm32756g\\_eval\\_sdram.h](#page-1205-1)**.

Referenced by **[BSP\\_SDRAM\\_Initialization\\_sequence\(\)](#page-1265-0)**.

<span id="page-976-1"></span>**#define [SDRAM\\_MODEREG\\_CAS\\_LATENCY\\_2](#page-976-1) ((uint16\_t)0x0020)**

Definition at line **[109](#page-1205-0)** of file **[stm32756g\\_eval\\_sdram.h](#page-1205-1)**.

<span id="page-976-2"></span>**#define [SDRAM\\_MODEREG\\_CAS\\_LATENCY\\_3](#page-976-2) ((uint16\_t)0x0030)**

Definition at line **[110](#page-1205-0)** of file **[stm32756g\\_eval\\_sdram.h](#page-1205-1)**.

Referenced by **[BSP\\_SDRAM\\_Initialization\\_sequence\(\)](#page-1265-0)**.

<span id="page-976-3"></span>#define [SDRAM\\_MODEREG\\_OPERATING\\_MODE\\_STANDARD](#page-976-3)\_((ui

Definition at line **[111](#page-1205-0)** of file **[stm32756g\\_eval\\_sdram.h](#page-1205-1)**.

Referenced by **[BSP\\_SDRAM\\_Initialization\\_sequence\(\)](#page-1265-0)**.

<span id="page-976-4"></span>**#define [SDRAM\\_MODEREG\\_WRITEBURST\\_MODE\\_PROGRAMMED](#page-976-4)**

Definition at line **[112](#page-1205-0)** of file **[stm32756g\\_eval\\_sdram.h](#page-1205-1)**.

<span id="page-976-5"></span>#define [SDRAM\\_MODEREG\\_WRITEBURST\\_MODE\\_SINGLE](#page-976-5)\_((uint)

Definition at line **[113](#page-1205-0)** of file **[stm32756g\\_eval\\_sdram.h](#page-1205-1)**.

Referenced by **[BSP\\_SDRAM\\_Initialization\\_sequence\(\)](#page-1265-0)**.

#### <span id="page-977-0"></span>**#define [SDRAM\\_OK](#page-977-0) ((uint8\_t)0x00)**

SDRAM status structure definition.

Definition at line **[69](#page-1205-0)** of file **[stm32756g\\_eval\\_sdram.h](#page-1205-1)**.

Referenced by **[BSP\\_SDRAM\\_DeInit\(\)](#page-1265-0)**, **[BSP\\_SDRAM\\_Init\(\)](#page-1265-0)**, **[BSP\\_SDRAM\\_ReadData\(\)](#page-1265-0)**, **[BSP\\_SDRAM\\_ReadData\\_DMA\(\)](#page-1265-0)**, **[BSP\\_SDRAM\\_Sendcmd\(\)](#page-1265-0)**, **[BSP\\_SDRAM\\_WriteData\(\)](#page-1265-0)**, and **[BSP\\_SDRAM\\_WriteData\\_DMA\(\)](#page-1265-0)**.

Generated on Fri May 22 2015 13:59:21 for STM32756G\_EVAL BSP User Manual by common 1.7.6.1

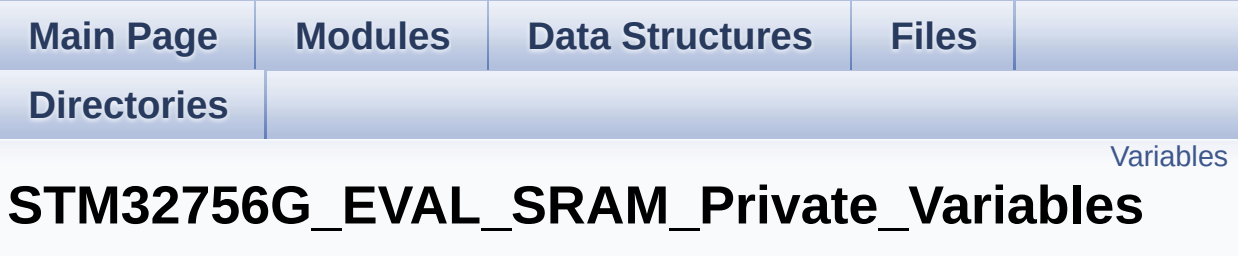

**[STM32756G\\_EVAL\\_SRAM](#page-415-0)**

## <span id="page-979-0"></span>**Variables**

static SRAM\_HandleTypeDef **[sramHandle](#page-980-0)** static FMC\_NORSRAM\_TimingTypeDef **[Timing](#page-980-1)**

### **Variable Documentation**

```
SRAM_HandleTypeDef sramHandle [static]
```
Definition at line **[108](#page-1291-0)** of file **[stm32756g\\_eval\\_sram.c](#page-1291-1)**.

```
Referenced by BSP_SRAM_DeInit(),
BSP_SRAM_DMA_IRQHandler(), BSP_SRAM_Init(),
BSP_SRAM_ReadData(), BSP_SRAM_ReadData_DMA(),
BSP_SRAM_WriteData(), and BSP_SRAM_WriteData_DMA().
```
<span id="page-980-1"></span>**FMC\_NORSRAM\_TimingTypeDef [Timing](#page-980-1) [static]**

Definition at line **[109](#page-1291-0)** of file **[stm32756g\\_eval\\_sram.c](#page-1291-1)**.

Referenced by **[BSP\\_SRAM\\_Init\(\)](#page-1291-0)**.

Generated on Fri May 22 2015 13:59:21 for STM32756G\_EVAL BSP User Manual by compared 1.7.6.1

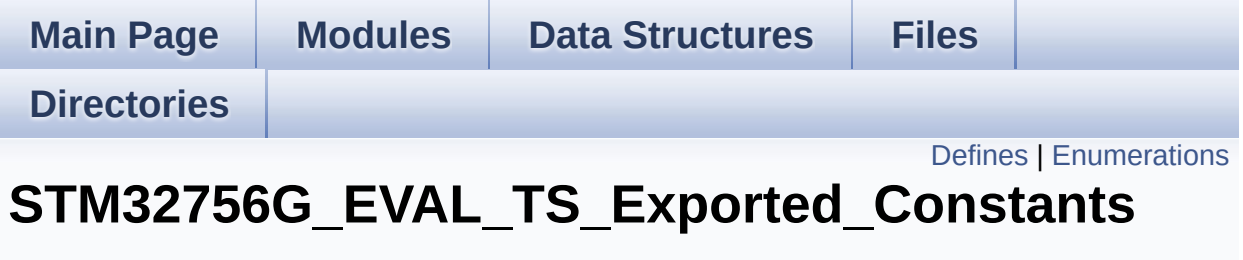

**[STM32756G\\_EVAL\\_TS](#page-417-0)**

## <span id="page-982-0"></span>**Defines**

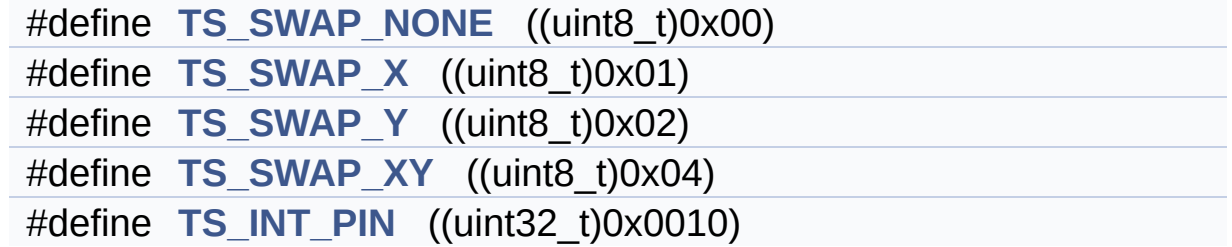

## <span id="page-983-0"></span>**Enumerations**

enum **[TS\\_StatusTypeDef](#page-985-0)** { **[TS\\_OK](#page-985-1)** = 0x00, **[TS\\_ERROR](#page-985-2)** = 0x01, **[TS\\_TIMEOUT](#page-985-3)** = 0x02 }

### **Define Documentation**

<span id="page-984-4"></span>**#define [TS\\_INT\\_PIN](#page-984-4) ((uint32\_t)0x0010)**

Definition at line **[97](#page-421-0)** of file **[stm32756g\\_eval\\_ts.h](#page-421-1)**.

Referenced by **[BSP\\_TS\\_ITConfig\(\)](#page-427-0)**.

<span id="page-984-0"></span>**#define [TS\\_SWAP\\_NONE](#page-984-0) ((uint8\_t)0x00)**

Definition at line **[84](#page-421-0)** of file **[stm32756g\\_eval\\_ts.h](#page-421-1)**.

Referenced by **[BSP\\_TS\\_Init\(\)](#page-427-0)**.

<span id="page-984-1"></span>**#define [TS\\_SWAP\\_X](#page-984-1) ((uint8\_t)0x01)**

Definition at line **[85](#page-421-0)** of file **[stm32756g\\_eval\\_ts.h](#page-421-1)**.

Referenced by **[BSP\\_TS\\_GetState\(\)](#page-427-0)**.

<span id="page-984-3"></span>**#define [TS\\_SWAP\\_XY](#page-984-3) ((uint8\_t)0x04)**

Definition at line **[87](#page-421-0)** of file **[stm32756g\\_eval\\_ts.h](#page-421-1)**.

Referenced by **[BSP\\_TS\\_GetState\(\)](#page-427-0)**.

<span id="page-984-2"></span>**#define [TS\\_SWAP\\_Y](#page-984-2) ((uint8\_t)0x02)**

Definition at line **[86](#page-421-0)** of file **[stm32756g\\_eval\\_ts.h](#page-421-1)**.

Referenced by **[BSP\\_TS\\_GetState\(\)](#page-427-0)**, and **[BSP\\_TS\\_Init\(\)](#page-427-0)**.

### **Enumeration Type Documentation**

<span id="page-985-0"></span>**enum [TS\\_StatusTypeDef](#page-985-0)**

**Enumerator:**

<span id="page-985-3"></span><span id="page-985-2"></span><span id="page-985-1"></span>*TS\_OK TS\_ERROR TS\_TIMEOUT*

Definition at line **[89](#page-421-0)** of file **[stm32756g\\_eval\\_ts.h](#page-421-1)**.

Generated on Fri May 22 2015 13:59:21 for STM32756G\_EVAL BSP User Manual by  $0$   $\sqrt{0}$   $\sqrt{9}$   $\sqrt{9}$  1.7.6.1

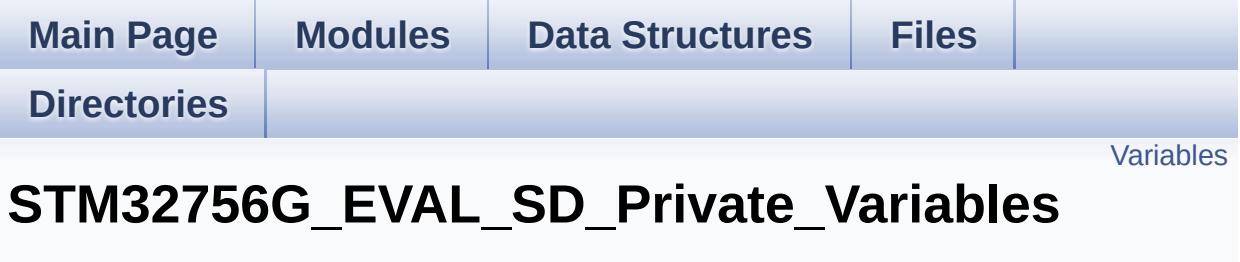

**[STM32756G\\_EVAL\\_SD](#page-409-0)**

## <span id="page-987-0"></span>**Variables**

static SD\_HandleTypeDef **[uSdHandle](#page-988-0)** static **[SD\\_CardInfo](#page-971-0) [uSdCardInfo](#page-988-1)** static uint8\_t **[UseExtiModeDetection](#page-988-2)** = 0

### **Variable Documentation**

<span id="page-988-1"></span>**[SD\\_CardInfo](#page-971-0) [uSdCardInfo](#page-988-1) [static]**

Definition at line **[119](#page-1243-0)** of file **[stm32756g\\_eval\\_sd.c](#page-1243-1)**.

Referenced by **[BSP\\_SD\\_Init\(\)](#page-1243-0)**.

<span id="page-988-0"></span>**SD\_HandleTypeDef [uSdHandle](#page-988-0) [static]**

Definition at line **[118](#page-1243-0)** of file **[stm32756g\\_eval\\_sd.c](#page-1243-1)**.

Referenced by **[BSP\\_SD\\_DeInit\(\)](#page-1243-0)**, **[BSP\\_SD\\_DMA\\_Rx\\_IRQHandler\(\)](#page-1243-0)**, **[BSP\\_SD\\_DMA\\_Tx\\_IRQHandler\(\)](#page-1243-0)**, **[BSP\\_SD\\_Erase\(\)](#page-1243-0)**, **[BSP\\_SD\\_GetCardInfo\(\)](#page-1243-0)**, **[BSP\\_SD\\_GetStatus\(\)](#page-1243-0)**, **[BSP\\_SD\\_Init\(\)](#page-1243-0)**, **[BSP\\_SD\\_IRQHandler\(\)](#page-1243-0)**, **[BSP\\_SD\\_ReadBlocks\(\)](#page-1243-0)**, **[BSP\\_SD\\_ReadBlocks\\_DMA\(\)](#page-1243-0)**, **[BSP\\_SD\\_WriteBlocks\(\)](#page-1243-0)**, and **[BSP\\_SD\\_WriteBlocks\\_DMA\(\)](#page-1243-0)**.

<span id="page-988-2"></span>**uint8\_t [UseExtiModeDetection](#page-988-2) = 0 [static]**

Definition at line **[120](#page-1243-0)** of file **[stm32756g\\_eval\\_sd.c](#page-1243-1)**.

Referenced by **[BSP\\_SD\\_DeInit\(\)](#page-1243-0)**, **[BSP\\_SD\\_IsDetected\(\)](#page-1243-0)**, and **[BSP\\_SD\\_ITConfig\(\)](#page-1243-0)**.

Generated on Fri May 22 2015 13:59:21 for STM32756G\_EVAL BSP User Manual by common 1.7.6.1

<span id="page-989-0"></span>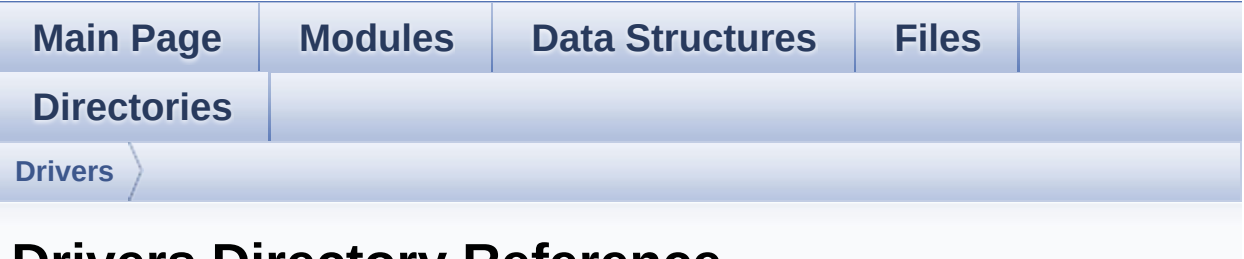

## **Drivers Directory Reference**

## **Directories**

directory **[BSP](#page-991-0)**

Generated on Fri May 22 2015 13:59:21 for STM32756G\_EVAL BSP User Manual by doxygem 1.7.6.1

<span id="page-991-0"></span>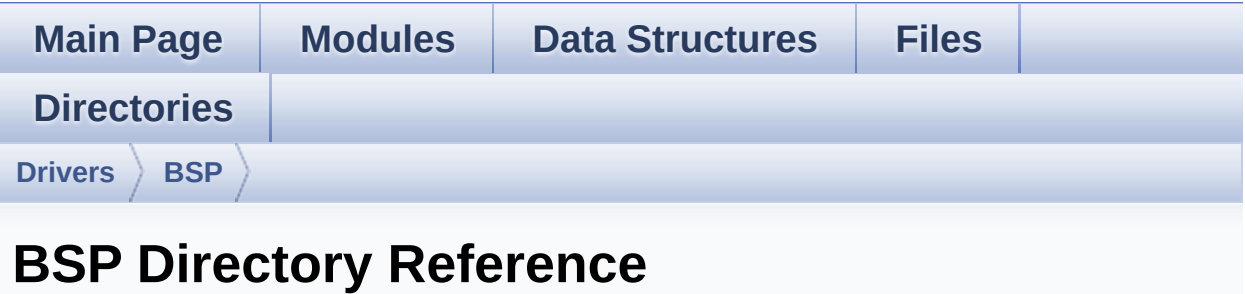

## **Directories**

directory **[STM32756G\\_EVAL](#page-993-0)**

Generated on Fri May 22 2015 13:59:21 for STM32756G\_EVAL BSP User Manual by doxygem 1.7.6.1

<span id="page-993-0"></span>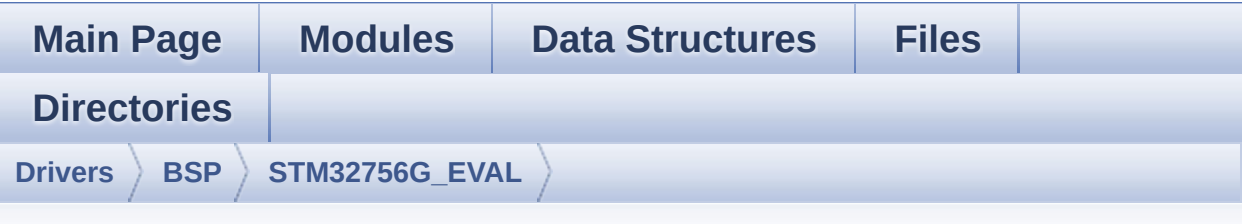

## **STM32756G\_EVAL Directory Reference**

### **Files**

#### file **[stm32756g\\_eval.c](#page-168-0)** [\[code\]](#page-1016-0)

This file provides a set of firmware functions to manage LEDs, push-buttons and COM ports available on STM32756G-EVAL and STM32746G-EVAL evaluation board(MB1167) from STMicroelectronics.

#### file **[stm32756g\\_eval.h](#page-177-0)** [\[code\]](#page-999-0)

This file contains definitions for STM32756G\_EVAL and STM32746G\_EVAL LEDs, push-buttons and COM ports hardware resources.

#### file **[stm32756g\\_eval\\_audio.c](#page-185-0)** [\[code\]](#page-1077-0)

This file provides the Audio driver for the STM32756G-EVAL and STM32746G\_EVAL evaluation board.

#### file **[stm32756g\\_eval\\_audio.h](#page-196-0)** [\[code\]](#page-1062-0)

This file contains the common defines and functions prototypes for the **[stm32756g\\_eval\\_audio.c](#page-185-0)** driver.

#### file **[stm32756g\\_eval\\_camera.c](#page-206-0)** [\[code\]](#page-1136-0)

This file includes the driver for Camera modules mounted on STM32756G-EVAL and STM32746G-EVAL evaluation boards.

file **[stm32756g\\_eval\\_camera.h](#page-213-0)** [\[code\]](#page-1130-0)

This file contains the common defines and functions prototypes for the **stm32756g** eval camera.c driver.

#### file **[stm32756g\\_eval\\_eeprom.c](#page-220-0)** [\[code\]](#page-1173-0)

This file provides a set of functions needed to manage an I2C M24LR64 EEPROM memory.

#### file **[stm32756g\\_eval\\_eeprom.h](#page-227-0)** [\[code\]](#page-1167-0)

This file contains all the functions prototypes for the stm32756q eval eeprom.c firmware driver.

#### file **[stm32756g\\_eval\\_io.c](#page-233-0)** [\[code\]](#page-1192-0)

This file provides a set of functions needed to manage the IO pins on STM32756G-EVAL and STM32746G-EVAL evaluation board.

#### file **[stm32756g\\_eval\\_io.h](#page-239-0)** [\[code\]](#page-1160-0)

This file contains the common defines and functions prototypes for the **stm32756g** eval io.c driver.

#### file **[stm32756g\\_eval\\_lcd.c](#page-245-0)** [\[code\]](#page-463-0)

This file includes the driver for Liquid Crystal Display (LCD) module mounted on STM32756G-EVAL and STM32746G-EVAL evaluation boards.

#### file **[stm32756g\\_eval\\_lcd.h](#page-255-0)** [\[code\]](#page-452-0)

This file contains the common defines and functions prototypes for the **stm32756g** eval lcd.c driver.

#### file **[stm32756g\\_eval\\_nor.c](#page-267-0)** [\[code\]](#page-1219-0)

This file includes a standard driver for the PC28F128M29EWLA NOR flash memory device mounted on STM32756G-EVAL and STM32746G-EVAL evaluation boards.

#### file **[stm32756g\\_eval\\_nor.h](#page-273-0)** [\[code\]](#page-1212-0)

This file contains the common defines and functions prototypes for the **[stm32756g\\_eval\\_nor.c](#page-267-0)** driver.

#### file **[stm32756g\\_eval\\_qspi.c](#page-278-0)** [\[code\]](#page-377-0)

This file includes a standard driver for the N25Q512A QSPI memory mounted on STM32756G-EVAL and STM32746G-EVAL board.

#### file **[stm32756g\\_eval\\_qspi.h](#page-285-0)** [\[code\]](#page-370-0)

This file contains the common defines and functions prototypes for the **stm32756g** eval gspi.c driver.

#### file **[stm32756g\\_eval\\_sd.c](#page-291-0)** [\[code\]](#page-1243-1)

This file includes the uSD card driver mounted on STM32756G-EVAL and STM32746G-EVAL evaluation boards.

This file contains the common defines and functions prototypes for the **stm32756g** eval sd.c driver.

#### file **[stm32756g\\_eval\\_sdram.c](#page-306-0)** [\[code\]](#page-1265-1)

This file includes the SDRAM driver for the MT48LC4M32B2B5- 7 memory device mounted on STM32756G-EVAL and STM32746G-EVAL evaluation boards.

#### file **[stm32756g\\_eval\\_sdram.h](#page-314-0)** [\[code\]](#page-1205-1)

This file contains the common defines and functions prototypes for the **stm32756g** eval sdram.c driver.

#### file stm32756q eval sram.c [\[code\]](#page-1291-1)

This file includes the SRAM driver for the IS61WV102416BLL-10M memory device mounted on STM32756G-EVAL and STM32746G-EVAL evaluation boards.

#### file **[stm32756g\\_eval\\_sram.h](#page-326-0)** [\[code\]](#page-1284-0)

This file contains the common defines and functions prototypes for the **[stm32756g\\_eval\\_sram.c](#page-320-0)** driver.

#### file **[stm32756g\\_eval\\_ts.c](#page-331-0)** [\[code\]](#page-427-1)

This file provides a set of functions needed to manage the Touch Screen on STM32756G-EVAL and STM32746G-EVAL evaluation boards.

### file **[stm32756g\\_eval\\_ts.h](#page-338-0)** [\[code\]](#page-421-1)

This file contains the common defines and functions prototypes for the **[stm32756g\\_eval\\_ts.c](#page-331-0)** driver.

Generated on Fri May 22 2015 13:59:21 for STM32756G\_EVAL BSP User Manual by <u>doxygem</u> 1.7.6.1

<span id="page-999-0"></span>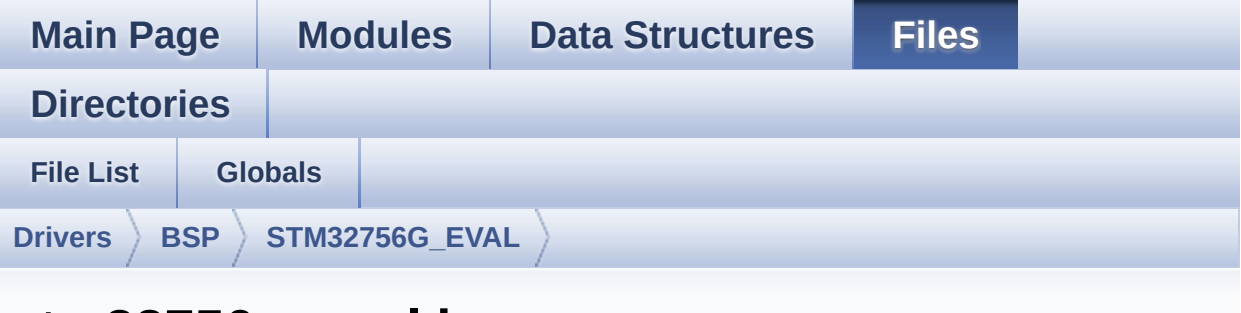

## **stm32756g\_eval.h**

Go to the [documentation](#page-177-0) of this file.

```
00001 /**
00002 ******************************************
************************************
00003 * @file stm32756g_eval.h
00004 * @author MCD Application Team
00005 * @version V1.0.0
00006 * @date 22-May-2015
00007 * @brief This file contains definitions
for STM32756G_EVAL and STM32746G_EVAL LEDs,
00008 * push-buttons and COM ports hard
ware resources.
00009 ******************************************
************************************
00010 * @attention
00011
00012 * <h2><center>&copy; COPYRIGHT(c) 2015 STM
icroelectronics</center></h2>
00013
00014 * Redistribution and use in source and bin
ary forms, with or without modification,
00015 * are permitted provided that the followin
g conditions are met:
```
00016 \* 1. Redistributions of source code must retain the above copyright notice, 00017 \* this list of conditions and the fol lowing disclaimer. 00018 \* 2. Redistributions in binary form must reproduce the above copyright notice, 00019 \* this list of conditions and the fol lowing disclaimer in the documentation 00020 \* and/or other materials provided wit h the distribution. 00021 \* 3. Neither the name of STMicroelectron ics nor the names of its contributors 00022 \* may be used to endorse or promote p roducts derived from this software 00023 \* without specific prior written perm ission. 00024 00025 \* THIS SOFTWARE IS PROVIDED BY THE COPYRIG HT HOLDERS AND CONTRIBUTORS "AS IS" 00026 \* AND ANY EXPRESS OR IMPLIED WARRANTIES, I NCLUDING, BUT NOT LIMITED TO, THE 00027 \* IMPLIED WARRANTIES OF MERCHANTABILITY AN D FITNESS FOR A PARTICULAR PURPOSE ARE 00028 \* DISCLAIMED. IN NO EVENT SHALL THE COPYRI GHT HOLDER OR CONTRIBUTORS BE LIABLE 00029 \* FOR ANY DIRECT, INDIRECT, INCIDENTAL, SP ECIAL, EXEMPLARY, OR CONSEQUENTIAL 00030 \* DAMAGES (INCLUDING, BUT NOT LIMITED TO, PROCUREMENT OF SUBSTITUTE GOODS OR 00031 \* SERVICES; LOSS OF USE, DATA, OR PROFITS; OR BUSINESS INTERRUPTION) HOWEVER 00032 \* CAUSED AND ON ANY THEORY OF LIABILITY, W HETHER IN CONTRACT, STRICT LIABILITY, 00033 \* OR TORT (INCLUDING NEGLIGENCE OR OTHERWI SE) ARISING IN ANY WAY OUT OF THE USE 00034 \* OF THIS SOFTWARE, EVEN IF ADVISED OF THE POSSIBILITY OF SUCH DAMAGE.

```
00035
00036 ******************************************
************************************
00037 */
00038
00039 /* Define to prevent recursive inclusion ---
             ----------------------------------*/
00040 #ifndef __STM32756G_EVAL_H
00041 #define __STM32756G_EVAL_H
00042
00043 #ifdef __cplusplus
00044 extern "C" {
00045 #endif
00046
00047 /* USE STM32756G EVAL REVA must USE USE IOEX
PANDER */
00048 #if defined(USE_STM32756G_EVAL_REVA)
00049 #ifndef USE_IOEXPANDER
00050 #define USE_IOEXPANDER
00051 #endif /* USE_IOEXPANDER */
00052 #endif /* USE_STM32756G_EVAL_REVA */
00053
00054 /* Includes ----------------
                         ----------------------------------*/
00055 #include "stm32f7xx_hal.h"
00056
00057 /** @addtogroup BSP
00058 * @{
00059 */
00060
00061 /** @addtogroup STM32756G_EVAL
00062 * @{
00063 */
00064
00065 /** @addtogroup STM32756G_EVAL_LOW_LEVEL
00066 * @{
00067 */
```

```
00068
00069 /** @defgroup STM32756G_EVAL_LOW_LEVEL_Expor
ted_Types
00070 * @{
00071 */
00072 typedef enum
00073 {
00074 #if defined(USE_IOEXPANDER)
00075LED1 = 0,
00076 LED_GREEN = LED1,
00077 LED2 = 1,
00078 LED ORANGE = LED2,
00079LED3 = 2,
00080 LED_RED = LED3,
00081 LED4 = 3,
00082 LED_BLUE = LED4
00083 #else
00084 LED1 = 0,
00085 LED_GREEN = LED1,
00086 LED3 = 1,
00087 LED_RED = LED3,
00088 #endif /* USE_IOEXPANDER */
00089 }Led_TypeDef;
00090
00091 typedef enum
00092 {
00093 BUTTON_WAKEUP = 0,
00094BUTTON_TAMPER = 1,
00095 BUTTON_KEY = 2
00096 }Button_TypeDef;
00097
00098 typedef enum
00099 {
00100 BUTTON_MODE_GPIO = 0,
00101BUTTON_MODE_EXTI = 1
00102 }ButtonMode_TypeDef;
00103
```

```
00104 #if defined(USE_IOEXPANDER)
00105 typedef enum
00106 {
00107 JOY_MODE_GPIO = 0,
00108 JOY_MODE_EXTI = 1
00109 }JOYMode_TypeDef;
00110
00111 typedef enum
00112 {
00113 JOY_NONE = 0,
00114 JOY_SEL = 1,
00115 JOY_DOWN = 2,
00116 JOY_LEFT = 3,
00117 JOY_RIGHT = 4,
00118 JOY_UP = 5
00119 }JOYState_TypeDef;
00120 #endif /* USE_IOEXPANDER */
00121
00122 typedef enum
00123 {
00124 COM1 = 0,
00125 COM2 = 1
00126 }COM_TypeDef;
00127 /**
00128 * @}
00129 */
00130
00131 /** @defgroup STM32756G_EVAL_LOW_LEVEL_Expor
ted_Constants
00132 * @{
00133 */
00134
00135 /**
00136 * @brief Define for STM32756G_EVAL board
00137 */
00138 #if !defined (USE_STM32756G_EVAL)
00139 #define USE STM32756G EVAL
```

```
00140 #endif
00141
00142 /** @addtogroup STM32756G_EVAL_LOW_LEVEL_LED
00143 * @{
00144 */
00145
00146 #if !defined(USE_STM32756G_EVAL_REVA)
00147
00148 #if defined(USE_IOEXPANDER)
00149 #define LEDn ((u
int8_t (4)
00150 #define LED2 PIN in the state of the state of the state of the state of the state of the state of the state of the state of the state of the state of the state of the state of the state of the state of the state of t
PIN_17
00151 #define LED4 PIN in the state of the state of the state of the state of the state of the state of the state of the state of the state of the state of the state of the state of the state of the state of the state of t
PIN_19
00152 #else
00153 #define LEDn ((u
int8 t)2)00154 #endif /* USE_IOEXPANDER */
00155
00156 #define LED1 GPIO PORT GPIO GPI
OF
00157 #define LED1 GPIO CLK ENABLE() H
AL RCC GPIOF CLK ENABLE()
00158 #define LED1 GPIO CLK DISABLE() H
AL RCC GPIOF CLK DISABLE()
00159 #define LED1 PIN GPI
O_PIN_10 /* To use LED1, ensure that JP24 is in
position 2-3, potentiometer is then no more usabl
e */
00160
00161 #define LED3_GPIO_PORT GPI
OB
00162 #define LED3_GPIO_CLK_ENABLE() __H
AL_RCC_GPIOB_CLK_ENABLE()
00163 #define LED3_GPIO_CLK_DISABLE() H
AL RCC GPIOB CLK DISABLE()
```
[00164](#page-947-2) #define LED3 PIN GPI O\_PIN\_7 /\* To use LED3, ensure that JP 23 is in position 2-3, camera is then no more usab le \*/ 00165 00166 #else 00167 00168 #define LEDn ((u  $int8_t)4)$ 00169 #define LED1\_PIN IO\_ PIN\_16 00170 #define LED2 PIN in the state of the state of the state of the state of the state of the state of the state of the state of the state of the state of the state of the state of the state of the state of the state of t PIN\_17 00171 #define LED3\_PIN IO\_ PIN\_18 00172 #define LED4 PIN in the state of the state of the state of the state of the state of the state of the state of the state of the state of the state of the state of the state of the state of the state of the state of t PIN\_19 00173 00174 #endif /\* !USE\_STM32756G\_EVAL\_REVA \*/ 00175 00176 /\*\* 00177 \* @} 00178 \*/ 00179 00180 /\*\* 00181 \* @brief MFX\_IRQOUt pin 00182 \*/ [00183](#page-951-0) #define MFX IROOUT PIN GP IO\_PIN\_8 [00184](#page-951-1) #define MFX IROOUT GPIO PORT GP IOI [00185](#page-951-2) #define MFX\_IRQOUT\_GPIO\_CLK\_ENABLE() \_\_ HAL\_RCC\_GPIOI\_CLK\_ENABLE() [00186](#page-951-3) #define MFX\_IRQOUT\_GPIO\_CLK\_DISABLE() HAL\_RCC\_GPIOI\_CLK\_DISABLE() [00187](#page-951-4) #define MFX\_IRQOUT\_EXTI\_IRQn EX TI9\_5\_IRQn

```
00188
00189 /** @addtogroup STM32756G EVAL LOW LEVEL BUT
TON
00190 * @{
00191 */
00192 /* Joystick pins are connected to IO Expande
r (accessible through I2C1 interface) */
00193 #define BUTTONn
((uint8_t)3)
00194
00195 / **00196 * @brief Wakeup push-button
00197 */
00198 #define WAKEUP_BUTTON_PIN
GPIO_PIN_13
00199 #define WAKEUP_BUTTON_GPIO_PORT
GPIOC
00200 #define WAKEUP_BUTTON_GPIO_CLK_ENABLE()
HAL RCC GPIOC CLK ENABLE()
00201 #define WAKEUP_BUTTON_GPIO_CLK_DISABLE()
__HAL_RCC_GPIOC_CLK_DISABLE()
00202 #define WAKEUP_BUTTON_EXTI_IRQn
EXTI15_10_IRQn
00203
00204 /**
00205 * @brief Tamper push-button
00206 */
00207 #define TAMPER_BUTTON_PIN
GPIO_PIN_13
00208 #define TAMPER_BUTTON_GPIO_PORT
GPIOC
00209 #define TAMPER_BUTTON_GPIO_CLK_ENABLE()
__HAL_RCC_GPIOC_CLK_ENABLE()
00210 #define TAMPER_BUTTON_GPIO_CLK_DISABLE()
__HAL_RCC_GPIOC_CLK_DISABLE()
00211 #define TAMPER_BUTTON_EXTI_IRQn
EXTI15_10_IRQn
```

```
00212
00213 /**
00214 * @brief Key push-button
00215 */
00216 #define KEY_BUTTON_PIN
GPIO_PIN_13
00217 #define KEY_BUTTON_GPIO_PORT
GPIOC
00218 #define KEY_BUTTON_GPIO_CLK_ENABLE()
__HAL_RCC_GPIOC_CLK_ENABLE()
00219 #define KEY_BUTTON_GPIO_CLK_DISABLE()
__HAL_RCC_GPIOC_CLK_DISABLE()
00220 #define KEY_BUTTON_EXTI_IRQn
EXTI15_10_IRQn
00221
00222 #define BUTTONx_GPIO_CLK_ENABLE(__INDEX__)
  do {if((-_INDEX__)} == 0) WAKEUP_BUTTON_GPIO_CLK
_ENABLE(); else\
00223
       if((-INIDEX)^ == 1) TAMPER BUTTON GPIO CLK
_ENABLE(); else\
00224
                         KEY BUTTON GPIO CLK ENAB
LE(); } while(0)
00225
00226 #define BUTTONx_GPIO_CLK_DISABLE(__INDEX__)
  ((\BoxINDEX ) == 0) ? WAKEUP BUTTON GPIO CLK DI
SABLE() : \`00227
    ((\_INDEX \ ) == 1) ? TAMPER BUTTON GPIO CLK DI
SABLE() : KEY_BUTTON_GPIO_CLK_DISABLE())
00228 /**
00229 * @}
00230 */
```
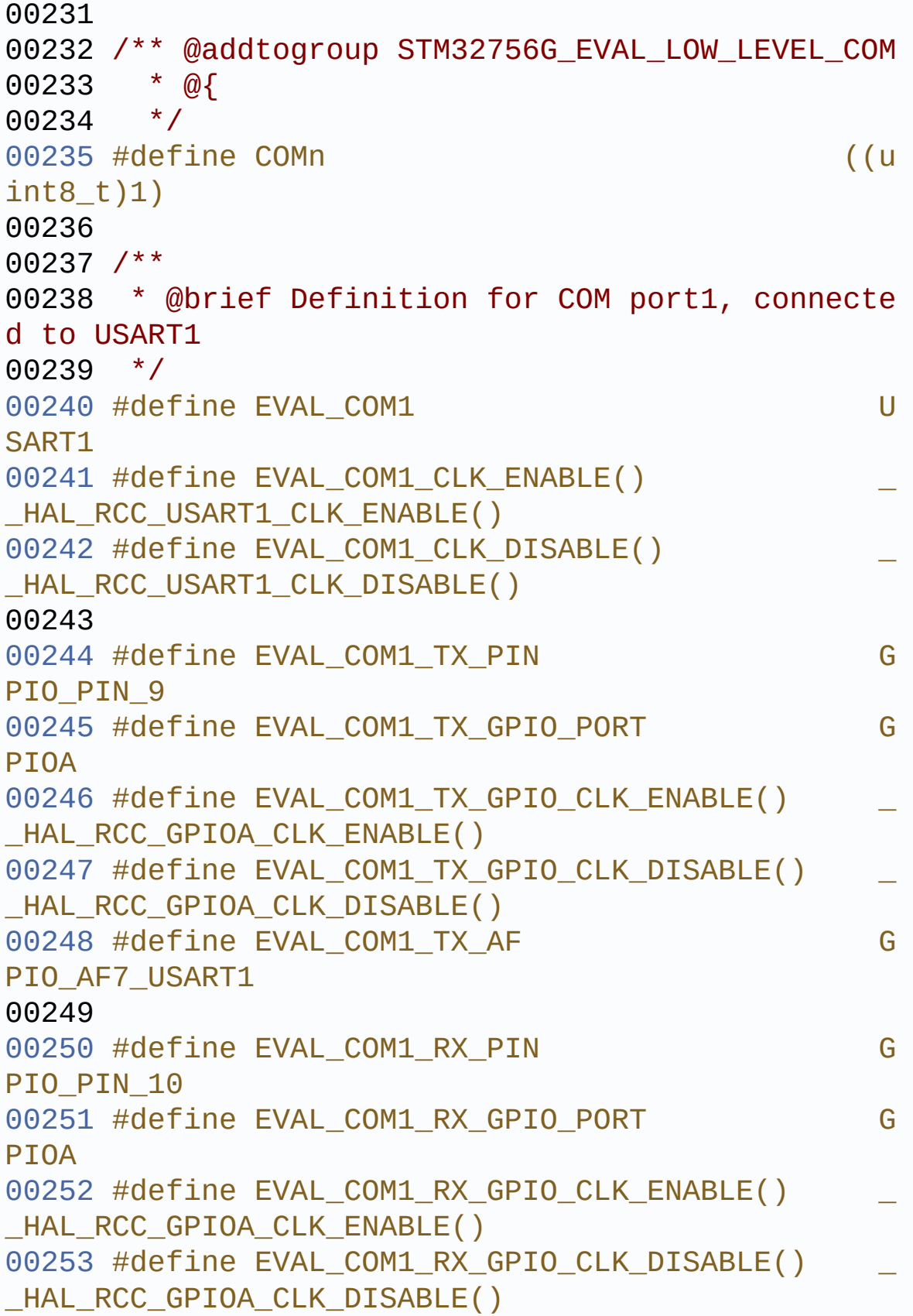

```
00254 #define EVAL COM1 RX AF GOOD COM
PIO AF7 USART1
00255
00256 #define EVAL COM1 IROn U
SART1_IRQn
00257
00258 #define EVAL_COMx_CLK_ENABLE(__INDEX__)
          \text{do} { \text{if} ( \text{INDEX} ) == COM1) EVAL COM1 CLK
ENABLE(); } while(0)
00259 #define EVAL_COMx_CLK_DISABLE(__INDEX__)
        ((\underline{\hspace{1cm}}\underline{\hspace{1cm}}\underline{\() : 0)
00260
00261 #define EVAL COMx TX GPIO CLK ENABLE( INDEX
__) do { if((__INDEX__) == COM1) EVAL_COM1_TX_G
PIO CLK ENABLE(); } while(0)
00262 #define EVAL_COMx_TX_GPIO_CLK_DISABLE(__INDE
X ) (((INDEX) == 0) ? EVAL_COM1_TX_GPIO_CLK
_DISABLE() : 0)
00263
00264 #define EVAL COMx RX GPIO CLK ENABLE( INDEX
\bigcirc do { if(( INDEX ) == COM1) EVAL COM1 RX G
PIO_CLK_ENABLE(); } while(0)
00265 #define EVAL_COMx_RX_GPIO_CLK_DISABLE(__INDE
X ) (((INDEX ) == 0) ? EVAL COM1 RX GPIO CLK
_DISABLE() : 0)
00266
00267 /**
00268 * @brief Joystick Pins definition
00269 */
00270 #if defined(USE_IOEXPANDER)
00271 #define JOY_SEL_PIN 10 PI
N_0
00272 #define JOY_DOWN_PIN in the state of the state of the state of the state of the state of the state of th
N_1
00273 #define JOY_LEFT_PIN IO_PI
N_2
```

```
00274 #define JOY RIGHT PIN IO PI
N_3
00275 #define JOY UP PIN IO PI
N<sub>4</sub>00276 #define JOY NONE PIN JOY A
LL_PINS
00277 #define JOY_ALL_PINS (IO_P
IN_0 | IO_PIN_1 | IO_PIN_2 | IO_PIN_3 | IO_PIN_4)
00278 #endif /* USE_IOEXPANDER */
00279 /**
00280 * @brief Eval Pins definition connected to
 MFX
00281 */
00282
00283 #if defined(USE_IOEXPANDER)
00284 #define XSDN_PIN IO_PI
N_10
00285 #define MII INT PIN IO PI
N_13
00286 #define RSTI PIN in the control of the control of the control of the control of the control of the control of the control of the control of the control of the control of the control of the control of the control of t
N_11
00287 #define CAM_PLUG_PIN in the state of the state of the state of the state of the state of the state of th
N_12
00288 #define LCD INT PIN IO PI
N_14
00289 #define AUDIO INT PIN IO PI
N_5
00290 #define OTG FS1 OVER CURRENT PIN IO PI
N_6
00291 #define OTG FS1 POWER SWITCH PIN IO PI
N_7
00292 #define OTG_FS2_OVER_CURRENT_PIN IO_PI
N_8
00293 #define OTG FS2 POWER SWITCH PIN IO PI
N_9
00294 #define SD_DETECT_PIN 10_PI
N_15
```
 #endif /\* USE\_IOEXPANDER \*/ /\* Exported constant IO -------------------- ----------------------------------\*/ /\* The MFX\_I2C\_ADDR input pin selects the M FX I2C device address MFX\_I2C\_ADDR input pin MFX I2C d evice address 0 b: 1 010x (0x84) **1 1 b: 1**  011x (0x86) This input is sampled during the MFX firm ware startup. \*/ #define IO\_I2C\_ADDRESS ((u int16 t)0x84) /\*mfx MFX I2C ADDR  $0*/$  #define IO\_I2C\_ADDRESS\_2 ((u int16\_t)0x86) /\*mfx MFX\_I2C\_ADDR 1\*/ #define TS\_I2C\_ADDRESS ((u  $int16_t)0x82$  /\*stmpe811 used on MB1046 board \*/ #define TS3510\_I2C\_ADDRESS ((u int16\_t)0x80) #define EXC7200\_I2C\_ADDRESS ((u int16\_t)0x08) #define CAMERA\_I2C\_ADDRESS ((u  $int16$  t) $0x5A$ ) #define AUDIO\_I2C\_ADDRESS ((u  $int16_t)0x34)$  #define EEPROM\_I2C\_ADDRESS\_A01 ((u int16\_t)0xA0) #define EEPROM\_I2C\_ADDRESS\_A02 ((u int16\_t)0xA6) /\* I2C clock speed configuration (in Hz) WARNING:

```
00317 Make sure that this define is not already
declared in other files (ie.
00318 stm32756G_eval.h file). It can be used in
parallel by other modules. */
00319 #ifndef I2C_SPEED
00320 #define I2C_SPEED ((
uint32_t)100000)
00321 #endif /* I2C_SPEED */
00322
00323 /* User can use this section to tailor I2Cx/
I2Cx instance used and associated
00324 resources */
00325 /* Definition for I2Cx clock resources */
00326 #define EVAL_I2Cx
  I2C1
00327 #define EVAL_I2Cx_CLK_ENABLE()
 HAL RCC I2C1 CLK ENABLE()
00328 #define EVAL DMAx CLK ENABLE()
  HAL RCC DMA1 CLK ENABLE()
00329 #define EVAL_I2Cx_SCL_SDA_GPIO_CLK_ENABLE()
 HAL RCC GPIOB CLK ENABLE()
00330
00331 #define EVAL_I2Cx_FORCE_RESET()
 __HAL_RCC_I2C1_FORCE_RESET()
00332 #define EVAL I2Cx RELEASE RESET()
 __HAL_RCC_I2C1_RELEASE_RESET()
00333
00334 /* Definition for I2Cx Pins */
00335 #define EVAL_I2Cx_SCL_PIN
 GPIO_PIN_8
00336 #define EVAL_I2Cx_SCL_SDA_GPIO_PORT
 GPIOB
00337 #define EVAL_I2Cx_SCL_SDA_AF
 GPIO_AF4_I2C1
00338 #define EVAL_I2Cx_SDA_PIN
 GPIO_PIN_9
00339
```

```
00340 /* I2C interrupt requests */
00341 #define EVAL_I2Cx_EV_IRQn
  I2C1_EV_IRQn
00342 #define EVAL_I2Cx_ER_IRQn
  I2C1_ER_IRQn
00343
00344 /* I2C TIMING Register define when I2C clock
 source is SYSCLK */
00345 /* I2C TIMING is calculated from APB1 source
 clock = 50 MHz */00346 /* Due to the big MOFSET capacity for adapti
ng the camera level the rising time is very large
( > 1us) */00347 /* 0x40912732 takes in account the big risin
g and aims a clock of 100khz */
00348 /* this value might be adapted when next Rev
Birdie board is available */
00349 #ifndef EVAL_I2Cx_TIMING
00350 #define EVAL_I2Cx_TIMING
  ((uint32_t)0x40912732)
00351 #endif /* EVAL_I2Cx_TIMING */
00352
00353 /**
00354 * @}
00355 */
00356
00357 /**
00358 * @}
00359 */
00360
00361 /** @defgroup STM32756G_EVAL_LOW_LEVEL_Expor
ted_Macros
00362 * @{
00363 */
00364 /**
00365 * @}
00366 */
```

```
00367
00368 /** @defgroup STM32756G_EVAL_LOW_LEVEL_Expor
ted_Functions
00369 * @{
00370 */
BSP_GetVersion(void);
00372 void BSP_LED_Init(Led_TypeDef Le
d);
00373 void BSP_LED_DeInit(Led_TypeDef
Led);
00374 void BSP_LED_On(Led_TypeDef Led)
;
00375 void BSP LED Off(Led TypeDef Led
);
00376 void BSP_LED_Toggle(Led_TypeDef
Led);
00377 void BSP_PB_Init(Button_TypeDef
Button, ButtonMode_TypeDef ButtonMode);
00378 void BSP PB DeInit(Button TypeDef
Button);
BSP_PB_GetState(Button_Type
Def Button);
00380 void BSP_COM_Init(COM_TypeDef CO
M, UART_HandleTypeDef *husart);
00381 void BSP_COM_DeInit(COM_TypeDef
COM, UART_HandleTypeDef *huart);
00382 #if defined(USE_IOEXPANDER)
00383 uint8_t BSP_JOY_Init(JOYMode_TypeDe
f JoyMode);
00384 void BSP_JOY_DeInit(void);
00385 JOYState_TypeDef BSP_JOY_GetState(void);
00386 uint8_t BSP_TS3510_IsDetected(void)
;
00387 #endif /* USE_IOEXPANDER */
00388
00389 /**
00390 * @}
```

```
00391 */
00392
00393 /**
00394 * @}
00395 */
00396
00397 /**<br>00398 * @}
00398
00399 */
00400
00401 /**
00402 * @}
00403 */
00404
00405 #ifdef __cplusplus
00406 }
00407 #endif
00408
00409 #endif /* __STM32756G_EVAL_H */
00410
00411 /*************************** (C) COPYRIGHT STMi
croelectronics *****END OF FILE****/
\left\vert 1\right\rangle and \left\vert 1\right\rangle\mathbf{F}
```
Generated on Fri May 22 2015 13:59:20 for STM32756G\_EVAL BSP User Manual by doxygem 1.7.6.1

## STM32756G\_EVAL BSP User Manual

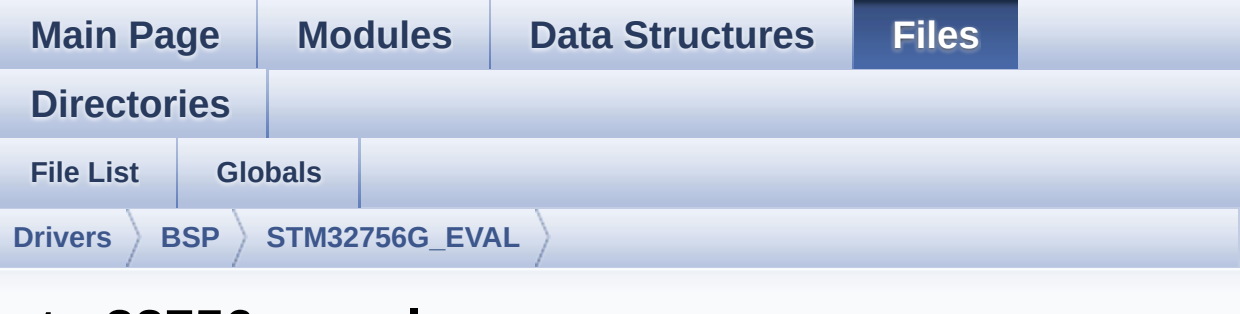

## **stm32756g\_eval.c**

Go to the [documentation](#page-168-0) of this file.

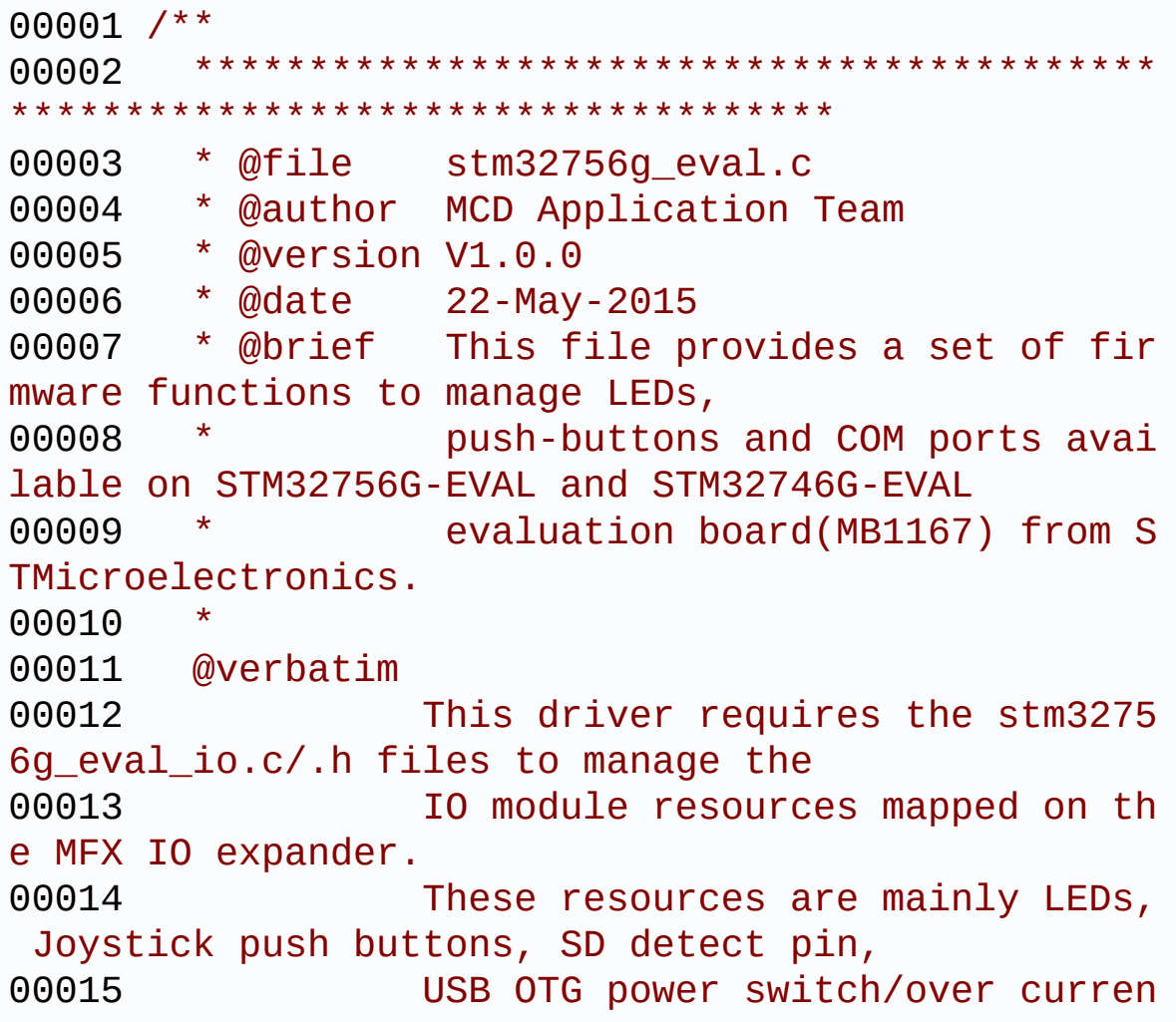

t drive pins, Camera plug pin, Audio 00016 INT pin 00017 The use of the above eval resour ces is conditioned by the "USE\_IOEXPANDER" 00018 preprocessor define which is ena bled by default for the STM327x6G-EVAL 00019 boards Rev A. However for Rev B boards these resources are disabled by default 00020 (except LED1 and LED2) and to be able to use them, user must add "USE\_IOEXPANDER" 00021 define in the compiler preproces sor configuration (or any header file that 00022 is processed before stm32756g\_ev al.h). 00023 On the STM327x6G-EVAL RevB LED1 and LED2 are directly mapped on GPIO pins, 00024 to avoid the unnecessary overhea d of code brought by the use of MFX IO 00025 expander when no further evaluat ion board resources are needed by the 00026 application/example. 00027 For precise details on the use o f the MFX IO expander, you can refer to 00028 the description provided within the stm32756g\_eval\_io.c file header 00029 @endverbatim 00030 \*\*\*\*\*\*\*\*\*\*\*\*\*\*\*\*\*\*\*\*\*\*\*\*\*\*\*\*\*\*\*\*\*\*\*\*\*\*\*\*\*\* \*\*\*\*\*\*\*\*\*\*\*\*\*\*\*\*\*\*\*\*\*\*\*\*\*\*\*\*\*\*\*\*\*\*\*\* 00031 \* @attention 00032 \* 00033 \* <h2><center>&copy; COPYRIGHT(c) 2015 STM icroelectronics</center></h2> 00034 00035 \* Redistribution and use in source and bin ary forms, with or without modification, 00036 \* are permitted provided that the followin g conditions are met:

00037 \* 1. Redistributions of source code must retain the above copyright notice, 00038 \* this list of conditions and the fol lowing disclaimer. 00039 \* 2. Redistributions in binary form must reproduce the above copyright notice, 00040 \* this list of conditions and the fol lowing disclaimer in the documentation 00041 \* and/or other materials provided wit h the distribution. 00042 \* 3. Neither the name of STMicroelectron ics nor the names of its contributors 00043 \* may be used to endorse or promote p roducts derived from this software 00044 \* without specific prior written perm ission. 00045 00046 \* THIS SOFTWARE IS PROVIDED BY THE COPYRIG HT HOLDERS AND CONTRIBUTORS "AS IS" 00047 \* AND ANY EXPRESS OR IMPLIED WARRANTIES, I NCLUDING, BUT NOT LIMITED TO, THE 00048 \* IMPLIED WARRANTIES OF MERCHANTABILITY AN D FITNESS FOR A PARTICULAR PURPOSE ARE 00049 \* DISCLAIMED. IN NO EVENT SHALL THE COPYRI GHT HOLDER OR CONTRIBUTORS BE LIABLE 00050 \* FOR ANY DIRECT, INDIRECT, INCIDENTAL, SP ECIAL, EXEMPLARY, OR CONSEQUENTIAL 00051 \* DAMAGES (INCLUDING, BUT NOT LIMITED TO, PROCUREMENT OF SUBSTITUTE GOODS OR 00052 \* SERVICES; LOSS OF USE, DATA, OR PROFITS; OR BUSINESS INTERRUPTION) HOWEVER 00053 \* CAUSED AND ON ANY THEORY OF LIABILITY, W HETHER IN CONTRACT, STRICT LIABILITY, 00054 \* OR TORT (INCLUDING NEGLIGENCE OR OTHERWI SE) ARISING IN ANY WAY OUT OF THE USE 00055 \* OF THIS SOFTWARE, EVEN IF ADVISED OF THE POSSIBILITY OF SUCH DAMAGE.

```
00056
00057 ******************************************
************************************
00058 */
00059
00060 /* Includes ------
                           ----*/00061 #include "stm32756g_eval.h"
00062 #if defined(USE_IOEXPANDER)
00063 #include "stm32756g_eval_io.h"
00064 #endif /* USE_IOEXPANDER */
00065
00066 /** @addtogroup BSP
00067 * @{
00068 */
00069
00070 /** @addtogroup STM32756G_EVAL
00071 * @{
00072 */
00073
00074 /** @defgroup STM32756G_EVAL_LOW_LEVEL STM32
756G-EVAL LOW LEVEL
00075 * @{
00076 */
00077
00078 /** @defgroup STM32756G_EVAL_LOW_LEVEL_Priva
te_TypesDefinitions STM32756G-EVAL LOW LEVEL Priva
te Types Definitions
00079 * @{
00080 */
00081 /**
00082 * @}
00083 */
00084
00085 /** @defgroup STM32756G_EVAL_LOW_LEVEL_Priva
te_Defines STM32756G-EVAL LOW LEVEL Private Defines
```

```
00086 * @{
00087 */
00088 /**
00089 * @brief STM32756G EVAL BSP Driver version
number V1.0.0
00090 */
00091 #define __STM32756G_EVAL_BSP_VERSION_MAIN
(0x01) /*!< [31:24] main version */
00092 #define __STM32756G_EVAL_BSP_VERSION_SUB1
(0x00) /*!< [23:16] sub1 version */
00093 #define __STM32756G_EVAL_BSP_VERSION_SUB2
(0x00) /*!< [15:8] sub2 version */
00094 #define __STM32756G_EVAL_BSP_VERSION_RC
(0x00) /*!< [7:0] release candidate */
00095 #define __STM32756G_EVAL_BSP_VERSION
 (( STM32756G EVAL BSP VERSION MAIN << 24)\
00096
 |( STM32756G EVAL BSP VERSION SUB1 << 16)\
00097
| (\overline{STM}32756G EVAL BSP VERSION SUB2 << 8 )\
00098
|(__STM32756G_EVAL_BSP_VERSION_RC))
00099 /**
00100 * @}
00101 */
00102
00103 /** @defgroup STM32756G_EVAL_LOW_LEVEL_Priva
te Macros STM32756G-EVAL LOW LEVEL Private Macros
00104 * @{
00105 */
00106 /**
00107 * @}
00108 */
00109
00110 /** @defgroup STM32756G_EVAL_LOW_LEVEL_Priva
te Variables STM32756G-EVAL LOW LEVEL Private Vari
ables
```

```
00111 * @{
00112 */
00113
00114 #if defined(USE_IOEXPANDER)
[LEDn] = {LED1} PIN,
00116 LED2_PIN,
LED3_PIN,
00118 LED4_PIN};
00119 #else
00120 const uint32_t GPIO_PIN[LEDn] = {LED1_PIN,
LED3_PIN};
00122 #endif /* USE_IOEXPANDER */
00123
00124
00125 GPIO_TypeDef* BUTTON_PORT[BUTTONn] = {WAKEUP
_BUTTON_GPIO_PORT,
00126 TAMPER
_BUTTON_GPIO_PORT,
00127 KEY BU
TTON_GPIO_PORT};
00128
00129 const uint16_t BUTTON_PIN[BUTTONn] = {WAKEUP
_BUTTON_PIN,
00130 TAMPER
_BUTTON_PIN,
00131 KEY BU
TTON_PIN};
00132
00133 const uint16_t BUTTON_IRQn[BUTTONn] = {WAKEU
P_BUTTON_EXTI_IRQn,
00134 TAMPE
R_BUTTON_EXTI_IRQn,
00135 KEY_B
UTTON_EXTI_IRQn};
00136
00137 USART_TypeDef* COM_USART[COMn] = {EVAL_COM1}
;
```

```
00138
00139 GPIO_TypeDef* COM_TX_PORT[COMn] = {EVAL_COM1
_TX_GPIO_PORT};
00140
00141 GPIO_TypeDef* COM_RX_PORT[COMn] = {EVAL_COM1
_RX_GPIO_PORT};
00142
00143 const uint16_t COM_TX_PIN[COMn] = {EVAL_COM1
TX PIN\};
00144
00145 const uint16_t COM_RX_PIN[COMn] = {EVAL_COM1
_RX_PIN};
00146
00147CF[COMn] = EVAL COM1
TX_AF};
00148
00149 const uint16_t COM_RX_AF[COMn] = {EVAL_COM1_
RX AF :
00150
00151hEvalI2c;
00152
00153 /**
00154 * @}
00155 */
00156
00157 /** @defgroup STM32756G_EVAL_LOW_LEVEL_Priva
te_FunctionPrototypes STM32756G_EVAL LOW LEVEL Pr
ivate Function Prototypes
00158 * @00159 */
I2Cx_MspInit(void);
00161 static void I2Cx_Init(void);
00162 #if defined(USE_IOEXPANDER)
00163 static void I2Cx_Write(uint8_t Addr, uin
t8_t Reg, uint8_t Value);
00164 static uint8_t I2Cx_Read(uint8_t Addr, uint
8_t Reg);
```

```
00165 #endif /* USE_IOEXPANDER */
00166
00167 static HAL_StatusTypeDef I2Cx_ReadMultiple(u
int8_t Addr, uint16_t Reg, uint16_t MemAddSize, ui
nt8 t *Buffer, uint16 t Length);
00168 static HAL_StatusTypeDef I2Cx_WriteMultiple(
uint8_t Addr, uint16_t Reg, uint16_t MemAddSize, u
int8_t *Buffer, uint16_t Length);
00169 static HAL_StatusTypeDef I2Cx_IsDeviceReady(
uint16_t DevAddress, uint32_t Trials);
00170 static void I2Cx_Error(uint8_t Addr);
00171
00172 #if defined(USE_IOEXPANDER)
00173 /* IOExpander IO functions */
00174 void IOE Init(void);
00175 void IOE ITConfig(void);
00176 void IOE_Delay(uint32_t Delay);
00177 void IOE_Write(uint8_t Addr, uint
8_t Reg, uint8_t Value);
00178 uint8_t IOE_Read(uint8_t Addr, uint8
_t Reg);
00179 uint16 t IOE ReadMultiple(uint8 t Add
r, uint8_t Reg, uint8_t *Buffer, uint16_t Length);
00180 void IOE_WriteMultiple(uint8_t Ad
dr, uint8_t Reg, uint8_t *Buffer, uint16_t Length)
;
00181
00182 /* MFX IO functions */
00183 void MFX IO Init(void);
00184 void MFX_IO_DeInit(void);
00185 void MFX_IO_ITConfig(void);
00186 void MFX_IO_Delay(uint32_t Delay)
;
00187 void MFX_IO_Write(uint16_t Addr,
uint8_t Reg, uint8_t Value);
00188 uint8_t MFX_IO_Read(uint16_t Addr, u
int8_t Reg);
```

```
00189 uint16_t MFX_IO_ReadMultiple(uint16_t
Addr, uint8_t Reg, uint8_t *Buffer, uint16_t Leng
th);
00190 void MFX_IO_Wakeup(void);
00191 void MFX IO EnableWakeupPin(void)
;
00192 #endif /* USE_IOEXPANDER */
00193
00194 /* AUDIO IO functions */
00195 void AUDIO_IO_Init(void);
                     AUDIO_IO_Write(uint8_t Addr,
uint16_t Reg, uint16_t Value);
AUDIO_IO_Read(uint8_t Addr,
uint16_t Reg);
00198 void AUDIO_IO_Delay(uint32_t Dela
y);
00199
00200 /* CAMERA IO functions */
CAMERA_IO_Init(void);<br>00202 void CAMERA_Delay(uint32_t
                     CAMERA Delay(uint32 t Delay)
;
00203 void CAMERA_IO_Write(uint8_t Addr
%, uint16_t Reg, uint16_t Value);<br>00204 uint16_t CAMERA_IO_
               CAMERA_IO_Read(uint8_t Addr,
uint16_t Reg);
00205
00206 /* I2C EEPROM IO function */
00207 void EEPROM IO Init(void);
00208 HAL_StatusTypeDef EEPROM_IO_WriteData(uint
16_t DevAddress, uint16_t MemAddress, uint8_t* pBu
ffer, uint32_t BufferSize);
00209 HAL_StatusTypeDef EEPROM_IO_ReadData(uint1
6_t DevAddress, uint16_t MemAddress, uint8_t* pBuf
fer, uint32_t BufferSize);
00210 HAL_StatusTypeDef EEPROM_IO_IsDeviceReady(
uint16_t DevAddress, uint32_t Trials);
00211 / **
```

```
00212 * @}
00213 */
00214
00215 /** @defgroup STM32756G_EVAL_LOW_LEVEL_Priva
te Functions STM32756G EVAL LOW LEVEL Private Func
tions
00216 * @{
00217 */
00218
00219 /**
00220 * @brief This method returns the STM32756
G EVAL BSP Driver revision
00221 * @retval version: 0xXYZR (8bits for each
decimal, R for RC)
00222 */
00223 uint32_t BSP_GetVersion(void)
00224 {
00225 return __STM32756G_EVAL_BSP_VERSION;
00226 }
00227
00228 /**
00229 * @brief Configures LED on GPIO and/or on
MFX.
00230 * @param Led: LED to be configured.
00231 * This parameter can be one of th
e following values:
00232 * @arg LED1
00233 * @arg LED2
00234 * @arg LED3
00235 * @arg LED4
00236 * @retval None
00237 */
00238 void BSP_LED_Init(Led_TypeDef Led)
00239 {
00240 #if !defined(USE_STM32756G_EVAL_REVA)
00241 /* On RevB and above evaluation boards, LE
D1 and LED3 are connected to GPIOs */
```

```
00242 /* To use LED1 on RevB board, ensure that
JP24 is in position 2-3, potentiometer is then no
more usable */
00243 /* To use LED3 on RevB board, ensure that
JP23 is in position 2-3, camera is then no more us
able */
00244 GPIO_InitTypeDef gpio_init_structure;
00245 GPIO_TypeDef* gpio_led;
00246
00247 if ((Led == LED1) || (Led == LED3))
00248 {
00249 if (Led == LED1)
00250 {
00251 gpio_led = LED1_GPIO_PORT;
00252 /* Enable the GPIO LED clock */
00253 LED1 GPIO CLK ENABLE();
00254 }
00255 else
00256 {
00257 gpio_led = LED3_GPIO_PORT;
00258 /* Enable the GPIO_LED clock */
00259 LED3 GPIO CLK ENABLE();
00260 }
00261
00262 /* Configure the GPIO_LED pin */
00263 gpio init structure.Pin = GPIO PIN[Led];
00264 gpio_init_structure.Mode = GPIO_MODE_OUT
PUT PP;
00265 gpio_init_structure.Pull = GPIO_PULLUP;
00266 gpio_init_structure.Speed = GPIO_SPEED_H
IGH;
00267
00268 HAL_GPIO_Init(gpio_led, &gpio_init_struc
ture);
00269
00270 /* By default, turn off LED */
00271 HAL_GPIO_WritePin(gpio_led, GPIO_PIN[Led
```

```
], GPIO_PIN_SET);
00272 }
00273 else
00274 {
00275 #endif /* !USE_STM32756G_EVAL_REVA */
00276
00277 #if defined(USE_IOEXPANDER)
00278 /* On RevA eval board, all LEDs are connec
ted to MFX */
00279 /* On RevB and above eval board, LED2 and
LED4 are connected to MFX */
00280 BSP_IO_Init(); /* Initialize MFX */
00281 BSP_IO_ConfigPin(GPIO_PIN[Led], IO_MODE_OU
TPUT_PP_PU);
BSP_IO_WritePin(GPIO_PIN[Led], BSP_IO_PIN
SET);
00283 #endif /* USE_IOEXPANDER */
00284
00285 #if !defined(USE_STM32756G_EVAL_REVA)
00286 }
00287 #endif /* !USE_STM32756G_EVAL_REVA */
00288 }
00289
00290
00291 /**
00292 * @brief DeInit LEDs.
00293 * @param Led: LED to be configured.
00294 * This parameter can be one of th
e following values:
00295 * @arg LED1
00296 * @arg LED2
00297 * @arg LED3
00298 * @arg LED4
00299 * @note Led DeInit does not disable the GP
IO clock nor disable the Mfx
00300 * @retval None
00301 */
```

```
00302 void BSP_LED_DeInit(Led_TypeDef Led)
00303 {
00304 #if !defined(USE_STM32756G_EVAL_REVA)
00305 GPIO_InitTypeDef gpio_init_structure;
00306 GPIO TypeDef* gpio led;
00307
00308 /* On RevB led1 and Led3 are on GPIO while
Led2 and Led4 on Mfx*/
00309 if ((Led == LED1) || (Led == LED3))
00310 {
00311 if (Led == LED1)
00312 {
00313 gpio_led = LED1_GPIO_PORT;
00314 }
00315 else
00316 {
00317 gpio_led = LED3_GPIO_PORT;
00318 }
00319 /* Turn off LED */
         HAL GPIO WritePin(gpio led, GPIO PIN[Led
], GPIO_PIN_RESET);
00321 /* Configure the GPIO_LED pin */
00322 gpio_init_structure.Pin = GPIO_PIN[Led];
00323 HAL_GPIO_DeInit(gpio_led, gpio_init_stru
cture.Pin);
00324 }
00325 else
00326 {
00327 #endif /* !USE_STM32756G_EVAL_REVA */
00328
00329 #if defined(USE_IOEXPANDER) /* (USE_IOEXPA
NDER always defined for RevA) */
00330 /* GPIO_PIN[Led] depends on the board r
evision: */
00331 /* - in case of RevA all leds are deini
t */
00332 /* - in case of RevB just led 2 and led
```

```
4 are deinit */
00333 BSP_IO_ConfigPin(GPIO_PIN[Led], IO_MODE_
OFF);
00334 #endif /* USE_IOEXPANDER */
00335
00336 #if !defined(USE_STM32756G_EVAL_REVA)
00337 }
00338 #endif /* !USE_STM32756G_EVAL_REVA */
00339 }
00340
00341 /**
00342 * @brief Turns selected LED On.
00343 * @param Led: LED to be set on<br>This parameter can be
00344 * This parameter can be one of th
e following values:
00345 * @arg LED1
00346 * @arg LED2
00347 * @arg LED3
00348 * @arg LED4
00349 * @retval None
00350 */
00351 void BSP_LED_On(Led_TypeDef Led)
00352 {
00353 #if !defined(USE_STM32756G_EVAL_REVA)
00354 GPIO_TypeDef* gpio_led;
00355
00356 if ((Led == LED1) || (Led == LED3)) /* S
witch On LED connected to GPIO */
00357 {
00358 if (Led == LED1)
00359 {
00360 gpio_led = LED1_GPIO_PORT;
00361 }
00362 else
00363 {
00364 gpio_led = LED3_GPIO_PORT;
00365 }
```

```
00366 HAL_GPIO_WritePin(gpio_led, GPIO_PIN[Led
], GPIO_PIN_RESET);
00367 }
00368 else
00369 {
00370 #endif /* !USE_STM32756G_EVAL_REVA */
00371
00372 #if defined(USE_IOEXPANDER) /* Sw
itch On LED connected to MFX */
00373 BSP_IO_WritePin(GPIO_PIN[Led], BSP_IO_
PIN_RESET);
00374 #endif /* USE_IOEXPANDER */
00375
00376 #if !defined(USE_STM32756G_EVAL_REVA)
00377 }
00378 #endif /* !USE_STM32756G_EVAL_REVA */
00379 }
00380
00381 /**
00382 * @brief Turns selected LED Off.
00383 * @param Led: LED to be set off
00384 * This parameter can be one of th
e following values:
00385 * @arg LED1
00386 * @arg LED2
00387 * @arg LED3
00388 * @arg LED4
00389 * @retval None
00390 */
00391 void BSP_LED_Off(Led_TypeDef Led)
00392 {
00393 #if !defined(USE_STM32756G_EVAL_REVA)
00394 GPIO_TypeDef* gpio_led;
00395
00396 if ((Led == LED1) || (Led == LED3)) /* Swi
tch Off LED connected to GPIO */
00397 {
```

```
00398 if (Led == LED1)
00399 {
00400 gpio_led = LED1_GPIO_PORT;
00401 }
00402 else
00403 {
00404 gpio_led = LED3_GPIO_PORT;
00405 }
00406 HAL_GPIO_WritePin(gpio_led, GPIO_PIN[Led
], GPIO_PIN_SET);
00407 }
00408 else
00409 {
00410 #endif /* !USE_STM32756G_EVAL_REVA */
00411
00412 #if defined(USE_IOEXPANDER) /* S
witch Off LED connected to MFX */
00413 BSP_IO_WritePin(GPIO_PIN[Led], BSP_IO_P
IN_SET);
00414 #endif /* USE_IOEXPANDER */
00415
00416 #if !defined(USE_STM32756G_EVAL_REVA)
00417 }
00418 #endif /* !USE_STM32756G_EVAL_REVA */
00419
00420 }
00421
00422 / **00423 * @brief Toggles the selected LED.
00424 * @param Led: LED to be toggled
00425 * This parameter can be one of th
e following values:
00426 * @arg LED1
00427 * @arg LED2
00428 * @arg LED3
00429 * @arg LED4
00430 * @retval None
```

```
00431 */
00432 void BSP_LED_Toggle(Led_TypeDef Led)
00433 {
00434 #if !defined(USE_STM32756G_EVAL_REVA)
00435 GPIO_TypeDef* gpio_led;
00436
00437 if ((Led == LED1) || (Led == LED3)) /* T
oggle LED connected to GPIO */
00438 {
00439 if (Led == LED1)
00440 {
00441 gpio led = LED1 GPIO PORT;
00442 }
00443 else
00444 {
00445 gpio_led = LED3_GPIO_PORT;
00446 }
00447 HAL_GPIO_TogglePin(gpio_led, GPIO_PIN[Le
d]);
00448 }
00449 else
00450 {
00451 #endif /* !USE_STM32756G_EVAL_REVA */
00452
00453 #if defined(USE_IOEXPANDER) /* T
oggle LED connected to MFX */
00454 BSP_IO_TogglePin(GPIO_PIN[Led]);
00455 #endif /* USE_IOEXPANDER */
00456
00457 #if !defined(USE_STM32756G_EVAL_REVA)
00458 }
00459 #endif /* !USE_STM32756G_EVAL_REVA */
00460 }
00461
00462 /**00463 * @brief Configures button GPIO and EXTI
Line.
```
 \* @param Button: Button to be configured \* This parameter can be one of th e following values: \* @arg BUTTON\_WAKEUP: Wakeup P ush Button \* @arg BUTTON\_TAMPER: Tamper P ush Button \* @arg BUTTON\_KEY: Key Push Bu tton \* @param Button\_Mode: Button mode \* This parameter can be one of th e following values: 00471 \* @arg BUTTON MODE GPIO: Butto n will be used as simple IO 00472 \* @arg BUTTON MODE EXTI: Butto n will be connected to EXTI line \* with interrupt generation capability \* @note On STM32756G-EVAL evaluation board , the three buttons (Wakeup, Tamper \* and key buttons) are mapped on the same push button named "Wakeup/Tamper" \* on the board serigraphy. \* @retval None \*/ void BSP PB Ini[t\(B](#page-891-2)utton TypeDef Button, Butt onMode\_TypeDef ButtonMode) { GPIO\_InitTypeDef gpio\_init\_structure; /\* Enable the BUTTON clock \*/ [BUTTONx\\_GPIO\\_CLK\\_ENABLE](#page-895-1)(Button); if(ButtonMode == [BUTTON\\_MODE\\_GPIO](#page-891-5)) { /\* Configure Button pin as input \*/ gpio\_init\_structure.Pin = [BUTTON\\_PIN\[](#page-885-1)But

```
ton];
00490 gpio_init_structure.Mode = GPIO_MODE_INP
UT;
00491 gpio_init_structure.Pull = GPIO_NOPULL;
00492 gpio_init_structure.Speed = GPIO_SPEED_F
AST;
00493 HAL_GPIO_Init(BUTTON_PORT[Button], &gpio
_init_structure);
00494 }
00495
00496 if(ButtonMode == BUTTON_MODE_EXTI)
00497 {
00498 /* Configure Button pin as input with Ex
ternal interrupt */
00499 gpio init structure.Pin = BUTTON PIN[But]
ton];
00500 gpio_init_structure.Pull = GPIO_NOPULL;
00501 gpio_init_structure.Speed = GPIO_SPEED_F
AST;
00502
00503 if(Button != BUTTON WAKEUP)
00504 {
00505 gpio_init_structure.Mode = GPIO_MODE_I
T_FALLING;
00506 }
00507 else
00508 {
00509 gpio_init_structure.Mode = GPIO_MODE_I
T_RISING;
00510 }
00511
00512 HAL_GPIO_Init(BUTTON_PORT[Button], &gpio
_init_structure);
00513
00514 /* Enable and set Button EXTI Interrupt
to the lowest priority */
00515 HAL_NVIC_SetPriority((IRQn_Type)(BUTTON_
```

```
IRQn[Button]), 0x0F, 0x00);
00516 HAL_NVIC_EnableIRQ((IRQn_Type)(BUTTON_IR
Qn[Button]));
00517 }
00518 }
00519
00520 /**
00521 * @brief Push Button DeInit.
00522 * @param Button: Button to be configured
00523 * This parameter can be one of th
e following values:
00524 * @arg BUTTON_WAKEUP: Wakeup P
ush Button
00525 * @arg BUTTON TAMPER: Tamper P
ush Button
00526 * @arg BUTTON_KEY: Key Push Bu
tton
00527 * @note On STM32756G-EVAL evaluation board
, the three buttons (Wakeup, Tamper
00528 * and key buttons) are mapped on the
same push button named "Wakeup/Tamper"
00529 * on the board serigraphy.
00530 * @note PB DeInit does not disable the GPI
O clock
00531 * @retval None
00532 */
00533 void BSP_PB_DeInit(Button_TypeDef Button)
00534 {
00535 GPIO_InitTypeDef gpio_init_structure;
00536
00537 gpio_init_structure.Pin = BUTTON_PIN[But
ton];
00538 HAL_NVIC_DisableIRQ((IRQn_Type)(BUTTON_I
RQn[Button]));
00539 HAL_GPIO_DeInit(BUTTON_PORT[Button], gpi
o_init_structure.Pin);
00540 }
```

```
00541
00542
00543 /**
00544 * @brief Returns the selected button stat
e.
00545 * @param Button: Button to be checked
00546 * This parameter can be one of th
e following values:
00547 * @arg BUTTON_WAKEUP: Wakeup P
ush Button
00548 * @arg BUTTON_TAMPER: Tamper P
ush Button
00549 * @arg BUTTON KEY: Key Push Bu
tton
00550 * @note On STM32756G-EVAL evaluation board
, the three buttons (Wakeup, Tamper
00551 * and key buttons) are mapped on the
same push button named "Wakeup/Tamper"
00552 * on the board serigraphy.
00553 * @retval The Button GPIO pin value
00554 */
00555 uint32_t BSP_PB_GetState(Button_TypeDef Butt
on)
00556 {
00557 return HAL_GPIO_ReadPin(BUTTON_PORT[Button
], BUTTON PIN[Button]);
00558 }
00559
00560 /**
00561 * @brief Configures COM port.
00562 * @param COM: COM port to be configured.
00563 * This parameter can be one of th
e following values:
00564 * @arg COM1
00565 * @arg COM2
00566 * @param huart: Pointer to a UART_HandleT
ypeDef structure that contains the
```

```
00567 * configuration information
for the specified USART peripheral.
00568 * @retval None
00569 */
00570 void BSP COM Init(COM TypeDef COM, UART Hand
leTypeDef *huart)
00571 {
00572 GPIO_InitTypeDef gpio_init_structure;
00573
00574 /* Enable GPIO clock */
00575 EVAL_COMx_TX_GPIO_CLK_ENABLE(COM);
00576 EVAL COMX RX GPIO CLK ENABLE(COM);
00577
00578 /* Enable USART clock */
00579 EVAL COMX CLK ENABLE(COM);
00580
00581 /* Configure USART Tx as alternate functio
n */
00582 qpio init structure.Pin = COM TX PIN[COM];
00583 gpio_init_structure.Mode = GPIO_MODE_AF_PP
\frac{1}{\ell}00584 gpio_init_structure.Speed = GPIO_SPEED_FAS
T;
00585 gpio_init_structure.Pull = GPIO_PULLUP;
00586 gpio_init_structure.Alternate = COM_TX_AF[
COM];
00587 HAL GPIO Init(COM TX PORT[COM], &gpio init
_structure);
00588
00589 /* Configure USART Rx as alternate functio
n */
00590 gpio_init_structure.Pin = COM_RX_PIN[COM];
00591 gpio_init_structure.Mode = GPIO_MODE_AF_PP
;
00592 gpio_init_structure.Alternate = COM_RX_AFICOM];
00593 HAL_GPIO_Init(COM_RX_PORT[COM], &gpio_init
```

```
_structure);
00594
00595 /* USART configuration */
00596 huart->Instance = COM_USART[COM];
00597 HAL UART Init(huart);
00598 }
00599
00600 /**
00601 * @brief DeInit COM port.
00602 * @param COM: COM port to be configured.
00603 * This parameter can be one of th
e following values:
00604 * @arg COM1
00605 * @arg COM2
00606 * @param huart: Pointer to a UART_HandleT
ypeDef structure that contains the
00607 * configuration information
for the specified USART peripheral.
00608 * @retval None
00609 */
00610 void BSP_COM_DeInit(COM_TypeDef COM, UART_Ha
ndleTypeDef *huart)
00611 {
00612 /* USART configuration */
00613 huart->Instance = COM_USART[COM];
00614 HAL UART DeInit(huart);
00615
00616 /* Enable USART clock */
00617 EVAL_COMx_CLK_DISABLE(COM);
00618
00619 /* DeInit GPIO pins can be done in the app
lication
00620 (by surcharging this _weak function) */
00621
00622 /* GPIO pins clock, DMA clock can be shut
down in the application
```

```
00623 by surcharging this _weak function */
00624 }
00625
00626 #if defined(USE_IOEXPANDER)
00627 /*00628 * @brief Configures joystick GPIO and EXT
I modes.
00629 * @param JoyMode: Button mode.
00630 * This parameter can be one of th
e following values:
00631 * @arg JOY_MODE_GPIO: Joystick
pins will be used as simple IOs
00632 * @arg JOY_MODE_EXTI: Joystick
pins will be connected to EXTI line
00633 * with int
errupt generation capability
00634 * @retval IO OK: if all initializations ar
e OK. Other value if error.
00635 */
00636 uint8 t BSP JOY Init(JOYMode TypeDef JoyMode
\lambda00637 {
00638 uint8_t ret = 0;
00639
00640 /* Initialize the IO functionalities */
00641 ret = BSP_IO_Init();
00642
00643 /* Configure joystick pins in IT mode */
00644 if(JoyMode == JOY MODE EXTI)
00645 {
00646 /* Configure IO interrupt acquisition mo
de */
00647 BSP_IO_ConfigPin(JOY_ALL_PINS, IO_MODE_I
T_LOW_LEVEL_PU);
00648 }
00649 else
00650 {
```

```
00651 BSP_IO_ConfigPin(JOY_ALL_PINS, IO_MODE_I
NPUT_PU);
00652 }
00653
00654 return ret;
00655 }
00656
00657
00658 /**
00659 * @brief DeInit joystick GPIOs.
00660 * @note JOY DeInit does not disable the
MFX, just set the MFX pins in Off mode
00661 * @retval None.
00662 */
00663 void BSP_JOY_DeInit()
00664 {
00665 BSP_IO_ConfigPin(JOY_ALL_PINS, IO_MODE_O
FF);
00666 }
00667
00668 /**
00669 * @brief Returns the current joystick sta
tus.
00670 * @retval Code of the joystick key pressed
00671 * This code can be one of the fol
lowing values:
00672 * @arg JOY NONE
00673 * @arg JOY SEL
00674 * @arg JOY_DOWN
00675 * @arg JOY_LEFT
00676 * @arg JOY_RIGHT
00677 * @arg JOY_UP
00678 */
00679 JOYState_TypeDef BSP_JOY_GetState(void)
00680 {
00681 uint16_t pin_status = 0;
00682
```

```
00683 /* Read the status joystick pins */
BSP_IO_ReadPin(JOY_ALL_PINS);
00685
00686 /* Check the pressed keys */
00687 if((pin status & JOY NONE PIN) == JOY NONE
\lambda00688 {
00689 return(JOYState_TypeDef) JOY_NONE;
00690 }
00691 else if(!(pin_status & JOY_SEL_PIN))
00692 {
00693 return(JOYState_TypeDef) JOY_SEL;
00694 }
00695 else if(!(pin_status & JOY_DOWN_PIN))
00696 {
00697 return(JOYState_TypeDef) JOY_DOWN;
00698 }
00699 else if(!(pin status & JOY LEFT PIN))
00700 {
00701 return(JOYState TypeDef) JOY LEFT;
00702 }
00703 else if(!(pin_status & JOY_RIGHT_PIN))
00704 {
00705 return(JOYState_TypeDef) JOY_RIGHT;
00706 }
00707 else if(!(pin status & JOY UP PIN))
00708 {
00709 return(JOYState_TypeDef) JOY_UP;
00710 }
00711 else
00712 {
00713 return(JOYState_TypeDef) JOY_NONE;
00714 }
00715 }
00716
00717 /**
00718 * @brief Check TS3510 touch screen presen
```

```
ce
00719 * @retval Return 0 if TS3510 is detected,
return 1 if not detected
00720 */
00721 uint8 t BSP TS3510 IsDetected(void)
00722 {
00723 HAL_StatusTypeDef status = HAL_OK;
00724 uint32_t error = 0;
00725 uint8_t a_buffer;
00726
00727 uint8_t tmp_buffer[2] = {0x81, 0x08};
00728
00729 /* Prepare for LCD read data */
00730 IOE_WriteMultiple(TS3510_I2C_ADDRESS, 0x8A
, tmp_buffer, 2);
00731
00732 status = HAL_I2C_Mem_Read(&hEvalI2c, TS351
0_I2C_ADDRESS, 0x8A, I2C_MEMADD_SIZE_8BIT, &a_buff
er, 1, 1000);
00733
00734 /* Check the communication status */
00735 if(status != HAL OK)
00736 {
00737 error = (uint32_t)HAL_I2C_GetError(&hEva
lI2c);
00738
00739 /* I2C error occurred */
00740 I2Cx_Error(TS3510_I2C_ADDRESS);
00741
00742 if(error == HAL I2C ERROR AF)
00743 {
00744 return 1;
00745 }
00746 }
00747 return 0;
00748 }
00749 #endif /* USE_IOEXPANDER */
```
 /\*\*\*\*\*\*\*\*\*\*\*\*\*\*\*\*\*\*\*\*\*\*\*\*\*\*\*\*\*\*\*\*\*\*\*\*\*\*\*\*\*\*\* \*\*\*\*\*\*\*\*\*\*\*\*\*\*\*\*\*\*\*\*\*\*\*\*\*\*\*\*\*\*\*\*\*\*\*\* BUS OPERATIONS \*\*\*\*\*\*\*\*\*\*\*\*\*\*\*\*\*\*\*\*\*\*\*\*\*\*\*\*\*\*\*\*\*\*\*\*\*\*\*\*\*\*\*\* \*\*\*\*\*\*\*\*\*\*\*\*\*\*\*\*\*\*\*\*\*\*\*\*\*\*\*\*\*\*\*\*\*\*\*/ /\*\*\*\*\*\*\*\*\*\*\*\*\*\*\*\*\*\*\*\*\*\*\*\*\*\*\*\*\*\*\* I2C Routine s \*\*\*\*\*\*\*\*\*\*\*\*\*\*\*\*\*\*\*\*\*\*\*\*\*\*\*\*\*\*\*\*\*/ /\*\* \* @brief Initializes I2C MSP. \* @retval None \*/ static void [I2Cx\\_MspInit](#page-594-0)(void) { GPIO\_InitTypeDef gpio\_init\_structure; /\*\*\* Configure the GPIOs \*\*\*/ /\* Enable GPIO clock \*/ 00766 EVAL I2Cx SCL SDA GPIO CLK ENABLE(); /\* Configure I2C Tx as alternate function \*/ gpio\_init\_structure.Pin = [EVAL\\_I2Cx\\_SCL\\_PIN](#page-573-2) ; gpio\_init\_structure.Mode = GPIO\_MODE\_AF\_OD ; gpio\_init\_structure.Pull = GPIO\_NOPULL; 00772 qpio init structure.Speed = GPIO SPEED FAS T; [gpio\\_init\\_structure.Alternate](#page-573-4) = EVAL\_I2Cx\_ SCL\_SDA\_AF; HAL\_GPIO\_Init[\(EVAL\\_I2Cx\\_SCL\\_SDA\\_GPIO\\_PORT,](#page-573-3) &gpio\_init\_structure); /\* Configure I2C Rx as alternate function \*/
```
00777 gpio_init_structure.Pin = EVAL_I2Cx_SDA_PIN
;
00778 HAL_GPIO_Init(EVAL_I2Cx_SCL_SDA_GPIO_PORT,
&gpio_init_structure);
00779
00780 /*** Configure the I2C peripheral ***/
00781 /* Enable I2C clock */
00782 EVAL_I2Cx_CLK_ENABLE();
00783
00784 /* Force the I2C peripheral clock reset */
00785 EVAL I2Cx FORCE RESET();
00786
00787 /* Release the I2C peripheral clock reset
*/
00788 EVAL_I2Cx_RELEASE_RESET();
00789
00790 /* Enable and set I2Cx Interrupt to a lowe
r priority */
00791 HAL NVIC SetPriority(EVAL I2Cx EV IRQn, 0x
05, 0);
00792 HAL_NVIC_EnableIRQ(EVAL_I2Cx_EV_IRQn);
00793
00794 /* Enable and set I2Cx Interrupt to a lowe
r priority */
00795 HAL NVIC SetPriority(EVAL I2Cx ER IROn, 0x
05, 0);
EVAL_I2Cx_ER_IRQn);
00797 }
00798
00799 /**
00800 * @brief Initializes I2C HAL.
00801 * @retval None
00802 */
00803 static void I2Cx_Init(void)
00804 {
hEvalI2c) == HAL I2C
```

```
STATE_RESET)
00806 {
00807hEvalI2c.Instance = EVAL I2
Cx;
00808hEvalI2c.Init.Timing = EVAL I2
Cx_TIMING;
hEvalI2c.Init.OwnAddress1 = 0;00810 hEvalI2c.Init.AddressingMode = I2C_ADD
RESSINGMODE_7BIT;
00811 hEvalI2c.Init.DualAddressMode = I2C_DUA
LADDRESS_DISABLE;
00812hEvalI2c.Init.OwnAddress2 = 0;
hEvalI2c.Init.GeneralCallMode = I2C GEN
ERALCALL_DISABLE;
hEvalI2c.Init.NoStretchMode = I2C NOS
TRETCH_DISABLE;
00815<br>00816
        \frac{1}{2} Init the I2C \frac{*}{2}00817 I2Cx_MspInit();
hEvalI2c);
00819 }
00820 }
00821
00822
00823 #if defined(USE_IOEXPANDER)
00824 /**
00825 * @brief Writes a single data.
00826 * @param Addr: I2C address
00827 * @param Reg: Register address
00828 * @param Value: Data to be written
00829 * @retval None
00830 */
00831 static void I2Cx_Write(uint8_t Addr, uint8_t
Reg, uint8_t Value)
00832 {
00833 HAL_StatusTypeDef status = HAL_OK;
00834
```

```
00835 status = HAL_I2C_Mem_Write(&hEvalI2c, Addr
, (uint16_t)Reg, I2C_MEMADD_SIZE_8BIT, &Value, 1,
100);
00836
00837 /* Check the communication status */
00838 if(status != HAL_OK)
00839 {
00840 /* Execute user timeout callback */
00841 I2Cx_Error(Addr);
00842 }
00843 }
00844
00845 /**
00846 * @brief Reads a single data.
00847 * @param Addr: I2C address
00848 * @param Reg: Register address<br>00849 * @retval Read data
       * @retval Read data
00850 */
00851 static uint8 t I2Cx Read(uint8 t Addr, uint8
_t Reg)
00852 {
00853 HAL_StatusTypeDef status = HAL_OK;
00854 uint8_t Value = 0;
00855
00856 status = HAL_I2C_Mem_Read(&hEvalI2c, Addr,
Reg, I2C MEMADD SIZE 8BIT, &Value, 1, 1000);
00857
00858 /* Check the communication status */
00859 if(status != HAL OK)
00860 {
00861 /* Execute user timeout callback */
00862 I2Cx_Error(Addr);
00863 }
00864 return Value;
00865 }
00866 #endif /* USE_IOEXPANDER */
00867
```

```
00868 /**
00869 * @brief Reads multiple data.
00870 * @param Addr: I2C address
00871 * @param Reg: Reg address
00872 * @param Buffer: Pointer to data buffer
00873 * @param Length: Length of the data
00874 * @retval Number of read data
00875 */
00876 static HAL_StatusTypeDef I2Cx_ReadMultiple(u
int8_t Addr, uint16_t Reg, uint16_t MemAddress, ui
nt8_t *Buffer, uint16_t Length)
00877 {
00878 HAL StatusTypeDef status = HAL OK;
00879
00880 if(Addr == EXC7200_I2C_ADDRESS)
00881 {<br>00882
         00882 status = HAL_I2C_Master_Receive(&hEvalI2c
, Addr, Buffer, Length, 1000);
00883 }
00884 else
00885 {
00886 status = HAL_I2C_Mem_Read(&hEvalI2c, Add
r, (uint16_t)Reg, MemAddress, Buffer, Length, 1000
);
00887 }
00888
00889 /* Check the communication status */
00890 if(status != HAL_OK)
00891 {
00892 /* I2C error occurred */
00893 I2Cx_Error(Addr);
00894 }
00895 return status;
00896 }
00897
00898 /**
00899 * @brief Writes a value in a register of
```

```
the device through BUS in using DMA mode.
00900 * @param Addr: Device address on BUS Bus.
00901 * @param Reg: The target register address
to write
00902 * @param pBuffer: The target register val
ue to be written
00903 * @param Length: buffer size to be written
00904 * @retval HAL status
00905 */
00906 static HAL_StatusTypeDef I2Cx_WriteMultiple(
uint8_t Addr, uint16_t Reg, uint16_t MemAddress, u
int8_t *Buffer, uint16_t Length)
00907 {
00908 HAL_StatusTypeDef status = HAL_OK;
00909
00910 status = HAL_I2C_Mem_Write(&hEvalI2c, Addr
, (uint16_t)Reg, MemAddress, Buffer, Length, 1000)
;
00911
00912 /* Check the communication status */
00913 if(status != HAL_OK)
00914 {
00915 /* Re-Initiaize the I2C Bus */
00916 I2Cx_Error(Addr);
00917 }
00918 return status;
00919 }
00920
00921 /**
00922 * @brief Checks if target device is ready
for communication.
00923 * @note This function is used with Memor
y devices
00924 * @param DevAddress: Target device address
```

```
00925 * @param Trials: Number of trials
00926 * @retval HAL status
00927 */
00928 static HAL_StatusTypeDef I2Cx_IsDeviceReady(
uint16 t DevAddress, uint32 t Trials)
00929 {
00930 return (HAL_I2C_IsDeviceReady(&hEvalI2c, D
evAddress, Trials, 1000));
00931 }
00932
00933 /**
00934 * @brief Manages error callback by re-ini
tializing I2C.
00935 * @param Addr: I2C Address
00936 * @retval None
00937 */
00938 static void I2Cx_Error(uint8_t Addr)
00939 {
00940 /* De-initialize the I2C communication bus
*/
00941 HAL_I2C_DeInit(&hEvalI2c);
00942
00943 /* Re-Initialize the I2C communication bus
*/
00944 I2Cx_Init();
00945 }
00946
00947 /*******************************************
************************************
00948 LINK OPERATIONS
00949 ********************************************
***********************************/
00950
00951 /********************************* LINK IOE
***********************************/
00952 #if defined(USE_IOEXPANDER)
00953 /**
```

```
00954 * @brief Initializes IOE low level.
00955 * @retval None
00956 */
00957 void IOE_Init(void)
00958 {
00959 I2Cx_Init();
00960 }
00961
00962 /**
00963 * @brief Configures IOE low level interru
pt.
00964 * @retval None
00965 */
00966 void IOE_ITConfig(void)
00967 {
00968 /* STMPE811 IO expander IT config done by
BSP_TS_ITConfig function */
00969 }
00970
00971 /**
00972 * @brief IOE writes single data.
00973 * @param Addr: I2C address
00974 * @param Reg: Register address
00975 * @param Value: Data to be written
00976 * @retval None
00977 */
00978 void IOE_Write(uint8_t Addr, uint8_t Reg, ui
nt8_t Value)
00979 {
00980 I2Cx_Write(Addr, Reg, Value);
00981 }
00982
00983 /**
00984 * @brief IOE reads single data.
00985 * @param Addr: I2C address
00986 * @param Reg: Register address
00987 * @retval Read data
```

```
00988 */
00989 uint8_t IOE_Read(uint8_t Addr, uint8_t Reg)
00990 {
00991 return I2Cx_Read(Addr, Reg);
00992 }
00993
00994 /**
00995 * @brief IOE reads multiple data.
00996 * @param Addr: I2C address
00997 * @param Reg: Register address
00998 * @param Buffer: Pointer to data buffer
00999 * @param Length: Length of the data
01000 * @retval Number of read data
01001 */
01002 uint16_t IOE_ReadMultiple(uint8_t Addr, uint
8_t Reg, uint8_t *Buffer, uint16_t Length)
01003 {
01004 return I2Cx_ReadMultiple(Addr, (uint16_t)Re
g, I2C MEMADD SIZE 8BIT, Buffer, Length);
01005 }
01006
01007 /**
01008 * @brief IOE writes multiple data.
01009 * @param Addr: I2C address
01010 * @param Reg: Register address
01011 * @param Buffer: Pointer to data buffer
01012 * @param Length: Length of the data
01013 * @retval None
01014 */
01015 void IOE_WriteMultiple(uint8_t Addr, uint8_t
Reg, uint8_t *Buffer, uint16_t Length)
01016 {
01017 I2Cx_WriteMultiple(Addr, (uint16_t)Reg, I2
C_MEMADD_SIZE_8BIT, Buffer, Length);
01018 }
01019
01020 /**
```

```
01021 * @brief IOE delay
01022 * @param Delay: Delay in ms
01023 * @retval None
01024 */
01025 void IOE Delay(uint32 t Delay)
01026 {
01027 HAL_Delay(Delay);
01028 }
01029 #endif /* USE_IOEXPANDER */
01030
01031 /********************************* LINK MFX
***********************************/
01032
01033 #if defined(USE_IOEXPANDER)
01034 /**01035 * @brief Initializes MFX low level.
01036 * @retval None
01037 */
01038 void MFX_IO_Init(void)
01039 {
01040 I2Cx_Init();
01041 }
01042
01043 /**
01044 * @brief DeInitializes MFX low level.
01045 * @retval None
01046 */
01047 void MFX IO DeInit(void)
01048 {
01049 }
01050
01051 /**
01052 * @brief Configures MFX low level interru
pt.
01053 * @retval None
01054 */
01055 void MFX_IO_ITConfig(void)
```

```
01056 {
01057 static uint8_t mfx_io_it_enabled = 0;
01058 GPIO_InitTypeDef gpio_init_structure;
01059
01060 if(mfx\ i0\ it\ enabled == 0)01061 {
01062 mfx_io_it_enabled = 1;
01063 /* Enable the GPIO EXTI clock */
01064 ___HAL_RCC_GPIOI_CLK_ENABLE();
01065 ___HAL_RCC_SYSCFG_CLK_ENABLE();
01066
01067 gpio init structure.Pin = GPIO PIN 8;
01068 gpio_init_structure.Pull = GPIO_NOPULL;
01069 gpio init structure.Speed = GPIO SPEED L
OW;
01070 gpio_init_structure.Mode = GPIO_MODE_IT
_RISING;
01071 HAL_GPIO_Init(GPIOI, &gpio_init_structur
e);
01072
01073 /* Enable and set GPIO EXTI Interrupt to
the lowest priority */
01074 HAL_NVIC_SetPriority((IRQn_Type)(EXTI9_5
_LIRQn), 0x0F, 0x0F);
01075 HAL_NVIC_EnableIRQ((IRQn_Type)(EXTI9_5_I
ROn);
01076 }
01077 }
01078
01079 /**
01080 * @brief MFX writes single data.
01081 * @param Addr: I2C address
01082 * @param Reg: Register address
01083 * @param Value: Data to be written
01084 * @retval None
01085 */
01086 void MFX_IO_Write(uint16_t Addr, uint8_t Reg
```

```
, uint8_t Value)
01087 {
01088 I2Cx_Write((uint8_t) Addr, Reg, Value);
01089 }
01090
01091 / **01092 * @brief MFX reads single data.
01093 * @param Addr: I2C address
01094 * @param Reg: Register address
01095 * @retval Read data
01096 */
01097 uint8_t MFX_IO_Read(uint16_t Addr, uint8_t R
eg)
01098 {
01099 return I2Cx_Read((uint8_t) Addr, Reg);
01100 }
01101
01102 /**
01103 * @brief MFX reads multiple data.
01104 * @param Addr: I2C address
01105 * @param Reg: Register address
01106 * @param Buffer: Pointer to data buffer
01107 * @param Length: Length of the data
01108 * @retval Number of read data
01109 */
01110 uint16_t MFX_IO_ReadMultiple(uint16_t Addr,
uint8_t Reg, uint8_t *Buffer, uint16_t Length)
01111 {
01112 return I2Cx_ReadMultiple((uint8_t)Addr, (ui
nt16_t)Reg, I2C_MEMADD_SIZE_8BIT, Buffer, Length);
01113 }
01114
01115 / **01116 * @brief MFX delay
01117 * @param Delay: Delay in ms
01118 * @retval None
01119 */
```

```
01120 void MFX_IO_Delay(uint32_t Delay)
01121 {
01122 HAL_Delay(Delay);
01123 }
01124
01125 / **01126 * @brief Used by Lx family but requested
for MFX component compatibility.
01127 * @retval None
01128 */
01129 void MFX_IO_Wakeup(void)
01130 {
01131 }
01132
01133 / **01134 * @brief Used by Lx family but requested
for MXF component compatibility.
01135 * @retval None
01136 */
01137 void MFX IO EnableWakeupPin(void)
01138 {
01139 }
01140
01141 #endif /* USE_IOEXPANDER */
01142
01143 /********************************* LINK AUDI
O *********************************/
01144
01145 / **01146 * @brief Initializes Audio low level.
01147 * @retval None
01148 */
01149 void AUDIO_IO_Init(void)
01150 {
01151 I2Cx_Init();
01152 }
01153
```

```
01154 /**
01155 * @brief Writes a single data.
01156 * @param Addr: I2C address
01157 * @param Reg: Reg address
01158 * @param Value: Data to be written<br>01159 * @retval None
        * @retval None
01160 */
01161 void AUDIO_IO_Write(uint8_t Addr, uint16_t R
eg, uint16_t Value)
01162 {
01163 uint16_t tmp = Value;
01164
01165 Value = ((uint16_t)(tmp \gg 8) & 0x00FF);
01166
01167 Value |= ((uint16_t)(tmp << 8)& 0xFF00);
01168
01169 I2Cx_WriteMultiple(Addr, Reg, I2C_MEMADD_S
IZE_16BIT,(uint8_t*)&Value, 2);
01170 }
01171
01172 / **01173 * @brief Reads a single data.
01174 * @param Addr: I2C address
01175 * @param Reg: Reg address
01176 * @retval Data to be read
01177 */
01178 uint16 t AUDIO IO Read(uint8 t Addr, uint16
t Reg)
01179 {
01180 uint16_t read_value = 0, tmp = 0;
01181
01182 I2Cx_ReadMultiple(Addr, Reg, I2C_MEMADD_SI
ZE_16BIT, (uint8_t*)&read_value, 2);
01183
01184 tmp = ((uint16_t)(read_value >> 8) & 0x00F
F);
01185
```

```
01186 \text{tmp} = ((\text{uint16}_t)(\text{read_value} << 8) \& \text{0} \times \text{FP0})0);
01187
01188 read_value = tmp;
01189
01190 return read_value;
01191 }
01192
01193 /**
01194 * @brief AUDIO Codec delay
01195 * @param Delay: Delay in ms
01196 * @retval None
01197 */
01198 void AUDIO_IO_Delay(uint32_t Delay)
01199 {
01200 HAL_Delay(Delay);
01201 }
01202
01203 /********************************* LINK CAME
RA ********************************/
01204
01205 / **01206 * @brief Initializes Camera low level.
01207 * @retval None
01208 */
01209 void CAMERA IO Init(void)
01210 {
01211 I2Cx_Init();
01212 }
01213
01214 / **01215 * @brief Camera writes single data.
01216 * @param Addr: I2C address
01217 * @param Reg: Register address
01218 * @param Value: Data to be written
01219 * @retval None
01220 */
```

```
01221 void CAMERA_IO_Write(uint8_t Addr, uint16_t
Reg, uint16_t Value)
01222 {
01223 uint16_t tmp = Value;
01224 /* For S5K5CAG sensor, 16 bits accesses ar
e used */
01225 Value = ((uint16_t)(tmp \gg 8) & 0x00FF);01226 Value = ((uint16_t)(tmp << 8) & 0xFF00);01227 I2Cx_WriteMultiple(Addr, Reg, I2C_MEMADD_S
IZE_16BIT,(uint8_t*)&Value, 2);
01228 }
01229
01230 /**
01231 * @brief Camera reads single data.
01232 * @param Addr: I2C address
01233 * @param Reg: Register address<br>01234 * @retval Read data
        * @retval Read data
01235 */
01236 uint16 t CAMERA IO Read(uint8 t Addr, uint16
_t Reg)
01237 {
01238 uint16_t read_value = 0, tmp = 0;
01239 /* For S5K5CAG sensor, 16 bits accesses ar
e used */
01240 I2Cx_ReadMultiple(Addr, Reg, I2C_MEMADD_SI
ZE 16BIT, (uint8_t^*)&read_value, 2);
01241 tmp = ((uint16 t)(read value >> 8) & 0x00F)F);
01242 tmp = ((uint16_t)(read_value << 8)& 0xFF0
0);
01243 read_value = tmp;
01244 return read_value;
01245 }
01246
01247 / **01248 * @brief Camera delay
01249 * @param Delay: Delay in ms
```

```
01250 * @retval None
01251 */
01252 void CAMERA_Delay(uint32_t Delay)
01253 {
01254 HAL Delay(Delay);
01255 }
01256
01257 /******************************** LINK I2C E
EPROM *****************************/
01258
01259 /**
01260 * @brief Initializes peripherals used by
the I2C EEPROM driver.
01261 * @retval None
01262 */
01263 void EEPROM_IO_Init(void)
01264 {
01265 I2Cx_Init();
01266 }
01267
01268 /**
01269 * @brief Write data to I2C EEPROM driver
in using DMA channel.
01270 * @param DevAddress: Target device address
01271 * @param MemAddress: Internal memory addr
ess
01272 * @param pBuffer: Pointer to data buffer
01273 * @param BufferSize: Amount of data to be
sent
01274 * @retval HAL status
01275 */
01276 HAL_StatusTypeDef EEPROM_IO_WriteData(uint16
_t DevAddress, uint16_t MemAddress, uint8_t* pBuff
er, uint32_t BufferSize)
01277 {
01278 return (I2Cx_WriteMultiple(DevAddress, Mem
```

```
Address, I2C_MEMADD_SIZE_16BIT, pBuffer, BufferSiz
e));
01279 }
01280
01281 / **01282 * @brief Read data from I2C EEPROM driver
in using DMA channel.
01283 * @param DevAddress: Target device address
01284 * @param MemAddress: Internal memory addr
ess
01285 * @param pBuffer: Pointer to data buffer
01286 * @param BufferSize: Amount of data to be
read
01287 * @retval HAL status
01288 */
01289 HAL_StatusTypeDef EEPROM_IO_ReadData(uint16_
t DevAddress, uint16_t MemAddress, uint8_t* pBuffe
r, uint32_t BufferSize)
01290 {
01291 return (I2Cx ReadMultiple(DevAddress, MemA
ddress, I2C MEMADD SIZE 16BIT, pBuffer, BufferSize
));
01292 }
01293
01294 /**01295 * @brief Checks if target device is ready
for communication.
01296 * @note This function is used with Memor
y devices
01297 * @param DevAddress: Target device address
01298 * @param Trials: Number of trials
01299 * @retval HAL status
01300 */
01301 HAL_StatusTypeDef EEPROM_IO_IsDeviceReady(ui
nt16_t DevAddress, uint32_t Trials)
```
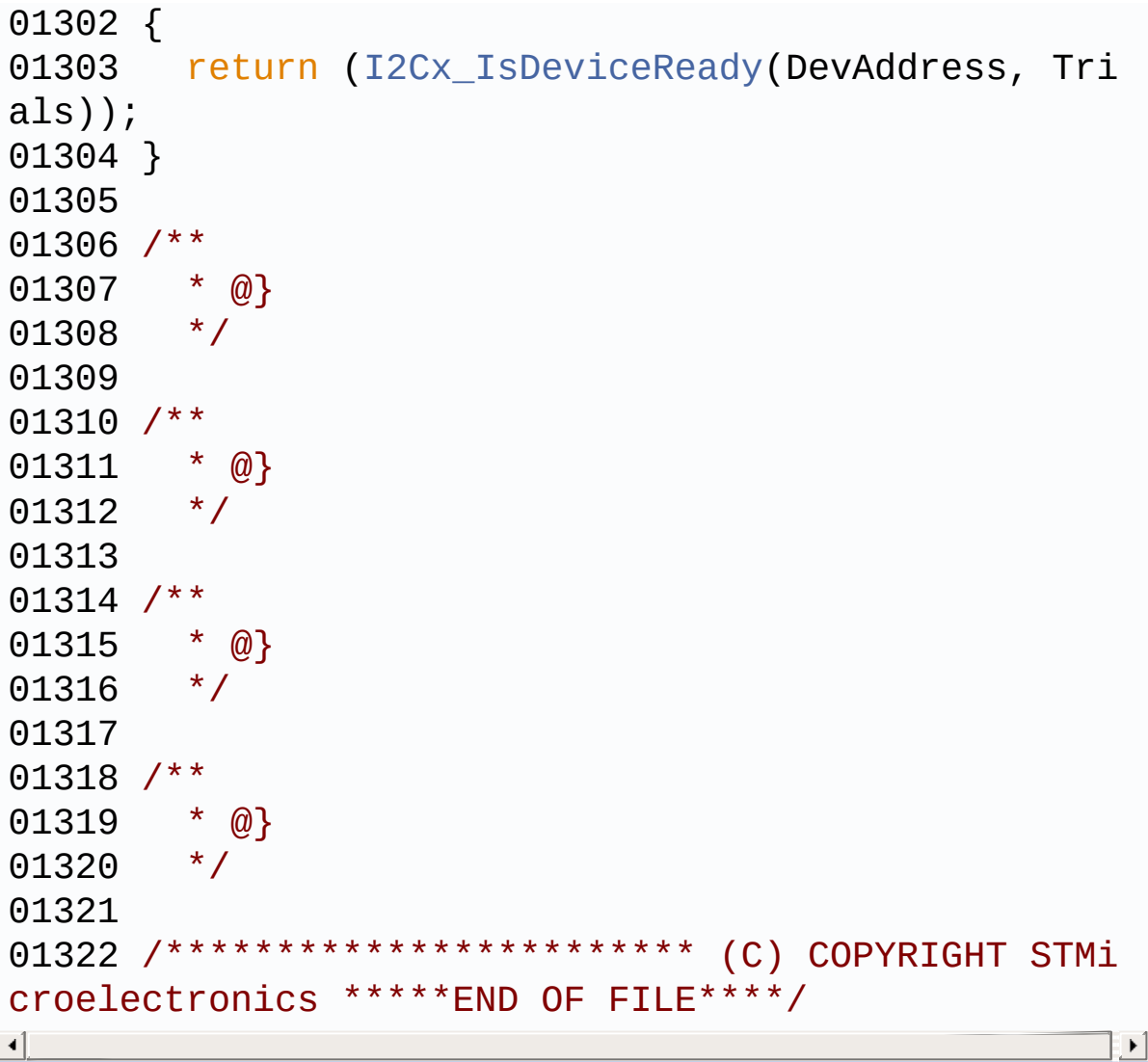

Generated on Fri May 22 2015 13:59:20 for STM32756G\_EVAL BSP User Manual by doxygen 1.7.6.1

## STM32756G\_EVAL BSP User Manual

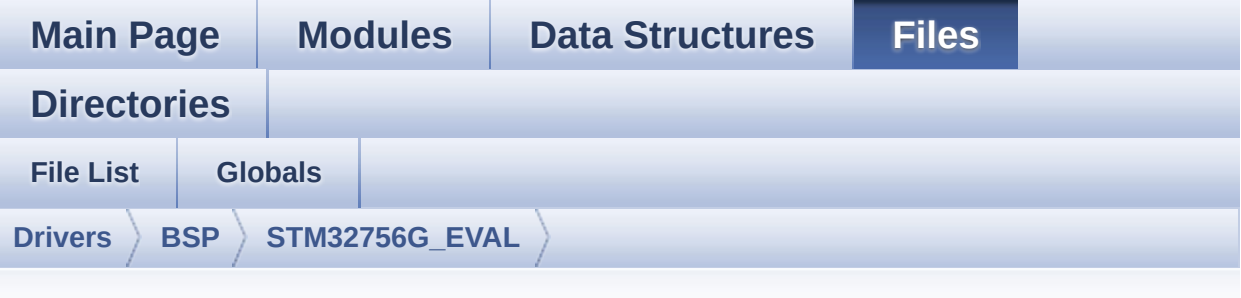

## **stm32756g\_eval\_audio.h**

Go to the [documentation](#page-196-0) of this file.

```
00001 /**
00002 ******************************************
************************************
00003 * @file stm32756g_eval_audio.h
00004 * @author MCD Application Team
00005 * @version V1.0.0
00006 * @date 22-May-2015
00007 * @brief This file contains the common d
efines and functions prototypes for
00008 * the stm32756g_eval_audio.c driv
er.
00009 ******************************************
************************************
00010 * @attention
00011
00012 * <h2><center>&copy; COPYRIGHT(c) 2015 STM
icroelectronics</center></h2>
00013
00014 * Redistribution and use in source and bin
ary forms, with or without modification,
00015 * are permitted provided that the followin
g conditions are met:
```
00016 \* 1. Redistributions of source code must retain the above copyright notice, 00017 \* this list of conditions and the fol lowing disclaimer. 00018 \* 2. Redistributions in binary form must reproduce the above copyright notice, 00019 \* this list of conditions and the fol lowing disclaimer in the documentation 00020 \* and/or other materials provided wit h the distribution. 00021 \* 3. Neither the name of STMicroelectron ics nor the names of its contributors 00022 \* may be used to endorse or promote p roducts derived from this software 00023 \* without specific prior written perm ission. 00024 00025 \* THIS SOFTWARE IS PROVIDED BY THE COPYRIG HT HOLDERS AND CONTRIBUTORS "AS IS" 00026 \* AND ANY EXPRESS OR IMPLIED WARRANTIES, I NCLUDING, BUT NOT LIMITED TO, THE 00027 \* IMPLIED WARRANTIES OF MERCHANTABILITY AN D FITNESS FOR A PARTICULAR PURPOSE ARE 00028 \* DISCLAIMED. IN NO EVENT SHALL THE COPYRI GHT HOLDER OR CONTRIBUTORS BE LIABLE 00029 \* FOR ANY DIRECT, INDIRECT, INCIDENTAL, SP ECIAL, EXEMPLARY, OR CONSEQUENTIAL 00030 \* DAMAGES (INCLUDING, BUT NOT LIMITED TO, PROCUREMENT OF SUBSTITUTE GOODS OR 00031 \* SERVICES; LOSS OF USE, DATA, OR PROFITS; OR BUSINESS INTERRUPTION) HOWEVER 00032 \* CAUSED AND ON ANY THEORY OF LIABILITY, W HETHER IN CONTRACT, STRICT LIABILITY, 00033 \* OR TORT (INCLUDING NEGLIGENCE OR OTHERWI SE) ARISING IN ANY WAY OUT OF THE USE 00034 \* OF THIS SOFTWARE, EVEN IF ADVISED OF THE POSSIBILITY OF SUCH DAMAGE.

```
00035
00036 ******************************************
************************************
00037 */
00038
00039 /* Define to prevent recursive inclusion ---
            ----------------------------------*/
00040 #ifndef __STM32756G_EVAL_AUDIO_H
00041 #define __STM32756G_EVAL_AUDIO_H
00042
00043 #ifdef __cplusplus
00044 extern "C" {
00045 #endif
00046
00047 /* Includes -----------------
----------------------------------*/
00048 /* Include audio component Driver */
00049 #include "../Components/wm8994/wm8994.h"
00050 #include "stm32756g_eval.h"
00051 #include "../../../Middlewares/ST/STM32_Audi
o/Addons/PDM/pdm_filter.h"
00052
00053 /** @addtogroup BSP
00054 * @{
00055 */
00056
00057 /** @addtogroup STM32756G_EVAL
00058 * @{
00059 */
00060
00061 /** @defgroup STM32756G_EVAL_AUDIO STM32756G
_EVAL_AUDIO
00062 * @{<br>
00063 * /
00063
00064
00065 /** @defgroup STM32756G_EVAL_AUDIO_Exported_
Types STM32756G_EVAL_AUDIO Exported Types
```

```
00066 * @{
00067 */
00068 /**
00069 * @}
00070 */
00071
00072 /** @defgroup STM32756G_EVAL_AUDIO_Exported_
Constants STM32756G_EVAL_AUDIO Exported Constants
00073 * @{
00074 */
00075
00076 /*--------------------------
             ------------------------------------
00077 USER SAI defines p
arameters
00078 ---------------------------
----------------------------------*/
00079 /** CODEC AudioFrame SLOT TDMMode In W8994 c
odec the Audio frame contains 4 slots : TDM Mode
00080 * TDM format :
00081 * +------------------|------------------|-
-------------------|-------------------+
00082 * | CODEC_SLOT0 Left | CODEC_SLOT1 Left |
CODEC SLOT0 Right | CODEC SLOT1 Right |
00083 * +---------------------------------------
---------------------------------------+
00084 */
00085 /* To have 2 separate audio stream in Both h
eadphone and speaker the 4 slot must be activated
*/
00086 #define CODEC_AUDIOFRAME_SLOT_0123
        SAI_SLOTACTIVE_0 | SAI_SLOTACTIVE_1 | SAI
_SLOTACTIVE_2 | SAI_SLOTACTIVE_3
00087 /* To have an audio stream in headphone only
SAI Slot 0 and Slot 2 must be activated */
00088 #define CODEC_AUDIOFRAME_SLOT_02
        SAI_SLOTACTIVE_0 | SAI_SLOTACTIVE_2
```

```
00089 /* To have an audio stream in speaker only S
AI Slot 1 and Slot 3 must be activated */
00090 #define CODEC_AUDIOFRAME_SLOT_13
         SAI_SLOTACTIVE_1 | SAI_SLOTACTIVE_3
00091
00092 /* SAI peripheral configuration defines */
00093 #define AUDIO_SAIx
SAI2 Block B
00094 #define AUDIO_SAIx_CLK_ENABLE()
__HAL_RCC_SAI2_CLK_ENABLE()
00095 #define AUDIO_SAIx_CLK_DISABLE()
__HAL_RCC_SAI2_CLK_DISABLE()
00096 #define AUDIO SAIx SCK AF
GPIO_AF8_SAI2
00097 #define AUDIO SAIx FS SD MCLK AF
GPIO_AF10_SAI2
00098
00099 #define AUDIO_SAIx_MCLK_ENABLE()
 __HAL_RCC_GPIOE_CLK_ENABLE()
00100 #define AUDIO_SAIx_MCLK_GPIO_PORT
GPIOE
00101 #define AUDIO SAIx MCLK PIN
GPIO_PIN_6
00102 #define AUDIO SAIx SCK SD ENABLE()
__HAL_RCC_GPIOA_CLK_ENABLE()
00103 #define AUDIO_SAIx_SCK_SD_GPIO_PORT
GPIOA
00104 #define AUDIO_SAIx_SCK_PIN
GPIO_PIN_2
00105 #define AUDIO_SAIx_SD_PIN
GPIO_PIN_0
00106 #define AUDIO_SAIx_FS_ENABLE()
__HAL_RCC_GPIOG_CLK_ENABLE()
00107 #define AUDIO_SAIx_FS_GPIO_PORT
GPIOG
00108 #define AUDIO_SAIx_FS_PIN
GPIO_PIN_9
```

```
00109
00110
00111 /* SAI DMA Stream definitions */
00112 #define AUDIO_SAIx_DMAx_CLK_ENABLE()
 __HAL_RCC_DMA2_CLK_ENABLE()
00113 #define AUDIO SAIx DMAx STREAM
DMA2_Stream6
00114 #define AUDIO_SAIx_DMAx_CHANNEL
DMA CHANNEL 3
00115 #define AUDIO_SAIx_DMAx_IRQ
DMA2_Stream6_IRQn
00116 #define AUDIO_SAIx_DMAx_PERIPH_DATA_SIZE
DMA_PDATAALIGN_HALFWORD
00117 #define AUDIO SAIx DMAx MEM DATA SIZE
DMA_MDATAALIGN_HALFWORD
00118 #define DMA MAX SZE
0xFFFF
00119
00120 #define AUDIO SAIx DMAx IRQHandler
DMA2_Stream6_IRQHandler
00121
00122 /* Select the interrupt preemption priority
for the DMA interrupt */
00123 #define AUDIO_OUT_IRQ_PREPRIO
((uint32_t)5) /* Select the preemption priority
level(0 is the highest) */
00124
00125 /*--------------------------
           ------------------------------------
00126 AUDIO IN CONFIGURATI
ON
00127 --------------------------------------------
----------------------------------*/
00128 /* SPI Configuration defines */
00129 #define AUDIO_I2Sx
SPI3
00130 #define AUDIO I2Sx CLK ENABLE()
```

```
HAL RCC SPI3 CLK ENABLE()
00131 #define AUDIO_I2Sx_CLK_DISABLE()
__HAL_RCC_SPI3_CLK_DISABLE()
00132 #define AUDIO_I2Sx_SCK_PIN
GPIO_PIN_3
00133 #define AUDIO_I2Sx_SCK_GPIO_PORT
GPIOB
00134 #define AUDIO_I2Sx_SCK_GPIO_CLK_ENABLE()
__HAL_RCC_GPIOB_CLK_ENABLE()
00135 #define AUDIO_I2Sx_SCK_GPIO_CLK_DISABLE()
__HAL_RCC_GPIOB_CLK_DISABLE()
00136 #define AUDIO_I2Sx_SCK_AF
GPIO_AF6_SPI3
00137
00138 #define AUDIO_I2Sx_SD_PIN
GPIO_PIN_6
00139 #define AUDIO_I2Sx_SD_GPIO_PORT
GPIOD
00140 #define AUDIO_I2Sx_SD_GPIO_CLK_ENABLE()
__HAL_RCC_GPIOD_CLK_ENABLE()
00141 #define AUDIO_I2Sx_SD_GPIO_CLK_DISABLE()
__HAL_RCC_GPIOD_CLK_DISABLE()
00142 #define AUDIO_I2Sx_SD_AF
GPIO_AF5_SPI3
00143
00144 /* I2S DMA Stream Rx definitions */
00145 #define AUDIO_I2Sx_DMAx_CLK_ENABLE()
HAL RCC DMA1 CLK ENABLE()
00146 #define AUDIO_I2Sx_DMAx_CLK_DISABLE()
__HAL_RCC_DMA1_CLK_DISABLE()
00147 #define AUDIO_I2Sx_DMAx_STREAM
DMA1_Stream2
00148 #define AUDIO_I2Sx_DMAx_CHANNEL
DMA CHANNEL 0
00149 #define AUDIO_I2Sx_DMAx_IRQ
DMA1_Stream2_IRQn
00150 #define AUDIO_I2Sx_DMAx_PERIPH_DATA_SIZE
```

```
DMA_PDATAALIGN_HALFWORD
00151 #define AUDIO I2Sx DMAx MEM DATA SIZE
DMA_MDATAALIGN_HALFWORD
00152
00153 #define AUDIO_I2Sx_DMAx_IRQHandler
DMA1_Stream2_IRQHandler
00154
00155 /* Select the interrupt preemption priority
and subpriority for the IT/DMA interrupt */
00156 #define AUDIO_IN_IRQ_PREPRIO
((uint32_t)6) /* Select the preemption priority
level(0 is the highest) */00157
00158
00159 /* Two channels are used:
00160 - one channel as input which is connected
 to I2S SCK in stereo mode
00161 - one channel as outupt which divides the
frequency on the input
00162 */
00163
00164 #define AUDIO TIMX CLK ENABLE()
__HAL_RCC_TIM3_CLK_ENABLE()
00165 #define AUDIO TIMX CLK DISABLE()
__HAL_RCC_TIM3_CLK_DISABLE()
00166 #define AUDIO_TIMx
TIM3
00167 #define AUDIO TIMX IN CHANNEL
TIM_CHANNEL_1
00168 #define AUDIO_TIMx_OUT_CHANNEL
TIM_CHANNEL_2 /* Select channel 2 as output */
00169 #define AUDIO_TIMx_GPIO_CLK_ENABLE()
__HAL_RCC_GPIOC_CLK_ENABLE()
00170 #define AUDIO_TIMx_GPIO_CLK_DISABLE()
__HAL_RCC_GPIOC_CLK_DISABLE()
00171 #define AUDIO_TIMx_GPIO_PORT
GPIOC
```

```
00172 #define AUDIO_TIMx_IN_GPIO_PIN
GPIO_PIN_6
00173 #define AUDIO_TIMx_OUT_GPIO_PIN
GPIO_PIN_7
00174 #define AUDIO_TIMx_AF
GPIO_AF2_TIM3
00175
00176 /*------------------------------------------
    ------------------------------------
00177 CONFIGURATION: Audio Driver Con
figuration parameters
00178 --------------------------------------------
----------------------------------*/
00179
00180 #define AUDIODATA_SIZE
2 /* 16-bits audio data size */
00181
00182 /* Audio status definition */
00183 #define AUDIO_OK
((uint8_t)0)
00184 #define AUDIO_ERROR
((uint8 t)1)
00185 #define AUDIO_TIMEOUT
((uint8_t)2)
00186
00187 /* AudioFreq * DataSize (2 bytes) * NumChann
els (Stereo: 2) */
00188 #define DEFAULT AUDIO IN FREO
I2S_AUDIOFREQ_16K
00189 #define DEFAULT AUDIO IN BIT RESOLUTION
((uint8_t)16)
00190 #define DEFAULT_AUDIO_IN_CHANNEL_NBR
((uint8_t)^2) /* Mono = 1, Stereo = 2 */
00191 #define DEFAULT_AUDIO_IN_VOLUME
((uint16_t)64)
00192
00193 /* PDM buffer input size */
```

```
00194 #define INTERNAL BUFF SIZE
(128*DEFAULT_AUDIO_IN_FREQ/16000*DEFAULT_AUDIO_IN_
CHANNEL NBR)
00195 /* PCM buffer output size */
00196 #define PCM_OUT_SIZE
(DEFAULT_AUDIO_IN_FREQ/1000*2)
00197 #define CHANNEL DEMUX MASK
((uint8_t)0x55)
00198
00199 /*------------------------------------------
------------------------------------
00200 OPTIONAL Configuration d
efines parameters
00201 --------------------------------------------
----------------------------------*/
00202
00203 /* Delay for the Codec to be correctly reset
 */
00204 #define CODEC RESET DELAY
((uint8_t)5)
00205
00206
00207 /*------------------------------------------
          ------------------------------------
00208 OUTPUT DEVICES d
efinition
00209 --------------------------------------------
----------------------------------*/
00210
00211 /* Alias on existing output devices to adapt
to Birdie eval board 2 headphones output */
00212 #define OUTPUT_DEVICE_HEADPHONE1 OUTPUT_DEVI
CE HEADPHONE
00213 #define OUTPUT DEVICE HEADPHONE2 OUTPUT DEVI
CE_SPEAKER /* Headphone2 is connected to Speaker o
utput of the wm8994 */
00214
```

```
00215 / **00216 * @}
00217 */
00218
00219 /** @defgroup STM32756G_EVAL_AUDIO_Exported_
Variables STM32756G_EVAL_AUDIO Exported Variables
00220 * @{
00221 */
00222 extern __IO uint16_t AudioInVolume;
00223 /**
00224 * @}
00225 */
00226
00227 /** @defgroup STM32756G_EVAL_AUDIO_Exported_
Macros STM32756G_EVAL_AUDIO Exported Macros
00228 * @{
00229 */
00230 #define DMA_MAX(x) ((x) \leq DMA_M)X_SZE)? (x):DMA_MAX_SZE)
00231 / **00232 * @}
00233 */
00234
00235 /** @defgroup STM32756G_EVAL_AUDIO_OUT_Expor
ted_Functions STM32756G_EVAL_AUDIO_OUT Exported Fu
nctions
00236 * @{
00237 */
00238 uint8_t BSP_AUDIO_OUT_Init(uint16_t OutputDe
vice, uint8_t Volume, uint32_t AudioFreq);
00239 uint8_t BSP_AUDIO_OUT_Play(uint16_t* pBuffer
, uint32_t Size);
00240 void BSP_AUDIO_OUT_ChangeBuffer(uint16_t
*pData, uint16_t Size);
00241 uint8_t BSP_AUDIO_OUT_Pause(void);
00242 uint8_t BSP_AUDIO_OUT_Resume(void);
00243 uint8_t BSP_AUDIO_OUT_Stop(uint32_t Option);
```

```
00244 uint8_t BSP_AUDIO_OUT_SetVolume(uint8_t Volu
me);
00245 void BSP_AUDIO_OUT_SetFrequency(uint32_t
AudioFreq);
00246 void BSP AUDIO OUT SetAudioFrameSlot(uint
32_t AudioFrameSlot);
00247 uint8_t BSP_AUDIO_OUT_SetMute(uint32_t Cmd);
00248 uint8_t BSP_AUDIO_OUT_SetOutputMode(uint8_t
Output);
00249 void BSP_AUDIO_OUT_DeInit(void);
00250
00251 /* User Callbacks: user has to implement the
se functions in his code if they are needed. */
00252 /* This function is called when the requeste
d data has been completely transferred.*/
00253 void BSP AUDIO OUT TransferComplete CallB
ack(void);
00254
00255 /* This function is called when half of the
requested buffer has been transferred. */
00256 void BSP AUDIO OUT HalfTransfer CallBack(
void);
00257
00258 /* This function is called when an Interrupt
due to transfer error on or peripheral
00259 error occurs. */
00260 void BSP AUDIO OUT Error CallBack(void);
00261
00262 /* These function can be modified in case th
e current settings (e.g. DMA stream)
00263 need to be changed for specific applicati
on needs */
00264 void BSP_AUDIO_OUT_ClockConfig(SAI_HandleTy
peDef *hsai, uint32_t AudioFreq, void *Params);
00265 void BSP_AUDIO_OUT_MspInit(SAI_HandleTypeDe
f *hsai, void *Params);
00266 void BSP_AUDIO_OUT_MspDeInit(SAI_HandleType
```

```
Def *hsai, void *Params);
00267
00268 /**
00269 * @}
00270 */
00271
00272 /** @defgroup STM32756G_EVAL_AUDIO_IN_Export
ed_Functions STM32756G_EVAL_AUDIO_IN Exported Func
tions
00273 * @{
00274 */
00275 uint8_t BSP_AUDIO_IN_Init(uint32_t AudioFreq
, uint32_t BitRes, uint32_t ChnlNbr);
00276 uint8 t BSP AUDIO IN Record(uint16 t *pData,
uint32_t Size);
00277 uint8_t BSP_AUDIO_IN_Stop(void);
00278 uint8_t BSP_AUDIO_IN_Pause(void);
00279 uint8 t BSP AUDIO IN Resume(void);
00280 uint8 t BSP AUDIO IN SetVolume(uint8 t Volum
e);
00281 void BSP AUDIO IN DeInit(void);
00282 uint8_t BSP_AUDIO_IN_PDMToPCM(uint16_t* PDMB
uf, uint16_t* PCMBuf);
00283 /* User Callbacks: user has to implement the
se functions in his code if they are needed. */
00284 /* This function should be implemented by th
e user application.
00285 It is called into this driver when the cu
rrent buffer is filled to prepare the next
00286 buffer pointer and its size. */
00287 void BSP_AUDIO_IN_TransferComplete_CallBa
ck(void);
00288 void BSP_AUDIO_IN_HalfTransfer_CallBack(v
oid);
00289
00290 /* This function is called when an Interrupt
due to transfer error on or peripheral
```

```
00291 error occurs. */
00292 void BSP_AUDIO_IN_Error_Callback(void);
00293
00294 /* These function can be modified in case th
e current settings (e.g. DMA stream)
00295 need to be changed for specific applicati
on needs */
00296 void BSP_AUDIO_IN_MspInit(I2S_HandleTypeDef
*hi2s, void *Params);
00297 void BSP_AUDIO_IN_MspDeInit(I2S_HandleTypeD
ef *hi2s, void *Params);
00298
00299 /**
00300 * @}
00301 */
00302
00303 /**
00304 * @}
00305 */
00306
00307 /**
00308 * @}
00309 */
00310
00311 / **00312 * @}
00313 */
00314
00315 #ifdef __cplusplus
00316 }
00317 #endif
00318
00319 #endif /* STM32756G EVAL AUDIO H */
00320
00321 /**************************** (C) COPYRIGHT STMi
croelectronics *****END OF FILE****/
```
Generated on Fri May 22 2015 13:59:20 for STM32756G\_EVAL BSP User Manual by doxygem 1.7.6.1

## STM32756G\_EVAL BSP User Manual

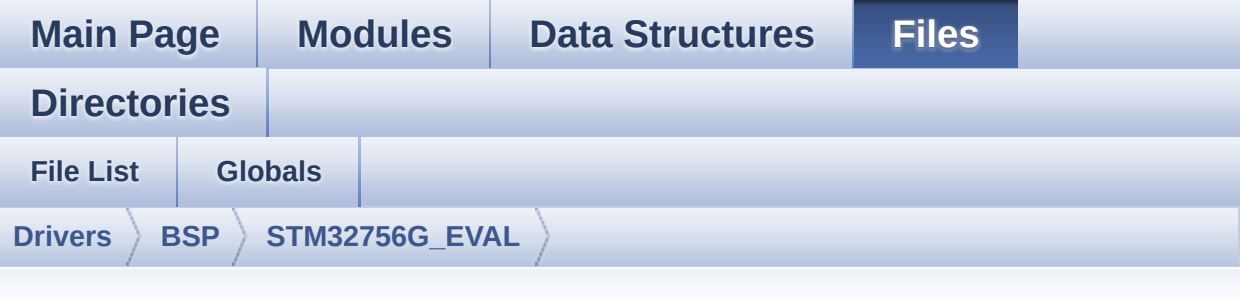

## **stm32756g\_eval\_audio.c**

Go to the [documentation](#page-185-0) of this file.

```
00001 /**
00002 *****************************
************************************
00003 * @file stm32756g_eval_audio.c
00004 * @author MCD Application Team
00005 * @version V1.0.0
00006 * @date 22-May-2015
00007 * @brief This file provides the Audio dr
iver for the STM32756G-EVAL and
00008 * STM32746G EVAL evaluation board.
00009 @verbatim
00010 How To use this driver:
00011
00012 + This driver supports STM32F7xx devices
on STM32756G-EVAL (MB1167) Evaluation boards.
00013 + Call the function BSP_AUDIO_OUT_Init(
00014 OutputDe
vice: physical output mode (OUTPUT_DEVICE_SPEAKER,
00015
     OUTPUT DEVICE HEADPHONE or OUTPUT DEVICE BOT
```
H) 00016 volume variable volume volume variable volume variable variable variable variable variable variable vari : Initial volume to be set (0 is min (mute), 1 00 is max (100%) 00017 AudioFre q : Audio frequency in Hz (8000, 16000, 22500, 3 2000...) 00018 this parameter is relative to the audio file /stream type. 00019 00020 This function configures all the hardw are required for the audio application (codec, I2C , SAI, 00021 GPIOs, DMA and interrupt if needed). T his function returns AUDIO OK if configuration is OK. 00022 If the returned value is different fro m AUDIO OK or the function is stuck then the commu nication with 00023 the codec or the MFX has failed (try t o un-plug the power or reset device in this case). 00024 - OUTPUT DEVICE SPEAKER : only speake r will be set as output for the audio stream. 00025 - OUTPUT DEVICE HEADPHONE: only headph ones will be set as output for the audio stream. 00026 - OUTPUT DEVICE BOTH : both Speake r and Headphone are used as outputs for the audio stream 00027 at the same time. 00028 Note. On STM32756G-EVAL SAI\_DMA is con figured in CIRCULAR mode. Due to this the applicat ion 00029 does NOT need to call BSP\_AUDIO\_OUT\_ ChangeBuffer() to assure streaming. 00030 + Call the function BSP\_EVAL\_AUDIO\_OUT\_Pl

ay( 00031 pBuffer: p ointer to the audio data file address 00032 Size : s ize of the buffer to be sent in Bytes 00033 ) 00034 to start playing (for the first time) from the audio file/stream. 00035 + Call the function BSP\_AUDIO\_OUT\_Pause() to pause playing 00036 + Call the function BSP\_AUDIO\_OUT\_Resume( ) to resume playing. 00037 Note. After calling BSP\_AUDIO\_OUT\_Pau se() function for pause, only BSP\_AUDIO\_OUT\_Resume () should be called 00038 for resume (it is not allowed to c all BSP\_AUDIO\_OUT\_Play() in this case). 00039 Note. This function should be called only when the audio file is played or paused (not stopped). 00040 + For each mode, you may need to implemen t the relative callback functions into your code. 00041 The Callback functions are named AUDIO \_OUT\_XXX\_CallBack() and only their prototypes are declared in 00042 the stm32756g\_eval\_audio.h file. (refe r to the example for more details on the callbacks implementations)  $00043$  + To Stop playing, to modify the volume  $1$ evel, the frequency, the audio frame slot, 00044 the device output mode the mute or the stop, use the functions: BSP\_AUDIO\_OUT\_SetVolume(  $)$ , 00045 AUDIO\_OUT\_SetFrequency(), BSP\_AUDIO\_OU T\_SetAudioFrameSlot(), BSP\_AUDIO\_OUT\_SetOutputMode  $()$ , 00046 BSP\_AUDIO\_OUT\_SetMute() and BSP\_AUDIO\_
```
OUT Stop().
00047 + The driver API and the callback functio
ns are at the end of the stm32756g_eval_audio.h fi
le.
00048
00049 Driver architecture:
00050
00051 + This driver provides the High Audio Lay
er: consists of the function API exported in the s
tm32756g_eval_audio.h file
00052 (BSP_AUDIO_OUT_Init(), BSP_AUDIO_OUT_Pl
ay() \dots)00053 + This driver provide also the Media Acce
ss Layer (MAL): which consists of functions allowi
ng to access the media containing/
00054 providing the audio file/stream. These
functions are also included as local functions into
00055 the stm32756g_eval_audio_codec.c file (
I2Sx_Init(), I2Sx_DeInit(), SAIx_Init() and SAIx_D
eInit())
00056
00057 Known Limitations:
00058
00059 1- If the TDM Format used to play in para
llel 2 audio Stream (the first Stream is configure
d in codec SLOT0 and second
00060 Stream in SLOT1) the Pause/Resume, vol
ume and mute feature will control the both streams.
00061 2- Parsing of audio file is not implement
ed (in order to determine audio file properties: M
ono/Stereo, Data size,
00062 File size, Audio Frequency, Audio Data
header size ...). The configuration is fixed for
the given audio file.
00063 3- Supports only Stereo audio streaming.
```
00064 4- Supports only 16-bits audio data size. 00065 @endverbatim 00066 \*\*\*\*\*\*\*\*\*\*\*\*\*\*\*\*\*\*\*\*\*\*\*\*\*\*\*\*\*\*\*\*\*\*\*\*\*\*\*\*\*\* \*\*\*\*\*\*\*\*\*\*\*\*\*\*\*\*\*\*\*\*\*\*\*\*\*\*\*\*\*\*\*\*\*\*\*\* 00067 \* @attention 00068 \* 00069 \* <h2><center>&copy; COPYRIGHT(c) 2015 STM icroelectronics</center></h2> 00070 \* 00071 \* Redistribution and use in source and bin ary forms, with or without modification, 00072 \* are permitted provided that the followin g conditions are met: 00073 \* 1. Redistributions of source code must retain the above copyright notice, 00074 \* this list of conditions and the fol lowing disclaimer. 00075 \* 2. Redistributions in binary form must reproduce the above copyright notice, 00076 \* this list of conditions and the fol lowing disclaimer in the documentation 00077 \* and/or other materials provided wit h the distribution. 00078 \* 3. Neither the name of STMicroelectron ics nor the names of its contributors 00079 \* may be used to endorse or promote p roducts derived from this software 00080 \* without specific prior written perm ission. 00081 00082 \* THIS SOFTWARE IS PROVIDED BY THE COPYRIG HT HOLDERS AND CONTRIBUTORS "AS IS" 00083 \* AND ANY EXPRESS OR IMPLIED WARRANTIES, I NCLUDING, BUT NOT LIMITED TO, THE 00084 \* IMPLIED WARRANTIES OF MERCHANTABILITY AN D FITNESS FOR A PARTICULAR PURPOSE ARE 00085 \* DISCLAIMED. IN NO EVENT SHALL THE COPYRI

```
GHT HOLDER OR CONTRIBUTORS BE LIABLE
00086 * FOR ANY DIRECT, INDIRECT, INCIDENTAL, SP
ECIAL, EXEMPLARY, OR CONSEQUENTIAL
00087 * DAMAGES (INCLUDING, BUT NOT LIMITED TO,
PROCUREMENT OF SUBSTITUTE GOODS OR
00088 * SERVICES; LOSS OF USE, DATA, OR PROFITS;
OR BUSINESS INTERRUPTION) HOWEVER
00089 * CAUSED AND ON ANY THEORY OF LIABILITY, W
HETHER IN CONTRACT, STRICT LIABILITY,
00090 * OR TORT (INCLUDING NEGLIGENCE OR OTHERWI
SE) ARISING IN ANY WAY OUT OF THE USE
00091 * OF THIS SOFTWARE, EVEN IF ADVISED OF THE
POSSIBILITY OF SUCH DAMAGE.
00092 *
00093 ******************************************
************************************
00094 */
00095 /* Includes -----------------------------
  ----------------------------------*/
00096 #include "stm32756g_eval_audio.h"
00097
00098 /** @addtogroup BSP
00099 * @{
00100 */
00101
00102 /** @addtogroup STM32756G_EVAL
00103 * @{
00104 */
00105
00106 /** @defgroup STM32756G_EVAL_AUDIO STM32756G
_EVAL_AUDIO
00107 * @brief This file includes the low layer
driver for wm8994 Audio Codec
00108 * available on STM32756G-EVAL evalu
ation board(MB1167).
00109 * @{
00110 */
```

```
00111
00112 /** @defgroup STM32756G_EVAL_AUDIO_Private_T
ypes STM32756G_EVAL_AUDIO Private Types
00113 * @{
00114 */
00115 / **00116 * @}
00117 */
00118
00119 /** @defgroup STM32756G_EVAL_AUDIO_Private_D
efines STM32756G_EVAL_AUDIO Private Defines
00120 * @{
00121 */
00122 / **00123 * @}
00124 */
00125
00126 /** @defgroup STM32756G_EVAL_AUDIO_Private_M
acros STM32756G_EVAL_AUDIO Private Macros
00127 * @{
00128 */
00129 /**
00130 * @}
00131 */
00132
00133 /** @defgroup STM32756G_EVAL_AUDIO_Private_V
ariables STM32756G_EVAL_AUDIO Private Variables
00134 * @{
00135 */
00136*audio_drv;
00137haudio_out_sai;
00138 I2S_HandleTypeDef haudio_in_i2s;
00139haudio_tim;
00140
00141 PDMFilter_InitStruct Filter[2];
00142Channel_Demux[128] = {
00143 0x00, 0x01, 0x00, 0x01, 0x02, 0x03, 0x02
```
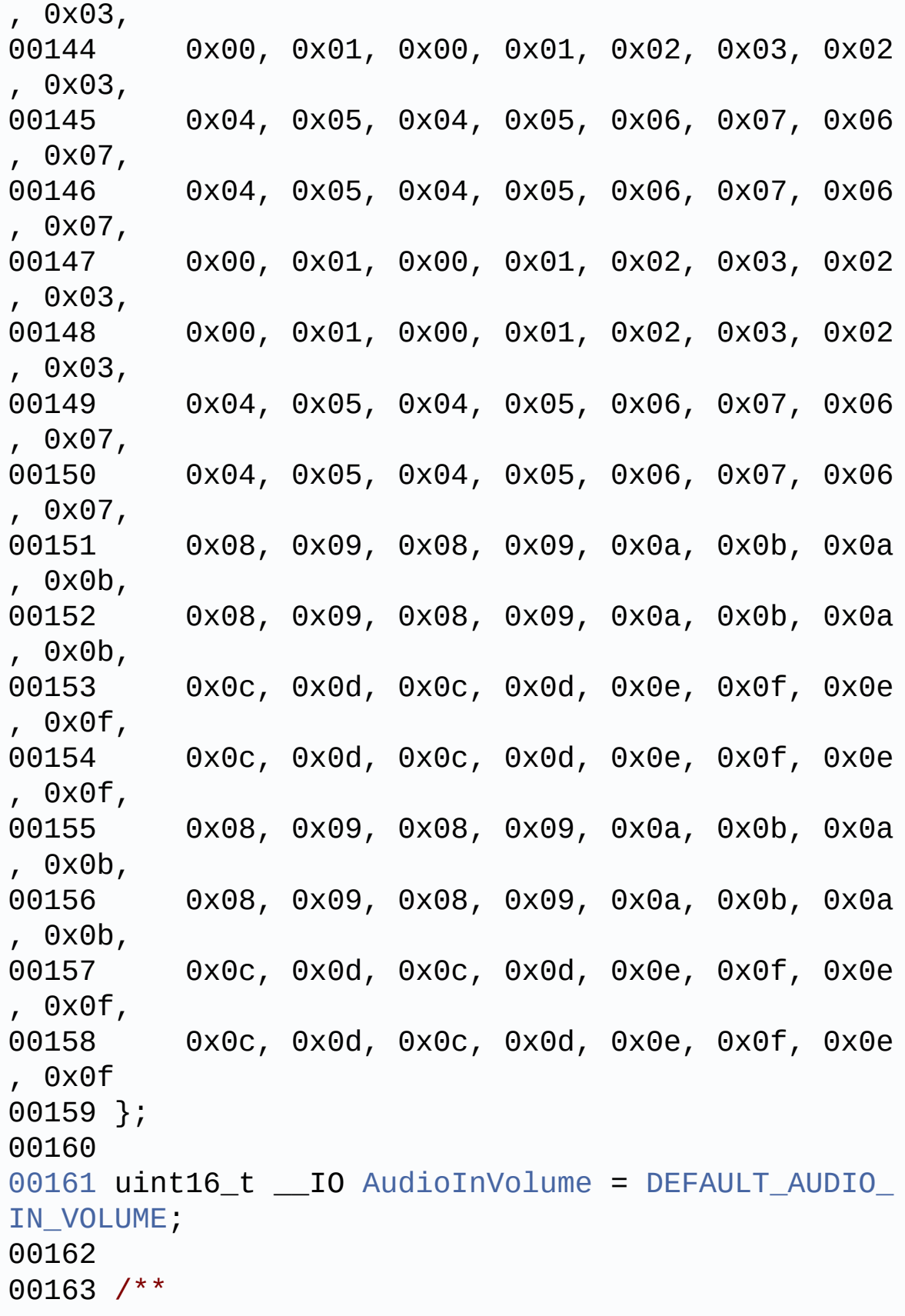

```
00164 * @}
00165 */
00166
00167 /** @defgroup STM32756G_EVAL_AUDIO_Private_F
unction_Prototypes STM32756G_EVAL_AUDIO Private Fu
nction Prototypes
00168 * @{
00169 */
00170 static void CODEC_Reset(void);
00171 static void SAIx_Init(uint32_t AudioFreq);
00172 static void SAIx_DeInit(void);
00173 static void I2Sx_Init(uint32_t AudioFreq);
00174 static void I2Sx_DeInit(void);
00175 static void TIMx_IC_MspInit(TIM_HandleTypeDe
f *htim);
00176 static void TIMx_IC_MspDeInit(TIM_HandleType
Def *htim);
00177 static void TIMx_Init(void);
00178 static void TIMx_DeInit(void);
00179 static void PDMDecoder_Init(uint32_t AudioFr
eq, uint32_t ChnlNbr);
00180 /**
00181 * @}
00182 */
00183
00184 /** @defgroup STM32756G_EVAL_AUDIO_out_Priva
te_Functions STM32756G_EVAL_AUDIO_Out Private Func
tions
00185 * @{
00186 */
00187
00188 /**
00189 * @brief Configures the audio peripherals.
00190 * @param OutputDevice: OUTPUT_DEVICE_SPEA
KER, OUTPUT_DEVICE_HEADPHONE,
00191 * or OUTPUT DEVICE B
```

```
OTH.
00192 * @param Volume: Initial volume level (fr
om 0 (Mute) to 100 (Max))
00193 * @param AudioFreq: Audio frequency used
to play the audio stream.
00194 * @note The I2S PLL input clock must be
done in the user application.
00195 * @retval AUDIO_OK if correct communicatio
n, else wrong communication
00196 */
00197 uint8_t BSP_AUDIO_OUT_Init(uint16_t OutputDe
vice, uint8_t Volume, uint32_t AudioFreq)
00198 {
00199 uint8 t ret = AUDIO ERROR;
00200 uint32_t deviceid = 0x00;
00201
00202 /* Disable SAI */
00203 SAIx_DeInit();
00204
00205 /* PLL clock is set depending by the Audio
Freq (44.1khz vs 48khz groups) */
00206 BSP_AUDIO_OUT_ClockConfig(&haudio_out_sai,
AudioFreq, NULL);
00207
00208 /* SAI data transfer preparation:
00209 Prepare the Media to be used for the audio
 transfer from memory to SAI peripheral */
00210 haudio out sai.Instance = AUDIO SAIx;
00211 if(HAL SAI GetState(&haudio out sai) == HA
L SAI STATE RESET)
00212 {
00213 /* Init the SAI MSP: this __weak functio
n can be redefined by the application*/
00214 BSP_AUDIO_OUT_MspInit(&haudio_out_sai, N
ULL);
00215 }
00216 SAIx_Init(AudioFreq);
```

```
00217
00218 /* Reset the Codec Registers */
00219 CODEC_Reset();
00220
00221 /* wm8994 codec initialization */
00222 deviceid = wm8994_drv.ReadID(AUDIO_I2C_ADD
RESS);
00223
00224 if((deviceid) == WM8994_ID)
00225 {
00226 /* Initialize the audio driver structure
 */
00227 audio_drv = &wm8994_drv;
00228 ret = AUDIO_OK;
00229 }
00230 else
00231 {
00232 ret = AUDIO_ERROR;
00233 }
00234
00235 if(ret == AUDIO_0K)
00236 {
00237 /* Initialize the codec internal registe
rs */
00238 audio_drv->Init(AUDIO_I2C_ADDRESS, Outpu
tDevice, Volume, AudioFreq);
00239 }
00240
00241 return ret;
00242 }
00243
00244 / **00245 * @brief Starts playing audio stream from
a data buffer for a determined size.
00246 * @param pBuffer: Pointer to the buffer
00247 * @param Size: Number of audio data BYTES.
```

```
00248 * @retval AUDIO_OK if correct communicatio
n, else wrong communication
00249 */
00250 uint8_t BSP_AUDIO_OUT_Play(uint16_t* pBuffer
, uint32_t Size)
00251 {
00252 /* Call the audio Codec Play function */
00253 if(audio_drv->Play(AUDIO_I2C_ADDRESS, pBuf
fer, Size) != 000254 {
00255 return AUDIO_ERROR;
00256 }
00257 else
00258 {
00259 /* Update the Media layer and enable it
for play */
00260 HAL_SAI_Transmit_DMA(&haudio_out_sai, (u
int8_t*) pBuffer, DMA_MAX(Size / AUDIODATA_SIZE));
00261
00262 return AUDIO_OK;
00263 }
00264 }
00265
00266 /**00267 * @brief Sends n-Bytes on the SAI interfa
ce.
00268 * @param pData: pointer on data address
00269 * @param Size: number of data to be writt
en
00270 * @retval None
00271 */
00272 void BSP_AUDIO_OUT_ChangeBuffer(uint16_t *pD
ata, uint16_t Size)
00273 {
00274 HAL_SAI_Transmit_DMA(&haudio_out_sai, (ui
nt8_t*) pData, Size);
00275 }
```

```
00276
00277 /**
00278 * @brief This function Pauses the audio f
ile stream. In case
00279 * of using DMA, the DMA Pause feat
ure is used.
00280 * @WARNING When calling BSP_AUDIO_OUT_Paus
e() function for pause, only
00281 * BSP_AUDIO_OUT_Resume() function
should be called for resume (use of BSP_AUDIO_OUT
_Play()
00282 * function for resume could lead
to unexpected behaviour).
00283 * @retval AUDIO_OK if correct communicatio
n, else wrong communication
00284 */
00285 uint8_t BSP_AUDIO_OUT_Pause(void)
00286 {
00287 /* Call the Audio Codec Pause/Resume funct
ion */
00288 if(audio drv->Pause(AUDIO I2C ADDRESS) !=
0)
00289 {
00290 return AUDIO ERROR;
00291 }
00292 else
00293 {
00294 /* Call the Media layer pause function */
00295 HAL_SAI_DMAPause(&haudio_out_sai);
00296
00297 /* Return AUDIO_OK when all operations a
re correctly done */
00298 return AUDIO_OK;
00299 }
00300 }
00301
```

```
00302 /**
00303 * @brief This function Resumes the audio
file stream.
00304 * @WARNING When calling BSP_AUDIO_OUT_Paus
e() function for pause, only
00305 * BSP_AUDIO_OUT_Resume() function
should be called for resume (use of BSP_AUDIO_OUT
_Play()
00306 * function for resume could lead
to unexpected behaviour).
00307 * @retval AUDIO_OK if correct communicatio
n, else wrong communication
00308 */
00309 uint8 t BSP AUDIO OUT Resume(void)
00310 {
00311 /* Call the Audio Codec Pause/Resume funct
ion */00312 if(audio_drv->Resume(AUDIO_I2C_ADDRESS) !=
0)
00313 {
00314 return AUDIO ERROR;
00315 }
00316 else
00317 {
00318 /* Call the Media layer pause/resume fun
ction */
00319 HAL SAI DMAResume(&haudio out sai);
00320
00321 /* Return AUDIO_OK when all operations a
re correctly done */
00322 return AUDIO_OK;
00323 }
00324 }
00325
00326 /**
00327 * @brief Stops audio playing and Power do
wn the Audio Codec.
```

```
00328 * @param Option: could be one of the foll
owing parameters
00329 * - CODEC PDWN SW: for software
power off (by writing registers).
00330 * Then no need
to reconfigure the Codec after power on.
00331 * - CODEC_PDWN_HW: completely sh
ut down the codec (physically).
00332 * Then need to
reconfigure the Codec after power on.
00333 * @retval AUDIO_OK if correct communicatio
n, else wrong communication
00334 */
00335 uint8_t BSP_AUDIO_OUT_Stop(uint32_t Option)
00336 {
00337 /* Call the Media layer stop function */
00338 HAL_SAI_DMAStop(&haudio_out_sai);
00339
00340 /* Call Audio Codec Stop function */
00341 if(audio_drv->Stop(AUDIO_I2C_ADDRESS, Opti
on) != 0)00342 {
00343 return AUDIO_ERROR;
00344 }
00345 else
00346 {
00347 if(Option == CODEC PDWN HW)
00348 {
00349 /* Wait at least 100us */
00350 HAL Delay(1);
00351 }
00352 /* Return AUDIO_OK when all operations a
re correctly done */
00353 return AUDIO_OK;
00354 }
00355 }
00356
```

```
00357 /**
00358 * @brief Controls the current audio volum
e level.
00359 * @param Volume: Volume level to be set i
n percentage from 0% to 100% (0 for
00360 * Mute and 100 for Max volume leve
l).
00361 * @retval AUDIO_OK if correct communicatio
n, else wrong communication
00362 */
00363 uint8_t BSP_AUDIO_OUT_SetVolume(uint8_t Volu
me)
00364 {
00365 /* Call the codec volume control function
with converted volume value */
00366 if(audio_drv->SetVolume(AUDIO_I2C_ADDRESS,
Volume) != 0)
00367 {
00368 return AUDIO ERROR;
00369 }
00370 else
00371 {
00372 /* Return AUDIO_OK when all operations a
re correctly done */
00373 return AUDIO_OK;
00374 }
00375 }
00376
00377 /**
00378 * @brief Enables or disables the MUTE mod
e by software
00379 * @param Cmd: Could be AUDIO_MUTE_ON to m
ute sound or AUDIO_MUTE_OFF to
00380 * unmute the codec and restore pre
vious volume level.
00381 * @retval AUDIO_OK if correct communicatio
n, else wrong communication
```

```
00382 */
00383 uint8_t BSP_AUDIO_OUT_SetMute(uint32_t Cmd)
00384 {
00385 /* Call the Codec Mute function */
00386 if(audio_drv->SetMute(AUDIO_I2C_ADDRESS, C
md) != Q)
00387 {
00388 return AUDIO_ERROR;
00389 }
00390 else
00391 {
00392 /* Return AUDIO OK when all operations a
re correctly done */
00393 return AUDIO_OK;
00394 }
00395 }
00396
00397 /**
00398 * @brief Switch dynamically (while audio
file is played) the output target
00399 * (speaker or headphone).
00400 * @param Output: The audio output target:
OUTPUT_DEVICE_SPEAKER,
00401 * OUTPUT DEVICE HEADPHONE or OUTPU
T_DEVICE_BOTH
00402 * @retval AUDIO_OK if correct communicatio
n, else wrong communication
00403 */
00404 uint8_t BSP_AUDIO_OUT_SetOutputMode(uint8_t
Output)
00405 {
00406 /* Call the Codec output device function */
00407 if(audio_drv->SetOutputMode(AUDIO_I2C_ADDR
ESS, Output) != 0)
00408 {
00409 return AUDIO_ERROR;
```

```
00410 }
00411 else
00412 {
00413 /* Return AUDIO OK when all operations a
re correctly done */
00414 return AUDIO_OK;
00415 }
00416 }
00417
00418 /**
00419 * @brief Updates the audio frequency.
00420 * @param AudioFreq: Audio frequency used
to play the audio stream.
00421 * @note This API should be called after
the BSP_AUDIO_OUT_Init() to adjust the
00422 * audio frequency.
00423 * @retval None
00424 */
00425 void BSP_AUDIO_OUT_SetFrequency(uint32_t Aud
ioFreq)
00426 {
00427 /* PLL clock is set depending by the Audio
Freq (44.1khz vs 48khz groups) */
00428 BSP_AUDIO_OUT_ClockConfig(&haudio_out_sai,
AudioFreq, NULL);
00429
00430 /* Disable SAI peripheral to allow access
to SAI internal registers */
haudio_out_sai);
00432
00433 /* Update the SAI audio frequency configur
ation */
00434 haudio_out_sai.Init.AudioFrequency = Audio
Freq;
00435 HAL_SAI_Init(&haudio_out_sai);
00436
00437 /* Enable SAI peripheral to generate MCLK
```

```
*/
00438 HAL SAI ENABLE(&haudio out sai);
00439 }
00440
00441 /**
00442 * @brief Updates the Audio frame slot con
figuration.
00443 * @param AudioFrameSlot: specifies the au
dio Frame slot
00444 * This parameter can be any value
of @ref CODEC_AudioFrame_SLOT_TDMMode
00445 * @note This API should be called after
the BSP_AUDIO_OUT_Init() to adjust the
00446 * audio frame slot.
00447 * @retval None
00448 */
00449 void BSP_AUDIO_OUT_SetAudioFrameSlot(uint32_
t AudioFrameSlot)
00450 {
00451 /* Disable SAI peripheral to allow access
to SAI internal registers */
haudio_out_sai);
00453
00454 /* Update the SAI audio frame slot configu
ration */
00455 haudio_out_sai.SlotInit.SlotActive = Audio
FrameSlot;
00456 HAL_SAI_Init(&haudio_out_sai);
00457
00458 /* Enable SAI peripheral to generate MCLK
*/
00459 __HAL_SAI_ENABLE(&haudio_out_sai);
00460 }
00461
00462 /**
00463 * @brief Deinit the audio peripherals.
00464 * @retval None
```

```
00465 */
00466 void BSP_AUDIO_OUT_DeInit(void)
00467 {
00468 SAIx_DeInit();
00469 /* DeInit the SAI MSP : this weak functi
on can be rewritten by the application */
00470 BSP_AUDIO_OUT_MspDeInit(&haudio_out_sai, N
ULL);
00471 }
00472
00473 /**
00474 * @brief Tx Transfer completed callbacks.
00475 * @param hsai: SAI handle
00476 * @retval None
00477 */
00478 void HAL_SAI_TxCpltCallback(SAI_HandleTypeDe
f *hsai)
00479 {
00480 /* Manage the remaining file size and new
address offset: This function
00481 should be coded by user (its prototype
is already declared in stm32756g_eval_audio.h) */
00482 BSP AUDIO OUT TransferComplete CallBack();
00483 }
00484
00485 /**
00486 * @brief Tx Half Transfer completed callb
acks.
00487 * @param hsai: SAI handle
00488 * @retval None
00489 */
00490 void HAL_SAI_TxHalfCpltCallback(SAI_HandleTy
peDef *hsai)
00491 {
00492 /* Manage the remaining file size and new
address offset: This function
00493 should be coded by user (its prototype
```

```
is already declared in stm32756g_eval_audio.h) */
00494 BSP AUDIO OUT HalfTransfer CallBack();
00495 }
00496
00497 /**
00498 * @brief SAI error callbacks.
00499 * @param hsai: SAI handle
00500 * @retval None
00501 */
00502 void HAL_SAI_ErrorCallback(SAI_HandleTypeDef
*hsai)
00503 {
00504 BSP AUDIO OUT Error CallBack();
00505 }
00506
00507 /**
00508 * @brief Manages the DMA full Transfer co
mplete event.
00509 * @retval None
00510 */
00511 weak void BSP AUDIO OUT TransferComplete C
allBack(void)
00512 {
00513 }
00514
00515 /**
00516 * @brief Manages the DMA Half Transfer co
mplete event.
00517 * @retval None
00518 */
00519 __weak void BSP_AUDIO_OUT_HalfTransfer_CallB
ack(void)
00520 {
00521 }
00522
00523 /**
00524 * @brief Manages the DMA FIFO error event.
```

```
00525 * @retval None
00526 */
00527 __weak void BSP_AUDIO_OUT_Error_CallBack(void
\mathcal{L}00528 {
00529 }
00530
00531 /**
00532 * @brief Initializes BSP_AUDIO_OUT MSP.
00533 * @param hsai: SAI handle
00534 * @retval None
00535 */
00536 __weak void BSP_AUDIO_OUT_MspInit(SAI_Handle
TypeDef *hsai, void *Params)
00537 {
00538 static DMA_HandleTypeDef hdma_sai_tx;
00539 GPIO_InitTypeDef gpio_init_structure;
00540
00541 /* Enable SAI clock */
00542 AUDIO SAIX CLK ENABLE();
00543
00544 /* Enable GPIO clock */
00545 AUDIO_SAIx_MCLK_ENABLE();
00546 AUDIO_SAIx_SCK_SD_ENABLE();
00547 AUDIO SAIX FS ENABLE();
00548 /* CODEC_SAI pins configuration: FS, SCK,
MCK and SD pins ------------------*/
00549 qpio init structure.Pin = AUDIO SAIx FS PIN
;
00550 gpio_init_structure.Mode = GPIO_MODE_AF_PP
\frac{1}{\ell}00551 gpio_init_structure.Pull = GPIO_NOPULL;
00552 gpio_init_structure.Speed = GPIO_SPEED_HIG
H;
00553 gpio_init_structure.Alternate = AUDIO_SAIx
FS SD MCLK AF;
```
00554 HAL\_GPIO\_Init[\(AUDIO\\_SAIx\\_FS\\_GPIO\\_PORT](#page-558-3), &gp io init structure); 00555 00556 [gpio\\_init\\_structure.Pin](#page-559-1) = AUDIO\_SAIx\_SCK\_P IN; 00557 gpio\_init\_structure.Mode = GPIO\_MODE\_AF\_PP  $\frac{1}{l}$ 00558 gpio\_init\_structure.Pull = GPIO\_NOPULL; 00559 gpio\_init\_structure.Speed = GPIO\_SPEED\_HIG H; 00560 [gpio\\_init\\_structure.Alternate](#page-559-2) = AUDIO\_SAIx SCK AF; 00561 HAL\_GPIO\_Init[\(AUDIO\\_SAIx\\_SCK\\_SD\\_GPIO\\_PORT,](#page-559-3) &gpio\_init\_structure); 00562 00563 gpio init structure.Pin =  $AUDIO$  SAIx SD P IN; 00564 gpio\_init\_structure.Mode = GPIO\_MODE\_AF\_PP  $\frac{1}{l}$ 00565 qpio init structure.Pull = GPIO NOPULL; 00566 qpio init structure.Speed = GPIO SPEED HIG H; 00567 [gpio\\_init\\_structure.Alternate](#page-558-2) = AUDIO\_SAIx FS SD MCLK AF; 00568 HAL\_GPIO\_Init[\(AUDIO\\_SAIx\\_SCK\\_SD\\_GPIO\\_PORT,](#page-559-3) &gpio\_init\_structure); 00569 00570 qpio init structure.Pin = AUDIO SAIx MCLK PIN; 00571 gpio\_init\_structure.Mode = GPIO\_MODE\_AF\_PP  $\frac{1}{l}$ 00572 gpio\_init\_structure.Pull = GPIO\_NOPULL; 00573 gpio\_init\_structure.Speed = GPIO\_SPEED\_HIG  $H$ ; 00574 [gpio\\_init\\_structure.Alternate](#page-558-2) = AUDIO\_SAIx \_FS\_SD\_MCLK\_AF; 00575 HAL\_GPIO\_Init[\(AUDIO\\_SAIx\\_MCLK\\_GPIO\\_PORT](#page-558-4), &

```
gpio_init_structure);
00576
00577 /* Enable the DMA clock */
00578 AUDIO_SAIx_DMAx_CLK_ENABLE();
00579
00580 if(hsai->Instance == ADD_SAIx)00581 {
00582 /* Configure the hdma_saiTx handle param
eters */
00583 hdma_sai_tx.Init.Channel = A
UDIO_SAIx_DMAx_CHANNEL;
00584 hdma_sai_tx.Init.Direction = D
MA MEMORY TO PERIPH;
00585 hdma_sai_tx.Init.PeriphInc = D
MA_PINC_DISABLE;
00586 hdma_sai_tx.Init.MemInc = D
MA_MINC_ENABLE;
00587 hdma_sai_tx.Init.PeriphDataAlignment = A
UDIO_SAIx_DMAx_PERIPH_DATA_SIZE;
00588 hdma sai tx.Init.MemDataAlignment = AUDIO_SAIx_DMAx_MEM_DATA_SIZE;
00589 hdma_sai_tx.Init.Mode = D
MA_CIRCULAR;
00590 hdma_sai_tx.Init.Priority = D
MA_PRIORITY_HIGH;
00591 hdma_sai_tx.Init.FIFOMode = D
MA_FIFOMODE_ENABLE;
00592 hdma_sai_tx.Init.FIFOThreshold = D
MA FIFO THRESHOLD FULL;
00593 hdma_sai_tx.Init.MemBurst = D
MA_MBURST_SINGLE;
00594 hdma_sai_tx.Init.PeriphBurst = D
MA_PBURST_SINGLE;
00595
00596 hdma_sai_tx.Instance = AUDIO_SAIx_DMAx_S
TREAM;
00597
```

```
00598 /* Associate the DMA handle */
00599 ____HAL_LINKDMA(hsai, hdmatx, hdma_sai_tx)
;
00600
00601 /* Deinitialize the Stream for new trans
fer */
00602 HAL_DMA_DeInit(&hdma_sai_tx);
00603
00604 /* Configure the DMA Stream */
00605 HAL_DMA_Init(&hdma_sai_tx);
00606 }
00607
00608 /* SAI DMA IRQ Channel configuration */
00609 HAL NVIC SetPriority(AUDIO SAIx DMAx IRQ,
AUDIO_OUT_IRQ_PREPRIO, 0);
00610 HAL_NVIC_EnableIRQ(AUDIO_SAIx_DMAx_IRQ);
00611 }
00612
00613 /**
00614 * @brief Deinitializes SAI MSP.
00615 * @param hsai: SAI handle
00616 * @retval None
00617 */
00618 __weak void BSP_AUDIO_OUT_MspDeInit(SAI_Hand
leTypeDef *hsai, void *Params)
00619 {
00620 GPIO_InitTypeDef gpio_init_structure;
00621
00622 /* SAI DMA IRQ Channel deactivation */
00623 HAL_NVIC_DisableIRQ(AUDIO_SAIx_DMAx_IRQ)
\frac{1}{l}00624
00625 if(hsai->Instance == ADD_SAIx)00626 {
00627 /* Deinitialize the DMA stream */
00628 HAL_DMA_DeInit(hsai->hdmatx);
00629 }
```

```
00630
00631 /* Disable SAI peripheral */
00632 ___HAL_SAI_DISABLE(hsai);
00633
00634 /* Deactivates CODEC_SAI pins FS, SCK, M
CK and SD by putting them in input mode ^*/00635 gpio_init_structure.Pin = AUDIO_SAIx_FS_
PIN;
00636 HAL_GPIO_DeInit(AUDIO_SAIx_FS_GPIO_PORT,
gpio_init_structure.Pin);
00637
gpio_init_structure.Pin = AUDIO_SAIx_SCK
_PIN;
00639 HAL_GPIO_DeInit(AUDIO_SAIx_SCK_SD_GPIO_P
ORT, gpio_init_structure.Pin);
00640
00641 gpio_init_structure.Pin = AUDIO_SAIx_SD
\_PIN;00642 HAL GPIO DeInit(AUDIO SAIX SCK SD GPIO P
ORT, gpio_init_structure.Pin);
00643
00644 gpio_init_structure.Pin = AUDIO_SAIx_MCL
K_PIN;
00645 HAL_GPIO_DeInit(AUDIO_SAIx_MCLK_GPIO_PORT
, gpio_init_structure.Pin);
00646
00647 /* Disable SAI clock */
00648 AUDIO SAIX CLK DISABLE();
00649
00650 /* GPIO pins clock and DMA clock can be
shut down in the applic
00651 by surcharging this _weak function */
00652 }
00653
00654 /**
00655 * @brief Clock Config.
```

```
00656 * @param hsai: might be required to set a
udio peripheral predivider if any.
00657 * @param AudioFreq: Audio frequency used
to play the audio stream.
00658 * @note This API is called by BSP_AUDIO_
OUT_Init() and BSP_AUDIO_OUT_SetFrequency()
00659 * Being __weak it can be overwritt
en by the application
00660 * @retval None
00661 */
00662 __weak void BSP_AUDIO_OUT_ClockConfig(SAI_Ha
ndleTypeDef *hsai, uint32_t AudioFreq, void *Param
s)
00663 {
00664 RCC_PeriphCLKInitTypeDef rcc_ex_clk_init_s
truct;
00665
00666 HAL_RCCEx_GetPeriphCLKConfig(&rcc_ex_clk_i
nit struct);
00667
00668 /* Set the PLL configuration according to
the audio frequency */
00669 if((AudioFreq == AUDIO FREQUENCY 11K) || (
AudioFreq == AUDIO_FREQUENCY_22K) || (AudioFreq ==
AUDIO_FREQUENCY_44K))
00670 {
00671 /* Configure PLLSAI prescalers */
00672 /* PLLSAI_VCO: VCO_429M
00673 SAI_CLK(first level) = PLLSAI_VCO/PLLSAI
0 = 429/2 = 214.5 Mhz
00674 SAI_CLK_x = SAI_CLK(first level)/PLLSAID
IVQ = 214.5/19 = 11.289 Mhz */
00675 rcc_ex_clk_init_struct.PeriphClockSelect
ion = RCC_PERIPHCLK_SAI2;
00676 rcc_ex_clk_init_struct.Sai2ClockSelectio
n = RCC_SAI2CLKSOURCE_PLLSAI;
00677 rcc ex clk init struct.PLLSAI.PLLSAIN =
```

```
429;
00678 rcc_ex_clk_init_struct.PLLSAI.PLLSAIQ =
2;
00679 rcc_ex_clk_init_struct.PLLSAIDivQ = 19;
00680
00681 HAL_RCCEx_PeriphCLKConfig(&rcc_ex_clk_in
it_struct);
00682
00683 }
00684 else /* AUDIO_FREQUENCY_8K, AUDIO_FREQUENC
Y_16K, AUDIO_FREQUENCY_48K), AUDIO_FREQUENCY_96K */
00685 {
00686 /* SAI clock config
00687 PLLSAI_VCO: VCO_344M
00688 SAI CLK(first level) = PLLSAI VCO/PLLSAI
Q = 344/7 = 49.142 Mhz
00689 SAI_CLK_x = SAI_CLK(first level)/PLLSAID
IV0 = 49.142/1 = 49.142 Mhz */
00690 rcc ex clk init struct.PeriphClockSelect
ion = RCC_PERIPHCLK_SAI2;
00691 rcc_ex_clk_init_struct.Sai2ClockSelectio
n = RCC_SAI2CLKSOURCE_PLLSAI;
00692 rcc_ex_clk_init_struct.PLLSAI.PLLSAIN =
344;
00693 rcc ex clk init struct.PLLSAI.PLLSAIQ =
7;
00694 rcc_ex_clk_init_struct.PLLSAIDivQ = 1;
00695
00696 HAL_RCCEx_PeriphCLKConfig(&rcc_ex_clk_in
it_struct);
00697 }
00698 }
00699
00700 /*******************************************
************************************
```
 Static Functions \*\*\*\*\*\*\*\*\*\*\*\*\*\*\*\*\*\*\*\*\*\*\*\*\*\*\*\*\*\*\*\*\*\*\*\*\*\*\*\*\*\*\*\* \*\*\*\*\*\*\*\*\*\*\*\*\*\*\*\*\*\*\*\*\*\*\*\*\*\*\*\*\*\*\*\*\*\*\*/ /\*\* \* @brief Initializes the Audio Codec audi o interface (SAI). \* @param AudioFreq: Audio frequency to be configured for the SAI peripheral. \* @note The default SlotActive configura tion is set to CODEC\_AUDIOFRAME\_SLOT\_0123 \* and user can update this configu ration using \* @retval None \*/ static void [SAIx\\_Init\(](#page-630-0)uint32\_t AudioFreq) { /\* Initialize the haudio\_out\_sai Instance parameter \*/ 00714 haudio out sai.Instance = AUDIO SAIx; /\* Disable SAI peripheral to allow access to SAI internal registers \*/ 00717 \_\_HAL\_SAI\_DISABLE(&[haudio\\_out\\_sai](#page-546-0)); 00719 /\* Configure SAI Block x LSBFirst: Disabled DataSize: 16 \*/ [haudio\\_out\\_sai](#page-546-0).Init.AudioFrequency = Audio Freq; [haudio\\_out\\_sai](#page-546-0).Init.AudioMode = SAI\_MODEMA STER\_TX; [haudio\\_out\\_sai](#page-546-0).Init.NoDivider = SAI\_MASTER DIVIDER\_ENABLED; [haudio\\_out\\_sai](#page-546-0).Init.Protocol = SAI\_FREE\_PR OTOCOL; [haudio\\_out\\_sai](#page-546-0).Init.DataSize = SAI\_DATASIZ

```
E_16;
00727 haudio out sai.Init.FirstBit = SAI FIRSTBI
T_MSB;
00728 haudio_out_sai.Init.ClockStrobing = SAI_CL
OCKSTROBING_RISINGEDGE;
00729 haudio_out_sai.Init.Synchro = SAI_ASYNCHRO
NOUS;
00730 haudio_out_sai.Init.OutputDrive = SAI_OUTP
UTDRIVE_ENABLED;
00731 haudio_out_sai.Init.FIFOThreshold = SAI_FI
FOTHRESHOLD_1QF;
00732
00733 /* Configure SAI_Block_x Frame
00734 Frame Length: 64
00735 Frame active Length: 32
00736 FS Definition: Start frame + Channel Side
identification
00737 FS Polarity: FS active Low
00738 FS Offset: FS asserted one bit before the
first bit of slot 0 \frac{*}{ }00739 haudio_out_sai.FrameInit.FrameLength = 64;
00740 haudio_out_sai.FrameInit.ActiveFrameLength
= 32;00741 haudio_out_sai.FrameInit.FSDefinition = SA
I FS CHANNEL IDENTIFICATION;
00742 haudio_out_sai.FrameInit.FSPolarity = SAI_
FS_ACTIVE_LOW;
00743 haudio_out_sai.FrameInit.FSOffset = SAI_FS
_BEFOREFIRSTBIT;
00744
00745 /* Configure SAI Block_x Slot
00746 Slot First Bit Offset: 0
00747 Slot Size : 16
00748 Slot Number: 4
00749 Slot Active: All slot actives */
00750 haudio out sai.SlotInit.FirstBitOffset = 0
```
; [haudio\\_out\\_sai](#page-546-0).SlotInit.SlotSize = SAI\_SLO TSIZE\_DATASIZE; [haudio\\_out\\_sai](#page-546-0).SlotInit.SlotNumber = 4; [haudio\\_out\\_sa](#page-546-0)[i.SlotInit.SlotActive](#page-562-1) = CODEC \_AUDIOFRAME\_SLOT\_0123; HAL\_SAI\_Init([&haudio\\_out\\_sai](#page-546-0)); /\* Enable SAI peripheral to generate MCLK \*/ 00758 \_\_\_\_HAL\_SAI\_ENABLE(&[haudio\\_out\\_sai\)](#page-546-0); } /\*\* \* @brief Deinitializes the Audio Codec au dio interface (SAI). \* @retval None \*/ static void [SAIx\\_DeInit\(](#page-630-1)void) { 00767 /\* Initialize the haudio out sai Instance parameter \*/ [haudio\\_out\\_sai](#page-546-0).Instance = [AUDIO\\_SAIx](#page-555-0); /\* Disable SAI peripheral \*/ 00771 \_\_HAL\_SAI\_DISABLE(&[haudio\\_out\\_sai](#page-546-0)); 00773 HAL SAI DeInit(&haudio out sai); } /\*\* \* @brief Resets the audio codec. It resto res the default configuration of the \* codec (this function shall be ca lled before initializing the codec). \* @retval None

```
00780 */
00781 static void CODEC_Reset(void)
00782 {
00783 /* Initialize the audio driver structure */
00784 audio_drv = &wm8994_drv;
00785
00786 audio_drv->Reset(AUDIO_I2C_ADDRESS);
00787 }
00788
00789 /**
00790 * @}
00791 */
00792
00793 /** @defgroup STM32756G_EVAL_AUDIO_out_Priva
te Functions STM32756G EVAL AUDIO Out Private Func
tions
00794 * @{
00795 */
00796
00797 /**
00798 * @brief Initializes wave recording.
00799 * @note This function assumes that the I
2S input clock (through PLL_R in
00800 * Devices RevA/Z and through dedic
ated PLLI2S_R in Devices RevB/Y)
00801 * is already configured and ready
to be used.
00802 * @param AudioFreq: Audio frequency to be
configured for the I2S peripheral.
00803 * @param BitRes: Audio frequency to be co
nfigured for the I2S peripheral.
00804 * @param ChnlNbr: Audio frequency to be c
onfigured for the I2S peripheral.
00805 * @retval AUDIO_OK if correct communicatio
n, else wrong communication
00806 */
```

```
00807 uint8_t BSP_AUDIO_IN_Init(uint32_t AudioFreq
, uint32_t BitRes, uint32_t ChnlNbr)
00808 {
00809 RCC_PeriphCLKInitTypeDef rcc_ex_clk_init_s
truct;
00810
00811 /* Disable I2S */
00812 I2Sx_DeInit();
00813
00814 HAL_RCCEx_GetPeriphCLKConfig(&rcc_ex_clk_i
nit_struct);
00815 rcc ex clk init struct.PeriphClockSelectio
n = RCC PERIPHCLK I2S;
00816 rcc ex clk init struct.I2sClockSelection =
RCC I2SCLKSOURCE PLLI2S;
00817 rcc ex clk init struct.PLLI2S.PLLI2SN = 38
4;
00818 rcc_ex_clk_init_struct.PLLI2S.PLLI2SR = 2;
00819 HAL RCCEx PeriphCLKConfig(&rcc ex clk init
_struct);
00820
00821 /* Configure the PDM library */
00822 PDMDecoder_Init(AudioFreq, ChnlNbr);
00823
00824 /* Configure the I2S peripheral */
00825 haudio in i2s.Instance = AUDIO I2Sx;
00826 if(HAL I2S GetState(&haudio in i2s) == HAL
_I2S_STATE_RESET)
00827 {
00828 /* Initialize the I2S Msp: this _weak f
unction can be rewritten by the application */
00829 BSP_AUDIO_IN_MspInit(&haudio_in_i2s, NUL
L);
00830 }
I2Sx_Init(AudioFreq);
00832
00833 /* Return AUDIO_OK when all operations are
```

```
correctly done */
00834 return AUDIO_OK;
00835 }
00836
00837 /**
00838 * @brief Starts audio recording.
00839 * @param pbuf: Main buffer pointer for th
e recorded data storing
00840 * @param size: Current size of the record
ed buffer
00841 * @retval AUDIO_OK if correct communicatio
n, else wrong communication
00842 */
00843 uint8 t BSP AUDIO IN Record(uint16 t* pbuf,
uint32_t size)
00844 {
00845 uint32_t ret = AUDIO_ERROR;
00846
00847 /* Start the process receive DMA */
00848 HAL I2S Receive DMA(&haudio in i2s, pbuf,
size);
00849
00850 /* Return AUDIO_OK when all operations are
correctly done */
00851 ret = AUDIO_OK;
00852
00853 return ret;
00854 }
00855
00856 /**
00857 * @brief Stops audio recording.
00858 * @retval AUDIO_OK if correct communicatio
n, else wrong communication
00859 */
00860 uint8_t BSP_AUDIO_IN_Stop(void)
00861 {
00862 uint32_t ret = AUDIO_ERROR;
```

```
00863 /* Call the Media layer stop function */
00864 HAL I2S DMAStop(&haudio in i2s);
00865
00866 /* TIMx Peripheral clock disable */
00867 AUDIO TIMX CLK DISABLE();
00868
00869 /* Return AUDIO_OK when all operations are
correctly done */
00870 ret = AUDIO_OK;
00871
00872 return ret;
00873 }
00874
00875 /**
00876 * @brief Pauses the audio file stream.
00877 * @retval AUDIO_OK if correct communicatio
n, else wrong communication
00878 */
00879 uint8 t BSP AUDIO IN Pause(void)
00880 {
00881 /* Call the Media layer pause function */
00882 HAL I2S DMAPause(&haudio in i2s);
00883 /* Return AUDIO_OK when all operations are
correctly done */
00884 return AUDIO_OK;
00885 }
00886
00887 /**
00888 * @brief Resumes the audio file stream.
00889 * @retval AUDIO_OK if correct communicatio
n, else wrong communication
00890 */
00891 uint8_t BSP_AUDIO_IN_Resume(void)
00892 {
00893 /* Call the Media layer pause/resume funct
ion */
00894 HAL_I2S_DMAResume(&haudio_in_i2s);
```

```
00895 /* Return AUDIO_OK when all operations are
correctly done */
00896 return AUDIO_OK;
00897 }
00898
00899 /**
00900 * @brief Controls the audio in volume lev
el.
00901 * @param Volume: Volume level to be set i
n percentage from 0% to 100% (0 for
00902 * Mute and 100 for Max volume leve
l).
00903 * @retval AUDIO_OK if correct communicatio
n, else wrong communication
00904 */
00905 uint8 t BSP AUDIO IN SetVolume(uint8 t Volum
e)
00906 {
00907 /* Set the Global variable AudioInVolume
*/
00908 AudioInVolume = Volume;
00909
00910 /* Return AUDIO_OK when all operations are
correctly done */
00911 return AUDIO_OK;
00912 }
00913
00914 /**
00915 * @brief Deinit the audio IN peripherals.
00916 * @retval None
00917 */
00918 void BSP_AUDIO_IN_DeInit(void)
00919 {
00920 I2Sx_DeInit();
00921 /* DeInit the I2S MSP : this __weak functi
on can be rewritten by the application */
00922 BSP_AUDIO_IN_MspDeInit(&haudio_in_i2s, NUL
```

```
L);
00923 TIMx_DeInit();
00924 }
00925
00926 /**
00927 * @brief Converts audio format from PDM t
o PCM.
00928 * @param PDMBuf: Pointer to data PDM buff
er
00929 * @param PCMBuf: Pointer to data PCM buff
er
00930 * @retval AUDIO_OK if correct communicatio
n, else wrong communication
00931 */
00932 uint8_t BSP_AUDIO_IN_PDMToPCM(uint16_t* PDMB
uf, uint16_t* PCMBuf)
00933 {
00934 uint8_t app_pdm[INTERNAL_BUFF_SIZE*2];
00935 uint8 t byte1 = 0, byte2 = 0;
00936 uint32_t index = 0;
00937
00938 /* PDM Demux */
00939 for(index = 0; index<INTERNAL_BUFF_SIZE/2;
index++)
00940 {
00941 byte2 = (PDMBuf[index] >> 8)& 0xFF;
00942 byte1 = (PDMBuf[index] & 0xFF);
00943Channel_Demux[byt
e1 & CHANNEL DEMUX MASK] | Channel Demux[byte2 & C
HANNEL DEMUX MASK] << 4;
00944Channel_Demux[(byte
1 >> 1) & CHANNEL_DEMUX_MASK] | Channel_Demux[(byt
e2 >> 1) & CHANNEL_DEMUX_MASK] << 4;
00945 }
00946
00947 for(index = 0; index < DEFAULT_AUDIO_IN_CH
ANNEL_NBR; index++)
```

```
00948 {
00949 /* PDM to PCM filter */
00950 PDM_Filter_64_LSB((uint8_t*)&app_pdm[ind
AudioInVolume,
(PDMFilter_InitStruct *)&Filter[index]);
00951 }
00952
00953 /* Return AUDIO_OK when all operations are
correctly done */
00954 return AUDIO_OK;
00955 }
00956
00957 /**
00958 * @brief Rx Transfer completed callbacks.
00959 * @param hi2s: I2S handle
00960 * @retval None
00961 */
00962 void HAL_I2S_RxCpltCallback(I2S_HandleTypeDe
f *hi2s)
00963 {
00964 /* Call the record update function to get
the next buffer to fill and its size (size is igno
red) */
00965 BSP AUDIO IN TransferComplete CallBack();
00966 }
00967
00968 /**
00969 * @brief Rx Half Transfer completed callb
acks.
00970 * @param hi2s: I2S handle
00971 * @retval None
00972 */
00973 void HAL_I2S_RxHalfCpltCallback(I2S_HandleTy
peDef *hi2s)
00974 {
00975 /* Manage the remaining file size and new
address offset: This function
```

```
00976 should be coded by user (its prototype
is already declared in stm32756q eval audio.h) */00977 BSP AUDIO IN HalfTransfer CallBack();
00978 }
00979
00980 /**
00981 * @brief I2S error callbacks.
00982 * @param hi2s: I2S handle
00983 * @retval None
00984 */
00985 void HAL_I2S_ErrorCallback(I2S_HandleTypeDef
 *hi2s)
00986 {
00987 /* Manage the error generated on DMA FIFO:
 This function
00988 should be coded by user (its prototype
is already declared in stm32756g_eval_audio.h) */
00989 BSP AUDIO IN Error Callback();
00990 }
00991
00992 /**
00993 * @brief User callback when record buffer
 is filled.
00994 * @retval None
00995 */
00996 weak void BSP AUDIO IN TransferComplete Ca
llBack(void)
00997 {
00998 /* This function should be implemented by
the user application.
00999 It is called into this driver when the
current buffer is filled
01000 to prepare the next buffer pointer and
its size. */
01001 }
01002
01003 /**
```
```
01004 * @brief Manages the DMA Half Transfer co
mplete event.
01005 * @retval None
01006 */
01007 weak void BSP AUDIO IN HalfTransfer CallBa
ck(void)
01008 {
01009 /* This function should be implemented by
the user application.
01010 It is called into this driver when the
current buffer is filled
01011 to prepare the next buffer pointer and
its size. */
01012 }
01013
01014 /*01015 * @brief Audio IN Error callback function.
01016 * @retval None
01017 */
01018 weak void BSP AUDIO IN Error Callback(void
\lambda01019 {
01020 /* This function is called when an Interru
pt due to transfer error on or peripheral
01021 error occurs. */
01022 }
01023
01024 /**
01025 * @brief Initializes BSP_AUDIO_IN MSP.
01026 * @param hi2s: I2S handle
01027 * @retval None
01028 */
01029 __weak void BSP_AUDIO_IN_MspInit(I2S_HandleT
ypeDef *hi2s, void *Params)
01030 {
01031 static DMA_HandleTypeDef hdma_i2s_rx;
```

```
01032 GPIO_InitTypeDef gpio_init_structure;
01033
01034 /* Configure the Timer which clocks the ME
MS */
01035 /* Moved inside MSP to allow applic to red
efine the TIMx_MspInit */
01036 TIMx_Init();
01037
01038 /* Enable I2S clock */
01039 AUDIO_I2Sx_CLK_ENABLE();
01040
01041 /* Enable SCK and SD GPIO clock */
01042 AUDIO I2Sx SD GPIO CLK ENABLE();
01043 AUDIO_I2Sx_SCK_GPIO_CLK_ENABLE();
01044 /* CODEC_I2S pins configuration: SCK and S
D pins */
01045 gpio_init_structure.Pin = AUDIO_I2Sx_SCK_P
IN;
01046 gpio init structure.Mode = GPIO MODE AF PP
;
01047 gpio_init_structure.Pull = GPIO_NOPULL;
01048 gpio_init_structure.Speed = GPIO_SPEED_FAS
T;
01049 gpio_init_structure.Alternate = AUDIO_I2Sx
_SCK_AF;
01050 HAL GPIO Init(AUDIO I2Sx SCK GPIO PORT, &g
pio_init_structure);
01051
01052 gpio_init_structure.Pin = AUDIO_I2Sx_SD_PIN
;
01053 gpio_init_structure.Alternate = AUDIO_I2Sx
SD AF;
01054 HAL_GPIO_Init(AUDIO_I2Sx_SD_GPIO_PORT, &gp
io_init_structure);
01055
01056 /* Enable the DMA clock */
01057 AUDIO I2Sx DMAx CLK ENABLE();
```

```
01058
01059 if(hi2s->Instance == AUDIO I2Sx)
01060 {
01061 /* Configure the hdma_i2s_rx handle para
meters */
01062hdma_i2s_rx.Init.Channel = A
UDIO_I2Sx_DMAx_CHANNEL;
01063 hdma_i2s_rx.Init.Direction = D
MA_PERIPH_TO_MEMORY;
01064 hdma_i2s_rx.Init.PeriphInc = D
MA_PINC_DISABLE;
01065 hdma_i2s_rx.Init.MemInc = D
MA_MINC_ENABLE;
01066 hdma i2s rx.Init.PeriphDataAliqnment = AUDIO_I2Sx_DMAx_PERIPH_DATA_SIZE;
01067 hdma i2s rx.Init.MemDataAliqnment = AUDIO_I2Sx_DMAx_MEM_DATA_SIZE;
01068 hdma_i2s_rx.Init.Mode = D
MA_CIRCULAR;
01069 hdma_i2s_rx.Init.Priority = D
MA_PRIORITY_HIGH;
01070 hdma_i2s_rx.Init.FIFOMode = D
MA_FIFOMODE_DISABLE;
01071 hdma_i2s_rx.Init.FIFOThreshold = D
MA_FIFO_THRESHOLD_FULL;
01072 hdma_i2s_rx.Init.MemBurst = D
MA_MBURST_SINGLE;
01073 hdma_i2s_rx.Init.PeriphBurst = D
MA_MBURST_SINGLE;
01074
01075 hdma_i2s_rx.Instance = AUDIO_I2Sx_DMAx_S
TREAM;
01076
01077 /* Associate the DMA handle */
01078 ___HAL_LINKDMA(hi2s, hdmarx, hdma_i2s_rx)
\frac{1}{l}01079
```

```
01080 /* Deinitialize the Stream for new trans
fer */
01081 HAL_DMA_DeInit(&hdma_i2s_rx);
01082
01083 /* Configure the DMA Stream */
01084 HAL_DMA_Init(&hdma_i2s_rx);
01085 }
01086
01087 /* I2S DMA IRQ Channel configuration */
01088 HAL_NVIC_SetPriority(AUDIO_I2Sx_DMAx_IRQ,
AUDIO_IN_IRQ_PREPRIO, 0);
01089 HAL NVIC EnableIRQ(AUDIO I2Sx DMAx IRQ);
01090 }
01091
01092 /**01093 * @brief DeInitializes BSP AUDIO IN MSP.
01094 * @param hi2s: I2S handle
01095 * @retval None
01096 */
01097BSP_AUDIO_IN_MspDeInit(I2S_Handl
eTypeDef *hi2s, void *Params)
01098 {
01099 GPIO_InitTypeDef gpio_init_structure;
01100
01101 static DMA_HandleTypeDef hdma_i2s_rx;
01102
01103 /* I2S DMA IRQ Channel deactivation */
01104 HAL_NVIC_DisableIRQ(AUDIO_I2Sx_DMAx_IRQ);
01105
01106 if(hi2s->Instance == AUDIO I2Sx)
01107 {
01108 /* Deinitialize the Stream for new trans
fer */
01109 HAL_DMA_DeInit(&hdma_i2s_rx);
01110 }
01111
01112 /* Disable I2S block */
```

```
01113 __HAL_I2S_DISABLE(hi2s);
01114
01115 /* Disable pins: SCK and SD pins */
01116 qpio init structure.Pin = AUDIO I2Sx SCK P
IN;
01117 HAL_GPIO_DeInit(AUDIO_I2Sx_SCK_GPIO_PORT,
gpio_init_structure.Pin);
01118 gpio_init_structure.Pin = AUDIO_I2Sx_SD_PIN
;
01119 HAL_GPIO_DeInit(AUDIO_I2Sx_SD_GPIO_PORT, g
pio_init_structure.Pin);
01120
01121 /* Disable I2S clock */
01122 AUDIO_I2SX_CLK_DISABLE();
01123
01124 /* GPIO pins clock and DMA clock can be sh
ut down in the application
01125 by surcharging this weak function */
01126 }
01127
01128
01129 /*******************************************
************************************
01130 Static Functions
01131 ********************************************
***********************************/
01132
01133 / **01134 * @brief Initializes the PDM library.
01135 * @param AudioFreq: Audio sampling freque
ncy
01136 * @param ChnlNbr: Number of audio channel
s (1: mono; 2: stereo)
01137 * @retval None
01138 */
01139 static void PDMDecoder_Init(uint32_t AudioFr
eq, uint32_t ChnlNbr)
```

```
01140 {
01141 uint32_t i = 0;
01142
01143 /* Enable CRC peripheral to unlock the PDM
library */
01144 ___HAL_RCC_CRC_CLK_ENABLE();
01145
01146 for(i = 0; i < Chn1Nbr; i++)01147 {
01148 /* Filter LP & HP Init */
01149 Filter[i].LP_HZ = AudioFreq/2;
Filter[i].HP    HZ = 10;
Filter[i].Fs = AudioFreq;
Filter[i].Out MicChannels = ChnlNbr;
Filter[i].In MicChannels = ChnlNbr;
01154 PDM Filter Init((PDMFilter InitStruct *)&
Filter[i]);
01155 }
01156 }
01157
01158 /**
01159 * @brief Initializes the Audio Codec audi
o interface (I2S)
01160 * @note This function assumes that the I
2S input clock (through PLL_R in
01161 * Devices RevA/Z and through dedic
ated PLLI2S_R in Devices RevB/Y)
01162 * is already configured and ready
to be used.
01163 * @param AudioFreq: Audio frequency to be
configured for the I2S peripheral.
01164 * @retval None
01165 */
01166 static void I2Sx_Init(uint32_t AudioFreq)
01167 {
01168 /* Initialize the haudio_in_i2s Instance p
arameter */
```

```
haudio_in_i2s.AUDIO_I2Sx;
01170
01171 /* Disable I2S block */
haudio_in_i2s);
01173
01174 /* I2S2 peripheral configuration */
01175 haudio_in_i2s.Init.AudioFreq = 4 * AudioFr
eq;
01176 haudio_in_i2s.Init.ClockSource = I2S_CLOCK
_SYSCLK;
01177 haudio_in_i2s.Init.CPOL = I2S_CPOL_HIGH;
01178 haudio in i2s.Init.DataFormat = I2S DATAFO
RMAT_16B;
01179 haudio_in_i2s.Init.MCLKOutput = I2S_MCLKOU
TPUT_DISABLE;
01180 haudio in i2s.Init.Mode = I2S MODE MASTER
RX;
01181 haudio_in_i2s.Init.Standard = I2S_STANDARD
_LSB;
01182
01183 /* Init the I2S */
&haudio_in_i2s);
01185
01186 /* Enable I2S peripheral */
haudio_in_i2s);
01188 }
01189
01190 / **01191 * @brief Deinitializes the Audio Codec au
dio interface (I2S).
01192 * @retval None
01193 */
01194 static void I2Sx_DeInit(void)
01195 {
01196 /* Initialize the haudio_in_i2s Instance p
arameter */
01197 haudio_in_i2s.Instance = AUDIO_I2Sx;
```

```
01198
01199 /* Disable I2S block */
haudio_in_i2s);
01201
01202 /* DeInit the I2S */
haudio_in_i2s);
01204 }
01205
01206
01207 / **01208 * @brief Initializes the TIM INput Captur
e MSP.
01209 * @param htim: TIM handle
01210 * @retval None
01211 */
01212 static void TIMx_IC_MspInit(TIM_HandleTypeDe
f *htim)
01213 {
01214 GPIO InitTypeDef qpio init structure;
01215
01216 /* Enable peripherals and GPIO Clocks ----
----------------------------------*/
01217 /* TIMx Peripheral clock enable */
01218 AUDIO_TIMx_CLK_ENABLE();
01219
01220 /* Enable GPIO Channels Clock */
01221 AUDIO_TIMx_GPIO_CLK_ENABLE();
01222
01223 /* Configure I/Os -----------------------
           ----------------------------------*/
01224 /* Common configuration for all channels */
01225 gpio_init_structure.Mode = GPIO_MODE_AF_PP
;
01226 gpio_init_structure.Pull = GPIO_NOPULL;
01227 gpio_init_structure.Speed = GPIO_SPEED_HIG
H;
```

```
01228 gpio_init_structure.Alternate = AUDIO_TIMx
AF;01229
01230 /* Configure TIM input channel */
01231 gpio init structure.Pin = AUDIO TIMX IN GP
IO_PIN;
01232 HAL_GPIO_Init(AUDIO_TIMx_GPIO_PORT, &gpio_
init_structure);
01233
01234 /* Configure TIM output channel */
01235 gpio_init_structure.Pin = AUDIO_TIMx_OUT_G
PIO_PIN;
01236 HAL GPIO Init(AUDIO TIMx GPIO PORT, &gpio
init structure);
01237
01238 }
01239
01240 /**
01241 * @brief Initializes the TIM INput Captur
e MSP.
01242 * @param htim: TIM handle
01243 * @retval None
01244 */
01245 static void TIMx_IC_MspDeInit(TIM_HandleType
Def *htim)
01246 {
01247 /* Disable TIMx Peripheral clock */
01248 AUDIO_TIMx_CLK_DISABLE();
01249
01250 /* GPIO pins clock and DMA clock can be
shut down in the application
01251 by surcharging this _weak function */
01252 }
01253
01254 /**01255 * @brief Configure TIM as a clock divider
```

```
by 2.
01256 * I2S_SCK is externally connected
to TIMx input channel
01257 * @retval None
01258 */
01259 static void TIMx_Init(void)
01260 {
01261 TIM_IC_InitTypeDef s_ic_config;
01262 TIM_OC_InitTypeDef s_oc_config;
01263 TIM_ClockConfigTypeDef s_clk_source_config
\frac{1}{l}01264 TIM_SlaveConfigTypeDef s_slave_config;
01265
01266 /* Configure the TIM peripheral ----------
----------------------------------*/
01267 /* Set TIMx instance */
01268 haudio_tim.Instance = AUDIO_TIMx;
01269 /* Timer Input Capture Configuration Struc
ture declaration */
01270 \prime* Initialize TIMx peripheral as follow:<br>01271 + Period = 0xFFFF
            + Period = 0xFFFF
01272 + Prescaler = 0
01273 + ClockDivision = 001274 + Counter direction = Up
01275 */
01276haudio_tim.Init.Period = 1;
01277 haudio tim. Init. Prescaler = 0;
01278 haudio tim.Init.ClockDivision = 0;
01279 haudio tim.Init.CounterMode = TIM COUNTE
RMODE_UP;
01280
01281 /* Initialize the TIMx peripheral with the
 structure above */
01282 TIMx_IC_MspInit(&haudio_tim);
01283 HAL_TIM_IC_Init(&haudio_tim);
01284
01285 /* Configure the Input Capture channel ---
```

```
----------------------------------*/
01286 /* Configure the Input Capture of channel
2 * /01287 s_ic_config.ICPolarity = TIM_ICPOLARITY_F
ALLING;
01288 s_ic_config.ICSelection = TIM_ICSELECTION_
DIRECTTI;
01289 s_ic_config.ICPrescaler = TIM_ICPSC_DIV1;
01290 \quad s\_ic\_config.LCFilter \quad = 0;01291 HAL_TIM_IC_ConfigChannel(&haudio_tim, &s_i
c_config, AUDIO_TIMx_IN_CHANNEL);
01292
01293 /* Select external clock mode 1 */
01294 s clk source config.ClockSource = TIM CLOC
KSOURCE_ETRMODE1;
01295 s_clk_source_config.ClockPolarity = TIM_CL
OCKPOLARITY_NONINVERTED;
01296 s clk source config.ClockPrescaler = TIM C
LOCKPRESCALER_DIV1;
01297 s clk source config.ClockFilter = 0;
01298 HAL TIM ConfigClockSource(&haudio tim, &s
clk_source_config);
01299
01300 /* Select Input Channel as input trigger */
01301 s slave config.InputTrigger = TIM TS TI1FP
1;
01302 s slave config.SlaveMode = TIM SLAVEMODE E
XTERNAL1;
01303 s_slave_config.TriggerPolarity = TIM_TRIGG
ERPOLARITY_NONINVERTED;
01304 s_slave_config.TriggerPrescaler = TIM_CLOC
KPRESCALER_DIV1;
01305 s_slave_config.TriggerFilter = 0;
01306 HAL_TIM_SlaveConfigSynchronization(&haudio
_tim, &s_slave_config);
01307
```

```
01308 /* Output Compare PWM Mode configuration:
Channel2 */
01309 s_oc_config.OCMode = TIM_OCMODE_PWM1;
01310 s oc config.OCIdleState = TIM OCIDLESTATE
SET;
01311 s_oc_config.Pulse = 1;
01312 s_oc_config.OCPolarity = TIM_OCPOLARITY_HI
GH;
01313 s_oc_config.OCNPolarity = TIM_OCNPOLARITY_
HIGH;
01314 s_oc_config.OCFastMode = TIM_OCFAST_DISABL
E;
01315 s oc config.OCNIdleState = TIM OCNIDLESTAT
E_SET;
01316
01317 /* Initialize the TIM3 Channel2 with the s
tructure above */
01318 HAL_TIM_PWM_ConfigChannel(&haudio_tim, &s_
oc config, AUDIO TIMX OUT CHANNEL);
01319
01320 /* Start the TIM3 Channel2 */
, AUDIO TIMX
OUT_CHANNEL);
01322
01323 /* Start the TIM3 Channel1 */
m, AUDIO TIMX I
N CHANNEL);
01325 }
01326
01327 / **01328 * @brief Configure TIM as a clock divider
by 2.
01329 * I2S_SCK is externally connected
to TIMx input channel
01330 * @retval None
01331 */
01332 static void TIMx_DeInit(void)
```

```
01333 {
01334 haudio_tim.Instance = AUDIO_TIMx;
01335
01336 /* Stop the TIM4 Channel2 */
01337 HAL_TIM_PWM_Stop(&haudio_tim, AUDIO_TIMx_O
UT_CHANNEL);
01338 /* Stop the TIM4 Channel1 */
01339 HAL_TIM_IC_Stop(&haudio_tim, AUDIO_TIMx_IN
_CHANNEL);
01340
01341 HAL_TIM_IC_DeInit(&haudio_tim);
01342
01343 /* Initialize the TIMx peripheral with the
structure above */
01344 TIMx_IC_MspDeInit(&haudio_tim);
01345 }
01346
01347 /**
01348 * @}
01349 */
01350
01351 /**
01352 * @}
01353 */
01354
01355 / **01356 * @}
01357 */
01358
01359 /**
01360 * @}
01361 */
01362
01363 /*************************** (C) COPYRIGHT STMi
croelectronics *****END OF FILE****/\left| \cdot \right|\vert \cdot \vert
```
Generated on Fri May 22 2015 13:59:20 for STM32756G\_EVAL BSP User Manual by doxygem 1.7.6.1

## STM32756G\_EVAL BSP User Manual

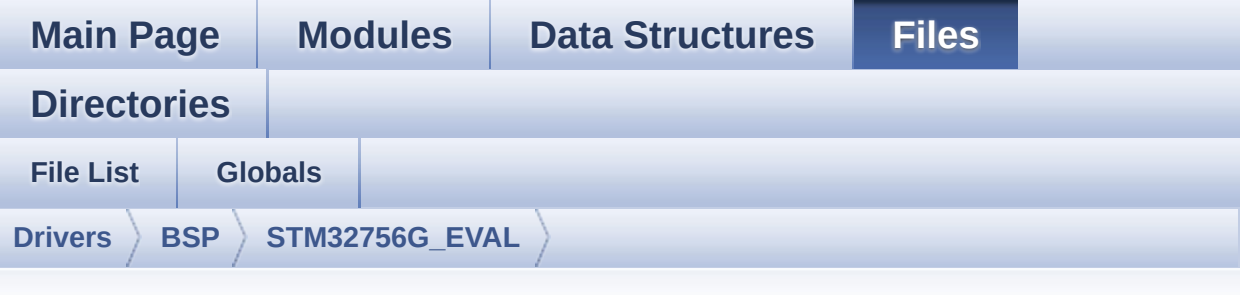

## **stm32756g\_eval\_camera.h**

Go to the [documentation](#page-213-0) of this file.

```
00001 /**
00002 ******************************************
************************************
00003 * @file stm32756g_eval_camera.h
00004 * @author MCD Application Team
00005 * @version V1.0.0
00006 * @date 22-May-2015
00007 * @brief This file contains the common d
efines and functions prototypes for
00008 * the stm32756g_eval_camera.c dri
ver.
00009 ******************************************
          ************************************
00010 * @attention
00011
00012 * <h2><center>&copy; COPYRIGHT(c) 2015 STM
icroelectronics</center></h2>
00013
00014 * Redistribution and use in source and bin
ary forms, with or without modification,
00015 * are permitted provided that the followin
g conditions are met:
```
00016 \* 1. Redistributions of source code must retain the above copyright notice, 00017 \* this list of conditions and the fol lowing disclaimer. 00018 \* 2. Redistributions in binary form must reproduce the above copyright notice, 00019 \* this list of conditions and the fol lowing disclaimer in the documentation 00020 \* and/or other materials provided wit h the distribution. 00021 \* 3. Neither the name of STMicroelectron ics nor the names of its contributors 00022 \* may be used to endorse or promote p roducts derived from this software 00023 \* without specific prior written perm ission. 00024 00025 \* THIS SOFTWARE IS PROVIDED BY THE COPYRIG HT HOLDERS AND CONTRIBUTORS "AS IS" 00026 \* AND ANY EXPRESS OR IMPLIED WARRANTIES, I NCLUDING, BUT NOT LIMITED TO, THE 00027 \* IMPLIED WARRANTIES OF MERCHANTABILITY AN D FITNESS FOR A PARTICULAR PURPOSE ARE 00028 \* DISCLAIMED. IN NO EVENT SHALL THE COPYRI GHT HOLDER OR CONTRIBUTORS BE LIABLE 00029 \* FOR ANY DIRECT, INDIRECT, INCIDENTAL, SP ECIAL, EXEMPLARY, OR CONSEQUENTIAL 00030 \* DAMAGES (INCLUDING, BUT NOT LIMITED TO, PROCUREMENT OF SUBSTITUTE GOODS OR 00031 \* SERVICES; LOSS OF USE, DATA, OR PROFITS; OR BUSINESS INTERRUPTION) HOWEVER 00032 \* CAUSED AND ON ANY THEORY OF LIABILITY, W HETHER IN CONTRACT, STRICT LIABILITY, 00033 \* OR TORT (INCLUDING NEGLIGENCE OR OTHERWI SE) ARISING IN ANY WAY OUT OF THE USE 00034 \* OF THIS SOFTWARE, EVEN IF ADVISED OF THE POSSIBILITY OF SUCH DAMAGE.

```
00035
00036 ******************************************
************************************
00037 */
00038
00039 /* Define to prevent recursive inclusion ---
             ----------------------------------*/
00040 #ifndef __STM32756G_EVAL_CAMERA_H
00041 #define __STM32756G_EVAL_CAMERA_H
00042
00043 #ifdef __cplusplus
00044 extern "C" {
00045 #endif
00046
00047 /* Includes -----------------
----------------------------------*/
00048 /* Include Camera component Driver */
00049 #include "../Components/s5k5cag/s5k5cag.h"
00050
00051 /* Include IO Driver */
00052 #include "stm32756g_eval_io.h"
00053
00054 /** @addtogroup BSP
00055 * @{
00056 */
00057
00058 /** @addtogroup STM32756G_EVAL
00059 * @{
00060 */
00061
00062 /** @addtogroup STM32756G_EVAL_CAMERA
00063 * @{
00064 */
00065
00066 /** @defgroup STM32756G_EVAL_CAMERA_Exported
_Types
00067 * @{
```

```
00068 */
00069
00070 /**
00071 * @brief Camera State structures definiti
on
00072 */
00073 typedef enum
00074 {
00075 CAMERA_OK = 0x00,
00076CAMERA_ERROR = 0x01,
00077CAMERA_TIMEOUT = 0x02,
00078 CAMERA NOT DETECTED = 0x03,
00079 CAMERA_NOT_SUPPORTED = 0x04
00080
00081 } Camera_StatusTypeDef;
00082
00083 #define RESOLUTION R160x120 CAMERA R160
x120 /* QQVGA Resolution */
00084 #define RESOLUTION_R320x240 CAMERA_R320
x240 /* QVGA Resolution */
00085 #define RESOLUTION R480x272 CAMERA R480
x272 /* 480x272 Resolution */
00086 #define RESOLUTION R640x480 CAMERA R640
x480 /* VGA Resolution */
00087 /**
00088 * @}
00089 */
00090
00091 /** @defgroup STM32756G_EVAL_CAMERA_Exported
_Constants
00092 * @{
00093 */
00094 /**
00095 * @}
00096 */
00097
00098 /** @defgroup STM32756G_EVAL_CAMERA_Exported
```

```
_Functions
00099 * @{
00100 */
00101 uint8_t BSP_CAMERA_Init(uint32_t Resolution)
;
00102 uint8_t BSP_CAMERA_DeInit(void);
00103 void BSP_CAMERA_ContinuousStart(uint8_t *
buff);
00104 void BSP_CAMERA_SnapshotStart(uint8_t *bu
ff);
00105 void BSP_CAMERA_Suspend(void);
00106 void BSP_CAMERA_Resume(void);
00107 uint8 t BSP CAMERA Stop(void);
00108 void BSP CAMERA HwReset(void);
00109 void BSP CAMERA PwrDown(void);
00110 void BSP CAMERA LineEventCallback(void);
BSP_CAMERA_VsyncEventCallback(void);
00112 void BSP_CAMERA_FrameEventCallback(void);
00113 void BSP CAMERA ErrorCallback(void);
00114
00115 /* Camera features functions prototype */
00116 void BSP CAMERA ContrastBrightnessConfig(
uint32_t contrast_level, uint32_t brightness_level
);
00117 void BSP_CAMERA_BlackWhiteConfig(uint32_t
Mode);
00118 void BSP_CAMERA_ColorEffectConfig(uint32_
t Effect);
00119
00120 /* To be called in DCMI_IRQHandler function
*/
00121 void BSP_CAMERA_IRQHandler(void);
00122 /* To be called in DMA2_Stream1_IRQHandler f
unction */
00123 void BSP_CAMERA_DMA_IRQHandler(void);
00124
00125 /* These functions can be modified in case t
```

```
he current settings (e.g. DMA stream)
00126 need to be changed for specific applicati
on needs */
00127 void BSP_CAMERA_MspInit(DCMI_HandleTypeDef *
hdcmi, void *Params);
00128 void BSP_CAMERA_MspDeInit(DCMI_HandleTypeDef
 *hdcmi, void *Params);
00129
00130
00131 /**
00132 * @}
00133 */
00134
00135 / **00136 * @}
00137 */
00138
00139 /**
00140 * @}
00141 */
00142
00143 /**
00144 * @}
00145 */
00146
00147 #ifdef __cplusplus
00148 }
00149 #endif
00150
00151 #endif /* __STM32756G_EVAL_CAMERA_H */
00152
00153 /************************** (C) COPYRIGHT STMi
croelectronics *****END OF FILE****/
```
Generated on Fri May 22 2015 13:59:20 for STM32756G\_EVAL BSP User Manual by  $\sqrt{a}$   $\sqrt{a}$ 

## STM32756G\_EVAL BSP User Manual

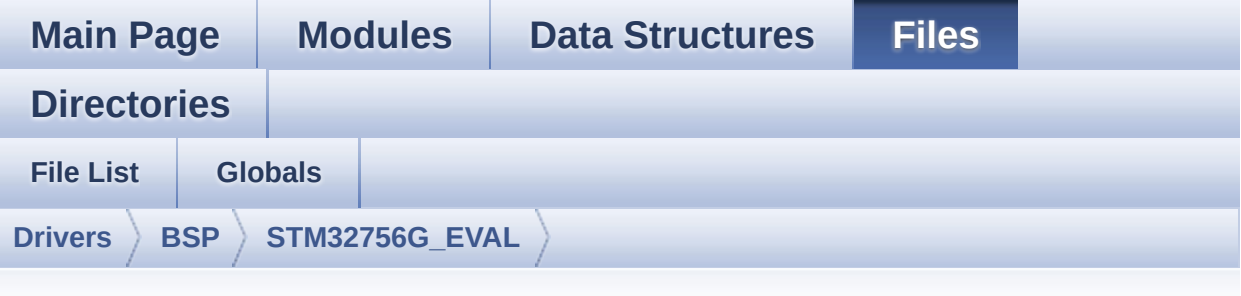

## **stm32756g\_eval\_camera.c**

Go to the [documentation](#page-206-0) of this file.

```
00001 /**
00002 ******************************************
************************************
00003 * @file stm32756g_eval_camera.c
00004 * @author MCD Application Team
00005 * @version V1.0.0
00006 * @date 22-May-2015
00007 * @brief This file includes the driver f
or Camera modules mounted on
00008 * STM32756G-EVAL and STM32746G-EV
AL evaluation boards.
00009 @verbatim
00010 How to use this driver:
00011
00012 - This driver is used to drive the camera.
00013 - The S5K5CAG component driver MUST be in
cluded with this driver.
00014
00015 Driver description:
00016
00017 + Initialization steps:
```

```
00018 o Initialize the camera using the BSP_C
AMERA_Init() function.
00019 o Start the camera capture/snapshot usi
ng the CAMERA_Start() function.
00020 o Suspend, resume or stop the camera ca
pture using the following functions:
00021 - BSP_CAMERA_Suspend()
00022 - BSP_CAMERA_Resume()
00023 - BSP_CAMERA_Stop()
00024
00025 + Options
00026 o Increase or decrease on the fly the b
rightness and/or contrast
00027 using the following function:
00028 - BSP CAMERA ContrastBrightnessConfig
00029 o Add a special effect on the fly using
the following functions:
00030 - BSP CAMERA BlackWhiteConfig()
00031 - BSP CAMERA ColorEffectConfig()
00032 @endverbatim
00033 ******************************************
         ************************************
00034 * @attention
00035 *
00036 * <h2><center>&copy; COPYRIGHT(c) 2015 STM
icroelectronics</center></h2>
00037
00038 * Redistribution and use in source and bin
ary forms, with or without modification,
00039 * are permitted provided that the followin
g conditions are met:
00040 * 1. Redistributions of source code must
 retain the above copyright notice,
00041 * this list of conditions and the fol
lowing disclaimer.
00042 * 2. Redistributions in binary form must
```
reproduce the above copyright notice, 00043 \* this list of conditions and the fol lowing disclaimer in the documentation 00044 \* and/or other materials provided wit h the distribution. 00045 \* 3. Neither the name of STMicroelectron ics nor the names of its contributors 00046 \* may be used to endorse or promote p roducts derived from this software 00047 \* without specific prior written perm ission. 00048 00049 \* THIS SOFTWARE IS PROVIDED BY THE COPYRIG HT HOLDERS AND CONTRIBUTORS "AS IS" 00050 \* AND ANY EXPRESS OR IMPLIED WARRANTIES, I NCLUDING, BUT NOT LIMITED TO, THE 00051 \* IMPLIED WARRANTIES OF MERCHANTABILITY AN D FITNESS FOR A PARTICULAR PURPOSE ARE 00052 \* DISCLAIMED. IN NO EVENT SHALL THE COPYRI GHT HOLDER OR CONTRIBUTORS BE LIABLE 00053 \* FOR ANY DIRECT, INDIRECT, INCIDENTAL, SP ECIAL, EXEMPLARY, OR CONSEQUENTIAL 00054 \* DAMAGES (INCLUDING, BUT NOT LIMITED TO, PROCUREMENT OF SUBSTITUTE GOODS OR 00055 \* SERVICES; LOSS OF USE, DATA, OR PROFITS; OR BUSINESS INTERRUPTION) HOWEVER 00056 \* CAUSED AND ON ANY THEORY OF LIABILITY, W HETHER IN CONTRACT, STRICT LIABILITY, 00057 \* OR TORT (INCLUDING NEGLIGENCE OR OTHERWI SE) ARISING IN ANY WAY OUT OF THE USE 00058 \* OF THIS SOFTWARE, EVEN IF ADVISED OF THE POSSIBILITY OF SUCH DAMAGE. 00059 00060 \*\*\*\*\*\*\*\*\*\*\*\*\*\*\*\*\*\*\*\*\*\*\*\*\*\*\*\*\*\*\*\*\*\*\*\*\*\*\*\*\*\* \*\*\*\*\*\*\*\*\*\*\*\*\*\*\*\*\*\*\*\*\*\*\*\*\*\*\*\*\*\*\*\*\*\*\*\* 00061 \*/ 00062

```
00063 /* Includes -------------------------------
         ----------------------------------*/
00064 #include "stm32756g_eval_camera.h"
00065
00066 /** @addtogroup BSP
00067 * @{
00068 */
00069
00070 /** @addtogroup STM32756G_EVAL
00071 * @{
00072 */
00073
00074 /** @addtogroup STM32756G_EVAL_CAMERA
00075 * @{
00076 */
00077
00078 /** @defgroup STM32756G_EVAL_CAMERA_Private_
TypesDefinitions
00079 * @{
00080 */
00081 /**
00082 * @}
00083 */
00084
00085 /** @defgroup STM32756G_EVAL_CAMERA_Private_
Defines
00086 * @{
00087 */
00088 /**
00089 * @}
00090 */
00091
00092 /** @defgroup STM32756G_EVAL_CAMERA_Private_
Macros
00093 * @{
00094 */
00095 /**
```

```
00096 * @}
00097 */
00098
00099 /** @defgroup STM32756G_EVAL_CAMERA_Private_
Variables
00100 * @{
00101 */
00102 static DCMI_HandleTypeDef hDcmiEval;
00103camera_drv;
00104 /* Camera current resolution naming (QQVGA,
VGA, \ldots) */
00105CameraCurrentResolution;
00106
00107 /* Camera module I2C HW address */
00108CameraHwAddress;
00109 /**
00110 * @}
00111 */
00112
00113 /** @defgroup STM32756G_EVAL_CAMERA_Private_
FunctionPrototypes
00114 * @{
00115 */
00116 static uint32_t GetSize(uint32_t resolution);
00117 /**
00118 * @}
00119 */
00120
00121 /** @defgroup STM32756G_EVAL_CAMERA_Private_
Functions
00122 * @{
00123 */
00124
00125 /**
00126 * @brief Initializes the camera.
00127 * @param uint32_t Resolution : camera sen
```

```
sor requested resolution (x, y) : standard resolut
ion
00128 * naming QQVGA, QVGA, VGA ...
00129 *
00130 * @retval Camera status
00131 */
00132 uint8_t BSP_CAMERA_Init(uint32_t Resolution)
00133 {
00134 DCMI_HandleTypeDef *phdcmi;
00135 uint8_t status = CAMERA_ERROR;
00136
00137 /* Get the DCMI handle structure */
hDcmiEval;
00139
00140 /*** Configures the DCMI to interface with
the camera module ***/
00141 /* DCMI configuration */
00142 phdcmi->Init.CaptureRate = DCMI_CR_AL
L_FRAME;
00143 phdcmi->Init.HSPolarity = DCMI_HSPOL
ARITY HIGH;
00144 phdcmi->Init.SynchroMode = DCMI_SYNCH
RO_HARDWARE;
00145 phdcmi->Init.VSPolarity = DCMI_VSPOL
ARITY_HIGH;
00146 phdcmi->Init.ExtendedDataMode = DCMI_EXTEN
D_DATA_8B;
00147 phdcmi->Init.PCKPolarity = DCMI PCKPO
LARITY RISING;
00148 phdcmi->Instance = DCMI;
00149
00150 /* Configure IO functionalities for CAMERA
detect pin */
00151 BSP_IO_Init();
00152
00153 /* Apply Camera Module hardware reset */
00154 BSP_CAMERA_HwReset();
```

```
00155
00156 /* Check if the CAMERA Module is plugged o
n board */
00157 if(BSP_IO_ReadPin(CAM_PLUG_PIN) == BSP_IO_
PIN SET)
00158 {
00159 status = CAMERA_NOT_DETECTED;
00160 return status; /* Exit with error */
00161 }
00162
00163 /* Read ID of Camera module via I2C */
00164 if (s5k5cag ReadID(CAMERA I2C ADDRESS) ==
S5K5CAG_ID)
00165 {
00166 /* Initialize the camera driver structur
e */
00167 camera_drv = &s5k5cag_drv;
CameraHwAddress = CAMERA I2C ADDRESS;
00169
00170 /* DCMI Initialization */
BSP_CAMERA_MspInit&hDcmiEval, NULL);
00172 HAL_DCMI_Init(phdcmi);
00173
00174 /* Camera Module Initialization via I2C
to the wanted 'Resolution' */
00175 camera_drv->Init(CameraHwAddress, Resolu
tion);
00176
00177 CameraCurrentResolution = Resolution;
00178
00179 /* Return CAMERA_OK status */
00180 status = CAMERA_OK;
00181 }
00182 else
00183 {
00184 /* Return CAMERA_NOT_SUPPORTED status */
00185 status = CAMERA NOT SUPPORTED;
```

```
00186 }
00187
00188 return status;
00189 }
00190
00191 /**
00192 * @brief DeInitializes the camera.
00193 * @param Camera: Pointer to the camera co
nfiguration structure
00194 * @retval Camera status
00195 */
00196 uint8 t BSP CAMERA DeInit(void)
00197 {
hDcmiEval.Instance = DCMI;
00199
&hDcmiEval);
00201 BSP_CAMERA_MspDeInit(&hDcmiEval, NULL);
00202 return CAMERA_OK;
00203 }
00204
00205 /**
00206 * @brief Starts the camera capture in con
tinuous mode.
00207 * @param buff: pointer to the camera outp
ut buffer
00208 * @retval None
00209 */
00210 void BSP_CAMERA_ContinuousStart(uint8_t *buf
f)
00211 {
00212 /* Start the camera capture */
00213 HAL_DCMI_Start_DMA(&hDcmiEval, DCMI_MODE_C
ONTINUOUS, (uint32_t)buff, GetSize(CameraCurrentRe
solution));
00214 }
00215
00216 /**
```

```
00217 * @brief Starts the camera capture in sna
pshot mode.
00218 * @param buff: pointer to the camera outp
ut buffer
00219 * @retval None
00220 */
00221 void BSP_CAMERA_SnapshotStart(uint8_t *buff)
00222 {
00223 /* Start the camera capture */
00224 HAL_DCMI_Start_DMA(&hDcmiEval, DCMI_MODE_S
NAPSHOT, (uint32_t)buff, GetSize(CameraCurrentReso
lution));
00225 }
00226
00227 /**
00228 * @brief Suspend the CAMERA capture
00229
00230 * @retval None
00231 */
00232 void BSP_CAMERA_Suspend(void)
00233 {
00234 /* Disable the DMA */<br>00235 __HAL_DMA_DISABLE(hDcm
       hDcmiEval.DMA_Handle);
00236 /* Disable the DCMI */
&hDcmiEval);
00238
00239 }
00240
00241 /**
00242 * @brief Resume the CAMERA capture
00243 * @retval None
00244 */
00245 void BSP_CAMERA_Resume(void)
00246 {
00247 /* Enable the DCMI */
00248 __HAL_DCMI_ENABLE(&hDcmiEval);
00249 /* Enable the DMA */
```

```
(hDcmiEval.DMA_Handle);
00251 }
00252
00253 /**
00254 * @brief Stop the CAMERA capture
00255 * @retval Camera status
00256 */
00257 uint8_t BSP_CAMERA_Stop(void)
00258 {
00259 uint8_t status = CAMERA_ERROR;
00260
00261hDcmiEval) == HAL OK)
00262 {
00263 status = CAMERA_OK;
00264 }
00265
00266 /* Set Camera in Power Down */
00267 BSP_CAMERA_PwrDown();
00268
00269 return status;
00270 }
00271
00272 /**
00273 * @brief CANERA hardware reset
00274 * @retval None
00275 */
00276 void BSP_CAMERA_HwReset(void)
00277 {
00278 /* Camera sensor RESET sequence */
00279 BSP_IO_ConfigPin(RSTI_PIN, IO_MODE_OUTPUT)
;
00280 BSP_IO_ConfigPin(XSDN_PIN, IO_MODE_OUTPUT)
;
00281
00282 /* Assert the camera STANDBY pin (active h
igh) */00283 BSP_IO_WritePin(XSDN_PIN, BSP_IO_PIN_SET);
```

```
00284
00285 /* Assert the camera RSTI pin (active low)
*/
00286 BSP_IO_WritePin(RSTI_PIN, BSP_IO_PIN_RESET
);
00287
00288 HAL_Delay(100); /* RST and XSDN signals
asserted during 100ms */
00289
00290 /* De-assert the camera STANDBY pin (activ
e high) */
BSP_IO_WritePin(BSP_IO_PIN_RESET
);
00292
00293 HAL_Delay(3); /* RST de-asserted and X
SDN asserted during 3ms */
00294
00295 /* De-assert the camera RSTI pin (active l
ow) */
BSP_IO_WritePin(BSP_IO_PIN_SET);
00297
00298 HAL_Delay(6); /* RST de-asserted durin
g 3ms */
00299 }
00300
00301 /**
00302 * @brief CAMERA power down
00303 * @retval None
00304 */
00305 void BSP_CAMERA_PwrDown(void)
00306 {
00307 /* Camera power down sequence */
00308 BSP_IO_ConfigPin(RSTI_PIN, IO_MODE_OUTPUT)
;
00309 BSP_IO_ConfigPin(XSDN_PIN, IO_MODE_OUTPUT)
\frac{1}{l}00310
```
00311 /\* De-assert the camera STANDBY pin (activ e high) \*/ 00312 [BSP\\_IO\\_WritePin\(](#page-716-0)XSDN\_PIN, [BSP\\_IO\\_PIN\\_RESET](#page-728-1) ); 00313 00314 /\* Assert the camera RSTI pin (active low) \*/ 00315 [BSP\\_IO\\_WritePin\(](#page-716-0)RSTI\_PIN, [BSP\\_IO\\_PIN\\_RESET](#page-728-1) ); 00316 } 00317 00318 /\*\* 00319 \* @brief Configures the camera contrast a nd brightness. 00320 \* @param contrast\_level: Contrast level 00321 \* This parameter can be one of th e following values: 00322 \* @arg CAMERA\_CONTRAST\_LEVEL4: for contrast +2 00323 \* @arg CAMERA CONTRAST LEVEL3: for contrast +1 00324 \* @arg CAMERA CONTRAST LEVEL2: for contrast 0 00325 \* @arg CAMERA CONTRAST LEVEL1: for contrast -1 00326 \* @arg CAMERA CONTRAST LEVEL0: for contrast -2 00327 \* @param brightness\_level: Contrast level 00328 \* This parameter can be one of th e following values: 00329 \* @arg CAMERA\_BRIGHTNESS\_LEVEL 4: for brightness +2 00330 \* @arg CAMERA\_BRIGHTNESS\_LEVEL 3: for brightness +1 00331 \* @arg CAMERA\_BRIGHTNESS\_LEVEL 2: for brightness 0 00332 \* @arg CAMERA\_BRIGHTNESS\_LEVEL

```
1: for brightness -1
00333 * @arg CAMERA BRIGHTNESS LEVEL
0: for brightness -2
00334 * @retval None
00335 */
00336 void BSP_CAMERA_ContrastBrightnessConfig(uin
t32_t contrast_level, uint32_t brightness_level)
00337 {
00338 if(camera_drv->Config != NULL)
00339 {
00340 camera_drv->Config(CameraHwAddress, CAME
RA_CONTRAST_BRIGHTNESS, contrast_level, brightness
_level);
00341 }
00342 }
00343
00344 /**
00345 * @brief Configures the camera white bala
nce.
00346 * @param Mode: black_white mode
00347 * This parameter can be one of th
e following values:
00348 * @arg CAMERA BLACK WHITE BW
00349 * @arg CAMERA BLACK WHITE NEGA
TIVE
00350 * @arg CAMERA BLACK WHITE BW N
EGATIVE
00351 * @arg CAMERA BLACK WHITE NORM
AL
00352 * @retval None
00353 */
00354 void BSP_CAMERA_BlackWhiteConfig(uint32_t Mo
de)
00355 {
00356 if(camera_drv->Config != NULL)
00357 {
00358 camera_drv->Config(CameraHwAddress, CAME
```

```
RA_BLACK_WHITE, Mode, 0);
00359 }
00360 }
00361
00362 /**
00363 * @brief Configures the camera color effe
ct.
00364 * @param Effect: Color effect
00365 * This parameter can be one of th
e following values:
00366 * @arg CAMERA_COLOR_EFFECT_ANT
IQUE
00367 * @arg CAMERA COLOR EFFECT BLU
E
00368 * @arg CAMERA_COLOR_EFFECT_GRE
EN
00369 * @arg CAMERA_COLOR_EFFECT_RED
00370 * @retval None
00371 */
00372 void BSP_CAMERA_ColorEffectConfig(uint32_t E
ffect)
00373 {
00374 if(camera_drv->Config != NULL)
00375 {
00376 camera_drv->Config(CameraHwAddress, CAME
RA COLOR EFFECT, Effect, 0);
00377 }
00378 }
00379
00380 /**
00381 * @brief Handles DCMI interrupt request.
00382 * @retval None
00383 */
00384 void BSP_CAMERA_IRQHandler(void)
00385 {
00386 HAL_DCMI_IRQHandler(&hDcmiEval);
```

```
00387 }
00388
00389 /**
00390 * @brief Handles DMA interrupt request.
00391 * @retval None
00392 */
00393 void BSP_CAMERA_DMA_IRQHandler(void)
00394 {
00395 HAL_DMA_IRQHandler(hDcmiEval.DMA_Handle);
00396 }
00397
00398 /**
00399 * @brief Get the capture size in pixels u
nit.
00400 * @param resolution: the current resoluti
on.
00401 * @retval capture size in pixels unit.
00402 */
00403 static uint32_t GetSize(uint32_t resolution)
00404 {
00405 uint32_t size = 0;
00406
00407 /* Get capture size */
00408 switch (resolution)
00409 {
00410 case CAMERA_R160x120:
00411 {
00412 size = 0x2580;
00413 }
00414 break;
00415 case CAMERA_R320x240:
00416 {
00417 size = 0x9600;
00418 }
00419 break;
00420 case CAMERA_R480x272:
00421 {
```

```
00422 size = 0xFF00;
00423 }
00424 break;
00425 case CAMERA_R640x480:
00426 {
00427 size = 0x25800;
00428 }
00429 break;
00430 default:
00431 {
00432 break;
00433 }
00434 }
00435
00436 return size;
00437 }
00438
00439 /**
00440 * @brief Initializes the DCMI MSP.
00441 * @param hdcmi: HDMI handle
00442 * @retval None
00443 */
00444 __weak void BSP_CAMERA_MspInit(DCMI_HandleTy
peDef *hdcmi, void *Params)
00445 {
00446 static DMA HandleTypeDef hdma eval;
00447 GPIO_InitTypeDef gpio_init_structure;
00448
00449 /*** Enable peripherals and GPIO clocks **
*/
00450 /* Enable DCMI clock */
00451 __HAL_RCC_DCMI_CLK_ENABLE();
00452
00453 /* Enable DMA2 clock */
00454 ___HAL_RCC_DMA2_CLK_ENABLE();
00455
00456 /* Enable GPIO clocks */
```
```
00457 __HAL_RCC_GPIOA_CLK_ENABLE();
00458 __HAL_RCC_GPIOB_CLK_ENABLE();
00459 __HAL_RCC_GPIOC_CLK_ENABLE();
00460 ___ HAL_RCC_GPIOD_CLK_ENABLE();
00461 HAL RCC GPIOE CLK ENABLE();
00462
00463 /*** Configure the GPIO ***/
00464 /* Configure DCMI GPIO as alternate functi
on */
00465 /* On STM32756G-EVAL RevB, to use camera,
ensure that JP23 is in position 1-2,
00466 * LED3 is then no more usable */
00467 qpio init structure.Pin = GPIO PIN 4
| GPIO_PIN_6;
00468 qpio_init_structure.Mode = GPIO_MODE
AF_PP;
00469 gpio_init_structure.Pull = GPIO_PULLU
P;
00470 qpio init structure.Speed = GPIO SPEED
_HIGH;
00471 gpio init structure.Alternate = GPIO AF13
DCMI;
00472 HAL_GPIO_Init(GPIOA, &gpio_init_structure)
\frac{1}{l}00473
00474 qpio init structure.Pin = GPIO PIN 7
;
00475 gpio_init_structure.Mode = GPIO MODE
AF_PP;
00476 qpio init structure.Pull = GPIO PULLU
P;
00477 gpio_init_structure.Speed = GPIO_SPEED
\_HIGH;
00478 gpio_init_structure.Alternate = GPIO_AF13_
DCMI;
00479 HAL_GPIO_Init(GPIOB, &gpio_init_structure)
;
```
00480  $00481$  gpio\_init\_structure.Pin = GPIO\_PIN\_6 | GPIO\_PIN\_7 | GPIO\_PIN\_8 |\ 00482 GPIO\_PIN\_9 | GPIO\_PIN\_11;  $00483$  gpio\_init\_structure.Mode = GPIO\_MODE\_ AF\_PP;  $00484$  gpio\_init\_structure.Pull = GPIO\_PULLU P;  $00485$  gpio\_init\_structure.Speed = GPIO\_SPEED  $\_$ HIGH; 00486 gpio init structure.Alternate = GPIO AF13 DCMI; 00487 HAL GPIO Init(GPIOC, &gpio init structure) ; 00488  $00489$  gpio\_init\_structure.Pin = GPIO\_PIN\_3 | GPIO\_PIN\_6; 00490 qpio\_init\_structure.Mode = GPIO\_MODE AF\_PP;  $00491$  gpio\_init\_structure.Pull = GPIO\_PULLU P; 00492 gpio\_init\_structure.Speed = GPIO\_SPEED  $\_$ HIGH; 00493 gpio\_init\_structure.Alternate = GPIO\_AF13\_ DCMI; 00494 HAL\_GPIO\_Init(GPIOD, &gpio\_init\_structure) ; 00495  $00496$  gpio\_init\_structure.Pin = GPIO\_PIN\_5 | GPIO\_PIN\_6;  $00497$  gpio\_init\_structure.Mode = GPIO\_MODE\_ AF\_PP;  $00498$  gpio\_init\_structure.Pull = GPIO\_PULLU P; 00499 gpio\_init\_structure.Speed = GPIO\_SPEED  $\_$ HIGH;

00500 gpio\_init\_structure.Alternate = GPIO\_AF13\_ DCMI; 00501 HAL\_GPIO\_Init(GPIOE, &gpio\_init\_structure) ; 00502 00503 /\*\*\* Configure the DMA \*\*\*/ 00504 /\* Set the parameters to be configured \*/  $00505$  hdma\_eval.Init.Channel  $=$  DMA\_C HANNEL\_1; 00506 hdma\_eval.Init.Direction = DMA\_P ERIPH\_TO\_MEMORY; 00507 hdma\_eval.Init.PeriphInc = DMA\_P INC\_DISABLE; 00508 hdma eval.Init.MemInc = DMA M INC ENABLE; 00509 hdma\_eval.Init.PeriphDataAlignment = DMA\_P DATAALIGN\_WORD;  $00510$  hdma\_eval.Init.MemDataAlignment = DMA\_M DATAALIGN\_WORD; 00511 hdma\_eval.Init.Mode = DMA\_C IRCULAR; 00512 hdma\_eval.Init.Priority = DMA\_P RIORITY\_HIGH; 00513 hdma\_eval.Init.FIFOMode = DMA\_F IFOMODE\_DISABLE;  $00514$  hdma eval.Init.FIFOThreshold = DMA F IFO\_THRESHOLD\_FULL; 00515 hdma\_eval.Init.MemBurst = DMA M BURST\_SINGLE;  $00516$  hdma\_eval.Init.PeriphBurst = DMA P BURST\_SINGLE; 00517 00518 hdma\_eval.Instance = DMA2\_Stream1; 00519 00520 /\* Associate the initialized DMA handle to the DCMI handle \*/ 00521 \_\_HAL\_LINKDMA(hdcmi, DMA\_Handle, hdma\_eval

```
);
00522
00523 /*** Configure the NVIC for DCMI and DMA *
**/
00524 /* NVIC configuration for DCMI transfer co
mplete interrupt */
00525 HAL_NVIC_SetPriority(DCMI_IRQn, 5, 0);
00526 HAL_NVIC_EnableIRQ(DCMI_IRQn);
00527
00528 /* NVIC configuration for DMA2D transfer c
omplete interrupt */
00529 HAL NVIC SetPriority(DMA2 Stream1 IRQn, 5,
0);
00530 HAL_NVIC_EnableIRQ(DMA2_Stream1_IRQn);
00531
00532 /* Configure the DMA stream */
00533 HAL_DMA_Init(hdcmi->DMA_Handle);
00534 }
00535
00536
00537 /**
00538 * @brief DeInitializes the DCMI MSP.
00539 * @param hdcmi: HDMI handle
00540 * @retval None
00541 */
00542 weak void BSP CAMERA MspDeInit(DCMI Handle
TypeDef *hdcmi, void *Params)
00543 {
00544 /* Disable NVIC for DCMI transfer complet
e interrupt */
00545 HAL_NVIC_DisableIRQ(DCMI_IRQn);
00546
00547 /* Disable NVIC for DMA2 transfer complete
 interrupt */
00548 HAL_NVIC_DisableIRQ(DMA2_Stream1_IRQn);
00549
00550 /* Configure the DMA stream */
```

```
00551 HAL_DMA_DeInit(hdcmi->DMA_Handle);
00552
00553 /* Disable DCMI clock */
00554 ___HAL_RCC_DCMI_CLK_DISABLE();
00555
00556 /* GPIO pins clock and DMA clock can be sh
ut down in the application
00557 by surcharging this weak function */00558 }
00559
00560 /**
00561 * @brief Line event callback
00562 * @param hdcmi: pointer to the DCMI handl
e
00563 * @retval None
00564 */
00565 void HAL_DCMI_LineEventCallback(DCMI_HandleT
ypeDef *hdcmi)
00566 {
00567 BSP CAMERA LineEventCallback();
00568 }
00569
00570 /**
00571 * @brief Line Event callback.
00572 * @retval None
00573 */
00574 Weak void BSP CAMERA LineEventCallback(void
)
00575 {
00576 /* NOTE : This function Should not be modi
fied, when the callback is needed,
00577 the HAL_DCMI_LineEventCallback c
ould be implemented in the user file
00578 */
00579 }
00580
00581 /**
```

```
00582 * @brief VSYNC event callback
00583 * @param hdcmi: pointer to the DCMI handl
e
00584 * @retval None
00585 */
00586 void HAL_DCMI_VsyncEventCallback(DCMI_Handle
TypeDef *hdcmi)
00587 {
00588 BSP_CAMERA_VsyncEventCallback();
00589 }
00590
00591 /**
00592 * @brief VSYNC Event callback.
00593 * @retval None
00594 */
00595 weak void BSP CAMERA VsyncEventCallback(vo
id)
00596 {
00597 /* NOTE : This function Should not be modi
fied, when the callback is needed,
00598 the HAL_DCMI_VsyncEventCallback
could be implemented in the user file
00599 */
00600 }
00601
00602 /**
00603 * @brief Frame event callback
00604 * @param hdcmi: pointer to the DCMI handl
e
00605 * @retval None
00606 */
00607 void HAL_DCMI_FrameEventCallback(DCMI_Handle
TypeDef *hdcmi)
00608 {
00609 BSP_CAMERA_FrameEventCallback();
00610 }
00611
```

```
00612 /*00613 * @brief Frame Event callback.
00614 * @retval None
00615 */
00616 weak void BSP CAMERA FrameEventCallback(vo
id)
00617 {
00618 /* NOTE : This function Should not be modi
fied, when the callback is needed,
00619 the HAL_DCMI_FrameEventCallback
could be implemented in the user file
00620 */
00621 }
00622
00623 /**
00624 * @brief Error callback
00625 * @param hdcmi: pointer to the DCMI handl
e
00626 * @retval None
00627 */
00628 void HAL DCMI ErrorCallback(DCMI HandleTypeD
ef *hdcmi)
00629 {
00630 BSP CAMERA ErrorCallback();
00631 }
00632
00633 /**
00634 * @brief Error callback.
00635 * @retval None
00636 */
00637 __weak void BSP_CAMERA_ErrorCallback(void)
00638 {
00639 /* NOTE : This function Should not be modi
fied, when the callback is needed,
00640 the HAL_DCMI_ErrorCallback could
be implemented in the user file
00641 */
```

```
00642 }
00643
00644 /**00645 * @}
00646 */
00647
00648 /**
00649 * @}<br>00650 */
00650
00651
00652 /**
00653 * @}
00654 */
00655
00656 /**
00657 * @}
00658 */
00659
00660 /************************** (C) COPYRIGHT STMi
croelectronics *****END OF FILE****/
\blacksquare\lceil \cdot \rceil
```
Generated on Fri May 22 2015 13:59:20 for STM32756G\_EVAL BSP User Manual by doxygem 1.7.6.1

# STM32756G\_EVAL BSP User Manual

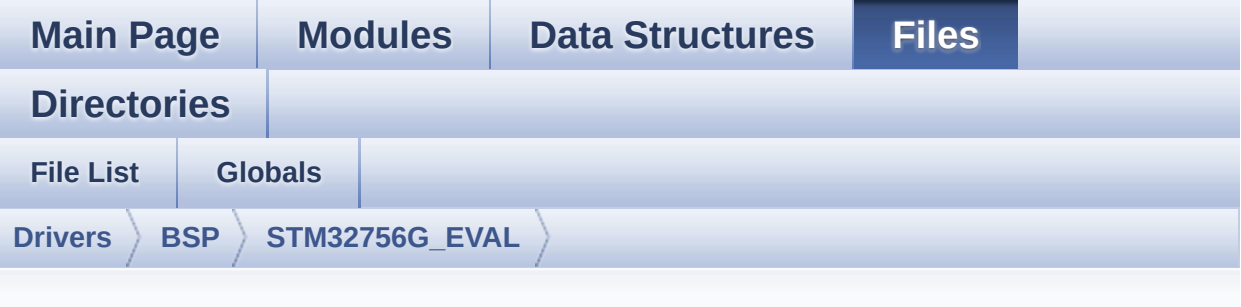

### **stm32756g\_eval\_io.h**

Go to the [documentation](#page-239-0) of this file.

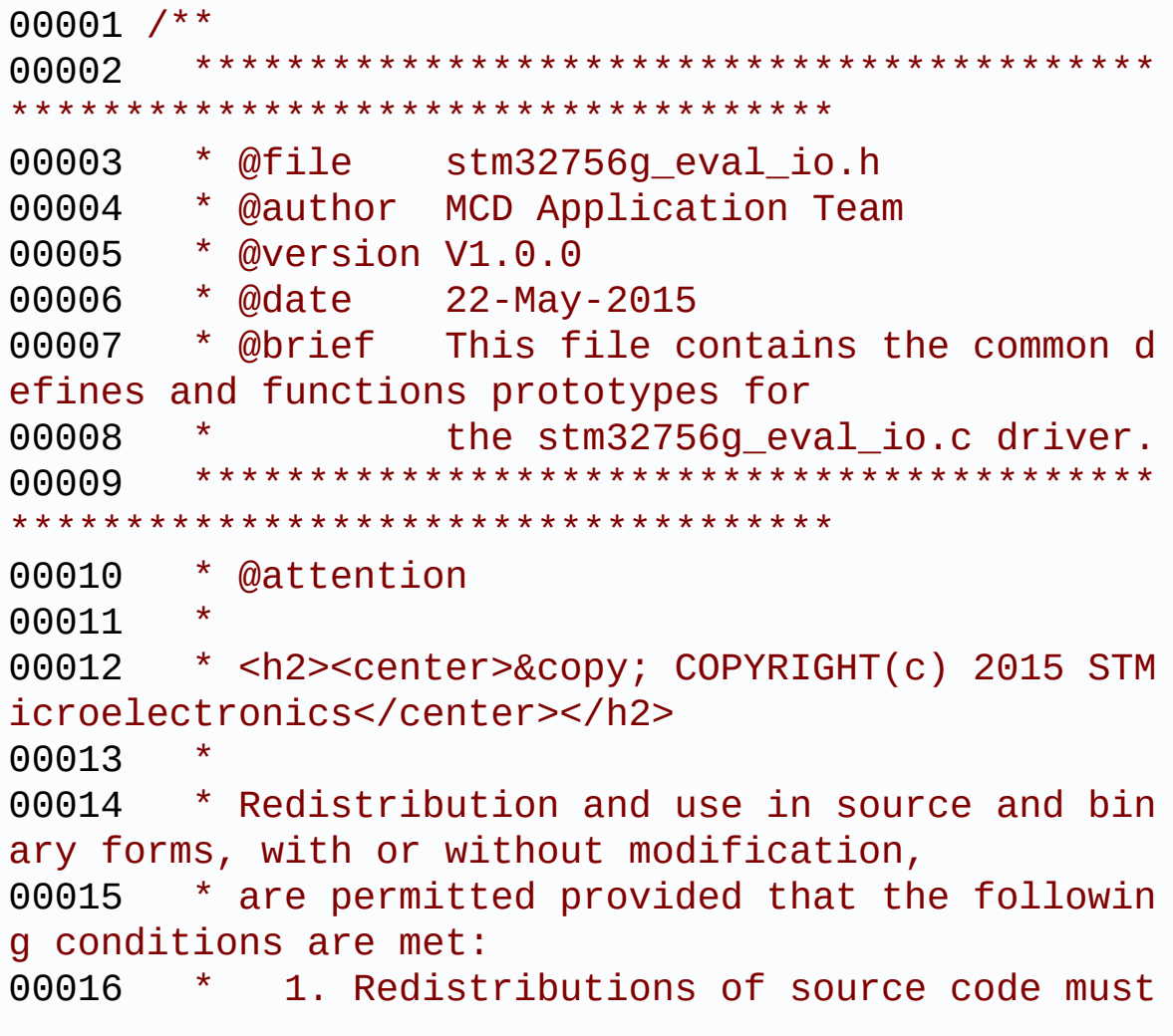

retain the above copyright notice, 00017 \* this list of conditions and the fol lowing disclaimer. 00018 \* 2. Redistributions in binary form must reproduce the above copyright notice, 00019 \* this list of conditions and the fol lowing disclaimer in the documentation 00020 \* and/or other materials provided wit h the distribution. 00021 \* 3. Neither the name of STMicroelectron ics nor the names of its contributors 00022 \* may be used to endorse or promote p roducts derived from this software 00023 \* without specific prior written perm ission. 00024 00025 \* THIS SOFTWARE IS PROVIDED BY THE COPYRIG HT HOLDERS AND CONTRIBUTORS "AS IS" 00026 \* AND ANY EXPRESS OR IMPLIED WARRANTIES, I NCLUDING, BUT NOT LIMITED TO, THE 00027 \* IMPLIED WARRANTIES OF MERCHANTABILITY AN D FITNESS FOR A PARTICULAR PURPOSE ARE 00028 \* DISCLAIMED. IN NO EVENT SHALL THE COPYRI GHT HOLDER OR CONTRIBUTORS BE LIABLE 00029 \* FOR ANY DIRECT, INDIRECT, INCIDENTAL, SP ECIAL, EXEMPLARY, OR CONSEQUENTIAL 00030 \* DAMAGES (INCLUDING, BUT NOT LIMITED TO, PROCUREMENT OF SUBSTITUTE GOODS OR 00031 \* SERVICES; LOSS OF USE, DATA, OR PROFITS; OR BUSINESS INTERRUPTION) HOWEVER 00032 \* CAUSED AND ON ANY THEORY OF LIABILITY, W HETHER IN CONTRACT, STRICT LIABILITY, 00033 \* OR TORT (INCLUDING NEGLIGENCE OR OTHERWI SE) ARISING IN ANY WAY OUT OF THE USE 00034 \* OF THIS SOFTWARE, EVEN IF ADVISED OF THE POSSIBILITY OF SUCH DAMAGE. 00035

```
00036 ******************************************
************************************
00037 */
00038
00039 /* Define to prevent recursive inclusion ---
----------------------------------*/
00040 #ifndef __STM32756G_EVAL_IO_H
00041 #define __STM32756G_EVAL_IO_H
00042
00043 #ifdef __cplusplus
00044 extern "C" {
00045 #endif
00046
00047 /* Includes -------------------------------
----------------------------------*/
00048 #include "stm32756g_eval.h"
00049 /* Include IO component driver */
00050 #include "../Components/mfxstm32l152/mfxstm3
2l152.h"
00051
00052 /** @addtogroup BSP
00053 * @{
00054 */
00055
00056 /** @addtogroup STM32756G_EVAL
00057 * @{
00058 */
00059
00060 /** @defgroup STM32756G_EVAL_IO
00061 * @{
00062 */
00063
00064 /** @defgroup STM32756G_EVAL_IO_Exported_Typ
es
00065 * @{<br>00066 */
00066
00067
```

```
00068 typedef enum
00069 {
00070 BSP_IO_PIN_RESET = 0,
00071BSP_IO_PIN_SET = 1
BSP_IO_PinStateTypeDef;
00073
00074 typedef enum
00075 {
00076IO_OK = 0,
00077 IO_ERROR = 1,
00078 IO_TIMEOUT = 2
00079 }IO_StatusTypeDef;
00080 /**
00081 * @}
00082 */
00083
00084 /** @defgroup STM32756G_EVAL_IO_Exported_Con
stants
00085 * @{
00086 */
00087 #define IO_PIN_0 ((uint32_t
)0x0001)
00088 #define IO_PIN_1 ((uint32_t
)0x0002)
00089 #define IO_PIN_2 ((uint32_t
)0x0004)
00090 #define IO_PIN_3 ((uint32_t
)0x0008)
00091 #define IO_PIN_4 ((uint32_t
)0x0010)
00092 #define IO_PIN_5 ((uint32_t
)0x0020)
00093 #define IO_PIN_6 ((uint32_t
)0x0040)
00094 #define IO_PIN_7 ((uint32_t
)0x0080)
00095 #define IO_PIN_8 ((uint32_t
```
) 0 x 0 1 0 0 ) [0](#page-930-1) 0 0 9 6 # d e f i n e I O \_ P I N \_ 9 ) 0 x 0 2 0 0 ) [0](#page-927-2) 0 0 9 7 # d e f i n e I O \_ P I N \_ 1 0 ) 0 x 0 4 0 0 ) [0](#page-927-3) 0 0 9 8 # d e f i n e I O \_ P I N \_ 1 1 ) 0 x 0 8 0 0 ) [0](#page-927-4) 0 0 9 9 # d e f i n e I O \_ P I N \_ 1 2 ) 0 x 1 0 0 0 ) [0](#page-927-5) 0 1 0 0 # d e f i n e I O \_ P I N \_ 1 3 ) 0 x 2 0 0 0 ) [0](#page-927-6) 0 1 0 1 # d e f i n e I O \_ P I N \_ 1 4 ) 0 x 4 0 0 0 ) [0](#page-928-1) 0 1 0 2 # d e f i n e I O \_ P I N \_ 1 5 ) 0 x 8 0 0 0 ) [0](#page-928-2) 0 1 0 3 # d e f i n e I O \_ P I N \_ 1 6 x 0 1 0 0 0 0 ) [0](#page-928-3) 0 1 0 4 # d e f i n e I O \_ P I N \_ 1 7 x 0 2 0 0 0 0 ) [0](#page-928-4) 0 1 0 5 # d e f i n e I O \_ P I N \_ 1 8 x 0 4 0 0 0 0 ) [0](#page-928-5) 0 1 0 6 # d e f i n e I O \_ P I N \_ 1 9 x 0 8 0 0 0 0 ) [0](#page-928-6) 0 1 0 7 # d e f i n e I O \_ P I N \_ 2 0 x 1 0 0 0 0 0 ) [0](#page-928-7) 0 1 0 8 # d e f i n e I O \_ P I N \_ 2 1 x 2 0 0 0 0 0 ) [0](#page-929-5) 0 1 0 9 # d e f i n e I O \_ P I N \_ 2 2 x 4 0 0 0 0 0 ) [0](#page-929-6) 0 1 1 0 # d e f i n e I O \_ P I N \_ 2 3 x 8 0 0 0 0 0 ) [0](#page-930-2)0111 #define IO\_PIN\_ALL x F F F F F F ) 00112 /\*\* 00113 \* @ } 00114 \* / 00115

 $($ (uint32 $_t$  $($ (uint32 $_t$  $($  (uint32 $_t$  $($  (uint32 $_t$  $($  (uint32 $_t$  $($ (uint32 $_t$  $($ (uint32 $_t$  $((uint32_t)$  $((uint32_t)$  $((uint32_t)$ 

 $((uint32_t)$ 

 $((uint32_t)$ 

 $((uint32_t)$ 

 $((uint32_t)$ 

 $((uint32_t)$ 

 $((uint32_t)$ 

```
00116 /** @defgroup STM32756G_EVAL_IO_Exported_Mac
ro
00117 * @{
00118 */
00119 /**
00120 * @}
00121 */
00122
00123 /** @defgroup STM32756G_EVAL_IO_Exported_Fun
ctions
00124 * @{
00125 */
00126 uint8_t BSP_IO_Init(void);
00127 uint8 t BSP IO DeInit(void);
00128 uint8_t BSP_IO_ConfigIrqOutPin(uint8_t IoIr
qOutPinPolarity, uint8_t IoIrqOutPinType);
00129 uint32_t BSP_IO_ITGetStatus(uint32_t IoPin);
00130 void BSP_IO_ITClear(void);
00131 uint8_t BSP_IO_ConfigPin(uint32_t IoPin, IO
_ModeTypedef IoMode);
00132 void BSP_IO_WritePin(uint32_t IoPin, BSP
_IO_PinStateTypeDef PinState);
00133 uint32_t BSP_IO_ReadPin(uint32_t IoPin);
00134 void BSP_IO_TogglePin(uint32_t IoPin);
00135
00136 /**
00137 * @}
00138 */
00139
00140 /**
00141 * @}
00142 */
00143
00144 /**
00145 * @}
00146 */
00147
```

```
00148 /**
00149 * @}
00150 */
00151
00152 #ifdef __cplusplus
00153 }
00154 #endif
00155
00156 #endif /* __STM32756G_EVAL_IO_H */
00157
00158 /************************** (C) COPYRIGHT STMi
croelectronics *****END OF FILE****/
```
Generated on Fri May 22 2015 13:59:20 for STM32756G\_EVAL BSP User Manual by doxygem 1.7.6.1

# STM32756G\_EVAL BSP User Manual

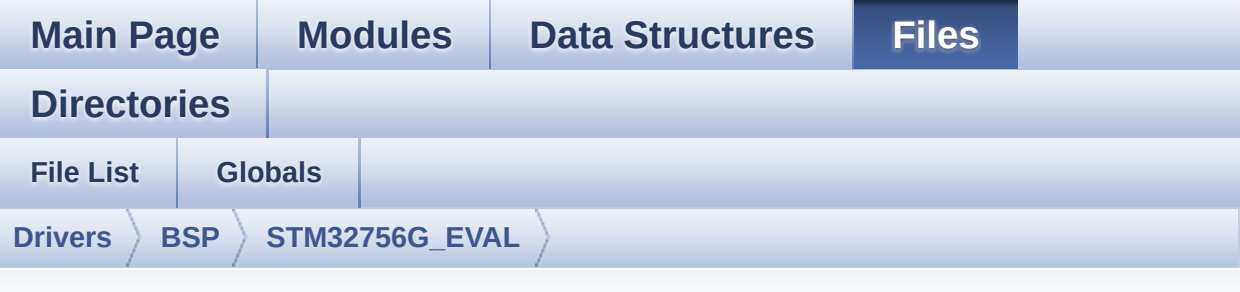

### **stm32756g\_eval\_eeprom.h**

Go to the [documentation](#page-227-0) of this file.

```
00001 /**
00002 ******************************************
************************************
00003 * @file stm32756g_eval_eeprom.h
00004 * @author MCD Application Team
00005 * @version V1.0.0
00006 * @date 22-May-2015
00007 * @brief This file contains all the func
tions prototypes for
00008 * the stm32756g_eval_eeprom.c fir
mware driver.
00009 ******************************************
************************************
00010 * @attention
00011
00012 * <h2><center>&copy; COPYRIGHT(c) 2015 STM
icroelectronics</center></h2>
00013
00014 * Redistribution and use in source and bin
ary forms, with or without modification,
00015 * are permitted provided that the followin
g conditions are met:
```
00016 \* 1. Redistributions of source code must retain the above copyright notice, 00017 \* this list of conditions and the fol lowing disclaimer. 00018 \* 2. Redistributions in binary form must reproduce the above copyright notice, 00019 \* this list of conditions and the fol lowing disclaimer in the documentation 00020 \* and/or other materials provided wit h the distribution. 00021 \* 3. Neither the name of STMicroelectron ics nor the names of its contributors 00022 \* may be used to endorse or promote p roducts derived from this software 00023 \* without specific prior written perm ission. 00024 00025 \* THIS SOFTWARE IS PROVIDED BY THE COPYRIG HT HOLDERS AND CONTRIBUTORS "AS IS" 00026 \* AND ANY EXPRESS OR IMPLIED WARRANTIES, I NCLUDING, BUT NOT LIMITED TO, THE 00027 \* IMPLIED WARRANTIES OF MERCHANTABILITY AN D FITNESS FOR A PARTICULAR PURPOSE ARE 00028 \* DISCLAIMED. IN NO EVENT SHALL THE COPYRI GHT HOLDER OR CONTRIBUTORS BE LIABLE 00029 \* FOR ANY DIRECT, INDIRECT, INCIDENTAL, SP ECIAL, EXEMPLARY, OR CONSEQUENTIAL 00030 \* DAMAGES (INCLUDING, BUT NOT LIMITED TO, PROCUREMENT OF SUBSTITUTE GOODS OR 00031 \* SERVICES; LOSS OF USE, DATA, OR PROFITS; OR BUSINESS INTERRUPTION) HOWEVER 00032 \* CAUSED AND ON ANY THEORY OF LIABILITY, W HETHER IN CONTRACT, STRICT LIABILITY, 00033 \* OR TORT (INCLUDING NEGLIGENCE OR OTHERWI SE) ARISING IN ANY WAY OUT OF THE USE 00034 \* OF THIS SOFTWARE, EVEN IF ADVISED OF THE POSSIBILITY OF SUCH DAMAGE.

```
00035
00036 ******************************************
************************************
00037 */
00038
00039 /* Define to prevent recursive inclusion ---
            ----------------------------------*/
00040 #ifndef __STM32F756G_EVAL_EEPROM_H
00041 #define __STM32F756G_EVAL_EEPROM_H
00042
00043 #ifdef __cplusplus
00044 extern "C" {
00045 #endif
00046
00047 /* Includes ----------------
----------------------------------*/
00048 #include "stm32756g_eval.h"
00049
00050 /** @addtogroup BSP
00051 * @{
00052 */
00053
00054 /** @addtogroup STM32756G_EVAL
00055 * @{
00056 */
00057
00058 /** @addtogroup STM32756G_EVAL_EEPROM
00059 * @brief This file includes the I2C EEPROM
driver of STM32756G-EVAL evaluation board.
00060 * @{
00061 */
00062
00063 /** @defgroup STM32756G_EVAL_EEPROM_Exported
_Types
00064 * @{
00065 */
00066 /**
```

```
00067 * @}
00068 */
00069
00070 /** @defgroup STM32756G_EVAL_EEPROM_Exported
_Constants
00071 * @{
00072 */
00073 /* EEPROM hardware address and page size */
00074 #define EEPROM_PAGESIZE ((uint8_
t)4)00075 #define EEPROM_MAX_SIZE ((uint16
_t)0x2000) /* 64Kbit */
00076
00077
00078 /* Maximum number of trials for EEPROM_WaitE
epromStandbyState() function */
00079 #define EEPROM_MAX_TRIALS ((uint32
_t)3000)
00080
00081 #define EEPROM OK (uint32
_t)0)00082 #define EEPROM_FAIL ((uint32
(t)1)00083 #define EEPROM_TIMEOUT ((uint32
(t)00084 /**
00085 * @}
00086 */
00087
00088 /** @defgroup STM32756G_EVAL_EEPROM_Exported
_Macros
00089 * @{
00090 */
00091 /**
00092 * @}
00093 */
00094
```

```
00095 /** @defgroup STM32756G_EVAL_EEPROM_Exported
_Functions
00096 * @{
00097 */
00098 uint32 t BSP EEPROM Init(void);
00099 uint8_t BSP_EEPROM_DeInit(void);
00100 uint32_t BSP_EEPROM_ReadBuffer(uint8_t* pBuf
fer, uint16_t ReadAddr, uint16_t* NumByteToRead);
00101 uint32_t BSP_EEPROM_WritePage(uint8_t* pBuff
er, uint16_t WriteAddr, uint8_t* NumByteToWrite);
00102 uint32_t BSP_EEPROM_WriteBuffer(uint8_t* pBu
ffer, uint16 t WriteAddr, uint16 t NumByteToWrite)
;
00103 uint32 t BSP EEPROM WaitEepromStandbyState(v
oid);
00104
00105 /* USER Callbacks: This function is declared
as weak in EEPROM driver and
00106 should be implemented into user applicati
on.
00107 BSP EEPROM TIMEOUT UserCallback() functio
n is called whenever a timeout condition
00108 occurs during communication (waiting on a
n event that doesn't occur, bus
00109 errors, busy devices ...). */
00110 void BSP EEPROM TIMEOUT UserCallback(void
);
00111
00112 /* Link function for I2C EEPROM peripheral */
00113 void EEPROM_IO_Init(void);
00114 HAL_StatusTypeDef EEPROM_IO_WriteData(uint16
_t DevAddress, uint16_t MemAddress, uint8_t *pBuff
er, uint32_t BufferSize);
00115 HAL_StatusTypeDef EEPROM_IO_ReadData(uint16_
t DevAddress, uint16_t MemAddress, uint8_t *pBuffe
r, uint32_t BufferSize);
```
 HAL\_StatusTypeDef [EEPROM\\_IO\\_IsDeviceReady](#page-590-1)(ui nt16\_t DevAddress, uint32\_t Trials); /\*\* \* @} \*/ /\*\* \* @} \*/ /\*\* \* @} \*/ /\*\* \* @} \*/ #ifdef \_\_cplusplus } #endif #endif /\* \_\_STM32756G\_EVAL\_EEPROM\_H \*/ 00140 /\*\*\*\*\*\*\*\*\*\*\*\*\*\*\*\*\*\*\*\*\*\*\*\*\*\*\* (C) COPYRIGHT STMi croelectronics \*\*\*\*\*END OF FILE\*\*\*\*/  $\left| \cdot \right|$  $\mathbb{E}\mathbb{E}$ 

Generated on Fri May 22 2015 13:59:20 for STM32756G\_EVAL BSP User Manual by 1.7.6.1

# STM32756G\_EVAL BSP User Manual

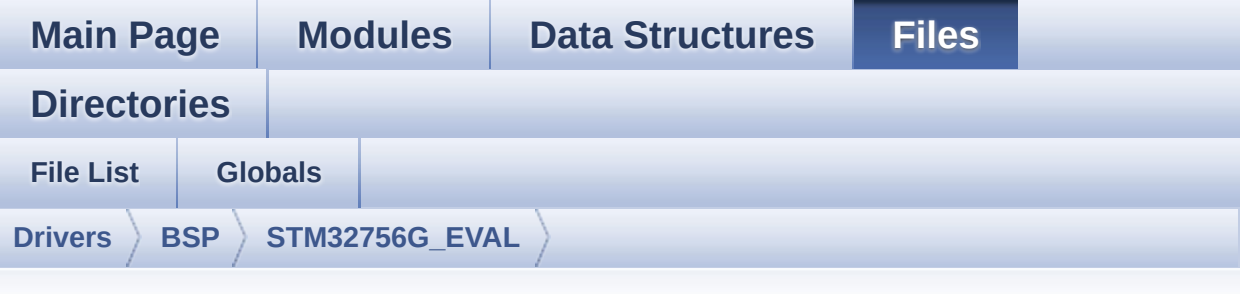

#### **stm32756g\_eval\_eeprom.c**

Go to the [documentation](#page-220-0) of this file.

```
00001 /**
00002 ******************************************
************************************
00003 * @file stm32756g_eval_eeprom.c
00004 * @author MCD Application Team
00005 * @version V1.0.0
00006 * @date 22-May-2015
00007 * @brief This file provides a set of fun
ctions needed to manage an I2C M24LR64
00008 * EEPROM memory.
00009 @verbatim
00010 To be able to use this driver, t
he switch EE_M24LR64 must be defined
00011 in your toolchain compiler prepr
ocessor
00012
00013 ================================
===================================
00014 Notes:
00015 - The I2C EEPROM memory (M24LR6
4) is available on separate daughter
00016 board ANT7-M24LR-A, which is
```
not provided with the STM32756G\_EVAL 00017 and STM32746G EVAL boards. 00018 To use this driver you have t o connect the ANT7-M24LR-A to CN2 00019 **connector of STM32756G EVAL b** oard. 00020 ================================ =================================== 00021 00022 It implements a high level commu nication layer for read and write 00023 from/to this memory. The needed STM32F7xx hardware resources (I2C and 00024 GPIO) are defined in stm32756g\_e val.h file, and the initialization is 00025 performed in EEPROM\_IO\_Init() fu nction declared in stm32756g\_eval.c 00026 file. 00027 You can easily tailor this drive r to any other development board, 00028 by just adapting the defines for hardware resources and 00029 EEPROM\_IO\_Init() function. 00030 00031 @note In this driver, basic read and write functions (BSP EEPROM ReadBuffer() 00032 **and BSP EEPROM WritePage()** ) use DMA mode to perform the data 00033 transfer to/from EEPROM me mory. 00034 00035 @note Regarding BSP\_EEPROM\_Writ ePage(), it is an optimized function to perform 00036 small write (less than 1 p age) BUT the number of bytes (combined to write st art address) must not 00037 cross the EEPROM page boun dary. This function can only writes into 00038 the boundaries of an EEPRO M page. 00039 This function doesn't chec k on boundaries condition (in this driver 00040 the function BSP\_EEPROM\_Wr iteBuffer() which calls BSP\_EEPROM\_WritePage() is 00041 responsible of checking on Page boundaries). 00042 00043 00044 +------------------------------------ -----------------------------+ 00045 | Pin assignment for M2 4LR64 EEPROM | 00046 +------------------------------------ ---+-----------+-------------+ 00047 | STM32F7xx I2C Pins | EEPROM | Pin | 00048 +------------------------------------ ---+-----------+-------------+ 00049 | . | E0(GND) | 1 (0V) | 00050 | . | AC0 | 2 | 00051 | AC1 | 3 | 00052 | . | VSS | 4 (0V) | 00053 | SDA | SDA | 5 | 00054 | SCL | SCL | 6 |  $00055$  | . | E1(GND) | 7 (0V) | 00056 | VDD | 8 (3.3V) |

00057 ---+-----------+-------------+ 00058 @endverbatim 00059 \*\*\*\*\*\*\*\*\*\*\*\*\*\*\*\*\*\*\*\*\*\*\*\*\*\*\*\*\*\*\*\*\*\*\*\*\*\*\*\*\*\* \*\*\*\*\*\*\*\*\*\*\*\*\*\*\*\*\*\*\*\*\*\*\*\*\*\*\*\*\*\*\*\*\*\*\*\* 00060 \* @attention 00061 \* 00062 \* <h2><center>&copy; COPYRIGHT(c) 2015 STM icroelectronics</center></h2> 00063 00064 \* Redistribution and use in source and bin ary forms, with or without modification, 00065 \* are permitted provided that the followin g conditions are met: 00066 \* 1. Redistributions of source code must retain the above copyright notice, 00067 \* this list of conditions and the fol lowing disclaimer. 00068 \* 2. Redistributions in binary form must reproduce the above copyright notice, 00069 \* this list of conditions and the fol lowing disclaimer in the documentation 00070 \* and/or other materials provided wit h the distribution. 00071 \* 3. Neither the name of STMicroelectron ics nor the names of its contributors 00072 \* may be used to endorse or promote p roducts derived from this software 00073 \* without specific prior written perm ission. 00074 00075 \* THIS SOFTWARE IS PROVIDED BY THE COPYRIG HT HOLDERS AND CONTRIBUTORS "AS IS" 00076 \* AND ANY EXPRESS OR IMPLIED WARRANTIES, I NCLUDING, BUT NOT LIMITED TO, THE 00077 \* IMPLIED WARRANTIES OF MERCHANTABILITY AN D FITNESS FOR A PARTICULAR PURPOSE ARE

```
00078 * DISCLAIMED. IN NO EVENT SHALL THE COPYRI
GHT HOLDER OR CONTRIBUTORS BE LIABLE
00079 * FOR ANY DIRECT, INDIRECT, INCIDENTAL, SP
ECIAL, EXEMPLARY, OR CONSEQUENTIAL
00080 * DAMAGES (INCLUDING, BUT NOT LIMITED TO,
PROCUREMENT OF SUBSTITUTE GOODS OR
00081 * SERVICES; LOSS OF USE, DATA, OR PROFITS;
OR BUSINESS INTERRUPTION) HOWEVER
00082 * CAUSED AND ON ANY THEORY OF LIABILITY, W
HETHER IN CONTRACT, STRICT LIABILITY,
00083 * OR TORT (INCLUDING NEGLIGENCE OR OTHERWI
SE) ARISING IN ANY WAY OUT OF THE USE
00084 * OF THIS SOFTWARE, EVEN IF ADVISED OF THE
POSSIBILITY OF SUCH DAMAGE.
00085
00086 ******************************************
************************************
00087 */
00088 /* Includes ------------------
----------------------------------*/
00089 #include "stm32756g_eval_eeprom.h"
00090
00091 /** @addtogroup BSP
00092 * @{
00093 */
00094
00095 /** @addtogroup STM32756G_EVAL
00096 * @{
00097 */
00098
00099 /** @addtogroup STM32756G_EVAL_EEPROM
00100 * @brief This file includes the I2C EEPROM
driver of STM32756G-EVAL evaluation board.
00101 * @{
00102 */
00103
00104 /** @defgroup STM32756G_EVAL_EEPROM_Private_
```

```
Types
00105 * @{
00106 */
00107 /**
00108 * @}
00109 */
00110
00111 /** @defgroup STM32756G_EVAL_EEPROM_Private_
Defines
00112 * @{
00113 */
00114 / **00115 * @}
00116 */
00117
00118 /** @defgroup STM32756G_EVAL_EEPROM_Private_
Macros
00119 * @{
00120 */
00121 / **00122 * @}
00123 */
00124
00125 /** @defgroup STM32756G_EVAL_EEPROM_Private_
Variables
00126 * @{
00127 */
00128EEPROMAddress = 0;
00129EEPROMDataRead;
00130 __IO uint8_t EEPROMDataWrite;
00131 /**
00132 * @}
00133 */
00134
00135 /** @defgroup STM32756G_EVAL_EEPROM_Private_
Function_Prototypes
00136 * @{
```

```
00137 */
00138 /**
00139 * @}
00140 */
00141
00142 /** @defgroup STM32756G_EVAL_EEPROM_Private_
Functions
00143 * @{
00144 */
00145
00146 /**
00147 * @brief Initializes peripherals used by
the I2C EEPROM driver.
00148 * @note There are 2 different versions o
f M24LR64 (A01 & A02).
00149 * Then try to connect on 1st o
ne (EEPROM_I2C_ADDRESS_A01)
00150 * and if problem, check the 2n
d one (EEPROM_I2C_ADDRESS_A02)
00151 * @retval EEPROM_OK (0) if operation is co
rrectly performed, else return value
00152 * different from EEPROM_OK (0)
00153 */
00154 uint32_t BSP_EEPROM_Init(void)
00155 {
00156 /* I2C Initialization */
00157 EEPROM_IO_Init();
00158
00159 /* Select the EEPROM address for A01 and c
heck if OK */
00160 EEPROMAddress = EEPROM_I2C_ADDRESS_A01;
00161 if(EEPROM_IO_IsDeviceReady(EEPROMAddress,
EEPROM_MAX_TRIALS) != HAL_OK)
00162 {
00163 /* Select the EEPROM address for A02 and
check if OK */
00164 EEPROMAddress = EEPROM_I2C_ADDRESS_A02;
```

```
00165 if(EEPROM_IO_IsDeviceReady(EEPROMAddress
, EEPROM_MAX_TRIALS) != HAL_OK)
00166 {
00167 return EEPROM_FAIL;
00168 }
00169 }
00170 return EEPROM_OK;
00171 }
00172
00173 /**
00174 * @brief DeInitializes the EEPROM.
00175 * @retval EEPROM state
00176 */
00177 uint8_t BSP_EEPROM_DeInit(void)
00178 {
00179 /* I2C won't be disabled because common to
other functionalities */
00180 return EEPROM_OK;
00181 }
00182
00183 /**
00184 * @brief Reads a block of data from the E
EPROM.
00185 * @param pBuffer: pointer to the buffer t
hat receives the data read from
00186 * the EEPROM.
00187 * @param ReadAddr: EEPROM's internal addr
ess to start reading from.
00188 * @param NumByteToRead: pointer to the va
riable holding number of bytes to
00189 * be read from the EEPROM.
00190 *
00191 * @note The variable pointed by Num
ByteToRead is reset to 0 when all the
00192 * data are read from the EEPR
OM. Application should monitor this
00193 * variable in order know when
```

```
the transfer is complete.
00194
00195 * @retval EEPROM_OK (0) if operation is co
rrectly performed, else return value
00196 * different from EEPROM_OK (0) or
the timeout user callback.
00197 */
00198 uint32_t BSP_EEPROM_ReadBuffer(uint8_t* pBuf
fer, uint16_t ReadAddr, uint16_t* NumByteToRead)
00199 {
00200 uint32_t buffersize = *NumByteToRead;
00201
00202 /* Set the pointer to the Number of data t
o be read. This pointer will be used
00203 by the DMA Transfer Completer interrupt
Handler in order to reset the
00204 variable to 0. User should check on thi
s variable in order to know if the
00205 DMA transfer has been complete or not.
*/
00206 EEPROMDataRead = *NumByteToRead;
00207
00208 if(EEPROM_IO_ReadData(EEPROMAddress, ReadA
ddr, pBuffer, buffersize) != HAL_OK)
00209 {
00210 BSP EEPROM TIMEOUT UserCallback();
00211 return EEPROM FAIL;
00212 }
00213
00214 /* If all operations OK, return EEPROM_OK
(0) */00215 return EEPROM_OK;
00216 }
00217
00218 /**
00219 * @brief Writes more than one byte to the
 EEPROM with a single WRITE cycle.
```

```
00220
00221 * @note The number of bytes (combined to
write start address) must not
00222 * cross the EEPROM page boundary.
This function can only write into
00223 * the boundaries of an EEPROM page.
00224 * This function doesn't check on b
oundaries condition (in this driver
00225 * the function BSP_EEPROM_WriteBuf
fer() which calls BSP_EEPROM_WritePage() is
00226 * responsible of checking on Page
boundaries).
00227
00228 * @param pBuffer: pointer to the buffer c
ontaining the data to be written to
00229 * the EEPROM.
00230 * @param WriteAddr: EEPROM's internal add
ress to write to.
00231 * @param NumByteToWrite: pointer to the v
ariable holding number of bytes to
00232 * be written into the EEPROM.
00233 *
00234 * @note The variable pointed by Num
ByteToWrite is reset to 0 when all the
00235 * data are written to the EEP
ROM. Application should monitor this
00236 * variable in order know when
the transfer is complete.
00237
00238 * @note This function just configur
e the communication and enable the DMA
00239 * channel to transfer data. M
eanwhile, the user application may perform
00240 * other tasks in parallel.
00241
00242 * @retval EEPROM_OK (0) if operation is co
```

```
rrectly performed, else return value
00243 * different from EEPROM_OK (0) or
the timeout user callback.
00244 */
00245 uint32_t BSP_EEPROM_WritePage(uint8_t* pBuff
er, uint16_t WriteAddr, uint8_t* NumByteToWrite)
00246 {
00247 uint32_t buffersize = *NumByteToWrite;
00248 uint32_t status = EEPROM_OK;
00249
00250 /* Set the pointer to the Number of data t
o be written. This pointer will be used
00251 by the DMA Transfer Completer interrup
t Handler in order to reset the
00252 variable to 0. User should check on th
is variable in order to know if the
00253 DMA transfer has been complete or not.
*/
00254 EEPROMDataWrite = *NumByteToWrite;
00255
00256 if(EEPROM_IO_WriteData(EEPROMAddress, Writ
eAddr, pBuffer, buffersize) != HAL OK)
00257 {
00258 BSP EEPROM TIMEOUT UserCallback();
00259 status = EEPROM_FAIL;
00260 }
00261
00262 if(BSP EEPROM WaitEepromStandbyState() !=
EEPROM_OK)
00263 {
00264 return EEPROM_FAIL;
00265 }
00266
00267 /* If all operations OK, return EEPROM_OK
(0) */
00268 return status;
00269 }
```

```
00270
00271 /**
00272 * @brief Writes buffer of data to the I2C
EEPROM.
00273 * @param pBuffer: pointer to the buffer
containing the data to be written
00274 * to the EEPROM.
00275 * @param WriteAddr: EEPROM's internal add
ress to write to.
00276 * @param NumByteToWrite: number of bytes
to write to the EEPROM.
00277 * @retval EEPROM_OK (0) if operation is co
rrectly performed, else return value
00278 * different from EEPROM_OK (0) or
the timeout user callback.
00279 */
00280 uint32_t BSP_EEPROM_WriteBuffer(uint8_t *pBu
ffer, uint16_t WriteAddr, uint16_t NumByteToWrite)
00281 {
00282 uint16_t numofpage = 0, numofsingle = 0, c
\text{ount} = 0;
00283 uint16_t addr = 0;
00284 uint8 t dataindex = 0;
00285 uint32 t status = EEPROM OK;
00286
00287 addr = WriteAddr % EEPROM_PAGESIZE;
00288 count = EEPROM PAGESIZE - addr;
00289 numofpage = NumByteToWrite / EEPROM_PAGES
IZE;
00290 numofsingle = NumByteToWrite % EEPROM_PAGE
SIZE;
00291
00292 /* If WriteAddr is EEPROM_PAGESIZE aligned
*/
00293 if(addr == 0)00294 {
00295 /* If NumByteToWrite < EEPROM_PAGESIZE */
```

```
00296 if(numofpage == 0)
00297 {
00298 /* Store the number of data to be writ
ten */
00299 dataindex = numofsingle;
00300 /* Start writing data */
00301 status = BSP_EEPROM_WritePage(pBuffer,
WriteAddr, (uint8_t*)(&dataindex));
00302 if(status != EEPROM_OK)
00303 {
00304 return status;
00305 }
00306 }
00307 /* If NumByteToWrite > EEPROM_PAGESIZE */
00308 else
00309 {
00310 while(numofpage--)
00311 {
00312 /* Store the number of data to be wr
itten */
00313 dataindex = EEPROM_PAGESIZE;
00314 status = BSP_EEPROM_WritePage(pBuffe
r, WriteAddr, (uint8_t*)(&dataindex));
00315 if(status != EEPROM OK)
00316 {
00317 return status;
00318 }
00319
00320 WriteAddr += EEPROM_PAGESIZE;
00321 pBuffer += EEPROM_PAGESIZE;
00322 }
00323
00324 if(numofsingle!=0)
00325 {
00326 /* Store the number of data to be wr
```

```
itten */
00327 dataindex = numofsingle;
00328 status = BSP_EEPROM_WritePage(pBuffe
r, WriteAddr, (uint8_t*)(&dataindex));
00329 if(status != EEPROM OK)
00330 {
00331 return status;
00332 }
00333 }
00334 }
00335 }
00336 /* If WriteAddr is not EEPROM_PAGESIZE ali
gned */
00337 else
00338 {
00339 /* If NumByteToWrite < EEPROM_PAGESIZE */
00340 if(numofpage == 0)00341 {
00342 /* If the number of data to be written
is more than the remaining space
00343 in the current page: */
00344 if(NumByteToWrite > count)
00345 {
00346 /* Store the number of data to be wr
itten */
00347 dataindex = count;
00348 /* Write the data contained in same
page */
00349 status = BSP_EEPROM_WritePage(pBuffe
r, WriteAddr, (uint8_t*)(&dataindex));
00350 if(status != EEPROM_OK)
00351 {
00352 return status;
00353 }
00354
00355 /* Store the number of data to be wr
```

```
itten */
00356 dataindex = (NumByteToWrite - count)
;
00357 /* Write the remaining data in the f
ollowing page */
00358 status = BSP_EEPROM_WritePage((uint8
_t*)(pBuffer + count), (WriteAddr + count), (uint8
_t^{\star})(&dataindex));
00359 if(status != EEPROM_OK)
00360 {
00361 return status;
00362 }
00363 }
00364 else
00365 {
00366 /* Store the number of data to be wr
itten */
00367 dataindex = numofsingle;
00368 status = BSP EEPROM WritePage(pBuffe
r, WriteAddr, (uint8_t*)(&dataindex));
00369 if(status != EEPROM_OK)
00370 {
00371 return status;
00372 }
00373 }
00374 }
00375 /* If NumByteToWrite > EEPROM_PAGESIZE */
00376 else
00377 {
00378 NumByteToWrite -= count;
00379 numofpage = NumByteToWrite / EEPROM_P
AGESIZE;
00380 numofsingle = NumByteToWrite % EEPROM_
PAGESIZE;
00381
00382 if(count != 0)
```
```
00383 {
00384 /* Store the number of data to be wr
itten */
00385 dataindex = count;
00386 status = BSP EEPROM WritePage(pBuffe
r, WriteAddr, (uint8_t*)(&dataindex));
00387 EEPROM_OK)
00388 {
00389 return status;
00390 }
00391 WriteAddr += count;
00392 pBuffer += count;
00393 }
00394
00395 while(numofpage--)
00396 {
00397 /* Store the number of data to be wr
itten */
00398 dataindex = EEPROM PAGESIZE;
00399 status = BSP_EEPROM_WritePage(pBuffe
r, WriteAddr, (uint8_t*)(&dataindex));
00400 if(status != EEPROM_OK)
00401 {
00402 return status;
00403 }
EEPROM_PAGESIZE;
00405 pBuffer += EEPROM_PAGESIZE;
00406 }
00407 if(numofsingle != 0)
00408 {
00409 /* Store the number of data to be wr
itten */
00410 dataindex = numofsingle;
00411 status = BSP_EEPROM_WritePage(pBuffe
r, WriteAddr, (uint8_t*)(&dataindex));
00412 if(status != EEPROM_OK)
```

```
00413 {
00414 return status;
00415 }
00416 }
00417 }
00418 }
00419
00420 /* If all operations OK, return EEPROM_OK
(0) */00421 return EEPROM_OK;
00422 }
00423
00424 /**
00425 * @brief Wait for EEPROM Standby state.
00426
00427 * @note This function allows to wait and
check that EEPROM has finished the
00428 * last operation. It is mostly used
after Write operation: after receiving
00429 * the buffer to be written, the EEP
ROM may need additional time to actually
00430 * perform the write operation. Duri
ng this time, it doesn't answer to
00431 * I2C packets addressed to it. Once
the write operation is complete
00432 * the EEPROM responds to its addres
s.
00433 *
00434 * @retval EEPROM_OK (0) if operation is co
rrectly performed, else return value
00435 * different from EEPROM_OK (0) or
the timeout user callback.
00436 */
00437 uint32_t BSP_EEPROM_WaitEepromStandbyState(v
oid)
00438 {
00439 /* Check if the maximum allowed number of
```

```
trials has bee reached */
00440 if(EEPROM_IO_IsDeviceReady(EEPROMAddress,
EEPROM_MAX_TRIALS) != HAL_OK)
00441 {
00442 /* If the maximum number of trials has b
een reached, exit the function */
00443 BSP_EEPROM_TIMEOUT_UserCallback();
00444 return EEPROM_TIMEOUT;
00445 }
00446 return EEPROM_OK;
00447 }
00448
00449 /**
00450 * @brief Basic management of the timeout
situation.
00451 * @retval None
00452 */
00453 __weak void BSP_EEPROM_TIMEOUT_UserCallback(
void)
00454 {
00455 }
00456
00457 /**
00458 * @}
00459 */
00460
00461 /**
00462 * @}
00463 */
00464
00465 /**00466 * @}
00467 */
00468
00469 /**
00470 * @}
00471 */
```

```
00472
00473 /*************************** (C) COPYRIGHT STMi
croelectronics *****END OF FILE****/
\blacktriangleleft\mathbf{F}
```
Generated on Fri May 22 2015 13:59:20 for STM32756G\_EVAL BSP User Manual by doxygem 1.7.6.1

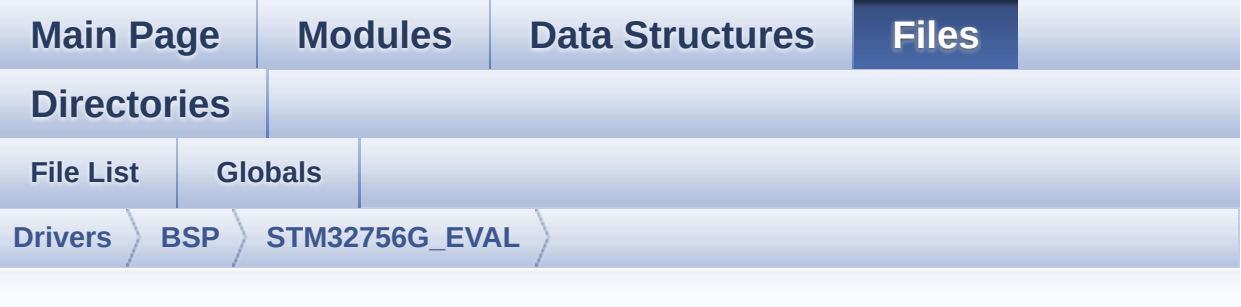

#### **stm32756g\_eval\_io.c**

```
00001 /**
00002 ******************************************
************************************
00003 * @file stm32756g_eval_io.c
00004 * @author MCD Application Team
00005 * @version V1.0.0
00006 * @date 22-May-2015
00007 * @brief This file provides a set of fun
ctions needed to manage the IO pins
00008 * on STM32756G-EVAL and STM32746G
-EVAL evaluation board.
00009 @verbatim
00010 How To use this driver:
00011
00012 - This driver is used to drive the IO mod
ule of the STM32756G-EVAL evaluation
00013 board.
00014 - The MFXSTM32L152 IO expander device com
ponent driver must be included with this
00015 driver in order to run the IO functiona
lities commanded by the IO expander (MFX)
00016 device mounted on the evaluation board.
```

```
00017
00018 Driver description:
00019
00020 + Initialization steps:
00021 o Initialize the IO module using the BS
P_IO_Init() function. This
00022 function includes the MSP layer hardw
are resources initialization and the
00023 communication layer configuration to
start the IO functionalities use.
00024
00025 + IO functionalities use
00026 o The IO pin mode is configured when ca
lling the function BSP_IO_ConfigPin(), you
00027 must specify the desired IO mode by c
hoosing the "IO_ModeTypedef" parameter
00028 predefined value.
00029 o If an IO pin is used in interrupt mod
e, the function BSP IO ITGetStatus() is
00030 needed to get the interrupt status. T
o clear the IT pending bits, you should
00031 call the function BSP_IO_ITClear() wi
th specifying the IO pending bit to clear.
00032 o The IT is handled using the correspon
ding external interrupt IRQ handler,
00033 the user IT callback treatment is imp
lemented on the same external interrupt
00034 callback.
00035 o The IRQ_OUT pin (common for all funct
ionalities: JOY, SD, LEDs, etc) can be
00036 configured using the function BSP_IO_
ConfigIrqOutPin()
00037 o To get/set an IO pin combination stat
e you can use the functions
00038 BSP_IO_ReadPin()/BSP_IO_WritePin() or
the function BSP_IO_TogglePin() to toggle the pin
```
00039 state. 00040 @endverbatim 00041 \*\*\*\*\*\*\*\*\*\*\*\*\*\*\*\*\*\*\*\*\*\*\*\*\*\*\*\*\*\*\*\*\*\*\*\*\*\*\*\*\*\* \*\*\*\*\*\*\*\*\*\*\*\*\*\*\*\*\*\*\*\*\*\*\*\*\*\*\*\*\*\*\*\*\*\*\*\* 00042 \* @attention 00043 \* 00044 \* <h2><center>&copy; COPYRIGHT(c) 2015 STM icroelectronics</center></h2> 00045 00046 \* Redistribution and use in source and bin ary forms, with or without modification, 00047 \* are permitted provided that the followin g conditions are met: 00048 \* 1. Redistributions of source code must retain the above copyright notice, 00049 \* this list of conditions and the fol lowing disclaimer. 00050 \* 2. Redistributions in binary form must reproduce the above copyright notice, 00051 \* this list of conditions and the fol lowing disclaimer in the documentation 00052 \* and/or other materials provided wit h the distribution. 00053 \* 3. Neither the name of STMicroelectron ics nor the names of its contributors 00054 \* may be used to endorse or promote p roducts derived from this software 00055 \* without specific prior written perm ission. 00056 00057 \* THIS SOFTWARE IS PROVIDED BY THE COPYRIG HT HOLDERS AND CONTRIBUTORS "AS IS" 00058 \* AND ANY EXPRESS OR IMPLIED WARRANTIES, I NCLUDING, BUT NOT LIMITED TO, THE 00059 \* IMPLIED WARRANTIES OF MERCHANTABILITY AN D FITNESS FOR A PARTICULAR PURPOSE ARE 00060 \* DISCLAIMED. IN NO EVENT SHALL THE COPYRI

```
GHT HOLDER OR CONTRIBUTORS BE LIABLE
00061 * FOR ANY DIRECT, INDIRECT, INCIDENTAL, SP
ECIAL, EXEMPLARY, OR CONSEQUENTIAL
00062 * DAMAGES (INCLUDING, BUT NOT LIMITED TO,
PROCUREMENT OF SUBSTITUTE GOODS OR
00063 * SERVICES; LOSS OF USE, DATA, OR PROFITS;
OR BUSINESS INTERRUPTION) HOWEVER
00064 * CAUSED AND ON ANY THEORY OF LIABILITY, W
HETHER IN CONTRACT, STRICT LIABILITY,
00065 * OR TORT (INCLUDING NEGLIGENCE OR OTHERWI
SE) ARISING IN ANY WAY OUT OF THE USE
00066 * OF THIS SOFTWARE, EVEN IF ADVISED OF THE
POSSIBILITY OF SUCH DAMAGE.
00067 *
00068 ******************************************
************************************
00069 */
00070
00071 /* Includes --------------
----------------------------------*/
00072 #include "stm32756g_eval_io.h"
00073
00074 /** @addtogroup BSP
00075 * @{
00076 */
00077
00078 /** @addtogroup STM32756G_EVAL
00079 * @{
00080 */
00081
00082 /** @defgroup STM32756G_EVAL_IO
00083 * @{
00084 */
00085
00086 /** @defgroup STM32756G_EVAL_IO_Private_Type
s_Definitions
00087 * @{}
```

```
00088 */
00089 /**
00090 * @}
00091 */
00092
00093 /** @defgroup STM32756G_EVAL_IO_Private_Defi
nes
00094 * @{
00095 */
00096 /**
00097 * @}<br>00098 */
00098
00099
00100 /** @defgroup STM32756G_EVAL_IO_Private_Macr
os
00101 * @{
00102 */
00103 /**
00104 * @}<br>00105 */
00105
00106
00107 /** @defgroup STM32756G EVAL IO Private Vari
ables
00108 * @{
00109 */
00110 static IO_DrvTypeDef *IoDrv = NULL;
00111mfxstm32l152Identifier;
00112
00113 /**
00114 * @}
00115 */
00116
00117 /** @defgroup STM32756G_EVAL_IO_Private_Func
tion_Prototypes
00118 * @{
00119 */
00120 /**
```

```
00121 * @}
00122 */
00123
00124 /** @defgroup STM32756G_EVAL_IO_Private_Func
tions
00125 * @{
00126 */
00127
00128 /**
00129 * @brief Initializes and configures the I
O functionalities and configures all
00130 * necessary hardware resources (MF
X, \ldots).
00131 * @note BSP_IO_Init() is using HAL_Delay
() function to ensure that MFXSTM32L152
00132 * IO Expander is correctly reset.
HAL_Delay() function provides accurate
00133 * delay (in milliseconds) based on
variable incremented in SysTick ISR.
00134 * This implies that if BSP_IO_Init
() is called from a peripheral ISR process,
00135 * then the SysTick interrupt must
have higher priority (numerically lower)
00136 * than the peripheral interrupt. O
therwise the caller ISR process will be blocked.
00137 * @retval IO OK if all initializations are
OK. Other value if error.
00138 */
00139 uint8_t BSP_IO_Init(void)
00140 {
00141 uint8_t ret = IO_OK;
00142
00143 if (IoDrv == NULL) /* Checks if MFX initi
alization never done */
00144 {
00145 /* Read ID and verify the MFX is ready */
```

```
00146 mfxstm32l152Identifier = mfxstm32l152_io
IO_I2C_ADDRESS);
00147 if((mfxstm32l152Identifier == MFXSTM32L1
52_ID_1) || (mfxstm32l152Identifier == MFXSTM32L15
2_ID_2))
00148 {
00149 /* Initialize the IO driver structure
*/
00150 IoDrv = &mfxstm32l152_io_drv;
00151
00152 /* Initialize MFX */
IoDrvIO_I2C_ADDRESS);
00154 IoDrv->Start(IO_I2C_ADDRESS, IO_PIN_ALL
);
00155 }
00156 else
00157 {
00158 ret = IO_ERROR;
00159 }
00160 }
00161 else
00162 {
00163 /* MFX initialization already done : do
nothing */
00164 }
00165
00166 return ret;
00167 }
00168
00169 /**
00170 * @brief DeInit allows Mfx Initialization
to be executed again
00171 * @note BSP_IO_Init() has no effect if t
he IoDrv is already initialized
00172 * BSP_IO_DeInit() allows to erase
the pointer such to allow init to be effective
00173 * @retval IO_OK
```

```
00174 */
00175 uint8_t BSP_IO_DeInit(void)
00176 {
00177 IoDrv = NULL;
00178 return IO_OK;
00179 }
00180
00181 /**
00182 * @brief Gets the selected pins IT status.
00183 * @param IoPin: Selected pins to check th
e status.
00184 * This parameter can be any combi
nation of the IO pins.
00185 * @retval IO OK if read status OK. Other v
alue if error.
00186 */
00187 uint32_t BSP_IO_ITGetStatus(uint32_t IoPin)
00188 {
00189 /* Return the IO Pin IT status */
00190 return (IoDrv->ITStatus(IO_I2C_ADDRESS, Io
Pin));
00191 }
00192
00193 /**
00194 * @brief Clears all the IO IT pending bit
s.
00195 * @retval None
00196 */
00197 void BSP_IO_ITClear(void)
00198 {
00199 /* Clear all IO IT pending bits */
00200 IoDrv->ClearIT(IO_I2C_ADDRESS, MFXSTM32L15
2_GPIO_PINS_ALL);
00201 }
00202
00203 /**
```
00204 \* @brief Configures the IO pin(s) accordi ng to IO mode structure value. 00205 \* @param IoPin: IO pin(s) to be configure d. 00206 \* This parameter can be one of th e following values: 00207 \* @arg MFXSTM32L152\_GPIO\_PIN\_x : where x can be from 0 to 23. 00208 \* @param IoMode: IO pin mode to configure 00209 \* This parameter can be one of th e following values: 00210 \* @arg IO\_MODE\_INPUT 00211 \* @arg IO MODE OUTPUT 00212 \* @arg IO MODE IT RISING EDGE 00213 \* @arg IO\_MODE\_IT\_FALLING\_EDGE 00214 \* @arg IO\_MODE\_IT\_LOW\_LEVEL 00215 \* @arg IO\_MODE\_IT\_HIGH\_LEVEL 00216 \* @arg IO\_MODE\_ANALOG 00217 \* @arg IO MODE OFF 00218 \* @arg IO MODE INPUT PU, 00219 \* @arg IO\_MODE\_INPUT\_PD, 00220 \* @arg IO\_MODE\_OUTPUT\_OD, 00221 \* @arg IO\_MODE\_OUTPUT\_OD\_PU, 00222 \* @arg IO\_MODE\_OUTPUT\_OD\_PD, 00223 \* @arg IO MODE OUTPUT PP, 00224 \* @arg IO MODE OUTPUT PP PU, 00225 \* @arg IO MODE OUTPUT PP PD, 00226 \* @arg IO\_MODE\_IT\_RISING\_EDGE\_ PU 00227 \* @arg IO\_MODE\_IT\_FALLING\_EDGE \_PU 00228 \* @arg IO\_MODE\_IT\_LOW\_LEVEL\_PU 00229 \* @arg IO\_MODE\_IT\_HIGH\_LEVEL\_PU 00230 \* @arg IO\_MODE\_IT\_RISING\_EDGE\_ PD

```
00231 * @arg IO_MODE_IT_FALLING_EDGE
_PD
00232 * @arg IO_MODE_IT_LOW_LEVEL_PD
00233 * @arg IO_MODE_IT_HIGH_LEVEL_PD
00234 * @retval IO_OK if all initializations are
OK. Other value if error.
00235 */
00236 uint8_t BSP_IO_ConfigPin(uint32_t IoPin, IO_
ModeTypedef IoMode)
00237 {
00238 /* Configure the selected IO pin(s) mode */
00239 IoDrv->Config(IO_I2C_ADDRESS, IoPin, IoMod
e);
00240
00241 return IO_OK;
00242 }
00243
00244 /**00245 * @brief Sets the IRQ_OUT pin polarity an
d type
00246 * @param IoIrqOutPinPolarity: High/Low
00247 * @param IoIrqOutPinType: OpenDrain/P
ushPull
00248 * @retval OK
00249 */
00250 uint8_t BSP_IO_ConfigIrqOutPin(uint8_t IoIrq
OutPinPolarity, uint8_t IoIrqOutPinType)
00251 {
00252 if((mfxstm32l152Identifier == MFXSTM32L152
_ID_1) || (mfxstm32l152Identifier == MFXSTM32L152_
ID_2)00253 {
00254 /* Initialize the IO driver structure */
00255 mfxstm32l152_SetIrqOutPinPolarity(IO_I2C
_ADDRESS, IoIrqOutPinPolarity);
```

```
00256 mfxstm32l152_SetIrqOutPinType(IO_I2C_ADD
RESS, IoIrqOutPinType);
00257 }
00258
00259 return IO_OK;
00260 }
00261
00262 /**
00263 * @brief Sets the selected pins state.
00264 * @param IoPin: Selected pins to write.
00265 * This parameter can be any combi
nation of the IO pins.
00266 * @param PinState: New pins state to writ
e
00267 * @retval None
00268 */
00269 void BSP_IO_WritePin(uint32_t IoPin, BSP_IO_
PinStateTypeDef PinState)
00270 {
00271 /* Set the Pin state */
00272 IoDrv->WritePin(IO_I2C_ADDRESS, IoPin, Pin
State);
00273 }
00274
00275 /**
00276 * @brief Gets the selected pins current s
tate.
00277 * @param IoPin: Selected pins to read.
00278 * This parameter can be any combi
nation of the IO pins.
00279 * @retval The current pins state
00280 */
00281 uint32_t BSP_IO_ReadPin(uint32_t IoPin)
00282 {
00283 return(IoDrv->ReadPin(IO_I2C_ADDRESS, IoPin
));
00284 }
```

```
00285
00286 /**
00287 * @brief Toggles the selected pins state.
00288 * @param IoPin: Selected pins to toggle.
00289 * This parameter can be any combi
nation of the IO pins.
00290 * @note This function is only used to to
ggle one pin in the same time
00291 * @retval None
00292 */
00293 void BSP_IO_TogglePin(uint32_t IoPin)
00294 {
00295 /* Toggle the current pin state */
00296 if(IoDrv->ReadPin(IO_I2C_ADDRESS, IoPin) !
= 0) /* Set */
00297 {
00298 IoDrv->WritePin(IO_I2C_ADDRESS, IoPin, 0
); /* Reset */
00299 }
00300 else
00301 {
00302 IoDrv->WritePin(IO_I2C_ADDRESS, IoPin, 1
); /* Set */
00303 }
00304 }
00305
00306 /**
00307 * @}
00308 */
00309
00310 /**
00311 * @}
00312 */
00313
00314 /**
00315 * @}
00316 */
```
00317  $00318$  /\*\*<br>00319 \* @} 00319 00320 \*/ 00321 00322 /\*\*\*\*\*\*\*\*\*\*\*\*\*\*\*\*\*\*\*\*\*\*\*\* (C) COPYRIGHT STMi croelectronics \*\*\*\*\*END OF FILE\*\*\*\*/  $\left| \cdot \right|$  $\mathbf{F}$ 

Generated on Fri May 22 2015 13:59:20 for STM32756G\_EVAL BSP User Manual by doxygem 1.7.6.1

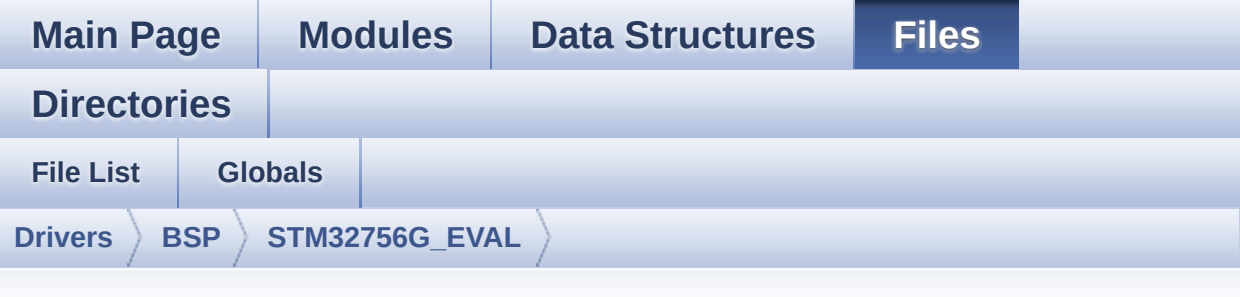

#### **stm32756g\_eval\_sdram.h**

```
00001 /**
00002 ******************************************
************************************
00003 * @file stm32756g_eval_sdram.h
00004 * @author MCD Application Team
00005 * @version V1.0.0
00006 * @date 22-May-2015
00007 * @brief This file contains the common d
efines and functions prototypes for
00008 * the stm32756g_eval_sdram.c driv
er.
00009 ******************************************
           ************************************
00010 * @attention
00011
00012 * <h2><center>&copy; COPYRIGHT(c) 2015 STM
icroelectronics</center></h2>
00013
00014 * Redistribution and use in source and bin
ary forms, with or without modification,
00015 * are permitted provided that the followin
g conditions are met:
```
00016 \* 1. Redistributions of source code must retain the above copyright notice, 00017 \* this list of conditions and the fol lowing disclaimer. 00018 \* 2. Redistributions in binary form must reproduce the above copyright notice, 00019 \* this list of conditions and the fol lowing disclaimer in the documentation 00020 \* and/or other materials provided wit h the distribution. 00021 \* 3. Neither the name of STMicroelectron ics nor the names of its contributors 00022 \* may be used to endorse or promote p roducts derived from this software 00023 \* without specific prior written perm ission. 00024 00025 \* THIS SOFTWARE IS PROVIDED BY THE COPYRIG HT HOLDERS AND CONTRIBUTORS "AS IS" 00026 \* AND ANY EXPRESS OR IMPLIED WARRANTIES, I NCLUDING, BUT NOT LIMITED TO, THE 00027 \* IMPLIED WARRANTIES OF MERCHANTABILITY AN D FITNESS FOR A PARTICULAR PURPOSE ARE 00028 \* DISCLAIMED. IN NO EVENT SHALL THE COPYRI GHT HOLDER OR CONTRIBUTORS BE LIABLE 00029 \* FOR ANY DIRECT, INDIRECT, INCIDENTAL, SP ECIAL, EXEMPLARY, OR CONSEQUENTIAL 00030 \* DAMAGES (INCLUDING, BUT NOT LIMITED TO, PROCUREMENT OF SUBSTITUTE GOODS OR 00031 \* SERVICES; LOSS OF USE, DATA, OR PROFITS; OR BUSINESS INTERRUPTION) HOWEVER 00032 \* CAUSED AND ON ANY THEORY OF LIABILITY, W HETHER IN CONTRACT, STRICT LIABILITY, 00033 \* OR TORT (INCLUDING NEGLIGENCE OR OTHERWI SE) ARISING IN ANY WAY OUT OF THE USE 00034 \* OF THIS SOFTWARE, EVEN IF ADVISED OF THE POSSIBILITY OF SUCH DAMAGE.

```
00035
00036 ******************************************
************************************
00037 */
00038
00039 /* Define to prevent recursive inclusion ---
            ----------------------------------*/
00040 #ifndef __STM32756G_EVAL_SDRAM_H
00041 #define __STM32756G_EVAL_SDRAM_H
00042
00043 #ifdef __cplusplus
00044 extern "C" {
00045 #endif
00046
00047 /* Includes --------------------------
----------------------------------*/
00048 #include "stm32f7xx_hal.h"
00049
00050 /** @addtogroup BSP
00051 * @{
00052 */
00053
00054 /** @addtogroup STM32756G_EVAL
00055 * @{
00056 */
00057
00058 /** @defgroup STM32756G_EVAL_SDRAM
00059 * @{
00060 */
00061
00062 /** @defgroup STM32756G_EVAL_SDRAM_Exported_
Types
00063 * @{
00064 */
00065
00066 /**
00067 * @brief SDRAM status structure definitio
```
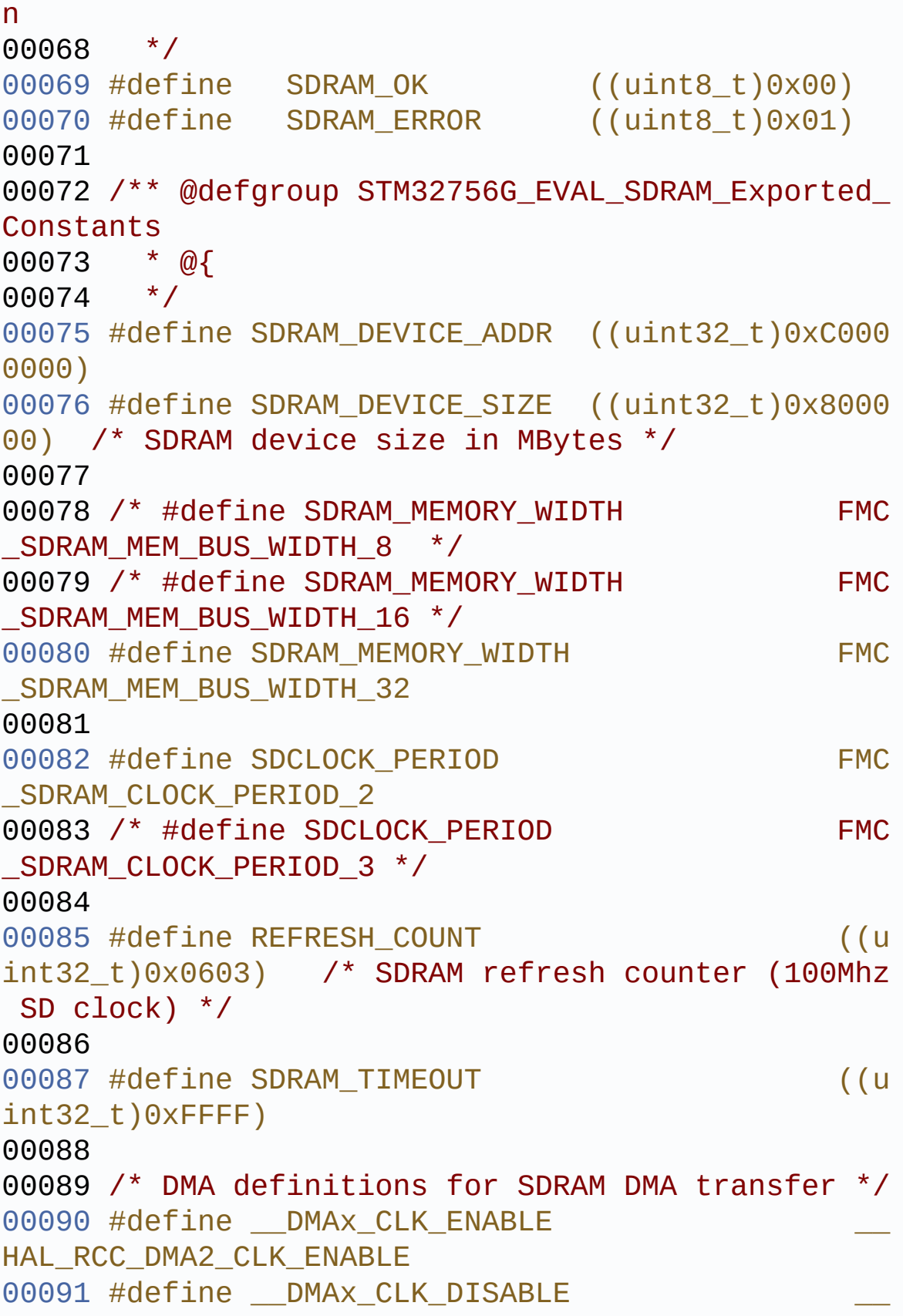

```
HAL RCC DMA2 CLK DISABLE
00092 #define SDRAM DMAx CHANNEL DM
A CHANNEL 0
00093 #define SDRAM DMAx STREAM DM
A2 Stream0
00094 #define SDRAM_DMAx_IRQn DM
A2_Stream0_IRQn
00095 #define SDRAM_DMAx_IRQHandler DM
A2_Stream0_IRQHandler
00096 /**
00097 * @}<br>00098 */
00098
00099
00100 /**
00101 * @brief FMC SDRAM Mode definition regist
er defines
00102 */
00103 #define SDRAM MODEREG BURST LENGTH 1
    ((uint16_t)0x0000)
00104 #define SDRAM MODEREG BURST LENGTH 2
     ((uint16_t)0x0001)
00105 #define SDRAM MODEREG BURST LENGTH 4
     ((uint16_t)0x0002)
00106 #define SDRAM MODEREG BURST LENGTH 8
    ((uint16_t)0x0004)
00107 #define SDRAM_MODEREG_BURST_TYPE_SEQUENTIAL
     ((uint16_t)0x0000)
00108 #define SDRAM_MODEREG_BURST_TYPE_INTERLEAVED
     ((uint16_t)0x0008)
00109 #define SDRAM MODEREG CAS LATENCY 2
     ((uint16_t)0x0020)
00110 #define SDRAM_MODEREG_CAS_LATENCY_3
    ((uint16_t)0x0030)
00111 #define SDRAM MODEREG OPERATING MODE STANDAR
D ((uint16_t)0x0000)
00112 #define SDRAM_MODEREG_WRITEBURST_MODE_PROGRA
MMED ((uint16_t)0x0000)
```

```
00113 #define SDRAM_MODEREG_WRITEBURST_MODE_SINGLE
     ((uint16_t)0x0200)
00114 /**
00115 * @}
00116 */
00117
00118 /** @defgroup STM32756G_EVAL_SDRAM_Exported_
Macro
00119 * @{
00120 */
00121 /**
00122 * @}
00123 */
00124
00125 /** @defgroup STM32756G_EVAL_SDRAM_Exported_
Functions
00126 * @{
00127 */
00128 uint8 t BSP SDRAM Init(void);
00129 uint8 t BSP SDRAM DeInit(void);
00130 void BSP SDRAM Initialization sequence(ui
nt32_t RefreshCount);
00131 uint8 t BSP SDRAM ReadData(uint32 t uwStartA
ddress, uint32_t *pData, uint32_t uwDataSize);
00132 uint8_t BSP_SDRAM_ReadData_DMA(uint32_t uwSt
artAddress, uint32_t *pData, uint32_t uwDataSize);
00133 uint8 t BSP SDRAM WriteData(uint32 t uwStart
Address, uint32_t *pData, uint32_t uwDataSize);
00134 uint8_t BSP_SDRAM_WriteData_DMA(uint32_t uwS
tartAddress, uint32_t *pData, uint32_t uwDataSize)
;
00135 uint8_t BSP_SDRAM_Sendcmd(FMC_SDRAM_CommandT
ypeDef *SdramCmd);
00136 void BSP_SDRAM_DMA_IRQHandler(void);
00137
00138 /* These functions can be modified in case t
he current settings (e.g. DMA stream)
```

```
00139 need to be changed for specific applicati
on needs */
00140 void BSP_SDRAM_MspInit(SDRAM_HandleTypeDe
f *hsdram, void *Params);
00141 void BSP_SDRAM_MspDeInit(SDRAM_HandleType
Def *hsdram, void *Params);
00142
00143
00144 /**
00145 * @}
00146 */
00147
00148 /**
00149 * @}
00150 */
00151
00152 /**
00153 * @}
00154 */
00155
00156 /**
00157 * @}
00158 */
00159
00160 #ifdef __cplusplus
00161 }
00162 #endif
00163
00164 #endif /* __STM32756G_EVAL_SDRAM_H */
00165
00166 /************************** (C) COPYRIGHT STMi
croelectronics *****END OF FILE****/
```
Generated on Fri May 22 2015 13:59:20 for STM32756G\_EVAL BSP User Manual by clower and 1.7.6.1

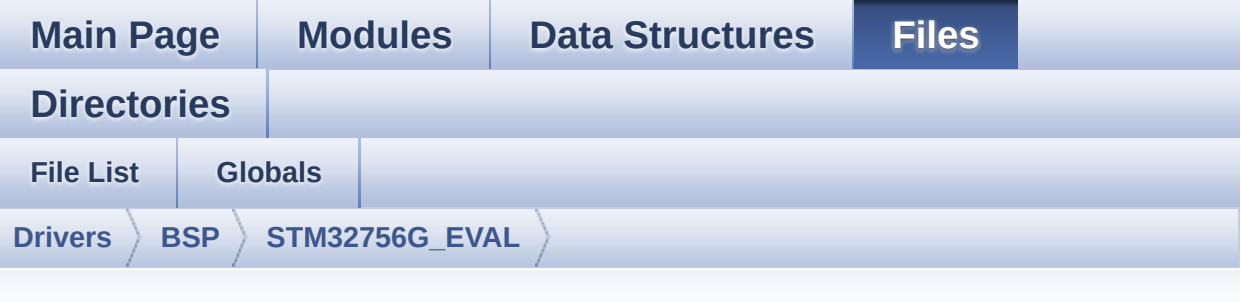

### **stm32756g\_eval\_nor.h**

```
00001 /**
00002 *****************************
************************************
00003 * @file stm32756g_eval_nor.h
00004 * @author MCD Application Team
00005 * @version V1.0.0
00006 * @date 22-May-2015
00007 * @brief This file contains the common d
efines and functions prototypes for
00008 * the stm32756g_eval_nor.c driver.
00009 ******************************************
************************************
00010 * @attention
00011
00012 * <h2><center>&copy; COPYRIGHT(c) 2015 STM
icroelectronics</center></h2>
00013
00014 * Redistribution and use in source and bin
ary forms, with or without modification,
00015 * are permitted provided that the followin
g conditions are met:
```
00016 \* 1. Redistributions of source code must retain the above copyright notice, 00017 \* this list of conditions and the fol lowing disclaimer. 00018 \* 2. Redistributions in binary form must reproduce the above copyright notice, 00019 \* this list of conditions and the fol lowing disclaimer in the documentation 00020 \* and/or other materials provided wit h the distribution. 00021 \* 3. Neither the name of STMicroelectron ics nor the names of its contributors 00022 \* may be used to endorse or promote p roducts derived from this software 00023 \* without specific prior written perm ission. 00024 00025 \* THIS SOFTWARE IS PROVIDED BY THE COPYRIG HT HOLDERS AND CONTRIBUTORS "AS IS" 00026 \* AND ANY EXPRESS OR IMPLIED WARRANTIES, I NCLUDING, BUT NOT LIMITED TO, THE 00027 \* IMPLIED WARRANTIES OF MERCHANTABILITY AN D FITNESS FOR A PARTICULAR PURPOSE ARE 00028 \* DISCLAIMED. IN NO EVENT SHALL THE COPYRI GHT HOLDER OR CONTRIBUTORS BE LIABLE 00029 \* FOR ANY DIRECT, INDIRECT, INCIDENTAL, SP ECIAL, EXEMPLARY, OR CONSEQUENTIAL 00030 \* DAMAGES (INCLUDING, BUT NOT LIMITED TO, PROCUREMENT OF SUBSTITUTE GOODS OR 00031 \* SERVICES; LOSS OF USE, DATA, OR PROFITS; OR BUSINESS INTERRUPTION) HOWEVER 00032 \* CAUSED AND ON ANY THEORY OF LIABILITY, W HETHER IN CONTRACT, STRICT LIABILITY, 00033 \* OR TORT (INCLUDING NEGLIGENCE OR OTHERWI SE) ARISING IN ANY WAY OUT OF THE USE 00034 \* OF THIS SOFTWARE, EVEN IF ADVISED OF THE POSSIBILITY OF SUCH DAMAGE.

```
00035
00036 ******************************************
************************************
00037 */
00038
00039 /* Define to prevent recursive inclusion ---
            ----------------------------------*/
00040 #ifndef __STM32756G_EVAL_NOR_H
00041 #define __STM32756G_EVAL_NOR_H
00042
00043 #ifdef __cplusplus
00044 extern "C" {
00045 #endif
00046
00047 /* Includes --------------------------
----------------------------------*/
00048 #include "stm32f7xx_hal.h"
00049
00050 /** @addtogroup BSP
00051 * @{
00052 */
00053
00054 /** @addtogroup STM32756G_EVAL
00055 * @{
00056 */
00057
00058 /** @defgroup STM32756G_EVAL_NOR
00059 * @{
00060 */
00061
00062 /** @defgroup STM32756G_EVAL_NOR_Exported_Ty
pes
00063 * @{
00064 */
00065 /**00066 * @}
00067 */
```

```
00068
00069 /**
00070 * @brief NOR status structure definition
00071 */
00072 #define NOR_STATUS_OK ((uint8_t)0x
00)
00073 #define NOR_STATUS_ERROR ((uint8_t)0x
01)
00074
00075 /** @defgroup STM32756G_EVAL_NOR_Exported_Co
nstants
00076 * @{
00077 */
00078 #define NOR_DEVICE_ADDR ((uint32_t)0x600000
00)
00079
00080 /* #define NOR_MEMORY_WIDTH FMC_NORSRAM_M
EM_BUS_WIDTH_8 */
00081 #define NOR MEMORY WIDTH FMC NORSRAM MEM
BUS WIDTH 16
00082
00083 #define NOR_BURSTACCESS FMC_BURST_ACCESS_
MODE_DISABLE
00084 /* #define NOR BURSTACCESS FMC BURST ACCE
SS MODE ENABLE*/
00085
00086 #define NOR WRITEBURST FMC WRITE BURST DI
SABLE<sub>1</sub>
00087 /* #define NOR_WRITEBURST FMC_WRITE_BURST
ENABLE */
00088
00089 #define CONTINUOUSCLOCK FEATURE FMC CONTI
NUOUS_CLOCK_SYNC_ONLY
00090 /* #define CONTINUOUSCLOCK_FEATURE FMC C
ONTINUOUS_CLOCK_SYNC_ASYNC */
00091
```

```
00092 /* NOR operations Timeout definitions */
00093 #define BLOCKERASE_TIMEOUT ((uint32_t)0x00
A00000) /* NOR block erase timeout */
00094 #define CHIPERASE_TIMEOUT ((uint32_t)0x30
000000) /* NOR chip erase timeout */
00095 #define PROGRAM_TIMEOUT ((uint32_t)0x00
004400) /* NOR program timeout */
00096
00097 /* NOR Ready/Busy signal GPIO definitions */
00098 #define NOR_READY_BUSY_PIN GPIO_PIN_6
00099 #define NOR_READY_BUSY_GPIO GPIOD
00100 #define NOR_READY_STATE    GPIO PIN SET
00101 #define NOR_BUSY_STATE    GPIO_PIN_RESET
00102 / **00103 * @}
00104 */
00105
00106 /** @defgroup STM32756G EVAL NOR Exported Ma
cro
00107 * @{
00108 */
00109 /**
00110 * @}
00111 */
00112
00113 /** @defgroup STM32756G_EVAL_NOR_Exported_Fu
nctions
00114 * @{
00115 */
00116 uint8_t BSP_NOR_Init(void);
00117 uint8_t BSP_NOR_DeInit(void);
00118 uint8_t BSP_NOR_ReadData(uint32_t uwStartAdd
ress, uint16_t *pData, uint32_t uwDataSize);
00119 uint8_t BSP_NOR_WriteData(uint32_t uwStartAd
dress, uint16_t *pData, uint32_t uwDataSize);
00120 uint8_t BSP_NOR_ProgramData(uint32_t uwStart
```

```
Address, uint16_t *pData, uint32_t uwDataSize);
BSP_NOR_Erase_Block(uint32_t BlockAd
dress);
00122 uint8_t BSP_NOR_Erase_Chip(void);
00123 uint8_t BSP_NOR_Read_ID(NOR_IDTypeDef *pNOR_
ID);
00124 void BSP_NOR_ReturnToReadMode(void);
00125
00126 /* These functions can be modified in case t
he current settings (e.g. DMA stream)
00127 need to be changed for specific applicati
on needs */
00128 void BSP NOR MspInit(NOR HandleTypeDef
hnor, void *Params);
00129 void BSP_NOR_MspDeInit(NOR_HandleTypeDef
 *hnor, void *Params);
00130
00131 / **00132 * @}
00133 */
00134
00135 /**
00136 * @}
00137 */
00138
00139 /**
00140 * @}
00141 */
00142
00143 /**
00144 * @}
00145 */
00146
00147 #ifdef __cplusplus
00148 }
00149 #endif
00150
```

```
00151 #endif /* __STM32756G_EVAL_NOR_H */
00152
00153 /************************ (C) COPYRIGHT STMi
croelectronics *****END OF FILE****/
                                                              \vert \cdot \vert\lvert \cdot \rvert
```
Generated on Fri May 22 2015 13:59:20 for STM32756G\_EVAL BSP User Manual by doxygem 1.7.6.1

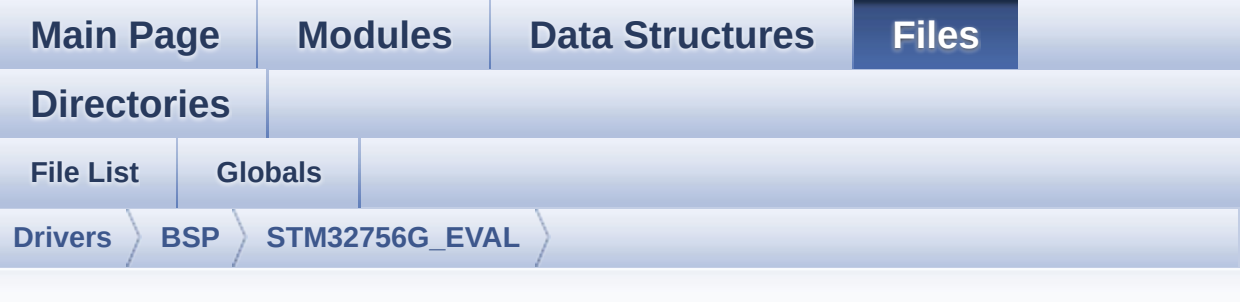

#### **stm32756g\_eval\_nor.c**

```
00001 /**
00002 ******************************************
************************************
00003 * @file stm32756g_eval_nor.c
00004 * @author MCD Application Team
00005 * @version V1.0.0
00006 * @date 22-May-2015
00007 * @brief This file includes a standard d
river for the PC28F128M29EWLA NOR flash memory
00008 * device mounted on STM32756G-EVA
L and STM32746G-EVAL evaluation boards.
00009 @verbatim
00010 How To use this driver:
00011
00012 - This driver is used to drive the PC28F1
28M29EWLA NOR flash external memory mounted
00013 on STM32756G-EVAL evaluation board.
00014 - This driver does not need a specific co
mponent driver for the NOR device
00015 to be included with.
00016
00017 Driver description:
```

```
00018
00019 + Initialization steps:
00020 o Initialize the NOR external memory us
ing the BSP_NOR_Init() function. This
00021 function includes the MSP layer hardw
are resources initialization and the
00022 FMC controller configuration to inter
face with the external NOR memory.
00023
00024 + NOR flash operations
00025 o NOR external memory can be accessed w
ith read/write operations once it is
00026 initialized.
00027 Read/write operation can be performed
with AHB access using the functions
00028 BSP_NOR_ReadData()/BSP_NOR_WriteData(
). The BSP_NOR_WriteData() performs write operation
00029 of an amount of data by unit (halfwor
d). You can also perform a program data
00030 operation of an amount of data using
the function BSP NOR ProgramData().
00031 o The function BSP_NOR_Read_ID() return
s the chip IDs stored in the structure
00032 "NOR_IDTypeDef". (see the NOR IDs in
the memory data sheet)
00033 o Perform erase block operation using t
he function BSP NOR Erase Block() and by
00034 specifying the block address. You can
perform an erase operation of the whole
00035 chip by calling the function BSP_NOR_
Erase_Chip().
00036 o After other operations, the function
BSP_NOR_ReturnToReadMode() allows the NOR
00037 flash to return to read mode to perfo
rm read operations on it.
00038 @endverbatim
```
00039 \*\*\*\*\*\*\*\*\*\*\*\*\*\*\*\*\*\*\*\*\*\*\*\*\*\*\*\*\*\*\*\*\*\*\*\*\*\*\*\*\*\* \*\*\*\*\*\*\*\*\*\*\*\*\*\*\*\*\*\*\*\*\*\*\*\*\*\*\*\*\*\*\*\*\*\*\*\* 00040 \* @attention 00041 \* 00042 \* <h2><center>&copy; COPYRIGHT(c) 2015 STM icroelectronics</center></h2> 00043 00044 \* Redistribution and use in source and bin ary forms, with or without modification, 00045 \* are permitted provided that the followin g conditions are met: 00046 \* 1. Redistributions of source code must retain the above copyright notice, 00047 \* this list of conditions and the fol lowing disclaimer. 00048 \* 2. Redistributions in binary form must reproduce the above copyright notice, 00049 \* this list of conditions and the fol lowing disclaimer in the documentation 00050 \* and/or other materials provided wit h the distribution. 00051 \* 3. Neither the name of STMicroelectron ics nor the names of its contributors 00052 \* may be used to endorse or promote p roducts derived from this software 00053 \* without specific prior written perm ission. 00054 00055 \* THIS SOFTWARE IS PROVIDED BY THE COPYRIG HT HOLDERS AND CONTRIBUTORS "AS IS" 00056 \* AND ANY EXPRESS OR IMPLIED WARRANTIES, I NCLUDING, BUT NOT LIMITED TO, THE 00057 \* IMPLIED WARRANTIES OF MERCHANTABILITY AN D FITNESS FOR A PARTICULAR PURPOSE ARE 00058 \* DISCLAIMED. IN NO EVENT SHALL THE COPYRI GHT HOLDER OR CONTRIBUTORS BE LIABLE 00059 \* FOR ANY DIRECT, INDIRECT, INCIDENTAL, SP

```
ECIAL, EXEMPLARY, OR CONSEQUENTIAL
00060 * DAMAGES (INCLUDING, BUT NOT LIMITED TO,
PROCUREMENT OF SUBSTITUTE GOODS OR
00061 * SERVICES; LOSS OF USE, DATA, OR PROFITS;
OR BUSINESS INTERRUPTION) HOWEVER
00062 * CAUSED AND ON ANY THEORY OF LIABILITY, W
HETHER IN CONTRACT, STRICT LIABILITY,
00063 * OR TORT (INCLUDING NEGLIGENCE OR OTHERWI
SE) ARISING IN ANY WAY OUT OF THE USE
00064 * OF THIS SOFTWARE, EVEN IF ADVISED OF THE
POSSIBILITY OF SUCH DAMAGE.
00065
00066 ******************************************
************************************
00067 */
00068
00069 /* Includes ---------------------------
                   ----------------------------------*/
00070 #include "stm32756g_eval_nor.h"
00071
00072 /** @addtogroup BSP
00073 * @{
00074 */
00075
00076 /** @addtogroup STM32756G_EVAL
00077 * @{
00078 */
00079
00080 /** @defgroup STM32756G_EVAL_NOR
00081 * @{<br>00082 */
00082
00083
00084 /* Private typedef ------------------------
----------------------------------*/
00085
00086 /** @defgroup STM32756G_EVAL_NOR_Private_Typ
es_Definitions
```

```
00087 * @{
00088 */
00089
00090 /* Private define --------------------
----------------------------------*/
00091
00092 /** @defgroup STM32756G_EVAL_NOR_Private_Def
ines
00093 * @{<br>00094 */
00094
00095
00096 /* Private macro ---------------------------
        ----------------------------------*/
00097
00098 /** @defgroup STM32756G_EVAL_NOR_Private_Mac
ros
00099 * @{
00100 */
00101
00102 /* Private variables -----------------------
----------------------------------*/
00103
00104 /** @defgroup STM32756G_EVAL_NOR_Private_Var
iables
00105 * @{
00106 */
00107norHandle;
00108TimingTypeDef Timing;
00109
00110 /**
00111 * @}
00112 */
00113
00114 /* Private function prototypes -------------
----------------------------------*/
00115
00116 /** @defgroup STM32756G_EVAL_NOR_Private_Fun
```
```
ction_Prototypes
00117 * @{
00118 */
00119
00120 /* Private functions -----------------------
----------------------------------*/
00121
00122 /** @defgroup STM32756G_EVAL_NOR_Private_Fun
ctions
00123 * @{
00124 */
00125
00126 /**00127 * @brief Initializes the NOR device.
00128 * @retval NOR memory status
00129 */
00130 uint8_t BSP_NOR_Init(void)
00131 {
00132 static uint8_t nor_status = NOR_STATUS_ERR
OR;
00133 norHandle.Instance = FMC_NORSRAM_DEVICE;
00134 norHandle.Extended = FMC_NORSRAM_EXTENDED
_DEVICE;
00135
00136 /* NOR device configuration */
00137 /* Timing configuration derived from syste
m clock (up to 216Mhz)
00138 for 108Mhz as NOR clock frequency */
00139 Timing. AddressSetupTime = 4;
00140 Timing.AddressHoldTime = 3;
00141 Timing.DataSetupTime = 8;
Timing.BusTurnAroundDuration = 1;
Timing.CLKDivision = 2;
Timing.DataLatency = 2;
Timing.AccessMode = FMC_ACCESS_
MODE_A;
00146
```
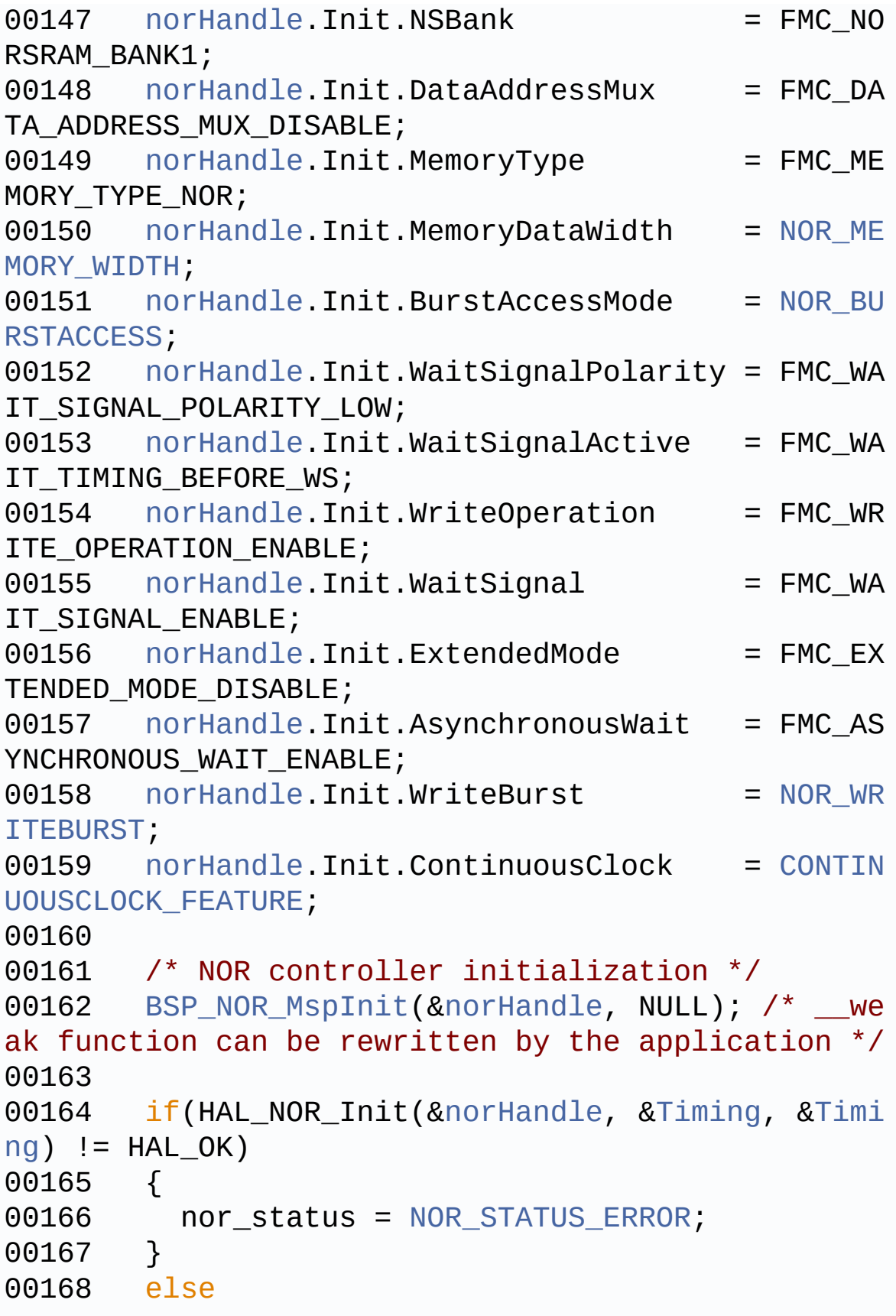

```
00169 {
00170 nor status = NOR STATUS OK;
00171 }
00172 return nor_status;
00173 }
00174
00175 /**
00176 * @brief DeInitializes the NOR device.
00177 * @retval NOR status
00178 */
00179 uint8_t BSP_NOR_DeInit(void)
00180 {
00181 static uint8 t nor status = NOR ERROR;
00182 /* NOR device de-initialization */
00183 norHandle.Instance = FMC_NORSRAM_DEVICE;
norHandle.Extended = FMC NORSRAM EXTENDED
DEVICE;
00185
00186 if(HAL)norHandle) != HAL OK)
00187 {
00188 nor status = NOR STATUS ERROR;
00189 }
00190 else
00191 {
00192 nor_status = NOR_STATUS_OK;
00193 }
00194
00195 /* NOR controller de-initialization */
00196 BSP_NOR_MspDeInit(&norHandle, NULL);
00197
00198 return nor_status;
00199 }
00200
00201 / **00202 * @brief Reads an amount of data from the
NOR device.
00203 * @param uwStartAddress: Read start addre
```

```
ss
00204 * @param pData: Pointer to data to be read
00205 * @param uwDataSize: Size of data to read
00206 * @retval NOR memory status
00207 */
00208 uint8_t BSP_NOR_ReadData(uint32_t uwStartAdd
ress, uint16_t* pData, uint32_t uwDataSize)
00209 {
00210 if(HAL_NOR_ReadBuffer(&norHandle, NOR_DEVI
CE_ADDR + uwStartAddress, pData, uwDataSize) != HA
L OK)
00211 {
00212 return NOR_STATUS_ERROR;
00213 }
00214 else
00215 {
00216 return NOR STATUS OK;
00217 }
00218 }
00219
00220 /**
00221 * @brief Returns the NOR memory to read m
ode.
00222 * @retval None
00223 */
00224 void BSP_NOR_ReturnToReadMode(void)
00225 {
00226 HAL_NOR_ReturnToReadMode(&norHandle);
00227 }
00228
00229 /**
00230 * @brief Writes an amount of data to the
NOR device.
00231 * @param uwStartAddress: Write start addr
ess
```

```
00232 * @param pData: Pointer to data to be wri
tten
00233 * @param uwDataSize: Size of data to writ
e
00234 * @retval NOR memory status
00235 */
00236 uint8_t BSP_NOR_WriteData(uint32_t uwStartAd
dress, uint16_t* pData, uint32_t uwDataSize)
00237 {
00238 uint32_t index = uwDataSize;
00239
00240 while(index > 0)
00241 {
00242 /* Write data to NOR */
00243 HAL_NOR_Program(&norHandle, (uint32_t *)(
NOR_DEVICE_ADDR + uwStartAddress), pData);
00244
00245 /* Read NOR device status */
orHandle, NOR DEV
ICE ADDR, PROGRAM TIMEOUT) != HAL NOR STATUS SUCCE
SS)
00247 {
00248 return NOR_STATUS_ERROR;
00249 }
00250
00251 /* Update the counters */
00252 index--;
00253 uwStartAddress += 2;
00254 pData++;
00255 }
00256
00257 return NOR_STATUS_OK;
00258 }
00259
00260 /**
00261 * @brief Programs an amount of data to th
e NOR device.
```

```
00262 * @param uwStartAddress: Write start addr
ess
00263 * @param pData: Pointer to data to be wri
tten
00264 * @param uwDataSize: Size of data to writ
e
00265 * @retval NOR memory status
00266 */
00267 uint8_t BSP_NOR_ProgramData(uint32_t uwStart
Address, uint16_t* pData, uint32_t uwDataSize)
00268 {
00269 /* Send NOR program buffer operation */
00270 HAL_NOR_ProgramBuffer(&norHandle, uwStartA
ddress, pData, uwDataSize);
00271
00272 /* Return the NOR memory status */
00273 if(HAL_NOR_GetStatus(&norHandle, NOR_DEVIC
E_ADDR, PROGRAM_TIMEOUT) != HAL_NOR_STATUS_SUCCESS
\lambda00274 {
00275 return NOR STATUS ERROR;
00276 }
00277 else
00278 {
00279 return NOR_STATUS_OK;
00280 }
00281 }
00282
00283 /**
00284 * @brief Erases the specified block of th
e NOR device.
00285 * @param BlockAddress: Block address to e
rase
00286 * @retval NOR memory status
00287 */
00288 uint8_t BSP_NOR_Erase_Block(uint32_t BlockAd
dress)
```

```
00289 {
00290 /* Send NOR erase block operation */
00291 HAL_NOR_Erase_Block(&norHandle, BlockAddre
ss, NOR_DEVICE_ADDR);
00292
00293 /* Return the NOR memory status */
00294 if(HAL_NOR_GetStatus(&norHandle, NOR_DEVIC
E_ADDR, BLOCKERASE_TIMEOUT) != HAL_NOR_STATUS_SUCC
ESS)
00295 {
00296 return NOR_STATUS_ERROR;
00297 }
00298 else
00299 {
00300 return NOR STATUS OK;
00301 }
00302 }
00303
00304 /**
00305 * @brief Erases the entire NOR chip.
00306 * @retval NOR memory status
00307 */
00308 uint8_t BSP_NOR_Erase_Chip(void)
00309 {
00310 /* Send NOR Erase chip operation */
norHandle, NOR DEVICE
ADDR);
00312
00313 /* Return the NOR memory status */
00314 if(HAL_NOR_GetStatus(&norHandle, NOR_DEVIC
E_ADDR, CHIPERASE_TIMEOUT) != HAL_NOR_STATUS_SUCCE
SS)
00315 {
00316 return NOR_STATUS_ERROR;
00317 }
00318 else
00319 {
```

```
00320 return NOR_STATUS_OK;
00321 }
00322 }
00323
00324 /**
00325 * @brief Reads NOR flash IDs.
00326 * @param pNOR_ID : Pointer to NOR ID stru
cture
00327 * @retval NOR memory status
00328 */
00329 uint8_t BSP_NOR_Read_ID(NOR_IDTypeDef *pNOR_
ID)
00330 {
00331 if(HAL_NOR_Read_ID(&norHandle, pNOR_ID) !=
HAL_OK)
00332 {
00333 return NOR_STATUS_ERROR;
00334 }
00335 else
00336 {
         return NOR STATUS OK;
00338 }
00339 }
00340
00341 /**
00342 * @brief Initializes the NOR MSP.
00343 * @retval None
00344 */
00345 __weak void BSP_NOR_MspInit(NOR_HandleTypeDe
f *hnor, void *Params)
00346 {
00347 GPIO_InitTypeDef gpio_init_structure;
00348
00349 /* Enable FMC clock */
00350 __HAL_RCC_FMC_CLK_ENABLE();
00351
00352 /* Enable GPIOs clock */
```

```
00353 __HAL_RCC_GPIOD_CLK_ENABLE();
00354 __HAL_RCC_GPIOE_CLK_ENABLE();
00355 ___HAL_RCC_GPIOF_CLK_ENABLE();
00356 ___HAL_RCC_GPIOG_CLK_ENABLE();
00357
00358 /* Common GPIO configuration */
00359 gpio_init_structure.Mode = GPIO_MODE_
AF_PP;
00360 gpio_init_structure.Pull = GPIO_PULLU
P;
00361 gpio_init_structure.Speed = GPIO_SPEED
_HIGH;
00362 gpio init structure.Alternate = GPIO AF12
FMC;
00363
00364 /* GPIOD configuration */
00365 gpio_init_structure.Pin = GPIO_PIN_0 | G
PIO_PIN_1 | GPIO_PIN_4 | GPIO_PIN_5 | GPIO_PIN_6
|\Delta|00366    GPIO_PIN_7 | G
PIO PIN 8 | GPIO PIN 9 | GPIO PIN 10 | GPIO PIN 11
|\Delta|00367 GPIO PIN 12
GPIO_PIN_13 | GPIO_PIN_14 | GPIO_PIN_15;
00368 HAL_GPIO_Init(GPIOD, &gpio_init_structure)
;
00369
00370 /* GPIOE configuration */
00371 gpio init structure.Pin = GPIO PIN 2 | G
PIO_PIN_3 | GPIO_PIN_4 | GPIO_PIN_5 | GPIO_PIN_6
|\setminus|00372 GPIO_PIN_7 | G
PIO_PIN_8 | GPIO_PIN_9 | GPIO_PIN_10 | GPIO_PIN_11
|\
00373 GPIO_PIN_12 |
GPIO_PIN_13 | GPIO_PIN_14 | GPIO_PIN_15;
00374 HAL_GPIO_Init(GPIOE, &gpio_init_structure)
```

```
;
00375
00376 /* GPIOF configuration */
00377 gpio_init_structure.Pin = GPIO_PIN_0 | G
PIO PIN 1 | GPIO PIN 2| GPIO PIN 3 | GPIO PIN 4
 |\setminus|00378 GPIO_PIN_5 | G
PIO_PIN_12 | GPIO_PIN_13 | GPIO_PIN_14 | GPIO_PIN_
15;
00379 HAL_GPIO_Init(GPIOF, &gpio_init_structure)
\frac{1}{l}00380
00381 /* GPIOG configuration */
00382 qpio init structure.Pin = GPIO PIN 0 \mid GPIO_PIN_1 | GPIO_PIN_2| GPIO_PIN_3 | GPIO_PIN_4
 |\
00383 GPIO_PIN_5;
00384 HAL_GPIO_Init(GPIOG, &gpio_init_structure)
;
00385 }
00386
00387 /**
00388 * @brief DeInitializes NOR MSP.
00389 * @param hnor: NOR handle
00390 * @retval None
00391 */
00392 weak void BSP NOR MspDeInit(NOR HandleType
Def *hnor, void *Params)
00393 {
00394 /* GPIO pins clock, FMC clock can be shu
t down in the application
00395 by surcharging this _weak function */
00396 }
00397
00398 /**
00399 * @brief NOR BSP Wait for Ready/Busy sign
```

```
al.
00400 * @param hnor: Pointer to NOR handle
00401 * @param Timeout: Timeout duration
00402 * @retval None
00403 */
00404 void HAL_NOR_MspWait(NOR_HandleTypeDef *hnor
, uint32_t Timeout)
00405 {
00406 uint32_t timeout = Timeout;
00407
00408 /* Polling on Ready/Busy signal */
00409 while((HAL_GPIO_ReadPin(NOR_READY_BUSY_GPIO
, NOR_READY_BUSY_PIN) != NOR_BUSY_STATE) && (timeo
ut > 0)00410 {
00411 timeout--;
00412 }
00413
00414 timeout = Timeout;
00415
00416 /* Polling on Ready/Busy signal */
00417 while((HAL GPIO ReadPin(NOR READY BUSY GPIO
, NOR_READY_BUSY_PIN) != NOR_READY_STATE) && (time
out > 0)00418 {
00419 timeout--;
00420 }
00421 }
00422
00423 /**
00424 * @}
00425 */
00426
00427 /**
00428 * @}
00429 */
00430
```

```
00431 /**
00432 * @}
00433 */
00434
00435 /**
00436 * @}
00437 */
00438
00439 /************************ (C) COPYRIGHT STMi
croelectronics *****END OF FILE****/
\left| \cdot \right|\mathbf{F}
```
Generated on Fri May 22 2015 13:59:20 for STM32756G\_EVAL BSP User Manual by doxygem 1.7.6.1

## STM32756G\_EVAL BSP User Manual

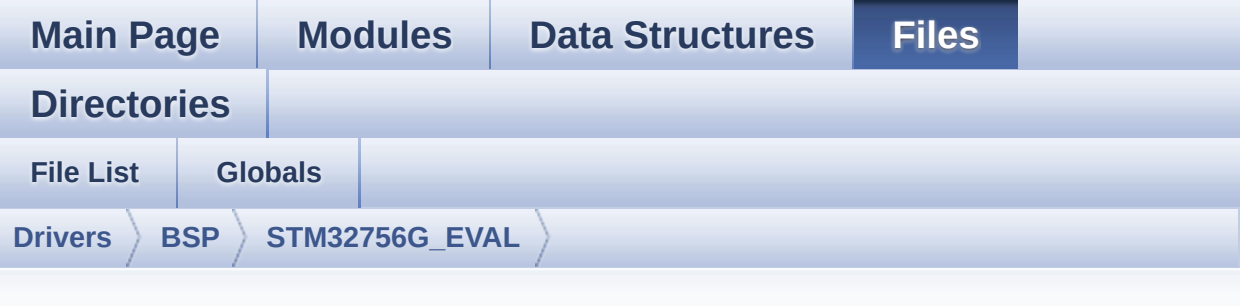

## **stm32756g\_eval\_sd.h**

Go to the [documentation](#page-299-0) of this file.

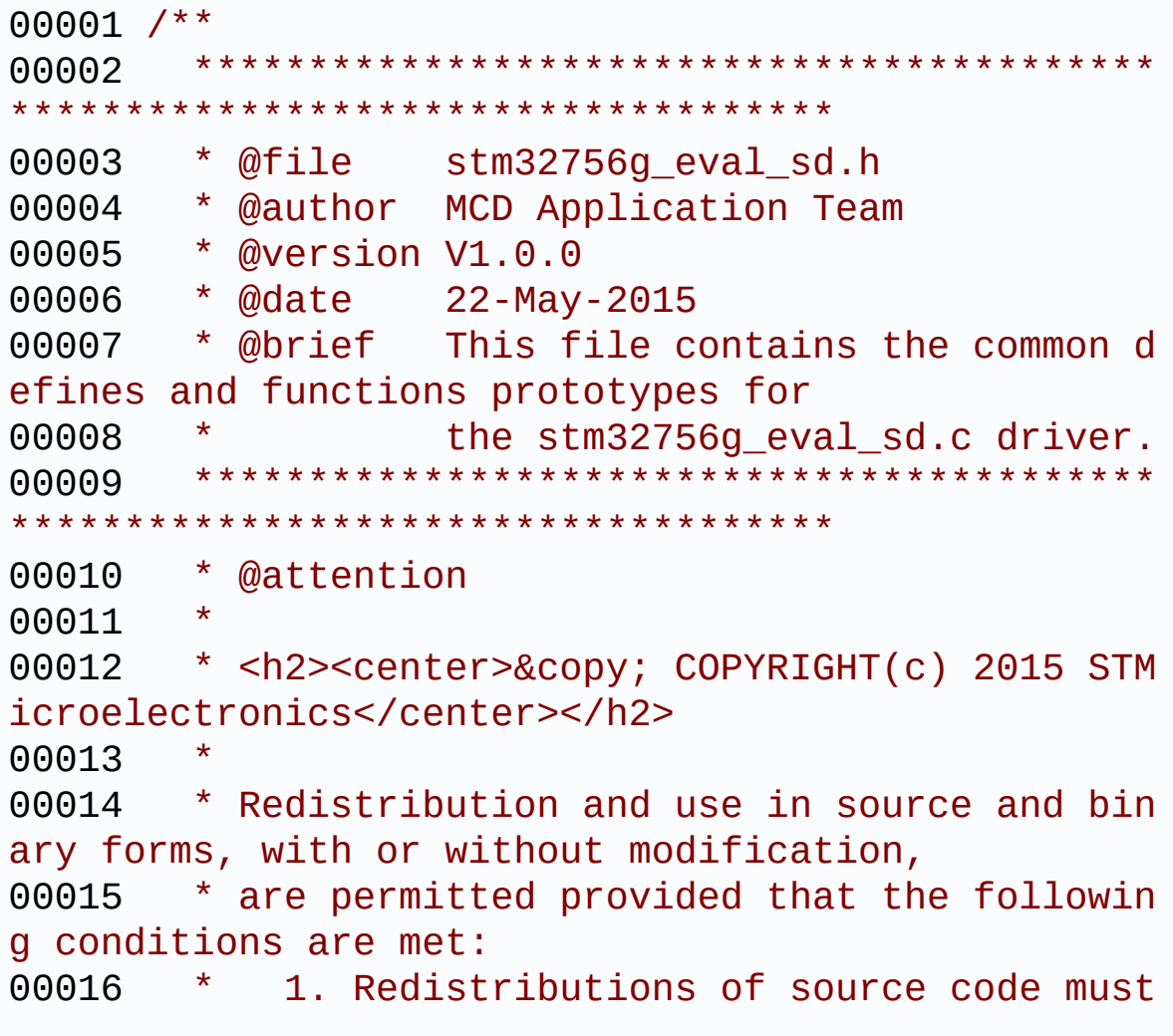

retain the above copyright notice, 00017 \* this list of conditions and the fol lowing disclaimer. 00018 \* 2. Redistributions in binary form must reproduce the above copyright notice, 00019 \* this list of conditions and the fol lowing disclaimer in the documentation 00020 \* and/or other materials provided wit h the distribution. 00021 \* 3. Neither the name of STMicroelectron ics nor the names of its contributors 00022 \* may be used to endorse or promote p roducts derived from this software 00023 \* without specific prior written perm ission. 00024 00025 \* THIS SOFTWARE IS PROVIDED BY THE COPYRIG HT HOLDERS AND CONTRIBUTORS "AS IS" 00026 \* AND ANY EXPRESS OR IMPLIED WARRANTIES, I NCLUDING, BUT NOT LIMITED TO, THE 00027 \* IMPLIED WARRANTIES OF MERCHANTABILITY AN D FITNESS FOR A PARTICULAR PURPOSE ARE 00028 \* DISCLAIMED. IN NO EVENT SHALL THE COPYRI GHT HOLDER OR CONTRIBUTORS BE LIABLE 00029 \* FOR ANY DIRECT, INDIRECT, INCIDENTAL, SP ECIAL, EXEMPLARY, OR CONSEQUENTIAL 00030 \* DAMAGES (INCLUDING, BUT NOT LIMITED TO, PROCUREMENT OF SUBSTITUTE GOODS OR 00031 \* SERVICES; LOSS OF USE, DATA, OR PROFITS; OR BUSINESS INTERRUPTION) HOWEVER 00032 \* CAUSED AND ON ANY THEORY OF LIABILITY, W HETHER IN CONTRACT, STRICT LIABILITY, 00033 \* OR TORT (INCLUDING NEGLIGENCE OR OTHERWI SE) ARISING IN ANY WAY OUT OF THE USE 00034 \* OF THIS SOFTWARE, EVEN IF ADVISED OF THE POSSIBILITY OF SUCH DAMAGE. 00035

```
00036 ******************************************
************************************
00037 */
00038
00039 /* Define to prevent recursive inclusion ---
----------------------------------*/
00040 #ifndef __STM32756G_EVAL_SD_H
00041 #define __STM32756G_EVAL_SD_H
00042
00043 #ifdef __cplusplus
00044 extern "C" {
00045 #endif
00046
00047 /* Includes --------------------------------
----------------------------------*/
00048 #include "stm32f7xx_hal.h"
00049 #include "stm32756g_eval_io.h"
00050
00051 /** @addtogroup BSP
00052 * @{
00053 */
00054
00055 /** @addtogroup STM32756G_EVAL
00056 * @{
00057 */
00058
00059 /** @defgroup STM32756G_EVAL_SD
00060 * @{
00061 */
00062
00063 /** @defgroup STM32756G_EVAL_SD_Exported_Typ
es
00064 * @{
00065 */
00066
00067 /**
00068 * @brief SD Card information structure
```

```
00069 */
00070 #define SD_CardInfo HAL_SD_CardInfoTypedef
00071 /**
00072 * @}
00073 */
00074
00075 /**
00076 * @brief SD status structure definition
00077 */
00078 #define MSD_OK ((ui
nt8_t)0x00)
00079 #define MSD_ERROR ((ui
nt8_t)0x01)
00080 #define MSD_ERROR_SD_NOT_PRESENT ((ui
nt8_t)0x02)
00081
00082 /** @defgroup STM32756G_EVAL_SD_Exported_Con
stants
00083 * @{
00084 */
00085 #define SD_PRESENT ((uint8_t)0
x01)
00086 #define SD_NOT_PRESENT ((uint8_t)0
x00)
00087
00088 #define SD_DATATIMEOUT ((uint32_t)
100000000)
00089
00090 /* DMA definitions for SD DMA transfer */
00091 #define DMAx TxRx CLK ENABLE
HAL_RCC_DMA2_CLK_ENABLE
00092 #define SD_DMAx_Tx_CHANNEL DM
A CHANNEL 4
00093 #define SD_DMAx_Rx_CHANNEL DM
A CHANNEL 4
00094 #define SD_DMAx_Tx_STREAM DM
A2 Stream6
```

```
00095 #define SD_DMAx_Rx_STREAM DM
A<sub>2</sub> Stream<sub>3</sub>
00096 #define SD_DMAx_Tx_IRQn DM
A2_Stream6_IRQn
00097 #define SD_DMAx_Rx_IROn DM
A2_Stream3_IRQn
00098 #define SD_DMAx_Tx_IRQHandler DM
A2_Stream6_IRQHandler
00099 #define SD_DMAx_Rx_IRQHandler DM
A2_Stream3_IRQHandler
00100 #define SD_DetectIRQHandler() HA
L GPIO EXTI IRQHandler(GPIO PIN 8)
00101 /**
00102 * @}
00103 */
00104
00105 /** @defgroup STM32756G_EVAL_SD_Exported_Mac
ro
00106 * @{
00107 */
00108 /**
00109 * @}
00110 */
00111
00112 /** @defgroup STM32756G_EVAL_SD_Exported_Fun
ctions
00113 * @{
00114 */
00115 uint8_t BSP_SD_Init(void);
00116 uint8_t BSP_SD_DeInit(void);
00117 uint8_t BSP_SD_ITConfig(void);
00118 void BSP_SD_DetectIT(void);
BSP_SD_DetectCallback(void);
00120 uint8_t BSP_SD_ReadBlocks(uint32_t *pData, u
int64_t ReadAddr, uint32_t BlockSize, uint32_t Num
OfBlocks);
00121 uint8_t BSP_SD_WriteBlocks(uint32_t *pData,
```

```
uint64_t WriteAddr, uint32_t BlockSize, uint32_t N
umOfBlocks);
00122 uint8_t BSP_SD_ReadBlocks_DMA(uint32_t *pDat
a, uint64_t ReadAddr, uint32_t BlockSize, uint32_t
NumOfBlocks);
00123 uint8_t BSP_SD_WriteBlocks_DMA(uint32_t *pDa
ta, uint64_t WriteAddr, uint32_t BlockSize, uint32
_t NumOfBlocks);
00124 uint8_t BSP_SD_Erase(uint64_t StartAddr, uin
t64_t EndAddr);
00125 void BSP_SD_IRQHandler(void);
00126 void BSP_SD_DMA_Tx_IRQHandler(void);
00127 void BSP SD DMA Rx IRQHandler(void);
00128 HAL SD TransferStateTypedef BSP SD GetStatus(
void);
00129 void BSP_SD_GetCardInfo(HAL_SD_CardInfoTy
pedef *CardInfo);
00130 uint8_t BSP_SD_IsDetected(void);
00131
00132 /* These functions can be modified in case t
he current settings (e.g. DMA stream)
00133 need to be changed for specific applicati
on needs */
00134 void BSP SD MspInit(SD HandleTypeDef *hsd
, void *Params);
00135 void BSP SD MspDeInit(SD HandleTypeDef *h
sd, void *Params);
00136
00137 /**
00138 * @}
00139 */
00140
00141 /**
00142 * @}
00143 */
00144
00145 /**
```

```
00146 * @}<br>00147 */
00147
00148
00149 /**
00150 * @}
00151 */
00152
00153 #ifdef __cplusplus
00154 }
00155 #endif
00156
00157 #endif /* __STM32756G_EVAL_SD_H */
00158
00159 /************************ (C) COPYRIGHT STMi
croelectronics *****END OF FILE****/
\lvert \cdot \rvert\blacktriangleright
```
Generated on Fri May 22 2015 13:59:20 for STM32756G\_EVAL BSP User Manual by doxygem 1.7.6.1

## STM32756G\_EVAL BSP User Manual

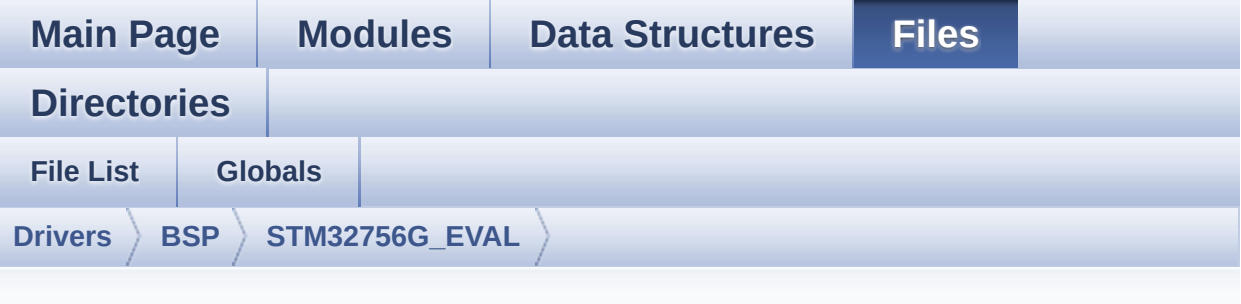

## **stm32756g\_eval\_sd.c**

Go to the [documentation](#page-291-0) of this file.

```
00001 /**
00002 ******************************************
************************************
00003 * @file stm32756g_eval_sd.c
00004 * @author MCD Application Team
00005 * @version V1.0.0
00006 * @date 22-May-2015
00007 * @brief This file includes the uSD card
driver mounted on STM32756G-EVAL and
00008 * STM32746G-EVAL evaluation board
s.
00009 @verbatim
00010 How To use this driver:
00011
00012 - This driver is used to drive the micro
SD external card mounted on STM32756G-EVAL
00013 evaluation board.
00014 - This driver does not need a specific co
mponent driver for the micro SD device
00015 to be included with.
00016
00017 Driver description:
```
00018 00019 + Initialization steps: 00020 o Initialize the micro SD card using th e BSP\_SD\_Init() function. This 00021 function includes the MSP layer hardw are resources initialization and the 00022 SDIO interface configuration to inter face with the external micro SD. It 00023 also includes the micro SD initializa tion sequence. 00024 o To check the SD card presence you can use the function BSP\_SD\_IsDetected() which 00025 returns the detection status 00026 o If SD presence detection interrupt mo de is desired, you must configure the 00027 SD detection interrupt mode by callin g the function BSP\_SD\_ITConfig(). The interrupt 00028 is generated as an external interrupt whenever the micro SD card is 00029 plugged/unplugged in/from the evaluat ion board. The SD detection is managed by MFX, 00030 so the SD detection interrupt has to be treated by MFX\_IRQOUT gpio pin IRQ handler. 00031 o The function BSP\_SD\_GetCardInfo() is used to get the micro SD card information 00032 which is stored in the structure "HAL SD CardInfoTypedef". 00033 00034 + Micro SD card operations 00035 o The micro SD card can be accessed wit h read/write block(s) operations once 00036 it is ready for access. The access ca n be performed whether using the polling 00037 mode by calling the functions BSP\_SD\_ ReadBlocks()/BSP\_SD\_WriteBlocks(), or by DMA 00038 transfer using the functions BSP\_SD\_R eadBlocks\_DMA()/BSP\_SD\_WriteBlocks\_DMA()

```
00039 o The DMA transfer complete is used wit
h interrupt mode. Once the SD transfer
00040 is complete, the SD interrupt is hand
led using the function BSP_SD_IRQHandler(),
00041 the DMA Tx/Rx transfer complete are h
andled using the functions
00042 BSP_SD_DMA_Tx_IRQHandler()/BSP_SD_DMA
_Rx_IRQHandler(). The corresponding user callbacks
00043 are implemented by the user at applic
ation level.
00044 o The SD erase block(s) is performed us
ing the function BSP_SD_Erase() with specifying
00045 the number of blocks to erase.
00046 o The SD runtime status is returned whe
n calling the function BSP_SD_GetStatus().
00047 @endverbatim
00048 ******************************************
           ************************************
00049 * @attention
00050
00051 * <h2><center>&copy; COPYRIGHT(c) 2015 STM
icroelectronics</center></h2>
00052
00053 * Redistribution and use in source and bin
ary forms, with or without modification,
00054 * are permitted provided that the followin
g conditions are met:
00055 * 1. Redistributions of source code must
 retain the above copyright notice,
00056 * this list of conditions and the fol
lowing disclaimer.
00057 * 2. Redistributions in binary form must
 reproduce the above copyright notice,
00058 * this list of conditions and the fol
lowing disclaimer in the documentation
00059 * and/or other materials provided wit
```

```
h the distribution.
00060 * 3. Neither the name of STMicroelectron
ics nor the names of its contributors
00061 * may be used to endorse or promote p
roducts derived from this software
00062 * without specific prior written perm
ission.
00063
00064 * THIS SOFTWARE IS PROVIDED BY THE COPYRIG
HT HOLDERS AND CONTRIBUTORS "AS IS"
00065 * AND ANY EXPRESS OR IMPLIED WARRANTIES, I
NCLUDING, BUT NOT LIMITED TO, THE
00066 * IMPLIED WARRANTIES OF MERCHANTABILITY AN
D FITNESS FOR A PARTICULAR PURPOSE ARE
00067 * DISCLAIMED. IN NO EVENT SHALL THE COPYRI
GHT HOLDER OR CONTRIBUTORS BE LIABLE
00068 * FOR ANY DIRECT, INDIRECT, INCIDENTAL, SP
ECIAL, EXEMPLARY, OR CONSEQUENTIAL
00069 * DAMAGES (INCLUDING, BUT NOT LIMITED TO,
PROCUREMENT OF SUBSTITUTE GOODS OR
00070 * SERVICES; LOSS OF USE, DATA, OR PROFITS;
OR BUSINESS INTERRUPTION) HOWEVER
00071 * CAUSED AND ON ANY THEORY OF LIABILITY, W
HETHER IN CONTRACT, STRICT LIABILITY,
00072 * OR TORT (INCLUDING NEGLIGENCE OR OTHERWI
SE) ARISING IN ANY WAY OUT OF THE USE
00073 * OF THIS SOFTWARE, EVEN IF ADVISED OF THE
POSSIBILITY OF SUCH DAMAGE.
00074 *
00075 ******************************************
************************************
00076 */
00077
00078 /* Includes -----------------------------
                           ------*/
00079 #include "stm32756g_eval_sd.h"
00080
```

```
00081 /** @addtogroup BSP
00082 * @{
00083 */
00084
00085 /** @addtogroup STM32756G_EVAL
00086 * @{
00087 */
00088
00089 /** @defgroup STM32756G_EVAL_SD
00090 * @{
00091 */
00092
00093
00094 /** @defgroup STM32756G_EVAL_SD_Private_Type
sDefinitions
00095 * @{
00096 */
00097 /**
00098 * @}
00099 */
00100
00101 /** @defgroup STM32756G_EVAL_SD_Private_Defi
nes
00102 * @{
00103 */
00104 /**
00105 * @}
00106 */
00107
00108 /** @defgroup STM32756G_EVAL_SD_Private_Macr
os
00109 * @{
00110 */
00111 / **00112 * @}
00113 */
00114
```

```
00115 /** @defgroup STM32756G_EVAL_SD_Private_Vari
ables
00116 * @{
00117 */
00118 static SD_HandleTypeDef uSdHandle;
00119 static SD_CardInfo uSdCardInfo;
00120 static uint8_t UseExtiModeDetection = 0;
00121
00122 /**
00123 * @}
00124 */
00125
00126 /** @defgroup STM32756G_EVAL_SD_Private_Func
tionPrototypes
00127 * @{
00128 */
00129 /**
00130 * @}
00131 */
00132
00133 /** @defgroup STM32756G EVAL SD Private Func
tions
00134 * @{
00135 */
00136
00137 /**
00138 * @brief Initializes the SD card device.
00139 * @retval SD status
00140 */
00141 uint8_t BSP_SD_Init(void)
00142 {
00143 uint8_t sd_state = MSD_OK;
00144
00145 /* uSD device interface configuration */
00146 uSdHandle.Instance = SDMMC1;
00147
uSdHandle.Init.ClockEdge = SDMMC
```

```
_CLOCK_EDGE_RISING;
uSdHandle.Init.ClockBypass = SDMMC
_CLOCK_BYPASS_DISABLE;
00150 uSdHandle.Init.ClockPowerSave = SDMMC
_CLOCK_POWER_SAVE_DISABLE;
00151 uSdHandle.Init.BusWide = SDMMC
_BUS_WIDE_1B;
00152 uSdHandle.Init.HardwareFlowControl = SDMMC
_HARDWARE_FLOW_CONTROL_DISABLE;
uSdHandle.Init.ClockDiv = SDMMC
_TRANSFER_CLK_DIV;
00154
00155 /* Initialize IO functionalities (MFX) use
d by SD detect pin */
00156 BSP_IO_Init();
00157
00158 /* Check if the SD card is plugged in the
slot */
00159 BSP_IO_ConfigPin(SD_DETECT_PIN, IO_MODE_IN
PUT_PU);
00160 if(BSP_SD_IsDetected() != SD_PRESENT)
00161 {
00162 return MSD_ERROR_SD_NOT_PRESENT;
00163 }
00164
00165 /* Msp SD initialization */
uSdHandle, NULL);
00167
00168 /* HAL SD initialization */
00169 if(HAL_SD_Init(&uSdHandle, &uSdCardInfo) !
= SD_OK)
00170 {
00171 sd_state = MSD_ERROR;
00172 }
00173
00174 /* Configure SD Bus width */
00175 if(sd_state == MSD_0K)
```

```
00176 {
00177 /* Enable wide operation */
00178 if(HAL_SD_WideBusOperation_Config(&uSdHa
ndle, SDMMC_BUS_WIDE_4B) != SD_OK)
00179 {
00180 sd_state = MSD_ERROR;
00181 }
00182 else
00183 {
00184 sd_state = MSD_OK;
00185 }
00186 }
00187
00188 return sd_state;
00189 }
00190
00191 /**
00192 * @brief DeInitializes the SD card device.
00193 * @retval SD status
00194 */
00195 uint8_t BSP_SD_DeInit(void)
00196 {
00197 uint8_t sd_state = MSD_OK;
00198
00199 uSdHandle.Instance = SDMMC1;
00200
00201 /* Set back Mfx pin to INPUT mode in case
it was in exti */
00202 UseExtiModeDetection = 0;
00203 BSP_IO_ConfigPin(SD_DETECT_PIN, IO_MODE_IN
PUT_PU);
00204
00205 /* HAL SD deinitialization */
00206 if(HAL_SD_DeInit(&uSdHandle) != HAL_OK)
00207 {
00208 sd_state = MSD_ERROR;
```

```
00209 }
00210
00211 /* Msp SD deinitialization */
00212 uSdHandle.Instance = SDMMC1;
uSdHandle, NULL);
00214
00215 return sd_state;
00216 }
00217
00218 /**
00219 * @brief Configures Interrupt mode for SD
detection pin.
00220 * @retval Returns 0
00221 */
00222 uint8_t BSP_SD_ITConfig(void)
00223 {
00224 /* Configure Interrupt mode for SD detecti
on pin */
00225 /* Note: disabling exti mode can be done c
alling SD DeInit() */00226 UseExtiModeDetection = 1;
00227 BSP SD IsDetected();
00228
00229 return 0;
00230 }
00231
00232 /**
00233 * @brief Detects if SD card is correctly p
lugged in the memory slot or not.
00234 * @param None
00235 * @retval Returns if SD is detected or not
00236 */
00237 uint8_t BSP_SD_IsDetected(void)
00238 {
00239 __IO uint8_t status = SD_PRESENT;
00240
00241 /* Check SD card detect pin */
```

```
00242 if((BSP_IO_ReadPin(SD_DETECT_PIN)&SD_DETEC
T_PIN) != SD_DETECT_PIN)
00243 {
00244 if (UseExtiModeDetection)
00245 {
00246 BSP_IO_ConfigPin(SD_DETECT_PIN, IO_MOD
E_IT_RISING_EDGE_PU);
00247 }
00248 }
00249 else
00250 {
00251 status = SD_NOT_PRESENT;
00252 if (UseExtiModeDetection)
00253 {
BSP_IO_ConfigPin(SD_DETECT_PIN, IO_MOD
E_IT_FALLING_EDGE_PU);
00255 }
00256 }
00257 return status;
00258 }
00259
00260 /**
00261 * @brief Reads block(s) from a specified
address in an SD card, in polling mode.
00262 * @param pData: Pointer to the buffer tha
t will contain the data to transmit
00263 * @param ReadAddr: Address from where dat
a is to be read
00264 * @param BlockSize: SD card data block si
ze, that should be 512
00265 * @param NumOfBlocks: Number of SD blocks
to read
00266 * @retval SD status
00267 */
00268 uint8_t BSP_SD_ReadBlocks(uint32_t *pData, u
int64_t ReadAddr, uint32_t BlockSize, uint32_t Num
OfBlocks)
```

```
00269 {
00270 if(HAL_SD_ReadBlocks(&uSdHandle, pData, Re
adAddr, BlockSize, NumOfBlocks) != SD_OK)
00271 {
00272 return MSD_ERROR;
00273 }
00274 else
00275 {
00276 return MSD_OK;
00277 }
00278 }
00279
00280 /**
00281 * @brief Writes block(s) to a specified a
ddress in an SD card, in polling mode.
00282 * @param pData: Pointer to the buffer tha
t will contain the data to transmit
00283 * @param WriteAddr: Address from where da
ta is to be written
00284 * @param BlockSize: SD card data block si
ze, that should be 512
00285 * @param NumOfBlocks: Number of SD blocks
to write
00286 * @retval SD status
00287 */
00288 uint8 t BSP SD WriteBlocks(uint32 t *pData,
uint64 t WriteAddr, uint32 t BlockSize, uint32 t N
umOfBlocks)
00289 {
00290 if(HAL_SD_WriteBlocks(&uSdHandle, pData, W
riteAddr, BlockSize, NumOfBlocks) != SD_OK)
00291 {
00292 return MSD_ERROR;
00293 }
00294 else
00295 {
00296 return MSD_OK;
```

```
00297 }
00298 }
00299
00300 /**
00301 * @brief Reads block(s) from a specified
address in an SD card, in DMA mode.
00302 * @param pData: Pointer to the buffer tha
t will contain the data to transmit
00303 * @param ReadAddr: Address from where dat
a is to be read
00304 * @param BlockSize: SD card data block si
ze, that should be 512
00305 * @param NumOfBlocks: Number of SD blocks
to read
00306 * @retval SD status
00307 */
00308 uint8_t BSP_SD_ReadBlocks_DMA(uint32_t *pDat
a, uint64_t ReadAddr, uint32_t BlockSize, uint32_t
NumOfBlocks)
00309 {
00310 uint8 t sd state = MSD OK;
00311
00312 /* Read block(s) in DMA transfer mode */
00313 if(HAL_SD_ReadBlocks_DMA(&uSdHandle, pData
, ReadAddr, BlockSize, NumOfBlocks) != SD_OK)
00314 {
00315 sd state = MSD ERROR;
00316 }
00317
00318 /* Wait until transfer is complete */
00319 if(sd\_state == MSD_0K)00320 {
00321 if(HAL_SD_CheckReadOperation(&uSdHandle,
(uint32_t)SD_DATATIMEOUT) != SD_OK)
00322 {
00323 sd_state = MSD_ERROR;
00324 }
```

```
00325 else
00326 {
00327 sd_state = MSD_OK;
00328 }
00329 }
00330
00331 return sd_state;
00332 }
00333
00334 /**
00335 * @brief Writes block(s) to a specified a
ddress in an SD card, in DMA mode.
00336 * @param pData: Pointer to the buffer tha
t will contain the data to transmit
00337 * @param WriteAddr: Address from where da
ta is to be written
00338 * @param BlockSize: SD card data block si
ze, that should be 512
00339 * @param NumOfBlocks: Number of SD blocks
to write
00340 * @retval SD status
00341 */
00342 uint8_t BSP_SD_WriteBlocks_DMA(uint32_t *pDa
ta, uint64_t WriteAddr, uint32_t BlockSize, uint32
_t NumOfBlocks)
00343 {
00344 uint8 t sd state = MSD OK;
00345
00346 /* Write block(s) in DMA transfer mode */
00347 if(HAL_SD_WriteBlocks_DMA(&uSdHandle, pDat
a, WriteAddr, BlockSize, NumOfBlocks) != SD_OK)
00348 {
00349 sd_state = MSD_ERROR;
00350 }
00351
00352 /* Wait until transfer is complete */
00353 if(sd_state == MSD_0K)
```

```
00354 {
00355 if(HAL_SD_CheckWriteOperation(&uSdHandle
, (uint32_t)SD_DATATIMEOUT) != SD_OK)
00356 {
00357 sd_state = MSD_ERROR;
00358 }
00359 else
00360 {
00361 sd_state = MSD_OK;
00362 }
00363 }
00364
00365 return sd_state;
00366 }
00367
00368 /**
00369 * @brief Erases the specified memory area
of the given SD card.
00370 * @param StartAddr: Start byte address
00371 * @param EndAddr: End byte address
00372 * @retval SD status
00373 */
00374 uint8_t BSP_SD_Erase(uint64_t StartAddr, uin
t64_t EndAddr)
00375 {
00376 if(HAL_SD_Erase(&uSdHandle, StartAddr, End
Addr) != SD OK)
00377 {
00378 return MSD_ERROR;
00379 }
00380 else
00381 {
00382 return MSD_OK;
00383 }
00384 }
00385
00386 /**
```

```
00387 * @brief Initializes the SD MSP.
00388 * @param hsd: SD handle
00389 * @retval None
00390 */
00391 weak void BSP SD MspInit(SD HandleTypeDef
*hsd, void *Params)
00392 {
00393 static DMA_HandleTypeDef dma_rx_handle;
00394 static DMA_HandleTypeDef dma_tx_handle;
00395 GPIO_InitTypeDef gpio_init_structure;
00396
00397 /* Camera has to be powered down as some s
ignals use same GPIOs between
00398 * SD card and camera bus. Camera drives i
ts signals to low impedance
00399 * when powered ON. So the camera is power
ed off to let its signals
00400 * in high impedance */
00401
00402 /* Camera power down sequence */
00403 BSP_IO_ConfigPin(RSTI_PIN, IO_MODE_OUTPUT)
;
00404 BSP_IO_ConfigPin(XSDN_PIN, IO_MODE_OUTPUT)
\frac{1}{l}00405 /* De-assert the camera STANDBY pin (activ
e high) */
BSP_IO_WritePin(BSP_IO_PIN_RESET
);
00407 /* Assert the camera RSTI pin (active low)
 */
00408 BSP_IO_WritePin(RSTI_PIN, BSP_IO_PIN_RESET
);
00409
00410 /* Enable SDIO clock */
00411 __HAL_RCC_SDMMC1_CLK_ENABLE();
00412
00413 /* Enable DMA2 clocks */
```

```
00414 __ DMAX_TxRx_CLK_ENABLE();
00415
00416 /* Enable GPIOs clock */
00417 __HAL_RCC_GPIOC_CLK_ENABLE();
00418 HAL RCC GPIOD CLK ENABLE();
00419
00420 /* Common GPIO configuration */
00421 gpio_init_structure.Mode = GPIO_MODE
AF_PP;
00422 gpio_init_structure.Pull = GPIO_PULLU
P;
00423 gpio_init_structure.Speed = GPIO_SPEED
\_HIGH;
00424 gpio init structure. Alternate = GPIO AF12
SDMMC1;
00425
00426 /* GPIOC configuration */
00427 gpio_init_structure.Pin = GPIO_PIN_8 | GPI
O_PIN_9 | GPIO_PIN_10 | GPIO_PIN_11 | GPIO_PIN_12;
00428
00429 HAL_GPIO_Init(GPIOC, &gpio_init_structure)
;
00430
00431 /* GPIOD configuration */
00432 gpio_init_structure.Pin = GPIO_PIN_2;
00433 HAL_GPIO_Init(GPIOD, &gpio_init_structure)
\frac{1}{\ell}00434
00435 /* NVIC configuration for SDIO interrupts
*/
00436 HAL_NVIC_SetPriority(SDMMC1_IRQn, 5, 0);
00437 HAL_NVIC_EnableIRQ(SDMMC1_IRQn);
00438
00439 /* Configure DMA Rx parameters */
00440dma_rx_handle.Init.Channel = SD_DMAx_Rx_CHANNEL;
00441 dma_rx_handle.Init.Direction = D
```

```
MA_PERIPH_TO_MEMORY;
00442 dma_rx_handle.Init.PeriphInc = D
MA_PINC_DISABLE;
00443 dma_rx_handle.Init.MemInc = D
MA_MINC_ENABLE;
00444 dma_rx_handle.Init.PeriphDataAlignment = D
MA_PDATAALIGN_WORD;
00445 dma_rx_handle.Init.MemDataAlignment = D
MA_MDATAALIGN_WORD;
00446 dma_rx_handle.Init.Mode = D
MA_PFCTRL;
00447 dma_rx_handle.Init.Priority = D
MA PRIORITY VERY HIGH;
00448 dma rx handle.Init.FIFOMode = D
MA_FIFOMODE_ENABLE;
00449 dma rx handle.Init.FIFOThreshold = D
MA_FIFO_THRESHOLD_FULL;
00450 dma_rx_handle.Init.MemBurst = D
MA_MBURST_INC4;
00451 dma_rx_handle.Init.PeriphBurst = D
MA_PBURST_INC4;
00452
00453 dma_rx_handle.Instance = SD_DMAx_Rx_STREAM
;
00454
00455 /* Associate the DMA handle */
00456 __HAL_LINKDMA(hsd, hdmarx, dma_rx_handle);
00457
00458 /* Deinitialize the stream for new transfe
r */
00459 HAL_DMA_DeInit(&dma_rx_handle);
00460
00461 /* Configure the DMA stream */
00462 HAL_DMA_Init(&dma_rx_handle);
00463
00464 /* Configure DMA Tx parameters */
00465 dma tx handle.Init.Channel = S
```
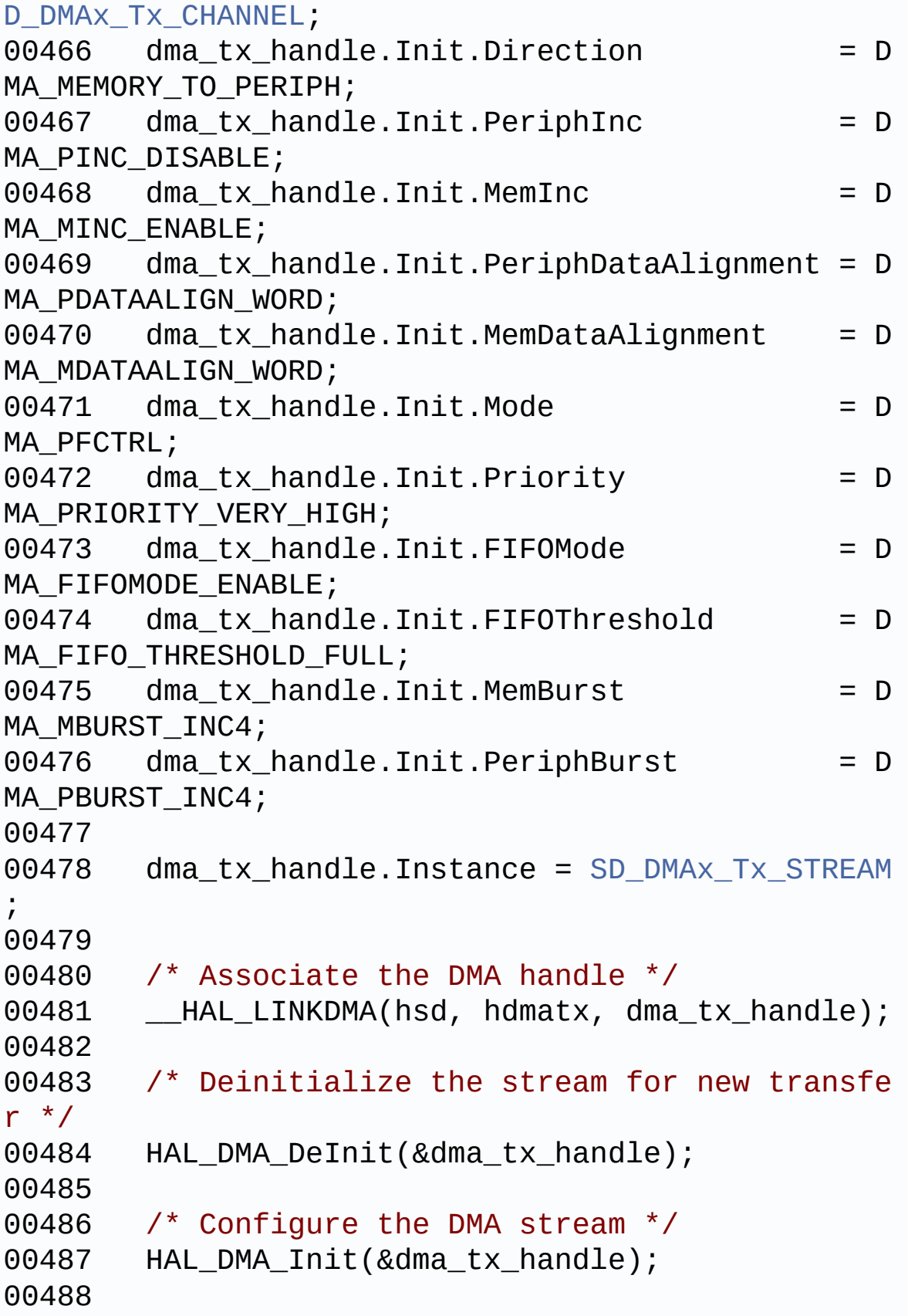

```
00489 /* NVIC configuration for DMA transfer com
plete interrupt */
00490 HAL_NVIC_SetPriority(SD_DMAx_Rx_IRQn, 6, 0
);
00491 HAL NVIC EnableIRO(SD DMAX Rx IROn);
00492
00493 /* NVIC configuration for DMA transfer com
plete interrupt */
00494 HAL_NVIC_SetPriority(SD_DMAx_Tx_IRQn, 6, 0
);
00495 HAL_NVIC_EnableIRQ(SD_DMAx_Tx_IRQn);
00496 }
00497
00498 /**
00499 * @brief DeInitializes the SD MSP.
00500 * @param hsd: SD handle
00501 * @retval None
00502 */
00503 __weak void BSP_SD_MspDeInit(SD_HandleTypeDe
f *hsd, void *Params)
00504 {
00505 static DMA_HandleTypeDef dma_rx_handle;
00506 static DMA_HandleTypeDef dma_tx_handle;
00507
00508 /* Disable NVIC for DMA transfer complet
e interrupts */
00509 HAL NVIC DisableIRO(SD DMAx Rx IROn);
00510 HAL_NVIC_DisableIRQ(SD_DMAx_Tx_IRQn);
00511
00512 /* Deinitialize the stream for new trans
fer */
00513 dma_rx_handle.Instance = SD_DMAx_Rx_STRE
AM;
00514 HAL_DMA_DeInit(&dma_rx_handle);
00515
00516 /* Deinitialize the stream for new trans
fer */
```

```
00517 dma_tx_handle.Instance = SD_DMAx_Tx_STRE
AM;
00518 HAL_DMA_DeInit(&dma_tx_handle);
00519
00520 /* Disable NVIC for SDIO interrupts */
00521 HAL_NVIC_DisableIRQ(SDMMC1_IRQn);
00522
00523 /* DeInit GPIO pins can be done in the a
pplication
00524 (by surcharging this __weak function)
*/
00525
00526 /* Disable SDMMC1 clock */
00527 HAL RCC SDMMC1 CLK DISABLE();
00528
00529 /* GPIO pins clock and DMA clocks can be
shut down in the application
00530 by surcharging this _weak function */
00531 }
00532
00533 /**
00534 * @brief Handles SD card interrupt reques
t.
00535 * @retval None
00536 */
00537 void BSP_SD_IRQHandler(void)
00538 {
00539 HAL_SD_IRQHandler(&uSdHandle);
00540 }
00541
00542 /**
00543 * @brief Handles SD DMA Tx transfer inter
rupt request.
00544 * @retval None
00545 */
00546 void BSP_SD_DMA_Tx_IRQHandler(void)
```

```
00547 {
uSdHandle.hdmatx);
00549 }
00550
00551 /**
00552 * @brief Handles SD DMA Rx transfer inter
rupt request.
00553 * @retval None
00554 */
00555 void BSP_SD_DMA_Rx_IRQHandler(void)
00556 {
uSdHandle.hdmarx);
00558 }
00559
00560 /**
00561 * @brief Gets the current SD card data st
atus.
00562 * @retval Data transfer state.
00563 * This value can be one of the fo
llowing values:
00564 * @arg SD TRANSFER OK: No data
transfer is acting
00565 * @arg SD_TRANSFER_BUSY: Data
transfer is acting
00566 * @arg SD_TRANSFER_ERROR: Data
transfer error
00567 */
00568 HAL SD TransferStateTypedef BSP SD GetStatus(
void)
00569 {
&uSdHandle));
00571 }
00572
00573 /**
00574 * @brief Get SD information about specifi
c SD card.
00575 * @param CardInfo: Pointer to HAL_SD_Card
```

```
InfoTypedef structure
00576 * @retval None
00577 */
00578 void BSP_SD_GetCardInfo(HAL_SD_CardInfoTyped
ef *CardInfo)
00579 {
00580 /* Get SD card Information */
00581 HAL_SD_Get_CardInfo(&uSdHandle, CardInfo);
00582 }
00583
00584 /**
00585 * @}
00586 */
00587
00588 /**
00589 * @}
00590 */
00591
00592 /**
00593 * @}
00594 */
00595
00596 /**
00597 * @}
00598 */
00599
00600 /************************** (C) COPYRIGHT STMi
croelectronics *****END OF FILE****/
\left| \cdot \right|\blacktriangleright
```
Generated on Fri May 22 2015 13:59:20 for STM32756G\_EVAL BSP User Manual by doxygem 1.7.6.1

# STM32756G\_EVAL BSP User Manual

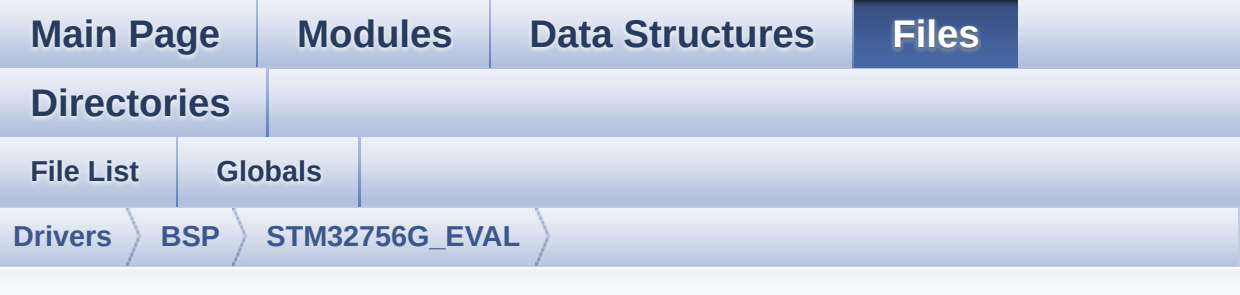

### **stm32756g\_eval\_sdram.c**

Go to the [documentation](#page-306-0) of this file.

```
00001 /**
00002 ******************************************
************************************
00003 * @file stm32756g_eval_sdram.c
00004 * @author MCD Application Team
00005 * @version V1.0.0
00006 * @date 22-May-2015
00007 * @brief This file includes the SDRAM dr
iver for the MT48LC4M32B2B5-7 memory
00008 * device mounted on STM32756G-EVA
L and STM32746G-EVAL evaluation boards.
00009 @verbatim
00010 How To use this driver:
00011
00012 - This driver is used to drive the MT48LC
4M32B2B5-7 SDRAM external memory mounted
00013 on STM32756G-EVAL evaluation board.
00014 - This driver does not need a specific co
mponent driver for the SDRAM device
00015 to be included with.
00016
00017 Driver description:
```

```
00018
00019 + Initialization steps:
00020 o Initialize the SDRAM external memory
using the BSP_SDRAM_Init() function. This
00021 function includes the MSP layer hardw
are resources initialization and the
00022 FMC controller configuration to inter
face with the external SDRAM memory.
00023 o It contains the SDRAM initialization
sequence to program the SDRAM external
00024 device using the function BSP_SDRAM_I
nitialization_sequence(). Note that this
00025 sequence is standard for all SDRAM de
vices, but can include some differences
00026 from a device to another. If it is th
e case, the right sequence should be
00027 implemented separately.
00028
00029 + SDRAM read/write operations
00030 o SDRAM external memory can be accessed
with read/write operations once it is
00031 initialized.
00032 Read/write operation can be performed
with AHB access using the functions
00033 BSP_SDRAM_ReadData()/BSP_SDRAM_WriteD
ata(), or by DMA transfer using the functions
00034 BSP_SDRAM_ReadData_DMA()/BSP_SDRAM_Wr
iteData_DMA().
00035 o The AHB access is performed with 32-b
it width transaction, the DMA transfer
00036 configuration is fixed at single (no
burst) word transfer (see the
00037 SDRAM_MspInit() static function).
00038 o User can implement his own functions
for read/write access with his desired
00039 configurations.
00040 o If interrupt mode is used for DMA tra
```
nsfer, the function BSP\_SDRAM\_DMA\_IRQHandler() is called in IRQ handler file, to ser 00041 ve the generated interrupt once the DMA transfer is complete. 00042 00043 o You can send a command to the SDRAM d evice in runtime using the function BSP\_SDRAM\_Sendcmd(), and giving the d 00044 esired command as parameter chosen between 00045 the predefined commands of the "FMC\_S DRAM\_CommandTypeDef" structure. **@endverbatim** 00046 \*\*\*\*\*\*\*\*\*\*\*\*\*\*\*\*\*\*\*\*\*\*\*\*\*\*\*\*\*\*\*\*\*\* 00047 \*\*\*\*\*\*\*\*\* \*\*\*\*\*\*\*\*\*\*\*\*\*\*\*\*\*\*\*\*\*\* 00048  $*$  @attention 00049 00050 \* <h2><center>&copy; COPYRIGHT(c) 2015 STM icroelectronics</center></h2> 00051 00052 \* Redistribution and use in source and bin ary forms, with or without modification, \* are permitted provided that the followin 00053 q conditions are met: 1. Redistributions of source code must  $\star$  . 00054 retain the above copyright notice, this list of conditions and the fol 00055  $\star$ lowing disclaimer. 2. Redistributions in binary form must  $\star$ 00056 reproduce the above copyright notice, this list of conditions and the fol 00057 lowing disclaimer in the documentation 00058  $\star$  and  $\star$ and/or other materials provided wit h the distribution. 00059  $\star$ 3. Neither the name of STMicroelectron ics nor the names of its contributors 00060 may be used to endorse or promote p roducts derived from this software without specific prior written perm 00061

```
ission.
       \star00062
00063 * THIS SOFTWARE IS PROVIDED BY THE COPYRIG
HT HOLDERS AND CONTRIBUTORS "AS IS"
00064 * AND ANY EXPRESS OR IMPLIED WARRANTIES, I
NCLUDING, BUT NOT LIMITED TO, THE
      * IMPLIED WARRANTIES OF MERCHANTABILITY AN
00065
D FITNESS FOR A PARTICULAR PURPOSE ARE
00066 * DISCLAIMED. IN NO EVENT SHALL THE COPYRI
GHT HOLDER OR CONTRIBUTORS BE LIABLE
00067 * FOR ANY DIRECT, INDIRECT, INCIDENTAL, SP
ECIAL, EXEMPLARY, OR CONSEQUENTIAL
      * DAMAGES (INCLUDING, BUT NOT LIMITED TO,
00068
PROCUREMENT OF SUBSTITUTE GOODS OR
00069 * SERVICES; LOSS OF USE, DATA, OR PROFITS;
OR BUSINESS INTERRUPTION) HOWEVER
00070 * CAUSED AND ON ANY THEORY OF LIABILITY, W
HETHER IN CONTRACT, STRICT LIABILITY,
00071 * OR TORT (INCLUDING NEGLIGENCE OR OTHERWI
SE) ARISING IN ANY WAY OUT OF THE USE
00072 * OF THIS SOFTWARE, EVEN IF ADVISED OF THE
POSSIBILITY OF SUCH DAMAGE.
00073
       00074
************************************
00075 */
00076
00077 /* Includes ------------
              - - - - - - - - - - - - - - - - - - - * /
00078 #include "stm32756g_eval_sdram.h"
00079
00080 /** @addtogroup BSP
00081 * @{
     \star/
00082
00083
00084 /** @addtogroup STM32756G_EVAL
00085 * @{f}
```

```
00086 */
00087
00088 /** @defgroup STM32756G_EVAL_SDRAM
00089 * @{
00090 */
00091
00092 /** @defgroup STM32756G_EVAL_SDRAM_Private_T
ypes_Definitions
00093 * @{
00094 */
00095 /**
00096 * @}
00097 */
00098
00099 /** @defgroup STM32756G_EVAL_SDRAM_Private_D
efines
00100 * @{
00101 */
00102 /**
00103 * @}
00104 */
00105
00106 /** @defgroup STM32756G_EVAL_SDRAM_Private_M
acros
00107 * @{
00108 */
00109 /**
00110 * @}
00111 */
00112
00113 /** @defgroup STM32756G_EVAL_SDRAM_Private_V
ariables
00114 * @{
00115 */
00116 static SDRAM_HandleTypeDef sdramHandle;
00117 static FMC_SDRAM_TimingTypeDef Timing;
00118 static FMC_SDRAM_CommandTypeDef Command;
```

```
00119 /**
00120 * @}
00121 */
00122
00123 /** @defgroup STM32756G_EVAL_SDRAM_Private_F
unction_Prototypes
00124 * @{
00125 */
00126 /**
00127 * @}
00128 */
00129
00130 /** @defgroup STM32756G_EVAL_SDRAM_Private_F
unctions
00131 * @{
00132 */
00133
00134 / **00135 * @brief Initializes the SDRAM device.
00136 * @retval SDRAM status
00137 */
00138 uint8_t BSP_SDRAM_Init(void)
00139 {
00140 static uint8_t sdramstatus = SDRAM_ERROR;
00141 /* SDRAM device configuration */
00142 sdramHandle.Instance = FMC_SDRAM_DEVICE;
00143
00144 /* Timing configuration for 100Mhz as SDRA
M clock frequency (System clock is up to 200Mhz) */
00145Timing.LoadToActiveDelay = 2;
00146 Timing.ExitSelfRefreshDelay = 7;
00147 T = 4;<br>00148 T = 7;Timing.RowCycleDelay
00149 Timing.WriteRecoveryTime = 2;
00150Timing.RPDelay = 2;
00151Timing.RCDDelay = 2;
```
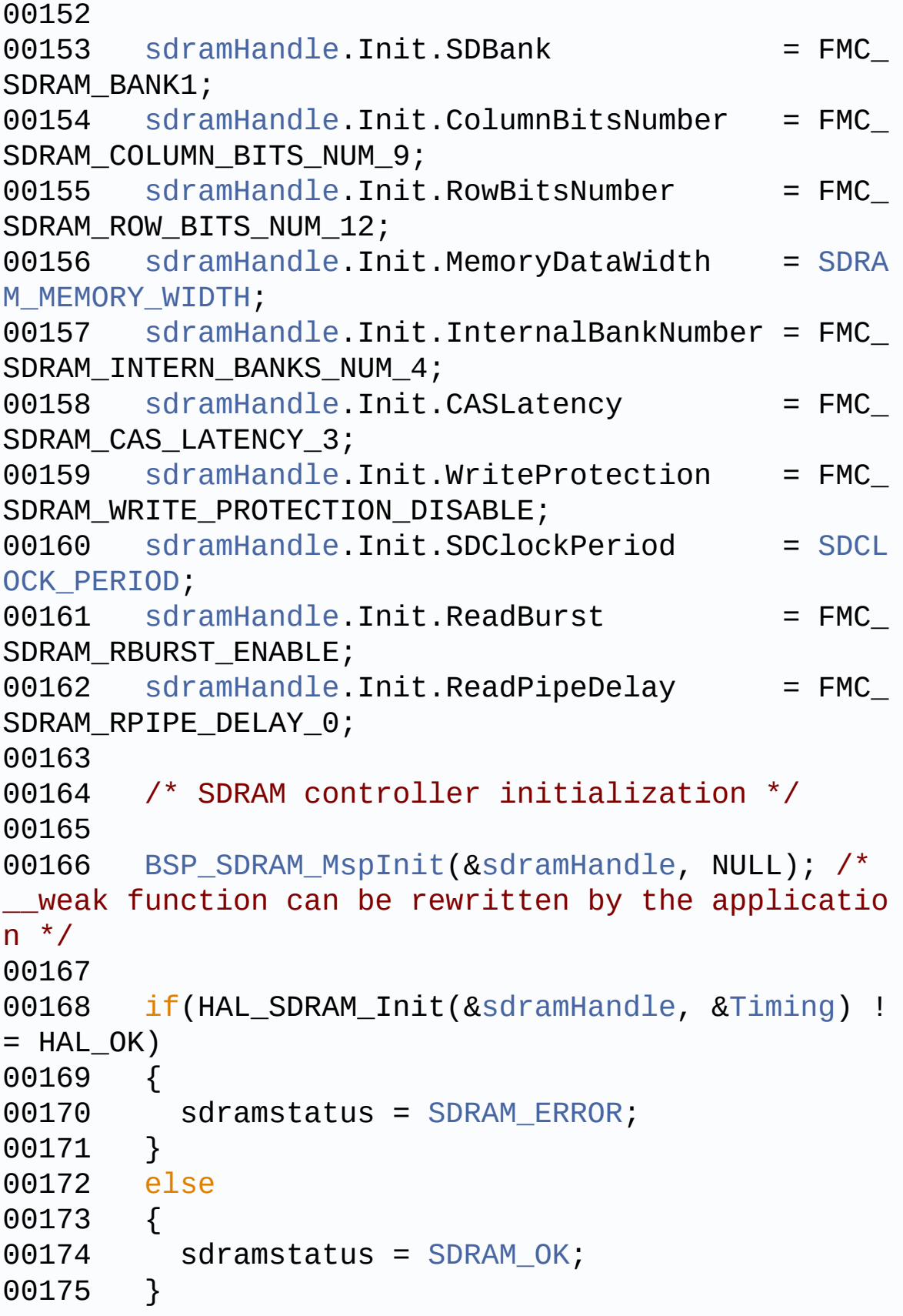

```
00176
        /* SDRAM initialization sequence */
00177
        BSP_SDRAM_Initialization_sequence(REFRESH_
00178
COUNT);
00179
00180
       return sdramstatus;
00181 }
00182
00183 /**
00184 * @brief DeInitializes the SDRAM device.
       * @retval SDRAM status
00185
00186
        \star /
00187 uint8_t BSP_SDRAM_DeInit(void)
00188 {
00189 static uint8 t sdramstatus = SDRAM ERROR;
00190
       /* SDRAM device de-initialization */
00191    sdramHandle.Instance = FMC_SDRAM_DEVICE;
00192
       if(HAL SDRAM DeInit(&sdramHandle) != HAL 0
00193
K)
00194
        \{sdramstatus = SDRAM_ERROR;
00195
00196
        \mathcal{F}else
00197
        \{00198
00199
          sdramstatus = SDRAM OK;\mathcal{F}00200
00201
        /* SDRAM controller de-initialization */
00202
        BSP_SDRAM_MspDeInit(&sdramHandle, NULL);
00203
00204
00205
        return sdramstatus;
00206}
00207
00208 /**
       * @brief Programs the SDRAM device.
00209
      * @param RefreshCount: SDRAM refresh coun
00210
```
ter value \* @retval None \*/ void [BSP\\_SDRAM\\_Initialization\\_sequence](#page-845-0)(uint3 2\_t RefreshCount) { 00215 \_\_\_ IO uint 32\_t tmpmrd = 0; /\* Step 1: Configure a clock configuration enable command \*/ [Command.](#page-910-2)CommandMode = FMC\_SDRAM CMD CLK ENABLE; [Command.](#page-910-2)CommandTarget = FMC\_SDRAM \_CMD\_TARGET\_BANK1; [Command.](#page-910-2)AutoRefreshNumber = 1; [Command.](#page-910-2)ModeRegisterDefinition = 0; /\* Send the command \*/ 00224 HAL SDRAM SendCommand(&[sdramHandl](#page-910-0)[e,](#page-910-2) &Comma nd, [SDRAM\\_TIMEOUT](#page-519-1)); /\* Step 2: Insert 100 us minimum delay \*/ /\* Inserted delay is equal to 1 ms due to systick time base unit (ms) \*/ HAL\_Delay(1); /\* Step 3: Configure a PALL (precharge all ) command \*/ [Command.](#page-910-2)CommandMode = FMC SDRAM \_CMD\_PALL; [Command.](#page-910-2)CommandTarget = FMC\_SDRAM \_CMD\_TARGET\_BANK1; [Command.](#page-910-2)AutoRefreshNumber = 1; [Command.](#page-910-2)ModeRegisterDefinition = 0; /\* Send the command \*/ HAL\_SDRAM\_SendCommand([&sdramHandle](#page-910-0), [&Comma](#page-910-2)

```
nd, SDRAM_TIMEOUT);
00238
00239 /* Step 4: Configure an Auto Refresh comma
nd */Command.CommandMode = FMC SDRAM
_CMD_AUTOREFRESH_MODE;
Command.CommandTarget = FMC_SDRAM
_CMD_TARGET_BANK1;
Command.AutoRefreshNumber = 8;
00243 Command.ModeRegisterDefinition = 0;
00244
00245 /* Send the command */
sdramHandle, &Comma
nd, SDRAM_TIMEOUT);
00247
00248 /* Step 5: Program the external memory mod
e register */
00249 tmpmrd = (uint32_t)SDRAM_MODEREG_BURST_LEN
GTH_1 |\
SDRAM_MODEREG_BURST_TYP
E_SEQUENTIAL |\
SDRAM_MODEREG_CAS_LATEN
CY\_3 | \
00252 SDRAM MODEREG OPERATING
_MODE_STANDARD |\
SDRAM_MODEREG_WRITEBURS
T_MODE_SINGLE;
00254
Command.CommandMode = FMC SDRAM
_CMD_LOAD_MODE;
Command.CommandTarget = FMC_SDRAM
_CMD_TARGET_BANK1;
Command.AutoRefreshNumber = 1;
00258 Command.ModeRegisterDefinition = tmpmrd;
00259
00260 /* Send the command */
00261 HAL_SDRAM_SendCommand(&sdramHandle, &Comma
```

```
nd, SDRAM_TIMEOUT);
00262
00263 /* Step 6: Set the refresh rate counter */
00264 /* Set the device refresh rate */
sdramHandle,
RefreshCount);
00266 }
00267
00268 /**
00269 * @brief Reads an amount of data from the
SDRAM memory in polling mode.
00270 * @param uwStartAddress: Read start addre
ss
00271 * @param pData: Pointer to data to be rea
d
00272 * @param uwDataSize: Size of read data fr
om the memory
00273 * @retval SDRAM status
00274 */
00275 uint8_t BSP_SDRAM_ReadData(uint32_t uwStartA
ddress, uint32_t *pData, uint32_t uwDataSize)
00276 {
00277 if(HAL_SDRAM_Read_32b(&sdramHandle, (uint3
2_t *)uwStartAddress, pData, uwDataSize) != HAL_OK
\lambda00278 {
00279 return SDRAM ERROR;
00280 }
00281 else
00282 {
00283 return SDRAM_OK;
00284 }
00285 }
00286
00287 /**
00288 * @brief Reads an amount of data from the
SDRAM memory in DMA mode.
```

```
00289 * @param uwStartAddress: Read start addre
SS
00290
        * @param pData: Pointer to data to be rea
<sub>d</sub>
00291
       * @param uwDataSize: Size of read data fr
om the memory
00292
        * @retval SDRAM status
        \star /
00293
00294 uint8_t BSP_SDRAM_ReadData_DMA(uint32_t uwSt
artAddress, uint32_t *pData, uint32_t uwDataSize)
00295 {
        if (HAL SDRAM Read DMA (& sdramHandle, (uint3)
00296
2_t *)uwStartAddress, pData, uwDataSize) != HAL_OK
\mathcal{L}00297
        \{00298
        return SDRAM_ERROR;
00299
        \mathcal{F}else
00300
00301
       \{00302
          return SDRAM OK;
00303
        \}00304 }
00305
00306 /*** @brief Writes an amount of data to the
00307
SDRAM memory in polling mode.
00308
        * @param uwStartAddress: Write start addr
ess.
        * @param pData: Pointer to data to be wri
00309
tten
        * @param uwDataSize: Size of written data
00310
from the memory
        * @retval SDRAM status
00311
00312
        * /
00313 uint8_t BSP_SDRAM_WriteData(uint32_t uwStart
Address, uint32_t *pData, uint32_t uwDataSize)
00314 {
```

```
00315 if(HAL_SDRAM_Write_32b(&sdramHandle, (uint
32_t *)uwStartAddress, pData, uwDataSize) != HAL_O
K)
00316 {
00317 return SDRAM ERROR;
00318 }
00319 else
00320 {
00321 return SDRAM_OK;
00322 }
00323 }
00324
00325 /**
00326 * @brief Writes an amount of data to the
SDRAM memory in DMA mode.
00327 * @param uwStartAddress: Write start addr
ess
00328 * @param pData: Pointer to data to be wri
tten
00329 * @param uwDataSize: Size of written data
from the memory
00330 * @retval SDRAM status
00331 */
00332 uint8_t BSP_SDRAM_WriteData_DMA(uint32_t uwS
tartAddress, uint32_t *pData, uint32_t uwDataSize)
00333 {
sdramHandle, (uint
32_t *)uwStartAddress, pData, uwDataSize) != HAL_O
K)
00335 {
00336 return SDRAM_ERROR;
00337 }
00338 else
00339 {
00340 return SDRAM_OK;
00341 }
```

```
00342 }
00343
00344 /**
00345 * @brief Sends command to the SDRAM bank.
00346 * @param SdramCmd: Pointer to SDRAM comma
nd structure
00347 * @retval SDRAM status
00348 */
00349 uint8_t BSP_SDRAM_Sendcmd(FMC_SDRAM_CommandT
ypeDef *SdramCmd)
00350 {
00351 if(HAL_SDRAM_SendCommand(&sdramHandle, Sdr
amCmd, SDRAM_TIMEOUT) != HAL_OK)
00352 {
00353 return SDRAM_ERROR;
00354 }
00355 else
00356 {
00357 return SDRAM_OK;
00358 }
00359 }
00360
00361 /**
00362 * @brief Handles SDRAM DMA transfer inter
rupt request.
00363 * @retval None
00364 */
00365 void BSP_SDRAM_DMA_IRQHandler(void)
00366 {
00367 HAL_DMA_IRQHandler(sdramHandle.hdma);
00368 }
00369
00370 /**
00371 * @brief Initializes SDRAM MSP.
00372 * @param hsdram: SDRAM handle
00373 * @retval None
00374 */
```

```
00375 __weak void BSP_SDRAM_MspInit(SDRAM_HandleTy
peDef *hsdram, void *Params)
00376 {
00377 static DMA_HandleTypeDef dma_handle;
00378 GPIO InitTypeDef qpio init structure;
00379
00380 /* Enable FMC clock */
00381 __HAL_RCC_FMC_CLK_ENABLE();
00382
00383 /* Enable chosen DMAx clock */
00384 __DMAx_CLK_ENABLE();
00385
00386 /* Enable GPIOs clock */
00387 HAL RCC GPIOD CLK ENABLE();
00388 __HAL_RCC_GPIOE_CLK_ENABLE();
00389 __HAL_RCC_GPIOF_CLK_ENABLE();
00390 __HAL_RCC_GPIOG_CLK_ENABLE();
00391 __HAL_RCC_GPIOH_CLK_ENABLE();
00392 HAL RCC GPIOI CLK ENABLE();
00393
00394 /* Common GPIO configuration */
00395 gpio_init_structure.Mode = GPIO_MODE_
AF_PP;
00396 gpio_init_structure.Pull = GPIO_PULLU
P;
00397 qpio init structure.Speed = GPIO SPEED
_FAST;
00398 gpio_init_structure.Alternate = GPIO_AF12_
FMC;
00399
00400 /* GPIOD configuration */
00401 gpio_init_structure.Pin = GPIO_PIN_0 | G
PIO_PIN_1 | GPIO_PIN_8| GPIO_PIN_9 | GPIO_PIN_10 |
\lambda00402 GPIO_PIN_14 |
GPIO_PIN_15;
00403
```

```
00404
00405 HAL_GPIO_Init(GPIOD, &gpio_init_structure)
;
00406
00407 /* GPIOE configuration */
00408 gpio_init_structure.Pin = GPIO_PIN_0 | G
PIO_PIN_1 | GPIO_PIN_7| GPIO_PIN_8 | GPIO_PIN_9 |\
00409 GPIO_PIN_10 |
GPIO_PIN_11 | GPIO_PIN_12 | GPIO_PIN_13 | GPIO_PIN
\Box14 |\
00410 GPIO_PIN_15;
00411
00412 HAL_GPIO_Init(GPIOE, &gpio_init_structure)
;
00413
00414 /* GPIOF configuration */
00415 gpio_init_structure.Pin = GPIO_PIN_0 | G
PIO_PIN_1 | GPIO_PIN_2| GPIO_PIN_3 | GPIO_PIN_4 |\
00416 GPIO PIN 5 | G
PIO_PIN_11 | GPIO_PIN_12 | GPIO_PIN_13 | GPIO_PIN_
14 |\n\|00417 GPIO PIN 15;
00418
00419 HAL_GPIO_Init(GPIOF, &gpio_init_structure)
;
00420
00421 /* GPIOG configuration */
00422 gpio_init_structure.Pin = GPIO PIN 0 | G
PIO_PIN_1 | GPIO_PIN_4| GPIO_PIN_5 | GPIO_PIN_8 |\
00423 GPIO_PIN_15;
00424 HAL_GPIO_Init(GPIOG, &gpio_init_structure)
;
00425
00426 /* GPIOH configuration */
00427 gpio_init_structure.Pin = GPIO_PIN_2 | G
PIO_PIN_3 | GPIO_PIN_5 | GPIO_PIN_8 | GPIO_PIN_9 |
\lambda
```
00428 GPIO PIN 10 GPIO\_PIN\_11 | GPIO\_PIN\_12 | GPIO\_PIN\_13 | GPIO\_PIN  $14$  |\ 00429 GPIO\_PIN\_15; 00430 HAL GPIO Init(GPIOH, &gpio init structure) ; 00431 00432 /\* GPIOI configuration \*/ 00433 gpio\_init\_structure.Pin = GPIO\_PIN\_0 | G PIO\_PIN\_1 | GPIO\_PIN\_2 | GPIO\_PIN\_3 | GPIO\_PIN\_4 |  $\mathcal{N}$ 00434 GPIO\_PIN\_5 | G PIO\_PIN\_6 | GPIO\_PIN\_7 | GPIO\_PIN\_9 | GPIO\_PIN\_10; 00435 HAL\_GPIO\_Init(GPIOI, &gpio\_init\_structure) ; 00436 00437 /\* Configure common DMA parameters \*/ 00438 dma handle.Init.Channel = SDRA M\_DMAx\_CHANNEL; 00439 dma\_handle.Init.Direction = DMA\_ MEMORY TO MEMORY; 00440 dma\_handle.Init.PeriphInc = DMA\_ PINC ENABLE; 00441 dma\_handle.Init.MemInc = DMA\_ MINC ENABLE; 00442 dma\_handle.Init.PeriphDataAlignment = DMA\_ PDATAALIGN\_WORD;  $00443$  dma handle.Init.MemDataAlignment = DMA MDATAALIGN\_WORD; 00444 dma\_handle.Init.Mode = DMA\_ NORMAL; 00445 dma\_handle.Init.Priority = DMA\_ PRIORITY\_HIGH; 00446 dma\_handle.Init.FIFOMode = DMA\_ FIFOMODE\_DISABLE;  $00447$  dma\_handle.Init.FIFOThreshold = DMA\_ FIFO THRESHOLD FULL;

```
00448 dma_handle.Init.MemBurst = DMA_
MBURST_SINGLE;
00449 dma_handle.Init.PeriphBurst = DMA_
PBURST_SINGLE;
00450
00451 dma_handle.Instance = SDRAM_DMAx_STREAM;
00452
00453 /* Associate the DMA handle */
00454 __HAL_LINKDMA(hsdram, hdma, dma_handle);
00455
00456 /* Deinitialize the stream for new transfe
r */
00457 HAL_DMA_DeInit(&dma_handle);
00458
00459 /* Configure the DMA stream */
00460 HAL_DMA_Init(&dma_handle);
00461
00462 /* NVIC configuration for DMA transfer com
plete interrupt */
00463 HAL NVIC SetPriority(SDRAM DMAx IRQn, 5, 0
);
00464 HAL_NVIC_EnableIRQ(SDRAM_DMAx_IRQn);
00465 }
00466
00467 /**
00468 * @brief DeInitializes SDRAM MSP.
00469 * @param hsdram: SDRAM handle
00470 * @retval None
00471 */
00472 __weak void BSP_SDRAM_MspDeInit(SDRAM_Handle
TypeDef *hsdram, void *Params)
00473 {
00474 static DMA_HandleTypeDef dma_handle;
00475
00476 /* Disable NVIC configuration for DMA in
terrupt */
00477 HAL_NVIC_DisableIRQ(SDRAM_DMAx_IRQn);
```

```
00478
00479 /* Deinitialize the stream for new trans
fer */
00480 dma_handle.Instance = SDRAM_DMAx_STREAM;
00481 HAL_DMA_DeInit(&dma_handle);
00482
00483 /* GPIO pins clock, FMC clock and DMA cl
ock can be shut down in the applications
00484 by surcharging this __weak function */
00485 }
00486
00487 /**
00488 * @}
00489 */
00490
00491 /**
00492 * @}
00493 */
00494
00495 /**00496 * @}
00497 */
00498
00499 /**
00500 * @}
00501 */
00502
00503 /*************************** (C) COPYRIGHT STMi
croelectronics *****END OF FILE****/
\blacksquare\vert \cdot \vert
```
Generated on Fri May 22 2015 13:59:20 for STM32756G\_EVAL BSP User Manual by  $\left\langle \right\rangle$   $\left\langle \right\rangle$   $\left\langle \right\r$ 

# STM32756G\_EVAL BSP User Manual

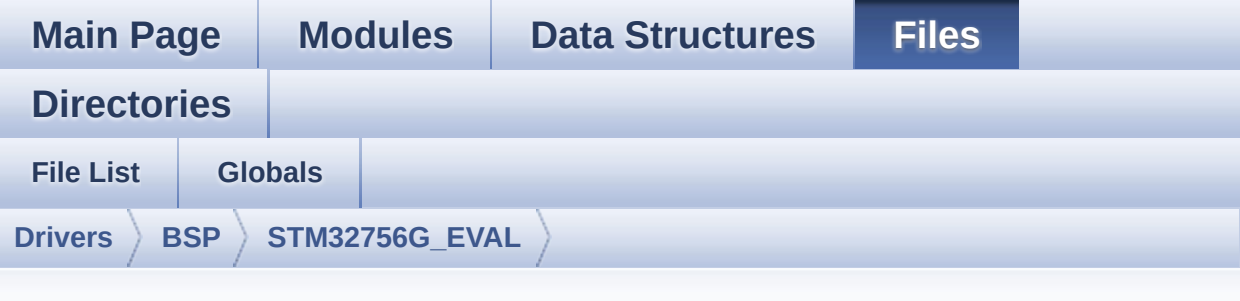

### **stm32756g\_eval\_sram.h**

Go to the [documentation](#page-326-0) of this file.

```
00001 /**
00002 ******************************************
************************************
00003 * @file stm32756g_eval_sram.h
00004 * @author MCD Application Team
00005 * @version V1.0.0
00006 * @date 22-May-2015
00007 * @brief This file contains the common d
efines and functions prototypes for
00008 * the stm32756g_eval_sram.c drive
r.
00009 ******************************************
************************************
00010 * @attention
00011
00012 * <h2><center>&copy; COPYRIGHT(c) 2015 STM
icroelectronics</center></h2>
00013
00014 * Redistribution and use in source and bin
ary forms, with or without modification,
00015 * are permitted provided that the followin
g conditions are met:
```
00016 \* 1. Redistributions of source code must retain the above copyright notice, 00017 \* this list of conditions and the fol lowing disclaimer. 00018 \* 2. Redistributions in binary form must reproduce the above copyright notice, 00019 \* this list of conditions and the fol lowing disclaimer in the documentation 00020 \* and/or other materials provided wit h the distribution. 00021 \* 3. Neither the name of STMicroelectron ics nor the names of its contributors 00022 \* may be used to endorse or promote p roducts derived from this software 00023 \* without specific prior written perm ission. 00024 00025 \* THIS SOFTWARE IS PROVIDED BY THE COPYRIG HT HOLDERS AND CONTRIBUTORS "AS IS" 00026 \* AND ANY EXPRESS OR IMPLIED WARRANTIES, I NCLUDING, BUT NOT LIMITED TO, THE 00027 \* IMPLIED WARRANTIES OF MERCHANTABILITY AN D FITNESS FOR A PARTICULAR PURPOSE ARE 00028 \* DISCLAIMED. IN NO EVENT SHALL THE COPYRI GHT HOLDER OR CONTRIBUTORS BE LIABLE 00029 \* FOR ANY DIRECT, INDIRECT, INCIDENTAL, SP ECIAL, EXEMPLARY, OR CONSEQUENTIAL 00030 \* DAMAGES (INCLUDING, BUT NOT LIMITED TO, PROCUREMENT OF SUBSTITUTE GOODS OR 00031 \* SERVICES; LOSS OF USE, DATA, OR PROFITS; OR BUSINESS INTERRUPTION) HOWEVER 00032 \* CAUSED AND ON ANY THEORY OF LIABILITY, W HETHER IN CONTRACT, STRICT LIABILITY, 00033 \* OR TORT (INCLUDING NEGLIGENCE OR OTHERWI SE) ARISING IN ANY WAY OUT OF THE USE 00034 \* OF THIS SOFTWARE, EVEN IF ADVISED OF THE POSSIBILITY OF SUCH DAMAGE.

```
00035
00036 ******************************************
************************************
00037 */
00038
00039 /* Define to prevent recursive inclusion ---
            ----------------------------------*/
00040 #ifndef __STM32756G_EVAL_SRAM_H
00041 #define __STM32756G_EVAL_SRAM_H
00042
00043 #ifdef __cplusplus
00044 extern "C" {
00045 #endif
00046
00047 /* Includes --------------------------
----------------------------------*/
00048 #include "stm32f7xx_hal.h"
00049
00050 /** @addtogroup BSP
00051 * @{
00052 */
00053
00054 /** @addtogroup STM32756G_EVAL
00055 * @{
00056 */
00057
00058 /** @defgroup STM32756G_EVAL_SRAM
00059 * @{
00060 */
00061
00062 /** @defgroup STM32756G_EVAL_SRAM_Exported_T
ypes
00063 * @{
00064 */
00065 /**
00066 * @}
00067 */
```
 /\*\* @defgroup STM32756G\_EVAL\_SRAM\_Exported\_C onstants \* @{ \*/ /\*\* \* @brief SRAM status structure definition \*/ #define SRAM\_OK ((uint8\_t)0x00) #define SRAM ERROR ((uint8 t)0x01) #define SRAM\_DEVICE\_ADDR ((uint32\_t)0x68000 000) #define SRAM\_DEVICE\_SIZE ((uint32\_t)0x20000 0) /\* SRAM device size in MBytes \*/ 00082 /\* #define SRAM MEMORY WIDTH FMC NORSRAM MEM\_BUS\_WIDTH\_8\*/ #define SRAM\_MEMORY\_WIDTH FMC\_NORSRAM\_MEM BUS WIDTH 16 #define SRAM\_BURSTACCESS FMC\_BURST\_ACCES S MODE DISABLE 00086 /\* #define SRAM BURSTACCESS FMC BURST AC CESS\_MODE\_ENABLE\*/ #define SRAM\_WRITEBURST FMC\_WRITE\_BURST \_DISABLE 00089 /\* #define SRAM\_WRITEBURST FMC\_WRITE\_BUR ST\_ENABLE \*/ #define CONTINUOUSCLOCK FEATURE FMC CONTI NUOUS\_CLOCK\_SYNC\_ONLY /\* #define CONTINUOUSCLOCK\_FEATURE FMC\_C ONTINUOUS\_CLOCK\_SYNC\_ASYNC \*/

```
00093
00094 /* DMA definitions for SRAM DMA transfer */
00095 #define __ SRAM_DMAx_CLK_ENABLE
HAL_RCC_DMA2_CLK_ENABLE
00096 #define ___ SRAM_DMAx_CLK_DISABLE
HAL RCC DMA2 CLK DISABLE
00097 #define SRAM DMAx CHANNEL DM
A CHANNEL 0
00098 #define SRAM_DMAx_STREAM DM
A2_Stream4
00099 #define SRAM_DMAx_IRQn DM
A2_Stream4_IRQn
00100 #define SRAM_DMAx_IRQHandler DM
A2_Stream4_IRQHandler
00101 / **00102 * @}<br>00103 */
00103
00104
00105 /** @defgroup STM32756G_EVAL_SRAM_Exported_M
acro
00106 * @{
00107 */
00108 /**
00109 * @}
00110 */
00111
00112 /** @defgroup STM32756G_EVAL_SRAM_Exported_F
unctions
00113 * @{
00114 */
00115 uint8_t BSP_SRAM_Init(void);
00116 uint8_t BSP_SRAM_DeInit(void);
00117 uint8_t BSP_SRAM_ReadData(uint32_t uwStartAd
dress, uint16_t *pData, uint32_t uwDataSize);
00118 uint8_t BSP_SRAM_ReadData_DMA(uint32_t uwSta
rtAddress, uint16_t *pData, uint32_t uwDataSize);
00119 uint8_t BSP_SRAM_WriteData(uint32_t uwStartA
```

```
ddress, uint16_t *pData, uint32_t uwDataSize);
00120 uint8_t BSP_SRAM_WriteData_DMA(uint32_t uwSt
artAddress, uint16_t *pData, uint32_t uwDataSize);
00121 void BSP_SRAM_DMA_IRQHandler(void);
00122
00123 /* These functions can be modified in case t
he current settings (e.g. DMA stream)
00124 need to be changed for specific applicati
on needs */
00125 void BSP_SRAM_MspInit(SRAM_HandleTypeDef
*hsram, void *Params);
00126 void BSP_SRAM_MspDeInit(SRAM_HandleTypeDe
f *hsram, void *Params);
00127
00128 /**
00129 * @}
00130 */
00131
00132 /**
00133 * @}
00134 */
00135
00136 /**
00137 * @}
00138 */
00139
00140 /**
00141 * @}
00142 */
00143
00144
00145 #ifdef __cplusplus
00146 }
00147 #endif
00148
00149 #endif /* __STM32756G_EVAL_SRAM_H */
00150
```
#### croelectronics \*\*\*\*\*\*END OF FILE\*\*\*\*/

Generated on Fri May 22 2015 13:59:20 for STM32756G\_EVAL BSP User Manual by doxygem 1.7.6.1

# STM32756G\_EVAL BSP User Manual

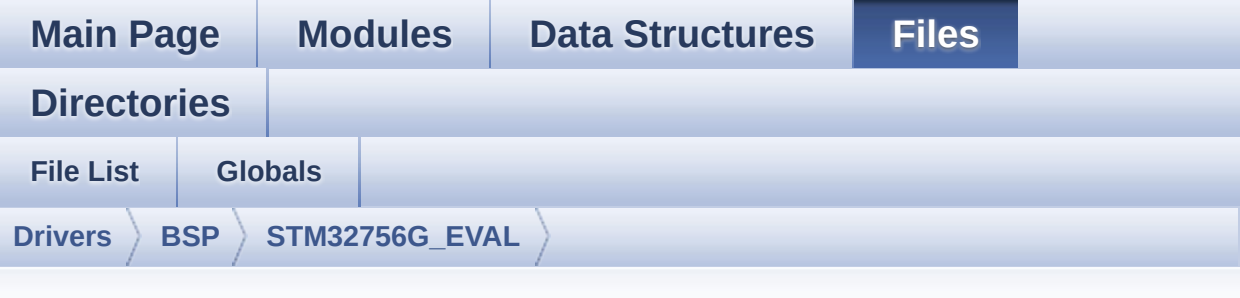

### **stm32756g\_eval\_sram.c**

Go to the [documentation](#page-320-0) of this file.

```
00001 /**
00002 ******************************************
************************************
00003 * @file stm32756g_eval_sram.c
00004 * @author MCD Application Team
00005 * @version V1.0.0
00006 * @date 22-May-2015
00007 * @brief This file includes the SRAM dri
ver for the IS61WV102416BLL-10M memory
00008 * device mounted on STM32756G-EVA
L and STM32746G-EVAL evaluation boards.
00009 @verbatim
00010 How To use this driver:
00011
00012 - This driver is used to drive the IS61WV
102416BLL-10M SRAM external memory mounted
00013 on STM32756G-EVAL evaluation board.
00014 - This driver does not need a specific co
mponent driver for the SRAM device
00015 to be included with.
00016
00017 Driver description:
```

```
00018
00019 + Initialization steps:
          o Initialize the SRAM external memory u
00020
sing the BSP_SRAM_Init() function. This
            function includes the MSP layer hardw
00021
are resources initialization and the
            FMC controller configuration to inter
00022
face with the external SRAM memory.
00023
00024 + SRAM read/write operations
00025
          o SRAM external memory can be accessed
with read/write operations once it is
            initialized.
00026
00027
            Read/write operation can be performed
with AHB access using the functions
            BSP_SRAM_ReadData()/BSP_SRAM_WriteDat
00028
a(), or by DMA transfer using the functions
00029
            BSP SRAM ReadData DMA()/BSP SRAM Writ
eData DMA().
00030
          o The AHB access is performed with 16-b
it width transaction, the DMA transfer
            configuration is fixed at single (no
00031
burst) halfword transfer
            (see the SRAM_MspInit() static functi
00032
on).
00033
          o User can implement his own functions
for read/write access with his desired
00034
            configurations.
00035
          o If interrupt mode is used for DMA tra
nsfer, the function BSP_SRAM_DMA_IRQHandler()
            is called in IRQ handler file, to ser
00036
ve the generated interrupt once the DMA
00037
            transfer is complete.
00038
       @endverbatim
       00039
00040 * @attention
```
00041 00042 \* <h2><center>&copy; COPYRIGHT(c) 2015 STM icroelectronics</center></h2> 00043 00044 \* Redistribution and use in source and bin ary forms, with or without modification, 00045 \* are permitted provided that the followin g conditions are met: 00046 \* 1. Redistributions of source code must retain the above copyright notice, 00047 \* this list of conditions and the fol lowing disclaimer. 00048 \* 2. Redistributions in binary form must reproduce the above copyright notice, 00049 \* this list of conditions and the fol lowing disclaimer in the documentation 00050 \* and/or other materials provided wit h the distribution. 00051 \* 3. Neither the name of STMicroelectron ics nor the names of its contributors 00052 \* may be used to endorse or promote p roducts derived from this software 00053 \* without specific prior written perm ission. 00054 00055 \* THIS SOFTWARE IS PROVIDED BY THE COPYRIG HT HOLDERS AND CONTRIBUTORS "AS IS" 00056 \* AND ANY EXPRESS OR IMPLIED WARRANTIES, I NCLUDING, BUT NOT LIMITED TO, THE 00057 \* IMPLIED WARRANTIES OF MERCHANTABILITY AN D FITNESS FOR A PARTICULAR PURPOSE ARE 00058 \* DISCLAIMED. IN NO EVENT SHALL THE COPYRI GHT HOLDER OR CONTRIBUTORS BE LIABLE 00059 \* FOR ANY DIRECT, INDIRECT, INCIDENTAL, SP ECIAL, EXEMPLARY, OR CONSEQUENTIAL 00060 \* DAMAGES (INCLUDING, BUT NOT LIMITED TO, PROCUREMENT OF SUBSTITUTE GOODS OR

```
00061 * SERVICES; LOSS OF USE, DATA, OR PROFITS;
OR BUSINESS INTERRUPTION) HOWEVER
00062 * CAUSED AND ON ANY THEORY OF LIABILITY, W
HETHER IN CONTRACT, STRICT LIABILITY,
00063 * OR TORT (INCLUDING NEGLIGENCE OR OTHERWI
SE) ARISING IN ANY WAY OUT OF THE USE
00064 * OF THIS SOFTWARE, EVEN IF ADVISED OF THE
POSSIBILITY OF SUCH DAMAGE.
00065
00066 ******************************************
************************************
00067 */
00068
00069 /* Includes ------
----------------------------------*/
00070 #include "stm32756g_eval_sram.h"
00071
00072 /** @addtogroup BSP
00073 * @{
00074 */
00075
00076 /** @addtogroup STM32756G_EVAL
00077 * @{
00078 */
00079
00080 /** @defgroup STM32756G_EVAL_SRAM
00081 * @{
00082 */
00083
00084 /** @defgroup STM32756G_EVAL_SRAM_Private_Ty
pes_Definitions
00085 * @{
00086 */
00087 /**
00088 * @}
00089 */
00090
```

```
00091 /** @defgroup STM32756G_EVAL_SRAM_Private_De
fines
00092 * @{
00093 */
00094 /**
00095 * @}
00096 */
00097
00098 /** @defgroup STM32756G_EVAL_SRAM_Private_Ma
cros
00099 * @{
00100 */
00101 /**
00102 * @}
00103 */
00104
00105 /** @defgroup STM32756G_EVAL_SRAM_Private_Va
riables
00106 * @{
00107 */
00108 static SRAM_HandleTypeDef sramHandle;
00109 static FMC_NORSRAM_TimingTypeDef Timing;
00110 /**
00111 * @}
00112 */
00113
00114 /** @defgroup STM32756G_EVAL_SRAM_Private_Fu
nction_Prototypes
00115 * @{
00116 */
00117 / **00118 * @}
00119 */
00120
00121 /** @defgroup STM32756G_EVAL_SRAM_Private_Fu
nctions
00122 * @{
```
```
00123 */
00124
00125 /**
00126 * @brief Initializes the SRAM device.
00127 * @retval SRAM status
00128 */
00129 uint8_t BSP_SRAM_Init(void)
00130 {
00131 static uint8_t sram_status = SRAM_ERROR;
00132 /* SRAM device configuration */
00133 sramHandle.Instance = FMC_NORSRAM_DEVICE;
00134 sramHandle.Extended = FMC_NORSRAM_EXTENDED
_DEVICE;
00135
00136 /* SRAM device configuration */
00137 /* Timing configuration derived from syste
m clock (up to 216Mhz)
00138 for 108Mhz as SRAM clock frequency */
00139 T \text{iming}. Address Setup Time = 2;<br>00140 T \text{iming}. Address Hold Time = 1;
Timing.AddressHoldTime<br>00141 Timing.DataSetupTime
       Timing.DataSetupTime = 2;00142 Timing.BusTurnAroundDuration = 1;<br>00143 Timing.CLKDivision = 2;
Timing.CLKDivision = 2;<br>00144 Timing.DataLatency = 2;<br>00145 Timing.AccessMode = FMC_ACCESS_
00144 Timing.DataLatency = 2;
00145 Timing.AccessMode = FMC_ACCESS_
MODE_A;
00146
00147sramHandle.Init.NSBank = FMC N
ORSRAM_BANK3;
sramHandle.Init.DataAddressMux = FMC_D
ATA_ADDRESS_MUX_DISABLE;
00149sramHandle.Init.MemoryType = FMC_M
EMORY_TYPE_SRAM;
sramHandle.Init.MemoryDataWidth = SRAM_
MEMORY_WIDTH;
sramHandle.Init.BurstAccessMode = SRAM
BURSTACCESS;
```

```
00152 sramHandle.Init.WaitSignalPolarity = FMC_W
AIT SIGNAL POLARITY LOW;
00153sramHandle.Init.WaitSignalActive = FMC_W
AIT_TIMING_BEFORE_WS;
00154sramHandle.Init.WriteOperation = FMC_W
RITE_OPERATION_ENABLE;
00155sramHandle.Init.WaitSignal = FMC_W
AIT_SIGNAL_DISABLE;
00156sramHandle.Init.ExtendedMode = FMC_E
XTENDED_MODE_DISABLE;
00157sramHandle.Init.AsynchronousWait = FMC A
SYNCHRONOUS WAIT DISABLE;
sramHandle.Init.WriteBurst = SRAM
WRITEBURST;
00159 sramHandle.Init.ContinuousClock = CONTI
NUOUSCLOCK_FEATURE;
00160
00161 /* SRAM controller initialization */
sramHandle, NULL); /*
weak function can be rewritten by the application
*/
00163 if(HAL_SRAM_Init(&sramHandle, &Timing, &Ti
minq) != HAL OK)
00164 {
00165 sram_status = SRAM_ERROR;
00166 }
00167 else
00168 {
00169 sram_status = SRAM_OK;
00170 }
00171 return sram_status;
00172 }
00173
00174 /**
00175 * @brief DeInitializes the SRAM device.
00176 * @retval SRAM status
00177 */
```

```
00178 uint8_t BSP_SRAM_DeInit(void)
00179 {
00180 static uint8_t sram_status = SRAM_ERROR;
00181 /* SRAM device de-initialization */
00182 sramHandle.Instance = FMC_NORSRAM_DEVICE;
00183 sramHandle.Extended = FMC_NORSRAM_EXTENDED
_DEVICE;
00184
00185 if(HAL_SRAM_DeInit(&sramHandle) != HAL_OK)
00186 {
00187 sram_status = SRAM_ERROR;
00188 }
00189 else
00190 {
00191 sram_status = SRAM_OK;
00192 }
00193
00194 /* SRAM controller de-initialization */
&sramHandle, NULL);
00196
00197 return sram_status;
00198 }
00199
00200 /**
00201 * @brief Reads an amount of data from the
SRAM device in polling mode.
00202 * @param uwStartAddress: Read start addre
ss
00203 * @param pData: Pointer to data to be read
00204 * @param uwDataSize: Size of read data fr
om the memory
00205 * @retval SRAM status
00206 */
00207 uint8_t BSP_SRAM_ReadData(uint32_t uwStartAd
dress, uint16_t *pData, uint32_t uwDataSize)
00208 {
```

```
00209 if(HAL_SRAM_Read_16b(&sramHandle, (uint32_
t *)uwStartAddress, pData, uwDataSize) != HAL_OK)
00210 {
SRAM_ERROR;
00212 }
00213 else
00214 {
00215 return SRAM_OK;
00216 }
00217 }
00218
00219 /**
00220 * @brief Reads an amount of data from the
SRAM device in DMA mode.
00221 * @param uwStartAddress: Read start addre
ss
00222 * @param pData: Pointer to data to be read
00223 * @param uwDataSize: Size of read data fr
om the memory
00224 * @retval SRAM status
00225 */
00226 uint8_t BSP_SRAM_ReadData_DMA(uint32_t uwSta
rtAddress, uint16_t *pData, uint32_t uwDataSize)
00227 {
00228 if(HAL_SRAM_Read_DMA(&sramHandle, (uint32_
t *)uwStartAddress, (uint32_t *)pData, uwDataSize)
!= HAL OK)
00229 {
00230 return SRAM_ERROR;
00231 }
00232 else
00233 {
00234 return SRAM_OK;
00235 }
00236 }
00237
```

```
00238 /**
00239 * @brief Writes an amount of data from th
e SRAM device in polling mode.
00240 * @param uwStartAddress: Write start addr
ess
00241 * @param pData: Pointer to data to be wri
tten
00242 * @param uwDataSize: Size of written data
from the memory
00243 * @retval SRAM status
00244 */
00245 uint8 t BSP SRAM WriteData(uint32 t uwStartA
ddress, uint16_t *pData, uint32_t uwDataSize)
00246 {
00247 if(HAL_SRAM_Write_16b(&sramHandle, (uint32
_t *)uwStartAddress, pData, uwDataSize) != HAL_OK)
00248 {
00249 return SRAM_ERROR;
00250 }
00251 else
00252 {
00253 return SRAM_OK;
00254 }
00255 }
00256
00257 /**
00258 * @brief Writes an amount of data from th
e SRAM device in DMA mode.
00259 * @param uwStartAddress: Write start addr
ess
00260 * @param pData: Pointer to data to be wri
tten
00261 * @param uwDataSize: Size of written data
from the memory
00262 * @retval SRAM status
00263 */
00264 uint8_t BSP_SRAM_WriteData_DMA(uint32_t uwSt
```

```
artAddress, uint16_t *pData, uint32_t uwDataSize)
00265 {
00266 if(HAL_SRAM_Write_DMA(&sramHandle, (uint32
_t *)uwStartAddress, (uint32_t *)pData, uwDataSize
) != HAL OK)00267 {
00268 return SRAM_ERROR;
00269 }
00270 else
00271 {
00272 return SRAM_OK;
00273 }
00274 }
00275
00276 /**
00277 * @brief Handles SRAM DMA transfer interr
upt request.
00278 * @retval None
00279 */
00280 void BSP_SRAM_DMA_IRQHandler(void)
00281 {
00282 HAL_DMA_IRQHandler(sramHandle.hdma);
00283 }
00284
00285 /**
00286 * @brief Initializes SRAM MSP.
00287 * @param hsram: SRAM handle
00288 * @retval None
00289 */
00290 __weak void BSP_SRAM_MspInit(SRAM_HandleType
Def *hsram, void *Params)
00291 {
00292 static DMA_HandleTypeDef dma_handle;
00293 GPIO_InitTypeDef gpio_init_structure;
00294
00295 /* Enable FMC clock */
00296 __HAL_RCC_FMC_CLK_ENABLE();
```

```
00297
00298 /* Enable chosen DMAx clock */
00299 __ SRAM_DMAX_CLK_ENABLE();
00300
00301 /* Enable GPIOs clock */
00302 __HAL_RCC_GPIOD_CLK_ENABLE();
00303 __HAL_RCC_GPIOE_CLK_ENABLE();
00304 __HAL_RCC_GPIOF_CLK_ENABLE();
00305 __HAL_RCC_GPIOG_CLK_ENABLE();
00306
00307 /* Common GPIO configuration */
00308 gpio_init_structure.Mode = GPIO_MODE_
AF_PP;
00309 gpio_init_structure.Pull = GPIO_PULLU
P;
00310 gpio_init_structure.Speed = GPIO_SPEED
\_HIGH;
00311 gpio_init_structure.Alternate = GPIO_AF12_
FMC;
00312
00313 /* GPIOD configuration */
00314 gpio init structure.Pin = GPIO PIN 0 | GPIO_PIN_1 | GPIO_PIN_3 | GPIO_PIN_4 | GPIO_PIN_5 |
GPIO PIN 8 |\n\angle00315 GPIO_PIN_9 | G
PIO PIN 10 | GPIO PIN 11 | GPIO PIN 12 | GPIO PIN
13 |\
00316 GPIO_PIN_14 |
GPIO_PIN_15;
00317 HAL_GPIO_Init(GPIOD, &gpio_init_structure)
;
00318
00319 /* GPIOE configuration */
00320 gpio_init_structure.Pin = GPIO_PIN_0 | G
PIO_PIN_1 | GPIO_PIN_3| GPIO_PIN_4 | GPIO_PIN_7
 |\
00321 GPIO PIN 8 | G
```
PIO\_PIN\_9 | GPIO\_PIN\_10 | GPIO\_PIN\_11 | GPIO\_PIN\_1  $2 \mid \setminus$ 00322 GPIO\_PIN\_13 | GPIO\_PIN\_14 | GPIO\_PIN\_15; 00323 HAL GPIO Init(GPIOE, &gpio init structure)  $\frac{1}{l}$ 00324 00325 /\* GPIOF configuration \*/ 00326 gpio\_init\_structure.Pin = GPIO\_PIN\_0 | G PIO\_PIN\_1 | GPIO\_PIN\_2| GPIO\_PIN\_3 | GPIO\_PIN\_4 |\ 00327 GPIO PIN 5 | G PIO\_PIN\_12 | GPIO\_PIN\_13 | GPIO\_PIN\_14 | GPIO\_PIN\_ 15; 00328 HAL\_GPIO\_Init(GPIOF, &gpio\_init\_structure)  $\ddot{ }$ 00329 00330 /\* GPIOG configuration \*/ 00331 gpio init structure.Pin = GPIO PIN  $0 \mid G$ PIO PIN 1 | GPIO PIN 2| GPIO PIN 3 | GPIO PIN 4  $|\n\sqrt{\ }$ 00332 GPIO\_PIN\_5 | G PIO PIN 10; 00333 HAL GPIO Init(GPIOG, &gpio init structure) ; 00334 00335 /\* Configure common DMA parameters \*/  $00336$  dma handle.Init.Channel  $=$  SRAM DMAX CHANNEL; 00337 dma\_handle.Init.Direction = DMA\_ MEMORY\_TO\_MEMORY;  $00338$  dma\_handle.Init.PeriphInc  $=$  DMA PINC\_ENABLE; 00339 dma\_handle.Init.MemInc = DMA\_ MINC\_ENABLE; 00340 dma\_handle.Init.PeriphDataAlignment = DMA\_ PDATAALIGN\_HALFWORD;

```
00341 dma_handle.Init.MemDataAlignment = DMA_
MDATAALIGN_HALFWORD;
00342 dma_handle.Init.Mode = DMA_
NORMAL;
00343 dma_handle.Init.Priority = DMA_
PRIORITY_HIGH;
00344 dma_handle.Init.FIFOMode = DMA_
FIFOMODE_DISABLE;
00345 dma_handle.Init.FIFOThreshold = DMA_
FIFO_THRESHOLD_FULL;
00346 dma_handle.Init.MemBurst = DMA_
MBURST_SINGLE;
00347 dma_handle.Init.PeriphBurst = DMA_
PBURST_SINGLE;
00348
00349 dma_handle.Instance = SRAM_DMAx_STREAM;
00350
00351 /* Associate the DMA handle */
00352 HAL LINKDMA(hsram, hdma, dma handle);
00353
00354 /* Deinitialize the Stream for new transfe
r */
00355 HAL_DMA_DeInit(&dma_handle);
00356
00357 /* Configure the DMA Stream */
00358 HAL DMA Init(&dma handle);
00359
00360 /* NVIC configuration for DMA transfer com
plete interrupt */
00361 HAL_NVIC_SetPriority(SRAM_DMAx_IRQn, 5, 0)
\frac{1}{l}00362 HAL_NVIC_EnableIRQ(SRAM_DMAx_IRQn);
00363 }
00364
00365
00366 /**
00367 * @brief DeInitializes SRAM MSP.
```

```
00368 * @param hsram: SRAM handle
00369 * @retval None
00370 */
00371 __weak void BSP_SRAM_MspDeInit(SRAM_HandleTy
peDef *hsram, void *Params)
00372 {
00373 static DMA_HandleTypeDef dma_handle;
00374
00375 /* Disable NVIC configuration for DMA in
terrupt */
00376 HAL_NVIC_DisableIRQ(SRAM_DMAx_IRQn);
00377
00378 /* Deinitialize the stream for new trans
fer */
00379 dma_handle.Instance = SRAM_DMAx_STREAM;
00380 HAL_DMA_DeInit(&dma_handle);
00381
00382 /* GPIO pins clock, FMC clock and DMA cl
ock can be shut down in the applications
00383 by surcharging this __weak function */
00384 }
00385
00386 /**
00387 * @}
00388 */
00389
00390 /**
00391 * @}
00392 */
00393
00394 /**
00395 * @}
00396 */
00397
00398 /**
00399 * @}
```

```
00400 */
00401
00402 /************************** (C) COPYRIGHT STMi
croelectronics *****END OF FILE****/
\lvert \cdot \rvert\blacktriangleright
```
<span id="page-1307-0"></span>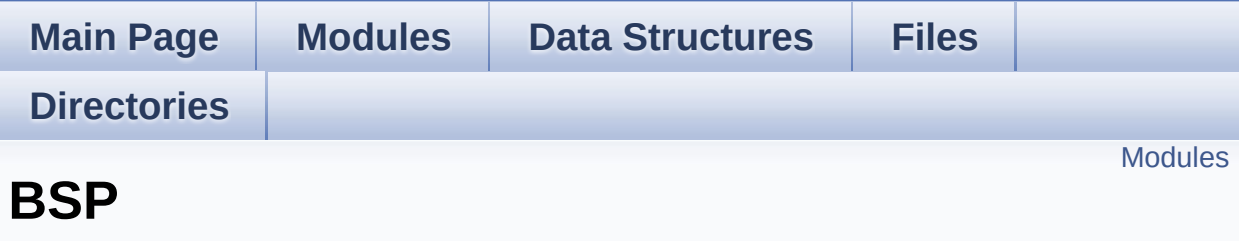

#### <span id="page-1308-0"></span>**[STM32756G\\_EVAL](#page-1309-0)**

<span id="page-1309-0"></span>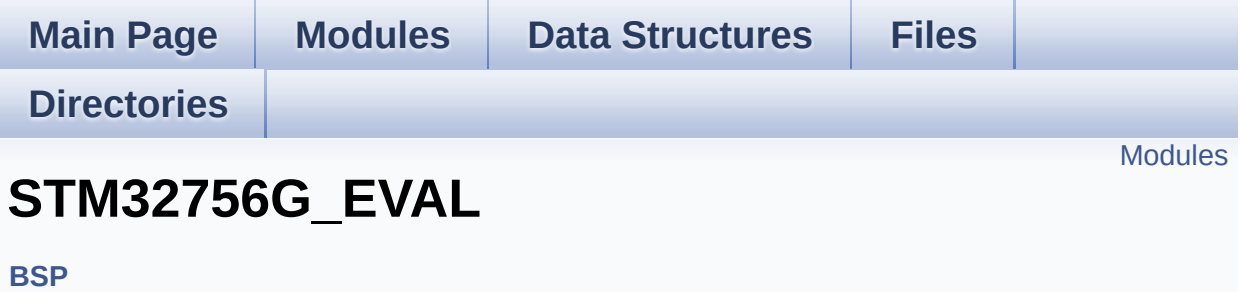

#### <span id="page-1310-0"></span>**[STM32756G-EVAL](#page-356-0) LOW LEVEL [STM32756G\\_EVAL\\_AUDIO](#page-358-0)**

This file includes the low layer driver for wm8994 Audio Codec available on STM32756G-EVAL evaluation board(MB1167).

**[STM32756G\\_EVAL\\_IO](#page-361-0) [STM32756G\\_EVAL\\_NOR](#page-363-0) [STM32756G-EVAL](#page-1319-0) QSPI [STM32756G\\_EVAL\\_SD](#page-409-0) [STM32756G\\_EVAL\\_SDRAM](#page-413-0) [STM32756G\\_EVAL\\_SRAM](#page-415-0) [STM32756G\\_EVAL\\_TS](#page-417-0) [STM32756G\\_EVAL\\_CAMERA](#page-439-0) [STM32756G\\_EVAL\\_EEPROM](#page-441-0)**

This file includes the I2C EEPROM driver of STM32756G-EVAL evaluation board.

#### **[STM32756G\\_EVAL\\_LCD](#page-444-0)**

<span id="page-1311-0"></span>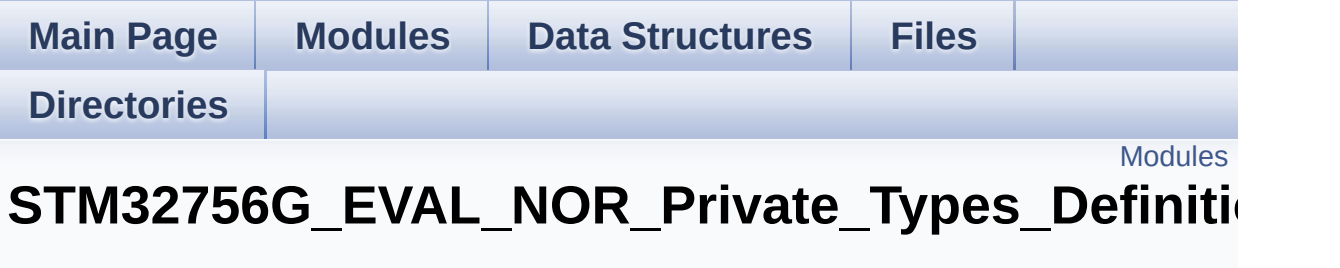

**[STM32756G\\_EVAL\\_NOR](#page-363-0)**

<span id="page-1312-0"></span>**[STM32756G\\_EVAL\\_NOR\\_Private\\_Defines](#page-1313-0)**

<span id="page-1313-0"></span>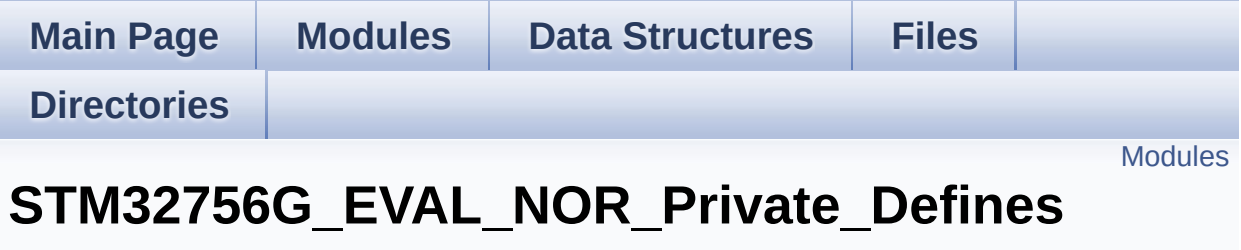

**[STM32756G\\_EVAL\\_NOR\\_Private\\_Types\\_Definitions](#page-1311-0)**

<span id="page-1314-0"></span>**[STM32756G\\_EVAL\\_NOR\\_Private\\_Macros](#page-1315-0)**

<span id="page-1315-0"></span>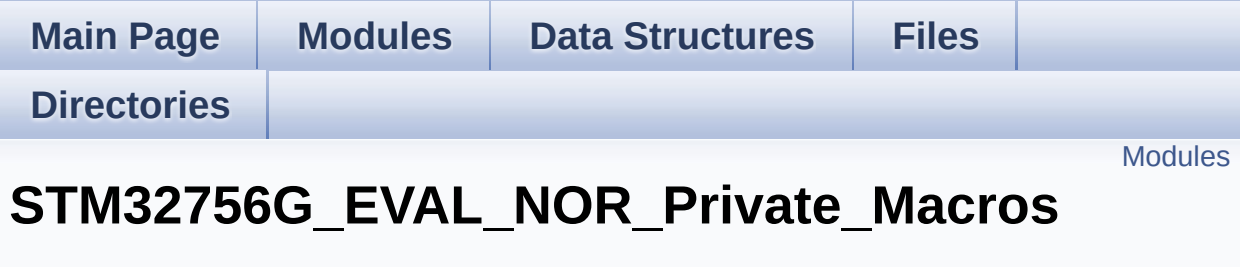

**[STM32756G\\_EVAL\\_NOR\\_Private\\_Defines](#page-1313-0)**

<span id="page-1316-0"></span>**[STM32756G\\_EVAL\\_NOR\\_Private\\_Variables](#page-952-0) [STM32756G\\_EVAL\\_NOR\\_Private\\_Function\\_Prototypes](#page-1317-0)**

<span id="page-1317-0"></span>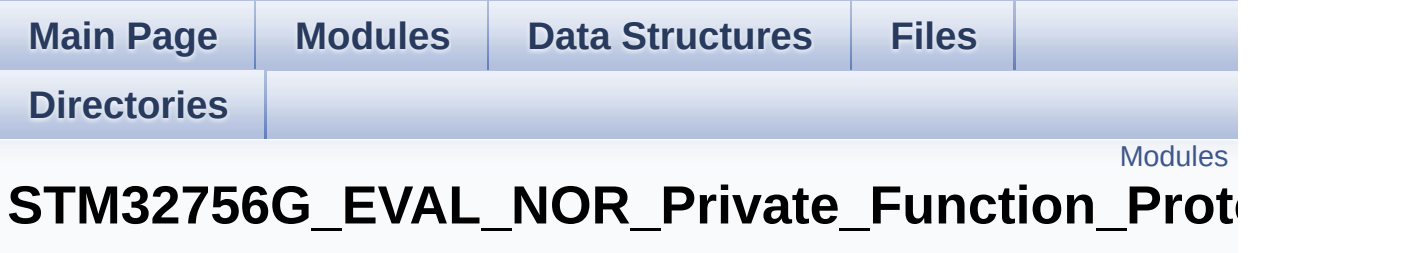

**[STM32756G\\_EVAL\\_NOR\\_Private\\_Macros](#page-1315-0)**

<span id="page-1318-0"></span>**[STM32756G\\_EVAL\\_NOR\\_Private\\_Functions](#page-788-0)**

<span id="page-1319-0"></span>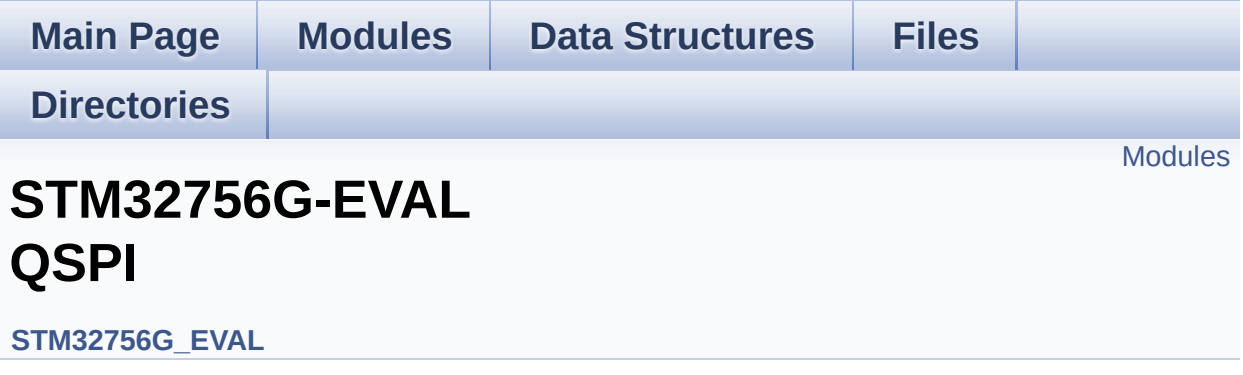

<span id="page-1320-0"></span>**Private [Variables](#page-966-0)**

**Private [Functions](#page-811-0)**

**Exported [Functions](#page-803-0)**

**Exported [Constants](#page-958-0)**

**[Exported](#page-368-0) Types**